# **Pyomo Documentation**

Release 6.6.1

Pyomo

May 30, 2023

# CONTENTS

| 1                      | Insta          | Ilation Using CONDA                           |  |  |  |
|------------------------|----------------|-----------------------------------------------|--|--|--|
|                        | 1.1            | Using PIP                                     |  |  |  |
|                        | 1.2            | Conditional Dependencies                      |  |  |  |
|                        | 1.5            |                                               |  |  |  |
| 2                      | 2 Citing Pyomo |                                               |  |  |  |
|                        | 2.1            | Pyomo                                         |  |  |  |
|                        | 2.2            | PySP                                          |  |  |  |
|                        |                |                                               |  |  |  |
| 3                      | •              | no Overview                                   |  |  |  |
|                        | 3.1            | Mathematical Modeling                         |  |  |  |
|                        | 3.2            | Overview of Modeling Components and Processes |  |  |  |
|                        | 3.3            | Abstract Versus Concrete Models               |  |  |  |
|                        | 3.4            | Simple Models                                 |  |  |  |
| 4                      | Dvon           | no Modeling Components                        |  |  |  |
| -                      | 4.1            | Sets         1           11         11        |  |  |  |
|                        | 4.2            | Parameters                                    |  |  |  |
|                        | 4.3            | Variables                                     |  |  |  |
|                        | 4.4            | Objectives         20                         |  |  |  |
|                        | 4.5            | Constraints                                   |  |  |  |
|                        | 4.6            | Expressions                                   |  |  |  |
|                        | 4.7            | Suffixes                                      |  |  |  |
|                        | 1.7            | 5unixes                                       |  |  |  |
| 5 Solving Pyomo Models |                |                                               |  |  |  |
|                        | 5.1            | Solving ConcreteModels                        |  |  |  |
|                        | 5.2            | Solving AbstractModels                        |  |  |  |
|                        | 5.3            | pyomo solve Command 42                        |  |  |  |
|                        | 5.4            | Supported Solvers         42                  |  |  |  |
| _                      |                |                                               |  |  |  |
| 6                      |                | king with Pyomo Models 43                     |  |  |  |
|                        | 6.1            | Repeated Solves                               |  |  |  |
|                        | 6.2            | Changing the Model or Data and Re-solving 4   |  |  |  |
|                        | 6.3            | Fixing Variables and Re-solving               |  |  |  |
|                        | 6.4            | Extending the Objective Function              |  |  |  |
|                        | 6.5            | Activating and Deactivating Objectives        |  |  |  |
|                        | 6.6            | Activating and Deactivating Constraints       |  |  |  |
|                        | 6.7            | Accessing Variable Values                     |  |  |  |
|                        | 6.8            | Accessing Parameter Values                    |  |  |  |
|                        | 6.9            | Accessing Duals                               |  |  |  |
|                        | 6.10           | Accessing Slacks                              |  |  |  |

|    | 6.11 | Accessing Solver Status                                | 55         |
|----|------|--------------------------------------------------------|------------|
|    | 6.12 | Display of Solver Output                               | 56         |
|    | 6.13 | Sending Options to the Solver                          | 56         |
|    | 6.14 | Specifying the Path to a Solver                        | 56         |
|    | 6.15 | Warm Starts                                            | 56         |
|    | 6.16 | Solving Multiple Instances in Parallel                 | 57         |
|    | 6.17 | Changing the temporary directory                       | 58         |
| 7  | Worl | sing with Abstract Models                              | 59         |
| '  | 7.1  |                                                        | 59         |
|    | 7.2  | Managing Data in AbstractModels                        | 61         |
|    | 7.3  |                                                        | 93         |
|    | 7.4  | BuildAction and BuildCheck                             | 95         |
|    |      |                                                        |            |
| 8  |      | el Transformations                                     | 99         |
|    | 8.1  | Model Scaling Transformation                           | 99         |
| 9  | Mod  | eling Extensions 1                                     | 103        |
| ,  | 9.1  |                                                        | .03        |
|    | 9.2  | Dynamic Optimization with pyomo.DAE                    |            |
|    | 9.3  | Generalized Disjunctive Programming                    |            |
|    | 9.4  | MPEC                                                   |            |
|    | 9.5  | Stochastic Programming in Pyomo                        |            |
|    | 9.6  | Pyomo Network                                          |            |
| 10 | D    |                                                        | 40         |
| 10 | Pyon | no Tutorial Examples                                   | 49         |
| 11 | Debu | gging Pyomo Models                                     | 51         |
|    |      | Interrogating Pyomo Models                             | 51         |
|    | 11.2 | FAQ 1                                                  | 51         |
|    | 11.3 | Getting Help 1                                         | 52         |
| 10 | Advo | need Tonics                                            | 53         |
| 14 |      | nced Topics       1         Persistent Solvers       1 |            |
|    |      | Units Handling in Pyomo                                |            |
|    |      | LinearExpression                                       |            |
|    |      | "Flattening" a Pyomo model                             |            |
|    | 12.1 |                                                        |            |
| 13 | Com  | mon Warnings/Errors 1                                  | 65         |
|    | 13.1 | Warnings                                               | 65         |
|    | 13.2 | Errors                                                 | .67        |
| 1/ | Dovo | loper Reference                                        | 69         |
| 14 | 14.1 |                                                        | 69         |
|    | 14.2 |                                                        | 76         |
|    |      | * *                                                    | 79         |
|    |      |                                                        |            |
| 15 |      |                                                        | 99         |
|    |      |                                                        | 99         |
|    | 15.2 |                                                        | 231        |
|    | 15.3 | I ·····                                                | 278        |
|    | 15.4 |                                                        | 308<br>332 |
|    | 15.5 | Model Data Management       3         APPSI       3    | -          |
|    |      | The Kernel Library         3                           |            |
|    |      |                                                        |            |

| 16 Contributing to Pyomo         16.1 Contribution Requirements         16.2 Working on Forks and Branches         16.3 Review Process         16.4 Where to put contributed code         16.5 pyomo.contrib                                                                                                    | 420<br>420                                                                       |  |  |
|----------------------------------------------------------------------------------------------------|----------------------------------------------------------------------------------|--|--|
| 17 Third-Party Contributions17.1 Community Detection for Pyomo models17.2 Pyomo.DoE17.3 GDPopt logic-based solver17.4 Infeasible Irreducible System (IIS) Tool17.5 Incidence Analysis17.6 MindtPy Solver17.7 MPC17.8 Multistart Solver17.9 Nonlinear Preprocessing Transformations17.10 Parameter Estimation with parmest17.11 PyNumero17.12 PyROS Solver17.13 Sensitivity Toolbox17.14 Trust Region Framework Method Solver17.16 z3 SMT Sat Solver Interface | 453<br>469<br>487<br>497<br>500<br>502<br>509<br>531<br>582<br>609<br>613<br>617 |  |  |
| <ul> <li>18 Related Packages</li> <li>18.1 Modeling Extensions</li></ul>                                                                                                    | 621                                                                              |  |  |
| 20 Indices and Tables                                                                                                    | 625                                                                              |  |  |
| 21 Pyomo Resources                                                                                                    | 627                                                                              |  |  |
| Bibliography                                                                                                    |                                                                                  |  |  |
| Python Module Index                                                                                                    |                                                                                  |  |  |
| Index                                                                                                    |                                                                                  |  |  |

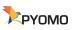

Pyomo is a Python-based, open-source optimization modeling language with a diverse set of optimization capabilities.

#### CHAPTER

## ONE

# INSTALLATION

Pyomo currently supports the following versions of Python:

- CPython: 3.7, 3.8, 3.9, 3.10, 3.11
- PyPy: 3

At the time of the first Pyomo release after the end-of-life of a minor Python version, Pyomo will remove testing for that Python version.

# 1.1 Using CONDA

We recommend installation with *conda*, which is included with the Anaconda distribution of Python. You can install Pyomo in your system Python installation by executing the following in a shell:

conda install -c conda-forge pyomo

Optimization solvers are not installed with Pyomo, but some open source optimization solvers can be installed with conda as well:

```
conda install -c conda-forge ipopt glpk
```

# 1.2 Using PIP

The standard utility for installing Python packages is *pip*. You can install Pyomo in your system Python installation by executing the following in a shell:

pip install pyomo

# **1.3 Conditional Dependencies**

Extensions to Pyomo, and many of the contributions in *pyomo.contrib*, often have conditional dependencies on a variety of third-party Python packages including but not limited to: matplotlib, networkx, numpy, openpyxl, pandas, pint, pymysql, pyodbc, pyro4, scipy, sympy, and xlrd.

A full list of conditional dependencies can be found in Pyomo's setup.py and displayed using:

```
python setup.py dependencies --extra optional
```

Pyomo extensions that require any of these packages will generate an error message for missing dependencies upon use.

When using *pip*, all conditional dependencies can be installed at once using the following command:

pip install 'pyomo[optional]'

When using *conda*, many of the conditional dependencies are included with the standard Anaconda installation.

You can check which Python packages you have installed using the command conda list or pip list. Additional Python packages may be installed as needed.

#### CHAPTER

# **CITING PYOMO**

## 2.1 Pyomo

Bynum, Michael L., Gabriel A. Hackebeil, William E. Hart, Carl D. Laird, Bethany L. Nicholson, John D. Siirola, Jean-Paul Watson, and David L. Woodruff. Pyomo - Optimization Modeling in Python, 3rd Edition. Springer, 2021.

Hart, William E., Jean-Paul Watson, and David L. Woodruff. "Pyomo: modeling and solving mathematical programs in Python." Mathematical Programming Computation 3, no. 3 (2011): 219-260.

# 2.2 PySP

Watson, Jean-Paul, David L. Woodruff, and William E. Hart. "PySP: modeling and solving stochastic programs in Python." Mathematical Programming Computation 4, no. 2 (2012): 109-149.

#### CHAPTER

## THREE

## **PYOMO OVERVIEW**

## 3.1 Mathematical Modeling

This section provides an introduction to Pyomo: Python Optimization Modeling Objects. A more complete description is contained in the [PyomoBookIII] book. Pyomo supports the formulation and analysis of mathematical models for complex optimization applications. This capability is commonly associated with commercially available algebraic modeling languages (AMLs) such as [AMPL], [AIMMS], and [GAMS]. Pyomo's modeling objects are embedded within Python, a full-featured, high-level programming language that contains a rich set of supporting libraries.

Modeling is a fundamental process in many aspects of scientific research, engineering and business. Modeling involves the formulation of a simplified representation of a system or real-world object. Thus, modeling tools like Pyomo can be used in a variety of ways:

- Explain phenomena that arise in a system,
- Make predictions about future states of a system,
- Assess key factors that influence phenomena in a system,
- Identify extreme states in a system, that might represent worst-case scenarios or minimal cost plans, and
- Analyze trade-offs to support human decision makers.

Mathematical models represent system knowledge with a formalized language. The following mathematical concepts are central to modern modeling activities:

## 3.1.1 Variables

Variables represent unknown or changing parts of a model (e.g., whether or not to make a decision, or the characteristic of a system outcome). The values taken by the variables are often referred to as a *solution* and are usually an output of the optimization process.

## 3.1.2 Parameters

Parameters represents the data that must be supplied to perform the optimization. In fact, in some settings the word *data* is used in place of the word *parameters*.

#### 3.1.3 Relations

These are equations, inequalities or other mathematical relationships that define how different parts of a model are connected to each other.

### 3.1.4 Goals

These are functions that reflect goals and objectives for the system being modeled.

The widespread availability of computing resources has made the numerical analysis of mathematical models a commonplace activity. Without a modeling language, the process of setting up input files, executing a solver and extracting the final results from the solver output is tedious and error-prone. This difficulty is compounded in complex, large-scale real-world applications which are difficult to debug when errors occur. Additionally, there are many different formats used by optimization software packages, and few formats are recognized by many optimizers. Thus the application of multiple optimization solvers to analyze a model introduces additional complexities.

Pyomo is an AML that extends Python to include objects for mathematical modeling. [PyomoBookI], [PyomoBookII], [PyomoBookIII], and [PyomoJournal] compare Pyomo with other AMLs. Although many good AMLs have been developed for optimization models, the following are motivating factors for the development of Pyomo:

• Open Source

Pyomo is developed within Pyomo's open source project to promote transparency of the modeling framework and encourage community development of Pyomo capabilities.

• Customizable Capability

Pyomo supports a customizable capability through the extensive use of plug-ins to modularize software components.

• Solver Integration

Pyomo models can be optimized with solvers that are written either in Python or in compiled, low-level languages.

• Programming Language

Pyomo leverages a high-level programming language, which has several advantages over custom AMLs: a very robust language, extensive documentation, a rich set of standard libraries, support for modern programming features like classes and functions, and portability to many platforms.

# 3.2 Overview of Modeling Components and Processes

Pyomo supports an object-oriented design for the definition of optimization models. The basic steps of a simple modeling process are:

- Create model and declare components
- Instantiate the model
- Apply solver
- Interrogate solver results

In practice, these steps may be applied repeatedly with different data or with different constraints applied to the model. However, we focus on this simple modeling process to illustrate different strategies for modeling with Pyomo.

A Pyomo *model* consists of a collection of modeling *components* that define different aspects of the model. Pyomo includes the modeling components that are commonly supported by modern AMLs: index sets, symbolic parameters,

decision variables, objectives, and constraints. These modeling components are defined in Pyomo through the following Python classes:

#### 3.2.1 Set

set data that is used to define a model instance

#### 3.2.2 Param

parameter data that is used to define a model instance

#### 3.2.3 Var

decision variables in a model

#### 3.2.4 Objective

expressions that are minimized or maximized in a model

#### 3.2.5 Constraint

constraint expressions that impose restrictions on variable values in a model

## 3.3 Abstract Versus Concrete Models

A mathematical model can be defined using symbols that represent data values. For example, the following equations represent a linear program (LP) to find optimal values for the vector x with parameters n and b, and parameter vectors

The present a finite program  $\sum_{j=1}^{n} c_j x_j$   $a \text{ and } c: \text{ s.t. } \sum_{j=1}^{n} a_{ij} x_j \ge b_i \quad \forall i = 1 \dots m$  $x_j \ge 0 \qquad \forall j = 1 \dots n$ 

**Note:** As a convenience, we use the symbol  $\forall$  to mean "for all" or "for each."

We call this an *abstract* or *symbolic* mathematical model since it relies on unspecified parameter values. Data values can be used to specify a *model instance*. The AbstractModel class provides a context for defining and initializing abstract optimization models in Pyomo when the data values will be supplied at the time a solution is to be obtained.

In many contexts, a mathematical model can and should be directly defined with the data values supplied at the time of the model definition. We call these *concrete* mathematical models. For example, the following LP model is a concrete

 $\begin{array}{ll} \min & 2x_1+3x_2\\ \text{instance of the previous abstract model:} & \text{s.t.} & 3x_1+4x_2 \geq 1\\ & x_1,x_2 \geq 0 \end{array} \text{ The ConcreteModel class is used to define concrete}\\ & x_1,x_2 \geq 0 \end{array}$ 

**Note:** Python programmers will probably prefer to write concrete models, while users of some other algebraic modeling languages may tend to prefer to write abstract models. The choice is largely a matter of taste; some applications may be a little more straightforward using one or the other.

# 3.4 Simple Models

#### 3.4.1 A Simple Concrete Pyomo Model

It is possible to get the same flexible behavior from models declared to be abstract and models declared to be concrete in Pyomo; however, we will focus on a straightforward concrete example here where the data is hard-wired into the model file. Python programmers will quickly realize that the data could have come from other sources.

Given the following model from the previous section: s.t.

min  $2x_1 + 3x_2$  $3x_1 + 4x_2 \ge 1$  This can be implemented as a concrete  $x_1, x_2 \ge 0$ 

model as follows:

```
import pyomo.environ as pyo
model = pyo.ConcreteModel()
model.x = pyo.Var([1,2], domain=pyo.NonNegativeReals)
model.OBJ = pyo.Objective(expr = 2*model.x[1] + 3*model.x[2])
model.Constraint1 = pyo.Constraint(expr = 3*model.x[1] + 4*model.x[2] >= 1)
```

Although rule functions can also be used to specify constraints and objectives, in this example we use the expr option that is available only in concrete models. This option gives a direct specification of the expression.

#### 3.4.2 A Simple Abstract Pyomo Model

We repeat the abstract model from the previous section:  $\begin{array}{ll} \min & \sum_{j=1}^{n} c_{j} x_{j} \\ \text{s.t.} & \sum_{j=1}^{n} a_{ij} x_{j} \geq b_{i} \quad \forall i = 1 \dots m \quad \text{One way to imple-} \\ & x_{i} \geq 0 \qquad \quad \forall j = 1 \dots n \end{array}$ 

ment this in Pyomo is as shown as follows:

```
import pyomo.environ as pyo
model = pyo.AbstractModel()
model.m = pyo.Param(within=pyo.NonNegativeIntegers)
model.n = pyo.Param(within=pyo.NonNegativeIntegers)
model.I = pyo.RangeSet(1, model.m)
model.J = pyo.RangeSet(1, model.n)
model.a = pyo.Param(model.I, model.J)
model.b = pyo.Param(model.I)
model.c = pyo.Param(model.J)
# the next line declares a variable indexed by the set J
model.x = pyo.Var(model.J, domain=pyo.NonNegativeReals)
def obj_expression(m):
   return pyo.summation(m.c, m.x)
```

```
model.OBJ = pyo.Objective(rule=obj_expression)

def ax_constraint_rule(m, i):
    # return the expression for the constraint for i
    return sum(m.a[i,j] * m.x[j] for j in m.J) >= m.b[i]

# the next line creates one constraint for each member of the set model.I
model.AxbConstraint = pyo.Constraint(model.I, rule=ax_constraint_rule)
```

**Note:** Python is interpreted one line at a time. A line continuation character,  $\setminus$  (backslash), is used for Python statements that need to span multiple lines. In Python, indentation has meaning and must be consistent. For example, lines inside a function definition must be indented and the end of the indentation is used by Python to signal the end of the definition.

We will now examine the lines in this example. The first import line is required in every Pyomo model. Its purpose is to make the symbols used by Pyomo known to Python.

import pyomo.environ as pyo

The declaration of a model is also required. The use of the name model is not required. Almost any name could be used, but we will use the name model in most of our examples. In this example, we are declaring that it will be an abstract model.

model = pyo.AbstractModel()

We declare the parameters m and n using the Pyomo Param component. This component can take a variety of arguments; this example illustrates use of the within option that is used by Pyomo to validate the data value that is assigned to the parameter. If this option were not given, then Pyomo would not object to any type of data being assigned to these parameters. As it is, assignment of a value that is not a non-negative integer will result in an error.

model.m = pyo.Param(within=pyo.NonNegativeIntegers)
model.n = pyo.Param(within=pyo.NonNegativeIntegers)

Although not required, it is convenient to define index sets. In this example we use the RangeSet component to declare that the sets will be a sequence of integers starting at 1 and ending at a value specified by the the parameters model.m and model.n.

```
model.I = pyo.RangeSet(1, model.m)
model.J = pyo.RangeSet(1, model.n)
```

The coefficient and right-hand-side data are defined as indexed parameters. When sets are given as arguments to the **Param** component, they indicate that the set will index the parameter.

```
model.a = pyo.Param(model.I, model.J)
model.b = pyo.Param(model.I)
model.c = pyo.Param(model.J)
```

The next line that is interpreted by Python as part of the model declares the variable x. The first argument to the Var component is a set, so it is defined as an index set for the variable. In this case the variable has only one index set, but multiple sets could be used as was the case for the declaration of the parameter model.a. The second argument specifies a domain for the variable. This information is part of the model and will passed to the solver when data is

provided and the model is solved. Specification of the NonNegativeReals domain implements the requirement that the variables be greater than or equal to zero.

```
# the next line declares a variable indexed by the set J
model.x = pyo.Var(model.J, domain=pyo.NonNegativeReals)
```

Note: In Python, and therefore in Pyomo, any text after pound sign is considered to be a comment.

In abstract models, Pyomo expressions are usually provided to objective and constraint declarations via a function defined with a Python def statement. The def statement establishes a name for a function along with its arguments. When Pyomo uses a function to get objective or constraint expressions, it always passes in the model (i.e., itself) as the the first argument so the model is always the first formal argument when declaring such functions in Pyomo. Additional arguments, if needed, follow. Since summation is an extremely common part of optimization models, Pyomo provides a flexible function to accommodate it. When given two arguments, the summation() function returns an expression for the sum of the product of the two arguments over their indexes. This only works, of course, if the two arguments have the same indexes. If it is given only one argument it returns an expression for the sum over all indexes of that argument. So in this example, when summation() is passed the arguments m.c, m.x it returns an internal representation of the expression  $\sum_{j=1}^{n} c_j x_j$ .

def obj\_expression(m):
 return pyo.summation(m.c, m.x)

To declare an objective function, the Pyomo component called Objective is used. The rule argument gives the name of a function that returns the objective expression. The default *sense* is minimization. For maximization, the sense=pyo.maximize argument must be used. The name that is declared, which is OBJ in this case, appears in some reports and can be almost any name.

```
model.OBJ = pyo.Objective(rule=obj_expression)
```

Declaration of constraints is similar. A function is declared to generate the constraint expression. In this case, there can be multiple constraints of the same form because we index the constraints by i in the expression  $\sum_{j=1}^{n} a_{ij}x_j \ge b_i \quad \forall i = 1 \dots m$ , which states that we need a constraint for each value of i from one to m. In order to parametrize the expression by i we include it as a formal parameter to the function that declares the constraint expression. Technically, we could have used anything for this argument, but that might be confusing. Using an i for an i seems sensible in this situation.

```
def ax_constraint_rule(m, i):
    # return the expression for the constraint for i
    return sum(m.a[i,j] * m.x[j] for j in m.J) >= m.b[i]
```

Note: In Python, indexes are in square brackets and function arguments are in parentheses.

In order to declare constraints that use this expression, we use the Pyomo Constraint component that takes a variety of arguments. In this case, our model specifies that we can have more than one constraint of the same form and we have created a set, model.I, over which these constraints can be indexed so that is the first argument to the constraint declaration. The next argument gives the rule that will be used to generate expressions for the constraints. Taken as a whole, this constraint declaration says that a list of constraints indexed by the set model.I will be created and for each member of model.I, the function ax\_constraint\_rule will be called and it will be passed the model object as well as the member of model.I

```
# the next line creates one constraint for each member of the set model.I
model.AxbConstraint = pyo.Constraint(model.I, rule=ax_constraint_rule)
```

In the object oriented view of all of this, we would say that model object is a class instance of the AbstractModel class, and model.J is a Set object that is contained by this model. Many modeling components in Pyomo can be optionally specified as *indexed components*: collections of components that are referenced using one or more values. In this example, the parameter model.c is indexed with set model.J.

In order to use this model, data must be given for the values of the parameters. Here is one file that provides data (in AMPL ".dat" format).

```
# one way to input the data in AMPL format
# for indexed parameters, the indexes are given before the value
param m := 1 ;
param n := 2 ;
param a :=
1 1 3
1 2 4
;
param c:=
1 2
2 3
;
param b := 1 1 ;
```

There are multiple formats that can be used to provide data to a Pyomo model, but the AMPL format works well for our purposes because it contains the names of the data elements together with the data. In AMPL data files, text after a pound sign is treated as a comment. Lines generally do not matter, but statements must be terminated with a semi-colon.

For this particular data file, there is one constraint, so the value of model.m will be one and there are two variables (i.e., the vector model.x is two elements long) so the value of model.n will be two. These two assignments are accomplished with standard assignments. Notice that in AMPL format input, the name of the model is omitted.

param m := 1 ; param n := 2 ;

There is only one constraint, so only two values are needed for model.a. When assigning values to arrays and vectors in AMPL format, one way to do it is to give the index(es) and the the value. The line 1 2 4 causes model.a[1,2] to get the value 4. Since model.c has only one index, only one index value is needed so, for example, the line 1 2 causes model.c[1] to get the value 2. Line breaks generally do not matter in AMPL format data files, so the assignment of the value for the single index of model.b is given on one line since that is easy to read.

```
param a :=
1 1 3
1 2 4
;
param c:=
1 2
2 3
;
param b := 1 1 ;
```

## 3.4.3 Symbolic Index Sets

When working with Pyomo (or any other AML), it is convenient to write abstract models in a somewhat more abstract way by using index sets that contain strings rather than index sets that are implied by  $1, \ldots, m$  or the summation from 1 to n. When this is done, the size of the set is implied by the input, rather than specified directly. Furthermore, the index entries may have no real order. Often, a mixture of integers and indexes and strings as indexes is needed in the same model. To start with an illustration of general indexes, consider a slightly different Pyomo implementation of the model we just presented.

```
# abstract2.py
from __future__ import division
from pyomo.environ import *
model = AbstractModel()
model.I = Set()
model.J = Set()
model.a = Param(model.I, model.J)
model.b = Param(model.I)
model.c = Param(model.J)
# the next line declares a variable indexed by the set J
model.x = Var(model.J, domain=NonNegativeReals)
def obj_expression(model):
   return summation(model.c, model.x)
model.OBJ = Objective(rule=obj_expression)
def ax_constraint_rule(model, i):
    # return the expression for the constraint for i
   return sum(model.a[i, j] * model.x[j] for j in model.J) >= model.b[i]
# the next line creates one constraint for each member of the set model.I
model.AxbConstraint = Constraint(model.I, rule=ax_constraint_rule)
```

To get the same instantiated model, the following data file can be used.

# abstract2a.dat AMPL format
set I := 1 ;
set J := 1 2 ;
param a :=
1 1 3
1 2 4
;

```
param c:=
1 2
2 3
;
param b := 1 1 ;
```

However, this model can also be fed different data for problems of the same general form using meaningful indexes.

```
# abstract2.dat AMPL data format
set I := TV Film ;
set J := Graham John Carol ;
param a :=
TV Graham 3
TV John 4.4
TV Carol 4.9
Film Graham 1
Film John 2.4
Film Carol 1.1
param c := [*]
Graham 2.2
John 3.1416
Carol 3
;
param b := TV 1 Film 1 ;
```

## 3.4.4 Solving the Simple Examples

Pyomo supports modeling and scripting but does not install a solver automatically. In order to solve a model, there must be a solver installed on the computer to be used. If there is a solver, then the pyomo command can be used to solve a problem instance.

Suppose that the solver named glpk (also known as glpsol) is installed on the computer. Suppose further that an abstract model is in the file named abstract1.py and a data file for it is in the file named abstract1.dat. From the command prompt, with both files in the current directory, a solution can be obtained with the command:

pyomo solve abstract1.py abstract1.dat --solver=glpk

Since glpk is the default solver, there really is no need specify it so the --solver option can be dropped.

Note: There are two dashes before the command line option names such as solver.

To continue the example, if CPLEX is installed then it can be listed as the solver. The command to solve with CPLEX is

#### pyomo solve abstract1.py abstract1.dat --solver=cplex

This yields the following output on the screen:

```
[
     0.00] Setting up Pyomo environment
     0.00] Applying Pyomo preprocessing actions
Ε
    0.07] Creating model
Ε
    0.15] Applying solver
Ε
     0.37] Processing results
Ε
Number of solutions: 1
Solution Information
Gap: 0.0
Status: optimal
Function Value: 0.6666666666667
Solver results file: results.json
Γ
     0.39] Applying Pyomo postprocessing actions
Ε
     0.39] Pyomo Finished
```

The numbers in square brackets indicate how much time was required for each step. Results are written to the file named results.json, which has a special structure that makes it useful for post-processing. To see a summary of results written to the screen, use the --summary option:

pyomo solve abstract1.py abstract1.dat --solver=cplex --summary

To see a list of Pyomo command line options, use:

pyomo solve --help

Note: There are two dashes before help.

For a concrete model, no data file is specified on the Pyomo command line.

#### CHAPTER

## FOUR

# **PYOMO MODELING COMPONENTS**

## 4.1 Sets

#### 4.1.1 Declaration

Sets can be declared using instances of the *Set* and *RangeSet* classes or by assigning set expressions. The simplest set declaration creates a set and postpones creation of its members:

#### model.A = pyo.Set()

The Set class takes optional arguments such as:

- dimen = Dimension of the members of the set
- doc = String describing the set
- filter = A Boolean function used during construction to indicate if a potential new member should be assigned to the set
- initialize = An iterable containing the initial members of the Set, or function that returns an iterable of the initial members the set.
- ordered = A Boolean indicator that the set is ordered; the default is True
- validate = A Boolean function that validates new member data
- within = Set used for validation; it is a super-set of the set being declared.

In general, Pyomo attempts to infer the "dimensionality" of Set components (that is, the number of apparent indices) when they are constructed. However, there are situations where Pyomo either cannot detect a dimensionality (e.g., a *Set* that was not initialized with any members), or you the user may want to assert the dimensionality of the set. This can be accomplished through the dimen keyword. For example, to create a set whose members will be tuples with two items, one could write:

model.B = pyo.Set(dimen=2)

To create a set of all the numbers in set model. A doubled, one could use

```
def DoubleA_init(model):
    return (i*2 for i in model.A)
model.C = pyo.Set(initialize=DoubleA_init)
```

As an aside we note that as always in Python, there are lot of ways to accomplish the same thing. Also, note that this will generate an error if model. A contains elements for which multiplication times two is not defined.

The initialize option can accept any Python iterable, including a set, list, or tuple. This data may be returned from a function or specified directly as in

model.D = pyo.Set(initialize=['red', 'green', 'blue'])

The initialize option can also specify either a generator or a function to specify the Set members. In the case of a generator, all data yielded by the generator will become the initial set members:

```
def X_init(m):
    for i in range(10):
        yield 2*i+1
model.X = pyo.Set(initialize=X_init)
```

For initialization functions, Pyomo supports two signatures. In the first, the function returns an iterable (set, list, or tuple) containing the data with which to initialize the Set:

```
def Y_init(m):
    return [2*i+1 for i in range(10)]
model.Y = pyo.Set(initialize=Y_init)
```

In the second signature, the function is called for each element, passing the element number in as an extra argument. This is repeated until the function returns the special value Set.End:

```
def Z_init(model, i):
    if i > 10:
        return pyo.Set.End
    return 2*i+1
model.Z = pyo.Set(initialize=Z_init)
```

Note that the element number starts with 1 and not 0:

```
>>> model.X.pprint()
X : Size=1, Index=None, Ordered=Insertion
   Key : Dimen : Domain : Size : Members
                     Any : 10 : {1, 3, 5, 7, 9, 11, 13, 15, 17, 19}
   None :
              1 :
>>> model.Y.pprint()
Y : Size=1, Index=None, Ordered=Insertion
   Key : Dimen : Domain : Size : Members
   None :
               1 :
                     Any : 10 : {1, 3, 5, 7, 9, 11, 13, 15, 17, 19}
>>> model.Z.pprint()
Z : Size=1, Index=None, Ordered=Insertion
   Key : Dimen : Domain : Size : Members
    None :
               1 :
                      Any :
                              10 : \{3, 5, 7, 9, 11, 13, 15, 17, 19, 21\}
```

Additional information about iterators for set initialization is in the [PyomoBookIII] book.

**Note:** For Abstract models, data specified in an input file or through the data argument to *AbstractModel*. *create\_instance()* will override the data specified by the initialize options.

If sets are given as arguments to *Set* without keywords, they are interpreted as indexes for an array of sets. For example, to create an array of sets that is indexed by the members of the set model.A, use:

model.E = pyo.Set(model.A)

Arguments can be combined. For example, to create an array of sets, indexed by set model. A where each set contains three dimensional members, use:

model.F = pyo.Set(model.A, dimen=3)

The initialize option can be used to create a set that contains a sequence of numbers, but the *RangeSet* class provides a concise mechanism for simple sequences. This class takes as its arguments a start value, a final value, and a step size. If the *RangeSet* has only a single argument, then that value defines the final value in the sequence; the first value and step size default to one. If two values given, they are the first and last value in the sequence and the step size defaults to one. For example, the following declaration creates a set with the numbers 1.5, 5 and 8.5:

model.G = pyo.RangeSet(1.5, 10, 3.5)

#### 4.1.2 Operations

Sets may also be created by storing the result of *set operations* using other Pyomo sets. Pyomo supports set operations including union, intersection, difference, and symmetric difference:

```
model.I = model.A | model.D # union
model.J = model.A & model.D # intersection
model.K = model.A - model.D # difference
model.L = model.A ^ model.D # exclusive-or
```

For example, the cross-product operator is the asterisk (\*). To define a new set M that is the cross product of sets B and C, one could use

model.M = model.B \* model.C

This creates a *virtual* set that holds references to the original sets, so any updates to the original sets (B and C) will be reflected in the new set (M). In contrast, you can also create a *concrete* set, which directly stores the values of the cross product at the time of creation and will *not* reflect subsequent changes in the original sets with:

model.M\_concrete = pyo.Set(initialize=model.B \* model.C)

Finally, you can indicate that the members of a set are restricted to be in the cross product of two other sets, one can use the within keyword:

```
model.N = pyo.Set(within=model.B * model.C)
```

#### 4.1.3 Predefined Virtual Sets

For use in specifying domains for sets, parameters and variables, Pyomo provides the following pre-defined virtual sets:

- Any = all possible values
- Reals = floating point values
- PositiveReals = strictly positive floating point values
- NonPositiveReals = non-positive floating point values
- NegativeReals = strictly negative floating point values
- NonNegativeReals = non-negative floating point values

- **PercentFraction** = floating point values in the interval [0,1]
- UnitInterval = alias for PercentFraction
- Integers = integer values
- PositiveIntegers = positive integer values
- NonPositiveIntegers = non-positive integer values
- NegativeIntegers = negative integer values
- NonNegativeIntegers = non-negative integer values
- Boolean = Boolean values, which can be represented as False/True, 0/1, 'False'/'True' and 'F'/'T'
- Binary = the integers {0, 1}

For example, if the set model.O is declared to be within the virtual set NegativeIntegers then an attempt to add anything other than a negative integer will result in an error. Here is the declaration:

```
model.0 = pyo.Set(within=pyo.NegativeIntegers)
```

## 4.1.4 Sparse Index Sets

Sets provide indexes for parameters, variables and other sets. Index set issues are important for modelers in part because of efficiency considerations, but primarily because the right choice of index sets can result in very natural formulations that are conducive to understanding and maintenance. Pyomo leverages Python to provide a rich collection of options for index set creation and use.

The choice of how to represent indexes often depends on the application and the nature of the instance data that are expected. To illustrate some of the options and issues, we will consider problems involving networks. In many network applications, it is useful to declare a set of nodes, such as

model.Nodes = pyo.Set()

and then a set of arcs can be created with reference to the nodes.

Consider the following simple version of minimum cost flow problem:  $\begin{array}{ll}
\text{minimize} & \sum_{a \in \mathcal{A}} c_a x_a \\
\text{subject to:} & S_n + \sum_{(i,n) \in \mathcal{A}} x_{(i,n)} \\
& -D_n - \sum_{(n,j) \in \mathcal{A}} x_{(n,j)} \\
& n \in \mathcal{N}
\end{array}$ 

where

- Set: Nodes  $\equiv \mathcal{N}$
- Set: Arcs  $\equiv \mathcal{A} \subseteq \mathcal{N} \times \mathcal{N}$
- Var: Flow on arc  $(i, j) \equiv x_{i,j}, (i, j) \in \mathcal{A}$
- Param: Flow Cost on arc  $(i, j) \equiv c_{i,j}, (i, j) \in \mathcal{A}$
- Param: Demand at node latexmath: $i \equiv D_i, i \in \mathcal{N}$
- Param: Supply at node latexmath: $i \equiv S_i, i \in \mathcal{N}$

In the simplest case, the arcs can just be the cross product of the nodes, which is accomplished by the definition

model.Arcs = model.Nodes\*model.Nodes

 $x_a \ge 0,$ 

that creates a set with two dimensional members. For applications where all nodes are always connected to all other nodes this may suffice. However, issues can arise when the network is not fully dense. For example, the burden of avoiding flow on arcs that do not exist falls on the data file where high-enough costs must be provided for those arcs. Such a scheme is not very elegant or robust.

For many network flow applications, it might be better to declare the arcs using

model.Arcs = pyo.Set(dimen=2)

or

model.Arcs = pyo.Set(within=model.Nodes\*model.Nodes)

where the difference is that the first version will provide error checking as data is assigned to the set elements. This would enable specification of a sparse network in a natural way. But this results in a need to change the FlowBalance constraint because as it was written in the simple example, it sums over the entire set of nodes for each node. One way to remedy this is to sum only over the members of the set model.arcs as in

```
def FlowBalance_rule(m, node):
    return m.Supply[node] \
    + sum(m.Flow[i, node] for i in m.Nodes if (i,node) in m.Arcs) \
        - m.Demand[node] \
        - sum(m.Flow[node, j] for j in m.Nodes if (j,node) in m.Arcs) \
        == 0
```

This will be OK unless the number of nodes becomes very large for a sparse network, then the time to generate this constraint might become an issue (admittely, only for very large networks, but such networks do exist).

Another method, which comes in handy in many network applications, is to have a set for each node that contain the nodes at the other end of arcs going to the node at hand and another set giving the nodes on out-going arcs. If these sets are called model.NodesIn and model.NodesOut respectively, then the flow balance rule can be re-written as

```
def FlowBalance_rule(m, node):
    return m.Supply[node] \
        + sum(m.Flow[i, node] for i in m.NodesIn[node]) \
            - m.Demand[node] \
            - sum(m.Flow[node, j] for j in m.NodesOut[node]) \
            == 0
```

The data for NodesIn and NodesOut could be added to the input file, and this may be the most efficient option.

For all but the largest networks, rather than reading Arcs, NodesIn and NodesOut from a data file, it might be more elegant to read only Arcs from a data file and declare model.NodesIn with an initialize option specifying the creation as follows:

```
def NodesIn_init(m, node):
    for i, j in m.Arcs:
        if j == node:
            yield i
model.NodesIn = pyo.Set(model.Nodes, initialize=NodesIn_init)
```

with a similar definition for model.NodesOut. This code creates a list of sets for NodesIn, one set of nodes for each node. The full model is:

import pyomo.environ as pyo

```
model = pyo.AbstractModel()
model.Nodes = pyo.Set()
model.Arcs = pyo.Set(dimen=2)
def NodesOut_init(m, node):
    for i, j in m.Arcs:
        if i == node:
           yield j
model.NodesOut = pyo.Set(model.Nodes, initialize=NodesOut_init)
def NodesIn_init(m, node):
    for i, j in m.Arcs:
        if j == node:
           yield i
model.NodesIn = pyo.Set(model.Nodes, initialize=NodesIn_init)
model.Flow = pyo.Var(model.Arcs, domain=pyo.NonNegativeReals)
model.FlowCost = pyo.Param(model.Arcs)
model.Demand = pyo.Param(model.Nodes)
model.Supply = pyo.Param(model.Nodes)
def Obj_rule(m):
   return pyo.summation(m.FlowCost, m.Flow)
model.Obj = pyo.Objective(rule=Obj_rule, sense=pyo.minimize)
def FlowBalance_rule(m, node):
   return m.Supply[node] \
       + sum(m.Flow[i, node] for i in m.NodesIn[node]) \
        - m.Demand[node] \
        - sum(m.Flow[node, j] for j in m.NodesOut[node]) \
        == 0
model.FlowBalance = pyo.Constraint(model.Nodes, rule=FlowBalance_rule)
```

for this model, a toy data file (in AMPL ".dat" format) would be:

```
set Nodes := CityA CityB CityC ;
set Arcs :=
CityA CityB
CityA CityC
CityC CityB
;
param : FlowCost :=
CityA CityB 1.4
CityA CityC 2.7
CityC CityB 1.6
;
param Demand :=
```

CityA 0 CityB 1 CityC 1 ; param Supply := CityA 2 CityB 0 CityC 0 ;

This can also be done somewhat more efficiently, and perhaps more clearly, using a BuildAction (for more information, see *BuildAction and BuildCheck*):

```
model.NodesOut = pyo.Set(model.Nodes, within=model.Nodes)
model.NodesIn = pyo.Set(model.Nodes, within=model.Nodes)
def Populate_In_and_Out(model):
    # loop over the arcs and record the end points
    for i, j in model.Arcs:
        model.NodesIn[j].add(i)
        model.NodesOut[i].add(j)
```

model.In\_n\_Out = pyo.BuildAction(rule=Populate\_In\_and\_Out)

#### Sparse Index Sets Example

One may want to have a constraint that holds

$$\forall i \in I, k \in K, v \in V_k$$

There are many ways to accomplish this, but one good way is to create a set of tuples composed of all model.k, model.V[k] pairs. This can be done as follows:

```
def kv_init(m):
    return ((k,v) for k in m.K for v in m.V[k])
model.KV = pyo.Set(dimen=2, initialize=kv_init)
```

We can now create the constraint  $x_{i,k,v} \leq a_{i,k}y_i \ \forall i \in I, k \in K, v \in V_k$  with:

```
model.a = pyo.Param(model.I, model.K, default=1)
model.y = pyo.Var(model.I)
model.x = pyo.Var(model.I, model.KV)
def c1_rule(m, i, k, v):
    return m.x[i,k,v] <= m.a[i,k]*m.y[i]
model.c1 = pyo.Constraint(model.I, model.KV, rule=c1_rule)</pre>
```

## 4.2 Parameters

The word "parameters" is used in many settings. When discussing a Pyomo model, we use the word to refer to data that must be provided in order to find an optimal (or good) assignment of values to the decision variables. Parameters are declared as instances of a *Param* class, which takes arguments that are somewhat similar to the *Set* class. For example, the following code snippet declares sets model.A and model.B, and then a parameter model.P that is indexed by model.A and model.B:

```
model.A = pyo.RangeSet(1,3)
model.B = pyo.Set()
model.P = pyo.Param(model.A, model.B)
```

In addition to sets that serve as indexes, *Param* takes the following options:

- default = The parameter value absent any other specification.
- doc = A string describing the parameter.
- initialize = A function (or Python object) that returns data used to initialize the parameter values.
- mutable = Boolean value indicating if the Param values are allowed to change after the Param is initialized.
- validate = A callback function that takes the model, proposed value, and indices of the proposed value; returning True if the value is valid. Returning False will generate an exception.
- within = Set used for validation; it specifies the domain of valid parameter values.

These options perform in the same way as they do for *Set*. For example, given model. A with values {1, 2, 3}, then there are many ways to create a parameter that represents a square matrix with 9, 16, 25 on the main diagonal and zeros elsewhere, here are two ways to do it. First using a Python object to initialize:

```
v={}
v[1,1] = 9
v[2,2] = 16
v[3,3] = 25
model.S1 = pyo.Param(model.A, model.A, initialize=v, default=0)
```

And now using an initialization function that is automatically called once for each index tuple (remember that we are assuming that model. A contains  $\{1, 2, 3\}$ )

```
def s_init(model, i, j):
    if i == j:
        return i*i
    else:
        return 0.0
model.S2 = pyo.Param(model.A, model.A, initialize=s_init)
```

In this example, the index set contained integers, but index sets need not be numeric. It is very common to use strings.

Note: Data specified in an input file will override the data specified by the initialize option.

Parameter values can be checked by a validation function. In the following example, the every value of the parameter T (indexed by model.A) is checked to be greater than 3.14159. If a value is provided that is less than that, the model instantiation will be terminated and an error message issued. The validation function should be written so as to return True if the data is valid and False otherwise.

t\_data = {1: 10, 2: 3, 3: 20}
def t\_validate(model, v, i):
 return v > 3.14159
model.T = pyo.Param(model.A, validate=t\_validate, initialize=t\_data)

This example will prodice the following error, indicating that the value provided for T[2] failed validation:

```
Traceback (most recent call last):
...
ValueError: Invalid parameter value: T[2] = '3', value type=<class 'int'>.
Value failed parameter validation rule
```

# 4.3 Variables

Variables are intended to ultimately be given values by an optimization package. They are declared and optionally bounded, given initial values, and documented using the Pyomo Var function. If index sets are given as arguments to this function they are used to index the variable. Other optional directives include:

- bounds = A function (or Python object) that gives a (lower, upper) bound pair for the variable
- domain = A set that is a super-set of the values the variable can take on.
- initialize = A function (or Python object) that gives a starting value for the variable; this is particularly important for non-linear models
- within = (synonym for domain)

The following code snippet illustrates some aspects of these options by declaring a *singleton* (i.e. unindexed) variable named model.LumberJack that will take on real values between zero and 6 and it initialized to be 1.5:

model.LumberJack = Var(within=NonNegativeReals, bounds=(0, 6), initialize=1.5)

Instead of the initialize option, initialization is sometimes done with a Python assignment statement as in

```
model.LumberJack = 1.5
```

For indexed variables, bounds and initial values are often specified by a rule (a Python function) that itself may make reference to parameters or other data. The formal arguments to these rules begins with the model followed by the indexes. This is illustrated in the following code snippet that makes use of Python dictionaries declared as lb and ub that are used by a function to provide bounds:

```
model.A = Set(initialize=['Scones', 'Tea'])
lb = {'Scones': 2, 'Tea': 4}
ub = {'Scones': 5, 'Tea': 7}
def fb(model, i):
    return (lb[i], ub[i])
model.PriceToCharge = Var(model.A, domain=PositiveIntegers, bounds=fb)
```

**Note:** Many of the pre-defined virtual sets that are used as domains imply bounds. A strong example is the set Boolean that implies bounds of zero and one.

## 4.4 Objectives

An objective is a function of variables that returns a value that an optimization package attempts to maximize or minimize. The Objective function in Pyomo declares an objective. Although other mechanisms are possible, this function is typically passed the name of another function that gives the expression. Here is a very simple version of such a function that assumes model.x has previously been declared as a Var:

```
>>> def ObjRule(model):
... return 2*model.x[1] + 3*model.x[2]
>>> model.obj1 = pyo.Objective(rule=ObjRule)
```

It is more common for an objective function to refer to parameters as in this example that assumes that model.p has been declared as a Param and that model.x has been declared with the same index set, while model.y has been declared as a singleton:

```
>>> def ObjRule(model):
... return pyo.summation(model.p, model.x) + model.y
>>> model.obj2 = pyo.Objective(rule=ObjRule, sense=pyo.maximize)
```

This example uses the sense option to specify maximization. The default sense is minimize.

## 4.5 Constraints

Most constraints are specified using equality or inequality expressions that are created using a rule, which is a Python function. For example, if the variable model.x has the indexes 'butter' and 'scones', then this constraint limits the sum over these indexes to be exactly three:

```
def teaOKrule(model):
    return model.x['butter'] + model.x['scones'] == 3
```

```
model.TeaConst = Constraint(rule=teaOKrule)
```

Instead of expressions involving equality (==) or inequalities (<= or >=), constraints can also be expressed using a 3-tuple if the form (lb, expr, ub) where lb and ub can be None, which is interpreted as  $lb \leq expr \leq ub$ . Variables can appear only in the middle expr. For example, the following two constraint declarations have the same meaning:

```
model.x = Var()
def aRule(model):
    return model.x >= 2
model.Boundx = Constraint(rule=aRule)
```

```
def bRule(model):
    return (2, model.x, None)
```

```
model.boundx = Constraint(rule=bRule)
```

For this simple example, it would also be possible to declare model.x with a bounds option to accomplish the same thing.

Constraints (and objectives) can be indexed by lists or sets. When the declaration contains lists or sets as arguments, the elements are iteratively passed to the rule function. If there is more than one, then the cross product is sent. For example the following constraint could be interpreted as placing a budget of i on the  $i^{th}$  item to buy where the cost per item is given by the parameter model.a:

```
model.A = RangeSet(1, 10)
model.a = Param(model.A, within=PositiveReals)
model.ToBuy = Var(model.A)

def bud_rule(model, i):
    return model.a[i] * model.ToBuy[i] <= i

aBudget = Constraint(model.A, rule=bud_rule)</pre>
```

Note: Python and Pyomo are case sensitive so model.a is not the same as model.A.

## 4.6 Expressions

In this section, we use the word "expression" in two ways: first in the general sense of the word and second to describe a class of Pyomo objects that have the name **Expression** as described in the subsection on expression objects.

#### 4.6.1 Rules to Generate Expressions

Both objectives and constraints make use of rules to generate expressions. These are Python functions that return the appropriate expression. These are first-class functions that can access global data as well as data passed in, including the model object.

Operations on model elements results in expressions, which seems natural in expressions like the constraints we have seen so far. It is also possible to build up expressions. The following example illustrates this, along with a reference to global Python data in the form of a Python variable called switch:

```
switch = 3
model.A = RangeSet(1, 10)
model.c = Param(model.A)
model.d = Param()
model.x = Var(model.A, domain=Boolean)
```

```
def pi_rule(model):
    accexpr = summation(model.c, model.x)
    if switch >= 2:
        accexpr = accexpr - model.d
    return accexpr >= 0.5
```

PieSlice = Constraint(rule=pi\_rule)

In this example, the constraint that is generated depends on the value of the Python variable called switch. If the value is 2 or greater, then the constraint is summation(model.c, model.x) - model.d  $\geq 0.5$ ; otherwise, the model.d term is not present.

**Warning:** Because model elements result in expressions, not values, the following does not work as expected in an abstract model!

```
model.A = RangeSet(1, 10)
model.c = Param(model.A)
model.d = Param()
model.x = Var(model.A, domain=Boolean)

def pi_rule(model):
    accexpr = summation(model.c, model.x)
    if model.d >= 2:  # NOT in an abstract model!!
        accexpr = accexpr - model.d
    return accexpr >= 0.5

PieSlice = Constraint(rule=pi_rule)
The trouble is that model.d >= 2 results in an expression, not its evaluated value. Instead use if value(model.
```

d) >= 2

Note: Pyomo supports non-linear expressions and can call non-linear solvers such as Ipopt.

#### 4.6.2 Piecewise Linear Expressions

Pyomo has facilities to add piecewise constraints of the form y=f(x) for a variety of forms of the function f.

The piecewise types other than SOS2, BIGM\_SOS1, BIGM\_BIN are implement as described in the paper [Vielma\_et\_al].

There are two basic forms for the declaration of the constraint:

```
# model.pwconst = Piecewise(indexes, yvar, xvar, **Keywords)
# model.pwconst = Piecewise(yvar,xvar,**Keywords)
```

where pwconst can be replaced by a name appropriate for the application. The choice depends on whether the x and y variables are indexed. If so, they must have the same index sets and these sets are give as the first arguments.

#### **Keywords:**

• pw\_pts={ },[ ],( )

A dictionary of lists (where keys are the index set) or a single list (for the non-indexed case or when an identical set of breakpoints is used across all indices) defining the set of domain breakpoints for the piecewise linear function.

**Note:** pw\_pts is always required. These give the breakpoints for the piecewise function and are expected to fully span the bounds for the independent variable(s).

#### • pw\_repn=<Option>

Indicates the type of piecewise representation to use. This can have a major impact on solver performance. Options: (Default "SOS2")

- "SOS2" Standard representation using sos2 constraints.
- "BIGM\_BIN" BigM constraints with binary variables. The theoretically tightest M values are automatically determined.
- "BIGM\_SOS1" BigM constraints with sos1 variables. The theoretically tightest M values are automatically determined.
- "DCC" Disaggregated convex combination model.
- "DLOG" Logarithmic disaggregated convex combination model.
- "CC" Convex combination model.
- "LOG" Logarithmic branching convex combination.
- "MC" Multiple choice model.
- "INC" Incremental (delta) method.

Note: Step functions are supported for all but the two BIGM options. Refer to the 'force\_pw' option.

#### • pw\_constr\_type= <Option>

Indicates the bound type of the piecewise function. Options:

- "UB" y variable is bounded above by piecewise function.
- "LB" y variable is bounded below by piecewise function.
- "EQ" y variable is equal to the piecewise function.
- f\_rule=f(model,i,j,...,x), { }, [ ], ( )

An object that returns a numeric value that is the range value corresponding to each piecewise domain point. For functions, the first argument must be a Pyomo model. The last argument is the domain value at which the function evaluates (Not a Pyomo Var). Intermediate arguments are the corresponding indices of the Piecewise component (if any). Otherwise, the object can be a dictionary of lists/tuples (with keys the same as the indexing set) or a singe list/tuple (when no indexing set is used or when all indices use an identical piecewise function). Examples:

```
# A function that changes with index
def f(model, j, x):
    if j == 2:
        return x**2 + 1.0
    else:
        return x**2 + 5.0
# A nonlinear function
f = lambda model, x: exp(x) + value(model.p)
# A step function
f = [0, 0, 1, 1, 2, 2]
```

#### force\_pw=True/False

Using the given function rule and pw\_pts, a check for convexity/concavity is implemented. If (1) the function is convex and the piecewise constraints are lower bounds or if (2) the function is concave and the piecewise constraints are upper bounds then the piecewise constraints will be substituted for linear constraints. Setting 'force\_pw=True' will force the use of the original piecewise constraints even when one of these two cases applies.

#### warning\_tol=<float>

To aid in debugging, a warning is printed when consecutive slopes of piecewise segments are within <warning\_tol> of each other. Default=1e-8

#### warn\_domain\_coverage=True/False

Print a warning when the feasible region of the domain variable is not completely covered by the piecewise breakpoints. Default=True

#### unbounded\_domain\_var=True/False

Allow an unbounded or partially bounded Pyomo Var to be used as the domain variable. Default=False

**Note:** This does not imply unbounded piecewise segments will be constructed. The outermost piecewise breakpoints will bound the domain variable at each index. However, the Var attributes .lb and .ub will not be modified.

Here is an example of an assignment to a Python dictionary variable that has keywords for a picewise constraint:

kwds = {'pw\_constr\_type': 'EQ', 'pw\_repn': 'SOS2', 'sense': maximize, 'force\_pw': True}

Here is a simple example based on the example given earlier in *Symbolic Index Sets*. In this new example, the objective function is the sum of c times x to the fourth. In this example, the keywords are passed directly to the Piecewise function without being assigned to a dictionary variable. The upper bound on the x variables was chosen whimsically just to make the example. The important thing to note is that variables that are going to appear as the independent variable in a piecewise constraint must have bounds.

```
# abstract2piece.py
# Similar to abstract2.py, but the objective is now c times x to the fourth power
from pyomo.environ import *
model = AbstractModel()
```

```
model.I = Set()
model.J = Set()
Topx = 6.1 # range of x variables
model.a = Param(model.I, model.J)
model.b = Param(model.I)
model.c = Param(model.J)
# the next line declares a variable indexed by the set J
model.x = Var(model.J, domain=NonNegativeReals, bounds=(0, Topx))
model.y = Var(model.J, domain=NonNegativeReals)
# to avoid warnings, we set breakpoints at or beyond the bounds
PieceCnt = 100
bpts = []
for i in range(PieceCnt + 2):
   bpts.append(float((i * Topx) / PieceCnt))
def f4(model, j, xp):
    # we not need j, but it is passed as the index for the constraint
   return xp**4
model.ComputeObj = Piecewise(
   model.j, model.y, model.x, pw_pts=bpts, pw_constr_type='EQ', f_rule=f4
)
def obj_expression(model):
   return summation(model.c, model.y)
model.OBJ = Objective(rule=obj_expression)
def ax_constraint_rule(model, i):
   # return the expression for the constraint for i
   return sum(model.a[i, j] * model.x[j] for j in model.J) >= model.b[i]
# the next line creates one constraint for each member of the set model.I
model.AxbConstraint = Constraint(model.I, rule=ax_constraint_rule)
```

A more advanced example is provided in abstract2piecebuild.py in BuildAction and BuildCheck.

### 4.6.3 Expression Objects

Pyomo Expression objects are very similar to the Param component (with mutable=True) except that the underlying values can be numeric constants or Pyomo expressions. Here's an illustration of expression objects in an AbstractModel. An expression object with an index set that is the numbers 1, 2, 3 is created and initialized to be the model variable x times the index. Later in the model file, just to illustrate how to do it, the expression is changed but just for the first index to be x squared.

```
model = ConcreteModel()
model.x = Var(initialize=1.0)

def _e(m, i):
    return m.x * i

model.e = Expression([1, 2, 3], rule=_e)
instance = model.create_instance()
print(value(instance.e[1])) # -> 1.0
print(instance.e[1]()) # -> 1.0
print(instance.e[1].value) # -> a pyomo expression object

# Change the underlying expression
instance.e[1].value = instance.x**2

# ... solve
# ... load results
# print the value of the expression given the loaded optimal solution
print(value(instance.e[1]))
```

An alternative is to create Python functions that, potentially, manipulate model objects. E.g., if you define a function

```
def f(x, p):
    return x + p
```

You can call this function with or without Pyomo modeling components as the arguments. E.g., f(2,3) will return a number, whereas f(model.x, 3) will return a Pyomo expression due to operator overloading.

If you take this approach you should note that anywhere a Pyomo expression is used to generate another expression (e.g., f(model.x, 3) + 5), the initial expression is always cloned so that the new generated expression is independent of the old. For example:

```
model = ConcreteModel()
model.x = Var()
# create a Pyomo expression
e1 = model.x + 5
# create another Pyomo expression
```

```
# e1 is copied when generating e2
e2 = e1 + model.x
```

If you want to create an expression that is shared between other expressions, you can use the Expression component.

# 4.7 Suffixes

Suffixes provide a mechanism for declaring extraneous model data, which can be used in a number of contexts. Most commonly, suffixes are used by solver plugins to store extra information about the solution of a model. This and other suffix functionality is made available to the modeler through the use of the Suffix component class. Uses of Suffix include:

- Importing extra information from a solver about the solution of a mathematical program (e.g., constraint duals, variable reduced costs, basis information).
- Exporting information to a solver or algorithm to aid in solving a mathematical program (e.g., warm-starting information, variable branching priorities).
- Tagging modeling components with local data for later use in advanced scripting algorithms.

### 4.7.1 Suffix Notation and the Pyomo NL File Interface

The Suffix component used in Pyomo has been adapted from the suffix notation used in the modeling language AMPL [AMPL]. Therefore, it follows naturally that AMPL style suffix functionality is fully available using Pyomo's NL file interface. For information on AMPL style suffixes the reader is referred to the AMPL website:

#### http://www.ampl.com

A number of scripting examples that highlight the use AMPL style suffix functionality are available in the examples/pyomo/suffixes directory distributed with Pyomo.

### 4.7.2 Declaration

The effects of declaring a Suffix component on a Pyomo model are determined by the following traits:

- direction: This trait defines the direction of information flow for the suffix. A suffix direction can be assigned one of four possible values:
  - LOCAL suffix data stays local to the modeling framework and will not be imported or exported by a solver plugin (default)
  - IMPORT suffix data will be imported from the solver by its respective solver plugin
  - EXPORT suffix data will be exported to a solver by its respective solver plugin
  - IMPORT\_EXPORT suffix data flows in both directions between the model and the solver or algorithm
- datatype: This trait advertises the type of data held on the suffix for those interfaces where it matters (e.g., the NL file interface). A suffix datatype can be assigned one of three possible values:
  - FLOAT the suffix stores floating point data (default)
  - INT the suffix stores integer data
  - None the suffix stores any type of data

**Note:** Exporting suffix data through Pyomo's NL file interface requires all active export suffixes have a strict datatype (i.e., datatype=None is not allowed).

The following code snippet shows examples of declaring a Suffix component on a Pyomo model:

```
import pyomo.environ as pyo
model = pyo.ConcreteModel()
# Export integer data
model.priority = pyo.Suffix(
    direction=pyo.Suffix.EXPORT, datatype=pyo.Suffix.INT)
# Export and import floating point data
model.dual = pyo.Suffix(direction=pyo.Suffix.IMPORT_EXPORT)
# Store floating point data
model.junk = pyo.Suffix()
```

Declaring a Suffix with a non-local direction on a model is not guaranteed to be compatible with all solver plugins in Pyomo. Whether a given Suffix is acceptable or not depends on both the solver and solver interface being used. In some cases, a solver plugin will raise an exception if it encounters a Suffix type that it does not handle, but this is not true in every situation. For instance, the NL file interface is generic to all AMPL-compatible solvers, so there is no way to validate that a Suffix of a given name, direction, and datatype is appropriate for a solver. One should be careful in verifying that Suffix declarations are being handled as expected when switching to a different solver or solver interface.

### 4.7.3 Operations

The Suffix component class provides a dictionary interface for mapping Pyomo modeling components to arbitrary data. This mapping functionality is captured within the ComponentMap base class, which is also available within Pyomo's modeling environment. The ComponentMap can be used as a more lightweight replacement for Suffix in cases where a simple mapping from Pyomo modeling components to arbitrary data values is required.

**Note:** ComponentMap and Suffix use the built-in id() function for hashing entry keys. This design decision arises from the fact that most of the modeling components found in Pyomo are either not hashable or use a hash based on a mutable numeric value, making them unacceptable for use as keys with the built-in dict class.

**Warning:** The use of the built-in id() function for hashing entry keys in ComponentMap and Suffix makes them inappropriate for use in situations where built-in object types must be used as keys. It is strongly recommended that only Pyomo modeling components be used as keys in these mapping containers (Var, Constraint, etc.).

**Warning:** Do not attempt to pickle or deepcopy instances of ComponentMap or Suffix unless doing so along with the components for which they hold mapping entries. As an example, placing one of these objects on a model and then cloning or pickling that model is an acceptable scenario.

In addition to the dictionary interface provided through the ComponentMap base class, the Suffix component class also provides a number of methods whose default semantics are more convenient for working with indexed modeling

components. The easiest way to highlight this functionality is through the use of an example.

```
model = pyo.ConcreteModel()
model.x = pyo.Var()
model.y = pyo.Var([1,2,3])
model.foo = pyo.Suffix()
```

In this example we have a concrete Pyomo model with two different types of variable components (indexed and nonindexed) as well as a Suffix declaration (foo). The next code snippet shows examples of adding entries to the suffix foo.

```
# Assign a suffix value of 1.0 to model.x
model.foo.set_value(model.x, 1.0)
# Same as above with dict interface
model.foo[model.x] = 1.0
# Assign a suffix value of 0.0 to all indices of model.y
# By default this expands so that entries are created for
# every index (y[1], y[2], y[3]) and not model.y itself
model.foo.set_value(model.y, 0.0)
# The same operation using the dict interface results in an entry only
# for the parent component model.y
model.foo[model.y] = 50.0
# Assign a suffix value of -1.0 to model.y[1]
model.foo.set_value(model.y[1], -1.0)
# Same as above with the dict interface
model.foo[model.y[1]] = -1.0
```

In this example we highlight the fact that the \_\_setitem\_\_ and setValue entry methods can be used interchangeably except in the case where indexed components are used (model.y). In the indexed case, the \_\_setitem\_\_ approach creates a single entry for the parent indexed component itself, whereas the setValue approach by default creates an entry for each index of the component. This behavior can be controlled using the optional keyword 'expand', where assigning it a value of False results in the same behavior as \_\_setitem\_\_.

Other operations like accessing or removing entries in our mapping can performed as if the built-in dict class is in use.

```
>>> print(model.foo.get(model.x))
1.0
>>> print(model.foo[model.x])
1.0
>>> print(model.foo.get(model.y[1]))
-1.0
>>> print(model.foo[model.y[1]])
-1.0
>>> print(model.foo.get(model.y[2]))
0.0
>>> print(model.foo[model.y[2]])
```

```
0.0
>>> print(model.foo.get(model.y))
50.0
>>> print(model.foo[model.y])
50.0
>>> del model.foo[model.y]
>>> print(model.foo.get(model.y))
None
>>> print(model.foo[model.y])
Traceback (most recent call last):
....
KeyError: "Component with id '...': y"
```

The non-dict method clear\_value can be used in place of \_\_delitem\_\_ to remove entries, where it inherits the same default behavior as setValue for indexed components and does not raise a KeyError when the argument does not exist as a key in the mapping.

```
>>> model.foo.clear_value(model.y)
>>> print(model.foo[model.y[1]])
Traceback (most recent call last):
....
KeyError: "Component with id '...': y[1]"
>>> del model.foo[model.y[1]]
Traceback (most recent call last):
....
KeyError: "Component with id '...': y[1]"
>>> model.foo.clear_value(model.y[1])
```

A summary non-dict Suffix methods is provided here:

clearAllValues() Clears all suffix data.

clear\_value(component, expand=True) Clears suffix information for a component.

```
setAllValues(value)
Sets the value of this suffix on all components.
```

```
setValue(component, value, expand=True)
Sets the value of this suffix on the specified component.
```

updateValues(data\_buffer, expand=True)

Updates the suffix data given a list of component, value tuples. Provides an improvement in efficiency over calling setValue on every component. getDatatype() Return the suffix datatype.

setDatatype(datatype) Set the suffix datatype.

getDirection()

Return the suffix direction.

setDirection(direction) Set the suffix direction.

importEnabled()

Returns True when this suffix is enabled for import from solutions.

exportEnabled()

Returns True when this suffix is enabled for export to solvers.

## 4.7.4 Importing Suffix Data

Importing suffix information from a solver solution is achieved by declaring a Suffix component with the appropriate name and direction. Suffix names available for import may be specific to third-party solvers as well as individual solver interfaces within Pyomo. The most common of these, available with most solvers and solver interfaces, is constraint dual multipliers. Requesting that duals be imported into suffix data can be accomplished by declaring a Suffix component on the model.

```
model = pyo.ConcreteModel()
model.dual = pyo.Suffix(direction=pyo.Suffix.IMPORT)
model.x = pyo.Var()
model.obj = pyo.Objective(expr=model.x)
model.con = pyo.Constraint(expr=model.x >= 1.0)
```

The existence of an active suffix with the name dual that has an import style suffix direction will cause constraint dual information to be collected into the solver results (assuming the solver supplies dual information). In addition to this, after loading solver results into a problem instance (using a python script or Pyomo callback functions in conjunction with the pyomo command), one can access the dual values associated with constraints using the dual Suffix component.

```
>>> results = pyo.SolverFactory('glpk').solve(model)
>>> pyo.assert_optimal_termination(results)
>>> print(model.dual[model.con])
1.0
```

Alternatively, the pyomo option --solver-suffixes can be used to request suffix information from a solver. In the event that suffix names are provided via this command-line option, the pyomo script will automatically declare these Suffix components on the constructed instance making these suffixes available for import.

### 4.7.5 Exporting Suffix Data

Exporting suffix data is accomplished in a similar manner as to that of importing suffix data. One simply needs to declare a Suffix component on the model with an export style suffix direction and associate modeling component values with it. The following example shows how one can declare a special ordered set of type 1 using AMPL-style suffix notation in conjunction with Pyomo's NL file interface.

```
model = pyo.ConcreteModel()
model.y = pyo.Var([1,2,3], within=pyo.NonNegativeReals)
model.sosno = pyo.Suffix(direction=pyo.Suffix.EXPORT)
model.ref = pyo.Suffix(direction=pyo.Suffix.EXPORT)
# Add entry for each index of model.y
model.sosno.set_value(model.y, 1)
model.ref[model.y[1]] = 0
model.ref[model.y[2]] = 1
model.ref[model.y[3]] = 2
```

Most AMPL-compatible solvers will recognize the suffix names sosno and ref as declaring a special ordered set, where a positive value for sosno indicates a special ordered set of type 1 and a negative value indicates a special ordered set of type 2.

**Note:** Pyomo provides the SOSConstraint component for declaring special ordered sets, which is recognized by all solver interfaces, including the NL file interface.

Pyomo's NL file interface will recognize an EXPORT style Suffix component with the name 'dual' as supplying initializations for constraint multipliers. As such it will be treated separately than all other EXPORT style suffixes encountered in the NL writer, which are treated as AMPL-style suffixes. The following example script shows how one can warmstart the interior-point solver Ipopt by supplying both primal (variable values) and dual (suffixes) solution information. This dual suffix information can be both imported and exported using a single Suffix component with an IMPORT\_EXPORT direction.

```
model = pyo.ConcreteModel()
model.x1 = pyo.Var(bounds=(1,5), initialize=1.0)
model.x2 = pyo.Var(bounds=(1,5),initialize=5.0)
model.x3 = pyo.Var(bounds=(1,5),initialize=5.0)
model.x4 = pyo.Var(bounds=(1,5),initialize=1.0)
model.obj = pyo.Objective(
    expr=model.x1*model.x4*(model.x1 + model.x2 + model.x3) + model.x3)
model.inequality = pyo.Constraint(
    expr=model.x1*model.x2*model.x3*model.x4 >= 25.0)
model.equality = pyo.Constraint(
    expr=model.x1^{**2} + model.x2^{**2} + model.x3^{**2} + model.x4^{**2} == 40.0
### Declare all suffixes
# Ipopt bound multipliers (obtained from solution)
model.ipopt_zL_out = pyo.Suffix(direction=pyo.Suffix.IMPORT)
model.ipopt_zU_out = pyo.Suffix(direction=pyo.Suffix.IMPORT)
# Ipopt bound multipliers (sent to solver)
model.ipopt_zL_in = pyo.Suffix(direction=pyo.Suffix.EXPORT)
model.ipopt_zU_in = pyo.Suffix(direction=pyo.Suffix.EXPORT)
# Obtain dual solutions from first solve and send to warm start
```

```
model.dual = pyo.Suffix(direction=pyo.Suffix.IMPORT_EXPORT)
```

```
ipopt = pyo.SolverFactory('ipopt')
```

The difference in performance can be seen by examining Ipopt's iteration log with and without warm starting:

• Without Warmstart:

```
ipopt.solve(model, tee=True)
```

```
...
iter objective inf_pr inf_du lg(mu) ||d|| lg(rg) alpha_du alpha_pr ls
0 1.6109693e+01 1.12e+01 5.28e-01 -1.0 0.00e+00 - 0.00e+00 0.00e+00 0
1 1.6982239e+01 7.30e-01 1.02e+01 -1.0 6.11e-01 - 7.19e-02 1.00e+00f 1
2 1.7318411e+01 ...
8 1.7014017e+01 ...
Number of Iterations....: 8
...
```

• With Warmstart:

```
### Set Ipopt options for warm-start
# The current values on the ipopt_zU_out and ipopt_zL_out suffixes will
# be used as initial conditions for the bound multipliers to solve the
# new problem
model.ipopt_zL_in.update(model.ipopt_zL_out)
model.ipopt_zU_in.update(model.ipopt_zU_out)
ipopt.options['warm_start_init_point'] = 'yes'
ipopt.options['warm_start_bound_push'] = 1e-6
ipopt.options['warm_start_mult_bound_push'] = 1e-6
ipopt.options['mu_init'] = 1e-6
```

ipopt.solve(model, tee=True)

...
iter objective inf\_pr inf\_du lg(mu) ||d|| lg(rg) alpha\_du alpha\_pr ls
0 1.7014032e+01 2.00e-06 4.07e-06 -6.0 0.00e+00 - 0.00e+00 0.00e+00 0
1 1.7014019e+01 3.65e-12 1.00e-11 -6.0 2.50e-01 - 1.00e+00 1.00e+00h 1
2 1.7014017e+01 ...
Number of Iterations...: 2
...

#### 4.7.6 Using Suffixes With an AbstractModel

In order to allow the declaration of suffix data within the framework of an AbstractModel, the Suffix component can be initialized with an optional construction rule. As with constraint rules, this function will be executed at the time of model construction. The following simple example highlights the use of the rule keyword in suffix initialization. Suffix rules are expected to return an iterable of (component, value) tuples, where the expand=True semantics are applied for indexed components.

```
model = pyo.AbstractModel()
model.x = pyo.Var()
model.c = pyo.Constraint(expr=model.x >= 1)
def foo_rule(m):
    return ((m.x, 2.0), (m.c, 3.0))
model.foo = pyo.Suffix(rule=foo_rule)
```

```
>>> # Instantiate the model
>>> inst = model.create_instance()
>>> print(inst.foo[inst.x])
2.0
>>> print(inst.foo[inst.c])
3.0
>>> # Note that model.x and inst.x are not the same object
>>> print(inst.foo[model.x])
Traceback (most recent call last):
....
KeyError: "Component with id '...': x"
```

The next example shows an abstract model where suffixes are attached only to the variables:

```
model = pyo.AbstractModel()
model.I = pyo.RangeSet(1,4)
model.x = pyo.Var(model.I)
def c_rule(m, i):
    return m.x[i] >= i
model.c = pyo.Constraint(model.I, rule=c_rule)
def foo_rule(m):
    return ((m.x[i], 3.0*i) for i in m.I)
model.foo = pyo.Suffix(rule=foo_rule)
```

```
>>> # instantiate the model
>>> inst = model.create_instance()
>>> for i in inst.I:
... print((i, inst.foo[inst.x[i]]))
(1, 3.0)
(2, 6.0)
(3, 9.0)
(4, 12.0)
```

#### CHAPTER

**FIVE** 

## SOLVING PYOMO MODELS

## 5.1 Solving ConcreteModels

If you have a ConcreteModel, add these lines at the bottom of your Python script to solve it

```
>>> opt = pyo.SolverFactory('glpk')
>>> opt.solve(model)
```

# 5.2 Solving AbstractModels

If you have an AbstractModel, you must create a concrete instance of your model before solving it using the same lines as above:

```
>>> instance = model.create_instance()
>>> opt = pyo.SolverFactory('glpk')
>>> opt.solve(instance)
```

## 5.3 pyomo solve Command

To solve a ConcreteModel contained in the file my\_model.py using the pyomo command and the solver GLPK, use the following line in a terminal window:

pyomo solve my\_model.py --solver='glpk'

To solve an AbstractModel contained in the file my\_model.py with data in the file my\_data.dat using the pyomo command and the solver GLPK, use the following line in a terminal window:

pyomo solve my\_model.py my\_data.dat --solver='glpk'

# 5.4 Supported Solvers

Pyomo supports a wide variety of solvers. Pyomo has specialized interfaces to some solvers (for example, BARON, CBC, CPLEX, and Gurobi). It also has generic interfaces that support calling any solver that can read AMPL ".nl" and write ".sol" files and the ability to generate GAMS-format models and retrieve the results. You can get the current list of supported solvers using the pyomo command:

pyomo help --solvers

CHAPTER

SIX

## WORKING WITH PYOMO MODELS

This section gives an overview of commonly used scripting commands when working with Pyomo models. These commands must be applied to a concrete model instance or in other words an instantiated model.

## 6.1 Repeated Solves

```
>>> import pyomo.environ as pyo
>>> from pyomo.opt import SolverFactory
>>> model = pyo.ConcreteModel()
>>> model.nVars = pyo.Param(initialize=4)
>>> model.N = pyo.RangeSet(model.nVars)
>>> model.x = pyo.Var(model.N, within=pyo.Binary)
>>> model.obj = pyo.Objective(expr=pyo.summation(model.x))
>>> model.cuts = pyo.ConstraintList()
>>> opt = SolverFactory('glpk')
>>> opt.solve(model)
>>> # Iterate, adding a cut to exclude the previously found solution
>>> for i in range(5):
       expr = 0
       for j in model.x:
. . .
           if pyo.value(model.x[j]) < 0.5:</pre>
. . .
                expr += model.x[j]
. . .
           else:
. . .
                expr += (1 - model.x[j])
. . .
       model.cuts.add( expr >= 1 )
. . .
       results = opt.solve(model)
. . .
       print ("\n===== iteration",i)
. . .
       model.display()
. . .
```

To illustrate Python scripts for Pyomo we consider an example that is in the file iterative1.py and is executed using the command

python iterative1.py

**Note:** This is a Python script that contains elements of Pyomo, so it is executed using the python command. The pyomo command can be used, but then there will be some strange messages at the end when Pyomo finishes the script and attempts to send the results to a solver, which is what the pyomo command does.

This script creates a model, solves it, and then adds a constraint to preclude the solution just found. This process is repeated, so the script finds and prints multiple solutions. The particular model it creates is just the sum of four binary variables. One does not need a computer to solve the problem or even to iterate over solutions. This example is provided just to illustrate some elementary aspects of scripting.

```
# iterative1.py
import pyomo.environ as pyo
from pyomo.opt import SolverFactory
# Create a solver
opt = pyo.SolverFactory('glpk')
# A simple model with binary variables and
# an empty constraint list.
#
model = pyo.AbstractModel()
model.n = pyo.Param(default=4)
model.x = pyo.Var(pyo.RangeSet(model.n), within=pyo.Binary)
def o_rule(model):
   return pyo.summation(model.x)
model.o = pyo.Objective(rule=o_rule)
model.c = pyo.ConstraintList()
# Create a model instance and optimize
instance = model.create_instance()
results = opt.solve(instance)
instance.display()
# Iterate to eliminate the previously found solution
for i in range(5):
    expr = 0
    for j in instance.x:
        if pyo.value(instance.x[j]) == 0:
            expr += instance.x[j]
        else:
            expr += 1 - instance.x[j]
   instance.c.add(expr >= 1)
   results = opt.solve(instance)
   print("\n==== iteration", i)
   instance.display()
```

Let us now analyze this script. The first line is a comment that happens to give the name of the file. This is followed by two lines that import symbols for Pyomo. The pyomo namespace is imported as **pyo**. Therefore, **pyo**. must precede each use of a Pyomo name.

```
# iterative1.py
import pyomo.environ as pyo
from pyomo.opt import SolverFactory
```

An object to perform optimization is created by calling **SolverFactory** with an argument giving the name of the solver. The argument would be 'gurobi' if, e.g., Gurobi was desired instead of glpk:

```
# Create a solver
opt = pyo.SolverFactory('glpk')
```

The next lines after a comment create a model. For our discussion here, we will refer to this as the base model because it will be extended by adding constraints later. (The words "base model" are not reserved words, they are just being introduced for the discussion of this example). There are no constraints in the base model, but that is just to keep it simple. Constraints could be present in the base model. Even though it is an abstract model, the base model is fully specified by these commands because it requires no external data:

```
model = pyo.AbstractModel()
model.n = pyo.Param(default=4)
model.x = pyo.Var(pyo.RangeSet(model.n), within=pyo.Binary)

def o_rule(model):
    return pyo.summation(model.x)

model.o = pyo.Objective(rule=o_rule)
```

The next line is not part of the base model specification. It creates an empty constraint list that the script will use to add constraints.

model.c = pyo.ConstraintList()

The next non-comment line creates the instantiated model and refers to the instance object with a Python variable instance. Models run using the pyomo script do not typically contain this line because model instantiation is done by the pyomo script. In this example, the create function is called without arguments because none are needed; however, the name of a file with data commands is given as an argument in many scripts.

instance = model.create\_instance()

The next line invokes the solver and refers to the object contain results with the Python variable results.

results = opt.solve(instance)

The solve function loads the results into the instance, so the next line writes out the updated values.

instance.display()

The next non-comment line is a Python iteration command that will successively assign the integers from 0 to 4 to the Python variable i, although that variable is not used in script. This loop is what causes the script to generate five more solutions:

for i in range(5):

An expression is built up in the Python variable named expr. The Python variable j will be iteratively assigned all of the indexes of the variable x. For each index, the value of the variable (which was loaded by the load method just described) is tested to see if it is zero and the expression in expr is augmented accordingly. Although expr is

initialized to 0 (an integer), its type will change to be a Pyomo expression when it is assigned expressions involving Pyomo variable objects:

```
expr = 0
for j in instance.x:
    if pyo.value(instance.x[j]) == 0:
        expr += instance.x[j]
    else:
        expr += 1 - instance.x[j]
```

During the first iteration (when i is 0), we know that all values of x will be 0, so we can anticipate what the expression will look like. We know that x is indexed by the integers from 1 to 4 so we know that j will take on the values from 1 to 4 and we also know that all value of x will be zero for all indexes so we know that the value of expr will be something like

0 + instance.x[1] + instance.x[2] + instance.x[3] + instance.x[4]

The value of j will be evaluated because it is a Python variable; however, because it is a Pyomo variable, the value of instance.x[j] not be used, instead the variable object will appear in the expression. That is exactly what we want in this case. When we wanted to use the current value in the if statement, we used the value function to get it.

The next line adds to the constaint list called c the requirement that the expression be greater than or equal to one:

```
instance.c.add(expr >= 1)
```

The proof that this precludes the last solution is left as an exerise for the reader.

The final lines in the outer for loop find a solution and display it:

```
results = opt.solve(instance)
print("\n==== iteration", i)
instance.display()
```

Note: The assignment of the solve output to a results object is somewhat anachronistic. Many scripts just use

```
>>> opt.solve(instance)
```

since the results are moved to the instance by default, leaving the results object with little of interest. If, for some reason, you want the results to stay in the results object and *not* be moved to the instance, you would use

>>> results = opt.solve(instance, load\_solutions=False)

This approach can be useful if there is a concern that the solver did not terminate with an optimal solution. For example,

```
>>> results = opt.solve(instance, load_solutions=False)
>>> if results.solver.termination_condition == TerminationCondition.optimal:
... instance.solutions.load_from(results)
```

# 6.2 Changing the Model or Data and Re-solving

The iterative1.py example above illustrates how a model can be changed and then re-solved. In that example, the model is changed by adding a constraint, but the model could also be changed by altering the values of parameters. Note, however, that in these examples, we make the changes to the concrete model instances. This is particularly important for AbstractModel users, as this implies working with the instance object rather than the model object, which allows us to avoid creating a new model object for each solve. Here is the basic idea for users of an AbstractModel:

- 1. Create an AbstractModel (suppose it is called model)
- 2. Call model.create\_instance() to create an instance (suppose it is called instance)
- 3. Solve instance
- 4. Change something in instance
- 5. Solve instance again

**Note:** Users of ConcreteModel typically name their models model, which can cause confusion to novice readers of documentation. Examples based on an AbstractModel will refer to instance where users of a ConcreteModel would typically use the name model.

If instance has a parameter whose name is Theta that was declared to be mutable (i.e., mutable=True) with an index that contains idx, then the value in NewVal can be assigned to it using

>>> instance.Theta[idx] = NewVal

For a singleton parameter named sigma (i.e., if it is not indexed), the assignment can be made using

```
>>> instance.sigma = NewVal
```

Note: If the Param is not declared to be mutable, an error will occur if an assignment to it is attempted.

For more information about access to Pyomo parameters, see the section in this document on Param access *Accessing Parameter Values*. Note that for concrete models, the model is the instance.

## 6.3 Fixing Variables and Re-solving

Instead of changing model data, scripts are often used to fix variable values. The following example illustrates this.

```
# iterative2.py
import pyomo.environ as pyo
from pyomo.opt import SolverFactory
# Create a solver
opt = pyo.SolverFactory('cplex')
#
# A simple model with binary variables and
# an empty constraint list.
```

```
#
model = pyo.AbstractModel()
model.n = pyo.Param(default=4)
model.x = pyo.Var(pyo.RangeSet(model.n), within=pyo.Binary)
def o_rule(model):
   return pyo.summation(model.x)
model.o = pyo.Objective(rule=o_rule)
model.c = pyo.ConstraintList()
# Create a model instance and optimize
instance = model.create_instance()
results = opt.solve(instance)
instance.display()
# "flip" the value of x[2] (it is binary)
# then solve again
if pyo.value(instance.x[2]) == 0:
   instance.x[2].fix(1)
else:
    instance.x[2].fix(0)
results = opt.solve(instance)
instance.display()
```

In this example, the variables are binary. The model is solved and then the value of model.x[2] is flipped to the opposite value before solving the model again. The main lines of interest are:

```
if pyo.value(instance.x[2]) == 0:
    instance.x[2].fix(1)
else:
    instance.x[2].fix(0)
results = opt.solve(instance)
```

This could also have been accomplished by setting the upper and lower bounds:

Notice that when using the bounds, we do not set fixed to True because that would fix the variable at whatever value it presently has and then the bounds would be ignored by the solver.

For more information about access to Pyomo variables, see the section in this document on Var access *Accessing Variable Values*.

Note that

>>> instance.x.fix(1)

is equivalent to

```
>>> instance.x.value = 1
>>> instance.x.fixed = True
```

and

>>> instance.x.fix()

is equivalent to

```
>>> instance.x.fixed = True
```

# 6.4 Extending the Objective Function

One can add terms to an objective function of a ConcreteModel (or and instantiated AbstractModel) using the expr attribute of the objective function object. Here is a simple example:

```
>>> import pyomo.environ as pyo
>>> from pyomo.opt import SolverFactory
>>> model = pyo.ConcreteModel()
>>> model.x = pyo.Var(within=pyo.PositiveReals)
>>> model.y = pyo.Var(within=pyo.PositiveReals)
>>> model.sillybound = pyo.Constraint(expr = model.x + model.y <= 2)
>>> model.obj = pyo.Objective(expr = 20 * model.x)
>>> model.obj = pyo.Objective(expr = 20 * model.x)
>>> opt = SolverFactory('glpk')
>>> opt.solve(model)
>>> model.pprint()
>>> model.obj.expr += 10 * model.y
>>> opt.solve(model)
>>> model.pprint()
```

# 6.5 Activating and Deactivating Objectives

Multiple objectives can be declared, but only one can be active at a time (at present, Pyomo does not support any solvers that can be given more than one objective). If both model.obj1 and model.obj2 have been declared using Objective, then one can ensure that model.obj2 is passed to the solver as shown in this simple example:

```
>>> model = pyo.ConcreteModel()
>>> model.obj1 = pyo.Objective(expr = 0)
>>> model.obj2 = pyo.Objective(expr = 0)
>>> model.obj1.deactivate()
>>> model.obj2.activate()
```

For abstract models this would be done prior to instantiation or else the activate and deactivate calls would be on the instance rather than the model.

# 6.6 Activating and Deactivating Constraints

Constraints can be temporarily disabled using the deactivate() method. When the model is sent to a solver inactive constraints are not included. Disabled constraints can be re-enabled using the activate() method.

```
>>> model = pyo.ConcreteModel()
>>> model.v = pyo.Var()
>>> model.con = pyo.Constraint(expr=model.v**2 + model.v >= 3)
>>> model.con.deactivate()
>>> model.con.activate()
```

Indexed constraints can be deactivated/activated as a whole or by individual index:

```
>>> model = pyo.ConcreteModel()
>>> model.s = pyo.Set(initialize=[1,2,3])
>>> model.v = pyo.Var(model.s)
>>> def _con(m, s):
... return m.v[s]**2 + m.v[s] >= 3
>>> model.con = pyo.Constraint(model.s, rule=_con)
>>> model.con.deactivate()  # Deactivate all indices
>>> model.con[1].activate()  # Activate single index
```

# 6.7 Accessing Variable Values

### 6.7.1 Primal Variable Values

Often, the point of optimization is to get optimal values of variables. Some users may want to process the values in a script. We will describe how to access a particular variable from a Python script as well as how to access all variables from a Python script and from a callback. This should enable the reader to understand how to get the access that they desire. The Iterative example given above also illustrates access to variable values.

## 6.7.2 One Variable from a Python Script

Assuming the model has been instantiated and solved and the results have been loded back into the instance object, then we can make use of the fact that the variable is a member of the instance object and its value can be accessed using its value member. For example, suppose the model contains a variable named quant that is a singleton (has no indexes) and suppose further that the name of the instance object is instance. Then the value of this variable can be accessed using pyo.value(instance.quant). Variables with indexes can be referenced by supplying the index.

Consider the following very simple example, which is similar to the iterative example. This is a concrete model. In this example, the value of x[2] is accessed.

```
# noiteration1.py
import pyomo.environ as pyo
from pyomo.opt import SolverFactory
# Create a solver
opt = SolverFactory('glpk')
#
# A simple model with binary variables and
# an empty constraint list.
model = pyo.ConcreteModel()
model.n = pyo.Param(default=4)
model.x = pyo.Var(pyo.RangeSet(model.n), within=pyo.Binary)
def o_rule(model):
   return pyo.summation(model.x)
model.o = pyo.Objective(rule=o_rule)
model.c = pyo.ConstraintList()
results = opt.solve(model)
if pyo.value(model.x[2]) == 0:
   print("The second index has a zero")
else:
    print("x[2]=", pyo.value(model.x[2]))
```

**Note:** If this script is run without modification, Pyomo is likely to issue a warning because there are no constraints. The warning is because some solvers may fail if given a problem instance that does not have any constraints.

### 6.7.3 All Variables from a Python Script

As with one variable, we assume that the model has been instantiated and solved. Assuming the instance object has the name instance, the following code snippet displays all variables and their values:

```
>>> for v in instance.component_objects(pyo.Var, active=True):
... print("Variable",v)
... for index in v:
... print (" ",index, pyo.value(v[index]))
```

Alternatively,

```
>>> for v in instance.component_data_objects(pyo.Var, active=True):
... print(v, pyo.value(v))
```

This code could be improved by checking to see if the variable is not indexed (i.e., the only index value is None), then the code could print the value without the word None next to it.

Assuming again that the model has been instantiated and solved and the results have been loded back into the instance object. Here is a code snippet for fixing all integers at their current value:

```
>>> for var in instance.component_data_objects(pyo.Var, active=True):
... if not var.is_continuous():
... print ("fixing "+str(v))
... var.fixed = True # fix the current value
```

Another way to access all of the variables (particularly if there are blocks) is as follows (this particular snippet assumes that instead of *import pyomo.environ as pyo from pyo.environ import* \* was used):

```
for v in model.component_objects(Var, descend_into=True):
    print("FOUND VAR:" + v.name)
    v.pprint()
for v_data in model.component_data_objects(Var, descend_into=True):
    print("Found: " + v_data.name + ", value = " + str(value(v_data)))
```

# 6.8 Accessing Parameter Values

Accessing parameter values is completely analogous to accessing variable values. For example, here is a code snippet to print the name and value of every Parameter in a model:

```
>>> for parmobject in instance.component_objects(pyo.Param, active=True):
... nametoprint = str(str(parmobject.name))
... print ("Parameter ", nametoprint)
... for index in parmobject:
... vtoprint = pyo.value(parmobject[index])
... print (" ",index, vtoprint)
```

# 6.9 Accessing Duals

Access to dual values in scripts is similar to accessing primal variable values, except that dual values are not captured by default so additional directives are needed before optimization to signal that duals are desired.

To get duals without a script, use the pyomo option --solver-suffixes='dual' which will cause dual values to be included in output. Note: In addition to duals (dual), reduced costs (rc) and slack values (slack) can be requested. All suffixes can be requested using the pyomo option --solver-suffixes='.\*'

Warning: Some of the duals may have the value None, rather than 0.

### 6.9.1 Access Duals in a Python Script

To signal that duals are desired, declare a Suffix component with the name "dual" on the model or instance with an IMPORT or IMPORT\_EXPORT direction.

```
# Create a 'dual' suffix component on the instance
# so the solver plugin will know which suffixes to collect
instance.dual = pyo.Suffix(direction=pyo.Suffix.IMPORT)
```

See the section on Suffixes *Suffixes* for more information on Pyomo's Suffix component. After the results are obtained and loaded into an instance, duals can be accessed in the following fashion.

```
# display all duals
print("Duals")
for c in instance.component_objects(pyo.Constraint, active=True):
    print(" Constraint", c)
    for index in c:
        print(" ", index, instance.dual[c[index]])
```

The following snippet will only work, of course, if there is a constraint with the name AxbConstraint that has and index, which is the string Film.

```
# access one dual
print("Dual for Film=", instance.dual[instance.AxbConstraint['Film']])
```

Here is a complete example that relies on the file abstract2.py to provide the model and the file abstract2.dat to provide the data. Note that the model in abstract2.py does contain a constraint named AxbConstraint and abstract2.dat does specify an index for it named Film.

```
# driveabs2.py
from __future__ import division
import pyomo.environ as pyo
from pyomo.opt import SolverFactory
# Create a solver
opt = SolverFactory('cplex')
# get the model from another file
from abstract2 import model
# Create a model instance and optimize
```

```
instance = model.create_instance('abstract2.dat')
# Create a 'dual' suffix component on the instance
# so the solver plugin will know which suffixes to collect
instance.dual = pyo.Suffix(direction=pyo.Suffix.IMPORT)
results = opt.solve(instance)
# also puts the results back into the instance for easy access
# display all duals
print("Duals")
for c in instance.component_objects(pyo.Constraint, active=True):
    print(" Constraint", c)
    for index in c:
        print(" ", index, instance.dual[c[index]])
# access one dual
print("Dual for Film=", instance.dual[instance.AxbConstraint['Film']])
```

Concrete models are slightly different because the model is the instance. Here is a complete example that relies on the file concrete1.py to provide the model and instantiate it.

```
# driveconc1.py
from __future__ import division
import pyomo.environ as pyo
from pyomo.opt import SolverFactory
# Create a solver
opt = SolverFactory('cplex')
# get the model from another file
from concrete1 import model
# Create a 'dual' suffix component on the instance
# so the solver plugin will know which suffixes to collect
model.dual = pyo.Suffix(direction=pyo.Suffix.IMPORT)
results = opt.solve(model) # also load results to model
# display all duals
print("Duals")
for c in model.component_objects(pyo.Constraint, active=True):
   print(" Constraint", c)
    for index in c:
       print("
                     ", index, model.dual[c[index]])
```

# 6.10 Accessing Slacks

The functions lslack() and uslack() return the upper and lower slacks, respectively, for a constraint.

# 6.11 Accessing Solver Status

After a solve, the results object has a member Solution.Status that contains the solver status. The following snippet shows an example of access via a print statement:

```
results = opt.solve(instance)
#print ("The solver returned a status of:"+str(results.solver.status))
```

The use of the Python str function to cast the value to a be string makes it easy to test it. In particular, the value 'optimal' indicates that the solver succeeded. It is also possible to access Pyomo data that can be compared with the solver status as in the following code snippet:

```
from pyomo.opt import SolverStatus, TerminationCondition
#...
if (results.solver.status == SolverStatus.ok) and (results.solver.termination_condition_
_ == TerminationCondition.optimal):
    print ("this is feasible and optimal")
elif results.solver.termination_condition == TerminationCondition.infeasible:
    print ("do something about it? or exit?")
else:
    # something else is wrong
    print (str(results.solver))
```

Alternatively,

```
from pyomo.opt import TerminationCondition
....
results = opt.solve(model, load_solutions=False)
if results.solver.termination_condition == TerminationCondition.optimal:
    model.solutions.load_from(results)
else:
    print ("Solution is not optimal")
    # now do something about it? or exit? ...
```

## 6.12 Display of Solver Output

To see the output of the solver, use the option tee=True as in

results = opt.solve(instance, tee=True)

This can be useful for troubleshooting solver difficulties.

## 6.13 Sending Options to the Solver

Most solvers accept options and Pyomo can pass options through to a solver. In scripts or callbacks, the options can be attached to the solver object by adding to its options dictionary as illustrated by this snippet:

```
optimizer = pyo.SolverFactory['cbc']
optimizer.options["threads"] = 4
```

If multiple options are needed, then multiple dictionary entries should be added.

Sometimes it is desirable to pass options as part of the call to the solve function as in this snippet:

results = optimizer.solve(instance, options={'threads' : 4}, tee=True)

The quoted string is passed directly to the solver. If multiple options need to be passed to the solver in this way, they should be separated by a space within the quoted string. Notice that tee is a Pyomo option and is solver-independent, while the string argument to options is passed to the solver without very little processing by Pyomo. If the solver does not have a "threads" option, it will probably complain, but Pyomo will not.

There are no default values for options on a SolverFactory object. If you directly modify its options dictionary, as was done above, those options will persist across every call to optimizer.solve(...) unless you delete them from the options dictionary. You can also pass a dictionary of options into the opt.solve(...) method using the options keyword. Those options will only persist within that solve and temporarily override any matching options in the options dictionary on the solver object.

# 6.14 Specifying the Path to a Solver

Often, the executables for solvers are in the path; however, for situations where they are not, the SolverFactory function accepts the keyword executable, which you can use to set an absolute or relative path to a solver executable. E.g.,

```
opt = pyo.SolverFactory("ipopt", executable="../ipopt")
```

## 6.15 Warm Starts

Some solvers support a warm start based on current values of variables. To use this feature, set the values of variables in the instance and pass warmstart=True to the solve() method. E.g.,

```
instance = model.create()
instance.y[0] = 1
instance.y[1] = 0
```

opt = pyo.SolverFactory("cplex")

```
results = opt.solve(instance, warmstart=True)
```

**Note:** The Cplex and Gurobi LP file (and Python) interfaces will generate an MST file with the variable data and hand this off to the solver in addition to the LP file.

**Warning:** Solvers using the NL file interface (e.g., "gurobi\_ampl", "cplexamp") do not accept warmstart as a keyword to the solve() method as the NL file format, by default, includes variable initialization data (drawn from the current value of all variables).

## 6.16 Solving Multiple Instances in Parallel

Building and solving Pyomo models in parallel is a common requirement for many applications. We recommend using MPI for Python (mpi4py) for this purpose. For more information on mpi4py, see the mpi4py documentation (https://mpi4py.readthedocs.io/en/stable/). The example below demonstrates how to use mpi4py to solve two pyomo models in parallel. The example can be run with the following command:

mpirun -np 2 python -m mpi4py parallel.py

```
# parallel.py
# run with mpirun -np 2 python -m mpi4py parallel.py
import pyomo.environ as pyo
from mpi4py import MPI
rank = MPI.COMM_WORLD.Get_rank()
size = MPI.COMM_WORLD.Get_size()
assert (
    size == 2
), 'This example only works with 2 processes; please us mpirun -np 2 python -m mpi4py_
→parallel.pv'
# Create a solver
opt = pyo.SolverFactory('cplex_direct')
#
# A simple model with binary variables
#
model = pyo.ConcreteModel()
model.n = pyo.Param(initialize=4)
model.x = pyo.Var(pyo.RangeSet(model.n), within=pyo.Binary)
model.obj = pyo.Objective(expr=sum(model.x.values()))
if rank == 1:
   model.x[1].fix(1)
```

results = opt.solve(model)
print('rank: ', rank, ' objective: ', pyo.value(model.obj.expr))

# 6.17 Changing the temporary directory

A "temporary" directory is used for many intermediate files. Normally, the name of the directory for temporary files is provided by the operating system, but the user can specify their own directory name. The pyomo command-line --tempdir option propagates through to the TempFileManager service. One can accomplish the same through the following few lines of code in a script:

from pyomo.common.tempfiles import TempfileManager
TempfileManager.tempdir = YourDirectoryNameGoesHere

CHAPTER

SEVEN

# WORKING WITH ABSTRACT MODELS

# 7.1 Instantiating Models

If you start with a *ConcreteModel*, each component you add to the model will be fully constructed and initialized at the time it attached to the model. However, if you are starting with an *AbstractModel*, construction occurs in two phases. When you first declare and attach components to the model, those components are empty containers and *not* fully constructed, even if you explicitly provide data.

```
>>> import pyomo.environ as pyo
>>> model = pyo.AbstractModel()
>>> model.is_constructed()
False
>>> model.p = pyo.Param(initialize=5)
>>> model.p.is_constructed()
False
>>> model.I = pyo.Set(initialize=[1,2,3])
>>> model.x = pyo.Var(model.I)
>>> model.x.is_constructed()
False
```

If you look at the model at this point, you will see that everything is "empty":

```
>>> model.pprint()
1 Set Declarations
    I : Size=0, Index=None, Ordered=Insertion
    Not constructed
1 Param Declarations
    p : Size=0, Index=None, Domain=Any, Default=None, Mutable=False
    Not constructed
1 Var Declarations
    x : Size=0, Index=I
    Not constructed
3 Declarations: p I x
```

Before you can manipulate modeling components or solve the model, you must first create a concrete *instance* by applying data to your abstract model. This can be done using the *create\_instance()* method, which takes the

abstract model and optional data and returns a new *concrete* instance by constructing each of the model components in the order in which they were declared (attached to the model). Note that the instance creation is performed "out of place"; that is, the original abstract model is left untouched.

```
>>> instance = model.create_instance()
>>> model.is_constructed()
False
>>> type(instance)
<class 'pyomo.core.base.PyomoModel.ConcreteModel'>
>>> instance.is_constructed()
True
>>> instance.pprint()
1 Set Declarations
   I : Size=1, Index=None, Ordered=Insertion
       Key : Dimen : Domain : Size : Members
       None :
                  1:
                         Any : 3 : {1, 2, 3}
1 Param Declarations
   p : Size=1, Index=None, Domain=Any, Default=None, Mutable=False
       Key : Value
       None :
                  5
1 Var Declarations
   x : Size=3, Index=I
       Key : Lower : Value : Upper : Fixed : Stale : Domain
         1 : None : None : None : False : True : Reals
         2 : None : None : None : False : True : Reals
         3 : None : None : None : False : True : Reals
3 Declarations: p I x
```

**Note:** AbstractModel users should note that in some examples, your concrete model instance is called *"instance"* and not *"model"*. This is the case here, where we are explicitly calling instance = model.create\_instance().

The *create\_instance()* method can also take a reference to external data, which overrides any data specified in the original component declarations. The data can be provided from several sources, including using a *dict*, *DataPortal*, or *DAT file*. For example:

```
>>> instance2 = model.create_instance({None: {'I': {None: [4,5]}}})
>>> instance2.pprint()
1 Set Declarations
I : Size=1, Index=None, Ordered=Insertion
Key : Dimen : Domain : Size : Members
None : 1 : Any : 2 : {4, 5}
1 Param Declarations
p : Size=1, Index=None, Domain=Any, Default=None, Mutable=False
Key : Value
None : 5
1 Var Declarations
x : Size=2, Index=I
```

```
Key : Lower : Value : Upper : Fixed : Stale : Domain
4 : None : None : None : False : True : Reals
5 : None : None : None : False : True : Reals
```

3 Declarations: p I x

# 7.2 Managing Data in AbstractModels

There are roughly three ways of using data to construct a Pyomo model:

- 1. use standard Python objects,
- 2. initialize a model with data loaded with a DataPortal object, and
- 3. load model data from a Pyomo data command file.

Standard Python data objects include native Python data types (e.g. lists, sets, and dictionaries) as well as standard data formats like numpy arrays and Pandas data frames. Standard Python data objects can be used to define constant values in a Pyomo model, and they can be used to initialize *Set* and *Param* components. However, initializing *Set* and *Param* components in this manner provides few advantages over direct use of standard Python data objects. (An import exception is that components indexed by *Set* objects use less memory than components indexed by native Python data.)

The DataPortal class provides a generic facility for loading data from disparate sources. A DataPortal object can load data in a consistent manner, and this data can be used to simply initialize all *Set* and *Param* components in a model. DataPortal objects can be used to initialize both concrete and abstract models in a uniform manner, which is important in some scripting applications. But in practice, this capability is only necessary for abstract models, whose data components are initialized after being constructed. (In fact, all abstract data components in an abstract model are loaded from DataPortal objects.)

Finally, Pyomo data command files provide a convenient mechanism for initializing *Set* and *Param* components with a high-level data specification. Data command files can be used with both concrete and abstract models, though in a different manner. Data command files are parsed using a DataPortal object, which must be done explicitly for a concrete model. However, abstract models can load data from a data command file directly, after the model is constructed. Again, this capability is only necessary for abstract models, whose data components are initialized after being constructed.

The following sections provide more detail about how data can be used to initialize Pyomo models.

### 7.2.1 Using Standard Data Types

#### **Defining Constant Values**

In many cases, Pyomo models can be constructed without *Set* and *Param* data components. Native Python data types class can be simply used to define constant values in Pyomo expressions. Consequently, Python sets, lists and dictionaries can be used to construct Pyomo models, as well as a wide range of other Python classes.

#### TODO

More examples here: set, list, dict, numpy, pandas.

#### Initializing Set and Parameter Components

The Set and Param components used in a Pyomo model can also be initialized with standard Python data types. This enables some modeling efficiencies when manipulating sets (e.g. when re-using sets for indices), and it supports validation of set and parameter data values. The Set and Param components are initialized with Python data using the initialize option.

#### Set Components

In general, Set components can be initialized with iterable data. For example, simple sets can be initialized with:

• list, set and tuple data:

```
model.A = Set(initialize=[2, 3, 5])
model.B = Set(initialize=set([2, 3, 5]))
model.C = Set(initialize=(2, 3, 5))
```

• generators:

```
model.D = Set(initialize=range(9))
model.E = Set(initialize=(i for i in model.B if i % 2 == 0))
```

• numpy arrays:

f = numpy.array([2, 3, 5])
model.F = Set(initialize=f)

Sets can also be indirectly initialized with functions that return native Python data:

```
def g(model):
    return [2, 3, 5]
model.G = Set(initialize=g)
```

Indexed sets can be initialized with dictionary data where the dictionary values are iterable data:

H\_init = {}
H\_init[2] = [1, 3, 5]
H\_init[3] = [2, 4, 6]
H\_init[4] = [3, 5, 7]
model.H = Set([2, 3, 4], initialize=H\_init)

#### **Parameter Components**

When a parameter is a single value, then a *Param* component can be simply initialized with a value:

```
model.a = Param(initialize=1.1)
```

More generally, Param components can be initialized with dictionary data where the dictionary values are single values:

```
model.b = Param([1, 2, 3], initialize={1: 1, 2: 2, 3: 3})
```

Parameters can also be indirectly initialized with functions that return native Python data:

```
def c(model):
    return {1: 1, 2: 2, 3: 3}
model.c = Param([1, 2, 3], initialize=c)
```

### 7.2.2 Using a Python Dictionary

Data can be passed to the model *create\_instance()* method through a series of nested native Python dictionaries. The structure begins with a dictionary of *namespaces*, with the only required entry being the None namespace. Each namespace contains a dictionary that maps component names to dictionaries of component values. For scalar components, the required data dictionary maps the implicit index None to the desired value:

```
>>> from pyomo.environ import *
>>> m = AbstractModel()
>>> m.I = Set()
>>> m.p = Param()
>>> m.q = Param(m.I)
>>> m.r = Param(m.I, m.I, default=0)
>>> data = {None: {
                         'I': {None: [1,2,3]},
. . .
                         'p': {None: 100},
. . .
                         'q': {1: 10, 2:20, 3:30},
. . .
                         'r': {(1,1): 110, (1,2): 120, (2,3): 230},
. . .
... }}
>>> i = m.create_instance(data)
>>> i.pprint()
2 Set Declarations
            I : Size=1, Index=None, Ordered=Insertion
                         Key : Dimen : Domain : Size : Members
                         None :
                                                       1 :
                                                                               Any :
                                                                                                         3 : \{1, 2, 3\}
            r_index : Size=1, Index=None, Ordered=True
                         Key : Dimen : Domain : Size : Members
                         None :
                                                                               I*I :
                                                           2 :
                                                                                                             9 : \{(1, 1), (1, 2), (1, 3), (2, 1), (2, 2), (2, 2),
 \rightarrow (2, 3), (3, 1), (3, 2), (3, 3)
3 Param Declarations
            p : Size=1, Index=None, Domain=Any, Default=None, Mutable=False
                        Key : Value
                         None :
                                                    100
            q : Size=3, Index=I, Domain=Any, Default=None, Mutable=False
                        Key : Value
                               1 :
                                                     10
                               2 :
                                                     20
                               3 :
                                                     30
            r : Size=9, Index=r_index, Domain=Any, Default=0, Mutable=False
                        Key : Value
                         (1, 1):
                                                           110
                         (1, 2):
                                                           120
                         (2, 3):
                                                           230
```

5 Declarations: I p q r\_index r

### 7.2.3 Data Command Files

**Note:** The discussion and presentation below are adapted from Chapter 6 of the "Pyomo Book" [PyomoBookII]. The discussion of the DataPortal class uses these same examples to illustrate how data can be loaded into Pyomo models within Python scripts (see the *Data Portals* section).

#### **Model Data**

Pyomo's *data command files* employ a domain-specific language whose syntax closely resembles the syntax of AMPL's data commands [AMPL]. A data command file consists of a sequence of commands that either (a) specify set and parameter data for a model, or (b) specify where such data is to be obtained from external sources (e.g. table files, CSV files, spreadsheets and databases).

The following commands are used to declare data:

- The set command declares set data.
- The param command declares a table of parameter data, which can also include the declaration of the set data used to index the parameter data.
- The table command declares a two-dimensional table of parameter data.
- The load command defines how set and parameter data is loaded from external data sources, including ASCII table files, CSV files, XML files, YAML files, JSON files, ranges in spreadsheets, and database tables.

The following commands are also used in data command files:

- The include command specifies a data command file that is processed immediately.
- The data and end commands do not perform any actions, but they provide compatibility with AMPL scripts that define data commands.
- The namespace keyword allows data commands to be organized into named groups that can be enabled or disabled during model construction.

The following data types can be represented in a data command file:

- Numeric value: Any Python numeric value (e.g. integer, float, scientific notation, or boolean).
- Simple string: A sequence of alpha-numeric characters.
- **Quoted string**: A simple string that is included in a pair of single or double quotes. A quoted string can include quotes within the quoted string.

Numeric values are automatically converted to Python integer or floating point values when a data command file is parsed. Additionally, if a quoted string can be interpreted as a numeric value, then it will be converted to Python numeric types when the data is parsed. For example, the string "100" is converted to a numeric value automatically.

**Warning:** Pyomo data commands do *not* exactly correspond to AMPL data commands. The set and param commands are designed to closely match AMPL's syntax and semantics, though these commands only support

a subset of the corresponding declarations in AMPL. However, other Pyomo data commands are not generally designed to match the semantics of AMPL.

**Note:** Pyomo data commands are terminated with a semicolon, and the syntax of data commands does not depend on whitespace. Thus, data commands can be broken across multiple lines – newlines and tab characters are ignored – and data commands can be formatted with whitespace with few restrictions.

#### The set Command

#### Simple Sets

The set data command explicitly specifies the members of either a single set or an array of sets, i.e., an indexed set. A single set is specified with a list of data values that are included in this set. The formal syntax for the set data command is:

set <setname> := [<value>] ... ;

A set may be empty, and it may contain any combination of numeric and non-numeric string values. For example, the following are valid set commands:

```
# An empty set
set A := ;
# A set of numbers
set A := 1 2 3;
# A set of strings
set B := north south east west;
# A set of mixed types
set C :=
0
-1.0e+10
'foo bar'
infinity
"100"
;
```

#### Sets of Tuple Data

The set data command can also specify tuple data with the standard notation for tuples. For example, suppose that set A contains 3-tuples:

model.A = Set(dimen=3)

The following set data command then specifies that A is the set containing the tuples (1,2,3) and (4,5,6):

```
set A := (1,2,3) (4,5,6);
```

Alternatively, set data can simply be listed in the order that the tuple is represented:

set A := 1 2 3 4 5 6 ;

Obviously, the number of data elements specified using this syntax should be a multiple of the set dimension.

Sets with 2-tuple data can also be specified in a matrix denoting set membership. For example, the following set data command declares 2-tuples in A using plus (+) to denote valid tuples and minus (-) to denote invalid tuples:

```
set A : A1 A2 A3 A4 :=

1 + - - +

2 + - + -

3 - + - -;
```

This data command declares the following five 2-tuples: ('A1', 1), ('A1', 2), ('A2', 3), ('A3', 2), and ('A4', 1).

Finally, a set of tuple data can be concisely represented with tuple *templates* that represent a *slice* of tuple data. For example, suppose that the set A contains 4-tuples:

model.A = Set(dimen=4)

The following set data command declares groups of tuples that are defined by a template and data to complete this template:

```
set A :=
   (1,2,*,4) A B
   (*,2,*,4) A B C D ;
```

A tuple template consists of a tuple that contains one or more asterisk (\*) symbols instead of a value. These represent indices where the tuple value is replaced by the values from the list of values that follows the tuple template. In this example, the following tuples are in set A:

```
(1, 2, 'A', 4)
(1, 2, 'B', 4)
('A', 2, 'B', 4)
('C', 2, 'D', 4)
```

#### **Set Arrays**

The set data command can also be used to declare data for a set array. Each set in a set array must be declared with a separate set data command with the following syntax:

set <set-name>[<index>] := [<value>] ... ;

Because set arrays can be indexed by an arbitrary set, the index value may be a numeric value, a non-numeric string value, or a comma-separated list of string values.

Suppose that a set A is used to index a set B as follows:

```
model.A = Set()
model.B = Set(model.A)
```

Then set B is indexed using the values declared for set A:

set A := 1 aaa 'a b'; set B[1] := 0 1 2; set B[aaa] := aa bb cc; set B['a b'] := 'aa bb cc';

#### The param Command

Simple or non-indexed parameters are declared in an obvious way, as shown by these examples:

```
param A := 1.4;
param B := 1;
param C := abc;
param D := true;
param E := 1.0e+04;
```

Parameters can be defined with numeric data, simple strings and quoted strings. Note that parameters cannot be defined without data, so there is no analog to the specification of an empty set.

#### **One-dimensional Parameter Data**

Most parameter data is indexed over one or more sets, and there are a number of ways the param data command can be used to specify indexed parameter data. One-dimensional parameter data is indexed over a single set. Suppose that the parameter B is a parameter indexed by the set A:

model.A = Set()
model.B = Param(model.A)

A param data command can specify values for B with a list of index-value pairs:

```
set A := a c e;
param B := a 10 c 30 e 50;
```

Because whitespace is ignored, this example data command file can be reorganized to specify the same data in a tabular format:

```
set A := a c e;
param B :=
a 10
c 30
e 50
;
```

Multiple parameters can be defined using a single param data command. For example, suppose that parameters B, C, and D are one-dimensional parameters all indexed by the set A:

```
model.A = Set()
model.B = Param(model.A)
model.C = Param(model.A)
model.D = Param(model.A)
```

Values for these parameters can be specified using a single param data command that declares these parameter names followed by a list of index and parameter values:

```
set A := a c e;
param : B C D :=
a 10 -1 1.1
c 30 -3 3.3
e 50 -5 5.5
;
```

The values in the param data command are interpreted as a list of sublists, where each sublist consists of an index followed by the corresponding numeric value.

Note that parameter values do not need to be defined for all indices. For example, the following data command file is valid:

```
set A := a c e g;
param : B C D :=
a 10 -1 1.1
c 30 -3 3.3
e 50 -5 5.5
;
```

The index g is omitted from the param command, and consequently this index is not valid for the model instance that uses this data. More complex patterns of missing data can be specified using the period (.) symbol to indicate a missing value. This syntax is useful when specifying multiple parameters that do not necessarily have the same index values:

```
set A := a c e;
param : B C D :=
a . -1 1.1
c 30 . 3.3
e 50 -5 .
:
```

This example provides a concise representation of parameters that share a common index set while using different index values.

Note that this data file specifies the data for set A twice: (1) when A is defined and (2) implicitly when the parameters are defined. An alternate syntax for param allows the user to concisely specify the definition of an index set along with associated parameters:

```
param : A : B C D :=
a 10 -1 1.1
c 30 -3 3.3
e 50 -5 5.5
;
```

Finally, we note that default values for missing data can also be specified using the default keyword:

```
set A := a c e;
param B default 0.0 :=
```

| c 30 |
|------|
| e 50 |
| ;    |

Note that default values can only be specified in param commands that define values for a single parameter.

#### **Multi-Dimensional Parameter Data**

Multi-dimensional parameter data is indexed over either multiple sets or a single multi-dimensional set. Suppose that parameter B is a parameter indexed by set A that has dimension 2:

```
model.A = Set(dimen=2)
model.B = Param(model.A)
```

The syntax of the param data command remains essentially the same when specifying values for B with a list of index and parameter values:

```
set A := a 1 c 2 e 3;
param B :=
a 1 10
c 2 30
e 3 50;
```

Missing and default values are also handled in the same way with multi-dimensional index sets:

```
set A := a 1 c 2 e 3;
param B default 0 :=
a 1 10
c 2 .
e 3 50;
```

Similarly, multiple parameters can defined with a single param data command. Suppose that parameters B, C, and D are parameters indexed over set A that has dimension 2:

```
model.A = Set(dimen=2)
model.B = Param(model.A)
model.C = Param(model.A)
model.D = Param(model.A)
```

These parameters can be defined with a single param command that declares the parameter names followed by a list of index and parameter values:

```
set A := a 1 c 2 e 3;
param : B C D :=
a 1 10 -1 1.1
c 2 30 -3 3.3
e 3 50 -5 5.5
;
```

Similarly, the following param data command defines the index set along with the parameters:

```
param : A : B C D :=
a 1 10 -1 1.1
c 2 30 -3 3.3
e 3 50 -5 5.5
;
```

The param command also supports a matrix syntax for specifying the values in a parameter that has a 2-dimensional index. Suppose parameter B is indexed over set A that has dimension 2:

```
model.A = Set(dimen=2)
model.B = Param(model.A)
```

The following param command defines a matrix of parameter values:

```
set A := 1 a 1 c 1 e 2 a 2 c 2 e 3 a 3 c 3 e;
param B : a c e :=
1 1 2 3
2 4 5 6
3 7 8 9
;
```

Additionally, the following syntax can be used to specify a transposed matrix of parameter values:

```
set A := 1 a 1 c 1 e 2 a 2 c 2 e 3 a 3 c 3 e;
param B (tr) : 1 2 3 :=
a 1 4 7
c 2 5 8
e 3 6 9
;
```

This functionality facilitates the presentation of parameter data in a natural format. In particular, the transpose syntax may allow the specification of tables for which the rows comfortably fit within a single line. However, a matrix may be divided column-wise into shorter rows since the line breaks are not significant in Pyomo data commands.

For parameters with three or more indices, the parameter data values may be specified as a series of slices. Each slice is defined by a template followed by a list of index and parameter values. Suppose that parameter B is indexed over set A that has dimension 4:

model.A = Set(dimen=4)
model.B = Param(model.A)

The following param command defines a matrix of parameter values with multiple templates:

```
set A := (a,1,a,1) (a,2,a,2) (b,1,b,1) (b,2,b,2);
param B :=
   [*,1,*,1] a a 10 b b 20
   [*,2,*,2] a a 30 b b 40
;
```

The B parameter consists of four values: B[a,1,a,1]=10, B[b,1,b,1]=20, B[a,2,a,2]=30, and B[b,2,b,2]=40.

#### The table Command

The table data command explicitly specifies a two-dimensional array of parameter data. This command provides a more flexible and complete data declaration than is possible with a param declaration. The following example illustrates a simple table command that declares data for a single parameter:

```
table M(A) :
A B M N :=
A1 B1 4.3 5.3
A2 B2 4.4 5.4
A3 B3 4.5 5.5
;
```

The parameter M is indexed by column A, which must be pre-defined unless declared separately (see below). The column labels are provided after the colon and before the colon-equal (:=). Subsequently, the table data is provided. The syntax is not sensitive to whitespace, so the following is an equivalent table command:

```
table M(A) :
A B M N :=
A1 B1 4.3 5.3 A2 B2 4.4 5.4 A3 B3 4.5 5.5 ;
```

Multiple parameters can be declared by simply including additional parameter names. For example:

```
table M(A) N(A,B) :
A B M N :=
A1 B1 4.3 5.3
A2 B2 4.4 5.4
A3 B3 4.5 5.5
;
```

This example declares data for the M and N parameters, which have different indexing columns. The indexing columns represent set data, which is specified separately. For example:

```
table A={A} Z={A,B} M(A) N(A,B) :
A B M N :=
A1 B1 4.3 5.3
A2 B2 4.4 5.4
A3 B3 4.5 5.5
;
```

This example declares data for the M and N parameters, along with the A and Z indexing sets. The correspondence between the index set Z and the indices of parameter N can be made more explicit by indexing N by Z:

```
table A={A} Z={A,B} M(A) N(Z) :
A B M N :=
A1 B1 4.3 5.3
A2 B2 4.4 5.4
A3 B3 4.5 5.5
;
```

Set data can also be specified independent of parameter data:

```
table Z={A,B} Y={M,N} : A B M N :=
```

```
A1 B1 4.3 5.3
A2 B2 4.4 5.4
A3 B3 4.5 5.5
;
```

**Warning:** If a table command does not explicitly indicate the indexing sets, then these are assumed to be initialized separately. A table command can separately initialize sets and parameters in a Pyomo model, and there is no presumed association between the data that is initialized. For example, the table command initializes a set Z and a parameter M that are not related:

table Z={A,B} M(A): A B M N := A1 B1 4.3 5.3 A2 B2 4.4 5.4 A3 B3 4.5 5.5 ;

Finally, simple parameter values can also be specified with a table command:

table pi := 3.1416 ;

The previous examples considered examples of the table command where column labels are provided. The table command can also be used without column labels. For example, the first example can be revised to omit column labels as follows:

```
table columns=4 M(1)={3} :=
A1 B1 4.3 5.3
A2 B2 4.4 5.4
A3 B3 4.5 5.5
;
```

The columns=4 is a keyword-value pair that defines the number of columns in this table; this must be explicitly specified in tables without column labels. The default column labels are integers starting from 1; the labels are columns 1, 2, 3, and 4 in this example. The M parameter is indexed by column 1. The braces syntax declares the column where the M data is provided.

Similarly, set data can be declared referencing the integer column labels:

```
table columns=4 A={1} Z={1,2} M(1)={3} N(1,2)={4} :=
A1 B1 4.3 5.3
A2 B2 4.4 5.4
A3 B3 4.5 5.5
;
```

Declared set names can also be used to index parameters:

```
table columns=4 A={1} Z={1,2} M(A)={3} N(Z)={4} :=
A1 B1 4.3 5.3
A2 B2 4.4 5.4
A3 B3 4.5 5.5
;
```

Finally, we compare and contrast the table and param commands. Both commands can be used to declare parameter and set data, and both commands can be used to declare a simple parameter. However, there are some important differences between these data commands:

- The param command can declare a single set that is used to index one or more parameters. The table command can declare data for any number of sets, independent of whether they are used to index parameter data.
- The param command can declare data for multiple parameters only if they share the same index set. The table command can declare data for any number of parameters that are may be indexed separately.
- The table syntax unambiguously describes the dimensionality of indexing sets. The param command must be interpreted with a model that provides the dimension of the indexing set.

This last point provides a key motivation for the table command. Specifically, the table command can be used to reliably initialize concrete models using Pyomo's DataPortal class. By contrast, the param command can only be used to initialize concrete models with parameters that are indexed by a single column (i.e., a simple set).

## The load Command

The load command provides a mechanism for loading data from a variety of external tabular data sources. This command loads a table of data that represents set and parameter data in a Pyomo model. The table consists of rows and columns for which all rows have the same length, all columns have the same length, and the first row represents labels for the column data.

The load command can load data from a variety of different external data sources:

- TAB File: A text file format that uses whitespace to separate columns of values in each row of a table.
- CSV File: A text file format that uses comma or other delimiters to separate columns of values in each row of a table.
- XML File: An extensible markup language for documents and data structures. XML files can represent tabular data.
- Excel File: A spreadsheet data format that is primarily used by the Microsoft Excel application.
- Database: A relational database.

This command uses a *data manager* that coordinates how data is extracted from a specified *data source*. In this way, the **load** command provides a generic mechanism that enables Pyomo models to interact with standard data repositories that are maintained in an application-specific manner.

# Simple Load Examples

The simplest illustration of the load command is specifying data for an indexed parameter. Consider the file Y.tab:

| Α  | Y                      |
|----|------------------------|
| A1 | 3.3                    |
| A2 | 3.4                    |
| A3 | Y<br>3.3<br>3.4<br>3.5 |

This file specifies the values of parameter Y which is indexed by set A. The following load command loads the parameter data:

load Y.tab : [A] Y;

The first argument is the filename. The options after the colon indicate how the table data is mapped to model data. Option [A] indicates that set A is used as the index, and option Y indicates the parameter that is initialized.

Similarly, the following load command loads both the parameter data as well as the index set A:

load Y.tab : A=[A] Y;

The difference is the specification of the index set, A=[A], which indicates that set A is initialized with the index loaded from the ASCII table file.

Set data can also be loaded from a ASCII table file that contains a single column of data:

A A1 A2 A3

The format option must be specified to denote the fact that the relational data is being interpreted as a set:

```
load A.tab format=set : A;
```

Note that this allows for specifying set data that contains tuples. Consider file C.tab:

A
B
A1
A1
2
A1
3
A2
1
A2
2
A3
1
A3
2
A3
3

A similar load syntax will load this data into set C:

load C.tab format=set : C;

Note that this example requires that C be declared with dimension two.

#### Load Syntax Options

The syntax of the load command is broken into two parts. The first part ends with the colon, and it begins with a filename, database URL, or DSN (data source name). Additionally, this first part can contain option value pairs. The following options are recognized:

| format      | A string that denotes how the relational table is interpreted       |
|-------------|---------------------------------------------------------------------|
| password    | The password that is used to access a database                      |
| query       | The query that is used to request data from a database              |
| range       | The subset of a spreadsheet that is requested index { spreadsheet } |
| user        | The user name that is used to access the data source                |
| using The o | The data manager that is used to process the data source            |
| table       | The database table that is requested                                |

The format option is the only option that is required for all data managers. This option specifies how a relational table is interpreted to represent set and parameter data. If the using option is omitted, then the filename suffix is used to select the data manager. The remaining options are specific to spreadsheets and relational databases (see below).

The second part of the load command consists of the specification of column names for indices and data. The remainder of this section describes different specifications and how they define how data is loaded into a model. Suppose file ABCD.tab defines the following relational table:

ABCDA1B1110A2B2220A3B3330

There are many ways to interpret this relational table. It could specify a set of 4-tuples, a parameter indexed by 3-tuples, two parameters indexed by 2-tuples, and so on. Additionally, we may wish to select a subset of this table to initialize data in a model. Consequently, the load command provides a variety of syntax options for specifying how a table is interpreted.

A simple specification is to interpret the relational table as a set:

load ABCD.tab format=set : Z ;

Note that Z is a set in the model that the data is being loaded into. If this set does not exist, an error will occur while loading data from this table.

Another simple specification is to interpret the relational table as a parameter with indexed by 3-tuples:

load ABCD.tab : [A,B,C] D ;

Again, this requires that D be a parameter in the model that the data is being loaded into. Additionally, the index set for D must contain the indices that are specified in the table. The load command also allows for the specification of the index set:

load ABCD.tab : Z=[A,B,C] D ;

This specifies that the index set is loaded into the Z set in the model. Similarly, data can be loaded into another parameter than what is specified in the relational table:

load ABCD.tab : Z=[A,B,C] Y=D ;

This specifies that the index set is loaded into the Z set and that the data in the D column in the table is loaded into the Y parameter.

This syntax allows the load command to provide an arbitrary specification of data mappings from columns in a relational table into index sets and parameters. For example, suppose that a model is defined with set Z and parameters Y and W:

```
model.Z = Set()
model.Y = Param(model.Z)
model.W = Param(model.Z)
```

Then the following command defines how these data items are loaded using columns B, C and D:

load ABCD.tab : Z=[B] Y=D W=C;

When the using option is omitted the data manager is inferred from the filename suffix. However, the filename suffix does not always reflect the format of the data it contains. For example, consider the relational table in the file ABCD.txt:

A,B,C,D A1,B1,1,10

```
A2,B2,2,20
A3,B3,3,30
```

We can specify the using option to load from this file into parameter D and set Z:

```
load ABCD.txt using=csv : Z=[A,B,C] D ;
```

Note: The data managers supported by Pyomo can be listed with the pyomo help subcommand

```
pyomo help --data-managers
```

The following data managers are supported in Pyomo 5.1:

```
Pyomo Data Managers
  csv
      CSV file interface
 dat
      Pyomo data command file interface
  json
      JSON file interface
 pymysql
      pymysql database interface
 pyodbc
      pyodbc database interface
 pypyodbc
      pypyodbc database interface
  sqlite3
      sqlite3 database interface
  tab
      TAB file interface
 xls
      Excel XLS file interface
 xlsb
      Excel XLSB file interface
 xlsm
      Excel XLSM file interface
 xlsx
      Excel XLSX file interface
 xml
      XML file interface
 yaml
      YAML file interface
```

#### **Interpreting Tabular Data**

By default, a table is interpreted as columns of one or more parameters with associated index columns. The format option can be used to specify other interpretations of a table:

| array The table is a matrix representation of a two dimensional parameter. |                                                                                 |
|----------------------------------------------------------------------------|---------------------------------------------------------------------------------|
| param                                                                      | The data is a simple parameter value.                                           |
| set                                                                        | Each row is a set element.                                                      |
| set_array                                                                  | The table is a matrix representation of a set of 2-tuples.                      |
| transposed_array                                                           | The table is a transposed matrix representation of a two dimensional parameter. |

We have previously illustrated the use of the set format value to interpret a relational table as a set of values or tuples. The following examples illustrate the other format values.

A table with a single value can be interpreted as a simple parameter using the param format value. Suppose that Z.tab contains the following table:

1.1

The following load command then loads this value into parameter p:

```
load Z.tab format=param: p;
```

Sets with 2-tuple data can be represented with a matrix format that denotes set membership. The set\_array format value interprets a relational table as a matrix that defines a set of 2-tuples where + denotes a valid tuple and – denotes an invalid tuple. Suppose that D.tab contains the following relational table:

 B
 A1
 A2
 A3

 1
 +

 2
 +

 3
 +

Then the following load command loads data into set B:

```
load D.tab format=set_array: B;
```

This command declares the following 2-tuples: ('A1', 1), ('A2', 2), and ('A3', 3).

Parameters with 2-tuple indices can be interpreted with a matrix format that where rows and columns are different indices. Suppose that U.tab contains the following table:

I A1 A2 A3 I1 1.3 2.3 3.3 I2 1.4 2.4 3.4 I3 1.5 2.5 3.5 I4 1.6 2.6 3.6

Then the following load command loads this value into parameter U with a 2-dimensional index using the array format value.:

load U.tab format=array: A=[X] U;

The transpose\_array format value also interprets the table as a matrix, but it loads the data in a transposed format:

load U.tab format=transposed\_array: A=[X] U;

Note that these format values do not support the initialization of the index data.

#### Loading from Spreadsheets and Relational Databases

Many of the options for the load command are specific to spreadsheets and relational databases. The range option is used to specify the range of cells that are loaded from a spreadsheet. The range of cells represents a table in which the first row of cells defines the column names for the table.

|   | ABCD | •  | . (• | <i>f</i> ∗ A |   |
|---|------|----|------|--------------|---|
|   | А    | В  | С    | D            | E |
| 1 | А    | В  | С    | D            |   |
| 2 | A1   | B1 | 1    | 10           |   |
| 3 | A2   | B2 | 2    | 20           |   |
| 4 | A3   | B3 | 3    | 30           |   |
| 5 |      |    |      |              |   |

Suppose that file ABCD.xls contains the range ABCD that is shown in the following figure:

The following command loads this data to initialize parameter D and index Z:

```
load ABCD.xls range=ABCD : Z=[A,B,C] Y=D ;
```

Thus, the syntax for loading data from spreadsheets only differs from CSV and ASCII text files by the use of the range option.

When loading from a relational database, the data source specification is a filename or data connection string. Access to a database may be restricted, and thus the specification of username and password options may be required. Alternatively, these options can be specified within a data connection string.

A variety of database interface packages are available within Python. The using option is used to specify the database interface package that will be used to access a database. For example, the pyodbc interface can be used to connect to Excel spreadsheets. The following command loads data from the Excel spreadsheet ABCD.xls using the pyodbc interface. The command loads this data to initialize parameter D and index Z:

load ABCD.xls using=pyodbc table=ABCD : Z=[A,B,C] Y=D ;

The using option specifies that the pyodbc package will be used to connect with the Excel spreadsheet. The table option specifies that the table ABCD is loaded from this spreadsheet. Similarly, the following command specifies a data connection string to specify the ODBC driver explicitly:

```
load "Driver={Microsoft Excel Driver (*.xls)}; Dbq=ABCD.xls;"
    using=pyodbc
    table=ABCD : Z=[A,B,C] Y=D;
```

ODBC drivers are generally tailored to the type of data source that they work with; this syntax illustrates how the load command can be tailored to the details of the database that a user is working with.

The previous examples specified the table option, which declares the name of a relational table in a database. Many databases support the Structured Query Language (SQL), which can be used to dynamically compose a relational table from other tables in a database. The classic diet problem will be used to illustrate the use of SQL queries to initialize a Pyomo model. In this problem, a customer is faced with the task of minimizing the cost for a meal at a fast food restaurant – they must purchase a sandwich, side, and a drink for the lowest cost. The following is a Pyomo model for this problem:

```
# diet1.py
from pyomo.environ import *
infinity = float('inf')
MAX_FOOD_SUPPLY = 20.0 # There is a finite food supply
model = AbstractModel()
# -----
model.FOOD = Set()
model.cost = Param(model.FOOD, within=PositiveReals)
model.f_min = Param(model.FOOD, within=NonNegativeReals, default=0.0)
def f_max_validate(model, value, j):
   return model.f_max[j] > model.f_min[j]
model.f_max = Param(model.FOOD, validate=f_max_validate, default=MAX_FOOD_SUPPLY)
model.NUTR = Set()
model.n_min = Param(model.NUTR, within=NonNegativeReals, default=0.0)
model.n_max = Param(model.NUTR, default=infinity)
model.amt = Param(model.NUTR, model.FOOD, within=NonNegativeReals)
# -----
def Buy_bounds(model, i):
   return (model.f_min[i], model.f_max[i])
model Buy = Var(model FOOD, bounds=Buy_bounds, within=NonNegativeIntegers)
# -----
def Total_Cost_rule(model):
   return sum(model.cost[j] * model.Buy[j] for j in model.FOOD)
model.Total_Cost = Objective(rule=Total_Cost_rule, sense=minimize)
# _____
```

```
def Entree_rule(model):
   entrees = [
        'Cheeseburger',
        'Ham Sandwich',
        'Hamburger',
        'Fish Sandwich',
        'Chicken Sandwich',
   ]
   return sum(model.Buy[e] for e in entrees) >= 1
model.Entree = Constraint(rule=Entree_rule)
def Side_rule(model):
    sides = ['Fries', 'Sausage Biscuit']
   return sum(model.Buy[s] for s in sides) >= 1
model.Side = Constraint(rule=Side_rule)
def Drink_rule(model):
   drinks = ['Lowfat Milk', 'Orange Juice']
   return sum(model.Buy[d] for d in drinks) >= 1
model.Drink = Constraint(rule=Drink_rule)
```

Suppose that the file diet1.sqlite be a SQLite database file that contains the following data in the Food table:

| FOOD             | cost |
|------------------|------|
| Cheeseburger     | 1.84 |
| Ham Sandwich     | 2.19 |
| Hamburger        | 1.84 |
| Fish Sandwich    | 1.44 |
| Chicken Sandwich | 2.29 |
| Fries            | 0.77 |
| Sausage Biscuit  | 1.29 |
| Lowfat Milk      | 0.60 |
| Orange Juice     | 0.72 |

In addition, the Food table has two additional columns,  $f_min$  and  $f_max$ , with no data for any row. These columns exist to match the structure for the parameters used in the model.

We can solve the diet1 model using the Python definition in diet1.py and the data from this database. The file diet. sqlite.dat specifies a load command that uses that sqlite3 data manager and embeds a SQL query to retrieve the data:

# File diet.sqlite.dat

```
load "diet.sqlite"
    using=sqlite3
    query="SELECT FOOD,cost,f_min,f_max FROM Food"
    : FOOD=[FOOD] cost f_min f_max ;
```

The PyODBC driver module will pass the SQL query through an Access ODBC connector, extract the data from the diet1.mdb file, and return it to Pyomo. The Pyomo ODBC handler can then convert the data received into the proper format for solving the model internally. More complex SQL queries are possible, depending on the underlying database and ODBC driver in use. However, the name and ordering of the columns queried are specified in the Pyomo data file; using SQL wildcards (e.g., SELECT \*) or column aliasing (e.g., SELECT f AS FOOD) may cause errors in Pyomo's mapping of relational data to parameters.

#### The include Command

The include command allows a data command file to execute data commands from another file. For example, the following command file executes data commands from ex1.dat and then ex2.dat:

include ex1.dat; include ex2.dat;

Pyomo is sensitive to the order of execution of data commands, since data commands can redefine set and parameter values. The include command respects this data ordering; all data commands in the included file are executed before the remaining data commands in the current file are executed.

#### The namespace Keyword

The namespace keyword is not a data command, but instead it is used to structure the specification of Pyomo's data commands. Specifically, a namespace declaration is used to group data commands and to provide a group label. Consider the following data command file:

```
set C := 1 2 3 ;
namespace ns1
{
    set C := 4 5 6 ;
}
namespace ns2
{
    set C := 7 8 9 ;
}
```

This data file defines two namespaces: ns1 and ns2 that initialize a set C. By default, data commands contained within a namespace are ignored during model construction; when no namespaces are specified, the set C has values 1,2,3. When namespace ns1 is specified, then the set C values are overridden with the set 4,5,6.

# 7.2.4 Data Portals

Pyomo's DataPortal class standardizes the process of constructing model instances by managing the process of loading data from different data sources in a uniform manner. A DataPortal object can load data from the following data sources:

- TAB File: A text file format that uses whitespace to separate columns of values in each row of a table.
- CSV File: A text file format that uses comma or other delimiters to separate columns of values in each row of a table.
- JSON File: A popular lightweight data-interchange format that is easily parsed.
- YAML File: A human friendly data serialization standard.
- XML File: An extensible markup language for documents and data structures. XML files can represent tabular data.
- Excel File: A spreadsheet data format that is primarily used by the Microsoft Excel application.
- Database: A relational database.
- DAT File: A Pyomo data command file.

Note that most of these data formats can express tabular data.

**Warning:** The DataPortal class requires the installation of Python packages to support some of these data formats:

- YAML File: pyyaml
- Excel File: win32com, openpyxl or xlrd

These packages support different data Excel data formats: the win32com package supports .xls, .xlsm and .xlsx, the openpyxl package supports .xlsx and the xlrd package supports .xls.

• Database: pyodbc, pypyodbc, sqlite3 or pymysql

These packages support different database interface APIs: the pyodbc and pypyodbc packages support the ODBC database API, the sqlite3 package uses the SQLite C library to directly interface with databases using the DB-API 2.0 specification, and pymysql is a pure-Python MySQL client.

DataPortal objects can be used to initialize both concrete and abstract Pyomo models. Consider the file A.tab, which defines a simple set with a tabular format:

| А  |  |
|----|--|
| A1 |  |
| A2 |  |
| A3 |  |

The load method is used to load data into a DataPortal object. Components in a concrete model can be explicitly initialized with data loaded by a DataPortal object:

```
data = DataPortal()
data.load(filename='A.tab', set="A", format="set")
model = ConcreteModel()
model.A = Set(initialize=data['A'])
```

All data needed to initialize an abstract model *must* be provided by a DataPortal object, and the use of the DataPortal object to initialize components is automated for the user:

```
model = AbstractModel()
model.A = Set()
data = DataPortal()
data.load(filename='A.tab', set=model.A)
instance = model.create_instance(data)
```

Note the difference in the execution of the load method in these two examples: for concrete models data is loaded by name and the format must be specified, and for abstract models the data is loaded by component, from which the data format can often be inferred.

The load method opens the data file, processes it, and loads the data in a format that can be used to construct a model instance. The load method can be called multiple times to load data for different sets or parameters, or to override data processed earlier. The load method takes a variety of arguments that define how data is loaded:

- filename: This option specifies the source data file.
- format: This option specifies the how to interpret data within a table. Valid formats are: set, set\_array, param, table, array, and transposed\_array.
- set: This option is either a string or model compent that defines a set that will be initialized with this data.
- param: This option is either a string or model compent that defines a parameter that will be initialized with this data. A list or tuple of strings or model components can be used to define multiple parameters that are initialized.
- index: This option is either a string or model compent that defines an index set that will be initialized with this data.
- using: This option specifies the Python package used to load this data source. This option is used when loading data from databases.
- select: This option defines the columns that are selected from the data source. The column order may be changed from the data source, which allows the DataPortal object to define
- namespace: This option defines the data namespace that will contain this data.

The use of these options is illustrated below.

The DataPortal class also provides a simple API for accessing set and parameter data that are loaded from different data sources. The [] operator is used to access set and parameter values. Consider the following example, which loads data and prints the value of the [] operator:

```
data = DataPortal()
data.load(filename='A.tab', set="A", format="set")
print(data['A']) # ['A1', 'A2', 'A3']
data.load(filename='Z.tab', param="z", format="param")
print(data['z']) # 1.1
data.load(filename='Y.tab', param="y", format="table")
for key in sorted(data['y']):
    print("%s %s" % (key, data['y'][key]))
```

The DataPortal class also has several methods for iterating over the data that has been loaded:

- keys(): Returns an iterator of the data keys.
- values(): Returns an iterator of the data values.

• items(): Returns an iterator of (name, value) tuples from the data.

Finally, the data() method provides a generic mechanism for accessing the underlying data representation used by DataPortal objects.

#### **Loading Structured Data**

JSON and YAML files are structured data formats that are well-suited for data serialization. These data formats do not represent data in tabular format, but instead they directly represent set and parameter values with lists and dictionaries:

- Simple Set: a list of string or numeric value
- Indexed Set: a dictionary that maps an index to a list of string or numeric value
- Simple Parameter: a string or numeric value
- Indexed Parameter: a dictionary that maps an index to a numeric value

For example, consider the following JSON file:

```
{ "A": ["A1", "A2", "A3"],
 "B": [[1, "B1"], [2, "B2"], [3, "B3"]],
 "C": {"A1": [1, 2, 3], "A3": [10, 20, 30]},
 "p": 0.1,
 "q": {"A1": 3.3, "A2": 3.4, "A3": 3.5},
 "r": [ {"index": [1, "B1"], "value": 3.3},
 {"index": [2, "B2"], "value": 3.4},
 {"index": [3, "B3"], "value": 3.5}]}
```

The data in this file can be used to load the following model:

```
model = AbstractModel()
data = DataPortal()
model.A = Set()
model.B = Set(dimen=2)
model.C = Set(model.A)
model.p = Param()
model.q = Param(model.A)
model.r = Param(model.B)
data.load(filename='T.json')
```

Note that no set or param option needs to be specified when loading a JSON or YAML file. All of the set and parameter data in the file are loaded by the DataPortal> object, and only the data needed for model construction is used.

The following YAML file has a similar structure:

```
A: [A1, A2, A3]

B:

- [1, B1]

- [2, B2]

- [3, B3]

C:

'A1': [1, 2, 3]

'A3': [10, 20, 30]

p: 0.1

q: {A1: 3.3, A2: 3.4, A3: 3.5}

r:
```

index: [1, B1] value: 3.3
index: [2, B2] value: 3.4
index: [3, B3] value: 3.5

The data in this file can be used to load a Pyomo model with the same syntax as a JSON file:

```
model = AbstractModel()
data = DataPortal()
model.A = Set()
model.B = Set(dimen=2)
model.C = Set(model.A)
model.p = Param()
model.q = Param(model.A)
model.r = Param(model.B)
data.load(filename='T.yaml')
```

#### **Loading Tabular Data**

Many data sources supported by Pyomo are tabular data formats. Tabular data is numerical or textual data that is organized into one or more simple tables, where data is arranged in a matrix. Each table consists of a matrix of numeric string values, simple strings, and quoted strings. All rows have the same length, all columns have the same length, and the first row typically represents labels for the column data.

The following section describes the tabular data sources supported by Pyomo, and the subsequent sections illustrate ways that data can be loaded from tabular data using TAB files. Subsequent sections describe options for loading data from Excel spreadsheets and relational databases.

### **Tabular Data**

TAB files represent tabular data in an ascii file using whitespace as a delimiter. A TAB file consists of rows of values, where each row has the same length. For example, the file PP.tab has the format:

ABPPA1B14.3A2B24.4A3B34.5

CSV files represent tabular data in a format that is very similar to TAB files. Pyomo assumes that a CSV file consists of rows of values, where each row has the same length. For example, the file PP.csv has the format:

A,B,PP A1,B1,4.3 A2,B2,4.4 A3,B3,4.5

Excel spreadsheets can express complex data relationships. A *range* is a contiguous, rectangular block of cells in an Excel spreadsheet. Thus, a range in a spreadsheet has the same tabular structure as is a TAB file or a CSV file. For example, consider the file excel.xls that has the range PPtable:

| PPtable |    |     |
|---------|----|-----|
| A       | В  | PP  |
| A1      | B1 | 4.3 |
| A2      | B2 | 4.4 |
| A3      | B3 | 4.5 |

A relational database is an application that organizes data into one or more tables (or *relations*) with a unique key in each row. Tables both reflect the data in a database as well as the result of queries within a database.

XML files represent tabular using table and row elements. Each sub-element of a row element represents a different column, where each row has the same length. For example, the file PP.xml has the format:

```
<trow>
<A value="A1"/><B value="B1"/><PP value="4.3"/>
</row>
<trow>
<A value="A2"/><B value="B2"/><PP value="4.4"/>
</row>
<trow>
<A value="A3"/><B value="B3"/><PP value="4.5"/>
</row>
```

## **Loading Set Data**

The set option is used specify a Set component that is loaded with data.

### Loading a Simple Set

Consider the file A.tab, which defines a simple set:

A A1 A2 A3

In the following example, a DataPortal object loads data for a simple set A:

```
model = AbstractModel()
model.A = Set()
data = DataPortal()
data.load(filename='A.tab', set=model.A)
instance = model.create_instance(data)
```

## Loading a Set of Tuples

Consider the file C.tab:

A
A1
1
A1
2
A1
3
A2
1
A2
2
A2
3
A3
1
A3
2
A3
3

In the following example, a DataPortal object loads data for a two-dimensional set C:

```
model = AbstractModel()
model.C = Set(dimen=2)
data = DataPortal()
data.load(filename='C.tab', set=model.C)
instance = model.create_instance(data)
```

In this example, the column titles do not directly impact the process of loading data. Column titles can be used to select a subset of columns from a table that is loaded (see below).

## Loading a Set Array

Consider the file D.tab, which defines an array representation of a two-dimensional set:

```
      B
      A1
      A2
      A3

      1
      +
      -
      -

      2
      -
      +
      -

      3
      -
      -
      +
```

In the following example, a DataPortal object loads data for a two-dimensional set D:

```
model = AbstractModel()
model.D = Set(dimen=2)
data = DataPortal()
data.load(filename='D.tab', set=model.D, format='set_array')
instance = model.create_instance(data)
```

The format option indicates that the set data is declared in a array format.

### **Loading Parameter Data**

The param option is used specify a Param component that is loaded with data.

#### Loading a Simple Parameter

The simplest parameter is simply a singleton value. Consider the file Z.tab:

1.1

In the following example, a DataPortal object loads data for a simple parameter z:

```
model = AbstractModel()
data = DataPortal()
model.z = Param()
data.load(filename='Z.tab', param=model.z)
instance = model.create_instance(data)
```

#### Loading an Indexed Parameter

An indexed parameter can be defined by a single column in a table. For example, consider the file Y.tab:

A YA1 3.3A2 3.4A3 3.5

In the following example, a DataPortal object loads data for an indexed parameter y:

```
model = AbstractModel()
data = DataPortal()
model.A = Set(initialize=['A1', 'A2', 'A3'])
model.y = Param(model.A)
data.load(filename='Y.tab', param=model.y)
instance = model.create_instance(data)
```

When column names are not used to specify the index and parameter data, then the DataPortal object assumes that the rightmost column defines parameter values. In this file, the A column contains the index values, and the Y column contains the parameter values.

#### **Loading Set and Parameter Values**

Note that the data for set A is predefined in the previous example. The index set can be loaded with the parameter data using the index option. In the following example, a DataPortal object loads data for set A and the indexed parameter y

```
model = AbstractModel()
data = DataPortal()
model.A = Set()
model.y = Param(model.A)
```

```
data.load(filename='Y.tab', param=model.y, index=model.A)
instance = model.create_instance(data)
```

An index set with multiple dimensions can also be loaded with an indexed parameter. Consider the file PP.tab:

A B PPA1 B1 4.3A2 B2 4.4A3 B3 4.5

In the following example, a DataPortal object loads data for a tuple set and an indexed parameter:

```
model = AbstractModel()
data = DataPortal()
model.A = Set(dimen=2)
model.p = Param(model.A)
data.load(filename='PP.tab', param=model.p, index=model.A)
instance = model.create_instance(data)
```

#### Loading a Parameter with Missing Values

Missing parameter data can be expressed in two ways. First, parameter data can be defined with indices that are a subset of valid indices in the model. The following example loads the indexed parameter y:

```
model = AbstractModel()
data = DataPortal()
model.A = Set(initialize=['A1', 'A2', 'A3', 'A4'])
model.y = Param(model.A)
data.load(filename='Y.tab', param=model.y)
instance = model.create_instance(data)
```

The model defines an index set with four values, but only three parameter values are declared in the data file Y.tab.

Parameter data can also be declared with missing values using the period (.) symbol. For example, consider the file S.tab:

ABPPA1B14.3A2B24.4A3B34.5

In the following example, a DataPortal object loads data for the index set A and indexed parameter y:

```
model = AbstractModel()
data = DataPortal()
model.A = Set()
model.s = Param(model.A)
data.load(filename='S.tab', param=model.s, index=model.A)
instance = model.create_instance(data)
```

The period (.) symbol indicates a missing parameter value, but the index set A contains the index value for the missing parameter.

#### **Loading Multiple Parameters**

Multiple parameters can be initialized at once by specifying a list (or tuple) of component parameters. Consider the file XW.tab:

AXWA13.34.3A23.44.4A33.54.5

In the following example, a DataPortal object loads data for parameters x and w:

```
model = AbstractModel()
data = DataPortal()
model.A = Set(initialize=['A1', 'A2', 'A3'])
model.x = Param(model.A)
model.w = Param(model.A)
data.load(filename='XW.tab', param=(model.x, model.w))
instance = model.create_instance(data)
```

#### **Selecting Parameter Columns**

We have previously noted that the column names do not need to be specified to load set and parameter data. However, the select option can be to identify the columns in the table that are used to load parameter data. This option specifies a list (or tuple) of column names that are used, in that order, to form the table that defines the component data.

For example, consider the following load declaration:

```
model = AbstractModel()
data = DataPortal()
model.A = Set()
model.w = Param(model.A)
data.load(filename='XW.tab', select=('A', 'W'), param=model.w, index=model.A)
instance = model.create_instance(data)
```

The columns A and W are selected from the file XW.tab, and a single parameter is defined.

#### Loading a Parameter Array

Consider the file U.tab, which defines an array representation of a multiply-indexed parameter:

```
I A1 A2 A3
I1 1.3 2.3 3.3
I2 1.4 2.4 3.4
I3 1.5 2.5 3.5
I4 1.6 2.6 3.6
```

In the following example, a DataPortal object loads data for a two-dimensional parameter u:

```
model = AbstractModel()
data = DataPortal()
model.A = Set(initialize=['A1', 'A2', 'A3'])
```

```
model.I = Set(initialize=['I1', 'I2', 'I3', 'I4'])
model.u = Param(model.I, model.A)
data.load(filename='U.tab', param=model.u, format='array')
instance = model.create_instance(data)
```

The format option indicates that the parameter data is declared in a array format. The format option can also indicate that the parameter data should be transposed.

```
model = AbstractModel()
data = DataPortal()
model.A = Set(initialize=['A1', 'A2', 'A3'])
model.I = Set(initialize=['I1', 'I2', 'I3', 'I4'])
model.t = Param(model.A, model.I)
data.load(filename='U.tab', param=model.t, format='transposed_array')
instance = model.create_instance(data)
```

Note that the transposed parameter data changes the index set for the parameter.

#### Loading from Spreadsheets and Databases

Tabular data can be loaded from spreadsheets and databases using auxiliary Python packages that provide an interface to these data formats. Data can be loaded from Excel spreadsheets using the win32com, xlrd and openpyxl packages. For example, consider the following range of cells, which is named PPtable:

| PPtable |    |     |
|---------|----|-----|
| A       | В  | PP  |
| A1      | B1 | 4.3 |
| A2      | B2 | 4.4 |
| A3      | B3 | 4.5 |

In the following example, a DataPortal object loads the named range PPtable from the file excel.xls:

```
model = AbstractModel()
data = DataPortal()
model.A = Set(dimen=2)
model.p = Param(model.A)
data.load(filename='excel.xls', range='PPtable', param=model.p, index=model.A)
instance = model.create_instance(data)
```

Note that the range option is required to specify the table of cell data that is loaded from the spreadsheet.

There are a variety of ways that data can be loaded from a relational database. In the simplest case, a table can be specified within a database:

```
model = AbstractModel()
data = DataPortal()
model.A = Set(dimen=2)
model.p = Param(model.A)
data.load(
    filename='PP.sqlite', using='sqlite3', table='PPtable', param=model.p, index=model.A
)
instance = model.create_instance(data)
```

In this example, the interface sqlite3 is used to load data from an SQLite database in the file PP.sqlite. More generally, an SQL query can be specified to dynamically generate a table. For example:

```
model = AbstractModel()
data = DataPortal()
model.A = Set()
model.p = Param(model.A)
data.load(
    filename='PP.sqlite',
    using='sqlite3',
    query="SELECT A,PP FROM PPtable",
    param=model.p,
    index=model.A,
)
instance = model.create_instance(data)
```

#### **Data Namespaces**

The DataPortal class supports the concept of a *namespace* to organize data into named groups that can be enabled or disabled during model construction. Various DataPortal methods have an optional namespace argument that defaults to None:

- data(name=None, namespace=None): Returns the data associated with data in the specified namespace
- []: For a DataPortal object data, the function data['A'] returns data corresponding to A in the default namespace, and data['ns1', 'A'] returns data corresponding to A in namespace ns1.
- namespaces(): Returns an iteratore for the data namespaces.
- keys(namespace=None): Returns an iterator of the data keys in the specified namespace.
- values(namespace=None): Returns and iterator of the data values in the specified namespace.
- items(namespace=None): Returns an iterator of (name, value) tuples in the specified namespace.

By default, data within a namespace are ignored during model construction. However, concrete models can be initialized with data from a specific namespace. Further, abstract models can be initialized with a list of namespaces that define the data used to initialized model components. For example, the following script generates two model instances from an abstract model using data loaded into different namespaces:

```
model = AbstractModel()
model.C = Set(dimen=2)
data = DataPortal()
data.load(filename='C.tab', set=model.C, namespace='ns1')
data.load(filename='D.tab', set=model.C, namespace='ns2', format='set_array')
instance1 = model.create_instance(data, namespaces=['ns1'])
instance2 = model.create_instance(data, namespaces=['ns2'])
```

# 7.2.5 Storing Data from Pyomo Models

Currently, Pyomo has rather limited capabilities for storing model data into standard Python data types and serialized data formats. However, this capability is under active development.

#### Storing Model Data in Excel

### TODO

More here.

# 7.3 The pyomo Command

The pyomo command is issued to the DOS prompt or a Unix shell. To see a list of Pyomo command line options, use:

```
pyomo solve --help
```

**Note:** There are two dashes before help.

In this section we will detail some of the options.

# 7.3.1 Passing Options to a Solver

To pass arguments to a solver when using the pyomo solve command, append the Pyomo command line with the argument --solver-options= followed by an argument that is a string to be sent to the solver (perhaps with dashes added by Pyomo). So for most MIP solvers, the mip gap can be set using

--solver-options="mipgap=0.01"

Multiple options are separated by a space. Options that do not take an argument should be specified with the equals sign followed by either a space or the end of the string.

For example, to specify that the solver is GLPK, then to specify a mipgap of two percent and the GLPK cuts option, use

--solver=glpk --solver-options="mipgap=0.02 cuts="

If there are multiple "levels" to the keyword, as is the case for some Gurobi and CPLEX options, the tokens are separated by underscore. For example, mip cuts all would be specified as mip\_cuts\_all. For another example, to set the solver to be CPLEX, then to set a mip gap of one percent and to specify 'y' for the sub-option numerical to the option emphasis use

```
--solver=cplex --solver-options="mipgap=0.001 emphasis_numerical=y"
```

See Sending Options to the Solver for a discussion of passing options in a script.

# 7.3.2 Troubleshooting

Many of things that can go wrong are covered by error messages, but sometimes they can be confusing or do not provide enough information. Depending on what the troubles are, there might be ways to get a little additional information.

If there are syntax errors in the model file, for example, it can occasionally be helpful to get error messages directly from the Python interpreter rather than through Pyomo. Suppose the name of the model file is scuc.py, then

```
python scuc.py
```

can sometimes give useful information for fixing syntax errors.

When there are no syntax errors, but there troubles reading the data or generating the information to pass to a solver, then the --verbose option provides a trace of the execution of Pyomo. The user should be aware that for some models this option can generate a lot of output.

If there are troubles with solver (i.e., after Pyomo has output "Applying Solver"), it is often helpful to use the option --stream-solver that causes the solver output to be displayed rather than trapped. (See <<TeeTrue>> for information about getting this output in a script). Advanced users may wish to examine the files that are generated to be passed to a solver. The type of file generated is controlled by the --solver-io option and the --keepfiles option instructs pyomo to keep the files and output their names. However, the --symbolic-solver-labels option should usually also be specified so that meaningful names are used in these files.

When there seem to be troubles expressing the model, it is often useful to embed print commands in the model in places that will yield helpful information. Consider the following snippet:

```
def ax_constraint_rule(model, i):
    # return the expression for the constraint for i
    print("ax_constraint_rule was called for i=", str(i))
    return sum(model.a[i, j] * model.x[j] for j in model.J) >= model.b[i]
# the next line creates one constraint for each member of the set model.I
model.AxbConstraint = Constraint(model.I, rule=ax_constraint_rule)
```

The effect will be to output every member of the set model.I at the time the constraint named model.AxbConstraint is constructed.

# 7.3.3 Direct Interfaces to Solvers

In many applications, the default solver interface works well. However, in some cases it is useful to specify the interface using the solver-io option. For example, if the solver supports a direct Python interface, then the option would be specified on the command line as

```
--solver-io=python
```

Here are some of the choices:

- lp: generate a standard linear programming format file with filename extension 1p
- nlp: generate a file with a standard format that supports linear and nonlinear optimization with filename extension n1lp
- os: generate an OSiL format XML file.
- python: use the direct Python interface.

Note: Not all solvers support all interfaces.

# 7.4 BuildAction and BuildCheck

This is a somewhat advanced topic. In some cases, it is desirable to trigger actions to be done as part of the model building process. The BuildAction function provides this capability in a Pyomo model. It takes as arguments optional index sets and a function to perform the action. For example,

model.BuildBpts = BuildAction(model.J, rule=bpts\_build)

calls the function bpts\_build for each member of model.J. The function bpts\_build should have the model and a variable for the members of model.J as formal arguments. In this example, the following would be a valid declaration for the function:

def bpts\_build(model, j):

A full example, which extends the Symbolic Index Sets and Piecewise Linear Expressions examples, is

```
# abstract2piecebuild.py
# Similar to abstract2piece.py, but the breakpoints are created using a build action
from pyomo.environ import *
model = AbstractModel()
model.I = Set()
model.J = Set()
model.a = Param(model.I, model.J)
model.b = Param(model.I)
model.c = Param(model.J)
model.Topx = Param(default=6.1) # range of x variables
model.PieceCnt = Param(default=100)
# the next line declares a variable indexed by the set J
model.x = Var(model.J, domain=NonNegativeReals, bounds=(0, model.Topx))
model.y = Var(model.J, domain=NonNegativeReals)
# to avoid warnings, we set breakpoints beyond the bounds
# we are using a dictionary so that we can have different
# breakpoints for each index. But we won't.
model.bpts = \{\}
def bpts_build(model, j):
   model.bpts[j] = []
   for i in range(model.PieceCnt + 2):
        model.bpts[j].append(float((i * model.Topx) / model.PieceCnt))
```

```
# The object model.BuildBpts is not referred to again;
# the only goal is to trigger the action at build time
model.BuildBpts = BuildAction(model.J, rule=bpts_build)
def f4(model, j, xp):
    # we not need j in this example, but it is passed as the index for the constraint
   return xp**4
model.ComputePieces = Piecewise(
   model.J, model.y, model.x, pw_pts=model.bpts, pw_constr_type='EQ', f_rule=f4
)
def obj_expression(model):
   return summation(model.c, model.y)
model.OBJ = Objective(rule=obj_expression)
def ax_constraint_rule(model, i):
    # return the expression for the constraint for i
   return sum(model.a[i, j] * model.x[j] for j in model.J) >= model.b[i]
# the next line creates one constraint for each member of the set model.I
model.AxbConstraint = Constraint(model.I, rule=ax_constraint_rule)
```

This example uses the build action to create a model component with breakpoints for a *Piecewise Linear Expressions* function. The BuildAction is triggered by the assignment to model.BuildBpts. This object is not referenced again, the only goal is to cause the execution of bpts\_build, which places data in the model.bpts dictionary. Note that if model.bpts had been a Set, then it could have been created with an initialize argument to the Set declaration. Since it is a special-purpose dictionary to support the *Piecewise Linear Expressions* functionality in Pyomo, we use a BuildAction.

Another application of BuildAction can be initialization of Pyomo model data from Python data structures, or efficient initialization of Pyomo model data from other Pyomo model data. Consider the *Sparse Index Sets* example. Rather than using an initialization for each list of sets NodesIn and NodesOut separately using initialize, it is a little more efficient and probably a little clearer, to use a build action.

The full model is:

```
# Isinglebuild.py
# NodesIn and NodesOut are created by a build action using the Arcs
from pyomo.environ import *
model = AbstractModel()
model.Nodes = Set()
model.Arcs = Set(dimen=2)
```

```
model.NodesOut = Set(model.Nodes, within=model.Nodes, initialize=[])
model.NodesIn = Set(model.Nodes, within=model.Nodes, initialize=[])
def Populate_In_and_Out(model):
    # loop over the arcs and put the end points in the appropriate places
   for i, j in model.Arcs:
       model.NodesIn[j].add(i)
        model.NodesOut[i].add(j)
model.In_n_Out = BuildAction(rule=Populate_In_and_Out)
model.Flow = Var(model.Arcs, domain=NonNegativeReals)
model.FlowCost = Param(model.Arcs)
model.Demand = Param(model.Nodes)
model.Supply = Param(model.Nodes)
def Obj_rule(model):
   return summation(model FlowCost, model Flow)
model.Obj = Objective(rule=Obj_rule, sense=minimize)
def FlowBalance_rule(model, node):
   return (
        model.Supply[node]
        + sum(model.Flow[i, node] for i in model.NodesIn[node])
        - model.Demand[node]
        - sum(model.Flow[node, j] for j in model.NodesOut[node])
        == 0
   )
```

```
model.FlowBalance = Constraint(model.Nodes, rule=FlowBalance_rule)
```

for this model, the same data file can be used as for Isinglecomm.py in Sparse Index Sets such as the toy data file:

```
set Nodes := CityA CityB CityC ;
set Arcs :=
CityA CityB
CityA CityC
CityC CityB
;
param : FlowCost :=
CityA CityB 1.4
```

```
CityA CityC 2.7
CityC CityB 1.6
;
param Demand :=
CityA 0
CityB 1
CityC 1
;
param Supply :=
CityA 2
CityB 0
CityC 0
;
```

Build actions can also be a way to implement data validation, particularly when multiple Sets or Parameters must be analyzed. However, the the BuildCheck component is preferred for this purpose. It executes its rule just like a BuildAction but will terminate the construction of the model instance if the rule returns False.

CHAPTER

EIGHT

# MODEL TRANSFORMATIONS

# 8.1 Model Scaling Transformation

Good scaling of models can greatly improve the numerical properties of a problem and thus increase reliability and convergence. The core.scale\_model transformation allows users to separate scaling of a model from the declaration of the model variables and constraints which allows for models to be written in more natural forms and to be scaled and rescaled as required without having to rewrite the model code.

class pyomo.core.plugins.transform.scaling.ScaleModel(\*\*kwds)

Transformation to scale a model.

This plugin performs variable, constraint, and objective scaling on a model based on the scaling factors in the suffix 'scaling\_parameter' set for the variables, constraints, and/or objective. This is typically done to scale the problem for improved numerical properties.

## Supported transformation methods:

- apply\_to
- create\_using
- propagate\_solution

### **Examples**

```
>>> from pyomo.environ import *
>>> # create the model
>>> model = ConcreteModel()
>>> model.x = Var(bounds=(-5, 5), initialize=1.0)
>>> model.y = Var(bounds=(0, 1), initialize=1.0)
>>> model.obj = Objective(expr=1e8*model.x + 1e6*model.y)
>>> model.con = Constraint(expr=model.x + model.y == 1.0)
>>> # create the scaling factors
>>> model.scaling_factor = Suffix(direction=Suffix.EXPORT)
>>> model.scaling_factor[model.obj] = 1e-6 # scale the objective
>>> model.scaling_factor[model.con] = 2.0 # scale the constraint
>>> model.scaling_factor[model.x] = 0.2
                                        # scale the x variable
>>> # transform the model
>>> scaled_model = TransformationFactory('core.scale_model').create_using(model)
>>> # print the value of the objective function to show scaling has occurred
>>> print(value(model.x))
1.0
```

```
>>> print(value(scaled_model.scaled_x))
0.2
>>> print(value(scaled_model.scaled_x.lb))
-1.0
>>> print(value(model.obj))
101000000.0
>>> print(value(scaled_model.scaled_obj))
101.0
```

Todo: Implement an option to change the variables names or not

#### propagate\_solution(scaled\_model, original\_model)

This method takes the solution in scaled\_model and maps it back to the original model.

It will also transform duals and reduced costs if the suffixes 'dual' and/or 'rc' are present. The scaled\_model argument must be a model that was already scaled using this transformation as it expects data from the transformation to perform the back mapping.

#### Parameters

- **scaled\_model** (*Pyomo Model*) The model that was previously scaled with this transformation
- **original\_model** (*Pyomo Model*) The original unscaled source model

# 8.1.1 Setting Scaling Factors

Scaling factors for components in a model are declared using *Suffixes*, as shown in the example above. In order to define a scaling factor for a component, a *Suffix* named *scaling\_factor* must first be created to hold the scaling factor(s). Scaling factor suffixes can be declared at any level of the model hierarchy, but scaling factors declared on the higher-level models or Blocks take precedence over those declared at lower levels.

Scaling suffixes are dict-like where each key is a Pyomo component and the value is the scaling factor to be applied to that component.

In the case of indexed components, scaling factors can either be declared for an individual index or for the indexed component as a whole (with scaling factors for individual indices taking precedence over overall scaling factors).

**Note:** In the case that a scaling factor is declared for a component on at multiple levels of the hierarchy, the highest level scaling factor will be applied.

**Note:** It is also possible (but not encouraged) to define a "default" scaling factor to be applied to any component for which a specific scaling factor has not been declared by setting a entry in a Suffix with a key of **None**. In this case, the default value declared closest to the component to be scaled will be used (i.e., the first default value found when walking up the model hierarchy).

# 8.1.2 Applying Model Scaling

The core.scale\_model transformation provides two approaches for creating a scaled model.

# **In-Place Scaling**

The apply\_to(model) method can be used to apply scaling directly to an existing model. When using this method, all the variables, constraints and objectives within the target model are replaced with new scaled components and the appropriate scaling factors applied. The model can then be sent to a solver as usual, however the results will be in terms of the scaled components and must be un-scaled by the user.

# **Creating a New Scaled Model**

Alternatively, the create\_using(model) method can be used to create a new, scaled version of the model which can be solved. In this case, a clone of the original model is generated with the variables, constraints and objectives replaced by scaled equivalents. Users can then send the scaled model to a solver after which the propagate\_solution method can be used to map the scaled solution back onto the original model for further analysis.

The advantage of this approach is that the original model is maintained separately from the scaled model, which facilitates rescaling and other manipulation of the original model after a solution has been found. The disadvantage of this approach is that cloning the model may result in memory issues when dealing with larger models.

# CHAPTER

# NINE

# **MODELING EXTENSIONS**

# 9.1 Bilevel Programming

pyomo.bilevel provides extensions supporting modeling of multi-level optimization problems.

# 9.2 Dynamic Optimization with pyomo.DAE

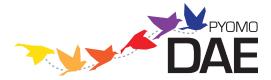

The pyomo.DAE modeling extension [PyomoDAE] allows users to incorporate systems of differential algebraic equations (DAE)s in a Pyomo model. The modeling components in this extension are able to represent ordinary or partial differential equations. The differential equations do not have to be written in a particular format and the components are flexible enough to represent higher-order derivatives or mixed partial derivatives. Pyomo.DAE also includes model transformations which use simultaneous discretization approaches to transform a DAE model into an algebraic model. Finally, pyomo.DAE includes utilities for simulating DAE models and initializing dynamic optimization problems.

# 9.2.1 Modeling Components

Pyomo.DAE introduces three new modeling components to Pyomo:

| pyomo.dae.ContinuousSet | Represents a bounded continuous domain                  |
|-------------------------|---------------------------------------------------------|
| pyomo.dae.DerivativeVar | Represents derivatives in a model and defines how a Var |
|                         | is differentiated                                       |
| pyomo.dae.Integral      | Represents an integral over a continuous domain         |

As will be shown later, differential equations can be declared using using these new modeling components along with the standard Pyomo *Var* and *Constraint* components.

# ContinuousSet

This component is used to define continuous bounded domains (for example 'spatial' or 'time' domains). It is similar to a Pyomo *Set* component and can be used to index things like variables and constraints. Any number of *ContinuousSets* can be used to index a component and components can be indexed by both *Sets* and *ContinuousSets* in arbitrary order.

In the current implementation, models with *ContinuousSet* components may not be solved until every *ContinuousSet* has been discretized. Minimally, a *ContinuousSet* must be initialized with two numeric values representing the upper and lower bounds of the continuous domain. A user may also specify additional points in the domain to be used as finite element points in the discretization.

#### class pyomo.dae.ContinuousSet(\*args, \*\*kwds)

Represents a bounded continuous domain

Minimally, this set must contain two numeric values defining the bounds of a continuous range. Discrete points of interest may be added to the continuous set. A continuous set is one dimensional and may only contain numerical values.

#### **Parameters**

- initialize (list) Default discretization points to be included
- **bounds** (*tuple*) The bounding points for the continuous domain. The bounds will be included as discrete points in the *ContinuousSet* and will be used to bound the points added to the *ContinuousSet* through the 'initialize' argument, a data file, or the add() method

#### \_changed

This keeps track of whether or not the ContinuousSet was changed during discretization. If the user specifies all of the needed discretization points before the discretization then there is no need to go back through the model and reconstruct things indexed by the *ContinuousSet* 

#### Туре

boolean

#### \_fe

This is a sorted list of the finite element points in the *ContinuousSet*. i.e. this list contains all the discrete points in the *ContinuousSet* that are not collocation points. Points that are both finite element points and collocation points will be included in this list.

#### Type

list

# \_discretization\_info

This is a dictionary which contains information on the discretization transformation which has been applied to the *ContinuousSet*.

### Туре

dict

construct(values=None)

Constructs a ContinuousSet component

#### find\_nearest\_index(target, tolerance=None)

Returns the index of the nearest point in the ContinuousSet.

If a tolerance is specified, the index will only be returned if the distance between the target and the closest point is less than or equal to that tolerance. If there is a tie for closest point, the index on the left is returned.

#### **Parameters**

• target (float) -

• tolerance (float or None) -

**Return type** 

float or None

#### get\_changed()

Returns flag indicating if the ContinuousSet was changed during discretization

Returns "True" if additional points were added to the *ContinuousSet* while applying a discretization scheme

**Return type** 

boolean

### get\_discretization\_info()

Returns a *dict* with information on the discretization scheme that has been applied to the *ContinuousSet*.

Return type

dict

#### get\_finite\_elements()

Returns the finite element points

If the *ContinuousSet* has been discretized using a collocation scheme, this method will return a list of the finite element discretization points but not the collocation points within each finite element. If the *ContinuousSet* has not been discretized or a finite difference discretization was used, this method returns a list of all the discretization points in the *ContinuousSet*.

#### **Return type**

list of floats

#### get\_lower\_element\_boundary(point)

Returns the first finite element point that is less than or equal to 'point'

```
Parameters
point (float) -
```

Return type float

#### get\_upper\_element\_boundary(point)

Returns the first finite element point that is greater or equal to 'point'

Parameters point (float) -

Return type

float

### set\_changed(newvalue)

Sets the \_changed flag to 'newvalue'

#### **Parameters**

newvalue (boolean) -

The following code snippet shows examples of declaring a ContinuousSet component on a concrete Pyomo model:

```
Required imports
>>> from pyomo.environ import *
>>> from pyomo.dae import *
>>> model = ConcreteModel()
Declaration by providing bounds
>>> model.t = ContinuousSet(bounds=(0,5))
Declaration by initializing with desired discretization points
>>> model.x = ContinuousSet(initialize=[0,1,2,5])
```

**Note:** A *ContinuousSet* may not be constructed unless at least two numeric points are provided to bound the continuous domain.

The following code snippet shows an example of declaring a *ContinuousSet* component on an abstract Pyomo model using the example data file.

**set** t := 0 0.5 2.25 3.75 5;

```
Required imports
>>> from pyomo.environ import *
>>> from pyomo.dae import *
>>> model = AbstractModel()
The ContinuousSet below will be initialized using the points
in the data file when a model instance is created.
>>> model.t = ContinuousSet()
```

**Note:** If a separate data file is used to initialize a *ContinuousSet*, it is done using the 'set' command and not 'continuousset'

**Note:** Most valid ways to declare and initialize a *Set* can be used to declare and initialize a *ContinuousSet*. See the documentation for *Set* for additional options.

**Warning:** Be careful using a *ContinuousSet* as an implicit index in an expression, i.e. sum(m.v[i] for i in m.myContinuousSet). The expression will be generated using the discretization points contained in the *ContinuousSet* at the time the expression was constructed and will not be updated if additional points are added to the set during discretization.

**Note:** ContinuousSet components are always ordered (sorted) therefore the first() and last() Set methods can be used to access the lower and upper boundaries of the ContinuousSet respectively

# DerivativeVar

### class pyomo.dae.DerivativeVar(\*args, \*\*kwargs)

Represents derivatives in a model and defines how a Var is differentiated

The *DerivativeVar* component is used to declare a derivative of a *Var*. The constructor accepts a single positional argument which is the *Var* that's being differentiated. A *Var* may only be differentiated with respect to a *ContinuousSet* that it is indexed by. The indexing sets of a *DerivativeVar* are identical to those of the *Var* it is differentiating.

#### **Parameters**

- sVar (pyomo.environ.Var) The variable being differentiated
- wrt (pyomo.dae.ContinuousSet or tuple) Equivalent to *withrespectto* keyword argument. The *ContinuousSet* that the derivative is being taken with respect to. Higher order derivatives are represented by including the *ContinuousSet* multiple times in the tuple sent to this keyword. i.e. wrt=(m.t, m.t) would be the second order derivative with respect to m.t

# get\_continuousset\_list()

Return the a list of *ContinuousSet* components the derivative is being taken with respect to.

### **Return type**

list

# get\_derivative\_expression()

Returns the current discretization expression for this derivative or creates an access function to its Var the first time this method is called. The expression gets built up as the discretization transformations are sequentially applied to each *ContinuousSet* in the model.

#### get\_state\_var()

Return the Var that is being differentiated.

Return type Var

# is\_fully\_discretized()

Check to see if all the ContinuousSets this derivative is taken with respect to have been discretized.

# **Return type**

boolean

# set\_derivative\_expression(expr)

Sets``\_expr``, an expression representing the discretization equations linking the *DerivativeVar* to its state Var

The code snippet below shows examples of declaring *DerivativeVar* components on a Pyomo model. In each case, the variable being differentiated is supplied as the only positional argument and the type of derivative is specified using the 'wrt' (or the more verbose 'withrespectto') keyword argument. Any keyword argument that is valid for a Pyomo *Var* component may also be specified.

```
Required imports
>>> from pyomo.environ import *
>>> from pyomo.dae import *
>>> model = ConcreteModel()
>>> model.s = Set(initialize=['a','b'])
```

(continues on next page)

(continued from previous page)

```
>>> model.t = ContinuousSet(bounds=(0,5))
>>> model.l = ContinuousSet(bounds=(-10,10))
>>> model.x = Var(model.t)
>>> model.y = Var(model.s,model.t)
>>> model.z = Var(model.t,model.l)
Declare the first derivative of model.x with respect to model.t
>>> model.dxdt = DerivativeVar(model.x, withrespectto=model.t)
Declare the second derivative of model.y with respect to model.t
Note that this DerivativeVar will be indexed by both model.s and model.t
>>> model.dydt2 = DerivativeVar(model.y, wrt=(model.t,model.t))
Declare the partial derivative of model.z with respect to model.l
Note that this DerivativeVar will be indexed by both model.t and model.l
>>> model dzdl = DerivativeVar(model z, wrt=(model l), initialize=0)
Declare the mixed second order partial derivative of model.z with respect
to model.t and model.l and set bounds
>>> model.dz2 = DerivativeVar(model.z, wrt=(model.t, model.l), bounds=(-10, 10))
```

**Note:** The 'initialize' keyword argument will initialize the value of a derivative and is **not** the same as specifying an initial condition. Initial or boundary conditions should be specified using a *Constraint* or *ConstraintList* or by fixing the value of a *Var* at a boundary point.

# 9.2.2 Declaring Differential Equations

A differential equations is declared as a standard Pyomo *Constraint* and is not required to have any particular form. The following code snippet shows how one might declare an ordinary or partial differential equation.

```
Required imports
>>> from pyomo.environ import *
>>> from pyomo.dae import *
>>> model = ConcreteModel()
>>> model.s = Set(initialize=['a', 'b'])
>>> model.t = ContinuousSet(bounds=(0, 5))
>>> model.l = ContinuousSet(bounds=(-10, 10))
>>> model.x = Var(model.s, model.t)
>>> model.y = Var(model.t, model.l)
>>> model.dxdt = DerivativeVar(model.x, wrt=model.t)
>>> model.dydt = DerivativeVar(model.y, wrt=model.t)
>>> model.dydl2 = DerivativeVar(model.y, wrt=(model.l, model.l))
An ordinary differential equation
>>> def _ode_rule(m, s, t):
       if t == 0:
. . .
```

(continues on next page)

(continued from previous page)

```
return Constraint.Skip
return m.dxdt[s, t] == m.x[s, t]**2
model.ode = Constraint(model.s, model.t, rule=_ode_rule)
A partial differential equation
>>> def _pde_rule(m, t, 1):
if t == 0 or 1 == m.1.first() or 1 == m.1.last():
return Constraint.Skip
return m.dydt[t, 1] == m.dydl2[t, 1]
>>> model.pde = Constraint(model.t, model.1, rule=_pde_rule)
```

By default, a *Constraint* declared over a *ContinuousSet* will be applied at every discretization point contained in the set. Often a modeler does not want to enforce a differential equation at one or both boundaries of a continuous domain. This may be addressed explicitly in the *Constraint* declaration using Constraint.Skip as shown above. Alternatively, the desired constraints can be deactivated just before the model is sent to a solver as shown below.

```
>>> def _ode_rule(m, s, t):
       return m.dxdt[s, t] == m.x[s, t]**2
>>> model.ode = Constraint(model.s, model.t, rule=_ode_rule)
>>> def _pde_rule(m, t, l):
       return m.dydt[t, 1] == m.dydl2[t, 1]
. . .
>>> model.pde = Constraint(model.t, model.l, rule=_pde_rule)
Declare other model components and apply a discretization transformation
. . .
Deactivate the differential equations at certain boundary points
>>> for con in model ode[:, model t first()]:
       con.deactivate()
. . .
>>> for con in model.pde[0, :]:
       con.deactivate()
. . .
>>> for con in model.pde[:, model.l.first()]:
       con.deactivate()
. . .
>>> for con in model.pde[:, model.l.last()]:
      con.deactivate()
. . .
Solve the model
. . .
```

**Note:** If you intend to use the pyomo.DAE *Simulator* on your model then you **must** use **constraint deactivation** instead of **constraint skipping** in the differential equation rule.

# 9.2.3 Declaring Integrals

**Warning:** The *Integral* component is still under development and considered a prototype. It currently includes only basic functionality for simple integrals. We welcome feedback on the interface and functionality but **we do not recommend using it** on general models. Instead, integrals should be reformulated as differential equations.

class pyomo.dae.Integral(\*args, \*\*kwds)

Represents an integral over a continuous domain

The *Integral* component can be used to represent an integral taken over the entire domain of a *ContinuousSet*. Once every *ContinuousSet* in a model has been discretized, any integrals in the model will be converted to algebraic equations using the trapezoid rule. Future development will include more sophisticated numerical integration methods.

#### Parameters

- \*args Every indexing set needed to evaluate the integral expression
- wrt (ContinuousSet) The continuous domain over which the integral is being taken
- rule (function) Function returning the expression being integrated

#### get\_continuousset()

Return the ContinuousSet the integral is being taken over

Declaring an *Integral* component is similar to declaring an Expression component. A simple example is shown below:

```
>>> model = ConcreteModel()
>>> model.time = ContinuousSet(bounds=(0,10))
>>> model.X = Var(model.time)
>>> model.scale = Param(initialize=1E-3)
>>> def __intX(m,t):
... return m.X[t]
>>> model.intX = Integral(model.time,wrt=model.time,rule=_intX)
>>> def __obj(m):
... return m.scale*m.intX
>>> model.obj = Objective(rule=_obj)
```

Notice that the positional arguments supplied to the *Integral* declaration must include all indices needed to evaluate the integral expression. The integral expression is defined in a function and supplied to the 'rule' keyword argument. Finally, a user must specify a *ContinuousSet* that the integral is being evaluated over. This is done using the 'wrt' keyword argument.

**Note:** The *ContinuousSet* specified using the 'wrt' keyword argument must be explicitly specified as one of the indexing sets (meaning it must be supplied as a positional argument). This is to ensure consistency in the ordering and dimension of the indexing sets

After an *Integral* has been declared, it can be used just like a Pyomo Expression component and can be included in constraints or the objective function as shown above.

If an *Integral* is specified with multiple positional arguments, i.e. multiple indexing sets, the final component will be indexed by all of those sets except for the *ContinuousSet* that the integral was taken over. In other words, the

*ContinuousSet* specified with the 'wrt' keyword argument is removed from the indexing sets of the *Integral* even though it must be specified as a positional argument. This should become more clear with the following example showing a double integral over the *ContinuousSet* components model.t1 and model.t2. In addition, the expression is also indexed by the *Set* model.s. The mathematical representation and implementation in Pyomo are shown below:

$$\sum_{s} \int_{t_2} \int_{t_1} X(t_1, t_2, s) \, dt_1 \, dt_2$$

```
>>> model = ConcreteModel()
>>> model.t1 = ContinuousSet(bounds=(0, 10))
>>> model.t2 = ContinuousSet(bounds=(-1, 1))
>>> model.s = Set(initialize=['A', 'B', 'C'])
>>> model.X = Var(model.t1, model.t2, model.s)
>>> def _intX1(m, t1, t2, s):
       return m.X[t1, t2, s]
. . .
>>> model.intX1 = Integral(model.t1, model.t2, model.s, wrt=model.t1,
                           rule= intX1)
. . .
>>> def _intX2(m, t2, s):
       return m.intX1[t2, s]
>>> model.intX2 = Integral(model.t2, model.s, wrt=model.t2, rule=_intX2)
>>> def _obj(m):
       return sum(m.intX2[k] for k in m.s)
>>> model.obj = Objective(rule=_obj)
```

# 9.2.4 Discretization Transformations

Before a Pyomo model with *DerivativeVar* or *Integral* components can be sent to a solver it must first be sent through a discretization transformation. These transformations approximate any derivatives or integrals in the model by using a numerical method. The numerical methods currently included in pyomo.DAE discretize the continuous domains in the problem and introduce equality constraints which approximate the derivatives and integrals at the discretization points. Two families of discretization schemes have been implemented in pyomo.DAE, Finite Difference and Collocation. These schemes are described in more detail below.

Note: The schemes described here are for derivatives only. All integrals will be transformed using the trapezoid rule.

The user must write a Python script in order to use these discretizations, they have not been tested on the pyomo command line. Example scripts are shown below for each of the discretization schemes. The transformations are applied to Pyomo model objects which can be further manipulated before being sent to a solver. Examples of this are also shown below.

#### **Finite Difference Transformation**

This transformation includes implementations of several finite difference methods. For example, the Backward Difference method (also called Implicit or Backward Euler) has been implemented. The discretization equations for this method are shown below:

Given :  

$$\frac{dx}{dt} = f(t, x), \quad x(t_0) = x_0$$
discretize t and x such that  

$$x(t_0 + kh) = x_k$$

$$x_{k+1} = x_k + h * f(t_{k+1}, x_{k+1})$$

$$t_{k+1} = t_k + h$$

where *h* is the step size between discretization points or the size of each finite element. These equations are generated automatically as *Constraints* when the backward difference method is applied to a Pyomo model.

There are several discretization options available to a dae.finite\_difference transformation which can be specified as keyword arguments to the .apply\_to() function of the transformation object. These keywords are summarized below:

Keyword arguments for applying a finite difference transformation:

'nfe'

The desired number of finite element points to be included in the discretization. The default value is 10.

'wrt'

Indicates which *ContinuousSet* the transformation should be applied to. If this keyword argument is not specified then the same scheme will be applied to every *ContinuousSet*.

#### 'scheme'

Indicates which finite difference method to apply. Options are 'BACKWARD', 'CENTRAL', or 'FORWARD'. The default scheme is the backward difference method.

If the existing number of finite element points in a *ContinuousSet* is less than the desired number, new discretization points will be added to the set. If a user specifies a number of finite element points which is less than the number of points already included in the *ContinuousSet* then the transformation will ignore the specified number and proceed with the larger set of points. Discretization points will never be removed from a *ContinuousSet* during the discretization.

The following code is a Python script applying the backward difference method. The code also shows how to add a constraint to a discretized model.

```
Discretize model using Backward Difference method
>>> discretizer = TransformationFactory('dae.finite_difference')
>>> discretizer.apply_to(model,nfe=20,wrt=model.time,scheme='BACKWARD')
Add another constraint to discretized model
>>> def _sum_limit(m):
... return sum(m.x1[i] for i in m.time) <= 50
>>> model.con_sum_limit = Constraint(rule=_sum_limit)
Solve discretized model
>>> solver = SolverFactory('ipopt')
>>> results = solver.solve(model)
```

# **Collocation Transformation**

This transformation uses orthogonal collocation to discretize the differential equations in the model. Currently, two types of collocation have been implemented. They both use Lagrange polynomials with either Gauss-Radau roots or Gauss-Legendre roots. For more information on orthogonal collocation and the discretization equations associated with this method please see chapter 10 of the book "Nonlinear Programming: Concepts, Algorithms, and Applications to Chemical Processes" by L.T. Biegler.

The discretization options available to a dae.collocation transformation are the same as those described above for the finite difference transformation with different available schemes and the addition of the 'ncp' option.

Additional keyword arguments for collocation discretizations:

### 'scheme'

The desired collocation scheme, either 'LAGRANGE-RADAU' or 'LAGRANGE-LEGENDRE'. The default is 'LAGRANGE-RADAU'.

# 'ncp'

The number of collocation points within each finite element. The default value is 3.

**Note:** If the user's version of Python has access to the package Numpy then any number of collocation points may be specified, otherwise the maximum number is 10.

**Note:** Any points that exist in a *ContinuousSet* before discretization will be used as finite element boundaries and not as collocation points. The locations of the collocation points cannot be specified by the user, they must be generated by the transformation.

The following code is a Python script applying collocation with Lagrange polynomials and Radau roots. The code also shows how to add an objective function to a discretized model.

```
Discretize model using Radau Collocation
>>> discretizer = TransformationFactory('dae.collocation')
>>> discretizer.apply_to(model,nfe=20,ncp=6,scheme='LAGRANGE-RADAU')
Add objective function after model has been discretized
>>> def obj_rule(m):
... return sum((m.x[i]-m.x_ref)**2 for i in m.time)
>>> model.obj = Objective(rule=obj_rule)
Solve discretized model
>>> solver = SolverFactory('ipopt')
>>> results = solver.solve(model)
```

# **Restricting Optimal Control Profiles**

When solving an optimal control problem a user may want to restrict the number of degrees of freedom for the control input by forcing, for example, a piecewise constant profile. Pyomo.DAE provides the reduce\_collocation\_points function to address this use-case. This function is used in conjunction with the dae.collocation discretization transformation to reduce the number of free collocation points within a finite element for a particular variable.

### class pyomo.dae.plugins.colloc.Collocation\_Discretization\_Transformation

#### reduce\_collocation\_points(instance, var=None, ncp=None, contset=None)

This method will add additional constraints to a model to reduce the number of free collocation points (degrees of freedom) for a particular variable.

#### **Parameters**

- instance (Pyomo model) The discretized Pyomo model to add constraints to
- **var** (pyomo.environ.Var) The Pyomo variable for which the degrees of freedom will be reduced
- **ncp** (*int*) The new number of free collocation points for *var*. Must be less that the number of collocation points used in discretizing the model.
- **contset** (pyomo.dae.ContinuousSet) The *ContinuousSet* that was discretized and for which the *var* will have a reduced number of degrees of freedom

An example of using this function is shown below:

```
>>> discretizer = TransformationFactory('dae.collocation')
>>> discretizer.apply_to(model, nfe=10, ncp=6)
>>> model = discretizer.reduce_collocation_points(model,
...
var=model.u,
...
ncp=1,
contset=model.time)
```

In the above example, the reduce\_collocation\_points function restricts the variable model.u to have only 1 free collocation point per finite element, thereby enforcing a piecewise constant profile. Fig. 9.1 shows the solution profile before and after applying the reduce\_collocation\_points function.

# **Applying Multiple Discretization Transformations**

Discretizations can be applied independently to each *ContinuousSet* in a model. This allows the user great flexibility in discretizing their model. For example the same numerical method can be applied with different resolutions:

```
>>> discretizer = TransformationFactory('dae.finite_difference')
>>> discretizer.apply_to(model,wrt=model.t1,nfe=10)
>>> discretizer.apply_to(model,wrt=model.t2,nfe=100)
```

This also allows the user to combine different methods. For example, applying the forward difference method to one *ContinuousSet* and the central finite difference method to another *ContinuousSet*:

```
>>> discretizer = TransformationFactory('dae.finite_difference')
>>> discretizer.apply_to(model,wrt=model.t1,scheme='FORWARD')
>>> discretizer.apply_to(model,wrt=model.t2,scheme='CENTRAL')
```

In addition, the user may combine finite difference and collocation discretizations. For example:

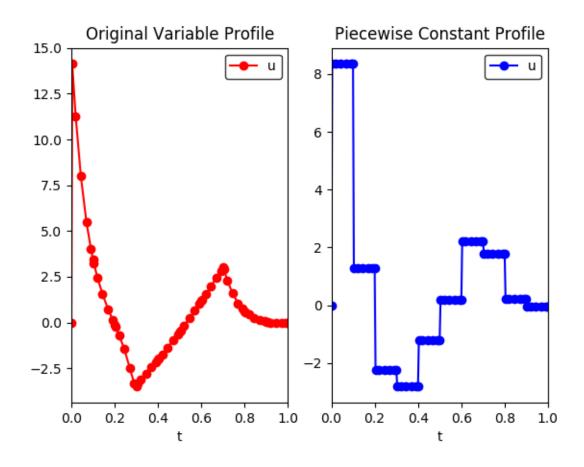

Fig. 9.1: (left) Profile before applying the reduce\_collocation\_points function (right) Profile after applying the function, restricting model.u to have a piecewise constant profile.

>>> disc\_fe = TransformationFactory('dae.finite\_difference')
>>> disc\_fe.apply\_to(model,wrt=model.t1,nfe=10)
>>> disc\_col = TransformationFactory('dae.collocation')
>>> disc\_col.apply\_to(model,wrt=model.t2,nfe=10,ncp=5)

If the user would like to apply the same discretization to all *ContinuousSet* components in a model, just specify the discretization once without the 'wrt' keyword argument. This will apply that scheme to all *ContinuousSet* components in the model that haven't already been discretized.

# **Custom Discretization Schemes**

A transformation framework along with certain utility functions has been created so that advanced users may easily implement custom discretization schemes other than those listed above. The transformation framework consists of the following steps:

- 1. Specify Discretization Options
- 2. Discretize the ContinuousSet(s)
- 3. Update Model Components
- 4. Add Discretization Equations
- 5. Return Discretized Model

If a user would like to create a custom finite difference scheme then they only have to worry about step (4) in the framework. The discretization equations for a particular scheme have been isolated from of the rest of the code for implementing the transformation. The function containing these discretization equations can be found at the top of the source code file for the transformation. For example, below is the function for the forward difference method:

```
def _forward_transform(v,s):
    """
Applies the Forward Difference formula of order 0(h) for first derivatives
    """
    def _fwd_fun(i):
        tmp = sorted(s)
        idx = tmp.index(i)
        return 1/(tmp[idx+1]-tmp[idx])*(v(tmp[idx+1])-v(tmp[idx]))
    return _fwd_fun
```

In this function, 'v' represents the continuous variable or function that the method is being applied to. 's' represents the set of discrete points in the continuous domain. In order to implement a custom finite difference method, a user would have to copy the above function and just replace the equation next to the first return statement with their method.

After implementing a custom finite difference method using the above function template, the only other change that must be made is to add the custom method to the 'all\_schemes' dictionary in the dae.finite\_difference class.

In the case of a custom collocation method, changes will have to be made in steps (2) and (4) of the transformation framework. In addition to implementing the discretization equations, the user would also have to ensure that the desired collocation points are added to the ContinuousSet being discretized.

# 9.2.5 Dynamic Model Simulation

The pyomo.dae Simulator class can be used to simulate systems of ODEs and DAEs. It provides an interface to integrators available in other Python packages.

**Note:** The pyomo.dae Simulator does not include integrators directly. The user must have at least one of the supported Python packages installed in order to use this class.

### class pyomo.dae.Simulator(m, package='scipy')

Simulator objects allow a user to simulate a dynamic model formulated using pyomo.dae.

#### Parameters

- m (Pyomo Model) The Pyomo model to be simulated should be passed as the first argument
- **package** (*string*) The Python simulator package to use. Currently 'scipy' and 'casadi' are the only supported packages

### get\_variable\_order(vartype=None)

This function returns the ordered list of differential variable names. The order corresponds to the order being sent to the integrator function. Knowing the order allows users to provide initial conditions for the differential equations using a list or map the profiles returned by the simulate function to the Pyomo variables.

#### **Parameters**

**vartype** (*string* or None) – Optional argument for specifying the type of variables to return the order for. The default behavior is to return the order of the differential variables. 'time-varying' will return the order of all the time-dependent algebraic variables identified in the model. 'algebraic' will return the order of algebraic variables used in the most recent call to the simulate function. 'input' will return the order of the time-dependent algebraic variables that were treated as inputs in the most recent call to the simulate function.

### **Return type**

list

#### initialize\_model()

This function will initialize the model using the profile obtained from simulating the dynamic model.

Simulate the model. Integrator-specific options may be specified as keyword arguments and will be passed on to the integrator.

#### Parameters

- **numpoints** (*int*) The number of points for the profiles returned by the simulator. Default is 100
- **tstep** (*int or float*) The time step to use in the profiles returned by the simulator. This is not the time step used internally by the integrators. This is an optional parameter that may be specified in place of 'numpoints'.
- **integrator** (*string*) The string name of the integrator to use for simulation. The default is 'lsoda' when using Scipy and 'idas' when using CasADi
- **varying\_inputs** (pyomo.environ.Suffix) A Suffix object containing the piecewise constant profiles to be used for certain time-varying algebraic variables.

- **initcon** (*list of floats*) The initial conditions for the differential variables. This is an optional argument. If not specified then the simulator will use the current value of the differential variables at the lower bound of the ContinuousSet for the initial condition.
- **integrator\_options** (*dict*) Dictionary containing options that should be passed to the integrator. See the documentation for a specific integrator for a list of valid options.

#### Returns

The first return value is a 1D array of time points corresponding to the second return value which is a 2D array of the profiles for the simulated differential and algebraic variables.

#### **Return type**

numpy array, numpy array

**Note:** Any keyword options supported by the integrator may be specified as keyword options to the simulate function and will be passed to the integrator.

# **Supported Simulator Packages**

The Simulator currently includes interfaces to SciPy and CasADi. ODE simulation is supported in both packages however, DAE simulation is only supported by CasADi. A list of available integrators for each package is given below. Please refer to the SciPy and CasADi documentation directly for the most up-to-date information about these packages and for more information about the various integrators and options.

#### **SciPy Integrators:**

- 'vode' : Real-valued Variable-coefficient ODE solver, options for non-stiff and stiff systems
- 'zvode' : Complex-values Variable-coefficient ODE solver, options for non-stiff and stiff systems
- 'Isoda': Real-values Variable-coefficient ODE solver, automatic switching of algorithms for non-stiff or stiff systems
- 'dopri5' : Explicit runge-kutta method of order (4)5 ODE solver
- 'dop853' : Explicit runge-kutta method of order 8(5,3) ODE solver

# **CasADi Integrators:**

- 'cvodes' : CVodes from the Sundials suite, solver for stiff or non-stiff ODE systems
- 'idas' : IDAS from the Sundials suite, DAE solver
- 'collocation' : Fixed-step implicit runge-kutta method, ODE/DAE solver
- 'rk' : Fixed-step explicit runge-kutta method, ODE solver

# **Using the Simulator**

We now show how to use the Simulator to simulate the following system of ODEs:

$$\frac{\frac{d\theta}{dt}}{\frac{d\omega}{dt}} = -b * \omega - c * \sin(\theta)$$

We begin by formulating the model using pyomo.DAE

```
>>> m = ConcreteModel()
>>> m.t = ContinuousSet(bounds=(0.0, 10.0))
>>> m.b = Param(initialize=0.25)
>>> m.c = Param(initialize=5.0)
>>> m.omega = Var(m.t)
>>> m.theta = Var(m.t)
>>> m.domegadt = DerivativeVar(m.omega, wrt=m.t)
>>> m.dthetadt = DerivativeVar(m.theta, wrt=m.t)
Setting the initial conditions
>>> m.omega[0].fix(0.0)
>>> m.theta[0].fix(3.14 - 0.1)
>>> def diffeq1(m. t):
        return m.domegadt[t] == -m.b * m.omega[t] - m.c * sin(m.theta[t])
. . .
>>> m.diffeq1 = Constraint(m.t, rule=_diffeq1)
>>> def _diffeq2(m, t):
        return m.dthetadt[t] == m.omega[t]
. . .
>>> m.diffeq2 = Constraint(m.t, rule=_diffeq2)
```

Notice that the initial conditions are set by *fixing* the values of m.omega and m.theta at t=0 instead of being specified as extra equality constraints. Also notice that the differential equations are specified without using Constraint.Skip to skip enforcement at t=0. The Simulator cannot simulate any constraints that contain if-statements in their construction rules.

To simulate the model you must first create a Simulator object. Building this object prepares the Pyomo model for simulation with a particular Python package and performs several checks on the model to ensure compatibility with the Simulator. Be sure to read through the list of limitations at the end of this section to understand the types of models supported by the Simulator.

```
>>> sim = Simulator(m, package='scipy')
```

After creating a Simulator object, the model can be simulated by calling the simulate function. Please see the API documentation for the *Simulator* for more information about the valid keyword arguments for this function.

>>> tsim, profiles = sim.simulate(numpoints=100, integrator='vode')

The simulate function returns numpy arrays containing time points and the corresponding values for the dynamic variable profiles.

#### Simulator Limitations:

- Differential equations must be first-order and separable
- Model can only contain a single ContinuousSet
- Can't simulate constraints with if-statements in the construction rules
- Need to provide initial conditions for dynamic states by setting the value or using fix()

# **Specifying Time-Varying Inputs**

The *Simulator* supports simulation of a system of ODE's or DAE's with time-varying parameters or control inputs. Time-varying inputs can be specified using a Pyomo Suffix. We currently only support piecewise constant profiles. For more complex inputs defined by a continuous function of time we recommend adding an algebraic variable and constraint to your model.

The profile for a time-varying input should be specified using a Python dictionary where the keys correspond to the switching times and the values correspond to the value of the input at a time point. A Suffix is then used to associate this dictionary with the appropriate Var or Param and pass the information to the *Simulator*. The code snippet below shows an example.

```
>>> m = ConcreteModel()
>>> m.t = ContinuousSet(bounds=(0.0, 20.0))
Time-varying inputs
>>> m.b = Var(m.t)
>>> m.c = Param(m.t, default=5.0)
>>> m.omega = Var(m.t)
>>> m.theta = Var(m.t)
>>> m.domegadt = DerivativeVar(m.omega, wrt=m.t)
>>> m.dthetadt = DerivativeVar(m.theta, wrt=m.t)
Setting the initial conditions
>>> m.omega[0] = 0.0
>>> m.theta[0] = 3.14 - 0.1
>>> def _diffeq1(m, t):
      return m.domegadt[t] == -m.b[t] * m.omega[t] - \
. . . .
                                m.c[t] * sin(m.theta[t])
>>> m.diffeq1 = Constraint(m.t, rule=_diffeq1)
>>> def _diffeq2(m, t):
       return m.dthetadt[t] == m.omega[t]
. . .
>>> m.diffeq2 = Constraint(m.t, rule=_diffeq2)
Specifying the piecewise constant inputs
>>> b_profile = {0: 0.25, 15: 0.025}
>>> c_profile = {0: 5.0, 7: 50}
Declaring a Pyomo Suffix to pass the time-varying inputs to the Simulator
>>> m.var_input = Suffix(direction=Suffix.LOCAL)
>>> m.var_input[m.b] = b_profile
>>> m.var_input[m.c] = c_profile
Simulate the model using scipy
>>> sim = Simulator(m, package='scipy')
>>> tsim, profiles = sim.simulate(numpoints=100,
                                   integrator='vode',
. . .
                                   varying_inputs=m.var_input)
. . .
```

**Note:** The Simulator does not support multi-indexed inputs (i.e. if m.b in the above example was indexed by another set besides m.t)

# 9.2.6 Dynamic Model Initialization

Providing a good initial guess is an important factor in solving dynamic optimization problems. There are several model initialization tools under development in pyomo.DAE to help users initialize their models. These tools will be documented here as they become available.

#### **From Simulation**

The *Simulator* includes a function for initializing discretized dynamic optimization models using the profiles returned from the simulator. An example using this function is shown below

```
Simulate the model using scipy
>>> sim = Simulator(m, package='scipy')
>>> tsim, profiles = sim.simulate(numpoints=100, integrator='vode',
... varying_inputs=m.var_input)
Discretize the model using Orthogonal Collocation
>>> discretizer = TransformationFactory('dae.collocation')
>>> discretizer.apply_to(m, nfe=10, ncp=3)
Initialize the discretized model using the simulator profiles
>>> sim.initialize_model()
```

Note: A model must be simulated before it can be initialized using this function

# 9.3 Generalized Disjunctive Programming

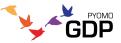

The Pyomo.GDP modeling extension<sup>1</sup> provides support for Generalized Disjunctive Programming (GDP)<sup>2</sup>, an extension of Disjunctive Programming<sup>3</sup> from the operations research community to include nonlinear relationships. The

<sup>&</sup>lt;sup>1</sup> Chen, Q., Johnson, E. S., Bernal, D. E., Valentin, R., Kale, S., Bates, J., Siirola, J. D. and Grossmann, I. E. (2021). Pyomo.GDP: an ecosystem for logic based modeling and optimization development, *Optimization and Engineering* (pp. 1-36).https://doi.org/10.1007/s11081-021-09601-7

<sup>&</sup>lt;sup>2</sup> Raman, R., & Grossmann, I. E. (1994). Modelling and computational techniques for logic based integer programming. *Computers & Chemical Engineering*, 18(7), 563–578. https://doi.org/10.1016/0098-1354(93)E0010-7

<sup>&</sup>lt;sup>3</sup> Balas, E. (1985). Disjunctive Programming and a Hierarchy of Relaxations for Discrete Optimization Problems. *SIAM Journal on Algebraic Discrete Methods*, 6(3), 466–486. https://doi.org/10.1137/0606047

classic form for a GDP is given by:

$$\begin{array}{l} \min \ obj = f(x,z) \\ \text{s.t.} \quad Ax + Bz \leq d \\ g(x,z) \leq 0 \\ \\ \bigvee_{i \in D_k} \begin{bmatrix} Y_{ik} \\ M_{ik}x + N_{ik}z \leq e_{ik} \\ r_{ik}(x,z) \leq 0 \end{bmatrix} \quad k \in K \\ \Omega(Y) = True \\ x \in X \subseteq \mathbb{R}^n \\ Y \in \{True, False\}^p \\ z \in Z \subseteq \mathbb{Z}^m \end{array}$$

Here, we have the minimization of an objective *obj* subject to global linear constraints  $Ax + Bz \le d$  and nonlinear constraints  $g(x, z) \le 0$ , with conditional linear constraints  $M_{ik}x + N_{ik}z \le e_{ik}$  and nonlinear constraints  $r_{ik}(x, z) \le 0$ . These conditional constraints are collected into disjuncts  $D_k$ , organized into disjunctions K. Finally, there are logical propositions  $\Omega(Y) = True$ . Decision/state variables can be continuous x, Boolean Y, and/or integer z.

GDP is useful to model discrete decisions that have implications on the system behavior<sup>4</sup>. For example, in process design, a disjunction may model the choice between processes A and B. If A is selected, then its associated equations and inequalities will apply; otherwise, if B is selected, then its respective constraints should be enforced.

Modelers often ask to model if-then-else relationships. These can be expressed as a disjunction as follows:

$$\begin{bmatrix} Y_1 \\ \text{constraints} \\ \text{for then} \end{bmatrix} \lor \begin{bmatrix} Y_2 \\ \text{constraints} \\ \text{for else} \end{bmatrix}$$
$$Y_1 \lor Y_2$$

Here, if the Boolean  $Y_1$  is **True**, then the constraints in the first disjunct are enforced; otherwise, the constraints in the second disjunct are enforced. The following sections describe the key concepts, modeling, and solution approaches available for Generalized Disjunctive Programming.

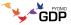

<sup>&</sup>lt;sup>4</sup> Grossmann, I. E., & Trespalacios, F. (2013). Systematic modeling of discrete-continuous optimization models through generalized disjunctive programming. *AIChE Journal*, 59(9), 3276–3295. https://doi.org/10.1002/aic.14088

# 9.3.1 Key Concepts

Generalized Disjunctive Programming (GDP) provides a way to bridge high-level propositional logic and algebraic constraints. The GDP standard form from the *index page* is repeated below.

$$\begin{array}{l} \min \ obj = f(x,z) \\ \text{s.t.} \quad Ax + Bz \leq d \\ g(x,z) \leq 0 \\ \\ \bigvee_{i \in D_k} \begin{bmatrix} Y_{ik} \\ M_{ik}x + N_{ik}z \leq e_{ik} \\ r_{ik}(x,z) \leq 0 \end{bmatrix} \quad k \in K \\ \Omega(Y) = True \\ x \in X \subseteq \mathbb{R}^n \\ Y \in \{True, False\}^p \\ z \in Z \subseteq \mathbb{Z}^m \end{array}$$

Original support in Pyomo.GDP focused on the disjuncts and disjunctions, allowing the modelers to group relational expressions in disjuncts, with disjunctions describing logical-OR relationships between the groupings. As a result, we implemented the Disjunct and Disjunction objects before BooleanVar and the rest of the logical expression system. Accordingly, we also describe the disjuncts and disjunctions first below.

### Disjuncts

Disjuncts represent groupings of relational expressions (e.g. algebraic constraints) summarized by a Boolean indicator variable *Y* through implication:

$$\begin{array}{ll} Y_{ik} \Rightarrow & M_{ik}x + N_{ik}z \leq e_{ik} \\ Y_{ik} \Rightarrow & r_{ik}(x,z) \leq 0 \end{array} \qquad \forall i \in D_k, \forall k \in K \end{array}$$

Logically, this means that if  $Y_{ik} = True$ , then the constraints  $M_{ik}x + N_{ik}z \le e_{ik}$  and  $r_{ik}(x, z) \le 0$  must be satisfied. However, if  $Y_{ik} = False$ , then the corresponding constraints are ignored. Note that  $Y_{ik} = False$  does **not** imply that the corresponding constraints are *violated*.

#### **Disjunctions**

Disjunctions describe a logical *OR* relationship between two or more Disjuncts. The simplest and most common case is a 2-term disjunction:

$$\begin{bmatrix} Y_1 \\ \exp(x_2) - 1 = x_1 \\ x_3 = x_4 = 0 \end{bmatrix} \bigvee \begin{bmatrix} Y_2 \\ \exp\left(\frac{x_4}{1.2}\right) - 1 = x_3 \\ x_1 = x_2 = 0 \end{bmatrix}$$

The disjunction above describes the selection between two units in a process network.  $Y_1$  and  $Y_2$  are the Boolean variables corresponding to the selection of process units 1 and 2, respectively. The continuous variables  $x_1, x_2, x_3, x_4$  describe flow in and out of the first and second units, respectively. If a unit is selected, the nonlinear equality in the corresponding disjunct enforces the input/output relationship in the selected unit. The final equality in each disjunct forces flows for the absent unit to zero.

# **Boolean Variables**

Boolean variables are decision variables that may take a value of True or False. These are most often encountered as the indicator variables of disjuncts. However, they can also be independently defined to represent other problem decisions.

Note: Boolean variables are not intended to participate in algebraic expressions. That is,  $3 \times$  True does not make sense; hence,  $x = 3Y_1$  does not make sense. Instead, you may have the disjunction

| $\begin{bmatrix} Y_1 \end{bmatrix}$ | \/ | $\neg Y_1$ |
|-------------------------------------|----|------------|
| x = 3                               | V  | x = 0      |

# **Logical Propositions**

Logical propositions are constraints describing relationships between the Boolean variables in the model.

These logical propositions can include:

| Operator     | Example                      | $Y_1$ | $Y_2$ | Result |
|--------------|------------------------------|-------|-------|--------|
| Negation     | $\neg Y_1$                   |       |       |        |
|              |                              | True  |       | False  |
|              |                              | False |       | True   |
|              |                              |       |       |        |
| Equivalence  | $Y_1 \Leftrightarrow Y_2$    |       |       |        |
|              |                              | True  | True  | True   |
|              |                              | True  | False | False  |
|              |                              | False | True  | False  |
|              |                              | False | False | True   |
| Coninnation  | VAV                          |       |       |        |
| Conjunction  | $Y_1 \wedge Y_2$             |       |       |        |
|              |                              | True  | True  | True   |
|              |                              | True  | False | False  |
|              |                              | False | True  | False  |
|              |                              | False | False | False  |
| Disjunction  | $Y_1 \vee Y_2$               |       |       |        |
| Disjunction  | 11 12                        | _     | _     | _      |
|              |                              | True  | True  | True   |
|              |                              | True  | False | True   |
|              |                              | False | True  | True   |
|              |                              | False | False | False  |
| Exclusive OR | $Y_1 \stackrel{\vee}{=} Y_2$ |       |       |        |
|              |                              | True  | True  | False  |
|              |                              | True  | False | True   |
|              |                              | False | True  | True   |
|              |                              | False | False | False  |
|              |                              |       |       |        |
| Implication  | $Y_1 \Rightarrow Y_2$        |       |       |        |
|              |                              | True  | True  | True   |
|              |                              | True  | False | False  |
|              |                              | False | True  | True   |
|              |                              | False | False | True   |
|              |                              |       |       |        |

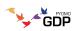

# 9.3.2 Modeling in Pyomo.GDP

# Disjunctions

To demonstrate modeling with disjunctions in Pyomo.GDP, we revisit the small example from the previous page.

$$\begin{bmatrix} Y_1 \\ \exp(x_2) - 1 = x_1 \\ x_3 = x_4 = 0 \end{bmatrix} \bigvee \begin{bmatrix} Y_2 \\ \exp\left(\frac{x_4}{1.2}\right) - 1 = x_3 \\ x_1 = x_2 = 0 \end{bmatrix}$$

# Explicit syntax: more descriptive

Pyomo.GDP explicit syntax (see below) provides more clarity in the declaration of each modeling object, and gives the user explicit control over the Disjunct names. Assuming the ConcreteModel object m and variables have been defined, lines 1 and 5 declare the Disjunct objects corresponding to selection of unit 1 and 2, respectively. Lines 2 and 6 define the input-output relations for each unit, and lines 3-4 and 7-8 enforce zero flow through the unit that is not selected. Finally, line 9 declares the logical disjunction between the two disjunctive terms.

```
n.unit1 = Disjunct()
m.unit1 = Disjunct()
m.unit1.inout = Constraint(expr=exp(m.x[2]) - 1 == m.x[1])
m.unit1.no_unit2_flow1 = Constraint(expr=m.x[3] == 0)
m.unit1.no_unit2_flow2 = Constraint(expr=m.x[4] == 0)
m.unit2 = Disjunct()
m.unit2.inout = Constraint(expr=exp(m.x[4] / 1.2) - 1 == m.x[3])
m.unit2.no_unit1_flow1 = Constraint(expr=m.x[1] == 0)
m.unit2.no_unit1_flow2 = Constraint(expr=m.x[2] == 0)
m.use_unit1or2 = Disjunction(expr=[m.unit1, m.unit2])
```

The indicator variables for each disjunct  $Y_1$  and  $Y_2$  are automatically generated by Pyomo.GDP, accessible via m. unit1.indicator\_var and m.unit2.indicator\_var.

#### Compact syntax: more concise

For more advanced users, a compact syntax is also available below, taking advantage of the ability to declare disjuncts and constraints implicitly. When the Disjunction object constructor is passed a list of lists, the outer list defines the disjuncts and the inner list defines the constraint expressions associated with the respective disjunct.

```
m.use1or2 = Disjunction(expr=[
    # First disjunct
    [exp(m.x[2])-1 == m.x[1],
    m.x[3] == 0, m.x[4] == 0],
    # Second disjunct
    [exp(m.x[4]/1.2)-1 == m.x[3],
    m.x[1] == 0, m.x[2] == 0]])
```

**Note:** By default, Pyomo.GDP Disjunction objects enforce an implicit "exactly one" relationship among the selection of the disjuncts (generalization of exclusive-OR). That is, exactly one of the Disjunct indicator variables should take a True value. This can be seen as an implicit logical proposition, in our example,  $Y_1 \vee Y_2$ .

2

3

4

5

6

#### **Logical Propositions**

Pyomo.GDP also supports the use of logical propositions through the use of the BooleanVar and LogicalConstraint objects. The BooleanVar object in Pyomo represents Boolean variables, analogous to Var for numeric variables. BooleanVar can be indexed over a Pyomo Set, as below:

```
>>> m = ConcreteModel()
>>> m.my_set = RangeSet(4)
>>> m.Y = BooleanVar(m.my_set)
>>> m.Y.display()
Y : Size=4, Index=my_set
    Key : Value : Fixed : Stale
    1 : None : False : True
    2 : None : False : True
    3 : None : False : True
    4 : None : False : True
```

Using these Boolean variables, we can define LogicalConstraint objects, analogous to algebraic Constraint objects.

# **Supported Logical Operators**

Pyomo.GDP logical expression system supported operators and their usage are listed in the table below.

| Operator     | Operator    | Method                   | Function                          |
|--------------|-------------|--------------------------|-----------------------------------|
| Negation     | ~Y[1]       |                          | <pre>lnot(Y[1])</pre>             |
| Conjunction  | Y[1] & Y[2] | Y[1].land(Y[2])          | land(Y[1],Y[2])                   |
| Disjunction  | Y[1]   Y[2] | Y[1].lor(Y[2])           | lor(Y[1],Y[2])                    |
| Exclusive OR | Y[1] ^ Y[2] | Y[1].xor(Y[2])           | xor(Y[1], Y[2])                   |
| Implication  |             | Y[1].implies(Y[2])       | <pre>implies(Y[1], Y[2])</pre>    |
| Equivalence  |             | Y[1].equivalent_to(Y[2]) | <pre>equivalent(Y[1], Y[2])</pre> |

**Note:** We omit support for some infix operators, e.g. Y[1] >> Y[2], due to concerns about non-intuitive Python operator precedence. That is Y[1] | Y[2] >> Y[3] would translate to  $Y_1 \lor (Y_2 \Rightarrow Y_3)$  rather than  $(Y_1 \lor Y_2) \Rightarrow Y_3$ 

In addition, the following constraint-programming-inspired operators are provided: exactly, atmost, and atleast. These predicates enforce, respectively, that exactly, at most, or at least N of their BooleanVar arguments are True.

Usage:

- atleast(3, Y[1], Y[2], Y[3])
- atmost(3, Y)
- exactly(3, Y)

```
>>> m = ConcreteModel()
>>> m.my_set = RangeSet(4)
>>> m.Y = BooleanVar(m.my_set)
>>> m.p = LogicalConstraint(expr=atleast(3, m.Y))
>>> m.p.pprint()
p : Size=1, Index=None, Active=True
    Key : Body
                                                  : Active
    None : atleast(3: [Y[1], Y[2], Y[3], Y[4]]) :
                                                     True
>>> TransformationFactory('core.logical_to_linear').apply_to(m)
>>> # constraint auto-generated by transformation
>>> m.logic_to_linear.transformed_constraints.pprint()
transformed_constraints : Size=1, Index=logic_to_linear.transformed_constraints_index,_
→Active=True
    Key : Lower : Body
                                                                                    : Upper
\hookrightarrow: Active
      1 :
            3.0 : Y_asbinary[1] + Y_asbinary[2] + Y_asbinary[3] + Y_asbinary[4] : +Inf_
      True
\hookrightarrow
```

We elaborate on the logical\_to\_linear transformation on the next page.

# Indexed logical constraints

Like Constraint objects for algebraic expressions, LogicalConstraint objects can be indexed. An example of this usage may be found below for the expression:

$$Y_{i+1} \Rightarrow Y_i, \quad i \in \{1, 2, \dots, n-1\}$$

```
>>> m = ConcreteModel()
>>> n = 5
>>> m.I = RangeSet(n)
>>> m.Y = BooleanVar(m.I)
>>> @m.LogicalConstraint(m.I)
... def p(m, i):
        return m.Y[i+1].implies(m.Y[i]) if i < n else Constraint.Skip</pre>
. . .
>>> m.p.pprint()
p : Size=4, Index=I, Active=True
    Key : Body
                       : Active
      1 : Y[2] --> Y[1] :
                            True
      2 : Y[3] --> Y[2] :
                            True
      3 : Y[4] --> Y[3] :
                            True
      4 : Y[5] --> Y[4] :
                            True
```

#### Integration with Disjunctions

**Note:** Historically, the indicator\_var on Disjunct objects was implemented as a binary Var. Beginning in Pyomo 6.0, that has been changed to the more mathematically correct BooleanVar, with the associated binary variable available as binary\_indicator\_var.

The logical expression system is designed to augment the previously introduced Disjunct and Disjunction components. Mathematically, the disjunct indicator variable is Boolean, and can be used directly in logical propositions.

Here, we demonstrate this capability with a toy example:

$$\begin{array}{l} \min x \\ \text{s.t.} & \begin{bmatrix} Y_1 \\ x \geq 2 \end{bmatrix} \lor \begin{bmatrix} Y_2 \\ x \geq 3 \end{bmatrix} \\ & \begin{bmatrix} Y_3 \\ x \leq 8 \end{bmatrix} \lor \begin{bmatrix} Y_4 \\ x = 2.5 \end{bmatrix} \\ & Y_1 \lor Y_2 \\ & Y_3 \lor Y_4 \\ & Y_1 \Rightarrow Y_4 \end{array}$$

```
>>> m = ConcreteModel()
>>> m.s = RangeSet(4)
\gg m.ds = RangeSet(2)
>>> m.d = Disjunct(m.s)
>>> m.djn = Disjunction(m.ds)
>>> m.djn[1] = [m.d[1], m.d[2]]
>>> m.djn[2] = [m.d[3], m.d[4]]
>>> m.x = Var(bounds=(-2, 10))
>>> m.d[1].c = Constraint(expr=m.x >= 2)
>>> m.d[2].c = Constraint(expr=m.x >= 3)
>>> m.d[3].c = Constraint(expr=m.x <= 8)</pre>
>>> m.d[4].c = Constraint(expr=m.x == 2.5)
>>> m.o = Objective(expr=m.x)
>>> # Add the logical proposition
>>> m.p = LogicalConstraint(
       expr=m.d[1].indicator_var.implies(m.d[4].indicator_var))
. . .
>>> # Note: the implicit XOR enforced by m.djn[1] and m.djn[2] still apply
>>> # Apply the Big-M reformulation: It will convert the logical
>>> # propositions to algebraic expressions.
>>> TransformationFactory('gdp.bigm').apply_to(m)
>>> # Before solve, Boolean vars have no value
>>> Reference(m.d[:].indicator_var).display()
IndexedBooleanVar : Size=4, Index=s, ReferenceTo=d[:].indicator_var
   Key : Value : Fixed : Stale
      1 : None : False : True
      2 : None : False : True
```

(continues on next page)

(continued from previous page)

```
3 : None : False : True
4 : None : False : True
>>> # Solve the reformulated model
>>> run_data = SolverFactory('glpk').solve(m)
>>> Reference(m.d[:].indicator_var).display()
IndexedBooleanVar : Size=4, Index=s, ReferenceTo=d[:].indicator_var
Key : Value : Fixed : Stale
1 : True : False : False
2 : False : False : False
3 : False : False : False
4 : True : False : False
```

#### **Advanced LogicalConstraint Examples**

Support for complex nested expressions is a key benefit of the logical expression system. Below are examples of expressions that we support, and with some, an explanation of their implementation.

# **Composition of standard operators**

 $Y_1 \lor Y_2 \implies Y_3 \land \neg Y_4 \land (Y_5 \lor Y_6)$ 

m.p = LogicalConstraint(expr=(m.Y[1] | m.Y[2]).implies( m.Y[3] & ~m.Y[4] & (m.Y[5] | m.Y[6]))
)

# **Expressions within CP-type operators**

 $\operatorname{atleast}(3, Y_1, Y_2 \lor Y_3, Y_4 \Rightarrow Y_5, Y_6)$ 

Here, augmented variables may be automatically added to the model as follows:

$$\begin{split} \text{atleast}(3, Y_1, Y_A, Y_B, Y_6) \\ Y_A \Leftrightarrow Y_2 \lor Y_3 \\ Y_B \Leftrightarrow (Y_4 \Rightarrow Y_5) \end{split}$$

m.p = LogicalConstraint(
 expr=atleast(3, m.Y[1], Or(m.Y[2], m.Y[3]), m.Y[4].implies(m.Y[5]), m.Y[6]))

### **Nested CP-style operators**

 $atleast(2, Y_1, exactly(2, Y_2, Y_3, Y_4), Y_5, Y_6)$ 

Here, we again need to add augmented variables:

atleast
$$(2, Y_1, Y_A, Y_5, Y_6)$$
  
 $Y_A \Leftrightarrow \text{exactly}(2, Y_2, Y_3, Y_4)$ 

However, we also need to further interpret the second statement as a disjunction:

$$\begin{aligned} & \text{atleast}(2, Y_1, Y_A, Y_5, Y_6) \\ \begin{bmatrix} Y_A \\ \text{exactly}(2, Y_2, Y_3, Y_4) \end{bmatrix} \vee \begin{bmatrix} Y_B \\ \text{atleast}(3, Y_2, Y_3, Y_4) \end{bmatrix} \vee \begin{bmatrix} Y_C \\ \text{atmost}(1, Y_2, Y_3, Y_4) \end{bmatrix} \end{aligned}$$

or equivalently,

$$\begin{aligned} & \operatorname{atleast}(2, Y_1, Y_A, Y_5, Y_6) \\ & \operatorname{exactly}(1, Y_A, Y_B, Y_C) \\ \\ \begin{bmatrix} Y_A \\ \operatorname{exactly}(2, Y_2, Y_3, Y_4) \end{bmatrix} \lor \begin{bmatrix} Y_B \\ \operatorname{atleast}(3, Y_2, Y_3, Y_4) \end{bmatrix} \lor \begin{bmatrix} Y_C \\ \operatorname{atmost}(1, Y_2, Y_3, Y_4) \end{bmatrix} \end{aligned}$$

m.p = LogicalConstraint(
 expr=atleast(2, m.Y[1], exactly(2, m.Y[2], m.Y[3], m.Y[4]), m.Y[5], m.Y[6]))

In the logical\_to\_linear transformation, we automatically convert these special disjunctions to linear form using a Big M reformulation.

# **Additional Examples**

The following models all work and are equivalent for  $[x = 0] \leq [y = 0]$ :

```
Option 1: Rule-based construction
>>> from pyomo.environ import *
>>> from pyomo.gdp import 3
>>> model = ConcreteModel()
>>> model.x = Var()
>>> model.y = Var()
>>> # Two conditions
>>> def _d(disjunct, flag):
       model = disjunct.model()
. . .
       if flag:
. . .
          # x == 0
. . .
          disjunct.c = Constraint(expr=model.x == 0)
. . .
       else:
. . .
```

(continues on next page)

(continued from previous page)

```
# v == 0
. . .
          disjunct.c = Constraint(expr=model.y == 0)
>>> model.d = Disjunct([0,1], rule=_d)
>>> # Define the disjunction
>>> def _c(model):
      return [model.d[0], model.d[1]]
. . . .
>>> model.c = Disjunction(rule=_c)
Option 2: Explicit disjuncts
>>> from pyomo.environ import *
>>> from pyomo.gdp import *
>>> model = ConcreteModel()
>>> model.x = Var()
>>> model.y = Var()
>>> model.fix_x = Disjunct()
>>> model.fix_x.c = Constraint(expr=model.x == 0)
>>> model.fix_y = Disjunct()
>>> model.fix_y.c = Constraint(expr=model.y == 0)
>>> model.c = Disjunction(expr=[model.fix_x, model.fix_y])
Option 3: Implicit disjuncts (disjunction rule returns a list of
expressions or a list of lists of expressions)
>>> from pyomo.environ import *
>>> from pyomo.gdp import *
>>> model = ConcreteModel()
>>> model.x = Var()
>>> model.y = Var()
>>> model.c = Disjunction(expr=[model.x == 0, model.y == 0])
```

# 9.3.3 Solving Logic-based Models with Pyomo.GDP

# **Flexible Solution Suite**

Once a model is formulated as a GDP model, a range of solution strategies are available to manipulate and solve it.

The traditional approach is reformulation to a MI(N)LP, but various other techniques are possible, including direct solution via the *GDPopt solver*. Below, we describe some of these capabilities.

# Reformulations

# Logical constraints

**Note:** Historically users needed to explicitly convert logical propositions to algebraic form prior to invoking the GDP MI(N)LP reformulations or the GDPopt solver. However, this is mathematically incorrect since the GDP MI(N)LP reformulations themselves convert logical formulations to algebraic formulations. The current recommended practice is to pass the entire (mixed logical / algebraic) model to the MI(N)LP reformulations or GDPopt directly.

There are several approaches to convert logical constraints into algebraic form.

# **Conjunctive Normal Form**

The first transformation (*core.logical\_to\_linear*) leverages the *sympy* package to generate the conjunctive normal form of the logical constraints and then adds the equivalent as a list algebraic constraints. The following transforms logical propositions on the model to algebraic form:

TransformationFactory('core.logical\_to\_linear').apply\_to(model)

The transformation creates a constraint list with a unique name starting with logic\_to\_linear, within which the algebraic equivalents of the logical constraints are placed. If not already associated with a binary variable, each BooleanVar object will receive a generated binary counterpart. These associated binary variables may be accessed via the get\_associated\_binary() method.

m.Y[1].get\_associated\_binary()

Additional augmented variables and their corresponding constraints may also be created, as described in *Advanced LogicalConstraint Examples*.

Following solution of the GDP model, values of the Boolean variables may be updated from their algebraic binary counterparts using the update\_boolean\_vars\_from\_binary() function.

pyomo.core.plugins.transform.logical\_to\_linear.update\_boolean\_vars\_from\_binary(model,

*integer\_tolerance=1e-05*)

Updates all Boolean variables based on the value of their linked binary variables.

# **Factorable Programming**

The second transformation (*contrib.logical\_to\_disjunctive*) leverages ideas from factorable programming to first generate an equivalent set of "factored" logical constraints form by traversing each logical proposition and replacing each logical operator with an additional Boolean variable and then adding the "simple" logical constraint that equates the new Boolean variable with the single logical operator.

The resulting "simple" logical constraints are converted to either MIP or GDP form: if the constraint contains only Boolean variables, then then MIP representation is emitted. Logical constraints with mixed integer-Boolean arguments (e.g., *atmost, atleast, exactly*, etc.) are converted to a disjunctive representation.

As this transformation both avoids the conversion into *sympy* and only requires a single traversal of each logical constraint, *contrib.logical\_to\_disjunctive* is significantly faster than *core.logical\_to\_linear* at the cost of a larger model. In practice, the cost of the larger model is negated by the effectiveness of the MIP presolve in most solvers.

### Reformulation to MI(N)LP

To use standard commercial solvers, you must convert the disjunctive model to a standard MILP/MINLP model. The two classical strategies for doing so are the (included) Big-M and Hull reformulations.

#### **Big-M (BM) Reformulation**

The Big-M reformulation<sup>5</sup> results in a smaller transformed model, avoiding the need to add extra variables; however, it yields a looser continuous relaxation. By default, the BM transformation will estimate reasonably tight M values for you if variables are bounded. For nonlinear models where finite expression bounds may be inferred from variable bounds, the BM transformation may also be able to automatically compute M values for you. For all other models, you will need to provide the M values through a "BigM" Suffix, or through the *bigM* argument to the transformation. We will raise a GDP\_Error for missing M values.

To apply the BM reformulation within a python script, use:

TransformationFactory('gdp.bigm').apply\_to(model)

From the Pyomo command line, include the --transform pyomo.gdp.bigm option.

#### Multiple Big-M (MBM) Reformulation

We also implement the multiple-parameter Big-M (MBM) approach described in literature<sup>4</sup>. By default, the MBM transformation will solve continuous subproblems in order to calculate M values. This process can be time-consuming, so the transformation also provides a method to export the M values used as a dictionary and allows for M values to be provided through the *bigM* argument.

For example, to apply the transformation and store the M values, use:

```
mbigm = TransformationFactory('gdp.mbigm')
mbigm.apply_to(model)
# These can be stored...
M_values = mbigm.get_all_M_values(model)
# ...so that in future runs, you can write:
mbigm.apply_to(m, bigM=M_values)
```

From the Pyomo command line, include the --transform pyomo.gdp.mbigm option.

#### Hull Reformulation (HR)

The Hull Reformulation requires a lifting into a higher-dimensional space and consequently introduces disaggregated variables and their corresponding constraints.

#### Note:

- All variables that appear in disjuncts need upper and lower bounds.
- The hull reformulation is an exact reformulation at the solution points even for nonconvex GDP models, but the resulting MINLP will also be nonconvex.

<sup>&</sup>lt;sup>5</sup> Nemhauser, G. L., & Wolsey, L. A. (1988). Integer and combinatorial optimization. New York: Wiley.

<sup>&</sup>lt;sup>4</sup> Trespalacios, F., & Grossmann, I. E. (2015). Improved Big-M reformulation for generalized disjunctive programs. *Computers and Chemical Engineering*, 76, 98–103. https://doi.org/10.1016/j.compchemeng.2015.02.013

To apply the Hull reformulation within a python script, use:

```
TransformationFactory('gdp.hull').apply_to(model)
```

From the Pyomo command line, include the --transform pyomo.gdp.hull option.

# Hybrid BM/HR Reformulation

An experimental (for now) implementation of the cutting plane approach described in literature<sup>6</sup> is provided for linear GDP models. The transformation augments the BM reformulation by a set of cutting planes generated from the HR model by solving separation problems. This gives a model that is not as large as the HR, but with a stronger continuous relaxation than the BM.

This transformation is accessible via:

TransformationFactory('gdp.cuttingplane').apply\_to(model)

# **Direct GDP solvers**

Pyomo includes the contributed GDPopt solver, which can directly solve GDP models. Its usage is described within the *contributed packages documentation*.

### References

# 9.3.4 Literature References

# 9.4 MPEC

pyomo.mpec supports modeling complementarity conditions and optimization problems with equilibrium constraints.

# 9.5 Stochastic Programming in Pyomo

There are two extensions for modeling and solving Stochastic Programs in Pyomo. Both are currently distributed as independent Python packages. PySP was the original extension (and up through Pyomo 5.7.3 was distributed as part of Pyomo). You can find the documentation here:

#### https://pysp.readthedocs.io

In 2020, the PySP developers released the mpi-sppy package, which reimplemented much of the functionality from PySP in a new scalable framework built on top of MPI and the mpi4py package. Future development of stochastic programming capabilities is occurring in mpi-sppy. The documentation is available here:

https://mpi-sppy.readthedocs.io

<sup>&</sup>lt;sup>6</sup> Sawaya, N. W., & Grossmann, I. E. (2003). A cutting plane method for solving linear generalized disjunctive programming problems. *Computer Aided Chemical Engineering*, 15(C), 1032–1037. https://doi.org/10.1016/S1570-7946(03)80444-3

# 9.6 Pyomo Network

Pyomo Network is a package that allows users to easily represent their model as a connected network of units. Units are blocks that contain ports, which contain variables, that are connected to other ports via arcs. The connection of two ports to each other via an arc typically represents a set of constraints equating each member of each port to each other, however there exist other connection rules as well, in addition to support for custom rules. Pyomo Network also includes a model transformation that will automatically expand the arcs and generate the appropriate constraints to produce an algebraic model that a solver can handle. Furthermore, the package also introduces a generic sequential decomposition tool that can leverage the modeling components to decompose a model and compute each unit in the model in a logically ordered sequence.

# 9.6.1 Modeling Components

Pyomo Network introduces two new modeling components to Pyomo:

| pyomo.network.Port | A collection of variables, which may be connected to other ports |
|--------------------|------------------------------------------------------------------|
| pyomo.network.Arc  | Component used for connecting the members of two Port objects    |

# Port

class pyomo.network.Port(\*args, \*\*kwds)

A collection of variables, which may be connected to other ports

The idea behind Ports is to create a bundle of variables that can be manipulated together by connecting them to other ports via Arcs. A preprocess transformation will look for Arcs and expand them into a series of constraints that involve the original variables contained within the Port. The way these constraints are built can be specified for each Port member when adding members to the port, but by default the Port members will be equated to each other. Additionally, other objects such as expressions can be added to Ports as long as they, or their indexed members, can be manipulated within constraint expressions.

# Parameters

- **rule** (*function*) A function that returns a dict of (name: var) pairs to be initially added to the Port. Instead of var it could also be a tuples of (var, rule). Or it could return an iterable of either vars or tuples of (var, rule) for implied names.
- **initialize** Follows same specifications as rule's return value, gets initially added to the Port
- implicit An iterable of names to be initially added to the Port as implicit vars
- extends (Port) A Port whose vars will be added to this Port upon construction

# static Equality(port, name, index\_set)

Arc Expansion procedure to generate simple equality constraints

# static Extensive(port, name, index\_set, include\_splitfrac=None, write\_var\_sum=True)

Arc Expansion procedure for extensive variable properties

This procedure is the rule to use when variable quantities should be conserved; that is, split for outlets and combined for inlets.

This will first go through every destination of the port (i.e., arcs whose source is this Port) and create a new variable on the arc's expanded block of the same index as the current variable being processed to store the amount of the variable that flows over the arc. For ports that have multiple outgoing arcs, this procedure will create a single splitfrac variable on the arc's expanded block as well. Then it will generate constraints for the new variable that relate it to the port member variable using the split fraction, ensuring that all extensive variables in the Port are split using the same ratio. The generation of the split fraction variable and constraint can be suppressed by setting the *include\_splitfrac* argument to *False*.

Once all arc-specific variables are created, this procedure will create the "balancing constraint" that ensures that the sum of all the new variables equals the original port member variable. This constraint can be suppressed by setting the *write\_var\_sum* argument to *False*; in which case, a single constraint will be written that states the sum of the split fractions equals 1.

Finally, this procedure will go through every source for this port and create a new arc variable (unless it already exists), before generating the balancing constraint that ensures the sum of all the incoming new arc variables equals the original port variable.

Model simplifications:

If the port has a 1-to-1 connection on either side, it will not create the new variables and instead write a simple equality constraint for that side.

If the outlet side is not 1-to-1 but there is only one outlet, it will not create a splitfrac variable or write the split constraint, but it will still write the outsum constraint which will be a simple equality.

If the port only contains a single Extensive variable, the splitfrac variables and the splitting constraints will be skipped since they will be unnecessary. However, they can be still be included by passing *include\_splitfrac=True*.

Note: If split fractions are skipped, the *write\_var\_sum=False* option is not allowed.

#### class pyomo.network.port.\_PortData(component=None)

This class defines the data for a single Port

#### vars

A dictionary mapping added names to variables

Type dict

\_\_getattr\_\_(name)

Returns *self.vars[name]* if it exists

add(var, name=None, rule=None, \*\*kwds)

Add var to this Port, casting it to a Pyomo numeric if necessary

#### Parameters

- **var** A variable or some *NumericValue* like an expression
- **name** (*str*) Name to associate with this member of the Port
- **rule** (*function*) Function implementing the desired expansion procedure for this member. *Port.Equality* by default, other options include *Port.Extensive*. Customs are allowed.
- kwds Keyword arguments that will be passed to rule

#### arcs(active=None)

A list of Arcs in which this Port is a member

#### dests(active=None)

A list of Arcs in which this Port is a source

# fix()

Fix all variables in the port at their current values. For expressions, fix every variable in the expression.

# free()

Unfix all variables in the port. For expressions, unfix every variable in the expression.

#### get\_split\_fraction(arc)

Returns a tuple (val, fix) for the split fraction of this arc that was set via *set\_split\_fraction* if it exists, and otherwise None.

#### is\_binary()

Return True if all variables in the Port are binary

# is\_continuous()

Return True if all variables in the Port are continuous

#### is\_equality(name)

Return True if the rule for this port member is Port.Equality

#### is\_extensive(name)

Return True if the rule for this port member is Port.Extensive

### is\_fixed()

Return True if all vars/expressions in the Port are fixed

# is\_integer()

Return True if all variables in the Port are integer

# is\_potentially\_variable()

Return True as ports may (should!) contain variables

# iter\_vars(expr\_vars=False, fixed=None, names=False)

Iterate through every member of the port, going through the indices of indexed members.

#### Parameters

- expr\_vars (bool) If True, call identify\_variables on expression type members
- fixed (bool) Only include variables/expressions with this type of fixed
- names (bool) If True, yield (name, index, var/expr) tuples

### polynomial\_degree()

Returns the maximum polynomial degree of all port members

#### remove(name)

Remove this member from the port

#### rule\_for(name)

Return the rule associated with the given port member

# set\_split\_fraction(arc, val, fix=True)

Set the split fraction value to be used for an arc during arc expansion when using Port.Extensive.

```
sources(active=None)
```

A list of Arcs in which this Port is a destination

unfix()

Unfix all variables in the port. For expressions, unfix every variable in the expression.

The following code snippet shows examples of declaring and using a Port component on a concrete Pyomo model:

```
>>> from pyomo.environ import *
>>> from pyomo.network import *
>>> m = ConcreteModel()
>>> m.x = Var()
>>> m.y = Var(['a', 'b']) # can be indexed
>>> m.z = Var()
>>> m.e = 5 * m.z # you can add Pyomo expressions too
>>> m.w = Var()
>>> m.p = Port()
>>> m.p.add(m.x) # implicitly name the port member "x"
>>> m.p.add(m.y, "foo") # name the member "foo"
>>> m.p.add(m.e, rule=Port.Extensive) # specify a rule
>>> m.p.add(m.w, rule=Port.Extensive, write_var_sum=False) # keyword arg
```

#### Arc

```
class pyomo.network.Arc(*args, **kwds)
```

Component used for connecting the members of two Port objects

#### Parameters

- **source** (*Port*) A single Port for a directed arc. Aliases to src.
- destination (Port) A single`Port for a directed arc. Aliases to dest.
- ports A two-member list or tuple of single Ports for an undirected arc
- **directed** (*bool*) Set True for directed. Use along with *rule* to be able to return an implied (source, destination) tuple.
- **rule** (*function*) A function that returns either a dictionary of the arc arguments or a twomember iterable of ports

class pyomo.network.arc.\_ArcData(component=None, \*\*kwds)

This class defines the data for a single Arc

### source

The source Port when directed, else None. Aliases to src.

Type Port

```
destination
```

The destination Port when directed, else None. Aliases to dest.

Туре

Port

#### ports

A tuple containing both ports. If directed, this is in the order (source, destination).

Туре

tuple

#### directed

True if directed, False if not

Туре

bool

### expanded\_block

A reference to the block on which expanded constraints for this arc were placed

Type Block

\_\_getattr\_\_(name)

Returns self.expanded\_block.name if it exists

set\_value(vals)

Set the port attributes on this arc

The following code snippet shows examples of declaring and using an Arc component on a concrete Pyomo model:

```
>>> from pyomo.environ import *
>>> from pyomo.network import *
>>> m = ConcreteModel()
\gg m.x = Var()
>>> m.y = Var(['a', 'b'])
>>> m.u = Var()
>>> m.v = Var(['a', 'b'])
\gg m.w = Var()
>>> m.z = Var(['a', 'b']) # indexes need to match
>>> m.p = Port(initialize=[m.x, m.y])
>>> m.q = Port(initialize={"x": m.u, "y": m.v})
>>> m.r = Port(initialize={"x": m.w, "y": m.z}) # names need to match
>>> m.a = Arc(source=m.p, destination=m.q) # directed
>>> m.b = Arc(ports=(m.p, m.q)) # undirected
>>> m.c = Arc(ports=(m.p, m.q), directed=True) # directed
>>> m.d = Arc(src=m.p, dest=m.q) # aliases work
>>> m.e = Arc(source=m.r, dest=m.p) # ports can have both in and out
```

### 9.6.2 Arc Expansion Transformation

The examples above show how to declare and instantiate a *Port* and an *Arc*. These two components form the basis of the higher level representation of a connected network with sets of related variable quantities. Once a network model has been constructed, Pyomo Network implements a transformation that will expand all (active) arcs on the model and automatically generate the appropriate constraints. The constraints created for each port member will be indexed by the same indexing set as the port member itself.

During transformation, a new block is created on the model for each arc (located on the arc's parent block), which serves to contain all of the auto generated constraints for that arc. At the end of the transformation, a reference is created on the arc that points to this new block, available via the arc property *arc.expanded\_block*.

The constraints produced by this transformation depend on the rule assigned for each port member and can be different between members on the same port. For example, you can have two different members on a port where one member's rule is *Port.Equality* and the other member's rule is *Port.Extensive*.

**Port**. Equality is the default rule for port members. This rule simply generates equality constraints on the expanded block between the source port's member and the destination port's member. Another implemented expansion method is **Port**. Extensive, which essentially represents implied splitting and mixing of certain variable quantities. Users can refer to the documentation of the static method itself for more details on how this implicit splitting and mixing is implemented. Additionally, should users desire, the expansion API supports custom rules that can be implemented to generate whatever is needed for special cases.

The following code demonstrates how to call the transformation to expand the arcs on a model:

```
>>> from pyomo.environ import *
>>> from pyomo.network import *
>>> m = ConcreteModel()
>>> m.x = Var()
>>> m.y = Var(['a', 'b'])
>>> m.u = Var()
>>> m.v = Var(['a', 'b'])
>>> m.v = Var(['a', 'b'])
>>> m.q = Port(initialize=[m.x, (m.y, Port.Extensive)]) # rules must match
>>> m.q = Port(initialize={"x": m.u, "y": (m.v, Port.Extensive)})
>>> m.a = Arc(source=m.p, destination=m.q)
>>> TransformationFactory("network.expand_arcs").apply_to(m)
```

# 9.6.3 Sequential Decomposition

Pyomo Network implements a generic *SequentialDecomposition* tool that can be used to compute each unit in a network model in a logically ordered sequence.

The sequential decomposition procedure is commenced via the *run* method.

## **Creating a Graph**

To begin this procedure, the Pyomo Network model is first utilized to create a networkx *MultiDiGraph* by adding edges to the graph for every arc on the model, where the nodes of the graph are the parent blocks of the source and destination ports. This is done via the *create\_graph* method, which requires all arcs on the model to be both directed and already expanded. The *MultiDiGraph* class of networkx supports both directed edges as well as having multiple edges between the same two nodes, so users can feel free to connect as many ports as desired between the same two units.

## **Computation Order**

The order of computation is then determined by treating the resulting graph as a tree, starting at the roots of the tree, and making sure by the time each node is reached, all of its predecessors have already been computed. This is implemented through the *calculation\_order* and *tree\_order* methods. Before this, however, the procedure will first select a set of tear edges, if necessary, such that every loop in the graph is torn, while minimizing both the number of times any single loop is torn as well as the total number of tears.

### **Tear Selection**

A set of tear edges can be selected in one of two ways. By default, a Pyomo MIP model is created and optimized resulting in an optimal set of tear edges. The implementation of this MIP model is based on a set of binary "torn" variables for every edge in the graph, and constraints on every loop in the graph that dictate that there must be at least one tear on the loop. Then there are two objectives (represented by a doubly weighted objective). The primary objective is to minimize the number of times any single loop is torn, and then secondary to that is to minimize the total number of tears. This process is implemented in the *select\_tear\_mip* method, which uses the model returned from the *select\_tear\_mip\_model* method.

Alternatively, there is the *select\_tear\_heuristic* method. This uses a heuristic procedure that walks back and forth on the graph to find every optimal tear set, and returns each equally optimal tear set it finds. This method is much slower than the MIP method on larger models, but it maintains some use in the fact that it returns every possible optimal tear set.

A custom tear set can be assigned before calling the *run* method. This is useful so users can know what their tear set will be and thus what arcs will require guesses for uninitialized values. See the *set\_tear\_set* method for details.

### **Running the Sequential Decomposition Procedure**

After all of this computational order preparation, the sequential decomposition procedure will then run through the graph in the order it has determined. Thus, the *function* that was passed to the *run* method will be called on every unit in sequence. This function can perform any arbitrary operations the user desires. The only thing that *SequentialDecomposition* expects from the function is that after returning from it, every variable on every outgoing port of the unit will be specified (i.e. it will have a set current value). Furthermore, the procedure guarantees to the user that for every unit, before the function is called, every variable on every incoming port of the unit will be fixed.

In between computing each of these units, port member values are passed across existing arcs involving the unit currently being computed. This means that after computing a unit, the expanded constraints from each arc coming out of this unit will be satisfied, and the values on the respective destination ports will be fixed at these new values. While running the computational order, values are not passed across tear edges, as tear edges represent locations in loops to stop computations (during iterations). This process continues until all units in the network have been computed. This concludes the "first pass run" of the network.

### **Guesses and Fixing Variables**

When passing values across arcs while running the computational order, values at the destinations of each of these arcs will be fixed at the appropriate values. This is important to the fact that the procedure guarantees every inlet variable will be fixed before calling the function. However, since values are not passed across torn arcs, there is a need for user-supplied guesses for those values. See the *set\_guesses\_for* method for details on how to supply these values.

In addition to passing dictionaries of guesses for certain ports, users can also assign current values to the variables themselves and the procedure will pick these up and fix the variables in place. Alternatively, users can utilize the *default\_guess* option to specify a value to use as a default guess for all free variables if they have no guess or current value. If a free variable has no guess or current value and there is no default guess option, then an error will be raised.

Similarly, if the procedure attempts to pass a value to a destination port member but that port member is already fixed and its fixed value is different from what is trying to be passed to it (by a tolerance specified by the *almost\_equal\_tol* option), then an error will be raised. Lastly, if there is more than one free variable in a constraint while trying to pass values across an arc, an error will be raised asking the user to fix more variables by the time values are passed across said arc.

#### **Tear Convergence**

After completing the first pass run of the network, the sequential decomposition procedure will proceed to converge all tear edges in the network (unless the user specifies not to, or if there are no tears). This process occurs separately for every strongly connected component (SCC) in the graph, and the SCCs are computed in a logical order such that each SCC is computed before other SCCs downstream of it (much like *tree\_order*).

There are two implemented methods for converging tear edges: direct substitution and Wegstein acceleration. Both of these will iteratively run the computation order until every value in every tear arc has converged to within the specified tolerance. See the *SequentialDecomposition* parameter documentation for details on what can be controlled about this procedure.

The following code demonstrates basic usage of the SequentialDecomposition class:

```
>>> from pyomo.environ import *
>>> from pyomo.network import *
>>> m = ConcreteModel()
>>> m.unit1 = Block()
>>> m.unit1.x = Var()
>>> m.unit1.y = Var(['a', 'b'])
>>> m.unit2 = Block()
>>> m.unit2.x = Var()
>>> m.unit2.y = Var(['a', 'b'])
>>> m.unit1.port = Port(initialize=[m.unit1.x, (m.unit1.y, Port.Extensive)])
>>> m.unit2.port = Port(initialize=[m.unit2.x, (m.unit2.y, Port.Extensive)])
>>> m.a = Arc(source=m.unit1.port, destination=m.unit2.port)
>>> TransformationFactory("network.expand_arcs").apply_to(m)
>>> m.unit1.x.fix(10)
>>> m.unit1.y['a'].fix(15)
>>> m.unit1.y['b'].fix(20)
>>> seq = SequentialDecomposition(tol=1.0E-3) # options can go to init
>>> seq.options.select_tear_method = "heuristic" # or set them like so
>>> # seq.set_tear_set([...]) # assign a custom tear set
>>> # seq.set_guesses_for(m.unit.inlet, {...}) # choose guesses
>>> def initialize(b):
        # b.initialize()
. . .
       pass
. . .
. . .
>>> seq.run(m, initialize)
```

class pyomo.network.SequentialDecomposition(\*\*kwds)

A sequential decomposition tool for Pyomo Network models

The following parameters can be set upon construction of this class or via the options attribute.

#### Parameters

• graph (MultiDiGraph) – A networkx graph representing the model to be solved.

*default=None (will compute it)* 

• **tear\_set** (*list*) – A list of indexes representing edges to be torn. Can be set with a list of edge tuples via set\_tear\_set.

default=None (will compute it)

• **select\_tear\_method** (*str*) – Which method to use to select a tear set, either "mip" or "heuristic".

default="mip"

• **run\_first\_pass** (*bool*) – Boolean indicating whether or not to run through network before running the tear stream convergence procedure.

default=True

• **solve\_tears** (*bool*) – Boolean indicating whether or not to run iterations to converge tear streams.

default=True

• **guesses** (*ComponentMap*) – ComponentMap of guesses to use for first pass (see set\_guesses\_for method).

default=ComponentMap()

• default\_guess (float) – Value to use if a free variable has no guess.

default=None

• **almost\_equal\_tol** (*float*) – Difference below which numbers are considered equal when checking port value agreement.

default=1.0E-8

• **log\_info** (*bool*) – Set logger level to INFO during run.

default=False

• **tear\_method** (*str*) – Method to use for converging tear streams, either "Direct" or "Weg-stein".

default="Direct"

• **iterLim** (*int*) – Limit on the number of tear iterations.

default=40

• tol (*float*) – Tolerance at which to stop tear iterations.

default=1.0E-5

• **tol\_type** (*str*) – Type of tolerance value, either "abs" (absolute) or "rel" (relative to current value).

default="abs"

 report\_diffs (bool) – Report the matrix of differences across tear streams for every iteration.

default=False

• accel\_min (float) – Min value for Wegstein acceleration factor.

default=-5

- accel\_max (*float*) Max value for Wegstein acceleration factor. *default=0*
- **tear\_solver** (*str*) Name of solver to use for select\_tear\_mip. *default="cplex"*

• tear\_solver\_io (str) – Solver IO keyword for the above solver.

default=None

• tear\_solver\_options (*dict*) – Keyword options to pass to solve method.

default={}

#### calculation\_order(G, roots=None, nodes=None)

Rely on tree\_order to return a calculation order of nodes

#### Parameters

- roots List of nodes to consider as tree roots, if None then the actual roots are used
- nodes Subset of nodes to consider in the tree, if None then all nodes are used

#### create\_graph(model)

Returns a networkx MultiDiGraph of a Pyomo network model

The nodes are units and the edges follow Pyomo Arc objects. Nodes that get added to the graph are determined by the parent blocks of the source and destination Ports of every Arc in the model. Edges are added for each Arc using the direction specified by source and destination. All Arcs in the model will be used whether or not they are active (since this needs to be done after expansion), and they all need to be directed.

#### indexes\_to\_arcs(G, lst)

Converts a list of edge indexes to the corresponding Arcs

#### **Parameters**

- G A networkx graph corresponding to 1st
- 1st A list of edge indexes to convert to tuples

#### Returns

A list of arcs

#### run(model, function)

Compute a Pyomo Network model using sequential decomposition

#### **Parameters**

- model A Pyomo model
- function A function to be called on each block/node in the network

#### select\_tear\_heuristic(G)

This finds optimal sets of tear edges based on two criteria. The primary objective is to minimize the maximum number of times any cycle is broken. The secondary criteria is to minimize the number of tears.

This function uses a branch and bound type approach.

#### Returns

- *tsets* List of lists of tear sets. All the tear sets returned are equally good. There are often a very large number of equally good tear sets.
- upperbound\_loop The max number of times any single loop is torn
- upperbound\_total The total number of loops

Improvements for the future

I think I can improve the efficiency of this, but it is good enough for now. Here are some ideas for improvement: 1. Reduce the number of redundant solutions. It is possible to find tears sets [1,2] and [2,1]. I eliminate redundant solutions from the results, but they can occur and it reduces efficiency.

2. Look at strongly connected components instead of whole graph. This would cut back on the size of graph we are looking at. The flowsheets are rarely one strongly conneted component.

3. When you add an edge to a tear set you could reduce the size of the problem in the branch by only looking at strongly connected components with that edge removed.

4. This returns all equally good optimal tear sets. That may not really be necessary. For very large flowsheets, there could be an extremely large number of optimial tear edge sets.

#### select\_tear\_mip(G, solver, solver\_io=None, solver\_options={})

This finds optimal sets of tear edges based on two criteria. The primary objective is to minimize the maximum number of times any cycle is broken. The secondary criteria is to minimize the number of tears.

This function creates a MIP problem in Pyomo with a doubly weighted objective and solves it with the solver arguments.

#### select\_tear\_mip\_model(G)

Generate a model for selecting tears from the given graph

#### Returns

- model
- *bin\_list* A list of the binary variables representing each edge, indexed by the edge index of the graph

#### set\_guesses\_for(port, guesses)

Set the guesses for the given port

These guesses will be checked for all free variables that are encountered during the first pass run. If a free variable has no guess, its current value will be used. If its current value is None, the default\_guess option will be used. If that is None, an error will be raised.

All port variables that are downstream of a non-tear edge will already be fixed. If there is a guess for a fixed variable, it will be silently ignored.

The guesses should be a dict that maps the following:

Port Member Name -> Value

Or, for indexed members, multiple dicts that map:

Port Member Name -> Index -> Value

For extensive members, "Value" must be a list of tuples of the form (arc, value) to guess a value for the expanded variable of the specified arc. However, if the arc connecting this port is a 1-to-1 arc with its peer, then there will be no expanded variable for the single arc, so a regular "Value" should be provided.

This dict cannot be used to pass guesses for variables within expression type members. Guesses for those variables must be assigned to the variable's current value before calling run.

While this method makes things more convenient, all it does is:

self.options["guesses"][port] = guesses

#### set\_tear\_set(tset)

Set a custom tear set to be used when running the decomposition

The procedure will use this custom tear set instead of finding its own, thus it can save some time. Additionally, this will be useful for knowing which edges will need guesses.

### Parameters

tset – A list of Arcs representing edges to tear

While this method makes things more convenient, all it does is:

self.options["tear\_set"] = tset

#### tear\_set\_arcs(G, method='mip', \*\*kwds)

Call the specified tear selection method and return a list of arcs representing the selected tear edges.

The kwds will be passed to the method.

### tree\_order(adj, adjR, roots=None)

This function determines the ordering of nodes in a directed tree. This is a generic function that can operate on any given tree represented by the adjacency and reverse adjacency lists. If the adjacency list does not represent a tree the results are not valid.

In the returned order, it is sometimes possible for more than one node to be calculated at once. So a list of lists is returned by this function. These represent a bredth first search order of the tree. Following the order, all nodes that lead to a particular node will be visited before it.

#### Parameters

- **adj** An adjeceny list for a directed tree. This uses generic integer node indexes, not node names from the graph itself. This allows this to be used on sub-graphs and graps of components more easily.
- adjR The reverse adjacency list coresponing to adj
- **roots** List of node indexes to start from. These do not need to be the root nodes of the tree, in some cases like when a node changes the changes may only affect nodes reachable in the tree from the changed node, in the case that roots are supplied not all the nodes in the tree may appear in the ordering. If no roots are supplied, the roots of the tree are used.

### CHAPTER

# TEN

# **PYOMO TUTORIAL EXAMPLES**

Additional Pyomo tutorials and examples can be found at the following links:

Prof. Jeffrey Kantor's Pyomo Cookbook

Pyomo Gallery

### CHAPTER

## **ELEVEN**

# **DEBUGGING PYOMO MODELS**

# **11.1 Interrogating Pyomo Models**

Show solver output by adding the *tee=True* option when calling the *solve* function

>>> SolverFactory('glpk').solve(model, tee=True)

You can use the pprint function to display the model or individual model components

```
>>> model.pprint()
>>> model.x.pprint()
```

# 11.2 FAQ

1. Solver not found

Solvers are **not** distributed with Pyomo and must be installed separately by the user. In general, the solver executable must be accessible using a terminal command. For example, ipopt can only be used as a solver if the command

\$ ipopt

invokes the solver. For example

```
$ ipopt -?
usage: ipopt [options] stub [-AMPL] [<assignment> ...]
Options:
    -- {end of options}
    -= {show name= possibilities}
    -? {show usage}
    -bf {read boundsfile f}
    -e {suppress echoing of assignments}
    -of {write .sol file to file f}
    -s {write .sol file (without -AMPL)}
    -v {just show version}
```

# 11.3 Getting Help

See the Pyomo Forum for online discussions of Pyomo or to ask a question:

• http://groups.google.com/group/pyomo-forum/

Ask a question on StackOverflow using the *#pyomo* tag:

• https://stackoverflow.com/questions/ask?tags=pyomo

### CHAPTER

### TWELVE

# **ADVANCED TOPICS**

# **12.1 Persistent Solvers**

The purpose of the persistent solver interfaces is to efficiently notify the solver of incremental changes to a Pyomo model. The persistent solver interfaces create and store model instances from the Python API for the corresponding solver. For example, the *GurobiPersistent* class maintaints a pointer to a gurobipy Model object. Thus, we can make small changes to the model and notify the solver rather than recreating the entire model using the solver Python API (or rewriting an entire model file - e.g., an lp file) every time the model is solved.

Warning: Users are responsible for notifying persistent solver interfaces when changes to a model are made!

### 12.1.1 Using Persistent Solvers

The first step in using a persistent solver is to create a Pyomo model as usual.

```
>>> import pyomo.environ as pe
>>> m = pe.ConcreteModel()
>>> m.x = pe.Var()
>>> m.obj = pe.Var()
>>> m.obj = pe.Objective(expr=m.x**2 + m.y**2)
>>> m.c = pe.Constraint(expr=m.y >= -2*m.x + 5)
```

You can create an instance of a persistent solver through the SolverFactory.

>>> opt = pe.SolverFactory('gurobi\_persistent')

This returns an instance of GurobiPersistent. Now we need to tell the solver about our model.

>>> opt.set\_instance(m)

This will create a gurobipy Model object and include the appropriate variables and constraints. We can now solve the model.

```
>>> results = opt.solve()
```

We can also add or remove variables, constraints, blocks, and objectives. For example,

```
>>> m.c2 = pe.Constraint(expr=m.y >= m.x)
>>> opt.add_constraint(m.c2)
```

This tells the solver to add one new constraint but otherwise leave the model unchanged. We can now resolve the model.

```
>>> results = opt.solve()
```

To remove a component, simply call the corresponding remove method.

```
>>> opt.remove_constraint(m.c2)
>>> del m.c2
>>> results = opt.solve()
```

If a pyomo component is replaced with another component with the same name, the first component must be removed from the solver. Otherwise, the solver will have multiple components. For example, the following code will run without error, but the solver will have an extra constraint. The solver will have both  $y \ge -2^*x + 5$  and  $y \le x$ , which is not what was intended!

```
>>> m = pe.ConcreteModel()
>>> m.x = pe.Var()
>>> m.y = pe.Var()
>>> m.c = pe.Constraint(expr=m.y >= -2*m.x + 5)
>>> opt = pe.SolverFactory('gurobi_persistent')
>>> opt.set_instance(m)
>>> # WRONG:
>>> del m.c
>>> m.c = pe.Constraint(expr=m.y <= m.x)
>>> opt.add_constraint(m.c)
```

The correct way to do this is:

```
>>> m = pe.ConcreteModel()
>>> m.x = pe.Var()
>>> m.y = pe.Var()
>>> m.c = pe.Constraint(expr=m.y >= -2*m.x + 5)
>>> opt = pe.SolverFactory('gurobi_persistent')
>>> opt.set_instance(m)
>>> # Correct:
>>> opt.remove_constraint(m.c)
>>> del m.c
>>> m.c = pe.Constraint(expr=m.y <= m.x)
>>> opt.add_constraint(m.c)
```

Warning: Components removed from a pyomo model must be removed from the solver instance by the user.

Additionally, unexpected behavior may result if a component is modified before being removed.

```
>>> m = pe.ConcreteModel()
>>> m.b = pe.Block()
>>> m.b.x = pe.Var()
>>> m.b.y = pe.Var()
>>> m.b.c = pe.Constraint(expr=m.b.y >= -2*m.b.x + 5)
>>> opt = pe.SolverFactory('gurobi_persistent')
>>> opt.set_instance(m)
>>> m.b.c2 = pe.Constraint(expr=m.b.y <= m.b.x)</pre>
```

```
>>> # ERROR: The constraint referenced by m.b.c2 does not
>>> # exist in the solver model.
>>> opt.remove_block(m.b)
```

In most cases, the only way to modify a component is to remove it from the solver instance, modify it with Pyomo, and then add it back to the solver instance. The only exception is with variables. Variables may be modified and then updated with with solver:

```
>>> m = pe.ConcreteModel()
>>> m.x = pe.Var()
>>> m.y = pe.Var()
>>> m.obj = pe.Objective(expr=m.x**2 + m.y**2)
>>> m.c = pe.Constraint(expr=m.y >= -2*m.x + 5)
>>> opt = pe.SolverFactory('gurobi_persistent')
>>> opt.set_instance(m)
>>> m.x.setlb(1.0)
>>> opt.update_var(m.x)
```

### 12.1.2 Working with Indexed Variables and Constraints

The examples above all used simple variables and constraints; in order to use indexed variables and/or constraints, the code must be slightly adapted:

```
>>> for v in indexed_var.values():
... opt.add_var(v)
>>> for v in indexed_con.values():
... opt.add_constraint(v)
```

This must be done when removing variables/constraints, too. Not doing this would result in AttributeError exceptions, for example:

```
>>> opt.add_var(indexed_var)
>>> # ERROR: AttributeError: 'IndexedVar' object has no attribute 'is_binary'
>>> opt.add_constraint(indexed_con)
>>> # ERROR: AttributeError: 'IndexedConstraint' object has no attribute 'body'
```

The method "is\_indexed" can be used to automate the process, for example:

```
>>> def add_variable(opt, variable):
... if variable.is_indexed():
... for v in variable.values():
... opt.add_var(v)
... else:
... opt.add_var(v)
```

### 12.1.3 Persistent Solver Performance

In order to get the best performance out of the persistent solvers, use the "save\_results" flag:

```
>>> import pyomo.environ as pe
>>> m = pe.ConcreteModel()
>>> m.x = pe.Var()
>>> m.y = pe.Var()
>>> m.obj = pe.Objective(expr=m.x**2 + m.y**2)
>>> m.c = pe.Constraint(expr=m.y >= -2*m.x + 5)
>>> opt = pe.SolverFactory('gurobi_persistent')
>>> opt.set_instance(m)
>>> results = opt.solve(save_results=False)
```

Note that if the "save\_results" flag is set to False, then the following is not supported.

```
>>> results = opt.solve(save_results=False, load_solutions=False)
>>> if results.solver.termination_condition == TerminationCondition.optimal:
... m.solutions.load_from(results)
```

However, the following will work:

```
>>> results = opt.solve(save_results=False, load_solutions=False)
>>> if results.solver.termination_condition == TerminationCondition.optimal:
... opt.load_vars()
```

Additionally, a subset of variable values may be loaded back into the model:

```
>>> results = opt.solve(save_results=False, load_solutions=False)
>>> if results.solver.termination_condition == TerminationCondition.optimal:
... opt.load_vars(m.x)
```

# 12.2 Units Handling in Pyomo

Pyomo Units Container Module

This module provides support for including units within Pyomo expressions. This module can be used to define units on a model, and to check the consistency of units within the underlying constraints and expressions in the model. The module also supports conversion of units within expressions using the *convert* method to support construction of constraints that contain embedded unit conversions.

To use this package within your Pyomo model, you first need an instance of a PyomoUnitsContainer. You can use the module level instance already defined as 'units'. This object 'contains' the units - that is, you can access units on this module using common notation.

```
>>> from pyomo.environ import units as u
>>> print(3.0*u.kg)
3.0*kg
```

Units can be assigned to Var, Param, and ExternalFunction components, and can be used directly in expressions (e.g., defining constraints). You can also verify that the units are consistent on a model, or on individual components like the objective function, constraint, or expression using *assert\_units\_consistent* (from pyomo.util.check\_units). There are other methods there that may be helpful for verifying correct units on a model.

```
>>> from pyomo.environ import ConcreteModel, Var, Objective
>>> from pyomo.environ import units as u
>>> from pyomo.util.check_units import assert_units_consistent, assert_units_
→equivalent, check_units_equivalent
>>> model = ConcreteModel()
>>> model.acc = Var(initialize=5.0, units=u.m/u.s**2)
>>> model.obj = Objective(expr=(model.acc - 9.81*u.m/u.s**2)**2)
>>> assert_units_consistent(model.obj) # raise exc if units invalid on obj
>>> assert_units_consistent(model) # raise exc if units invalid anywhere on_
\rightarrow the model
>>> assert_units_equivalent(model.obj.expr, u.m**2/u.s**4) # raise exc if_
→units not equivalent
>>> print(u.get_units(model.obj.expr)) # print the units on the objective
m**2/s**4
>>> print(check_units_equivalent(model.acc, u.m/u.s**2))
True
```

The implementation is currently based on the pint package and supports all the units that are supported by pint. The list of units that are supported by pint can be found at the following url: https://github.com/hgrecco/pint/blob/master/pint/default\_en.txt.

If you need a unit that is not in the standard set of defined units, you can create your own units by adding to the unit definitions within pint. See *PyomoUnitsContainer.load\_definitions\_from\_file()* or *PyomoUnitsContainer.load\_definitions\_from\_file()* or *PyomoUnitsContainer.load\_definitions\_from\_strings()* for more information.

**Note:** In this implementation of units, "offset" units for temperature are not supported within expressions (i.e. the non-absolute temperature units including degrees C and degrees F). This is because there are many non-obvious combinations that are not allowable. This concern becomes clear if you first convert the non-absolute temperature units to absolute and then perform the operation. For example, if you write 30 degC + 30 degC == 60 degC, but convert each entry to Kelvin, the expression is not true (i.e., 303.15 K + 303.15 K is not equal to 333.15 K). Therefore, there are several operations that are not allowable with non-absolute units, including addition, multiplication, and division.

This module does support conversion of offset units to absolute units numerically, using convert\_value\_K\_to\_C, convert\_value\_C\_to\_K, convert\_value\_R\_to\_F, convert\_value\_F\_to\_R. These are useful for converting input data to absolute units, and for converting data to convenient units for reporting.

Please see the pint documentation here for more discussion. While pint implements "delta" units (e.g., delta\_degC) to support correct unit conversions, it can be difficult to identify and guarantee valid operations in a general algebraic modeling environment. While future work may support units with relative scale, the current implementation requires use of absolute temperature units (i.e. K and R) within expressions and a direct conversion of numeric values using specific functions for converting input data and reporting.

class pyomo.core.base.units\_container.PyomoUnitsContainer(pint\_registry=NOTSET)

Bases: object

Class that is used to create and contain units in Pyomo.

This is the class that is used to create, contain, and interact with units in Pyomo. The module (pyomo.core. base.units\_container) also contains a module level units container units that is an instance of a Py-omoUnitsContainer. This module instance should typically be used instead of creating your own instance of a PyomoUnitsContainer. For an overview of the usage of this class, see the module documentation (pyomo. core.base.units\_container)

This class is based on the "pint" module. Documentation for available units can be found at the following url: https://github.com/hgrecco/pint/blob/master/pint/default\_en.txt **Note:** Pre-defined units can be accessed through attributes on the PyomoUnitsContainer class; however, these attributes are created dynamically through the \_\_\_\_\_getattr\_\_\_ method, and are not present on the class until they are requested.

#### convert(src, to\_units=None)

This method returns an expression that contains the explicit conversion from one unit to another.

#### Parameters

- **src** (*Pyomo expression*) The source value that will be converted. This could be a Pyomo Var, Pyomo Param, or a more complex expression.
- to\_units (Pyomo units expression) The desired target units for the new expression

Returns ret

#### **Return type**

Pyomo expression

#### convert\_temp\_C\_to\_K(value\_in\_C)

Convert a value in degrees Celsius to Kelvin Note that this method converts a numerical value only. If you need temperature conversions in expressions, please work in absolute temperatures only.

#### convert\_temp\_F\_to\_R(value\_in\_F)

Convert a value in degrees Fahrenheit to Rankine. Note that this method converts a numerical value only. If you need temperature conversions in expressions, please work in absolute temperatures only.

#### convert\_temp\_K\_to\_C(value\_in\_K)

Convert a value in Kelvin to degrees Celsius. Note that this method converts a numerical value only. If you need temperature conversions in expressions, please work in absolute temperatures only.

#### convert\_temp\_R\_to\_F(value\_in\_R)

Convert a value in Rankine to degrees Fahrenheit. Note that this method converts a numerical value only. If you need temperature conversions in expressions, please work in absolute temperatures only.

#### convert\_value(num\_value, from\_units=None, to\_units=None)

This method performs explicit conversion of a numerical value from one unit to another, and returns the new value.

The argument "num\_value" must be a native numeric type (e.g. float). Note that this method returns a numerical value only, and not an expression with units.

#### Parameters

- **num\_value** (*float or other native numeric type*) The value that will be converted
- from\_units (Pyomo units expression) The units to convert from
- to\_units (Pyomo units expression) The units to convert to

#### Returns

float

### **Return type**

The converted value

#### get\_units(expr)

Return the Pyomo units corresponding to this expression (also performs validation and will raise an exception if units are not consistent).

#### Parameters

**expr** (*Pyomo* expression) – The expression containing the desired units

#### Returns

Returns the units corresponding to the expression

#### Return type

Pyomo unit (*expression*)

#### Raises

pyomo.core.base.units\_container.UnitsError -

#### load\_definitions\_from\_file(definition\_file)

Load new units definitions from a file

This method loads additional units definitions from a user specified definition file. An example of a definitions file can be found at: https://github.com/hgrecco/pint/blob/master/pint/default\_en.txt

If we have a file called my\_additional\_units.txt with the following lines:

```
USD = [currency]
```

Then we can add this to the container with:

```
>>> u.load_definitions_from_file('my_additional_units.txt')
>>> print(u.USD)
USD
```

#### load\_definitions\_from\_strings(definition\_string\_list)

Load new units definitions from a string

This method loads additional units definitions from a list of strings (one for each line). An example of the definitions strings can be found at: https://github.com/hgrecco/pint/blob/master/pint/default\_en.txt

For example, to add the currency dimension and US dollars as a unit, use

```
>>> u.load_definitions_from_strings(['USD = [currency]'])
>>> print(u.USD)
USD
```

#### class pyomo.core.base.units\_container.UnitsError(msg)

An exception class for all general errors/warnings associated with units

**class** pyomo.core.base.units\_container.**InconsistentUnitsError**(*exp1*, *exp2*, *msg*)

An exception indicating that inconsistent units are present on an expression.

E.g., x == y, where x is in units of kg and y is in units of meter

# 12.3 LinearExpression

Significant speed improvements can be obtained using the LinearExpression object when there are long, dense, linear expressions. The arguments are

constant, linear\_coeffs, linear\_vars

where the second and third arguments are lists that must be of the same length. Here is a simple example that illustrates the syntax. This example creates two constraints that are the same:

```
>>> import pyomo.environ as pyo
>>> from pyomo.core.expr.numeric_expr import LinearExpression
>>> model = pyo.ConcreteModel()
>>> model.nVars = pyo.Param(initialize=4)
>>> model.N = pyo.RangeSet(model.nVars)
>>> model.x = pyo.Var(model.N, within=pyo.Binary)
>>>
>>> model.coefs = [1, 1, 3, 4]
>>>
>>> model.linexp = LinearExpression(constant=0,
                                     linear_coefs=model.coefs,
. . .
                                     linear_vars=[model.x[i] for i in model.N])
. . .
>>> def caprule(m):
        return m.linexp <= 6
. . .
>>> model.capme = pyo.Constraint(rule=caprule)
>>>
>>> def caprule2(m):
        return sum(model.coefs[i-1]*model.x[i] for i in model.N) <= 6</pre>
. . .
>>> model.capme2 = pyo.Constraint(rule=caprule2)
```

**Warning:** The lists that are passed to LinearModel are not copied, so caution must be exercised if they are modified after the component is constructed.

# 12.4 "Flattening" a Pyomo model

| <pre>pyomo.dae.flatten</pre> | A module for "flattening" the components in a block-    |
|------------------------------|---------------------------------------------------------|
|                              | hierarchical model with respect to common indexing sets |

## 12.4.1 Motivation

The pyomo.dae.flatten module was originally developed to assist with dynamic optimization. A very common operation in dynamic or multi-period optimization is to initialize all time-indexed variables to their values at a specific time point. However, for variables indexed by time and arbitrary other indexing sets, this is difficult to do in a way that does does not depend on the variable we are initializing. Things get worse when we consider that a time index can exist on a parent block rather than the component itself.

By "reshaping" time-indexed variables in a model into references indexed only by time, the flatten\_dae\_components function allows us to perform operations that depend on knowledge of time indices

without knowing anything about the variables that we are operating on.

This "flattened representation" of a model turns out to be useful for dynamic optimization in a variety of other contexts. Examples include constructing a tracking objective function and plotting results. This representation is also useful in cases where we want to preserve indexing along more than one set, as in PDE-constrained optimization. The flatten\_components\_along\_sets function allows partitioning components while preserving multiple indexing sets. In such a case, time and space-indexed data for a given variable is useful for purposes such as initialization, visualization, and stability analysis.

## 12.4.2 API reference

| <pre>pyomo.dae.flatten. slice_component_along_sets()</pre>      | This function generates all possible slices of the provided component along the provided sets.                                                                  |
|-----------------------------------------------------------------|----------------------------------------------------------------------------------------------------|
| <pre>pyomo.dae.flatten. flatten_components_along_sets(m,)</pre> | This function iterates over components (recursively) contained in a block and partitions their data objects into components indexed only by the specified sets. |
| <pre>pyomo.dae.flatten. flatten_dae_components()</pre>          | Partitions components into ComponentData and Components indexed only by the provided set.                                                                       |

pyomo.dae.flatten.slice\_component\_along\_sets(component, sets, context\_slice=None, normalize=None)

This function generates all possible slices of the provided component along the provided sets. That is, it will iterate over the component's other indexing sets and, for each index, yield a slice along the sets specified in the call signature.

#### Parameters

- component (Component) The component whose slices will be yielded
- sets (ComponentSet) ComponentSet of Pyomo sets that will be sliced along
- **context\_slice** (*IndexedComponent\_slice*) If provided, instead of creating a new slice, we will extend this one with appropriate getattr and getitem calls.
- **normalize** (*Bool*) If False, the returned index (from the product of "other sets") is not normalized, regardless of the value of normalize\_index.flatten. This is necessary to use this index with \_fill\_indices.

### **Yields**

*tuple* – The first entry is the index in the product of "other sets" corresponding to the slice, and the second entry is the slice at that index.

#### pyomo.dae.flatten.flatten\_components\_along\_sets(m, sets, ctype, indices=None, active=None)

This function iterates over components (recursively) contained in a block and partitions their data objects into components indexed only by the specified sets.

### Parameters

- **m** (\_BlockData) Block whose components (and their sub-components) will be partitioned
- **sets** (*Tuple of Pyomo Sets*) Sets to be sliced. Returned components will be indexed by some combination of these sets, if at all.
- ctype (Subclass of Component) Type of component to identify and partition
- **indices** (*Iterable or ComponentMap*) Indices of sets to use when descending into subblocks. If an iterable is provided, the order corresponds to the order in sets. If a ComponentMap is provided, the keys must be in sets.

• **active** (*Bool or None*) – If not None, this is a boolean flag used to filter component objects by their active status. A reference-to-slice is returned if any data object defined by the slice matches this flag.

#### Returns

The first entry is a list of tuples of Pyomo Sets. The second is a list of lists of Components, indexed by the corresponding sets in the first list. If the components are unindexed, ComponentData are returned and the tuple of sets contains only UnindexedComponent\_set. If the components are indexed, they are references-to-slices.

#### **Return type**

List of tuples of Sets, list of lists of Components

pyomo.dae.flatten.flatten\_dae\_components(model, time, ctype, indices=None, active=None)

Partitions components into ComponentData and Components indexed only by the provided set.

#### Parameters

- model (\_BlockData) Block whose components are partitioned
- **time** (Set) Indexing by this set (and only this set) will be preserved in the returned components.
- ctype (Subclass of Component) Type of component to identify, partition, and return
- **indices** (*Tuple or ComponentMap*) Contains the index of the specified set to be used when descending into blocks
- **active** (*Bool or None*) If provided, used as a filter to only return components with the specified active flag. A reference-to-slice is returned if any data object defined by the slice matches this flag.

#### Returns

The first list contains ComponentData for all components not indexed by the provided set. The second contains references-to -slices for all components indexed by the provided set.

### **Return type**

List of ComponentData, list of Component

## 12.4.3 What does it mean to flatten a model?

When accessing components in a block-structured model, we use component\_objects or component\_data\_objects to access all objects of a specific Component or ComponentData type. The generated objects may be thought of as a "flattened" representation of the model, as they may be accessed without any knowledge of the model's block structure. These methods are very useful, but it is still challenging to use them to access specific components. Specifically, we often want to access "all components indexed by some set," or "all component data at a particular index of this set." In addition, we often want to generate the components in a block that is indexed by our particular set, as these components may be thought of as "implicitly indexed" by this set. The pyomo.dae.flatten module aims to address this use case by providing utilities to generate all components indexed, explicitly or implicitly, by user-provided sets.

# When we say "flatten a model," we mean "generate all components in the model, preserving all user-specified indexing sets."

# 12.4.4 Data structures

The components returned are either ComponentData objects, for components not indexed by any of the provided sets, or references-to-slices, for components indexed, explicitly or implicitly, by the provided sets. Slices are necessary as they can encode "implicit indexing" – where a component is contained in an indexed block. It is natural to return references to these slices, so they may be accessed and manipulated like any other component.

### CHAPTER

### THIRTEEN

# **COMMON WARNINGS/ERRORS**

# 13.1 Warnings

### 13.1.1 W1001: Setting Var value not in domain

When setting *Var* values (by either calling *Var.set\_value()* or setting the value attribute), Pyomo will validate the incoming value by checking that the value is in the Var.domain. Any values not in the domain will generate this warning:

```
>>> m = pyo.ConcreteModel()
>>> m.x = pyo.Var(domain=pyo.Integers)
>>> m.x = 0.5
WARNING (W1001): Setting Var 'x' to a value `0.5` (float) not in domain
Integers.
See also https://pyomo.readthedocs.io/en/stable/errors.html#w1001
>>> print(m.x.value)
0.5
```

Users can bypass all domain validation by setting the value using:

```
>>> m.x.set_value(0.75, skip_validation=True)
>>> print(m.x.value)
0.75
```

### 13.1.2 W1002: Setting Var value outside the bounds

When setting *Var* values (by either calling set\_value() or setting the value attribute), Pyomo will validate the incoming value by checking that the value is within the range specified by Var.bounds. Any values outside the bounds will generate this warning:

```
>>> m = pyo.ConcreteModel()
>>> m.x = pyo.Var(domain=pyo.Integers, bounds=(1, 5))
>>> m.x = 0
WARNING (W1002): Setting Var 'x' to a numeric value `0` outside the bounds
    (1, 5).
    See also https://pyomo.readthedocs.io/en/stable/errors.html#w1002
>>> print(m.x.value)
0
```

Users can bypass all domain validation by setting the value using:

```
>>> m.x.set_value(10, skip_validation=True)
>>> print(m.x.value)
10
```

## 13.1.3 W1003: Unexpected RecursionError walking an expression tree

Pyomo leverages a recursive walker (the StreamBasedExpressionVisitor) to traverse (walk) expression trees. For most expressions, this recursive walker is the most efficient. However, Python has a relatively shallow recursion limit (generally, 1000 frames). The recursive walker is designed to monitor the stack depth and cleanly switch to a nonrecursive walker before hitting the stack limit. However, there are two (rare) cases where the Python stack limit can still generate a RecursionError exception:

- 1. Starting the walker with fewer than pyomo.core.expr.visitor.RECURSION\_LIMIT available frames.
- 2. Callbacks that require more than 2 \* pyomo.core.expr.visitor.RECURSION\_LIMIT frames.

The (default) recursive walker will catch the exception and restart the walker from the beginning in non-recursive mode, issuing this warning. The caution is that any partial work done by the walker before the exception was raised will be lost, potentially leaving the walker in an inconsistent state. Users can avoid this by

- · avoiding recursive callbacks
- · restructuring the system design to avoid triggering the walker with few available stack frames
- directly calling the walk\_expression\_nonrecursive() walker method

```
>>> import sys
>>> import pyomo.core.expr.visitor as visitor
>>> from pyomo.core.tests.unit.test_visitor import fill_stack
>>> expression_depth = visitor.StreamBasedExpressionVisitor(
        exitNode=lambda node, data: max(data) + 1 if data else 1)
. . .
>>> m = pyo.ConcreteModel()
>>> m.x = pyo.Var()
>>> @m.Expression(range(35))
... def e(m, i):
        return m.e[i-1] if i else m.x
. . .
>>> expression_depth.walk_expression(m.e[34])
36
>>> fill_stack(sys.getrecursionlimit() - visitor.get_stack_depth() - 30,
               expression_depth.walk_expression,
. . .
               m.e[34])
. . .
WARNING (W1003): Unexpected RecursionError walking an expression tree.
    See also https://pyomo.readthedocs.io/en/stable/errors.html#w1003
36
>>> fill_stack(sys.getrecursionlimit() - visitor.get_stack_depth() - 30,
               expression_depth_walk_expression_nonrecursive,
. . .
               m.e[34])
. . .
36
```

# 13.2 Errors

## 13.2.1 E2001: Variable domains must be an instance of a Pyomo Set

Variable domains are always Pyomo Set or RangeSet objects. This includes global sets like Reals, Integers, Binary, NonNegativeReals, etc., as well as model-specific Set instances. The Var.domain setter will attempt to convert assigned values to a Pyomo Set, with any failures leading to this warning (and an exception from the converter):

```
>>> m = pyo.ConcreteModel()
>>> m.x = pyo.Var()
>>> m.x.domain = 5
Traceback (most recent call last):
....
TypeError: Cannot create a Set from data that does not support __contains__...
ERROR (E2001): 5 is not a valid domain. Variable domains must be an instance
of a Pyomo Set or convertible to a Pyomo Set.
See also https://pyomo.readthedocs.io/en/stable/errors.html#e2001
```

CHAPTER

# FOURTEEN

# **DEVELOPER REFERENCE**

This section provides documentation about fundamental capabilities in Pyomo. This documentation serves as a reference for both (1) Pyomo developers and (2) advanced users who are developing Python scripts using Pyomo.

# 14.1 The Pyomo Configuration System

The Pyomo config system provides a set of three classes (*ConfigDict*, *ConfigList*, and *ConfigValue*) for managing and documenting structured configuration information and user input. The system is based around the ConfigValue class, which provides storage for a single configuration entry. ConfigValue objects can be grouped using two containers (ConfigDict and ConfigList), which provide functionality analogous to Python's dict and list classes, respectively.

At its simplest, the Config system allows for developers to specify a dictionary of documented configuration entries, allow users to provide values for those entries, and retrieve the current values:

```
>>> from pyomo.common.config import (
        ConfigDict, ConfigList, ConfigValue
. . .
...)
>>> config = ConfigDict()
>>> config.declare('filename', ConfigValue(
        default=None.
. . .
        domain=str,
. . .
        description="Input file name",
. . .
...))
<pyomo.common.config.ConfigValue object at ...>
>>> config.declare("bound tolerance", ConfigValue(
        default=1E-5,
. . .
        domain=float,
. . .
        description="Bound tolerance",
. . .
        doc="Relative tolerance for bound feasibility checks"
. . .
...))
<pyomo.common.config.ConfigValue object at ...>
>>> config.declare("iteration limit", ConfigValue(
        default=30,
. . .
        domain=int,
. . .
        description="Iteration limit",
. . .
        doc="Number of maximum iterations in the decomposition methods"
. . .
...))
<pyomo.common.config.ConfigValue object at ...>
>>> config['filename'] = 'tmp.txt'
>>> print(config['filename'])
```

```
tmp.txt
>>> print(config['iteration limit'])
30
```

For convenience, ConfigDict objects support read/write access via attributes (with spaces in the declaration names replaced by underscores):

```
>>> print(config.filename)
tmp.txt
>>> print(config.iteration_limit)
30
>>> config.iteration_limit = 20
>>> print(config.iteration_limit)
20
```

### 14.1.1 Domain validation

All Config objects support a domain keyword that accepts a callable object (type, function, or callable instance). The domain callable should take data and map it onto the desired domain, optionally performing domain validation (see *ConfigValue*, *ConfigDict*, and *ConfigList* for more information). This allows client code to accept a very flexible set of inputs without "cluttering" the code with input validation:

```
>>> config.iteration_limit = 35.5
>>> print(config.iteration_limit)
35
>>> print(type(config.iteration_limit).__name__)
int
```

In addition to common types (like int, float, bool, and str), the config system profides a number of custom domain validators for common use cases:

| Bool(val)                                           | Domain validator for bool-like objects.                           |
|-----------------------------------------------------|-------------------------------------------------------------------|
| Integer(val)                                        | Domain validation function admitting integers                     |
| PositiveInt(val)                                    | Domain validation function admitting strictly positive            |
|                                                     | integers                                                          |
| NegativeInt(val)                                    | Domain validation function admitting strictly negative            |
|                                                     | integers                                                          |
| NonNegativeInt(val)                                 | Domain validation function admitting integers $\geq 0$            |
| NonPositiveInt(val)                                 | Domain validation function admitting integers $\leq 0$            |
| PositiveFloat(val)                                  | Domain validation function admitting strictly positive numbers    |
| NegativeFloat(val)                                  | Domain validation function admitting strictly negative            |
| Negativer idat(val)                                 | numbers                                                           |
| NonPositiveFloat(val)                               | Domain validation function admitting numbers less than            |
|                                                     | or equal to 0                                                     |
| NonNegativeFloat(val)                               | Domain validation function admitting numbers greater              |
|                                                     | than or equal to 0                                                |
| In(domain[, cast])                                  | Domain validation class admitting a Container of possi-           |
|                                                     | ble values                                                        |
| InEnum(domain)                                      | Domain validation class admitting an enum value/name.             |
| <pre>ListOf(itemtype[, domain, string_lexer])</pre> | Domain validator for lists of a specified type                    |
| Module([basePath, expandPath])                      | Domain validator for modules.                                     |
| <pre>Path([basePath, expandPath])</pre>             | Domain validator for path-like options.                           |
| <pre>PathList([basePath, expandPath])</pre>         | Domain validator for a list of path-like objects.                 |
| DynamicImplicitDomain(callback)                     | Implicit domain that can return a custom domain based on the key. |

## 14.1.2 Configuring class hierarchies

A feature of the Config system is that the core classes all implement \_\_call\_\_, and can themselves be used as domain values. Beyond providing domain verification for complex hierarchical structures, this feature allows ConfigDicts to cleanly support the configuration of derived objects. Consider the following example:

```
>>> class Base(object):
        CONFIG = ConfigDict()
. . .
         CONFIG.declare('filename', ConfigValue(
. . .
             default='input.txt',
. . .
             domain=str,
. . .
        ))
. . .
         def __init__(self, **kwds):
. . .
             c = self.CONFIG(kwds)
. . .
             c.display()
. . .
. . .
>>> class Derived(Base):
        CONFIG = Base.CONFIG()
. . .
         CONFIG.declare('pattern', ConfigValue(
. . .
             default=None,
. . .
             domain=str,
. . .
        ))
. . .
. . .
>>> tmp = Base(filename='foo.txt')
filename: foo.txt
```

```
>>> tmp = Derived(pattern='.*warning')
filename: input.txt
pattern: .*warning
```

Here, the base class Base declares a class-level attribute CONFIG as a ConfigDict containing a single entry (filename). The derived class (Derived) then starts by making a copy of the base class' CONFIG, and then defines an additional entry (*pattern*). Instances of the base class will still create c instances that only have the single filename entry, whereas instances of the derived class will have c instances with two entries: the pattern entry declared by the derived class, and the filename entry "inherited" from the base class.

An extension of this design pattern provides a clean approach for handling "ephemeral" instance options. Consider an interface to an external "solver". Our class implements a solve() method that takes a problem and sends it to the solver along with some solver configuration options. We would like to be able to set those options "persistently" on instances of the interface class, but still override them "temporarily" for individual calls to solve(). We implement this by creating copies of the class's configuration for both specific instances and for use by each solve() call:

```
>>> class Solver(object):
        CONFIG = ConfigDict()
. . .
        CONFIG.declare('iterlim', ConfigValue(
. . .
             default=10,
. . .
             domain=int,
. . .
        ))
. . .
        def __init__(self, **kwds):
. . .
             self.config = self.CONFIG(kwds)
. . .
        def solve(self, model, **options):
. . .
             config = self.config(options)
             # Solve the model with the specified iterlim
             config display()
. . .
>>> solver = Solver()
>>> solver.solve(None)
iterlim: 10
>>> solver.config.iterlim = 20
>>> solver.solve(None)
iterlim: 20
>>> solver.solve(None, iterlim=50)
iterlim: 50
>>> solver.solve(None)
iterlim: 20
```

### 14.1.3 Interacting with argparse

In addition to basic storage and retrieval, the Config system provides hooks to the argparse command-line argument parsing system. Individual Config entries can be declared as argparse arguments using the *declare\_as\_argument()* method. To make declaration simpler, the declare() method returns the declared Config object so that the argument declaration can be done inline:

```
>>> import argparse
>>> config = ConfigDict()
>>> config.declare('iterlim', ConfigValue(
... domain=int,
... default=100,
```

```
description="iteration limit",
. . .
... )).declare_as_argument()
<pyomo.common.config.ConfigValue object at ...>
>>> config.declare('lbfgs', ConfigValue(
        domain=bool.
. . .
        description="use limited memory BFGS update",
. . .
... )).declare_as_argument()
<pyomo.common.config.ConfigValue object at ...>
>>> config.declare('linesearch', ConfigValue(
        domain=bool,
. . .
        default=True.
. . .
        description="use line search",
. . .
... )).declare_as_argument()
<pyomo.common.config.ConfigValue object at ...>
>>> config.declare('relative tolerance', ConfigValue(
        domain=float.
. . .
        description="relative convergence tolerance",
. . .
... )).declare_as_argument('--reltol', '-r', group='Tolerances')
<pyomo.common.config.ConfigValue object at ...>
>>> config.declare('absolute tolerance', ConfigValue(
        domain=float,
. . .
        description="absolute convergence tolerance",
. . .
... )).declare_as_argument('--abstol', '-a', group='Tolerances')
<pyomo.common.config.ConfigValue object at ...>
```

The ConfigDict can then be used to initialize (or augment) an argparse ArgumentParser object:

```
>>> parser = argparse.ArgumentParser("tester")
>>> config.initialize_argparse(parser)
```

Key information from the ConfigDict is automatically transferred over to the ArgumentParser object:

Parsed arguments can then be imported back into the ConfigDict:

```
>>> args=parser.parse_args(['--lbfgs', '--reltol', '0.1', '-a', '0.2'])
>>> args = config.import_argparse(args)
>>> config.display()
iterlim: 100
```

```
lbfgs: true
linesearch: true
relative tolerance: 0.1
absolute tolerance: 0.2
```

## 14.1.4 Accessing user-specified values

It is frequently useful to know which values a user explicitly set, and which values a user explicitly set but have never been retrieved. The configuration system provides two generator methods to return the items that a user explicitly set (user\_values()) and the items that were set but never retrieved (unused\_user\_values()):

```
>>> print([val.name() for val in config.user_values()])
['lbfgs', 'relative tolerance', 'absolute tolerance']
>>> print(config.relative_tolerance)
0.1
>>> print([val.name() for val in config.unused_user_values()])
['lbfgs', 'absolute tolerance']
```

## 14.1.5 Generating output & documentation

Configuration objects support three methods for generating output and documentation: display(), generate\_yaml\_template(), and generate\_documentation(). The simplest is display(), which prints out the current values of the configuration object (and if it is a container type, all of it's children). generate\_yaml\_template() is simular to display(), but also includes the description fields as formatted comments.

```
>>> solver_config = config
>>> config = ConfigDict()
>>> config.declare('output', ConfigValue(
        default='results.yml'.
. . .
        domain=str,
. . .
        description='output results filename'
. . .
... ))
<pyomo.common.config.ConfigValue object at ...>
>>> config.declare('verbose', ConfigValue(
        default=0.
        domain=int,
. . .
        description='output verbosity',
. . .
        doc='This sets the system verbosity. The default (0) only logs '
. . .
        'warnings and errors. Larger integer values will produce '
. . .
        'additional log messages.',
. . .
... ))
<pyomo.common.config.ConfigValue object at ...>
>>> config.declare('solvers', ConfigList(
        domain=solver_config,
. . .
        description='list of solvers to apply',
. . .
...))
<pyomo.common.config.ConfigList object at ...>
>>> config display()
output: results.yml
```

(continued from previous page)

```
verbose: 0
solvers: []
>>> print(config.generate_yaml_template())
output: results.yml  # output results filename
verbose: 0  # output verbosity
solvers: []  # list of solvers to apply
```

It is important to note that both methods document the current state of the configuration object. So, in the example above, since the *solvers* list is empty, you will not get any information on the elements in the list. Of course, if you add a value to the list, then the data will be output:

```
>>> tmp = config()
>>> tmp.solvers.append({})
>>> tmp.display()
output: results.yml
verbose: 0
solvers:
   iterlim: 100
   lbfgs: true
   linesearch: true
   relative tolerance: 0.1
   absolute tolerance: 0.2
>>> print(tmp.generate_yaml_template())
output: results.yml  # output results filename
verbose: 0
                            # output verbosity
solvers:
                            # list of solvers to apply
   iterlim: 100
                            # iteration limit
                            # use limited memory BFGS update
   lbfgs: true
                     # use line search
   linesearch: true
   relative tolerance: 0.1 # relative convergence tolerance
    absolute tolerance: 0.2 # absolute convergence tolerance
```

The third method (generate\_documentation()) behaves differently. This method is designed to generate reference documentation. For each configuration item, the *doc* field is output. If the item has no *doc*, then the *description* field is used.

List containers have their *domain* documented and not their current values. The documentation can be configured through optional arguments. The defaults generate LaTeX documentation:

```
>>> print(config.generate_documentation())
\begin{description}[topsep=0pt,parsep=0.5em,itemsep=-0.4em]
   \item[{output}]\hfill
    \output results filename
   \item[{verbose}]\hfill
    \\This sets the system verbosity. The default (0) only logs warnings and
    errors. Larger integer values will produce additional log messages.
   \item[{solvers}]\hfill
    \\list of solvers to apply
   \begin{description}[topsep=0pt,parsep=0.5em,itemsep=-0.4em]
    \item[{iterlim}]\hfill
    \\itemation limit
```

(continues on next page)

(continued from previous page)

```
\item[{lbfgs]\hfill
    \\use limited memory BFGS update
    \item[{linesearch}]\hfill
        \\use line search
        \item[{relative tolerance}]\hfill
        \\relative convergence tolerance
        \item[{absolute tolerance}]\hfill
        \\absolute convergence tolerance
        \end{description}
\end{description}
```

# 14.2 Deprecation and Removal of Functionality

During the course of development, there may be cases where it becomes necessary to deprecate or remove functionality from the standard Pyomo offering.

# 14.2.1 Deprecation

We offer a set of tools to help with deprecation in pyomo.common.deprecation.

By policy, when deprecating or moving an existing capability, one of the following functions should be imported. In use, the version option should be set to current development version. This can be found by running pyomo --version on your local fork/branch.

class pyomo.common.deprecation.deprecated(msg=None, logger=None, version=None, remove\_in=None)

Decorator to indicate that a function, method, or class is deprecated.

This decorator will cause a warning to be logged when the wrapped function or method is called, or when the deprecated class is constructed. This decorator also updates the target object's docstring to indicate that it is deprecated.

## Parameters

- **msg** (*str*) a custom deprecation message (default: "This {function|class} has been deprecated and may be removed in a future release.")
- **logger** (*str*) the logger to use for emitting the warning (default: the calling pyomo package, or "pyomo")
- **version** (*str*) [required] the version in which the decorated object was deprecated. General practice is to set version to the current development version (from *pyomo –version*) during development and update it to the actual release as part of the release process.
- **remove\_in** (*str*) the version in which the decorated object will be removed from the code.

Example

```
>>> from pyomo.common.deprecation import deprecated
>>> @deprecated(version='1.2.3')
... def sample_function(x):
... return 2*x
>>> sample_function(5)
WARNING: DEPRECATED: This function (sample_function) has been deprecated and
may be removed in a future release. (deprecated in 1.2.3) ...
10
```

Standardized formatter for deprecation warnings

This is a standardized routine for formatting deprecation warnings so that things look consistent and "nice".

### Parameters

- msg (str) the deprecation message to format
- **logger** (*str*) the logger to use for emitting the warning (default: the calling pyomo package, or "pyomo")
- **version** (*str*) [required] the version in which the decorated object was deprecated. General practice is to set version to the current development version (from *pyomo –version*) during development and update it to the actual release as part of the release process.
- **remove\_in** (*str*) the version in which the decorated object will be removed from the code.
- **calling\_frame** (*frame*) the original frame context that triggered the deprecation warning.

## Example

```
>>> from pyomo.common.deprecation import deprecation_warning
>>> deprecation_warning('This functionality is deprecated.', version='1.2.3')
WARNING: DEPRECATED: This functionality is deprecated. (deprecated in 1.2.3) ...
```

Provide a deprecation path for moved / renamed modules

Upon import, the old module (that called *relocated\_module()*) will be replaced in *sys.modules* by an alias that points directly to the new module. As a result, the old module should have only two lines of executable Python code (the import of *relocated\_module* and the call to it).

## Parameters

- **new\_name** (*str*) The new (fully-qualified) module name
- **msg** (*str*) A custom deprecation message.
- **logger** (*str*) The logger to use for emitting the warning (default: the calling pyomo package, or "pyomo")
- **version** (*str [required]*) The version in which the module was renamed or moved. General practice is to set version to the current development version (from *pyomo –version*) during development and update it to the actual release as part of the release process.

• **remove\_in** (*str*) – The version in which the module will be removed from the code.

### Example

```
>>> from pyomo.common.deprecation import relocated_module
>>> relocated_module('pyomo.common.deprecation', version='1.2.3')
WARNING: DEPRECATED: The '...' module has been moved to
    'pyomo.common.deprecation'. Please update your import.
    (deprecated in 1.2.3) ...
```

Provide a deprecation path for moved / renamed module attributes

This function declares that a local module attribute has been moved to another location. For Python 3.7+, it leverages a module.\_\_getattr\_\_ method to manage the deferred import of the object from the new location (on request), as well as emitting the deprecation warning.

It contains backports of the <u>getattr</u> functionality for earlier versions of Python (although the implementation for 3.5+ is more efficient that the implementation for 2.7+)

#### **Parameters**

- local (*str*) The original (local) name of the relocated attribute
- **target** (*str*) The new absolute import name of the relocated attribute
- **version** (*str*) The Pyomo version when this move was released (passed to deprecation\_warning)
- **remove\_in** (*str*) The Pyomo version when this deprecation path will be removed (passed to deprecation\_warning)
- **msg** (*str*) If not None, then this specifies a custom deprecation message to be emitted when the attribute is accessed from its original location.

class pyomo.common.deprecation.RenamedClass(name, bases, classdict, \*args, \*\*kwargs)

Metaclass to provide a deprecation path for renamed classes

This metaclass provides a mechanism for renaming old classes while still preserving isinstance / issubclass relationships.

### **Examples**

```
>>> from pyomo.common.deprecation import RenamedClass
>>> class NewClass(object):
... pass
>>> class OldClass(metaclass=RenamedClass):
... __renamed__new_class__ = NewClass
... __renamed__version__ = '6.0'
```

Deriving from the old class generates a warning:

```
>>> class DerivedOldClass(OldClass):
... pass
WARNING: DEPRECATED: Declaring class 'DerivedOldClass' derived from
```

(continues on next page)

(continued from previous page)

```
'OldClass'. The class 'OldClass' has been renamed to 'NewClass'. (deprecated in 6.0) ...
```

As does instantiating the old class:

```
>>> old = OldClass()
WARNING: DEPRECATED: Instantiating class 'OldClass'. The class
    'OldClass' has been renamed to 'NewClass'. (deprecated in 6.0) ...
```

Finally, *isinstance* and *issubclass* still work, for example:

```
>>> isinstance(old, NewClass)
True
>>> class NewSubclass(NewClass):
... pass
>>> new = NewSubclass()
>>> isinstance(new, OldClass)
WARNING: DEPRECATED: Checking type relative to 'OldClass'. The class
    'OldClass' has been renamed to 'NewClass'. (deprecated in 6.0) ...
True
```

# 14.2.2 Removal

By policy, functionality should be deprecated with reasonable warning, pending extenuating circumstances. The functionality should be deprecated, following the information above.

If the functionality is documented in the most recent edition of [Pyomo - Optimization Modeling in Python], it may not be removed until the next major version release.

For other functionality, it is preferred that ample time is given before removing the functionality. At minimum, significant functionality removal will result in a minor version bump.

# 14.3 Pyomo Expressions

**Warning:** This documentation does not explicitly reference objects in pyomo.core.kernel. While the Pyomo5 expression system works with pyomo.core.kernel objects, the documentation of these documents was not sufficient to appropriately describe the use of kernel objects in expressions.

Pyomo supports the declaration of symbolic expressions that represent objectives, constraints and other optimization modeling components. Pyomo expressions are represented in an expression tree, where the leaves are operands, such as constants or variables, and the internal nodes contain operators. Pyomo relies on so-called magic methods to automate the construction of symbolic expressions. For example, consider an expression e declared as follows:

```
M = ConcreteModel()
M.v = Var()
e = M.v * 2
```

Python determines that the magic method \_\_mul\_\_ is called on the M.v object, with the argument 2. This method returns a Pyomo expression object ProductExpression that has arguments M.v and 2. This represents the following symbolic expression tree:

**Note:** End-users will not likely need to know details related to how symbolic expressions are generated and managed in Pyomo. Thus, most of the following documentation of expressions in Pyomo is most useful for Pyomo developers. However, the discussion of runtime performance in the first section will help end-users write large-scale models.

# 14.3.1 Building Expressions Faster

## **Expression Generation**

Pyomo expressions can be constructed using native binary operators in Python. For example, a sum can be created in a simple loop:

```
M = ConcreteModel()
M.x = Var(range(5))
s = 0
for i in range(5):
    s = s + M.x[i]
```

Additionally, Pyomo expressions can be constructed using functions that iteratively apply Python binary operators. For example, the Python sum() function can be used to replace the previous loop:

s = sum(M.x[i] for i in range(5))

The sum() function is both more compact and more efficient. Using sum() avoids the creation of temporary variables, and the summation logic is executed in the Python interpreter while the loop is interpreted.

### Linear, Quadratic and General Nonlinear Expressions

Pyomo can express a very wide range of algebraic expressions, and there are three general classes of expressions that are recognized by Pyomo:

- linear polynomials
- quadratic polynomials
- · nonlinear expressions, including higher-order polynomials and expressions with intrinsic functions

These classes of expressions are leveraged to efficiently generate compact representations of expressions, and to transform expression trees into standard forms used to interface with solvers. Note that There not all quadratic polynomials are recognized by Pyomo; in other words, some quadratic expressions are treated as nonlinear expressions.

For example, consider the following quadratic polynomial:

```
s = sum(M.x[i] for i in range(5)) ** 2
```

This quadratic polynomial is treated as a nonlinear expression unless the expression is explicitly processed to identify quadratic terms. This *lazy* identification of of quadratic terms allows Pyomo to tailor the search for quadratic terms only when they are explicitly needed.

## **Pyomo Utility Functions**

Pyomo includes several similar functions that can be used to create expressions:

### prod

A function to compute a product of Pyomo expressions.

### quicksum

A function to efficiently compute a sum of Pyomo expressions.

### sum\_product

A function that computes a generalized dot product.

### prod

The *prod* function is analogous to the builtin sum() function. Its main argument is a variable length argument list, args, which represents expressions that are multiplied together. For example:

```
M = ConcreteModel()
M.x = Var(range(5))
M.z = Var()
# The product M.x[0] * M.x[1] * ... * M.x[4]
e1 = prod(M.x[i] for i in M.x)
# The product M.x[0]*M.z
e2 = prod([M.x[0], M.z])
# The product M.z*(M.x[0] + ... + M.x[4])
e3 = prod([sum(M.x[i] for i in M.x), M.z])
```

## quicksum

The behavior of the *quicksum* function is similar to the builtin sum() function, but this function often generates a more compact Pyomo expression. Its main argument is a variable length argument list, args, which represents expressions that are summed together. For example:

```
M = ConcreteModel()
M.x = Var(range(5))
# Summation using the Python sum() function
e1 = sum(M.x[i] ** 2 for i in M.x)
# Summation using the Pyomo quicksum function
e2 = quicksum(M.x[i] ** 2 for i in M.x)
```

The summation is customized based on the start and linear arguments. The start defines the initial value for summation, which defaults to zero. If start is a numeric value, then the linear argument determines how the sum is processed:

- If linear is False, then the terms in args are assumed to be nonlinear.
- If linear is True, then the terms in args are assumed to be linear.
- If linear is None, the first term in args is analyze to determine whether the terms are linear or nonlinear.

This argument allows the *quicksum* function to customize the expression representation used, and specifically a more compact representation is used for linear polynomials. The *quicksum* function can be slower than the builtin sum() function, but this compact representation can generate problem representations more quickly.

Consider the following example:

```
M = ConcreteModel()
M.A = RangeSet(100000)
M.p = Param(M.A, mutable=True, initialize=1)
M.x = Var(M.A)
start = time.time()
e = sum((M.x[i] - 1) ** M.p[i] for i in M.A)
print("sum:
              %f" % (time.time() - start))
start = time.time()
generate_standard_repn(e)
               %f" % (time.time() - start))
print("repn:
start = time.time()
e = quicksum((M.x[i] - 1) ** M.p[i] for i in M.A)
print("quicksum: %f" % (time.time() - start))
start = time.time()
generate_standard_repn(e)
                %f" % (time.time() - start))
print("repn:
```

The sum consists of linear terms because the exponents are one. The following output illustrates that quicksum can identify this linear structure to generate expressions more quickly:

sum:1.447861repn:0.870225quicksum:1.388344repn:0.864316

If start is not a numeric value, then the *quicksum* sets the initial value to start and executes a simple loop to sum the terms. This allows the sum to be stored in an object that is passed into the function (e.g. the linear context manager *linear\_expression*).

**Warning:** By default, **linear** is **None**. While this allows for efficient expression generation in normal cases, there are circumstances where the inspection of the first term in **args** is misleading. Consider the following example:

```
M = ConcreteModel()
M.x = Var(range(5))
```

e = quicksum(M.x[i] \*\* 2 if i > 0 else M.x[i] for i in range(5))

The first term created by the generator is linear, but the subsequent terms are nonlinear. Pyomo gracefully transitions to a nonlinear sum, but in this case *quicksum* is doing additional work that is not useful.

### sum\_product

The *sum\_product* function supports a generalized dot product. The *args* argument contains one or more components that are used to create terms in the summation. If the *args* argument contains a single components, then its sequence of terms are summed together; the sum is equivalent to calling *quicksum*. If two or more components are provided, then the result is the summation of their terms multiplied together. For example:

```
M = ConcreteModel()
M.z = RangeSet(5)
M.x = Var(range(10))
M.y = Var(range(10))
# Sum the elements of x
e1 = sum_product(M.x)
# Sum the product of elements in x and y
e2 = sum_product(M.x, M.y)
# Sum the product of elements in x and y, over the index set z
e3 = sum_product(M.x, M.y, index=M.z)
```

The denom argument specifies components whose terms are in the denominator. For example:

```
# Sum the product of x_i/y_i
e1 = sum_product(M.x, denom=M.y)
# Sum the product of 1/(x_i*y_i)
e2 = sum_product(denom=(M.x, M.y))
```

The terms summed by this function are explicitly specified, so *sum\_product* can identify whether the resulting expression is linear, quadratic or nonlinear. Consequently, this function is typically faster than simple loops, and it generates compact representations of expressions..

Finally, note that the *dot\_product* function is an alias for *sum\_product*.

# 14.3.2 Design Overview

## **Historical Comparison**

This document describes the "Pyomo5" expressions, which were introduced in Pyomo 5.6. The main differences between "Pyomo5" expressions and the previous expression system, called "Coopr3", are:

• Pyomo5 supports both CPython and PyPy implementations of Python, while Coopr3 only supports CPython.

The key difference in these implementations is that Coopr3 relies on CPython reference counting, which is not part of the Python language standard. Hence, this implementation is not guaranteed to run on other implementations of Python.

Pyomo5 does not rely on reference counting, and it has been tested with PyPy. In the future, this should allow Pyomo to support other Python implementations (e.g. Jython).

• Pyomo5 expression objects are immutable, while Coopr3 expression objects are mutable.

This difference relates to how expression objects are managed in Pyomo. Once created, Pyomo5 expression objects cannot be changed. Further, the user is guaranteed that no "side effects" occur when expressions change

at a later point in time. By contrast, Coopr3 allows expressions to change in-place, and thus "side effects" make occur when expressions are changed at a later point in time. (See discussion of entanglement below.)

• Pyomo5 provides more consistent runtime performance than Coopr3.

While this documentation does not provide a detailed comparison of runtime performance between Coopr3 and Pyomo5, the following performance considerations also motivated the creation of Pyomo5:

 There were surprising performance inconsistencies in Coopr3. For example, the following two loops had dramatically different runtime:

```
M = ConcreteModel()
M.x = Var(range(100))
# This loop is fast.
e = 0
for i in range(100):
    e = e + M.x[i]
# This loop is slow.
e = 0
for i in range(100):
    e = M.x[i] + e
```

 Coopr3 eliminates side effects by automatically cloning sub-expressions. Unfortunately, this can easily lead to unexpected cloning in models, which can dramatically slow down Pyomo model generation. For example:

```
M = ConcreteModel()
M.p = Param(initialize=3)
M.q = 1 / M.p
M.x = Var(range(100))
# The value M.q is cloned every time it is used.
e = 0
for i in range(100):
    e = e + M.x[i] * M.q
```

- Coopr3 leverages recursion in many operations, including expression cloning. Even simple non-linear
  expressions can result in deep expression trees where these recursive operations fail because Python runs
  out of stack space.
- The immutable representation used in Pyomo5 requires more memory allocations than Coopr3 in simple loops. Hence, a pure-Python execution of Pyomo5 can be 10% slower than Coopr3 for model construction. But when Cython is used to optimize the execution of Pyomo5 expression generation, the runtimes for Pyomo5 and Coopr3 are about the same. (In principle, Cython would improve the runtime of Coopr3 as well, but the limitations noted above motivated a new expression system in any case.)

# **Expression Entanglement and Mutability**

Pyomo fundamentally relies on the use of magic methods in Python to generate expression trees, which means that Pyomo has very limited control for how expressions are managed in Python. For example:

• Python variables can point to the same expression tree

M = ConcreteModel()
M.v = Var()
e = f = 2 \* M.v

This is illustrated as follows:

• A variable can point to a sub-tree that another variable points to

M = ConcreteModel()
M.v = Var()
e = 2 \* M.v
f = e + 3

This is illustrated as follows:

• Two expression trees can point to the same sub-tree

M = ConcreteModel()
M.v = Var()
e = 2 \* M.v
f = e + 3
g = e + 4

This is illustrated as follows:

In each of these examples, it is almost impossible for a Pyomo user or developer to detect whether expressions are being shared. In CPython, the reference counting logic can support this to a limited degree. But no equivalent mechanisms are available in PyPy and other Python implementations.

# **Entangled Sub-Expressions**

We say that expressions are *entangled* if they share one or more sub-expressions. The first example above does not represent entanglement, but rather the fact that multiple Python variables can point to the same expression tree. In the second and third examples, the expressions are entangled because the subtree represented by e is shared. However, if a leave node like M.v is shared between expressions, we do not consider those expressions entangled.

Expression entanglement is problematic because shared expressions complicate the expected behavior when subexpressions are changed. Consider the following example:

```
M = ConcreteModel()
M.v = Var()
M.w = Var()
e = 2 * M.v
f = e + 3
e += M.w
```

What is the value of e after M.w is added to it? What is the value of f? The answers to these questions are not immediately obvious, and the fact that Coopr3 uses mutable expression objects makes them even less clear. However, Pyomo5 and Coopr3 enforce the following semantics:

A change to an expression e that is a sub-expression of f does not change the expression tree for f.

This property ensures a change to an expression does not create side effects that change the values of other, previously defined expressions.

For instance, the previous example results in the following (in Pyomo5):

With Pyomo5 expressions, each sub-expression is immutable. Thus, the summation operation generates a new expression e without changing existing expression objects referenced in the expression tree for f. By contrast, Coopr3 imposes the same property by cloning the expression e before added M.w, resulting in the following:

This example also illustrates that leaves may be shared between expressions.

## **Mutable Expression Components**

There is one important exception to the entanglement property described above. The Expression component is treated as a mutable expression when shared between expressions. For example:

```
M = ConcreteModel()
M.v = Var()
M.w = Var()
M.e = Expression(expr=2 * M.v)
f = M.e + 3
M.e += M.w
```

Here, the expression M.e is a so-called *named expression* that the user has declared. Named expressions are explicitly intended for re-use within models, and they provide a convenient mechanism for changing sub-expressions in complex applications. In this example, the expression tree is as follows before M.w is added:

And the expression tree is as follows after M.w is added.

When considering named expressions, Pyomo5 and Coopr3 enforce the following semantics:

A change to a named expression e that is a sub-expression of f changes the expression tree for f, because f continues to point to e after it is changed.

# 14.3.3 Design Details

**Warning:** Pyomo expression trees are not composed of Python objects from a single class hierarchy. Consequently, Pyomo relies on duck typing to ensure that valid expression trees are created.

Most Pyomo expression trees have the following form

- 1. Interior nodes are objects that inherit from the ExpressionBase class. These objects typically have one or more child nodes. Linear expression nodes do not have child nodes, but they are treated as interior nodes in the expression tree because they references other leaf nodes.
- 2. Leaf nodes are numeric values, parameter components and variable components, which represent the *inputs* to the expression.

# **Expression Classes**

Expression classes typically represent unary and binary operations. The following table describes the standard operators in Python and their associated Pyomo expression class:

| Operation  | Python Syntax | Pyomo Class          |
|------------|---------------|----------------------|
| sum        | x + y         | SumExpression        |
| product    | х * у         | ProductExpression    |
| negation   | - x           | NegationExpression   |
| division   | х / у         | DivisionExpression   |
| power      | х ** у        | PowExpression        |
| inequality | х <= у        | InequalityExpression |
| equality   | х == у        | EqualityExpression   |

Additionally, there are a variety of other Pyomo expression classes that capture more general logical relationships, which are summarized in the following table:

| Operation            | Example                                  | Pyomo Class                |
|----------------------|------------------------------------------|----------------------------|
| external function    | <pre>myfunc(x,y,z)</pre>                 | ExternalFunctionExpression |
| logical if-then-else | <pre>Expr_if(IF=x, THEN=y, ELSE=z)</pre> | Expr_ifExpression          |
| intrinsic function   | sin(x)                                   | UnaryFunctionExpression    |
| absolute function    | abs(x)                                   | AbsExpression              |

Expression objects are immutable. Specifically, the list of arguments to an expression object (a.k.a. the list of child nodes in the tree) cannot be changed after an expression class is constructed. To enforce this property, expression objects have a standard API for accessing expression arguments:

- args a class property that returns a generator that yields the expression arguments
- arg(i) a function that returns the i-th argument
- nargs() a function that returns the number of expression arguments

**Warning:** Developers should never use the \_args\_ property directly! The semantics for the use of this data has changed since earlier versions of Pyomo. For example, in some expression classes the the value nargs() may not equal len(\_args\_)!

Expression trees can be categorized in four different ways:

- constant expressions expressions that do not contain numeric constants and immutable parameters.
- mutable expressions expressions that contain mutable parameters but no variables.
- potentially variable expressions expressions that contain variables, which may be fixed.
- fixed expressions expressions that contain variables, all of which are fixed.

These three categories are illustrated with the following example:

```
m = ConcreteModel()
m.p = Param(default=10, mutable=False)
m.q = Param(default=10, mutable=True)
m.x = Var()
m.y = Var(initialize=1)
m.y.fixed = True
```

The following table describes four different simple expressions that consist of a single model component, and it shows how they are categorized:

| Category                 | m.p   | m.q   | m.x   | m.y   |
|--------------------------|-------|-------|-------|-------|
| constant                 | True  | False | False | False |
| not potentially variable | True  | True  | False | False |
| potentially_variable     | False | False | True  | True  |
| fixed                    | True  | True  | False | True  |

Expressions classes contain methods to test whether an expression tree is in each of these categories. Additionally, Pyomo includes custom expression classes for expression trees that are *not potentially variable*. These custom classes will not normally be used by developers, but they provide an optimization of the checks for potentially variability.

### **Special Expression Classes**

The following classes are *exceptions* to the design principles describe above.

### **Named Expressions**

Named expressions allow for changes to an expression after it has been constructed. For example, consider the expression f defined with the Expression component:

```
M = ConcreteModel()
M.v = Var()
M.w = Var()
M.e = Expression(expr=2 * M.v)
f = M.e + 3 # f == 2*v + 3
M.e += M.w # f == 2*v + 3 + w
```

Although f is an immutable expression, whose definition is fixed, a sub-expressions is the named expression M.e. Named expressions have a mutable value. In other words, the expression that they point to can change. Thus, a change to the value of M.e changes the expression tree for any expression that includes the named expression.

**Note:** The named expression classes are not implemented as sub-classes of *NumericExpression*. This reflects design constraints related to the fact that these are modeling components that belong to class hierarchies other than the expression class hierarchy, and Pyomo's design prohibits the use of multiple inheritance for these classes.

# Linear Expressions

Pyomo includes a special expression class for linear expressions. The class LinearExpression provides a compact description of linear polynomials. Specifically, it includes a constant value constant and two lists for coefficients and variables: linear\_coefs and linear\_vars.

This expression object does not have arguments, and thus it is treated as a leaf node by Pyomo visitor classes. Further, the expression API functions described above do not work with this class. Thus, developers need to treat this class differently when walking an expression tree (e.g. when developing a problem transformation).

# **Sum Expressions**

Pyomo does not have a binary sum expression class. Instead, it has an n-ary summation class, *SumExpression*. This expression class treats sums as n-ary sums for efficiency reasons; many large optimization models contain large sums. But note that this class maintains the immutability property described above. This class shares an underlying list of arguments with other *SumExpression* objects. A particular object owns the first n arguments in the shared list, but different objects may have different values of n.

This class acts like a normal immutable expression class, and the API described above works normally. But direct access to the shared list could have unexpected results.

## **Mutable Expressions**

Finally, Pyomo includes several **mutable** expression classes that are private. These are not intended to be used by users, but they might be useful for developers in contexts where the developer can appropriately control how the classes are used. Specifically, immutability eliminates side-effects where changes to a sub-expression unexpectedly create changes to the expression tree. But within the context of model transformations, developers may be able to limit the use of expressions to avoid these side-effects. The following mutable private classes are available in Pyomo:

### \_MutableSumExpression

This class is used in the *nonlinear\_expression* context manager to efficiently combine sums of nonlinear terms.

### \_MutableLinearExpression

This class is used in the *linear\_expression* context manager to efficiently combine sums of linear terms.

## **Expression Semantics**

Pyomo clear semantics regarding what is considered a valid leaf and interior node.

The following classes are valid interior nodes:

- Subclasses of ExpressionBase
- Classes that that are *duck typed* to match the API of the ExpressionBase class. For example, the named expression class Expression.

The following classes are valid leaf nodes:

- Members of *nonpyomo\_leaf\_types*, which includes standard numeric data types like int, float and long, as well as numeric data types defined by *numpy* and other commonly used packages. This set also includes NonNumericValue, which is used to wrap non-numeric arguments to the ExternalFunctionExpression class.
- Parameter component classes like ScalarParam and \_ParamData, which arise in expression trees when the parameters are declared as mutable. (Immutable parameters are identified when generating expressions, and they are replaced with their associated numeric value.)
- Variable component classes like ScalarVar and \_GeneralVarData, which often arise in expression trees. cypyomo.core.expr.current.pyomo5\_variable\_types>`.

**Note:** In some contexts the LinearExpression class can be treated as an interior node, and sometimes it can be treated as a leaf. This expression object does not have any child arguments, so nargs() is zero. But this expression references variables and parameters in a linear expression, so in that sense it does not represent a leaf node in the tree.

## **Context Managers**

Pyomo defines several context managers that can be used to declare the form of expressions, and to define a mutable expression object that efficiently manages sums.

The *linear\_expression* object is a context manager that can be used to declare a linear sum. For example, consider the following two loops:

```
M = ConcreteModel()
M.x = Var(range(5))
s = 0
for i in range(5):
    s += M.x[i]
with linear_expression() as e:
    for i in range(5):
        e += M.x[i]
```

The first apparent difference in these loops is that the value of s is explicitly initialized while e is initialized when the context manager is entered. However, a more fundamental difference is that the expression representation for s differs from e. Each term added to s results in a new, immutable expression. By contrast, the context manager creates a mutable expression representation for e. This difference allows for both (a) a more efficient processing of each sum, and (b) a more compact representation for the expression.

The difference between *linear\_expression* and *nonlinear\_expression* is the underlying representation that each supports. Note that both of these are instances of context manager classes. In singled-threaded applications, these objects can be safely used to construct different expressions with different context declarations.

Finally, note that these context managers can be passed into the start method for the quicksum function. For example:

```
M = ConcreteModel()
M.x = Var(range(5))
M.y = Var(range(5))
with linear_expression() as e:
    quicksum((M.x[i] for i in M.x), start=e)
    quicksum((M.y[i] for i in M.y), start=e)
```

This sum contains terms for M.x[i] and M.y[i]. The syntax in this example is not intuitive because the sum is being stored in e.

**Note:** We do not generally expect users or developers to use these context managers. They are used by the *quicksum* and *sum\_product* functions to accelerate expression generation, and there are few cases where the direct use of these context managers would provide additional utility to users and developers.

# 14.3.4 Managing Expressions

### Creating a String Representation of an Expression

There are several ways that string representations can be created from an expression, but the *expression\_to\_string* function provides the most flexible mechanism for generating a string representation. The options to this function control distinct aspects of the string representation.

### Algebraic vs. Nested Functional Form

The default string representation is an algebraic form, which closely mimics the Python operations used to construct an expression. The **verbose** flag can be set to **True** to generate a string representation that is a nested functional form. For example:

```
from pyomo.core.expr import current as EXPR
M = ConcreteModel()
M.x = Var()
e = sin(M.x) + 2 * M.x
# sin(x) + 2*x
print(EXPR.expression_to_string(e))
# sum(sin(x), prod(2, x))
print(EXPR.expression_to_string(e, verbose=True))
```

### Labeler and Symbol Map

The string representation used for variables in expression can be customized to define different label formats. If the labeler option is specified, then this function (or class functor) is used to generate a string label used to represent the variable. Pyomo defines a variety of labelers in the *pyomo.core.base.label* module. For example, the NumericLabeler defines a functor that can be used to sequentially generate simple labels with a prefix followed by the variable count:

```
from pyomo.core.expr import current as EXPR
M = ConcreteModel()
M.x = Var()
M.y = Var()
e = sin(M.x) + 2 * M.y
```

(continues on next page)

(continued from previous page)

```
# sin(x1) + 2*x2
print(EXPR.expression_to_string(e, labeler=NumericLabeler('x')))
```

The smap option is used to specify a symbol map object (*SymbolMap*), which caches the variable label data. This option is normally specified in contexts where the string representations for many expressions are being generated. In that context, a symbol map ensures that variables in different expressions have a consistent label in their associated string representations.

## **Standardized String Representations**

The standardize option can be used to re-order the string representation to print polynomial terms before nonlinear terms. By default, standardize is False, and the string representation reflects the order in which terms were combined to form the expression. Pyomo does not guarantee that the string representation exactly matches the Python expression order, since some simplification and re-ordering of terms is done automatically to improve the efficiency of expression generation. But in most cases the string representation will closely correspond to the Python expression order.

If standardize is True, then the pyomo expression is processed to identify polynomial terms, and the string representation consists of the constant and linear terms followed by an expression that contains other nonlinear terms. For example:

```
from pyomo.core.expr import current as EXPR
M = ConcreteModel()
M.x = Var()
M.y = Var()
e = sin(M.x) + 2 * M.y + M.x * M.y - 3
# -3 + 2*y + sin(x) + x*y
print(EXPR.expression_to_string(e, standardize=True))
```

### **Other Ways to Generate String Representations**

There are two other standard ways to generate string representations:

- Call the \_\_str\_\_() magic method (e.g. using the Python str() function. This calls *expression\_to\_string* with the option standardize equal to True (see below).
- Call the to\_string() method on the ExpressionBase class. This defaults to calling *expression\_to\_string* with the option standardize equal to False (see below).

In practice, we expect at the <u>\_\_str\_\_()</u> magic method will be used by most users, and the standardization of the output provides a consistent ordering of terms that should make it easier to interpret expressions.

## **Cloning Expressions**

Expressions are automatically cloned only during certain expression transformations. Since this can be an expensive operation, the *clone\_counter* context manager object is provided to track the number of times the *clone\_expression* function is executed.

For example:

```
from pyomo.core.expr import current as EXPR
M = ConcreteModel()
M.x = Var()
with EXPR.clone_counter() as counter:
    start = counter.count
    e1 = sin(M.x)
    e2 = e1.clone()
    total = counter.count - start
    assert total == 1
```

# **Evaluating Expressions**

Expressions can be evaluated when all variables and parameters in the expression have a value. The value function can be used to walk the expression tree and compute the value of an expression. For example:

```
M = ConcreteModel()
M.x = Var()
M.x.value = math.pi / 2.0
val = value(M.x)
assert isclose(val, math.pi / 2.0)
```

Additionally, expressions define the \_\_call\_\_() method, so the following is another way to compute the value of an expression:

```
val = M.x()
assert isclose(val, math.pi / 2.0)
```

If a parameter or variable is undefined, then the value function and \_\_call\_\_() method will raise an exception. This exception can be suppressed using the exception option. For example:

M = ConcreteModel()
M.x = Var()
val = value(M.x, exception=False)
assert val is None

This option is useful in contexts where adding a try block is inconvenient in your modeling script.

**Note:** Both the value function and \_\_call\_\_() method call the *evaluate\_expression* function. In practice, this function will be slightly faster, but the difference is only meaningful when expressions are evaluated many times.

### **Identifying Components and Variables**

Expression transformations sometimes need to find all nodes in an expression tree that are of a given type. Pyomo contains two utility functions that support this functionality. First, the *identify\_components* function is a generator function that walks the expression tree and yields all nodes whose type is in a specified set of node types. For example:

```
from pyomo.core.expr import current as EXPR
M = ConcreteModel()
M.x = Var()
M.p = Param(mutable=True)
e = M.p + M.x
s = set([type(M.p)])
assert list(EXPR.identify_components(e, s)) == [M.p]
```

The *identify\_variables* function is a generator function that yields all nodes that are variables. Pyomo uses several different classes to represent variables, but this set of variable types does not need to be specified by the user. However, the include\_fixed flag can be specified to omit fixed variables. For example:

```
from pyomo.core.expr import current as EXPR
M = ConcreteModel()
M.x = Var()
M.y = Var()
e = M.x + M.y
M.y.value = 1
M.y.fixed = True
assert set(id(v) for v in EXPR.identify_variables(e)) == set([id(M.x), id(M.y)])
assert set(id(v) for v in EXPR.identify_variables(e, include_fixed=False)) == set(
       [id(M.x)]
)
```

### Walking an Expression Tree with a Visitor Class

Many of the utility functions defined above are implemented by walking an expression tree and performing an operation at nodes in the tree. For example, evaluating an expression is performed using a post-order depth-first search process where the value of a node is computed using the values of its children.

Walking an expression tree can be tricky, and the code requires intimate knowledge of the design of the expression system. Pyomo includes several classes that define so-called visitor patterns for walking expression tree:

### SimpleExpressionVisitor

A visitor() method is called for each node in the tree, and the visitor class collects information about the tree.

### ExpressionValueVisitor

When the visitor() method is called on each node in the tree, the *values* of its children have been computed. The *value* of the node is returned from visitor().

### ExpressionReplacementVisitor

When the visitor() method is called on each node in the tree, it may clone or otherwise replace the node using objects for its children (which themselves may be clones or replacements from the original child objects). The new node object is returned from visitor().

These classes define a variety of suitable tree search methods:

- SimpleExpressionVisitor
  - xbfs: breadth-first search where leaf nodes are immediately visited
  - **xbfs\_yield\_leaves**: breadth-first search where leaf nodes are immediately visited, and the visit method yields a value
- ExpressionValueVisitor
  - dfs\_postorder\_stack: postorder depth-first search using a stack
- ExpressionReplacementVisitor
  - dfs\_postorder\_stack: postorder depth-first search using a stack

**Note:** The PyUtilib visitor classes define several other search methods that could be used with Pyomo expressions. But these are the only search methods currently used within Pyomo.

To implement a visitor object, a user creates a subclass of one of these classes. Only one of a few methods will need to be defined to implement the visitor:

### visitor()

Defines the operation that is performed when a node is visited. In the *ExpressionValueVisitor* and *ExpressionReplacementVisitor* visitor classes, this method returns a value that is used by its parent node.

### visiting\_potential\_leaf()

Checks if the search should terminate with this node. If no, then this method returns the tuple (False, None). If yes, then this method returns (False, value), where *value* is computed by this method. This method is not used in the *SimpleExpressionVisitor* visitor class.

### finalize()

This method defines the final value that is returned from the visitor. This is not normally redefined.

Detailed documentation of the APIs for these methods is provided with the class documentation for these visitors.

## SimpleExpressionVisitor Example

In this example, we describe an visitor class that counts the number of nodes in an expression (including leaf nodes). Consider the following class:

```
from pyomo.core.expr import current as EXPR
class SizeofVisitor(EXPR.SimpleExpressionVisitor):
    def __init__(self):
        self.counter = 0
    def visit(self, node):
        self.counter += 1
    def finalize(self):
        return self.counter
```

The class constructor creates a counter, and the visit() method increments this counter for every node that is visited. The finalize() method returns the value of this counter after the tree has been walked. The following function illustrates this use of this visitor class:

```
def sizeof_expression(expr):
    #
    # Create the visitor object
    #
    visitor = SizeofVisitor()
    #
    # Compute the value using the :func:`xbfs` search method.
    #
    return visitor.xbfs(expr)
```

## ExpressionValueVisitor Example

In this example, we describe an visitor class that clones the expression tree (including leaf nodes). Consider the following class:

```
from pyomo.core.expr import current as EXPR
class CloneVisitor(EXPR.ExpressionValueVisitor):
    def __init__(self):
        self.memo = {'__block_scope__': {id(None): False}}
   def visit(self, node, values):
        #
        # Clone the interior node
        #
       return node.construct_clone(tuple(values), self.memo)
   def visiting_potential_leaf(self, node):
        #
        # Clone leaf nodes in the expression tree
        #
        if (
            node.__class__ in native_numeric_types
            or node.__class__ not in pyomo5_expression_types
        ):
            return True, copy.deepcopy(node, self.memo)
        return False, None
```

The visit() method creates a new expression node with children specified by values. The visiting\_potential\_leaf() method performs a deepcopy() on leaf nodes, which are native Python types or non-expression objects.

```
def clone_expression(expr):
    #
    # Create the visitor object
    #
    visitor = CloneVisitor()
    #
    # Clone the expression using the :func:`dfs_postorder_stack`
    # search method.
    #
    return visitor.dfs_postorder_stack(expr)
```

## ExpressionReplacementVisitor Example

In this example, we describe an visitor class that replaces variables with scaled variables, using a mutable parameter that can be modified later. the following class:

```
from pyomo.core.expr import current as EXPR
class ScalingVisitor(EXPR.ExpressionReplacementVisitor):
    def __init__(self, scale):
        super(ScalingVisitor, self).__init__()
        self.scale = scale
   def visiting_potential_leaf(self, node):
        #
        # Clone leaf nodes in the expression tree
        #
        if node.__class__ in native_numeric_types:
            return True, node
        if node.is_variable_type():
            return True, self.scale[id(node)] * node
        if isinstance(node, EXPR.LinearExpression):
            node_ = copy.deepcopy(node)
            node_.constant = node.constant
           node_.linear_vars = copy.copy(node.linear_vars)
            node_.linear_coefs = []
            for i, v in enumerate(node.linear_vars):
                node_.linear_coefs.append(node.linear_coefs[i] * self.scale[id(v)])
            return True, node_
        return False, None
```

No visit() method needs to be defined. The visiting\_potential\_leaf() function identifies variable nodes and returns a product expression that contains a mutable parameter. The \_LinearExpression class has a different representation that embeds variables. Hence, this class must be handled in a separate condition that explicitly transforms

this sub-expression.

```
def scale_expression(expr, scale):
    #
    # Create the visitor object
    #
    visitor = ScalingVisitor(scale)
    #
    # Scale the expression using the :func:`dfs_postorder_stack`
    # search method.
    #
    return visitor.dfs_postorder_stack(expr)
```

The scale\_expression() function is called with an expression and a dictionary, scale, that maps variable ID to model parameter. For example:

```
M = ConcreteModel()
M.x = Var(range(5))
M.p = Param(range(5), mutable=True)
scale = {}
for i in M.x:
    scale[id(M.x[i])] = M.p[i]
e = quicksum(M.x[i] for i in M.x)
f = scale_expression(e, scale)
# p[0]*x[0] + p[1]*x[1] + p[2]*x[2] + p[3]*x[3] + p[4]*x[4]
print(f)
```

# CHAPTER

# **FIFTEEN**

# LIBRARY REFERENCE

Pyomo is being increasingly used as a library to support Python scripts. This section describes library APIs for key elements of Pyomo's core library. This documentation serves as a reference for both (1) Pyomo developers and (2) advanced users who are developing Python scripts using Pyomo.

# **15.1 Common Utilities**

Pyomo provides a set of general-purpose utilities through pyomo. common. These utilities are self-contained and do not import or rely on any other parts of Pyomo.

# 15.1.1 pyomo.common.config

# **Core classes**

| ConfigDict([description, doc, implicit,]) | Store and manipulate a dictionary of configuration val- |
|-------------------------------------------|---------------------------------------------------------|
|                                           | ues.                                                    |
| ConfigList(*args, **kwds)                 | Store and manipulate a list of configuration values.    |
| ConfigValue(*args, **kwds)                | Store and manipulate a single configuration value.      |

# Utilities

| <pre>document_kwargs_from_configdict(config[,])</pre> | Decorator to append the documentation of a ConfigDict |
|-------------------------------------------------------|-------------------------------------------------------|
|                                                       | to the docstring                                      |

## **Domain validators**

| Bool(val)                                           | Domain validator for bool-like objects.                 |  |
|-----------------------------------------------------|---------------------------------------------------------|--|
| Integer(val)                                        | Domain validation function admitting integers           |  |
| PositiveInt(val)                                    | Domain validation function admitting strictly positive  |  |
|                                                     | integers                                                |  |
| NegativeInt(val)                                    | Domain validation function admitting strictly negative  |  |
|                                                     | integers                                                |  |
| NonNegativeInt(val)                                 | Domain validation function admitting integers $\geq 0$  |  |
| NonPositiveInt(val)                                 | Domain validation function admitting integers $\leq 0$  |  |
| PositiveFloat(val)                                  | Domain validation function admitting strictly positive  |  |
|                                                     | numbers                                                 |  |
| NegativeFloat(val)                                  | Domain validation function admitting strictly negative  |  |
|                                                     | numbers                                                 |  |
| NonPositiveFloat(val)                               | Domain validation function admitting numbers less than  |  |
|                                                     | or equal to 0                                           |  |
| NonNegativeFloat(val)                               | Domain validation function admitting numbers greater    |  |
|                                                     | than or equal to 0                                      |  |
| In(domain[, cast])                                  | Domain validation class admitting a Container of possi- |  |
|                                                     | ble values                                              |  |
| InEnum(domain)                                      | Domain validation class admitting an enum value/name.   |  |
| <pre>ListOf(itemtype[, domain, string_lexer])</pre> | Domain validator for lists of a specified type          |  |
| <pre>Module([basePath, expandPath])</pre>           | Domain validator for modules.                           |  |
| Path([basePath, expandPath])                        | Domain validator for path-like options.                 |  |
| <pre>PathList([basePath, expandPath])</pre>         | Domain validator for a list of path-like objects.       |  |
| DynamicImplicitDomain(callback)                     | Implicit domain that can return a custom domain based   |  |
|                                                     | on the key.                                             |  |

## class NoArgument

### declare\_as\_argument(\*args, \*\*kwds)

Map this Config item to an argparse argument.

Valid arguments include all valid arguments to argparse's ArgumentParser.add\_argument() with the exception of 'default'. In addition, you may provide a group keyword argument to either pass in a pre-defined option group or subparser, or else pass in the string name of a group, subparser, or (subparser, group).

display(content\_filter=None, indent\_spacing=2, ostream=None, visibility=None)

```
domain_name()
```

generate\_yaml\_template(indent\_spacing=2, width=78, visibility=0)

import\_argparse(parsed\_args)

initialize\_argparse(parser)

```
name(fully_qualified=False)
```

reset()

set\_default\_value(default)

set\_domain(domain)

unused\_user\_values()

user\_values()

Bases: ConfigBase, Mapping

Store and manipulate a dictionary of configuration values.

### Parameters

- description (str, optional) The short description of this list
- doc (str, optional) The long documentation string for this list
- **implicit** (*bool*, *optional*) If True, the ConfigDict will allow "implicitly" declared keys, that is, keys can be stored into the ConfigDict that were not previously declared using declare() or declare\_from().
- **implicit\_domain** (*Callable*, *optional*) The domain that will be used for any implicitly-declared keys. Follows the same rules as *ConfigValue()*'s *domain*.
- **visibility** (*int*, *optional*) The visibility of this ConfigDict when generating templates and documentation. Visibility supports specification of "advanced" or "developer" options. ConfigDicts with visibility=0 (the default) will always be printed / included. ConfigDicts with higher visibility values will only be included when the generation method specifies a visibility greater than or equal to the visibility of this object.

add(name, config)

## content\_filters = {'all', 'userdata', None}

declare(name, config)

declare\_from(other, skip=None)

### domain\_name()

**get**(k[, d])  $\rightarrow$  D[k] if k in D, else d. d defaults to None.

**items()**  $\rightarrow$  a set-like object providing a view on D's items

# iteritems()

DEPRECATED.

Deprecated since version 6.0: The iteritems method is deprecated. Use dict.keys().

# iterkeys()

DEPRECATED.

Deprecated since version 6.0: The iterkeys method is deprecated. Use dict.keys().

### itervalues()

DEPRECATED.

Deprecated since version 6.0: The itervalues method is deprecated. Use dict.keys().

**keys** ()  $\rightarrow$  a set-like object providing a view on D's keys

reset()

set\_value(value, skip\_implicit=False)

setdefault(key, default=NOTSET)

value(accessValue=True)

**values**()  $\rightarrow$  an object providing a view on D's values

class pyomo.common.config.ConfigList(\*args, \*\*kwds)

Bases: ConfigBase, Sequence

Store and manipulate a list of configuration values.

### Parameters

- **default** (*optional*) The default value that this ConfigList will take if no value is provided. If default is a list or ConfigList, then each member is cast to the ConfigList's domain to build the default value, otherwise the default is cast to the domain and forms a default list with a single element.
- **domain** (*Callable*, *optional*) The domain can be any callable that accepts a candidate value and returns the value converted to the desired type, optionally performing any data validation. The result will be stored / added to the ConfigList. Examples include type constructors like *int* or *float*. More complex domain examples include callable objects; for example, the *In* class that ensures that the value falls into an acceptable set or even a complete *ConfigDict* instance.
- description (str, optional) The short description of this list
- doc (str, optional) The long documentation string for this list
- **visibility** (*int*, *optional*) The visibility of this ConfigList when generating templates and documentation. Visibility supports specification of "advanced" or "developer" options. ConfigLists with visibility=0 (the default) will always be printed / included. ConfigLists with higher visibility values will only be included when the generation method specifies a visibility greater than or equal to the visibility of this object.

add(value=NOTSET)

DEPRECATED.

Append the specified value to the list, casting as necessary.

Deprecated since version 5.7.2: ConfigList.add() has been deprecated. Use append()

append(value=NOTSET)

get(key, default=NOTSET)

reset()

set\_value(value)

### value(accessValue=True)

### class pyomo.common.config.ConfigValue(\*args, \*\*kwds)

Bases: ConfigBase

Store and manipulate a single configuration value.

### Parameters

- **default** (*optional*) The default value that this ConfigValue will take if no value is provided.
- **domain** (*Callable*, *optional*) The domain can be any callable that accepts a candidate value and returns the value converted to the desired type, optionally performing any data validation. The result will be stored into the ConfigValue. Examples include type constructors like *int* or *float*. More complex domain examples include callable objects; for example, the *In* class that ensures that the value falls into an acceptable set or even a complete *ConfigDict* instance.
- **description** (*str*, *optional*) The short description of this value
- doc (str, optional) The long documentation string for this value
- **visibility** (*int*, *optional*) The visibility of this ConfigValue when generating templates and documentation. Visibility supports specification of "advanced" or "developer" options. ConfigValues with visibility=0 (the default) will always be printed / included. ConfigValues with higher visibility values will only be included when the generation method specifies a visibility greater than or equal to the visibility of this object.

### set\_value(value)

value(accessValue=True)

Decorator to append the documentation of a ConfigDict to the docstring

This adds the documentation of the specified *ConfigDict* (using the numpydoc\_ConfigFormatter formatter) to the decorated object's docstring.

### **Parameters**

- **config** (ConfigDict or str) the ConfigDict to document. If a str, then the ConfigDict is obtained by retrieving the named attribute from the decorated object (thereby enabling documenting class objects whose \_\_init\_\_ keyword arguments are processed by a ConfigDict class attribute)
- **section** (*str*) the section header to preface config documentation with
- **indent\_spacing** (*int*) number of spaces to indent each block of documentation
- width (*int*) total documentation width in characters (for wrapping paragraphs)
- **doc** (*str*, *optional*) the initial docstring to append the ConfigDict documentation to. If None, then the decorated object's \_\_doc\_\_ will be used.

### **Examples**

```
>>> from pyomo.common.config import (
        ConfigDict, ConfigValue, document_kwargs_from_configdict
. . .
....)
>>> class MyClass(object):
        CONFIG = ConfigDict()
. . .
        CONFIG.declare('iterlim', ConfigValue(
. . .
             default=3000.
. . .
             domain=int,
. . .
             doc="Iteration limit. Specify None for no limit"
. . .
        ))
. . .
        CONFIG.declare('tee', ConfigValue(
. . .
             domain=bool,
. . .
             doc="If True, stream the solver output to the console"
. . .
        ))
. . .
. . .
        @document_kwargs_from_configdict(CONFIG)
. . .
        def solve(self, **kwargs):
. . .
             config = self.CONFIG(kwargs)
. . .
             # ...
. . .
. . .
>>> help(MyClass.solve)
Help on function solve:
solve(self, **kwargs)
    Keyword Arguments
    iterlim: int, default=3000
        Iteration limit. Specify None for no limit
    tee: bool, optional
        If True, stream the solver output to the console
```

### pyomo.common.config.Bool(val)

Domain validator for bool-like objects.

This is a more strict domain than bool, as it will error on values that do not "look" like a Boolean value (i.e., it accepts True, False, 0, 1, and the case insensitive strings 'true', 'false', 'yes', 'no', 't', 'f', 'y', and 'n')

### pyomo.common.config.Integer(val)

Domain validation function admitting integers

This domain will admit integers, as well as any values that are "reasonably exactly" convertible to integers. This is more strict than int, as it will generate errors for floating point values that are not integer.

### pyomo.common.config.PositiveInt(val)

Domain validation function admitting strictly positive integers

This domain will admit positive integers (n > 0), as well as any types that are convertible to positive integers.

### pyomo.common.config.NegativeInt(val)

Domain validation function admitting strictly negative integers

This domain will admit negative integers (n < 0), as well as any types that are convertible to negative integers.

### pyomo.common.config.NonNegativeInt(val)

Domain validation function admitting integers >= 0

This domain will admit non-negative integers ( $n \ge 0$ ), as well as any types that are convertible to non-negative integers.

### pyomo.common.config.NonPositiveInt(val)

Domain validation function admitting integers  $\leq 0$ 

This domain will admit non-positive integers (n  $\leq 0$ ), as well as any types that are convertible to non-positive integers.

### pyomo.common.config.PositiveFloat(val)

Domain validation function admitting strictly positive numbers

This domain will admit positive floating point numbers (n > 0), as well as any types that are convertible to positive floating point numbers.

### pyomo.common.config.NegativeFloat(val)

Domain validation function admitting strictly negative numbers

This domain will admit negative floating point numbers (n < 0), as well as any types that are convertible to negative floating point numbers.

### pyomo.common.config.NonPositiveFloat(val)

Domain validation function admitting numbers less than or equal to 0

This domain will admit non-positive floating point numbers ( $n \le 0$ ), as well as any types that are convertible to non-positive floating point numbers.

### pyomo.common.config.NonNegativeFloat(val)

Domain validation function admitting numbers greater than or equal to 0

This domain will admit non-negative floating point numbers ( $n \ge 0$ ), as well as any types that are convertible to non-negative floating point numbers.

### class pyomo.common.config.In(domain, cast=None)

Domain validation class admitting a Container of possible values

This will admit any value that is in the *domain* Container (i.e., Container.\_\_contains\_\_() returns True). Most common domains are list, set, and dict objects. If specified, incoming values are first passed to *cast()* to convert them to the appropriate type before looking them up in *domain*.

### **Parameters**

- **domain** (*Container*) The container that specifies the allowable values. Incoming values are passed to domain.\_\_contains\_\_(), and if True is returned, the value is accepted and returned.
- **cast** (*Callable*, *optional*) A callable object. If specified, incoming values are first passed to *cast*, and the resulting object is checked for membership in *domain*

**Note:** For backwards compatibility, *In* accepts *enum*.*Enum* classes as *domain* Containers. If the domain is an Enum, then the constructor returns an instance of *InEnum*.

#### class pyomo.common.config.InEnum(domain)

Domain validation class admitting an enum value/name.

This will admit any value that is in the specified Enum, including Enum members, values, and string names. The incoming value will be automatically cast to an Enum member.

### Parameters

domain (enum. Enum) - The enum that incoming values should be mapped to

class pyomo.common.config.ListOf(itemtype, domain=None, string\_lexer=NOTSET)

Domain validator for lists of a specified type

### Parameters

- **itemtype** (*type*) The type for each element in the list
- **domain** (*Callable*) A domain validator (callable that takes the incoming value, validates it, and returns the appropriate domain type) for each element in the list. If not specified, defaults to the *itemtype*.
- **string\_lexer** (*Callable*) A preprocessor (lexer) called for all string values. If NOTSET, then strings are split on whitespace and/or commas (honoring simple use of single or double quotes). If None, then no tokenization is performed.

class pyomo.common.config.Module(basePath=None, expandPath=None)

Domain validator for modules.

Modules can be specified as module objects, by module name, or by the path to the module's file. If specified by path, the path string has the same path expansion features supported by the *Path* class.

Note that modules imported by file path may not be recognized as part of a package, and as such they should not use relative package importing (such as from . import foo).

### **Parameters**

- **basePath** (*None*, *str*, ConfigValue) The base path that will be prepended to any nonabsolute path values provided. If None, defaults to Path.BasePath.
- **expandPath** (*bool*) If True, then the value will be expanded and normalized. If False, the string representation of the value will be used unchanged. If None, expandPath will defer to the (negated) value of Path.SuppressPathExpansion.

### **Examples**

The following code shows the three ways you can specify a module: by file name, by module name, or by module object. Regardless of how the module is specified, what is stored in the configuration is a module object.

```
>>> from pyomo.common.config import (
        ConfigDict, ConfigValue, Module
. . .
....)
>>> config = ConfigDict()
>>> config.declare('my_module', ConfigValue(
        domain=Module(),
. . .
...))
<pyomo.common.config.ConfigValue object at ...>
>>> # Set using file path
>>> config.my_module = '../../pyomo/common/tests/config_plugin.py'
>>> # Set using python module name, as a string
>>> config.my_module = 'os.path'
>>> # Set using an imported module object
>>> import os.path
>>> config.my_module = os.path
```

### class pyomo.common.config.Path(basePath=None, expandPath=None)

Domain validator for path-like options.

This will admit any object and convert it to a string. It will then expand any environment variables and leading usernames (e.g., "~myuser" or "~/") appearing in either the value or the base path before concatenating the base path and value, expanding the path to an absolute path, and normalizing the path.

### Parameters

- **basePath** (*None*, *str*, ConfigValue) The base path that will be prepended to any nonabsolute path values provided. If None, defaults to Path.BasePath.
- **expandPath** (*bool*) If True, then the value will be expanded and normalized. If False, the string representation of the value will be returned unchanged. If None, expandPath will defer to the (negated) value of Path.SuppressPathExpansion

### class pyomo.common.config.PathList(basePath=None, expandPath=None)

Domain validator for a list of path-like objects.

This will admit any iterable or object convertible to a string. Iterable objects (other than strings) will have each member normalized using *Path*. Other types will be passed to *Path*, returning a list with the single resulting path.

### **Parameters**

- **basePath** (*Union[None, str*, ConfigValue]) The base path that will be prepended to any non-absolute path values provided. If None, defaults to Path.BasePath.
- **expandPath** (*bool*) If True, then the value will be expanded and normalized. If False, the string representation of the value will be returned unchanged. If None, expandPath will defer to the (negated) value of Path.SuppressPathExpansion

### class pyomo.common.config.DynamicImplicitDomain(callback)

Implicit domain that can return a custom domain based on the key.

This provides a mechanism for managing plugin-like systems, where the key specifies a source for additional configuration information. For example, given the plugin module, pyomo/common/tests/config\_plugin. py:

```
from pyomo.common.config import ConfigDict, ConfigValue

def get_configuration(config):
    ans = ConfigDict()
    ans.declare('key1', ConfigValue(default=0, domain=int))
    ans.declare('key2', ConfigValue(default=5, domain=str))
    return ans(config)
```

```
>>> def _pluginImporter(name, config):
... mod = importlib.import_module(name)
... return mod.get_configuration(config)
>>> config = ConfigDict()
>>> config.declare('plugins', ConfigDict(
... implicit=True,
... implicit_domain=DynamicImplicitDomain(_pluginImporter)))
<pyomo.common.config.ConfigDict object at ...>
>>> config.plugins['pyomo.common.tests.config_plugin'] = {'key1': 5}
>>> config.display()
```

(continues on next page)

(continued from previous page)

```
plugins:
   pyomo.common.tests.config_plugin:
       key1: 5
       key2: '5'
```

**Note:** This initializer is only useful for the *ConfigDict* implicit\_domain argument (and not for "regular" domain arguments)

### Parameters

**callback** (*Callable[[str, object]*, ConfigBase]) – A callable (function) that is passed the ConfigDict key and value, and is expected to return the appropriate Config object (Config-Value, ConfigList, or ConfigDict)

# 15.1.2 pyomo.common.dependencies

exception pyomo.common.dependencies.DeferredImportError

class pyomo.common.dependencies.ModuleUnavailable(name, message, version\_error, import\_error,

package)

Mock object that raises a DeferredImportError upon attribute access

This object is returned by *attempt\_import()* in lieu of the module in the case that the module import fails. Any attempts to access attributes on this object will raise a DeferredImportError exception.

### Parameters

- name (str) The module name that was being imported
- message (str) The string message to return in the raised exception
- **version\_error** (*str*) A string to add to the message if the module failed to import because it did not match the required version
- **import\_error** (*str*) A string to add to the message documenting the Exception raised when the module failed to import.
- **package** (*str*) The module name that originally attempted the import

### mro()

Return a type's method resolution order.

### log\_import\_warning(logger='pyomo', msg=None)

Log the import error message to the specified logger

This will log the the import error message to the specified logger. If msg= is specified, it will override the default message passed to this instance of *ModuleUnavailable*.

```
generate_import_warning(logger='pyomo.common')
```

DEPRECATED.

Deprecated since version 6.0: use *log\_import\_warning()* 

Mock module object to support the deferred import of a module.

This object is returned by *attempt\_import()* in lieu of the module when *attempt\_import()* is called with defer\_check=True. Any attempts to access attributes on this object will trigger the actual module import and return either the appropriate module attribute or else if the module import fails, raise a DeferredImportError exception.

mro()

Return a type's method resolution order.

Placeholder indicating if an import was successful.

This object serves as a placeholder for the Boolean indicator if a deferred module import was successful. Casting this instance to bool will cause the import to be attempted. The actual import logic is here and not in the DeferredImportModule to reduce the number of attributes on the DeferredImportModule.

DeferredImportIndicator supports limited logical expressions using the & (and) and | (or) binary operators. Creating these expressions does not trigger the import of the corresponding *DeferredImportModule* instances, although casting the resulting expression to bool() will trigger any relevant imports.

deferred\_submodules=None, catch\_exceptions=None)

Attempt to import the specified module.

This will attempt to import the specified module, returning a (module, available) tuple. If the import was successful, module will be the imported module and available will be True. If the import results in an exception, then module will be an instance of *ModuleUnavailable* and available will be False

The following

```
>>> from pyomo.common.dependencies import attempt_import
>>> numpy, numpy_available = attempt_import('numpy')
```

Is roughly equivalent to

```
>>> from pyomo.common.dependencies import ModuleUnavailable
>>> try:
... import numpy
... numpy_available = True
... except ImportError as e:
... numpy = ModuleUnavailable('numpy', 'Numpy is not available',
... '', str(e), globals()['__name__'])
... numpy_available = False
```

The import can be "deferred" until the first time the code either attempts to access the module or checks the Boolean value of the available flag. This allows optional dependencies to be declared at the module scope but not imported until they are actually used by the module (thereby speeding up the initial package import). Deferred imports are handled by two helper classes (*DeferredImportModule* and *DeferredImportIndicator*). Upon actual import, DeferredImportIndicator.resolve() attempts to replace those objects (in both the local and original global namespaces) with the imported module and Boolean flag so that subsequent uses of the module do not incur any overhead due to the delayed import.

### Parameters

- **name** (*str*) The name of the module to import
- **error\_message** (*str*, *optional*) The message for the exception raised by *ModuleUnavailable*
- **only\_catch\_importerror** (*bool*, *optional*) DEPRECATED: use catch\_exceptions instead or only\_catch\_importerror. If True (the default), exceptions other than ImportError raised during module import will be reraised. If False, any exception will result in returning a *ModuleUnavailable* object. (deprecated in version 5.7.3)
- **minimum\_version** (*str*, *optional*) The minimum acceptable module version (retrieved from module.\_\_version\_\_)
- **alt\_names** (*list*, *optional*) DEPRECATED: alt\_names no longer needs to be specified and is ignored. A list of common alternate names by which to look for this module in the globals() namespaces. For example, the alt\_names for NumPy would be ['np']. (deprecated in version 6.0)
- **callback** (*function*, *optional*) A function with the signature "fcn(module, available)" that will be called after the import is first attempted.
- **importer** (*function*, *optional*) A function that will perform the import and return the imported module (or raise an ImportError). This is useful for cases where there are several equivalent modules and you want to import/return the first one that is available.
- **defer\_check** (*bool*, *optional*) If True (the default), then the attempted import is deferred until the first use of either the module or the availability flag. The method will return instances of DeferredImportModule and DeferredImportIndicator.
- deferred\_submodules (Iterable[str], optional) If provided, an iterable of submodule names within this module that can be accessed without triggering a deferred import of this module. For example, this module uses deferred\_submodules=['pyplot', 'pylab'] for matplotlib.
- **catch\_exceptions** (*Iterable[Exception]*, *optional*) If provided, this is the list of exceptions that will be caught when importing the target module, resulting in attempt\_import returning a *ModuleUnavailable* instance. The default is to only catch ImportError. This is useful when a module can regularly return additional exceptions during import.

### Returns

- module the imported module, or an instance of ModuleUnavailable, or an instance of DeferredImportModule
- *bool* Boolean indicating if the module import succeeded or an instance of *DeferredImportIndicator*

pyomo.common.dependencies.declare\_deferred\_modules\_as\_importable(globals\_dict)

Make all DeferredImportModules in globals\_dict importable

This function will go throughout the specified globals\_dict dictionary and add any instances of *DeferredImportModule* that it finds (and any of their deferred submodules) to sys.modules so that the modules can be imported through the globals\_dict namespace.

For example, pyomo/common/dependencies.py declares:

```
>>> scipy, scipy_available = attempt_import(
... 'scipy', callback=_finalize_scipy,
```

(continues on next page)

(continued from previous page)

```
... deferred_submodules=['stats', 'sparse', 'spatial', 'integrate'])
>>> declare_deferred_modules_as_importable(globals())
```

Which enables users to use:

>>> import pyomo.common.dependencies.scipy.sparse as spa

If the deferred import has not yet been triggered, then the *DeferredImportModule* is returned and named spa. However, if the import has already been triggered, then spa will either be the scipy.sparse module, or a *ModuleUnavailable* instance.

# 15.1.3 pyomo.common.deprecation

This module provides utilities for deprecating functionality.

| <pre>deprecated([msg, logger, version, remove_in])</pre> | Decorator to indicate that a function, method, or class is deprecated. |
|----------------------------------------------------------|------------------------------------------------------------------------|
| <pre>deprecation_warning(msg[, logger, version,])</pre>  | Standardized formatter for deprecation warnings                        |
| <pre>relocated_module(new_name[, msg, logger,])</pre>    | Provide a deprecation path for moved / renamed modules                 |
| <pre>relocated_module_attribute(local, target,)</pre>    | Provide a deprecation path for moved / renamed module attributes       |
| RenamedClass(name, bases, classdict, *args,)             | Metaclass to provide a deprecation path for renamed classes            |

pyomo.common.deprecation.default\_deprecation\_msg(obj, user\_msg, version, remove\_in)

Generate the default deprecation message.

See deprecated() function for argument details.

### pyomo.common.deprecation.in\_testing\_environment()

Return True if we are currently running in a "testing" environment

This currently includes if nose, nose2, pytest, or Sphinx are running (imported).

Standardized formatter for deprecation warnings

This is a standardized routine for formatting deprecation warnings so that things look consistent and "nice".

- msg (str) the deprecation message to format
- **logger** (*str*) the logger to use for emitting the warning (default: the calling pyomo package, or "pyomo")
- **version** (*str*) [required] the version in which the decorated object was deprecated. General practice is to set version to the current development version (from *pyomo –version*) during development and update it to the actual release as part of the release process.
- **remove\_in** (*str*) the version in which the decorated object will be removed from the code.
- **calling\_frame** (*frame*) the original frame context that triggered the deprecation warning.

# Example

```
>>> from pyomo.common.deprecation import deprecation_warning
>>> deprecation_warning('This functionality is deprecated.', version='1.2.3')
WARNING: DEPRECATED: This functionality is deprecated. (deprecated in 1.2.3) ...
```

pyomo.common.deprecation.deprecated(msg=None, logger=None, version=None, remove\_in=None)

Decorator to indicate that a function, method, or class is deprecated.

This decorator will cause a warning to be logged when the wrapped function or method is called, or when the deprecated class is constructed. This decorator also updates the target object's docstring to indicate that it is deprecated.

### **Parameters**

- **msg** (*str*) a custom deprecation message (default: "This {function|class} has been deprecated and may be removed in a future release.")
- **logger** (*str*) the logger to use for emitting the warning (default: the calling pyomo package, or "pyomo")
- **version** (*str*) [required] the version in which the decorated object was deprecated. General practice is to set version to the current development version (from *pyomo –version*) during development and update it to the actual release as part of the release process.
- **remove\_in** (*str*) the version in which the decorated object will be removed from the code.

# Example

```
>>> from pyomo.common.deprecation import deprecated
>>> @deprecated(version='1.2.3')
... def sample_function(x):
... return 2*x
>>> sample_function(5)
WARNING: DEPRECATED: This function (sample_function) has been deprecated and
    may be removed in a future release. (deprecated in 1.2.3) ...
10
```

Provide a deprecation path for moved / renamed modules

Upon import, the old module (that called *relocated\_module()*) will be replaced in *sys.modules* by an alias that points directly to the new module. As a result, the old module should have only two lines of executable Python code (the import of *relocated\_module* and the call to it).

- new\_name (str) The new (fully-qualified) module name
- msg (str) A custom deprecation message.
- **logger** (*str*) The logger to use for emitting the warning (default: the calling pyomo package, or "pyomo")
- **version** (*str [required*]) The version in which the module was renamed or moved. General practice is to set version to the current development version (from *pyomo –version*) during development and update it to the actual release as part of the release process.

• **remove\_in** (*str*) – The version in which the module will be removed from the code.

# Example

```
>>> from pyomo.common.deprecation import relocated_module
>>> relocated_module('pyomo.common.deprecation', version='1.2.3')
WARNING: DEPRECATED: The '...' module has been moved to
    'pyomo.common.deprecation'. Please update your import.
    (deprecated in 1.2.3) ...
```

Provide a deprecation path for moved / renamed module attributes

This function declares that a local module attribute has been moved to another location. For Python 3.7+, it leverages a module.\_\_getattr\_\_ method to manage the deferred import of the object from the new location (on request), as well as emitting the deprecation warning.

It contains backports of the <u>\_\_getattr\_\_</u> functionality for earlier versions of Python (although the implementation for 3.5+ is more efficient that the implementation for 2.7+)

#### **Parameters**

- local (str) The original (local) name of the relocated attribute
- **target** (*str*) The new absolute import name of the relocated attribute
- **version** (*str*) The Pyomo version when this move was released (passed to deprecation\_warning)
- **remove\_in** (*str*) The Pyomo version when this deprecation path will be removed (passed to deprecation\_warning)
- **msg** (*str*) If not None, then this specifies a custom deprecation message to be emitted when the attribute is accessed from its original location.

class pyomo.common.deprecation.RenamedClass(name, bases, classdict, \*args, \*\*kwargs)

Metaclass to provide a deprecation path for renamed classes

This metaclass provides a mechanism for renaming old classes while still preserving isinstance / issubclass relationships.

### **Examples**

```
>>> from pyomo.common.deprecation import RenamedClass
>>> class NewClass(object):
...    pass
>>> class OldClass(metaclass=RenamedClass):
...    __renamed__new_class__ = NewClass
...    __renamed__version__ = '6.0'
```

Deriving from the old class generates a warning:

```
>>> class DerivedOldClass(OldClass):
... pass
WARNING: DEPRECATED: Declaring class 'DerivedOldClass' derived from
```

(continues on next page)

(continued from previous page)

```
'OldClass'. The class 'OldClass' has been renamed to 'NewClass'. (deprecated in 6.0) ...
```

As does instantiating the old class:

```
>>> old = OldClass()
WARNING: DEPRECATED: Instantiating class 'OldClass'. The class
    'OldClass' has been renamed to 'NewClass'. (deprecated in 6.0) ...
```

Finally, *isinstance* and *issubclass* still work, for example:

```
>>> isinstance(old, NewClass)
True
>>> class NewSubclass(NewClass):
... pass
>>> new = NewSubclass()
>>> isinstance(new, OldClass)
WARNING: DEPRECATED: Checking type relative to 'OldClass'. The class
    'OldClass' has been renamed to 'NewClass'. (deprecated in 6.0) ...
True
```

# 15.1.4 pyomo.common.fileutils

This module provides general utilities for working with the file system

| this_file([stack_offset])                               | Returns the file name for the module that calls this func-<br>tion.   |
|---------------------------------------------------------|-----------------------------------------------------------------------|
| this_file_dir([stack_offset])                           | Returns the directory containing the module that calls this function. |
| <pre>find_path(name, validate[, cwd, mode, ext,])</pre> | Locate a path, given a set of search parameters                       |
| <pre>find_file(filename[, cwd, mode, ext,])</pre>       | Locate a file, given a set of search parameters                       |
| <pre>find_dir(dirname[, cwd, mode, pathlist,])</pre>    | Locate a directory, given a set of search parameters                  |
| <pre>find_library(libname[, cwd, include_PATH,])</pre>  | Find a dynamic library using find_file to search typical locations.   |
| <pre>find_executable(exename[, cwd,])</pre>             | Find an executable using find_file to search typical loca-<br>tions.  |
| <pre>import_file(path[, clear_cache,])</pre>            | Import a module given the full path/filename of the file.             |
| PathManager(finder, dataClass)                          | The PathManager defines a registry class for path loca-<br>tions      |
| PathData(manager, name)                                 | An object for storing and managing a <i>PathManager</i> path          |

pyomo.common.fileutils.this\_file(stack\_offset=1)

Returns the file name for the module that calls this function.

This function is more reliable than \_\_file\_\_ on platforms like Windows and in situations where the program has called os.chdir().

```
pyomo.common.fileutils.this_file_dir(stack_offset=1)
```

Returns the directory containing the module that calls this function.

Locate a path, given a set of search parameters

### **Parameters**

- **name** (*str*) The name to locate. The name may contain references to a user's home directory (~user), environment variables (\${HOME}/bin), and shell wildcards (? and \*); all of which will be expanded.
- **validate** (*function*) A function to call to validate the path (used by find\_file and find\_dir to discriminate files and directories)
- cwd (bool) Start by looking in the current working directory [default: True]
- mode (mask) If not None, only return entries that can be accessed for reading/writing/executing. Valid values are the inclusive OR of {os.R\_OK, os.W\_OK, os.X\_OK} [default: os.R\_OK]
- ext (str or iterable of str) If not None, also look for name+ext [default: None]
- **pathlist** (*str or iterable of str*) A list of strings containing paths to search, each string contains a single path. If pathlist is a string, then it is first split using os.pathsep to generate the pathlist [default: []].
- allow\_pathlist\_deep\_references (bool) If allow\_pathlist\_deep\_references is True and the name appears to be a relative path, allow deep reference matches relative to directories in the pathlist (e.g., if name is foo/my.exe and /usr/bin is in the pathlist, then find\_file() could return /usr/bin/foo/my.exe). If allow\_pathlist\_deep\_references is False and the name appears to be a relative path, then only matches relative to the current directory are allowed (assuming cwd==True). [default: True]

### **Notes**

find\_path uses glob, so the path and/or name may contain wildcards. The first matching entry is returned.

Locate a file, given a set of search parameters

- filename (str) The file name to locate. The file name may contain references to a user's home directory (~user), environment variables (\${HOME}/bin), and shell wildcards (? and \*); all of which will be expanded.
- cwd (boo1) Start by looking in the current working directory [default: True]
- mode (mask) If not None, only return files that can be accessed for reading/writing/executing. Valid values are the inclusive OR of {os.R\_OK, os.W\_OK, os.X\_OK} [default: os.R\_OK]
- ext(str or iterable of str)-If not None, also look for filename+ext [default: None]
- **pathlist** (*str or iterable of str*) A list of strings containing paths to search, each string contains a single path. If pathlist is a string, then it is first split using os.pathsep to generate the pathlist [default: []].
- allow\_pathlist\_deep\_references (bool) If allow\_pathlist\_deep\_references is True
  and the filename appears to be a relative path, allow deep reference matches relative to directories in the pathlist (e.g., if filename is foo/my.exe and /usr/bin is in the pathlist, then

*find\_file()* could return /usr/bin/foo/my.exe). If allow\_pathlist\_deep\_references is False and the filename appears to be a relative path, then only matches relative to the current directory are allowed (assuming cwd==True). [default: True]

### Notes

find\_file uses glob, so the path and/or file name may contain wildcards. The first matching file is returned.

Locate a directory, given a set of search parameters

### **Parameters**

- dirname (str) The directory name to locate. The name may contain references to a user's home directory (~user), environment variables (\${HOME}/bin), and shell wildcards (? and \*); all of which will be expanded.
- cwd (bool) Start by looking in the current working directory [default: True]
- mode (mask) If not None, only return directories that can be accessed for reading/writing/executing. Valid values are the inclusive OR of {os.R\_OK, os.W\_OK, os.X\_OK} [default: os.R\_OK]
- **pathlist** (*str or iterable of str*) A list of strings containing paths to search, each string contains a single path. If pathlist is a string, then it is first split using os.pathsep to generate the pathlist [default: []].
- **allow\_pathlist\_deep\_references** (*bool*) If allow\_pathlist\_deep\_references is True and the dirname appears to be a relative path, allow deep reference matches relative to directories in the pathlist (e.g., if dirname is foo/bar and /usr/bin is in the pathlist, then *find\_dir()* could return /usr/bin/foo/bar). If allow\_pathlist\_deep\_references is False and the dirname appears to be a relative path, then only matches relative to the current directory are allowed (assuming cwd==True). [default: True]

### **Notes**

find\_dir uses glob, so the path and/or directory name may contain wildcards. The first matching directory is returned.

### pyomo.common.fileutils.find\_library(libname, cwd=True, include\_PATH=True, pathlist=None)

Find a dynamic library using find\_file to search typical locations.

Finds a specified library (file) by searching a specified set of paths. This routine will look for the specified file name, as well as looking for the filename followed by architecture-specific extensions (e.g., *.dll*, *.so*, or *.dynlib*). Note that as this uses :py:func:find\_file(), the filename and search paths may contain wildcards.

If the explicit path search fails to locate a library, then this returns the result from passing the basename (with 'lib' and extension removed) to ctypes.util.find\_library()

- libname (str) The library name to search for
- cwd (bool) Start by looking in the current working directory [default: True]
- **include\_PATH** (*bool*) Include the executable search PATH at the end of the list of directories to search. [default: True]

• **pathlist** (*str or list of str*) – List of paths to search for the file. If None, then pathlist will default to the local Pyomo configuration library directory (and the local Pyomo binary directory if include\_PATH is set) and the contents of LD\_LIBRARY\_PATH. If a string, then the string is split using os.pathsep. [default: None]

### **Notes**

find\_library() uses *find\_file(*) with allow\_pathlist\_deep\_references=True, so libnames containing relative paths will be matched relative to all paths in pathlist.

pyomo.common.fileutils.find\_executable(exename, cwd=True, include\_PATH=True, pathlist=None)

Find an executable using find\_file to search typical locations.

Finds a specified executable by searching a specified set of paths. This routine will look for the specified file name, as well as looking for the filename followed by architecture-specific extensions (e.g., .exe). Note that as this uses *find\_file(*), the filename and search paths may contain wildcards.

### Parameters

- **exename** (*str*) The executable file name to search for
- cwd (bool) Start by looking in the current working directory [default: True]
- **include\_PATH** (*bool*) Include the executable search PATH at the end of the list of directories to search. [default: True]
- **pathlist** (*str or list of str*) List of paths to search for the file. If None, then pathlist will default to the local Pyomo configuration binary directory. If a string, then the string is split using os.pathsep. [Default: None]

#### **Notes**

find\_executable() uses *find\_file()* with allow\_pathlist\_deep\_references=False, so search strings containing relative paths will only be matched relative to the current working directory. This prevents confusion in the case where a user called find\_executable("./foo") and forgot to copy foo into the local directory, but this function picked up another foo in the user's PATH that they did not want to use.

pyomo.common.fileutils.import\_file(path, clear\_cache=False, infer\_package=True, module\_name=None)

Import a module given the full path/filename of the file. Replaces import\_file from pyutilib (Pyomo 6.0.0).

This function returns the module object that is created.

### Parameters

- **path** (*str*) Full path to .py file.
- **clear\_cache** (*bool*) Remove module if already loaded. The default is False.

class pyomo.common.fileutils.PathData(manager, name)

An object for storing and managing a *PathManager* path

#### path()

Return the full, normalized path to the registered path entry.

If the object is not found (or was marked "disabled"), path() returns None.

### get\_path()

DEPRECATED.

Deprecated since version 5.6.2: get\_path() is deprecated; use pyomo.common.Executable(name).path()

# disable()

Disable this path entry

This method "disables" this path entry by marking it as "not found". Disabled entries return False for *available()* and None for *path()*. The disabled status will persist until the next call to *rehash()*.

# available()

Returns True if the registered path is available.

Entries are available if the object was found found in the search locations and has not been explicitly disabled.

# rehash()

Requery the location of this path entry

This method derives its name from the csh command of the same name, which rebuilds the hash table of executables reachable through the PATH.

### class pyomo.common.fileutils.ExecutableData(manager, name)

A PathData class specifically for executables.

### property executable

Get (or set) the path to the executable

# class pyomo.common.fileutils.PathManager(finder, dataClass)

The PathManager defines a registry class for path locations

The *PathManager* defines a class very similar to the CachedFactory class; however it does not register type constructors. Instead, it registers instances of *PathData* (or *ExecutableData*). These contain the resolved path to the directory object under which the *PathData* object was registered. We do not use the PyUtilib register\_executable and registered\_executable functions so that we can automatically include Pyomospecific locations in the search path (namely the PYOMO\_CONFIG\_DIR).

Users will generally interact with this class through global instances of this class (pyomo.common.Executable and pyomo.common.Library).

Users are not required or expected to register file names with the *PathManager*; they will be automatically registered upon first use. Generally, users interact through the path() and available() methods:

```
>>> from pyomo.common import Executable
>>> if Executable('demo_exec_file').available():
... loc = Executable('demo_exec_file').path()
... print(os.path.isfile(loc))
True
>>> print(os.access(loc, os.X_OK))
True
```

For convenience, available() and path() are available by casting the *PathData* object required from Executable or Library to either a bool or str:

```
>>> if Executable('demo_exec_file'):
... cmd = "%s --help" % Executable('demo_exec_file')
```

The *PathManager* caches the location / existence of the target directory entry. If something in the environment changes (e.g., the PATH) or the file is created or removed after the first time a client queried the location or availability, the PathManager will return incorrect information. You can cause the *PathManager* to refresh its cache by calling rehash() on either the *PathData* (for the single file) or the *PathManager* to refresh the cache for all files:

```
>>> # refresh the cache for a single file
>>> Executable('demo_exec_file').rehash()
>>> # or all registered files
>>> Executable.rehash()
```

The Executable singleton looks for executables in the system PATH and in the list of directories specified by the pathlist attribute. Executable.pathlist defaults to a list containing the os.path.join(pyomo.common.envvar.PYOMO\_CONFIG\_DIR, 'bin').

The Library singleton looks for executables in the system LD\_LIBRARY\_PATH, PATH and in the list of directories specified by the pathlist attribute. Library.pathlist defaults to a list containing the os.path. join(pyomo.common.envvar.PYOMO\_CONFIG\_DIR, 'lib').

Users may also override the normal file resolution by explicitly setting the location using set\_path():

Explicitly setting the path is an absolute operation and will set the location whether or not that location points to an actual file. Additionally, the explicit location will persist through calls to rehash(). If you wish to remove the explicit executable location, call set\_path(None):

```
>>> Executable('demo_exec_file').set_path(None)
```

The Executable singleton uses *ExecutableData*, an extended form of the *PathData* class, which provides the executable property as an alais for path() and set\_path():

```
>>> loc = Executable('demo_exec_file').executable
>>> print(os.path.isfile(loc))
True
>>> Executable('demo_exec_file').executable = os.path.join(
... pyomo.common.envvar.PYOMO_CONFIG_DIR, 'bin', 'demo_exec_file')
>>> Executable('demo_exec_file').executable = None
```

# rehash()

Requery the location of all registered executables

This method derives its name from the csh command of the same name, which rebuilds the hash table of executables reachable through the PATH.

pyomo.common.fileutils.register\_executable(name, validate=None)

```
DEPRECATED.
```

Deprecated since version 5.6.2: pyomo.common.register\_executable(name) has been deprecated; explicit registration is no longer necessary

### pyomo.common.fileutils.registered\_executable(name)

### DEPRECATED.

Deprecated since version 5.6.2: pyomo.common.registered\_executable(name) has been deprecated; use pyomo.common.Executable(name).path() to get the path or pyomo.common.Executable(name).available() to get a bool indicating file availability. Equivalent results can be obtained by casting Executable(name) to string or bool.

```
pyomo.common.fileutils.unregister_executable(name)
DEPRECATED.
```

Deprecated since version 5.6.2: pyomo.common.unregister\_executable(name) has been deprecated; use Executable(name).disable()

# 15.1.5 pyomo.common.formatting

This module provides general utilities for producing formatted I/O

| tostr(value[, quote_str])                         | Convert a value to a string                                                                                                    |
|---------------------------------------------------|----------------------------------------------------------------------------------------------------|
| <pre>tabular_writer(ostream, prefix, data,)</pre> | Output data in tabular form                                                                                                    |
| <pre>wrap_reStructuredText(docstr, wrapper)</pre> | A text wrapper that honors paragraphs and basic reStruc-<br>turedText markup                                                                                        |
| <pre>StreamIndenter(ostream[, indent])</pre>      | Mock-up of a file-like object that wraps another file-like<br>object and indents all data using the specified string be-<br>fore passing it to the underlying file. |

pyomo.common.formatting.tostr(value, quote\_str=False)

Convert a value to a string

This function is a thin wrapper around *str(value)* to resolve a problematic \_\_str\_\_ implementation in the standard Python container types (tuple, list, and dict). Those classes implement \_\_str\_\_ the same as \_\_repr\_\_ (by calling repr() on each contained object). That is frequently undesirable, as you may wish the string representation of a container to contain the string representations of the contained objects.

This function generates string representations for native Python containers (tuple, list, and dict) that contains the string representations of the contained objects. In addition, it also applies the same special handling to any types that derive from the standard containers without overriding either \_\_repn\_\_ or \_\_str\_\_.

### Parameters

- **value** (*object*) the object to convert to a string
- **quote\_str** (*bool*) if True, and if *value* is a *str*, then return a "quoted string" (as generated by repr()). This is primarily used when recursively processing native Python containers.

### **Return type**

str

pyomo.common.formatting.tabular\_writer(ostream, prefix, data, header, row\_generator)

Output data in tabular form

### Parameters

- **ostream** (*io.TextIOBase*) the stream to write to
- **prefix** (*str*) prefix each generated line with this string
- **data** (*iterable*) an iterable object that returns (key, value) pairs (e.g., from iteritems()) defining each row in the table
- header (List[str]) list of column headers
- **row\_generator** (*function*) a function that accepts the *key* and *value* from *data* and returns either a tuple defining the entries for a single row, or a generator that returns a sequence of table rows to be output for the specified *key*

### class pyomo.common.formatting.StreamIndenter(ostream, indent=' ')

Mock-up of a file-like object that wraps another file-like object and indents all data using the specified string before passing it to the underlying file. Since this presents a full file interface, StreamIndenter objects may be arbitrarily nested.

pyomo.common.formatting.wrap\_reStructuredText(docstr, wrapper)

A text wrapper that honors paragraphs and basic reStructuredText markup

This wraps *textwrap.fill()* to first separate the incoming text by paragraphs before using wrapper to wrap each one. It includes a basic (partial) parser for reStructuredText format to attempt to avoid wrapping structural elements like section headings, bullet / enumerated lists, and tables.

### **Parameters**

- docstr (str) The incoming string to parse and wrap
- **wrapper** (*textwrap.TextWrap*) The configured *TextWrap* object to use for wrapping paragraphs. While the object will be reconfigured within this function, it will be restored to its original state upon exit.

# 15.1.6 pyomo.common.tempfiles

#### class pyomo.common.tempfiles.TempfileManagerClass

A class for managing tempfile contexts

Pyomo declares a global instance of this class as TempfileManager:

```
>>> from pyomo.common.tempfiles import TempfileManager
```

This class provides an interface for managing *TempfileContext* contexts. It implements a basic stack, where users can *push()* a new context (causing it to become the current "active" context) and *pop()* contexts off (optionally deleting all files associated with the context). In general usage, users will either use this class to create new tempfile contexts and use them explicitly (i.e., through a context manager):

```
>>> import os
>>> with TempfileManager.new_context() as tempfile:
        fd, fname = tempfile.mkstemp()
. . .
        dname = tempfile.mkdtemp()
. . .
        os.path.isfile(fname)
. . .
        os.path.isdir(dname)
. . .
True
True
>>> os.path.exists(fname)
False
>>> os.path.exists(dname)
False
```

or through an implicit active context accessed through the manager class:

```
>>> TempfileManager.push()
<pyomo.common.tempfiles.TempfileContext object ...>
>>> fname = TempfileManager.create_tempfile()
>>> dname = TempfileManager.create_tempdir()
>>> os.path.isfile(fname)
True
>>> os.path.isdir(dname)
True
>>> TempfileManager.pop()
<pyomo.common.tempfiles.TempfileContext object ...>
```

(continues on next page)

(continued from previous page)

```
>>> os.path.exists(fname)
False
>>> os.path.exists(dname)
False
```

# context()

Return the current active TempfileContext.

#### Raises

# TempfileContextError if there is not a current context. -

**create\_tempfile**(*suffix=None*, *prefix=None*, *text=False*, *dir=None*)

Call TempfileContext.create\_tempfile() on the active context

### create\_tempdir(suffix=None, prefix=None, dir=None)

Call TempfileContext.create\_tempdir() on the active context

add\_tempfile(filename, exists=True)

Call TempfileContext.add\_tempfile() on the active context

# clear\_tempfiles(remove=True)

Delete all temporary files and remove all contexts.

# sequential\_files(ctr=0)

# DEPRECATED.

Deprecated since version 6.2: The TempfileManager.sequential\_files() method has been removed. All temporary files are created with guaranteed unique names. Users wishing sequentially numbered files should create a temporary (empty) directory using mkdtemp / create\_tempdir and place the sequential files within it.

### new\_context()

Create and return an new tempfile context

### Returns

the newly-created tempfile context

#### **Return type**

*TempfileContext* 

# push()

Create a new tempfile context and set it as the active context.

### Returns

the newly-created tempfile context

# Return type

*TempfileContext* 

pop(remove=True)

Remove and release the active context

#### **Parameters**

remove (bool) – If True, delete all managed files / directories

### class pyomo.common.tempfiles.TempfileContext(manager)

A context for managing collections of temporary files

Instances of this class hold a "temporary file context". That is, this records a collection of temporary file system objects that are all managed as a group. The most common use of the context is to ensure that all files are deleted when the context is released.

This class replicates a significant portion of the tempfile module interface.

Instances of this class may be used as context managers (with the temporary files / directories getting automatically deleted when the context manager exits).

Instances will also attempt to delete any temporary objects from the filesystem when the context falls out of scope (although this behavior is not guaranteed for instances existing when the interpreter is shutting down).

mkstemp(suffix=None, prefix=None, dir=None, text=False)

Create a unique temporary file using tempfile.mkstemp()

Parameters are handled as in tempfile.mkstemp(), with the exception that the new file is created in the directory returned by *gettempdir()* 

### Returns

- **fd** (*int*) the opened file descriptor
- fname (str or bytes) the absolute path to the new temporary file

mkdtemp(suffix=None, prefix=None, dir=None)

Create a unique temporary directory using tempfile.mkdtemp()

Parameters are handled as in tempfile.mkdtemp(), with the exception that the new file is created in the directory returned by *gettempdir()* 

### Returns

dname – the absolute path to the new temporary directory

# **Return type**

str or bytes

### gettempdir()

Return the default name of the directory used for temporary files.

This method returns the first non-null location returned from:

- This context's tempdir (i.e., self.tempdir)
- This context's manager's tempdir (i.e., self.manager().tempdir)
- tempfile.gettempdir()

#### Returns

dir – The default directory to use for creating temporary objects

Return type

str

### gettempdirb()

Same as gettempdir(), but the return value is bytes

### gettempprefix()

Return the filename prefix used to create temporary files.

See tempfile.gettempprefix()

### gettempprefixb()

Same as gettempprefix(), but the return value is bytes

# create\_tempfile(suffix=None, prefix=None, text=False, dir=None)

Create a unique temporary file.

The file name is generated as in tempfile.mkstemp().

Any file handles to the new file (e.g., from *mkstemp()*) are closed.

Returns

**fname** – The absolute path of the new file.

# **Return type**

str or bytes

### create\_tempdir(suffix=None, prefix=None, dir=None)

Create a unique temporary directory.

The file name is generated as in tempfile.mkdtemp().

#### Returns

dname – The absolute path of the new directory.

Return type str or bytes

### add\_tempfile(filename, exists=True)

Declare the specified file/directory to be temporary.

This adds the specified path as a "temporary" object to this context's list of managed temporary paths (i.e., it will be potentially be deleted when the context is released (see *release()*).

### **Parameters**

- filename (str) the file / directory name to be treated as temporary
- exists (bool) if True, the file / directory must already exist.

### release(remove=True)

Release this context

This releases the current context, potentially deleting all managed temporary objects (files and directories), and resetting the context to generate unique names.

# Parameters

remove (bool) - If True, delete all managed files / directories

# 15.1.7 pyomo.common.timing

A module of utilities for collecting timing information

| <pre>report_timing([stream, level])</pre> | Set reporting of Pyomo timing information.                            |
|-------------------------------------------|-----------------------------------------------------------------------|
| TicTocTimer([ostream, logger])            | A class to calculate and report elapsed time.                         |
| tic([msg, ostream, logger, level])        | Reset the global <i>TicTocTimer</i> instance.                         |
| toc([msg, delta, ostream, logger, level]) | Print the elapsed time from the global <i>TicTocTimer</i> instance.   |
| HierarchicalTimer()                       | A class for collecting and displaying hierarchical timing information |

pyomo.common.timing.report\_timing(stream=True, level=20)

Set reporting of Pyomo timing information.

# **Parameters**

- **stream** (*bool*, *TextIOBase*) The destination stream to emit timing information. If True, defaults to sys.stdout. If False or None, disables reporting of timing information.
- level (int) The logging level for the timing logger

```
class pyomo.common.timing.TicTocTimer(ostream=NOTSET, logger=None)
```

A class to calculate and report elapsed time.

**Examples** 

```
>>> from pyomo.common.timing import TicTocTimer
>>> timer = TicTocTimer()
>>> timer.tic('starting timer') # starts the elapsed time timer (from 0)
[ 0.00] starting timer
>>> # ... do task 1
>>> dT = timer.toc('task 1')
[+ 0.00] task 1
>>> print("elapsed time: %0.1f" % dT)
elapsed time: 0.0
```

If no ostream or logger is provided, then output is printed to sys.stdout

# Parameters

- **ostream** (FILE) an optional output stream to print the timing information
- **logger** (*Logger*) an optional output stream using the python logging package. Note: the timing logged using logger.info()

tic(msg=NOTSET, \*args, ostream=NOTSET, logger=NOTSET, level=NOTSET)

Reset the tic/toc delta timer.

This resets the reference time from which the next delta time is calculated to the current time.

### Parameters

- **msg** (*str*) The message to print out. If not specified, then prints out "Resetting the tic/toc delta timer"; if msg is None, then no message is printed.
- \*args (tuple) optional positional arguments used for %-formatting the msg
- **ostream** (*FILE*) an optional output stream (overrides the ostream provided when the class was constructed).
- **logger** (*Logger*) an optional output stream using the python logging package (overrides the ostream provided when the class was constructed). Note: timing logged using logger.info
- **level** (*int*) an optional logging output level.

# **toc**(*msg*=*NOTSET*, \**args*, *delta*=*True*, *ostream*=*NOTSET*, *logger*=*NOTSET*, *level*=*NOTSET*)

Print out the elapsed time.

This resets the reference time from which the next delta time is calculated to the current time.

### **Parameters**

- **msg** (*str*) The message to print out. If not specified, then print out the file name, line number, and function that called this method; if *msg* is None, then no message is printed.
- \*args (tuple) optional positional arguments used for %-formatting the msg
- delta (bool) print out the elapsed wall clock time since the last call to tic() (False) or since the most recent call to either tic() or toc() (True (default)).
- **ostream** (*FILE*) an optional output stream (overrides the ostream provided when the class was constructed).
- **logger** (*Logger*) an optional output stream using the python logging package (overrides the ostream provided when the class was constructed). Note: timing logged using *level*
- **level** (*int*) an optional logging output level.

pyomo.common.timing.tic(msg=NOTSET, \*args, ostream=NOTSET, logger=NOTSET, level=NOTSET)
Reset the global TicTocTimer instance.

Reset the global riciberimer hist

```
See TicTocTimer.tic().
```

Print the elapsed time from the global *TicTocTimer* instance.

See TicTocTimer.toc().

### class pyomo.common.timing.HierarchicalTimer

A class for collecting and displaying hierarchical timing information

When implementing an iterative algorithm with nested subroutines (e.g. an optimization solver), we often want to know the cumulative time spent in each subroutine as well as this time as a proportion of time spent in the calling routine. This class collects timing information, for user-specified keys, that accumulates over the life of the timer object and preserves the hierarchical (nested) structure of timing categories.

### **Examples**

```
>>> import time
>>> from pyomo.common.timing import HierarchicalTimer
>>> timer = HierarchicalTimer()
>>> timer.start('all')
>>> time.sleep(0.2)
>>> for i in range(10):
        timer.start('a')
. . .
        time.sleep((0.1)
. . .
        for i in range(5):
. . .
             timer.start('aa')
             time.sleep(0.01)
. . .
             timer.stop('aa')
. . .
         timer.start('ab')
. . .
         timer.stop('ab')
. . .
         timer.stop('a')
. . .
>>> for i in range(10):
         timer.start('b')
. . .
```

(continues on next page)

(continued from previous page)

|                                    | time.slee<br>timer.ste   |                 |                |                       |                      |
|------------------------------------|--------------------------|-----------------|----------------|-----------------------|----------------------|
| >>> time:<br>>>> prin<br>Identific | t(timer)                 | -               | cumtime        | percall               | %                    |
| all                                |                          | 1               | 2.248          | 2.248                 | 100.0                |
| a                                  |                          | 10              | 1.787          | 0.179                 | 79.5                 |
|                                    | aa<br>ab<br>other        | 50<br>10<br>n/a | 0.000          | 0.015<br>0.000<br>n/a | 0.0                  |
| b<br>oth<br>====                   | ======<br>er<br>======== | 10<br>n/a       | 0.248<br>0.213 | 0.025<br>n/a          | =====<br>11.0<br>9.5 |

The columns are:

### ncalls

The number of times the timer was started and stopped

#### cumtime

The cumulative time (in seconds) the timer was active (started but not stopped)

#### percall

cumtime (in seconds) / ncalls

#### "%"

This is cumtime of the timer divided by cumtime of the parent timer times 100

```
>>> print('a total time: %f' % timer.get_total_time('all.a'))
a total time: 1.902037
>>> print('ab num calls: %d' % timer.get_num_calls('all.a.ab'))
ab num calls: 10
>>> print('aa %% time: %f' % timer.get_relative_percent_time('all.a.aa'))
aa % time: 44.144148
>>> print('aa %% total: %f' % timer.get_total_percent_time('all.a.aa'))
aa % total: 35.976058
```

When implementing an algorithm, it is often useful to collect detailed hierarchical timing information. However, when communicating a timing profile, it is often best to retain only the most relevant information in a flattened data structure. In the following example, suppose we want to compare the time spent in the "c" and "f" subroutines. We would like to generate a timing profile that displays only the time spent in these two subroutines, in a flattened structure so that they are easy to compare. To do this, we

- 1. Ignore subroutines of "c" and "f" that are unnecessary for this comparison
- 2. Flatten the hierarchical timing information
- 3. Eliminate all the information we don't care about

|                                                        | pyomo                                               |                                                    | iming im | <b>port</b> Hiera                                     | archicalTi                                                                             | ner                                                                                         |                                                                                    |
|--------------------------------------------------------|-----------------------------------------------------|----------------------------------------------------|----------|-------------------------------------------------------|----------------------------------------------------------------------------------------|---------------------------------------------------------------------------------------------|------------------------------------------------------------------------------------|
|                                                        |                                                     | erarchica                                          |          | -                                                     |                                                                                        |                                                                                             |                                                                                    |
| >>> time                                               | r.stari                                             | t("root")                                          |          |                                                       |                                                                                        |                                                                                             |                                                                                    |
| >>> time:                                              | r.start                                             | t("a")                                             |          |                                                       |                                                                                        |                                                                                             |                                                                                    |
| >>> time                                               | .sleep                                              | (0.01)                                             |          |                                                       |                                                                                        |                                                                                             |                                                                                    |
| >>> time:                                              | r.stari                                             | t("b")                                             |          |                                                       |                                                                                        |                                                                                             |                                                                                    |
| >>> time:                                              | r.stari                                             | t("c")                                             |          |                                                       |                                                                                        |                                                                                             |                                                                                    |
| >>> time                                               | .sleep                                              | (0.1)                                              |          |                                                       |                                                                                        |                                                                                             |                                                                                    |
| >>> time:                                              | -                                                   |                                                    |          |                                                       |                                                                                        |                                                                                             |                                                                                    |
| >>> time:                                              | r.stop(                                             | ("b")                                              |          |                                                       |                                                                                        |                                                                                             |                                                                                    |
| >>> time:                                              | r.stop                                              | ("a")                                              |          |                                                       |                                                                                        |                                                                                             |                                                                                    |
| >>> time:                                              | r.start                                             | t("d")                                             |          |                                                       |                                                                                        |                                                                                             |                                                                                    |
| >>> time:                                              | r.start                                             | t("e")                                             |          |                                                       |                                                                                        |                                                                                             |                                                                                    |
| >>> time                                               | .sleep                                              | (0.01)                                             |          |                                                       |                                                                                        |                                                                                             |                                                                                    |
| >>> time:                                              | r.start                                             | t(" <b>f</b> ")                                    |          |                                                       |                                                                                        |                                                                                             |                                                                                    |
| >>> time                                               | .sleep                                              | (0.05)                                             |          |                                                       |                                                                                        |                                                                                             |                                                                                    |
| >>> time:                                              | r.stop                                              | ("f")                                              |          |                                                       |                                                                                        |                                                                                             |                                                                                    |
| >>> time:                                              | r.stari                                             | t("c")                                             |          |                                                       |                                                                                        |                                                                                             |                                                                                    |
| >>> time:                                              | r.start                                             | t("g")                                             |          |                                                       |                                                                                        |                                                                                             |                                                                                    |
| >>> time:                                              | r.start                                             | t("h")                                             |          |                                                       |                                                                                        |                                                                                             |                                                                                    |
| >>> time                                               | .sleep                                              | (0.1)                                              |          |                                                       |                                                                                        |                                                                                             |                                                                                    |
| >>> time:                                              | r.stop(                                             | ("h")                                              |          |                                                       |                                                                                        |                                                                                             |                                                                                    |
| >>> time:                                              | r.stop(                                             | ("g")                                              |          |                                                       |                                                                                        |                                                                                             |                                                                                    |
| >>> time:                                              | r.stop(                                             | ("c")                                              |          |                                                       |                                                                                        |                                                                                             |                                                                                    |
| >>> time:                                              | r.stop(                                             | ("e")                                              |          |                                                       |                                                                                        |                                                                                             |                                                                                    |
|                                                        |                                                     | 211 1115                                           |          |                                                       |                                                                                        |                                                                                             |                                                                                    |
| >>> time:                                              | r.stop(                                             | ("d")                                              |          |                                                       |                                                                                        |                                                                                             |                                                                                    |
| >>> time:                                              | r.stop                                              | ("root")                                           |          |                                                       |                                                                                        |                                                                                             |                                                                                    |
| >>> time:<br>>>> prin                                  | r.stop<br>t(time                                    | ("root")                                           |          |                                                       |                                                                                        |                                                                                             |                                                                                    |
| >>> time<br>>>> prin<br>[dentifi                       | r.stop)<br>t(time)<br>er                            | ("root")<br>r)                                     |          |                                                       | cumtime                                                                                | -                                                                                           |                                                                                    |
| >>> time:<br>>>> prin<br>dentifi                       | r.stop)<br>t(time)<br>er                            | ("root")<br>r)                                     |          |                                                       |                                                                                        |                                                                                             |                                                                                    |
| >>> time:<br>>>> prin<br>Identifi<br>coot              | r.stop<br>t(timen<br>er                             | ("root")<br>r)                                     |          | 1                                                     |                                                                                        | 0.290                                                                                       | 100.0                                                                              |
| >>> time:<br>>>> prin<br>[dentifi<br>coot              | r.stop(<br>t(timer<br>er                            | ("root")<br>r)                                     |          | 1                                                     | 0.290                                                                                  | 0.290                                                                                       | 100.0<br><br>40.5                                                                  |
| >>> time:<br>>>> prin<br>Identifi<br><br>root<br>      | r.stop(<br>t(timer<br>er                            | ("root")<br>r)                                     |          | 1                                                     | 0.290                                                                                  | 0.290                                                                                       | 100.0<br><br>40.5                                                                  |
| root<br>                                               | r.stop(<br>t(time)<br>er<br>                        | ("root")<br>r)                                     |          | 1 1 1                                                 | 0.290<br>0.118<br>0.105                                                                | 0.290                                                                                       | 100.0<br><br>40.5<br><br>89.4                                                      |
| >>> time:<br>>>> prin<br>Identifi<br>coot<br>          | r.stop(<br>t(time)<br>er<br>                        | ("root")<br>r)<br><br><br>c                        |          | 1<br>1<br>1<br>1                                      | 0.290<br>0.118<br>0.105<br>0.105                                                       | 0.290<br>0.118<br>0.105<br>0.105                                                            | 100.0<br>40.5<br><br>89.4<br><br>100.0                                             |
| >>> time:<br>>>> prin<br>Identifi<br>coot<br>          | r.stop(<br>t(time)<br>er<br>                        | ("root")<br>r)                                     |          | 1 1 1                                                 | 0.290<br>0.118<br>0.105<br>0.105<br>0.000                                              | 0.290<br>0.118<br>0.105<br>0.105<br>n/a                                                     | 100.0<br><br>40.5<br><br>89.4<br><br>100.0<br>0.0                                  |
| >>> time:<br>>>> prin<br>Identifi<br><br>root<br>      | r.stop(<br>t(time)<br>er<br>                        | ("root")<br>r)<br><br><br>c<br>other<br>=========  |          | 1<br>1<br>1<br>1                                      | 0.290<br>0.118<br>0.105<br>0.105<br>0.000                                              | 0.290<br>0.118<br>0.105<br>0.105                                                            | 100.0<br><br>40.5<br><br>89.4<br><br>100.0<br>0.0                                  |
| >>> time:<br>>>> prin<br>Identifi<br><br>root<br><br>a | r.stop(<br>t(time)<br>er<br><br>b                   | ("root")<br>r)<br><br><br>c<br>other<br>=========  |          | 1<br>1<br>1<br>1<br>n/a<br>n/a                        | 0.290<br>0.118<br>0.105<br>0.105<br>0.000<br>0.013                                     | 0.290<br>0.118<br>0.105<br>0.105<br>n/a<br>n/a                                              | 100.0<br>40.5<br>89.4<br>100.0<br>0.0<br>10.6                                      |
| >>> time:<br>>>> prin<br>Identifi<br><br>root<br>      | r.stop(<br>t(time)<br>er<br><br>b                   | ("root")<br>r)<br><br><br>c<br>other<br>=========  |          | 1<br>1<br>1<br>1<br>n/a<br>n/a                        | 0.290<br>0.118<br>0.105<br>0.105<br>0.000                                              | 0.290<br>0.118<br>0.105<br>0.105<br>n/a                                                     | 100.0<br>40.5<br>89.4<br>100.0<br>0.0<br>10.6                                      |
| >>> time:<br>>>> prin<br>Identifi<br><br>root<br><br>a | r.stop(<br>t(time)<br>er<br><br>b                   | ("root")<br>r)<br><br><br>c<br>other<br>=========  |          | 1<br>1<br>1<br>1<br>n/a<br>1<br>1                     | 0.290<br>0.118<br>0.105<br>0.105<br>0.000<br>0.013                                     | 0.290<br>0.118<br>0.105<br>0.105<br>n/a<br>n/a<br>0.173                                     | 100.0<br>40.5<br>89.4<br>100.0<br>0.0<br>10.6                                      |
| >>> time:<br>>>> prin<br>Identifi<br><br>root<br><br>a | r.stop(<br>t(time)<br>er<br><br>b<br>othe)<br>===== | ("root")<br>r)<br><br>c<br>other<br>========       |          | 1<br>1<br>1<br>1<br>n/a<br>1<br>n/a<br>1<br>1         | 0.290<br>0.118<br>0.105<br>0.105<br>0.000<br>0.013<br>0.173<br>0.173                   | 0.290<br>0.118<br>0.105<br>0.105<br>n/a<br>n/a<br>0.173<br>0.173                            | 100.0<br>40.5<br><br>89.4<br><br>100.0<br>0.0<br><br>10.6<br><br>59.5<br><br>100.0 |
| >>> time:<br>>>> prin<br>Identifi<br><br>root<br><br>a | r.stop(<br>t(time)<br>er<br><br>b<br>othe)<br>===== | ("root")<br>r)<br><br><br>c<br>other<br>=========  |          | 1<br>1<br>1<br>1<br>n/a<br>1<br>n/a<br>1<br>1         | 0.290<br>0.118<br>0.105<br>0.105<br>0.000<br>0.013<br>0.173                            | 0.290<br>0.118<br>0.105<br>0.105<br>n/a<br>n/a<br>0.173<br>0.173                            | 100.0<br>40.5<br><br>89.4<br><br>100.0<br>0.0<br><br>10.6<br><br>59.5<br><br>100.0 |
| >>> time:<br>>>> prin<br>Identific<br>coot<br><br>a    | r.stop(<br>t(time)<br>er<br><br>b<br>othe)<br>===== | ("root")<br>r)<br><br>c<br>other<br>========       |          | 1<br>1<br>1<br>1<br>1<br>n/a<br>1<br>1<br>1<br>1<br>1 | 0.290<br>0.118<br>0.105<br>0.105<br>0.000<br>0.013<br>0.173<br>0.173<br>0.173<br>0.105 | 0.290<br>0.118<br>0.105<br>0.105<br>n/a<br>n/a<br>0.173<br>0.173<br>0.173<br>0.105          | 100.0<br>40.5<br>89.4<br>100.0<br>0.0<br>10.6<br>59.5<br>100.0<br>60.9             |
| >>> time:<br>>>> prin<br>Identific<br>coot<br><br>a    | r.stop(<br>t(time)<br>er<br><br>b<br>othe)<br>===== | ("root")<br>r)<br><br>c<br>other<br><br>r<br>c<br> |          | 1<br>1<br>1<br>1<br>1<br>n/a<br>1<br>1<br>1<br>1<br>1 | 0.290<br>0.118<br>0.105<br>0.105<br>0.000<br>0.013<br>0.173<br>0.173<br>0.175          | 0.290<br>0.118<br>0.105<br>0.105<br>n/a<br>n/a<br>0.173<br>0.173<br>0.173<br>0.105<br>0.105 | 100.0<br>40.5<br>89.4<br>100.0<br>0.0<br>10.6<br>59.5<br>100.0<br>60.9<br>100.0    |

(continues on next page)

(continued from previous page)

|                                                                                                  |                                                                                                    | other                                                                                            | n/a                                                                 | 0.000                                                        | n/a       | 0.0    |
|--------------------------------------------------------------------------------------------------|----------------------------------------------------------------------------------------------------|--------------------------------------------------------------------------------------------------|---------------------------------------------------------------------|--------------------------------------------------------------|-----------|--------|
|                                                                                                  | f                                                                                                    |                                                                                                  | 1                                                                   | 0.055                                                        | 0.055     | 31.9   |
|                                                                                                  | oth                                                                                                    | er                                                                                               | n/a                                                                 | 0.013                                                        | n/a       | 7.3    |
|                                                                                                  | ether                                                                                                    |                                                                                                  | n/a                                                                 | 0.000                                                        | n/a       | 0.0    |
| 01                                                                                               | =======<br>ther                                                                                          |                                                                                                  | ======================================                              | 0.000                                                        | n/a       | 0.0    |
| >>> tir<br>>>> # ]<br>>>> tir                                                                    | ner.timers["<br>Flatten hier<br>ner.timers["                                                             | root"].flatt                                                                                     | s["d"].tim                                                          | ers["e"].ti                                                  | mers["c"] | .timer |
| >>> tir<br>>>> # 1<br>>>> tir<br>>>> # (<br>>>> tir                                              | ner.timers["<br>Flatten hier<br>ner.timers["<br>Clear except                                             | <pre>root"].timer archy</pre>                                                                    | en()<br>proutines w                                                 | ers["e"].ti                                                  | mers["c"] | .timer |
| >>> tir<br>>>> # 1<br>>>> tir<br>>>> # (<br>>>> tir<br>>>> tir<br>>>> tir<br>:>>> pr:<br>:denti: | ner.timers["<br>Flatten hier<br>ner.timers["<br>Clear except<br>ner.timers["<br>int(timer)<br>fier ncall | root"].timer<br>archy<br>root"].flatt<br>for the sub<br>root"].clear<br>s cumtime                | s["d"].tim<br>en()<br>proutines w<br>_except("c<br>percall          | ers["e"].ti<br>e care abou<br>", "f")<br>%                   | mers["c"] | .timer |
| >>> tir<br>>>> # ]<br>>>> tir<br>>>> # (<br>>>> tir<br>>>> tir<br>>>> pr:<br>Identi:             | ner.timers["<br>Flatten hier<br>ner.timers["<br>Clear except<br>ner.timers["<br>int(timer)<br>fier ncall | root"].timer<br>archy<br>root"].flatt<br>for the sub<br>root"].clear                             | en()<br>routines w<br>_except("c                                    | ers["e"].ti<br>e care abou<br>", "f")<br>%                   | mers["c"] | .timer |
| >>> tir<br>>>> # ]<br>>>> tir<br>>>> # (<br>>>> tir<br>>>> tir<br>>>> pr:<br>Identi:             | ner.timers["<br>Flatten hier<br>ner.timers["<br>Clear except<br>ner.timers["<br>int(timer)<br>fier ncall | root"].timer<br>archy<br>root"].flatt<br>for the sub<br>root"].clear<br>s cumtime                | s["d"].tim<br>en()<br>proutines w<br>_except("c<br>percall<br>0.290 | ers["e"].ti<br>re care abou<br>", "f")<br>%<br><br>100.0<br> | mers["c"] | .timer |
| >>> tin<br>>>> # 1<br>>>> tin<br>>>> # (<br>>>> tin<br>>>> pr:<br>Identi:<br><br>root            | ner.timers["<br>Flatten hier<br>ner.timers["<br>Clear except<br>ner.timers["<br>int(timer)<br>fier ncall | root"].timer<br>archy<br>root"].flatt<br>for the sub<br>root"].clear<br>s cumtime<br>1 0.290<br> | s["d"].tim<br>en()<br>proutines w<br>_except("c<br>percall<br>0.290 | ers["e"].ti                                                  | mers["c"] | .timer |

# Notes

The *HierarchicalTimer* uses a stack to track which timers are active at any point in time. Additionally, each timer has a dictionary of timers for its children timers. Consider

```
>>> timer = HierarchicalTimer()
>>> timer.start('all')
>>> timer.start('a')
>>> timer.start('aa')
```

After the above code is run, timer.stack will be ['all', 'a', 'aa'] and timer.timers will have one key, 'all' and one value which will be a \_HierarchicalHelper. The \_HierarchicalHelper has its own timers dictionary:

{'a': \_HierarchicalHelper}

and so on. This way, we can easily access any timer with something that looks like the stack. The logic is recursive (although the code is not).

```
start(identifier)
```

Start incrementing the timer identified with identifier

```
Parameters
identifier (str) – The name of the timer
```

stop(identifier)

Stop incrementing the timer identified with identifier

**Parameters** identifier (*str*) – The name of the timer

### reset()

Completely reset the timer.

get\_total\_time(identifier)

# Parameters

**identifier** (*str*) – The full name of the timer including parent timers separated with dots.

### Returns

total\_time – The total time spent with the specified timer active.

# **Return type**

float

# get\_num\_calls(identifier)

### **Parameters**

identifier (str) – The full name of the timer including parent timers separated with dots.

### Returns

n\_calls – The number of times start was called for the specified timer.

### **Return type**

int

# get\_relative\_percent\_time(identifier)

### Parameters

**identifier** (*str*) – The full name of the timer including parent timers separated with dots.

# Returns

**percent\_time** – The percent of time spent in the specified timer relative to the timer's immediate parent.

# Return type

float

# get\_total\_percent\_time(identifier)

### Parameters

identifier (str) – The full name of the timer including parent timers separated with dots.

#### Returns

**percent\_time** – The percent of time spent in the specified timer relative to the total time in all timers.

# Return type

float

# get\_timers()

Returns

identifiers - Returns a list of all timer identifiers

# **Return type**

list of str

# flatten()

Flatten the HierarchicalTimer in-place, moving all the timing categories into a single level

If any timers moved into the same level have the same identifier, the total\_time and n\_calls fields are added together. The total\_time of a "child timer" that is "moved upwards" is subtracted from the total\_time of that timer's original parent.

# clear\_except(\*args)

Prune all "sub-timers" except those specified

### Parameters

args (str) – Keys that will be retained

# 15.2 AML Library Reference

The following modeling components make up the core of the Pyomo Algebraic Modeling Language (AML). These classes are all available through the *pyomo.environ* namespace.

| ConcreteModel(*args, **kwds)                 | A concrete optimization model that does not defer con-<br>struction of components.  |
|----------------------------------------------|-------------------------------------------------------------------------------------|
| <pre>AbstractModel(*args, **kwds)</pre>      | An abstract optimization model that defers construction of components.              |
| Block(*args, **kwds)                         | Blocks are indexed components that contain other components (including blocks).     |
| Set(*args, **kwds)                           | A component used to index other Pyomo components.                                   |
| RangeSet(*args, **kwds)                      | A set object that represents a set of numeric values                                |
| Param(*args, **kwds)                         | A parameter value, which may be defined over an index.                              |
| Var(*args, **kwargs)                         | A numeric variable, which may be defined over an index.                             |
| Objective(*args, **kwds)                     | This modeling component defines an objective expres-<br>sion.                       |
| Constraint(*args, **kwds)                    | This modeling component defines a constraint expres-<br>sion using a rule function. |
| <pre>ExternalFunction(*args, **kwargs)</pre> | Interface to an external (non-algebraic) function.                                  |
| <i>Reference</i> (reference[, ctype])        | Creates a component that references other components                                |

# **15.2.1 AML Component Documentation**

class pyomo.environ.ConcreteModel(\*args, \*\*kwds)

Bases: Model

A concrete optimization model that does not defer construction of components.

### activate()

Set the active attribute to True

### property active

Return the active attribute

# active\_blocks(\*args, \*\*kwargs)

DEPRECATED.

Deprecated since version 4.1.10486: The active\_blocks method is deprecated. Use the Block.block\_data\_objects() method.

### active\_component\_data(\*args, \*\*kwargs)

# DEPRECATED.

Deprecated since version 4.1.10486: The active\_component\_data method is deprecated. Use the Block.component\_data\_objects() method.

# active\_components(\*args, \*\*kwargs)

DEPRECATED.

Deprecated since version 4.1.10486: The active\_components method is deprecated. Use the Block.component\_objects() method.

# add\_component(name, val)

Add a component 'name' to the block.

This method assumes that the attribute is not in the model.

all\_blocks(\*args, \*\*kwargs)

DEPRECATED.

Deprecated since version 4.1.10486: The all\_blocks method is deprecated. Use the Block.block\_data\_objects() method.

# all\_component\_data(\*args, \*\*kwargs)

DEPRECATED.

Deprecated since version 4.1.10486: The all\_component\_data method is deprecated. Use the Block.component\_data\_objects() method.

### all\_components(\*args, \*\*kwargs)

DEPRECATED.

Deprecated since version 4.1.10486: The all\_components method is deprecated. Use the Block.component\_objects() method.

### **block\_data\_objects**(active=None, sort=False, descend\_into=True, descent\_order=None)

Returns this block and any matching sub-blocks.

This is roughly equivalent to

```
iter(block for block in itertools.chain(
    [self], self.component_data_objects(descend_into, ...))
    if block.active == active)
```

### Notes

The self block is always returned, regardless of the types indicated by descend\_into.

The active flag is enforced on *all* blocks, including *self*.

- active (None or bool) If not None, filter components by the active flag
- **sort** (*None or bool or SortComponents*) Iterate over the components in a specified sorted order
- **descend\_into** (*None or type or iterable*) Specifies the component types (*ctypes*) to return and to descend into. If *True* or *None*, defaults to (*Block*,). If *False*, only *self* is returned.

• **descent\_order** (*None or TraversalStrategy*) – The strategy used to walk the block hierarchy. Defaults to *TraversalStrategy*.*PrefixDepthFirstSearch*.

### **Return type**

tuple or generator

# clear()

Clear the data in this component

clear\_suffix\_value(suffix\_or\_name, expand=True)

Set the suffix value for this component data

clone(memo=None)

TODO

cname(\*args, \*\*kwds)

DEPRECATED.

Deprecated since version 5.0: The cname() method has been renamed to getname(). The preferred method of obtaining a component name is to use the .name property, which returns the fully qualified component name. The .local\_name property will return the component name only within the context of the immediate parent container.

### collect\_ctypes(active=None, descend\_into=True)

Count all component types stored on or under this block.

#### **Parameters**

- **active** (*True/None*) Set to True to indicate that only active components should be counted. The default value of None indicates that all components (including those that have been deactivated) should be counted.
- **descend\_into** (*bool*) Indicates whether or not component types should be counted on sub-blocks. Default is True.

Returns: A set of component types.

### component(name\_or\_object)

Return a child component of this block.

If passed a string, this will return the child component registered by that name. If passed a component, this will return that component IFF the component is a child of this block. Returns None on lookup failure.

### DEPRECATED.

Return a generator that returns a tuple for each component data object in a block. By default, this generator recursively descends into sub-blocks. The tuple is

((component name, index value), \_ComponentData)

Deprecated since version 6.6.0: The component\_data\_iterindex method is deprecated. Components now know their index, so it is more efficient to use the Block.component\_data\_objects() method followed by .index().

Return a generator that iterates through the component data objects for all components in a block. By default, this generator recursively descends into sub-blocks.

### component\_map(ctype=None, active=None, sort=False)

Returns a PseudoMap of the components in this block.

#### **Parameters**

• **ctype** (*None or type or iterable*) – Specifies the component types (*ctypes*) to include in the resulting PseudoMap

| None     | All components                      |
|----------|-------------------------------------|
| type     | A single component type             |
| iterable | All component types in the iterable |

• active (None or bool) – Filter components by the active flag

| None  | Return all components           |
|-------|---------------------------------|
| True  | Return only active components   |
| False | Return only inactive components |

• sort (bool) – Iterate over the components in a sorted order

TrueIterate using Block.alphabetizeComponentAndIndexFalseIterate using Block.declarationOrder

**component\_objects**(*ctype=None*, *active=None*, *sort=False*, *descend\_into=True*, *descent\_order=None*)

Return a generator that iterates through the component objects in a block. By default, the generator recursively descends into sub-blocks.

### compute\_statistics(active=True)

Compute model statistics

```
construct(data=None)
```

Initialize the block

# contains\_component(ctype)

Return True if the component type is in \_ctypes and ... TODO.

Create a concrete instance of an abstract model, possibly using data read in from a file.

- **filename** (*str*, optional) The name of a Pyomo Data File that will be used to load data into the model.
- **data** (*dict*, optional) A dictionary containing initialization data for the model to be used if there is no filename
- **name** (*str*, optional) The name given to the model.
- **namespace** (*str*, optional) A namespace used to select data.
- **namespaces** (*list*, optional) A list of namespaces used to select data.
- profile\_memory (*int*, optional) A number that indicates the profiling level.
- **report\_timing** (*bool*, optional) Report timing statistics during construction.

# property ctype

Return the class type for this component

# deactivate()

Set the active attribute to False

del\_component(name\_or\_object)

Delete a component from this block.

# dim()

Return the dimension of the index

```
display(filename=None, ostream=None, prefix=")
```

Display values in the block

### find\_component(label\_or\_component)

Returns a component in the block given a name.

### Parameters

**label\_or\_component** (*str*, *Component*, *or ComponentUID*) – The name of the component to find in this block. String or Component arguments are first converted to ComponentUID.

### Returns

Component on the block identified by the ComponentUID. If a matching component is not found, None is returned.

# **Return type**

Component

### get\_suffix\_value(suffix\_or\_name, default=None)

Get the suffix value for this component data

# getname(fully\_qualified=False, name\_buffer=None, relative\_to=None)

Return a string with the component name and index

### id\_index\_map()

Return an dictionary id->index for all ComponentData instances.

### index()

Returns the index of this ComponentData instance relative to the parent component index set. None is returned if this instance does not have a parent component, or if - for some unknown reason - this instance does not belong to the parent component's index set.

# index\_set()

Return the index set

# is\_component\_type()

Return True if this class is a Pyomo component

# is\_constructed()

A boolean indicating whether or not all *active* components of the input model have been properly constructed.

### is\_expression\_type(expression\_system=None)

Return True if this numeric value is an expression

# is\_indexed()

Return true if this component is indexed

# is\_logical\_type()

Return True if this class is a Pyomo Boolean object.

Boolean objects include constants, variables, or logical expressions.

# is\_named\_expression\_type()

Return True if this numeric value is a named expression

### is\_numeric\_type()

Return True if this class is a Pyomo numeric object

# is\_parameter\_type()

Return False unless this class is a parameter object

# is\_reference()

Return True if this component is a reference, where "reference" is interpreted as any component that does not own its own data.

### is\_variable\_type()

Return False unless this class is a variable object

### items(sort=SortComponents.UNSORTED, ordered=NOTSET)

Return an iterator of (index,data) component data tuples

### **Parameters**

- **sort** (*bool* or *SortComponents*) Iterate over the declared component items in a specified sorted order. See *SortComponents* for valid options and descriptions.
- **ordered**(*bool*) DEPRECATED: Please use *sort=SortComponents.ORDERED\_INDICES*. If True, then the items are returned in a deterministic order (using the underlying set's *ordered\_iter(*).

# iteritems()

### DEPRECATED.

Return a list (index,data) tuples from the dictionary

Deprecated since version 6.0: The iteritems method is deprecated. Use dict.items().

# iterkeys()

DEPRECATED.

Return a list of keys in the dictionary

Deprecated since version 6.0: The iterkeys method is deprecated. Use dict.keys().

# itervalues()

# DEPRECATED.

Return a list of the component data objects in the dictionary

Deprecated since version 6.0: The itervalues method is deprecated. Use dict.values().

# **keys**(*sort=SortComponents.UNSORTED*, *ordered=NOTSET*)

Return an iterator over the component data keys

This method sets the ordering of component data objects within this IndexedComponent container. For consistency, \_\_init\_\_(), values(), and items() all leverage this method to ensure consistent ordering.

- **sort** (*bool* or *SortComponents*) Iterate over the declared component keys in a specified sorted order. See *SortComponents* for valid options and descriptions.
- ordered (bool) DEPRECATED: Please use sort=SortComponents.ORDERED\_INDICES. If True, then the keys are returned in a deterministic order (using the underlying set's ordered\_iter()).

### **load**(*arg*, *namespaces*=[*None*], *profile\_memory*=0)

Load the model with data from a file, dictionary or DataPortal object.

### property local\_name

Get the component name only within the context of the immediate parent container.

#### model()

Return the model of the component that owns this data.

### property name

Get the fully qualifed component name.

### parent\_block()

Return the parent of the component that owns this data.

### parent\_component()

Returns the component associated with this object.

### pprint(ostream=None, verbose=False, prefix=")

Print component information

### preprocess(preprocessor=None)

DEPRECATED.

Deprecated since version 6.0: The Model.preprocess() method is deprecated and no longer performs any actions

# **reclassify\_component\_type**(*name\_or\_object*, *new\_ctype*, *preserve\_declaration\_order=True*) TODO

#### reconstruct(data=None)

REMOVED: reconstruct() was removed in Pyomo 6.0.

Re-constructing model components was fragile and did not correctly update instances of the component used in other components or contexts (this was particularly problemmatic for Var, Param, and Set). Users who wish to reproduce the old behavior of reconstruct(), are comfortable manipulating non-public interfaces, and who take the time to verify that the correct thing happens to their model can approximate the old behavior of reconstruct with:

component.clear() component.\_constructed = False component.construct()

# root\_block()

Return self.model()

# set\_suffix\_value(suffix\_or\_name, value, expand=True)

Set the suffix value for this component data

# set\_value(val)

Set the value of a scalar component.

# to\_dense\_data()

TODO

## transfer\_attributes\_from(src)

Transfer user-defined attributes from src to this block

This transfers all components and user-defined attributes from the block or dictionary *src* and places them on this Block. Components are transferred in declaration order.

If a Component on *src* is also declared on this block as either a Component or attribute, the local Component or attribute is replaced by the incoming component. If an attribute name on *src* matches a Component declared on this block, then the incoming attribute is passed to the local Component's *set\_value()* method. Attribute names appearing in this block's *\_Block\_reserved\_words* set will not be transferred (although Components will be).

#### **Parameters**

**src** (*\_BlockData or dict*) – The Block or mapping that contains the new attributes to assign to this block.

### type()

DEPRECATED.

Return the class type for this component

Deprecated since version 5.7: Component.type() method has been replaced by the .ctype property.

# valid\_model\_component()

Return True if this can be used as a model component.

### valid\_problem\_types()

This method allows the pyomo.opt convert function to work with a Model object.

values(sort=SortComponents.UNSORTED, ordered=NOTSET)

Return an iterator of the component data objects

#### **Parameters**

- **sort** (*bool* or *SortComponents*) Iterate over the declared component values in a specified sorted order. See *SortComponents* for valid options and descriptions.
- ordered (bool) DEPRECATED: Please use sort=SortComponents.ORDERED\_INDICES. If True, then the values are returned in a deterministic order (using the underlying set's ordered\_iter().

#### write(filename=None, format=None, solver\_capability=None, io\_options={})

Write the model to a file, with a given format.

### class pyomo.environ.AbstractModel(\*args, \*\*kwds)

### Bases: Model

An abstract optimization model that defers construction of components.

# activate()

Set the active attribute to True

### property active

Return the active attribute

### active\_blocks(\*args, \*\*kwargs)

### DEPRECATED.

Deprecated since version 4.1.10486: The active\_blocks method is deprecated. Use the Block.block\_data\_objects() method.

### active\_component\_data(\*args, \*\*kwargs)

### DEPRECATED.

Deprecated since version 4.1.10486: The active\_component\_data method is deprecated. Use the Block.component\_data\_objects() method.

# active\_components(\*args, \*\*kwargs)

DEPRECATED.

Deprecated since version 4.1.10486: The active\_components method is deprecated. Use the Block.component\_objects() method.

# add\_component(name, val)

Add a component 'name' to the block.

This method assumes that the attribute is not in the model.

all\_blocks(\*args, \*\*kwargs)

DEPRECATED.

Deprecated since version 4.1.10486: The all\_blocks method is deprecated. Use the Block.block\_data\_objects() method.

# all\_component\_data(\*args, \*\*kwargs)

DEPRECATED.

Deprecated since version 4.1.10486: The all\_component\_data method is deprecated. Use the Block.component\_data\_objects() method.

### all\_components(\*args, \*\*kwargs)

DEPRECATED.

Deprecated since version 4.1.10486: The all\_components method is deprecated. Use the Block.component\_objects() method.

### **block\_data\_objects**(active=None, sort=False, descend\_into=True, descent\_order=None)

Returns this block and any matching sub-blocks.

This is roughly equivalent to

```
iter(block for block in itertools.chain(
    [self], self.component_data_objects(descend_into, ...))
    if block.active == active)
```

### Notes

The self block is always returned, regardless of the types indicated by descend\_into.

The active flag is enforced on *all* blocks, including *self*.

- active (None or bool) If not None, filter components by the active flag
- **sort** (*None or bool or SortComponents*) Iterate over the components in a specified sorted order
- **descend\_into** (*None or type or iterable*) Specifies the component types (*ctypes*) to return and to descend into. If *True* or *None*, defaults to (*Block*,). If *False*, only *self* is returned.

• **descent\_order** (*None or TraversalStrategy*) – The strategy used to walk the block hierarchy. Defaults to *TraversalStrategy*.*PrefixDepthFirstSearch*.

### **Return type**

tuple or generator

### clear()

Clear the data in this component

clear\_suffix\_value(suffix\_or\_name, expand=True)

Set the suffix value for this component data

clone(memo=None)

TODO

cname(\*args, \*\*kwds)

DEPRECATED.

Deprecated since version 5.0: The cname() method has been renamed to getname(). The preferred method of obtaining a component name is to use the .name property, which returns the fully qualified component name. The .local\_name property will return the component name only within the context of the immediate parent container.

### collect\_ctypes(active=None, descend\_into=True)

Count all component types stored on or under this block.

#### **Parameters**

- **active** (*True/None*) Set to True to indicate that only active components should be counted. The default value of None indicates that all components (including those that have been deactivated) should be counted.
- **descend\_into** (*bool*) Indicates whether or not component types should be counted on sub-blocks. Default is True.

Returns: A set of component types.

### component(name\_or\_object)

Return a child component of this block.

If passed a string, this will return the child component registered by that name. If passed a component, this will return that component IFF the component is a child of this block. Returns None on lookup failure.

### DEPRECATED.

Return a generator that returns a tuple for each component data object in a block. By default, this generator recursively descends into sub-blocks. The tuple is

((component name, index value), \_ComponentData)

Deprecated since version 6.6.0: The component\_data\_iterindex method is deprecated. Components now know their index, so it is more efficient to use the Block.component\_data\_objects() method followed by .index().

### 

Return a generator that iterates through the component data objects for all components in a block. By default, this generator recursively descends into sub-blocks.

component\_map(ctype=None, active=None, sort=False)

Returns a PseudoMap of the components in this block.

### **Parameters**

• **ctype** (*None or type or iterable*) – Specifies the component types (*ctypes*) to include in the resulting PseudoMap

| None     | All components                      |
|----------|-------------------------------------|
| type     | A single component type             |
| iterable | All component types in the iterable |

• active (None or bool) – Filter components by the active flag

| None  | Return all components           |
|-------|---------------------------------|
| True  | Return only active components   |
| False | Return only inactive components |

• sort (bool) – Iterate over the components in a sorted order

TrueIterate using Block.alphabetizeComponentAndIndexFalseIterate using Block.declarationOrder

**component\_objects**(*ctype=None*, *active=None*, *sort=False*, *descend\_into=True*, *descent\_order=None*)

Return a generator that iterates through the component objects in a block. By default, the generator recursively descends into sub-blocks.

### compute\_statistics(active=True)

Compute model statistics

```
construct(data=None)
```

Initialize the block

# contains\_component(ctype)

Return True if the component type is in \_ctypes and ... TODO.

create\_instance(filename=None, data=None, name=None, namespace=None, namespace=None, profile\_memory=0, report\_timing=False, \*\*kwds)

Create a concrete instance of an abstract model, possibly using data read in from a file.

- **filename** (*str*, optional) The name of a Pyomo Data File that will be used to load data into the model.
- **data** (*dict*, optional) A dictionary containing initialization data for the model to be used if there is no filename
- **name** (*str*, optional) The name given to the model.
- **namespace** (*str*, optional) A namespace used to select data.
- namespaces (list, optional) A list of namespaces used to select data.
- profile\_memory (int, optional) A number that indicates the profiling level.
- report\_timing (bool, optional) Report timing statistics during construction.

# property ctype

Return the class type for this component

# deactivate()

Set the active attribute to False

del\_component(name\_or\_object)

Delete a component from this block.

# dim()

Return the dimension of the index

```
display(filename=None, ostream=None, prefix=")
```

Display values in the block

### find\_component(label\_or\_component)

Returns a component in the block given a name.

### Parameters

**label\_or\_component** (*str*, *Component*, *or ComponentUID*) – The name of the component to find in this block. String or Component arguments are first converted to ComponentUID.

### Returns

Component on the block identified by the ComponentUID. If a matching component is not found, None is returned.

# **Return type**

Component

### get\_suffix\_value(suffix\_or\_name, default=None)

Get the suffix value for this component data

# getname(fully\_qualified=False, name\_buffer=None, relative\_to=None)

Return a string with the component name and index

### id\_index\_map()

Return an dictionary id->index for all ComponentData instances.

### index()

Returns the index of this ComponentData instance relative to the parent component index set. None is returned if this instance does not have a parent component, or if - for some unknown reason - this instance does not belong to the parent component's index set.

# index\_set()

Return the index set

# is\_component\_type()

Return True if this class is a Pyomo component

# is\_constructed()

A boolean indicating whether or not all *active* components of the input model have been properly constructed.

### is\_expression\_type(expression\_system=None)

Return True if this numeric value is an expression

# is\_indexed()

Return true if this component is indexed

# is\_logical\_type()

Return True if this class is a Pyomo Boolean object.

Boolean objects include constants, variables, or logical expressions.

# is\_named\_expression\_type()

Return True if this numeric value is a named expression

### is\_numeric\_type()

Return True if this class is a Pyomo numeric object

# is\_parameter\_type()

Return False unless this class is a parameter object

### is\_reference()

Return True if this component is a reference, where "reference" is interpreted as any component that does not own its own data.

### is\_variable\_type()

Return False unless this class is a variable object

### items(sort=SortComponents.UNSORTED, ordered=NOTSET)

Return an iterator of (index,data) component data tuples

### **Parameters**

- **sort** (*bool* or *SortComponents*) Iterate over the declared component items in a specified sorted order. See *SortComponents* for valid options and descriptions.
- **ordered**(*bool*) DEPRECATED: Please use *sort=SortComponents.ORDERED\_INDICES*. If True, then the items are returned in a deterministic order (using the underlying set's *ordered\_iter(*).

# iteritems()

# DEPRECATED.

Return a list (index,data) tuples from the dictionary

Deprecated since version 6.0: The iteritems method is deprecated. Use dict.items().

# iterkeys()

DEPRECATED.

Return a list of keys in the dictionary

Deprecated since version 6.0: The iterkeys method is deprecated. Use dict.keys().

# itervalues()

# DEPRECATED.

Return a list of the component data objects in the dictionary

Deprecated since version 6.0: The itervalues method is deprecated. Use dict.values().

# **keys**(*sort=SortComponents.UNSORTED*, *ordered=NOTSET*)

Return an iterator over the component data keys

This method sets the ordering of component data objects within this IndexedComponent container. For consistency, \_\_init\_\_(), values(), and items() all leverage this method to ensure consistent ordering.

- **sort** (*bool* or *SortComponents*) Iterate over the declared component keys in a specified sorted order. See *SortComponents* for valid options and descriptions.
- **ordered**(*bool*) DEPRECATED: Please use *sort=SortComponents.ORDERED\_INDICES*. If True, then the keys are returned in a deterministic order (using the underlying set's *ordered\_iter()*).

### load(arg, namespaces=[None], profile\_memory=0)

Load the model with data from a file, dictionary or DataPortal object.

### property local\_name

Get the component name only within the context of the immediate parent container.

#### model()

Return the model of the component that owns this data.

### property name

Get the fully qualifed component name.

### parent\_block()

Return the parent of the component that owns this data.

### parent\_component()

Returns the component associated with this object.

### pprint(ostream=None, verbose=False, prefix=")

Print component information

### preprocess(preprocessor=None)

DEPRECATED.

Deprecated since version 6.0: The Model.preprocess() method is deprecated and no longer performs any actions

# **reclassify\_component\_type**(*name\_or\_object*, *new\_ctype*, *preserve\_declaration\_order=True*) TODO

### reconstruct(data=None)

REMOVED: reconstruct() was removed in Pyomo 6.0.

Re-constructing model components was fragile and did not correctly update instances of the component used in other components or contexts (this was particularly problemmatic for Var, Param, and Set). Users who wish to reproduce the old behavior of reconstruct(), are comfortable manipulating non-public interfaces, and who take the time to verify that the correct thing happens to their model can approximate the old behavior of reconstruct with:

component.clear() component.\_constructed = False component.construct()

# root\_block()

Return self.model()

# set\_suffix\_value(suffix\_or\_name, value, expand=True)

Set the suffix value for this component data

# set\_value(val)

Set the value of a scalar component.

# to\_dense\_data()

TODO

### transfer\_attributes\_from(src)

Transfer user-defined attributes from src to this block

This transfers all components and user-defined attributes from the block or dictionary *src* and places them on this Block. Components are transferred in declaration order.

If a Component on *src* is also declared on this block as either a Component or attribute, the local Component or attribute is replaced by the incoming component. If an attribute name on *src* matches a Component declared on this block, then the incoming attribute is passed to the local Component's *set\_value()* method. Attribute names appearing in this block's *\_Block\_reserved\_words* set will not be transferred (although Components will be).

### **Parameters**

**src** (*\_BlockData or dict*) – The Block or mapping that contains the new attributes to assign to this block.

### type()

DEPRECATED.

Return the class type for this component

Deprecated since version 5.7: Component.type() method has been replaced by the .ctype property.

# valid\_model\_component()

Return True if this can be used as a model component.

### valid\_problem\_types()

This method allows the pyomo.opt convert function to work with a Model object.

### values(sort=SortComponents.UNSORTED, ordered=NOTSET)

Return an iterator of the component data objects

#### **Parameters**

- **sort** (*bool* or *SortComponents*) Iterate over the declared component values in a specified sorted order. See SortComponents for valid options and descriptions.
- ordered (bool) DEPRECATED: Please use sort=SortComponents.ORDERED\_INDICES. If True, then the values are returned in a deterministic order (using the underlying set's ordered\_iter().

#### write(filename=None, format=None, solver\_capability=None, io\_options={})

Write the model to a file, with a given format.

### class pyomo.environ.Block(\*args, \*\*kwds)

Bases: ActiveIndexedComponent

Blocks are indexed components that contain other components (including blocks). Blocks have a global attribute that defines whether construction is deferred. This applies to all components that they contain except blocks. Blocks contained by other blocks use their local attribute to determine whether construction is deferred.

### activate()

Set the active attribute to True

### property active

Return the active attribute

# clear()

Clear the data in this component

### clear\_suffix\_value(suffix\_or\_name, expand=True)

Clear the suffix value for this component data

### cname(\*args, \*\*kwds)

# DEPRECATED.

Deprecated since version 5.0: The cname() method has been renamed to getname(). The preferred method of obtaining a component name is to use the .name property, which returns the fully qualified component name. The .local\_name property will return the component name only within the context of the immediate parent container.

#### construct(data=None)

Initialize the block

# property ctype

Return the class type for this component

# deactivate()

Set the active attribute to False

# dim()

Return the dimension of the index

# display(filename=None, ostream=None, prefix=")

Display values in the block

#### get\_suffix\_value(suffix\_or\_name, default=None)

Get the suffix value for this component data

#### getname(fully\_qualified=False, name\_buffer=None, relative\_to=None)

Returns the component name associated with this object.

# Parameters

- fully\_qualified (bool) Generate full name from nested block names
- relative\_to (Block) Generate fully\_qualified names relative to the specified block.

#### id\_index\_map()

Return an dictionary id->index for all ComponentData instances.

### index\_set()

Return the index set

### is\_component\_type()

Return True if this class is a Pyomo component

# is\_constructed()

Return True if this class has been constructed

### is\_expression\_type(expression\_system=None)

Return True if this numeric value is an expression

# is\_indexed()

Return true if this component is indexed

# is\_logical\_type()

Return True if this class is a Pyomo Boolean object.

Boolean objects include constants, variables, or logical expressions.

## is\_named\_expression\_type()

Return True if this numeric value is a named expression

## is\_numeric\_type()

Return True if this class is a Pyomo numeric object

## is\_parameter\_type()

Return False unless this class is a parameter object

## is\_reference()

Return True if this component is a reference, where "reference" is interpreted as any component that does not own its own data.

## is\_variable\_type()

Return False unless this class is a variable object

### items(sort=SortComponents.UNSORTED, ordered=NOTSET)

Return an iterator of (index,data) component data tuples

#### **Parameters**

- **sort** (*bool* or *SortComponents*) Iterate over the declared component items in a specified sorted order. See *SortComponents* for valid options and descriptions.
- **ordered** (*bool*) DEPRECATED: Please use *sort=SortComponents.ORDERED\_INDICES*. If True, then the items are returned in a deterministic order (using the underlying set's *ordered\_iter(*).

### iteritems()

DEPRECATED.

Return a list (index,data) tuples from the dictionary

Deprecated since version 6.0: The iteritems method is deprecated. Use dict.items().

## iterkeys()

DEPRECATED.

Return a list of keys in the dictionary

Deprecated since version 6.0: The iterkeys method is deprecated. Use dict.keys().

## itervalues()

DEPRECATED.

Return a list of the component data objects in the dictionary

Deprecated since version 6.0: The itervalues method is deprecated. Use dict.values().

**keys**(*sort=SortComponents.UNSORTED*, *ordered=NOTSET*)

Return an iterator over the component data keys

This method sets the ordering of component data objects within this IndexedComponent container. For consistency, \_\_init\_\_(), values(), and items() all leverage this method to ensure consistent ordering.

### **Parameters**

- **sort** (*bool* or *SortComponents*) Iterate over the declared component keys in a specified sorted order. See SortComponents for valid options and descriptions.
- **ordered**(*bool*) DEPRECATED: Please use *sort=SortComponents.ORDERED\_INDICES*. If True, then the keys are returned in a deterministic order (using the underlying set's *ordered\_iter()*).

## property local\_name

Get the component name only within the context of the immediate parent container.

## model()

Returns the model associated with this object.

## property name

Get the fully qualifed component name.

## parent\_block()

Returns the parent of this object.

## parent\_component()

Returns the component associated with this object.

## pprint(ostream=None, verbose=False, prefix=")

Print component information

## reconstruct(data=None)

REMOVED: reconstruct() was removed in Pyomo 6.0.

Re-constructing model components was fragile and did not correctly update instances of the component used in other components or contexts (this was particularly problemmatic for Var, Param, and Set). Users who wish to reproduce the old behavior of reconstruct(), are comfortable manipulating non-public interfaces, and who take the time to verify that the correct thing happens to their model can approximate the old behavior of reconstruct with:

component.clear() component.\_constructed = False component.construct()

## root\_block()

Return self.model()

## set\_suffix\_value(suffix\_or\_name, value, expand=True)

Set the suffix value for this component data

## set\_value(value)

Set the value of a scalar component.

## to\_dense\_data()

TODO

## type()

DEPRECATED.

Return the class type for this component

Deprecated since version 5.7: Component.type() method has been replaced by the .ctype property.

## valid\_model\_component()

Return True if this can be used as a model component.

## values(sort=SortComponents.UNSORTED, ordered=NOTSET)

Return an iterator of the component data objects

## Parameters

• **sort** (*bool* or *SortComponents*) – Iterate over the declared component values in a specified sorted order. See *SortComponents* for valid options and descriptions.

• **ordered**(*bool*) – DEPRECATED: Please use *sort=SortComponents.ORDERED\_INDICES*. If True, then the values are returned in a deterministic order (using the underlying set's *ordered\_iter()*.

class pyomo.environ.Constraint(\*args, \*\*kwds)

Bases: ActiveIndexedComponent

This modeling component defines a constraint expression using a rule function.

## **Constructor arguments:**

#### expr

A Pyomo expression for this constraint

## rule

A function that is used to construct constraint expressions

#### name

A name for this component

#### doc

A text string describing this component

## **Public class attributes:**

#### doc

A text string describing this component

### name

A name for this component

### active

A boolean that is true if this component will be used to construct a model instance

#### rule

The rule used to initialize the constraint(s)

## Private class attributes:

### \_constructed

A boolean that is true if this component has been constructed

#### \_data

A dictionary from the index set to component data objects

## \_index

The set of valid indices

#### \_implicit\_subsets

A tuple of set objects that represents the index set

## \_model

A weakref to the model that owns this component

#### \_parent

A weakref to the parent block that owns this component

#### \_type

The class type for the derived subclass

## activate()

Set the active attribute to True

### property active

Return the active attribute

## clear()

Clear the data in this component

### clear\_suffix\_value(suffix\_or\_name, expand=True)

Clear the suffix value for this component data

cname(\*args, \*\*kwds)

## DEPRECATED.

Deprecated since version 5.0: The cname() method has been renamed to getname(). The preferred method of obtaining a component name is to use the .name property, which returns the fully qualified component name. The .local\_name property will return the component name only within the context of the immediate parent container.

### construct(data=None)

Construct the expression(s) for this constraint.

## property ctype

Return the class type for this component

## deactivate()

Set the active attribute to False

## dim()

Return the dimension of the index

## display(prefix=", ostream=None)

Print component state information

This duplicates logic in Component.pprint()

## get\_suffix\_value(suffix\_or\_name, default=None)

Get the suffix value for this component data

## getname(fully\_qualified=False, name\_buffer=None, relative\_to=None)

Returns the component name associated with this object.

## Parameters

- fully\_qualified (bool) Generate full name from nested block names
- relative\_to (Block) Generate fully\_qualified names relative to the specified block.

## id\_index\_map()

Return an dictionary id->index for all ComponentData instances.

## index\_set()

Return the index set

## is\_component\_type()

Return True if this class is a Pyomo component

## is\_constructed()

Return True if this class has been constructed

## is\_expression\_type(expression\_system=None)

Return True if this numeric value is an expression

## is\_indexed()

Return true if this component is indexed

## is\_logical\_type()

Return True if this class is a Pyomo Boolean object.

Boolean objects include constants, variables, or logical expressions.

## is\_named\_expression\_type()

Return True if this numeric value is a named expression

## is\_numeric\_type()

Return True if this class is a Pyomo numeric object

### is\_parameter\_type()

Return False unless this class is a parameter object

## is\_reference()

Return True if this component is a reference, where "reference" is interpreted as any component that does not own its own data.

### is\_variable\_type()

Return False unless this class is a variable object

items(sort=SortComponents.UNSORTED, ordered=NOTSET)

Return an iterator of (index,data) component data tuples

#### **Parameters**

- **sort** (*bool* or *SortComponents*) Iterate over the declared component items in a specified sorted order. See *SortComponents* for valid options and descriptions.
- **ordered**(*bool*) DEPRECATED: Please use *sort=SortComponents.ORDERED\_INDICES*. If True, then the items are returned in a deterministic order (using the underlying set's *ordered\_iter(*).

## iteritems()

## DEPRECATED.

Return a list (index,data) tuples from the dictionary

Deprecated since version 6.0: The iteritems method is deprecated. Use dict.items().

#### iterkeys()

## DEPRECATED.

Return a list of keys in the dictionary

Deprecated since version 6.0: The iterkeys method is deprecated. Use dict.keys().

## itervalues()

DEPRECATED.

Return a list of the component data objects in the dictionary

Deprecated since version 6.0: The itervalues method is deprecated. Use dict.values().

**keys**(*sort=SortComponents.UNSORTED*, *ordered=NOTSET*)

Return an iterator over the component data keys

This method sets the ordering of component data objects within this IndexedComponent container. For consistency, \_\_init\_\_(), values(), and items() all leverage this method to ensure consistent ordering.

## Parameters

- **sort** (*bool* or *SortComponents*) Iterate over the declared component keys in a specified sorted order. See SortComponents for valid options and descriptions.
- **ordered** (*boo1*) DEPRECATED: Please use *sort=SortComponents.ORDERED\_INDICES*. If True, then the keys are returned in a deterministic order (using the underlying set's *ordered\_iter()*).

## property local\_name

Get the component name only within the context of the immediate parent container.

## model()

Returns the model associated with this object.

## property name

Get the fully qualifed component name.

### parent\_block()

Returns the parent of this object.

### parent\_component()

Returns the component associated with this object.

```
pprint(ostream=None, verbose=False, prefix=")
```

Print component information

## reconstruct(data=None)

REMOVED: reconstruct() was removed in Pyomo 6.0.

Re-constructing model components was fragile and did not correctly update instances of the component used in other components or contexts (this was particularly problemmatic for Var, Param, and Set). Users who wish to reproduce the old behavior of reconstruct(), are comfortable manipulating non-public interfaces, and who take the time to verify that the correct thing happens to their model can approximate the old behavior of reconstruct with:

component.clear() component.\_constructed = False component.construct()

## root\_block()

Return self.model()

## set\_suffix\_value(suffix\_or\_name, value, expand=True)

Set the suffix value for this component data

## set\_value(value)

Set the value of a scalar component.

## to\_dense\_data()

TODO

## type()

DEPRECATED.

Return the class type for this component

Deprecated since version 5.7: Component.type() method has been replaced by the .ctype property.

## valid\_model\_component()

Return True if this can be used as a model component.

values(sort=SortComponents.UNSORTED, ordered=NOTSET)

Return an iterator of the component data objects

### Parameters

- **sort** (*bool* or *SortComponents*) Iterate over the declared component values in a specified sorted order. See *SortComponents* for valid options and descriptions.
- **ordered** (*bool*) DEPRECATED: Please use *sort=SortComponents.ORDERED\_INDICES*. If True, then the values are returned in a deterministic order (using the underlying set's *ordered\_iter(*).

## class pyomo.environ.ExternalFunction(\*args, \*\*kwargs)

### Bases: Component

Interface to an external (non-algebraic) function.

*ExternalFunction* provides an interface for declaring general user-provided functions, and then embedding calls to the external functions within Pyomo expressions.

**Note:** Just because you can express a Pyomo model with external functions does not mean that the resulting model is solvable. In particular, linear solvers do not accept external functions. The AMPL Solver Library (ASL) interface does support external functions for general nonlinear solvers compiled against it, but only allows functions in compiled libraries through the AMPLExternalFunction interface.

## \_\_init\_\_(\*args, \*\*kwargs)

Construct a reference to an external function.

There are two fundamental interfaces supported by *ExternalFunction*: Python callback functions and AMPL external functions.

## Python callback functions (PythonCallbackFunction interface)

Python callback functions can be specified one of two ways:

1. FGH interface:

A single external function call with a signature matching the evaluate\_fgh() method.

2. Independent functions:

One to three functions that can evaluate the function value, gradient of the function [partial derivatives] with respect to its inputs, and the Hessian of the function [partial second derivatives]. The function interface expects a function matching the prototype:

def function(\*args): float

The gradient and hessian interface expect functions matching the prototype:

def gradient\_or\_hessian(args, fixed=None): List[float]

Where args is a tuple of function arguments and fixed is either None or a list of values equal in length to args indicating which arguments are currently fixed (True) or variable (False).

### **ASL function libraries** (AMPLExternalFunction interface)

Pyomo can also call functions compiled as part of an AMPL External Function library (see the User-defined functions section in the Hooking your solver to AMPL report). Links to these functions are declared by

creating an *ExternalFunction* and passing the compiled library name (or path) to the library keyword and the name of the function to the function keyword.

## property active

Return the active attribute

## clear\_suffix\_value(suffix\_or\_name, expand=True)

Clear the suffix value for this component data

cname(\*args, \*\*kwds)

DEPRECATED.

Deprecated since version 5.0: The cname() method has been renamed to getname(). The preferred method of obtaining a component name is to use the .name property, which returns the fully qualified component name. The .local\_name property will return the component name only within the context of the immediate parent container.

## construct(data=None)

API definition for constructing components

## property ctype

Return the class type for this component

## evaluate(args)

Return the value of the function given the specified arguments

### Parameters

**args** (*Iterable*) – Iterable containing the arguments to pass to the external function. Nonnative type elements will be converted to a native value using the value() function.

### Returns

The return value of the function evaluated at *args* 

**Return type** 

float

## evaluate\_fgh(args, fixed=None, fgh=2)

Evaluate the function and gradients given the specified arguments

This evaluates the function given the specified arguments returning a 3-tuple of (function value [f], list of first partial derivatives [g], and the upper triangle of the Hessian matrix [h]).

#### **Parameters**

- **args** (*Iterable*) Iterable containing the arguments to pass to the external function. Non-native type elements will be converted to a native value using the value() function.
- **fixed** (*Optional[List[bool]]*) List of values indicating if the corresponding argument value is fixed. Any fixed indices are guaranteed to return 0 for first and second derivatives, regardless of what is computed by the external function.
- **fgh**  $(\{0, 1, 2\})$  What evaluations to return:
  - 0: just return function evaluation
  - 1: return function and first derivatives
  - 2: return function, first derivatives, and hessian matrix

Any return values not requested will be None.

## Returns

- **f** (*float*) The return value of the function evaluated at *args*
- g (List[float] or None) The list of first partial derivatives
- **h** (*List[float] or None*) The upper-triangle of the Hessian matrix (second partial derivatives), stored column-wise. Element  $H_{i,j}$  (with  $0 \le i \le j \le N$  are mapped using  $h[i+j*(j+1)/2] == H_{i,j}$ .

## get\_arg\_units()

Return the units for this ExternalFunctions arguments

#### get\_suffix\_value(suffix\_or\_name, default=None)

Get the suffix value for this component data

## get\_units()

Return the units for this ExternalFunction

#### getname(fully\_qualified=False, name\_buffer=None, relative\_to=None)

Returns the component name associated with this object.

#### **Parameters**

- fully\_qualified (bool) Generate full name from nested block names
- relative\_to (Block) Generate fully\_qualified names relative to the specified block.

#### is\_component\_type()

Return True if this class is a Pyomo component

## is\_constructed()

Return True if this class has been constructed

## is\_expression\_type(expression\_system=None)

Return True if this numeric value is an expression

## is\_indexed()

Return true if this component is indexed

## is\_logical\_type()

Return True if this class is a Pyomo Boolean object.

Boolean objects include constants, variables, or logical expressions.

## is\_named\_expression\_type()

Return True if this numeric value is a named expression

## is\_numeric\_type()

Return True if this class is a Pyomo numeric object

## is\_parameter\_type()

Return False unless this class is a parameter object

## is\_reference()

Return True if this object is a reference.

### is\_variable\_type()

Return False unless this class is a variable object

### property local\_name

Get the component name only within the context of the immediate parent container.

## model()

Returns the model associated with this object.

## property name

Get the fully qualifed component name.

### parent\_block()

Returns the parent of this object.

## parent\_component()

Returns the component associated with this object.

### pprint(ostream=None, verbose=False, prefix=")

Print component information

### reconstruct(data=None)

REMOVED: reconstruct() was removed in Pyomo 6.0.

Re-constructing model components was fragile and did not correctly update instances of the component used in other components or contexts (this was particularly problemmatic for Var, Param, and Set). Users who wish to reproduce the old behavior of reconstruct(), are comfortable manipulating non-public interfaces, and who take the time to verify that the correct thing happens to their model can approximate the old behavior of reconstruct with:

component.clear() component.\_constructed = False component.construct()

### root\_block()

Return self.model()

## set\_suffix\_value(suffix\_or\_name, value, expand=True)

Set the suffix value for this component data

### type()

DEPRECATED.

Return the class type for this component

Deprecated since version 5.7: Component.type() method has been replaced by the .ctype property.

## valid\_model\_component()

Return True if this can be used as a model component.

#### class pyomo.environ.Objective(\*args, \*\*kwds)

### Bases: ActiveIndexedComponent

This modeling component defines an objective expression.

Note that this is a subclass of NumericValue to allow objectives to be used as part of expressions.

### **Constructor arguments:**

#### expr

A Pyomo expression for this objective

#### rule

A function that is used to construct objective expressions

#### sense

Indicate whether minimizing (the default) or maximizing

#### name

A name for this component

### doc

A text string describing this component

### Public class attributes:

#### doc

A text string describing this component

### name

A name for this component

## active

A boolean that is true if this component will be used to construct a model instance

### rule

The rule used to initialize the objective(s)

## sense

The objective sense

## Private class attributes:

### \_constructed

A boolean that is true if this component has been constructed

## \_data

A dictionary from the index set to component data objects

## \_index

The set of valid indices

### \_implicit\_subsets

A tuple of set objects that represents the index set

#### \_model

A weakref to the model that owns this component

## \_parent

A weakref to the parent block that owns this component

## \_type

The class type for the derived subclass

## activate()

Set the active attribute to True

## property active

Return the active attribute

#### clear()

Clear the data in this component

## clear\_suffix\_value(suffix\_or\_name, expand=True)

Clear the suffix value for this component data

cname(\*args, \*\*kwds)

DEPRECATED.

Deprecated since version 5.0: The cname() method has been renamed to getname(). The preferred method of obtaining a component name is to use the .name property, which returns the fully qualified component name. The .local\_name property will return the component name only within the context of the immediate parent container.

construct(data=None)

Construct the expression(s) for this objective.

## property ctype

Return the class type for this component

### deactivate()

Set the active attribute to False

## dim()

Return the dimension of the index

display(prefix=", ostream=None)

Provide a verbose display of this object

### get\_suffix\_value(suffix\_or\_name, default=None)

Get the suffix value for this component data

getname(fully\_qualified=False, name\_buffer=None, relative\_to=None)

Returns the component name associated with this object.

## Parameters

- fully\_qualified (bool) Generate full name from nested block names
- relative\_to (Block) Generate fully\_qualified names relative to the specified block.

## id\_index\_map()

Return an dictionary id->index for all ComponentData instances.

## index\_set()

Return the index set

## is\_component\_type()

Return True if this class is a Pyomo component

## is\_constructed()

Return True if this class has been constructed

## is\_expression\_type(expression\_system=None)

Return True if this numeric value is an expression

## is\_indexed()

Return true if this component is indexed

## is\_logical\_type()

Return True if this class is a Pyomo Boolean object.

Boolean objects include constants, variables, or logical expressions.

## is\_named\_expression\_type()

Return True if this numeric value is a named expression

## is\_numeric\_type()

Return True if this class is a Pyomo numeric object

## is\_parameter\_type()

Return False unless this class is a parameter object

## is\_reference()

Return True if this component is a reference, where "reference" is interpreted as any component that does not own its own data.

## is\_variable\_type()

Return False unless this class is a variable object

### items(sort=SortComponents.UNSORTED, ordered=NOTSET)

Return an iterator of (index,data) component data tuples

### **Parameters**

- **sort** (*bool* or *SortComponents*) Iterate over the declared component items in a specified sorted order. See SortComponents for valid options and descriptions.
- **ordered** (*bool*) DEPRECATED: Please use *sort=SortComponents.ORDERED\_INDICES*. If True, then the items are returned in a deterministic order (using the underlying set's *ordered\_iter(*).

## iteritems()

## DEPRECATED.

Return a list (index,data) tuples from the dictionary

Deprecated since version 6.0: The iteritems method is deprecated. Use dict.items().

## iterkeys()

DEPRECATED.

Return a list of keys in the dictionary

Deprecated since version 6.0: The iterkeys method is deprecated. Use dict.keys().

#### itervalues()

## DEPRECATED.

Return a list of the component data objects in the dictionary

Deprecated since version 6.0: The itervalues method is deprecated. Use dict.values().

#### **keys**(*sort=SortComponents.UNSORTED*, *ordered=NOTSET*)

Return an iterator over the component data keys

This method sets the ordering of component data objects within this IndexedComponent container. For consistency, \_\_init\_\_(), values(), and items() all leverage this method to ensure consistent ordering.

#### **Parameters**

- **sort** (*bool* or *SortComponents*) Iterate over the declared component keys in a specified sorted order. See *SortComponents* for valid options and descriptions.
- **ordered**(*bool*) DEPRECATED: Please use *sort=SortComponents.ORDERED\_INDICES*. If True, then the keys are returned in a deterministic order (using the underlying set's *ordered\_iter()*).

## property local\_name

Get the component name only within the context of the immediate parent container.

## model()

Returns the model associated with this object.

### property name

Get the fully qualifed component name.

## parent\_block()

Returns the parent of this object.

#### parent\_component()

Returns the component associated with this object.

pprint(ostream=None, verbose=False, prefix=")

Print component information

## reconstruct(data=None)

REMOVED: reconstruct() was removed in Pyomo 6.0.

Re-constructing model components was fragile and did not correctly update instances of the component used in other components or contexts (this was particularly problemmatic for Var, Param, and Set). Users who wish to reproduce the old behavior of reconstruct(), are comfortable manipulating non-public interfaces, and who take the time to verify that the correct thing happens to their model can approximate the old behavior of reconstruct with:

component.clear() component.\_constructed = False component.construct()

### root\_block()

Return self.model()

## set\_suffix\_value(suffix\_or\_name, value, expand=True)

Set the suffix value for this component data

#### set\_value(value)

Set the value of a scalar component.

## to\_dense\_data()

TODO

## type()

DEPRECATED.

Return the class type for this component

Deprecated since version 5.7: Component.type() method has been replaced by the .ctype property.

## valid\_model\_component()

Return True if this can be used as a model component.

## values(sort=SortComponents.UNSORTED, ordered=NOTSET)

Return an iterator of the component data objects

## Parameters

- **sort** (*bool* or *SortComponents*) Iterate over the declared component values in a specified sorted order. See *SortComponents* for valid options and descriptions.
- ordered (bool) DEPRECATED: Please use sort=SortComponents.ORDERED\_INDICES. If True, then the values are returned in a deterministic order (using the underlying set's ordered\_iter().

## class pyomo.environ.Param(\*args, \*\*kwds)

Bases: IndexedComponent, IndexedComponent\_NDArrayMixin

A parameter value, which may be defined over an index.

## **Constructor Arguments:**

## domain

A set that defines the type of values that each parameter must be.

## within

A set that defines the type of values that each parameter must be.

## validate

A rule for validating this parameter w.r.t. data that exists in the model

## default

A scalar, rule, or dictionary that defines default values for this parameter

## initialize

A dictionary or rule for setting up this parameter with existing model data

## unit: pyomo unit expression

An expression containing the units for the parameter

### mutable: boolean

Flag indicating if the value of the parameter may change between calls to a solver. Defaults to False

### name

Name for this component.

## doc

Text describing this component.

## class NoValue

### Bases: object

A dummy type that is pickle-safe that we can use as the default value for Params to indicate that no valid value is present.

## property active

Return the active attribute

## clear()

Clear the data in this component

## clear\_suffix\_value(suffix\_or\_name, expand=True)

Clear the suffix value for this component data

## cname(\*args, \*\*kwds)

## DEPRECATED.

Deprecated since version 5.0: The cname() method has been renamed to getname(). The preferred method of obtaining a component name is to use the .name property, which returns the fully qualified component name. The .local\_name property will return the component name only within the context of the immediate parent container.

## construct(data=None)

Initialize this component.

A parameter is constructed using the initial data or the data loaded from an external source. We first set all the values based on self.\_rule, and then allow the data dictionary to overwrite anything.

Note that we allow an undefined Param value to be constructed. We throw an exception if a user tries to use an uninitialized Param.

## property ctype

Return the class type for this component

## default()

Return the value of the parameter default.

## **Possible values:**

#### Param.NoValue

No default value is provided.

#### Numeric

A constant value that is the default value for all undefined parameters.

## Function

f(model, i) returns the value for the default value for parameter i

## dim()

Return the dimension of the index

## extract\_values()

A utility to extract all index-value pairs defined for this parameter, returned as a dictionary.

This method is useful in contexts where key iteration and repeated <u>\_\_\_getitem\_\_</u> calls are too expensive to extract the contents of a parameter.

### extract\_values\_sparse()

A utility to extract all index-value pairs defined with non-default values, returned as a dictionary.

This method is useful in contexts where key iteration and repeated <u>\_\_\_getitem\_\_</u> calls are too expensive to extract the contents of a parameter.

#### get\_suffix\_value(suffix\_or\_name, default=None)

Get the suffix value for this component data

## get\_units()

Return the units for this ParamData

### getname(fully\_qualified=False, name\_buffer=None, relative\_to=None)

Returns the component name associated with this object.

#### Parameters

- fully\_qualified (bool) Generate full name from nested block names
- relative\_to (Block) Generate fully\_qualified names relative to the specified block.

### id\_index\_map()

Return an dictionary id->index for all ComponentData instances.

### index\_set()

Return the index set

## is\_component\_type()

Return True if this class is a Pyomo component

## is\_constructed()

Return True if this class has been constructed

#### is\_expression\_type(expression\_system=None)

Return True if this numeric value is an expression

## is\_indexed()

Return true if this component is indexed

## is\_logical\_type()

Return True if this class is a Pyomo Boolean object.

Boolean objects include constants, variables, or logical expressions.

## is\_named\_expression\_type()

Return True if this numeric value is a named expression

## is\_numeric\_type()

Return True if this class is a Pyomo numeric object

### is\_parameter\_type()

Return False unless this class is a parameter object

### is\_reference()

Return True if this component is a reference, where "reference" is interpreted as any component that does not own its own data.

### is\_variable\_type()

Return False unless this class is a variable object

items(sort=SortComponents.UNSORTED, ordered=NOTSET)

Return an iterator of (index,data) component data tuples

#### **Parameters**

- **sort** (*bool* or *SortComponents*) Iterate over the declared component items in a specified sorted order. See SortComponents for valid options and descriptions.
- **ordered**(*bool*) DEPRECATED: Please use *sort=SortComponents.ORDERED\_INDICES*. If True, then the items are returned in a deterministic order (using the underlying set's *ordered\_iter(*).

## iteritems()

## DEPRECATED.

Return a list (index,data) tuples from the dictionary

Deprecated since version 6.0: The iteritems method is deprecated. Use dict.items().

#### iterkeys()

## DEPRECATED.

Return a list of keys in the dictionary

Deprecated since version 6.0: The iterkeys method is deprecated. Use dict.keys().

## itervalues()

DEPRECATED.

Return a list of the component data objects in the dictionary

Deprecated since version 6.0: The itervalues method is deprecated. Use dict.values().

**keys**(*sort=SortComponents.UNSORTED*, *ordered=NOTSET*)

Return an iterator over the component data keys

This method sets the ordering of component data objects within this IndexedComponent container. For consistency, \_\_init\_\_(), values(), and items() all leverage this method to ensure consistent ordering.

## Parameters

- **sort** (*bool* or *SortComponents*) Iterate over the declared component keys in a specified sorted order. See SortComponents for valid options and descriptions.
- **ordered** (*boo1*) DEPRECATED: Please use *sort=SortComponents.ORDERED\_INDICES*. If True, then the keys are returned in a deterministic order (using the underlying set's *ordered\_iter()*).

## property local\_name

Get the component name only within the context of the immediate parent container.

## model()

Returns the model associated with this object.

## property name

Get the fully qualifed component name.

### parent\_block()

Returns the parent of this object.

## parent\_component()

Returns the component associated with this object.

### pprint(ostream=None, verbose=False, prefix=")

Print component information

### reconstruct(data=None)

REMOVED: reconstruct() was removed in Pyomo 6.0.

Re-constructing model components was fragile and did not correctly update instances of the component used in other components or contexts (this was particularly problemmatic for Var, Param, and Set). Users who wish to reproduce the old behavior of reconstruct(), are comfortable manipulating non-public interfaces, and who take the time to verify that the correct thing happens to their model can approximate the old behavior of reconstruct with:

component.clear() component.\_constructed = False component.construct()

#### root\_block()

Return self.model()

## set\_default(val)

Perform error checks and then set the default value for this parameter.

NOTE: this test will not validate the value of function return values.

#### set\_suffix\_value(suffix\_or\_name, value, expand=True)

Set the suffix value for this component data

## set\_value(value)

Set the value of a scalar component.

## sparse\_items()

Return a list (index,data) tuples for defined parameters

#### sparse\_iteritems()

Return an iterator of (index,data) tuples for defined parameters

#### sparse\_iterkeys()

Return an iterator for the keys in the defined parameters

## sparse\_itervalues()

Return an iterator for the defined param data objects

## sparse\_keys()

Return a list of keys in the defined parameters

### sparse\_values()

Return a list of the defined param data objects

#### store\_values(new\_values, check=True)

A utility to update a Param with a dictionary or scalar.

If check=True, then both the index and value are checked through the \_\_getitem\_\_ method. Using check=False should only be used by developers!

### to\_dense\_data()

TODO

### type()

DEPRECATED.

Return the class type for this component

Deprecated since version 5.7: Component.type() method has been replaced by the .ctype property.

### valid\_model\_component()

Return True if this can be used as a model component.

### values(sort=SortComponents.UNSORTED, ordered=NOTSET)

Return an iterator of the component data objects

### **Parameters**

- **sort** (*bool* or *SortComponents*) Iterate over the declared component values in a specified sorted order. See *SortComponents* for valid options and descriptions.
- **ordered** (*bool*) DEPRECATED: Please use *sort=SortComponents.ORDERED\_INDICES*. If True, then the values are returned in a deterministic order (using the underlying set's *ordered\_iter(*).

### class pyomo.environ.RangeSet(\*args, \*\*kwds)

Bases: Component

A set object that represents a set of numeric values

*RangeSet* objects are based around *NumericRange* objects, which include support for non-finite ranges (both continuous and unbounded). Similarly, boutique ranges (like semi-continuous domains) can be represented, e.g.:

```
>>> from pyomo.core.base.range import NumericRange
>>> from pyomo.environ import RangeSet
>>> print(RangeSet(ranges=(NumericRange(0,0,0), NumericRange(1,100,0))))
([0] | [1..100])
```

The *RangeSet* object continues to support the notation for specifying discrete ranges using "[first=1], last, [step=1]" values:

```
>>> r = RangeSet(3)
>>> print(r)
[1:3]
>>> print(list(r))
[1, 2, 3]
>>> r = RangeSet(2, 5)
>>> print(r)
[2:5]
>>> print(list(r))
[2, 3, 4, 5]
>>> r = RangeSet(2, 5, 2)
>>> print(r)
[2:4:2]
>>> print(list(r))
[2, 4]
>>> r = RangeSet(2.5, 4, 0.5)
>>> print(r)
([2.5] | [3.0] | [3.5] | [4.0])
>>> print(list(r))
[2.5, 3.0, 3.5, 4.0]
```

By implementing RangeSet using NumericRanges, the global Sets (like *Reals, Integers, PositiveReals*, etc.) are trivial instances of a RangeSet and support all Set operations.

## Parameters

- **\*args** (*int* / *float* / *None*) The range defined by ([start=1], end, [step=1]). If only a single positional parameter, *end* is supplied, then the RangeSet will be the integers starting at 1 up through and including end. Providing two positional arguments, *x* and *y*, will result in a range starting at x up to and including y, incrementing by 1. Providing a 3-tuple enables the specification of a step other than 1.
- **finite** (*bool*, *optional*) This sets if this range is finite (discrete and bounded) or infinite
- ranges (iterable, optional) The list of range objects that compose this RangeSet
- **bounds** (*tuple*, *optional*) The lower and upper bounds of values that are admissible in this RangeSet
- **filter** (*function*, *optional*) Function (rule) that returns True if the specified value is in the RangeSet or False if it is not.
- **validate** (*function*, *optional*) Data validation function (rule). The function will be called for every data member of the set, and if it returns False, a ValueError will be raised.
- **name** (*str*, *optional*) Name for this component.
- **doc** (*str*, *optional*) Text describing this component.

## property active

Return the active attribute

## clear\_suffix\_value(suffix\_or\_name, expand=True)

Clear the suffix value for this component data

## cname(\*args, \*\*kwds)

### DEPRECATED.

Deprecated since version 5.0: The cname() method has been renamed to getname(). The preferred method of obtaining a component name is to use the .name property, which returns the fully qualified component name. The .local\_name property will return the component name only within the context of the immediate parent container.

### construct(data=None)

API definition for constructing components

## property ctype

Return the class type for this component

### get\_suffix\_value(suffix\_or\_name, default=None)

Get the suffix value for this component data

getname(fully\_qualified=False, name\_buffer=None, relative\_to=None)

Returns the component name associated with this object.

## Parameters

- fully\_qualified (bool) Generate full name from nested block names
- relative\_to (Block) Generate fully\_qualified names relative to the specified block.

#### is\_component\_type()

Return True if this class is a Pyomo component

#### is\_constructed()

Return True if this class has been constructed

#### is\_expression\_type(expression\_system=None)

Return True if this numeric value is an expression

### is\_indexed()

Return true if this component is indexed

### is\_logical\_type()

Return True if this class is a Pyomo Boolean object.

Boolean objects include constants, variables, or logical expressions.

## is\_named\_expression\_type()

Return True if this numeric value is a named expression

## is\_numeric\_type()

Return True if this class is a Pyomo numeric object

### is\_parameter\_type()

Return False unless this class is a parameter object

## is\_reference()

Return True if this object is a reference.

## is\_variable\_type()

Return False unless this class is a variable object

#### property local\_name

Get the component name only within the context of the immediate parent container.

## model()

Returns the model associated with this object.

## property name

Get the fully qualifed component name.

## parent\_block()

Returns the parent of this object.

## parent\_component()

Returns the component associated with this object.

## pprint(ostream=None, verbose=False, prefix=")

Print component information

## reconstruct(data=None)

REMOVED: reconstruct() was removed in Pyomo 6.0.

Re-constructing model components was fragile and did not correctly update instances of the component used in other components or contexts (this was particularly problemmatic for Var, Param, and Set). Users who wish to reproduce the old behavior of reconstruct(), are comfortable manipulating non-public interfaces, and who take the time to verify that the correct thing happens to their model can approximate the old behavior of reconstruct with:

component.clear() component.\_constructed = False component.construct()

## root\_block()

Return self.model()

## set\_suffix\_value(suffix\_or\_name, value, expand=True)

Set the suffix value for this component data

## type()

DEPRECATED.

Return the class type for this component

Deprecated since version 5.7: Component.type() method has been replaced by the .ctype property.

## valid\_model\_component()

Return True if this can be used as a model component.

## pyomo.environ.Reference(reference, ctype=NOTSET)

Creates a component that references other components

Reference generates a *reference component*; that is, an indexed component that does not contain data, but instead references data stored in other components as defined by a component slice. The ctype parameter sets the Component.type() of the resulting indexed component. If the ctype parameter is not set and all data identified by the slice (at construction time) share a common Component.type(), then that type is assumed. If either the ctype parameter is None or the data has more than one ctype, the resulting indexed component will have a ctype of IndexedComponent.

If the indices associated with wildcards in the component slice all refer to the same *Set* objects for all data identifed by the slice, then the resulting indexed component will be indexed by the product of those sets. However, if all data do not share common set objects, or only a subset of indices in a multidimentional set appear as wildcards, then the resulting indexed component will be indexed by a SetOf containing a \_ReferenceSet for the slice.

## Parameters

- **reference** (IndexedComponent\_slice) component slice that defines the data to include in the Reference component
- **ctype** (type [optional]) the type used to create the resulting indexed component. If not specified, the data's ctype will be used (if all data share a common ctype). If multiple data ctypes are found or type is None, then IndexedComponent will be used.

## **Examples**

```
>>> from pyomo.environ import *
>>> m = ConcreteModel()
>>> @m.Block([1,2],[3,4])
... def b(b,i,j):
       b.x = Var(bounds=(i,j))
. . .
>>> m.r1 = Reference(m.b[:,:].x)
>>> m.r1.pprint()
r1 : Size=4, Index=r1_index, ReferenceTo=b[:, :].x
   Kev
          : Lower : Value : Upper : Fixed : Stale : Domain
                1 : None :
                              3 : False : True : Reals
    (1, 3):
    (1, 4):
                1 : None :
                                4 : False : True : Reals
    (2, 3):
                2 : None :
                                3 : False : True : Reals
    (2, 4):
                2 : None :
                                4 : False : True : Reals
```

Reference components may also refer to subsets of the original data:

Reference components may have wildcards at multiple levels of the model hierarchy:

```
>>> m = ConcreteModel()
>>> @m.Block([1,2])
... def b(b,i):
       b.x = Var([3,4], bounds=(i,None))
. . .
. . .
>>> m.r3 = Reference(m.b[:].x[:])
>>> m.r3.pprint()
r3 : Size=4, Index=r3_index, ReferenceTo=b[:].x[:]
          : Lower : Value : Upper : Fixed : Stale : Domain
   Kev
    (1, 3):
                1 : None : None : False : True : Reals
                1 : None : None : False : True :
    (1, 4):
                                                     Reals
    (2, 3):
                2 : None : None : False : True : Reals
    (2, 4):
                2 : None : None : False : True : Reals
```

The resulting reference component may be used just like any other component. Changes to the stored data will be reflected in the original objects:

>>> m.r3[1,4] = 10
>>> m.b[1].x.pprint()
x : Size=2, Index=b[1].x\_index
Key : Lower : Value : Upper : Fixed : Stale : Domain
3 : 1 : None : None : False : True : Reals
4 : 1 : 10 : None : False : False : Reals

class pyomo.environ.Set(\*args, \*\*kwds)

Bases: IndexedComponent

A component used to index other Pyomo components.

This class provides a Pyomo component that is API-compatible with Python *set* objects, with additional features, including:

- 1. Member validation and filtering. The user can declare domains and provide callback functions to validate set members and to filter (ignore) potential members.
- 2. Set expressions. Operations on Set objects (&,|,\*,-,^) produce Set expressions that preserve their references to the original Set objects so that updating the argument Sets implicitly updates the Set operator instance.
- 3. Support for set operations with RangeSet instances (both finite and non-finite ranges).

### **Parameters**

- **initialize** (*initializer(iterable*), *optional*) The initial values to store in the Set when it is constructed. Values passed to initialize may be overridden by data passed to the construct() method.
- **dimen** (*initializer(int)*, *optional*) Specify the Set's arity (the required tuple length for all members of the Set), or None if no arity is enforced
- **ordered** (bool or Set.InsertionOrder or Set.SortedOrder or function) Specifies whether the set is ordered. Possible values are:

| False                 | Unordered                             |
|-----------------------|---------------------------------------|
| True                  | Ordered by insertion order            |
| Set.InsertionOrder    | Ordered by insertion order [default]  |
| Set.SortedOrder       | Ordered by sort order                 |
| <function></function> | Ordered with this comparison function |

- within (initialiser(set), optional) A set that defines the valid values that can be contained in this set
- **domain** (*initializer(set*), *optional*) A set that defines the valid values that can be contained in this set
- **bounds** (*initializer(tuple*), *optional*) A tuple that specifies the bounds for valid Set values (accepts 1-, 2-, or 3-tuple RangeSet arguments)
- **filter** (*initializer(rule*), *optional*) A rule for determining membership in this set. This has the functional form:
  - f: Block, \*data -> bool

and returns True if the data belongs in the set. Set will quietly ignore any values where *filter* returns False.

• **validate** (*initializer(rule*), *optional*) – A rule for validating membership in this set. This has the functional form:

f: Block, \*data -> bool

and returns True if the data belongs in the set. Set will raise a ValueError for any values where *validate* returns False.

- name (str, optional) The name of the set
- doc (str, optional) A text string describing this component

### Notes

**Note:** domain=, within=, and bounds= all provide restrictions on the valid set values. If more than one is specified, Set values will be restricted to the intersection of domain, within, and bounds.

#### property active

Return the active attribute

### check\_values()

DEPRECATED.

Verify that the values in this set are valid.

Deprecated since version 5.7: check\_values() is deprecated: Sets only contain valid members

## clear()

Clear the data in this component

#### clear\_suffix\_value(suffix\_or\_name, expand=True)

Clear the suffix value for this component data

cname(\*args, \*\*kwds)

DEPRECATED.

Deprecated since version 5.0: The cname() method has been renamed to getname(). The preferred method of obtaining a component name is to use the .name property, which returns the fully qualified component name. The .local\_name property will return the component name only within the context of the immediate parent container.

### construct(data=None)

API definition for constructing components

### property ctype

Return the class type for this component

### dim()

Return the dimension of the index

### get\_suffix\_value(suffix\_or\_name, default=None)

Get the suffix value for this component data

#### getname(fully\_qualified=False, name\_buffer=None, relative\_to=None)

Returns the component name associated with this object.

#### **Parameters**

- fully\_qualified (bool) Generate full name from nested block names
- relative\_to (Block) Generate fully\_qualified names relative to the specified block.

## id\_index\_map()

Return an dictionary id->index for all ComponentData instances.

## index\_set()

Return the index set

# is\_component\_type()

Return True if this class is a Pyomo component

### is\_constructed()

Return True if this class has been constructed

### is\_expression\_type(expression\_system=None)

Return True if this numeric value is an expression

## is\_indexed()

Return true if this component is indexed

## is\_logical\_type()

Return True if this class is a Pyomo Boolean object.

Boolean objects include constants, variables, or logical expressions.

#### is\_named\_expression\_type()

Return True if this numeric value is a named expression

## is\_numeric\_type()

Return True if this class is a Pyomo numeric object

#### is\_parameter\_type()

Return False unless this class is a parameter object

## is\_reference()

Return True if this component is a reference, where "reference" is interpreted as any component that does not own its own data.

## is\_variable\_type()

Return False unless this class is a variable object

### items(sort=SortComponents.UNSORTED, ordered=NOTSET)

Return an iterator of (index,data) component data tuples

#### **Parameters**

- **sort** (*bool* or *SortComponents*) Iterate over the declared component items in a specified sorted order. See SortComponents for valid options and descriptions.
- **ordered** (*bool*) DEPRECATED: Please use *sort=SortComponents.ORDERED\_INDICES*. If True, then the items are returned in a deterministic order (using the underlying set's *ordered\_iter(*).

### iteritems()

DEPRECATED.

Return a list (index,data) tuples from the dictionary

Deprecated since version 6.0: The iteritems method is deprecated. Use dict.items().

## iterkeys()

DEPRECATED.

Return a list of keys in the dictionary

Deprecated since version 6.0: The iterkeys method is deprecated. Use dict.keys().

## itervalues()

## DEPRECATED.

Return a list of the component data objects in the dictionary

Deprecated since version 6.0: The itervalues method is deprecated. Use dict.values().

**keys**(*sort=SortComponents.UNSORTED*, *ordered=NOTSET*)

Return an iterator over the component data keys

This method sets the ordering of component data objects within this IndexedComponent container. For consistency, \_\_init\_\_(), values(), and items() all leverage this method to ensure consistent ordering.

### Parameters

- **sort** (*bool* or *SortComponents*) Iterate over the declared component keys in a specified sorted order. See SortComponents for valid options and descriptions.
- **ordered** (*bool*) DEPRECATED: Please use *sort=SortComponents.ORDERED\_INDICES*. If True, then the keys are returned in a deterministic order (using the underlying set's *ordered\_iter(*)).

## property local\_name

Get the component name only within the context of the immediate parent container.

## model()

Returns the model associated with this object.

## property name

Get the fully qualifed component name.

## parent\_block()

Returns the parent of this object.

### parent\_component()

Returns the component associated with this object.

## pprint(ostream=None, verbose=False, prefix=")

Print component information

## reconstruct(data=None)

REMOVED: reconstruct() was removed in Pyomo 6.0.

Re-constructing model components was fragile and did not correctly update instances of the component used in other components or contexts (this was particularly problemmatic for Var, Param, and Set). Users who wish to reproduce the old behavior of reconstruct(), are comfortable manipulating non-public interfaces, and who take the time to verify that the correct thing happens to their model can approximate the old behavior of reconstruct with:

component.clear() component.\_constructed = False component.construct()

## root\_block()

Return self.model()

set\_suffix\_value(suffix\_or\_name, value, expand=True)

Set the suffix value for this component data

set\_value(value)

Set the value of a scalar component.

to\_dense\_data()

TODO

## type()

DEPRECATED.

Return the class type for this component

Deprecated since version 5.7: Component.type() method has been replaced by the .ctype property.

## valid\_model\_component()

Return True if this can be used as a model component.

values(sort=SortComponents.UNSORTED, ordered=NOTSET)

Return an iterator of the component data objects

## Parameters

- **sort** (*bool* or *SortComponents*) Iterate over the declared component values in a specified sorted order. See *SortComponents* for valid options and descriptions.
- **ordered** (*bool*) DEPRECATED: Please use *sort=SortComponents.ORDERED\_INDICES*. If True, then the values are returned in a deterministic order (using the underlying set's *ordered\_iter(*).

## class pyomo.environ.Var(\*args, \*\*kwargs)

Bases: IndexedComponent, IndexedComponent\_NDArrayMixin

A numeric variable, which may be defined over an index.

## Parameters

- **domain** (Set or function, optional) A Set that defines valid values for the variable (e.g., Reals, NonNegativeReals, Binary), or a rule that returns Sets. Defaults to Reals.
- within (Set or function, optional) An alias for domain.
- **bounds** (*tuple or function, optional*) A tuple of (lower, upper) bounds for the variable, or a rule that returns tuples. Defaults to (None, None).
- **initialize** (*float or function, optional*) The initial value for the variable, or a rule that returns initial values.
- rule (float or function, optional) An alias for initialize.
- **dense** (*bool*, *optional*) Instantiate all elements from *index\_set(*) when constructing the Var (True) or just the variables returned by initialize/rule (False). Defaults to True.
- **units** (*pyomo units expression*, *optional*) Set the units corresponding to the entries in this variable.
- name (str, optional) Name for this component.
- **doc** (*str*, *optional*) Text describing this component.

### property active

Return the active attribute

## add(index)

Add a variable with a particular index.

## clear()

Clear the data in this component

### clear\_suffix\_value(suffix\_or\_name, expand=True)

Clear the suffix value for this component data

cname(\*args, \*\*kwds)

## DEPRECATED.

Deprecated since version 5.0: The cname() method has been renamed to getname(). The preferred method of obtaining a component name is to use the .name property, which returns the fully qualified component name. The .local\_name property will return the component name only within the context of the immediate parent container.

## construct(data=None)

Construct the \_VarData objects for this variable

### property ctype

Return the class type for this component

## dim()

Return the dimension of the index

## extract\_values(include\_fixed\_values=True)

Return a dictionary of index-value pairs.

#### flag\_as\_stale()

Set the 'stale' attribute of every variable data object to True.

### get\_suffix\_value(suffix\_or\_name, default=None)

Get the suffix value for this component data

### get\_units()

Return the units expression for this Var.

#### get\_values(include\_fixed\_values=True)

Return a dictionary of index-value pairs.

### getname(fully\_qualified=False, name\_buffer=None, relative\_to=None)

Returns the component name associated with this object.

## Parameters

- fully\_qualified (bool) Generate full name from nested block names
- relative\_to (Block) Generate fully\_qualified names relative to the specified block.

## id\_index\_map()

Return an dictionary id->index for all ComponentData instances.

#### index\_set()

Return the index set

## is\_component\_type()

Return True if this class is a Pyomo component

## is\_constructed()

Return True if this class has been constructed

## is\_expression\_type(expression\_system=None)

Return True if this numeric value is an expression

## is\_indexed()

Return true if this component is indexed

## is\_logical\_type()

Return True if this class is a Pyomo Boolean object.

Boolean objects include constants, variables, or logical expressions.

### is\_named\_expression\_type()

Return True if this numeric value is a named expression

## is\_numeric\_type()

Return True if this class is a Pyomo numeric object

## is\_parameter\_type()

Return False unless this class is a parameter object

## is\_reference()

Return True if this component is a reference, where "reference" is interpreted as any component that does not own its own data.

## is\_variable\_type()

Return False unless this class is a variable object

#### items(sort=SortComponents.UNSORTED, ordered=NOTSET)

Return an iterator of (index,data) component data tuples

#### Parameters

- **sort** (*bool* or *SortComponents*) Iterate over the declared component items in a specified sorted order. See SortComponents for valid options and descriptions.
- **ordered** (*bool*) DEPRECATED: Please use *sort=SortComponents.ORDERED\_INDICES*. If True, then the items are returned in a deterministic order (using the underlying set's *ordered\_iter(*).

## iteritems()

DEPRECATED.

Return a list (index,data) tuples from the dictionary

Deprecated since version 6.0: The iteritems method is deprecated. Use dict.items().

## iterkeys()

DEPRECATED.

Return a list of keys in the dictionary

Deprecated since version 6.0: The iterkeys method is deprecated. Use dict.keys().

## itervalues()

DEPRECATED.

Return a list of the component data objects in the dictionary

Deprecated since version 6.0: The itervalues method is deprecated. Use dict.values().

keys(sort=SortComponents.UNSORTED, ordered=NOTSET)

Return an iterator over the component data keys

This method sets the ordering of component data objects within this IndexedComponent container. For consistency, \_\_init\_\_(), values(), and items() all leverage this method to ensure consistent ordering.

### **Parameters**

- **sort** (*bool* or *SortComponents*) Iterate over the declared component keys in a specified sorted order. See SortComponents for valid options and descriptions.
- **ordered** (*bool*) DEPRECATED: Please use *sort=SortComponents.ORDERED\_INDICES*. If True, then the keys are returned in a deterministic order (using the underlying set's *ordered\_iter(*)).

## property local\_name

Get the component name only within the context of the immediate parent container.

### model()

Returns the model associated with this object.

### property name

Get the fully qualifed component name.

## parent\_block()

Returns the parent of this object.

#### parent\_component()

Returns the component associated with this object.

#### pprint(ostream=None, verbose=False, prefix=")

Print component information

### reconstruct(data=None)

REMOVED: reconstruct() was removed in Pyomo 6.0.

Re-constructing model components was fragile and did not correctly update instances of the component used in other components or contexts (this was particularly problemmatic for Var, Param, and Set). Users who wish to reproduce the old behavior of reconstruct(), are comfortable manipulating non-public interfaces, and who take the time to verify that the correct thing happens to their model can approximate the old behavior of reconstruct with:

component.clear() component.\_constructed = False component.construct()

## root\_block()

Return self.model()

#### set\_suffix\_value(suffix\_or\_name, value, expand=True)

Set the suffix value for this component data

set\_value(value)

Set the value of a scalar component.

#### set\_values(new\_values, skip\_validation=False)

Set the values of a dictionary.

The default behavior is to validate the values in the dictionary.

#### to\_dense\_data()

TODO

## type()

DEPRECATED.

Return the class type for this component

Deprecated since version 5.7: Component.type() method has been replaced by the .ctype property.

## valid\_model\_component()

Return True if this can be used as a model component.

## values(sort=SortComponents.UNSORTED, ordered=NOTSET)

Return an iterator of the component data objects

## Parameters

- **sort** (*bool* or *SortComponents*) Iterate over the declared component values in a specified sorted order. See *SortComponents* for valid options and descriptions.
- **ordered** (*boo1*) DEPRECATED: Please use *sort=SortComponents.ORDERED\_INDICES*. If True, then the values are returned in a deterministic order (using the underlying set's *ordered\_iter(*).

# **15.3 Expression Reference**

# **15.3.1 Utilities to Build Expressions**

## pyomo.core.util.prod(terms)

A utility function to compute the product of a list of terms.

## Parameters

terms (list) – A list of terms that are multiplied together.

## Returns

The value of the product, which may be a Pyomo expression object.

pyomo.core.util.quicksum(args, start=0, linear=None)

A utility function to compute a sum of Pyomo expressions.

The behavior of *quicksum()* is similar to the builtin sum() function, but this function can avoid the generation and disposal of intermediate objects, and thus is slightly more performant.

## Parameters

- **args** (*Iterable*) A generator for terms in the sum.
- **start** (*Any*) A value that initializes the sum. If this value is not a numeric constant, then the += operator is used to add terms to this object. Defaults to 0.
- **linear** (*bool*) DEPRECATED: the linearity of the resulting expression is determined automatically. This option is ignored.

## **Return type**

The value of the sum, which may be a Pyomo expression object.

pyomo.core.util.sum\_product(\*args, \*\*kwds)

A utility function to compute a generalized dot product.

This function accepts one or more components that provide terms that are multiplied together. These products are added together to form a sum.

### **Parameters**

- \*args Variable length argument list of generators that create terms in the summation.
- **\*\*kwds** Arbitrary keyword arguments.

## **Keyword Arguments**

- index A set that is used to index the components used to create the terms
- **denom** A component or tuple of components that are used to create the denominator of the terms
- start The initial value used in the sum

#### Returns

The value of the sum.

pyomo.core.util.summation = <function sum\_product>

An alias for sum\_product

pyomo.core.util.dot\_product = <function sum\_product>

An alias for sum\_product

# 15.3.2 Utilities to Manage and Analyze Expressions

## **Functions**

Return a string representation of an expression.

#### **Parameters**

- **expr** (*ExpressionBase*) The root node of an expression tree.
- **verbose** (*bool*) If True, then the output is a nested functional form. Otherwise, the output is an algebraic expression. Default is retrieved from common.TO\_STRING\_VERBOSE
- **labeler** (*Callable*) If specified, this labeler is used to generate the string representation for leaves (Var / Param objects) in the expression.
- **smap** (SymbolMap) If specified, this SymbolMap is used to cache labels.
- **compute\_values** (*bool*) If True, then parameters and fixed variables are evaluated before the expression string is generated. Default is False.
- **Returns** A string representation for the expression.

## pyomo.core.expr.current.decompose\_term(expr)

A function that returns a tuple consisting of (1) a flag indicating whether the expression is linear, and (2) a list of tuples that represents the terms in the linear expression.

## **Parameters**

expr (expression) – The root node of an expression tree

#### Returns

A tuple with the form (flag, list). If flag is False, then a nonlinear term has been found, and list is None. Otherwise, list is a list of tuples: (coef, value). If value is None, then this represents a constant term with value coef. Otherwise, value is a variable object, and coef is the numeric coefficient.

### pyomo.core.expr.current.clone\_expression(expr, substitute=None)

A function that is used to clone an expression.

Cloning is equivalent to calling copy.deepcopy with no Block scope. That is, the expression tree is duplicated, but no Pyomo components (leaf nodes *or* named Expressions) are duplicated.

### **Parameters**

- **expr** The expression that will be cloned.
- **substitute** (*dict*) A dictionary mapping object ids to objects. This dictionary has the same semantics as the memo object used with **copy.deepcopy**. Defaults to None, which indicates that no user-defined dictionary is used.

### Returns

The cloned expression.

pyomo.core.expr.current.evaluate\_expression(*exp*, *exception=True*, *constant=False*)

Evaluate the value of the expression.

### Parameters

- expr The root node of an expression tree.
- **exception** (*bool*) A flag that indicates whether exceptions are raised. If this flag is False, then an exception that occurs while evaluating the expression is caught and the return value is None. Default is True.
- **constant** (*bool*) If True, constant expressions are evaluated and returned but nonconstant expressions raise either FixedExpressionError or NonconstantExpressionError (default=False).

### Returns

A floating point value if the expression evaluates normally, or None if an exception occurs and is caught.

#### pyomo.core.expr.current.identify\_components(expr, component\_types)

A generator that yields a sequence of nodes in an expression tree that belong to a specified set.

## Parameters

- **expr** The root node of an expression tree.
- **component\_types** (*set or list*) A set of class types that will be matched during the search.

#### Yields

Each node that is found.

pyomo.core.expr.current.identify\_variables(expr, include\_fixed=True)

A generator that yields a sequence of variables in an expression tree.

## Parameters

- **expr** The root node of an expression tree.
- **include\_fixed** (*bool*) If True, then this generator will yield variables whose value is fixed. Defaults to True.

### Yields

Each variable that is found.

pyomo.core.expr.differentiate(expr, wrt=None, wrt\_list=None, mode=Modes.reverse\_numeric)

Return derivative of expression.

This function returns the derivative of expr with respect to one or more variables. The type of the return value depends on the arguments wrt, wrt\_list, and mode. See below for details.

## Parameters

- **expr** (pyomo.core.expr.numeric\_expr.NumericExpression) The expression to differentiate
- wrt (*pyomo.core.base.var.\_GeneralVarData*) If specified, this function will return the derivative with respect to wrt. wrt is normally a \_GeneralVarData, but could also be a \_ParamData. wrt and wrt\_list cannot both be specified.
- wrt\_list (list of pyomo.core.base.var.\_GeneralVarData) If specified, this function will return the derivative with respect to each element in wrt\_list. A list will be returned where the values are the derivatives with respect to the corresponding entry in wrt\_list.
- **mode** (*pyomo.core.expr.calculus.derivatives.Modes*) Specifies the method to use for differentiation. Should be one of the members of the Modes enum:

## Modes.sympy:

The pyomo expression will be converted to a sympy expression. Differentiation will then be done with sympy, and the result will be converted back to a pyomo expression. The sympy mode only does symbolic differentiation. The sympy mode requires exactly one of wrt and wrt\_list to be specified.

## Modes.reverse\_symbolic:

Symbolic differentiation will be performed directly with the pyomo expression in reverse mode. If neither wrt nor wrt\_list are specified, then a ComponentMap is returned where there will be a key for each node in the expression tree, and the values will be the symbolic derivatives.

## Modes.reverse\_numeric:

Numeric differentiation will be performed directly with the pyomo expression in reverse mode. If neither wrt nor wrt\_list are specified, then a ComponentMap is returned where there will be a key for each node in the expression tree, and the values will be the floating point values of the derivatives at the current values of the variables.

## Returns

**res** – The value or expression of the derivative(s)

## **Return type**

float, NumericExpression, ComponentMap, or list

## Classes

class pyomo.core.expr.symbol\_map.SymbolMap(labeler=None)

A class for tracking assigned labels for modeling components.

Symbol maps are used, for example, when writing problem files for input to an optimizer.

**Warning:** A symbol map should never be pickled. This class is typically constructed by solvers and writers, and it may be owned by models.

Note: We should change the API to not use camelcase.

## byObject

maps (object id) to (string label)

Туре

dict

## bySymbol

maps (string label) to (object)

Туре

dict

## alias

maps (string label) to (object)

Туре

dict

## default\_labeler

used to compute a string label from an object

# 15.3.3 Context Managers

#### class pyomo.core.expr.current.nonlinear\_expression

Context manager for mutable nonlinear sums.

This context manager is used to compute a general nonlinear sum while treating the summation as a mutable object.

**Note:** The preferred context manager is mutable\_expression, as the return type will be the most specific of *SumExpression*, LinearExpression, or NPV\_SumExpression. This context manager will *always* return a *SumExpression*.

## class pyomo.core.expr.current.linear\_expression

Context manager for mutable linear sums.

This context manager is used to compute a linear sum while treating the summation as a mutable object.

**Note:** The preferred context manager is mutable\_expression. *linear\_expression* is an alias to mutable\_expression provided for backwards compatibility.

#### class pyomo.core.expr.current.clone\_counter

### DEPRECATED.

Context manager for counting cloning events.

This context manager counts the number of times that the *clone\_expression* function is executed.

Deprecated since version 6.4.3: The clone counter has been removed and will always return 0.

Beginning with Pyomo5 expressions, expression cloning (detangling) no longer occurs automatically within expression generation. As a result, the 'clone counter' has lost its utility and is no longer supported. This context manager will always report 0.

## property count

A property that returns the clone count value.

# 15.3.4 Core Classes

The following are the two core classes documented here:

- NumericValue
- NumericExpression

The remaining classes are the public classes for expressions, which developers may need to know about. The methods for these classes are not documented because they are described in the *NumericExpression* class.

# Sets with Expression Types

The following sets can be used to develop visitor patterns for Pyomo expressions.

```
pyomo.core.expr.numvalue.native_numeric_types = {<class 'numpy.int16'>, <class 'float'>,
<class 'numpy.float64'>, <class 'numpy.uint32'>, <class 'numpy.int32'>, <class
'complex'>, <class 'numpy.uint64'>, <class 'int'>, <class 'numpy.int64'>, <class
'numpy.float16'>, <class 'numpy.uint8'>, <class 'numpy.int8'>, <class 'numpy.float32'>,
<class 'numpy.uint16'>}
```

set() -> new empty set object set(iterable) -> new set object

Build an unordered collection of unique elements.

```
pyomo.core.expr.numvalue.native_types = {<class 'numpy.uint64'>, <class 'numpy.int64'>,
<class 'str'>, <class 'numpy.float64'>, <class 'numpy.uint32'>, <class 'numpy.int32'>,
<class 'NoneType'>, <class 'slice'>, <class 'numpy.float32'>, <class 'numpy.uint16'>,
<class 'numpy.int16'>, <class 'numpy.bool_'>, <class 'complex'>, <class 'bytes'>, <class
'numpy.float16'>, <class 'numpy.uint8'>, <class 'numpy.int8'>, <class 'bool'>, <class
'float'>, <class 'int'>}
```

set() -> new empty set object set(iterable) -> new set object

Build an unordered collection of unique elements.

```
pyomo.core.expr.numvalue.nonpyomo_leaf_types = {<class</pre>
```

```
'pyomo.core.expr.numvalue.NonNumericValue'>, <class 'numpy.uint64'>, <class
'numpy.int64'>, <class 'str'>, <class 'numpy.float64'>, <class 'numpy.uint32'>, <class
'numpy.int32'>, <class 'NoneType'>, <class 'slice'>, <class 'numpy.float32'>, <class
'numpy.uint16'>, <class 'numpy.int16'>, <class 'numpy.bool_'>, <class 'complex'>, <class
'bytes'>, <class 'numpy.float16'>, <class 'numpy.uint8'>, <class 'numpy.int8'>, <class
'bool'>, <class 'float'>, <class 'int'>}
```

set() -> new empty set object set(iterable) -> new set object

Build an unordered collection of unique elements.

# NumericValue and NumericExpression

#### class pyomo.core.expr.numvalue.NumericValue

This is the base class for numeric values used in Pyomo.

\_\_abs\_\_()

Absolute value

This method is called when Python processes the statement:

abs(self)

\_\_add\_\_(other)

Binary addition

This method is called when Python processes the statement:

self + other

# \_\_bool\_\_()

Coerce the value to a bool

Numeric values can be coerced to bool only if the value / expression is constant. Fixed (but non-constant) or variable values will raise an exception.

#### Raises

# PyomoException -

\_\_div\_\_(other)

Binary division

This method is called when Python processes the statement:

self / other

\_\_eq\_\_(other)

Equal to operator

This method is called when Python processes the statement:

self == other

# \_\_float\_\_()

Coerce the value to a floating point

Numeric values can be coerced to float only if the value / expression is constant. Fixed (but non-constant) or variable values will raise an exception.

# Raises

TypeError –

```
__ge__(other)
```

Greater than or equal operator

This method is called when Python processes statements of the form:

```
self >= other
other <= self</pre>
```

# **\_\_gt\_\_**(*other*)

Greater than operator

This method is called when Python processes statements of the form:

self > other
other < self</pre>

# \_\_hash\_\_ = None

```
__iadd__(other)
```

Binary addition

This method is called when Python processes the statement:

self += other

\_\_idiv\_\_(other)

Binary division

This method is called when Python processes the statement:

self /= other

\_\_imul\_\_(other)

Binary multiplication

This method is called when Python processes the statement:

self \*= other

# \_\_int\_\_()

Coerce the value to an integer

Numeric values can be coerced to int only if the value / expression is constant. Fixed (but non-constant) or variable values will raise an exception.

# Raises

TypeError –

\_\_ipow\_\_(other)

Binary power

This method is called when Python processes the statement:

self \*\*= other

\_\_isub\_\_(other)

Binary subtraction

This method is called when Python processes the statement:

self -= other

\_\_itruediv\_\_(other)

Binary division (when \_\_future\_\_.division is in effect)

This method is called when Python processes the statement:

self /= other

\_\_le\_\_(other)

Less than or equal operator

This method is called when Python processes statements of the form:

self <= other
other >= self

\_\_lt\_\_(other)

Less than operator

This method is called when Python processes statements of the form:

self < other
other > self

\_\_mul\_\_(other)

Binary multiplication

This method is called when Python processes the statement:

self \* other

# \_\_neg\_\_()

Negation

This method is called when Python processes the statement:

- self

# \_\_pos\_\_()

Positive expression

This method is called when Python processes the statement:

+ self

\_\_pow\_\_(other)

Binary power

This method is called when Python processes the statement:

self \*\* other

\_\_radd\_\_(other)

Binary addition

This method is called when Python processes the statement:

other + self

\_\_rdiv\_\_(other)

Binary division

This method is called when Python processes the statement:

other / self

\_\_rmul\_\_(other)

Binary multiplication

This method is called when Python processes the statement:

other \* self

when other is not a NumericValue object.

\_\_rpow\_\_(other)

Binary power

This method is called when Python processes the statement:

other \*\* self

#### \_\_rsub\_\_(other)

Binary subtraction

This method is called when Python processes the statement:

other - self

\_\_rtruediv\_\_(other)

Binary division (when \_\_future\_\_.division is in effect)

This method is called when Python processes the statement:

other / self

# \_\_sub\_\_(other)

Binary subtraction

This method is called when Python processes the statement:

self - other

# \_\_truediv\_\_(other)

Binary division (when \_\_future\_\_.division is in effect)

This method is called when Python processes the statement:

self / other

# \_compute\_polynomial\_degree(values)

Compute the polynomial degree of this expression given the degree values of its children.

# Parameters

values (list) – A list of values that indicate the degree of the children expression.

Returns

None

# getname(fully\_qualified=False, name\_buffer=None)

If this is a component, return the component's name on the owning block; otherwise return the value converted to a string

# is\_constant()

Return True if this numeric value is a constant value

# is\_fixed()

Return True if this is a non-constant value that has been fixed

# is\_indexed()

Return True if this numeric value is an indexed object

# is\_numeric\_type()

Return True if this class is a Pyomo numeric object

# is\_potentially\_variable()

Return True if variables can appear in this expression

# is\_relational()

DEPRECATED.

Return True if this numeric value represents a relational expression.

Deprecated since version 6.4.3: is\_relational() is deprecated in favor of is\_expression\_type(ExpressionType.RELATIONAL)

# polynomial\_degree()

Return the polynomial degree of the expression.

# Returns

None

to\_string(verbose=None, labeler=None, smap=None, compute\_values=False)

Return a string representation of the expression tree.

#### **Parameters**

- **verbose** (*bool*) If True, then the string representation consists of nested functions. Otherwise, the string representation is an infix algebraic equation. Defaults to False.
- **labeler** An object that generates string labels for non-constant in the expression tree. Defaults to None.
- **smap** A SymbolMap instance that stores string labels for non-constant nodes in the expression tree. Defaults to None.
- **compute\_values** (*bool*) If True, then fixed expressions are evaluated and the string representation of the resulting value is returned.

#### Returns

A string representation for the expression tree.

class pyomo.core.expr.current.NumericExpression(args)

Bases: ExpressionBase, NumericValue

The base class for Pyomo expressions.

This class is used to define nodes in a numeric expression tree.

# Parameters

**args** (*list or tuple*) – Children of this node.

# PRECEDENCE = 0

Return the associativity of this operator.

Returns 1 if this operator is left-to-right associative or -1 if it is right-to-left associative. Any other return value will be interpreted as "not associative" (implying any arguments that are at this operator's PRECE-DENCE will be enclosed in parens).

\_\_init\_\_(args)

# \_compute\_polynomial\_degree(values)

Compute the polynomial degree of this expression given the degree values of its children.

This method is called by the \_PolynomialDegreeVisitor class. It can be over-written by expression classes to customize this logic.

# Parameters

values (list) - A list of values that indicate the degree of the children expression.

#### Returns

A nonnegative integer that is the polynomial degree of the expression, or None. Default is None.

# property args

Return the child nodes

# Returns

Sequence containing only the child nodes of this node. The return type depends on the node storage model. Users are not permitted to change the returned data (even for the case of data returned as a list), as that breaks the promise of tree immutability.

#### **Return type**

list or tuple

# create\_potentially\_variable\_object()

# DEPRECATED.

Create a potentially variable version of this object.

self.\_\_class\_\_ = self.\_\_class\_\_\_mro\_\_[1]

Note that this method is allowed to modify the current object and return it. But in some cases it may create a new potentially variable object.

#### **Returns:**

An object that is potentially variable.

Deprecated since version 6.4.3: The implicit recasting of a "not potentially variable" expression node to a potentially variable one is no longer supported (this violates that immutability promise for Pyomo5 expression trees).

# nargs()

Returns the number of child nodes.

**Note:** Individual expression nodes may use different internal storage schemes, so it is imperative that developers use this method and not assume the existence of a particular attribute!

Returns int

#### **Return type**

A nonnegative integer that is the number of child nodes.

# polynomial\_degree()

Return the polynomial degree of the expression.

## Returns

A non-negative integer that is the polynomial degree if the expression is polynomial, or None otherwise.

# **Other Public Classes**

# class pyomo.core.expr.current.NegationExpression(args)

Bases: NumericExpression

Negation expressions:

#### - x

# PRECEDENCE = 4

Return the associativity of this operator.

Returns 1 if this operator is left-to-right associative or -1 if it is right-to-left associative. Any other return value will be interpreted as "not associative" (implying any arguments that are at this operator's PRECE-DENCE will be enclosed in parens).

# \_apply\_operation(result)

Compute the values of this node given the values of its children.

This method is called by the \_EvaluationVisitor class. It must be over-written by expression classes to customize this logic.

**Note:** This method applies the logical operation of the operator to the arguments. It does *not* evaluate the arguments in the process, but assumes that they have been previously evaluated. But note that if this class contains auxiliary data (e.g. like the numeric coefficients in the LinearExpression class) then those values *must* be evaluated as part of this function call. An uninitialized parameter value encountered during the execution of this method is considered an error.

#### Parameters

values (list) – A list of values that indicate the value of the children expressions.

#### Returns

A floating point value for this expression.

#### \_compute\_polynomial\_degree(result)

Compute the polynomial degree of this expression given the degree values of its children.

This method is called by the \_PolynomialDegreeVisitor class. It can be over-written by expression classes to customize this logic.

#### **Parameters**

values (list) – A list of values that indicate the degree of the children expression.

#### Returns

A nonnegative integer that is the polynomial degree of the expression, or None. Default is None.

# \_to\_string(values, verbose, smap)

Construct a string representation for this node, using the string representations of its children.

This method is called by the \_ToStringVisitor class. It must must be defined in subclasses.

### Parameters

- values (list) The string representations of the children of this node.
- **verbose** (*bool*) If True, then the string representation consists of nested functions. Otherwise, the string representation is an algebraic equation.
- **smap** If specified, this *SymbolMap* is used to cache labels for variables.

#### Returns

A string representation for this node.

# getname(\*args, \*\*kwds)

Return the text name of a function associated with this expression object.

In general, no arguments are passed to this function.

# Parameters

- \*arg a variable length list of arguments
- \*\*kwds keyword arguments

# Returns

A string name for the function.

# nargs()

Returns the number of child nodes.

**Note:** Individual expression nodes may use different internal storage schemes, so it is imperative that developers use this method and not assume the existence of a particular attribute!

Returns int

#### **Return type**

A nonnegative integer that is the number of child nodes.

## class pyomo.core.expr.current.ExternalFunctionExpression(args, fcn=None)

Bases: NumericExpression

External function expressions

Example:

```
model = ConcreteModel()
model.a = Var()
model.f = ExternalFunction(library='foo.so', function='bar')
expr = model.f(model.a)
```

# **Parameters**

- args (tuple) children of this node
- fcn a class that defines this external function

# PRECEDENCE = None

Return the associativity of this operator.

Returns 1 if this operator is left-to-right associative or -1 if it is right-to-left associative. Any other return value will be interpreted as "not associative" (implying any arguments that are at this operator's PRECE-DENCE will be enclosed in parens).

## \_apply\_operation(result)

Compute the values of this node given the values of its children.

This method is called by the \_EvaluationVisitor class. It must be over-written by expression classes to customize this logic.

**Note:** This method applies the logical operation of the operator to the arguments. It does *not* evaluate the arguments in the process, but assumes that they have been previously evaluated. But note that if this class contains auxiliary data (e.g. like the numeric coefficients in the LinearExpression class) then those values *must* be evaluated as part of this function call. An uninitialized parameter value encountered during the execution of this method is considered an error.

#### **Parameters**

values (list) – A list of values that indicate the value of the children expressions.

#### Returns

A floating point value for this expression.

# \_fcn

\_to\_string(values, verbose, smap)

Construct a string representation for this node, using the string representations of its children.

This method is called by the \_ToStringVisitor class. It must must be defined in subclasses.

#### **Parameters**

- values (list) The string representations of the children of this node.
- **verbose** (*bool*) If True, then the string representation consists of nested functions. Otherwise, the string representation is an algebraic equation.
- smap If specified, this SymbolMap is used to cache labels for variables.

#### Returns

A string representation for this node.

create\_node\_with\_local\_data(args, classtype=None)

Construct a node using given arguments.

This method provides a consistent interface for constructing a node, which is used in tree visitor scripts. In the simplest case, this returns:

self.\_\_class\_\_(args)

But in general this creates an expression object using local data as well as arguments that represent the child nodes.

**args** (*list*) – A list of child nodes for the new expression object

#### Returns

A new expression object with the same type as the current class.

# get\_arg\_units()

Return the units for this external functions arguments

# get\_units()

Get the units of the return value for this external function

#### getname(\*args, \*\*kwds)

Return the text name of a function associated with this expression object.

In general, no arguments are passed to this function.

#### **Parameters**

• \*arg – a variable length list of arguments

• \*\*kwds - keyword arguments

#### Returns

A string name for the function.

# nargs()

Returns the number of child nodes.

**Note:** Individual expression nodes may use different internal storage schemes, so it is imperative that developers use this method and not assume the existence of a particular attribute!

Returns int

#### **Return type**

A nonnegative integer that is the number of child nodes.

#### class pyomo.core.expr.current.ProductExpression(args)

Bases: NumericExpression

Product expressions:

# x\*y

#### PRECEDENCE = 4

Return the associativity of this operator.

Returns 1 if this operator is left-to-right associative or -1 if it is right-to-left associative. Any other return value will be interpreted as "not associative" (implying any arguments that are at this operator's PRECE-DENCE will be enclosed in parens).

#### \_apply\_operation(result)

Compute the values of this node given the values of its children.

This method is called by the \_EvaluationVisitor class. It must be over-written by expression classes to customize this logic.

**Note:** This method applies the logical operation of the operator to the arguments. It does *not* evaluate the arguments in the process, but assumes that they have been previously evaluated. But note that if this class contains auxiliary data (e.g. like the numeric coefficients in the LinearExpression class) then those values *must* be evaluated as part of this function call. An uninitialized parameter value encountered during the execution of this method is considered an error.

#### **Parameters**

values (list) – A list of values that indicate the value of the children expressions.

#### Returns

A floating point value for this expression.

#### \_compute\_polynomial\_degree(result)

Compute the polynomial degree of this expression given the degree values of its children.

This method is called by the \_PolynomialDegreeVisitor class. It can be over-written by expression classes to customize this logic.

#### Parameters

values (list) - A list of values that indicate the degree of the children expression.

#### Returns

A nonnegative integer that is the polynomial degree of the expression, or None. Default is None.

# \_is\_fixed(args)

Compute whether this expression is fixed given the fixed values of its children.

This method is called by the \_IsFixedVisitor class. It can be over-written by expression classes to customize this logic.

#### Parameters

**values** (list) – A list of boolean values that indicate whether the children of this expression are fixed

#### Returns

A boolean that is True if the fixed values of the children are all True.

#### \_to\_string(values, verbose, smap)

Construct a string representation for this node, using the string representations of its children.

This method is called by the \_ToStringVisitor class. It must must be defined in subclasses.

# Parameters

- values (list) The string representations of the children of this node.
- **verbose** (*bool*) If True, then the string representation consists of nested functions. Otherwise, the string representation is an algebraic equation.
- smap If specified, this SymbolMap is used to cache labels for variables.

#### Returns

A string representation for this node.

# getname(\*args, \*\*kwds)

Return the text name of a function associated with this expression object.

In general, no arguments are passed to this function.

- \*arg a variable length list of arguments
- **\*\*kwds** keyword arguments

# Returns

A string name for the function.

# class pyomo.core.expr.current.DivisionExpression(args)

Bases: NumericExpression

Division expressions:

x/y

#### PRECEDENCE = 4

Return the associativity of this operator.

Returns 1 if this operator is left-to-right associative or -1 if it is right-to-left associative. Any other return value will be interpreted as "not associative" (implying any arguments that are at this operator's PRECE-DENCE will be enclosed in parens).

#### \_apply\_operation(result)

Compute the values of this node given the values of its children.

This method is called by the \_EvaluationVisitor class. It must be over-written by expression classes to customize this logic.

**Note:** This method applies the logical operation of the operator to the arguments. It does *not* evaluate the arguments in the process, but assumes that they have been previously evaluated. But note that if this class contains auxiliary data (e.g. like the numeric coefficients in the LinearExpression class) then those values *must* be evaluated as part of this function call. An uninitialized parameter value encountered during the execution of this method is considered an error.

#### **Parameters**

values (list) - A list of values that indicate the value of the children expressions.

#### Returns

A floating point value for this expression.

#### \_compute\_polynomial\_degree(result)

Compute the polynomial degree of this expression given the degree values of its children.

This method is called by the \_PolynomialDegreeVisitor class. It can be over-written by expression classes to customize this logic.

#### Parameters

values (list) – A list of values that indicate the degree of the children expression.

#### Returns

A nonnegative integer that is the polynomial degree of the expression, or None. Default is None.

#### \_to\_string(values, verbose, smap)

Construct a string representation for this node, using the string representations of its children.

This method is called by the \_ToStringVisitor class. It must must be defined in subclasses.

- values (list) The string representations of the children of this node.
- **verbose** (*bool*) If **True**, then the string representation consists of nested functions. Otherwise, the string representation is an algebraic equation.
- smap If specified, this SymbolMap is used to cache labels for variables.

#### Returns

A string representation for this node.

# getname(\*args, \*\*kwds)

Return the text name of a function associated with this expression object.

In general, no arguments are passed to this function.

### **Parameters**

- \*arg a variable length list of arguments
- **\*\*kwds** keyword arguments

# Returns

A string name for the function.

# class pyomo.core.expr.current.InequalityExpression(args, strict)

Bases: RelationalExpression

Inequality expressions, which define less-than or less-than-or-equal relations:

 $\mathbf{x} < \mathbf{y}$  $\mathbf{x} <= \mathbf{y}$ 

#### **Parameters**

- args (tuple) child nodes
- **strict** (*bool*) a flag that indicates whether the inequality is strict

# PRECEDENCE = 9

Return the associativity of this operator.

Returns 1 if this operator is left-to-right associative or -1 if it is right-to-left associative. Any other return value will be interpreted as "not associative" (implying any arguments that are at this operator's PRECE-DENCE will be enclosed in parens).

# \_apply\_operation(result)

Compute the values of this node given the values of its children.

This method is called by the \_EvaluationVisitor class. It must be over-written by expression classes to customize this logic.

**Note:** This method applies the logical operation of the operator to the arguments. It does *not* evaluate the arguments in the process, but assumes that they have been previously evaluated. But note that if this class contains auxiliary data (e.g. like the numeric coefficients in the LinearExpression class) then those values *must* be evaluated as part of this function call. An uninitialized parameter value encountered during the execution of this method is considered an error.

values (list) – A list of values that indicate the value of the children expressions.

## Returns

A floating point value for this expression.

# \_strict

#### \_to\_string(values, verbose, smap)

Construct a string representation for this node, using the string representations of its children.

This method is called by the \_ToStringVisitor class. It must must be defined in subclasses.

#### Parameters

- values (*list*) The string representations of the children of this node.
- **verbose** (*bool*) If True, then the string representation consists of nested functions. Otherwise, the string representation is an algebraic equation.
- **smap** If specified, this *SymbolMap* is used to cache labels for variables.

#### Returns

A string representation for this node.

# create\_node\_with\_local\_data(args)

Construct a node using given arguments.

This method provides a consistent interface for constructing a node, which is used in tree visitor scripts. In the simplest case, this returns:

self.\_\_class\_\_(args)

But in general this creates an expression object using local data as well as arguments that represent the child nodes.

# **Parameters**

args (list) - A list of child nodes for the new expression object

#### Returns

A new expression object with the same type as the current class.

# nargs()

Returns the number of child nodes.

**Note:** Individual expression nodes may use different internal storage schemes, so it is imperative that developers use this method and not assume the existence of a particular attribute!

Returns int

#### **Return type**

A nonnegative integer that is the number of child nodes.

#### property strict

#### class pyomo.core.expr.current.EqualityExpression(args)

Bases: RelationalExpression

Equality expression:

**x** == **y** 

# PRECEDENCE = 9

Return the associativity of this operator.

Returns 1 if this operator is left-to-right associative or -1 if it is right-to-left associative. Any other return value will be interpreted as "not associative" (implying any arguments that are at this operator's PRECE-DENCE will be enclosed in parens).

#### \_apply\_operation(result)

Compute the values of this node given the values of its children.

This method is called by the \_EvaluationVisitor class. It must be over-written by expression classes to customize this logic.

**Note:** This method applies the logical operation of the operator to the arguments. It does *not* evaluate the arguments in the process, but assumes that they have been previously evaluated. But note that if this class contains auxiliary data (e.g. like the numeric coefficients in the LinearExpression class) then those values *must* be evaluated as part of this function call. An uninitialized parameter value encountered during the execution of this method is considered an error.

#### **Parameters**

values (list) – A list of values that indicate the value of the children expressions.

# Returns

A floating point value for this expression.

#### \_to\_string(values, verbose, smap)

Construct a string representation for this node, using the string representations of its children.

This method is called by the \_ToStringVisitor class. It must must be defined in subclasses.

# Parameters

- values (list) The string representations of the children of this node.
- **verbose** (*bool*) If True, then the string representation consists of nested functions. Otherwise, the string representation is an algebraic equation.
- smap If specified, this SymbolMap is used to cache labels for variables.

#### Returns

A string representation for this node.

# nargs()

Returns the number of child nodes.

**Note:** Individual expression nodes may use different internal storage schemes, so it is imperative that developers use this method and not assume the existence of a particular attribute!

Returns int

#### **Return type**

A nonnegative integer that is the number of child nodes.

#### class pyomo.core.expr.current.SumExpression(args)

Bases: NumericExpression

Sum expression:

x + y + ...

This node represents an "n-ary" sum expression over at least 2 arguments.

#### **Parameters**

args (list) – Children nodes

# PRECEDENCE = 6

Return the associativity of this operator.

Returns 1 if this operator is left-to-right associative or -1 if it is right-to-left associative. Any other return value will be interpreted as "not associative" (implying any arguments that are at this operator's PRECE-DENCE will be enclosed in parens).

# \_apply\_operation(result)

Compute the values of this node given the values of its children.

This method is called by the \_EvaluationVisitor class. It must be over-written by expression classes to customize this logic.

**Note:** This method applies the logical operation of the operator to the arguments. It does *not* evaluate the arguments in the process, but assumes that they have been previously evaluated. But note that if this class contains auxiliary data (e.g. like the numeric coefficients in the LinearExpression class) then those values *must* be evaluated as part of this function call. An uninitialized parameter value encountered during the execution of this method is considered an error.

#### Parameters

values (list) – A list of values that indicate the value of the children expressions.

# Returns

A floating point value for this expression.

#### \_compute\_polynomial\_degree(result)

Compute the polynomial degree of this expression given the degree values of its children.

This method is called by the \_PolynomialDegreeVisitor class. It can be over-written by expression classes to customize this logic.

#### Parameters

values (list) - A list of values that indicate the degree of the children expression.

#### Returns

A nonnegative integer that is the polynomial degree of the expression, or None. Default is None.

# \_nargs

#### \_to\_string(values, verbose, smap)

Construct a string representation for this node, using the string representations of its children.

This method is called by the \_ToStringVisitor class. It must must be defined in subclasses.

#### **Parameters**

- values (list) The string representations of the children of this node.
- **verbose** (*bool*) If True, then the string representation consists of nested functions. Otherwise, the string representation is an algebraic equation.
- **smap** If specified, this *SymbolMap* is used to cache labels for variables.

## Returns

A string representation for this node.

#### add(new\_arg)

# DEPRECATED.

Deprecated since version 6.6.0: SumExpression.add() is deprecated. Please use regular Python operators (infix '+' or inplace '+='.)

# property args

Return the child nodes

#### Returns

Sequence containing only the child nodes of this node. The return type depends on the node storage model. Users are not permitted to change the returned data (even for the case of data returned as a list), as that breaks the promise of tree immutability.

#### Return type

list or tuple

# getname(\*args, \*\*kwds)

Return the text name of a function associated with this expression object.

In general, no arguments are passed to this function.

#### **Parameters**

- \*arg a variable length list of arguments
- **\*\*kwds** keyword arguments

#### Returns

A string name for the function.

# nargs()

Returns the number of child nodes.

**Note:** Individual expression nodes may use different internal storage schemes, so it is imperative that developers use this method and not assume the existence of a particular attribute!

Returns

int

#### **Return type**

A nonnegative integer that is the number of child nodes.

# class pyomo.core.expr.current.GetItemExpression(args=())

Bases: ExpressionBase

Expression to call \_\_getitem\_\_() on the base object.

#### PRECEDENCE = 1

Return the associativity of this operator.

Returns 1 if this operator is left-to-right associative or -1 if it is right-to-left associative. Any other return value will be interpreted as "not associative" (implying any arguments that are at this operator's PRECE-DENCE will be enclosed in parens).

# \_apply\_operation(result)

Compute the values of this node given the values of its children.

This method is called by the \_EvaluationVisitor class. It must be over-written by expression classes to customize this logic.

**Note:** This method applies the logical operation of the operator to the arguments. It does *not* evaluate the arguments in the process, but assumes that they have been previously evaluated. But note that if this class contains auxiliary data (e.g. like the numeric coefficients in the LinearExpression class) then those values *must* be evaluated as part of this function call. An uninitialized parameter value encountered during the execution of this method is considered an error.

#### **Parameters**

**values** (*list*) – A list of values that indicate the value of the children expressions.

#### Returns

A floating point value for this expression.

# \_is\_fixed(values)

Compute whether this expression is fixed given the fixed values of its children.

This method is called by the \_IsFixedVisitor class. It can be over-written by expression classes to customize this logic.

## Parameters

**values** (list) – A list of boolean values that indicate whether the children of this expression are fixed

#### Returns

A boolean that is True if the fixed values of the children are all True.

# \_resolve\_template(args)

# \_to\_string(values, verbose, smap)

Construct a string representation for this node, using the string representations of its children.

This method is called by the \_ToStringVisitor class. It must must be defined in subclasses.

# Parameters

- values (list) The string representations of the children of this node.
- **verbose** (*bool*) If True, then the string representation consists of nested functions. Otherwise, the string representation is an algebraic equation.
- smap If specified, this SymbolMap is used to cache labels for variables.

#### Returns

A string representation for this node.

# getname(\*args, \*\*kwds)

Return the text name of a function associated with this expression object.

In general, no arguments are passed to this function.

# Parameters

- \*arg a variable length list of arguments
- **\*\*kwds** keyword arguments

#### Returns

A string name for the function.

# nargs()

Returns the number of child nodes.

**Note:** Individual expression nodes may use different internal storage schemes, so it is imperative that developers use this method and not assume the existence of a particular attribute!

Returns int

Return type

A nonnegative integer that is the number of child nodes.

# class pyomo.core.expr.current.Expr\_ifExpression(args)

Bases: NumericExpression

A numeric ternary (if-then-else) expression:

# Expr\_if(IF=x, THEN=y, ELSE=z)

Note that this is a mixed expression: *IF* can be numeric or logical; *THEN* and *ELSE* are numeric, and the result is a numeric expression.

#### PRECEDENCE = None

Return the associativity of this operator.

Returns 1 if this operator is left-to-right associative or -1 if it is right-to-left associative. Any other return value will be interpreted as "not associative" (implying any arguments that are at this operator's PRECE-DENCE will be enclosed in parens).

# \_apply\_operation(result)

Compute the values of this node given the values of its children.

This method is called by the \_EvaluationVisitor class. It must be over-written by expression classes to customize this logic.

**Note:** This method applies the logical operation of the operator to the arguments. It does *not* evaluate the arguments in the process, but assumes that they have been previously evaluated. But note that if this class contains auxiliary data (e.g. like the numeric coefficients in the LinearExpression class) then those values *must* be evaluated as part of this function call. An uninitialized parameter value encountered during the execution of this method is considered an error.

**values** (*list*) – A list of values that indicate the value of the children expressions.

#### Returns

A floating point value for this expression.

#### \_compute\_polynomial\_degree(result)

Compute the polynomial degree of this expression given the degree values of its children.

This method is called by the \_PolynomialDegreeVisitor class. It can be over-written by expression classes to customize this logic.

#### Parameters

values (list) - A list of values that indicate the degree of the children expression.

#### Returns

A nonnegative integer that is the polynomial degree of the expression, or None. Default is None.

# \_is\_fixed(args)

Compute whether this expression is fixed given the fixed values of its children.

This method is called by the \_IsFixedVisitor class. It can be over-written by expression classes to customize this logic.

#### **Parameters**

**values** (list) – A list of boolean values that indicate whether the children of this expression are fixed

#### Returns

A boolean that is True if the fixed values of the children are all True.

#### \_to\_string(values, verbose, smap)

Construct a string representation for this node, using the string representations of its children.

This method is called by the \_ToStringVisitor class. It must must be defined in subclasses.

#### Parameters

- values (list) The string representations of the children of this node.
- **verbose** (*bool*) If True, then the string representation consists of nested functions. Otherwise, the string representation is an algebraic equation.
- **smap** If specified, this *SymbolMap* is used to cache labels for variables.

#### Returns

A string representation for this node.

# getname(\*args, \*\*kwds)

Return the text name of a function associated with this expression object.

In general, no arguments are passed to this function.

# Parameters

- **\*arg** a variable length list of arguments
- \*\*kwds keyword arguments

# Returns

A string name for the function.

# nargs()

Returns the number of child nodes.

**Note:** Individual expression nodes may use different internal storage schemes, so it is imperative that developers use this method and not assume the existence of a particular attribute!

Returns int

#### **Return type**

A nonnegative integer that is the number of child nodes.

class pyomo.core.expr.current.UnaryFunctionExpression(args, name=None, fcn=None)

# Bases: NumericExpression

An expression object for intrinsic (math) functions (e.g. sin, cos, tan).

#### **Parameters**

- **args** (*tuple*) Children nodes
- **name** (*string*) The function name
- fcn The function that is used to evaluate this expression

#### PRECEDENCE = None

Return the associativity of this operator.

Returns 1 if this operator is left-to-right associative or -1 if it is right-to-left associative. Any other return value will be interpreted as "not associative" (implying any arguments that are at this operator's PRECE-DENCE will be enclosed in parens).

# \_apply\_operation(result)

Compute the values of this node given the values of its children.

This method is called by the \_EvaluationVisitor class. It must be over-written by expression classes to customize this logic.

**Note:** This method applies the logical operation of the operator to the arguments. It does *not* evaluate the arguments in the process, but assumes that they have been previously evaluated. But note that if this class contains auxiliary data (e.g. like the numeric coefficients in the LinearExpression class) then those values *must* be evaluated as part of this function call. An uninitialized parameter value encountered during the execution of this method is considered an error.

Parameters

**values** (*list*) – A list of values that indicate the value of the children expressions.

#### Returns

A floating point value for this expression.

\_fcn

\_name

\_to\_string(values, verbose, smap)

Construct a string representation for this node, using the string representations of its children.

This method is called by the \_ToStringVisitor class. It must must be defined in subclasses.

#### **Parameters**

- values (list) The string representations of the children of this node.
- **verbose** (*bool*) If True, then the string representation consists of nested functions. Otherwise, the string representation is an algebraic equation.
- **smap** If specified, this *SymbolMap* is used to cache labels for variables.

#### Returns

A string representation for this node.

# create\_node\_with\_local\_data(args, classtype=None)

Construct a node using given arguments.

This method provides a consistent interface for constructing a node, which is used in tree visitor scripts. In the simplest case, this returns:

self.\_\_class\_\_(args)

But in general this creates an expression object using local data as well as arguments that represent the child nodes.

```
Parameters
args (list) – A list of child nodes for the new expression object
```

#### Returns

A new expression object with the same type as the current class.

# getname(\*args, \*\*kwds)

Return the text name of a function associated with this expression object.

In general, no arguments are passed to this function.

#### **Parameters**

- **\*arg** a variable length list of arguments
- **\*\*kwds** keyword arguments

## Returns

A string name for the function.

# nargs()

Returns the number of child nodes.

**Note:** Individual expression nodes may use different internal storage schemes, so it is imperative that developers use this method and not assume the existence of a particular attribute!

Returns

int

# **Return type**

A nonnegative integer that is the number of child nodes.

#### class pyomo.core.expr.current.AbsExpression(arg)

Bases: UnaryFunctionExpression

An expression object for the abs() function.

```
Parameters
args (tuple) – Children nodes
```

#### create\_node\_with\_local\_data(args, classtype=None)

Construct a node using given arguments.

This method provides a consistent interface for constructing a node, which is used in tree visitor scripts. In the simplest case, this returns:

self.\_\_class\_\_(args)

But in general this creates an expression object using local data as well as arguments that represent the child nodes.

#### Parameters

args (list) – A list of child nodes for the new expression object

#### Returns

A new expression object with the same type as the current class.

# 15.3.5 Visitor Classes

class pyomo.core.expr.current.SimpleExpressionVisitor

**Note:** This class is a customization of the PyUtilib SimpleVisitor class that is tailored to efficiently walk Pyomo expression trees. However, this class is not a subclass of the PyUtilib SimpleVisitor class because all key methods are reimplemented.

# finalize()

Return the "final value" of the search.

The default implementation returns None, because the traditional visitor pattern does not return a value.

#### Returns

The final value after the search. Default is None.

# visit(node)

Visit a node in an expression tree and perform some operation on it.

This method should be over-written by a user that is creating a sub-class.

# Parameters

**node** – a node in an expression tree

# Returns

nothing

# **xbfs**(node)

Breadth-first search of an expression tree, except that leaf nodes are immediately visited.

**Note:** This method has the same functionality as the PyUtilib SimpleVisitor.xbfs method. The difference is that this method is tailored to efficiently walk Pyomo expression trees.

#### **Parameters**

**node** – The root node of the expression tree that is searched.

#### Returns

The return value is determined by the *finalize()* function, which may be defined by the user. Defaults to None.

#### xbfs\_yield\_leaves(node)

Breadth-first search of an expression tree, except that leaf nodes are immediately visited.

**Note:** This method has the same functionality as the PyUtilib SimpleVisitor.xbfs\_yield\_leaves method. The difference is that this method is tailored to efficiently walk Pyomo expression trees.

#### **Parameters**

**node** – The root node of the expression tree that is searched.

#### Returns

The return value is determined by the *finalize()* function, which may be defined by the user. Defaults to None.

## class pyomo.core.expr.current.ExpressionValueVisitor

**Note:** This class is a customization of the PyUtilib ValueVisitor class that is tailored to efficiently walk Pyomo expression trees. However, this class is not a subclass of the PyUtilib ValueVisitor class because all key methods are reimplemented.

# dfs\_postorder\_stack(node)

Perform a depth-first search in postorder using a stack implementation.

**Note:** This method has the same functionality as the PyUtilib ValueVisitor.dfs\_postorder\_stack method. The difference is that this method is tailored to efficiently walk Pyomo expression trees.

#### Parameters

**node** – The root node of the expression tree that is searched.

#### Returns

The return value is determined by the *finalize()* function, which may be defined by the user.

# finalize(ans)

This method defines the return value for the search methods in this class.

The default implementation returns the value of the initial node (aka the root node), because this visitor pattern computes and returns value for each node to enable the computation of this value.

#### **Parameters**

**ans** – The final value computed by the search method.

#### Returns

The final value after the search. Defaults to simply returning ans.

# visit(node, values)

Visit a node in a tree and compute its value using the values of its children.

This method should be over-written by a user that is creating a sub-class.

# Parameters

• **node** – a node in a tree

• values – a list of values of this node's children

#### Returns

The *value* for this node, which is computed using values

# visiting\_potential\_leaf(node)

Visit a node and return its value if it is a leaf.

Note: This method needs to be over-written for a specific visitor application.

#### Parameters

**node** – a node in a tree

#### Returns

(flag, value). If flag is False, then the node is not a leaf and value is None. Otherwise, value is the computed value for this node.

Return type A tuple

class pyomo.core.expr.current.ExpressionReplacementVisitor(substitute=None, descend\_into\_named\_expressions=True,

remove\_named\_expressions=True)

# dfs\_postorder\_stack(expr)

# DEPRECATED.

Deprecated since version 6.2: ExpressionReplacementVisitor: this walker has been ported to derive from StreamBasedExpressionVisitor. dfs\_postorder\_stack() has been replaced with walk\_expression()

# **15.4 Solver Interfaces**

# 15.4.1 GAMS

# **GAMSShell Solver**

| GAMSShell.available([exception_flag])     | True if the solver is available.                            |
|-------------------------------------------|-------------------------------------------------------------|
| GAMSShell.executable()                    | Returns the executable used by this solver.                 |
| GAMSShell.solve(*args, **kwds)            | Solve a model via the GAMS executable.                      |
| GAMSShell.version()                       | Returns a 4-tuple describing the solver executable version. |
| <pre>GAMSShell.warm_start_capable()</pre> | True is the solver can accept a warm-start solution.        |

class pyomo.solvers.plugins.solvers.GAMS.GAMSShell(\*\*kwds)

A generic shell interface to GAMS solvers.

# available(exception\_flag=True)

True if the solver is available.

# executable()

Returns the executable used by this solver.

```
solve(*args, **kwds)
```

Solve a model via the GAMS executable.

# **Keyword Arguments**

- **tee=False** (*bool*) Output GAMS log to stdout.
- logfile=None (str) Filename to output GAMS log to a file.
- **load\_solutions=True** (*bool*) Load solution into model. If False, the results object will contain the solution data.
- keepfiles=False (bool) Keep temporary files.
- **tmpdir=None** (*str*) Specify directory path for storing temporary files. A directory will be created if one of this name doesn't exist. By default uses the system default temporary path.
- **report\_timing=False** (*bool*) Print timing reports for presolve, solver, postsolve, etc.
- **io\_options** (*dict*) Options that get passed to the writer. See writer in pyomo.repn.plugins.gams\_writer for details. Updated with any other keywords passed to solve method. Note: put\_results is not available for modification on GAMSShell solver.

# **GAMSDirect Solver**

| <pre>GAMSDirect.available([exception_flag])</pre> | True if the solver is available.                            |
|---------------------------------------------------|-------------------------------------------------------------|
| GAMSDirect.solve(*args, **kwds)                   | Solve a model via the GAMS Python API.                      |
| <pre>GAMSDirect.version()</pre>                   | Returns a 4-tuple describing the solver executable version. |
| <pre>GAMSDirect.warm_start_capable()</pre>        | True is the solver can accept a warm-start solution.        |

class pyomo.solvers.plugins.solvers.GAMS.GAMSDirect(\*\*kwds)

A generic python interface to GAMS solvers.

Visit Python API page on gams.com for installation help.

#### available(exception\_flag=True)

True if the solver is available.

solve(\*args, \*\*kwds)

Solve a model via the GAMS Python API.

# **Keyword Arguments**

- tee=False (bool) Output GAMS log to stdout.
- logfile=None (str) Filename to output GAMS log to a file.

- **load\_solutions=True** (*bool*) Load solution into model. If False, the results object will contain the solution data.
- **keepfiles=False** (*bool*) Keep temporary files. Equivalent of DebugLevel.KeepFiles. Summary of temp files can be found in \_gams\_py\_gjo0.pf
- **tmpdir=None** (*str*) Specify directory path for storing temporary files. A directory will be created if one of this name doesn't exist. By default uses the system default temporary path.
- report\_timing=False (bool) Print timing reports for presolve, solver, postsolve, etc.
- **io\_options** (*dict*) Options that get passed to the writer. See writer in pyomo.repn.plugins.gams\_writer for details. Updated with any other keywords passed to solve method.

# **GAMS Writer**

This class is most commonly accessed and called upon via model.write("filename.gms",  $\ldots$ ), but is also utilized by the GAMS solver interfaces.

#### class pyomo.repn.plugins.gams\_writer.ProblemWriter\_gams

**\_\_\_call\_\_**(*model*, *output\_filename*, *solver\_capability*, *io\_options*)

Write a model in the GAMS modeling language format.

## **Keyword Arguments**

- **output\_filename** (*str*) Name of file to write GAMS model to. Optionally pass a file-like stream and the model will be written to that instead.
- io\_options (dict) -
- warmstart=True

Warmstart by initializing model's variables to their values.

- symbolic\_solver\_labels=False

Use full Pyomo component names rather than shortened symbols (slower, but useful for debugging).

- labeler=None

Custom labeler. Incompatible with symbolic\_solver\_labels.

– solver=None

If None, GAMS will use default solver for model type.

– mtype=None

Model type. If None, will chose from lp, nlp, mip, and minlp.

- add\_options=None

List of additional lines to write directly into model file before the solve statement. For model attributes, <model name> is GAMS\_MODEL.

– skip\_trivial\_constraints=False

Skip writing constraints whose body section is fixed.

– output\_fixed\_variables=False

If True, output fixed variables as variables; otherwise, output numeric value.

– file\_determinism=1

How much effort do we want to put into ensuring the

GAMS file is written deterministically for a Pyomo model:

0 : None

- 1 : sort keys of indexed components (default)
- 2 : sort keys AND sort names (over declaration order)
- put\_results=None

Filename for optionally writing solution values and marginals. If put\_results\_format is 'gdx', then GAMS will write solution values and marginals to GAMS\_MODEL\_p.gdx and solver statuses to {put\_results}\_s.gdx. If put\_results\_format is 'dat', then solution values and marginals are written to (put\_results).dat, and solver statuses to (put\_results + 'stat').dat.

– put\_results\_format='gdx'

Format used for put\_results, one of 'gdx', 'dat'.

# 15.4.2 CPLEXPersistent

# **class** pyomo.solvers.plugins.solvers.cplex\_persistent.**CPLEXPersistent**(\*\*kwds)

# Bases: PersistentSolver, CPLEXDirect

A class that provides a persistent interface to Cplex. Direct solver interfaces do not use any file io. Rather, they interface directly with the python bindings for the specific solver. Persistent solver interfaces are similar except that they "remember" their model. Thus, persistent solver interfaces allow incremental changes to the solver model (e.g., the gurobi python model or the cplex python model). Note that users are responsible for notifying the persistent solver interfaces when changes are made to the corresponding pyomo model.

#### Keyword Arguments

- **model** (ConcreteModel) Passing a model to the constructor is equivalent to calling the set\_instance method.
- type (str) String indicating the class type of the solver instance.
- **name** (*str*) String representing either the class type of the solver instance or an assigned name.
- doc (str) Documentation for the solver
- options (dict) Dictionary of solver options

#### add\_block(block)

Add a single Pyomo Block to the solver's model.

This will keep any existing model components intact.

```
Parameters
```

block (Block (scalar Block or single \_BlockData)) -

add\_column(model, var, obj\_coef, constraints, coefficients)

Add a column to the solver's and Pyomo model

This will add the Pyomo variable var to the solver's model, and put the coefficients on the associated constraints in the solver model. If the obj\_coef is not zero, it will add obj\_coef\*var to the objective of both the Pyomo and solver's model.

#### Parameters

- model (pyomo ConcreteModel to which the column will be added) -
- var(Var (scalar Var or single \_VarData))-
- **obj\_coef**(float, pyo.Param) -

• constraints (list of scalar Constraints of single \_ConstraintDatas) -

• coefficients (list of the coefficient to put on var in the associated constraint) –

# add\_constraint(con)

Add a single constraint to the solver's model.

This will keep any existing model components intact.

# Parameters

```
con (Constraint (scalar Constraint or single _ConstraintData)) -
```

#### add\_sos\_constraint(con)

Add a single SOS constraint to the solver's model (if supported).

This will keep any existing model components intact.

Parameters

**con** (SOSConstraint) –

# add\_var(var)

Add a single variable to the solver's model.

This will keep any existing model components intact.

Parameters

**var** (Var) –

# available(exception\_flag=True)

True if the solver is available.

# has\_capability(cap)

Returns a boolean value representing whether a solver supports a specific feature. Defaults to 'False' if the solver is unaware of an option. Expects a string.

Example: # prints True if solver supports sos1 constraints, and False otherwise print(solver.has\_capability('sos1')

# prints True is solver supports 'feature', and False otherwise print(solver.has\_capability('feature')

# Parameters

**cap** (*str*) – The feature

# Returns

val – Whether or not the solver has the specified capability.

# Return type bool

#### has\_instance()

True if set\_instance has been called and this solver interface has a pyomo model and a solver model. **Returns** 

tmp

# Return type bool

000

# license\_is\_valid()

True if the solver is present and has a valid license (if applicable)

# load\_duals(cons\_to\_load=None)

Load the duals into the 'dual' suffix. The 'dual' suffix must live on the parent model.

**Parameters** cons\_to\_load(list of Constraint) load\_rc(vars\_to\_load) Load the reduced costs into the 'rc' suffix. The 'rc' suffix must live on the parent model. **Parameters** vars\_to\_load (list of Var) load\_slacks(cons\_to\_load=None) Load the values of the slack variables into the 'slack' suffix. The 'slack' suffix must live on the parent model. **Parameters** cons\_to\_load(list of Constraint) load\_vars(vars\_to\_load=None) Load the values from the solver's variables into the corresponding pyomo variables. **Parameters** vars\_to\_load (list of Var) problem\_format() Returns the current problem format. remove\_block(block) Remove a single block from the solver's model. This will keep any other model components intact. WARNING: Users must call remove\_block BEFORE modifying the block. **Parameters block** (Block (scalar Block or a single \_BlockData)) remove\_constraint(con) Remove a single constraint from the solver's model.

This will keep any other model components intact.

#### Parameters

con (Constraint (scalar Constraint or single \_ConstraintData)) -

## remove\_sos\_constraint(con)

Remove a single SOS constraint from the solver's model.

This will keep any other model components intact.

# Parameters

**con** (SOSConstraint) -

# remove\_var(var)

Remove a single variable from the solver's model.

This will keep any other model components intact.

Parameters

var (Var (scalar Var or single \_VarData)) -

# reset()

Reset the state of the solver

# results

A results object return from the solve method.

# results\_format()

Returns the current results format.

#### set\_callback(name, callback\_fn=None)

Set the callback function for a named callback.

A call-back function has the form:

# def fn(solver, model):

pass

where 'solver' is the native solver interface object and 'model' is a Pyomo model instance object.

#### set\_instance(model, \*\*kwds)

This method is used to translate the Pyomo model provided to an instance of the solver's Python model. This discards any existing model and starts from scratch.

# Parameters

model (ConcreteModel) – The pyomo model to be used with the solver.

#### **Keyword Arguments**

- **symbolic\_solver\_labels** (*bool*) If True, the solver's components (e.g., variables, constraints) will be given names that correspond to the Pyomo component names.
- **skip\_trivial\_constraints** (*bool*) If True, then any constraints with a constant body will not be added to the solver model. Be careful with this. If a trivial constraint is skipped then that constraint cannot be removed from a persistent solver (an error will be raised if a user tries to remove a non-existent constraint).
- **output\_fixed\_variable\_bounds** (*bool*) If False then an error will be raised if a fixed variable is used in one of the solver constraints. This is useful for catching bugs. Ordinarily a fixed variable should appear as a constant value in the solver constraints. If True, then the error will not be raised.

# set\_objective(obj)

Set the solver's objective. Note that, at least for now, any existing objective will be discarded. Other than that, any existing model components will remain intact.

# Parameters

obj (Objective) -

## set\_problem\_format(format)

Set the current problem format (if it's valid) and update the results format to something valid for this problem format.

#### set\_results\_format(format)

Set the current results format (if it's valid for the current problem format).

# solve(\*args, \*\*kwds)

Solve the model.

#### **Keyword Arguments**

- **suffixes** (*list of str*) The strings should represent suffixes support by the solver. Examples include 'dual', 'slack', and 'rc'.
- **options** (*dict*) Dictionary of solver options. See the solver documentation for possible solver options.
- warmstart (bool) If True, the solver will be warmstarted.
- **keepfiles** (*bool*) If True, the solver log file will be saved.

- **logfile** (*str*) Name to use for the solver log file.
- **load\_solutions** (*bool*) If True and a solution exists, the solution will be loaded into the Pyomo model.
- **report\_timing** (*bool*) If True, then timing information will be printed.
- **tee** (*bool*) If True, then the solver log will be printed.

#### update\_var(var)

Update a single variable in the solver's model.

This will update bounds, fix/unfix the variable as needed, and update the variable type.

#### Parameters

var (Var (scalar Var or single \_VarData)) -

# version()

Returns a 4-tuple describing the solver executable version.

# warm\_start\_capable()

True is the solver can accept a warm-start solution

write(filename, filetype=")

Write the model to a file (e.g., and lp file).

Parameters

- **filename** (*str*) Name of the file to which the model should be written.
- **filetype** (*str*) The file type (e.g., lp).

# 15.4.3 GurobiDirect

# Methods

| <pre>GurobiDirect.available([exception_flag])</pre> | Returns True if the solver is available.                                                      |
|-----------------------------------------------------|-----------------------------------------------------------------------------------------------|
| GurobiDirect.close()                                | Frees local Gurobi resources used by this solver instance.                                    |
| <pre>GurobiDirect.close_global()</pre>              | Frees all Gurobi models used by this solver, and frees the global default Gurobi environment. |
| <pre>GurobiDirect.solve(*args, **kwds)</pre>        | Solve the problem                                                                             |
| GurobiDirect.version()                              | Returns a 4-tuple describing the solver executable ver-<br>sion.                              |

**class** pyomo.solvers.plugins.solvers.gurobi\_direct.**GurobiDirect**(*manage\_env=False*, \*\*kwds)

A direct interface to Gurobi using gurobipy.

# Parameters

• **manage\_env** (*bool*) – Set to True if this solver instance should create and manage its own Gurobi environment (defaults to False)

• options (dict) – Dictionary of Gurobi parameters to set

If manage\_env is set to True, the GurobiDirect object creates a local Gurobi environment and manage all associated Gurobi resources. Importantly, this enables Gurobi licenses to be freed and connections terminated when the solver context is exited:

```
# All Gurobi models and environments are freed
```

If manage\_env is set to False (the default), the GurobiDirect object uses the global default Gurobi environment:

```
with SolverFactory('gurobi', solver_io='python') as opt:
        opt.solve(model)
# Only models created by `opt` are freed, the global default
# environment remains active
```

manage\_env=True is required when setting license or connection parameters programmatically. The options argument is used to pass parameters to the Gurobi environment. For example, to connect to a Gurobi Cluster Manager:

```
options = {
    "CSManager": "<url>",
    "CSAPIAccessID": "<access-id>",
    "CSAPISecret": "<api-key>",
}
with SolverFactory(
    'gurobi', solver_io='python', manage_env=True, options=options
) as opt:
    opt.solve(model) # Model solved on compute server
# Compute server connection terminated
```

# available(exception\_flag=True)

Returns True if the solver is available.

Parameters

**exception\_flag** (*bool*) – If True, raise an exception instead of returning False if the solver is unavailable (defaults to False)

In general, available() does not need to be called by the user, as the check is run automatically when solving a model. However it is useful for a simple retry loop when using a shared Gurobi license:

```
with SolverFactory('gurobi', solver_io='python') as opt:
    while not available(exception_flag=False):
        time.sleep(1)
        opt.solve(model)
```

# close()

Frees local Gurobi resources used by this solver instance.

All Gurobi models created by the solver are freed. If the solver was created with manage\_env=True, this method also closes the Gurobi environment used by this solver instance. Calling .close() achieves the same result as exiting the solver context (although using context managers is preferred where possible):

```
opt = SolverFactory('gurobi', solver_io='python', manage_env=True)
try:
    opt.solve(model)
finally:
```

(continues on next page)

(continued from previous page)

```
opt.close()
# Gurobi models and environments created by `opt` are freed
```

As with the context manager, if manage\_env=False (the default) was used, only the Gurobi models created by this solver are freed. The default global Gurobi environment will still be active:

```
opt = SolverFactory('gurobi', solver_io='python')
try:
    opt.solve(model)
finally:
    opt.close()
# Gurobi models created by `opt` are freed; however the
# default/global Gurobi environment is still active
```

# close\_global()

Frees all Gurobi models used by this solver, and frees the global default Gurobi environment.

The default environment is used by all GurobiDirect solvers started with manage\_env=False (the default). To guarantee that all Gurobi resources are freed, all instantiated GurobiDirect solvers must also be correctly closed.

The following example will free all Gurobi resources assuming the user did not create any other models (e.g. via another GurobiDirect object with manage\_env=False):

```
opt = SolverFactory('gurobi', solver_io='python')
try:
    opt.solve(model)
finally:
    opt.close_global()
# All Gurobi models created by `opt` are freed and the default
# Gurobi environment is closed
```

# solve(\*args, \*\*kwds)

Solve the problem

# version()

Returns a 4-tuple describing the solver executable version.

# 15.4.4 GurobiPersistent

# Methods

| <pre>GurobiPersistent.add_block(block)</pre>            | Add a single Pyomo Block to the solver's model.                                                                                |
|---------------------------------------------------------|----------------------------------------------------------------------------------------------------|
| <pre>GurobiPersistent.add_constraint(con)</pre>         | Add a single constraint to the solver's model.                                                                                 |
| <pre>GurobiPersistent.set_objective(obj)</pre>          | Set the solver's objective.                                                                                                    |
| <pre>GurobiPersistent.add_sos_constraint(con)</pre>     | Add a single SOS constraint to the solver's model (if supported).                                                              |
| GurobiPersistent.add_var(var)                           | Add a single variable to the solver's model.                                                                                   |
| <pre>GurobiPersistent.available([exception_flag])</pre> | Returns True if the solver is available.                                                                                       |
| <pre>GurobiPersistent.has_capability(cap)</pre>         | Returns a boolean value representing whether a solver supports a specific feature.                                             |
| <pre>GurobiPersistent.has_instance()</pre>              | True if set_instance has been called and this solver inter-<br>face has a pyomo model and a solver model.                      |
| <pre>GurobiPersistent.load_vars([vars_to_load])</pre>   | Load the values from the solver's variables into the corresponding pyomo variables.                                            |
| <pre>GurobiPersistent.problem_format()</pre>            | Returns the current problem format.                                                                                            |
| <pre>GurobiPersistent.remove_block(block)</pre>         | Remove a single block from the solver's model.                                                                                 |
| <pre>GurobiPersistent.remove_constraint(con)</pre>      | Remove a single constraint from the solver's model.                                                                            |
| <pre>GurobiPersistent.remove_sos_constraint(con)</pre>  | Remove a single SOS constraint from the solver's model.                                                                        |
| GurobiPersistent.remove_var(var)                        | Remove a single variable from the solver's model.                                                                              |
| GurobiPersistent.reset()                                | Reset the state of the solver                                                                                                  |
| <pre>GurobiPersistent.results_format()</pre>            | Returns the current results format.                                                                                            |
| <pre>GurobiPersistent.set_callback([func])</pre>        | Specify a callback for gurobi to use.                                                                                          |
| <pre>GurobiPersistent.set_instance(model, **kwds)</pre> | This method is used to translate the Pyomo model pro-<br>vided to an instance of the solver's Python model.                    |
| <pre>GurobiPersistent.set_problem_format(format)</pre>  | Set the current problem format (if it's valid) and update<br>the results format to something valid for this problem<br>format. |
| <pre>GurobiPersistent.set_results_format(format)</pre>  | Set the current results format (if it's valid for the current problem format).                                                 |
| <pre>GurobiPersistent.solve(*args, **kwds)</pre>        | Solve the model.                                                                                                    |
| <pre>GurobiPersistent.update_var(var)</pre>             | Update a single variable in the solver's model.                                                                                |
| <pre>GurobiPersistent.version()</pre>                   | Returns a 4-tuple describing the solver executable version.                                                                    |
| GurobiPersistent.write(filename)                        | Write the model to a file (e.g., and lp file).                                                                                 |

# class pyomo.solvers.plugins.solvers.gurobi\_persistent.GurobiPersistent(\*\*kwds)

# Bases: PersistentSolver, GurobiDirect

A class that provides a persistent interface to Gurobi. Direct solver interfaces do not use any file io. Rather, they interface directly with the python bindings for the specific solver. Persistent solver interfaces are similar except that they "remember" their model. Thus, persistent solver interfaces allow incremental changes to the solver model (e.g., the gurobi python model or the cplex python model). Note that users are responsible for notifying the persistent solver interfaces when changes are made to the corresponding pyomo model.

# **Keyword Arguments**

- **model** (ConcreteModel) Passing a model to the constructor is equivalent to calling the set\_instance method.
- **type** (*str*) String indicating the class type of the solver instance.

- **name** (*str*) String representing either the class type of the solver instance or an assigned name.
- **doc** (*str*) Documentation for the solver
- options (dict) Dictionary of solver options

# add\_block(block)

Add a single Pyomo Block to the solver's model.

This will keep any existing model components intact.

```
Parameters
block (Block (scalar Block or single _BlockData)) -
```

add\_column(model, var, obj\_coef, constraints, coefficients)

Add a column to the solver's and Pyomo model

This will add the Pyomo variable var to the solver's model, and put the coefficients on the associated constraints in the solver model. If the obj\_coef is not zero, it will add obj\_coef\*var to the objective of both the Pyomo and solver's model.

# Parameters

- model (pyomo ConcreteModel to which the column will be added) -
- var (Var (scalar Var or single \_VarData)) -
- **obj\_coef**(float, pyo.Param) -
- constraints (list of scalar Constraints of single \_ConstraintDatas) -
- coefficients (list of the coefficient to put on var in the associated constraint) –

#### add\_constraint(con)

Add a single constraint to the solver's model.

This will keep any existing model components intact.

con (Constraint (scalar Constraint or single \_ConstraintData)) -

#### add\_sos\_constraint(con)

Add a single SOS constraint to the solver's model (if supported).

This will keep any existing model components intact.

Parameters

**Parameters** 

**con** (SOSConstraint) -

## add\_var(var)

Add a single variable to the solver's model.

This will keep any existing model components intact.

#### Parameters var (Var) –

# available(exception\_flag=True)

Returns True if the solver is available.

## Parameters

**exception\_flag** (*bool*) – If True, raise an exception instead of returning False if the solver is unavailable (defaults to False)

In general, available() does not need to be called by the user, as the check is run automatically when solving a model. However it is useful for a simple retry loop when using a shared Gurobi license:

```
with SolverFactory('gurobi', solver_io='python') as opt:
    while not available(exception_flag=False):
        time.sleep(1)
        opt.solve(model)
```

cbCut(con)

Add a cut within a callback.

# Parameters

```
\verb|con (pyomo.core.base.constraint\_GeneralConstraintData) - The cut to add
```

cbGetNodeRel(vars)

```
Parameters
vars (Var or iterable of Var) -
```

**cbGetSolution**(*vars*)

Parameters

vars(iterable of vars) -

cbLazy(con)

#### **Parameters**

**con** (*pyomo.core.base.constraint.\_GeneralConstraintData*) – The lazy constraint to add

# close()

Frees local Gurobi resources used by this solver instance.

All Gurobi models created by the solver are freed. If the solver was created with manage\_env=True, this method also closes the Gurobi environment used by this solver instance. Calling .close() achieves the same result as exiting the solver context (although using context managers is preferred where possible):

```
opt = SolverFactory('gurobi', solver_io='python', manage_env=True)
try:
    opt.solve(model)
finally:
    opt.close()
# Gurobi models and environments created by `opt` are freed
```

As with the context manager, if manage\_env=False (the default) was used, only the Gurobi models created by this solver are freed. The default global Gurobi environment will still be active:

```
opt = SolverFactory('gurobi', solver_io='python')
try:
    opt.solve(model)
finally:
    opt.close()
# Gurobi models created by `opt` are freed; however the
# default/global Gurobi environment is still active
```

## close\_global()

Frees all Gurobi models used by this solver, and frees the global default Gurobi environment.

The default environment is used by all GurobiDirect solvers started with manage\_env=False (the default). To guarantee that all Gurobi resources are freed, all instantiated GurobiDirect solvers must also be correctly closed.

The following example will free all Gurobi resources assuming the user did not create any other models (e.g. via another GurobiDirect object with manage\_env=False):

```
opt = SolverFactory('gurobi', solver_io='python')
try:
    opt.solve(model)
finally:
    opt.close_global()
# All Gurobi models created by `opt` are freed and the default
# Gurobi environment is closed
```

# get\_gurobi\_param\_info(param)

Get information about a gurobi parameter.

#### Parameters

**param** (str) – The gurobi parameter to get info for. See Gurobi documentation for possible options.

#### Return type

six-tuple containing the parameter name, type, value, minimum value, maximum value, and default value.

## get\_linear\_constraint\_attr(con, attr)

Get the value of an attribute on a gurobi linear constraint.

## Parameters

- **con** (*pyomo.core.base.constraint.\_GeneralConstraintData*) The pyomo constraint for which the corresponding gurobi constraint attribute should be retrieved.
- **attr** (*str*) The attribute to get. Options are:

Sense RHS ConstrName Pi Slack CBasis DStart Lazy IISConstr SARHSLow SARHSUp FarkasDual

#### get\_model\_attr(attr)

Get the value of an attribute on the Gurobi model.

#### Parameters

**attr** (*str*) – The attribute to get. See Gurobi documentation for descriptions of the attributes.

#### Options are:

NumVars NumConstrs NumSOS NumQConstrs NumgGenConstrs NumNZs DNumNZs NumQNZs NumQCNZs NumIntVars NumBinVars NumP-WLObjVars ModelName ModelSense ObjCon ObjVal ObjBound ObjBoundC PoolObjBound PoolObjVal MIPGap Runtime Status SolCount IterCount BarIterCount NodeCount IsMIP IsQP IsQCP IsMultiObj IISMinimal MaxCoeff MinCoeff MaxBound MinBound MaxObjCoeff MinObjCoeff MaxRHS MinRHS MaxQCCoeff MinQCCoeff MaxQCLCoeff MinQ-CLCoeff MaxQCRHS MinQCRHS MaxQObjCoeff MinQObjCoeff Kappa KappaExact FarkasProof TuneResultCount LicenseExpiration BoundVio BoundSVio BoundVioIndex BoundSVioIndex BoundVioSum BoundSVio-Sum ConstrVio ConstrSVio ConstrVioIndex ConstrSVioIndex ConstrVio-Sum ConstrSVioSum ConstrResidual ConstrSResidualIndex ConstrSResidualIndex ConstrResidualSum DualVio DualSVio DualVioIndex DualSVioIndex DualSVioSum DualResidual DualSResidual DualResidualIndex DualSResidualIndex DualResidualSum DualSResidualSum ComplVio ComplVioIndex ComplVioSum IntVioIntVioIndex IntVioSum

# get\_quadratic\_constraint\_attr(con, attr)

Get the value of an attribute on a gurobi quadratic constraint.

# Parameters

- **con** (*pyomo.core.base.constraint.\_GeneralConstraintData*) The pyomo constraint for which the corresponding gurobi constraint attribute should be retrieved.
- **attr** (*str*) The attribute to get. Options are:

QCSense QCRHS QCName QCPi QCSlack IISQConstr

#### get\_sos\_attr(con, attr)

Get the value of an attribute on a gurobi sos constraint.

## Parameters

- **con** (*pyomo.core.base.sos.\_SOSConstraintData*) The pyomo SOS constraint for which the corresponding gurobi SOS constraint attribute should be retrieved.
- **attr** (*str*) The attribute to get. Options are:

IISSOS

### get\_var\_attr(var, attr)

Get the value of an attribute on a gurobi var.

# Parameters

- **var** (*pyomo.core.base.var.\_GeneralVarData*) The pyomo var for which the corresponding gurobi var attribute should be retrieved.
- **attr** (*str*) The attribute to get. Options are:

LB UB Obj VType VarName X Xn RC BarX Start VarHintVal VarHint-Pri BranchPriority VBasis PStart IISLB IISUB PWLObjCvx SAObjLow SAObjUp SALBLow SALBUp SAUBLow SAUBUp UnbdRay

## has\_capability(cap)

Returns a boolean value representing whether a solver supports a specific feature. Defaults to 'False' if the solver is unaware of an option. Expects a string.

Example: # prints True if solver supports sos1 constraints, and False otherwise print(solver.has\_capability('sos1')

# prints True is solver supports 'feature', and False otherwise print(solver.has\_capability('feature')

## Parameters

cap(str) – The feature

## Returns

val – Whether or not the solver has the specified capability.

## Return type

bool

## has\_instance()

True if set\_instance has been called and this solver interface has a pyomo model and a solver model.

## Returns tmp

#### Return type bool

license\_is\_valid()

True if the solver is present and has a valid license (if applicable)

load\_duals(cons\_to\_load=None)

Load the duals into the 'dual' suffix. The 'dual' suffix must live on the parent model.

Parameters

cons\_to\_load(list of Constraint) -

load\_rc(vars\_to\_load)

Load the reduced costs into the 'rc' suffix. The 'rc' suffix must live on the parent model.

Parameters

vars\_to\_load(list of Var) -

load\_slacks(cons\_to\_load=None)

Load the values of the slack variables into the 'slack' suffix. The 'slack' suffix must live on the parent model.

Parameters

cons\_to\_load (list of Constraint) -

load\_vars(vars\_to\_load=None)

Load the values from the solver's variables into the corresponding pyomo variables.

Parameters

vars\_to\_load (list of Var) -

#### problem\_format()

Returns the current problem format.

## remove\_block(block)

Remove a single block from the solver's model.

This will keep any other model components intact.

WARNING: Users must call remove\_block BEFORE modifying the block.

Parameters

block (Block (scalar Block or a single \_BlockData)) -

#### remove\_constraint(con)

Remove a single constraint from the solver's model.

This will keep any other model components intact.

#### Parameters

con (Constraint (scalar Constraint or single \_ConstraintData)) -

#### remove\_sos\_constraint(con)

Remove a single SOS constraint from the solver's model.

This will keep any other model components intact.

Parameters

**con** (SOSConstraint) -

#### remove\_var(var)

Remove a single variable from the solver's model.

This will keep any other model components intact.

Parameters

var (Var (scalar Var or single \_VarData)) -

## reset()

Reset the state of the solver

## results

A results object return from the solve method.

#### results\_format()

Returns the current results format.

```
set_callback(func=None)
```

Specify a callback for gurobi to use.

# Parameters

**func** (*function*) – The function to call. The function should have three arguments. The first will be the pyomo model being solved. The second will be the GurobiPersistent instance. The third will be an enum member of gurobipy.GRB.Callback. This will indicate where in the branch and bound algorithm gurobi is at. For example, suppose

callbacks.

```
from gurobipy import GRB
import pyomo.environ as pe
from pyomo.core.expr.taylor_series import taylor_series_expansion
m = pe.ConcreteModel()
m_x = pe_Var(bounds=(0, 4))
m.y = pe.Var(within=pe.Integers, bounds=(0, None))
m.obj = pe.Objective(expr=2*m.x + m.y)
m.cons = pe.ConstraintList() # for the cutting planes
def _add_cut(xval):
    # a function to generate the cut
   m.x.value = xval
   return m.cons.add(m.y >= taylor_series_expansion((m.x -_
→2)**2))
_add_cut(0) # start with 2 cuts at the bounds of x
_add_cut(4) # this is an arbitrary choice
opt = pe.SolverFactory('gurobi_persistent')
opt.set_instance(m)
opt.set_gurobi_param('PreCrush', 1)
opt.set_gurobi_param('LazyConstraints', 1)
def my_callback(cb_m, cb_opt, cb_where):
    if cb_where == GRB.Callback.MIPSOL:
        cb_opt.cbGetSolution(vars=[m.x, m.y])
       if m.y.value < (m.x.value - 2)**2 - 1e-6:
            cb_opt.cbLazy(_add_cut(m.x.value))
opt.set_callback(my_callback)
```

(continues on next page)

(continued from previous page)

```
opt.solve()
```

```
>>> assert abs(m.x.value - 1) <= 1e-6
>>> assert abs(m.y.value - 1) <= 1e-6</pre>
```

set\_gurobi\_param(param, val)

Set a gurobi parameter.

Parameters

- **param** (*str*) The gurobi parameter to set. Options include any gurobi parameter. Please see the Gurobi documentation for options.
- **val** (*any*) The value to set the parameter to. See Gurobi documentation for possible values.

#### set\_instance(model, \*\*kwds)

This method is used to translate the Pyomo model provided to an instance of the solver's Python model. This discards any existing model and starts from scratch.

#### Parameters

model (ConcreteModel) – The pyomo model to be used with the solver.

#### **Keyword Arguments**

- **symbolic\_solver\_labels** (*bool*) If True, the solver's components (e.g., variables, constraints) will be given names that correspond to the Pyomo component names.
- **skip\_trivial\_constraints** (*bool*) If True, then any constraints with a constant body will not be added to the solver model. Be careful with this. If a trivial constraint is skipped then that constraint cannot be removed from a persistent solver (an error will be raised if a user tries to remove a non-existent constraint).
- **output\_fixed\_variable\_bounds** (*bool*) If False then an error will be raised if a fixed variable is used in one of the solver constraints. This is useful for catching bugs. Ordinarily a fixed variable should appear as a constant value in the solver constraints. If True, then the error will not be raised.

## set\_linear\_constraint\_attr(con, attr, val)

Set the value of an attribute on a gurobi linear constraint.

#### Parameters

- **con** (*pyomo.core.base.constraint.\_GeneralConstraintData*) The pyomo constraint for which the corresponding gurobi constraint attribute should be modified.
- **attr** (*str*) The attribute to be modified. Options are:

CBasis DStart Lazy

• val (*any*) – See gurobi documentation for acceptable values.

## set\_objective(obj)

Set the solver's objective. Note that, at least for now, any existing objective will be discarded. Other than that, any existing model components will remain intact.

```
Parameters
```

```
obj (Objective) –
```

#### set\_problem\_format(format)

Set the current problem format (if it's valid) and update the results format to something valid for this problem format.

#### set\_results\_format(format)

Set the current results format (if it's valid for the current problem format).

#### set\_var\_attr(var, attr, val)

Set the value of an attribute on a gurobi variable.

# Parameters

- **con** (*pyomo.core.base.var.\_GeneralVarData*) The pyomo var for which the corresponding gurobi var attribute should be modified.
- **attr** (*str*) The attribute to be modified. Options are:

Start VarHintVal VarHintPri BranchPriority VBasis PStart

• **val** (*any*) – See gurobi documentation for acceptable values.

solve(\*args, \*\*kwds)

Solve the model.

## **Keyword Arguments**

- **suffixes** (*list of str*) The strings should represent suffixes support by the solver. Examples include 'dual', 'slack', and 'rc'.
- **options** (*dict*) Dictionary of solver options. See the solver documentation for possible solver options.
- warmstart (bool) If True, the solver will be warmstarted.
- **keepfiles** (*bool*) If True, the solver log file will be saved.
- **logfile** (*str*) Name to use for the solver log file.
- **load\_solutions** (*bool*) If True and a solution exists, the solution will be loaded into the Pyomo model.
- report\_timing (bool) If True, then timing information will be printed.
- **tee** (*bool*) If True, then the solver log will be printed.

#### update\_var(var)

Update a single variable in the solver's model.

This will update bounds, fix/unfix the variable as needed, and update the variable type.

#### Parameters

var(Var (scalar Var or single \_VarData)) -

# version()

Returns a 4-tuple describing the solver executable version.

#### warm\_start\_capable()

True is the solver can accept a warm-start solution

## write(filename)

Write the model to a file (e.g., and lp file).

# Parameters

**filename** (*str*) – Name of the file to which the model should be written.

# 15.4.5 XpressPersistent

#### class pyomo.solvers.plugins.solvers.xpress\_persistent.XpressPersistent(\*\*kwds)

#### Bases: PersistentSolver, XpressDirect

A class that provides a persistent interface to Xpress. Direct solver interfaces do not use any file io. Rather, they interface directly with the python bindings for the specific solver. Persistent solver interfaces are similar except that they "remember" their model. Thus, persistent solver interfaces allow incremental changes to the solver model (e.g., the gurobi python model or the cplex python model). Note that users are responsible for notifying the persistent solver interfaces when changes are made to the corresponding pyomo model.

## **Keyword Arguments**

- **model** (ConcreteModel) Passing a model to the constructor is equivalent to calling the set\_instance method.
- type (str) String indicating the class type of the solver instance.
- **name** (*str*) String representing either the class type of the solver instance or an assigned name.
- **doc** (*str*) Documentation for the solver
- options (dict) Dictionary of solver options

# XpressException [Variable]

alias of RuntimeError

#### add\_block(block)

Add a single Pyomo Block to the solver's model.

This will keep any existing model components intact.

```
Parameters
```

block (Block (scalar Block or single \_BlockData)) -

#### add\_column(model, var, obj\_coef, constraints, coefficients)

Add a column to the solver's and Pyomo model

This will add the Pyomo variable var to the solver's model, and put the coefficients on the associated constraints in the solver model. If the obj\_coef is not zero, it will add obj\_coef\*var to the objective of both the Pyomo and solver's model.

# Parameters

- model (pyomo ConcreteModel to which the column will be added) -
- var (Var (scalar Var or single \_VarData)) -
- **obj\_coef** (*float*, *pyo.Param*) -
- constraints (list of scalar Constraints of single \_ConstraintDatas) -
- coefficients (list of the coefficient to put on var in the associated constraint) –

### add\_constraint(con)

Add a single constraint to the solver's model.

This will keep any existing model components intact.

Parameters

con (Constraint (scalar Constraint or single \_ConstraintData)) -

#### add\_sos\_constraint(con)

Add a single SOS constraint to the solver's model (if supported).

This will keep any existing model components intact.

Parameters

**con** (SOSConstraint) -

# add\_var(var)

Add a single variable to the solver's model.

This will keep any existing model components intact.

Parameters var (Var) –

#### var (var)

# available(exception\_flag=True)

True if the solver is available.

#### get\_xpress\_attribute(\*args)

Get xpress attributes.

# Parameters

- **control(s)** (*str*, *strs*, *list*, *None*) The xpress attribute to get. Options include any xpress attribute. Can also be list of xpress controls or None for every attribute Please see the Xpress documentation for options.
- other (See the Xpress documentation for xpress.problem. getAttrib for) -
- function (uses of this) -

#### Return type

control value or dictionary of control values

## get\_xpress\_control(\*args)

Get xpress controls.

#### Parameters

- **control(s)** (*str, strs, list, None*) The xpress control to get. Options include any xpress control. Can also be list of xpress controls or None for every control Please see the Xpress documentation for options.
- other (See the Xpress documentation for xpress.problem. getControl for) -
- function (uses of this) -

#### **Return type**

control value or dictionary of control values

## has\_capability(cap)

Returns a boolean value representing whether a solver supports a specific feature. Defaults to 'False' if the solver is unaware of an option. Expects a string.

Example: # prints True if solver supports sos1 constraints, and False otherwise print(solver.has\_capability('sos1')

# prints True is solver supports 'feature', and False otherwise print(solver.has\_capability('feature')

**cap** (*str*) – The feature

#### Returns

**Parameters** 

val – Whether or not the solver has the specified capability.

# Return type

bool

## has\_instance()

True if set\_instance has been called and this solver interface has a pyomo model and a solver model. **Returns** 

tmp

Return type bool

# license\_is\_valid()

True if the solver is present and has a valid license (if applicable)

load\_duals(cons\_to\_load=None)

Load the duals into the 'dual' suffix. The 'dual' suffix must live on the parent model.

Parameters

cons\_to\_load (list of Constraint) -

## load\_rc(vars\_to\_load=None)

Load the reduced costs into the 'rc' suffix. The 'rc' suffix must live on the parent model.

Parameters vars\_to\_load (list of Var)-

#### load\_slacks(cons\_to\_load=None)

Load the values of the slack variables into the 'slack' suffix. The 'slack' suffix must live on the parent model.

Parameters

cons\_to\_load(list of Constraint) -

#### load\_vars(vars\_to\_load=None)

Load the values from the solver's variables into the corresponding pyomo variables.

Parameters

vars\_to\_load (list of Var) -

# problem\_format()

Returns the current problem format.

#### remove\_block(block)

Remove a single block from the solver's model.

This will keep any other model components intact.

WARNING: Users must call remove\_block BEFORE modifying the block.

Parameters

block (Block (scalar Block or a single \_BlockData)) -

# remove\_constraint(con)

Remove a single constraint from the solver's model.

This will keep any other model components intact.

Parameters

con (Constraint (scalar Constraint or single \_ConstraintData)) -

#### remove\_sos\_constraint(con)

Remove a single SOS constraint from the solver's model.

This will keep any other model components intact.

#### Parameters con (SOSConstraint) –

#### remove\_var(var)

Remove a single variable from the solver's model.

This will keep any other model components intact.

## Parameters

```
var (Var (scalar Var or single _VarData)) -
```

#### reset()

Reset the state of the solver

#### results

A results object return from the solve method.

### results\_format()

Returns the current results format.

#### set\_callback(name, callback\_fn=None)

Set the callback function for a named callback.

A call-back function has the form:

def fn(solver, model):

pass

where 'solver' is the native solver interface object and 'model' is a Pyomo model instance object.

## set\_instance(model, \*\*kwds)

This method is used to translate the Pyomo model provided to an instance of the solver's Python model. This discards any existing model and starts from scratch.

#### Parameters

model (ConcreteModel) - The pyomo model to be used with the solver.

## **Keyword Arguments**

- **symbolic\_solver\_labels** (*bool*) If True, the solver's components (e.g., variables, constraints) will be given names that correspond to the Pyomo component names.
- **skip\_trivial\_constraints** (*bool*) If True, then any constraints with a constant body will not be added to the solver model. Be careful with this. If a trivial constraint is skipped then that constraint cannot be removed from a persistent solver (an error will be raised if a user tries to remove a non-existent constraint).
- **output\_fixed\_variable\_bounds** (*bool*) If False then an error will be raised if a fixed variable is used in one of the solver constraints. This is useful for catching bugs. Ordinarily a fixed variable should appear as a constant value in the solver constraints. If True, then the error will not be raised.

# set\_objective(obj)

Set the solver's objective. Note that, at least for now, any existing objective will be discarded. Other than that, any existing model components will remain intact.

```
Parameters
obj (Objective) –
```

## set\_problem\_format(format)

Set the current problem format (if it's valid) and update the results format to something valid for this problem format.

## set\_results\_format(format)

Set the current results format (if it's valid for the current problem format).

## set\_xpress\_control(\*args)

Set xpress controls.

# Parameters

- **control** (*str*) The xpress control to set. Options include any xpree control. Please see the Xpress documentation for options.
- **val** (*any*) The value to set the control to. See Xpress documentation for possible values.
- argument (If one) -
- values (it must be a dictionary with control keys and control)

# solve(\*args, \*\*kwds)

Solve the model.

## Keyword Arguments

- **suffixes** (*list of str*) The strings should represent suffixes support by the solver. Examples include 'dual', 'slack', and 'rc'.
- **options** (*dict*) Dictionary of solver options. See the solver documentation for possible solver options.
- warmstart (bool) If True, the solver will be warmstarted.
- **keepfiles** (*bool*) If True, the solver log file will be saved.
- **logfile** (*str*) Name to use for the solver log file.
- **load\_solutions** (*bool*) If True and a solution exists, the solution will be loaded into the Pyomo model.
- **report\_timing** (*bool*) If True, then timing information will be printed.
- **tee** (*bool*) If True, then the solver log will be printed.

## update\_var(var)

Update a single variable in the solver's model.

This will update bounds, fix/unfix the variable as needed, and update the variable type.

## Parameters

var (Var (scalar Var or single \_VarData)) -

## version()

Returns a 4-tuple describing the solver executable version.

# warm\_start\_capable()

True is the solver can accept a warm-start solution

write(filename, flags=")

Write the model to a file (e.g., a lp file).

# Parameters

- **filename** (*str*) Name of the file to which the model should be written.
- **flags** (*str*) Flags for xpress.problem.write

# 15.5 Model Data Management

## class pyomo.dataportal.DataPortal.DataPortal(\*args, \*\*kwds)

An object that manages loading and storing data from external data sources. This object interfaces to plugins that manipulate the data in a manner that is dependent on the data format.

Internally, the data in a DataPortal object is organized as follows:

```
data[namespace][symbol][index] -> value
```

All data is associated with a symbol name, which may be indexed, and which may belong to a namespace. The default namespace is None.

Parameters

- **model** The model for which this data is associated. This is used for error checking (e.g. object names must exist in the model, set dimensions must match, etc.). Default is None.
- filename (str) A file from which data is loaded. Default is None.
- **data\_dict** (*dict*) A dictionary used to initialize the data in this object. Default is None.

## **\_\_getitem\_\_**(\*args)

Return the specified data value.

If a single argument is given, then this is the symbol name:

dp = DataPortal()
dp[name]

If a two arguments are given, then the first is the namespace and the second is the symbol name:

```
dp = DataPortal()
dp[namespace, name]
```

#### **Parameters**

\*args (*str*) – A tuple of arguents.

## Returns

If a single argument is given, then the data associated with that symbol in the namespace None is returned. If two arguments are given, then the data associated with symbol in the given namespace is returned.

\_\_init\_\_(\*args, \*\*kwds)

Constructor

```
__setitem__(name, value)
```

Set the value of name with the given value.

### Parameters

- **name** (*str*) The name of the symbol that is set.
- **value** The value of the symbol.

#### \_weakref\_\_

list of weak references to the object (if defined)

#### connect(\*\*kwds)

Construct a data manager object that is associated with the input source. This data manager is used to process future data imports and exports.

# Parameters

- filename (str) A filename that specifies the data source. Default is None.
- **server** (*str*) The name of the remote server that hosts the data. Default is None.
- **using** (*str*) The name of the resource used to load the data. Default is None. Other keyword arguments are passed to the data manager object.

#### data(name=None, namespace=None)

Return the data associated with a symbol and namespace

#### **Parameters**

- **name** (*str*) The name of the symbol that is returned. Default is None, which indicates that the entire data in the namespace is returned.
- namespace (str) The name of the namespace that is accessed. Default is None.

#### Returns

If name is None, then the dictionary for the namespace is returned. Otherwise, the data associated with name in given namespace is returned. The return value is a constant if None if there is a single value in the symbol dictionary, and otherwise the symbol dictionary is returned.

#### disconnect()

Close the data manager object that is associated with the input source.

## items(namespace=None)

Return an iterator of (name, value) tuples from the data in the specified namespace.

#### Yields

The next (name, value) tuple in the namespace. If the symbol has a simple data value, then that is included in the tuple. Otherwise, the tuple includes a dictionary mapping symbol indices to values.

#### **keys**(namespace=None)

Return an iterator of the data keys in the specified namespace.

#### Yields

A string name for the next symbol in the specified namespace.

## load(\*\*kwds)

Import data from an external data source.

#### Parameters

**model** – The model object for which this data is associated. Default is None. Other keyword arguments are passed to the *connect()* method.

#### namespaces()

Return an iterator for the namespaces in the data portal.

### Yields

A string name for the next namespace.

## store(\*\*kwds)

Export data to an external data source.

#### Parameters

**model** – The model object for which this data is associated. Default is None.

Other keyword arguments are passed to the *connect()* method.

#### values(namespace=None)

Return an iterator of the data values in the specified namespace.

# Yields

The data value for the next symbol in the specified namespace. This may be a simple value, or a dictionary of values.

# class pyomo.dataportal.TableData.TableData

A class used to read/write data from/to a table in an external data source.

# \_\_init\_\_()

Constructor

# \_\_weakref\_\_

list of weak references to the object (if defined)

# add\_options(\*\*kwds)

Add the keyword options to the Options object in this object.

# available()

#### Returns

Return True if the data manager is available.

# clear()

Clear the data that was extracted from this table

# close()

Close the data manager.

# initialize(\*\*kwds)

Initialize the data manager with keyword arguments.

The *filename* argument is recognized here, and other arguments are passed to the *add\_options()* method.

# open()

Open the data manager.

#### process(model, data, default)

Process the data that was extracted from this data manager and return it.

# read()

Read data from the data manager.

#### write(data)

Write data to the data manager.

# **15.6 APPSI**

Auto-Persistent Pyomo Solver Interfaces

# 15.6.1 APPSI Base Classes

```
class pyomo.contrib.appsi.base.TerminationCondition(value)
```

Bases: Enum

An enumeration for checking the termination condition of solvers

# error = 11

The solver exited due to an error

# infeasible = 9

The solver exited because the problem is infeasible

# infeasibleOrUnbounded = 10

The solver exited because the problem is either infeasible or unbounded

## interrupted = 12

The solver exited because it was interrupted

# licensingProblems = 13

The solver exited due to licensing problems

# maxIterations = 2

The solver exited due to an iteration limit

# maxTimeLimit = 1

The solver exited due to a time limit

# minStepLength = 4

The solver exited due to a minimum step length

# objectiveLimit = 3

The solver exited due to an objective limit

## optimal = 5

The solver exited with the optimal solution

# unbounded = 8

The solver exited because the problem is unbounded

## unknown = 0

unknown serves as both a default value, and it is used when no other enum member makes sense

## class pyomo.contrib.appsi.base.Results

Bases: object

## termination\_condition

The reason the solver exited. This is a member of the TerminationCondition enum.

Туре

# **TerminationCondition**

# best\_feasible\_objective

If a feasible solution was found, this is the objective value of the best solution found. If no feasible solution was found, this is None.

Type

float

## best\_objective\_bound

The best objective bound found. For minimization problems, this is the lower bound. For maximization problems, this is the upper bound. For solvers that do not provide an objective bound, this should be -inf (minimization) or inf (maximization)

Type float

Here is an example workflow

```
>>> import pyomo.environ as pe
>>> from pyomo.contrib import appsi
>>> m = pe.ConcreteModel()
>> m.x = pe.Var()
>>> m.obj = pe.Objective(expr=m.x**2)
>>> opt = appsi.solvers.Ipopt()
>>> opt.config.load_solution = False
>>> results = opt.solve(m)
>>> if results.termination_condition == appsi.base.TerminationCondition.
\rightarrow optimal:
        print('optimal solution found: ', results.best_feasible_objective)
. . .
        results.solution_loader.load_vars()
. . .
        print('the optimal value of x is ', m.x.value)
. . .
... elif results best_feasible_objective is not None:
        print('sub-optimal but feasible solution found: ', results.best_
. . .
→ feasible_objective)
        results.solution_loader.load_vars(vars_to_load=[m.x])
. . .
        print('The value of x in the feasible solution is ', m.x.value)
. . .
... elif results termination_condition in {appsi base TerminationCondition.

--maxIterations, appsi.base.TerminationCondition.maxTimeLimit}:
        print('No feasible solution was found. The best lower bound found was
. . .

, results.best_objective_bound)

... else:
        print('The following termination condition was encountered: ', results.
. . .
→termination_condition)
```

class pyomo.contrib.appsi.base.Solver

Bases: ABC

class Availability(value)

Bases: IntEnum An enumeration. BadLicense = -2 BadVersion = -1 FullLicense = 1 LimitedLicense = 2 NeedsCompiledExtension = -3 NotFound = 0

### abstract available()

Test if the solver is available on this system.

Nominally, this will return True if the solver interface is valid and can be used to solve problems and False if it cannot.

Note that for licensed solvers there are a number of "levels" of available: depending on the license, the solver may be available with limitations on problem size or runtime (e.g., 'demo' vs. 'community' vs. 'full'). In these cases, the solver may return a subclass of enum.IntEnum, with members that resolve to True if the solver is available (possibly with limitations). The Enum may also have multiple members that all resolve to False indicating the reason why the interface is not available (not found, bad license, unsupported version, etc).

# Returns

**available** – An enum that indicates "how available" the solver is. Note that the enum can be cast to bool, which will be True if the solver is runable at all and False otherwise.

#### **Return type**

Solver.Availability

## abstract property config

An object for configuring solve options.

## Returns

An object for configuring pyomo solve options such as the time limit. These options are mostly independent of the solver.

### **Return type**

SolverConfig

# is\_persistent()

#### Returns

is\_persistent – True if the solver is a persistent solver.

# Return type

bool

**abstract solve**(*model:* \_*BlockData*, *timer*: HierarchicalTimer | *None* = *None*)  $\rightarrow$  *Results* 

#### Solve a Pyomo model.

Parameters

- model (\_BlockData) The Pyomo model to be solved
- timer (HierarchicalTimer) An option timer for reporting timing

## Returns

results – A results object

#### Return type

Results

# abstract property symbol\_map

abstract version()  $\rightarrow$  Tuple

#### Returns

version – A tuple representing the version

# Return type

tuple

## class pyomo.contrib.appsi.base.PersistentSolver

Bases: Solver

#### class Availability(value)

Bases: IntEnum

An enumeration.

BadLicense = -2

```
BadVersion = -1
```

FullLicense = 1

LimitedLicense = 2

NeedsCompiledExtension = -3

NotFound = 0

abstract add\_block(block: \_BlockData)

abstract add\_constraints(cons: List[\_GeneralConstraintData])

abstract add\_params(params: List[\_ParamData])

abstract add\_variables(variables: List[\_GeneralVarData])

#### abstract available()

Test if the solver is available on this system.

Nominally, this will return True if the solver interface is valid and can be used to solve problems and False if it cannot.

Note that for licensed solvers there are a number of "levels" of available: depending on the license, the solver may be available with limitations on problem size or runtime (e.g., 'demo' vs. 'community' vs. 'full'). In these cases, the solver may return a subclass of enum.IntEnum, with members that resolve to True if the solver is available (possibly with limitations). The Enum may also have multiple members that all resolve to False indicating the reason why the interface is not available (not found, bad license, unsupported version, etc).

# Returns

**available** – An enum that indicates "how available" the solver is. Note that the enum can be cast to bool, which will be True if the solver is runable at all and False otherwise.

#### Return type

Solver.Availability

### abstract property config

An object for configuring solve options.

# Returns

An object for configuring pyomo solve options such as the time limit. These options are mostly independent of the solver.

#### Return type

SolverConfig

```
get_duals(cons_to_load: Sequence[_GeneralConstraintData] | None = None) \rightarrow Dict[_GeneralConstraintData, float]
```

Declare sign convention in docstring here.

#### Parameters

**cons\_to\_load** (list) – A list of the constraints whose duals should be loaded. If cons\_to\_load is None, then the duals for all constraints will be loaded.

Returns

duals – Maps constraints to dual values

**Return type** 

dict

abstract get\_primals(vars\_to\_load: Sequence[\_GeneralVarData] | None = None) → Mapping[\_GeneralVarData, float]

 $get\_reduced\_costs(vars\_to\_load: Sequence[\_GeneralVarData] | None = None) \rightarrow Mapping[\_GeneralVarData, float]$ 

# Parameters

**vars\_to\_load** (*list*) – A list of the variables whose reduced cost should be loaded. If vars\_to\_load is None, then all reduced costs will be loaded.

Returns

reduced\_costs - Maps variable to reduced cost

**Return type** 

ComponentMap

get\_slacks( $cons\_to\_load$ : Sequence[\_GeneralConstraintData] | None = None)  $\rightarrow$ Dict[\_GeneralConstraintData, float]

#### Parameters

**cons\_to\_load** (*list*) – A list of the constraints whose slacks should be loaded. If cons\_to\_load is None, then the slacks for all constraints will be loaded.

#### Returns

slacks - Maps constraints to slack values

Return type

dict

#### is\_persistent()

#### Returns

**is\_persistent** – True if the solver is a persistent solver.

Return type bool

**load\_vars**(*vars\_to\_load: Sequence*[\_*GeneralVarData*] | *None* = *None*) → NoReturn

Load the solution of the primal variables into the value attribute of the variables.

#### Parameters

**vars\_to\_load** (*list*) – A list of the variables whose solution should be loaded. If vars\_to\_load is None, then the solution to all primal variables will be loaded.

abstract remove\_block(block: \_BlockData)

abstract remove\_constraints(cons: List[\_GeneralConstraintData])

abstract remove\_params(params: List[\_ParamData])

abstract remove\_variables(variables: List[\_GeneralVarData])

abstract set\_instance(model)

abstract set\_objective(obj: \_GeneralObjectiveData)

abstract solve(model: \_BlockData, timer: HierarchicalTimer | None = None)  $\rightarrow$  Results

Solve a Pyomo model.

**Parameters** 

- model (\_BlockData) The Pyomo model to be solved
- timer (HierarchicalTimer) An option timer for reporting timing

### Returns

results – A results object

#### **Return type** Results

abstract property symbol\_map

abstract property update\_config: UpdateConfig

abstract update\_params()

abstract update\_variables(variables: List[\_GeneralVarData])

abstract version()  $\rightarrow$  Tuple

Returns

version – A tuple representing the version

# **Return type**

tuple

**class** pyomo.contrib.appsi.base.**SolverConfig**(*description=None*, *doc=None*, *implicit=False*, implicit\_domain=None, visibility=0)

Bases: ConfigDict

# time\_limit

Time limit for the solver

Type

float

## stream\_solver

If True, then the solver log goes to stdout

Туре bool

#### load\_solution

If False, then the values of the primal variables will not be loaded into the model

Туре bool

## symbolic\_solver\_labels

If True, the names given to the solver will reflect the names of the pyomo components. Cannot be changed after set\_instance is called.

Type

bool

# report\_timing

If True, then some timing information will be printed at the end of the solve.

Type bool add(name, config)

# content\_filters = {'all', 'userdata', None}

declare(name, config)

declare\_as\_argument(\*args, \*\*kwds)

Map this Config item to an argparse argument.

Valid arguments include all valid arguments to argparse's ArgumentParser.add\_argument() with the exception of 'default'. In addition, you may provide a group keyword argument to either pass in a pre-defined option group or subparser, or else pass in the string name of a group, subparser, or (subparser, group).

declare\_from(other, skip=None)

display(content\_filter=None, indent\_spacing=2, ostream=None, visibility=None)

domain\_name()

generate\_yaml\_template(indent\_spacing=2, width=78, visibility=0)

 $get(k[, d]) \rightarrow D[k]$  if k in D, else d. d defaults to None.

import\_argparse(parsed\_args)

initialize\_argparse(parser)

**items**()  $\rightarrow$  a set-like object providing a view on D's items

#### iteritems()

DEPRECATED.

Deprecated since version 6.0: The iteritems method is deprecated. Use dict.keys().

## iterkeys()

DEPRECATED.

Deprecated since version 6.0: The iterkeys method is deprecated. Use dict.keys().

## itervalues()

DEPRECATED.

Deprecated since version 6.0: The itervalues method is deprecated. Use dict.keys().

**keys**()  $\rightarrow$  a set-like object providing a view on D's keys

name(fully\_qualified=False)

reset()

set\_default\_value(default)

set\_domain(domain)

set\_value(value, skip\_implicit=False)

```
setdefault(key, default=NOTSET)
```

## unused\_user\_values()

user\_values()

value(accessValue=True)

**values()**  $\rightarrow$  an object providing a view on D's values

Bases: SolverConfig

## mip\_gap

Solver will terminate if the mip gap is less than mip\_gap

Туре

float

# relax\_integrality

If True, all integer variables will be relaxed to continuous variables before solving

Туре

bool

add(name, config)

# content\_filters = {'all', 'userdata', None}

declare(name, config)

# declare\_as\_argument(\*args, \*\*kwds)

Map this Config item to an argparse argument.

Valid arguments include all valid arguments to argparse's ArgumentParser.add\_argument() with the exception of 'default'. In addition, you may provide a group keyword argument to either pass in a pre-defined option group or subparser, or else pass in the string name of a group, subparser, or (subparser, group).

declare\_from(other, skip=None)

**display**(*content\_filter=None*, *indent\_spacing=2*, *ostream=None*, *visibility=None*)

domain\_name()

generate\_yaml\_template(indent\_spacing=2, width=78, visibility=0)

get  $(k[, d]) \rightarrow D[k]$  if k in D, else d. d defaults to None.

import\_argparse(parsed\_args)

initialize\_argparse(parser)

**items**()  $\rightarrow$  a set-like object providing a view on D's items

## iteritems()

DEPRECATED.

Deprecated since version 6.0: The iteritems method is deprecated. Use dict.keys().

# iterkeys()

DEPRECATED.

Deprecated since version 6.0: The iterkeys method is deprecated. Use dict.keys().

# itervalues()

DEPRECATED.

Deprecated since version 6.0: The itervalues method is deprecated. Use dict.keys().

**keys** ()  $\rightarrow$  a set-like object providing a view on D's keys

load\_solution: bool

name(fully\_qualified=False)

report\_timing: bool

reset()

set\_default\_value(default)

```
set_domain(domain)
```

set\_value(value, skip\_implicit=False)

setdefault(key, default=NOTSET)

stream\_solver: bool

symbolic\_solver\_labels: bool

time\_limit: float | None

unused\_user\_values()

user\_values()

value(accessValue=True)

**values()**  $\rightarrow$  an object providing a view on D's values

Bases: ConfigDict

check\_for\_new\_or\_removed\_constraints

Type bool

check\_for\_new\_or\_removed\_vars

Туре

bool

check\_for\_new\_or\_removed\_params

Туре

bool

update\_constraints

Туре

bool

update\_vars

Type bool

update\_params

Type bool

update\_named\_expressions

Type bool

- - -

add(name, config)

content\_filters = {'all', 'userdata', None}

declare(name, config)

## declare\_as\_argument(\*args, \*\*kwds)

Map this Config item to an argparse argument.

Valid arguments include all valid arguments to argparse's ArgumentParser.add\_argument() with the exception of 'default'. In addition, you may provide a group keyword argument to either pass in a pre-defined option group or subparser, or else pass in the string name of a group, subparser, or (subparser, group).

declare\_from(other, skip=None)

**display**(*content\_filter=None*, *indent\_spacing=2*, *ostream=None*, *visibility=None*)

domain\_name()

generate\_yaml\_template(indent\_spacing=2, width=78, visibility=0)

get  $(k[, d]) \rightarrow D[k]$  if k in D, else d. d defaults to None.

import\_argparse(parsed\_args)

initialize\_argparse(parser)

**items**()  $\rightarrow$  a set-like object providing a view on D's items

## iteritems()

DEPRECATED.

Deprecated since version 6.0: The iteritems method is deprecated. Use dict.keys().

# iterkeys()

DEPRECATED.

Deprecated since version 6.0: The iterkeys method is deprecated. Use dict.keys().

# itervalues()

DEPRECATED.

Deprecated since version 6.0: The itervalues method is deprecated. Use dict.keys().

**keys** ()  $\rightarrow$  a set-like object providing a view on D's keys

name(fully\_qualified=False)

reset()

set\_default\_value(default)

set\_domain(domain)

set\_value(value, skip\_implicit=False)

setdefault(key, default=NOTSET)

unused\_user\_values()

user\_values()

value(accessValue=True)

**values**()  $\rightarrow$  an object providing a view on D's values

# 15.6.2 Solvers

# Gurobi

# Handling Gurobi licenses through the APPSI interface

In order to obtain performance benefits when re-solving a Pyomo model with Gurobi repeatedly, Pyomo has to keep a reference to a gurobipy model between calls to *solve()*. Depending on the Gurobi license type, this may "consume" a license as long as any APPSI-Gurobi interface exists (i.e., has not been garbage collected). To release a Gurobi license for other processes, use the *release\_license()* method as shown below. Note that *release\_license()* must be called on every instance for this to actually release the license. However, releasing the license will delete the gurobipy model which will have to be reconstructed from scratch the next time *solve()* is called, negating any performance benefit of the persistent solver interface.

```
>>> opt = appsi.solvers.Gurobi()
>>> results = opt.solve(model)
>>> opt.release_license()
```

Also note that both the *available()* and *solve()* methods will construct a gurobipy model, thereby (depending on the type of license) "consuming" a license. The *available()* method has to do this so that the availability does not change between calls to *available()* and *solve()*, leading to unexpected errors.

class pyomo.contrib.appsi.solvers.gurobi.GurobiResults(solver)

Bases: Results

class pyomo.contrib.appsi.solvers.gurobi.Gurobi(only\_child\_vars=True)

Bases: PersistentBase, PersistentSolver

Interface to Gurobi

```
class Availability(value)
```

Bases: IntEnum

An enumeration.

BadLicense = -2

```
BadVersion = -1
```

FullLicense = 1

```
LimitedLicense = 2
```

NeedsCompiledExtension = -3

NotFound = 0

add\_block(block)

add\_constraints(cons: List[\_GeneralConstraintData])

add\_params(params: List[\_ParamData])

add\_sos\_constraints(cons: List[\_SOSConstraintData])

```
add_variables(variables: List[_GeneralVarData])
```

## available()

Test if the solver is available on this system.

Nominally, this will return True if the solver interface is valid and can be used to solve problems and False if it cannot.

Note that for licensed solvers there are a number of "levels" of available: depending on the license, the solver may be available with limitations on problem size or runtime (e.g., 'demo' vs. 'community' vs. 'full'). In these cases, the solver may return a subclass of enum.IntEnum, with members that resolve to True if the solver is available (possibly with limitations). The Enum may also have multiple members that all resolve to False indicating the reason why the interface is not available (not found, bad license, unsupported version, etc).

# Returns

**available** – An enum that indicates "how available" the solver is. Note that the enum can be cast to bool, which will be True if the solver is runable at all and False otherwise.

#### **Return type**

Solver.Availability

# **cbCut**(*con*)

Add a cut within a callback.

```
Parameters
```

 ${\tt con}~({\tt pyomo.core.base.constraint.}\_{\tt GeneralConstraintData})$  – The cut to add

cbGet(what)

cbGetNodeRel(vars)

```
Parameters
```

vars (Var or iterable of Var) -

cbGetSolution(vars)

Parameters

vars(iterable of vars) -

cbLazy(con)

Parameters

**con** (*pyomo.core.base.constraint.\_GeneralConstraintData*) – The lazy constraint to add

cbSetSolution(vars, solution)

cbUseSolution()

# property config: GurobiConfig

An object for configuring solve options.

# Returns

An object for configuring pyomo solve options such as the time limit. These options are mostly independent of the solver.

#### **Return type**

*SolverConfig* 

# get\_duals(cons\_to\_load=None)

Declare sign convention in docstring here.

## Parameters

**cons\_to\_load** (*list*) – A list of the constraints whose duals should be loaded. If cons\_to\_load is None, then the duals for all constraints will be loaded.

#### Returns

duals – Maps constraints to dual values

#### **Return type**

dict

## get\_gurobi\_param\_info(param)

Get information about a gurobi parameter.

# Parameters

**param** (str) – The gurobi parameter to get info for. See Gurobi documentation for possible options.

#### Return type

six-tuple containing the parameter name, type, value, minimum value, maximum value, and default value.

#### get\_linear\_constraint\_attr(con, attr)

Get the value of an attribute on a gurobi linear constraint.

## Parameters

- **con** (*pyomo.core.base.constraint.\_GeneralConstraintData*) The pyomo constraint for which the corresponding gurobi constraint attribute should be retrieved.
- attr (str) The attribute to get. See the Gurobi documentation

# get\_model\_attr(attr)

Get the value of an attribute on the Gurobi model.

# Parameters

**attr** (str) – The attribute to get. See Gurobi documentation for descriptions of the attributes.

get\_primals(vars\_to\_load=None, solution\_number=0)

#### get\_quadratic\_constraint\_attr(con, attr)

Get the value of an attribute on a gurobi quadratic constraint.

## Parameters

- **con** (*pyomo.core.base.constraint.\_GeneralConstraintData*) The pyomo constraint for which the corresponding gurobi constraint attribute should be retrieved.
- attr (str) The attribute to get. See the Gurobi documentation

# get\_reduced\_costs(vars\_to\_load=None)

## Parameters

**vars\_to\_load** (*list*) – A list of the variables whose reduced cost should be loaded. If vars\_to\_load is None, then all reduced costs will be loaded.

#### Returns

reduced\_costs – Maps variable to reduced cost

## **Return type**

ComponentMap

## get\_slacks(cons\_to\_load=None)

# Parameters

**cons\_to\_load** (list) – A list of the constraints whose slacks should be loaded. If cons\_to\_load is None, then the slacks for all constraints will be loaded.

### Returns

slacks – Maps constraints to slack values

# **Return type**

dict

## get\_sos\_attr(con, attr)

Get the value of an attribute on a gurobi sos constraint.

#### Parameters

- **con** (*pyomo.core.base.sos.\_SOSConstraintData*) The pyomo SOS constraint for which the corresponding gurobi SOS constraint attribute should be retrieved.
- attr (str) The attribute to get. See the Gurobi documentation

# get\_var\_attr(var, attr)

Get the value of an attribute on a gurobi var.

## Parameters

- **var** (*pyomo.core.base.var.\_GeneralVarData*) The pyomo var for which the corresponding gurobi var attribute should be retrieved.
- **attr** (*str*) The attribute to get. See gurobi documentation

# property gurobi\_options

A dictionary mapping solver options to values for those options. These are solver specific.

## Returns

A dictionary mapping solver options to values for those options

## Return type

dict

is\_persistent()

```
Returns
```

**is\_persistent** – True if the solver is a persistent solver.

Return type

bool

load\_vars(vars\_to\_load=None, solution\_number=0)

Load the solution of the primal variables into the value attribute of the variables.

# Parameters

**vars\_to\_load** (*list*) – A list of the variables whose solution should be loaded. If vars\_to\_load is None, then the solution to all primal variables will be loaded.

release\_license()

remove\_block(block)

remove\_constraints(cons: List[\_GeneralConstraintData])

remove\_params(params: List[\_ParamData])

remove\_sos\_constraints(cons: List[\_SOSConstraintData])

remove\_variables(variables: List[\_GeneralVarData])

reset()

set\_callback(func=None)

Specify a callback for gurobi to use.

Parameters

**func** (*function*) – The function to call. The function should have three arguments. The first will be the pyomo model being solved. The second will be the GurobiPersistent instance. The third will be an enum member of gurobipy.GRB.Callback. This will indicate where in the branch and bound algorithm gurobi is at. For example, suppose we want to solve

min2 \* x + ys.t.  $y \ge (x - 2) * *2$  $0 \le x \le 4$  $y \ge 0$ yinteger

as an MILP using extended cutting planes in callbacks.

(continues on next page)

```
(continued from previous page)
>>> m.cons = pe.ConstraintList() # for the cutting planes
>>>
>>> def _add_cut(xval):
        # a function to generate the cut
. . .
        m.x.value = xval
. . .
. . .
        return m.cons.add(m.y >= taylor_series_expansion((m.x -__
→2)**2))
. . .
>>> _c = _add_cut(0) # start with 2 cuts at the bounds of x
>>> _c = _add_cut(4) # this is an arbitrary choice
>>>
>>> opt = appsi.solvers.Gurobi()
>>> opt.config.stream_solver = True
>>> opt.set_instance(m)
>>> opt.gurobi_options['PreCrush'] = 1
>>> opt.gurobi_options['LazyConstraints'] = 1
>>>
>>> def my_callback(cb_m, cb_opt, cb_where):
        if cb_where == GRB.Callback.MIPSOL:
. . .
            cb_opt.cbGetSolution(vars=[m.x, m.y])
. . .
            if m.y.value < (m.x.value - 2)**2 - 1e-6:
. . .
                 cb_opt.cbLazy(_add_cut(m.x.value))
. . .
. . .
>>> opt.set_callback(my_callback)
>>> res = opt.solve(m)
```

set\_gurobi\_param(param, val)

Set a gurobi parameter.

Parameters

- **param** (*str*) The gurobi parameter to set. Options include any gurobi parameter. Please see the Gurobi documentation for options.
- **val** (*any*) The value to set the parameter to. See Gurobi documentation for possible values.

#### set\_instance(model)

#### set\_linear\_constraint\_attr(con, attr, val)

Set the value of an attribute on a gurobi linear constraint.

## Parameters

- **con** (*pyomo.core.base.constraint.\_GeneralConstraintData*) The pyomo constraint for which the corresponding gurobi constraint attribute should be modified.
- attr (*str*) -

The attribute to be modified. Options are: CBasis DStart Lazy

• val (*any*) – See gurobi documentation for acceptable values.

set\_objective(obj: \_GeneralObjectiveData)

#### set\_var\_attr(var, attr, val)

Set the value of an attribute on a gurobi variable.

Parameters

- **var** (*pyomo.core.base.var.\_GeneralVarData*) The pyomo var for which the corresponding gurobi var attribute should be modified.
- attr (str) -

# The attribute to be modified. Options are:

Start VarHintVal VarHintPri BranchPriority VBasis PStart

• val (*any*) – See gurobi documentation for acceptable values.

**solve**(*model*, *timer*: HierarchicalTimer | None = None)  $\rightarrow Results$ 

#### Solve a Pyomo model.

#### Parameters

- model (\_BlockData) The Pyomo model to be solved
- timer (HierarchicalTimer) An option timer for reporting timing

#### Returns

results – A results object

#### **Return type**

Results

property symbol\_map

update(timer: HierarchicalTimer | None = None)

property update\_config

update\_params()

update\_variables(variables: List[\_GeneralVarData])

version()

Returns

version – A tuple representing the version

# **Return type**

tuple

# write(filename)

Write the model to a file (e.g., and lp file). **Parameters filename** (*str*) – Name of the file to which the model should be written.

#### lpopt

Bases: SolverConfig

class NoArgument

Bases: object

add(name, config)

content\_filters = {'all', 'userdata', None}

declare(name, config)

#### declare\_as\_argument(\*args, \*\*kwds)

Map this Config item to an argparse argument.

Valid arguments include all valid arguments to argparse's ArgumentParser.add\_argument() with the exception of 'default'. In addition, you may provide a group keyword argument to either pass in a pre-defined option group or subparser, or else pass in the string name of a group, subparser, or (subparser, group).

declare\_from(other, skip=None)

display(content\_filter=None, indent\_spacing=2, ostream=None, visibility=None)

domain\_name()

generate\_yaml\_template(indent\_spacing=2, width=78, visibility=0)

 $get(k[, d]) \rightarrow D[k]$  if k in D, else d. d defaults to None.

import\_argparse(parsed\_args)

initialize\_argparse(parser)

**items()**  $\rightarrow$  a set-like object providing a view on D's items

#### iteritems()

DEPRECATED.

Deprecated since version 6.0: The iteritems method is deprecated. Use dict.keys().

## iterkeys()

DEPRECATED.

Deprecated since version 6.0: The iterkeys method is deprecated. Use dict.keys().

#### itervalues()

DEPRECATED.

Deprecated since version 6.0: The itervalues method is deprecated. Use dict.keys().

**keys**()  $\rightarrow$  a set-like object providing a view on D's keys

load\_solution: bool

name(fully\_qualified=False)

report\_timing: bool

reset()

set\_default\_value(default)

set\_domain(domain)

set\_value(value, skip\_implicit=False)

setdefault(key, default=NOTSET)

stream\_solver: bool

symbolic\_solver\_labels: bool

time\_limit: float | None

unused\_user\_values()

user\_values()

value(accessValue=True)

**values**()  $\rightarrow$  an object providing a view on D's values

```
class pyomo.contrib.appsi.solvers.ipopt.Ipopt(only_child_vars=True)
```

Bases: PersistentSolver

class Availability(value)

Bases: IntEnum

An enumeration.

BadLicense = -2

BadVersion = -1

FullLicense = 1

LimitedLicense = 2

NeedsCompiledExtension = -3

NotFound = 0

```
add_block(block: _BlockData)
```

```
add_constraints(cons: List[_GeneralConstraintData])
```

add\_params(params: List[\_ParamData])

```
add_variables(variables: List[_GeneralVarData])
```

## available()

Test if the solver is available on this system.

Nominally, this will return True if the solver interface is valid and can be used to solve problems and False if it cannot.

Note that for licensed solvers there are a number of "levels" of available: depending on the license, the solver may be available with limitations on problem size or runtime (e.g., 'demo' vs. 'community' vs. 'full'). In these cases, the solver may return a subclass of enum.IntEnum, with members that resolve to True if the solver is available (possibly with limitations). The Enum may also have multiple members that all resolve to False indicating the reason why the interface is not available (not found, bad license, unsupported version, etc).

#### Returns

**available** – An enum that indicates "how available" the solver is. Note that the enum can be cast to bool, which will be True if the solver is runable at all and False otherwise.

## **Return type**

Solver. Availability

# property config

An object for configuring solve options.

#### Returns

An object for configuring pyomo solve options such as the time limit. These options are mostly independent of the solver.

## **Return type**

SolverConfig

get\_duals(cons\_to\_load: Sequence[\_GeneralConstraintData] | None = None)

Declare sign convention in docstring here.

#### Parameters

**cons\_to\_load** (list) – A list of the constraints whose duals should be loaded. If cons\_to\_load is None, then the duals for all constraints will be loaded.

#### Returns

**duals** – Maps constraints to dual values

#### **Return type**

dict

- $get\_primals(vars\_to\_load: Sequence[\_GeneralVarData] | None = None) \rightarrow Mapping[\_GeneralVarData, float]$
- $get\_reduced\_costs(vars\_to\_load: Sequence[\_GeneralVarData] | None = None) \rightarrow Mapping[\_GeneralVarData, float]$

#### **Parameters**

**vars\_to\_load** (*list*) – A list of the variables whose reduced cost should be loaded. If vars\_to\_load is None, then all reduced costs will be loaded.

#### Returns

reduced\_costs - Maps variable to reduced cost

#### **Return type**

ComponentMap

```
get_slacks(cons\_to\_load: Sequence[_GeneralConstraintData] | None = None) \rightarrow
Dict[_GeneralConstraintData, float]
```

#### Parameters

**cons\_to\_load** (*list*) – A list of the constraints whose slacks should be loaded. If cons\_to\_load is None, then the slacks for all constraints will be loaded.

#### Returns

slacks - Maps constraints to slack values

#### Return type

dict

# property ipopt\_options

A dictionary mapping solver options to values for those options. These are solver specific.

Returns

A dictionary mapping solver options to values for those options

**Return type** 

dict

#### is\_persistent()

#### Returns

is\_persistent – True if the solver is a persistent solver.

Return type bool load\_vars(vars\_to\_load: Sequence[\_GeneralVarData] | None = None) → NoReturn Load the solution of the primal variables into the value attribute of the variables. Parameters vars\_to\_load (list) - A list of the variables whose solution should be loaded. If vars\_to\_load is None, then the solution to all primal variables will be loaded. nl\_filename() options\_filename() remove\_block(block: \_BlockData) remove\_constraints(cons: List[\_GeneralConstraintData]) remove\_params(params: List[\_ParamData]) remove\_variables(variables: List[\_GeneralVarData])

set\_instance(model)

set\_objective(obj: \_GeneralObjectiveData)

sol\_filename()

solve(model, timer: HierarchicalTimer | None = None)

Solve a Pyomo model. Parameters

• model (\_BlockData) – The Pyomo model to be solved

• timer (HierarchicalTimer) – An option timer for reporting timing

Returns

results – A results object

Return type Results

property symbol\_map

property update\_config

update\_params()

update\_variables(variables: List[\_GeneralVarData])

version()

Returns

version – A tuple representing the version

Return type tuple

property writer

#### Cplex

Bases: MIPSolverConfig

add(name, config)

content\_filters = {'all', 'userdata', None}

declare(name, config)

declare\_as\_argument(\*args, \*\*kwds)

Map this Config item to an argparse argument.

Valid arguments include all valid arguments to argparse's ArgumentParser.add\_argument() with the exception of 'default'. In addition, you may provide a group keyword argument to either pass in a pre-defined option group or subparser, or else pass in the string name of a group, subparser, or (subparser, group).

declare\_from(other, skip=None)

**display**(*content\_filter=None*, *indent\_spacing=2*, *ostream=None*, *visibility=None*)

domain\_name()

generate\_yaml\_template(indent\_spacing=2, width=78, visibility=0)

get  $(k[, d]) \rightarrow D[k]$  if k in D, else d. d defaults to None.

import\_argparse(parsed\_args)

```
initialize_argparse(parser)
```

**items()**  $\rightarrow$  a set-like object providing a view on D's items

## iteritems()

DEPRECATED.

Deprecated since version 6.0: The iteritems method is deprecated. Use dict.keys().

## iterkeys()

DEPRECATED.

Deprecated since version 6.0: The iterkeys method is deprecated. Use dict.keys().

## itervalues()

DEPRECATED.

Deprecated since version 6.0: The itervalues method is deprecated. Use dict.keys().

**keys**()  $\rightarrow$  a set-like object providing a view on D's keys

load\_solution: bool

mip\_gap: float | None

name(fully\_qualified=False)

relax\_integrality: bool

report\_timing: bool

reset()

set\_default\_value(default)

set\_domain(domain)

set\_value(value, skip\_implicit=False)

setdefault(key, default=NOTSET)

stream\_solver: bool

symbolic\_solver\_labels: bool

time\_limit: float | None

unused\_user\_values()

user\_values()

value(accessValue=True)

**values()**  $\rightarrow$  an object providing a view on D's values

```
class pyomo.contrib.appsi.solvers.cplex.CplexResults(solver)
    Bases: Results
```

```
class pyomo.contrib.appsi.solvers.cplex.Cplex(only_child_vars=True)
Bases: PersistentSolver
```

class Availability(value) Bases: IntEnum An enumeration. BadLicense = -2

BadVersion = -1

FullLicense = 1

LimitedLicense = 2

NeedsCompiledExtension = -3

NotFound = 0

add\_block(block: \_BlockData)

add\_constraints(cons: List[\_GeneralConstraintData])

add\_params(params: List[\_ParamData])

add\_variables(variables: List[\_GeneralVarData])

#### available()

Test if the solver is available on this system.

Nominally, this will return True if the solver interface is valid and can be used to solve problems and False if it cannot.

Note that for licensed solvers there are a number of "levels" of available: depending on the license, the solver may be available with limitations on problem size or runtime (e.g., 'demo' vs. 'community' vs. 'full'). In these cases, the solver may return a subclass of enum.IntEnum, with members that resolve to True if the solver is available (possibly with limitations). The Enum may also have multiple members that all resolve to False indicating the reason why the interface is not available (not found, bad license, unsupported version, etc).

## Returns

**available** – An enum that indicates "how available" the solver is. Note that the enum can be cast to bool, which will be True if the solver is runable at all and False otherwise.

#### Return type

Solver.Availability

## property config

An object for configuring solve options.

#### Returns

An object for configuring pyomo solve options such as the time limit. These options are mostly independent of the solver.

#### **Return type**

SolverConfig

#### property cplex\_options

A dictionary mapping solver options to values for those options. These are solver specific.

#### Returns

A dictionary mapping solver options to values for those options

#### **Return type**

dict

```
get_duals(cons_to_load: Sequence[_GeneralConstraintData] | None = None) \rightarrow Dict[_GeneralConstraintData, float]
```

Declare sign convention in docstring here.

## Parameters

**cons\_to\_load** (list) – A list of the constraints whose duals should be loaded. If cons\_to\_load is None, then the duals for all constraints will be loaded.

#### Returns

duals – Maps constraints to dual values

#### **Return type**

dict

 $get\_primals(vars\_to\_load: Sequence[\_GeneralVarData] | None = None) \rightarrow Mapping[\_GeneralVarData, float]$ 

get\_reduced\_costs(vars\_to\_load: Sequence[\_GeneralVarData] | None = None)  $\rightarrow$ Mapping[\_GeneralVarData, float]

#### Parameters

**vars\_to\_load** (*list*) – A list of the variables whose reduced cost should be loaded. If vars\_to\_load is None, then all reduced costs will be loaded.

#### Returns

reduced\_costs - Maps variable to reduced cost

## **Return type**

ComponentMap

```
get_slacks(cons_to_load: Sequence[_GeneralConstraintData] | None = None) → Dict[ GeneralConstraintData, float]
```

#### Parameters

**cons\_to\_load** (list) – A list of the constraints whose slacks should be loaded. If cons\_to\_load is None, then the slacks for all constraints will be loaded.

#### Returns

slacks - Maps constraints to slack values

**Return type** 

dict

#### is\_persistent()

Returns

is\_persistent – True if the solver is a persistent solver.

Return type bool

**load\_vars**(*vars\_to\_load: Sequence*[\_*GeneralVarData*] | *None* = *None*) → NoReturn

Load the solution of the primal variables into the value attribute of the variables.

Parameters

**vars\_to\_load** (*list*) – A list of the variables whose solution should be loaded. If vars\_to\_load is None, then the solution to all primal variables will be loaded.

log\_filename()

lp\_filename()

remove\_block(block: \_BlockData)

remove\_constraints(cons: List[\_GeneralConstraintData])

remove\_params(params: List[\_ParamData])

remove\_variables(variables: List[\_GeneralVarData])

set\_instance(model)

set\_objective(obj: \_GeneralObjectiveData)

solve(model, timer: HierarchicalTimer | None = None)

Solve a Pyomo model.

Parameters

• model (\_BlockData) – The Pyomo model to be solved

• timer (HierarchicalTimer) – An option timer for reporting timing

## Returns

results – A results object

## Return type

Results

property symbol\_map

property update\_config

update\_params()

update\_variables(variables: List[\_GeneralVarData])

version()

Returns

version – A tuple representing the version

Return type tuple

property writer

## Cbc

Bases: SolverConfig

add(name, config)

#### content\_filters = {'all', 'userdata', None}

declare(name, config)

#### declare\_as\_argument(\*args, \*\*kwds)

Map this Config item to an argparse argument.

Valid arguments include all valid arguments to argparse's ArgumentParser.add\_argument() with the exception of 'default'. In addition, you may provide a group keyword argument to either pass in a pre-defined option group or subparser, or else pass in the string name of a group, subparser, or (subparser, group).

declare\_from(other, skip=None)

display(content\_filter=None, indent\_spacing=2, ostream=None, visibility=None)

domain\_name()

generate\_yaml\_template(indent\_spacing=2, width=78, visibility=0)

 $get(k[, d]) \rightarrow D[k]$  if k in D, else d. d defaults to None.

import\_argparse(parsed\_args)

initialize\_argparse(parser)

**items()**  $\rightarrow$  a set-like object providing a view on D's items

iteritems()

DEPRECATED.

Deprecated since version 6.0: The iteritems method is deprecated. Use dict.keys().

## iterkeys()

DEPRECATED.

Deprecated since version 6.0: The iterkeys method is deprecated. Use dict.keys().

#### itervalues()

DEPRECATED.

Deprecated since version 6.0: The itervalues method is deprecated. Use dict.keys().

**keys** ()  $\rightarrow$  a set-like object providing a view on D's keys

load\_solution: bool

```
name(fully_qualified=False)
```

report\_timing: bool

reset()

set\_default\_value(default)

```
set_domain(domain)
```

set\_value(value, skip\_implicit=False)

setdefault(key, default=NOTSET)

stream\_solver: bool

symbolic\_solver\_labels: bool

time\_limit: float | None

unused\_user\_values()

user\_values()

value(accessValue=True)

**values**()  $\rightarrow$  an object providing a view on D's values

class pyomo.contrib.appsi.solvers.cbc.Cbc(only\_child\_vars=True)

Bases: PersistentSolver

## class Availability(value)

Bases: IntEnum An enumeration. BadLicense = -2 BadVersion = -1 FullLicense = 1 LimitedLicense = 2 NeedsCompiledExtension = -3 NotFound = 0 add\_block(block: \_BlockData)

add\_constraints(cons: List[\_GeneralConstraintData])

add\_params(params: List[\_ParamData])

add\_variables(variables: List[\_GeneralVarData])

#### available()

Test if the solver is available on this system.

Nominally, this will return True if the solver interface is valid and can be used to solve problems and False if it cannot.

Note that for licensed solvers there are a number of "levels" of available: depending on the license, the solver may be available with limitations on problem size or runtime (e.g., 'demo' vs. 'community' vs. 'full'). In these cases, the solver may return a subclass of enum.IntEnum, with members that resolve to True if the solver is available (possibly with limitations). The Enum may also have multiple members that all resolve to False indicating the reason why the interface is not available (not found, bad license, unsupported version, etc).

## Returns

**available** – An enum that indicates "how available" the solver is. Note that the enum can be cast to bool, which will be True if the solver is runable at all and False otherwise.

#### **Return type**

Solver.Availability

## property cbc\_options

A dictionary mapping solver options to values for those options. These are solver specific.

#### Returns

A dictionary mapping solver options to values for those options

## **Return type**

dict

#### property config

An object for configuring solve options.

#### Returns

An object for configuring pyomo solve options such as the time limit. These options are mostly independent of the solver.

#### **Return type**

SolverConfig

#### get\_duals(cons\_to\_load=None)

Declare sign convention in docstring here.

#### Parameters

**cons\_to\_load** (*list*) – A list of the constraints whose duals should be loaded. If cons\_to\_load is None, then the duals for all constraints will be loaded.

#### Returns

duals – Maps constraints to dual values

#### **Return type**

dict

 $\label{eq:get_primals(vars_to_load: Sequence[_GeneralVarData] | None = None) \rightarrow \mbox{Mapping[_GeneralVarData, float]} \\ \label{eq:get_float}$ 

get\_reduced\_costs(vars\_to\_load: Sequence[\_GeneralVarData] | None = None)  $\rightarrow$ Mapping[\_GeneralVarData, float]

## Parameters

**vars\_to\_load** (*list*) – A list of the variables whose reduced cost should be loaded. If vars\_to\_load is None, then all reduced costs will be loaded.

#### Returns

reduced\_costs – Maps variable to reduced cost

#### **Return type**

ComponentMap

get\_slacks(cons\_to\_load: Sequence[\_GeneralConstraintData] | None = None)  $\rightarrow$ Dict[\_GeneralConstraintData, float]

#### **Parameters**

**cons\_to\_load** (*list*) – A list of the constraints whose slacks should be loaded. If cons\_to\_load is None, then the slacks for all constraints will be loaded.

#### Returns

slacks - Maps constraints to slack values

Return type

dict

#### is\_persistent()

Returns

is\_persistent – True if the solver is a persistent solver.

#### **Return type**

bool

**load\_vars**(*vars\_to\_load: Sequence*[\_*GeneralVarData*] | *None* = *None*) → NoReturn

Load the solution of the primal variables into the value attribute of the variables.

## Parameters

**vars\_to\_load** (*list*) – A list of the variables whose solution should be loaded. If vars\_to\_load is None, then the solution to all primal variables will be loaded.

log\_filename()

lp\_filename()

remove\_block(block: \_BlockData)

remove\_constraints(cons: List[\_GeneralConstraintData])

remove\_params(params: List[\_ParamData])

remove\_variables(variables: List[\_GeneralVarData])

set\_instance(model)

set\_objective(obj: \_GeneralObjectiveData)

soln\_filename()

solve(model, timer: HierarchicalTimer | None = None)

Solve a Pyomo model. Parameters

• model (\_BlockData) – The Pyomo model to be solved

• timer (HierarchicalTimer) – An option timer for reporting timing

Returns

results – A results object

Return type

Results

property symbol\_map

property update\_config

update\_params()

update\_variables(variables: List[\_GeneralVarData])

version()

Returns

version - A tuple representing the version

Return type tuple

property writer

## **HiGHS**

```
class pyomo.contrib.appsi.solvers.highs.HighsResults(solver)
    Bases: Results
```

class pyomo.contrib.appsi.solvers.highs.Highs(only\_child\_vars=True)

Bases: PersistentBase, PersistentSolver

Interface to HiGHS

class Availability(value) Bases: IntEnum

An enumeration.

BadLicense = -2

BadVersion = -1

FullLicense = 1

LimitedLicense = 2

NeedsCompiledExtension = -3

NotFound = 0

add\_block(block)

add\_constraints(cons: List[\_GeneralConstraintData])

add\_params(params: List[\_ParamData])

```
add_sos_constraints(cons: List[_SOSConstraintData])
```

## add\_variables(variables: List[\_GeneralVarData])

#### available()

Test if the solver is available on this system.

Nominally, this will return True if the solver interface is valid and can be used to solve problems and False if it cannot.

Note that for licensed solvers there are a number of "levels" of available: depending on the license, the solver may be available with limitations on problem size or runtime (e.g., 'demo' vs. 'community' vs. 'full'). In these cases, the solver may return a subclass of enum.IntEnum, with members that resolve to True if the solver is available (possibly with limitations). The Enum may also have multiple members that all resolve to False indicating the reason why the interface is not available (not found, bad license, unsupported version, etc).

#### Returns

**available** – An enum that indicates "how available" the solver is. Note that the enum can be cast to bool, which will be True if the solver is runable at all and False otherwise.

#### **Return type**

Solver.Availability

## property config: HighsConfig

An object for configuring solve options.

#### Returns

An object for configuring pyomo solve options such as the time limit. These options are mostly independent of the solver.

#### **Return type**

*SolverConfig* 

#### get\_duals(cons\_to\_load=None)

Declare sign convention in docstring here.

#### Parameters

**cons\_to\_load** (list) – A list of the constraints whose duals should be loaded. If cons\_to\_load is None, then the duals for all constraints will be loaded.

## Returns

duals - Maps constraints to dual values

#### Return type

dict

get\_primals(vars\_to\_load=None, solution\_number=0)

#### get\_reduced\_costs(vars\_to\_load=None)

#### Parameters

**vars\_to\_load** (*list*) – A list of the variables whose reduced cost should be loaded. If vars\_to\_load is None, then all reduced costs will be loaded.

#### Returns

reduced\_costs – Maps variable to reduced cost

#### Return type

ComponentMap

## get\_slacks(cons\_to\_load=None)

#### Parameters

**cons\_to\_load** (*list*) – A list of the constraints whose slacks should be loaded. If cons\_to\_load is None, then the slacks for all constraints will be loaded.

Returns

slacks – Maps constraints to slack values

Return type

dict

## property highs\_options

A dictionary mapping solver options to values for those options. These are solver specific.

Returns

A dictionary mapping solver options to values for those options

Return type dict

is\_persistent()

Returns

is\_persistent – True if the solver is a persistent solver.

**Return type** 

bool

#### load\_vars(vars\_to\_load=None)

Load the solution of the primal variables into the value attribute of the variables.

Parameters

**vars\_to\_load** (*list*) – A list of the variables whose solution should be loaded. If vars\_to\_load is None, then the solution to all primal variables will be loaded.

remove\_block(block)

remove\_constraints(cons: List[\_GeneralConstraintData])

remove\_params(params: List[\_ParamData])

remove\_sos\_constraints(cons: List[\_SOSConstraintData])

remove\_variables(variables: List[\_GeneralVarData])

set\_instance(model)

set\_objective(obj: \_GeneralObjectiveData)

**solve**(*model*, *timer*: HierarchicalTimer | None = None)  $\rightarrow Results$ 

Solve a Pyomo model.

#### Parameters

- model (\_BlockData) The Pyomo model to be solved
- timer (HierarchicalTimer) An option timer for reporting timing

## Returns

results – A results object

Return type Results

property symbol\_map

update(timer: HierarchicalTimer | None = None)

property update\_config

update\_params()

update\_variables(variables: List[\_GeneralVarData])

version()

Returns

version – A tuple representing the version

## Return type

tuple

APPSI solver interfaces are designed to work very similarly to most Pyomo solver interfaces but are very efficient for resolving the same model with small changes. This is very beneficial for applications such as Benders' Decomposition, Optimization-Based Bounds Tightening, Progressive Hedging, Outer-Approximation, and many others. Here is an example of using an APPSI solver interface.

```
>>> import pyomo.environ as pe
>>> from pyomo.contrib import appsi
>>> import numpy as np
>>> from pyomo.common.timing import HierarchicalTimer
>>> m = pe.ConcreteModel()
>>> m.x = pe.Var()
>>> m.y = pe.Var()
>>> m.p = pe.Param(mutable=True)
>>> m.obj = pe.Objective(expr=m.x**2 + m.y**2)
>>> m.c1 = pe.Constraint(expr=m.y >= pe.exp(m.x))
>>> m.c2 = pe.Constraint(expr=m.y >= (m.x - m.p)**2)
>>> opt = appsi.solvers.Ipopt()
>>> timer = HierarchicalTimer()
>>> for p_val in np.linspace(1, 10, 100):
        m.p.value = float(p_val)
>>>
       res = opt.solve(m, timer=timer)
>>>
>>>
        assert res.termination_condition == appsi.base.TerminationCondition.optimal
        print(res.best_feasible_objective)
>>>
>>> print(timer)
```

Extra performance improvements can be made if you know exactly what changes will be made in your model. In the example above, only parameter values are changed, so we can setup the *UpdateConfig* so that the solver does not check for changes in variables or constraints.

```
>>> timer = HierarchicalTimer()
>>> opt.update_config.check_for_new_or_removed_constraints = False
>>> opt.update_config.update_constraints = False
>>> opt.update_config.update_vars = False
>>> opt.update_config.update_vars = False
>>> for p_val in np.linspace(1, 10, 100):
>>> m.p.value = float(p_val)
>>> res = opt.solve(m, timer=timer)
>>> assert res.termination_condition == appsi.base.TerminationCondition.optimal
>>> print(res.best_feasible_objective)
>>> print(timer)
```

Solver independent options can be specified with the SolverConfig or derived classes. For example:

```
>>> opt.config.stream_solver = True
```

Solver specific options can be specified with the solver\_options() attribute. For example:

```
>>> opt.solver_options['max_iter'] = 20
```

## 15.6.3 Installation

There are a few ways to install Appsi listed below.

Option1:

pyomo build-extensions

Option2:

cd pyomo/contrib/appsi/
python build.py

Option3:

```
python
>>> from pyomo.contrib.appsi.build import build_appsi
>>> build_appsi()
```

Pyomo is under active ongoing development. The following API documentation describes Beta functionality.

**Warning:** The pyomo.kernel API is still in the beta phase of development. It is fully tested and functional; however, the interface may change as it becomes further integrated with the rest of Pyomo.

**Warning:** Models built with pyomo.kernel components are not yet compatible with pyomo extension modules (e.g., PySP, pyomo.dae, pyomo.gdp).

## **15.7 The Kernel Library**

The pyomo.kernel library is an experimental modeling interface designed to provide a better experience for users doing concrete modeling and advanced application development with Pyomo. It includes the basic set of *modeling components* necessary to build algebraic models, which have been redesigned from the ground up to make it easier for users to customize and extend. For a side-by-side comparison of pyomo.kernel and pyomo.environ syntax, visit the link below.

# 15.7.1 Syntax Comparison Table (pyomo.kernel vs pyomo.environ)

|                               | pyomo.kernel                                                                                                | pyomo.environ                                                              |
|-------------------------------|----------------------------------------------------------------------------------------------------|----------------------------------------------------------------------------|
| Import                        |                                                                                                    |                                                                            |
|                               | <pre>import pyomo.kernel as pmo</pre>                                                                       | import pyomo.environ as aml                                                |
| <b>Model</b> <sup>1</sup>     | ,                                                                                                    |                                                                            |
|                               | <pre>def create(data):     instance = pmo.block()     # define instance .     ···     return instance</pre> | <pre>m = aml.AbstractModel() # define model instance = m.create_</pre>     |
|                               | <pre>instance = create(data)</pre>                                                                          | <pre>m = aml.ConcreteModel() m.b = aml.Block()</pre>                       |
|                               | <pre>m = pmo.block() m.b = pmo.block()</pre>                                                                |                                                                            |
| Set <sup>2</sup>              |                                                                                                    | ,                                                                          |
|                               | m.s = [1, 2]                                                                                                | <pre>m.s = aml.</pre>                                                      |
|                               | <pre># [0,1,2] m.q = range(3)</pre>                                                                         | <pre># [1,2,3] m.q = aml.RangeSet(1, 3)</pre>                              |
| <b>Parameter</b> <sup>3</sup> |                                                                                                    |                                                                            |
|                               | <pre>m.p = pmo.parameter(0)</pre>                                                                           | m.p = aml.<br>⇔Param(mutable= <b>True,</b> .                               |
|                               | <pre># pd[1] = 0, pd[2] = 1 m.pd = pmo.parameter_dict() for k, i in enumerate(m.s):</pre>                   | <pre>→initialize=0)</pre>                                                  |
|                               | m.pd[i] = pmo.<br>⇔parameter(k)                                                                             | <pre># pd[1] = 0, pd[2] = 1 def pd_(m, i):     return m.s.ord(i) - 1</pre> |
|                               | <pre># uses 0-based indexing # pl[0] = 0, pl[0] = 1, m.pl = pmo.parameter_list()</pre>                      | m.pd = aml.Param(m.s,<br>→mutable= <b>True</b> , rule=pd_)                 |
|                               | <pre>for j in m.q:     m.pl.append(pmo.</pre>                                                               | #<br># No ParamList exists<br>#                                            |
|                               |                                                                                                    |                                                                            |
| Variable                      | <pre>m.v = pmo.variable(value=1,<br/>→ lb=1, ub=4)</pre>                                                    | <pre>m.v = aml.Var(initialize=1.</pre>                                     |
|                               | <pre>m.vd = pmo.variable_dict() for i in m or</pre>                                                         |                                                                            |
| 370                           | <pre>for i in m.s:<br/>m.vd[i] = pmo.</pre>                                                                 | <u>Chapter 15 Conte</u> prary Reference                                    |
|                               | <pre># used 0-based indexing</pre>                                                                          |                                                                            |

Models built from pyomo.kernel components are fully compatible with the standard solver interfaces included with Pyomo. A minimal example script that defines and solves a model is shown below.

```
import pyomo.kernel as pmo
model = pmo.block()
model.x = pmo.variable()
model.c = pmo.constraint(model.x >= 1)
model.o = pmo.objective(model.x)
opt = pmo.SolverFactory("ipopt")
result = opt.solve(model)
assert str(result.solver.termination_condition) == "optimal"
```

## 15.7.2 Notable Improvements

#### More Control of Model Structure

Containers in pyomo.kernel are analogous to indexed components in pyomo.environ. However, pyomo.kernel containers allow for additional layers of structure as they can be nested within each other as long as they have compatible categories. The following example shows this using pyomo.kernel.variable containers.

```
vlist = pyomo.kernel.variable_list()
vlist.append(pyomo.kernel.variable_dict())
vlist[0]['x'] = pyomo.kernel.variable()
```

As the next section will show, the standard modeling component containers are also compatible with user-defined classes that derive from the existing modeling components.

#### Sub-Classing

The existing components and containers in pyomo.kernel are designed to make sub-classing easy. User-defined classes that derive from the standard modeling components and containers in pyomo.kernel are compatible with existing containers of the same component category. As an example, in the following code we see that the pyomo.kernel.block\_list container can store both pyomo.kernel.block objects as well as a user-defined Widget object that derives from pyomo.kernel.block. The Widget object can also be placed on another block object as an attribute and treated itself as a block.

(continues on next page)

<sup>&</sup>lt;sup>1</sup> pyomo.kernel does not include an alternative to the AbstractModel component from pyomo.environ. All data necessary to build a model must be imported by the user.

<sup>&</sup>lt;sup>2</sup> pyomo.kernel does not include an alternative to the Pyomo Set component from pyomo.environ.

<sup>&</sup>lt;sup>3</sup> pyomo.kernel.parameter objects are always mutable.

<sup>&</sup>lt;sup>4</sup> Special Ordered Sets

<sup>&</sup>lt;sup>5</sup> Both pyomo.kernel.piecewise and pyomo.kernel.piecewise\_nd create objects that are sub-classes of pyomo.kernel.block. Thus, these objects can be stored in containers such as pyomo.kernel.block\_dict and pyomo.kernel.block\_list.

(continued from previous page)

```
model.blist.append(pyomo.kernel.block())
model.w = Widget()
model.w.x = pyomo.kernel.variable()
```

The next series of examples goes into more detail on how to implement derived components or containers.

The following code block shows a class definition for a non-negative variable, starting from pyomo.kernel.variable as a base class.

```
class NonNegativeVariable(pyomo.kernel.variable):
    """A non-negative variable."""
   \__slots_{} = ()
   def __init__(self, **kwds):
       if 'lb' not in kwds:
            kwds['lb'] = 0
       if kwds['lb'] < 0:
            raise ValueError("lower bound must be non-negative")
        super(NonNegativeVariable, self).__init__(**kwds)
    # restrict assignments to x.lb to non-negative numbers
    #
   @property
   def lb(self):
        # calls the base class property getter
       return pyomo.kernel.variable.lb.fget(self)
   @lb.setter
   def lb(self, lb):
       if 1b < 0:
            raise ValueError("lower bound must be non-negative")
        # calls the base class property setter
       pyomo.kernel.variable.lb.fset(self, lb)
```

The NonNegativeVariable class prevents negative values from being stored into its lower bound during initialization or later on through assignment statements (e.g, x.lb = -1 fails). Note that the <u>\_\_slots\_\_</u> == () line at the beginning of the class definition is optional, but it is recommended if no additional data members are necessary as it reduces the memory requirement of the new variable type.

The next code block defines a custom variable container called Point that represents a 3-dimensional point in Cartesian space. The new type derives from the pyomo.kernel.variable\_tuple container and uses the NonNegativeVariable type we defined previously in the z coordinate.

```
class Point(pyomo.kernel.variable_tuple):
    """A 3-dimensional point in Cartesian space with the
    z coordinate restricted to non-negative values."""
    ___slots__ = ()
```

(continues on next page)

(continued from previous page)

```
def __init__(self):
    super(Point, self).__init__(
        (pyomo.kernel.variable(), NonNegativeVariable())
    )
@property
def x(self):
    return self[0]
@property
def y(self):
    return self[1]
@property
def z(self):
    return self[2]
```

The Point class can be treated like a tuple storing three variables, and it can be placed inside of other variable containers or added as attributes to blocks. The property methods included in the class definition provide an additional syntax for accessing the three variables it stores, as the next code example will show.

The following code defines a class for building a convex second-order cone constraint from a Point object. It derives from the pyomo.kernel.constraint class, overriding the constructor to build the constraint expression and utilizing the property methods on the point class to increase readability.

```
class SOC(pyomo.kernel.constraint):
    """A convex second-order cone constraint"""
    __slots__ = ()
    def __init__(self, point):
        assert isinstance(point.z, NonNegativeVariable)
        super(SOC, self).__init__(point.x**2 + point.y**2 <= point.z**2)</pre>
```

## **Reduced Memory Usage**

The pyomo.kernel library offers significant opportunities to reduce memory requirements for highly structured models. The situation where this is most apparent is when expressing a model in terms of many small blocks consisting of singleton components. As an example, consider expressing a model consisting of a large number of voltage transformers. One option for doing so might be to define a *Transformer* component as a subclass of pyomo.kernel.block. The example below defines such a component, including some helper methods for connecting input and output voltage variables and updating the transformer ratio.

```
class Transformer(pyomo.kernel.block):
    def __init__(self):
        super(Transformer, self).__init__()
        self._a = pyomo.kernel.parameter()
        self._v_in = pyomo.kernel.expression()
```

(continues on next page)

(continued from previous page)

```
self._v_out = pyomo.kernel.expression()
self._c = pyomo.kernel.constraint(self._a * self._v_out == self._v_in)
def set_ratio(self, a):
    assert a > 0
    self._a.value = a
def connect_v_in(self, v_in):
    self._v_in.expr = v_in
def connect_v_out(self, v_out):
    self._v_out.expr = v_out
```

A simplified version of this using pyomo.environ components might look like what is below.

```
def Transformer():
    b = pyomo.environ.Block(concrete=True)
    b._a = pyomo.environ.Param(mutable=True)
    b._v_in = pyomo.environ.Expression()
    b._v_out = pyomo.environ.Expression()
    b._cc = pyomo.environ.Constraint(expr=b._a * b._v_out == b._v_in)
    return b
```

The transformer expressed using pyomo.kernel components requires roughly 2 KB of memory, whereas the pyomo. environ version requires roughly 8.4 KB of memory (an increase of more than 4x). Additionally, the pyomo.kernel transformer is fully compatible with all existing pyomo.kernel block containers.

## **Direct Support For Conic Constraints with Mosek**

Pyomo 5.6.3 introduced support into pyomo.kernel for six conic constraint forms that are directly recognized by the new Mosek solver interface. These are

conic.quadratic:

$$\sum_i x_i^2 \le r^2, \ r \ge 0$$

• conic.rotated\_quadratic:

$$\sum_{i} x_{i}^{2} \leq 2r_{1}r_{2}, \ r_{1}, r_{2} \geq 0$$

• conic.primal\_exponential:

 $x_1 \exp(x_2/x_1) \le r, \ x_1, r \ge 0$ 

• conic.primal\_power (*α* is a constant):

$$||x||_2 \leq r_1^{\alpha} r_2^{1-\alpha}, \ r_1, r_2 \geq 0, \ 0 < \alpha < 1$$

• conic.dual\_exponential:

 $-x_2 \exp((x_1/x_2) - 1) \le r, \ x_2 \le 0, \ r \ge 0$ 

• conic.dual\_power ( $\alpha$  is a constant):

 $||x||_2 \le (r_1/\alpha)^{\alpha} (r_2/(1-\alpha))^{1-\alpha}, r_1, r_2 \ge 0, \ 0 < \alpha < 1$ 

Other solver interfaces will treat these objects as general nonlinear or quadratic constraints, and may or may not have the ability to identify their convexity. For instance, Gurobi will recognize the expressions produced by the quadratic and rotated\_quadratic objects as representing convex domains as long as the variables involved satisfy the convexity conditions. However, other solvers may not include this functionality.

Each of these conic constraint classes are of the same category type as standard pyomo.kernel.constraint object, and, thus, are directly supported by the standard constraint containers (constraint\_tuple, constraint\_list, constraint\_dict).

Each conic constraint class supports two methods of instantiation. The first method is to directly instantiate a conic constraint object, providing all necessary input variables:

```
import pyomo.kernel as pmo
m = pmo.block()
m.x1 = pmo.variable(lb=0)
m.x2 = pmo.variable()
m.r = pmo.variable(lb=0)
m.q = pmo.conic.primal_exponential(x1=m.x1, x2=m.x2, r=m.r)
```

This method may be limiting if utilizing the Mosek solver as the user must ensure that additional conic constraints do not use variables that are directly involved in any existing conic constraints (this is a limitation the Mosek solver itself).

To overcome this limitation, and to provide a more general way of defining conic domains, each conic constraint class provides the as\_domain class method. This alternate constructor has the same argument signature as the class, but in place of each variable, one can optionally provide a constant, a linear expression, or **None**. The as\_domain class method returns a block object that includes the core conic constraint, auxiliary variables used to express the conic constraint, as well as auxiliary constraints that link the inputs (that are not **None**) to the auxiliary variables. Example:

```
import pyomo.kernel as pmo
import math
```

```
m = pmo.block()
m.x = pmo.variable(lb=0)
m.y = pmo.variable(lb=0)
m.b = pmo.conic.primal_exponential.as_domain(
    x1=math.sqrt(2) * m.x, x2=2.0, r=2 * (m.x + m.y)
)
```

## 15.7.3 Reference

**Modeling Components:** 

**Blocks** 

## Summary

| <pre>pyomo.core.kernel.block.block()</pre>                       | A generalized container for defining hierarchical models<br>by adding modeling components as attributes. |
|------------------------------------------------------------------|----------------------------------------------------------------------------------------------------|
| <pre>pyomo.core.kernel.block.block_tuple(*args,)</pre>           | A tuple-style container for objects with category type IBlock                                            |
| <pre>pyomo.core.kernel.block.block_list(*args,     **kwds)</pre> | A list-style container for objects with category type IBlock                                             |
| <pre>pyomo.core.kernel.block.block_dict(*args, **kwds)</pre>     | A dict-style container for objects with category type IBlock                                             |

#### **Member Documentation**

class pyomo.core.kernel.block.block

Bases: IBlock

A generalized container for defining hierarchical models by adding modeling components as attributes.

#### **Examples**

```
>>> import pyomo.kernel as pmo
>>> model = pmo.block()
>>> model.x = pmo.variable()
>>> model.c = pmo.constraint(model.x >= 1)
>>> model.o = pmo.objective(model.x)
```

#### child\_ctypes()

Returns the set of child object category types stored in this container.

children(ctype=<class 'pyomo.core.kernel.base.\_no\_ctype'>)

Iterate over the children of this block.

## Parameters

**ctype** – Indicates the category of children to include. The default value indicates that all categories should be included.

## Returns

iterator of child objects

## Load a solution.

#### Parameters

- **solution** A pyomo.opt. Solution object with a symbol map. Optionally, the solution can be tagged with a default variable value (e.g., 0) that will be applied to those variables in the symbol map that do not have a value in the solution.
- **allow\_consistent\_values\_for\_fixed\_vars** Indicates whether a solution can specify consistent values for variables that are fixed.
- **comparison\_tolerance\_for\_fixed\_vars** The tolerance used to define whether or not a value in the solution is consistent with the value of a fixed variable.

write(filename, format=None, \_solver\_capability=None, \_called\_by\_solver=False, \*\*kwds)

Write the model to a file, with a given format.

Parameters

- **filename** (*str*) The name of the file to write.
- **format** The file format to use. If this is not specified, the file format will be inferred from the filename suffix.
- **\*\*kwds** Additional keyword options passed to the model writer.

#### Returns

a SymbolMap

class pyomo.core.kernel.block.block\_tuple(\*args, \*\*kwds)

Bases: TupleContainer

A tuple-style container for objects with category type IBlock

class pyomo.core.kernel.block.block\_list(\*args, \*\*kwds)

Bases: ListContainer

A list-style container for objects with category type IBlock

class pyomo.core.kernel.block.block\_dict(\*args, \*\*kwds)

Bases: DictContainer

A dict-style container for objects with category type IBlock

## Variables

#### Summary

| <pre>pyomo.core.kernel.variable.variable([])</pre> | A decision variable                                    |
|----------------------------------------------------|--------------------------------------------------------|
| <pre>pyomo.core.kernel.variable.</pre>             | A tuple-style container for objects with category type |
| <pre>variable_tuple()</pre>                        | IVariable                                              |
| <pre>pyomo.core.kernel.variable.</pre>             | A list-style container for objects with category type  |
| <pre>variable_list()</pre>                         | IVariable                                              |
| <pre>pyomo.core.kernel.variable.</pre>             | A dict-style container for objects with category type  |
| <pre>variable_dict()</pre>                         | IVariable                                              |

#### **Member Documentation**

Bases: IVariable

A decision variable

Decision variables are used in objectives and constraints to define an optimization problem.

## Parameters

• **domain\_type** – Sets the domain type of the variable. Must be one of RealSet or IntegerSet. Can be updated later by assigning to the *domain\_type* property. The default value of None is equivalent to RealSet, unless the *domain* keyword is used.

- domain Sets the domain of the variable. This updates the domain\_type, lb, and ub properties of the variable. The default value of None implies that this keyword is ignored. This keyword can not be used in combination with the domain\_type keyword.
- **1b** Sets the lower bound of the variable. Can be updated later by assigning to the 1b property on the variable. Default is None, which is equivalent to -inf.
- **ub** Sets the upper bound of the variable. Can be updated later by assigning to the ub property on the variable. Default is None, which is equivalent to +inf.
- **value** Sets the value of the variable. Can be updated later by assigning to the *value* property on the variable. Default is None.
- **fixed** (*bool*) Sets the fixed status of the variable. Can be updated later by assigning to the *fixed* property or by calling the *fix(*) method. Default is False.

## **Examples**

```
>>> import pyomo.kernel as pmo
>>> # A continuous variable with infinite bounds
>>> x = pmo.variable()
>>> # A binary variable
>>> x = pmo.variable(domain=pmo.Binary)
>>> # Also a binary variable
>>> x = pmo.variable(domain_type=pmo.IntegerSet, lb=0, ub=1)
```

## property domain

Set the domain of the variable. This method updates the *domain\_type* property and overwrites the lb and ub properties with the domain bounds.

## property domain\_type

The domain type of the variable (RealSet or IntegerSet)

#### property fixed

The fixed status of the variable

## property lower

The lower bound of the variable

#### property stale

The stale status of the variable

## property upper

The upper bound of the variable

#### property value

The value of the variable

#### class pyomo.core.kernel.variable.variable\_tuple(\*args, \*\*kwds)

Bases: TupleContainer

A tuple-style container for objects with category type IVariable

#### class pyomo.core.kernel.variable.variable\_list(\*args, \*\*kwds)

Bases: ListContainer

A list-style container for objects with category type IVariable

class pyomo.core.kernel.variable.variable\_dict(\*args, \*\*kwds)
Bases: DictContainer

A dict-style container for objects with category type IVariable

## Constraints

#### Summary

| <pre>pyomo.core.kernel.constraint. constraint([])</pre>              | A general algebraic constraint                                     |
|----------------------------------------------------------------------|--------------------------------------------------------------------|
| <pre>pyomo.core.kernel.constraint. linear_constraint([])</pre>       | A linear constraint                                                |
| <pre>pyomo.core.kernel.constraint. constraint_tuple()</pre>          | A tuple-style container for objects with category type IConstraint |
| <pre>pyomo.core.kernel.constraint. constraint_list()</pre>           | A list-style container for objects with category type IConstraint  |
| <pre>pyomo.core.kernel.constraint. constraint_dict()</pre>           | A dict-style container for objects with category type IConstraint  |
| <pre>pyomo.core.kernel.matrix_constraint. matrix_constraint(A)</pre> | A container for constraints of the form $lb \le Ax \le ub$ .       |

#### **Member Documentation**

Bases: \_MutableBoundsConstraintMixin, IConstraint

A general algebraic constraint

Algebraic constraints store relational expressions composed of linear or nonlinear functions involving decision variables.

## Parameters

- **expr** Sets the relational expression for the constraint. Can be updated later by assigning to the *expr* property on the constraint. When this keyword is used, values for the *body*, 1b, ub, and rhs attributes are automatically determined based on the relational expression type. Default value is None.
- **body** Sets the body of the constraint. Can be updated later by assigning to the *body* property on the constraint. Default is None. This keyword should not be used in combination with the *expr* keyword.
- **1b** Sets the lower bound of the constraint. Can be updated later by assigning to the 1b property on the constraint. Default is None, which is equivalent to -inf. This keyword should not be used in combination with the *expr* keyword.
- ub Sets the upper bound of the constraint. Can be updated later by assigning to the ub property on the constraint. Default is None, which is equivalent to +inf. This keyword should not be used in combination with the *expr* keyword.
- **rhs** Sets the right-hand side of the constraint. Can be updated later by assigning to the **rhs** property on the constraint. The default value of **None** implies that this keyword

is ignored. Otherwise, use of this keyword implies that the equality property is set to True. This keyword should not be used in combination with the *expr* keyword.

## **Examples**

```
>>> import pyomo.kernel as pmo
>>> # A decision variable used to define constraints
>>> x = pmo.variable()
>>> # An upper bound constraint
>>> c = pmo.constraint(0.5*x <= 1)
>>> # (equivalent form)
>>> c = pmo.constraint(body=0.5*x, ub=1)
>>> # A range constraint
>>> c = pmo.constraint(lb=-1, body=0.5*x, ub=1)
>>> # An nonlinear equality constraint
>>> c = pmo.constraint(x**2 == 1)
>>> # (equivalent form)
>>> c = pmo.constraint(body=x**2, rhs=1)
```

#### property body

The body of the constraint

#### property expr

Get or set the expression on this constraint.

```
class pyomo.core.kernel.constraint.linear_constraint(variables=None, coefficients=None,
```

terms=None, lb=None, ub=None, rhs=None)

Bases: \_MutableBoundsConstraintMixin, IConstraint

A linear constraint

A linear constraint stores a linear relational expression defined by a list of variables and coefficients. This class can be used to reduce build time and memory for an optimization model. It also increases the speed at which the model can be output to a solver.

## Parameters

- **variables** (*list*) Sets the list of variables in the linear expression defining the body of the constraint. Can be updated later by assigning to the **variables** property on the constraint.
- **coefficients** (*list*) Sets the list of coefficients for the variables in the linear expression defining the body of the constraint. Can be updated later by assigning to the coefficients property on the constraint.
- **terms** (*list*) An alternative way of initializing the variables and coefficients lists using an iterable of (variable, coefficient) tuples. Can be updated later by assigning to the *terms* property on the constraint. This keyword should not be used in combination with the variables or coefficients keywords.
- 1b Sets the lower bound of the constraint. Can be updated later by assigning to the 1b property on the constraint. Default is None, which is equivalent to -inf.
- **ub** Sets the upper bound of the constraint. Can be updated later by assigning to the ub property on the constraint. Default is None, which is equivalent to +inf.
- **rhs** Sets the right-hand side of the constraint. Can be updated later by assigning to the **rhs** property on the constraint. The default value of **None** implies that this keyword

is ignored. Otherwise, use of this keyword implies that the equality property is set to True.

## **Examples**

```
>>> import pyomo.kernel as pmo
>>> # Decision variables used to define constraints
>>> x = pmo.variable()
>>> y = pmo.variable()
>>> # An upper bound constraint
>>> c = pmo.linear_constraint(variables=[x,y], coefficients=[1,2], ub=1)
>>> # (equivalent form)
>>> c = pmo.linear_constraint(terms=[(x,1), (y,2)], ub=1)
>>> # (equivalent form using a general constraint)
>>> c = pmo.constraint(x + 2*y <= 1)</pre>
```

#### property body

The body of the constraint

#### canonical\_form(compute\_values=True)

Build a canonical representation of the body of this constraints

#### property terms

An iterator over the terms in the body of this constraint as (variable, coefficient) tuples

#### class pyomo.core.kernel.constraint.constraint\_tuple(\*args, \*\*kwds)

Bases: TupleContainer

A tuple-style container for objects with category type IConstraint

## class pyomo.core.kernel.constraint.constraint\_list(\*args, \*\*kwds)

Bases: ListContainer

A list-style container for objects with category type IConstraint

```
class pyomo.core.kernel.constraint.constraint_dict(*args, **kwds)
```

Bases: DictContainer

A dict-style container for objects with category type IConstraint

class pyomo.core.kernel.matrix\_constraint.matrix\_constraint(A, lb=None, ub=None, rhs=None,

```
x=None, sparse=True)
```

## Bases: constraint\_tuple

A container for constraints of the form lb <= Ax <= ub. **Parameters** 

- **A** A scipy sparse matrix or 2D numpy array (always copied)
- **1b** A scalar or array with the same number of rows as A that defines the lower bound of the constraints
- **ub** A scalar or array with the same number of rows as A that defines the upper bound of the constraints
- **rhs** A scalar or array with the same number of rows as A that defines the right-hand side of the constraints (implies equality constraints)

- $\mathbf{x}$  A list with the same number of columns as A that stores the variable associated with each column
- **sparse** Indicates whether or not sparse storage (CSR format) should be used to store A. Default is **True**.

## property A

A read-only view of the constraint matrix

## property equality

The array of boolean entries indicating the indices that are equality constraints

## property 1b

The array of constraint lower bounds

#### property lslack

Lower slack (body - lb)

## property rhs

The array of constraint right-hand sides. Can be set to a scalar or a numpy array of the same dimension. This property can only be read when the equality property is **True** on every index. Assigning to this property implicitly sets the equality property to **True** on every index.

#### property slack

min(lslack, uslack)

## property sparse

Boolean indicating whether or not the underlying matrix uses sparse storage

## property ub

The array of constraint upper bounds

## property uslack

Upper slack (ub - body)

## property x

The list of variables associated with the columns of the constraint matrix

#### **Parameters**

## Summary

| <pre>pyomo.core.kernel.parameter. parameter([value])</pre>     | A object for storing a mutable, numeric value that can be used to build a symbolic expression. |
|----------------------------------------------------------------|------------------------------------------------------------------------------------------------|
| <pre>pyomo.core.kernel.parameter. functional_value([fn])</pre> | An object for storing a numeric function that can be used<br>in a symbolic expression.         |
| <pre>pyomo.core.kernel.parameter. parameter_tuple()</pre>      | A tuple-style container for objects with category type<br>IParameter                           |
| <pre>pyomo.core.kernel.parameter. parameter_list()</pre>       | A list-style container for objects with category type IPa-<br>rameter                          |
| <pre>pyomo.core.kernel.parameter. parameter_dict()</pre>       | A dict-style container for objects with category type IPa-<br>rameter                          |

## **Member Documentation**

```
class pyomo.core.kernel.parameter.parameter(value=None)
```

Bases: IParameter

A object for storing a mutable, numeric value that can be used to build a symbolic expression.

#### property value

The value of the parameter

#### class pyomo.core.kernel.parameter.functional\_value(fn=None)

Bases: IParameter

An object for storing a numeric function that can be used in a symbolic expression.

Note that models making use of this object may require the dill module for serialization.

#### property fn

The function stored with this object

class pyomo.core.kernel.parameter.parameter\_tuple(\*args, \*\*kwds)

Bases: TupleContainer

A tuple-style container for objects with category type IParameter

# class pyomo.core.kernel.parameter.parameter\_list(\*args, \*\*kwds) Bases: ListContainer

A list-style container for objects with category type IParameter

#### class pyomo.core.kernel.parameter.parameter\_dict(\*args, \*\*kwds)

Bases: DictContainer

A dict-style container for objects with category type IParameter

## **Objectives**

## Summary

| <pre>pyomo.core.kernel.objective.objective([])</pre> | An optimization objective.                                 |
|------------------------------------------------------|------------------------------------------------------------|
| <pre>pyomo.core.kernel.objective.</pre>              | A tuple-style container for objects with category type     |
| <pre>objective_tuple()</pre>                         | IObjective                                                 |
| <pre>pyomo.core.kernel.objective.</pre>              | A list-style container for objects with category type IOb- |
| <pre>objective_list()</pre>                          | jective                                                    |
| <pre>pyomo.core.kernel.objective.</pre>              | A dict-style container for objects with category type IOb- |
| <pre>objective_dict()</pre>                          | jective                                                    |

## **Member Documentation**

## class pyomo.core.kernel.objective.objective(expr=None, sense=1)

Bases: IObjective

An optimization objective.

#### property expr

The stored expression

#### property sense

The optimization direction for the objective (minimize or maximize)

class pyomo.core.kernel.objective.objective\_tuple(\*args, \*\*kwds)

Bases: TupleContainer

A tuple-style container for objects with category type IObjective

class pyomo.core.kernel.objective.objective\_list(\*args, \*\*kwds)

Bases: ListContainer

A list-style container for objects with category type IObjective

class pyomo.core.kernel.objective.objective\_dict(\*args, \*\*kwds)
Bases: DictContainer

A dict-style container for objects with category type IObjective

## **Expressions**

#### Summary

| <pre>pyomo.core.kernel.expression. expression([expr])</pre> | A named, mutable expression.                                           |
|-------------------------------------------------------------|------------------------------------------------------------------------|
| <pre>pyomo.core.kernel.expression. expression_tuple()</pre> | A tuple-style container for objects with category type IExpression     |
| <pre>pyomo.core.kernel.expression. expression_list()</pre>  | A list-style container for objects with category type IEx-<br>pression |
| <pre>pyomo.core.kernel.expression. expression_dict()</pre>  | A dict-style container for objects with category type IEx-<br>pression |

#### **Member Documentation**

class pyomo.core.kernel.expression.expression(expr=None)

Bases: IExpression

A named, mutable expression.

#### property expr

The stored expression

class pyomo.core.kernel.expression.expression\_tuple(\*args, \*\*kwds)
Bases: TupleContainer

A tuple-style container for objects with category type IExpression

class pyomo.core.kernel.expression.expression\_list(\*args, \*\*kwds)

Bases: ListContainer

A list-style container for objects with category type IExpression

class pyomo.core.kernel.expression.expression\_dict(\*args, \*\*kwds)

Bases: DictContainer

A dict-style container for objects with category type IExpression

## **Special Ordered Sets**

#### Summary

| <pre>pyomo.core.kernel.sos.sos(variables[,])</pre>               | A Special Ordered Set of type n.                                   |
|------------------------------------------------------------------|--------------------------------------------------------------------|
| <pre>pyomo.core.kernel.sos.sos1(variables[, weights])</pre>      | A Special Ordered Set of type 1.                                   |
| <pre>pyomo.core.kernel.sos.sos2(variables[, weights])</pre>      | A Special Ordered Set of type 2.                                   |
| <pre>pyomo.core.kernel.sos.sos_tuple(*args,</pre>                | A tuple-style container for objects with category type             |
|                                                                  |                                                                    |
| **kwds)                                                          | ISOS                                                               |
| <pre>**kwds) pyomo.core.kernel.sos.sos_list(*args, **kwds)</pre> | ISOS<br>A list-style container for objects with category type ISOS |
| ·····                                                            |                                                                    |

## **Member Documentation**

class pyomo.core.kernel.sos.sos(variables, weights=None, level=1)

Bases: ISOS

A Special Ordered Set of type n.

#### property level

The sos level (e.g.,  $1, 2, \ldots$ )

## property variables

The sos variables

## property weights

The sos variables

pyomo.core.kernel.sos.sos1(variables, weights=None)

A Special Ordered Set of type 1.

This is an alias for sos(..., level=1)

pyomo.core.kernel.sos.sos2(variables, weights=None)

A Special Ordered Set of type 2.

This is an alias for sos(..., level=2).

class pyomo.core.kernel.sos.sos\_tuple(\*args, \*\*kwds)
Bases: TupleContainer

A tuple-style container for objects with category type ISOS

class pyomo.core.kernel.sos.sos\_list(\*args, \*\*kwds)
Bases: ListContainer

A list-style container for objects with category type ISOS

class pyomo.core.kernel.sos.sos\_dict(\*args, \*\*kwds)

Bases: DictContainer

A dict-style container for objects with category type ISOS

## Suffixes

class pyomo.core.kernel.suffix.ISuffix(\*args, \*\*kwds)
Bases: ComponentMap, ICategorizedObject

bases. componentinap, rearegorized

The interface for suffixes.

#### property datatype

The suffix datatype

property direction

The suffix direction

Generates an efficient traversal of all suffixes that have been declared for exporting data. **Parameters** 

- **blk** A block object.
- **datatype** Restricts the suffixes included in the returned generator to those matching the provided suffix datatype.
- **active** (True/None) Controls whether or not to filter the iteration to include only the active part of the storage tree. The default is True. Setting this keyword to None causes the active status of objects to be ignored.
- **descend\_into** (*bool*, *function*) Indicates whether or not to descend into a heterogeneous container. Default is True, which is equivalent to *lambda x: True*, meaning all heterogeneous containers will be descended into.

#### Returns

iterator of suffixes

Generates an efficient traversal of all suffixes that have been declared for importing data.

## Parameters

- **blk** A block object.
- **datatype** Restricts the suffixes included in the returned generator to those matching the provided suffix datatype.

- **active** (True/None) Controls whether or not to filter the iteration to include only the active part of the storage tree. The default is True. Setting this keyword to None causes the active status of objects to be ignored.
- **descend\_into** (*bool*, *function*) Indicates whether or not to descend into a heterogeneous container. Default is True, which is equivalent to *lambda x: True*, meaning all heterogeneous containers will be descended into.

#### Returns

iterator of suffixes

Generates an efficient traversal of all suffixes that have been declared local data storage.

#### Parameters

- **blk** A block object.
- **datatype** Restricts the suffixes included in the returned generator to those matching the provided suffix datatype.
- **active** (True/None) Controls whether or not to filter the iteration to include only the active part of the storage tree. The default is True. Setting this keyword to None causes the active status of objects to be ignored.
- **descend\_into** (*bool*, *function*) Indicates whether or not to descend into a heterogeneous container. Default is True, which is equivalent to *lambda x: True*, meaning all heterogeneous containers will be descended into.

#### Returns

iterator of suffixes

class pyomo.core.kernel.suffix.suffix(\*args, \*\*kwds)

#### Bases: ISuffix

A container for storing extraneous model data that can be imported to or exported from a solver.

#### clear\_all\_values()

DEPRECATED.

Deprecated since version 5.3: suffix.clear\_all\_values is replaced with suffix.clear

#### clear\_value(component)

DEPRECATED.

Deprecated since version 5.3: suffix.clear\_value will be removed in the future. Use 'del suffix[key]' instead.

## property datatype

Return the suffix datatype.

#### property direction

Return the suffix direction.

#### property export\_enabled

Returns True when this suffix is enabled for export to solvers.

#### get\_datatype()

## DEPRECATED.

Deprecated since version 5.3: suffix.get\_datatype is replaced with the property suffix.datatype

## get\_direction()

DEPRECATED.

Deprecated since version 5.3: suffix.get\_direction is replaced with the property suffix.direction

#### property import\_enabled

Returns True when this suffix is enabled for import from solutions.

set\_all\_values(value)

DEPRECATED.

Deprecated since version 5.3: suffix.set\_all\_values will be removed in the future.

## set\_datatype(datatype)

DEPRECATED.

Deprecated since version 5.3: suffix.set\_datatype is replaced with the property setter suffix.datatype

#### set\_direction(direction)

## DEPRECATED.

Deprecated since version 5.3: suffix.set\_direction is replaced with the property setter suffix.direction

## class pyomo.core.kernel.suffix.suffix\_dict(\*args, \*\*kwds)

## Bases: DictContainer

A dict-style container for objects with category type ISuffix

```
pyomo.core.kernel.suffix.suffix_generator(blk, datatype=<object object>, active=True,
```

## descend\_into=True)

Generates an efficient traversal of all suffixes that have been declared.

#### Parameters

- **blk** A block object.
- **datatype** Restricts the suffixes included in the returned generator to those matching the provided suffix datatype.
- **active** (True/None) Controls whether or not to filter the iteration to include only the active part of the storage tree. The default is True. Setting this keyword to None causes the active status of objects to be ignored.
- **descend\_into** (*bool*, *function*) Indicates whether or not to descend into a heterogeneous container. Default is True, which is equivalent to *lambda x: True*, meaning all heterogeneous containers will be descended into.

#### Returns

iterator of suffixes

#### **Piecewise Function Library**

Modules

## **Single-variate Piecewise Functions**

## Summary

| Models a single-variate piecewise linear function.    |
|-------------------------------------------------------|
| A piecewise linear function                           |
|                                                       |
| Base class for transformed piecewise linear functions |
|                                                       |
|                                                       |
| Simple convex piecewise representation                |
|                                                       |
| Discrete SOS2 piecewise representation                |
| · ·                                                   |
| Discrete DCC piecewise representation                 |
| · ·                                                   |
| Discrete CC piecewise representation                  |
|                                                       |
| Discrete MC piecewise representation                  |
|                                                       |
| Discrete INC piecewise representation                 |
|                                                       |
| Discrete DLOG piecewise representation                |
|                                                       |
| Discrete LOG piecewise representation                 |
| · ·                                                   |
|                                                       |

## **Member Documentation**

Models a single-variate piecewise linear function.

This function takes a list breakpoints and function values describing a piecewise linear function and transforms this input data into a block of variables and constraints that enforce a piecewise linear relationship between an input variable and an output variable. In the general case, this transformation requires the use of discrete decision variables.

## Parameters

- **breakpoints** (*list*) The list of breakpoints of the piecewise linear function. This can be a list of numbers or a list of objects that store mutable data (e.g., mutable parameters). If mutable data is used validation might need to be disabled by setting the validate keyword to False. The list of breakpoints must be in non-decreasing order.
- **values** (*list*) The values of the piecewise linear function corresponding to the breakpoints.

- **input** The variable constrained to be the input of the piecewise linear function.
- output The variable constrained to be the output of the piecewise linear function.
- **bound** (*str*) The type of bound to impose on the output expression. Can be one of:
  - 'lb':  $y \le f(x)$
  - eq': y = f(x)
  - 'ub':  $y \ge f(x)$
- repn (str) The type of piecewise representation to use. Choices are shown below (+ means step functions are supported)
  - 'sos2': standard representation using sos2 constraints (+)
  - 'dcc': disaggregated convex combination (+)
  - 'dlog': logarithmic disaggregated convex combination (+)
  - 'cc': convex combination (+)
  - 'log': logarithmic branching convex combination (+)
  - 'mc': multiple choice
  - 'inc': incremental method (+)
- validate (bool) Indicates whether or not to perform validation of the input data. The default is True. Validation can be performed manually after the piecewise object is created by calling the validate() method. Validation should be performed any time the inputs are changed (e.g., when using mutable parameters in the breakpoints list or when the input variable changes).
- simplify (bool) Indicates whether or not to attempt to simplify the piecewise representation to avoid using discrete variables. This can be done when the feasible region for the output variable, with respect to the piecewise function and the bound type, is a convex set. Default is True. Validation is required to perform simplification, so this keyword is ignored when the validate keyword is False.
- equal\_slopes\_tolerance (float) Tolerance used check if consecutive slopes are nearly equal. If any are found, validation will fail. Default is 1e-6. This keyword is ignored when the validate keyword is False.
- require\_bounded\_input\_variable (bool) Indicates if the input variable is required to have finite upper and lower bounds. Default is True. Setting this keyword to False can be used to allow general expressions to be used as the input in place of a variable. This keyword is ignored when the validate keyword is False.
- **require\_variable\_domain\_coverage** (*bool*) Indicates if the function domain (defined by the endpoints of the breakpoints list) needs to cover the entire domain of the input variable. Default is True. Ignored for any bounds of variables that are not finite, or when the input is not assigned a variable. This keyword is ignored when the validate keyword is False.

## Returns

#### a block that

stores any new variables, constraints, and other modeling objects used by the piecewise representation

#### **Return type**

TransformedPiecewiseLinearFunction

```
class pyomo.core.kernel.piecewise_library.transforms.PiecewiseLinearFunction(breakpoints,
```

values, validate=True, \*\*kwds)

## Bases: object

A piecewise linear function

Piecewise linear functions are defined by a list of breakpoints and a list function values corresponding to each breakpoint. The function value between breakpoints is implied through linear interpolation.

#### **Parameters**

- **breakpoints** (*list*) The list of function breakpoints.
- values (list) The list of function values (one for each breakpoint).
- **validate** (*bool*) Indicates whether or not to perform validation of the input data. The default is **True**. Validation can be performed manually after the piecewise object is created by calling the *validate()* method. Validation should be performed any time the inputs are changed (e.g., when using mutable parameters in the breakpoints list).
- **\*\*kwds** Additional keywords are passed to the *validate()* method when the *validate* keyword is True; otherwise, they are ignored.

# $\_call_(x)$

Evaluates the piecewise linear function at the given point using interpolation. Note that step functions are assumed lower-semicontinuous.

#### property breakpoints

The set of breakpoints used to defined this function

#### validate(equal\_slopes\_tolerance=1e-06)

Validate this piecewise linear function by verifying various properties of the breakpoints and values lists (e.g., that the list of breakpoints is nondecreasing).

#### Parameters

**equal\_slopes\_tolerance** (*float*) – Tolerance used check if consecutive slopes are nearly equal. If any are found, validation will fail. Default is 1e-6.

#### Returns

a function characterization code (see util.characterize\_function())

#### Return type

int

#### Raises

PiecewiseValidationError – if validation fails

#### property values

The set of values used to defined this function

class pyomo.core.kernel.piecewise\_library.transforms.TransformedPiecewiseLinearFunction(f,

input=None, output=None, bound='eq', validate=True, \*\*kwds)

#### Bases: block

Base class for transformed piecewise linear functions

A transformed piecewise linear functions is a block of variables and constraints that enforce a piecewise linear relationship between an input variable and an output variable.

#### **Parameters**

- **f** (*PiecewiseLinearFunction*) The piecewise linear function to transform.
- **input** The variable constrained to be the input of the piecewise linear function.
- **output** The variable constrained to be the output of the piecewise linear function.
- **bound** (*str*) The type of bound to impose on the output expression. Can be one of:
  - 'lb':  $y \le f(x)$
  - eq': y = f(x)
  - ub': y >= f(x)
- **validate** (*bool*) Indicates whether or not to perform validation of the input data. The default is **True**. Validation can be performed manually after the piecewise object is created by calling the *validate()* method. Validation should be performed any time the inputs are changed (e.g., when using mutable parameters in the breakpoints list or when the input variable changes).
- **\*\*kwds** Additional keywords are passed to the *validate()* method when the *validate* keyword is True; otherwise, they are ignored.

**\_\_\_call\_\_**(*x*)

Evaluates the piecewise linear function at the given point using interpolation

## property bound

The bound type assigned to the piecewise relationship ('lb','ub','eq').

#### property breakpoints

The set of breakpoints used to defined this function

#### property input

The expression that stores the input to the piecewise function. The returned object can be updated by assigning to its **expr** attribute.

#### property output

The expression that stores the output of the piecewise function. The returned object can be updated by assigning to its **expr** attribute.

#### 

Validate this piecewise linear function by verifying various properties of the breakpoints, values, and input variable (e.g., that the list of breakpoints is nondecreasing).

### Parameters

- **equal\_slopes\_tolerance** (*float*) Tolerance used check if consecutive slopes are nearly equal. If any are found, validation will fail. Default is 1e-6.
- **require\_bounded\_input\_variable** (*bool*) Indicates if the input variable is required to have finite upper and lower bounds. Default is **True**. Setting this keyword to **False** can be used to allow general expressions to be used as the input in place of a variable.

• **require\_variable\_domain\_coverage** (*bool*) – Indicates if the function domain (defined by the endpoints of the breakpoints list) needs to cover the entire domain of the input variable. Default is **True**. Ignored for any bounds of variables that are not finite, or when the input is not assigned a variable.

# Returns

a function characterization code (see util.characterize\_function())

#### **Return type**

int

#### Raises

PiecewiseValidationError - if validation fails

#### property values

The set of values used to defined this function

#### class pyomo.core.kernel.piecewise\_library.transforms.piecewise\_convex(\*args, \*\*kwds)

Bases: TransformedPiecewiseLinearFunction

Simple convex piecewise representation

Expresses a piecewise linear function with a convex feasible region for the output variable using a simple collection of linear constraints.

## validate(\*\*kwds)

Validate this piecewise linear function by verifying various properties of the breakpoints, values, and input variable (e.g., that the list of breakpoints is nondecreasing).

See base class documentation for keyword descriptions.

#### class pyomo.core.kernel.piecewise\_library.transforms.piecewise\_sos2(\*args, \*\*kwds)

Bases: TransformedPiecewiseLinearFunction

Discrete SOS2 piecewise representation

Expresses a piecewise linear function using the SOS2 formulation.

#### validate(\*\*kwds)

Validate this piecewise linear function by verifying various properties of the breakpoints, values, and input variable (e.g., that the list of breakpoints is nondecreasing).

See base class documentation for keyword descriptions.

#### class pyomo.core.kernel.piecewise\_library.transforms.piecewise\_dcc(\*args, \*\*kwds)

Bases: TransformedPiecewiseLinearFunction

Discrete DCC piecewise representation

Expresses a piecewise linear function using the DCC formulation.

#### validate(\*\*kwds)

Validate this piecewise linear function by verifying various properties of the breakpoints, values, and input variable (e.g., that the list of breakpoints is nondecreasing).

See base class documentation for keyword descriptions.

#### class pyomo.core.kernel.piecewise\_library.transforms.piecewise\_cc(\*args, \*\*kwds)

Bases: TransformedPiecewiseLinearFunction

Discrete CC piecewise representation

Expresses a piecewise linear function using the CC formulation.

#### validate(\*\*kwds)

Validate this piecewise linear function by verifying various properties of the breakpoints, values, and input variable (e.g., that the list of breakpoints is nondecreasing).

See base class documentation for keyword descriptions.

#### **class** pyomo.core.kernel.piecewise\_library.transforms.**piecewise\_mc**(\*args, \*\*kwds)

Bases: TransformedPiecewiseLinearFunction

Discrete MC piecewise representation

Expresses a piecewise linear function using the MC formulation.

#### validate(\*\*kwds)

Validate this piecewise linear function by verifying various properties of the breakpoints, values, and input variable (e.g., that the list of breakpoints is nondecreasing).

See base class documentation for keyword descriptions.

#### class pyomo.core.kernel.piecewise\_library.transforms.piecewise\_inc(\*args, \*\*kwds)

Bases: TransformedPiecewiseLinearFunction

Discrete INC piecewise representation

Expresses a piecewise linear function using the INC formulation.

#### validate(\*\*kwds)

Validate this piecewise linear function by verifying various properties of the breakpoints, values, and input variable (e.g., that the list of breakpoints is nondecreasing).

See base class documentation for keyword descriptions.

## class pyomo.core.kernel.piecewise\_library.transforms.piecewise\_dlog(\*args, \*\*kwds)

Bases: TransformedPiecewiseLinearFunction

Discrete DLOG piecewise representation

Expresses a piecewise linear function using the DLOG formulation. This formulation uses logarithmic number of discrete variables in terms of number of breakpoints.

#### validate(\*\*kwds)

Validate this piecewise linear function by verifying various properties of the breakpoints, values, and input variable (e.g., that the list of breakpoints is nondecreasing).

See base class documentation for keyword descriptions.

#### class pyomo.core.kernel.piecewise\_library.transforms.piecewise\_log(\*args, \*\*kwds)

Bases: TransformedPiecewiseLinearFunction

Discrete LOG piecewise representation

Expresses a piecewise linear function using the LOG formulation. This formulation uses logarithmic number of discrete variables in terms of number of breakpoints.

# validate(\*\*kwds)

Validate this piecewise linear function by verifying various properties of the breakpoints, values, and input variable (e.g., that the list of breakpoints is nondecreasing).

See base class documentation for keyword descriptions.

# **Multi-variate Piecewise Functions**

# Summary

| <pre>pyomo.core.kernel.piecewise_library. transforms_nd.piecewise_nd()</pre>                           | Models a multi-variate piecewise linear function.                   |
|----------------------------------------------------------------------------------------------------|---------------------------------------------------------------------|
| <pre>pyomo.core.kernel.piecewise_library. transforms_nd.PiecewiseLinearFunctionND()</pre>              | A multi-variate piecewise linear function                           |
| <pre>pyomo.core.kernel. piecewise_library.transforms_nd. TransformedPiecewiseLinearFunctionND(f)</pre> | Base class for transformed multi-variate piecewise linear functions |
| <pre>pyomo.core.kernel.piecewise_library. transforms_nd.piecewise_nd_cc()</pre>                        | Discrete CC multi-variate piecewise representation                  |

# **Member Documentation**

Models a multi-variate piecewise linear function.

This function takes a D-dimensional triangulation and a list of function values associated with the points of the triangulation and transforms this input data into a block of variables and constraints that enforce a piecewise linear relationship between an D-dimensional vector of input variable and a single output variable. In the general case, this transformation requires the use of discrete decision variables.

### Parameters

- tri (scipy.spatial.Delaunay) A triangulation over the discretized variable domain. Can be generated using a list of variables using the utility function util. generate\_delaunay(). Required attributes:
  - points: An (npoints, D) shaped array listing the D-dimensional coordinates of the discretization points.
  - simplices: An (nsimplices, D+1) shaped array of integers specifying the D+1 indices of the points vector that define each simplex of the triangulation.
- **values** (*numpy.array*) An (npoints,) shaped array of the values of the piecewise function at each of coordinates in the triangulation points array.
- **input** A D-length list of variables or expressions bound as the inputs of the piecewise function.
- **output** The variable constrained to be the output of the piecewise linear function.
- **bound** (*str*) The type of bound to impose on the output expression. Can be one of:
  - 'lb':  $y \le f(x)$
  - eq': y = f(x)
  - ub': y >= f(x)
- **repn** (*str*) The type of piecewise representation to use. Can be one of:

- 'cc': convex combination

#### Returns

#### a block

containing any new variables, constraints, and other components used by the piecewise representation

## **Return type**

TransformedPiecewiseLinearFunctionND

class pyomo.core.kernel.piecewise\_library.transforms\_nd.PiecewiseLinearFunctionND(tri,

values, validate=True, \*\*kwds)

Bases: object

A multi-variate piecewise linear function

Multi-varite piecewise linear functions are defined by a triangulation over a finite domain and a list of function values associated with the points of the triangulation. The function value between points in the triangulation is implied through linear interpolation.

# Parameters

- tri (scipy.spatial.Delaunay) A triangulation over the discretized variable domain. Can be generated using a list of variables using the utility function util. generate\_delaunay(). Required attributes:
  - points: An (npoints, D) shaped array listing the D-dimensional coordinates of the discretization points.
  - simplices: An (nsimplices, D+1) shaped array of integers specifying the D+1 indices of the points vector that define each simplex of the triangulation.
- **values** (*numpy.array*) An (npoints,) shaped array of the values of the piecewise function at each of coordinates in the triangulation points array.

 $\_call_(x)$ 

Evaluates the piecewise linear function using interpolation. This method supports vectorized function calls as the interpolation process can be expensive for high dimensional data.

For the case when a single point is provided, the argument x should be a  $(D_{y})$  shaped numpy array or list, where D is the dimension of points in the triangulation.

For the vectorized case, the argument x should be a (n,D)-shaped numpy array.

#### property triangulation

The triangulation over the domain of this function

### property values

The set of values used to defined this function

class pyomo.core.kernel.piecewise\_library.transforms\_nd.TransformedPiecewiseLinearFunctionND(f,

input=None, output=None, bound='eq')

# Bases: block

Base class for transformed multi-variate piecewise linear functions

A transformed multi-variate piecewise linear functions is a block of variables and constraints that enforce a piecewise linear relationship between an vector input variables and a single output variable.

#### **Parameters**

- **f** (*PiecewiseLinearFunctionND*) The multi-variate piecewise linear function to transform.
- **input** The variable constrained to be the input of the piecewise linear function.
- **output** The variable constrained to be the output of the piecewise linear function.
- **bound** (*str*) The type of bound to impose on the output expression. Can be one of:

- 'lb': 
$$y \le f(x)$$

$$- eq': y = f(x)$$

- ub': y >= f(x)

# \_\_call\_\_(*x*)

Evaluates the piecewise linear function using interpolation. This method supports vectorized function calls as the interpolation process can be expensive for high dimensional data.

For the case when a single point is provided, the argument x should be a (D,) shaped numpy array or list, where D is the dimension of points in the triangulation.

For the vectorized case, the argument x should be a (n,D)-shaped numpy array.

## property bound

The bound type assigned to the piecewise relationship ('lb','ub','eq').

## property input

The tuple of expressions that store the inputs to the piecewise function. The returned objects can be updated by assigning to their expr attribute.

#### property output

The expression that stores the output of the piecewise function. The returned object can be updated by assigning to its **expr** attribute.

## property triangulation

The triangulation over the domain of this function

#### property values

The set of values used to defined this function

## class pyomo.core.kernel.piecewise\_library.transforms\_nd.piecewise\_nd\_cc(\*args, \*\*kwds)

Bases: TransformedPiecewiseLinearFunctionND

Discrete CC multi-variate piecewise representation

Expresses a multi-variate piecewise linear function using the CC formulation.

### **Utilities for Piecewise Functions**

#### exception pyomo.core.kernel.piecewise\_library.util.PiecewiseValidationError

Bases: Exception

An exception raised when validation of piecewise linear functions fail.

#### pyomo.core.kernel.piecewise\_library.util.characterize\_function(breakpoints, values)

Characterizes a piecewise linear function described by a list of breakpoints and function values. Parameters

• **breakpoints** (*list*) – The list of breakpoints of the piecewise linear function. It is assumed that the list of breakpoints is in non-decreasing order.

• **values** (*list*) – The values of the piecewise linear function corresponding to the breakpoints.

#### Returns

a function characterization code and

the list of slopes.

Return type

(int, list)

**Note:** The function characterization codes are

• 1: affine

• 2: convex

• 3: concave

• 4: step

• 5: other

If the function has step points, some of the slopes may be None.

pyomo.core.kernel.piecewise\_library.util.generate\_delaunay(variables, num=10, \*\*kwds)

Generate a Delaunay triangulation of the D-dimensional bounded variable domain given a list of D variables.

Requires numpy and scipy.

Parameters

- variables A list of variables, each having a finite upper and lower bound.
- num (int) The number of grid points to generate for each variable (default=10).
- **\*\*kwds** All additional keywords are passed to the scipy.spatial.Delaunay constructor.

#### Returns

A scipy.spatial.Delaunay object.

```
pyomo.core.kernel.piecewise_library.util.generate_gray_code(nbits)
```

Generates a Gray code of nbits as list of lists

```
pyomo.core.kernel.piecewise_library.util.is_constant(vals)
```

Checks if a list of points is constant

```
pyomo.core.kernel.piecewise_library.util.is_nondecreasing(vals)
```

Checks if a list of points is nondecreasing

pyomo.core.kernel.piecewise\_library.util.is\_nonincreasing(vals)

Checks if a list of points is nonincreasing

pyomo.core.kernel.piecewise\_library.util.log2floor(n)

Computes the exact value of floor(log2(n)) without using floating point calculations. Input argument must be a positive integer.

# **Conic Constraints**

A collection of classes that provide an easy and performant way to declare conic constraints. The Mosek solver interface includes special handling of these objects that recognizes them as convex constraints. Other solver interfaces will treat these objects as general nonlinear or quadratic expressions, and may or may not have the ability to identify their convexity.

# Summary

| <pre>pyomo.core.kernel.conic.quadratic(r, x)</pre>         | A quadratic conic constraint of the form:          |
|------------------------------------------------------------|----------------------------------------------------|
| <pre>pyomo.core.kernel.conic. rotated_quadratic(r1,)</pre> | A rotated quadratic conic constraint of the form:  |
| <pre>pyomo.core.kernel.conic. primal_exponential(r,)</pre> | A primal exponential conic constraint of the form: |
| <pre>pyomo.core.kernel.conic.primal_power(r1, r2,)</pre>   | A primal power conic constraint of the form:       |
| <pre>pyomo.core.kernel.conic.dual_exponential(r,)</pre>    | A dual exponential conic constraint of the form:   |
| <pre>pyomo.core.kernel.conic.dual_power(r1, r2,)</pre>     | A dual power conic constraint of the form:         |

## **Member Documentation**

class pyomo.core.kernel.conic.quadratic(r, x)

Bases: \_ConicBase

A quadratic conic constraint of the form:

 $x[0]^2 + \dots + x[n-1]^2 \le r^2$ ,

which is recognized as convex for  $r \ge 0$ .

## Parameters

• **r** (variable) – A variable.

• **x** (list[variable]) – An iterable of variables.

#### classmethod as\_domain(r, x)

Builds a conic domain. Input arguments take the same form as those of the conic constraint, but in place of each variable, one can optionally supply a constant, linear expression, or None.

# Returns

A block object with the core conic constraint (block.q) expressed using auxiliary variables (block.r, block.x) linked to the input arguments through auxiliary constraints (block.c).

#### **Return type**

block

# check\_convexity\_conditions(relax=False)

Returns True if all convexity conditions for the conic constraint are satisfied. If relax is True, then variable domains are ignored and it is assumed that all variables are continuous.

#### class pyomo.core.kernel.conic.rotated\_quadratic(r1, r2, x)

Bases: \_ConicBase

A rotated quadratic conic constraint of the form:  $x[0]^{2} + ... + x[n-1]^{2} \le 2*r1*r2,$  which is recognized as convex for  $r1, r2 \ge 0$ .

## Parameters

- **r1** (variable) A variable.
- **r2** (variable) A variable.
- **x** (list[variable]) An iterable of variables.

# classmethod as\_domain(r1, r2, x)

Builds a conic domain. Input arguments take the same form as those of the conic constraint, but in place of each variable, one can optionally supply a constant, linear expression, or None.

#### Returns

A block object with the core conic constraint (block.q) expressed using auxiliary variables (block.r1, block.r2, block.x) linked to the input arguments through auxiliary constraints (block.c).

# Return type

block

## check\_convexity\_conditions(relax=False)

Returns True if all convexity conditions for the conic constraint are satisfied. If relax is True, then variable domains are ignored and it is assumed that all variables are continuous.

#### class pyomo.core.kernel.conic.primal\_exponential(r, x1, x2)

Bases: \_ConicBase

A primal exponential conic constraint of the form:

```
x_1 \exp(x_2/x_1) \le r,
```

which is recognized as convex for  $x_{1,r} \ge 0$ .

Parameters

• **r** (variable) – A variable.

• **x1** (variable) – A variable.

• **x2** (variable) – A variable.

# classmethod as\_domain(r, x1, x2)

Builds a conic domain. Input arguments take the same form as those of the conic constraint, but in place of each variable, one can optionally supply a constant, linear expression, or None.

#### Returns

A block object with the core conic constraint (block.q) expressed using auxiliary variables (block.r, block.x1, block.x2) linked to the input arguments through auxiliary constraints (block.c).

#### **Return type**

block

### check\_convexity\_conditions(relax=False)

Returns True if all convexity conditions for the conic constraint are satisfied. If relax is True, then variable domains are ignored and it is assumed that all variables are continuous.

class pyomo.core.kernel.conic.primal\_power(r1, r2, x, alpha)

```
Bases: _ConicBase
```

```
A primal power conic constraint of the form:
```

 $sqrt(x[0]^2 + ... + x[n-1]^2) \le (r1^alpha)^*(r2^(1-alpha))$ 

which is recognized as convex for  $r_{1,r_{2}} \ge 0$  and 0 < alpha < 1.

# Parameters

• **r1** (variable) – A variable.

- **r2** (variable) A variable.
- **x** (list[variable]) An iterable of variables.
- **alpha** (float, parameter, etc.) A constant term.

#### classmethod as\_domain(r1, r2, x, alpha)

Builds a conic domain. Input arguments take the same form as those of the conic constraint, but in place of each variable, one can optionally supply a constant, linear expression, or None.

#### Returns

A block object with the core conic constraint (block.q) expressed using auxiliary variables (block.r1, block.r2, block.x) linked to the input arguments through auxiliary constraints (block.c).

## **Return type**

block

## check\_convexity\_conditions(relax=False)

Returns True if all convexity conditions for the conic constraint are satisfied. If relax is True, then variable domains are ignored and it is assumed that all variables are continuous.

## class pyomo.core.kernel.conic.dual\_exponential(r, x1, x2)

Bases: \_ConicBase

A dual exponential conic constraint of the form:

```
-x2*exp((x1/x2)-1) <= r
```

which is recognized as convex for  $x^2 \le 0$  and  $r \ge 0$ .

# Parameters

• **r** (variable) – A variable.

• **x1** (variable) – A variable.

• **x2** (variable) – A variable.

## classmethod as\_domain(r, x1, x2)

Builds a conic domain. Input arguments take the same form as those of the conic constraint, but in place of each variable, one can optionally supply a constant, linear expression, or None.

#### Returns

A block object with the core conic constraint (block.q) expressed using auxiliary variables (block.r, block.x1, block.x2) linked to the input arguments through auxiliary constraints (block.c).

# Return type

block

### check\_convexity\_conditions(relax=False)

Returns True if all convexity conditions for the conic constraint are satisfied. If relax is True, then variable domains are ignored and it is assumed that all variables are continuous.

#### **class** pyomo.core.kernel.conic.**dual\_power**(*r1*, *r2*, *x*, *alpha*)

Bases: \_ConicBase

A dual power conic constraint of the form:

 $sqrt(x[0]^2 + ... + x[n-1]^2) \le ((r1/alpha)^alpha) * ((r2/(1-alpha))^(1-alpha))$ 

which is recognized as convex for  $r1, r2 \ge 0$  and 0 < alpha < 1.

## Parameters

- **r1** (variable) A variable.
- **r2** (variable) A variable.
- **x** (list[variable]) An iterable of variables.

• alpha (float, parameter, etc.) – A constant term.

## classmethod as\_domain(r1, r2, x, alpha)

Builds a conic domain. Input arguments take the same form as those of the conic constraint, but in place of each variable, one can optionally supply a constant, linear expression, or None.

#### Returns

A block object with the core conic constraint (block.q) expressed using auxiliary variables (block.r1, block.r2, block.x) linked to the input arguments through auxiliary constraints (block.c).

#### Return type

block

# check\_convexity\_conditions(relax=False)

Returns True if all convexity conditions for the conic constraint are satisfied. If relax is True, then variable domains are ignored and it is assumed that all variables are continuous.

## **Base API:**

# **Base Object Storage Interface**

#### class pyomo.core.kernel.base.ICategorizedObject

Bases: Mixin

Interface for objects that maintain a weak reference to a parent storage object and have a category type.

This class is abstract. It assumes any derived class declares the attributes below with or without slots:

#### \_ctype

Stores the object's category type, which should be some class derived from ICategorizedObject. This attribute may be declared at the class level.

#### \_parent

Stores a weak reference to the object's parent container or None.

#### \_storage\_key

Stores key this object can be accessed with through its parent container.

#### \_active

Stores the active status of this object.

Type bool

### activate()

Activate this object.

#### property active

The active status of this object.

# clone()

Returns a copy of this object with the parent pointer set to None.

A clone is almost equivalent to deepcopy except that any categorized objects encountered that are not descendents of this object will reference the same object on the clone.

## property ctype

The object's category type.

## deactivate()

Deactivate this object.

getname(fully\_qualified=False, name\_buffer={}, convert=<class 'str'>, relative\_to=None)

Dynamically generates a name for this object.

# Parameters

- **fully\_qualified** (*bool*) Generate a full name by iterating through all anscestor containers. Default is False.
- **convert** (*function*) A function that converts a storage key into a string representation. Default is the built-in function str.
- **relative\_to** (*object*) When generating a fully qualified name, generate the name relative to this block.

## Returns

If a parent exists, this method returns a string representing the name of the object in the context of its parent; otherwise (if no parent exists), this method returns None.

# property local\_name

The object's local name within the context of its parent. Alias for *obj.getname(fully\_qualified=False)*.

#### property name

The object's fully qualified name. Alias for *obj.getname(fully\_qualified=True)*.

## property parent

The object's parent (possibly None).

# property storage\_key

The object's storage key within its parent

#### class pyomo.core.kernel.base.ICategorizedObjectContainer

Bases: ICategorizedObject

Interface for categorized containers of categorized objects.

#### activate(shallow=True)

Activate this container.

# child(\*args, \*\*kwds)

Returns a child of this container given a storage key.

## children(\*args, \*\*kwds)

A generator over the children of this container.

#### components(\*args, \*\*kwds)

A generator over the set of components stored under this container.

# deactivate(shallow=True)

Deactivate this container.

# **Homogeneous Object Containers**

#### class pyomo.core.kernel.homogeneous\_container.IHomogeneousContainer

Bases: ICategorizedObjectContainer

A partial implementation of the ICategorizedObjectContainer interface for implementations that store a single category of objects and that uses the same category as the objects it stores.

Complete implementations need to set the \_ctype attribute and declare the remaining required abstract properties of the ICategorizedObjectContainer base class.

Note that this implementation allows nested storage of other ICategorizedObjectContainer implementations that are defined with the same ctype.

#### components(active=True)

Generates an efficient traversal of all components stored under this container. Components are categorized objects that are either (1) not containers, or (2) are heterogeneous containers.

#### Parameters

**active** (True/None) – Controls whether or not to filter the iteration to include only the active part of the storage tree. The default is True. Setting this keyword to None causes the active status of objects to be ignored.

#### Returns

iterator of components in the storage tree

# **Heterogeneous Object Containers**

#### class pyomo.core.kernel.heterogeneous\_container.IHeterogeneousContainer

#### Bases: ICategorizedObjectContainer

A partial implementation of the ICategorizedObjectContainer interface for implementations that store multiple categories of objects.

Complete implementations need to set the \_ctype attribute and declare the remaining required abstract properties of the ICategorizedObjectContainer base class.

### child\_ctypes(\*args, \*\*kwds)

Returns the set of child object category types stored in this container.

#### collect\_ctypes(active=True, descend\_into=True)

Returns the set of object category types that can be found under this container.

#### Parameters

- **active** (True/None) Controls whether or not to filter the iteration to include only the active part of the storage tree. The default is True. Setting this keyword to None causes the active status of objects to be ignored.
- **descend\_into** (*bool*, *function*) Indicates whether or not to descend into a heterogeneous container. Default is True, which is equivalent to *lambda x: True*, meaning all heterogeneous containers will be descended into.

### Returns

A set of object category types

#### **components**(*ctype*=<*class* '*pyomo.core.kernel.base.\_no\_ctype*'>, *active=True*, *descend\_into=True*)

Generates an efficient traversal of all components stored under this container. Components are categorized objects that are either (1) not containers, or (2) are heterogeneous containers.

#### **Parameters**

- **ctype** Indicates the category of components to include. The default value indicates that all categories should be included.
- **active** (True/None) Controls whether or not to filter the iteration to include only the active part of the storage tree. The default is True. Setting this keyword to None causes the active status of objects to be ignored.
- **descend\_into** (*bool*, *function*) Indicates whether or not to descend into a heterogeneous container. Default is True, which is equivalent to *lambda x: True*, meaning all heterogeneous containers will be descended into.

### Returns

iterator of components in the storage tree

pyomo.core.kernel.heterogeneous\_container.heterogeneous\_containers(node, ctype=<class 'py-</pre>

omo.core.kernel.base.\_no\_ctype'>,
active=True,
descend\_into=True)

A generator that yields all heterogeneous containers included in an object storage tree, including the root object. Heterogeneous containers are categorized objects with a category type different from their children.

# Parameters

- **node** The root object.
- **ctype** Indicates the category of objects to include. The default value indicates that all categories should be included.
- **active** (True/None) Controls whether or not to filter the iteration to include only the active part of the storage tree. The default is True. Setting this keyword to None causes the active status of objects to be ignored.
- **descend\_into** (*bool*, *function*) Indicates whether or not to descend into a heterogeneous container. Default is True, which is equivalent to *lambda x: True*, meaning all heterogeneous containers will be descended into.

# Returns

iterator of heterogeneous containers in the storage tree, include the root object.

# **Containers:**

# Tuple-like Object Storage

# class pyomo.core.kernel.tuple\_container.TupleContainer(\*args)

Bases: IHomogeneousContainer, Sequence

A partial implementation of the IHomogeneousContainer interface that provides tuple-like storage functionality.

Complete implementations need to set the \_ctype property at the class level and initialize the remaining ICategorizedObject attributes during object creation. If using \_\_slots\_\_, a slot named "\_data" must be included.

Note that this implementation allows nested storage of other ICategorizedObjectContainer implementations that are defined with the same ctype.

# \_\_deepcopy\_\_(memo)

\_\_eq\_\_(*other*)

Return self==value.

# \_\_getstate\_\_()

Generic implementation of \_\_getstate\_\_\_

This implementation will collect the slots (in order) and then the <u>\_\_\_\_\_\_\_</u> (if necessary) and place everything into a *list*. This standard format is significantly faster to generate and deepcopy (when compared to a *dict*), although it can be more fragile (changing the number of slots can cause a pickle to no longer be loadable)

Derived classes should not overload this method to provide special handling for fields (e.g., to resolve weak references). Instead, special field handlers should be declared via the <u>\_\_autoslot\_mappers\_\_</u> class attribute (see AutoSlots)

```
__hash__ = None
```

\_\_init\_\_(\*args)

## classmethod \_\_init\_subclass\_\_(\*\*kwds)

Automatically define <u>auto\_slots</u> on derived subclasses

This accomplishes the same thing as the AutoSlots metaclass without incurring the overhead / runtime penalty of using a metaclass.

\_\_ne\_\_(other)

Return self!=value.

\_\_setstate\_\_(state)

Generic implementation of \_\_setstate\_\_

```
Restore the state generated by <u>__getstate__()</u>
```

Derived classes should not overload this method to provide special handling for fields (e.g., to restore weak references). Instead, special field handlers should be declared via the <u>\_\_autoslot\_mappers\_\_</u> class attribute (see AutoSlots)

```
__str__()
```

Convert this object to a string by first attempting to generate its fully qualified name. If the object does not have a name (because it does not have a parent, then a string containing the class name is returned.

## classmethod \_\_subclasshook\_\_(C)

Abstract classes can override this to customize issubclass().

This is invoked early on by abc.ABCMeta.\_\_subclasscheck\_\_(). It should return True, False or NotImplemented. If it returns NotImplemented, the normal algorithm is used. Otherwise, it overrides the normal algorithm (and the outcome is cached).

```
activate(shallow=True)
```

Activate this container.

### property active

The active status of this object.

### child(key)

Get the child object associated with a given storage key for this container.

Raises

KeyError – if the argument is not a storage key for any children of this container

## children()

A generator over the children of this container.

## clone()

Returns a copy of this object with the parent pointer set to None.

A clone is almost equivalent to deepcopy except that any categorized objects encountered that are not descendents of this object will reference the same object on the clone.

### components(active=True)

Generates an efficient traversal of all components stored under this container. Components are categorized objects that are either (1) not containers, or (2) are heterogeneous containers.

# Parameters

**active** (True/None) – Controls whether or not to filter the iteration to include only the active part of the storage tree. The default is True. Setting this keyword to None causes the active status of objects to be ignored.

#### Returns

iterator of components in the storage tree

**count** (*value*)  $\rightarrow$  integer -- return number of occurrences of value

### property ctype

The object's category type.

#### deactivate(shallow=True)

Deactivate this container.

getname(fully\_qualified=False, name\_buffer={}, convert=<class 'str'>, relative\_to=None)

Dynamically generates a name for this object.

# Parameters

- **fully\_qualified** (*bool*) Generate a full name by iterating through all anscestor containers. Default is False.
- **convert** (*function*) A function that converts a storage key into a string representation. Default is the built-in function str.
- **relative\_to** (*object*) When generating a fully qualified name, generate the name relative to this block.

## Returns

If a parent exists, this method returns a string representing the name of the object in the context of its parent; otherwise (if no parent exists), this method returns None.

**index**(*value* , *start* , *stop* | )  $\rightarrow$  integer -- return first index of value.

Raises ValueError if the value is not present.

## property local\_name

The object's local name within the context of its parent. Alias for obj.getname(fully\_qualified=False).

### property name

The object's fully qualified name. Alias for *obj.getname(fully\_qualified=True)*.

### property parent

The object's parent (possibly None).

## property storage\_key

The object's storage key within its parent

# List-like Object Storage

class pyomo.core.kernel.list\_container.ListContainer(\*args)

Bases: TupleContainer, MutableSequence

A partial implementation of the IHomogeneousContainer interface that provides list-like storage functionality.

Complete implementations need to set the \_ctype property at the class level and initialize the remaining ICategorizedObject attributes during object creation. If using \_\_slots\_\_, a slot named "\_data" must be included.

Note that this implementation allows nested storage of other ICategorizedObjectContainer implementations that are defined with the same ctype.

#### \_\_deepcopy\_\_(memo)

```
__eq__(other)
```

Return self==value.

## \_\_getstate\_\_()

Generic implementation of \_\_getstate\_\_\_

Derived classes should not overload this method to provide special handling for fields (e.g., to resolve weak references). Instead, special field handlers should be declared via the <u>\_\_autoslot\_mappers\_\_</u> class attribute (see AutoSlots)

# \_\_hash\_\_ = None

\_\_init\_\_(\*args)

# classmethod \_\_init\_subclass\_\_(\*\*kwds)

Automatically define <u>auto\_slots</u> on derived subclasses

This accomplishes the same thing as the AutoSlots metaclass without incurring the overhead / runtime penalty of using a metaclass.

\_\_ne\_\_(other)

Return self!=value.

\_\_setstate\_\_(state)

Generic implementation of \_\_setstate\_\_

Restore the state generated by <u>\_\_getstate\_\_()</u>

Derived classes should not overload this method to provide special handling for fields (e.g., to restore weak references). Instead, special field handlers should be declared via the <u>\_\_autoslot\_mappers\_\_</u> class attribute (see AutoSlots)

\_\_str\_\_()

Convert this object to a string by first attempting to generate its fully qualified name. If the object does not have a name (because it does not have a parent, then a string containing the class name is returned.

## classmethod \_\_subclasshook\_\_(C)

Abstract classes can override this to customize issubclass().

This is invoked early on by abc.ABCMeta.\_\_subclasscheck\_\_(). It should return True, False or NotImplemented. If it returns NotImplemented, the normal algorithm is used. Otherwise, it overrides the normal algorithm (and the outcome is cached).

## activate(shallow=True)

Activate this container.

## property active

The active status of this object.

## append(value)

S.append(value) – append value to the end of the sequence

## child(key)

Get the child object associated with a given storage key for this container.

# Raises

KeyError – if the argument is not a storage key for any children of this container

### children()

A generator over the children of this container.

 $\texttt{clear}() \rightarrow \text{None}$  -- remove all items from S

# clone()

Returns a copy of this object with the parent pointer set to None.

A clone is almost equivalent to deepcopy except that any categorized objects encountered that are not descendents of this object will reference the same object on the clone.

#### components(active=True)

Generates an efficient traversal of all components stored under this container. Components are categorized objects that are either (1) not containers, or (2) are heterogeneous containers.

#### Parameters

**active** (True/None) – Controls whether or not to filter the iteration to include only the active part of the storage tree. The default is True. Setting this keyword to None causes the active status of objects to be ignored.

#### Returns

iterator of components in the storage tree

**count** (*value*)  $\rightarrow$  integer -- return number of occurrences of value

#### property ctype

The object's category type.

#### deactivate(shallow=True)

Deactivate this container.

#### extend(values)

S.extend(iterable) - extend sequence by appending elements from the iterable

getname (fully\_qualified=False, name\_buffer={}, convert=<class 'str'>, relative\_to=None)

Dynamically generates a name for this object.

Parameters

- **fully\_qualified** (*bool*) Generate a full name by iterating through all anscestor containers. Default is False.
- **convert** (*function*) A function that converts a storage key into a string representation. Default is the built-in function str.
- **relative\_to** (*object*) When generating a fully qualified name, generate the name relative to this block.

#### Returns

If a parent exists, this method returns a string representing the name of the object in the context of its parent; otherwise (if no parent exists), this method returns **None**.

**index**(*value*[, *start*[, *stop*]])  $\rightarrow$  integer -- return first index of value.

Raises ValueError if the value is not present.

## insert(i, item)

S.insert(index, object) - insert object before index

## property local\_name

The object's local name within the context of its parent. Alias for obj.getname(fully\_qualified=False).

## property name

The object's fully qualified name. Alias for obj.getname(fully\_qualified=True).

## property parent

The object's parent (possibly None).

**pop**(index)  $\rightarrow$  item -- remove and return item at index (default last).

Raise IndexError if list is empty or index is out of range.

## remove(value)

S.remove(value) - remove first occurrence of value. Raise ValueError if the value is not present.

### reverse()

S.reverse() - reverse IN PLACE

## property storage\_key

The object's storage key within its parent

# **Dict-like Object Storage**

#### class pyomo.core.kernel.dict\_container.DictContainer(\*args, \*\*kwds)

Bases: IHomogeneousContainer, MutableMapping

A partial implementation of the IHomogeneousContainer interface that provides dict-like storage functionality.

Complete implementations need to set the \_ctype property at the class level and initialize the remaining ICategorizedObject attributes during object creation. If using \_\_slots\_\_, a slot named "\_data" must be included.

Note that this implementation allows nested storage of other ICategorizedObjectContainer implementations that are defined with the same ctype.

## \_\_deepcopy\_\_(memo)

**\_\_\_eq\_\_**(*other*)

Return self==value.

## \_\_getstate\_\_()

Generic implementation of \_\_getstate\_\_

This implementation will collect the slots (in order) and then the <u>\_\_\_\_\_\_\_</u> (if necessary) and place everything into a *list*. This standard format is significantly faster to generate and deepcopy (when compared to a *dict*), although it can be more fragile (changing the number of slots can cause a pickle to no longer be loadable)

Derived classes should not overload this method to provide special handling for fields (e.g., to resolve weak references). Instead, special field handlers should be declared via the <u>\_\_autoslot\_mappers\_\_</u> class attribute (see AutoSlots)

```
__hash__ = None
```

\_\_init\_\_(\*args, \*\*kwds)

## classmethod \_\_init\_subclass\_\_(\*\*kwds)

Automatically define <u>\_\_auto\_slots\_\_</u> on derived subclasses

This accomplishes the same thing as the AutoSlots metaclass without incurring the overhead / runtime penalty of using a metaclass.

\_\_ne\_\_(other)

Return self!=value.

```
__setstate__(state)
```

Generic implementation of \_\_setstate\_\_

```
Restore the state generated by <u>__getstate__()</u>
```

Derived classes should not overload this method to provide special handling for fields (e.g., to restore weak references). Instead, special field handlers should be declared via the <u>\_\_autoslot\_mappers\_\_</u> class attribute (see AutoSlots)

```
__str__()
```

Convert this object to a string by first attempting to generate its fully qualified name. If the object does not have a name (because it does not have a parent, then a string containing the class name is returned.

## classmethod \_\_subclasshook\_\_(C)

Abstract classes can override this to customize issubclass().

This is invoked early on by abc.ABCMeta.\_\_subclasscheck\_\_(). It should return True, False or NotImplemented. If it returns NotImplemented, the normal algorithm is used. Otherwise, it overrides the normal algorithm (and the outcome is cached).

```
activate(shallow=True)
```

Activate this container.

### property active

The active status of this object.

### child(key)

Get the child object associated with a given storage key for this container.

Raises

KeyError – if the argument is not a storage key for any children of this container

## children()

A generator over the children of this container.

**clear**()  $\rightarrow$  None. Remove all items from D.

## clone()

Returns a copy of this object with the parent pointer set to None.

A clone is almost equivalent to deepcopy except that any categorized objects encountered that are not descendents of this object will reference the same object on the clone.

### components(active=True)

Generates an efficient traversal of all components stored under this container. Components are categorized objects that are either (1) not containers, or (2) are heterogeneous containers.

### Parameters

**active** (True/None) – Controls whether or not to filter the iteration to include only the active part of the storage tree. The default is True. Setting this keyword to None causes the active status of objects to be ignored.

### Returns

iterator of components in the storage tree

# property ctype

The object's category type.

## deactivate(shallow=True)

Deactivate this container.

**get** $(k \mid d \mid) \rightarrow D[k]$  if k in D, else d. d defaults to None.

getname(fully\_qualified=False, name\_buffer={}, convert=<class 'str'>, relative\_to=None)

Dynamically generates a name for this object.

# Parameters

- **fully\_qualified** (*bool*) Generate a full name by iterating through all anscestor containers. Default is False.
- **convert** (*function*) A function that converts a storage key into a string representation. Default is the built-in function str.
- **relative\_to** (*object*) When generating a fully qualified name, generate the name relative to this block.

# Returns

If a parent exists, this method returns a string representing the name of the object in the context of its parent; otherwise (if no parent exists), this method returns None.

**items**()  $\rightarrow$  a set-like object providing a view on D's items

**keys** ()  $\rightarrow$  a set-like object providing a view on D's keys

### property local\_name

The object's local name within the context of its parent. Alias for obj.getname(fully\_qualified=False).

## property name

The object's fully qualified name. Alias for *obj.getname(fully\_qualified=True)*.

# property parent

The object's parent (possibly None).

**pop**(k[, d])  $\rightarrow$  v, remove specified key and return the corresponding value.

If key is not found, d is returned if given, otherwise KeyError is raised.

 $\texttt{popitem()} \rightarrow (k, v),$  remove and return some (key, value) pair

as a 2-tuple; but raise KeyError if D is empty.

**setdefault**(k[, d])  $\rightarrow$  D.get(k,d), also set D[k]=d if k not in D

# property storage\_key

The object's storage key within its parent

update([E], \*\**F*)  $\rightarrow$  None. Update D from mapping/iterable E and F.

If E present and has a .keys() method, does: for k in E: D[k] = E[k] If E present and lacks .keys() method, does: for (k, v) in E: D[k] = v In either case, this is followed by: for k, v in F.items(): D[k] = v

**values(**)  $\rightarrow$  an object providing a view on D's values

CHAPTER

# SIXTEEN

# **CONTRIBUTING TO PYOMO**

We welcome all contributions including bug fixes, feature enhancements, and documentation improvements. Pyomo manages source code contributions via GitHub pull requests (PRs).

# **16.1 Contribution Requirements**

A PR should be 1 set of related changes. PRs for large-scale non-functional changes (i.e. PEP8, comments) should be separated from functional changes. This simplifies the review process and ensures that functional changes aren't obscured by large amounts of non-functional changes.

We do not squash and merge PRs so all commits in your branch will appear in the main history. In addition to welldocumented PR descriptions, we encourage modular/targeted commits with descriptive commit messages.

# 16.1.1 Coding Standards

- Required: black
- No use of \_\_author\_\_
- Inside pyomo.contrib: Contact information for the contribution maintainer (such as a Github ID) should be included in the Sphinx documentation

The first step of Pyomo's GitHub Actions workflow is to run black and a spell-checker to ensure style guide compliance and minimize typos. Before opening a pull request, please run:

```
# Auto-apply correct formatting
pip install black
black -S -C <path> --exclude examples/pyomobook/python-ch/BadIndent.py
# Find typos in files
conda install typos
typos --config .github/workflows/typos.toml <path>
```

If the spell-checker returns a failure for a word that is spelled correctly, please add the word to the .github/workflows/typos.toml file.

Online Pyomo documentation is generated using Sphinx with the napoleon extension enabled. For API documentation we use of one of these supported styles for docstrings, but we prefer the NumPy standard. Whichever you choose, we require compliant docstrings for:

- Modules
- Public and Private Classes
- Public and Private Functions

We also encourage you to include examples, especially for new features and contributions to pyomo.contrib.

# 16.1.2 Testing

Pyomo uses unittest, pytest, GitHub Actions, and Jenkins for testing and continuous integration. Submitted code should include tests to establish the validity of its results and/or effects. Unit tests are preferred but we also accept integration tests. We require at least 70% coverage of the lines modified in the PR and prefer coverage closer to 90%. We also require that all tests pass before a PR will be merged.

The Pyomo main branch provides a Github Actions workflow (configured in the .github/directory) that will test any changes pushed to a branch with a subset of the complete test harness that includes multiple virtual machines (ubuntu, mac-os, windows) and multiple Python versions. For existing forks, fetch and merge your fork (and branches) with Pyomo's main. For new forks, you will need to enable GitHub Actions in the 'Actions' tab on your fork. This will enable the tests to run automatically with each push to your fork.

At any point in the development cycle, a "work in progress" pull request may be opened by including '[WIP]' at the beginning of the PR title. This allows your code changes to be tested by the full suite of Pyomo's automatic testing infrastructure. Any pull requests marked '[WIP]' will not be reviewed or merged by the core development team. However, any '[WIP]' pull request left open for an extended period of time without active development may be marked 'stale' and closed.

# 16.1.3 Python Version Support

By policy, Pyomo supports and tests the currently supported Python versions, as can be seen on Status of Python Versions. It is expected that tests will pass for all of the supported and tested versions of Python, unless otherwise stated.

At the time of the first Pyomo release after the end-of-life of a minor Python version, we will remove testing and support for that Python version.

This will also result in a bump in the minor Pyomo version.

For example, assume Python 3.A is declared end-of-life while Pyomo is on version 6.3.Y. After the release of Pyomo 6.3.(Y+1), Python 3.A will be removed, and the next Pyomo release will be 6.4.0.

# **16.2 Working on Forks and Branches**

All Pyomo development should be done on forks of the Pyomo repository. In order to fork the Pyomo repository, visit https://github.com/Pyomo/pyomo, click the "Fork" button in the upper right corner, and follow the instructions.

This section discusses two recommended workflows for contributing pull-requests to Pyomo. The first workflow, labeled *Working with my fork and the GitHub Online UI*, does not require the use of 'remotes', and suggests updating your fork using the GitHub online UI. The second workflow, labeled *Working with remotes and the git command-line*, outlines a process that defines separate remotes for your fork and the main Pyomo repository.

More information on git can be found at https://git-scm.com/book/en/v2. Section 2.5 has information on working with remotes.

# 16.2.1 Working with my fork and the GitHub Online UI

After creating your fork (per the instructions above), you can then clone your fork of the repository with

```
git clone https://github.com/<username>/pyomo.git
```

For new development, we strongly recommend working on feature branches. When you have a new feature to implement, create the branch with the following.

```
cd pyomo/ # to make sure you are in the folder managed by git
git branch <branch_name>
git checkout <branch_name>
```

Development can now be performed. When you are ready, commit any changes you make to your local repository. This can be done multiple times with informative commit messages for different tasks in the feature development.

```
git add <filename>
git status # to check that you have added the correct files
git commit -m 'informative commit message to describe changes'
```

In order to push the changes in your local branch to a branch on your fork, use

```
git push origin <branch_name>
```

When you have completed all the changes and are ready for a pull request, make sure all the changes have been pushed to the branch <branch\_name> on your fork.

- visit https://github.com/<username>/pyomo.
- Just above the list of files and directories in the repository, you should see a button that says "Branch: main". Click on this button, and choose the correct branch.
- Click the "New pull request" button just to the right of the "Branch: <branch\_name>" button.
- Fill out the pull request template and click the green "Create pull request" button.

At times during your development, you may want to merge changes from the Pyomo main development branch into the feature branch on your fork and in your local clone of the repository.

# Using GitHub UI to merge Pyomo main into a branch on your fork

To update your fork, you will actually be merging a pull-request from the head Pyomo repository into your fork.

- Visit https://github.com/Pyomo/pyomo.
- · Click on the "New pull request" button just above the list of files and directories.
- You will see the title "Compare changes" with some small text below it which says "Compare changes across branches, commits, tags, and more below. If you need to, you can also compare across forks." Click the last part of this: "compare across forks".
- You should now see four buttons just below this: "base repository: Pyomo/pyomo", "base: main", "head repository: Pyomo/pyomo", and "compare: main". Click the leftmost button and choose "<username>/Pyomo".
- Then click the button which is second to the left, and choose the branch which you want to merge Pyomo main into. The four buttons should now read: "base repository: <username>/pyomo", "base: <branch\_name>", "head repository: Pyomo/pyomo", and "compare: main". This is setting you up to merge a pull-request from Pyomo's main branch into your fork's <branch\_name> branch.

- You should also now see a pull request template. If you fill out the pull request template and click "Create pull request", this will create a pull request which will update your fork and branch with any changes that have been made to the main branch of Pyomo.
- You can then merge the pull request by clicking the green "Merge pull request" button from your fork on GitHub.

# 16.2.2 Working with remotes and the git command-line

After you have created your fork, you can clone the fork and setup git 'remotes' that allow you to merge changes from (and to) different remote repositories. Below, we have included a set of recommendations, but, of course, there are other valid GitHub workflows that you can adopt.

The following commands show how to clone your fork and setup two remotes, one for your fork, and one for the head Pyomo repository.

```
git clone https://github.com/<username>/pyomo.git
git remote rename origin my-fork
git remote add head-pyomo https://github.com/pyomo.git
```

Note, you can see a list of your remotes with

git remote -v

The commands for creating a local branch and performing local commits are the same as those listed in the previous section above. Below are some common tasks based on this multi-remote setup.

If you have changes that have been committed to a local feature branch (<branch\_name>), you can push these changes to the branch on your fork with,

git push my-fork <branch\_name>

In order to update a local branch with changes from a branch of the Pyomo repository,

```
git checkout <branch_to_update>
git fetch head-pyomo
git merge head-pyomo/<branch_to_update_from> --ff-only
```

The "-ff-only" only allows a merge if the merge can be done by a fast-forward. If you do not require a fast-forward, you can drop this option. The most common concrete example of this would be

```
git checkout main
git fetch head-pyomo
git merge head-pyomo/main --ff-only
```

The above commands pull changes from the main branch of the head Pyomo repository into the main branch of your local clone. To push these changes to the main branch on your fork,

git push my-fork main

# 16.2.3 Setting up your development environment

After cloning your fork, you will want to install Pyomo from source.

Step 1 (recommended): Create a new conda environment.

```
conda create --name pyomodev
```

You may change the environment name from pyomodev as you see fit. Then activate the environment:

conda activate pyomodev

Step 2 (optional): Install PyUtilib

The hard dependency on PyUtilib was removed in Pyomo 6.0.0. There is still a soft dependency for any code related to pyomo.dataportal.plugins.sheet.

If your contribution requires PyUtilib, you will likely need the main branch of PyUtilib to contribute. Clone a copy of the repository in a new directory:

git clone https://github.com/PyUtilib/pyutilib

Then in the directory containing the clone of PyUtilib run:

```
python setup.py develop
```

Step 3: Install Pyomo

Finally, move to the directory containing the clone of your Pyomo fork and run:

python setup.py develop

These commands register the cloned code with the active python environment (pyomodev). This way, your changes to the source code for pyomo are automatically used by the active environment. You can create another conda environment to switch to alternate versions of pyomo (e.g., stable).

# **16.3 Review Process**

After a PR is opened it will be reviewed by at least two members of the core development team. The core development team consists of anyone with write-access to the Pyomo repository. Pull requests opened by a core developer only require one review. The reviewers will decide if they think a PR should be merged or if more changes are necessary.

Reviewers look for:

- Outside of pyomo.contrib: Code rigor and standards, edge cases, side effects, etc.
- Inside of pyomo.contrib: No "glaringly obvious" problems with the code
- Documentation and tests

The core development team tries to review pull requests in a timely manner but we make no guarantees on review timeframes. In addition, PRs might not be reviewed in the order they are opened in.

# 16.4 Where to put contributed code

In order to contribute to Pyomo, you must first make a fork of the Pyomo git repository. Next, you should create a branch on your fork dedicated to the development of the new feature or bug fix you're interested in. Once you have this branch checked out, you can start coding. Bug fixes and minor enhancements to existing Pyomo functionality should be made in the appropriate files in the Pyomo code base. New examples, features, and packages built on Pyomo should be placed in pyomo.contrib. Follow the link below to find out if pyomo.contrib is right for your code.

# 16.5 pyomo.contrib

Pyomo uses the pyomo.contrib package to facilitate the inclusion of third-party contributions that enhance Pyomo's core functionality. The are two ways that pyomo.contrib can be used to integrate third-party packages:

- pyomo.contrib can provide wrappers for separate Python packages, thereby allowing these packages to be imported as subpackages of pyomo.
- pyomo.contrib can include contributed packages that are developed and maintained outside of the Pyomo developer team.

Including contrib packages in the Pyomo source tree provides a convenient mechanism for defining new functionality that can be optionally deployed by users. We expect this mechanism to include Pyomo extensions and experimental modeling capabilities. However, contrib packages are treated as optional packages, which are not maintained by the Pyomo developer team. Thus, it is the responsibility of the code contributor to keep these packages up-to-date.

Contrib package contributions will be considered as pull-requests, which will be reviewed by the Pyomo developer team. Specifically, this review will consider the suitability of the proposed capability, whether tests are available to check the execution of the code, and whether documentation is available to describe the capability. Contrib packages will be tested along with Pyomo. If test failures arise, then these packages will be disabled and an issue will be created to resolve these test failures.

The following two examples illustrate the two ways that pyomo.contrib can be used to integrate third-party contributions.

# 16.5.1 Including External Packages

The pyomocontrib\_simplemodel package is derived from Pyomo, and it defines the class SimpleModel that illustrates how Pyomo can be used in a simple, less object-oriented manner. Specifically, this class mimics the modeling style supported by PuLP.

While pyomocontrib\_simplemodel can be installed and used separate from Pyomo, this package is included in pyomo/contrib/simplemodel. This allows this package to be referenced as if were defined as a subpackage of pyomo.contrib. For example:

```
from pyomo.contrib.simplemodel import *
from math import pi

m = SimpleModel()
r = m.var('r', bounds=(0,None))
h = m.var('h', bounds=(0,None))
m += 2*pi*r*(r + h)
m += pi*h*r**2 == 355
```

(continues on next page)

(continued from previous page)

```
status = m.solve("ipopt")
```

This example illustrates that a package can be distributed separate from Pyomo while appearing to be included in the pyomo.contrib subpackage. Pyomo requires a separate directory be defined under pyomo/contrib for each such package, and the Pyomo developer team will approve the inclusion of third-party packages in this manner.

# 16.5.2 Contrib Packages within Pyomo

Third-party contributions can also be included directly within the pyomo.contrib package. The pyomo/contrib/ example package provides an example of how this can be done, including a directory for plugins and package tests. For example, this package can be imported as a subpackage of pyomo.contrib:

```
from pyomo.environ import *
from pyomo.contrib.example import a
# Print the value of 'a' defined by this package
print(a)
```

Although pyomo.contrib.example is included in the Pyomo source tree, it is treated as an optional package. Pyomo will attempt to import this package, but if an import failure occurs, Pyomo will silently ignore it. Otherwise, this pyomo package will be treated like any other. Specifically:

- Plugin classes defined in this package are loaded when pyomo.environ is loaded.
- Tests in this package are run with other Pyomo tests.

CHAPTER

# SEVENTEEN

# THIRD-PARTY CONTRIBUTIONS

Pyomo includes a variety of additional features and functionality provided by third parties through the pyomo.contrib package. This package includes both contributions included with the main Pyomo distribution and wrappers for thirdparty packages that must be installed separately.

These packages are maintained by the original contributors and are managed as optional Pyomo packages.

Contributed packages distributed with Pyomo:

# **17.1 Community Detection for Pyomo models**

This package separates model components (variables, constraints, and objectives) into different communities distinguished by the degree of connectivity between community members.

# 17.1.1 Description of Package and detect\_communities function

The community detection package allows users to obtain a community map of a Pyomo model - a Python dictionarylike object that maps sequential integer values to communities within the Pyomo model. The package takes in a model, organizes the model components into a graph of nodes and edges, then uses Louvain community detection (Blondel et al, 2008) to determine the communities that exist within the model.

In graph theory, a community is defined as a subset of nodes that have a greater degree of connectivity within themselves than they do with the rest of the nodes in the graph. In the context of Pyomo models, a community represents a subproblem within the overall optimization problem. Identifying these subproblems and then solving them independently can save computational work compared with trying to solve the entire model at once. Thus, it can be very useful to know the communities that exist in a model.

The manner in which the graph of nodes and edges is constructed from the model directly affects the community detection. Thus, this package provides the user with a lot of control over the construction of the graph. The function we use for this community detection is shown below:

pyomo.contrib.community\_detection.detection.detect\_communities(model,

type\_of\_community\_map='constraint', with\_objective=True, weighted\_graph=True, random\_seed=None, use\_only\_active\_components=True)

Detects communities in a Pyomo optimization model

This function takes in a Pyomo optimization model and organizes the variables and constraints into a graph of nodes and edges. Then, by using Louvain community detection on the graph, a dictionary (community\_map) is created, which maps (arbitrary) community keys to the detected communities within the model.

# Parameters

- model (Block) a Pyomo model or block to be used for community detection
- **type\_of\_community\_map** (*str*, *optional*) a string that specifies the type of community map to be returned, the default is 'constraint'. 'constraint' returns a dictionary (community\_map) with communities based on constraint nodes, 'variable' returns a dictionary (community\_map) with communities based on variable nodes, 'bipartite' returns a dictionary (community\_map) with communities based on a bipartite graph (both constraint and variable nodes)
- with\_objective (bool, optional) a Boolean argument that specifies whether or not the objective function is included in the model graph (and thus in 'community\_map'); the default is True
- weighted\_graph (bool, optional) a Boolean argument that specifies whether community\_map is created based on a weighted model graph or an unweighted model graph; the default is True (type\_of\_community\_map='bipartite' creates an unweighted model graph regardless of this parameter)
- **random\_seed** (*int*, *optional*) an integer that is used as the random seed for the (heuristic) Louvain community detection
- **use\_only\_active\_components** (*bool, optional*) a Boolean argument that specifies whether inactive constraints/objectives are included in the community map

### Returns

The CommunityMap object acts as a Python dictionary, mapping integer keys to tuples containing two lists (which contain the components in the given community) - a constraint list and variable list. Furthermore, the CommunityMap object stores relevant information about the given community map (dict), such as the model used to create it, its networkX representation, etc.

### **Return type**

CommunityMap object (dict-like object)

As stated above, the characteristics of the NetworkX graph of the Pyomo model are very important to the community detection. The main graph features the user can specify are the type of community map, whether the graph is weighted or unweighted, and whether the objective function(s) is included in the graph generation. Below, the significance and reasoning behind including each of these options are explained in greater depth.

### Type of Community Map (type\_of\_community\_map)

In this package's main function (detect\_communities), the user can select 'bipartite', 'constraint', or 'variable' as an input for the 'type\_of\_community\_map' argument, and these result in a community map based on a bipartite graph, a constraint node graph, or a variable node graph (respectively).

If the user sets type\_of\_community\_map='constraint', then each entry in the community map (which is a dictionary) contains a list of all the constraints in the community as well as all the variables contained in those constraints. For the model graph, a node is created for every active constraint in the model, an edge between two constraint nodes is created only if those two constraint equations share a variable, and the weight of each edge is equal to the number of variables the two constraint equations have in common.

If the user sets type\_of\_community\_map='variable', then each entry in the community map (which is a dictionary) contains a list of all the variables in the community as well as all the constraints that contain those variables. For the model graph, a node is created for every variable in the model, an edge between two variable nodes is created only if those two variables occur in the same constraint equation, and the weight of each edge is equal to the number of constraint equations in which the two variables occur together.

If the user sets type\_of\_community\_map='bipartite', then each entry in the community map (which is a dictionary) is simply all of the nodes in the community but split into a list of constraints and a list of variables. For the model graph, a node is created for every variable and every constraint in the model. An edge is created

between a constraint node and a variable node only if the constraint equation contains the variable. (Edges are not drawn between nodes of the same type in a bipartite graph.) And as for the edge weights, the edges in the bipartite graph are unweighted regardless of what the user specifies for the weighted\_graph parameter. (This is because for our purposes, the number of times a variable appears in a constraint is not particularly useful.)

# Weighted Graph/Unweighted Graph (weighted\_graph)

The Louvain community detection algorithm takes edge weights into account, so depending on whether the graph is weighted or unweighted, the communities that are found will vary. This can be valuable depending on how the user intends to use the community detection information. For example, if a user plans on feeding that information into an algorithm, the algorithm may be better suited to the communities detected in a weighted graph (or vice versa).

# With/Without Objective in the Graph (*with\_objective*)

This argument determines whether the objective function(s) will be included when creating the graphical representation of the model and thus whether the objective function(s) will be included in the community map. Some models have an objective function that contains so many of the model variables that it obscures potential communities within a model. Thus, it can be useful to call detect\_communities(model, with\_objective=False) on such a model to see whether isolating the other components of the model provides any new insights.

# **17.1.2 External Packages**

- NetworkX
- Python-Louvain

The community detection package relies on two external packages, the NetworkX package and the Louvain community detection package. Both of these packages can be installed at the following URLs (respectively):

https://pypi.org/project/networkx/

https://pypi.org/project/python-louvain/

The pip install and conda install commands are included below as well:

```
pip install networkx
pip install python-louvain
conda install -c anaconda networkx
conda install -c conda-forge python-louvain
```

# 17.1.3 Usage Examples

Let's start off by taking a look at how we can use detect\_communities to create a CommunityMap object. We'll first use a model from Allman et al, 2019 :

```
Required Imports
>>> from pyomo.contrib.community_detection.detection import detect_communities,__
.-CommunityMap, generate_model_graph
>>> from pyomo.contrib.mindtpy.tests.eight_process_problem import EightProcessFlowsheet
>>> from pyomo.core import ConcreteModel, Var, Constraint
>>> import networkx as nx
Let's define a model for our use
>>> def decode_model_1():
... model = m = ConcreteModel()
```

(continues on next page)

(continued from previous page)

```
m.x1 = Var(initialize=-3)
. . .
        m.x2 = Var(initialize=-1)
. . .
        m.x3 = Var(initialize=-3)
. . .
        m.x4 = Var(initialize=-1)
. . .
        m_c c1 = Constraint(expr=m_x1 + m_x2 \le 0)
        m.c2 = Constraint(expr=m.x1 - 3 * m.x2 <= 0)
. . .
        m.c3 = Constraint(expr=m.x2 + m.x3 + 4 * m.x4 ** 2 == 0)
. . .
        m.c4 = Constraint(expr=m.x3 + m.x4 <= 0)</pre>
. . .
        m.c5 = Constraint(expr=m.x3 ** 2 + m.x4 ** 2 - 10 == 0)
. . .
        return model
. . .
>>> model = m = decode_model_1()
>>> seed = 5 # To be used as a random seed value for the heuristic Louvain community.
\rightarrow detection
Let's create an instance of the CommunityMap class (which is what gets returned by the
function detect_communities):
>>> community_map_object = detect_communities(model, type_of_community_map='bipartite',_
\rightarrow random_seed=seed)
```

This community map object has many attributes that contain the relevant information about the community map itself (such as the parameters used to create it, the networkX representation, and other useful information).

An important point to note is that the community\_map attribute of the CommunityMap class is the actual dictionary that maps integers to the communities within the model. It is expected that the user will be most interested in the actual dictionary itself, so dict-like usage is permitted.

If a user wishes to modify the actual dictionary (the community\_map attribute of the CommunityMap object), creating a deep copy is highly recommended (or else any destructive modifications could have unintended consequences): new\_community\_map = copy.deepcopy(community\_map\_object.community\_map)

Let's take a closer look at the actual community map object generated by *detect\_communities*:

```
>>> print(community_map_object)
{0: (['c1', 'c2'], ['x1', 'x2']), 1: (['c3', 'c4', 'c5'], ['x3', 'x4'])}
```

Printing a community map object is made to be user-friendly (by showing the community map with components replaced by their strings). However, if the default Pyomo representation of components is desired, then the community\_map attribute or the repr() function can be used:

#### generate\_structured\_model method of CommunityMap objects

It may be useful to create a new model based on the communities found in the model - we can use the generate\_structured\_model method of the CommunityMap class to do this. Calling this method on a CommunityMap object returns a new model made up of blocks that correspond to each of the communities found in the original model. Let's take a look at the example below:

```
Use the CommunityMap object made from the first code example
>>> structured_model = community_map_object.generate_structured_model()
>>> structured_model.pprint()
2 Set Declarations
   b_index : Size=1, Index=None, Ordered=Insertion
       Key : Dimen : Domain : Size : Members
       None :
                1 :
                      Any : 2 : \{0, 1\}
   equality_constraint_list_index : Size=1, Index=None, Ordered=Insertion
       Key : Dimen : Domain : Size : Members
       None :
                1 : Any : 1 : \{1,\}
1 Var Declarations
   x2 : Size=1, Index=None
       Key : Lower : Value : Upper : Fixed : Stale : Domain
       None : None : None : False : True : Reals
1 Constraint Declarations
   equality_constraint_list : Equality Constraints for the different forms of a
\rightarrow given variable
       Size=1, Index=equality_constraint_list_index, Active=True
       Key : Lower : Body : Upper : Active
         1 : 0.0 : b[0].x2 - x2 : 0.0 : True
1 Block Declarations
   b : Size=2, Index=b_index, Active=True
       b[0] : Active=True
           2 Var Declarations
               x1 : Size=1, Index=None
                  Key : Lower : Value : Upper : Fixed : Stale : Domain
                  None : None : None : None : False : True : Reals
               x2 : Size=1, Index=None
                  Key : Lower : Value : Upper : Fixed : Stale : Domain
                  None : None : None : False : True : Reals
           2 Constraint Declarations
               c1 : Size=1, Index=None, Active=True
                  Key : Lower : Body
                                                 : Upper : Active
                  None : -Inf : b[0].x1 + b[0].x2 : 0.0 : True
               c2 : Size=1, Index=None, Active=True
                  Key : Lower : Body : Upper : Active
                  None : -Inf : b[0].x1 - 3*b[0].x2 : 0.0 : True
           4 Declarations: x1 x2 c1 c2
       b[1] : Active=True
           2 Var Declarations
               x3 : Size=1, Index=None
                  Key : Lower : Value : Upper : Fixed : Stale : Domain
                  None : None : None : False : True : Reals
               x4 : Size=1, Index=None
                  Key : Lower : Value : Upper : Fixed : Stale : Domain
                  None : None : None : False : True : Reals
           3 Constraint Declarations
```

```
c3 : Size=1, Index=None, Active=True
                   Key : Lower : Body
                                                              : Upper : Active
                            0.0 : x2 + b[1].x3 + 4*b[1].x4**2 :
                                                                  0.0:
                   None :
                                                                          True
               c4 : Size=1, Index=None, Active=True
                   Kev : Lower : Body
                                                    : Upper : Active
                   None : -Inf : b[1].x3 + b[1].x4 : 0.0 :
                                                                True
               c5 : Size=1, Index=None, Active=True
                   Key : Lower : Body
                                                               : Upper : Active
                            0.0 : b[1].x3**2 + b[1].x4**2 - 10 : 0.0 :
                   None :
                                                                           True
           5 Declarations: x3 x4 c3 c4 c5
5 Declarations: b_index b x2 equality_constraint_list_index equality_constraint_list
```

We see that there is an equality constraint list (*equality\_constraint\_list*) that has been created. This is due to the fact that the detect\_communities function can return a community map that has Pyomo components (variables, constraints, or objectives) in more than one community, and thus, an equality\_constraint\_list is created to ensure that the new model still corresponds to the original model. This is explained in more detail below.

Consider the case where community detection is done on a constraint node graph - this would result in communities that are made up of the corresponding constraints as well as all the variables that occur in the given constraints. Thus, it is possible for certain Pyomo components to be in multiple communities (and a similar argument exists for community detection done on a variable node graph). As a result, our structured model (the model returned by the generate\_structured\_model method) may need to have several "copies" of a certain component. For example, a variable *original\_model.x1* that exists in the original model may have corresponding forms *structured\_model.b[0].x1*, *structured\_model.b[0].x1*, *structured\_model.x1*. In order for these components to meaningfully correspond to their counterparts in the original model, they must be bounded by equality constraints. Thus, we use an *equality\_constraint\_list* to bind different forms of a component from the original model.

The last point to make about this method is that variables will be created outside of blocks if (1) an objective is not inside a block (for example if the community detection is done *with\_objective=False*) or if (2) an objective/constraint contains a variable that is not in the same block as the given objective/constraint.

#### visualize\_model\_graph method of CommunityMap objects

If we want a visualization of the communities within the Pyomo model, we can use visualize\_model\_graph to do so. Let's take a look at how this can be done in the following example:

```
Create a CommunityMap object (so we can demonstrate the visualize_model_graph_

→method)
>>> community_map_object = cmo = detect_communities(model, type_of_community_map=

→ 'bipartite', random_seed=seed)
Generate a matplotlib figure (left_figure) - a constraint graph of the community map

>>> left_figure, _ = cmo.visualize_model_graph(type_of_graph='constraint')
Now, we will generate the figure on the right (a bipartite graph of the community_

→ map)
>>> right_figure, _ = cmo.visualize_model_graph(type_of_graph='bipartite')
```

An example of the two separate graphs created for these two function calls is shown below:

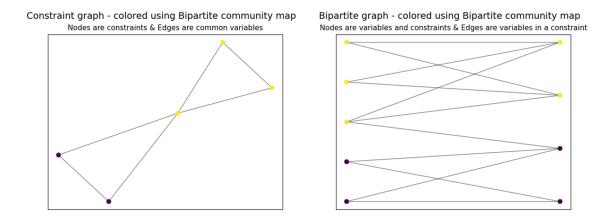

These graph drawings very clearly demonstrate the communities within this model. The constraint graph (which is colored using the bipartite community map) shows a very simple illustration - one node for each constraint, with only one edge connecting the two communities (which represents the variable m.x2 common to m.c2 and m.c3 in separate communities) The bipartite graph is slightly more complicated and we can see again how there is only one edge between the two communities and more edges within each community. This is an ideal situation for breaking a model into separate communities since there is little connectivity between the communities. Also, note that we can choose different graph types (such as a variable node graph, constraint node graph, or bipartite graph) for a given community map.

Let's try a more complicated model (taken from Duran & Grossmann, 1986) - this example will demonstrate how the same graph can be illustrated using different community maps (in the previous example we illustrated different graphs with a single community map):

```
Define the model
>>> model = EightProcessFlowsheet()
Now, we follow steps similar to the example above (see above for explanations)
>>> community_map_object = cmo = detect_communities(model, type_of_community_map=
+ 'constraint', random_seed=seed)
>>> left_fig, pos = cmo.visualize_model_graph(type_of_graph='variable')
As we did before, we will use the returned 'pos' to create a consistent graph layout
>>> community_map_object = cmo = detect_communities(model, type_of_community_map=
+ 'bipartite')
>>> middle_fig, _ = cmo.visualize_model_graph(type_of_graph='variable', pos=pos)
>>> community_map_object = cmo = detect_communities(model, type_of_community_map=
+ 'variable')
>>> right_fig, _ = cmo.visualize_model_graph(type_of_graph='variable', pos=pos)
```

We can see an example for the three separate graphs created by these three function calls below:

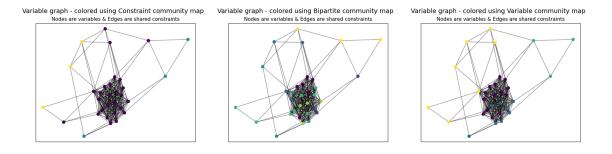

The three graphs above are all variable graphs - which means the nodes represent variables in the model, and the edges represent constraint equations. The coloring differs because the three graphs rely on community maps that were created based on a constraint node graph, a bipartite graph, and a variable node graph (from left to right). For example, the community map that was generated from a constraint node graph (type\_of\_community\_map='constraint') resulted in three communities (as seen by the purple, yellow, and blue nodes).

#### generate\_model\_graph function

Now, we will take a look at generate\_model\_graph - this function can be used to create a NetworkX graph for a Pyomo model (and is used in *detect\_communities*). Here, we will create a NetworkX graph from the model in our first example and then create the edge and adjacency list for the graph.

generate\_model\_graph returns three things:

- a NetworkX graph of the given model
- a dictionary that maps the numbers used to represent the model components to the actual components (because Pyomo components cannot be directly added to a NetworkX graph)
- a dictionary that maps constraints to the variables in them.

For this example, we will only need the NetworkX graph of the model and the number-to-component mapping.

```
Define the model
>>> model = decode_model_1()
See above for the description of the items returned by 'generate_model_graph'
>>> model_graph, number_component_map, constr_var_map = generate_model_graph(model,_
→type_of_graph='constraint')
The next two lines create and implement a mapping to change the node values from.
→numbers into
strings. The second line uses this mapping to create string_model_graph, which has
the relabeled nodes (strings instead of numbers).
>>> string_map = dict((number, str(comp)) for number, comp in number_component_map.
→items())
>>> string_model_graph = nx.relabel_nodes(model_graph, string_map)
Now, we print the edge list and the adjacency list:
Edge List:
>>> for line in nx.generate_edgelist(string_model_graph): print(line)
c1 c2 {'weight': 2}
c1 c3 {'weight': 1}
c2 c3 {'weight': 1}
c3 c5 {'weight': 2}
```

```
c3 c4 {'weight': 2}
c4 c5 {'weight': 2}
Adjacency List:
>>> print(list(nx.generate_adjlist(string_model_graph)))
['c1 c2 c3', 'c2 c3', 'c3 c5 c4', 'c4 c5', 'c5']
```

It's worth mentioning that in the code above, we do not have to create string\_map to create an edge list or adjacency list, but for the sake of having an easily understandable output, it is quite helpful. (Without relabeling the nodes, the output below would not have the strings of the components but instead would have integer values.) This code will hopefully make it easier for a user to do the same.

# 17.1.4 Functions in this Package

Main module for community detection integration with Pyomo models.

This module separates model components (variables, constraints, and objectives) into different communities distinguished by the degree of connectivity between community members.

Original implementation developed by Rahul Joglekar in the Grossmann research group.

**class** pyomo.contrib.community\_detection.detection.**CommunityMap**(*community\_map*,

type\_of\_community\_map, with\_objective, weighted\_graph, random\_seed, use\_only\_active\_components, model, graph, graph\_node\_mapping, constraint\_variable\_map, graph\_partition)

This class is used to create CommunityMap objects which are returned by the detect\_communities function. Instances of this class allow dict-like usage and store relevant information about the given community map, such as the model used to create them, their networkX representation, etc.

The CommunityMap object acts as a Python dictionary, mapping integer keys to tuples containing two lists (which contain the components in the given community) - a constraint list and variable list.

Methods: generate\_structured\_model visualize\_model\_graph

#### generate\_structured\_model()

Using the community map and the original model used to create this community map, we will create structured\_model, which will be based on the original model but will place variables, constraints, and objectives into or outside of various blocks (communities) based on the community map.

#### Returns

structured\_model – a Pyomo model that reflects the nature of the community map

#### **Return type**

Block

visualize\_model\_graph(type\_of\_graph='constraint', filename=None, pos=None)

This function draws a graph of the communities for a Pyomo model.

The type\_of\_graph parameter is used to create either a variable-node graph, constraint-node graph, or bipartite graph of the Pyomo model. Then, the nodes are colored based on the communities they are in - which is based on the community map (self.community\_map). A filename can be provided to save the figure, otherwise the figure is illustrated with matplotlib.

#### Parameters

- **type\_of\_graph** (*str*, *optional*) a string that specifies the types of nodes drawn on the model graph, the default is 'constraint'. 'constraint' draws a graph with constraint nodes, 'variable' draws a graph with variable nodes, 'bipartite' draws a bipartite graph (with both constraint and variable nodes)
- **filename** (*str*, *optional*) a string that specifies a path for the model graph illustration to be saved
- **pos** (*dict*, *optional*) a dictionary that maps node keys to their positions on the illustration

#### Returns

- fig (matplotlib figure) the figure for the model graph drawing
- **pos** (*dict*) a dictionary that maps node keys to their positions on the illustration can be used to create consistent layouts for graphs of a given model

pyomo.contrib.community\_detection.detection.detect\_communities(model,

type\_of\_community\_map='constraint', with\_objective=True, weighted\_graph=True, random\_seed=None, use\_only\_active\_components=True)

Detects communities in a Pyomo optimization model

This function takes in a Pyomo optimization model and organizes the variables and constraints into a graph of nodes and edges. Then, by using Louvain community detection on the graph, a dictionary (community\_map) is created, which maps (arbitrary) community keys to the detected communities within the model.

## Parameters

- model (Block) a Pyomo model or block to be used for community detection
- **type\_of\_community\_map** (*str*, *optional*) a string that specifies the type of community map to be returned, the default is 'constraint'. 'constraint' returns a dictionary (community\_map) with communities based on constraint nodes, 'variable' returns a dictionary (community\_map) with communities based on variable nodes, 'bipartite' returns a dictionary (community\_map) with communities based on a bipartite graph (both constraint and variable nodes)
- with\_objective (bool, optional) a Boolean argument that specifies whether or not the objective function is included in the model graph (and thus in 'community\_map'); the default is True
- weighted\_graph (bool, optional) a Boolean argument that specifies whether community\_map is created based on a weighted model graph or an unweighted model graph; the default is True (type\_of\_community\_map='bipartite' creates an unweighted model graph regardless of this parameter)
- **random\_seed** (*int*, *optional*) an integer that is used as the random seed for the (heuristic) Louvain community detection
- **use\_only\_active\_components** (*bool*, *optional*) a Boolean argument that specifies whether inactive constraints/objectives are included in the community map

#### Returns

The CommunityMap object acts as a Python dictionary, mapping integer keys to tuples containing two lists (which contain the components in the given community) - a constraint list and variable list. Furthermore, the CommunityMap object stores relevant information about the given community map (dict), such as the model used to create it, its networkX representation, etc.

#### **Return type**

CommunityMap object (dict-like object)

```
Model Graph Generator Code
```

Creates a networkX graph of nodes and edges based on a Pyomo optimization model

This function takes in a Pyomo optimization model, then creates a graphical representation of the model with specific features of the graph determined by the user (see Parameters below).

(This function is designed to be called by detect\_communities, but can be used solely for the purpose of creating model graphs as well.)

## Parameters

- model (Block) a Pyomo model or block to be used for community detection
- type\_of\_graph (*str*) a string that specifies the type of graph that is created from the model 'constraint' creates a graph based on constraint nodes, 'variable' creates a graph based on variable nodes, 'bipartite' creates a graph based on constraint and variable nodes (bipartite graph).
- with\_objective (bool, optional) a Boolean argument that specifies whether or not the objective function is included in the graph; the default is True
- weighted\_graph (bool, optional) a Boolean argument that specifies whether a weighted or unweighted graph is to be created from the Pyomo model; the default is True (type\_of\_graph='bipartite' creates an unweighted graph regardless of this parameter)
- **use\_only\_active\_components** (*bool*, *optional*) a Boolean argument that specifies whether inactive constraints/objectives are included in the networkX graph

## Returns

- **bipartite\_model\_graph/projected\_model\_graph** (*nx.Graph*) a NetworkX graph with nodes and edges based on the given Pyomo optimization model
- **number\_component\_map** (*dict*) a dictionary that (deterministically) maps a number to a component in the model
- **constraint\_variable\_map** (*dict*) a dictionary that maps a numbered constraint to a list of (numbered) variables that appear in the constraint

# 17.2 Pyomo.DoE

**Pyomo.DoE** (Pyomo Design of Experiments) is a Python library for model-based design of experiments using science-based models.

Pyomo.DoE was developed by **Jialu Wang** and **Alexander W. Dowling** at the University of Notre Dame as part of the Carbon Capture Simulation for Industry Impact (CCSI2). project, funded through the U.S. Department Of Energy Office of Fossil Energy.

If you use Pyomo.DoE, please cite:

[Wang and Dowling, 2022] Wang, Jialu, and Alexander W. Dowling. "Pyomo.DOE: An open-source package for modelbased design of experiments in Python." AIChE Journal 68.12 (2022): e17813. https://doi.org/10.1002/aic.17813

# 17.2.1 Methodology Overview

Model-based Design of Experiments (MBDoE) is a technique to maximize the information gain of experiments by directly using science-based models with physically meaningful parameters. It is one key component in the model calibration and uncertainty quantification workflow shown below:

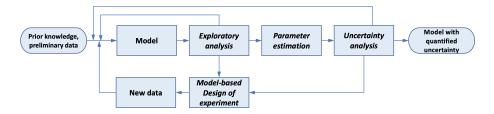

Fig. 17.1: The exploratory analysis, parameter estimation, uncertainty analysis, and MBDoE are combined into an iterative framework to select, refine, and calibrate science-based mathematical models with quantified uncertainty. Currently, Pyomo.DoE focuses on increasing parameter precision.

Pyomo.DoE provides the exploratory analysis and MBDoE capabilities to the Pyomo ecosystem. The user provides one Pyomo model, a set of parameter nominal values, the allowable design spaces for design variables, and the assumed observation error model. During exploratory analysis, Pyomo.DoE checks if the model parameters can be inferred from the postulated measurements or preliminary data. MBDoE then recommends optimized experimental conditions for collecting more data. Parameter estimation packages such as Parmest can perform parameter estimation using the available data to infer values for parameters, and facilitate an uncertainty analysis to approximate the parameter covariance matrix. If the parameter uncertainties are sufficiently small, the workflow terminates and returns the final model with quantified parametric uncertainty. If not, MBDoE recommends optimized experimental conditions to generate new data.

Below is an overview of the type of optimization models Pyomo.DoE can accommodate:

- Pyomo.DoE is suitable for optimization models of continuous variables
- Pyomo.DoE can handle equality constraints defining state variables
- Pyomo.DoE supports (Partial) Differential-Algebraic Equations (PDAE) models via Pyomo.DAE
- · Pyomo.DoE also supports models with only algebraic constraints

The general form of a DAE problem that can be passed into Pyomo.DoE is shown below:

$$\begin{aligned} \dot{\mathbf{x}}(t) &= \mathbf{f}(\mathbf{x}(t), \mathbf{z}(t), \mathbf{y}(t), \mathbf{u}(t), \overline{\mathbf{w}}, \boldsymbol{\theta}) \\ \mathbf{g}(\mathbf{x}(t), \mathbf{z}(t), \mathbf{y}(t), \mathbf{u}(t), \overline{\mathbf{w}}, \boldsymbol{\theta}) &= \mathbf{0} \\ \mathbf{y} &= \mathbf{h}(\mathbf{x}(t), \mathbf{z}(t), \mathbf{u}(t), \overline{\mathbf{w}}, \boldsymbol{\theta}) \\ \mathbf{f}^{\mathbf{0}}\left(\dot{\mathbf{x}}\left(t_{0}\right), \mathbf{x}\left(t_{0}\right), \mathbf{z}(t_{0}), \mathbf{y}(t_{0}), \mathbf{u}\left(t_{0}\right), \overline{\mathbf{w}}, \boldsymbol{\theta}\right)\right) &= \mathbf{0} \\ \mathbf{g}^{\mathbf{0}}\left(\mathbf{x}\left(t_{0}\right), \mathbf{z}(t_{0}), \mathbf{y}(t_{0}), \mathbf{u}\left(t_{0}\right), \overline{\mathbf{w}}, \boldsymbol{\theta}\right) &= \mathbf{0} \\ \mathbf{y}^{\mathbf{0}}\left(t_{0}\right) &= \mathbf{h}\left(\mathbf{x}\left(t_{0}\right), \mathbf{z}(t_{0}), \mathbf{u}\left(t_{0}\right), \overline{\mathbf{w}}, \boldsymbol{\theta}\right) \end{aligned}$$

where:

- $\boldsymbol{\theta} \in \mathbb{R}^{N_p}$  are unknown model parameters.
- $\mathbf{x} \subseteq \mathcal{X}$  are dynamic state variables which characterize trajectory of the system,  $\mathcal{X} \in \mathbb{R}^{N_x \times N_t}$ .
- $\mathbf{z} \subseteq \mathcal{Z}$  are algebraic state variables,  $\mathcal{Z} \in \mathbb{R}^{N_z \times N_t}$ .
- $\mathbf{u} \subseteq \mathcal{U}$  are time-varying decision variables,  $\mathcal{U} \in \mathbb{R}^{N_u \times N_t}$ .
- $\overline{\mathbf{w}} \in \mathbb{R}^{N_w}$  are time-invariant decision variables.

- $\mathbf{y} \subseteq \mathcal{Y}$  are measurement response variables,  $\mathcal{Y} \in \mathbb{R}^{N_r \times N_t}$ .
- $f(\cdot)$  are differential equations.
- $\mathbf{g}(\cdot)$  are algebraic equations.
- $\mathbf{h}(\cdot)$  are measurement functions.
- $\mathbf{t} \in \mathbb{R}^{N_t \times 1}$  is a union of all time sets.

#### Note:

• Parameters and design variables should be defined as Pyomo Var components on the model to use direct\_kaug mode, and can be defined as Pyomo Param object if not using direct\_kaug.

Based on the above notation, the form of the MBDoE problem addressed in Pyomo.DoE is shown below:

$$\max_{\boldsymbol{\varphi}} \quad \Psi(\mathbf{M}(\hat{\mathbf{y}}, \boldsymbol{\varphi}))$$
s.t. 
$$\mathbf{M}(\hat{\boldsymbol{\theta}}, \boldsymbol{\varphi}) = \sum_{r}^{N_{r}} \sum_{r'}^{N_{r}} \tilde{\sigma}_{(r,r')} \mathbf{Q}_{r}^{\mathbf{T}} \mathbf{Q}_{r'} + \mathbf{V}_{\boldsymbol{\theta}}^{-1}(\hat{\boldsymbol{\theta}})$$

$$\dot{\mathbf{x}}(t) = \mathbf{f}(\mathbf{x}(t), \mathbf{z}(t), \mathbf{y}(t), \mathbf{u}(t), \overline{\mathbf{w}}, \boldsymbol{\theta})$$

$$\mathbf{g}(\mathbf{x}(t), \mathbf{z}(t), \mathbf{y}(t), \mathbf{u}(t), \overline{\mathbf{w}}, \boldsymbol{\theta}) = \mathbf{0} \quad (17.1)$$

$$\mathbf{y} = \mathbf{h}(\mathbf{x}(t), \mathbf{z}(t), \mathbf{u}(t), \overline{\mathbf{w}}, \boldsymbol{\theta})$$

$$\mathbf{f}^{\mathbf{0}}(\dot{\mathbf{x}}(t_{0}), \mathbf{x}(t_{0}), \mathbf{z}(t_{0}), \mathbf{y}(t_{0}), \mathbf{u}(t_{0}), \overline{\mathbf{w}}, \boldsymbol{\theta})) = \mathbf{0}$$

$$\mathbf{g}^{\mathbf{0}}(\mathbf{x}(t_{0}), \mathbf{z}(t_{0}), \mathbf{y}(t_{0}), \mathbf{u}(t_{0}), \overline{\mathbf{w}}, \boldsymbol{\theta}) = \mathbf{0}$$

$$\mathbf{y}^{\mathbf{0}}(t_{0}) = \mathbf{h}(\mathbf{x}(t_{0}), \mathbf{z}(t_{0}), \mathbf{u}(t_{0}), \overline{\mathbf{w}}, \boldsymbol{\theta})$$

$$\mathbf{M}(\hat{\boldsymbol{\theta}}, \boldsymbol{\varphi}) = \sum_{r}^{N_{r}} \sum_{r'}^{N_{r}} \tilde{\sigma}_{(r,r')} \mathbf{Q}_{r}^{\mathbf{T}} \mathbf{Q}_{r'} + \mathbf{V}_{\boldsymbol{\theta}}^{-1}(\hat{\boldsymbol{\theta}})$$
  
$$\mathbf{g}(\mathbf{x}(t), \mathbf{z}(t), \mathbf{y}(t), \mathbf{u}(t), \overline{\mathbf{w}}, \boldsymbol{\theta}) = \mathbf{0}$$
  
$$\mathbf{f}^{\mathbf{0}} (\dot{\mathbf{x}}(t_{0}), \mathbf{x}(t_{0}), \mathbf{z}(t_{0}), \mathbf{y}(t_{0}), \mathbf{u}(t_{0}), \overline{\mathbf{w}}, \boldsymbol{\theta})) = \mathbf{0}$$
  
$$\mathbf{y}^{\mathbf{0}} (t_{0}) = \mathbf{h} (\mathbf{x}(t_{0}), \mathbf{z}(t_{0}), \mathbf{u}(t_{0}), \overline{\mathbf{w}}, \boldsymbol{\theta})$$

where:

- $\varphi$  are design variables, which are manipulated to maximize the information content of experiments. It should consist of one or more of  $\mathbf{u}(t)$ ,  $\mathbf{y}^{\mathbf{0}}(t_0)$ ,  $\overline{\mathbf{w}}$ . With a proper model formulation, the timepoints for control or measurements t can also be degrees of freedom.
- M is the Fisher information matrix (FIM), estimated as the inverse of the covariance matrix of parameter estimates  $\hat{\theta}$ . A large FIM indicates more information contained in the experiment for parameter estimation.
- Q is the dynamic sensitivity matrix, containing the partial derivatives of y with respect to  $\theta$ .
- $\Psi$  is the design criteria to measure FIM.
- $\mathbf{V}_{\boldsymbol{\theta}}(\hat{\boldsymbol{\theta}})^{-1}$  is the FIM of previous experiments.

Pyomo.DoE provides four design criteria  $\Psi$  to measure the size of FIM:

| Design criterion      | Computation                       | Geometrical meaning                                                      |
|-----------------------|-----------------------------------|--------------------------------------------------------------------------|
| A-optimality          | $trace(\mathbf{M})$               | Dimensions of the enclosing box of the confidence ellipse                |
| D-optimality          | $det(\mathbf{M})$                 | Volume of the confidence ellipse                                         |
| E-optimality          | min $eig(\mathbf{M})$             | Size of the longest axis of the confidence ellipse                       |
| Modified E-optimality | $\operatorname{cond}(\mathbf{M})$ | Ratio of the longest axis to the shortest axis of the confidence ellipse |

Table 17.1: Pyomo.DoE design criteria

In order to solve problems of the above, Pyomo.DoE implements the 2-stage stochastic program. Please see Wang and Dowling (2022) for details.

# 17.2.2 Pyomo.DoE Required Inputs

The required inputs to the Pyomo.DoE solver are the following:

- A function that creates the process model
- Dictionary of parameters and their nominal value
- · A measurement object
- A design variables object
- A Numpy array containing the Prior FIM
- · Optimization solver

Below is a list of arguments that Pyomo.DoE expects the user to provide.

#### parameter\_dict

[dictionary] A dictionary of parameter names and values. If they are an indexed variable, put the variable name and index in a nested Dictionary.

# design\_variables: DesignVariables

A DesignVariables of design variables, provided by the DesignVariables class. If this design var is independent of time (constant), set the time to [0]

#### measurement\_variables

[MeasurementVariables] A MeasurementVariables of the measurements, provided by the Measurement-Variables class.

# create\_model

[function] A function returning a deterministic process model.

# prior\_FIM

[array] An array defining the Fisher information matrix (FIM) for prior experiments, default is a zero matrix.

# 17.2.3 Pyomo.DoE Solver Interface

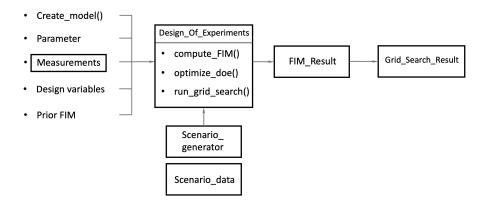

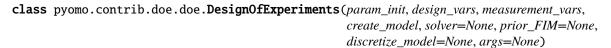

This package enables model-based design of experiments analysis with Pyomo. Both direct optimization and enumeration modes are supported. NLP sensitivity tools, e.g., sipopt and k\_aug, are supported to accelerate analysis via enumeration. It can be applied to dynamic models, where design variables are controlled throughout the experiment.

#### Parameters

- param\_init A dictionary of parameter names and values. If they defined as indexed Pyomo variable, put the variable name and index, such as 'theta["A1"]'.
- **design\_vars** A DesignVariables which contains the Pyomo variable names and their corresponding indices and bounds for experiment degrees of freedom
- measurement\_vars A MeasurementVariables which contains the Pyomo variable names and their corresponding indices and bounds for experimental measurements
- **create\_model** A Python function that returns a Concrete Pyomo model, similar to the interface for parmest
- **solver** A solver object that User specified, default=None. If not specified, default solver is IPOPT MA57.
- **prior\_FIM** A 2D numpy array containing Fisher information matrix (FIM) for prior experiments. The default None means there is no prior information.
- **discretize\_model** A user-specified function that discretizes the model. Only use with Pyomo.DAE, default=None
- args Additional arguments for the create\_model function.

This function calculates the Fisher information matrix (FIM) using sensitivity information obtained from two possible modes (defined by the CalculationMode Enum):

1. sequential\_finite: sequentially solve square problems and use finite difference approximation

2. direct\_kaug: solve a single square problem then extract derivatives using NLP sensitivity theory

#### Parameters

- **mode** supports CalculationMode.sequential\_finite or Calculation-Mode.direct\_kaug
- **FIM\_store\_name** if storing the FIM in a .csv or .txt, give the file name here as a string.
- **specified\_prior** a 2D numpy array providing alternate prior matrix, default is no prior.
- tee\_opt if True, IPOPT console output is printed
- **scale\_nominal\_param\_value** if True, the parameters are scaled by its own nominal value in param\_init
- scale\_constant\_value scale all elements in Jacobian matrix, default is 1.
- **store\_output** if storing the output (value stored in Var 'output\_record') as a pickle file, give the file name here as a string.
- **read\_output** if reading the output (value for Var 'output\_record') as a pickle file, give the file name here as a string.
- **extract\_single\_model** if True, the solved model outputs for each scenario are all recorded as a .csv file. The output file uses the name AB.csv, where string A is store\_output input, B is the index of scenario. scenario index is the number of the scenario outputs which is stored.
- **formula** choose from the Enum FiniteDifferenceStep.central, .forward, or .backward. This option is only used for CalculationMode.sequential\_finite mode.
- **step** Sensitivity perturbation step size, a fraction between [0,1]. default is 0.001

## Returns

FIM\_analysis

#### Return type

result summary object of this solve

**run\_grid\_search**(*design\_ranges*, *mode='sequential\_finite'*, *tee\_option=False*,

scale\_nominal\_param\_value=False, scale\_constant\_value=1, store\_name=None, read name=None, store optimality as csv=None, formula='central', step=0.001)

Enumerate through full grid search for any number of design variables; solve square problems sequentially to compute FIMs. It calculates FIM with sensitivity information from two modes:

- 1. sequential\_finite: Calculates a one scenario model multiple times for multiple scenarios. Sensitivity info estimated by finite difference
- 2. direct\_kaug: calculate sensitivity by k\_aug with direct sensitivity

#### Parameters

- **design\_ranges** a dict, keys are design variable names, values are a list of design variable values to go over
- mode choose from CalculationMode.sequential\_finite, .direct\_kaug.
- tee\_option if solver console output is made
- **scale\_nominal\_param\_value** if True, the parameters are scaled by its own nominal value in param\_init
- **scale\_constant\_value** scale all elements in Jacobian matrix, default is 1.

- **store\_name** a string of file name. If not None, store results with this name. It is a pickle file containing all measurement information after solving the model with perturbations. Since there are multiple experiments, results are numbered with a scalar number, and the result for one grid is 'store\_name(count).csv' (count is the number of count).
- **read\_name** a string of file name. If not None, read result files. It should be a pickle file previously generated by store\_name option. Since there are multiple experiments, this string should be the common part of all files; Real name of the file is "read\_name(count)", where count is the number of the experiment.
- **store\_optimality\_as\_csv** if True, the design criterion values of grid search results stored with this file name as a csv
- **formula** choose from FiniteDifferenceStep.central, .forward, or .backward. This option is only used for CalculationMode.sequential\_finite.
- **step** Sensitivity perturbation step size, a fraction between [0,1]. default is 0.001

#### Returns

#### figure\_draw\_object

#### **Return type**

a combined result object of class Grid\_search\_result

Optimize DOE problem with design variables being the decisions. The DOE model is formed invasively and all scenarios are computed simultaneously. The function will first run a square problem with design variable being fixed at the given initial points (Objective function being 0), then a square problem with design variables being fixed at the given initial points (Objective function being Design optimality), and then unfix the design variable and do the optimization.

### Parameters

- **if\_optimize** if true, continue to do optimization. else, just run square problem with given design variable values
- **objective\_option** choose from the ObjectiveLib enum, "det": maximizing the determinant with ObjectiveLib.det, "trace": or the trace of the FIM with ObjectiveLib.trace
- **scale\_nominal\_param\_value** if True, the parameters are scaled by its own nominal value in param\_init
- **scale\_constant\_value** scale all elements in Jacobian matrix, default is 1.
- **optimize\_opt** A dictionary, keys are design variables, values are True or False deciding if this design variable will be optimized as DOF or not
- **if\_Cholesky** if True, Cholesky decomposition is used for Objective function for D-optimality.
- **L\_LB** L is the Cholesky decomposition matrix for FIM, i.e. FIM = L\*L.T. L\_LB is the lower bound for every element in L. if FIM is positive definite, the diagonal element should be positive, so we can set a LB like 1E-10
- **L\_initial** initialize the L
- **jac\_initial** a matrix used to initialize jacobian matrix

- **fim\_initial** a matrix used to initialize FIM matrix
- **formula** choose from "central", "forward", "backward", which refers to the Enum FiniteDifferenceStep.central, .forward, or .backward
- **step** Sensitivity perturbation step size, a fraction between [0,1]. default is 0.001
- tee\_opt if True, IPOPT console output is printed

#### Returns

- analysis\_square (result summary of the square problem solved at the initial point)
- **analysis\_optimize** (result summary of the optimization problem solved)

#### Note:

#### stochastic\_program() includes the following steps:

- 1. Build two-stage stochastic programming optimization model where scenarios correspond to finite difference approximations for the Jacobian of the response variables with respect to calibrated model parameters
- 2. Fix the experiment design decisions and solve a square (i.e., zero degrees of freedom) instance of the two-stage DOE problem. This step is for initialization.
- 3. Unfix the experiment design decisions and solve the two-stage DOE problem.

#### class pyomo.contrib.doe.measurements.MeasurementVariables

#### \_\_init\_\_()

This class stores information on which algebraic and differential variables in the Pyomo model are considered measurements.

add\_variables(var\_name, indices=None, time\_index\_position=None, variance=1)

#### Parameters

- var\_name (a list of var names) -
- **indices** (a dict containing indices) if default (None), no extra indices needed for all var in var\_name for e.g., {0:["CA", "CB", "CC"], 1: [1,2,3]}.
- time\_index\_position (an integer indicates which index is the time index) for e.g., 1 is the time index position in the indices example.
- variance (a scalar number, which is the variance for this measurement.) –

#### class pyomo.contrib.doe.measurements.DesignVariables

Define design variables

\_\_init\_\_()

This class provides utility methods for DesignVariables and MeasurementVariables to create lists of Pyomo variable names with an arbitrary number of indices.

#### 

#### Parameters

- **var\_name** (a list of var names) -
- **indices** (a dict containing indices) if default (None), no extra indices needed for all var in var\_name for e.g., {0:["CA", "CB", "CC"], 1: [1,2,3]}.

- time\_index\_position (an integer indicates which index is the time index) for e.g., 1 is the time index position in the indices example.
- **values** (a list containing values which has the same shape of flattened variables) default choice is None, means there is no give nvalues
- **lower\_bounds** (a list of lower bounds. If given a scalar number, it is set as the lower bounds for all variables.) –
- **upper\_bounds** (a list of upper bounds. If given a scalar number, it is set as the upper bounds for all variables.) –

\_\_init\_\_(parameter\_dict=None, formula='central', step=0.001, store=False)

Generate scenarios. DoE library first calls this function to generate scenarios. **Parameters** 

- parameter\_dict a dict of parameter, keys are names of 'string", values are their nominal value of 'float'. for e.g., {'A1': 84.79, 'A2': 371.72, 'E1': 7.78, 'E2': 15.05}
- formula choose from 'central', 'forward', 'backward', None.
- **step** Sensitivity perturbation step size, a fraction between [0,1]. default is 0.001
- **store** if True, store results.

Analyze the FIM result for a single run

#### Parameters

- parameter\_names A list of parameter names
- measurements A MeasurementVariables which contains the Pyomo variable names and their corresponding indices and bounds for experimental measurements
- jacobian\_info the jacobian for this measurement object
- all\_jacobian\_info the overall jacobian
- prior\_FIM if there's prior FIM to be added
- store\_FIM if storing the FIM in a .csv or .txt, give the file name here as a string
- scale\_constant\_value scale all elements in Jacobian matrix, default is 1.
- max\_condition\_number max condition number

#### result\_analysis(result=None)

Calculate FIM from Jacobian information. This is for grid search (combined models) results

## Parameters

result - solver status returned by IPOPT

\_\_init\_\_(design\_ranges, design\_dimension\_names, FIM\_result\_list, store\_optimality\_name=None)

This class deals with the FIM results from grid search, providing A, D, E, ME-criteria results for each design variable. Can choose to draw 1D sensitivity curves and 2D heatmaps. **Parameters** 

• **design\_ranges** – a dict whose keys are design variable names, values are a list

- of design variable values to go over
- design\_dimension\_names a list of design variables names
- **FIM\_result\_list** a dict containing FIM results, keys are a tuple of design variable values, values are FIM result objects
- **store\_optimality\_name** a .csv file name containing all four optimalities value

# 17.2.4 Pyomo.DoE Usage Example

We illustrate the use of Pyomo.DoE using a reaction kinetics example (Wang and Dowling, 2022). The Arrhenius equations model the temperature dependence of the reaction rate coefficient  $k_1, k_2$ . Assuming a first-order reaction mechanism gives the reaction rate model. Further, we assume only species A is fed to the reactor.

$$k_1 = A_1 e^{-\frac{E_1}{RT}}$$

$$k_2 = A_2 e^{-\frac{E_2}{RT}}$$

$$\frac{dC_A}{dt} = -k_1 C_A$$

$$\frac{dC_B}{dt} = k_1 C_A - k_2 C_B$$

$$C_{A0} = C_A + C_B + C_C$$

$$C_B(t_0) = 0$$

$$C_C(t_0) = 0$$

$$= A_2 e^{-\frac{E_2}{RT}} \frac{dC_A}{dt}$$

$$= k_1 C_A - k_2 C_B C_{A0}$$

 $= 0C_C(t_0)$ 

 $C_A(t), C_B(t), C_C(t)$  are the time-varying concentrations of the species A, B, C, respectively.  $k_1, k_2$  are the rates for the two chemical reactions using an Arrhenius equation with activation energies  $E_1, E_2$  and pre-exponential factors  $A_1, A_2$ . The goal of MBDoE is to optimize the experiment design variables  $\varphi = (C_{A0}, T(t))$ , where  $C_{A0}, T(t)$  are the initial concentration of species A and the time-varying reactor temperature, to maximize the precision of unknown model parameters  $\theta = (A_1, E_1, A_2, E_2)$  by measuring  $\mathbf{y}(t) = (C_A(t), C_B(t), C_C(t))$ . The observation errors are assumed to be independent both in time and across measurements with a constant standard deviation of 1 M for each species.

# Step 0: Import Pyomo and the Pyomo.DoE module

```
>>> # === Required import ===
>>> import pyomo.environ as pyo
>>> from pyomo.dae import ContinuousSet, DerivativeVar
>>> from pyomo.contrib.doe import DesignOfExperiments, MeasurementVariables,_
...DesignVariables
>>> import numpy as np
```

# Step 1: Define the Pyomo process model

The process model for the reaction kinetics problem is shown below.

```
def create_model(
   mod=None.
   model_option="stage2",
   control_time=[0, 0.125, 0.25, 0.375, 0.5, 0.625, 0.75, 0.875, 1],
   control_val=None,
   t_range=[0.0, 1],
   CA_init=1.
   C_{init=0.1}
):
    ......
   This is an example user model provided to DoE library.
   It is a dynamic problem solved by Pyomo.DAE.
   Arauments
   mod: Pyomo model. If None, a Pyomo concrete model is created
   model_option: choose from the 3 options in model_option
        if ModelOptionLib.parmest, create a process model.
        if ModelOptionLib.stage1, create the global model.
        if ModelOptionLib.stage2, add model variables and constraints for block.
    control_time: a list of control timepoints
    control_val: control design variable values T at corresponding timepoints
    t_range: time range, h
    CA_init: time-independent design (control) variable, an initial value for CA
    C_init: An initial value for C
   Return
   m: a Pyomo.DAE model
    ......
   theta = {"A1": 84.79, "A2": 371.72, "E1": 7.78, "E2": 15.05}
   model_option = ModelOptionLib(model_option)
   if model_option == ModelOptionLib.parmest:
       mod = pyo.ConcreteModel()
        return_m = True
    elif model_option == ModelOptionLib.stage1 or model_option == ModelOptionLib.stage2:
                                                                            (continues on next page)
```

```
(continued from previous page)
```

```
if not mod:
           raise ValueError(
               "If model option is stage1 or stage2, a created model needs to be
→provided."
           )
       return_m = False
   else:
       raise ValueError(
           "model_option needs to be defined as parmest, stage1, or stage2."
       )
   if not control_val:
       control_val = [300] * 9
   controls = {}
   for i, t in enumerate(control_time):
       controls[t] = control_val[i]
   mod.t0 = pyo.Set(initialize=[0])
   mod.t_con = pyo.Set(initialize=control_time)
   mod.CA0 = pyo.Var(
       mod.t0, initialize=CA_init, bounds=(1.0, 5.0), within=pyo.NonNegativeReals
   ) # mol/L
   # check if control_time is in time range
   assert (
       control_time[0] >= t_range[0] and control_time[-1] <= t_range[1]
   ), "control time is outside time range."
   if model_option == ModelOptionLib.stage1:
       mod_T = pyo_Var(
           mod.t_con,
           initialize=controls,
           bounds=(300, 700),
           within=pyo.NonNegativeReals,
       )
       return
   else:
       para_list = ["A1", "A2", "E1", "E2"]
       ### Add variables
       mod.CA_init = CA_init
       mod.para_list = para_list
       # timepoints
       mod.t = ContinuousSet(bounds=t_range, initialize=control_time)
       # time-dependent design variable, initialized with the first control value
       def T_initial(m, t):
           if t in m.t_con:
               return controls[t]
```

```
(continued from previous page)
           else:
                # count how many control points are before the current t;
                # locate the nearest neighbouring control point before this t
               neighbour_t = max(tc for tc in control_time if tc < t)</pre>
               return controls[neighbour_t]
       mod.T = pyo.Var(
           mod.t, initialize=T_initial, bounds=(300, 700), within=pyo.NonNegativeReals
       )
       mod.R = 8.31446261815324 # J / K / mole
       # Define parameters as Param
       mod.A1 = pyo.Var(initialize=theta["A1"])
       mod.A2 = pyo.Var(initialize=theta["A2"])
       mod.E1 = pyo.Var(initialize=theta["E1"])
       mod.E2 = pyo.Var(initialize=theta["E2"])
       # Concentration variables under perturbation
       mod.C_set = pyo.Set(initialize=["CA", "CB", "CC"])
       mod_C = pyo_Var(
           mod C_set, mod t, initialize=C_init, within=pyo.NonNegativeReals
       )
       # time derivative of C
       mod.dCdt = DerivativeVar(mod.C, wrt=mod.t)
       # kinetic parameters
       def kp1_init(m, t):
           return m.A1 * pyo.exp(-m.E1 * 1000 / (m.R * m.T[t]))
       def kp2_init(m, t):
           return m.A2 * pyo.exp(-m.E2 * 1000 / (m.R * m.T[t]))
       mod.kp1 = pyo.Var(mod.t, initialize=kp1_init)
       mod.kp2 = pyo.Var(mod.t, initialize=kp2_init)
       def T_control(m, t):
           T at interval timepoint equal to the T of the control time point at the.
→ beginning of this interval
           Count how many control points are before the current t;
           locate the nearest neighbouring control point before this t
            mm
           if t in m.t_con:
               return pyo.Constraint.Skip
           else:
                neighbour_t = max(tc for tc in control_time if tc < t)</pre>
               return m.T[t] == m.T[neighbour_t]
       def cal_kp1(m, t):
            .....
```

```
Create the perturbation parameter sets
    m: model
    t: time
    ......
    # LHS: 1/h
    # RHS: 1/h*(kJ/mol *1000J/kJ / (J/mol/K) / K)
    return m.kp1[t] == m.A1 * pyo.exp(-m.E1 * 1000 / (m.R * m.T[t]))
def cal_kp2(m, t):
    ......
    Create the perturbation parameter sets
    m: model
    t: time
    mm
    # LHS: 1/h
    # RHS: 1/h*(kJ/mol *1000J/kJ / (J/mol/K) / K)
    return m.kp2[t] == m.A2 * pyo.exp(-m.E2 * 1000 / (m.R * m.T[t]))
def dCdt_control(m, y, t):
    ......
    Calculate CA in Jacobian matrix analytically
    y: CA, CB, CC
    t: timepoints
    .....
    if y == "CA":
        return m.dCdt[y, t] == -m.kp1[t] * m.C["CA", t]
    elif y == "CB":
        return m.dCdt[y, t] == m.kp1[t] * m.C["CA", t] - m.kp2[t] * m.C["CB", t]
    elif y == "CC":
        return pyo.Constraint.Skip
def alge(m, t):
    .....
    The algebraic equation for mole balance
    z: m.pert
    t: time
    ......
    return m.C["CA", t] + m.C["CB", t] + m.C["CC", t] == m.CA0[0]
# Control time
mod.T_rule = pyo.Constraint(mod.t, rule=T_control)
# calculating C, Jacobian, FIM
mod.k1_pert_rule = pyo.Constraint(mod.t, rule=cal_kp1)
mod.k2_pert_rule = pyo.Constraint(mod.t, rule=cal_kp2)
mod dCdt_rule = pyo Constraint(mod C_set, mod t, rule=dCdt_control)
mod alge_rule = pyo Constraint(mod t, rule=alge)
# B.C.
mod.C["CB", 0.0].fix(0.0)
mod.C["CC", 0.0].fix(0.0)
```

if return\_m:
 return mod

```
def disc_for_measure(m, nfe=32, block=True):
    """Pyomo.DAE discretization
    Arguments
    .....
    m: Pyomo model
    nfe: number of finite elements b
    block: if True, the input model has blocks
    """
    discretizer = pyo.TransformationFactory("dae.collocation")
    if block:
        for s in range(len(m.block)):
            discretizer.apply_to(m.block[s], nfe=nfe, ncp=3, wrt=m.block[s].t)
    else:
        discretizer.apply_to(m, nfe=nfe, ncp=3, wrt=m.t)
    return m
```

**Note:** The model requires at least two options: "block" and "global". Both options requires the pass of a created empty Pyomo model. With "global" option, only design variables and their time sets need to be defined; With "block" option, a full model needs to be defined.

#### Step 2: Define the inputs for Pyomo.DoE

```
# Control time set [h]
t_control = [0, 0.125, 0.25, 0.375, 0.5, 0.625, 0.75, 0.875, 1]
# Define parameter nominal value
parameter_dict = {"A1": 85, "A2": 370, "E1": 8, "E2": 15}
# Define measurement object
measurements = MeasurementVariables()
measurements.add_variables(
    "C", # measurement variable name
    indices={
        0: ["CA", "CB", "CC"],
        1: t_control,
    }, # 0,1 are indices of the index sets
    time_index_position=1,
)
# design object
exp_design = DesignVariables()
# add CAO as design variable
exp_design.add_variables(
    "CAO", # design variable name
```

```
indices={0: [0]}, # index dictionary
    time_index_position=0, # time index position
    values=[5], # design variable values
    lower_bounds=1, # design variable lower bounds
    upper_bounds=5, # design variable upper bounds
)
# add T as design variable
exp_design.add_variables(
    "T", # design variable name
    indices={0: t_control}, # index dictionary
    time_index_position=0, # time index position
    values=[
        570,
        300,
        300.
        300,
        300.
        300,
        300,
        300,
        300.
    ], # same length with t_control
    lower_bounds=300, # design variable lower bounds
    upper_bounds=700, # design variable upper bounds
)
```

# Step 3: Compute the FIM of a square MBDoE problem

This method computes an MBDoE optimization problem with no degree of freedom.

This method can be accomplished by two modes, direct\_kaug and sequential\_finite. direct\_kaug mode requires the installation of the solver  $k_{aug}$ .

```
doe_object = DesignOfExperiments(
    parameter_dict, # parameter dictionary
    exp_design, # DesignVariables object
    measurements, # MeasurementVariables object
    create_model, # create model function
    discretize_model=disc_for_measure, # discretize model function
)
result = doe_object.compute_FIM(
    mode="sequential_finite", # calculation mode
    scale_nominal_param_value=True, # scale nominal parameter value
    formula="central", # formula for finite difference
)
result.result_analysis()
```

# Step 4: Exploratory analysis (Enumeration)

Exploratory analysis is suggested to enumerate the design space to check if the problem is identifiable, i.e., ensure that D-, E-optimality metrics are not small numbers near zero, and Modified E-optimality is not a big number.

Pyomo.DoE accomplishes the exploratory analysis with the run\_grid\_search function. It allows users to define any number of design decisions. Heatmaps can be drawn by two design variables, fixing other design variables. 1D curve can be drawn by one design variable, fixing all other variables. The function run\_grid\_search enumerates over the design space, each MBDoE problem accomplished by compute\_FIM method. Therefore, run\_grid\_search supports only two modes: sequential\_finite and direct\_kaug.

```
def main():
   ### Define inputs
   # Control time set [h]
   t_control = [0, 0.125, 0.25, 0.375, 0.5, 0.625, 0.75, 0.875, 1]
   # Define parameter nominal value
   parameter_dict = {"A1": 85, "A2": 370, "E1": 8, "E2": 15}
    # Define measurement object
   measurements = MeasurementVariables()
   measurements.add_variables(
        "C", # measurement variable name
        indices={
           0: ["CA", "CB", "CC"],
           1: t_control,
        }, # 0,1 are indices of the index sets
       time_index_position=1,
   )
    # design object
   exp_design = DesignVariables()
    # add CAO as design variable
    exp_design add_variables(
        "CAO", # design variable name
       indices={0: [0]}, # index dictionary
        time_index_position=0, # time index position
        values=[5], # design variable values
       lower_bounds=1, # design variable lower bounds
       upper_bounds=5, # design variable upper bounds
   )
    # add T as design variable
   exp_design.add_variables(
        "T", # design variable name
        indices={0: t_control}, # index dictionary
        time_index_position=0, # time index position
        values=[
            570,
            300,
            300,
            300,
            300,
            300.
```

```
300.
        300,
        300,
    ], # same length with t_control
    lower_bounds=300, # design variable lower bounds
    upper_bounds=700, # design variable upper bounds
)
### Compute the FIM of a square model-based Design of Experiments problem
doe_object = DesignOfExperiments(
    parameter_dict, # parameter dictionary
    exp_design, # DesignVariables object
    measurements, # MeasurementVariables object
    create_model, # create model function
    discretize_model=disc_for_measure, # discretize model function
)
result = doe_object.compute_FIM(
    mode="sequential_finite", # calculation mode
    scale_nominal_param_value=True, # scale nominal parameter value
    formula="central", # formula for finite difference
)
result_result_analysis()
# test result
relative_error = abs(np.log10(result.trace) - 2.78)
assert relative_error < 0.01
relative_error = abs(np.log10(result.det) - 2.99)
assert relative_error < 0.01
```

Successful run of the above code shows the following figure:

A heatmap shows the change of the objective function, a.k.a. the experimental information content, in the design region. Horizontal and vertical axes are two design variables, while the color of each grid shows the experimental information content. Taking the Fig. Reactor case - A optimality as example, A-optimality shows that the most informative region is around  $C_{A0}=5.0$  M, T=300.0 K, while the least informative region is around  $C_{A0}=1.0$  M, T=700.0 K.

#### Step 5: Gradient-based optimization

Pyomo.DoE accomplishes gradient-based optimization with the stochastic\_program function for A- and Doptimality design.

This function solves twice: It solves the square version of the MBDoE problem first, and then unfixes the design variables as degree of freedoms and solves again. In this way the optimization problem can be well initialized.

```
def main():
    ### Define inputs
    # Control time set [h]
    t_control = [0, 0.125, 0.25, 0.375, 0.5, 0.625, 0.75, 0.875, 1]
```

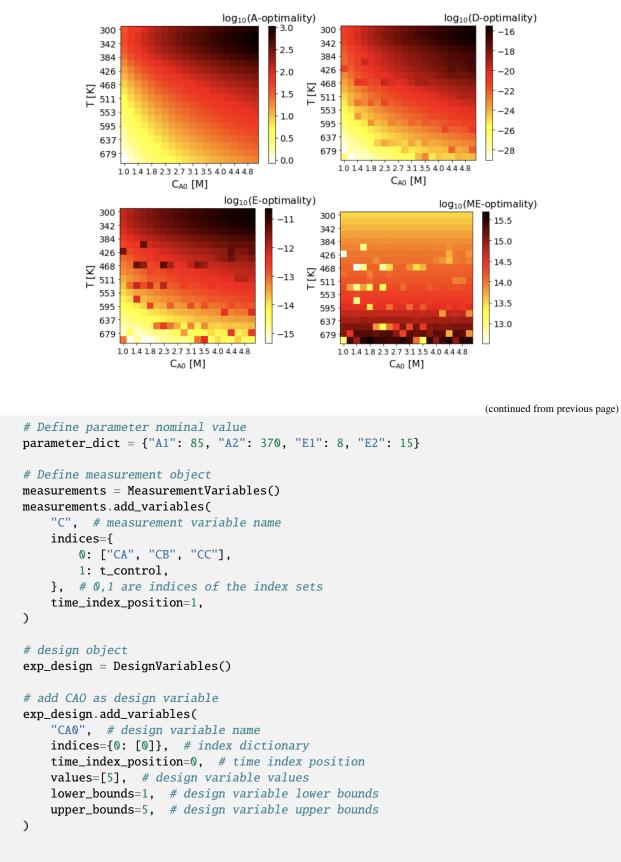

```
# add T as design variable
exp_design.add_variables(
    "T", # design variable name
    indices={0: t_control}, # index dictionary
    time_index_position=0, # time index position
    values=[
        570,
        300,
        300,
        300.
        300.
        300,
        300,
        300,
        300,
    ], # same length with t_control
    lower_bounds=300, # design variable lower bounds
   upper_bounds=700, # design variable upper bounds
)
### Compute the FIM of a square model-based Design of Experiments problem
doe_object = DesignOfExperiments(
    parameter_dict, # parameter dictionary
    exp_design, # DesignVariables object
    measurements, # MeasurementVariables object
    create_model, # create model function
    discretize_model=disc_for_measure, # discretize model function
)
result = doe_object.compute_FIM(
    mode="sequential_finite", # calculation mode
    scale_nominal_param_value=True, # scale nominal parameter value
    formula="central", # formula for finite difference
)
result_result_analysis()
# test result
relative_error = abs(np.log10(result.trace) - 2.78)
assert relative_error < 0.01
relative_error = abs(np.log10(result.det) - 2.99)
assert relative error < 0.01
```

# 17.3 GDPopt logic-based solver

The GDPopt solver in Pyomo allows users to solve nonlinear Generalized Disjunctive Programming (GDP) models using logic-based decomposition approaches, as opposed to the conventional approach via reformulation to a Mixed Integer Nonlinear Programming (MINLP) model.

The main advantage of these techniques is their ability to solve subproblems in a reduced space, including nonlinear constraints only for True logical blocks. As a result, GDPopt is most effective for nonlinear GDP models.

Three algorithms are available in GDPopt:

- 1. Logic-based outer approximation (LOA) [Turkay & Grossmann, 1996]
- 2. Global logic-based outer approximation (GLOA) [Lee & Grossmann, 2001]
- 3. Logic-based branch-and-bound (LBB) [Lee & Grossmann, 2001]

Usage and implementation details for GDPopt can be found in the PSE 2018 paper (Chen et al., 2018), or via its preprint.

Credit for prototyping and development can be found in the GDPopt class documentation, below.

GDPopt can be used to solve a Pyomo.GDP concrete model in two ways. The simplest is to instantiate the generic GDPopt solver and specify the desired algorithm as an argument to the solve method:

>>> SolverFactory('gdpopt').solve(model, algorithm='LOA')

The alternative is to instantiate an algorithm-specific GDPopt solver:

>>> SolverFactory('gdpopt.loa').solve(model)

In the above examples, GDPopt uses the GDPopt-LOA algorithm. Other algorithms may be used by specifying them in the algorithm argument when using the generic solver or by instantiating the algorithm-specific GDPopt solvers. All GDPopt options are listed below.

**Note:** The generic GDPopt solver allows minimal configuration outside of the arguments to the **solve** method. To avoid repeatedly specifying the same configuration options to the **solve** method, use the algorithm-specific solvers.

# 17.3.1 Logic-based Outer Approximation (LOA)

Chen et al., 2018 contains the following flowchart, taken from the preprint version:

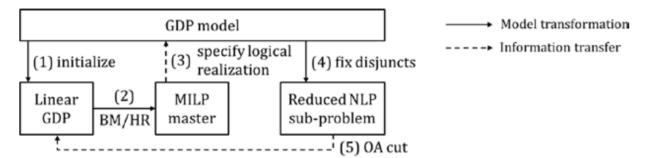

An example that includes the modeling approach may be found below.

```
Required imports
>>> from pyomo.environ import *
>>> from pyomo.gdp import *
Create a simple model
>>> model = ConcreteModel(name='LOA example')
>>> model.x = Var(bounds=(-1.2, 2))
>>> model.y = Var(bounds=(-10,10))
>>> model.c = Constraint(expr= model.x + model.y == 1)
>>> model.fix_x = Disjunct()
>>> model.fix_x.c = Constraint(expr=model.x == 0)
>>> model.fix_y = Disjunct()
>>> model.fix_y.c = Constraint(expr=model.y == 0)
>>> model.d = Disjunction(expr=[model.fix_x, model.fix_y])
>>> model.objective = Objective(expr=model.x + 0.1*model.y, sense=minimize)
Solve the model using GDPopt
>>> results = SolverFactory('gdpopt.loa').solve(
       model, mip_solver='glpk')
. . . .
Display the final solution
>>> model.display()
Model LOA example
  Variables:
   x : Size=1, Index=None
       Key : Lower : Value : Upper : Fixed : Stale : Domain
       None : -1.2 : 0.0 : 2 : False : False : Reals
   y : Size=1, Index=None
       Key : Lower : Value : Upper : Fixed : Stale : Domain
       None : -10 : 1.0 : 10 : False : False : Reals
  Objectives:
   objective : Size=1, Index=None, Active=True
       Key : Active : Value
       None : True : 0.1
  Constraints:
    c : Size=1
       Key : Lower : Body : Upper
       None :
               1.0 : 1.0 :
                              1.0
```

Note: When troubleshooting, it can often be helpful to turn on verbose output using the tee flag.

>>> SolverFactory('gdpopt.loa').solve(model, tee=True)

# 17.3.2 Global Logic-based Outer Approximation (GLOA)

The same algorithm can be used to solve GDPs involving nonconvex nonlinear constraints by solving the subproblems globally:

>>> SolverFactory('gdpopt.gloa').solve(model)

**Warning:** The nlp\_solver option must be set to a global solver for the solution returned by GDPopt to also be globally optimal.

# 17.3.3 Relaxation with Integer Cuts (RIC)

Instead of outer approximation, GDPs can be solved using the same MILP relaxation as in the previous two algorithms, but instead of using the subproblems to generate outer-approximation cuts, the algorithm adds only no-good cuts for every discrete solution encountered:

>>> SolverFactory('gdpopt.ric').solve(model)

Again, this is a global algorithm if the subproblems are solved globally, and is not otherwise.

**Note:** The RIC algorithm will not necessarily enumerate all discrete solutions as it is possible for the bounds to converge first. However, full enumeration is not uncommon.

# 17.3.4 Logic-based Branch-and-Bound (LBB)

The GDPopt-LBB solver branches through relaxed subproblems with inactive disjunctions. It explores the possibilities based on best lower bound, eventually activating all disjunctions and presenting the globally optimal solution.

To use the GDPopt-LBB solver, define your Pyomo GDP model as usual:

```
Required imports
>>> from pyomo.environ import *
>>> from pyomo.gdp import Disjunct, Disjunction
Create a simple model
>>> m = ConcreteModel()
>>> m.x1 = Var(bounds = (0,8))
>>> m.x2 = Var(bounds = (0,8))
>>> m.obj = Objective(expr=m.x1 + m.x2, sense=minimize)
>>> m.y1 = Disjunct()
>>> m.y2 = Disjunct()
>>> m.y1.c1 = Constraint(expr=m.x1 >= 2)
>>> m.y1.c2 = Constraint(expr=m.x2 >= 2)
>>> m.y2.c1 = Constraint(expr=m.x1 >= 3)
>>> m.y2.c2 = Constraint(expr=m.x2 >= 3)
>>> m.djn = Disjunction(expr=[m.y1, m.y2])
Invoke the GDPopt-LBB solver
>>> results = SolverFactory('gdpopt.lbb').solve(m)
```

```
>>> print(results)
>>> print(results.solver.status)
ok
>>> print(results.solver.termination_condition)
optimal
>>> print([value(m.y1.indicator_var), value(m.y2.indicator_var)])
[True, False]
```

# 17.3.5 GDPopt implementation and optional arguments

Warning: GDPopt optional arguments should be considered beta code and are subject to change.

#### class pyomo.contrib.gdpopt.GDPopt.GDPoptSolver

Decomposition solver for Generalized Disjunctive Programming (GDP) problems.

The GDPopt (Generalized Disjunctive Programming optimizer) solver applies a variety of decomposition-based approaches to solve Generalized Disjunctive Programming (GDP) problems. GDP models can include nonlinear, continuous variables and constraints, as well as logical conditions.

These approaches include:

- Logic-based outer approximation (LOA)
- Logic-based branch-and-bound (LBB)
- Partial surrogate cuts [pending]
- Generalized Bender decomposition [pending]

This solver implementation was developed by Carnegie Mellon University in the research group of Ignacio Grossmann.

For nonconvex problems, LOA may not report rigorous lower/upper bounds.

Questions: Please make a post at StackOverflow and/or contact Qi Chen <https://github.com/qtothec> or David Bernal <https://github.com/bernalde>.

Several key GDPopt components were prototyped by BS and MS students:

- Logic-based branch and bound: Sunjeev Kale
- MC++ interface: Johnny Bates
- LOA set-covering initialization: Eloy Fernandez
- Logic-to-linear transformation: Romeo Valentin
- available(exception\_flag=True)

Solver is always available. Though subsolvers may not be, they will raise an error when the time comes.

```
solve(model, **kwds)
```

Solve the model.

## Parameters

model (Block) - a Pyomo model or block to be solved

#### **Keyword Arguments**

- **iterlim** (NonNegativeInt, optional) Iteration limit.
- **time\_limit** (PositiveInt, *optional*) Seconds allowed until terminated. Note that the time limit can currently only be enforced between subsolver invocations. You may need to set subsolver time limits as well.

- **tee** (*bool*, *default=False*) Stream output to terminal.
- **logger** (*a\_logger*, *default='pyomo.contrib.gdpopt'*) The logger object or name to use for reporting.

#### version()

Return a 3-tuple describing the solver version.

class pyomo.contrib.gdpopt.loa.GDP\_LOA\_Solver(\*\*kwds)

The GDPopt (Generalized Disjunctive Programming optimizer) logic-based outer approximation (LOA) solver.

Accepts models that can include nonlinear, continuous variables and constraints, as well as logical conditions. For nonconvex problems, LOA may not report rigorous dual bounds.

#### solve(model, \*\*kwds)

Solve the model.

Parameters

model (Block) - the Pyomo model or block to be solved

#### **Keyword Arguments**

- **iterlim** (NonNegativeInt, optional) Iteration limit.
- **time\_limit** (PositiveInt, *optional*) Seconds allowed until terminated. Note that the time limit can currently only be enforced between subsolver invocations. You may need to set subsolver time limits as well.
- **tee** (*bool*, *default=False*) Stream output to terminal.
- logger (a\_logger, default=<Logger pyomo.contrib.gdpopt (WARNING)>) - The logger object or name to use for reporting.
- **integer\_tolerance** (*default=1e-05*) Tolerance on integral values.
- **constraint\_tolerance** (*default=1e-06*) Tolerance on constraint satisfaction.

Increasing this tolerance corresponds to being more conservative in declaring the model or an NLP subproblem to be infeasible.

- variable\_tolerance (default=1e-08) Tolerance on variable bounds.
- subproblem\_initialization\_method (default=<function restore\_vars\_to\_original\_values at 0x7f639411dd30>) Callback to specify custom routines for initializing the (MI)NLP subproblems. This method is called after the discrete problem solution is fixed in the subproblem and before the subproblem is solved (or pre-solved).

For algorithms with a discrete problem relaxation: This method accepts three arguments: the solver object, the subproblem GDPopt utility block and the discrete problem GDPopt utility block. The discrete problem contains the most recent discrete problem solution.

For algorithms without a discrete problem relaxation: This method accepts four arguments: the list of Disjuncts that are currently fixed as being active, a list of values for the non-indicator BooleanVars (empty if force\_nlp\_subproblem=False), and a list of values for the integer vars (also empty if force\_nlp\_subproblem=False), and last the subproblem GDPopt utility block.

The return of this method will be unused: The method should directly set the value of the variables on the subproblem

• call\_before\_subproblem\_solve (default=<class 'pyomo.contrib. gdpopt.util.\_DoNothing'>) - Callback called right before the (MI)NLP subproblem is solved. Takes three arguments: The solver object, the subproblem and the GDPopt utility block on the subproblem.

Note that unless you are *very* confident in what you are doing, the subproblem should not be modified in this callback: it should be used to interrogate the problem only.

To initialize the problem before it is solved, please specify a method in the 'subproblem\_initialization\_method' argument.

• call\_after\_subproblem\_solve (default=<class 'pyomo.contrib. gdpopt.util.\_DoNothing'>) - Callback called right after the (MI)NLP subproblem is solved. Takes three arguments: The solver object, the subproblem, and the GDPopt utility block on the subproblem.

Note that unless you are *very* confident in what you are doing, the subproblem should not be modified in this callback: it should be used to interrogate the problem only.

• call\_after\_subproblem\_feasible (default=<class 'pyomo.contrib. gdpopt.util.\_DoNothing'>) - Callback called right after the (MI)NLP subproblem is solved, if it was feasible. Takes three arguments: The solver object, the subproblem and the GDPopt utility block on the subproblem.

Note that unless you are *very* confident in what you are doing, the subproblem should not be modified in this callback: it should be used to interrogate the problem only.

- **force\_subproblem\_nlp** (*default=False*) Force subproblems to be NLP, even if discrete variables exist.
- **subproblem\_presolve** (*bool*, *default=True*) Flag to enable or disable subproblem presolve. Default=True.
- **tighten\_nlp\_var\_bounds** (*bool*, *default=False*) Whether or not to do feasibility-based bounds tightening on the variables in the NLP subproblem before solving it.
- **round\_discrete\_vars** (*default=True*) Flag to round subproblem discrete variable values to the nearest integer. Rounding is done before fixing disjuncts.
- max\_fbbt\_iterations (PositiveInt, default=3) Maximum number of feasibility-based bounds tightening iterations to do during NLP subproblem pre-processing.
- **init\_strategy** (\_*init\_strategy\_deprecation, optional*) DEPRE-CATED: Please use 'init\_algorithm' instead.
- init\_algorithm (In{'no\_init': <class 'pyomo.contrib. gdpopt.util.\_DoNothing'>, 'set\_covering': <function init\_set\_covering at 0x7f639411db80>, 'max\_binary': <function init\_max\_binaries at 0x7f639411d940>, 'fix\_disjuncts': <function init\_fixed\_disjuncts at 0x7f639411d790>, 'custom\_disjuncts': <function init\_custom\_disjuncts at 0x7f639411d700>}, default='set\_covering') - Selects the initialization algorithm to use when generating the initial cuts to construct the discrete problem.

- **custom\_init\_disjuncts** (*optional*) List of disjunct sets to use for initialization.
- **max\_slack** (NonNegativeFloat, *default=1000*) Upper bound on slack variables for OA
- **OA\_penalty\_factor** (NonNegativeFloat, *default=1000*) Penalty multiplication term for slack variables on the objective value.
- **set\_cover\_iterlim** (NonNegativeInt, *default=8*) Limit on the number of set covering iterations.
- **discrete\_problem\_transformation** (*default='gdp.bigm'*) Name of the transformation to use to transform the discrete problem from a GDP to an algebraic model.
- call\_before\_discrete\_problem\_solve (default=<class 'pyomo. contrib.gdpopt.util.\_DoNothing'>) - Callback called right before the MILP discrete problem is solved. Takes three arguments: The solver object, the discrete problem, and the GDPopt utility block on the discrete problem.

Note that unless you are *very* confident in what you are doing, the problem should not be modified in this callback: it should be used to interrogate the problem only.

• call\_after\_discrete\_problem\_solve (default=<class 'pyomo. contrib.gdpopt.util.\_DoNothing'>) - Callback called right after the MILP discrete problem is solved. Takes three arguments: The solver object, the discrete problem, and the GDPopt utility block on the discrete problem.

Note that unless you are *very* confident in what you are doing, the problem should not be modified in this callback: it should be used to interrogate the problem only.

| <ul> <li>call_before_master_solve</li> </ul>                        | (default= <class< th=""><th>'pyomo.contrib.</th></class<> | 'pyomo.contrib.               |
|---------------------------------------------------------------------|-----------------------------------------------------------|-------------------------------|
| <pre>gdpopt.utilDoNothing'&gt;) -</pre>                             | DEPRECATED:                                               | Please use                    |
| 'call_before_discrete_problem_solve'                                |                                                           |                               |
|                                                                     |                                                           |                               |
| <ul> <li>call_after_master_solve</li> </ul>                         | (default= <class< td=""><td>'pyomo.contrib.</td></class<> | 'pyomo.contrib.               |
| <pre>• call_after_master_solve   gdpopt.utilDoNothing'&gt;) -</pre> | ( <i>default=<class< i=""> DEPRECATED:</class<></i>       | 'pyomo.contrib.<br>Please use |

- **mip\_presolve** (*bool*, *default=True*) Flag to enable or disable GDPopt MIP presolve. Default=True.
- **calc\_disjunctive\_bounds** (*bool*, *default=False*) Calculate special disjunctive variable bounds for GLOA. False by default.
- **obbt\_disjunctive\_bounds** (*bool*, *default=False*) Use optimality-based bounds tightening rather than feasibility-based bounds tightening to compute disjunctive variable bounds. False by default.
- **mip\_solver** (*default='gurobi'*) Mixed-integer linear solver to use. Note that no persisent solvers other than the auto-persistent solvers in the APPSI package are supported.
- mip\_solver\_args (dict, optional) Keyword arguments to send to the MILP subsolver solve() invocation
- **nlp\_solver** (*default='ipopt'*) Nonlinear solver to use. Note that no persistent solvers other than the auto-persistent solvers in the APPSI package are supported.
- **nlp\_solver\_args** (*dict*, *optional*) Keyword arguments to send to the NLP subsolver solve() invocation

- **minlp\_solver** (*default='baron'*) Mixed-integer nonlinear solver to use. Note that no persisent solvers other than the auto-persistent solvers in the APPSI package are supported.
- minlp\_solver\_args (dict, optional) Keyword arguments to send to the MINLP subsolver solve() invocation
- **local\_minlp\_solver** (*default='bonmin'*) Mixed-integer nonlinear solver to use. Note that no persistent solvers other than the auto-persistent solvers in the APPSI package are supported.
- **local\_minlp\_solver\_args** (*dict*, *optional*) Keyword arguments to send to the local MINLP subsolver solve() invocation
- **small\_dual\_tolerance** (*default=1e-08*) When generating cuts, small duals multiplied by expressions can cause problems. Exclude all duals smaller in absolute value than the following.
- bound\_tolerance (NonNegativeFloat, default=1e-06) Tolerance for bound convergence.

## class pyomo.contrib.gdpopt.gloa.GDP\_GLOA\_Solver(\*\*kwds)

The GDPopt (Generalized Disjunctive Programming optimizer) global logic-based outer approximation (GLOA) solver.

Accepts models that can include nonlinear, continuous variables and constraints, as well as logical conditions.

solve(model, \*\*kwds)

#### Solve the model.

```
Parameters
```

model (Block) - the Pyomo model or block to be solved

#### **Keyword Arguments**

- **iterlim** (NonNegativeInt, optional) Iteration limit.
- **time\_limit** (PositiveInt, *optional*) Seconds allowed until terminated. Note that the time limit can currently only be enforced between subsolver invocations. You may need to set subsolver time limits as well.
- **tee** (*bool*, *default=False*) Stream output to terminal.
- logger (a\_logger, default=<Logger pyomo.contrib.gdpopt (WARNING)>) The logger object or name to use for reporting.
- **integer\_tolerance** (*default=1e-05*) Tolerance on integral values.
- **constraint\_tolerance** (*default=1e-06*) Tolerance on constraint satisfaction.

Increasing this tolerance corresponds to being more conservative in declaring the model or an NLP subproblem to be infeasible.

- variable\_tolerance (default=1e-08) Tolerance on variable bounds.
- subproblem\_initialization\_method (default=<function restore\_vars\_to\_original\_values at 0x7f639411dd30>) Callback to specify custom routines for initializing the (MI)NLP subproblems. This method is called after the discrete problem solution is fixed in the subproblem and before the subproblem is solved (or pre-solved).

For algorithms with a discrete problem relaxation: This method accepts three arguments: the solver object, the subproblem GDPopt utility block and the discrete

problem GDPopt utility block. The discrete problem contains the most recent discrete problem solution.

For algorithms without a discrete problem relaxation: This method accepts four arguments: the list of Disjuncts that are currently fixed as being active, a list of values for the non-indicator BooleanVars (empty if force\_nlp\_subproblem=False), and a list of values for the integer vars (also empty if force\_nlp\_subproblem=False), and last the subproblem GDPopt utility block.

The return of this method will be unused: The method should directly set the value of the variables on the subproblem

• call\_before\_subproblem\_solve (default=<class 'pyomo.contrib. gdpopt.util.\_DoNothing'>) - Callback called right before the (MI)NLP subproblem is solved. Takes three arguments: The solver object, the subproblem and the GDPopt utility block on the subproblem.

Note that unless you are *very* confident in what you are doing, the subproblem should not be modified in this callback: it should be used to interrogate the problem only.

To initialize the problem before it is solved, please specify a method in the 'subproblem\_initialization\_method' argument.

• call\_after\_subproblem\_solve (default=<class 'pyomo.contrib. gdpopt.util.\_DoNothing'>) - Callback called right after the (MI)NLP subproblem is solved. Takes three arguments: The solver object, the subproblem, and the GDPopt utility block on the subproblem.

Note that unless you are *very* confident in what you are doing, the subproblem should not be modified in this callback: it should be used to interrogate the problem only.

• call\_after\_subproblem\_feasible (default=<class 'pyomo.contrib. gdpopt.util.\_DoNothing'>) - Callback called right after the (MI)NLP subproblem is solved, if it was feasible. Takes three arguments: The solver object, the subproblem and the GDPopt utility block on the subproblem.

Note that unless you are *very* confident in what you are doing, the subproblem should not be modified in this callback: it should be used to interrogate the problem only.

- **force\_subproblem\_nlp** (*default=False*) Force subproblems to be NLP, even if discrete variables exist.
- **subproblem\_presolve** (*bool*, *default=True*) Flag to enable or disable subproblem presolve. Default=True.
- **tighten\_nlp\_var\_bounds** (*bool*, *default=False*) Whether or not to do feasibility-based bounds tightening on the variables in the NLP subproblem before solving it.
- **round\_discrete\_vars** (*default=True*) Flag to round subproblem discrete variable values to the nearest integer. Rounding is done before fixing disjuncts.
- max\_fbbt\_iterations (PositiveInt, default=3) Maximum number of feasibility-based bounds tightening iterations to do during NLP subproblem pre-processing.
- **init\_strategy** (\_*init\_strategy\_deprecation, optional*) DEPRE-CATED: Please use 'init\_algorithm' instead.

- init\_algorithm (In{'no\_init': <class 'pyomo.contrib. gdpopt.util.\_DoNothing'>, 'set\_covering': <function init\_set\_covering at 0x7f639411db80>, 'max\_binary': <function init\_max\_binaries at 0x7f639411d940>, 'fix\_disjuncts': <function init\_fixed\_disjuncts at 0x7f639411d790>, 'custom\_disjuncts': <function init\_custom\_disjuncts at 0x7f639411d700>}, default='set\_covering') - Selects the initialization algorithm to use when generating the initial cuts to construct the discrete problem.
- **custom\_init\_disjuncts** (*optional*) List of disjunct sets to use for initialization.
- **max\_slack** (NonNegativeFloat, *default=1000*) Upper bound on slack variables for OA
- **OA\_penalty\_factor** (NonNegativeFloat, *default=1000*) Penalty multiplication term for slack variables on the objective value.
- **set\_cover\_iterlim** (NonNegativeInt, *default=8*) Limit on the number of set covering iterations.
- **discrete\_problem\_transformation** (*default='gdp.bigm'*) Name of the transformation to use to transform the discrete problem from a GDP to an algebraic model.
- call\_before\_discrete\_problem\_solve (default=<class 'pyomo. contrib.gdpopt.util.\_DoNothing'>) - Callback called right before the MILP discrete problem is solved. Takes three arguments: The solver object, the discrete problem, and the GDPopt utility block on the discrete problem.

Note that unless you are *very* confident in what you are doing, the problem should not be modified in this callback: it should be used to interrogate the problem only.

• call\_after\_discrete\_problem\_solve (default=<class 'pyomo. contrib.gdpopt.util.\_DoNothing'>) - Callback called right after the MILP discrete problem is solved. Takes three arguments: The solver object, the discrete problem, and the GDPopt utility block on the discrete problem.

Note that unless you are *very* confident in what you are doing, the problem should not be modified in this callback: it should be used to interrogate the problem only.

| <pre>• call_before_master_solve<br/>gdpopt.utilDoNothing'&gt;) -<br/>'call_before_discrete_problem_solve'</pre>            | (default= <class 'pyomo.contrib.<br="">DEPRECATED: Please use</class> |  |  |  |
|----------------------------------------------------------------------------------------------------|-----------------------------------------------------------------------|--|--|--|
| • call_after_master_solve<br>gdpopt.utilDoNothing'>) -<br>'call_after_discrete_problem_solve'                              | (default= <class 'pyomo.contrib.<br="">DEPRECATED: Please use</class> |  |  |  |
| • <b>mip_presolve</b> ( <i>bool</i> , <i>default=True</i> ) – Flag to enable or disable GDPopt MIP presolve. Default=True. |                                                                       |  |  |  |

- **calc\_disjunctive\_bounds** (*bool*, *default=False*) Calculate special disjunctive variable bounds for GLOA. False by default.
- **obbt\_disjunctive\_bounds** (*bool*, *default=False*) Use optimality-based bounds tightening rather than feasibility-based bounds tightening to compute disjunctive variable bounds. False by default.

- **mip\_solver** (*default='gurobi'*) Mixed-integer linear solver to use. Note that no persisent solvers other than the auto-persistent solvers in the APPSI package are supported.
- mip\_solver\_args (dict, optional) Keyword arguments to send to the MILP subsolver solve() invocation
- nlp\_solver (default='couenne') Nonlinear solver to use. Note that no persisent solvers other than the auto-persistent solvers in the APPSI package are supported.
- **nlp\_solver\_args** (*dict*, *optional*) Keyword arguments to send to the NLP subsolver solve() invocation
- **minlp\_solver** (*default='baron'*) Mixed-integer nonlinear solver to use. Note that no persisent solvers other than the auto-persistent solvers in the APPSI package are supported.
- minlp\_solver\_args (dict, optional) Keyword arguments to send to the MINLP subsolver solve() invocation
- **local\_minlp\_solver** (*default='bonmin'*) Mixed-integer nonlinear solver to use. Note that no persisent solvers other than the auto-persistent solvers in the APPSI package are supported.
- **local\_minlp\_solver\_args** (*dict*, *optional*) Keyword arguments to send to the local MINLP subsolver solve() invocation
- **small\_dual\_tolerance** (*default=1e-08*) When generating cuts, small duals multiplied by expressions can cause problems. Exclude all duals smaller in absolute value than the following.
- **bound\_tolerance** (NonNegativeFloat, *default=1e-06*) Tolerance for bound convergence.

#### class pyomo.contrib.gdpopt.ric.GDP\_RIC\_Solver(\*\*kwds)

The GDPopt (Generalized Disjunctive Programming optimizer) relaxation with integer cuts (RIC) solver.

Accepts models that can include nonlinear, continuous variables and constraints, as well as logical conditions. For non-convex problems, RIC will not be exact unless the NLP subproblems are solved globally.

```
solve(model, **kwds)
```

Solve the model.

```
Parameters
```

model (Block) – the Pyomo model or block to be solved

#### **Keyword Arguments**

- iterlim (NonNegativeInt, optional) Iteration limit.
- **time\_limit** (PositiveInt, *optional*) Seconds allowed until terminated. Note that the time limit can currently only be enforced between subsolver invocations. You may need to set subsolver time limits as well.
- **tee** (*bool*, *default=False*) Stream output to terminal.
- logger (a\_logger, default=<Logger pyomo.contrib.gdpopt (WARNING)>) The logger object or name to use for reporting.
- **mip\_solver** (*default='gurobi'*) Mixed-integer linear solver to use. Note that no persisent solvers other than the auto-persistent solvers in the APPSI package are supported.

- **mip\_solver\_args** (*dict*, *optional*) Keyword arguments to send to the MILP subsolver solve() invocation
- **nlp\_solver** (*default='ipopt'*) Nonlinear solver to use. Note that no persistent solvers other than the auto-persistent solvers in the APPSI package are supported.
- **nlp\_solver\_args** (*dict*, *optional*) Keyword arguments to send to the NLP subsolver solve() invocation
- **minlp\_solver** (*default='baron'*) Mixed-integer nonlinear solver to use. Note that no persisent solvers other than the auto-persistent solvers in the APPSI package are supported.
- minlp\_solver\_args (dict, optional) Keyword arguments to send to the MINLP subsolver solve() invocation
- **local\_minlp\_solver** (*default='bonmin'*) Mixed-integer nonlinear solver to use. Note that no persisent solvers other than the auto-persistent solvers in the APPSI package are supported.
- **local\_minlp\_solver\_args** (*dict*, *optional*) Keyword arguments to send to the local MINLP subsolver solve() invocation
- **small\_dual\_tolerance** (*default=1e-08*) When generating cuts, small duals multiplied by expressions can cause problems. Exclude all duals smaller in absolute value than the following.
- **bound\_tolerance** (NonNegativeFloat, *default=1e-06*) Tolerance for bound convergence.
- integer\_tolerance (default=1e-05) Tolerance on integral values.
- **constraint\_tolerance** (*default=1e-06*) Tolerance on constraint satisfaction.

Increasing this tolerance corresponds to being more conservative in declaring the model or an NLP subproblem to be infeasible.

- **variable\_tolerance** (*default=1e-08*) Tolerance on variable bounds.
- subproblem\_initialization\_method (default=<function restore\_vars\_to\_original\_values at 0x7f639411dd30>) Callback to specify custom routines for initializing the (MI)NLP subproblems. This method is called after the discrete problem solution is fixed in the subproblem and before the subproblem is solved (or pre-solved).

For algorithms with a discrete problem relaxation: This method accepts three arguments: the solver object, the subproblem GDPopt utility block and the discrete problem GDPopt utility block. The discrete problem contains the most recent discrete problem solution.

For algorithms without a discrete problem relaxation: This method accepts four arguments: the list of Disjuncts that are currently fixed as being active, a list of values for the non-indicator BooleanVars (empty if force\_nlp\_subproblem=False), and a list of values for the integer vars (also empty if force\_nlp\_subproblem=False), and last the subproblem GDPopt utility block.

The return of this method will be unused: The method should directly set the value of the variables on the subproblem

• call\_before\_subproblem\_solve (default=<class 'pyomo.contrib. gdpopt.util.\_DoNothing'>) - Callback called right before the (MI)NLP subproblem is solved. Takes three arguments: The solver object, the subproblem and the GDPopt utility block on the subproblem.

Note that unless you are *very* confident in what you are doing, the subproblem should not be modified in this callback: it should be used to interrogate the problem only.

To initialize the problem before it is solved, please specify a method in the 'subproblem\_initialization\_method' argument.

• call\_after\_subproblem\_solve (default=<class 'pyomo.contrib. gdpopt.util.\_DoNothing'>) - Callback called right after the (MI)NLP subproblem is solved. Takes three arguments: The solver object, the subproblem, and the GDPopt utility block on the subproblem.

Note that unless you are *very* confident in what you are doing, the subproblem should not be modified in this callback: it should be used to interrogate the problem only.

• call\_after\_subproblem\_feasible (default=<class 'pyomo.contrib. gdpopt.util.\_DoNothing'>) - Callback called right after the (MI)NLP subproblem is solved, if it was feasible. Takes three arguments: The solver object, the subproblem and the GDPopt utility block on the subproblem.

Note that unless you are *very* confident in what you are doing, the subproblem should not be modified in this callback: it should be used to interrogate the problem only.

- **force\_subproblem\_nlp** (*default=False*) Force subproblems to be NLP, even if discrete variables exist.
- **subproblem\_presolve** (*bool*, *default=True*) Flag to enable or disable subproblem presolve. Default=True.
- **tighten\_nlp\_var\_bounds** (*bool*, *default=False*) Whether or not to do feasibility-based bounds tightening on the variables in the NLP subproblem before solving it.
- **round\_discrete\_vars** (*default=True*) Flag to round subproblem discrete variable values to the nearest integer. Rounding is done before fixing disjuncts.
- max\_fbbt\_iterations (PositiveInt, default=3) Maximum number of feasibility-based bounds tightening iterations to do during NLP subproblem pre-processing.
- **init\_strategy** (\_*init\_strategy\_deprecation, optional*) DEPRE-CATED: Please use 'init\_algorithm' instead.
- init\_algorithm (In{'no\_init': <class 'pyomo.contrib. gdpopt.util.\_DoNothing'>, 'set\_covering': <function init\_set\_covering at 0x7f639411db80>, 'max\_binary': <function init\_max\_binaries at 0x7f639411d940>, 'fix\_disjuncts': <function init\_fixed\_disjuncts at 0x7f639411d790>, 'custom\_disjuncts': <function init\_custom\_disjuncts at 0x7f639411d700>}, default='set\_covering') - Selects the initialization algorithm to use when generating the initial cuts to construct the discrete problem.
- **custom\_init\_disjuncts** (*optional*) List of disjunct sets to use for initialization.

- **max\_slack** (NonNegativeFloat, *default=1000*) Upper bound on slack variables for OA
- **OA\_penalty\_factor** (NonNegativeFloat, *default=1000*) Penalty multiplication term for slack variables on the objective value.
- **set\_cover\_iterlim** (NonNegativeInt, *default=8*) Limit on the number of set covering iterations.
- **discrete\_problem\_transformation** (*default='gdp.bigm'*) Name of the transformation to use to transform the discrete problem from a GDP to an algebraic model.
- call\_before\_discrete\_problem\_solve (default=<class 'pyomo. contrib.gdpopt.util.\_DoNothing'>) - Callback called right before the MILP discrete problem is solved. Takes three arguments: The solver object, the discrete problem, and the GDPopt utility block on the discrete problem.

Note that unless you are *very* confident in what you are doing, the problem should not be modified in this callback: it should be used to interrogate the problem only.

• call\_after\_discrete\_problem\_solve (default=<class 'pyomo. contrib.gdpopt.util.\_DoNothing'>) - Callback called right after the MILP discrete problem is solved. Takes three arguments: The solver object, the discrete problem, and the GDPopt utility block on the discrete problem.

Note that unless you are *very* confident in what you are doing, the problem should not be modified in this callback: it should be used to interrogate the problem only.

| <ul> <li>call_before_master_solve</li> </ul> | (default= <class< th=""><th>'pyomo.contrib.</th></class<> | 'pyomo.contrib. |
|----------------------------------------------|-----------------------------------------------------------|-----------------|
| <pre>gdpopt.utilDoNothing'&gt;) -</pre>      | DEPRECATED:                                               | Please use      |
| 'call_before_discrete_problem_solve'         |                                                           |                 |
| *                                            |                                                           |                 |

- call\_after\_master\_solve gdpopt.util.\_DoNothing'>) - DEPRECATED: Please use 'call\_after\_discrete\_problem\_solve'
- **mip\_presolve** (*bool*, *default=True*) Flag to enable or disable GDPopt MIP presolve. Default=True.
- **calc\_disjunctive\_bounds** (*bool*, *default=False*) Calculate special disjunctive variable bounds for GLOA. False by default.
- **obbt\_disjunctive\_bounds** (*bool*, *default=False*) Use optimality-based bounds tightening rather than feasibility-based bounds tightening to compute disjunctive variable bounds. False by default.

class pyomo.contrib.gdpopt.branch\_and\_bound.GDP\_LBB\_Solver(\*\*kwds)

The GDPopt (Generalized Disjunctive Programming optimizer) logic-based branch and bound (LBB) solver.

Accepts models that can include nonlinear, continuous variables and constraints, as well as logical conditions.

solve(model, \*\*kwds)

Solve the model.

**model** (Block) – the Pyomo model or block to be solved

#### **Keyword Arguments**

• iterlim (NonNegativeInt, optional) – Iteration limit.

- **time\_limit** (PositiveInt, optional) Seconds allowed until terminated. Note that the time limit can currently only be enforced between subsolver invocations. You may need to set subsolver time limits as well.
- **tee** (*bool*, *default=False*) Stream output to terminal.
- logger (a\_logger, default=<Logger pyomo.contrib.gdpopt (WARNING)>) The logger object or name to use for reporting.
- **mip\_solver** (*default='gurobi'*) Mixed-integer linear solver to use. Note that no persisent solvers other than the auto-persistent solvers in the APPSI package are supported.
- **mip\_solver\_args** (*dict*, *optional*) Keyword arguments to send to the MILP subsolver solve() invocation
- **nlp\_solver** (*default='ipopt'*) Nonlinear solver to use. Note that no persisent solvers other than the auto-persistent solvers in the APPSI package are supported.
- **nlp\_solver\_args** (*dict*, *optional*) Keyword arguments to send to the NLP subsolver solve() invocation
- **minlp\_solver** (*default='baron'*) Mixed-integer nonlinear solver to use. Note that no persisent solvers other than the auto-persistent solvers in the APPSI package are supported.
- minlp\_solver\_args (*dict*, *optional*) Keyword arguments to send to the MINLP subsolver solve() invocation
- **local\_minlp\_solver** (*default='bonmin'*) Mixed-integer nonlinear solver to use. Note that no persisent solvers other than the auto-persistent solvers in the APPSI package are supported.
- **local\_minlp\_solver\_args** (*dict*, *optional*) Keyword arguments to send to the local MINLP subsolver solve() invocation
- **small\_dual\_tolerance** (*default=1e-08*) When generating cuts, small duals multiplied by expressions can cause problems. Exclude all duals smaller in absolute value than the following.
- **integer\_tolerance** (*default=1e-05*) Tolerance on integral values.
- **constraint\_tolerance** (*default=1e-06*) Tolerance on constraint satisfaction.

Increasing this tolerance corresponds to being more conservative in declaring the model or an NLP subproblem to be infeasible.

- **variable\_tolerance** (*default=1e-08*) Tolerance on variable bounds.
- subproblem\_initialization\_method (default=<function restore\_vars\_to\_original\_values at 0x7f639411dd30>) Callback to specify custom routines for initializing the (MI)NLP subproblems. This method is called after the discrete problem solution is fixed in the subproblem and before the subproblem is solved (or pre-solved).

For algorithms with a discrete problem relaxation: This method accepts three arguments: the solver object, the subproblem GDPopt utility block and the discrete problem GDPopt utility block. The discrete problem contains the most recent discrete problem solution.

For algorithms without a discrete problem relaxation: This method accepts four arguments: the list of Disjuncts that are currently fixed as be-

ing active, a list of values for the non-indicator BooleanVars (empty if force\_nlp\_subproblem=False), and a list of values for the integer vars (also empty if force\_nlp\_subproblem=False), and last the subproblem GDPopt utility block.

The return of this method will be unused: The method should directly set the value of the variables on the subproblem

• call\_before\_subproblem\_solve (default=<class 'pyomo.contrib. gdpopt.util.\_DoNothing'>) - Callback called right before the (MI)NLP subproblem is solved. Takes three arguments: The solver object, the subproblem and the GDPopt utility block on the subproblem.

Note that unless you are *very* confident in what you are doing, the subproblem should not be modified in this callback: it should be used to interrogate the problem only.

To initialize the problem before it is solved, please specify a method in the 'subproblem\_initialization\_method' argument.

• call\_after\_subproblem\_solve (default=<class 'pyomo.contrib. gdpopt.util.\_DoNothing'>) - Callback called right after the (MI)NLP subproblem is solved. Takes three arguments: The solver object, the subproblem, and the GDPopt utility block on the subproblem.

Note that unless you are *very* confident in what you are doing, the subproblem should not be modified in this callback: it should be used to interrogate the problem only.

• call\_after\_subproblem\_feasible (default=<class 'pyomo.contrib. gdpopt.util.\_DoNothing'>) - Callback called right after the (MI)NLP subproblem is solved, if it was feasible. Takes three arguments: The solver object, the subproblem and the GDPopt utility block on the subproblem.

Note that unless you are *very* confident in what you are doing, the subproblem should not be modified in this callback: it should be used to interrogate the problem only.

- **force\_subproblem\_nlp** (*default=False*) Force subproblems to be NLP, even if discrete variables exist.
- **subproblem\_presolve** (*bool*, *default=True*) Flag to enable or disable subproblem presolve. Default=True.
- **tighten\_nlp\_var\_bounds** (*bool*, *default=False*) Whether or not to do feasibility-based bounds tightening on the variables in the NLP subproblem before solving it.
- **round\_discrete\_vars** (*default=True*) Flag to round subproblem discrete variable values to the nearest integer. Rounding is done before fixing disjuncts.
- max\_fbbt\_iterations (PositiveInt, default=3) Maximum number of feasibility-based bounds tightening iterations to do during NLP subproblem preprocessing.
- **bound\_tolerance** (NonNegativeFloat, *default=1e-06*) Tolerance for bound convergence.
- **check\_sat** (*bool*, *default=False*) When True, GDPopt-LBB will check satisfiability at each node via the pyomo.contrib.satsolver interface
- **solve\_local\_rnGDP** (*bool*, *default=False*) When True, GDPopt-LBB will solve a local MINLP at each node.

# 17.4 Infeasible Irreducible System (IIS) Tool

This module contains functions for computing an irreducible infeasible set for a Pyomo MILP or LP using a specified commercial solver, one of CPLEX, Gurobi, or Xpress.

Write an irreducible infeasible set for a Pyomo MILP or LP using the specified commercial solver. Parameters

- pyomo\_model A Pyomo Block or ConcreteModel
- **iis\_file\_name** (*str*) A file name to write the IIS to, e.g., infeasible\_model.ilp
- **solver** (*str*) Specify the solver to use, one of "cplex", "gurobi", or "xpress". If None, the tool will use the first solver available.
- logger (logging.Logger) A logger for messages. Uses pyomo.contrib.iis logger by default.

#### Returns

**iis\_file\_name** – The file containing the IIS.

```
Return type
```

```
str
```

## **17.5 Incidence Analysis**

Tools for constructing and analyzing the incidence graph of variables and constraints.

This documentation contains the following resources:

### 17.5.1 Overview

#### What is Incidence Analysis?

A Pyomo extension for constructing the bipartite incidence graph of variables and constraints, and an interface to useful algorithms for analyzing or decomposing this graph.

#### Why is Incidence Analysis useful?

It can identify the source of certain types of singularities in a system of variables and constraints. These singularities often violate assumptions made while modeling a physical system or assumptions required for an optimization solver to guarantee convergence. In particular, interior point methods used for nonlinear local optimization require the Jacobian of equality constraints (and active inequalities) to be full row rank, and this package implements the Dulmage-Mendelsohn partition, which can be used to determine if this Jacobian is structurally rank-deficient.

#### Who develops and maintains Incidence Analysis?

This extension was developed by Robert Parker while a PhD student in Professor Biegler's lab at Carnegie Mellon University, with guidance from Bethany Nicholson and John Siirola at Sandia.

#### How can I cite Incidence Analysis?

We are working on a journal article about Incidence Analysis and the underlying methods. In the meantime, if you use Incidence Analysis in your research, you may cite the following conference paper:

```
@inproceedings{Parker2023Dulmage,
    title={{An application of the Dulmage-Mendelsohn partition to the analysis of a.
    →discretized dynamic chemical looping combustion reactor model}},
    author={Robert Parker and Chinedu Okoli and Bethany Nicholson and John Siirola and.
    →Lorenz Biegler},
    booktitle={Proceedings of FOCAPO/CPC 2023},
    year={2023}
}
```

### 17.5.2 Incidence Analysis Tutorial

This tutorial walks through examples of the most common use cases for Incidence Analysis:

#### Debugging a structural singularity with the Dulmage-Mendelsohn partition

We start with some imports and by creating a Pyomo model we would like to debug. Usually the model is much larger and more complicated than this. This particular system appeared when debugging a dynamic 1-D partial differential-algebraic equation (PDAE) model representing a chemical looping combustion reactor.

```
>>> import pyomo.environ as pyo
>>> from pyomo.contrib.incidence_analysis import IncidenceGraphInterface
>>> m = pyo.ConcreteModel()
>>> m.components = pyo.Set(initialize=[1, 2, 3])
>>> m.x = pyo.Var(m.components, initialize=1.0/3.0)
>>> m.flow_comp = pyo.Var(m.components, initialize=10.0)
>>> m.flow = pyo.Var(initialize=30.0)
>>> m.density = pyo.Var(initialize=1.0)
>>> m.sum_eqn = pyo.Constraint(
        expr=sum(m.x[j] for j in m.components) - 1 == 0
. . .
...)
>>> m.holdup_eqn = pyo.Constraint(m.components, expr={
        j: m.x[j]*m.density - 1 == 0 for j in m.components
. . . .
...})
>>> m.density_eqn = pyo.Constraint(
        expr=1/m.density - sum(1/m.x[j] for j in m.components) == 0
. . .
...)
>>> m.flow_eqn = pyo.Constraint(m.components, expr={
        j: m.x[j]*m.flow - m.flow_comp[j] == 0 for j in m.components
. . .
... })
```

To check this model for structural singularity, we apply the Dulmage-Mendelsohn partition. var\_dm\_partition and con\_dm\_partition are named tuples with fields for each of the four subsets defined by the partition: unmatched, overconstrained, square, and underconstrained.

```
>>> igraph = IncidenceGraphInterface(m)
>>> # Make sure we have a square system
>>> print(len(igraph.variables))
8
>>> print(len(igraph.constraints))
8
>>> var_dm_partition, con_dm_partition = igraph.dulmage_mendelsohn()
```

If any variables or constraints are unmatched, the (Jacobian of the) model is structurally singular.

```
>>> # Note that the unmatched variables/constraints are not mathematically
>>> # unique and could change with implementation!
>>> for var in var_dm_partition.unmatched:
... print(var.name)
flow_comp[1]
>>> for con in con_dm_partition.unmatched:
... print(con.name)
density_eqn
```

This model has one unmatched constraint and one unmatched variable, so it is structurally singular. However, the unmatched variable and constraint are not unique. For example, flow\_comp[2] could have been unmatched instead of flow\_comp[1]. The exact variables and constraints that are unmatched depends on both the order in which variables are identified in Pyomo expressions and the implementation of the matching algorithm. For a given implementation, however, these variables and constraints should be deterministic.

Unique subsets of variables and constraints that are useful when debugging a structural singularity are the underconstrained and overconstrained subsystems. The variables in the underconstrained subsystem are contained in the unmatched and underconstrained fields of the var\_dm\_partition named tuple, while the constraints are contained in the underconstrained field of the con\_dm\_partition named tuple. The variables in the overconstrained subsystem are contained in the overconstrained field of the var\_dm\_partition named tuple, while the constraints are contained in the overconstrained and unmatched fields of the con\_dm\_partition named tuple.

We now construct the underconstrained and overconstrained subsystems:

```
>>> uc_var = var_dm_partition.unmatched + var_dm_partition.underconstrained
>>> uc_con = con_dm_partition.underconstrained
>>> oc_var = var_dm_partition.overconstrained
>>> oc_con = con_dm_partition.overconstrained + con_dm_partition.unmatched
```

And display the variables and constraints contained in each:

```
>>> # Note that while these variables/constraints are uniquely determined,
>>> # their order is not!
>>> # Overconstrained subsystem
>>> for var in oc_var:
>>> print(var.name)
x[1]
density
x[2]
x[3]
```

```
>>> for con in oc_con:
>>>
        print(con.name)
sum_eqn
holdup_eqn[1]
holdup_eqn[2]
holdup_eqn[3]
density_eqn
>>> # Underconstrained subsystem
>>> for var in uc_var:
>>>
        print(var.name)
flow_comp[1]
flow
flow_comp[2]
flow_comp[3]
>>> for con in uc_con:
>>>
        print(con.name)
flow_eqn[1]
flow_eqn[2]
flow_eqn[3]
```

At this point we must use our intuition about the system being modeled to identify "what is causing" the singularity. Looking at the under and over- constrained systems, it appears that we are missing an equation to calculate flow, the total flow rate, and that density is over-specified as it is computed by both the bulk density equation and one of the component density equations.

With this knowledge, we can eventually figure out (a) that we need an equation to calculate flow from density and (b) that our "bulk density equation" is actually a *skeletal* density equation. Admittedly, this is difficult to figure out without the full context behind this particular system.

The following code constructs a new version of the model and verifies that it is structurally nonsingular:

```
>>> import pyomo.environ as pyo
>>> from pyomo.contrib.incidence_analysis import IncidenceGraphInterface
>>> m = pyo.ConcreteModel()
>>> m.components = pyo.Set(initialize=[1, 2, 3])
>>> m.x = pyo.Var(m.components, initialize=1.0/3.0)
>>> m.flow_comp = pyo.Var(m.components, initialize=10.0)
>>> m.flow = pyo.Var(initialize=30.0)
>>> m.dens_bulk = pyo.Var(initialize=1.0)
>>> m.dens_skel = pyo.Var(initialize=1.0)
>>> m.porosity = pyo.Var(initialize=0.25)
>>> m.velocity = pyo.Param(initialize=1.0)
>>> m.sum_eqn = pyo.Constraint(
        expr=sum(m.x[j] for j in m.components) - 1 == 0
. . .
...)
>>> m.holdup_eqn = pyo.Constraint(m.components, expr={
        j: m.x[j]*m.dens_bulk - 1 == 0 for j in m.components
. . . .
... })
>>> m.dens_skel_eqn = pyo.Constraint(
        expr=1/m.dens_skel - sum(1/m.x[j] for j in m.components) == 0
. . .
...)
```

```
>>> m.dens_bulk_eqn = pyo.Constraint(
        expr=m.dens_bulk == (1 - m.porosity)*m.dens_skel
. . . .
...)
>>> m.flow_eqn = pyo.Constraint(m.components, expr={
        j: m.x[j]*m.flow - m.flow_comp[j] == 0 for j in m.components
. . . .
... })
>>> m.flow_dens_eqn = pyo.Constraint(
        expr=m.flow == m.velocity*m.dens_bulk
. . .
...)
>>> igraph = IncidenceGraphInterface(m, include_inequality=False)
>>> print(len(igraph.variables))
10
>>> print(len(igraph.constraints))
10
>>> var_dm_partition, con_dm_partition = igraph_dulmage_mendelsohn()
>>> # There are now no unmatched variables or equations
>>> print(len(var_dm_partition.unmatched))
0
>>> print(len(con_dm_partition.unmatched))
0
```

#### Debugging a numeric singularity using block triangularization

We start with some imports. To debug a *numeric* singularity, we will need PyomoNLP from *PyNumero* to get the constraint Jacobian, and will need NumPy to compute condition numbers.

```
>>> import pyomo.environ as pyo
>>> from pyomo.contrib.pynumero.interfaces.pyomo_nlp import PyomoNLP
>>> from pyomo.contrib.incidence_analysis import IncidenceGraphInterface
>>> import numpy as np
```

We now build the model we would like to debug. Compared to the model in *Debugging a structural singularity with the Dulmage-Mendelsohn partition*, we have converted the sum equation to use a sum over component flow rates rather than a sum over mass fractions.

```
>>> m = pyo.ConcreteModel()
>>> m.components = pyo.Set(initialize=[1, 2, 3])
>>> m.x = pyo.Var(m.components, initialize=1.0/3.0)
>>> m.flow_comp = pyo.Var(m.components, initialize=10.0)
>>> m.flow = pyo.Var(initialize=30.0)
>>> m.density = pyo.Var(initialize=1.0)
>>> # This equation is new!
>>> m.sum_flow_eqn = pyo.Constraint(
        expr=sum(m.flow_comp[j] for j in m.components) == m.flow
. . .
...)
>>> m.holdup_eqn = pyo.Constraint(m.components, expr={
        j: m.x[j]*m.density - 1 == 0 for j in m.components
. . .
... })
>>> m.density_eqn = pyo.Constraint(
```

```
expr=1/m.density - sum(1/m.x[j] for j in m.components) == 0
... )
>>> m.flow_eqn = pyo.Constraint(m.components, expr={
... j: m.x[j]*m.flow - m.flow_comp[j] == 0 for j in m.components
... })
```

We now construct the incidence graph and check unmatched variables and constraints to validate structural nonsingularity.

```
>>> igraph = IncidenceGraphInterface(m, include_inequality=False)
>>> var_dmp, con_dmp = igraph.dulmage_mendelsohn()
>>> print(len(var_dmp.unmatched))
0
>>> print(len(con_dmp.unmatched))
0
```

Our system is structurally nonsingular. Now we check whether we are numerically nonsingular (well-conditioned) by checking the condition number. Admittedly, deciding if a matrix is "singular" by looking at its condition number is somewhat of an art. We might define "numerically singular" as having a condition number greater than the inverse of machine precision (approximately 1e16), but poorly conditioned matrices can cause problems even if they don't meet this definition. Here we use 1e10 as a somewhat arbitrary condition number threshold to indicate a problem in our system.

```
>>> # PyomoNLP requires exactly one objective function
>>> m._obj = pyo.Objective(expr=0.0)
>>> nlp = PyomoNLP(m)
>>> cond_threshold = 1e10
>>> cond = np.linalg.cond(nlp.evaluate_jacobian_eq().toarray())
>>> print(cond > cond_threshold)
True
```

The system is poorly conditioned. Now we can check diagonal blocks of a block triangularization to determine which blocks are causing the poor conditioning.

```
>>> var_blocks, con_blocks = igraph.block_triangularize()
>>> for i, (vblock, cblock) in enumerate(zip(var_blocks, con_blocks)):
        submatrix = nlp.extract_submatrix_jacobian(vblock, cblock)
. . .
        cond = np.linalg.cond(submatrix.toarray())
        print(f"block {i}: {cond}")
. . .
        if cond > cond_threshold:
. . .
            for var in vblock:
. . .
                print(f" {var.name}")
. . .
            for con in cblock:
. . .
                print(f" {con.name}")
. . .
block 0: 24.492504515710433
block 1: 1.2480741394486336e+17
  flow
  flow_comp[1]
  flow_comp[2]
  flow_comp[3]
  sum_flow_eqn
  flow_eqn[1]
  flow_eqn[2]
```

flow\_eqn[3]

We see that the second block is causing the singularity, and that this block contains the sum equation that we modified for this example. This suggests that converting this equation to sum over flow rates rather than mass fractions just converted a structural singularity to a numeric singularity, and didn't really solve our problem. To see a fix that *does* resolve the singularity, see *Debugging a structural singularity with the Dulmage-Mendelsohn partition*.

#### Solving a square system with a block triangular decomposition

We start with imports. The key function from Incidence Analysis we will use is solve\_strongly\_connected\_components.

```
>>> import pyomo.environ as pyo
>>> from pyomo.contrib.incidence_analysis import (
... solve_strongly_connected_components
... )
```

Now we construct the model we would like to solve. This is a model with the same structure as the "fixed model" in *Debugging a structural singularity with the Dulmage-Mendelsohn partition*.

```
>>> m = pyo.ConcreteModel()
>>> m.components = pyo.Set(initialize=[1, 2, 3])
>>> m.x = pyo.Var(m.components, initialize=1.0/3.0)
>>> m.flow_comp = pyo.Var(m.components, initialize=10.0)
>>> m.flow = pyo.Var(initialize=30.0)
>>> m.dens_bulk = pyo.Var(initialize=1.0)
>>> m.dens_skel = pyo.Var(initialize=1.0)
>>> m.porosity = pyo.Var(initialize=0.25)
>>> m.velocity = pyo.Param(initialize=1.0)
>>> m.holdup = pyo.Param(
        m.components, initialize={j: 1.0+j/10.0 for j in m.components}
. . .
...)
>>> m.sum_eqn = pyo.Constraint(
        expr=sum(m.x[j] for j in m.components) - 1 == 0
. . .
...)
>>> m.holdup_eqn = pyo.Constraint(m.components, expr={
        j: m.x[j]*m.dens_bulk - m.holdup[j] == 0 for j in m.components
. . .
...})
>>> m.dens_skel_eqn = pyo.Constraint(
        expr=1/m.dens_skel - sum(1e-3/m.x[j] for j in m.components) == 0
. . .
...)
>>> m.dens_bulk_eqn = pyo.Constraint(
        expr=m.dens_bulk == (1 - m.porosity)*m.dens_skel
. . .
...)
>>> m.flow_eqn = pyo.Constraint(m.components, expr={
        j: m.x[j]*m.flow - m.flow_comp[j] == 0 for j in m.components
. . .
... })
>>> m.flow_dens_eqn = pyo.Constraint(
        expr=m.flow == m.velocity*m.dens_bulk
. . .
...)
```

Solving via a block triangular decomposition is useful in cases where the full model does not converge when considered simultaneously by a Newton solver. In this case, we specify a solver to use for the diagonal blocks and call solve\_strongly\_connected\_components.

```
>>> # Suppose a solve like this does not converge
>>> # pyo.SolverFactory("scipy.fsolve").solve(m)
>>> # We solve via block-triangular decomposition
>>> solver = pyo.SolverFactory("scipy.fsolve")
>>> res_list = solve_strongly_connected_components(m, solver=solver)
```

We can now display the variable values at the solution:

```
for var in m.component_objects(pyo.Var):
    var.pprint()
```

#### 17.5.3 API Reference

#### **Incident Variables**

Functionality for identifying variables that participate in expressions

pyomo.contrib.incidence\_analysis.incidence.get\_incident\_variables(expr, \*\*kwds)

Get variables that participate in an expression

The exact variables returned depends on the method used to determine incidence. For example, method=IncidenceMethod.identify\_variables will return all variables participating in the expression, while method=IncidenceMethod.standard\_repn will return only the variables identified by generate\_standard\_repn which ignores variables that only appear multiplied by a constant factor of zero.

Keyword arguments must be valid options for IncidenceConfig.

Parameters expr (NumericExpression) – Expression to search for variables Returns List containing the variables that participate in the expression Return type list of VarData

#### Example

```
>>> import pyomo.environ as pyo
>>> from pyomo.contrib.incidence_analysis import get_incident_variables
>>> m = pyo.ConcreteModel()
>>> m.x = pyo.Var([1, 2, 3])
>>> expr = m.x[1] + 2*m.x[2] + 3*m.x[3]**2
>>> print([v.name for v in get_incident_variables(expr)])
['x[1]', 'x[2]', 'x[3]']
>>> print([v.name for v in get_incident_variables(expr, linear_only=True)])
['x[1]', 'x[2]']
```

### **Incidence Options**

Configuration options for incidence graph generation

pyomo.contrib.incidence\_analysis.config.IncidenceConfig = <pyomo.common.config.ConfigDict
object>

Options for incidence graph generation

- include\_fixed Flag indicating whether fixed variables should be included in the incidence graph
- linear\_only Flag indicating whether only variables that participate linearly should be included. Note that these are included even if they participate nonlinearly as well
- method Method used to identify incident variables. Must be a value of the IncidenceMethod enum.

class pyomo.contrib.incidence\_analysis.config.IncidenceMethod(value)

Methods for identifying variables that participate in expressions

identify\_variables = 0

Use pyomo.core.expr.visitor.identify\_variables

standard\_repn = 1

Use pyomo.repn.standard\_repn.generate\_standard\_repn

#### **Pyomo Interfaces**

Utility functions and a utility class for interfacing Pyomo components with useful graph algorithms.

class pyomo.contrib.incidence\_analysis.interface.IncidenceGraphInterface(model=None,

active=True, include\_inequality=True, \*\*kwds)

An interface for applying graph algorithms to Pyomo variables and constraints

#### Parameters

- **model** (Pyomo BlockData or PyNumero PyomoNLP, default None) An object from which an incidence graph will be constructed.
- **active** (Bool, default True) Whether only active constraints should be included in the incidence graph. Cannot be set to False if the model is provided as a PyomoNLP.
- **include\_fixed** (Bool, default False) Whether to include fixed variables in the incidence graph. Cannot be set to False if model is a PyomoNLP.
- **include\_inequality** (Bool, default True) Whether to include inequality constraints (those whose expressions are not instances of EqualityExpression) in the incidence graph. If a PyomoNLP is provided, setting to False uses the evaluate\_jacobian\_eq method instead of evaluate\_jacobian rather than checking constraint expression types.

#### block\_triangularize(variables=None, constraints=None)

Compute an ordered partition of the provided variables and constraints such that their incidence matrix is block lower triangular

Subsets in the partition correspond to the strongly connected components of the bipartite incidence graph, projected with respect to a perfect matching.

#### Returns

• **var\_partition** (*list of lists*) – Partition of variables. The inner lists hold unindexed variables.

• **con\_partition** (*list of lists*) – Partition of constraints. The inner lists hold unindexed constraints.

#### Example

```
>>> import pyomo.environ as pyo
>>> from pyomo.contrib.incidence_analysis import IncidenceGraphInterface
>>> m = pyo.ConcreteModel()
>>> m.x = pyo.Var([1, 2])
>>> m.eq1 = pyo.Constraint(expr=m.x[1]**2 == 7)
>>> m.eq2 = pyo.Constraint(expr=m.x[1]*m.x[2] == 3)
>>> igraph = IncidenceGraphInterface(m)
>>> vblocks, cblocks = igraph.block_triangularize()
>>> print([[v.name for v in vb] for vb in vblocks])
[['x[1]'], ['x[2]']]
>>> print([[c.name for c in cb] for cb in cblocks])
[['eq1'], ['eq2']]
```

#### Note: Breaking change in Pyomo 6.5.0

The pre-6.5.0 block\_triangularize method returned maps from each variable or constraint to the index of its block in a block lower triangularization as the original intent of this function was to identify when variables do or don't share a diagonal block in this partition. Since then, the dominant use case of block\_triangularize has been to partition variables and constraints into these blocks and inspect or solve each block individually. A natural return type for this functionality is the ordered partition of variables and constraints, as lists of lists. This functionality was previously available via the get\_diagonal\_blocks method, which was confusing as it did not capture that the partition was the diagonal of a block *triangularization* (as opposed to diagonalization). The pre-6.5.0 functionality of block\_triangularize is still available via the map\_nodes\_to\_block\_triangular\_indices method.

#### property col\_block\_map

DEPRECATED.

Deprecated since version 6.5.0: The col\_block\_map attribute is deprecated and will be removed.

#### property con\_index\_map

DEPRECATED.

Deprecated since version 6.5.0: con\_index\_map is deprecated. Please use get\_matrix\_coord instead.

#### property constraints

The constraints participating in the incidence graph

#### dulmage\_mendelsohn(variables=None, constraints=None)

Partition variables and constraints according to the Dulmage- Mendelsohn characterization of the incidence graph

Variables are partitioned into the following subsets:

- unmatched Variables not matched in a particular maximum cardinality matching
- underconstrained Variables that could possibly be unmatched in a maximum cardinality matching
- square Variables in the well-constrained subsystem
- **overconstrained** Variables matched with constraints that can possibly be unmatched Constraints are partitioned into the following subsets:

- underconstrained Constraints matched with variables that can possibly be unmatched
- square Constraints in the well-constrained subsystem
- overconstrained Constraints that *can possibly be* unmatched with a maximum cardinality matching
- unmatched Constraints that were not matched in a particular maximum cardinality matching

#### Returns

- **var\_partition** (ColPartition named tuple) Partitions variables into square, underconstrained, overconstrained, and unmatched.
- **con\_partition** (RowPartition named tuple) Partitions constraints into square, underconstrained, overconstrained, and unmatched.

#### Example

```
>>> import pyomo.environ as pyo
>>> from pyomo.contrib.incidence_analysis import IncidenceGraphInterface
>>> m = pyo.ConcreteModel()
>>> m.x = pyo.Var([1, 2])
>>> m.eq1 = pyo.Constraint(expr=m.x[1]**2 == 7)
>>> m.eq2 = pyo.Constraint(expr=m.x[1]*m.x[2] == 3)
>>> m.eq3 = pyo.Constraint(expr=m.x[1] + 2*m.x[2] == 5)
>>> igraph = IncidenceGraphInterface(m)
>>> var_dmp, con_dmp = igraph.dulmage_mendelsohn()
>>> print([v.name for v in var_dmp.overconstrained])
['x[1]', 'x[2]']
>>> print([c.name for c in con_dmp.overconstrained])
['eq1', 'eq2']
>>> print([c.name for c in con_dmp.unmatched])
['eq3']
```

#### get\_adjacent\_to(component)

Return a list of components adjacent to the provided component in the cached bipartite incidence graph of variables and constraints

### Parameters

**component** (ComponentData) – The variable or constraint data object whose adjacent components are returned

#### Returns

List of constraint or variable data objects adjacent to the provided component

#### **Return type**

list of ComponentData

#### **Example**

```
>>> import pyomo.environ as pyo
>>> from pyomo.contrib.incidence_analysis import IncidenceGraphInterface
>>> m = pyo.ConcreteModel()
>>> m.x = pyo.Var([1, 2])
>>> m.eq1 = pyo.Constraint(expr=m.x[1]**2 == 7)
>>> m.eq2 = pyo.Constraint(expr=m.x[1]*m.x[2] == 3)
>>> m.eq3 = pyo.Constraint(expr=m.x[1] + 2*m.x[2] == 5)
>>> m.eq3 = pyo.Constraint(expr=m.x[1] + 2*m.x[2] == 5)
>>> igraph = IncidenceGraphInterface(m)
>>> adj_to_x2 = igraph.get_adjacent_to(m.x[2])
>>> print([c.name for c in adj_to_x2])
['eq2', 'eq3']
```

#### get\_connected\_components(variables=None, constraints=None)

Partition variables and constraints into weakly connected components of the incidence graph

These correspond to diagonal blocks in a block diagonalization of the incidence matrix.

Returns

- **var\_blocks** (*list of lists of variables*) Partition of variables into connected components
- **con\_blocks** (*list of lists of constraints*) Partition of constraints into corresponding connected components

#### get\_diagonal\_blocks(variables=None, constraints=None)

#### DEPRECATED.

Deprecated since version 6.5.0: IncidenceGraphInterface.get\_diagonal\_blocks is deprecated. Please use IncidenceGraphInterface.block\_triangularize instead.

#### get\_matrix\_coord(component)

Return the row or column coordinate of the component in the incidence matrix of variables and constraints

Variables will return a column coordinate and constraints will return a row coordinate.

#### Parameters

**component** (ComponentData) – Component whose coordinate to locate

#### Returns

Column or row coordinate of the provided variable or constraint

### Return type

int

#### property incidence\_matrix

The structural incidence matrix of variables and constraints.

Variables correspond to columns and constraints correspond to rows. All matrix entries have value 1.0.

#### map\_nodes\_to\_block\_triangular\_indices(variables=None, constraints=None)

Map variables and constraints to indices of their diagonal blocks in a block lower triangular permutation **Returns** 

- var\_block\_map (ComponentMap) Map from variables to their diagonal blocks in a block triangularization
- **con\_block\_map** (ComponentMap) Map from constraints to their diagonal blocks in a block triangularization

#### **maximum\_matching**(variables=None, constraints=None)

Return a maximum cardinality matching of variables and constraints.

The matching maps constraints to their matched variables.

#### Returns

A map from constraints to their matched variables.

#### **Return type**

ComponentMap

#### property n\_edges

The number of edges in the incidence graph, or the number of structural nonzeros in the incidence matrix

**plot**(*variables=None*, *constraints=None*, *title=None*, *show=True*)

Plot the bipartite incidence graph of variables and constraints

#### **remove\_nodes**(*nodes*, *constraints=None*)

Removes the specified variables and constraints (columns and rows) from the cached incidence matrix.

This is a "projection" of the variable and constraint vectors, rather than something like a vertex elimination. For the puropse of this method, there is no need to distinguish between variables and constraints. However, we provide the "constraints" argument so a call signature similar to other methods in this class is still valid. **Parameters** 

- nodes (list) VarData or ConData objects whose columns or rows will be removed from the incidence matrix.
- constraints (list) VarData or ConData objects whose columns or rows will be removed from the incidence matrix.

#### property row\_block\_map

DEPRECATED.

Deprecated since version 6.5.0: The row\_block\_map attribute is deprecated and will be removed.

### property var\_index\_map

#### DEPRECATED.

Deprecated since version 6.5.0: var\_index\_map is deprecated. Please use get\_matrix\_coord instead.

#### property variables

The variables participating in the incidence graph

#### pyomo.contrib.incidence\_analysis.interface.extract\_bipartite\_subgraph(graph, nodes0, nodes1)

Return the bipartite subgraph of a graph.

Two lists of nodes to project onto must be provided. These will correspond to the "bipartite sets" in the subgraph. If the two sets provided have M and N nodes, the subgraph will have nodes 0 through M+N-1, with the first M corresponding to the first set provided and the last N corresponding to the second set.

#### **Parameters**

- graph (NetworkX Graph) The graph from which a subgraph is extracted
- **nodes0** (*list*) A list of nodes in the original graph that will form the first bipartite set of the projected graph (and have bipartite=0)
- **nodes1** (*list*) A list of nodes in the original graph that will form the second bipartite set of the projected graph (and have bipartite=1)

#### Returns

subgraph – Graph containing integer nodes corresponding to positions in the provided lists, with edges where corresponding nodes are adjacent in the original graph.

### Return type

networkx.Graph

pyomo.contrib.incidence\_analysis.interface.get\_bipartite\_incidence\_graph(variables,

constraints, \*\*kwds)

Return the bipartite incidence graph of Pyomo variables and constraints.

Each node in the returned graph is an integer. The convention is that, for a graph with N variables and M constraints, nodes 0 through M-1 correspond to constraints and nodes M through M+N-1 correspond to variables. Nodes correspond to variables and constraints in the provided orders. For consistency with NetworkX's "convention", constraint nodes are tagged with bipartite=0 while variable nodes are tagged with bipartite=1, although these attributes are not used.

#### Parameters

- **variables** (*List of Pyomo VarData objects*) Variables that will appear in incidence graph
- **constraints**(*List of Pyomo ConstraintData objects*)-Constraints that will appear in incidence graph
- **include\_fixed** (*Bool*) Flag for whether fixed variable should be included in the incidence

#### **Return type**

networkx.Graph

pyomo.contrib.incidence\_analysis.interface.get\_numeric\_incidence\_matrix(variables, constraints)

Return the "numeric incidence matrix" (Jacobian) of Pyomo variables and constraints.

Each matrix value is the derivative of a constraint body with respect to a variable. Rows correspond to constraints and columns correspond to variables. Entries are included even if the value of the derivative is zero. Only active constraints and unfixed variables that participate in these constraints are included.

#### **Parameters**

• variables (List of Pyomo VarData objects) -

• constraints (List of Pyomo ConstraintData objects) -

#### Returns

COO matrix. Rows are indices into the user-provided list of constraints, columns are indices into the user-provided list of variables.

#### **Return type**

scipy.sparse.coo\_matrix

pyomo.contrib.incidence\_analysis.interface.get\_structural\_incidence\_matrix(variables,

*constraints*, *\*\*kwds*)

Return the incidence matrix of Pyomo constraints and variables

#### Parameters

- variables (List of Pyomo VarData objects) -
- constraints (List of Pyomo ConstraintData objects) -
- **include\_fixed** (*Bool*) Flag for whether fixed variables should be included in the matrix nonzeros

#### Returns

COO matrix. Rows are indices into the user-provided list of constraints, columns are indices into the user-provided list of variables. Entries are 1.0.

#### **Return type**

scipy.sparse.coo\_matrix

### **Maximum Matching**

pyomo.contrib.incidence\_analysis.matching.maximum\_matching(matrix\_or\_graph, top\_nodes=None)

Return a maximum cardinality matching of the provided matrix or bipartite graph

If a matrix is provided, the matching is returned as a map from row indices to column indices. If a bipartite graph is provided, a list of "top nodes" must be provided as well. These correspond to one of the "bipartite sets". The matching is then returned as a map from "top nodes" to the other set of nodes.

#### Parameters

- matrix\_or\_graph (SciPy sparse matrix or NetworkX Graph) The matrix or graph whose maximum matching will be computed
- **top\_nodes** (*list*) Integer nodes representing a bipartite set in a graph. Must be provided if and only if a NetworkX Graph is provided.

Returns

**max\_matching** – Dict mapping from integer nodes in the first bipartite set (row indices) to nodes in the second (column indices).

Return type

dict

#### Weakly Connected Components

pyomo.contrib.incidence\_analysis.connected.get\_independent\_submatrices(matrix)

Partition a matrix into irreducible block diagonal form

This is equivalent to identifying the connected components of the bipartite incidence graph of rows and columns. Parameters

matrix (scipy.sparse.coo\_matrix) - Matrix to partition into block diagonal form
Returns

- row\_blocks (list of lists) Partition of row coordinates into diagonal blocks
- col\_blocks (list of lists) Partition of column coordinates into diagonal blocks

### **Block Triangularization**

pyomo.contrib.incidence\_analysis.triangularize.block\_triangularize(matrix, matching=None)

Compute ordered partitions of the matrix's rows and columns that permute the matrix to block lower triangular form

Subsets in the partition correspond to diagonal blocks in the block triangularization. The order is topological, with ties broken "lexicographically".

Parameters

- **matrix** (scipy.sparse.coo\_matrix) Matrix whose rows and columns will be permuted
- **matching** (dict) A perfect matching. Maps rows to columns back to rows.

Returns

- **row\_partition** (*list of lists*) A partition of rows. The inner lists hold integer row coordinates.
- **col\_partition** (*list of lists*) A partition of columns. The inner lists hold integer column coordinates.

#### Note: Breaking change in Pyomo 6.5.0

The pre-6.5.0 block\_triangularize function returned maps from each row or column to the index of its block in a block lower triangularization as the original intent of this function was to identify when coordinates do or don't share a diagonal block in this partition. Since then, the dominant use case of block\_triangularize has been to partition variables and constraints into these blocks and inspect or solve each block individually. A natural return type for this functionality is the ordered partition of rows and columns, as lists of lists. This functionality was previously available via the get\_diagonal\_blocks method, which was confusing as it did not capture that the partition was the diagonal of a block *triangularization* (as opposed to diagonalization). The pre-6.5.0 functionality of block\_triangularize is still available via the map\_coords\_to\_block\_triangular\_indices function.

pyomo.contrib.incidence\_analysis.triangularize.get\_blocks\_from\_maps(row\_block\_map,

#### col\_block\_map)

#### DEPRECATED.

Deprecated since version 6.5.0: get\_blocks\_from\_maps is deprecated. This functionality has been incorporated into block\_triangularize.

pyomo.contrib.incidence\_analysis.triangularize.get\_diagonal\_blocks(matrix, matching=None)
DEPRECATED.

Deprecated since version 6.5.0: get\_diagonal\_blocks has been deprecated. Please use block\_triangularize instead.

Return the topologically ordered strongly connected components of a bipartite graph, projected with respect to a perfect matching

The provided undirected bipartite graph is projected into a directed graph on the set of "top nodes" by treating "matched edges" as out-edges and "unmatched edges" as in-edges. Then the strongly connected components of the directed graph are computed. These strongly connected components are unique, regardless of the choice of perfect matching. The strongly connected components form a directed acyclic graph, and are returned in a topological order. The order is unique, as ambiguities are resolved "lexicographically".

The "direction" of the projection (where matched edges are out-edges) leads to a block *lower* triangular permutation when the top nodes correspond to *rows* in the bipartite graph of a matrix.

#### Parameters

- graph (NetworkX Graph) A bipartite graph
- top\_nodes (list) One of the bipartite sets in the graph
- matching (dict) Maps each node in top\_nodes to its matched node

#### Returns

The outer list is a list of strongly connected components. Each strongly connected component is a list of tuples of matched nodes. The first node is a "top node", and the second is an "other node".

#### **Return type**

list of lists

### **Dulmage-Mendelsohn Partition**

**class** pyomo.contrib.incidence\_analysis.dulmage\_mendelsohn.**ColPartition**(*unmatched*,

underconstrained, overconstrained, square)

Named tuple containing the subsets of the Dulmage-Mendelsohn partition when applied to matrix columns (variables).

#### overconstrained

Alias for field number 2

#### square

Alias for field number 3

#### underconstrained

Alias for field number 1

#### unmatched

Alias for field number 0

class pyomo.contrib.incidence\_analysis.dulmage\_mendelsohn.RowPartition(unmatched,

overconstrained, underconstrained, square)

Named tuple containing the subsets of the Dulmage-Mendelsohn partition when applied to matrix rows (constraints).

#### overconstrained

Alias for field number 1

#### square

Alias for field number 3

#### underconstrained

Alias for field number 2

#### unmatched

Alias for field number 0

Partition a bipartite graph or incidence matrix according to the Dulmage-Mendelsohn characterization

The Dulmage-Mendelsohn partition tells which nodes of the two bipartite sets *can possibly be* unmatched after a maximum cardinality matching. Applied to an incidence matrix, it can be interpreted as partitioning rows and columns into under-constrained, over-constrained, and well-constrained subsystems.

As it is often useful to explicitly check the unmatched rows and columns, dulmage\_mendelsohn partitions rows into the subsets:

- **underconstrained** The rows matched with *possibly* unmatched columns (unmatched and underconstrained columns)
- square The well-constrained rows, which are matched with well-constrained columns
- overconstrained The matched rows that *can possibly be* unmatched in some maximum cardinality matching
- unmatched The unmatched rows in a particular maximum cardinality matching

and partitions columns into the subsets:

- unmatched The unmatched columns in a particular maximum cardinality matching
- underconstrained The columns that can possibly be unmatched in some maximum cardinality matching
- square The well-constrained columns, which are matched with well-constrained rows
- **overconstrained** The columns matched with *possibly* unmatched rows (unmatched and overconstrained rows)

#### Parameters

- matrix\_or\_graph (scipy.sparse.coo\_matrix or networkx.Graph) The incidence matrix or bipartite graph to be partitioned
- **top\_nodes** (*list*) List of nodes in one bipartite set of the graph. Must be provided if a graph is provided.
- **matching** (*dict*) A maximum cardinality matching in the form of a dict mapping from "top nodes" to their matched nodes *and* from the matched nodes back to the "top nodes".

#### Returns

- row\_dmp (RowPartition) The Dulmage-Mendelsohn partition of rows
- col\_dmp (ColPartition) The Dulmage-Mendelsohn partition of columns

#### **Block Triangular Decomposition Solver**

pyomo.contrib.incidence\_analysis.scc\_solver.generate\_strongly\_connected\_components(constraints,

| va | ari-             |
|----|------------------|
| a  | bles=None,       |
| in | l-               |
| cl | ude_fixed=False) |

Yield in order \_BlockData that each contain the variables and constraints of a single diagonal block in a block lower triangularization of the incidence matrix of constraints and variables

These diagonal blocks correspond to strongly connected components of the bipartite incidence graph, projected with respect to a perfect matching into a directed graph.

#### Parameters

- **constraints** (*List of Pyomo constraint data objects*) Constraints used to generate strongly connected components.
- **variables** (*List of Pyomo variable data objects*) Variables that may participate in strongly connected components. If not provided, all variables in the constraints will be used.
- **include\_fixed** (*Bool*) Indicates whether fixed variables will be included when identifying variables in constraints.

#### Yields

\_BlockData – Blocks containing the variables and constraints of every strongly connected component, in a topological order, as well as the "input variables" for that block

pyomo.contrib.incidence\_analysis.scc\_solver.solve\_strongly\_connected\_components(block,

solver=None, solve\_kwds=None, calc\_var\_kwds=None)

Solve a square system of variables and equality constraints by solving strongly connected components individually. Strongly connected components (of the directed graph of constraints obtained from a perfect matching of variables and constraints) are the diagonal blocks in a block triangularization of the incidence matrix, so solving the strongly connected components in topological order is sufficient to solve the entire block.

One-by-one blocks are solved using Pyomo's calculate\_variable\_from\_constraint function, while higherdimension blocks are solved using the user-provided solver object.

Parameters

- **block** (*Pyomo Block*) The Pyomo block whose variables and constraints will be solved
- **solver** (*Pyomo solver object*) The solver object that will be used to solve strongly connected components of size greater than one constraint. Must implement a solve method.
- solve\_kwds (Dictionary) Keyword arguments for the solver's solve method
- **calc\_var\_kwds** (*Dictionary*) Keyword arguments for calculate\_variable\_from\_constraint

#### Return type

List of results objects returned by each call to solve

If you are wondering what Incidence Analysis is and would like to learn more, please see *Overview*. If you already know what Incidence Analysis is and are here for reference, see *Incidence Analysis Tutorial* or *API Reference* as needed.

# 17.6 MindtPy Solver

The Mixed-Integer Nonlinear Decomposition Toolbox in Pyomo (MindtPy) solver allows users to solve Mixed-Integer Nonlinear Programs (MINLP) using decomposition algorithms. These decomposition algorithms usually rely on the solution of Mixed-Integer Linear Programs (MILP) and Nonlinear Programs (NLP).

The following algorithms are currently available in MindtPy:

- Outer-Approximation (OA) [Duran & Grossmann, 1986]
- LP/NLP based Branch-and-Bound (LP/NLP BB) [Quesada & Grossmann, 1992]
- Extended Cutting Plane (ECP) [Westerlund & Petterson, 1995]
- Global Outer-Approximation (GOA) [Kesavan & Allgor, 2004, MC++]
- Regularized Outer-Approximation (ROA) [Bernal & Peng, 2021, Kronqvist & Bernal, 2018]
- Feasibility Pump (FP) [Bernal & Vigerske, 2019, Bonami & Cornuéjols, 2009]

Usage and early implementation details for MindtPy can be found in the PSE 2018 paper Bernal et al., (ref, preprint). This solver implementation has been developed by David Bernal and Zedong Peng as part of research efforts at the Bernal Research Group and the Grossmann Research Group at Purdue University and Carnegie Mellon University.

### 17.6.1 MINLP Formulation

The general formulation of the mixed integer nonlinear programming (MINLP) models is as follows.

$$\begin{split} \min_{\mathbf{x},\mathbf{y}} & f(\mathbf{x},\mathbf{y}) \\ \text{s.t.} & g_j(\mathbf{x},\mathbf{y}) \leq 0 \quad \forall j = 1, \dots l, \\ & \mathbf{A}\mathbf{x} + \mathbf{B}\mathbf{y} \leq \mathbf{b}, \\ & \mathbf{x} \in \mathbb{R}^n, \ \mathbf{y} \in \mathbb{Z}^m. \end{split}$$

where

- $\mathbf{x} \in \mathbb{R}^n$  are continuous variables,
- $\mathbf{y} \in \mathbb{Z}^m$  are discrete variables,
- $f, g_1, \ldots, g_l$  are non-linear smooth functions,
- $Ax + By \le b'$  are linear constraints.

### 17.6.2 Solve Convex MINLPs

Usage of MindtPy to solve a convex MINLP Pyomo model involves:

```
>>> SolverFactory('mindtpy').solve(model)
```

An example which includes the modeling approach may be found below.

```
Required imports
>>> from pyomo.environ import *
Create a simple model
>>> model = ConcreteModel()
>>> model.x = Var(bounds=(1.0,10.0),initialize=5.0)
>>> model.y = Var(within=Binary)
>>> model.c1 = Constraint(expr=(model.x-4.0)**2 - model.x <= 50.0*(1-model.y))
>>> model.c2 = Constraint(expr=model.x*log(model.x)+5.0 <= 50.0*(model.y))
>>> model.objective = Objective(expr=model.x, sense=minimize)
Solve the model using MindtPy
>>> SolverFactory('mindtpy').solve(model, mip_solver='glpk', nlp_solver='ipopt')
```

The solution may then be displayed by using the commands

```
>>> model.objective.display()
>>> model.display()
>>> model.pprint()
```

Note: When troubleshooting, it can often be helpful to turn on verbose output using the tee flag.

MindtPy also supports setting options for mip solvers and nlp solvers.

There are three initialization strategies in MindtPy: rNLP, initial\_binary, max\_binary. In OA and GOA strategies, the default initialization strategy is rNLP. In ECP strategy, the default initialization strategy is max\_binary.

### LP/NLP Based Branch-and-Bound

MindtPy also supports single-tree implementation of Outer-Approximation (OA) algorithm, which is known as LP/NLP based branch-and-bound algorithm originally described in [Quesada & Grossmann, 1992]. The LP/NLP based branch-and-bound algorithm in MindtPy is implemented based on the LazyConstraintCallback function in commercial solvers.

**Note:** In Pyomo, persistent solvers are necessary to set or register callback functions. The single tree implementation currently only works with CPLEX and GUROBI, more exactly cplex\_persistent and gurobi\_persistent. To use the LazyConstraintCallback function of CPLEX from Pyomo, the CPLEX Python API is required. This means both IBM ILOG CPLEX Optimization Studio and the CPLEX-Python modules should be installed on your computer. To use the cbLazy function of GUROBI from pyomo, gurobipy is required.

A usage example for LP/NLP based branch-and-bound algorithm is as follows:

```
>>> pyo.SolverFactory('mindtpy').solve(model,
... strategy='OA',
... mip_solver='cplex_persistent', # or 'gurobi_
->persistent'
... nlp_solver='ipopt',
... single_tree=True)
>>> model.objective.display()
```

### **Regularized Outer-Approximation**

As a new implementation in MindtPy, we provide a flexible regularization technique implementation. In this technique, an extra mixed-integer problem is solved in each decomposition iteration or incumbent solution of the single-tree solution methods. The extra mixed-integer program is constructed to provide a point where the NLP problem is solved closer to the feasible region described by the non-linear constraint. This approach has been proposed in [Kronqvist et al., 2020], and it has shown to be efficient for highly non-linear convex MINLP problems. In [Kronqvist et al., 2020], two different regularization approaches are proposed, using a squared Euclidean norm which was proved to make the procedure equivalent to adding a trust-region constraint to Outer-approximation, and a second-order approximation of the Lagrangian of the problem, which showed better performance. We implement these methods, using PyomoNLP as the interface to compute the second-order approximation of the Lagrangian, and extend them to consider linear norm objectives and first-order approximations of the Lagrangian. Finally, we implemented an approximated second-order

expansion of the Lagrangian, drawing inspiration from the Sequential Quadratic Programming (SQP) literature. The details of this implementation are included in [Bernal et al., 2021].

A usage example for regularized OA is as follows:

```
>>> pyo.SolverFactory('mindtpy').solve(model,
                                            strategy='OA',
. . .
                                            mip_solver='cplex',
. . .
                                            nlp_solver='ipopt',
. . .
                                            add_regularization='level_L1'
. . .
                                            # alternative regularizations
. . .
                                            # 'level_L1', 'level_L2', 'level_L_infinity',
                                            #
                                              'grad_lag', 'hess_lag', 'hess_only_lag', 'sqp_lag'
. . .
                                            )
>>> model.objective.display()
```

#### **Solution Pool Implementation**

MindtPy supports solution pool of the MILP solver, CPLEX and GUROBI. With the help of the solution, MindtPy can explore several integer combinations in one iteration.

A usage example for OA with solution pool is as follows:

#### **Feasibility Pump**

For some MINLP problems, the Outer Approximation method might have difficulty in finding a feasible solution. MindtPy provides the Feasibility Pump implementation to find feasible solutions for convex MINLPs quickly. The main idea of the Feasibility Pump is to decompose the original mixed-integer problem into two parts: integer feasibility and constraint feasibility. For convex MINLPs, a MIP is solved to obtain a solution, which satisfies the integrality constraints on *y*, but may violate some of the nonlinear constraints; next, by solving an NLP, a solution is computed that satisfies the nonlinear constraints but might again violate the integrality constraints on *y*. By minimizing the distance between these two types of solutions iteratively, a constraint and integer feasible solution can be expected. In MindtPy, the Feasibility Pump can be used both as an initialization strategy and a decomposition strategy. For details of this implementation are included in [Bernal et al., 2017].

A usage example for Feasibility Pump as the initialization strategy is as follows:

```
>>> pyo.SolverFactory('mindtpy').solve(model,
... strategy='0A',
... init_strategy='FP',
... mip_solver='cplex',
... nlp_solver='ipopt',
... tee=True
```

```
>>> model.objective.display()
```

A usage example for Feasibility Pump as the decomposition strategy is as follows:

)

```
>>> pyo.SolverFactory('mindtpy').solve(model,
... strategy='FP',
... mip_solver='cplex',
... nlp_solver='ipopt',
... tee=True
... )
>>> model.objective.display()
```

### 17.6.3 Solve Nonconvex MINLPs

### **Equality Relaxation**

Under certain assumptions concerning the convexity of the nonlinear functions, an equality constraint can be relaxed to be an inequality constraint. This property can be used in the MIP master problem to accumulate linear approximations(OA cuts). The sense of the equivalent inequality constraint is based on the sign of the dual values of the equality constraint. Therefore, the sense of the OA cuts for equality constraint should be determined according to both the objective sense and the sign of the dual values. In MindtPy, the dual value of the equality constraint is calculated as follows.

| constraint   | status at $x_1$ | dual values |
|--------------|-----------------|-------------|
| $g(x) \le b$ | $g(x_1) \le b$  | 0           |
| $g(x) \le b$ | $g(x_1) > b$    | g(x1) - b   |
| $g(x) \ge b$ | $g(x_1) \ge b$  | 0           |
| $g(x) \ge b$ | $g(x_1) < b$    | b - g(x1)   |

### **Augmented Penalty**

Augmented Penalty refers to the introduction of (non-negative) slack variables on the right hand sides of the just described inequality constraints and the modification of the objective function when assumptions concerning convexity do not hold. (From DICOPT)

#### **Global Outer-Approximation**

Apart from the decomposition methods for convex MINLP problems [Kronqvist et al., 2019], MindtPy provides an implementation of Global Outer Approximation (GOA) as described in [Kesavan & Allgor, 2004], to provide optimality guaranteed for nonconvex MINLP problems. Here, the validity of the Mixed-integer Linear Programming relaxation of the original problem is guaranteed via the usage of Generalized McCormick envelopes, computed using the package MC++. The NLP subproblems, in this case, need to be solved to global optimality, which can be achieved through global NLP solvers such as BARON or SCIP.

#### Convergence

MindtPy provides two ways to guarantee the finite convergence of the algorithm.

- No-good cuts. No-good cuts(integer cuts) are added to the MILP master problem in each iteration.
- **Tabu list**. Tabu list is only supported if the mip\_solver is cplex\_persistent (gurobi\_persistent pending). In each iteration, the explored integer combinations will be added to the *tabu\_list*. When solving the next MILP problem, the MIP solver will reject the previously explored solutions in the branch and bound process through IncumbentCallback.

#### **Bound Calculation**

Since no-good cuts or tabu list is applied in the Global Outer-Approximation (GOA) method, the MILP master problem cannot provide a valid bound for the original problem. After the GOA method has converged, MindtPy will remove the no-good cuts or the tabu integer combinations added when and after the optimal solution has been found. Solving this problem will give us a valid bound for the original problem.

The GOA method also has a single-tree implementation with cplex\_persistent and gurobi\_persistent. Notice that this method is more computationally expensive than the other strategies implemented for convex MINLP like OA and ECP, which can be used as heuristics for nonconvex MINLP problems.

A usage example for GOA is as follows:

```
>>> pyo.SolverFactory('mindtpy').solve(model,
... strategy='GOA',
... mip_solver='cplex',
... nlp_solver='baron')
>>> model.objective.display()
```

### 17.6.4 MindtPy Implementation and Optional Arguments

Warning: MindtPy optional arguments should be considered beta code and are subject to change.

#### class pyomo.contrib.mindtpy.MindtPy.MindtPySolver

Decomposition solver for Mixed-Integer Nonlinear Programming (MINLP) problems.

The MindtPy (Mixed-Integer Nonlinear Decomposition Toolbox in Pyomo) solver applies a variety of decomposition-based approaches to solve Mixed-Integer Nonlinear Programming (MINLP) problems. These approaches include:

- Outer approximation (OA)
- Global outer approximation (GOA)
- Regularized outer approximation (ROA)
- LP/NLP based branch-and-bound (LP/NLP)
- Global LP/NLP based branch-and-bound (GLP/NLP)
- Regularized LP/NLP based branch-and-bound (RLP/NLP)
- Feasibility pump (FP)
- available(exception\_flag=True)

Check if solver is available.

```
solve(model, **kwds)
```

Solve the model.

#### Parameters

**model** (Block) – a Pyomo model or block to be solved

#### **Keyword Arguments**

- **iteration\_limit** (NonNegativeInt, *default=50*) Number of maximum iterations in the decomposition methods.
- **stalling\_limit** (PositiveInt, *default=15*) Stalling limit for primal bound progress in the decomposition methods.
- time\_limit (PositiveInt, default=600) Seconds allowed until terminated. Note that the time limit cancurrently only be enforced between subsolver invocations. You mayneed to set subsolver time limits as well.
- **strategy** (In['OA', 'ECP', 'GOA', 'FP'], default='OA') MINLP Decomposition strategy to be applied to the method. Currently available Outer Approximation (OA), Extended Cutting Plane (ECP), Global Outer Approximation (GOA) and Feasibility Pump (FP).
- add\_regularization (In['level\_L1', 'level\_L2', 'level\_L\_infinity', 'grad\_lag', 'hess\_lag', 'hess\_only\_lag', 'sqp\_lag'], optional) Solving a regularization problem before solve the fixed subproblem the objective function of the regularization problem.
- call\_after\_main\_solve (default=<pyomo.contrib.gdpopt.util. \_DoNothing object at 0x7f63b1607580>) - Callback hook after a solution of the main problem.
- call\_after\_subproblem\_solve (default=<pyomo.contrib.gdpopt. util.\_DoNothing object at 0x7f63b1607520>) - Callback hook after a solution of the nonlinear subproblem.
- call\_after\_subproblem\_feasible (default=<pyomo.contrib.gdpopt. util.\_DoNothing object at 0x7f63b1607250>) - Callback hook after a feasible solution of the nonlinear subproblem.
- **tee** (*bool*, *default=False*) Stream output to terminal.
- **logger** (*a\_logger*, *default='pyomo.contrib.mindtpy'*) The logger object or name to use for reporting.
- **logging\_level** (NonNegativeInt, *default=20*) The logging level for MindtPy.CRITICAL = 50, ERROR = 40, WARNING = 30, INFO = 20, DEBUG = 10, NOTSET = 0
- **integer\_to\_binary** (*bool*, *default=False*) Convert integer variables to binaries (for no-good cuts).
- add\_no\_good\_cuts (*bool*, *default=False*) Add no-good cuts (no-good cuts) to binary variables to disallow same integer solution again.Note that integer\_to\_binary flag needs to be used to apply it to actual integers and not just binaries.
- **use\_tabu\_list** (*bool*, *default=False*) Use tabu list and incumbent callback to disallow same integer solution again.
- **single\_tree** (*bool*, *default=False*) Use single tree implementation in solving the MIP main problem.
- **solution\_pool** (*bool*, *default=False*) Use solution pool in solving the MIP main problem.

- **num\_solution\_iteration** (PositiveInt, *default=5*) The number of MIP solutions (from the solution pool) used to generate the fixed NLP subproblem in each iteration.
- **cycling\_check** (*bool*, *default=True*) Check if OA algorithm is stalled in a cycle and terminate.
- feasibility\_norm (In['L1', 'L2', 'L\_infinity'], default='L\_infinity') Different forms of objective function in feasibility subproblem.
- differentiate\_mode (In['reverse\_symbolic', 'sympy'], default='reverse\_symbolic') Differentiate mode to calculate jacobian.
- **use\_mcpp** (*bool*, *default=False*) Use package MC++ to set a bound for variable 'objective\_value', which is introduced when the original problem's objective function is nonlinear.
- **calculate\_dual\_at\_solution** (*bool*, *default=False*) Calculate duals of the NLP subproblem.
- **use\_fbbt** (*bool*, *default=False*) Use fbbt to tighten the feasible region of the problem.
- **use\_dual\_bound** (*bool*, *default=True*) Add dual bound constraint to enforce the objective satisfies best- found dual bound.
- **partition\_obj\_nonlinear\_terms** (*bool*, *default=True*) Partition objective with the sum of nonlinear terms using epigraph reformulation.
- quadratic\_strategy (In[0, 1, 2], default=0) How to treat the quadratic terms in MINLP.0: treat as nonlinear terms1: only use quadratic terms in objective function directly in main problem2: use quadratic terms in objective function and constraints in main problem
- **move\_objective** (*bool*, *default=False*) Whether to replace the objective function to constraint using epigraph constraint.
- **add\_cuts\_at\_incumbent** (*bool*, *default=False*) Whether to add lazy cuts to the main problem at the incumbent solution found in the branch & bound tree
- **nlp\_solver** (In['ipopt', 'appsi\_ipopt', 'gams', 'baron', 'cyipopt'], default='ipopt') Which NLP subsolver is going to be used for solving the nonlinearsubproblems.
- **nlp\_solver\_args** (*dict*, *optional*) Which NLP subsolver options to be passed to the solver while solving the nonlinear subproblems.
- mip\_solver (In['gurobi', 'cplex', 'cbc', 'glpk', 'gams', 'gurobi\_persistent', 'cplex\_persistent', 'appsi\_cplex', 'appsi\_gurobi'], default='glpk') Which MIP subsolver is going to be used for solving the mixed-integer main problems.
- **mip\_solver\_args** (*dict*, *optional*) Which MIP subsolver options to be passed to the solver while solving the mixed-integer main problems.
- **mip\_solver\_mipgap** (PositiveFloat, *default=0.0001*) Mipgap passed to MIP solver.
- **threads** (NonNegativeInt, *default=0*) Threads used by MIP solver and NLP solver.

- regularization\_mip\_threads (NonNegativeInt, default=0) Threads used by MIP solver to solve regularization main problem.
- **solver\_tee** (*bool*, *default=False*) Stream the output of MIP solver and NLP solver to terminal.
- **mip\_solver\_tee** (*bool*, *default=False*) Stream the output of MIP solver to terminal.
- **nlp\_solver\_tee** (*bool*, *default=False*) Stream the output of nlp solver to terminal.
- mip\_regularization\_solver (In['gurobi', 'cplex', 'cbc', 'glpk', 'gams', 'gurobi\_persistent', 'cplex\_persistent', 'appsi\_cplex', 'appsi\_gurobi'], optional) Which MIP subsolver is going to be used for solving the regularization problem.
- **absolute\_bound\_tolerance** (PositiveFloat, *default=0.0001*) Absolute tolerance for bound feasibility checks.
- relative\_bound\_tolerance (PositiveFloat, default=0.001)-Relative tolerance for bound feasibility checks. |PrimalBound DualBound|/(1e 10 + |PrimalBound|) <= relativetolerance
- **small\_dual\_tolerance** (*default=1e-08*) When generating cuts, small duals multiplied by expressions can cause problems. Exclude all duals smaller in absolute value than the following.
- **integer\_tolerance** (*default=1e-05*) Tolerance on integral values.
- **constraint\_tolerance** (*default=1e-06*) Tolerance on constraint satisfaction.
- variable\_tolerance (default=1e-08) Tolerance on variable bounds.
- **zero\_tolerance** (*default=1e-08*) Tolerance on variable equal to zero.
- **fp\_cutoffdecr** (PositiveFloat, *default=0.1*) Additional relative decrement of cutoff value for the original objective function.
- **fp\_iteration\_limit** (PositiveInt, *default=20*) Number of maximum iterations in the feasibility pump methods.
- **fp\_projcuts** (*bool*, *default=True*) Whether to add cut derived from regularization of MIP solution onto NLP feasible set.
- **fp\_transfercuts** (*bool*, *default=True*) Whether to transfer cuts from the Feasibility Pump MIP to main MIP in selected strategy (all except from the round in which the FP MIP became infeasible).
- **fp\_projzerotol** (PositiveFloat, *default=0.0001*) Tolerance on when to consider optimal value of regularization problem as zero, which may trigger the solution of a Sub-NLP.
- **fp\_mipgap** (PositiveFloat, *default=0.01*) Optimality tolerance (relative gap) to use for solving MIP regularization problem.
- **fp\_discrete\_only** (*bool*, *default=True*) Only calculate the distance among discrete variables in regularization problems.
- **fp\_main\_norm** (**In**['L1', 'L2', 'L\_infinity'], default='L1') Different forms of objective function MIP regularization problem.

- **fp\_norm\_constraint** (*bool*, *default=True*) Whether to add the norm constraint to FP-NLP
- **fp\_norm\_constraint\_coef** (PositiveFloat, *default=1*) The coefficient in the norm constraint, correspond to the Beta in the paper.
- **continuous\_var\_bound** (PositiveFloat, *default=10000000000.0*) Default bound added to unbounded continuous variables in nonlinear constraint if single tree is activated.
- **integer\_var\_bound** (PositiveFloat, *default=1000000000.0*) Default bound added to unbounded integral variables in nonlinear constraint if single tree is activated.
- initial\_bound\_coef (PositiveFloat, default=0.1) The coefficient used to approximate the initial primal/dual bound.
- **level\_coef** (PositiveFloat, *default=0.5*) The coefficient in the regularization main problem represents how much the linear approximation of the MINLP problem is trusted.
- **solution\_limit** (PositiveInt, *default=10*) The solution limit for the regularization problem since it does not need to be solved to optimality.
- **reduce\_level\_coef** (*bool*, *default=False*) Whether to reduce level coefficient in ROA single tree when regularization problem is infeasible.
- **use\_bb\_tree\_incumbent** (*bool*, *default=False*) Whether to use the incumbent solution of branch & bound tree in ROA single tree when regularization problem is infeasible.
- sqp\_lag\_scaling\_coef (In['fixed', 'variable\_dependent'], default='fixed') The coefficient used to scale the L2 norm in sqp\_lag.

### version()

Return a 3-tuple describing the solver version.

### 17.6.5 Get Help

Ways to get help: https://github.com/Pyomo/pyomo#getting-help

### 17.6.6 Report a Bug

If you find a bug in MindtPy, we will be grateful if you could

- submit an issue in Pyomo repository
- directly contact David Bernal <dbernaln@purdue.edu> and Zedong Peng <zdpeng95@gmail.com>.

# 17.7 MPC

This package contains data structures and utilities for dynamic optimization and rolling horizon applications, e.g. model predictive control.

### 17.7.1 Overview

### What does this package contain?

- 1. Data structures for values and time series data associated with time-indexed variables (or parameters, or named expressions). Examples are setpoint values associated with a subset of state variables or time series data from a simulation
- 2. Utilities for loading and extracting this data into and from variables in a model
- 3. Utilities for constructing components from this data (expressions, constraints, and objectives) that are useful for dynamic optimization

### What is the goal of this package?

This package was written to help developers of Pyomo-based dynamic optimization case studies, especially rolling horizon dynamic optimization case studies, write scripts that are small, legible, and maintainable. It does this by providing utilities for mundane data-management and model construction tasks, allowing the developer to focus on their application.

### Why is this package useful?

First, it is not normally easy to extract "flattened" time series data, in which all indexing structure other than timeindexing has been flattened to yield a set of one-dimensional arrays, from a Pyomo model. This is an extremely convenient data structure to have for plotting, analysis, initialization, and manipulation of dynamic models. If all variables are indexed by time and only time, this data is relatively easy to obtain. The first issue comes up when dealing with components that are indexed by time in addition to some other set(s). For example:

```
>>> import pyomo.environ as pyo
>>> m = pyo.ConcreteModel()
>>> m.time = pyo.Set(initialize=[0, 1, 2])
>>> m.comp = pyo.Set(initialize=["A", "B"])
>>> m.var = pyo.Var(m.time, m.comp, initialize=1.0)
>>> t0 = m.time.first()
>>> data = {
... m.var[t0, j].name: [m.var[i, j].value for i in m.time]
... for j in m.comp
... }
>>> data
{'var[0,A]': [1.0, 1.0, 1.0], 'var[0,B]': [1.0, 1.0, 1.0]}
```

To generate data in this form, we need to (a) know that our variable is indexed by time and m.comp and (b) arbitrarily select a time index t0 to generate a unique key for each time series. This gets more difficult when blocks and time-indexed blocks are used as well. The first difficulty can be alleviated using flatten\_dae\_components from pyomo. dae.flatten:

```
>>> import pyomo.environ as pyo
>>> from pyomo.dae.flatten import flatten_dae_components
>>> m = pyo.ConcreteModel()
>>> m.time = pyo.Set(initialize=[0, 1, 2])
>>> m.comp = pyo.Set(initialize=["A", "B"])
>>> m.var = pyo.Var(m.time, m.comp, initialize=1.0)
>>> t0 = m.time.first()
>>> scalar_vars, dae_vars = flatten_dae_components(m, m.time, pyo.Var)
>>> data = {var[t0].name: list(var[:].value) for var in dae_vars}
>>> data
{'var[0,A]': [1.0, 1.0, 1.0], 'var[0,B]': [1.0, 1.0, 1.0]}
```

Addressing the arbitrary t0 index requires us to ask what key we would like to use to identify each time series in our data structure. The key should uniquely correspond to a component, or "sub-component" that is indexed only by time. A slice, e.g. m.var[:, "A"] seems natural. However, Pyomo provides a better data structure that can be constructed from a component, slice, or string, called ComponentUID. Being constructable from a string is important as we may want to store or serialize this data in a form that is agnostic of any particular ConcreteModel object. We can now generate our data structure as:

```
>>> data = {
... pyo.ComponentUID(var.referent): list(var[:].value)
... for var in dae_vars
... }
>>> data
{var[*,A]: [1.0, 1.0, 1.0], var[*,B]: [1.0, 1.0, 1.0]}
```

This is the structure of the underlying dictionary in the TimeSeriesData class provided by this package. We can generate this data using this package as:

```
>>> import pyomo.environ as pyo
>>> from pyomo.contrib.mpc import DynamicModelInterface
>>> m = pyo.ConcreteModel()
>>> m.time = pyo.Set(initialize=[0, 1, 2])
>>> m.comp = pyo.Set(initialize=["A", "B"])
>>> m.var = pyo.Var(m.time, m.comp, initialize=1.0)
>>> # Construct a helper class for interfacing model with data
>>> helper = DynamicModelInterface(m, m.time)
>>> # Generates a TimeSeriesData object
>>> series_data = helper.get_data_at_time()
>>> # Get the underlying dictionary
>>> data = series_data.get_data()
>>> data
{var[*,A]: [1.0, 1.0, 1.0], var[*,B]: [1.0, 1.0, 1.0]}
```

The first value proposition of this package is that DynamicModelInterface and TimeSeriesData provide wrappers to ease loading and extraction of data via flatten\_dae\_components and ComponentUID.

The second difficulty addressed by this package is that of extracting and loading data between (potentially) different

models. For instance, in model predictive control, we often want to extract data from a particular time point in a plant model and load it into a controller model as initial conditions. This can be done as follows:

```
>>> import pyomo.environ as pyo
>>> from pyomo.contrib.mpc import DynamicModelInterface
>>> m1 = pyo.ConcreteModel()
>>> m1.time = pyo.Set(initialize=[0, 1, 2])
>>> m1.comp = pyo.Set(initialize=["A", "B"])
>>> m1.var = pyo.Var(m1.time, m1.comp, initialize=1.0)
>>> m2 = pyo.ConcreteModel()
>>> m2.time = pyo.Set(initialize=[0, 1, 2])
>>> m2.comp = pyo.Set(initialize=["A", "B"])
>>> m2.var = pyo.Var(m2.time, m2.comp, initialize=2.0)
>>> # Construct helper objects
>>> m1_helper = DynamicModelInterface(m1, m1.time)
>>> m2_helper = DynamicModelInterface(m2, m2.time)
>>> # Extract data from final time point of m2
>>> tf = m2.time.last()
>>> tf_data = m2_helper.get_data_at_time(tf)
>>> # Load data into initial time point of m1
>>> t0 = m1.time.first()
>>> m1_helper.load_data(tf_data, time_points=t0)
>>> # Get TimeSeriesData object
>>> series_data = m1_helper.get_data_at_time()
>>> # Get underlying dictionary
>>> series_data.get_data()
{var[*,A]: [2.0, 1.0, 1.0], var[*,B]: [2.0, 1.0, 1.0]}
```

Note: Here we rely on the fact that our variable has the same name in both models.

Finally, this package provides methods for constructing components like tracking cost expressions and piecewiseconstant constraints from the provided data structures. For example, the following code constructs a tracking cost expression.

```
>>> import pyomo.environ as pyo
>>> from pyomo.contrib.mpc import DynamicModelInterface
>>> m = pyo.ConcreteModel()
>>> m.time = pyo.Set(initialize=[0, 1, 2])
>>> m.comp = pyo.Set(initialize=["A", "B"])
>>> m.var = pyo.Var(m.time, m.comp, initialize=1.0)
>>> # Construct helper object
>>> helper = DynamicModelInterface(m, m.time)
>>> # Construct data structure for setpoints
```

(continued from previous page)

```
>>> setpoint = {m.var[:, "A"]: 0.5, m.var[:, "B"]: 2.0}
>>> var_set, tr_cost = helper.get_penalty_from_target(setpoint)
>>> m.setpoint_idx = var_set
>>> m.tracking_cost = tr_cost
>>> m.tracking_cost.pprint()
tracking_cost : Size=6, Index=tracking_cost_index
    Key : Expression
    (0, 0) : (var[0,A] - 0.5)**2
    (0, 1) : (var[1,A] - 0.5)**2
    (0, 2) : (var[2,A] - 0.5)**2
    (1, 0) : (var[0,B] - 2.0)**2
    (1, 1) : (var[1,B] - 2.0)**2
    (1, 2) : (var[2,B] - 2.0)**2
```

These methods will hopefully allow developers to declutter dynamic optimization scripts and pay more attention to the application of the optimization problem rather than the setup of the optimization problem.

## Who develops and maintains this package?

This package was developed by Robert Parker while a PhD student in Larry Biegler's group at CMU, with guidance from Bethany Nicholson and John Siirola.

## 17.7.2 Examples

Please see pyomo/contrib/mpc/examples/cstr/run\_openloop.py and pyomo/contrib/mpc/examples/ cstr/run\_mpc.py for examples of some simple use cases.

## 17.7.3 Frequently asked questions

1. Why not use Pandas DataFrames?

Pandas DataFrames are a natural data structure for storing "columns" of time series data. These columns, or individual time series, could each represent the data for a single variable. This is very similar to the TimeSeriesData class introduced in this package. The reason a new data structure is introduced is primarily that a DataFrame does not provide any utility for converting labels into a consistent format, as TimeSeriesData does by accepting variables, strings, slices, etc. as keys and converting them into the form of a time-indexed ComponentUID. Also, DataFrames do not have convenient analogs for scalar data and time interval data, which this package provides as the ScalarData and IntervalData classes with very similar APIs to TimeSeriesData.

# **17.8 Multistart Solver**

The multistart solver is used in cases where the objective function is known to be non-convex but the global optimum is still desired. It works by running a non-linear solver of your choice multiple times at different starting points, and returns the best of the solutions.

## 17.8.1 Using Multistart Solver

To use the multistart solver, define your Pyomo model as usual:

```
Required import
>>> from pyomo.environ import *
Create a simple model
>>> m = ConcreteModel()
>>> m.x = Var()
>>> m.y = Var()
>>> m.obj = Objective(expr=m.x**2 + m.y**2)
>>> m.c = Constraint(expr=m.y >= -2*m.x + 5)
Invoke the multistart solver
>>> SolverFactory('multistart').solve(m)
```

## 17.8.2 Multistart wrapper implementation and optional arguments

class pyomo.contrib.multistart.multi.MultiStart

Solver wrapper that initializes at multiple starting points.

# TODO: also return appropriate duals

Fortheoreticalunderpinning,seehttps://www.semanticscholar.org/paper/How-many-random-restarts-are-enough-Dick-Wong/55b248b398a03dc1ac9a65437f88b835554329e0

Keyword arguments below are specified for the solve function.

#### **Keyword Arguments**

- strategy (In(dict\_keys(['rand', 'midpoint\_guess\_and\_bound', 'rand\_guess\_and\_bound', 'rand\_distributed', 'midpoint'])), default='rand') - Specify the restart strategy.
  - "rand": random choice between variable bounds
  - "midpoint\_guess\_and\_bound": midpoint between current value and farthest bound
  - "rand\_guess\_and\_bound": random choice between current value and farthest bound
  - "rand\_distributed": random choice among evenly distributed values
  - "midpoint": exact midpoint between the bounds. If using this option, multiple iterations are useless.
- **solver** (*default='ipopt'*) solver to use, defaults to ipopt
- **solver\_args** (*default={}*) Dictionary of keyword arguments to pass to the solver.
- **iterations** (*default=10*) Specify the number of iterations, defaults to 10. If -1 is specified, the high confidence stopping rule will be used
- **stopping\_mass** (*default=***0**.5) Maximum allowable estimated missing mass of optima for the high confidence stopping rule, only used with the random strategy. The lower the parameter, the stricter the rule. Value bounded in (0, 1].

- **stopping\_delta** (*default=0.5*) 1 minus the confidence level required for the stopping rule for the high confidence stopping rule, only used with the random strategy. The lower the parameter, the stricter the rule. Value bounded in (0, 1].
- **suppress\_unbounded\_warning** (*bool*, *default=False*) True to suppress warning for skipping unbounded variables.
- **HCS\_max\_iterations** (*default=1000*) Maximum number of iterations before interrupting the high confidence stopping rule.
- **HCS\_tolerance** (*default=0*) Tolerance on HCS objective value equality. Defaults to Python float equality precision.

available(exception\_flag=True)

Check if solver is available.

TODO: For now, it is always available. However, sub-solvers may not always be available, and so this should reflect that possibility.

# **17.9 Nonlinear Preprocessing Transformations**

pyomo.contrib.preprocessing is a contributed library of preprocessing transformations intended to operate upon nonlinear and mixed-integer nonlinear programs (NLPs and MINLPs), as well as generalized disjunctive programs (GDPs).

This contributed package is maintained by Qi Chen and his colleagues from Carnegie Mellon University.

The following preprocessing transformations are available. However, some may later be deprecated or combined, depending on their usefulness.

| <pre>var_aggregator.VariableAggregator</pre>            | Aggregate model variables that are linked by equality constraints.     |
|---------------------------------------------------------|------------------------------------------------------------------------|
| <pre>bounds_to_vars.ConstraintToVarBoundTransform</pre> | Change constraints to be a bound on the variable.                      |
| induced_linearity.InducedLinearity                      | Reformulate nonlinear constraints with induced linear-<br>ity.         |
| constraint_tightener.                                   | DEPRECATED.                                                            |
| TightenConstraintFromVars                               |                                                                        |
| <pre>deactivate_trivial_constraints.</pre>              | Deactivates trivial constraints.                                       |
| TrivialConstraintDeactivator                            |                                                                        |
| <pre>detect_fixed_vars.FixedVarDetector</pre>           | Detects variables that are de-facto fixed but not considered fixed.    |
| equality_propagate.FixedVarPropagator                   | Propagate variable fixing for equalities of type $x = y$ .             |
| equality_propagate.VarBoundPropagator                   | Propagate variable bounds for equalities of type $x = y$ .             |
| init_vars.InitMidpoint                                  | Initialize non-fixed variables to the midpoint of their                |
|                                                         | bounds.                                                                |
| init_vars.InitZero                                      | Initialize non-fixed variables to zero.                                |
| <pre>remove_zero_terms.RemoveZeroTerms</pre>            | Looks for $0v$ in a constraint and removes it.                         |
| <pre>strip_bounds.VariableBoundStripper</pre>           | Strip bounds from variables.                                           |
| zero_sum_propagator.ZeroSumPropagator                   | Propagates fixed-to-zero for sums of only positive (or negative) vars. |

## 17.9.1 Variable Aggregator

The following code snippet demonstrates usage of the variable aggregation transformation on a concrete Pyomo model:

```
>>> from pyomo.environ import *
>>> m = ConcreteModel()
>>> m.v1 = Var(initialize=1, bounds=(1, 8))
>>> m.v2 = Var(initialize=2, bounds=(0, 3))
>>> m.v3 = Var(initialize=3, bounds=(-7, 4))
>>> m.v4 = Var(initialize=4, bounds=(2, 6))
>>> m.c1 = Constraint(expr=m.v1 == m.v2)
>>> m.c2 = Constraint(expr=m.v2 == m.v3)
>>> m.c3 = Constraint(expr=m.v3 == m.v4)
>>> TransformationFactory('contrib.aggregate_vars').apply_to(m)
```

To see the results of the transformation, you could then use the command

>>> m.pprint()

```
class pyomo.contrib.preprocessing.plugins.var_aggregator.VariableAggregator(**kwds)
```

Aggregate model variables that are linked by equality constraints.

Before:

$$x = y$$
  

$$a = 2x + 6y + 7$$
  

$$b = 5y + 6$$

After:

$$z = x = y$$
$$a = 8z + 7$$
$$b = 5z + 6$$

Warning: TODO: unclear what happens to "capital-E" Expressions at this point in time.

apply\_to(model, \*\*kwds)

Apply the transformation to the given model.

create\_using(model, \*\*kwds)

Create a new model with this transformation

update\_variables(model)

Update the values of the variables that were replaced by aggregates.

TODO: reduced costs

## 17.9.2 Explicit Constraints to Variable Bounds

| <pre>&gt;&gt;&gt; from pyomo.environ import *</pre>                                            |
|------------------------------------------------------------------------------------------------|
| <pre>&gt;&gt;&gt; m = ConcreteModel()</pre>                                                    |
| <pre>&gt;&gt;&gt; m.v1 = Var(initialize=1)</pre>                                               |
| <pre>&gt;&gt;&gt; m.v2 = Var(initialize=2)</pre>                                               |
| <pre>&gt;&gt;&gt; m.v3 = Var(initialize=3)</pre>                                               |
| <pre>&gt;&gt;&gt; m.c1 = Constraint(expr=m.v1 == 2)</pre>                                      |
| <pre>&gt;&gt;&gt; m.c2 = Constraint(expr=m.v2 &gt;= -2)</pre>                                  |
| <pre>&gt;&gt;&gt; m.c3 = Constraint(expr=m.v3 &lt;= 5)</pre>                                   |
| <pre>&gt;&gt;&gt; TransformationFactory('contrib.constraints_to_var_bounds').apply_to(m)</pre> |

**class** pyomo.contrib.preprocessing.plugins.bounds\_to\_vars.**ConstraintToVarBoundTransform**(\*\*kwds) Change constraints to be a bound on the variable.

Looks for constraints of form:  $k * v + c_1 \le c_2$ . Changes variable lower bound on v to match  $(c_2 - c_1)/k$  if it results in a tighter bound. Also does the same thing for lower bounds.

Keyword arguments below are specified for the apply\_to and create\_using functions. Keyword Arguments

- tolerance (NonNegativeFloat, default=1e-13) tolerance on bound equality (LB = UB)
- detect\_fixed (bool, default=True) If True, fix variable when  $|LB UB| \le tolerance$ .

apply\_to(model, \*\*kwds)

Apply the transformation to the given model.

```
create_using(model, **kwds)
```

Create a new model with this transformation

## 17.9.3 Induced Linearity Reformulation

class pyomo.contrib.preprocessing.plugins.induced\_linearity.InducedLinearity(\*\*kwds)

Reformulate nonlinear constraints with induced linearity.

Finds continuous variables v where  $v = d_1 + d_2 + d_3$ , where d's are discrete variables. These continuous variables may participate nonlinearly in other expressions, which may then be induced to be linear.

The overall algorithm flow can be summarized as:

- 1. Detect effectively discrete variables and the constraints that imply discreteness.
- 2. Determine the set of valid values for each effectively discrete variable
- 3. Find nonlinear expressions in which effectively discrete variables participate.
- 4. Reformulate nonlinear expressions appropriately.

Note: Tasks 1 & 2 must incorporate scoping considerations (Disjuncts)

Keyword arguments below are specified for the apply\_to and create\_using functions. Keyword Arguments

- equality\_tolerance (NonNegativeFloat, default=1e-06) Tolerance on equality constraints.
- pruning\_solver (default='glpk') Solver to use when pruning possible values.

apply\_to(model, \*\*kwds)

Apply the transformation to the given model.

```
create_using(model, **kwds)
```

Create a new model with this transformation

## 17.9.4 Constraint Bounds Tightener

This transformation was developed by Sunjeev Kale at Carnegie Mellon University.

Tightens upper and lower bound on constraints based on variable bounds.

Iterates through each variable and tightens the constraint bounds using the inferred values from the variable bounds.

For now, this only operates on linear constraints.

Deprecated since version 5.7: Use of the constraint tightener transformation is deprecated. Its functionality may be partially replicated using *pyomo.contrib.fbbt.compute\_bounds\_on\_expr(constraint.body)*.

```
apply_to(model, **kwds)
```

Apply the transformation to the given model.

```
create_using(model, **kwds)
```

Create a new model with this transformation

## 17.9.5 Trivial Constraint Deactivation

class pyomo.contrib.preprocessing.plugins.deactivate\_trivial\_constraints.TrivialConstraintDeactivator(\*
 Deactivates trivial constraints.

Trivial constraints take form  $k_1 = k_2$  or  $k_1 \le k_2$ , where  $k_1$  and  $k_2$  are constants. These constraints typically arise when variables are fixed.

Keyword arguments below are specified for the apply\_to and create\_using functions.

### **Keyword Arguments**

- **tmp** (*bool*, *default=False*) True to store a set of transformed constraints for future reversion of the transformation.
- **ignore\_infeasible** (*bool*, *default=False*) True to skip over trivial constraints that are infeasible instead of raising an InfeasibleConstraintException.
- **return\_trivial** (*default=[]*) a list to which the deactivated trivialconstraints are appended (side effect)
- **tolerance** (NonNegativeFloat, *default=1e-13*) tolerance on constraint violations

### apply\_to(model, \*\*kwds)

Apply the transformation to the given model.

## create\_using(model, \*\*kwds)

Create a new model with this transformation

#### revert(instance)

Revert constraints deactivated by the transformation.

Parameters

**instance** – the model instance on which trivial constraints were earlier deactivated.

## **17.9.6 Fixed Variable Detection**

```
class pyomo.contrib.preprocessing.plugins.detect_fixed_vars.FixedVarDetector(**kwds)
```

Detects variables that are de-facto fixed but not considered fixed.

For each variable v found on the model, check to see if its lower bound  $v^{LB}$  is within some tolerance of its upper bound  $v^{UB}$ . If so, fix the variable to the value of  $v^{LB}$ .

Keyword arguments below are specified for the apply\_to and create\_using functions.

#### **Keyword Arguments**

- **tmp** (*bool*, *default=False*) True to store the set of transformed variables and their old values so that they can be restored.
- **tolerance** (NonNegativeFloat, *default=1e-13*) tolerance on bound equality (LB == UB)

apply\_to(model, \*\*kwds)

Apply the transformation to the given model.

```
create_using(model, **kwds)
```

Create a new model with this transformation

revert(instance)

Revert variables fixed by the transformation.

## 17.9.7 Fixed Variable Equality Propagator

```
class pyomo.contrib.preprocessing.plugins.equality_propagate.FixedVarPropagator(**kwds)
Propagate variable fixing for equalities of type x = y.
```

If x is fixed and y is not fixed, then this transformation will fix y to the value of x.

This transformation can also be performed as a temporary transformation, whereby the transformed variables are saved and can be later unfixed.

Keyword arguments below are specified for the apply\_to and create\_using functions.

**Keyword Arguments** 

```
tmp (bool, default=False) – True to store the set of transformed variables and their old states so that they can be later restored.
```

apply\_to(model, \*\*kwds)

Apply the transformation to the given model.

create\_using(model, \*\*kwds)

Create a new model with this transformation

revert(instance)

Revert variables fixed by the transformation.

## 17.9.8 Variable Bound Equality Propagator

class pyomo.contrib.preprocessing.plugins.equality\_propagate.VarBoundPropagator(\*\*kwds)

Propagate variable bounds for equalities of type x = y.

If x has a tighter bound then y, then this transformation will adjust the bounds on y to match those of x.

Keyword arguments below are specified for the apply\_to and create\_using functions.

**Keyword Arguments** 

**tmp** (*bool*, *default=False*) – True to store the set of transformed variables and their old states so that they can be later restored.

apply\_to(model, \*\*kwds)

Apply the transformation to the given model.

create\_using(model, \*\*kwds)

Create a new model with this transformation

revert(instance)

Revert variable bounds.

## 17.9.9 Variable Midpoint Initializer

class pyomo.contrib.preprocessing.plugins.init\_vars.InitMidpoint(\*\*kwds)

Initialize non-fixed variables to the midpoint of their bounds.

- If the variable does not have bounds, set the value to zero.
- If the variable is missing one bound, set the value to that of the existing bound.
- apply\_to(model, \*\*kwds)

Apply the transformation to the given model.

create\_using(model, \*\*kwds)

Create a new model with this transformation

## 17.9.10 Variable Zero Initializer

class pyomo.contrib.preprocessing.plugins.init\_vars.InitZero(\*\*kwds)

Initialize non-fixed variables to zero.

• If setting the variable value to zero will violate a bound, set the variable value to the relevant bound value.

apply\_to(model, \*\*kwds)

Apply the transformation to the given model.

```
create_using(model, **kwds)
```

Create a new model with this transformation

## 17.9.11 Zero Term Remover

**class** pyomo.contrib.preprocessing.plugins.remove\_zero\_terms.**RemoveZeroTerms**(\*\*kwds) Looks for 0v in a constraint and removes it.

Currently limited to processing linear constraints of the form  $x_1 = 0x_3$ , occurring as a result of fixing  $x_2 = 0$ .

Note: TODO: support nonlinear expressions

```
create_using(model, **kwds)
      Create a new model with this transformation
```

## 17.9.12 Variable Bound Remover

class pyomo.contrib.preprocessing.plugins.strip\_bounds.VariableBoundStripper(\*\*kwds)
 Strip bounds from variables.

Keyword arguments below are specified for the apply\_to and create\_using functions.

Keyword Arguments

- **strip\_domains** (*bool*, *default=True*) strip the domain for discrete variables as well
- **reversible** (*bool*, *default=False*) Whether the bound stripping will be temporary. If so, store information for reversion.

apply\_to(model, \*\*kwds)

Apply the transformation to the given model.

```
create_using(model, **kwds)
```

Create a new model with this transformation

```
revert(instance)
```

Revert variable bounds and domains changed by the transformation.

## 17.9.13 Zero Sum Propagator

class pyomo.contrib.preprocessing.plugins.zero\_sum\_propagator.ZeroSumPropagator(\*\*kwds)

Propagates fixed-to-zero for sums of only positive (or negative) vars.

If z is fixed to zero and  $z = x_1 + x_2 + x_3$  and  $x_1, x_2, x_3$  are all non-negative or all non-positive, then  $x_1, x_2$ , and  $x_3$  will be fixed to zero.

apply\_to(model, \*\*kwds)

Apply the transformation to the given model.

create\_using(model, \*\*kwds)

Create a new model with this transformation

# 17.10 Parameter Estimation with parmest

parmest is a Python package built on the Pyomo optimization modeling language ([PyomoJournal], [PyomoBookII]) to support parameter estimation using experimental data along with confidence regions and subsequent creation of scenarios for stochastic programming.

## 17.10.1 Citation for parmest

If you use parmest, please cite [ParmestPaper]

## 17.10.2 Index of parmest documentation

### **Overview**

The Python package called parmest facilitates model-based parameter estimation along with characterization of uncertainty associated with the estimates. For example, parmest can provide confidence regions around the parameter estimates. Additionally, parameter vectors, each with an attached probability estimate, can be used to build scenarios for design optimization.

Functionality in parmest includes:

- Model based parameter estimation using experimental data
- Bootstrap resampling for parameter estimation
- Confidence regions based on single or multi-variate distributions
- · Likelihood ratio
- Leave-N-out cross validation
- Parallel processing

### Background

The goal of parameter estimation is to estimate values for a vector,  $\theta$ , to use in the functional form

$$y = g(x;\theta)$$

where x is a vector containing measured data, typically in high dimension,  $\theta$  is a vector of values to estimate, in much lower dimension, and the response vectors are given as  $y_i, i = 1, ..., m$  with m also much smaller than the dimension of x. This is done by collecting S data points, which are  $\tilde{x}, \tilde{y}$  pairs and then finding  $\theta$  values that minimize some function of the deviation between the values of  $\tilde{y}$  that are measured and the values of  $g(\tilde{x}; \theta)$  for each corresponding  $\tilde{x}$ , which is a subvector of the vector x. Note that for most experiments, only small parts of x will change from one experiment to the next.

The following least squares objective can be used to estimate parameter values, where data points are indexed by  $s = 1, \ldots, S$ 

$$\min_{\theta} Q(\theta; \tilde{x}, \tilde{y}) \equiv \sum_{s=1}^{S} q_s(\theta; \tilde{x}_s, \tilde{y}_s)$$

where

$$q_s(\theta; \tilde{x}_s, \tilde{y}_s) = \sum_{i=1}^m w_i \left[ \tilde{y}_{si} - g_i(\tilde{x}_s; \theta) \right]^2,$$

i.e., the contribution of sample s to Q, where  $w \in \Re^m$  is a vector of weights for the responses. For multi-dimensional y, this is the squared weighted  $L_2$  norm and for univariate y the weighted squared deviation. Custom objectives can also be defined for parameter estimation.

In the applications of interest to us, the function  $g(\cdot)$  is usually defined as an optimization problem with a large number of (perhaps constrained) optimization variables, a subset of which are fixed at values  $\tilde{x}$  when the optimization is performed. In other applications, the values of  $\theta$  are fixed parameter values, but for the problem formulation above, the values of  $\theta$  are the primary optimization variables. Note that in general, the function  $g(\cdot)$  will have a large set of parameters that are not included in  $\theta$ . Often, the  $y_{is}$  will be vectors themselves, perhaps indexed by time with index sets that vary with s.

## Installation Instructions

parmest is included in Pyomo (pyomo/contrib/parmest). To run parmest, you will need Python version 3.x along with various Python package dependencies and the IPOPT software library for non-linear optimization.

## Python package dependencies

- 1. numpy
- 2. pandas
- 3. pyomo
- 4. mpisppy (optional)
- 5. matplotlib (optional)
- 6. scipy.stats (optional)
- 7. seaborn (optional)
- 8. mpi4py.MPI (optional)

## **IPOPT**

IPOPT can be downloaded from https://projects.coin-or.org/Ipopt.

## Testing

The following commands can be used to test parmest:

```
cd pyomo/contrib/parmest/tests
python test_parmest.py
```

## **Parameter Estimation**

Parameter Estimation using parmest requires a Pyomo model, experimental data which defines multiple scenarios, and a list of parameter names (thetas) to estimate. parmest uses Pyomo [PyomoBookII] and (optionally) mpi-sppy [mpisppy] to solve a two-stage stochastic programming problem, where the experimental data is used to create a scenario tree. The objective function needs to be written with the Pyomo Expression for first stage cost (named "FirstStageCost") set to zero and the Pyomo Expression for second stage cost (named "SecondStageCost") defined as the deviation between the model and the observations (typically defined as the sum of squared deviation between model values and observed values).

If the Pyomo model is not formatted as a two-stage stochastic programming problem in this format, the user can supply a custom function to use as the second stage cost and the Pyomo model will be modified within parmest to match the required specifications. The stochastic programming callback function is also defined within parmest. The callback function returns a populated and initialized model for each scenario.

To use parmest, the user creates a *Estimator* object which includes the following methods:

| theta_est                | Parameter estimation using all scenarios in the data                                                                                                    |
|--------------------------|----------------------------------------------------------------------------------------------------|
| theta_est_bootstrap      | Parameter estimation using bootstrap resampling of the data                                                                                                    |
| theta_est_leaveNout      | Parameter estimation where N data points are left out of each sample                                                                                                    |
| objective_at_theta       | Objective value for each theta                                                                                                    |
| confidence_region_test   | Confidence region test to determine if theta values are<br>within a rectangular, multivariate normal, or Gaussian<br>kernel density distribution for a range of alpha values                                                                     |
| likelihood_ratio_test    | Likelihood ratio test to identify theta values within a con-<br>fidence region using the $\chi^2$ distribution                                                                                                    |
| leaveNout_bootstrap_test | Leave-N-out bootstrap test to compare theta values<br>where N data points are left out to a bootstrap analy-<br>sis using the remaining data, results indicate if theta is<br>within a confidence region determined by the bootstrap<br>analysis |

Additional functions are available in parmest to group data, plot results, and fit distributions to theta values.

| group_data         | Group data by scenario                                      |
|--------------------|-------------------------------------------------------------|
| pairwise_plot      | Plot pairwise relationship for theta values, and option-    |
|                    | ally alpha-level confidence intervals and objective value   |
|                    | contours                                                    |
| grouped_boxplot    | Plot a grouped boxplot to compare two datasets              |
| grouped_violinplot | Plot a grouped violinplot to compare two datasets           |
| fit_rect_dist      | Fit an alpha-level rectangular distribution to theta values |
| fit_mvn_dist       | Fit a multivariate normal distribution to theta values      |
| fit_kde_dist       | Fit a Gaussian kernel-density distribution to theta values  |

A *Estimator* object can be created using the following code. A description of each argument is listed below. Examples are provided in the *Examples* Section.

```
>>> import pyomo.contrib.parmest.parmest as parmest
>>> pest = parmest.Estimator(model_function, data, theta_names, objective_function)
```

Optionally, solver options can be supplied, e.g.,

## **Model function**

The first argument is a function which uses data for a single scenario to return a populated and initialized Pyomo model for that scenario.

Parameters that the user would like to estimate can be defined as **mutable parameters (Pyomo `Param`) or variables** (**Pyomo `Var`)**. Within parmest, any parameters that are to be estimated are converted to unfixed variables. Variables that are to be estimated are also unfixed.

The model does not have to be specifically written as a two-stage stochastic programming problem for parmest. That is, parmest can modify the objective, see *Objective function* below.

## Data

The second argument is the data which will be used to populate the Pyomo model. Supported data formats include:

- **Pandas Dataframe** where each row is a separate scenario and column names refer to observed quantities. Pandas DataFrames are easily stored and read in from csv, excel, or databases, or created directly in Python.
- List of Pandas Dataframe where each entry in the list is a separate scenario. Dataframes store observed quantities, referenced by index and column.
- List of dictionaries where each entry in the list is a separate scenario and the keys (or nested keys) refer to observed quantities. Dictionaries are often preferred over DataFrames when using static and time series data. Dictionaries are easily stored and read in from json or yaml files, or created directly in Python.
- List of json file names where each entry in the list contains a json file name for a separate scenario. This format is recommended when using large datasets in parallel computing.

The data must be compatible with the model function that returns a populated and initialized Pyomo model for a single scenario. Data can include multiple entries per variable (time series and/or duplicate sensors). This information can be included in custom objective functions, see *Objective function* below.

## Theta names

The third argument is a list of parameters or variable names that the user wants to estimate. The list contains strings with *Param* and/or *Var* names from the Pyomo model.

### **Objective function**

The fourth argument is an optional argument which defines the optimization objective function to use in parameter estimation.

If no objective function is specified, the Pyomo model is used "as is" and should be defined with "FirstStageCost" and "SecondStageCost" expressions that are used to build an objective for the two-stage stochastic programming problem.

If the Pyomo model is not written as a two-stage stochastic programming problem in this format, and/or if the user wants to use an objective that is different than the original model, a custom objective function can be defined for parameter estimation. The objective function arguments include *model* and *data* and the objective function returns a

Pyomo expression which is used to define "SecondStageCost". The objective function can be used to customize data points and weights that are used in parameter estimation.

#### Suggested initialization procedure for parameter estimation problems

To check the quality of initial guess values provided for the fitted parameters, we suggest solving a square instance of the problem prior to solving the parameter estimation problem using the following steps:

- 1. Create *Estimator* object. To initialize the parameter estimation solve from the square problem solution, set optional argument solver\_options = {bound\_push: 1e-8}.
- 2. Call *objective\_at\_theta* with optional argument (initialize\_parmest\_model=True). Different initial guess values for the fitted parameters can be provided using optional argument *theta\_values* (**Pandas Dataframe**)
- 3. Solve parameter estimation problem by calling theta\_est

#### **Data Reconciliation**

The method *theta\_est* can optionally return model values. This feature can be used to return reconciled data using a user specified objective. In this case, the list of variable names the user wants to estimate (theta\_names) is set to an empty list and the objective function is defined to minimize measurement to model error. Note that the model used for data reconciliation may differ from the model used for parameter estimation.

The following example illustrates the use of parmest for data reconciliation. The functions *grouped\_boxplot* or *grouped\_violinplot* can be used to visually compare the original and reconciled data.

Here's a stylized code snippet showing how box plots might be created:

```
>>> import pyomo.contrib.parmest.parmest as parmest
>>> pest = parmest.Estimator(model_function, data, [], objective_function)
>>> obj, theta, data_rec = pest.theta_est(return_values=['A', 'B'])
>>> parmest.graphics.grouped_boxplot(data, data_rec)
```

#### **Returned Values**

Here's a full program that can be run to see returned values (in this case it is the response function that is defined in the model file):

```
>>> import pandas as pd
>>> import pyomo.contrib.parmest.parmest as parmest
>>> from pyomo.contrib.parmest.examples.rooney_biegler.rooney_biegler import rooney_
→biegler_model
>>> theta_names = ['asymptote', 'rate_constant']
>>> data = pd.DataFrame(data=[[1,8.3],[2,10.3],[3,19.0],
                               [4,16.0],[5,15.6],[7,19.8]],
. . .
                         columns=['hour', 'y'])
. . .
>>> def SSE(model, data):
        expr = sum((data.y[i]\
. . .
                     - model.response_function[data.hour[i]])**2 for i in data.index)
. . .
        return expr
. . .
```

(continued from previous page)

#### **Covariance Matrix Estimation**

If the optional argument calc\_cov=True is specified for *theta\_est*, parmest will calculate the covariance matrix  $V_{\theta}$  as follows:

 $V_{\theta} = 2\sigma^2 H^{-1}$ 

This formula assumes all measurement errors are independent and identically distributed with variance  $\sigma^2$ .  $H^{-1}$  is the inverse of the Hessian matrix for an unweighted sum of least squares problem. Currently, the covariance approximation is only valid if the objective given to parmest is the sum of squared error. Moreover, parmest approximates the variance of the measurement errors as  $\sigma^2 = \frac{1}{n-l} \sum e_i^2$  where *n* is the number of data points, *l* is the number of fitted parameters, and  $e_i$  is the residual for experiment *i*.

### **Scenario Creation**

In addition to model-based parameter estimation, parmest can create scenarios for use in optimization under uncertainty. To do this, one first creates an Estimator object, then a ScenarioCreator object, which has methods to add ParmestScen scenario objects to a ScenarioSet object, which can write them to a csv file or output them via an iterator method.

This example is in the semibatch subdirectory of the examples directory in the file scenario\_example.py. It creates a csv file with scenarios that correspond one-to-one with the experiments used as input data. It also creates a few scenarios using the bootstrap methods and outputs prints the scenarios to the screen, accessing them via the ScensItator a print

```
#
#
# Pyomo: Python Optimization Modeling Objects
# Copyright (c) 2008-2022
# National Technology and Engineering Solutions of Sandia, LLC
# Under the terms of Contract DE-NA0003525 with National Technology and
# Engineering Solutions of Sandia, LLC, the U.S. Government retains certain
#
  rights in this software.
 This software is distributed under the 3-clause BSD License.
#
#
import ison
from os.path import join, abspath, dirname
import pyomo.contrib.parmest.parmest as parmest
from pyomo.contrib.parmest.examples.semibatch.semibatch import generate_model
import pyomo.contrib.parmest.scenariocreator as sc
def main():
    # Vars to estimate in parmest
```

(continued from previous page)

```
theta_names = ['k1', 'k2', 'E1', 'E2']
    # Data: list of dictionaries
   data = []
    file_dirname = dirname(abspath(str(__file__)))
    for exp_num in range(10):
        fname = join(file_dirname, 'exp' + str(exp_num + 1) + '.out')
        with open(fname, 'r') as infile:
            d = json.load(infile)
            data.append(d)
   pest = parmest.Estimator(generate_model, data, theta_names)
    scenmaker = sc.ScenarioCreator(pest, "ipopt")
    # Make one scenario per experiment and write to a csv file
   output_file = "scenarios.csv"
    experimentscens = sc.ScenarioSet("Experiments")
    scenmaker.ScenariosFromExperiments(experimentscens)
    experimentscens.write_csv(output_file)
    # Use the bootstrap to make 3 scenarios and print
   bootscens = sc.ScenarioSet("Bootstrap")
    scenmaker.ScenariosFromBootstrap(bootscens, 3)
    for s in bootscens.ScensIterator():
        print("{}, {}".format(s.name, s.probability))
        for n, v in s.ThetaVals.items():
            print(" {}={}".format(n, v))
if __name__ == "__main__":
   main()
```

Note: This example may produce an error message your version of Ipopt is not based on a good linear solver.

## Graphics

parmest includes the following functions to help visualize results:

- grouped\_boxplot
- grouped\_violinplot
- pairwise\_plot

Grouped boxplots and violinplots are used to compare datasets, generally before and after data reconciliation. Pairwise plots are used to visualize results from parameter estimation and include a histogram of each parameter along the diagonal and a scatter plot for each pair of parameters in the upper and lower sections. The pairwise plot can also include the following optional information:

• A single value for each theta (generally theta\* from parameter estimation).

- Confidence intervals for rectangular, multivariate normal, and/or Gaussian kernel density estimate distributions at a specified level (i.e. 0.8). For plots with more than 2 parameters, theta\* is used to extract a slice of the confidence region for each pairwise plot.
- Filled contour lines for objective values at a specified level (i.e. 0.8). For plots with more than 2 parameters, theta\* is used to extract a slice of the contour lines for each pairwise plot.

The following examples were generated using the reactor design example. Fig. 17.2 uses output from data reconciliation, Fig. 17.3 uses output from the bootstrap analysis, and Fig. 17.4 uses output from the likelihood ratio test.

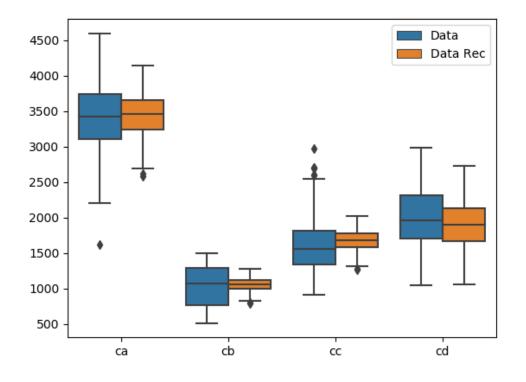

Fig. 17.2: Grouped boxplot showing data before and after data reconciliation.

### **Examples**

Examples can be found in *pyomo/contrib/parmest/examples* and include:

- Reactor design example [PyomoBookII]
- Semibatch example [SemiBatch]
- Rooney Biegler example [RooneyBiegler]

Each example includes a Python file that contains the Pyomo model and a Python file to run parameter estimation. Additional use cases include:

- Data reconciliation (reactor design example)
- Parameter estimation using data with duplicate sensors and time-series data (reactor design example)

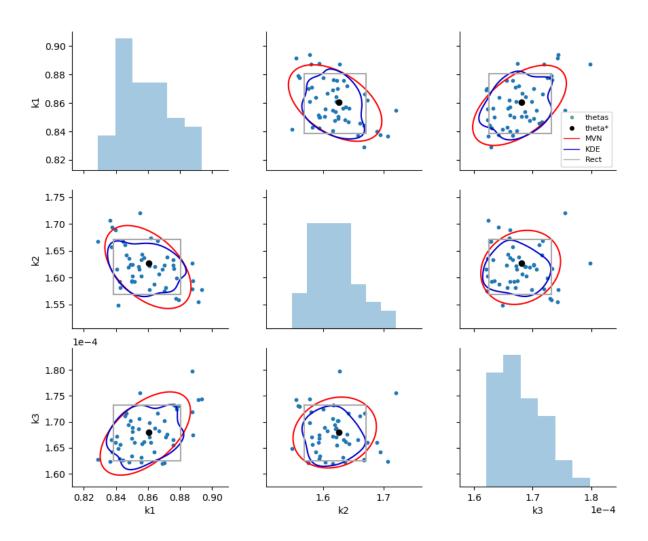

Fig. 17.3: Pairwise bootstrap plot with rectangular, multivariate normal and kernel density estimation confidence region.

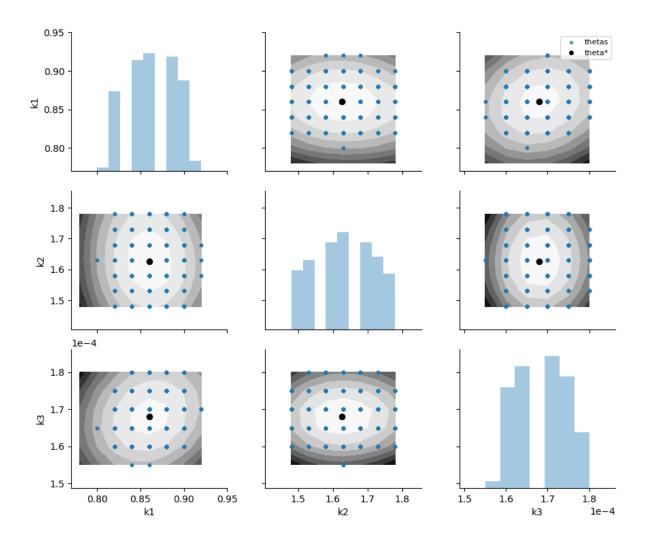

Fig. 17.4: Pairwise likelihood ratio plot with contours of the objective and points that lie within an alpha confidence region.

• Parameter estimation using mpi4py, the example saves results to a file for later analysis/graphics (semibatch example)

The description below uses the reactor design example. The file **reactor\_design.py** includes a function which returns an populated instance of the Pyomo model. Note that the model is defined to maximize cb and that k1, k2, and k3 are fixed. The \_main\_ program is included for easy testing of the model declaration.

```
#
#
 Pyomo: Python Optimization Modeling Objects
#
# Copyright (c) 2008-2022
# National Technology and Engineering Solutions of Sandia, LLC
# Under the terms of Contract DE-NA0003525 with National Technology and
# Engineering Solutions of Sandia, LLC, the U.S. Government retains certain
# rights in this software.
# This software is distributed under the 3-clause BSD License.
#
.....
Continuously stirred tank reactor model, based on
pyomo/examples/doc/pyomobook/nonlinear-ch/react_design/ReactorDesign.py
import pandas as pd
from pyomo.environ import (
   ConcreteModel,
   Param,
   Var,
   PositiveReals,
   Objective,
   Constraint,
   maximize,
   SolverFactory,
)
def reactor_design_model(data):
    # Create the concrete model
   model = ConcreteModel()
    # Rate constants
   model.k1 = Param(initialize=5.0 / 6.0, within=PositiveReals, mutable=True) # min^-1
   model.k2 = Param(initialize=5.0 / 3.0, within=PositiveReals, mutable=True) # min^-1
   model.k3 = Param(
        initialize=1.0 / 6000.0, within=PositiveReals, mutable=True
   ) # m^3/(gmol min)
    # Inlet concentration of A, gmol/m^3
   model.caf = Param(initialize=float(data['caf']), within=PositiveReals)
   # Space velocity (flowrate/volume)
   model.sv = Param(initialize=float(data['sv']), within=PositiveReals)
   # Outlet concentration of each component
   model.ca = Var(initialize=5000.0, within=PositiveReals)
   model.cb = Var(initialize=2000.0, within=PositiveReals)
```

```
(continued from previous page)
```

```
model.cc = Var(initialize=2000.0, within=PositiveReals)
   model.cd = Var(initialize=1000.0, within=PositiveReals)
    # Objective
   model.obj = Objective(expr=model.cb, sense=maximize)
    # Constraints
   model.ca_bal = Constraint(
        expr=(
            0
           == model.sv * model.caf
            - model.sv * model.ca
            - model.k1 * model.ca
            - 2.0 * model.k3 * model.ca**2.0
        )
   )
   model.cb_bal = Constraint(
        expr=(0 == -model.sv * model.cb + model.k1 * model.ca - model.k2 * model.cb)
   )
   model.cc_bal = Constraint(expr=(0 == -model.sv * model.cc + model.k2 * model.cb))
   model.cd_bal = Constraint(
        expr=(0 == -model.sv * model.cd + model.k3 * model.ca**2.0)
   )
   return model
def main():
    # For a range of sv values, return ca, cb, cc, and cd
   results = []
   sv_values = [1.0 + v * 0.05 for v in range(1, 20)]
   caf = 10000
    for sv in sv_values:
        model = reactor_design_model({'caf': caf, 'sv': sv})
        solver = SolverFactory('ipopt')
        solver.solve(model)
        results.append([sv, caf, model.ca(), model.cb(), model.cc(), model.cd()])
   results = pd.DataFrame(results, columns=['sv', 'caf', 'ca', 'cb', 'cc', 'cd'])
   print(results)
if __name__ == "__main__":
   main()
```

The file **parameter\_estimation\_example.py** uses parmest to estimate values of k1, k2, and k3 by minimizing the sum of squared error between model and observed values of ca, cb, cc, and cd. Additional example files use parmest to run parameter estimation with bootstrap resampling and perform a likelihood ratio test over a range of theta values.

```
#
#
# Pyomo: Python Optimization Modeling Objects
# Copyright (c) 2008-2022
# National Technology and Engineering Solutions of Sandia, LLC
# Under the terms of Contract DE-NA0003525 with National Technology and
# Engineering Solutions of Sandia, LLC, the U.S. Government retains certain
# rights in this software.
# This software is distributed under the 3-clause BSD License.
#
import pandas as pd
from os.path import join, abspath, dirname
import pyomo.contrib.parmest.parmest as parmest
from pyomo.contrib.parmest.examples.reactor_design.reactor_design import (
    reactor_design_model,
)
def main():
    # Vars to estimate
    theta_names = ['k1', 'k2', 'k3']
    # Data
    file_dirname = dirname(abspath(str(__file__)))
    file_name = abspath(join(file_dirname, 'reactor_data.csv'))
    data = pd.read_csv(file_name)
    # Sum of squared error function
    def SSE(model, data):
        expr = (
            (float(data['ca']) - model.ca) ** 2
            + (float(data['cb']) - model.cb) ** 2
            + (float(data['cc']) - model.cc) ** 2
            + (float(data['cd']) - model.cd) ** 2
        )
        return expr
    # Create an instance of the parmest estimator
    pest = parmest Estimator(reactor_design_model, data, theta_names, SSE)
    # Parameter estimation
    obj, theta = pest.theta_est()
    # Assert statements compare parameter estimation (theta) to an expected value
    k1_expected = 5.0 / 6.0
    k2\_expected = 5.0 / 3.0
    k3_expected = 1.0 / 6000.0
    relative_error = abs(theta['k1'] - k1_expected) / k1_expected
    assert relative_error < 0.05
    relative_error = abs(theta['k2'] - k2_expected) / k2_expected
    assert relative_error < 0.05
    relative_error = abs(theta['k3'] - k3_expected) / k3_expected
                                                                           (continues on next page)
```

(continued from previous page)

```
assert relative_error < 0.05
if __name__ == "__main__":
    main()</pre>
```

The semibatch and Rooney Biegler examples are defined in a similar manner.

## **Parallel Implementation**

Parallel implementation in parmest is **preliminary**. To run parmest in parallel, you need the mpi4py Python package and a *compatible* MPI installation. If you do NOT have mpi4py or a MPI installation, parmest still works (you should not get MPI import errors).

For example, the following command can be used to run the semibatch model in parallel:

mpiexec -n 4 python parallel\_example.py

The file **parallel\_example.py** is shown below. Results are saved to file for later analysis.

```
#
#
# Pyomo: Python Optimization Modeling Objects
# Copyright (c) 2008-2022
# National Technology and Engineering Solutions of Sandia, LLC
# Under the terms of Contract DE-NA0003525 with National Technology and
# Engineering Solutions of Sandia, LLC, the U.S. Government retains certain
# rights in this software.
# This software is distributed under the 3-clause BSD License.
#
.....
The following script can be used to run semibatch parameter estimation in
parallel and save results to files for later analysis and graphics.
Example command: mpiexec -n 4 python parallel_example.py
import numpy as np
import pandas as pd
from itertools import product
from os.path import join, abspath, dirname
import pyomo.contrib.parmest.parmest as parmest
from pyomo.contrib.parmest.examples.semibatch.semibatch import generate_model
def main():
    # Vars to estimate
   theta_names = ['k1', 'k2', 'E1', 'E2']
   # Data, list of json file names
   data = []
    file_dirname = dirname(abspath(str(__file__)))
    for exp_num in range(10):
```

(continued from previous page)

```
file_name = abspath(join(file_dirname, 'exp' + str(exp_num + 1) + '.out'))
       data.append(file_name)
    # Note, the model already includes a 'SecondStageCost' expression
    # for sum of squared error that will be used in parameter estimation
   pest = parmest.Estimator(generate_model, data, theta_names)
   ### Parameter estimation with bootstrap resampling
   bootstrap_theta = pest.theta_est_bootstrap(100)
   bootstrap_theta.to_csv('bootstrap_theta.csv')
   ### Compute objective at theta for likelihood ratio test
   k1 = np.arange(4, 24, 3)
   k2 = np.arange(40, 160, 40)
   E1 = np.arange(29000, 32000, 500)
   E2 = np.arange(38000, 42000, 500)
   theta_vals = pd.DataFrame(list(product(k1, k2, E1, E2)), columns=theta_names)
   obj_at_theta = pest.objective_at_theta(theta_vals)
   obj_at_theta.to_csv('obj_at_theta.csv')
if name == " main ":
   main()
```

## Installation

The mpi4py Python package should be installed using conda. The following installation instructions were tested on a Mac with Python 3.5.

Create a conda environment and install mpi4py using the following commands:

```
conda create -n parmest-parallel python=3.5
source activate parmest-parallel
conda install -c conda-forge mpi4py
```

This should install libgfortran, mpi, mpi4py, and openmpi.

To verify proper installation, create a Python file with the following:

```
from mpi4py import MPI
import time
comm = MPI.COMM_WORLD
rank = comm.Get_rank()
print('Rank = ',rank)
time.sleep(10)
```

Save the file as test\_mpi.py and run the following command:

```
time mpiexec -n 4 python test_mpi.py
time python test_mpi.py
```

The first one should be faster and should start 4 instances of Python.

### API

#### parmest

Bases: object

Parameter estimation class

#### Parameters

- model\_function (function) Function that generates an instance of the Pyomo model using 'data' as the input argument
- data (pd.DataFrame, list of dictionaries, list of dataframes, or list of json file names) – Data that is used to build an instance of the Pyomo model and build the objective function
- theta\_names (list of strings) List of Var names to estimate
- **obj\_function** (*function*, *optional*) Function used to formulate parameter estimation objective, generally sum of squared error between measurements and model variables. If no function is specified, the model is used "as is" and should be defined with a "FirstStageCost" and "SecondStageCost" expression that are used to build an objective.
- tee (bool, optional) Indicates that ef solver output should be teed
- diagnostic\_mode (bool, optional) If True, print diagnostics from the solver
- **solver\_options** (*dict*, *optional*) Provides options to the solver (also the name of an attribute)

**confidence\_region\_test**(*theta\_values*, *distribution*, *alphas*, *test\_theta\_values=None*)

Confidence region test to determine if theta values are within a rectangular, multivariate normal, or Gaussian kernel density distribution for a range of alpha values

#### Parameters

- **theta\_values** (*pd.DataFrame*, *columns* = theta\_names) Theta values used to generate a confidence region (generally returned by theta\_est\_bootstrap)
- **distribution** (*string*) Statistical distribution used to define a confidence region, options = 'MVN' for multivariate\_normal, 'KDE' for gaussian\_kde, and 'Rect' for rectangular.
- **alphas** (*list*) List of alpha values used to determine if theta values are inside or outside the region.
- test\_theta\_values (pd.Series or pd.DataFrame, keys/columns = theta\_names, optional) Additional theta values that are compared to the confidence region to determine if they are inside or outside.
- Returns -
- **training\_results** (*pd.DataFrame*) Theta value used to generate the confidence region along with True (inside) or False (outside) for each alpha

• **test\_results** (*pd.DataFrame*) – If test\_theta\_values is not None, returns test theta value along with True (inside) or False (outside) for each alpha

#### **leaveNout\_bootstrap\_test**(*lNo*, *lNo\_samples*, *bootstrap\_samples*, *distribution*, *alphas*, *seed=None*)

Leave-N-out bootstrap test to compare theta values where N data points are left out to a bootstrap analysis using the remaining data, results indicate if theta is within a confidence region determined by the bootstrap analysis

## Parameters

- **INO** (*int*) Number of data points to leave out for parameter estimation
- **lNo\_samples** (*int*) Leave-N-out sample size. If lNo\_samples=None, the maximum number of combinations will be used
- **bootstrap\_samples** (*int*:) Bootstrap sample size
- **distribution** (*string*) Statistical distribution used to define a confidence region, options = 'MVN' for multivariate\_normal, 'KDE' for gaussian\_kde, and 'Rect' for rectangular.
- **alphas** (*list*) List of alpha values used to determine if theta values are inside or outside the region.
- seed (int or None, optional) Random seed

#### Returns

- *List of tuples with one entry per lNo\_sample*
- \* The first item in each tuple is the list of N samples that are left out.
- \* *The second item in each tuple is a DataFrame of theta estimated using* the N samples.
- \* *The third item in each tuple is a DataFrame containing results from* the boot-strap analysis using the remaining samples.
- For each DataFrame a column is added for each value of alpha which
- indicates if the theta estimate is in (True) or out (False) of the
- alpha region for a given distribution (based on the bootstrap results)

**likelihood\_ratio\_test**(*obj\_at\_theta*, *obj\_value*, *alphas*, *return\_thresholds=False*)

Likelihood ratio test to identify theta values within a confidence region using the  $\chi^2$  distribution **Parameters** 

- obj\_at\_theta (pd.DataFrame, columns = theta\_names + 'obj') Objective values for each theta value (returned by objective\_at\_theta)
- **obj\_value** (*int or float*) Objective value from parameter estimation using all data
- **alphas** (*list*) List of alpha values to use in the chi2 test
- **return\_thresholds** (*bool*, *optional*) Return the threshold value for each alpha

#### Returns

- LR (*pd.DataFrame*) Objective values for each theta value along with True or False for each alpha
- **thresholds** (*pd.Series*) If return\_threshold = True, the thresholds are also returned.

**objective\_at\_theta**(*theta\_values=None*, *initialize\_parmest\_model=False*)

Objective value for each theta

## Parameters

- **theta\_values** (*pd.DataFrame*, *columns=theta\_names*) Values of theta used to compute the objective
- **initialize\_parmest\_model** (*boolean*) If True: Solve square problem instance, build extensive form of the model for parameter estimation, and set flag model\_initialized to True

#### Returns

obj\_at\_theta – Objective value for each theta (infeasible solutions are omitted).

#### Return type

#### pd.DataFrame

**theta\_est**(*solver='ef\_ipopt'*, *return\_values=[]*, *calc\_cov=False*, *cov\_n=None*)

Parameter estimation using all scenarios in the data

#### Parameters

- **solver** (*string*, *optional*) Currently only "ef\_ipopt" is supported. Default is "ef\_ipopt".
- **return\_values** (*list*, *optional*) List of Variable names, used to return values from the model for data reconciliation
- **calc\_cov** (*boolean*, *optional*) If True, calculate and return the covariance matrix (only for "ef\_ipopt" solver)
- **cov\_n** (*int*, *optional*) If calc\_cov=True, then the user needs to supply the number of datapoints that are used in the objective function

#### Returns

- objectiveval (float) The objective function value
- thetavals (*pd.Series*) Estimated values for theta
- **variable values** (*pd.DataFrame*) Variable values for each variable name in return\_values (only for solver='ef\_ipopt')
- **cov** (*pd.DataFrame*) Covariance matrix of the fitted parameters (only for solver='ef\_ipopt')

#### 

#### Parameter estimation using bootstrap resampling of the data

## Parameters

- bootstrap\_samples (int) Number of bootstrap samples to draw from the data
- **samplesize** (*int or None*, *optional*) Size of each bootstrap sample. If samplesize=None, samplesize will be set to the number of samples in the data
- replacement (bool, optional) Sample with or without replacement
- seed (int or None, optional) Random seed
- **return\_samples** (*bool*, *optional*) Return a list of sample numbers used in each bootstrap estimation

#### Returns

**bootstrap\_theta** – Theta values for each sample and (if return\_samples = True) the sample numbers used in each estimation

#### Return type

pd.DataFrame

**theta\_est\_leaveNout**(*lNo*, *lNo\_samples=None*, *seed=None*, *return\_samples=False*)

Parameter estimation where N data points are left out of each sample

## Parameters

- **INo** (*int*) Number of data points to leave out for parameter estimation
- **lNo\_samples** (*int*) Number of leave-N-out samples. If lNo\_samples=None, the maximum number of combinations will be used
- seed (int or None, optional) Random seed
- **return\_samples** (*bool*, *optional*) Return a list of sample numbers that were left out

#### Returns

**INo\_theta** – Theta values for each sample and (if return\_samples = True) the sample numbers left out of each estimation

#### Return type

pd.DataFrame

#### pyomo.contrib.parmest.parmest.ef\_nonants(ef)

pyomo.contrib.parmest.parmest.group\_data(data, groupby\_column\_name, use\_mean=None)

Group data by scenario

#### Parameters

- **data** (*DataFrame*) Data
- groupby\_column\_name (*strings*) Name of data column which contains scenario numbers
- **use\_mean** (*list of column names or None, optional*) Name of data columns which should be reduced to a single value per scenario by taking the mean

### Returns

grouped\_data – Grouped data

#### **Return type**

list of dictionaries

#### scenariocreator

class pyomo.contrib.parmest.scenariocreator.ParmestScen(name, ThetaVals, probability)

Bases: object

A little container for scenarios; the Args are the attributes.

#### Parameters

- **name** (*str*) name for reporting; might be ""
- ThetaVals (dict) ThetaVals[name]=val
- probability (float) probability of occurrence "near" these ThetaVals

• **numtomake** (*int*) – number of scenarios to create

#### ScenariosFromExperiments(addtoSet)

Creates new self.Scenarios list using the experiments only.

## Parameters

addtoSet (ScenarioSet) – the scenarios will be added to this set

#### Returns

a ScenarioSet

#### class pyomo.contrib.parmest.scenariocreator.ScenarioSet(name)

Bases: object

Class to hold scenario sets

Args: name (str): name of the set (might be "")

#### ScenarioNumber(scennum)

Returns the scenario with the given, zero-based number

#### ScensIterator()

Usage: for scenario in ScensIterator()

### addone(scen)

Add a scenario to the set

### Parameters

scen (ParmestScen) - the scenario to add

#### append\_bootstrap(bootstrap\_theta)

Append a bootstrap theta df to the scenario set; equally likely Parameters

**bootstrap\_theta** (*dataframe*) – created by the bootstrap

Note: this can be cleaned up a lot with the list becomes a df, which is why I put it in the ScenarioSet class.

#### write\_csv(filename)

write a csv file with the scenarios in the set

## Parameters

**filename** (*str*) – full path and full name of file

## graphics

pyomo.contrib.parmest.graphics.fit\_kde\_dist(theta\_values) Fit a Gaussian kernel-density distribution to theta values **Parameters** theta\_values (DataFrame) - Theta values, columns = variable names **Return type** scipy.stats.gaussian\_kde distribution pyomo.contrib.parmest.graphics.fit\_mvn\_dist(theta\_values) Fit a multivariate normal distribution to theta values **Parameters** theta\_values (DataFrame) - Theta values, columns = variable names **Return type** scipy.stats.multivariate\_normal distribution pyomo.contrib.parmest.graphics.fit\_rect\_dist(theta\_values, alpha) Fit an alpha-level rectangular distribution to theta values **Parameters** • theta\_values (DataFrame) – Theta values, columns = variable names • **alpha** (*float*, *optional*) – Confidence interval value **Return type** tuple containing lower bound and upper bound for each variable pyomo.contrib.parmest.graphics.grouped\_boxplot(data1, data2, normalize=False, group\_names=['data1', 'data2'], filename=None) Plot a grouped boxplot to compare two datasets The datasets can be normalized by the median and standard deviation of data1. **Parameters** • **data1** (*DataFrame*) – Data set, columns = variable names • **data2** (*DataFrame*) – Data set, columns = variable names • normalize (bool, optional) - Normalize both datasets by the median and standard deviation of data1 • group\_names (list, optional) - Names used in the legend • **filename** (*string*, *optional*) – Filename used to save the figure pyomo.contrib.parmest.graphics.grouped\_violinplot(data1, data2, normalize=False, group\_names=['data1', 'data2'], filename=None) Plot a grouped violinplot to compare two datasets The datasets can be normalized by the median and standard deviation of data1. **Parameters** • **data1** (*DataFrame*) – Data set, columns = variable names • data2 (DataFrame) – Data set, columns = variable names

- **normalize** (*bool*, *optional*) Normalize both datasets by the median and standard deviation of data1
- group\_names (list, optional) Names used in the legend
- filename (string, optional) Filename used to save the figure

Plot pairwise relationship for theta values, and optionally alpha-level confidence intervals and objective value contours

#### Parameters

- theta\_values (DataFrame or tuple) -
  - If theta\_values is a DataFrame, then it contains one column for each theta variable and (optionally) an objective value column ('obj') and columns that contains Boolean results from confidence interval tests (labeled using the alpha value). Each row is a sample.
    - \* Theta variables can be computed from theta\_est\_bootstrap, theta\_est\_leaveNout, and leaveNout\_bootstrap\_test.
    - \* The objective value can be computed using the likelihood\_ratio\_test.
    - \* Results from confidence interval tests can be computed using the leaveNout\_bootstrap\_test, likelihood\_ratio\_test, and confidence\_region\_test.
  - If theta\_values is a tuple, then it contains a mean, covariance, and number of samples (mean, cov, n) where mean is a dictionary or Series (indexed by variable name), covariance is a DataFrame (indexed by variable name, one column per variable name), and n is an integer. The mean and covariance are used to create a multivariate normal sample of n theta values. The covariance can be computed using theta\_est(calc\_cov=True).
- **theta\_star** (*dict or Series*, *optional*) Estimated value of theta. The dictionary or Series is indexed by variable name. Theta\_star is used to slice higher dimensional contour intervals in 2D
- **alpha** (*float*, *optional*) Confidence interval value, if an alpha value is given and the distributions list is empty, the data will be filtered by True/False values using the column name whose value equals alpha (see results from leaveNout\_bootstrap\_test, likelihood\_ratio\_test, and confidence\_region\_test)
- **distributions** (*list of strings, optional*) Statistical distribution used to define a confidence region, options = 'MVN' for multivariate\_normal, 'KDE' for gaussian\_kde, and 'Rect' for rectangular. Confidence interval is a 2D slice, using linear interpolation at theta\_star.
- **axis\_limits** (*dict*, *optional*) Axis limits in the format {variable: [min, max]}
- title (*string*, *optional*) Plot title
- **add\_obj\_contour** (*bool*, *optional*) Add a contour plot using the column 'obj' in theta\_values. Contour plot is a 2D slice, using linear interpolation at theta\_star.
- add\_legend (bool, optional) Add a legend to the plot
- filename (string, optional) Filename used to save the figure

### **Indices and Tables**

- genindex
- modindex
- search

# 17.11 PyNumero

PyNumero is a package for developing parallel algorithms for nonlinear programs (NLPs). This documentation provides a brief introduction to PyNumero. For more details, see the API documentation (*PyNumero API*).

## 17.11.1 PyNumero Installation

PyNumero is a module within Pyomo. Therefore, Pyomo must be installed to use PyNumero. PyNumero also has some extensions that need built. There are many ways to build the PyNumero extensions. Common use cases are listed below. However, more information can always be found at https://github.com/Pyomo/pyomo/blob/main/pyomo/contrib/ pynumero/build.py and https://github.com/Pyomo/pyomo/blob/main/pyomo/contrib/pynumero/src/CMakeLists.txt.

Note that you will need a C++ compiler and CMake installed to build the PyNumero libraries.

## Method 1

One way to build PyNumero extensions is with the pyomo *download-extensions* and *build-extensions* subcommands. Note that this approach will build PyNumero without support for the HSL linear solvers.

```
pyomo download-extensions
pyomo build-extensions
```

### Method 2

If you want PyNumero support for the HSL solvers and you have an IPOPT compilation for your machine, you can build PyNumero using the build script

### Method 3

You can build the PyNumero libraries from source using *cmake*. This generally works best when building from a source distribution of Pyomo. Assuming that you are starting in the root of the Pyomo source distribution, you can follow the normal CMake build process

```
mkdir build
cd build
ccmake .../pyomo/contrib/pynumero/src
make
make install
```

## 17.11.2 10 Minutes to PyNumero

## **NLP Interfaces**

Below are examples of using PyNumero's interfaces to ASL for function and derivative evaluation. More information can be found in the API documentation (*PyNumero API*).

Relevant imports

```
>>> import pyomo.environ as pe
>>> from pyomo.contrib.pynumero.interfaces.pyomo_nlp import PyomoNLP
>>> import numpy as np
```

Create a Pyomo model

```
>>> m = pe.ConcreteModel()
>>> m.x = pe.Var(bounds=(-5, None))
>>> m.y = pe.Var(initialize=2.5)
>>> m.obj = pe.Objective(expr=m.x**2 + m.y**2)
>>> m.c1 = pe.Constraint(expr=m.y == (m.x - 1)**2)
>>> m.c2 = pe.Constraint(expr=m.y >= pe.exp(m.x))
```

Create a pyomo.contrib.pynumero.interfaces.pyomo\_nlp.PyomoNLP instance

```
>>> nlp = PyomoNLP(m)
```

Get values of primals and duals

```
>>> nlp.get_primals()
array([0., 2.5])
>>> nlp.get_duals()
array([0., 0.])
```

Get variable and constraint bounds

```
>>> nlp.primals_lb()
array([ -5., -inf])
>>> nlp.primals_ub()
array([inf, inf])
>>> nlp.constraints_lb()
array([ 0., -inf])
>>> nlp.constraints_ub()
array([0., 0.])
```

Objective and constraint evaluations

```
>>> nlp.evaluate_objective()
6.25
>>> nlp.evaluate_constraints()
array([ 1.5, -1.5])
```

Derivative evaluations

```
>>> nlp.evaluate_grad_objective()
array([0., 5.])
```

(continued from previous page)

```
>>> nlp.evaluate_jacobian()
<2x2 sparse matrix of type '<class 'numpy.float64'>'
    with 4 stored elements in COOrdinate format>
>>> nlp.evaluate_jacobian().toarray()
array([[ 2., 1.],
       [ 1., -1.]])
>>> nlp.evaluate_hessian_lag().toarray()
array([[2., 0.],
       [0., 2.]])
```

Set values of primals and duals

```
>>> nlp.set_primals(np.array([0, 1]))
>>> nlp.evaluate_constraints()
array([0., 0.])
>>> nlp.set_duals(np.array([-2/3, 4/3]))
>>> nlp.evaluate_grad_objective() + nlp.evaluate_jacobian().transpose() * nlp.get_duals()
array([0., 0.])
```

Equality and inequality constraints separately

```
>>> nlp.evaluate_eq_constraints()
array([0.])
>>> nlp.evaluate_jacobian_eq().toarray()
array([[2., 1.]])
>>> nlp.evaluate_ineq_constraints()
array([0.])
>>> nlp.evaluate_jacobian_ineq().toarray()
array([[ 1., -1.]])
>>> nlp.get_duals_eq()
array([-0.66666667])
>>> nlp.get_duals_ineq()
array([1.3333333])
```

### **Linear Solver Interfaces**

PyNumero's interfaces to linear solvers are very thin wrappers, and, hence, are rather low-level. It is relatively easy to wrap these again for specific applications. For example, see the linear solver interfaces in https://github.com/Pyomo/ pyomo/tree/main/pyomo/contrib/interior\_point/linalg, which wrap PyNumero's linear solver interfaces.

The motivation to keep PyNumero's interfaces as such thin wrappers is that different linear solvers serve different purposes. For example, HSL's MA27 can factorize symmetric indefinite matrices, while MUMPS can factorize unsymmetric, symmetric positive definite, or general symmetric matrices. PyNumero seeks to be independent of the application, giving more flexibility to algorithm developers.

Interface to MA27

```
>>> import numpy as np
>>> from scipy.sparse import coo_matrix
>>> from scipy.sparse import tril
>>> from pyomo.contrib.pynumero.linalg.ma27_interface import MA27
>>> row = np.array([0, 1, 0, 1, 0, 1, 2, 3, 3, 4, 4, 4])
>>> col = np.array([0, 1, 3, 3, 4, 4, 4, 0, 1, 0, 1, 2])
>>> data = np.array([1.67025575, 2, -1.64872127, 1, -1, -1, -1, -1.64872127, 1, -1, -1, -
\rightarrow -11
>>> A = coo_matrix((data, (row, col)), shape=(5,5))
>>> A.toarrav()
array([[ 1.67025575, 0.
                          , 0.
                                          , -1.64872127, -1.
                                                                     ],
                              , 0.
      [0., 2.
[0. 0
                                           , 1. , -1.
                                                                     1.
      [0.,0.,0.,0.
[-1.64872127,1.,0.
[-1.,-1.,-1.,-1.
                                          , 0.
                                                        , -1.
                                                                     ],
                                          , 0.
                                                        , 0.
                                                                     ],
                              , 0.
                                      , 0.
                                                        , 0.
                                                                     ]])
>>> rhs = np.array([-0.67025575, -1.2, 0.1, 1.14872127, 1.25])
>>> solver = MA27()
>>> solver.set_cntl(1, 1e-6) # set the pivot tolerance
>>> status = solver.do_symbolic_factorization(A)
>>> status = solver.do_numeric_factorization(A)
>>> x, status = solver.do_back_solve(rhs)
>>> np.max(np.abs(A*x - rhs)) <= 1e-15
True
```

#### Interface to MUMPS

```
>>> import numpy as np
>>> from scipy.sparse import coo_matrix
>>> from scipy.sparse import tril
>>> from pyomo.contrib.pynumero.linalg.mumps_interface import_
→MumpsCentralizedAssembledLinearSolver
>>> row = np.array([0, 1, 0, 1, 0, 1, 2, 3, 3, 4, 4, 4])
>>> col = np.array([0, 1, 3, 3, 4, 4, 4, 0, 1, 0, 1, 2])
>>> data = np.array([1.67025575, 2, -1.64872127, 1, -1, -1, -1, -1.64872127, 1, -1, -1, -
\rightarrow -11)
>>> A = coo_matrix((data, (row, col)), shape=(5,5))
>>> A.toarray()
array([[ 1.67025575, 0.
                             , 0.
                                         , -1.64872127, -1.
                                                                    ],
             , 2.
                              , 0.
                                           , 1. , -1.
      [ 0.
                                                                    ],
                             , 0.
                  , 0.
                                          , 0.
      Γ0.
                                                       , -1.
                                                                    ٦.
                                                    , 0.
      [-1.64872127, 1. , 0.
[-1. , -1. , -1.
                                      , 0.
, 0.
                                                                    ],
                                                        , 0.
                                                                    ]])
>>> rhs = np.array([-0.67025575, -1.2, 0.1, 1.14872127, 1.25])
>>> solver = MumpsCentralizedAssembledLinearSolver(sym=2, par=1, comm=None) # symmetric_
→matrix; solve in serial
>>> solver.do_symbolic_factorization(A)
>>> solver.do_numeric_factorization(A)
>>> x = solver.do_back_solve(rhs)
>>> np.max(np.abs(A*x - rhs)) <= 1e-15
```

(continued from previous page)

True

Of course, SciPy solvers can also be used. See SciPy documentation for details.

#### **Block Vectors and Matrices**

Block vectors and matrices (*BlockVector* and BlockMatrix) provide a mechanism to perform linear algebra operations with very structured matrices and vectors.

When a BlockVector or BlockMatrix is constructed, the number of blocks must be specified.

```
>>> import numpy as np
>>> from scipy.sparse import coo_matrix
>>> from pyomo.contrib.pynumero.sparse import BlockVector, BlockMatrix
>>> v = BlockVector(3)
>>> m = BlockMatrix(3, 3)
```

Setting blocks:

```
>>> v.set_block(0, np.array([-0.67025575, -1.2]))
>>> v.set_block(1, np.array([0.1, 1.14872127]))
>>> v.set_block(2, np.array([1.25]))
>>> v.flatten()
array([-0.67025575, -1.2 , 0.1 , 1.14872127, 1.25 ])
```

The *flatten* method converts the BlockVector into a NumPy array.

```
>>> m.set_block(0, 0, coo_matrix(np.array([[1.67025575, 0], [0, 2]])))
>>> m.set_block(0, 1, coo_matrix(np.array([[0, -1.64872127], [0, 1]])))
>>> m.set_block(0, 2, coo_matrix(np.array([[-1.0], [-1]])))
>>> m.set_block(1, 0, coo_matrix(np.array([[0, -1.64872127], [0, 1]])).transpose())
>>> m.set_block(1, 2, coo_matrix(np.array([[-1.0], [0]])))
>>> m.set_block(2, 0, coo_matrix(np.array([[-1.0], [-1]])).transpose())
>>> m.set_block(2, 1, coo_matrix(np.array([[-1.0], [0]])).transpose())
>>> m.tocoo().toarray()
                                  0.
array([[ 1.67025575, 0.
                                             , -1.64872127, -1.
                                                                       ],
                                ,
       [ 0.
                , 2.
                                                          , -1.
                                  0.
                                               1.
                                                                       ],
                                ,
                  , 0.
       Γ0.
                                  0.
                                                0.
                                                          , -1.
                                                                       ],
                                ,
       [-1.64872127, 1.
                                   0.
                                                0.
                                                             0.
                                                                       ],
                                ,
       [−1.
              , -1.
                                , -1.
                                                0.
                                                          , 0.
                                                                       11)
```

The tocoo method converts the BlockMatrix to a SciPy sparse coo\_matrix.

Once the dimensions of a block have been set, they cannot be changed:

```
>>> v.set_block(0, np.ones(3))
Traceback (most recent call last):
....
ValueError: Incompatible dimensions for block 0; got 3; expected 2
```

Properties:

| >>> v.shape                                                         |
|---------------------------------------------------------------------|
| (5,)                                                                |
| >>> v.size                                                          |
| 5                                                                   |
| >>> v.nblocks                                                       |
| 3                                                                   |
| >>> v.bshape                                                        |
|                                                                     |
| (3,)                                                                |
| (3,)<br>>>> m.shape                                                 |
|                                                                     |
| >>> m.shape                                                         |
| >>> m.shape<br>(5, 5)                                               |
| <pre>&gt;&gt;&gt; m.shape (5, 5) &gt;&gt;&gt; m.bshape</pre>        |
| <pre>&gt;&gt;&gt; m.shape (5, 5) &gt;&gt;&gt; m.bshape (3, 3)</pre> |

Much of the *BlockVector* API matches that of NumPy arrays:

```
\rightarrow v.sum()
0.62846552
>> v.max()
1.25
>>> np.abs(v).flatten()
array([0.67025575, 1.2 , 0.1 , 1.14872127, 1.25
                                                       ])
>>> (2*v).flatten()
array([-1.3405115, -2.4, 0.2, 2.29744254, 2.5
                                                             ])
>>> (v + v).flatten()
array([-1.3405115 , -2.4
                           , 0.2
                                      , 2.29744254, 2.5
                                                             1)
>>> v.dot(v)
4.781303326558476
```

Similarly, *BlockMatrix* behaves very similarly to SciPy sparse matrices:

```
>>> (2*m).tocoo().toarray()

      [] 3.3405115
      0.

      [] 0.
      4.
      0.
      0.

      [] 0.
      0.
      0.
      0.

      [] 0.
      0.
      0.
      0.

      [] 0.
      0.
      0.
      0.

      [] 0.
      0.
      0.
      0.

      [] 0.
      0.
      0.
      0.

      [] 0.
      0.
      0.
      0.

      [] 0.
      0.
      0.
      0.

      [] 0.
      0.
      0.
      0.

      [] 0.
      0.
      0.
      0.

                                                                                , -3.29744254, -2.
array([[ 3.3405115 , 0.
                                                           , 0.
                                                                                                                                         ],
                                                                                    , 2. , -2.
                                                                                                                                         ],
                                                                                                                , -2.
                                                                                    , 0.
                                                                                                                                        ],
                                                                                   , 0.
                                                                                                             , 0.
                                                                                                                                        ],
                                                                                                             , 0.
                                                                                                                                         ]])
>>> (m - m).tocoo().toarray()
array([[0., 0., 0., 0., 0.],
             [0., 0., 0., 0., 0.],
             [0., 0., 0., 0., 0.],
             [0., 0., 0., 0., 0.],
             [0., 0., 0., 0., 0.]])
>>> m * v
BlockVector(3,)
>>> (m * v).flatten()
array([-4.26341971, -2.50127873, -1.25 , -0.09493509, 1.77025575])
```

Accessing blocks

```
>>> v.get_block(1)
array([0.1 , 1.14872127])
```

(continues on next page)

(continued from previous page)

Empty blocks in a *BlockMatrix* return *None*:

```
>>> print(m.get_block(1, 1))
None
```

The dimensions of a blocks in a *BlockMatrix* can be set without setting a block:

```
>>> m2 = BlockMatrix(2, 2)
>>> m2.set_row_size(0, 5)
>>> m2.set_block(0, 0, m.get_block(0, 0))
Traceback (most recent call last):
....
ValueError: Incompatible row dimensions for row 0; got 2; expected 5.0
```

Note that operations on BlockVector and BlockMatrix cannot be performed until the dimensions are fully specified:

```
>>> v2 = BlockVector(3)
>>> v + v2
Traceback (most recent call last):
...
NotFullyDefinedBlockVectorError: Operation not allowed with None blocks.
>>> m2 = BlockMatrix(3, 3)
>>> m2 * 2
Traceback (most recent call last):
...
NotFullyDefinedBlockMatrixError: Operation not allowed with None rows. Specify at least_
--one block in every row
```

The *has\_none* property can be used to see if a *BlockVector* is fully specified. If *has\_none* returns *True*, then there are *None* blocks, and the *BlockVector* is not fully specified.

>>> v.has\_none
False
>>> v2.has\_none
True

For *BlockMatrix*, use the *has\_undefined\_row\_sizes()* and *has\_undefined\_col\_sizes()* methods:

```
>>> m.has_undefined_row_sizes()
False
>>> m.has_undefined_col_sizes()
False
>>> m2.has_undefined_row_sizes()
True
>>> m2.has_undefined_col_sizes()
True
```

To efficiently iterate over non-empty blocks in a *BlockMatrix*, use the *get\_block\_mask()* method, which returns a 2-D array indicating where the non-empty blocks are:

```
>>> m.get_block_mask(copy=False)
array([[ True, True, True],
       [ True, False, True],
       [ True, True, False]])
>>> for i, j in zip(*np.nonzero(m.get_block_mask(copy=False))):
... assert m.get_block(i, j) is not None
```

Copying data:

```
\gg v2 = v.copy()
>>> v2.flatten()
array([-0.67025575, -1.2
                              , 0.1 , 1.14872127, 1.25
                                                                     1)
>>> v2 = v.copy_structure()
>>> v2.block_sizes()
array([2, 2, 1])
>>> v2.copyfrom(v)
>>> v2.flatten()
array([-0.67025575, -1.2 , 0.1 , 1.14872127, 1.25
                                                                     ])
\gg m2 = m.copy()
>>> (m - m2).tocoo().toarray()
array([[0., 0., 0., 0., 0.],
      [0., 0., 0., 0., 0.],
       [0., 0., 0., 0., 0.],
       [0., 0., 0., 0., 0.],
       [0., 0., 0., 0., 0.]])
>>> m2 = m.copy_structure()
>>> m2.has_undefined_row_sizes()
False
>>> m2.has_undefined_col_sizes()
False
>>> m2.copyfrom(m)
>>> (m - m2).tocoo().toarray()
array([[0., 0., 0., 0., 0.],
      [0., 0., 0., 0., 0.],
       [0., 0., 0., 0., 0.],
       [0., 0., 0., 0., 0.],
       [0., 0., 0., 0., 0.]])
```

Nested blocks:

```
>>> v2 = BlockVector(2)
>>> v2.set_block(0, v)
>>> v2.set_block(1, np.ones(2))
>>> v2.block_sizes()
array([5, 2])
>>> v2.flatten()
array([-0.67025575, -1.2
                             , 0.1
                                       , 1.14872127, 1.25
      1. , 1.
                             ])
>>> v3 = v2.copy_structure()
>>> v3.fill(1)
>>> (v2 + v3).flatten()
array([ 0.32974425, -0.2
                             , 1.1
                                         , 2.14872127, 2.25
              , 2.
       2.
                             ])
```

(continues on next page)

(continued from previous page)

Nested BlockMatrix applications work similarly.

For more information, see the API documentation (PyNumero API).

### **MPI-Based Block Vectors and Matrices**

PyNumero's MPI-based block vectors and matrices (MPIBlockVector and MPIBlockMatrix) behave very similarly to *BlockVector* and *BlockMatrix*. The primary difference is in construction. With *MPIBlockVector* and *MPIBlockMatrix*, each block is owned by either a single process/rank or all processes/ranks.

Consider the following example (in a file called "parallel\_vector\_ops.py").

```
import numpy as np
from mpi4py import MPI
from pyomo.contrib.pynumero.sparse.mpi_block_vector import MPIBlockVector
def main():
   comm = MPI.COMM_WORLD
   rank = comm.Get_rank()
   owners = [2, 0, 1, -1]
   x = MPIBlockVector(4, rank_owner=owners, mpi_comm=comm)
   x.set_block(owners.index(rank), np.ones(3) * (rank + 1))
   x.set_block(3, np.array([1, 2, 3]))
   y = MPIBlockVector(4, rank_owner=owners, mpi_comm=comm)
   y.set_block(owners.index(rank), np.ones(3) * (rank + 1))
   y.set_block(3, np.array([1, 2, 3]))
   z1: MPIBlockVector = x + y # add x and y
   z_2 = x.dot(y) # dot product
   z3 = np.abs(x).max() # infinity norm
   z1_local = z1.make_local_copy()
   if rank == 0:
       print(z1_local.flatten())
       print(z2)
       print(z3)
   return z1_local, z2, z3
if __name__ == '__main__':
   main()
```

This example can be run with

mpirun -np 3 python -m mpi4py parallel\_vector\_ops.py

The output is

```
[6. 6. 6. 2. 2. 2. 4. 4. 4. 2. 4. 6.]
56.0
3
```

Note that the *make\_local\_copy()* method is not efficient and should only be used for debugging.

The -1 in *owners* means that the block at that index (index 3 in this example) is owned by all processes. The nonnegative integer values indicate that the block at that index is owned by the process with rank equal to the value. In this example, rank 0 owns block 1, rank 1 owns block 2, and rank 2 owns block 0. Block 3 is owned by all ranks. Note that blocks should only be set if the process/rank owns that block.

The operations performed with *MPIBlockVector* are identical to the same operations performed with *BlockVector* (or even NumPy arrays), except that the operations are now performed in parallel.

MPIBlockMatrix construction is very similar. Consider the following example in a file called "parallel\_matvec.py".

```
import numpy as np
from mpi4py import MPI
from pyomo.contrib.pynumero.sparse.mpi_block_vector import MPIBlockVector
from pyomo.contrib.pynumero.sparse.mpi_block_matrix import MPIBlockMatrix
from scipy.sparse import random
def main():
    comm = MPI.COMM_WORLD
   rank = comm.Get_rank()
   owners = [0, 1, 2, -1]
   x = MPIBlockVector(4, rank_owner=owners, mpi_comm=comm)
   owners = np.array([[0, -1, -1, 0], [-1, 1, -1, 1], [-1, -1, 2, 2]])
   a = MPIBlockMatrix(3, 4, rank_ownership=owners, mpi_comm=comm)
   np.random.seed(\emptyset)
   x.set_block(3, np.random.uniform(-10, 10, size=10))
   np.random.seed(rank)
   x.set_block(rank, np.random.uniform(-10, 10, size=10))
   a.set_block(rank, rank, random(10, 10, density=0.1))
   a.set_block(rank, 3, random(10, 10, density=0.1))
   b = a * x # parallel matrix-vector dot product
    # check the answer
   local_x = x.make_local_copy().flatten()
   local_a = a.to_local_array()
   local_b = b.make_local_copy().flatten()
   err = np.abs(local_a.dot(local_x) - local_b).max()
   if rank == 0:
```

(continues on next page)

(continued from previous page)

```
print('error: ', err)
return err
if __name__ == '__main__':
main()
```

Which can be run with

mpirun -np 3 python -m mpi4py parallel\_matvec.py

The output is

error: 4.440892098500626e-16

The most difficult part of using *MPIBlockVector* and *MPIBlockMatrix* is determining the best structure and rank ownership to maximize parallel efficiency.

Other examples may be found at https://github.com/Pyomo/pyomo/tree/main/pyomo/contrib/pynumero/examples.

### 17.11.3 PyNumero API

### **PyNumero Block Linear Algebra**

### **BlockVector**

Methods specific to pyomo.contrib.pynumero.sparse.block\_vector.BlockVector:

- set\_block()
- get\_block()
- block\_sizes()
- get\_block\_size()
- is\_block\_defined()
- copyfrom()
- copyto()
- copy\_structure()
- set\_blocks()
- pprint()

Attributes specific to pyomo.contrib.pynumero.sparse.block\_vector.BlockVector:

- nblocks
- bshape
- has\_none

NumPy compatible methods:

• numpy.ndarray.dot()

- numpy.ndarray.sum()
- numpy.ndarray.all()
- numpy.ndarray.any()
- numpy.ndarray.max()
- numpy.ndarray.astype()
- numpy.ndarray.clip()
- numpy.ndarray.compress()
- numpy.ndarray.conj()
- numpy.ndarray.conjugate()
- numpy.ndarray.nonzero()
- numpy.ndarray.ptp()
- numpy.ndarray.round()
- numpy.ndarray.std()
- numpy.ndarray.var()
- numpy.ndarray.tofile()
- numpy.ndarray.min()
- numpy.ndarray.mean()
- numpy.ndarray.prod()
- numpy.ndarray.fill()
- numpy.ndarray.tolist()
- numpy.ndarray.flatten()
- numpy.ndarray.ravel()
- numpy.ndarray.argmax()
- numpy.ndarray.argmin()
- numpy.ndarray.cumprod()
- numpy.ndarray.cumsum()
- numpy.ndarray.copy()

For example,

```
>>> import numpy as np
>>> from pyomo.contrib.pynumero.sparse import BlockVector
>>> v = BlockVector(2)
>>> v.set_block(0, np.random.normal(size=100))
>>> v.set_block(1, np.random.normal(size=30))
>>> avg = v.mean()
```

NumPy compatible functions:

- numpy.log10()
- numpy.sin()

- numpy.cos()
- numpy.exp()
- numpy.ceil()
- numpy.floor()
- numpy.tan()
- numpy.arctan()
- numpy.arcsin()
- numpy.arccos()
- numpy.sinh()
- numpy.cosh()
- numpy.abs()
- numpy.tanh()
- numpy.arccosh()
- numpy.arcsinh()
- numpy.arctanh()
- numpy.fabs()
- numpy.sqrt()
- numpy.log()
- numpy.log2()
- numpy.absolute()
- numpy.isfinite()
- numpy.isinf()
- numpy.isnan()
- numpy.log1p()
- numpy.logical\_not()
- numpy.expm1()
- numpy.exp2()
- numpy.sign()
- numpy.rint()
- numpy.square()
- numpy.positive()
- numpy.negative()
- numpy.rad2deg()
- numpy.deg2rad()
- numpy.conjugate()
- numpy.reciprocal()

- numpy.signbit()
- numpy.add()
- numpy.multiply()
- numpy.divide()
- numpy.subtract()
- numpy.greater()
- numpy.greater\_equal()
- numpy.less()
- numpy.less\_equal()
- numpy.not\_equal()
- numpy.maximum()
- numpy.minimum()
- numpy.fmax()
- numpy.fmin()
- numpy.equal()
- numpy.logical\_and()
- numpy.logical\_or()
- numpy.logical\_xor()
- numpy.logaddexp()
- numpy.logaddexp2()
- numpy.remainder()
- numpy.heaviside()
- numpy.hypot()

For example,

```
>>> import numpy as np
>>> from pyomo.contrib.pynumero.sparse import BlockVector
>>> v = BlockVector(2)
>>> v.set_block(0, np.random.normal(size=100))
>>> v.set_block(1, np.random.normal(size=30))
>>> inf_norm = np.max(np.abs(v))
```

class pyomo.contrib.pynumero.sparse.block\_vector.BlockVector(nblocks)

Structured vector interface. This interface can be used to perform operations on vectors composed by vectors. For example,

```
>>> import numpy as np
>>> from pyomo.contrib.pynumero.sparse import BlockVector
>>> bv = BlockVector(3)
>>> v0 = np.ones(3)
>>> v1 = v0*2
>>> v2 = np.random.normal(size=4)
```

(continues on next page)

(continued from previous page)

```
>>> bv.set_block(0, v0)
>>> bv.set_block(1, v1)
>>> bv.set_block(2, v2)
>>> bv2 = BlockVector(2)
>>> bv2.set_block(0, v0)
>>> bv2.set_block(1, bv)
```

#### \_nblocks

number of blocks

Туре

int

### \_brow\_lengths

1D-Array of size nblocks that specifies the length of each entry in the block vector

#### Туре

numpy.ndarray

### \_undefined\_brows

A set of block indices for which the blocks are still None (i.e., the dimensions have not yet ben set). Operations with BlockVectors require all entries to be different than None.

Type set

#### Parameters

nblocks (int) – The number of blocks in the BlockVector

#### BlockVector.set\_block(key, value)

Set a block. The value can be a NumPy array or another BlockVector.

### Parameters

• **key** (*int*) – This is the block index

• value – This is the block. It can be a NumPy array or another BlockVector.

#### BlockVector.get\_block(key)

```
Access a block.
```

Parameters

**key** (*int*) – This is the block index

#### Returns

**block** – The block corresponding to the index key.

**Return type** 

np.ndarray or BlockVector

```
BlockVector.block_sizes(copy=True)
```

Returns 1D-Array with sizes of individual blocks in this BlockVector

#### BlockVector.get\_block\_size(ndx)

#### BlockVector.is\_block\_defined(ndx)

#### BlockVector.copyfrom(other)

Copy entries of other vector into this vector

### Parameters

other(BlockVector or numpy.ndarray) - vector to be copied to this BlockVector
Return type
None

BlockVector.copyto(other)

Copy entries of this BlockVector into other

Parameters

other(BlockVector or numpy.ndarray) Return type

None

### BlockVector.copy\_structure()

Returns a copy of the BlockVector structure filled with zeros

#### BlockVector.set\_blocks(blocks)

Assigns vectors in blocks

### Parameters

**blocks** (*list*) – list of numpy.ndarrays and/or BlockVectors **Return type** 

None

#### BlockVector.pprint()

Prints BlockVector in pretty format

#### property BlockVector.nblocks

Returns the number of blocks.

### property BlockVector.bshape

Returns the number of blocks in this BlockVector in a tuple.

### property BlockVector.has\_none

Indicate if this BlockVector has any none entries.

### **PyNumero NLP Interfaces**

### **NLP Interface**

class pyomo.contrib.pynumero.interfaces.nlp.NLP

Bases: object

#### constraint\_names()

Override this to provide string names for the constraints

#### abstract constraints\_lb()

Returns vector of lower bounds for the constraints

### Return type

vector-like

### abstract constraints\_ub()

Returns vector of upper bounds for the constraints **Return type** vector-like

### abstract create\_new\_vector(vector\_type)

Creates a vector of the appropriate length and structure as requested

### Parameters

**vector\_type** ({'primals', 'constraints', 'duals'}) – String identifying the appropriate vector to create.

#### Return type

vector-like

#### abstract evaluate\_constraints(out=None)

Returns the values for the constraints evaluated at the values given for the primal variales in set\_primals Parameters

**out** (*array\_like*, *optional*) – Output array. Its type is preserved and it must be of the right shape to hold the output.

#### **Return type**

vector\_like

#### abstract evaluate\_grad\_objective(out=None)

Returns gradient of the objective function evaluated at the values given for the primal variables in set\_primals

#### **Parameters**

**out** (*vector\_like*, *optional*) – Output vector. Its type is preserved and it must be of the right shape to hold the output.

#### Return type

vector\_like

#### abstract evaluate\_hessian\_lag(out=None)

Return the Hessian of the Lagrangian function evaluated at the values given for the primal variables in set\_primals and the dual variables in set\_duals

### Parameters

**out** (*matrix\_like* (*e.g.*, *coo\_matrix*), *optional*) – Output matrix with the structure of the hessian already defined. Optional

### Return type

matrix\_like

#### abstract evaluate\_jacobian(out=None)

Returns the Jacobian of the constraints evaluated at the values given for the primal variables in set\_primals Parameters

**out** (*matrix\_like* (*e.g.*, *coo\_matrix*), *optional*) – Output matrix with the structure of the jacobian already defined.

### **Return type**

matrix\_like

### abstract evaluate\_objective()

Returns value of objective function evaluated at the values given for the primal variables in set\_primals Return type

float

### abstract get\_constraints\_scaling()

Return the desired scaling factors to use for the for the constraints. None indicates no scaling. This indicates potential scaling for the model, but the evaluation methods should return *unscaled* values

#### **Return type**

array-like or None

#### abstract get\_duals()

Get a copy of the values of the dual variables as provided in set\_duals. These are the values that will be used in calls to the evaluation methods.

#### abstract get\_obj\_factor()

Get the value of the objective function factor as set by set\_obj\_factor. This is the value that will be used in calls to the evaluation of the hessian of the lagrangian (evaluate\_hessian\_lag)

#### abstract get\_obj\_scaling()

Return the desired scaling factor to use for the for the objective function. None indicates no scaling. This indicates potential scaling for the model, but the evaluation methods should return *unscaled* values

### Return type

float or None

### abstract get\_primals()

Get a copy of the values of the primal variables as provided in set\_primals. These are the values that will be used in calls to the evaluation methods

#### abstract get\_primals\_scaling()

Return the desired scaling factors to use for the for the primals. None indicates no scaling. This indicates potential scaling for the model, but the evaluation methods should return *unscaled* values

#### Return type

array-like or None

#### abstract init\_duals()

Returns vector with initial values for the dual variables of the constraints

#### abstract init\_primals()

Returns vector with initial values for the primal variables

#### abstract n\_constraints()

Returns number of constraints

#### abstract n\_primals()

Returns number of primal variables

#### abstract nnz\_hessian\_lag()

Returns number of nonzero values in hessian of the lagrangian function

#### abstract nnz\_jacobian()

Returns number of nonzero values in jacobian of equality constraints

#### abstract primals\_lb()

Returns vector of lower bounds for the primal variables

### Return type

vector-like

### primals\_names()

Override this to provide string names for the primal variables

### abstract primals\_ub()

Returns vector of upper bounds for the primal variables Return type

vector-like

### abstract report\_solver\_status(status\_code, status\_message)

Report the solver status to NLP class using the values for the primals and duals defined in the set methods

### abstract set\_duals(duals)

Set the value of the dual variables for the constraints to be used in calls to the evaluation methods (hessian\_lag)

#### **Parameters**

**duals** (*vector\_like*) – Vector with the values of dual variables for the equality constraints

#### abstract set\_obj\_factor(obj\_factor)

Set the value of the objective function factor to be used in calls to the evaluation of the hessian of the lagrangian (evaluate\_hessian\_lag)

### Parameters

**obj\_factor** (*float*) – Value of the objective function factor used in the evaluation of the hessian of the lagrangian

### abstract set\_primals(primals)

Set the value of the primal variables to be used in calls to the evaluation methods

#### Parameters

**primals** (*vector\_like*) – Vector with the values of primal variables.

### **Extended NLP Interface**

#### class pyomo.contrib.pynumero.interfaces.nlp.ExtendedNLP

### Bases: NLP

This interface extends the NLP interface to support a presentation of the problem that separates equality and inequality constraints

#### constraint\_names()

Override this to provide string names for the constraints

#### abstract constraints\_lb()

Returns vector of lower bounds for the constraints

Return type vector-like

#### abstract constraints\_ub()

Returns vector of upper bounds for the constraints

### Return type

vector-like

### abstract create\_new\_vector(vector\_type)

Creates a vector of the appropriate length and structure as requested

#### Parameters

vector\_type ({'primals', 'constraints', 'eq\_constraints', 'ineq\_constraints',) - 'duals', 'duals\_eq', 'duals\_ineq'} String identifying the appropriate vector to create.

#### **Return type**

vector-like

#### abstract evaluate\_constraints(out=None)

Returns the values for the constraints evaluated at the values given for the primal variales in set\_primals Parameters

**out** (*array\_like*, *optional*) – Output array. Its type is preserved and it must be of the right shape to hold the output.

#### **Return type**

vector\_like

#### abstract evaluate\_eq\_constraints(out=None)

Returns the values for the equality constraints evaluated at the values given for the primal variales in set\_primals

#### Parameters

**out** (*array\_like*, *optional*) – Output array. Its type is preserved and it must be of the right shape to hold the output.

#### **Return type**

vector\_like

#### abstract evaluate\_grad\_objective(out=None)

Returns gradient of the objective function evaluated at the values given for the primal variables in set\_primals

#### Parameters

**out** (*vector\_like*, *optional*) – Output vector. Its type is preserved and it must be of the right shape to hold the output.

#### Return type

vector\_like

#### abstract evaluate\_hessian\_lag(out=None)

Return the Hessian of the Lagrangian function evaluated at the values given for the primal variables in set\_primals and the dual variables in set\_duals

#### Parameters

**out** (*matrix\_like* (*e.g.*, *coo\_matrix*), *optional*) – Output matrix with the structure of the hessian already defined. Optional

### Return type

matrix\_like

#### abstract evaluate\_ineq\_constraints(out=None)

Returns the values of the inequality constraints evaluated at the values given for the primal variables in set\_primals

#### Parameters

**out** (*array\_like*, *optional*) – Output array. Its type is preserved and it must be of the right shape to hold the output.

#### **Return type**

vector\_like

### abstract evaluate\_jacobian(out=None)

Returns the Jacobian of the constraints evaluated at the values given for the primal variables in set\_primals **Parameters** 

# **out** (*matrix\_like* (*e.g.*, *coo\_matrix*), *optional*) – Output matrix with the structure of the jacobian already defined.

#### **Return type**

matrix\_like

#### abstract evaluate\_jacobian\_eq(out=None)

Returns the Jacobian of the equality constraints evaluated at the values given for the primal variables in set\_primals

### Parameters

**out** (*matrix\_like* (*e.g.*, *coo\_matrix*), *optional*) – Output matrix with the structure of the jacobian already defined.

### **Return type**

matrix\_like

#### abstract evaluate\_jacobian\_ineq(out=None)

Returns the Jacobian of the inequality constraints evaluated at the values given for the primal variables in set\_primals

#### Parameters

**out** (*matrix\_like* (*e.g.*, *coo\_matrix*), *optional*) – Output matrix with the structure of the jacobian already defined.

#### **Return type**

matrix\_like

### abstract evaluate\_objective()

Returns value of objective function evaluated at the values given for the primal variables in set\_primals Return type

float

### abstract get\_constraints\_scaling()

Return the desired scaling factors to use for the for the constraints. None indicates no scaling. This indicates potential scaling for the model, but the evaluation methods should return *unscaled* values

### **Return type**

array-like or None

#### abstract get\_duals()

Get a copy of the values of the dual variables as provided in set\_duals. These are the values that will be used in calls to the evaluation methods.

#### abstract get\_duals\_eq()

Get a copy of the values of the dual variables of the equality constraints as provided in set\_duals\_eq. These are the values that will be used in calls to the evaluation methods.

#### abstract get\_duals\_ineq()

Get a copy of the values of the dual variables of the inequality constraints as provided in set\_duals\_eq. These are the values that will be used in calls to the evaluation methods.

#### abstract get\_eq\_constraints\_scaling()

Return the desired scaling factors to use for the for the equality constraints. None indicates no scaling. This indicates potential scaling for the model, but the evaluation methods should return *unscaled* values

#### Return type

array-like or None

#### abstract get\_ineq\_constraints\_scaling()

Return the desired scaling factors to use for the for the inequality constraints. None indicates no scaling. This indicates potential scaling for the model, but the evaluation methods should return *unscaled* values

#### **Return type**

array-like or None

#### abstract get\_obj\_factor()

Get the value of the objective function factor as set by set\_obj\_factor. This is the value that will be used in calls to the evaluation of the hessian of the lagrangian (evaluate\_hessian\_lag)

### abstract get\_obj\_scaling()

Return the desired scaling factor to use for the for the objective function. None indicates no scaling. This indicates potential scaling for the model, but the evaluation methods should return *unscaled* values

#### **Return type**

float or None

#### abstract get\_primals()

Get a copy of the values of the primal variables as provided in set\_primals. These are the values that will be used in calls to the evaluation methods

#### abstract get\_primals\_scaling()

Return the desired scaling factors to use for the for the primals. None indicates no scaling. This indicates potential scaling for the model, but the evaluation methods should return *unscaled* values

#### Return type

array-like or None

#### abstract ineq\_lb()

Returns vector of lower bounds for inequality constraints

Return type vector-like

#### abstract ineq\_ub()

Returns vector of upper bounds for inequality constraints **Return type** vector-like

### abstract init\_duals()

Returns vector with initial values for the dual variables of the constraints

#### abstract init\_duals\_eq()

Returns vector with initial values for the dual variables of the equality constraints

#### abstract init\_duals\_ineq()

Returns vector with initial values for the dual variables of the inequality constraints

#### abstract init\_primals()

Returns vector with initial values for the primal variables

#### abstract n\_constraints()

Returns number of constraints

#### abstract n\_eq\_constraints()

Returns number of equality constraints

#### abstract n\_ineq\_constraints()

Returns number of inequality constraints

#### abstract n\_primals()

Returns number of primal variables

#### abstract nnz\_hessian\_lag()

Returns number of nonzero values in hessian of the lagrangian function

#### abstract nnz\_jacobian()

Returns number of nonzero values in jacobian of equality constraints

#### abstract nnz\_jacobian\_eq()

Returns number of nonzero values in jacobian of equality constraints

#### abstract nnz\_jacobian\_ineq()

Returns number of nonzero values in jacobian of inequality constraints

### abstract primals\_lb()

Returns vector of lower bounds for the primal variables

### Return type

vector-like

### primals\_names()

Override this to provide string names for the primal variables

#### abstract primals\_ub()

Returns vector of upper bounds for the primal variables

Return type vector-like

#### abstract report\_solver\_status(status\_code, status\_message)

Report the solver status to NLP class using the values for the primals and duals defined in the set methods

#### abstract set\_duals(duals)

Set the value of the dual variables for the constraints to be used in calls to the evaluation methods (hessian\_lag)

#### Parameters

**duals** (*vector\_like*) – Vector with the values of dual variables for the equality constraints

#### abstract set\_duals\_eq(duals\_eq)

Set the value of the dual variables for the equality constraints to be used in calls to the evaluation methods (hessian\_lag)

Parameters

**duals\_eq** (*vector\_like*) – Vector with the values of dual variables for the equality constraints

#### abstract set\_duals\_ineq(duals\_ineq)

Set the value of the dual variables for the inequality constraints to be used in calls to the evaluation methods (hessian\_lag)

#### Parameters

**duals\_ineq** (*vector\_like*) – Vector with the values of dual variables for the inequality constraints

### abstract set\_obj\_factor(obj\_factor)

Set the value of the objective function factor to be used in calls to the evaluation of the hessian of the lagrangian (evaluate\_hessian\_lag)

### Parameters

**obj\_factor** (*float*) – Value of the objective function factor used in the evaluation of the hessian of the lagrangian

#### abstract set\_primals(primals)

Set the value of the primal variables to be used in calls to the evaluation methods

### Parameters

**primals** (*vector\_like*) – Vector with the values of primal variables.

### **ASL NLP Interface**

#### class pyomo.contrib.pynumero.interfaces.ampl\_nlp.AslNLP(nl\_file)

Bases: ExtendedNLP

#### constraint\_names()

Override this to provide string names for the constraints

#### constraints\_lb()

Returns vector of lower bounds for the constraints

Return type

vector-like

### constraints\_ub()

Returns vector of upper bounds for the constraints Return type vector-like

### create\_new\_vector(vector\_type)

Creates a vector of the appropriate length and structure as requested

### Parameters

```
vector_type ({'primals', 'constraints', 'eq_constraints',
'ineq_constraints',) - 'duals', 'duals_eq', 'duals_ineq'} String identifying
the appropriate vector to create.
```

#### **Return type**

numpy.ndarray

#### evaluate\_constraints(out=None)

Returns the values for the constraints evaluated at the values given for the primal variales in set\_primals Parameters

**out** (*array\_like*, *optional*) – Output array. Its type is preserved and it must be of the right shape to hold the output.

#### **Return type**

vector\_like

#### evaluate\_eq\_constraints(out=None)

Returns the values for the equality constraints evaluated at the values given for the primal variales in set\_primals

#### **Parameters**

**out** (*array\_like*, *optional*) – Output array. Its type is preserved and it must be of the right shape to hold the output.

#### **Return type**

vector\_like

### evaluate\_grad\_objective(out=None)

Returns gradient of the objective function evaluated at the values given for the primal variables in set\_primals

#### Parameters

**out** (*vector\_like*, *optional*) – Output vector. Its type is preserved and it must be of the right shape to hold the output.

#### **Return type**

vector\_like

#### evaluate\_hessian\_lag(out=None)

Return the Hessian of the Lagrangian function evaluated at the values given for the primal variables in set\_primals and the dual variables in set\_duals

### Parameters

**out** (*matrix\_like* (*e.g.*, *coo\_matrix*), *optional*) – Output matrix with the structure of the hessian already defined. Optional

#### **Return type**

matrix\_like

#### evaluate\_ineq\_constraints(out=None)

Returns the values of the inequality constraints evaluated at the values given for the primal variables in set\_primals

### Parameters

**out** (*array\_like*, *optional*) – Output array. Its type is preserved and it must be of the right shape to hold the output.

#### Return type

vector\_like

#### evaluate\_jacobian(out=None)

Returns the Jacobian of the constraints evaluated at the values given for the primal variables in set\_primals Parameters

**out** (*matrix\_like* (*e.g.*, *coo\_matrix*), *optional*) – Output matrix with the structure of the jacobian already defined.

#### **Return type**

matrix\_like

#### evaluate\_jacobian\_eq(out=None)

Returns the Jacobian of the equality constraints evaluated at the values given for the primal variables in set\_primals

#### Parameters

**out** (*matrix\_like* (*e.g.*, *coo\_matrix*), *optional*) – Output matrix with the structure of the jacobian already defined.

### Return type

matrix\_like

#### evaluate\_jacobian\_ineq(out=None)

Returns the Jacobian of the inequality constraints evaluated at the values given for the primal variables in set\_primals

#### Parameters

**out** (*matrix\_like* (*e.g.*, *coo\_matrix*), *optional*) – Output matrix with the structure of the jacobian already defined.

#### **Return type**

matrix\_like

#### evaluate\_objective()

Returns value of objective function evaluated at the values given for the primal variables in set\_primals Return type

float

### get\_constraints\_scaling()

Return the desired scaling factors to use for the for the constraints. None indicates no scaling. This indicates potential scaling for the model, but the evaluation methods should return *unscaled* values

#### Return type

array-like or None

### get\_duals()

Get a copy of the values of the dual variables as provided in set\_duals. These are the values that will be used in calls to the evaluation methods.

#### get\_duals\_eq()

Get a copy of the values of the dual variables of the equality constraints as provided in set\_duals\_eq. These are the values that will be used in calls to the evaluation methods.

### get\_duals\_ineq()

Get a copy of the values of the dual variables of the inequality constraints as provided in set\_duals\_eq. These are the values that will be used in calls to the evaluation methods.

### get\_eq\_constraints\_scaling()

Return the desired scaling factors to use for the for the equality constraints. None indicates no scaling. This indicates potential scaling for the model, but the evaluation methods should return *unscaled* values

#### Return type

array-like or None

### get\_ineq\_constraints\_scaling()

Return the desired scaling factors to use for the for the inequality constraints. None indicates no scaling. This indicates potential scaling for the model, but the evaluation methods should return *unscaled* values

#### **Return type**

array-like or None

#### get\_obj\_factor()

Get the value of the objective function factor as set by set\_obj\_factor. This is the value that will be used in calls to the evaluation of the hessian of the lagrangian (evaluate\_hessian\_lag)

#### get\_obj\_scaling()

Return the desired scaling factor to use for the for the objective function. None indicates no scaling. This indicates potential scaling for the model, but the evaluation methods should return *unscaled* values

### Return type

float or None

#### get\_primals()

Get a copy of the values of the primal variables as provided in set\_primals. These are the values that will be used in calls to the evaluation methods

### get\_primals\_scaling()

Return the desired scaling factors to use for the for the primals. None indicates no scaling. This indicates potential scaling for the model, but the evaluation methods should return *unscaled* values

### Return type

array-like or None

#### ineq\_lb()

Returns vector of lower bounds for inequality constraints

### Return type

vector-like

#### ineq\_ub()

Returns vector of upper bounds for inequality constraints

### Return type

vector-like

#### init\_duals()

Returns vector with initial values for the dual variables of the constraints

#### init\_duals\_eq()

Returns vector with initial values for the dual variables of the equality constraints

#### init\_duals\_ineq()

Returns vector with initial values for the dual variables of the inequality constraints

#### init\_primals()

Returns vector with initial values for the primal variables

#### n\_constraints()

Returns number of constraints

### n\_eq\_constraints()

Returns number of equality constraints

#### n\_ineq\_constraints()

Returns number of inequality constraints

### n\_primals()

Returns number of primal variables

#### nnz\_hessian\_lag()

Returns number of nonzero values in hessian of the lagrangian function

#### nnz\_jacobian()

Returns number of nonzero values in jacobian of equality constraints

### nnz\_jacobian\_eq()

Returns number of nonzero values in jacobian of equality constraints

#### nnz\_jacobian\_ineq()

Returns number of nonzero values in jacobian of inequality constraints

#### primals\_lb()

Returns vector of lower bounds for the primal variables

## Return type

vector-like

### primals\_names()

Override this to provide string names for the primal variables

### primals\_ub()

Returns vector of upper bounds for the primal variables

### Return type

vector-like

#### report\_solver\_status(status\_code, status\_message)

Report the solver status to NLP class using the values for the primals and duals defined in the set methods

#### set\_duals(duals)

Set the value of the dual variables for the constraints to be used in calls to the evaluation methods (hessian\_lag)

### Parameters

**duals** (*vector\_like*) – Vector with the values of dual variables for the equality constraints

#### set\_duals\_eq(duals\_eq)

Set the value of the dual variables for the equality constraints to be used in calls to the evaluation methods (hessian\_lag)

### Parameters

**duals\_eq** (*vector\_like*) – Vector with the values of dual variables for the equality constraints

#### set\_duals\_ineq(duals\_ineq)

Set the value of the dual variables for the inequality constraints to be used in calls to the evaluation methods (hessian\_lag)

### Parameters

**duals\_ineq** (*vector\_like*) – Vector with the values of dual variables for the inequality constraints

#### set\_obj\_factor(obj\_factor)

Set the value of the objective function factor to be used in calls to the evaluation of the hessian of the lagrangian (evaluate\_hessian\_lag)

### Parameters

**obj\_factor** (*float*) – Value of the objective function factor used in the evaluation of the hessian of the lagrangian

#### set\_primals(primals)

Set the value of the primal variables to be used in calls to the evaluation methods

### Parameters

**primals** (*vector\_like*) – Vector with the values of primal variables.

### **AMPL NLP Interface**

Bases: As1NLP

#### constraint\_idx(con\_name)

Returns the index of the constraint named con\_name (corresponding to the order returned by evaluate\_constraints)

Parameters

**con\_name** (*str*) – Name of constraint

### **Return type**

int

#### constraint\_names()

Returns an ordered list with the names of all the constraints (corresponding to evaluate\_constraints)

#### constraints\_lb()

Returns vector of lower bounds for the constraints Return type vector-like

#### constraints\_ub()

Returns vector of upper bounds for the constraints **Return type** vector-like

#### create\_new\_vector(vector\_type)

Creates a vector of the appropriate length and structure as requested

#### Parameters

vector\_type ({'primals', 'constraints', 'eq\_constraints', 'ineq\_constraints',) - 'duals', 'duals\_eq', 'duals\_ineq'} String identifying the appropriate vector to create.

#### **Return type**

numpy.ndarray

#### eq\_constraint\_idx(con\_name)

Returns the index of the equality constraint named con\_name (corresponding to the order returned by evaluate\_eq\_constraints)

#### **Parameters**

**con\_name** (*str*) – Name of constraint

#### **Return type**

int

#### eq\_constraint\_names()

Returns ordered list with names of equality constraints only (corresponding to evaluate\_eq\_constraints)

#### evaluate\_constraints(out=None)

Returns the values for the constraints evaluated at the values given for the primal variales in set\_primals

### Parameters

**out** (*array\_like*, *optional*) – Output array. Its type is preserved and it must be of the right shape to hold the output.

#### **Return type**

vector\_like

#### evaluate\_eq\_constraints(out=None)

Returns the values for the equality constraints evaluated at the values given for the primal variales in set\_primals

#### Parameters

**out** (*array\_like*, *optional*) – Output array. Its type is preserved and it must be of the right shape to hold the output.

#### **Return type**

vector\_like

#### evaluate\_grad\_objective(out=None)

Returns gradient of the objective function evaluated at the values given for the primal variables in set\_primals

#### **Parameters**

**out** (*vector\_like*, *optional*) – Output vector. Its type is preserved and it must be of the right shape to hold the output.

#### **Return type**

vector\_like

#### evaluate\_hessian\_lag(out=None)

Return the Hessian of the Lagrangian function evaluated at the values given for the primal variables in set\_primals and the dual variables in set\_duals

#### Parameters

**out** (*matrix\_like* (*e.g.*, *coo\_matrix*), *optional*) – Output matrix with the structure of the hessian already defined. Optional

#### Return type

matrix\_like

#### evaluate\_ineq\_constraints(out=None)

Returns the values of the inequality constraints evaluated at the values given for the primal variables in set\_primals

#### Parameters

**out** (*array\_like*, *optional*) – Output array. Its type is preserved and it must be of the right shape to hold the output.

#### Return type

vector\_like

### evaluate\_jacobian(out=None)

Returns the Jacobian of the constraints evaluated at the values given for the primal variables in set\_primals Parameters

**out** (*matrix\_like* (*e.g.*, *coo\_matrix*), *optional*) – Output matrix with the structure of the jacobian already defined.

#### **Return type**

matrix\_like

#### evaluate\_jacobian\_eq(out=None)

Returns the Jacobian of the equality constraints evaluated at the values given for the primal variables in set\_primals

#### **Parameters**

**out** (*matrix\_like* (*e.g.*, *coo\_matrix*), *optional*) – Output matrix with the structure of the jacobian already defined.

### Return type

matrix\_like

### evaluate\_jacobian\_ineq(out=None)

Returns the Jacobian of the inequality constraints evaluated at the values given for the primal variables in set\_primals

#### Parameters

**out** (*matrix\_like* (*e.g.*, *coo\_matrix*), *optional*) – Output matrix with the structure of the jacobian already defined.

#### **Return type**

matrix\_like

### evaluate\_objective()

Returns value of objective function evaluated at the values given for the primal variables in set\_primals

**Return type** 

float

#### get\_constraints\_scaling()

Return the desired scaling factors to use for the for the constraints. None indicates no scaling. This indicates potential scaling for the model, but the evaluation methods should return *unscaled* values

#### **Return type**

array-like or None

#### get\_duals()

Get a copy of the values of the dual variables as provided in set\_duals. These are the values that will be used in calls to the evaluation methods.

#### get\_duals\_eq()

Get a copy of the values of the dual variables of the equality constraints as provided in set\_duals\_eq. These are the values that will be used in calls to the evaluation methods.

#### get\_duals\_ineq()

Get a copy of the values of the dual variables of the inequality constraints as provided in set\_duals\_eq. These are the values that will be used in calls to the evaluation methods.

#### get\_eq\_constraints\_scaling()

Return the desired scaling factors to use for the for the equality constraints. None indicates no scaling. This indicates potential scaling for the model, but the evaluation methods should return *unscaled* values

### Return type

array-like or None

#### get\_ineq\_constraints\_scaling()

Return the desired scaling factors to use for the for the inequality constraints. None indicates no scaling. This indicates potential scaling for the model, but the evaluation methods should return *unscaled* values

#### Return type

array-like or None

### get\_obj\_factor()

Get the value of the objective function factor as set by set\_obj\_factor. This is the value that will be used in calls to the evaluation of the hessian of the lagrangian (evaluate\_hessian\_lag)

#### get\_obj\_scaling()

Return the desired scaling factor to use for the for the objective function. None indicates no scaling. This indicates potential scaling for the model, but the evaluation methods should return *unscaled* values

### Return type

float or None

#### get\_primals()

Get a copy of the values of the primal variables as provided in set\_primals. These are the values that will be used in calls to the evaluation methods

### get\_primals\_scaling()

Return the desired scaling factors to use for the for the primals. None indicates no scaling. This indicates potential scaling for the model, but the evaluation methods should return *unscaled* values

#### Return type

array-like or None

#### ineq\_constraint\_idx(con\_name)

Returns the index of the inequality constraint named con\_name (corresponding to the order returned by evaluate\_ineq\_constraints)

Parameters

con\_name (str) - Name of constraint

**Return type** 

int

### ineq\_constraint\_names()

Returns ordered list with names of inequality constraints only (corresponding to evaluate\_ineq\_constraints)

#### ineq\_lb()

Returns vector of lower bounds for inequality constraints

Return type

vector-like

### ineq\_ub()

Returns vector of upper bounds for inequality constraints

## Return type

vector-like

### init\_duals()

Returns vector with initial values for the dual variables of the constraints

#### init\_duals\_eq()

Returns vector with initial values for the dual variables of the equality constraints

#### init\_duals\_ineq()

Returns vector with initial values for the dual variables of the inequality constraints

#### init\_primals()

Returns vector with initial values for the primal variables

#### n\_constraints()

Returns number of constraints

#### n\_eq\_constraints()

Returns number of equality constraints

### n\_ineq\_constraints()

Returns number of inequality constraints

### n\_primals()

Returns number of primal variables

### nnz\_hessian\_lag()

Returns number of nonzero values in hessian of the lagrangian function

### nnz\_jacobian()

Returns number of nonzero values in jacobian of equality constraints

#### nnz\_jacobian\_eq()

Returns number of nonzero values in jacobian of equality constraints

#### nnz\_jacobian\_ineq()

Returns number of nonzero values in jacobian of inequality constraints

#### primal\_idx(var\_name)

Returns the index of the primal variable named var\_name

### Parameters

**var\_name** (*str*) – Name of primal variable

#### **Return type**

int

### primals\_lb()

Returns vector of lower bounds for the primal variables Return type vector-like

### primals\_names()

Returns ordered list with names of primal variables

### primals\_ub()

Returns vector of upper bounds for the primal variables

Return type

vector-like

### report\_solver\_status(status\_code, status\_message)

Report the solver status to NLP class using the values for the primals and duals defined in the set methods

#### set\_duals(duals)

Set the value of the dual variables for the constraints to be used in calls to the evaluation methods (hessian\_lag)

### Parameters

**duals** (*vector\_like*) – Vector with the values of dual variables for the equality constraints

### set\_duals\_eq(duals\_eq)

Set the value of the dual variables for the equality constraints to be used in calls to the evaluation methods (hessian\_lag)

Parameters

**duals\_eq** (*vector\_like*) – Vector with the values of dual variables for the equality constraints

### set\_duals\_ineq(duals\_ineq)

Set the value of the dual variables for the inequality constraints to be used in calls to the evaluation methods (hessian\_lag)

### Parameters

**duals\_ineq** (*vector\_like*) – Vector with the values of dual variables for the inequality constraints

#### set\_obj\_factor(obj\_factor)

Set the value of the objective function factor to be used in calls to the evaluation of the hessian of the lagrangian (evaluate\_hessian\_lag)

#### Parameters

**obj\_factor** (*float*) – Value of the objective function factor used in the evaluation of the hessian of the lagrangian

#### set\_primals(primals)

Set the value of the primal variables to be used in calls to the evaluation methods

#### Parameters

**primals** (*vector\_like*) – Vector with the values of primal variables.

#### variable\_idx(var\_name)

#### DEPRECATED.

Deprecated since version 6.0.0: This method has been replaced with primal\_idx (will be removed in (or after) 6.0)

#### variable\_names()

DEPRECATED.

Returns ordered list with names of primal variables

Deprecated since version 6.0.0: This method has been replaced with primals\_names (will be removed in (or after) 6.0)

#### **Pyomo NLP Interface**

class pyomo.contrib.pynumero.interfaces.pyomo\_nlp.PyomoNLP(pyomo\_model, nl\_file\_options=None)

Bases: As1NLP

#### constraint\_names()

Return an ordered list of the Pyomo constraint names in the order corresponding to internal constraint order

### constraints\_lb()

Returns vector of lower bounds for the constraints

Return type

vector-like

### constraints\_ub()

Returns vector of upper bounds for the constraints

Return type

vector-like

### create\_new\_vector(vector\_type)

Creates a vector of the appropriate length and structure as requested

#### Parameters

```
vector_type ({'primals', 'constraints', 'eq_constraints',
'ineq_constraints',) - 'duals', 'duals_eq', 'duals_ineq'} String identifying
the appropriate vector to create.
```

### **Return type**

numpy.ndarray

### equality\_constraint\_names()

Return an ordered list of the Pyomo ConData names in the order corresponding to the equality constraints.

#### evaluate\_constraints(out=None)

Returns the values for the constraints evaluated at the values given for the primal variales in set\_primals Parameters

**out** (*array\_like*, *optional*) – Output array. Its type is preserved and it must be of the right shape to hold the output.

**Return type** 

vector\_like

#### evaluate\_eq\_constraints(out=None)

Returns the values for the equality constraints evaluated at the values given for the primal variales in set\_primals

### Parameters

**out** (*array\_like*, *optional*) – Output array. Its type is preserved and it must be of the right shape to hold the output.

#### **Return type**

vector\_like

#### evaluate\_grad\_objective(out=None)

Returns gradient of the objective function evaluated at the values given for the primal variables in set\_primals

#### Parameters

**out** (*vector\_like*, *optional*) – Output vector. Its type is preserved and it must be of the right shape to hold the output.

#### Return type

vector\_like

#### evaluate\_hessian\_lag(out=None)

Return the Hessian of the Lagrangian function evaluated at the values given for the primal variables in set\_primals and the dual variables in set\_duals

#### Parameters

**out** (*matrix\_like* (*e.g.*, *coo\_matrix*), *optional*) – Output matrix with the structure of the hessian already defined. Optional

#### Return type

matrix\_like

#### evaluate\_ineq\_constraints(out=None)

Returns the values of the inequality constraints evaluated at the values given for the primal variables in set\_primals

#### **Parameters**

**out** (*array\_like*, *optional*) – Output array. Its type is preserved and it must be of the right shape to hold the output.

#### Return type

vector\_like

#### evaluate\_jacobian(out=None)

Returns the Jacobian of the constraints evaluated at the values given for the primal variables in set\_primals Parameters

**out** (*matrix\_like* (*e.g.*, *coo\_matrix*), *optional*) – Output matrix with the structure of the jacobian already defined.

### Return type

matrix\_like

#### evaluate\_jacobian\_eq(out=None)

Returns the Jacobian of the equality constraints evaluated at the values given for the primal variables in set\_primals

#### Parameters

**out** (*matrix\_like* (*e.g.*, *coo\_matrix*), *optional*) – Output matrix with the structure of the jacobian already defined.

#### **Return type**

matrix\_like

#### evaluate\_jacobian\_ineq(out=None)

Returns the Jacobian of the inequality constraints evaluated at the values given for the primal variables in set\_primals

#### Parameters

**out** (*matrix\_like* (*e.g.*, *coo\_matrix*), *optional*) – Output matrix with the structure of the jacobian already defined.

#### **Return type**

matrix\_like

#### evaluate\_objective()

Returns value of objective function evaluated at the values given for the primal variables in set\_primals Return type

float

extract\_submatrix\_hessian\_lag(pyomo\_variables\_rows, pyomo\_variables\_cols)

Return the submatrix of the hessian of the lagrangian that corresponds to the list of Pyomo variables provided

#### Parameters

- pyomo\_variables\_rows (list of Pyomo Var or VarData objects) List of Pyomo Var or VarData objects corresponding to the desired rows
- pyomo\_variables\_cols (list of Pyomo Var or VarData objects) List of Pyomo Var or VarData objects corresponding to the desired columns

#### extract\_submatrix\_jacobian(pyomo\_variables, pyomo\_constraints)

Return the submatrix of the jacobian that corresponds to the list of Pyomo variables and list of Pyomo constraints provided

#### Parameters

- pyomo\_variables(list of Pyomo Var or VarData objects) -
- pyomo\_constraints (list of Pyomo Constraint or ConstraintData objects) -

#### extract\_subvector\_constraints(pyomo\_constraints)

Return the values of the constraints corresponding to the list of Pyomo constraints provided

Parameters

pyomo\_constraints (list of Pyomo Constraint or ConstraintData objects) -

#### extract\_subvector\_grad\_objective(pyomo\_variables)

Compute the gradient of the objective and return the entries corresponding to the given Pyomo variables Parameters

pyomo\_variables (list of Pyomo Var or VarData objects) -

### get\_constraint\_indices(pyomo\_constraints)

Return the list of indices for the constraints corresponding to the list of Pyomo constraints provided **Parameters** 

pyomo\_constraints (list of Pyomo Constraint or ConstraintData objects) -

#### get\_constraints\_scaling()

Return the desired scaling factors to use for the for the constraints. None indicates no scaling. This indicates potential scaling for the model, but the evaluation methods should return *unscaled* values

### **Return type**

array-like or None

#### get\_duals()

Get a copy of the values of the dual variables as provided in set\_duals. These are the values that will be used in calls to the evaluation methods.

#### get\_duals\_eq()

Get a copy of the values of the dual variables of the equality constraints as provided in set\_duals\_eq. These are the values that will be used in calls to the evaluation methods.

#### get\_duals\_ineq()

Get a copy of the values of the dual variables of the inequality constraints as provided in set\_duals\_eq. These are the values that will be used in calls to the evaluation methods.

#### get\_eq\_constraints\_scaling()

Return the desired scaling factors to use for the for the equality constraints. None indicates no scaling. This indicates potential scaling for the model, but the evaluation methods should return *unscaled* values

#### **Return type**

array-like or None

#### get\_equality\_constraint\_indices(constraints)

Return the list of equality indices for the constraints corresponding to the list of Pyomo constraints provided.

#### **Parameters**

constraints (list of Pyomo Constraints or ConstraintData objects) -

#### get\_ineq\_constraints\_scaling()

Return the desired scaling factors to use for the for the inequality constraints. None indicates no scaling. This indicates potential scaling for the model, but the evaluation methods should return *unscaled* values

#### Return type

array-like or None

#### get\_inequality\_constraint\_indices(constraints)

Return the list of inequality indices for the constraints corresponding to the list of Pyomo constraints provided.

#### **Parameters**

constraints (list of Pyomo Constraints or ConstraintData objects) -

#### get\_obj\_factor()

Get the value of the objective function factor as set by set\_obj\_factor. This is the value that will be used in calls to the evaluation of the hessian of the lagrangian (evaluate\_hessian\_lag)

#### get\_obj\_scaling()

Return the desired scaling factor to use for the for the objective function. None indicates no scaling. This indicates potential scaling for the model, but the evaluation methods should return *unscaled* values

#### **Return type**

**Parameters** 

float or None

#### get\_primal\_indices(pyomo\_variables)

Return the list of indices for the primals corresponding to the list of Pyomo variables provided

pyomo\_variables(list of Pyomo Var or VarData objects)-

#### get\_primals()

Get a copy of the values of the primal variables as provided in set\_primals. These are the values that will be used in calls to the evaluation methods

#### get\_primals\_scaling()

Return the desired scaling factors to use for the for the primals. None indicates no scaling. This indicates potential scaling for the model, but the evaluation methods should return *unscaled* values

### Return type

array-like or None

#### get\_pyomo\_constraints()

Return an ordered list of the Pyomo ConData objects in the order corresponding to the primals

### get\_pyomo\_equality\_constraints()

Return an ordered list of the Pyomo ConData objects in the order corresponding to the equality constraints.

#### get\_pyomo\_inequality\_constraints()

Return an ordered list of the Pyomo ConData objects in the order corresponding to the inequality constraints.

#### get\_pyomo\_objective()

Return an instance of the active objective function on the Pyomo model. (there can be only one)

#### get\_pyomo\_variables()

Return an ordered list of the Pyomo VarData objects in the order corresponding to the primals

#### ineq\_lb()

Returns vector of lower bounds for inequality constraints

### Return type

vector-like

### ineq\_ub()

Returns vector of upper bounds for inequality constraints Return type

vector-like

### inequality\_constraint\_names()

Return an ordered list of the Pyomo ConData names in the order corresponding to the inequality constraints.

### init\_duals()

Returns vector with initial values for the dual variables of the constraints

### init\_duals\_eq()

Returns vector with initial values for the dual variables of the equality constraints

### init\_duals\_ineq()

Returns vector with initial values for the dual variables of the inequality constraints

#### init\_primals()

Returns vector with initial values for the primal variables

#### load\_state\_into\_pyomo(bound\_multipliers=None)

#### n\_constraints()

Returns number of constraints

### n\_eq\_constraints()

Returns number of equality constraints

#### n\_ineq\_constraints()

Returns number of inequality constraints

#### n\_primals()

Returns number of primal variables

#### nnz\_hessian\_lag()

Returns number of nonzero values in hessian of the lagrangian function

#### nnz\_jacobian()

Returns number of nonzero values in jacobian of equality constraints

#### nnz\_jacobian\_eq()

Returns number of nonzero values in jacobian of equality constraints

#### nnz\_jacobian\_ineq()

Returns number of nonzero values in jacobian of inequality constraints

#### primals\_lb()

Returns vector of lower bounds for the primal variables

Return type vector-like

#### primals\_names()

Return an ordered list of the Pyomo variable names in the order corresponding to the primals

#### primals\_ub()

Returns vector of upper bounds for the primal variables

Return type

vector-like

#### pyomo\_model()

Return optimization model

#### report\_solver\_status(status\_code, status\_message)

Report the solver status to NLP class using the values for the primals and duals defined in the set methods

#### set\_duals(duals)

Set the value of the dual variables for the constraints to be used in calls to the evaluation methods (hessian\_lag)

### Parameters

**duals** (*vector\_like*) – Vector with the values of dual variables for the equality constraints

#### set\_duals\_eq(duals\_eq)

Set the value of the dual variables for the equality constraints to be used in calls to the evaluation methods (hessian\_lag)

#### Parameters

**duals\_eq** (*vector\_like*) – Vector with the values of dual variables for the equality constraints

#### set\_duals\_ineq(duals\_ineq)

Set the value of the dual variables for the inequality constraints to be used in calls to the evaluation methods (hessian\_lag)

### Parameters

**duals\_ineq** (*vector\_like*) – Vector with the values of dual variables for the inequality constraints

#### set\_obj\_factor(obj\_factor)

Set the value of the objective function factor to be used in calls to the evaluation of the hessian of the lagrangian (evaluate\_hessian\_lag)

### Parameters

**obj\_factor** (*float*) – Value of the objective function factor used in the evaluation of the hessian of the lagrangian

#### set\_primals(primals)

Set the value of the primal variables to be used in calls to the evaluation methods

#### Parameters

**primals** (*vector\_like*) – Vector with the values of primal variables.

#### property symbol\_map

#### variable\_names()

### DEPRECATED.

Deprecated since version 6.0.0: This method has been replaced with primals\_names (will be removed in (or after) 6.0)

#### **Projected NLP Interface**

**class** pyomo.contrib.pynumero.interfaces.nlp\_projections.**ProjectedNLP**(*original\_nlp*,

primals\_ordering)

Bases: \_BaseNLPDelegator

#### constraint\_names()

Override this to provide string names for the constraints

### constraints\_lb()

Returns vector of lower bounds for the constraints **Return type** 

vector-like

### constraints\_ub()

Returns vector of upper bounds for the constraints

Return type

vector-like

### create\_new\_vector(vector\_type)

Creates a vector of the appropriate length and structure as requested

### Parameters

**vector\_type** ({'primals', 'constraints', 'duals'}) – String identifying the appropriate vector to create.

### Return type

vector-like

### evaluate\_constraints(out=None)

Returns the values for the constraints evaluated at the values given for the primal variales in set\_primals

#### Parameters

**out** (*array\_like*, *optional*) – Output array. Its type is preserved and it must be of the right shape to hold the output.

#### Return type

vector\_like

#### evaluate\_grad\_objective(out=None)

Returns gradient of the objective function evaluated at the values given for the primal variables in set\_primals

#### Parameters

**out** (*vector\_like*, *optional*) – Output vector. Its type is preserved and it must be of the right shape to hold the output.

#### Return type

vector\_like

### evaluate\_hessian\_lag(out=None)

Return the Hessian of the Lagrangian function evaluated at the values given for the primal variables in set\_primals and the dual variables in set\_duals

#### **Parameters**

**out** (*matrix\_like* (*e.g.*, *coo\_matrix*), *optional*) – Output matrix with the structure of the hessian already defined. Optional

#### Return type

matrix\_like

#### evaluate\_jacobian(out=None)

Returns the Jacobian of the constraints evaluated at the values given for the primal variables in set\_primals Parameters

**out** (*matrix\_like* (*e.g.*, *coo\_matrix*), *optional*) – Output matrix with the structure of the jacobian already defined.

#### **Return type**

matrix\_like

#### evaluate\_objective()

Returns value of objective function evaluated at the values given for the primal variables in set\_primals **Return type** 

float

#### get\_constraints\_scaling()

Return the desired scaling factors to use for the for the constraints. None indicates no scaling. This indicates potential scaling for the model, but the evaluation methods should return *unscaled* values

# Return type

array-like or None

#### get\_duals()

Get a copy of the values of the dual variables as provided in set\_duals. These are the values that will be used in calls to the evaluation methods.

#### get\_obj\_factor()

Get the value of the objective function factor as set by set\_obj\_factor. This is the value that will be used in calls to the evaluation of the hessian of the lagrangian (evaluate\_hessian\_lag)

#### get\_obj\_scaling()

Return the desired scaling factor to use for the for the objective function. None indicates no scaling. This indicates potential scaling for the model, but the evaluation methods should return *unscaled* values

#### **Return type**

float or None

#### get\_primals()

Get a copy of the values of the primal variables as provided in set\_primals. These are the values that will be used in calls to the evaluation methods

# get\_primals\_scaling()

Return the desired scaling factors to use for the for the primals. None indicates no scaling. This indicates potential scaling for the model, but the evaluation methods should return *unscaled* values

# Return type

array-like or None

#### init\_duals()

Returns vector with initial values for the dual variables of the constraints

#### init\_primals()

Returns vector with initial values for the primal variables

#### n\_constraints()

Returns number of constraints

## n\_primals()

Returns number of primal variables

#### nnz\_hessian\_lag()

Returns number of nonzero values in hessian of the lagrangian function

#### nnz\_jacobian()

Returns number of nonzero values in jacobian of equality constraints

#### primals\_lb()

Returns vector of lower bounds for the primal variables

Return type

vector-like

# primals\_names()

Override this to provide string names for the primal variables

#### primals\_ub()

Returns vector of upper bounds for the primal variables

Return type

vector-like

# report\_solver\_status(status\_code, status\_message)

Report the solver status to NLP class using the values for the primals and duals defined in the set methods

#### set\_duals(duals)

Set the value of the dual variables for the constraints to be used in calls to the evaluation methods (hessian\_lag)

# Parameters

**duals** (*vector\_like*) – Vector with the values of dual variables for the equality constraints

# set\_obj\_factor(obj\_factor)

Set the value of the objective function factor to be used in calls to the evaluation of the hessian of the lagrangian (evaluate\_hessian\_lag)

# Parameters

**obj\_factor** (*float*) – Value of the objective function factor used in the evaluation of the hessian of the lagrangian

#### set\_primals(primals)

Set the value of the primal variables to be used in calls to the evaluation methods

# Parameters

**primals** (*vector\_like*) – Vector with the values of primal variables.

# **External Grey Box Model**

#### class pyomo.contrib.pynumero.interfaces.external\_grey\_box.ExternalGreyBoxModel

# Bases: object

This is the base class for building external input output models for use with Pyomo and CyIpopt. See the module documentation above, and documentation of individual methods.

There are examples in: pyomo/contrib/pynumero/examples/external\_grey\_box/react-example/

Most methods are documented in the class itself. However, there are methods that are not implemented in the base class that may need to be implemented to provide support for certain features.

#### Hessian support:

If you would like to support Hessian computations for your external model, you will need to implement the following methods to support setting the multipliers that are used when computing the Hessian of the Lagrangian. set\_equality\_constraint\_multipliers: see documentation in method - set\_output\_constraint\_multipliers: see documentation in method You will also need to implement the following methods to evaluate the required Hessian information:

#### def evaluate\_hessian\_equality\_constraints(self):

Compute the product of the equality constraint multipliers with the hessian of the equality constraints. E.g.,  $y_eq^k$  is the vector of equality constraint multipliers from set\_equality\_constraint\_multipliers,  $w_eq(u)=0$  are the equality constraints, and  $u^k$  are the vector of inputs from set\_inputs. This method must return  $H_eq^k = sum_i (y_eq^k)_i * grad^2_{u} w_eq(u^k)$ 

#### def evaluate\_hessian\_outputs(self):

Compute the product of the output constraint multipliers with the hessian of the outputs. E.g., y\_o^k is the vector of output constraint multipliers from set\_output\_constraint\_multipliers, u^k are the vector of inputs from set\_inputs, and w\_o(u) is the function that computes the vector of outputs at the values for the input variables. This method must return  $H_o^k = sum_i (y_o^k)_i * grad^2_{u} w_o(u^k)$ 

Examples that show Hessian support are also found in: pyomo/contrib/pynumero/examples/external\_grey\_box/react-example/

#### equality\_constraint\_names()

Provide the list of string names corresponding to any residuals for this external model. These should be in the order corresponding to values returned from evaluate\_residuals. Return an empty list if there are no equality constraints.

#### evaluate\_equality\_constraints()

Compute the residuals from the model (using the values set in input\_values) and return as a numpy array

# evaluate\_jacobian\_equality\_constraints()

Compute the derivatives of the residuals with respect to the inputs (using the values set in input\_values). This should be a scipy matrix with the rows in the order of the residual names and the cols in the order of the input variables.

#### evaluate\_jacobian\_outputs()

Compute the derivatives of the outputs with respect to the inputs (using the values set in input\_values). This should be a scipy matrix with the rows in the order of the output variables and the cols in the order of the input variables.

#### evaluate\_outputs()

Compute the outputs from the model (using the values set in input\_values) and return as a numpy array

#### finalize\_block\_construction(pyomo\_block)

Implement this callback to provide any additional specifications to the Pyomo block that is created to represent this external grey box model.

Note that pyomo\_block.inputs and pyomo\_block.outputs have been created, and this callback provides an opportunity to set initial values, bounds, etc.

#### get\_equality\_constraint\_scaling\_factors()

This method is called by the solver interface to get desired values for scaling the equality constraints. None means no scaling is desired. Note that, depending on the solver, one may need to set solver options so these factors are used

#### get\_output\_constraint\_scaling\_factors()

This method is called by the solver interface to get desired values for scaling the constraints with output variables. Returning None means that no scaling of the output constraints is desired. Note that, depending on the solver, one may need to set solver options so these factors are used

#### input\_names()

Provide the list of string names to corresponding to the inputs of this external model. These should be returned in the same order that they are to be used in set\_input\_values.

#### n\_equality\_constraints()

This method returns the number of equality constraints. You do not need to overload this method in derived classes.

#### n\_inputs()

This method returns the number of inputs. You do not need to overload this method in derived classes.

#### n\_outputs()

This method returns the number of outputs. You do not need to overload this method in derived classes.

# output\_names()

Provide the list of string names corresponding to the outputs of this external model. These should be in the order corresponding to values returned from evaluate\_outputs. Return an empty list if there are no computed outputs.

#### set\_equality\_constraint\_multipliers(eq\_con\_multiplier\_values)

This method is called by the solver to set the current values for the multipliers of the equality constraints. The derived class must cache these if necessary for any subsequent calls to evaluate\_hessian\_equality\_constraints

#### set\_input\_values(input\_values)

This method is called by the solver to set the current values for the input variables. The derived class must cache these if necessary for any subsequent calls to evaluate\_outputs or evaluate\_derivatives.

#### set\_output\_constraint\_multipliers(output\_con\_multiplier\_values)

This method is called by the solver to set the current values for the multipliers of the output constraints. The derived class must cache these if necessary for any subsequent calls to evaluate\_hessian\_outputs

## Pyomo Grey Box NLP Interface

class pyomo.contrib.pynumero.interfaces.pyomo\_nlp.PyomoGreyBoxNLP(pyomo\_model)

Bases: NLP

#### constraint\_names()

Override this to provide string names for the constraints

#### constraints\_lb()

Returns vector of lower bounds for the constraints

# Return type

vector-like

#### constraints\_ub()

Returns vector of upper bounds for the constraints

Return type

vector-like

# create\_new\_vector(vector\_type)

Creates a vector of the appropriate length and structure as requested

#### Parameters

**vector\_type** ({'primals', 'constraints', 'duals'}) – String identifying the appropriate vector to create.

#### **Return type**

vector-like

# evaluate\_constraints(out=None)

Returns the values for the constraints evaluated at the values given for the primal variales in set\_primals Parameters

**out** (*array\_like*, *optional*) – Output array. Its type is preserved and it must be of the right shape to hold the output.

#### **Return type**

vector\_like

# evaluate\_eq\_constraints(out=None)

# evaluate\_grad\_objective(out=None)

Returns gradient of the objective function evaluated at the values given for the primal variables in set\_primals

#### **Parameters**

**out** (*vector\_like*, *optional*) – Output vector. Its type is preserved and it must be of the right shape to hold the output.

#### Return type

vector\_like

#### evaluate\_hessian\_lag(out=None)

Return the Hessian of the Lagrangian function evaluated at the values given for the primal variables in set\_primals and the dual variables in set\_duals

# Parameters

**out** (*matrix\_like* (*e.g.*, *coo\_matrix*), *optional*) – Output matrix with the structure of the hessian already defined. Optional

#### **Return type**

matrix\_like

# evaluate\_jacobian(out=None)

Returns the Jacobian of the constraints evaluated at the values given for the primal variables in set\_primals Parameters

**out** (*matrix\_like* (*e.g.*, *coo\_matrix*), *optional*) – Output matrix with the structure of the jacobian already defined.

#### **Return type**

matrix\_like

#### evaluate\_objective()

Returns value of objective function evaluated at the values given for the primal variables in set\_primals

Return type

float

# get\_constraints\_scaling()

Return the desired scaling factors to use for the for the constraints. None indicates no scaling. This indicates potential scaling for the model, but the evaluation methods should return *unscaled* values

#### Return type

array-like or None

# get\_duals()

Get a copy of the values of the dual variables as provided in set\_duals. These are the values that will be used in calls to the evaluation methods.

#### get\_duals\_eq()

#### get\_obj\_factor()

Get the value of the objective function factor as set by set\_obj\_factor. This is the value that will be used in calls to the evaluation of the hessian of the lagrangian (evaluate\_hessian\_lag)

#### get\_obj\_scaling()

Return the desired scaling factor to use for the for the objective function. None indicates no scaling. This indicates potential scaling for the model, but the evaluation methods should return *unscaled* values

# **Return type**

float or None

#### get\_primals()

Get a copy of the values of the primal variables as provided in set\_primals. These are the values that will be used in calls to the evaluation methods

#### get\_primals\_scaling()

Return the desired scaling factors to use for the for the primals. None indicates no scaling. This indicates potential scaling for the model, but the evaluation methods should return *unscaled* values

#### Return type

array-like or None

# get\_pyomo\_constraints()

Return an ordered list of the Pyomo ConData objects in the order corresponding to the primals

#### get\_pyomo\_objective()

Return an instance of the active objective function on the Pyomo model. (there can be only one)

#### get\_pyomo\_variables()

Return an ordered list of the Pyomo VarData objects in the order corresponding to the primals

#### init\_duals()

Returns vector with initial values for the dual variables of the constraints

# init\_duals\_eq()

#### init\_primals()

Returns vector with initial values for the primal variables

#### load\_state\_into\_pyomo(bound\_multipliers=None)

#### n\_constraints()

Returns number of constraints

#### n\_eq\_constraints()

# n\_ineq\_constraints()

# n\_primals()

Returns number of primal variables

# nnz\_hessian\_lag()

Returns number of nonzero values in hessian of the lagrangian function

#### nnz\_jacobian()

Returns number of nonzero values in jacobian of equality constraints

# nnz\_jacobian\_eq()

# primals\_lb()

Returns vector of lower bounds for the primal variables

Return type

vector-like

# primals\_names()

Override this to provide string names for the primal variables

#### primals\_ub()

Returns vector of upper bounds for the primal variables **Return type** vector-like

#### pyomo\_model()

Return optimization model

#### report\_solver\_status(status\_code, status\_message)

Report the solver status to NLP class using the values for the primals and duals defined in the set methods

# set\_duals(duals)

Set the value of the dual variables for the constraints to be used in calls to the evaluation methods (hessian\_lag)

# Parameters

**duals** (*vector\_like*) – Vector with the values of dual variables for the equality constraints

#### set\_duals\_eq(duals)

#### set\_obj\_factor(obj\_factor)

Set the value of the objective function factor to be used in calls to the evaluation of the hessian of the lagrangian (evaluate\_hessian\_lag)

# Parameters

**obj\_factor** (*float*) – Value of the objective function factor used in the evaluation of the hessian of the lagrangian

# set\_primals(primals)

Set the value of the primal variables to be used in calls to the evaluation methods

# Parameters

**primals** (*vector\_like*) – Vector with the values of primal variables.

# variable\_names()

DEPRECATED.

Deprecated since version 6.0.0: This method has been replaced with primals\_names (will be removed in (or after) 6.0)

#### **PyNumero Linear Solver Interfaces**

# **Linear Solver Base Classes**

Bases: Enum

class pyomo.contrib.pynumero.linalg.base.LinearSolverStatus(value)

An enumeration. error = 3 $max_{iter} = 5$ not\_enough\_memory = 1 singular = 2successful = 0 warning = 4class pyomo.contrib.pynumero.linalg.base.LinearSolverResults(status: LinearSolverStatus | None = None) Bases: object class pyomo.contrib.pynumero.linalg.base.LinearSolverInterface Bases: object **abstract** solve(*matrix: spmatrix* | BlockMatrix, rhs: ndarray | BlockVector, raise\_on\_error: bool = True)  $\rightarrow$  Tuple[ndarray | *BlockVector* | None, *LinearSolverResults*] class pyomo.contrib.pynumero.linalg.base.DirectLinearSolverInterface Bases: LinearSolverInterface abstract do\_back\_solve(*rhs: ndarray* | BlockVector, *raise\_on\_error: bool* = True)  $\rightarrow$  Tuple[ndarray | *BlockVector* | None, *LinearSolverResults* ] abstract do\_numeric\_factorization(matrix: spmatrix | BlockMatrix, raise\_on\_error: bool = True)  $\rightarrow$ LinearSolverResults

abstract do\_symbolic\_factorization(matrix: spmatrix | BlockMatrix, raise\_on\_error: bool = True)  $\rightarrow LinearSolverResults$ 

**solve**(*matrix: spmatrix* | *BlockMatrix, rhs: ndarray* | BlockVector, *raise\_on\_error: bool* = *True*) → Tuple[ndarray | *BlockVector* | None, *LinearSolverResults*]

# HSL MA27

Bases: DirectLinearSolverInterface

- **do\_back\_solve**(*rhs: ndarray* | BlockVector, *raise\_on\_error: bool = True*)  $\rightarrow$  Tuple[ndarray | *BlockVector* | None, *LinearSolverResults*]
- **do\_numeric\_factorization**(*matrix: spmatrix* | *BlockMatrix, raise\_on\_error: bool* = *True*)  $\rightarrow$  *LinearSolverResults*
- do\_symbolic\_factorization(matrix: spmatrix | BlockMatrix, raise\_on\_error: bool = True)  $\rightarrow$ LinearSolverResults

get\_cntl(key)

get\_icntl(key)

get\_info(key)

increase\_memory\_allocation(factor)

set\_cntl(key, value)

set\_icntl(key, value)

solve(matrix: spmatrix | BlockMatrix, rhs: ndarray | BlockVector, raise\_on\_error: bool = True) → Tuple[ndarray | BlockVector | None, LinearSolverResults]

#### HSL MA57

Bases: DirectLinearSolverInterface

- **do\_back\_solve**(*rhs: ndarray* | BlockVector, *raise\_on\_error: bool = True*)  $\rightarrow$  Tuple[ndarray | *BlockVector* | None, *LinearSolverResults*]
- **do\_numeric\_factorization**(*matrix: spmatrix* | *BlockMatrix, raise\_on\_error: bool* = *True*)  $\rightarrow$  *LinearSolverResults*
- do\_symbolic\_factorization(matrix: spmatrix | BlockMatrix, raise\_on\_error: bool = True)  $\rightarrow$ LinearSolverResults

get\_cntl(key)

get\_icntl(key)

get\_info(key)

get\_rinfo(key)

increase\_memory\_allocation(factor)

set\_cntl(key, value)

set\_icntl(key, value)

solve(matrix: spmatrix | BlockMatrix, rhs: ndarray | BlockVector, raise\_on\_error: bool = True) → Tuple[ndarray | BlockVector | None, LinearSolverResults]

# MUMPS

class pyomo.contrib.pynumero.linalg.mumps\_interface.MumpsCentralizedAssembledLinearSolver(sym=0,

| · · ·            | ~   |
|------------------|-----|
| par=1,           | раг |
| comm=None,       | con |
| cntl_options=Nor | cnt |
| ic-              | ic- |
| ntl options=None | ntl |

Bases: DirectLinearSolverInterface

A thin wrapper around pymumps which uses the centralized assembled matrix format. In other words ICNTL(5) = 0 and ICNTL(18) = 0.

Solve matrix \*x = rhs for x.

See the Mumps documentation for descriptions of the parameters. The section numbers listed below refer to the Mumps documentation for version 5.2.1.

# Parameters

- sym (int, optional) See section 5.2.1 of the Mumps documentation
- par (int, optional) See section 5.1.3
- **comm** (*mpi4py comm*, *optional*) See section 5.1.3
- cntl\_options (dict, optional) See section 6.2
- icntl\_options (dict, optional) See section 6.1

do\_back\_solve(*rhs: ndarray* | BlockVector, *raise\_on\_error: bool = True*)  $\rightarrow$  Tuple[ndarray | *BlockVector* | None, *LinearSolverResults*]

Perform back solve with Mumps. Note that both do\_symbolic\_factorization and do\_numeric\_factorization should be called before do\_back\_solve.

#### Parameters

**rhs** (*numpy.ndarray* or pyomo.contrib.pynumero.sparse.BlockVector) – The right hand side in matrix \* x = rhs.

#### Returns

**result** – The x in matrix \*x = rhs. If rhs is a BlockVector, then, result will be a BlockVector with the same block structure as rhs.

#### **Return type**

numpy.ndarray or pyomo.contrib.pynumero.sparse.BlockVector

do\_numeric\_factorization(matrix: spmatrix | BlockMatrix, raise\_on\_error: bool = True)  $\rightarrow$ LinearSolverResults

Perform Mumps factorization. Note that do\_symbolic\_factorization should be called before do\_numeric\_factorization.

#### Parameters

**matrix** (scipy.sparse.spmatrix or pyomo.contrib.pynumero.sparse. BlockMatrix) – This matrix must have the same nonzero structure as the matrix passed into do\_symbolic\_factorization. The matrix will be converted to coo format if it is not already in coo format. If sym is 1 or 2, the matrix will be converted to lower triangular.

do\_symbolic\_factorization(matrix: spmatrix | BlockMatrix, raise\_on\_error: bool = True)  $\rightarrow$ LinearSolverResults

Perform Mumps analysis.

# Parameters

**matrix** (*scipy.sparse.spmatrix* or *pyomo.contrib.pynumero.sparse. BlockMatrix*) – This matrix must have the same nonzero structure as the matrix passed into do\_numeric\_factorization. The matrix will be converted to coo format if it is not already in coo format. If sym is 1 or 2, the matrix will be converted to lower triangular.

get\_cntl(key)

get\_icntl(key)

get\_info(key)

get\_infog(key)

get\_rinfo(key)

get\_rinfog(key)

increase\_memory\_allocation(factor)

set\_cntl(key, value)

set\_icntl(key, value)

**solve**(*matrix: spmatrix* | *BlockMatrix, rhs: ndarray* | BlockVector, *raise\_on\_error: bool* = *True*)  $\rightarrow$  Tuple[ndarray | *BlockVector* | None, *LinearSolverResults*]

#### Scipy

```
class pyomo.contrib.pynumero.linalg.scipy_interface.ScipyLU
Bases: DirectLinearSolverInterface
do_back_solve(rhs: ndarray | BlockVector, raise_on_error: bool = True) → Tuple[ndarray | BlockVector |
None, LinearSolverResults]
```

do\_numeric\_factorization(matrix: spmatrix | BlockMatrix, raise\_on\_error: bool = True)  $\rightarrow$ LinearSolverResults

do\_symbolic\_factorization(matrix: spmatrix | BlockMatrix, raise\_on\_error: bool = True)  $\rightarrow$ LinearSolverResults

solve(matrix: spmatrix | BlockMatrix, rhs: ndarray | BlockVector, raise\_on\_error: bool = True) → Tuple[ndarray | BlockVector | None, LinearSolverResults]

Bases: LinearSolverInterface

**solve**(*matrix: spmatrix* | *BlockMatrix, rhs: ndarray* | BlockVector, *raise\_on\_error: bool* = *True*)  $\rightarrow$  Tuple[ndarray | *BlockVector* | None, *LinearSolverResults*]

# 17.11.4 Developers

The development team includes:

- Jose Santiago Rodriguez
- Michael Bynum
- Carl Laird
- Bethany Nicholson
- Robby Parker
- John Siirola

# 17.11.5 Packages built on PyNumero

- https://github.com/Pyomo/pyomo/tree/main/pyomo/contrib/interior\_point
- https://github.com/parapint/parapint

# 17.11.6 Papers utilizing PyNumero

• Rodriguez, J. S., Laird, C. D., & Zavala, V. M. (2020). Scalable preconditioning of block-structured linear algebra systems using ADMM. Computers & Chemical Engineering, 133, 106478.

# 17.11.7 Indices and Tables

- genindex
- modindex
- search

# 17.12 PyROS Solver

PyROS (Pyomo Robust Optimization Solver) is a Pyomo-based meta-solver for non-convex, two-stage adjustable robust optimization problems.

It was developed by **Natalie M. Isenberg**, **Jason A. F. Sherman**, and **Chrysanthos E. Gounaris** of Carnegie Mellon University, in collaboration with **John D. Siirola** of Sandia National Labs. The developers gratefully acknowledge support from the U.S. Department of Energy's Institute for the Design of Advanced Energy Systems (IDAES).

# 17.12.1 Methodology Overview

Below is an overview of the type of optimization models PyROS can accommodate.

- PyROS is suitable for optimization models of **continuous variables** that may feature non-linearities (including **non-convexities**) in both the variables and uncertain parameters.
- PyROS can handle **equality constraints** defining state variables, including implicit state variables that cannot be eliminated via reformulation.

• PyROS allows for **two-stage** optimization problems that may feature both first-stage and second-stage degrees of freedom.

PyROS is designed to operate on deterministic models of the general form

$$\begin{array}{ll} \min_{\substack{x \in \mathcal{X}, \\ z \in \mathbb{R}^{n_z}, y \in \mathbb{R}^{n_y} \\ \text{ s.t. }} & f_1\left(x\right) + f_2(x, z, y; q^{\text{nom}}) \\ g_i(x, z, y; q^{\text{nom}}) \leq 0 & \forall i \in \mathcal{I} \\ h_j(x, z, y; q^{\text{nom}}) = 0 & \forall j \in \mathcal{J} \end{array}$$

where:

- $x \in \mathcal{X}$  are the "design" variables (i.e., first-stage degrees of freedom), where  $\mathcal{X} \subseteq \mathbb{R}^{n_x}$  is the feasible space defined by the model constraints (including variable bounds specifications) referencing x only.
- $z \in \mathbb{R}^{n_z}$  are the "control" variables (i.e., second-stage degrees of freedom)
- $y \in \mathbb{R}^{n_y}$  are the "state" variables
- $q \in \mathbb{R}^{n_q}$  is the vector of model parameters considered uncertain, and  $q^{\text{nom}}$  is the vector of nominal values associated with those.
- $f_1(x)$  are the terms of the objective function that depend only on design variables
- $f_2(x, z, y; q)$  are the terms of the objective function that depend on all variables and the uncertain parameters
- $g_i(x, z, y; q)$  is the *i*<sup>th</sup> inequality constraint function in set  $\mathcal{I}$  (see *Note*)
- $h_j(x, z, y; q)$  is the  $j^{\text{th}}$  equality constraint function in set  $\mathcal{J}$  (see *Note*)

Note: PyROS accepts models in which bounds are directly imposed on Var objects representing components of the variables z and y. These models are cast to *the form above* by reformulating the bounds as inequality constraints.

**Note:** A key requirement of PyROS is that each value of (x, z, q) maps to a unique value of y, a property that is assumed to be properly enforced by the system of equality constraints  $\mathcal{J}$ . If the mapping is not unique, then the selection of 'state' (i.e., not degree of freedom) variables y is incorrect, and one or more of the y variables should be appropriately redesignated to be part of either x or z.

In order to cast the robust optimization counterpart of the *deterministic model*, we now assume that the uncertain parameters may attain any realization in a compact uncertainty set  $Q \subseteq \mathbb{R}^{n_q}$  containing the nominal value  $q^{\text{nom}}$ . The set Q may be **either continuous or discrete**.

Based on the above notation, the form of the robust counterpart addressed by PyROS is

$$\begin{array}{ll} \min_{x \in \mathcal{X}} & \max_{q \in \mathcal{Q}} & \min_{\substack{z \in \mathbb{R}^{n_z}, \\ y \in \mathbb{R}^{n_y}}} & f_1\left(x\right) + f_2\left(x, z, y, q\right) \\ & \text{s.t.} & g_i\left(x, z, y, q\right) \leq 0 & \forall i \in \mathcal{I} \\ & h_j\left(x, z, y, q\right) = 0 & \forall j \in \mathcal{J} \end{array}$$

PyROS solves problems of this form using the Generalized Robust Cutting-Set algorithm developed in [Isenberg\_et\_al]. When using PyROS, please consider citing the above paper.

# 17.12.2 PyROS Required Inputs

The required inputs to the PyROS solver are:

- The deterministic optimization model
- List of first-stage ("design") variables
- List of second-stage ("control") variables
- List of parameters considered uncertain
- · The uncertainty set
- Subordinate local and global nonlinear programming (NLP) solvers

These are more elaborately presented in the Solver Interface section.

**Note:** Any variables in the model not specified to be first-stage or second-stage variables are automatically considered to be state variables.

# 17.12.3 PyROS Solver Interface

#### class pyomo.contrib.pyros.PyROS

PyROS (Pyomo Robust Optimization Solver) implementing a generalized robust cutting-set algorithm (GRCS) to solve two-stage NLP optimization models under uncertainty.

solve(model, first\_stage\_variables, second\_stage\_variables, uncertain\_params, uncertainty\_set, local\_solver, global\_solver, \*\*kwds)

#### Solve a model.

#### Parameters

- **model** (ConcreteModel) The deterministic model.
- **first\_stage\_variables** (*list of* Var) First-stage model variables (or design variables).
- **second\_stage\_variables** (*list of* Var) Second-stage model variables (or control variables).
- **uncertain\_params** (*list of* Param) Uncertain model parameters. The *mu*-*table* attribute for every uncertain parameter objects must be set to True.
- **uncertainty\_set** (UncertaintySet) Uncertainty set against which the solution(s) returned will be confirmed to be robust.
- local\_solver (Solver) Subordinate local NLP solver.
- global\_solver (Solver) Subordinate global NLP solver.

#### Returns

return\_soln - Summary of PyROS termination outcome.

#### Return type

ROSolveResults

#### **Keyword Arguments**

- time\_limit (*None or* NonNegativeFloat, *optional*) Wall time limit for the execution of the PyROS solver in seconds (including time spent by subsolvers). If *None* is provided, then no time limit is enforced.
- **keepfiles** (*bool*, *default=False*) Export subproblems with a nonacceptable termination status for debugging purposes. If True is provided, then the argument *subproblem\_file\_directory* must also be specified.
- **tee** (*bool*, *default=False*) Output subordinate solver logs for all subproblems.
- **load\_solution** (*bool*, *default=True*) Load final solution(s) found by Py-ROS to the deterministic model provided.
- **objective\_focus** (*ObjectiveType*, *optional*) Objective focus for the master problems:
  - *ObjectiveType.nominal*: Optimize the objective function subject to the nominal uncertain parameter realization.
  - *ObjectiveType.worst\_case*: Optimize the objective function subject to the worst-case uncertain parameter realization.

By default, ObjectiveType.nominal is chosen.

A worst-case objective focus is required for certification of robust optimality of the final solution(s) returned by PyROS. If a nominal objective focus is chosen, then only robust feasibility is guaranteed.

- nominal\_uncertain\_param\_vals (list of float, default=[]) Nominal uncertain parameter realization. Entries should be provided in an order consistent with the entries of the argument *uncertain\_params*. If an empty list is provided, then the values of the *Param* objects specified through *uncertain\_params* are chosen.
- **decision\_rule\_order** (In[0, 1, 2], *default=*0) Order (or degree) of the polynomial decision rule functions used for approximating the adjustability of the second stage variables with respect to the uncertain parameters.

Choices are:

- 0: static recourse
- 1: affine recourse
- 2: quadratic recourse
- **solve\_master\_globally** (*bool*, *default=False*) True to solve all master problems with the subordinate global solver, False to solve all master problems with the subordinate local solver. Along with a worst-case objective focus (see argument *objective\_focus*), solving the master problems to global optimality is required for certification of robust optimality of the final solution(s) returned by PyROS. Otherwise, only robust feasibility is guaranteed.
- **max\_iter** (*int*, *default=-1*) Iteration limit. If -1 is provided, then no iteration limit is enforced.
- robust\_feasibility\_tolerance (NonNegativeFloat, default=0. 0001) - Relative tolerance for assessing maximal inequality constraint violations during the GRCS separation step.
- **separation\_priority\_order** (*dict*, *default={}*) Mapping from model inequality constraint names to positive integers specifying the priorities of their

corresponding separation subproblems. A higher integer value indicates a higher priority. Constraints not referenced in the *dict* assume a priority of 0. Separation subproblems are solved in order of decreasing priority.

- progress\_logger (str or logging.Logger, default='pyomo. contrib.pyros') - Logger (or name thereof) used for reporting PyROS solver progress. If a *str* is specified, then logging.getLogger(progress\_logger) is used.
- **backup\_local\_solvers** (*list of* Solver, *default=[]*) Additional subordinate local NLP optimizers to invoke in the event the primary local NLP optimizer fails to solve a subproblem to an acceptable termination condition.
- **backup\_global\_solvers** (*list of* Solver, *default=[]*) Additional subordinate global NLP optimizers to invoke in the event the primary global NLP optimizer fails to solve a subproblem to an acceptable termination condition.
- subproblem\_file\_directory (*None*, str, or path-like, default=None) - Directory to which to export subproblems not successfully solved to an acceptable termination condition. In the event keepfiles=True is specified, a str or path-like referring to an existing directory must be provided.
- **bypass\_local\_separation** (*bool*, *default=False*) This is an advanced option. Solve all separation subproblems with the subordinate global solver(s) only. This option is useful for expediting PyROS in the event that the subordinate global optimizer(s) provided can quickly solve separation subproblems to global optimality.
- **bypass\_global\_separation** (*bool*, *default=False*) This is an advanced option. Solve all separation subproblems with the subordinate local solver(s) only. If *True* is chosen, then robustness of the final solution(s) returned by PyROS is not guaranteed, and a warning will be issued at termination. This option is useful for expediting PyROS in the event that the subordinate global optimizer provided cannot tractably solve separation subproblems to global optimality.
- **p\_robustness** (*dict*, *default={}*) This is an advanced option. Add probustness constraints to all master subproblems. If an empty dict is provided, then p-robustness constraints are not added. Otherwise, the dict must map a *str* of value 'rho' to a non-negative *float*. PyROS automatically specifies 1 + **p\_robustness['rho']** as an upper bound for the ratio of the objective function value under any PyROS-sampled uncertain parameter realization to the objective function under the nominal parameter realization.

Note: Upon successful convergence of PyROS, the solution returned is certified to be robust optimal only if:

- 1. master problems are solved to global optimality (by specifying solve\_master\_globally=True)
- 2. a worst-case objective focus is chosen (by specifying objective\_focus=ObjectiveType.worst\_case)

Otherwise, the solution returned is certified to only be robust feasible.

# 17.12.4 PyROS Uncertainty Sets

Uncertainty sets are represented by subclasses of the *UncertaintySet* abstract base class. PyROS provides a suite of pre-implemented subclasses representing commonly used uncertainty sets. Custom user-defined uncertainty set types may be implemented by subclassing the *UncertaintySet* class. The intersection of a sequence of concrete *UncertaintySet* instances can be easily constructed by instantiating the pre-implemented *IntersectionSet* subclass.

The table that follows provides mathematical definitions of the various abstract and pre-implemented *UncertaintySet* subclasses.

| Uncertainty Set Type      | Input Data                                                                                           | Mathematical Definition                                                                                                    |
|---------------------------|----------------------------------------------------------------------------------------------------|----------------------------------------------------------------------------------------------------|
| BoxSet                    | $q^{L} \in \mathbb{R}^n, \\ q^{U} \in \mathbb{R}^n$                                                  | $\{q \in \mathbb{R}^n \mid q^{\mathrm{L}} \le q \le q^{\mathrm{U}}\}$                                                                                                    |
| CardinalitySet            | $egin{aligned} q^0 \in \mathbb{R}^n, \ \hat{q} \in \mathbb{R}^n_+, \ \Gamma \in [0,n] \end{aligned}$ | $\left\{ q \in \mathbb{R}^n \middle  \begin{array}{c} q = q^0 + \hat{q} \circ \xi \\ \sum_{i=1}^n \xi_i \le \Gamma \\ \xi \in [0,1]^n \end{array} \right\}$                                                                                            |
| BudgetSet                 | $q^{0} \in \mathbb{R}^{n}, \\ b \in \mathbb{R}^{L}_{+}, \\ B \in \{0, 1\}^{L \times n}$              | $ \left\{ q \in \mathbb{R}^n \middle  \begin{array}{c} B \\ -I \end{array} \right) q \leq \left  \begin{array}{c} b + Bq^0 \\ -q^0 \end{array} \right  \right\}$                                                                                       |
| FactorModelSet            | $q^{0} \in \mathbb{R}^{n}, \Psi \in \mathbb{R}^{n \times F}, \beta \in [0, 1]$                       | $\left\{ q \in \mathbb{R}^n \middle  \begin{array}{c} q = q^0 + \Psi \xi \\ \left  \sum_{j=1}^F \xi_j \right  \le \beta F \\ \xi \in [-1,1]^F \end{array} \right\}$                                                                                    |
| PolyhedralSet             | $A \in \mathbb{R}^{m \times n}, \\ b \in \mathbb{R}^m$                                               | $\{q\in \mathbb{R}^n\mid Aq\leq b\}$                                                                                                    |
| AxisAlignedEllipsoidalSet | $q^0 \in \mathbb{R}^n, \\ \alpha \in \mathbb{R}^n_+$                                                 | $\left\{ q \in \mathbb{R}^n \middle  \begin{array}{c} \sum_{\substack{i=1:\\\alpha_i > 0\\q_i = q_i^0 \forall  i : \alpha_i = 0}}^n \left( \frac{q_i - q_i^0}{\alpha_i} \right)^2 \le 1 \\ q_i = q_i^0 \forall  i : \alpha_i = 0 \end{array} \right\}$ |
| EllipsoidalSet            | $q^0 \in \mathbb{R}^n, P \in \mathbb{S}^n_{++}, s \in \mathbb{R}_+$                                  | $\{q \in \mathbb{R}^n \mid (q - q^0)^{T} P^{-1} (q - q^0) \le s\}$                                                                                                    |
| UncertaintySet            | $g:\mathbb{R}^n\to\mathbb{R}^m$                                                                      | $\{q\in\mathbb{R}^n\mid g(q)\leq 0\}$                                                                                                    |
| DiscreteScenarioSet       | $q^1, q^2, \dots, q^S \in \mathbb{R}^n$                                                              | $\{q^1, q^2, \dots, q^S\}$                                                                                                    |
| IntersectionSet           | $\mathcal{Q}_1, \mathcal{Q}_2, \dots, \mathcal{Q}_m \subset \mathbb{R}^n$                            | $\bigcap_{i=1}^{m} \mathcal{Q}_i$                                                                                                    |

| Table 17.2:   | Mathematical | definitions | of PyROS | uncertainty | sets | of di- |
|---------------|--------------|-------------|----------|-------------|------|--------|
| mension $n$ . |              |             |          |             |      |        |

Note: Each of the PyROS uncertainty set classes inherits from the UncertaintySet abstract base class.

### **PyROS Uncertainty Set Classes**

class pyomo.contrib.pyros.uncertainty\_sets.BoxSet(bounds)

Bases: UncertaintySet

A hyper-rectangle (a.k.a. "box").

Parameters

**bounds** ((*N*, 2) array\_like) – Lower and upper bounds for each dimension of the set.

#### **Examples**

1D box set (interval):

```
>>> from pyomo.contrib.pyros import BoxSet
>>> interval = BoxSet(bounds=[(1, 2)])
>>> interval.bounds
array([[1, 2]])
```

2D box set:

```
>>> box_set = BoxSet(bounds=[[1, 2], [3, 4]])
>>> box_set.bounds
array([[1, 2],
       [3, 4]])
```

5D hypercube with bounds 0 and 1 in each dimension:

```
>>> hypercube_5d = BoxSet(bounds=[[0, 1] for idx in range(5)])
>>> hypercube_5d.bounds
array([[0, 1],
      [0, 1],
      [0, 1],
      [0, 1],
      [0, 1]])
```

#### property bounds

Lower and upper bounds for each dimension of the set.

The bounds of a *BoxSet* instance can be changed, such that the dimension of the set remains unchanged.

```
Туре
```

(N, 2) numpy.ndarray

## property dim

Dimension N of the box set.

Туре

int

#### property parameter\_bounds

Bounds in each dimension of the box set. This is numerically equivalent to the *bounds* attribute.

Returns

List, length N, of 2-tuples. Each tuple specifies the bounds in its corresponding dimension.

#### **Return type**

list of tuples

#### point\_in\_set(point)

Determine whether a given point lies in the uncertainty set.

Parameters

point ((N,) array-like) - Point (parameter value) of interest.

#### Returns

is\_in\_set – True if the point lies in the uncertainty set, False otherwise.

**Return type** 

bool

# Notes

This method is invoked at the outset of a PyROS solver call to determine whether a user-specified nominal parameter realization lies in the uncertainty set.

# property type

Brief description of the type of the uncertainty set.

Type str

class pyomo.contrib.pyros.uncertainty\_sets.CardinalitySet(origin, positive\_deviation, gamma)

Bases: UncertaintySet

A cardinality-constrained (a.k.a. "gamma") set.

#### Parameters

- **origin** ((*N*,) *array\_like*) Origin of the set (e.g., nominal uncertain parameter values).
- **positive\_deviation** ((*N*,) *array\_like*) Maximal non-negative coordinate deviation from the origin in each dimension.
- **gamma** (*numeric type*) Upper bound for the number of uncertain parameters which may realize their maximal deviations from the origin simultaneously.

# **Examples**

A 3D cardinality set:

```
>>> from pyomo.contrib.pyros import CardinalitySet
>>> gamma_set = CardinalitySet(
... origin=[0, 0, 0],
... positive_deviation=[1.0, 2.0, 1.5],
... gamma=1,
... )
>>> gamma_set.origin
array([0, 0, 0])
>>> gamma_set.positive_deviation
array([1. , 2. , 1.5])
>>> gamma_set.gamma
1
```

#### property dim

Dimension N of the cardinality set.

#### Type

int

## property gamma

Upper bound for the number of uncertain parameters which may maximally deviate from their respective origin values simultaneously. Must be a numerical value ranging from 0 to the set dimension *N*.

Note that, mathematically, setting gamma to 0 reduces the set to a singleton containing the center, while setting gamma to the set dimension N makes the set mathematically equivalent to a BoxSet with bounds numpy.array([origin, origin + positive\_deviation]).T.

Туре

numeric type

# property origin

Origin of the cardinality set (e.g. nominal parameter values).

Туре

(N,) numpy.ndarray

# property parameter\_bounds

Bounds in each dimension of the cardinality set.

#### Returns

List, length *N*, of 2-tuples. Each tuple specifies the bounds in its corresponding dimension.

#### **Return type**

list of tuples

#### point\_in\_set(point)

Determine whether a given point lies in the cardinality set.

#### Parameters

point ((N,) array-like) - Point (parameter value) of interest.

#### Returns

True if the point lies in the set, False otherwise.

Return type bool

#### property positive\_deviation

Maximal coordinate deviations from the origin in each dimension. All entries are nonnegative.

#### Туре

(N,) numpy.ndarray

#### property type

Brief description of the type of the uncertainty set.

Type str

Bases: UncertaintySet

A budget set.

Parameters

• **budget\_membership\_mat** ((*L*, *N*) *array\_like*) – Incidence matrix of the budget constraints. Each row corresponds to a single budget constraint, and defines which uncertain parameters (which dimensions) participate in that row's constraint.

- **rhs\_vec** ((*L*, ) *array\_like*) Budget limits (upper bounds) with respect to the origin of the set.
- **origin** ((*N*,) *array\_like or None*, *optional*) Origin of the budget set. If *None* is provided, then the origin is set to the zero vector.

#### **Examples**

3D budget set with one budget constraint and no origin chosen (hence origin defaults to 3D zero vector):

```
>>> from pyomo.contrib.pyros import BudgetSet
>>> budget_set = BudgetSet(
... budget_membership_mat=[[1, 1, 1]],
... rhs_vec=[2],
... )
>>> budget_set.budget_membership_mat
array([[1, 1, 1]])
>>> budget_set.budget_rhs_vec
array([2])
>>> budget_set.origin
array([0., 0., 0.])
```

3D budget set with two budget constraints and custom origin:

```
>>> budget_custom = BudgetSet(
... budget_membership_mat=[[1, 0, 1], [0, 1, 0]],
... rhs_vec=[1, 1],
... origin=[2, 2, 2],
... )
>>> budget_custom.budget_membership_mat
array([[1, 0, 1],
       [0, 1, 0]])
>>> budget_custom.budget_rhs_vec
array([1, 1])
>>> budget_custom.origin
array([2, 2, 2])
```

#### property budget\_membership\_mat

Incidence matrix of the budget constraints. Each row corresponds to a single budget constraint and defines which uncertain parameters participate in that row's constraint.

Туре

(L, N) numpy.ndarray

# property budget\_rhs\_vec

Budget limits (upper bounds) with respect to the origin.

Туре

(L,) numpy.ndarray

#### property coefficients\_mat

Coefficient matrix of all polyhedral constraints defining the budget set. Composed from the incidence matrix used for defining the budget constraints and a coefficient matrix for individual uncertain parameter nonnegativity constraints.

This attribute cannot be set. The budget constraint incidence matrix may be altered through the *budget\_membership\_mat* attribute.

Type

(L + N, N) numpy.ndarray

# property dim

Dimension N of the budget set.

Туре

int

# property origin

Origin of the budget set.

Туре

(N,) numpy.ndarray

#### property parameter\_bounds

Bounds in each dimension of the budget set.

## Returns

List, length *N*, of 2-tuples. Each tuple specifies the bounds in its corresponding dimension.

#### **Return type**

list of tuples

#### point\_in\_set(point)

Determine whether a given point lies in the uncertainty set.

# Parameters

point ((N,) array-like) - Point (parameter value) of interest.

#### Returns

**is\_in\_set** – True if the point lies in the uncertainty set, False otherwise.

# Return type bool

#### **Notes**

This method is invoked at the outset of a PyROS solver call to determine whether a user-specified nominal parameter realization lies in the uncertainty set.

#### property rhs\_vec

Right-hand side vector for polyhedral constraints defining the budget set. This also includes entries for nonnegativity constraints on the uncertain parameters.

This attribute cannot be set, and is automatically determined given other attributes.

Туре

(L + N,) numpy.ndarray

# property type

Brief description of the type of the uncertainty set.

Туре

str

class pyomo.contrib.pyros.uncertainty\_sets.FactorModelSet(origin, number\_of\_factors, psi\_mat,

beta)

Bases: UncertaintySet

A factor model (a.k.a. "net-alpha" model) set. **Parameters** 

- **origin** ((*N*, ) *array\_like*) Uncertain parameter values around which deviations are restrained.
- **number\_of\_factors** (*int*) Natural number representing the dimensionality of the space to which the set projects.
- psi\_mat ((N, F) array\_like) Matrix designating each uncertain parameter's contribution to each factor. Each row is associated with a separate uncertain parameter. Each column is associated with a separate factor. Number of columns F of psi\_mat should be equal to number\_of\_factors.
- **beta** (*numeric type*) Real value between 0 and 1 specifying the fraction of the independent factors that can simultaneously attain their extreme values.

# **Examples**

A 4D factor model set with a 2D factor space:

```
>>> from pyomo.contrib.pyros import FactorModelSet
>>> import numpy as np
>>> fset = FactorModelSet(
        origin=np.zeros(4),
        number_of_factors=2,
. . .
        psi_mat=np.full(shape=(4, 2), fill_value=0.1),
        beta=0.5,
. . .
...)
>>> fset origin
array([0., 0., 0., 0.])
>>> fset.number_of_factors
2
>>> fset.psi_mat
array([[0.1, 0.1],
       [0.1, 0.1],
       [0.1, 0.1],
       [0.1, 0.1]])
>>> fset.beta
0.5
```

#### property beta

Real number ranging from 0 to 1 representing the fraction of the independent factors that can simultaneously attain their extreme values.

Note that, mathematically, setting beta = 0 will enforce that as many factors will be above 0 as there will be below 0 (i.e., "zero-net-alpha" model). If beta = 1, then the set is numerically equivalent to a *BoxSet* with bounds [origin - psi @ np.ones(F), origin + psi @ np.ones(F)].T.

#### Type

numeric type

# property dim

Dimension N of the factor model set.

Type int

#### property number\_of\_factors

Natural number representing the dimensionality F of the space to which the set projects.

This attribute is immutable, and may only be set at object construction. Typically, the number of factors is significantly less than the set dimension, but no restriction to that end is imposed here.

Type

int

#### property origin

Uncertain parameter values around which deviations are restrained.

Туре

(N,) numpy.ndarray

# property parameter\_bounds

Bounds in each dimension of the factor model set.

#### Returns

List, length N, of 2-tuples. Each tuple specifies the bounds in its corresponding dimension.

#### Return type

list of tuples

#### point\_in\_set(point)

Determine whether a given point lies in the factor model set.

# Parameters

point ((N,) array-like) - Point (parameter value) of interest.

#### Returns

True if the point lies in the set, False otherwise.

Return type

bool

# property psi\_mat

Matrix designating each uncertain parameter's contribution to each factor. Each row is associated with a separate uncertain parameter. Each column with a separate factor.

Туре

(N, F) numpy.ndarray

# property type

Brief description of the type of the uncertainty set.

Туре

str

class pyomo.contrib.pyros.uncertainty\_sets.PolyhedralSet(*lhs\_coefficients\_mat, rhs\_vec*)

Bases: UncertaintySet

A bounded convex polyhedron or polytope.

Parameters

- **lhs\_coefficients\_mat**((*M*, *N*) *array\_like*) Left-hand side coefficients for the linear inequality constraints defining the polyhedral set.
- **rhs\_vec** ((*M*,) array\_like) Right-hand side values for the linear inequality constraints defining the polyhedral set. Each entry is an upper bound for the quantity lhs\_coefficients\_mat @ x, where x is an (N,) array representing any point in the polyhedral set.

#### **Examples**

2D polyhedral set with 4 defining inequalities:

```
>>> from pyomo.contrib.pyros import PolyhedralSet
>>> pset = PolyhedralSet(
... lhs_coefficients_mat=[[-1, 0], [0, -1], [-1, 1], [1, 0]],
... rhs_vec=[0, 0, 0, 1],
... )
>>> pset.coefficients_mat
array([[-1, 0],
       [0, -1],
       [-1, 1],
       [1, 0]])
>>> pset.rhs_vec
array([0, 0, 0, 1])
```

# property coefficients\_mat

Coefficient matrix for the (linear) inequality constraints defining the polyhedral set.

In tandem with the *rhs\_vec* attribute, this matrix should be such that the polyhedral set is nonempty and bounded. Such a check is performed only at instance construction.

#### Туре

(M, N) numpy.ndarray

# property dim

Dimension N of the polyhedral set.

Type int

#### property parameter\_bounds

Bounds in each dimension of the polyhedral set.

Currently, an empty *list* is returned, as the bounds cannot, in general, be computed without access to an optimization solver.

#### point\_in\_set(point)

Determine whether a given point lies in the uncertainty set.

Parameters

point ((N,) array-like) - Point (parameter value) of interest.

#### Returns

**is\_in\_set** – True if the point lies in the uncertainty set, False otherwise.

# Return type

bool

#### Notes

This method is invoked at the outset of a PyROS solver call to determine whether a user-specified nominal parameter realization lies in the uncertainty set.

# property rhs\_vec

Right-hand side values (upper bounds) for the (linear) inequality constraints defining the polyhedral set.

Туре

(M,) numpy.ndarray

#### property type

Brief description of the type of the uncertainty set.

Туре

str

class pyomo.contrib.pyros.uncertainty\_sets.AxisAlignedEllipsoidalSet(center, half\_lengths)

Bases: UncertaintySet

An axis-aligned ellipsoid.

Parameters

- **center** ((*N*, ) *array\_like*) Center of the ellipsoid.
- half\_lengths ((N,) array\_like) Semi-axis lengths of the ellipsoid.

#### **Examples**

3D origin-centered unit hypersphere:

```
>>> from pyomo.contrib.pyros import AxisAlignedEllipsoidalSet
>>> sphere = AxisAlignedEllipsoidalSet(
... center=[0, 0, 0],
... half_lengths=[1, 1, 1]
... )
>>> sphere.center
array([0, 0, 0])
>>> sphere.half_lengths
array([1, 1, 1])
```

#### property center

Center of the ellipsoid.

Туре

(N,) numpy.ndarray

#### property dim

Dimension N of the axis-aligned ellipsoidal set.

Type int

#### property half\_lengths

Semi-axis lengths.

Туре

(N,) numpy.ndarray

#### property parameter\_bounds

Bounds in each dimension of the axis-aligned ellipsoidal set.

#### Returns

List, length N, of 2-tuples. Each tuple specifies the bounds in its corresponding dimension.

#### **Return type**

list of tuples

#### point\_in\_set(point)

Determine whether a given point lies in the uncertainty set.

# Parameters

point ((N,) array-like) - Point (parameter value) of interest.

#### Returns

is\_in\_set - True if the point lies in the uncertainty set, False otherwise.

**Return type** 

bool

# Notes

This method is invoked at the outset of a PyROS solver call to determine whether a user-specified nominal parameter realization lies in the uncertainty set.

#### property type

Brief description of the type of the uncertainty set.

Type str

# class pyomo.contrib.pyros.uncertainty\_sets.EllipsoidalSet(center, shape\_matrix, scale=1)

Bases: UncertaintySet

A general ellipsoid.

Parameters

- **center** ((*N*, ) *array-like*) Center of the ellipsoid.
- **shape\_matrix**((*N*, *N*) *array-like*) A positive definite matrix characterizing the shape and orientation of the ellipsoid.
- **scale** (*numeric type*, *optional*) Square of the factor by which to scale the semiaxes of the ellipsoid (i.e. the eigenvectors of the shape matrix). The default is 1.

#### **Examples**

3D origin-centered unit hypersphere:

```
>>> from pyomo.contrib.pyros import EllipsoidalSet
>>> import numpy as np
>>> hypersphere = EllipsoidalSet(
... center=[0, 0, 0],
... shape_matrix=np.eye(3),
... scale=1,
... )
>>> hypersphere.center
array([0, 0, 0])
>>> hypersphere.shape_matrix
```

(continues on next page)

```
array([[1., 0., 0.],
       [0., 1., 0.],
       [0., 0., 1.]])
>>> hypersphere.scale
1
```

A 2D ellipsoid with custom rotation and scaling:

```
>>> rotated_ellipsoid = EllipsoidalSet(
... center=[1, 1],
... shape_matrix=[[4, 2], [2, 4]],
... scale=0.5,
... )
>>> rotated_ellipsoid.center
array([1, 1])
>>> rotated_ellipsoid.shape_matrix
array([[4, 2],
        [2, 4]])
>>> rotated_ellipsoid.scale
0.5
```

#### property center

Center of the ellipsoid.

Туре

(N,) numpy.ndarray

# property dim

Dimension *N* of the ellipsoidal set.

Type int

# property parameter\_bounds

Bounds in each dimension of the ellipsoidal set.

#### Returns

List, length N, of 2-tuples. Each tuple specifies the bounds in its corresponding dimension.

#### **Return type**

list of tuples

#### point\_in\_set(point)

Determine whether a given point lies in the uncertainty set.

#### Parameters

point ((N,) array-like) - Point (parameter value) of interest.

# Returns

is\_in\_set – True if the point lies in the uncertainty set, False otherwise.

**Return type** 

bool

# Notes

This method is invoked at the outset of a PyROS solver call to determine whether a user-specified nominal parameter realization lies in the uncertainty set.

#### property scale

Square of the factor by which to scale the semi-axes of the ellipsoid (i.e. the eigenvectors of the shape matrix).

Туре

numeric type

#### property shape\_matrix

A positive definite matrix characterizing the shape and orientation of the ellipsoid.

Type (N, N) numpy.ndarray

#### property type

Brief description of the type of the uncertainty set.

Type str

class pyomo.contrib.pyros.uncertainty\_sets.UncertaintySet

Bases: object

An object representing an uncertainty set to be passed to the PyROS solver.

An *UncertaintySet* object should be viewed as merely a container for data needed to parameterize the set it represents, such that the object's attributes do not reference the components of a Pyomo modeling object.

#### abstract property dim

Dimension of the uncertainty set (number of uncertain parameters in a corresponding optimization model of interest).

#### abstract property parameter\_bounds

Bounds for the value of each uncertain parameter constrained by the set (i.e. bounds for each set dimension).

#### point\_in\_set(point)

Determine whether a given point lies in the uncertainty set.

# Parameters

point ((N,) array-like) - Point (parameter value) of interest.

#### Returns

is\_in\_set – True if the point lies in the uncertainty set, False otherwise.

# **Return type**

bool

#### Notes

This method is invoked at the outset of a PyROS solver call to determine whether a user-specified nominal parameter realization lies in the uncertainty set.

class pyomo.contrib.pyros.uncertainty\_sets.DiscreteScenarioSet(scenarios)

Bases: UncertaintySet

A discrete set of finitely many uncertain parameter realizations (or scenarios).

# Parameters

**scenarios** ((*M*, *N*) array\_like) – A sequence of *M* distinct uncertain parameter realizations.

# **Examples**

2D set with three scenarios:

```
>>> from pyomo.contrib.pyros import DiscreteScenarioSet
>>> discrete_set = DiscreteScenarioSet(
... scenarios=[[1, 1], [2, 1], [1, 2]],
... )
>>> discrete_set.scenarios
[(1, 1), (2, 1), (1, 2)]
```

#### property dim

Dimension N of the discrete scenario set.

Туре

int

#### property parameter\_bounds

Bounds in each dimension of the discrete scenario set.

# Returns

List, length N, of 2-tuples. Each tuple specifies the bounds in its corresponding dimension.

#### **Return type**

list of tuples

# point\_in\_set(point)

Determine whether a given point lies in the discrete scenario set.

# Parameters

point ((N,) array-like) - Point (parameter value) of interest.

#### Returns

True if the point lies in the set, False otherwise.

**Return type** 

bool

#### property scenarios

Uncertain parameter realizations comprising the set. Each tuple is an uncertain parameter realization.

Note that the *scenarios* attribute may be modified, but only such that the dimension of the set remains unchanged.

Туре

list of tuples

#### property type

Brief description of the type of the uncertainty set.

Type str

```
class pyomo.contrib.pyros.uncertainty_sets.IntersectionSet(**unc_sets)
```

Bases: UncertaintySet

An intersection of a sequence of uncertainty sets, each of which is represented by an *UncertaintySet* object. **Parameters** 

**\*\*unc\_sets** (*dict*) – PyROS *UncertaintySet* objects of which to construct an intersection. At least two uncertainty sets must be provided. All sets must be of the same dimension.

# **Examples**

Intersection of origin-centered 2D box (square) and 2D hypersphere (circle):

```
>>> from pyomo.contrib.pyros import (
... BoxSet, AxisAlignedEllipsoidalSet, IntersectionSet,
... )
>>> square = BoxSet(bounds=[[-1.5, 1.5], [-1.5, 1.5]])
>>> circle = AxisAlignedEllipsoidalSet(
... center=[0, 0],
... half_lengths=[2, 2],
... )
>>> # to construct intersection, pass sets as keyword arguments
>>> intersection = IntersectionSet(set1=square, set2=circle)
>>> intersection.all_sets
UncertaintySetList([...])
```

#### property all\_sets

List of the uncertainty sets of which to take the intersection. Must be of minimum length 2.

This attribute may be set through any iterable of *UncertaintySet* objects, and exhibits similar behavior to a *list*.

Type UncertaintySetList

#### property dim

Dimension of the intersection set.

Туре

int

#### property parameter\_bounds

Uncertain parameter value bounds for the intersection set.

Currently, an empty list, as the bounds cannot, in general, be computed without access to an optimization solver.

#### point\_in\_set(point)

Determine whether a given point lies in the intersection set.

#### Parameters

point ((N,) array-like) - Point (parameter value) of interest.

#### Returns

True if the point lies in the set, False otherwise.

Return type bool

#### property type

Brief description of the type of the uncertainty set. Type

str

# 17.12.5 PyROS Usage Example

In this section, we illustrate the usage of PyROS with a modeling example. The deterministic problem of interest is called *hydro* (available here), a QCQP taken from the GAMS Model Library. We have converted the model to Pyomo format using the GAMS Convert tool.

The *hydro* model features 31 variables, of which 13 are degrees of freedom and 18 are state variables. Moreover, there are 6 linear inequality constraints, 12 linear equality constraints, 6 non-linear (quadratic) equality constraints, and a quadratic objective. We have extended this model by converting one objective coefficient, two constraint coefficients, and one constraint right-hand side into Param objects so that they can be considered uncertain later on.

**Note:** Per our analysis, the *hydro* problem satisfies the requirement that each value of (x, z, q) maps to a unique value of y, which, in accordance with *our earlier note*, indicates a proper partitioning of the model variables into (first-stage and second-stage) degrees of freedom and state variables.

# Step 0: Import Pyomo and the PyROS Module

In anticipation of using the PyROS solver and building the deterministic Pyomo model:

```
>>> # === Required import ===
>>> import pyomo.environ as pyo
>>> import pyomo.contrib.pyros as pyros
>>> # === Instantiate the PyROS solver object ===
>>> pyros_solver = pyo.SolverFactory("pyros")
```

# Step 1: Define the Deterministic Problem

The deterministic Pyomo model for hydro is shown below.

**Note:** Primitive data (Python literals) that have been hard-coded within a deterministic model cannot be later considered uncertain, unless they are first converted to Param objects within the ConcreteModel object. Furthermore, any Param object that is to be later considered uncertain must have the property mutable=True.

**Note:** In case modifying the mutable property inside the deterministic model object itself is not straightforward in your context, you may consider adding the following statement **after** import pyomo.environ as pyo but **before** defining the model object: pyo.Param.DefaultMutable = True. For all Param objects declared after this statement, the attribute mutable is set to True by default. Hence, non-mutable Param objects are now declared by explicitly passing the argument mutable=False to the Param constructor.

```
>>> # === Construct the Pyomo model object ===
>>> m = pyo.ConcreteModel()
>>> m.name = "hydro"
>>> # === Define variables ===
>>> m.x1 = pyo.Var(within=pyo.Reals,bounds=(150,1500),initialize=150)
>>> m.x2 = pyo.Var(within=pyo.Reals,bounds=(150,1500),initialize=150)
>>> m.x3 = pyo.Var(within=pyo.Reals,bounds=(150,1500),initialize=150)
>>> m.x4 = pyo.Var(within=pyo.Reals,bounds=(150,1500),initialize=150)
>>> m.x5 = pyo.Var(within=pyo.Reals,bounds=(150,1500),initialize=150)
>>> m.x6 = pyo.Var(within=pyo.Reals,bounds=(150,1500),initialize=150)
>>> m.x7 = pyo.Var(within=pyo.Reals,bounds=(0,1000),initialize=0)
>>> m.x8 = pyo.Var(within=pyo.Reals,bounds=(0,1000),initialize=0)
>>> m.x9 = pyo.Var(within=pyo.Reals,bounds=(0,1000),initialize=0)
>>> m.x10 = pyo.Var(within=pyo.Reals,bounds=(0,1000),initialize=0)
>>> m.x11 = pyo.Var(within=pyo.Reals,bounds=(0,1000),initialize=0)
>>> m.x12 = pyo.Var(within=pyo.Reals,bounds=(0,1000),initialize=0)
>>> m.x13 = pyo.Var(within=pyo.Reals,bounds=(0,None),initialize=0)
>>> m.x14 = pyo.Var(within=pyo.Reals,bounds=(0,None),initialize=0)
>>> m.x15 = pyo.Var(within=pyo.Reals,bounds=(0,None),initialize=0)
>>> m.x16 = pyo.Var(within=pyo.Reals,bounds=(0,None),initialize=0)
>>> m.x17 = pyo.Var(within=pyo.Reals,bounds=(0,None),initialize=0)
>>> m.x18 = pyo.Var(within=pyo.Reals,bounds=(0,None),initialize=0)
>>> m.x19 = pyo.Var(within=pyo.Reals,bounds=(0,None),initialize=0)
>>> m.x20 = pyo.Var(within=pyo.Reals,bounds=(0,None),initialize=0)
>>> m.x21 = pyo.Var(within=pyo.Reals,bounds=(0,None),initialize=0)
>>> m.x22 = pyo.Var(within=pyo.Reals,bounds=(0,None),initialize=0)
>>> m.x23 = pyo.Var(within=pyo.Reals,bounds=(0,None),initialize=0)
>>> m.x24 = pyo.Var(within=pyo.Reals,bounds=(0,None),initialize=0)
>>> m.x25 = pyo.Var(within=pyo.Reals,bounds=(100000,100000),initialize=100000)
>>> m.x26 = pyo.Var(within=pyo.Reals,bounds=(60000,120000),initialize=60000)
>>> m.x27 = pyo.Var(within=pyo.Reals,bounds=(60000,120000),initialize=60000)
>>> m.x28 = pyo.Var(within=pyo.Reals,bounds=(60000,120000),initialize=60000)
>>> m.x29 = pyo.Var(within=pyo.Reals,bounds=(60000,120000),initialize=60000)
>>> m.x30 = pyo.Var(within=pyo.Reals,bounds=(60000,120000),initialize=60000)
>>> m.x31 = pyo.Var(within=pyo.Reals,bounds=(60000,120000),initialize=60000)
>>> # === Define parameters ===
>>> m.set_of_params = pyo.Set(initialize=[0, 1, 2, 3])
>>> nominal_values = {0:82.8*0.0016, 1:4.97, 2:4.97, 3:1800}
>>> m.p = pyo.Param(m.set_of_params, initialize=nominal_values, mutable=True)
>>> # === Specify the objective function ===
>>> m.obj = pyo.Objective(expr=m.p[0]*m.x1**2 + 82.8*8*m.x1 + 82.8*0.0016*m.x2**2 +
                                  82.8*82.8*8*m.x2 + 82.8*0.0016*m.x3**2 + 82.8*8*m.x3 +
. . .
                                  82.8*0.0016*m.x4**2 + 82.8*8*m.x4 + 82.8*0.0016*m.
. . .
→x5**2 +
                                  82.8*8*m.x5 + 82.8*0.0016*m.x6**2 + 82.8*8*m.x6 +
. . .
\rightarrow 248400,
                                  sense=pyo.minimize)
. . .
>>> # === Specify the constraints ===
>>> m.c2 = pyo.Constraint(expr=-m.x1 - m.x7 + m.x13 + 1200<= 0)</pre>
                                                                            (continues on next page)
```

```
>>> m.c3 = pyo.Constraint(expr=-m.x2 - m.x8 + m.x14 + 1500 \ll 0)
>>> m.c4 = pyo.Constraint(expr=-m.x3 - m.x9 + m.x15 + 1100 <= 0)</pre>
>>> m.c5 = pyo.Constraint(expr=-m.x4 - m.x10 + m.x16 + m.p[3] <= 0)</pre>
>>> m.c6 = pyo.Constraint(expr=-m.x5 - m.x11 + m.x17 + 950 <= 0)</pre>
>>> m.c7 = pyo.Constraint(expr=-m.x6 - m.x12 + m.x18 + 1300 <= 0)
>>> m.c8 = pyo.Constraint(expr=12*m.x19 - m.x25 + m.x26 == 24000)
>>> m.c9 = pyo.Constraint(expr=12*m.x20 - m.x26 + m.x27 == 24000)
>>> m.c10 = pyo.Constraint(expr=12*m.x21 - m.x27 + m.x28 == 24000)
>>> m.c11 = pyo.Constraint(expr=12*m.x22 - m.x28 + m.x29 == 24000)
>>> m.c12 = pyo.Constraint(expr=12*m.x23 - m.x29 + m.x30 == 24000)
>>> m.c13 = pyo.Constraint(expr=12*m.x24 - m.x30 + m.x31 == 24000)
>>> m.c14 = pyo.Constraint(expr=-8e-5*m.x7**2 + m.x13 == 0)
>>> m.c15 = pyo.Constraint(expr=-8e-5*m.x8**2 + m.x14 == 0)
>>> m.c16 = pyo.Constraint(expr=-8e-5*m.x9**2 + m.x15 == 0)
>>> m.c17 = pyo.Constraint(expr=-8e-5*m.x10**2 + m.x16 == 0)
>>> m.c18 = pyo.Constraint(expr=-8e-5*m.x11**2 + m.x17 == 0)
>>> m.c19 = pyo.Constraint(expr=-8e-5*m.x12**2 + m.x18 == 0)
>>> m.c20 = pyo.Constraint(expr=-4.97*m.x7 + m.x19 == 330)
>>> m.c21 = pyo.Constraint(expr=-m.p[1]*m.x8 + m.x20 == 330)
>>> m.c22 = pyo.Constraint(expr=-4.97*m.x9 + m.x21 == 330)
>>> m.c23 = pyo.Constraint(expr=-4.97*m.x10 + m.x22 == 330)
>>> m.c24 = pyo.Constraint(expr=-m.p[2]*m.x11 + m.x23 == 330)
>>> m.c25 = pyo.Constraint(expr=-4.97*m.x12 + m.x24 == 330)
```

# Step 2: Define the Uncertainty

First, we need to collect into a list those Param objects of our model that represent potentially uncertain parameters. For the purposes of our example, we shall assume uncertainty in the model parameters [m.p[0], m.p[1], m.p[2], m.p[3]], for which we can conveniently utilize the object m.p (itself an indexed Param object).

```
>>> # === Specify which parameters are uncertain ===
>>> # We can pass IndexedParams this way to PyROS,
>>> # or as an expanded list per index
>>> uncertain_parameters = [m.p]
```

Note: Any Param object that is to be considered uncertain by PyROS must have the property mutable=True.

PyROS will seek to identify solutions that remain feasible for any realization of these parameters included in an uncertainty set. To that end, we need to construct an *UncertaintySet* object. In our example, let us utilize the *BoxSet* constructor to specify an uncertainty set of simple hyper-rectangular geometry. For this, we will assume each parameter value is uncertain within a percentage of its nominal value. Constructing this specific *UncertaintySet* object can be done as follows:

```
>>> # === Define the pertinent data ===
>>> relative_deviation = 0.15
>>> bounds = [
... (nominal_values[i] - relative_deviation*nominal_values[i],
... nominal_values[i] + relative_deviation*nominal_values[i])
... for i in range(4)
... ]
```

(continues on next page)

```
>>> # === Construct the desirable uncertainty set ===
>>> box_uncertainty_set = pyros.BoxSet(bounds=bounds)
```

# Step 3: Solve with PyROS

PyROS requires the user to supply one local and one global NLP solver to use for solving sub-problems. For convenience, we shall have PyROS invoke BARON as both the local and the global NLP solver:

```
>>> # === Designate local and global NLP solvers ===
>>> local_solver = pyo.SolverFactory('baron')
>>> global_solver = pyo.SolverFactory('baron')
```

**Note:** Additional NLP optimizers can be automatically used in the event the primary subordinate local or global optimizer passed to the PyROS *solve()* method does not successfully solve a subproblem to an appropriate termination condition. These alternative solvers are provided through the optional keyword arguments backup\_local\_solvers and backup\_global\_solvers.

The final step in solving a model with PyROS is to construct the remaining required inputs, namely first\_stage\_variables and second\_stage\_variables. Below, we present two separate cases.

#### **PyROS Termination Conditions**

PyROS will return one of six termination conditions upon completion. These termination conditions are defined through the pyrosTerminationCondition enumeration and tabulated below.

| Termination Condition | Description                                                    |
|-----------------------|----------------------------------------------------------------|
| robust_optimal        | The final solution is robust optimal                           |
| robust_feasible       | The final solution is robust feasible                          |
| robust_infeasible     | The posed problem is robust infeasible                         |
| max_iter              | Maximum number of GRCS iteration reached                       |
| time_out              | Maximum number of time reached                                 |
| subsolver_error       | Unacceptable return status(es) from a user-supplied sub-solver |

Table 17.3: PyROS termination conditions.

#### A Single-Stage Problem

If we choose to designate all variables as either design or state variables, without any control variables (i.e., all degrees of freedom are first-stage), we can use PyROS to solve the single-stage problem as shown below. In particular, let us instruct PyROS that variables m.x1 through m.x6, m.x19 through m.x24, and m.x31 correspond to first-stage degrees of freedom.

```
>>> # === Designate which variables correspond to first-stage
>>> # and second-stage degrees of freedom ===
>>> first_stage_variables =[
... m.x1, m.x2, m.x3, m.x4, m.x5, m.x6,
```

(continues on next page)

```
m.x19, m.x20, m.x21, m.x22, m.x23, m.x24, m.x31,
. . .
...]
>>> second_stage_variables = []
>>> # The remaining variables are implicitly designated to be state variables
>>> # === Call PyROS to solve the robust optimization problem ===
>>> results_1 = pyros_solver.solve(
       model=m,
. . .
       first_stage_variables=first_stage_variables,
. . .
       second_stage_variables=second_stage_variables,
. . .
       uncertain_params=uncertain_parameters,
. . .
       uncertainty_set=box_uncertainty_set,
. . .
       local_solver=local_solver,
. . .
       global_solver=global_solver,
. . .
       objective_focus=pyros.ObjectiveType worst_case,
. . .
       solve_master_globally=True,
. . .
       load_solution=False,
. . .
...)
PyROS: Pyomo Robust Optimization Solver ...
   . . .
INFO: Robust optimal solution identified. Exiting PyROS.
>>> # === Query results ===
>>> time = results_1.time
>>> iterations = results_1.iterations
>>> termination_condition = results_1.pyros_termination_condition
>>> objective = results_1.final_objective_value
>>> # === Print some results ===
>>> single_stage_final_objective = round(objective,-1)
>>> print(f"Final objective value: {single_stage_final_objective}")
Final objective value: 48367380.0
>>> print(f"PyROS termination condition: {termination_condition}")
PyROS termination condition: pyrosTerminationCondition.robust_optimal
```

# **PyROS Results Object**

The results object returned by PyROS allows you to query the following information from the solve call:

- iterations: total iterations of the algorithm
- time: total wallclock time (or elapsed time) in seconds
- pyros\_termination\_condition: the GRCS algorithm termination condition
- final\_objective\_value: the final objective function value.

The *preceding code snippet* demonstrates how to retrieve this information.

If we pass load\_solution=True (the default setting) to the *solve()* method, then the solution at which PyROS terminates will be loaded to the variables of the original deterministic model. Note that in the *preceding code snippet*, we set load\_solution=False to ensure the next set of runs shown here can utilize the initial point loaded to the original deterministic model, as the initial point may affect the performance of sub-solvers.

Note: The reported final\_objective\_value and final model variable values depend on the selection of the option objective\_focus. The final\_objective\_value is the sum of first-stage and second-stage objective functions. If objective\_focus = ObjectiveType.nominal, second-stage objective and variables are evaluated at the nominal realization of the uncertain parameters,  $q^{\text{nom}}$ . If objective\_focus = ObjectiveType.worst\_case, second-stage objective and variables are evaluated at the worst-case realization of the uncertain parameters,  $q^{k^*}$  where  $k^* = \operatorname{argmax}_{k \in \mathcal{K}} f_2(x, z^k, y^k, q^k)$ .

#### A Two-Stage Problem

For this next set of runs, we will assume that some of the previously designated first-stage degrees of freedom are in fact second-stage degrees of freedom. PyROS handles second-stage degrees of freedom via the use of polynomial decision rules, of which the degree is controlled through the optional keyword argument decision\_rule\_order to the PyROS *solve()* method. In this example, we select affine decision rules by setting decision\_rule\_order=1:

```
>>> # === Define the variable partitioning
>>> first_stage_variables =[m.x5, m.x6, m.x19, m.x22, m.x23, m.x24, m.x31]
>>> second_stage_variables = [m.x1, m.x2, m.x3, m.x4, m.x20, m.x21]
>>> # The remaining variables are implicitly designated to be state variables
>>> # === Call PyROS to solve the robust optimization problem ===
>>> results_2 = pyros_solver.solve(
        model=m,
. . .
        first_stage_variables=first_stage_variables,
. . .
        second_stage_variables=second_stage_variables,
        uncertain_params=uncertain_parameters,
. . .
        uncertainty_set=box_uncertainty_set,
. . .
        local_solver=local_solver,
. . .
        global_solver=global_solver,
. . .
        objective_focus=pyros.ObjectiveType.worst_case,
. . .
        solve_master_globally=True,
. . .
        decision_rule_order=1,
. . .
...)
PyROS: Pyomo Robust Optimization Solver ...
INFO: Robust optimal solution identified. Exiting PyROS.
>>> # === Compare final objective to the single-stage solution
>>> two_stage_final_objective = round(
        pyo.value(results_2.final_objective_value),
. . .
        -1,
. . .
...)
>>> percent_difference = 100 * (
        two_stage_final_objective - single_stage_final_objective
... ) / (single_stage_final_objective)
>>> print("Percent objective change relative to constant decision rules "
          f"objective: {percent_difference:.2f}")
Percent objective change relative to constant decision rules objective: -24...
```

For this example, we notice a  $\sim 25\%$  decrease in the final objective value when switching from a static decision rule (no second-stage recourse) to an affine decision rule.

#### The Price of Robustness

In conjunction with standard Python control flow tools, PyROS facilitates a "price of robustness" analysis for a model of interest through the evaluation and comparison of the robust optimal objective function value across any appropriately constructed hierarchy of uncertainty sets. In this example, we consider a sequence of box uncertainty sets centered on the nominal uncertain parameter realization, such that each box is parameterized by a real value specifying a relative box size. To this end, we construct an iterable called relative\_deviation\_list whose entries are float values representing the relative sizes. We then loop through relative\_deviation\_list so that for each relative size, the corresponding robust optimal objective value can be evaluated by creating an appropriate *BoxSet* instance and invoking the PyROS solver:

```
>>> # This takes a long time to run and therefore is not a doctest
>>> # === An array of maximum relative deviations from the nominal uncertain
>>> #
          parameter values to utilize in constructing box sets
>>> relative_deviation_list = [0.00, 0.10, 0.20, 0.30, 0.40]
>>> # === Final robust optimal objectives
>>> robust_optimal_objectives = []
>>> for relative_deviation in relative_deviation_list:
        bounds = [
. . .
             (nominal_values[i] - relative_deviation*nominal_values[i],
. . .
             nominal_values[i] + relative_deviation*nominal_values[i])
. . .
             for i in range(4)
. . .
        ]
. . .
        box_uncertainty_set = pyros.BoxSet(bounds = bounds)
. . .
        results = pyros_solver.solve(
             model=m,
             first_stage_variables=first_stage_variables,
. . .
             second_stage_variables=second_stage_variables,
. . .
             uncertain_params=uncertain_parameters,
. . .
             uncertainty_set= box_uncertainty_set,
. . .
             local_solver=local_solver,
. . .
             global_solver=global_solver,
. . .
             objective_focus=pyros.ObjectiveType.worst_case,
             solve_master_globally=True,
. . .
             decision_rule_order=1,
. . .
        )
. . .
        is_robust_optimal = (
. . .
             results.pyros_termination_condition
. . .
             == pyros.pyrosTerminationCondition.robust_optimal
. . .
        )
. . .
        if not is_robust_optimal:
             print(f"Instance for relative deviation: {relative_deviation} "
. . .
                   "not solved to robust optimality.")
. . .
             robust_optimal_objectives.append("----")
. . .
        else:
. . .
             robust_optimal_objectives.append(str(results.final_objective_value))
. . .
```

For this example, we obtain the following price of robustness results:

| Uncertainty Set Size (+/-) ° | Robust Optimal Objective | % Increase <sup>x</sup> |
|------------------------------|--------------------------|-------------------------|
| 0.00                         | 35,837,659.18            | 0.00 %                  |
| 0.10                         | 36,135,191.59            | 0.82 %                  |
| 0.20                         | 36,437,979.81            | 1.64 %                  |
| 0.30                         | 43,478,190.92            | 17.57 %                 |
| 0.40                         | robust_infeasible        |                         |

Table 17.4: Price of robustness results.

Notice that PyROS was successfully able to determine the robust infeasibility of the problem under the largest uncertainty set.

#### <sup>o</sup> Relative Deviation from Nominal Realization

#### <sup>x</sup> Relative to Deterministic Optimal Objective

This example clearly illustrates the potential impact of the uncertainty set size on the robust optimal objective function value and demonstrates the ease of implementing a price of robustness study for a given optimization problem under uncertainty.

Note: Please provide feedback and/or report any problems by opening an issue on the Pyomo GitHub page.

## 17.13 Sensitivity Toolbox

The sensitivity toolbox provides a Pyomo interface to sIPOPT and k\_aug to very quickly compute approximate solutions to nonlinear programs with a small perturbation in model parameters.

See the sIPOPT documentation or the following paper for additional details:

H. Pirnay, R. Lopez-Negrete, and L.T. Biegler, Optimal Sensitivity based on IPOPT, Math. Prog. Comp., 4(4):307–331, 2012.

The details of *k\_aug* can be found in the following link:

David Thierry (2020). k\_aug, https://github.com/dthierry/k\_aug

### 17.13.1 Using the Sensitivity Toolbox

We will start with a motivating example:

$$\min_{\substack{x_1, x_2, x_3 \\ \text{s.t.}}} \quad x_1^2 + x_2^2 + x_3^2$$
  
s.t. 
$$6x_1 + 3x_2 + 2x_3 - p_1 = 0$$
$$p_2 x_1 + x_2 - x_3 - 1 = 0$$
$$x_1, x_2, x_3 \ge 0$$

Here  $x_1$ ,  $x_2$ , and  $x_3$  are the decision variables while  $p_1$  and  $p_2$  are parameters. At first, let's consider  $p_1 = 4.5$  and  $p_2 = 1.0$ . Below is the model implemented in Pyomo.

```
# Import Pyomo and the sensitivity toolbox
>>> from pyomo.environ import *
>>> from pyomo.contrib.sensitivity_toolbox.sens import sensitivity_calculation
```

```
# Create a concrete model
>>> m = ConcreteModel()
# Define the variables with bounds and initial values
>>> m.x1 = Var(initialize = 0.15, within=NonNegativeReals)
>>> m.x2 = Var(initialize = 0.15, within=NonNegativeReals)
>>> m.x3 = Var(initialize = 0.0, within=NonNegativeReals)
# Define the parameters
>>> m.eta1 = Param(initialize=4.5,mutable=True)
>>> m.eta2 = Param(initialize=1.0,mutable=True)
# Define the constraints and objective
>>> m.const1 = Constraint(expr=6*m.x1+3*m.x2+2*m.x3-m.eta1 ==0)
>>> m.const2 = Constraint(expr=m.eta2*m.x1+m.x2-m.x3-1 ==0)
>>> m.cost = Objective(expr=m.x1**2+m.x2**2+m.x3**2)
```

The solution of this optimization problem is  $x_1^* = 0.5$ ,  $x_2^* = 0.5$ , and  $x_3^* = 0.0$ . But what if we change the parameter values to  $\hat{p}_1 = 4.0$  and  $\hat{p}_2 = 1.0$ ? Is there a quick way to approximate the new solution  $\hat{x}_1^*$ ,  $\hat{x}_2^*$ , and  $\hat{x}_3^*$ ? Yes! This is the main functionality of sIPOPT and k\_aug.

Next we define the perturbed parameter values  $\hat{p}_1$  and  $\hat{p}_2$ :

```
>>> m.perturbed_eta1 = Param(initialize = 4.0)
>>> m.perturbed_eta2 = Param(initialize = 1.0)
```

And finally we call sIPOPT or k\_aug:

The first argument specifies the method, either 'sipopt' or 'k\_aug'. The second argument is the Pyomo model. The third argument is a list of the original parameters. The fourth argument is a list of the perturbed parameters. It's important that these two lists are the same length and in the same order.

First, we can inspect the initial point:

```
>>> print("eta1 = %0.3f" % m.eta1())
eta1 = 4.500
>>> print("eta2 = %0.3f" % m.eta2())
eta2 = 1.000
# Initial point (not feasible):
>>> print("Objective = %0.3f" % m.cost())
Objective = 0.045
>>> print("x1 = %0.3f" % m.x1())
x1 = 0.150
>>> print("x2 = %0.3f" % m.x2())
```

x2 = 0.150
>>> print("x3 = %0.3f" % m.x3())
x3 = 0.000

Next, we inspect the solution  $x_1^*$ ,  $x_2^*$ , and  $x_3^*$ :

```
# Solution with the original parameter values:
>>> print("Objective = %0.3f" % m_sipopt.cost())
Objective = 0.500
>>> print("x1 = %0.3f" % m_sipopt.x1())
x1 = 0.500
>>> print("x2 = %0.3f" % m_sipopt.x2())
x2 = 0.500
>>> print("x3 = %0.3f" % m_sipopt.x3())
x3 = 0.000
```

Note that k\_aug does not save the solution with the original parameter values. Finally, we inspect the approximate solution  $\hat{x}_1^*, \hat{x}_2^*$ , and  $\hat{x}_3^*$ :

```
# *sIPOPT*
# New parameter values:
>>> print("eta1 = %0.3f" %m_sipopt.perturbed_eta1())
eta1 = 4.000
>>> print("eta2 = %0.3f" % m_sipopt.perturbed_eta2())
eta2 = 1.000
# (Approximate) solution with the new parameter values:
>>> x1 = m_sipopt.sens_sol_state_1[m_sipopt.x1]
>>> x2 = m_sipopt.sens_sol_state_1[m_sipopt.x2]
>>> x3 = m_sipopt.sens_sol_state_1[m_sipopt.x3]
>>> print("Objective = %0.3f" % (x1**2 + x2**2 + x3**2))
Objective = 0.556
>>> print("x1 = %0.3f" % x1)
x1 = 0.333
>>> print("x2 = %0.3f" % x2)
x2 = 0.667
>>> print("x3 = %0.3f" % x3)
x3 = -0.000
# *k_aug*
# New parameter values:
>>> print("eta1 = %0.3f" %m_kaug_dsdp.perturbed_eta1())
eta1 = 4.000
```

```
>>> print("eta2 = %0.3f" % m_kaug_dsdp.perturbed_eta2())
eta2 = 1.000
# (Approximate) solution with the new parameter values:
>>> x1 = m_kaug_dsdp.x1()
>>> x2 = m_kaug_dsdp.x2()
>>> x3 = m_kaug_dsdp.x3()
>>> print("Objective = %0.3f" % (x1**2 + x2**2 + x3**2))
Objective = 0.556
>>> print("x1 = %0.3f" % x1)
x1 = 0.333
>>> print("x2 = %0.3f" % x2)
x2 = 0.667
>>> print("x3 = %0.3f" % x3)
x3 = -0.000
```

## 17.13.2 Installing sIPOPT and k\_aug

The sensitivity toolbox requires either sIPOPT or k\_aug to be installed and available in your system PATH. See the sIPOPT and k\_aug documentation for detailed instructions:

- https://coin-or.github.io/Ipopt/INSTALL.html
- https://projects.coin-or.org/Ipopt/wiki/sIpopt
- https://coin-or.github.io/coinbrew/
- https://github.com/dthierry/k\_aug

**Note:** If you get an error that ipopt\_sens or k\_aug and dot\_sens cannot be found, double check your installation and make sure the build directories containing the executables were added to your system PATH.

## 17.13.3 Sensitivity Toolbox Interface

This function accepts a Pyomo ConcreteModel, a list of parameters, and their corresponding perturbation list. The model is then augmented with dummy constraints required to call sipopt or k\_aug to get an approximation of the perturbed solution.

**Parameters** 

- method (string) 'sipopt' or 'k\_aug'
- instance (Block) pyomo block or model object
- paramSubList (list) list of mutable parameters or fixed variables
- perturbList (list) list of perturbed parameter values

- **cloneModel** (*bool*, *optional*) indicator to clone the model. If set to False, the original model will be altered
- tee (bool, optional) indicator to stream solver log
- **keepfiles** (*bool*, *optional*) preserve solver interface files
- **solver\_options** (*dict*, *optional*) Provides options to the solver (also the name of an attribute)

#### Return type

The model that was manipulated by the sensitivity interface

## 17.14 Trust Region Framework Method Solver

The Trust Region Framework (TRF) method solver allows users to solve hybrid glass box/black box optimization problems in which parts of the system are modeled with open, equation-based models and parts of the system are black boxes. This method utilizes surrogate models that substitute high-fidelity models with low-fidelity basis functions, thus avoiding the direct implementation of the large, computationally expensive high-fidelity models. This is done iteratively, resulting in fewer calls to the computationally expensive functions.

This module implements the method from Yoshio & Biegler [Yoshio & Biegler, 2021] and represents a rewrite of the original 2018 implementation of the algorithm from Eason & Biegler [Eason & Biegler, 2018].

In the context of this updated module, black box functions are implemented as Pyomo External Functions.

This work was conducted as part of the Institute for the Design of Advanced Energy Systems (IDAES) with support through the Simulation-Based Engineering, Crosscutting Research Program within the U.S. Department of Energy's Office of Fossil Energy and Carbon Management.

### 17.14.1 Methodology Overview

The formulation of the original hybrid problem is:

min 
$$f(z, w, d(w))$$
  
s.t.  $h(z, w, d(w)) = 0$   
 $g(z, w, d(w)) \le 0$ 

where:

- $w \in \mathbb{R}^m$  are the inputs to the external functions
- $z \in \mathbb{R}^n$  are the remaining decision variables (i.e., degrees of freedom)
- $d(w): \mathbb{R}^m \to \mathbb{R}^p$  are the outputs of the external functions as a function of w
- *f*, *h*, *g*, *d* are all assumed to be twice continuously differentiable

This formulation is reworked to separate all external function information as follows to enable the usage of the trust region method:

$$\min_{x} f(x)$$
  
s.t.  $h(x) = 0$   
 $g(x) \le 0$   
 $y = d(w)$ 

where:

- $y \in \mathbb{R}^p$  are the outputs of the external functions
- $x^T = [w^T, y^T, z^T]$  is a set of all inputs and outputs

Using this formulation and a user-supplied low-fidelity/ideal model basis function b(w), the algorithm iteratively solves subproblems using the surrogate model:

$$r_{k}(w) = b(w) + (d(w_{k}) - b(w_{k})) + (\nabla d(w_{k}) - \nabla b(w_{k}))^{T}(w - w_{k})$$

This acts similarly to Newton's method in that small, incremental steps are taken towards an optimal solution. At each iteration, the current solution of the subproblem is compared to the previous solution to ensure that the iteration has moved in a direction towards an optimal solution. If not true, the step is rejected. If true, the step is accepted and the surrogate model is updated for the next iteration.

When using TRF, please consider citing the above papers.

### 17.14.2 TRF Inputs

The required inputs to the TRF *solve* method are the following:

- The optimization model
- List of degree of freedom variables within the model

The optional input to the TRF *solve* method is the following:

• The external function surrogate model rule ("basis function")

### 17.14.3 TRF Solver Interface

Note: The keyword arguments can be updated at solver instantiation or later when the solve method is called.

#### class pyomo.contrib.trustregion.TRF.TrustRegionSolver(\*\*kwds)

The Trust Region Solver is a 'solver' based on the 2016/2018/2020 AiChE papers by Eason (2016/2018), Yoshio (2020), and Biegler.

solve(model, degrees\_of\_freedom\_variables, ext\_fcn\_surrogate\_map\_rule=None, \*\*kwds)

This method calls the TRF algorithm.

#### Parameters

- **model** (ConcreteModel) The model to be solved using the Trust Region Framework.
- **degrees\_of\_freedom\_variables** (*List[Var]*) User-supplied input. The user must provide a list of vars which are the degrees of freedom or decision variables within the model.
- ext\_fcn\_surrogate\_map\_rule (Function, optional) In the 2020 Yoshio/Biegler paper, this is referred to as the basis function b(w). This is the low-fidelity model with which to solve the original process model problem and which is integrated into the surrogate model. The default is 0 (i.e., no basis function rule.)

#### **Keyword Arguments**

• **solver** (*default='ipopt'*) – Solver to use. Default = ipopt.

- **keepfiles** (Bool, *default=False*) Optional. Whether or not to write files of sub-problems for use in debugging. Default = False.
- **tee** (Bool, *default=False*) Optional. Sets the tee for sub-solver(s) utilized. Default = False.
- **verbose** (Bool, *default=False*) Optional. When True, print each iteration's relevant information to the console as well as to the log. Default = False.
- trust\_radius (PositiveFloat, default=1.0) Initial trust region radius delta\_0. Default = 1.0.
- minimum\_radius (PositiveFloat, default=1e-06) Minimum allowed trust region radius delta\_min. Default = 1e-6.
- maximum\_radius (PositiveFloat, default=100.0) Maximum allowed trust region radius. If trust region radius reaches maximum allowed, solver will exit. Default = 100 \* trust\_radius.
- maximum\_iterations (PositiveInt, default=50) Maximum allowed number of iterations. Default = 50.
- **feasibility\_termination** (PositiveFloat, *default=1e-05*) Feasibility measure termination tolerance epsilon\_theta. Default = 1e-5.
- **step\_size\_termination** (PositiveFloat, *default=1e-05*) Step size termination tolerance epsilon\_s. Matches the feasibility termination tolerance by default.
- **minimum\_feasibility** (PositiveFloat, *default=0.0001*) Minimum feasibility measure theta\_min. Default = 1e-4.
- switch\_condition\_kappa\_theta (In(0..1), default=0.1) Switching condition parameter kappa\_theta. Contained in open set (0, 1). Default = 0.1.
- switch\_condition\_gamma\_s (PositiveFloat, default=2.0) Switching condition parameter gamma\_s. Must satisfy: gamma\_s > 1/(1+mu) where mu is contained in set (0, 1]. Default = 2.0.
- radius\_update\_param\_gamma\_c (In(0..1), default=0.5) Lower trust region update parameter gamma\_c. Default = 0.5.
- radius\_update\_param\_gamma\_e (In[1..inf], default=2.5) Upper trust region update parameter gamma\_e. Default = 2.5.
- ratio\_test\_param\_eta\_1 (In(0..1), default=0.05) Lower ratio test parameter eta\_1. Must satisfy: 0 < eta\_1 <= eta\_2 < 1. Default = 0.05.
- ratio\_test\_param\_eta\_2 (In(0..1), default=0.2) Lower ratio test parameter eta\_2. Must satisfy: 0 < eta\_1 <= eta\_2 < 1. Default = 0.2.</li>
- maximum\_feasibility (PositiveFloat, default=50.0) Maximum allowable feasibility measure theta\_max. Parameter for use in filter method.Default = 50.0.
- param\_filter\_gamma\_theta (In(0..1), default=0.01) Fixed filter parameter gamma\_theta within (0, 1). Default = 0.01
- param\_filter\_gamma\_f (In(0..1), default=0.01) Fixed filter parameter gamma\_f within (0, 1). Default = 0.01

## 17.14.4 TRF Usage Example

Two examples can be found in the examples subdirectory. One of them is implemented below.

#### Step 0: Import Pyomo

```
>>> # === Required imports ===
>>> import pyomo.environ as pyo
```

#### Step 1: Define the external function and its gradient

```
>>> # === Define a 'black box' function and its gradient ===
>>> def ext_fcn(a, b):
... return pyo.sin(a - b)
>>> def grad_ext_fcn(args, fixed):
... a, b = args[:2]
... return [ pyo.cos(a - b), -pyo.cos(a - b) ]
```

#### Step 2: Create the model

```
>>> # === Construct the Pyomo model object ===
>>> def create_model():
        m = pyo.ConcreteModel()
. . .
        m.name = 'Example 1: Eason'
. . .
        m.z = pyo.Var(range(3), domain=pyo.Reals, initialize=2.)
. . .
        m.x = pyo.Var(range(2), initialize=2.)
. . .
        m.x[1] = 1.0
. . .
. . .
        m.ext_fcn = pyo.ExternalFunction(ext_fcn, grad_ext_fcn)
. . .
. . .
        m.obj = pyo.Objective(
. . .
             expr=(m.z[0]-1.0)**2 + (m.z[0]-m.z[1])**2 + (m.z[2]-1.0)**2 \setminus
. . .
                + (m.x[0]-1.0)^{**4} + (m.x[1]-1.0)^{**6}
. . .
        )
. . .
. . .
        m.c1 = pyo.Constraint(
. . .
             expr=m.x[0] * m.z[0] **2 + m.ext_fcn(m.x[0], m.x[1]) = 2*pyo.sqrt(2.0)
. . .
             )
. . .
        m.c2 = pyo.Constraint(expr=m.z[2]**4 * m.z[1]**2 + m.z[1] == 8+pyo.sqrt(2.0))
. . .
        return m
. . .
>>> model = create_model()
```

#### Step 3: Solve with TRF

**Note:** Reminder from earlier that the solve method requires the user pass the model and a list of variables which represent the degrees of freedom in the model. The user may also pass a low-fidelity/ideal model (or "basis function") to this method to improve convergence.

```
>>> # === Instantiate the TRF solver object ===
>>> trf_solver = pyo.SolverFactory('trustregion')
>>> # === Solve with TRF ===
>>> result = trf_solver.solve(model, [model.z[0], model.z[1], model.z[2]])
EXIT: Optimal solution found.
...
```

The *solve* method returns a clone of the original model which has been run through TRF algorithm, thus leaving the original model intact.

**Warning:** TRF is still under a beta release. Please provide feedback and/or report any problems by opening an issue on the Pyomo GitHub page.

Contributed Pyomo interfaces to other packages:

## 17.15 MC++ Interface

The Pyomo-MC++ interface allows for bounding of factorable functions using the MC++ library developed by the OMEGA research group at Imperial College London. Documentation for MC++ may be found on the MC++ website.

### 17.15.1 Default Installation

Pyomo now supports automated downloading and compilation of MC++. To install MC++ and other third party compiled extensions, run:

```
pyomo download-extensions
pyomo build-extensions
```

To get and install just MC++, run the following commands in the pyomo/contrib/mcpp directory:

```
python getMCPP.py
python build.py
```

This should install MC++ to the pyomo plugins directory, by default located at \$HOME/.pyomo/.

### 17.15.2 Manual Installation

Support for MC++ has only been validated by Pyomo developers using Linux and OSX. Installation instructions for the MC++ library may be found on the MC++ website.

We assume that you have installed MC++ into a directory of your choice. We will denote this directory by \$MCPP\_PATH. For example, you should see that the file \$MCPP\_PATH/INSTALL exists.

Navigate to the pyomo/contrib/mcpp directory in your pyomo installation. This directory should contain a file named mcppInterface.cpp. You will need to compile this file using the following command:

```
g++ -I $MCPP_PATH/src/3rdparty/fadbad++ -I $MCPP_PATH/src/mc -I /usr/include/python3.7 -

→fPIC -O2 -c mcppInterface.cpp
```

This links the MC++ required library FADBAD++, MC++ itself, and Python to compile the Pyomo-MC++ interface. If successful, you will now have a file named mcppInterface.o in your working directory. If you are not using Python 3.7, you will need to link to the appropriate Python version. You now need to create a shared object file with the following command:

```
g++ -shared mcppInterface.o -o mcppInterface.so
```

You may then test your installation by running the test file:

```
python test_mcpp.py
```

## 17.16 z3 SMT Sat Solver Interface

The z3 Satisfiability Solver interface can convert pyomo variables and expressions for use with the z3 Satisfiability Solver

### 17.16.1 Installation

z3 is required for use of the Sat Solver can be installed via the command

```
pip install z3-solver
```

### 17.16.2 Using z3 Sat Solver

To use the sat solver define your pyomo model as usual:

```
Required import
>>> from pyomo.environ import *
>>> from pyomo.contrib.satsolver.satsolver import SMTSatSolver
Create a simple model
>>> m = ConcreteModel()
>>> m.x = Var()
>>> m.y = Var()
>>> m.obj = Objective(expr=m.x**2 + m.y**2)
>>> m.c = Constraint(expr=m.y >= -2*m.x + 5)
```

```
Invoke the sat solver using optional argument model to automatically process
pyomo model
>>> is_feasible = SMTSatSolver(model = m).check()
```

Contributed packages distributed independently of Pyomo, but accessible through pyomo.contrib:

• pyomo.contrib.simplemodel

# EIGHTEEN

# **RELATED PACKAGES**

The following is list of software packages that utilize or build off of Pyomo. This is certainly not a comprehensive list.<sup>1</sup>

# **18.1 Modeling Extensions**

| Package<br>Name | Link                                   | Description                                                       |
|-----------------|----------------------------------------|-------------------------------------------------------------------|
| Coramin         | https://github.com/coramin/<br>coramin | A suite of tools for developing MINLP algorithms                  |
| PAO             | https://github.com/or-fusion/pao       | Formulation and solution of multilevel optimization prob-<br>lems |

# **18.2 Solvers and Solution Strategies**

| Package<br>Name | Link                                        | Description                                               |
|-----------------|---------------------------------------------|-----------------------------------------------------------|
| Galini          | https://github.com/cog-imperial/galini      | An extensible, Python-based MIQCQP Solver                 |
| mpi-sppy        | https://github.com/pyomo/mpi-sppy           | Parallel solution of stochastic programming prob-<br>lems |
| Parapint        | https://github.com/parapint/parapint        | Parallel solution of structured NLPs.                     |
| Suspect         | https://github.com/cog-imperial/<br>suspect | FBBT and convexity detection                              |

 $^{1}$  Please note that the Pyomo team does not evaluate or endorse the packages listed above.

# **18.3 Domain-Specific Applications**

| Package<br>Name | Link                                                  | Description                                                                 |
|-----------------|-------------------------------------------------------|-----------------------------------------------------------------------------|
| Chama           | https://github.com/sandialabs/chama                   | Sensor placement optimization                                               |
| Egret           | https://github.com/<br>grid-parity-exchange/egret     | Formulation and solution of unit commitment and optimal power flow problems |
| IDAES           | https://github.com/idaes/idaes-pse                    | Institute for the Design of Advanced Energy Systems                         |
| Prescient       | https://github.com/<br>grid-parity-exchange/prescient | Production Cost Model for power systems simulation and analysis             |
| PyPSA           | https://github.com/pypsa/pypsa                        | Python for Power system Analysis                                            |

NINETEEN

**BIBLIOGRAPHY** 

# TWENTY

# **INDICES AND TABLES**

- genindex
- modindex
- search

# TWENTYONE

# **PYOMO RESOURCES**

The Pyomo home page provides resources for Pyomo users:

• http://pyomo.org

Pyomo development is hosted at GitHub:

• https://github.com/Pyomo/pyomo

See the Pyomo Forum for online discussions of Pyomo:

http://groups.google.com/group/pyomo-forum/

## BIBLIOGRAPHY

- [AMPL] R. Fourer, D. M. Gay, and B. W. Kernighan. AMPL: A Modeling Language for Mathematical Programming, 2nd Edition. Duxbury Press, 2002.
- [AIMMS] http://www.aimms.com/
- [GAMS] http://www.gams.com
- [Isenberg\_et\_al] Isenberg, NM, Akula, P, Eslick, JC, Bhattacharyya, D, Miller, DC, Gounaris, CE. A generalized cutting-set approach for nonlinear robust optimization in process systems engineering. AIChE J. 2021; 67:e17175. DOI 10.1002/aic.17175
- [mpisppy] Bernard Knueven, David Mildebrath, Christopher Muir, John D Siirola, Jean-Paul Watson, and David L Woodruff, A Parallel Hub-and-Spoke System for Large-Scale Scenario-Based Optimization Under Uncertainty, pre-print, 2020
- [ParmestPaper] Katherine A. Klise, Bethany L. Nicholson, Andrea Staid, David L.Woodruff. Parmest: Parameter Estimation Via Pyomo. Computer Aided Chemical Engineering, 47 (2019): 41-46.
- [PyomoBookI] William E. Hart, Carl D. Laird, Jean-Paul Watson, David L. Woodruff. Pyomo Optimization Modeling in Python, Springer, 2012.
- [PyomoBookII] W. E. Hart, C. D. Laird, J.-P. Watson, D. L. Woodruff, G. A. Hackebeil, B. L. Nicholson, J. D. Siirola. Pyomo - Optimization Modeling in Python, 2nd Edition. Springer Optimization and Its Applications, Vol 67. Springer, 2017.
- [PyomoBookIII] Bynum, Michael L., Gabriel A. Hackebeil, William E. Hart, Carl D. Laird, Bethany L. Nicholson, John D. Siirola, Jean-Paul Watson, and David L. Woodruff. Pyomo - Optimization Modeling in Python, 3rd Edition. Vol. 67. Springer, 2021.
- [PyomoJournal] William E. Hart, Jean-Paul Watson, David L. Woodruff. "Pyomo: modeling and solving mathematical programs in Python," Mathematical Programming Computation, Volume 3, Number 3, August 2011
- [PyomoDAE] Bethany Nicholson, John D. Siirola, Jean-Paul Watson, Victor M. Zavala, and Lorenz T. Biegler. "pyomo.dae: a modeling and automatic discretization framework for optimization with differential and algebraic equations." Mathematical Programming Computation 10(2) (2018): 187-223.
- [RooneyBiegler] W.C. Rooney, L.T. Biegler, "Design for model parameter uncertainty using nonlinear confidence regions", AIChE Journal, 47(8), 2001
- [SemiBatch] O. Abel, W. Marquardt, "Scenario-integrated modeling and optimization of dynamic systems", AIChE Journal, 46(4), 2000
- [Vielma\_et\_al] J. P. Vielma, S. Ahmed, G. Nemhauser. "Mixed-Integer Models for Non-separable Piecewise Linear Optimization: Unifying framework and Extensions", Operations Research 58, 2010. pp. 303-315.

## **PYTHON MODULE INDEX**

р pyomo.core.kernel.suffix, 386 pyomo.common.dependencies, 208 pyomo.common.deprecation, 211 pyomo.common.fileutils, 214 pyomo.common.formatting, 220 pyomo.common.tempfiles, 221 pyomo.common.timing, 224 pyomo.contrib.appsi, 334 pyomo.contrib.appsi.solvers, 345 pyomo.contrib.community\_detection.community\_graph, 433 pyomo.contrib.community\_detection.detection, 431 pyomo.contrib.iis.iis, 469 pyomo.contrib.incidence\_analysis.config, 477 pyomo.contrib.incidence\_analysis.connected, 483 pyomo.contrib.incidence\_analysis.dulmage\_mendelsohn, 485 pyomo.contrib.incidence\_analysis.incidence, 476 pyomo.contrib.incidence\_analysis.interface, 477 pyomo.contrib.incidence\_analysis.matching, 483 pyomo.contrib.incidence\_analysis.scc\_solver, 486 pyomo.contrib.incidence\_analysis.triangularize, 483 pyomo.contrib.parmest.graphics, 529 pyomo.contrib.parmest.parmest, 524 pyomo.contrib.parmest.scenariocreator, 527 pyomo.contrib.pynumero, 541 pyomo.contrib.pynumero.interfaces, 546 pyomo.contrib.pynumero.linalg, 578 pyomo.contrib.pynumero.sparse, 541 pyomo.core.base.units\_container, 156 pyomo.core.kernel.base, 402 pyomo.core.kernel.heterogeneous\_container, 404 pyomo.core.kernel.homogeneous\_container,404 pyomo.core.kernel.piecewise\_library.util, 397

# INDEX

## Symbols

\_\_getitem\_\_() (pyomo.dataportal.DataPortal.DataPortal \_ArcData (class in pyomo.network.arc), 139 method), 332 \_PortData (class in pyomo.network.port), 137 \_\_getstate\_\_() (pyomo.core.kernel.dict\_container.DictContainer (pyomo.core.expr.numvalue.NumericValue \_\_abs\_\_() method), 411method), 284 \_\_getstate\_\_() (pyomo.core.kernel.list\_container.ListContainer \_\_add\_\_() (pyomo.core.expr.numvalue.NumericValue method), 408 method), 284 \_\_getstate\_\_() (pyomo.core.kernel.tuple\_container.TupleContainer \_\_bool\_\_() (pyomo.core.expr.numvalue.NumericValue method), 406 method), 284 \_\_call\_\_() (pyomo.core.kernel.piecewise\_library.transfor<del>ms9<sup>th</sup>iec</del>ewiseLinealPfuhetion<sup>xpr.numvalue.NumericValue</sup> method), 284 method), 391 \_\_call\_\_() (pyomo.core.kernel.piecewise\_library.transformshashorformedPrecewiseEneurPutteron NumericValue attribute), 285 method), 392 \_call\_\_() (pyomo.core.kernel.piecewise\_library.transforms\_hagh\_rie\_(pyone\_fore\_kernel\_distpcontainer.DictContainer attribute), 411 method), 396 \_\_call\_\_() (pyomo.core.kernel.piecewise\_library.transformshadhransformedpreckeriseLinedretherer.LipContainer attribute), 408 *method*), 397 \_\_call\_\_() (pyomo.repn.plugins.gams\_writer.ProblemWri<del>ter\_hash\_</del> (pyomo.core.kernel.tuple\_container.TupleContainer attribute), 406 *method*), 310\_\_deepcopy\_\_() (pyomo.core.kernel.dict\_container.DictContainer\_() (pyomo.core.expr.numvalue.NumericValue method), 285 method), 410 \_\_deepcopy\_\_() (pyomo.core.kernel.list\_container.ListContainer () (pyomo.core.expr.numvalue.NumericValue method), 285 method), 408 \_\_deepcopy\_\_() (pyomo.core.kernel.tuple\_container.Tuple<del>Cjmulner()</del> (pyomo.core.expr.numvalue.NumericValue method), 285 method), 405 (pyomo.core.expr.numvalue.NumericValue \_\_\_init\_\_() (pyomo.contrib.doe.doe.DesignOfExperiments \_\_\_div\_\_() method), 437 method), 284 (pyomo.core.expr.numvalue.NumericValue \_\_\_init\_\_() (pyomo.contrib.doe.measurements.DesignVariables \_\_\_eq\_\_() method), 440 method), 284 \_\_eq\_\_() (pyomo.core.kernel.dict\_container.DictContainer-\_init\_\_() (pyomo.contrib.doe.measurements.MeasurementVariables method), 440 *method*), 410(pyomo.contrib.doe.result.FisherResults \_\_eq\_\_() (pyomo.core.kernel.list\_container:ListContainer \_\_init\_\_() method), 441 method), 408 \_\_\_eq\_\_() (pyomo.core.kernel.tuple\_container.TupleContainerinit\_\_() (pyomo.contrib.doe.result.GridSearchResult method), 442 method), 405 \_\_float\_\_() (pyomo.core.expr.numvalue.NumericValue \_\_init\_\_() (pyomo.contrib.doe.scenario.ScenarioGenerator method), 441 method), 284 \_\_init\_\_() (pyomo.core.expr.current.NumericExpression (pyomo.core.expr.numvalue.NumericValue \_\_\_ge\_\_() method), 289 method), 284 \_\_getattr\_\_() (pyomo.network.arc.\_ArcData method), \_\_init\_\_() (pyomo.core.kernel.dict\_container.DictContainer method), 411 140 (pyomo.network.port.\_PortData \_\_\_init\_\_() (pyomo.core.kernel.list\_container.ListContainer \_\_getattr\_\_()

method), 137

| method), 408rtruediv() (pyomo.core.expr.numvalue.Nume                                                                                                    | vricValue         |
|----------------------------------------------------------------------------------------------------|-------------------|
| init() (pyomo.core.kernel.tuple_container.TupleContainer method), 287                                                                                                    |                   |
| method), 406setitem() (pyomo.dataportal.DataPortal.Data                                                                                                    | aPortal           |
| init() (pyomo.dataportal.DataPortal.DataPortal method), 332                                                                                                    |                   |
| method), 332setstate() (pyomo.core.kernel.dict_containe                                                                                                    | r.DictContainer   |
| init() (pyomo.dataportal.TableData.TableData method), 411                                                                                                    |                   |
| method), 334setstate() (pyomo.core.kernel.list_container                                                                                                    | ListContainer     |
| init() (pyomo.environ.ExternalFunction method), method), 408                                                                                                    |                   |
| 253setstate() (pyomo.core.kernel.tuple_contain                                                                                                    | er.TupleContainer |
| init_subclass() ( <i>py- method</i> ), 406                                                                                                    |                   |
| omo.core.kernel.dict_container.DictContainerstr() (pyomo.core.kernel.dict_container.DictContainer.DictContainer | Container         |
| class method), 411 method), 411                                                                                                    |                   |
| init_subclass()                                                                                                    | ontainer          |
| omo.core.kernel.list_container.ListContainer method), 408                                                                                                    |                   |
| class method), 408str() (pyomo.core.kernel.tuple_container.Tuple_                                                                                                    | leContainer       |
| init_subclass() (py- method), 406                                                                                                    |                   |
| omo.core.kernel.tuple_container.TupleContainersub() (pyomo.core.expr.numvalue.Numeric)                                                                                                    | /alue             |
| class method), 406 method), 287int() (pyomo.core.expr.numvalue.NumericValuesubclasshook()                                                                                                    | (                 |
| Int() (pyomo.core.expr.numvatue.ivumericvatuesubclassnook()<br>method), 285 omo.core.kernel.dict_container.DictConta                                                                                                    | (py-              |
| ipow() (pyomo.core.expr.numvalue.NumericValue class method), 411                                                                                                    | iner              |
| method), 285subclasshook()                                                                                                    | ( <i>py</i> -     |
| isub() (pyomo.core.expr.numvalue.NumericValue omo.core.kernel.list_container.ListContain                                                                                                    |                   |
| method), 285 class method), 408                                                                                                    |                   |
| itruediv() (pyomo.core.expr.numvalue.NumericValue_subclasshook()                                                                                                    | ( <i>py</i> -     |
| method), 285 omo.core.kernel.tuple_container.TupleCon                                                                                                    |                   |
| le() (pyomo.core.expr.numvalue.NumericValue class method), 406                                                                                                    |                   |
| method), 286truediv_() (pyomo.core.expr.numvalue.Numer                                                                                                    | icValue           |
| lt() (pyomo.core.expr.numvalue.NumericValue method), 287                                                                                                    |                   |
| method), 286weakref (pyomo.dataportal.DataPortal.DataP                                                                                                    | ortal             |
| mul() (pyomo.core.expr.numvalue.NumericValue attribute), 332                                                                                                    |                   |
| method), 286weakref (pyomo.dataportal.TableData.Table                                                                                                    | Data              |
| ne() (pyomo.core.kernel.dict_container.DictContainer attribute), 334                                                                                                    |                   |
| method), 411active (pyomo.core.kernel.base.ICategorizedO                                                                                                    | bject             |
| ne() (pyomo.core.kernel.list_container.ListContainer attribute), 402                                                                                                    | ,                 |
| method), 408apply_operation()                                                                                                    | (ру-              |
| ne() (pyomo.core.kernel.tuple_container.TupleContainer omo.core.expr.current.DivisionExpression                                                                                                    |                   |
| <pre>method), 406 method), 295neg() (pyomo.core.expr.numvalue.NumericValue _apply_operation()</pre>                                                                                                    | (m)               |
| neg() (pyomo.core.expr.numvalue.NumericValue _apply_operation()<br>method), 286 omo.core.expr.current.EqualityExpression                                                                                                    | (ру-              |
| pos() (pyomo.core.expr.numvalue.NumericValue method), 298                                                                                                    |                   |
| <i>method</i> ), 286apply_operation()                                                                                                    | ( <i>py</i> -     |
| pow() (pyomo.core.expr.numvalue.NumericValue omo.core.expr.current.Expr_ifExpression                                                                                                    | ΨJ                |
| method), 286 method), 302                                                                                                    |                   |
| <pre>radd() (pyomo.core.expr.numvalue.NumericValue _apply_operation()</pre>                                                                                                    | ( <i>py</i> -     |
| method), 286 omo.core.expr.current.ExternalFunctionEx                                                                                                    |                   |
| rdiv() (pyomo.core.expr.numvalue.NumericValue method), 292                                                                                                    | *                 |
| <pre>method), 286apply_operation()</pre>                                                                                                    | (ру-              |
| rmul() (pyomo.core.expr.numvalue.NumericValue omo.core.expr.current.GetItemExpression                                                                                                    |                   |
| <i>method</i> ), 287 <i>method</i> ), 301                                                                                                    |                   |
| <pre>rpow() (pyomo.core.expr.numvalue.NumericValue _apply_operation()</pre>                                                                                                    | (ру-              |
| method), 287 omo.core.expr.current.InequalityExpressio                                                                                                    | n                 |
| rsub() (pyomo.core.expr.numvalue.NumericValue method), 296                                                                                                    |                   |
| method), 287apply_operation()                                                                                                    | ( <i>py</i> -     |

|          | omo.core.expr.current.NegationExpression method), 290                  |        | -          | yomo.contrib.pynumero.sparse.block_vector.BlockVector ribute), 545              |
|----------|------------------------------------------------------------------------|--------|------------|---------------------------------------------------------------------------------|
| _apply_c |                                                                        | (ру-   | _parent    | (pyomo.core.kernel.base.ICategorizedObject<br>ribute), 402                      |
|          | method), 293                                                           |        | _resolve_t |                                                                                 |
|          |                                                                        | (py-   |            | o.core.expr.current.GetItemExpression                                           |
|          | omo.core.expr.current.SumExpression metho                              |        |            | thod), 301                                                                      |
|          | 299                                                                    | ,,     |            | ey (pyomo.core.kernel.base.ICategorizedObject                                   |
|          |                                                                        | (py-   |            | ribute), 402                                                                    |
|          |                                                                        |        | _strict (p | vomo.core.expr.current.InequalityExpression<br>ribute), 297                     |
|          |                                                                        | nck va |            | <b>(O</b> r(pyomo.core.expr.current.DivisionExpression                          |
|          | attribute), 545                                                        | /ck_/e | me         | thod), 295                                                                      |
|          | d (pyomo.dae.ContinuousSet attribute), 104                             | ,      |            | () (pyomo.core.expr.current.EqualityExpression                                  |
| -        |                                                                        | (ру-   |            | thod), 298                                                                      |
|          | omo.core.expr.current.DivisionExpression<br>method), 295               |        | me         | () (pyomo.core.expr.current.Expr_ifExpression thod), 303                        |
| -        | e_polynomial_degree() ( <i>omo.core.expr.current.Expr_ifExpression</i> | (ру-   | -          | () (pyomo.core.expr.current.ExternalFunctionExpression thod), 292               |
|          | <i>method</i> ), 303                                                   | (py-   | -          | () (pyomo.core.expr.current.GetItemExpression thod), 301                        |
|          | omo.core.expr.current.NegationExpression                               | Ру     | _to_string | () (pyomo.core.expr.current.InequalityExpression                                |
|          | <pre>method), 290 e_polynomial_degree()</pre>                          |        |            | (hod), 297                                                                      |
|          | omo.core.expr.current.NumericExpression                                | (ру-   | me         | () (pyomo.core.expr.current.NegationExpression thod), 291                       |
|          | <pre>method), 289 e_polynomial_degree()</pre>                          | (py-   |            | () (pyomo.core.expr.current.ProductExpression thod), 294                        |
|          | omo.core.expr.current.ProductExpression method), 294                   |        |            | () (pyomo.core.expr.current.SumExpression thod), 299                            |
|          |                                                                        | (py-   |            | () (pyomo.core.expr.current.UnaryFunctionExpression                             |
| -        | omo.core.expr.current.SumExpression metho<br>299                       |        |            | <i>thod</i> ), 304                                                              |
|          |                                                                        | (py-   |            | o.contrib.pynumero.sparse.block_vector.BlockVector                              |
| -        | omo.core.expr.numvalue.NumericValue<br>method), 287                    | РУ     |            | ribute), 545                                                                    |
|          | pyomo.core.kernel.base.ICategorizedObject                              | at     | A          |                                                                                 |
| -        | tribute), 402                                                          |        |            | 1 1                                                                             |
| _discret | tization_info (pyomo.dae.ContinuousSet                                 | at-    | pro        | e.kernel.matrix_constraint.matrix_constraint pperty), 382                       |
|          | tribute), 104                                                          |        | AbsExpress | ion (class in pyomo.core.expr.current), 305                                     |
| _fcn(pyo | mo.core.expr.current.ExternalFunctionExpr<br>attribute), 292           | ession |            | del (class in pyomo.environ), 238<br>(pyomo.core.kernel.base.ICategorizedObject |
|          | omo.core.expr.current.UnaryFunctionExpres.<br>attribute), 304          | sion   | me         | (pyomo.core.kernel.base.ICategorizedObjectContainer                             |
|          | no.dae.ContinuousSet attribute), 104                                   |        |            | thod), 403                                                                      |
| _is_fixe |                                                                        | ession | activate() | (pyomo.core.kernel.dict_container.DictContainer<br>thod), 411                   |
| _is_fixe |                                                                        | ession | activate() | (pyomo.core.kernel.list_container.ListContainer                                 |
| _is_fixe | ed() (pyomo.core.expr.current.ProductExpre                             | ession | activate() | thod), 409<br>(pyomo.core.kernel.tuple_container.TupleContainer                 |
| _name(py | method), 294<br>como.core.expr.current.UnaryFunctionExpre              | ssion  | activate() | thod), 406<br>(pyomo.environ.AbstractModel method),                             |
|          | attribute), 304                                                        |        | 23         | 8                                                                               |
| _nargs   | (pyomo.core.expr.current.SumExpression tribute), 299                   | at-    | activate() | (pyomo.environ.Block method), 245                                               |

| activate() (pyomo.environ.ConcreteModel method),<br>231                                                       | add_block() (pyomo.contrib.appsi.solvers.cbc.Cbc                         |
|----------------------------------------------------------------------------------------------------|--------------------------------------------------------------------------|
|                                                                                                    | method), 361                                                             |
| <pre>activate() (pyomo.environ.Constraint method), 249 activate() (pyomo.environ.Objective method), 257</pre> | add_block() (pyomo.contrib.appsi.solvers.cplex.Cplex<br>method), 357     |
| active (pyomo.core.kernel.base.ICategorizedObject                                                             | add_block() (pyomo.contrib.appsi.solvers.gurobi.Gurobi                   |
| property), 402                                                                                                | method), 346                                                             |
| active(pyomo.core.kernel.dict_container.DictContainer                                                         | add_block() (pyomo.contrib.appsi.solvers.highs.Highs                     |
| property), 411                                                                                                | method), 364                                                             |
| active (pyomo.core.kernel.list_container.ListContainer                                                        | add_block() (pyomo.contrib.appsi.solvers.ipopt.Ipopt                     |
| property), 409                                                                                                | method), 353                                                             |
|                                                                                                    | radd_block() (pyomo.solvers.plugins.solvers.cplex_persistent.CPLEXPersi  |
| property), 406                                                                                                | method), 311                                                             |
| active (pyomo.environ.AbstractModel property), 238                                                            | add_block() (pyomo.solvers.plugins.solvers.gurobi_persistent.GurobiPers  |
| active (pyomo.environ.Block property), 245                                                                    | method), 319                                                             |
| active (pyomo.environ.ConcreteModel property), 231                                                            | add_block() (pyomo.solvers.plugins.solvers.xpress_persistent.XpressPersi |
| active (pyomo.environ.Constraint property), 249                                                               | method), 327                                                             |
| active (pyomo.environ.ExternalFunction property), 254                                                         | add_column() (pyomo.solvers.plugins.solvers.cplex_persistent.CPLEXPers   |
| active (pyomo.environ.Objective property), 257                                                                | method), 311                                                             |
| active (pyomo.environ.Param property), 261                                                                    | add_column() (pyomo.solvers.plugins.solvers.gurobi_persistent.GurobiPer  |
| active (pyomo.environ.RangeSet property), 266                                                                 | method), 319                                                             |
| active (pyomo.environ.Set property), 271                                                                      | add_column() (pyomo.solvers.plugins.solvers.xpress_persistent.XpressPer  |
| active (pyomo.environ.Var property), 274                                                                      | method), 327                                                             |
| <pre>active_blocks() (pyomo.environ.AbstractModel</pre>                                                       | add_component() (pyomo.environ.AbstractModel                             |
| <i>method</i> ), 238                                                                                          | <i>method</i> ), 239                                                     |
| active_blocks() (pyomo.environ.ConcreteModel                                                                  | add_component() (pyomo.environ.ConcreteModel                             |
| <i>method</i> ), 231                                                                                          | <i>method</i> ), 232                                                     |
| active_component_data() (py-                                                                                  | add_constraint() (py-                                                    |
| omo.environ.AbstractModel method), 238                                                                        | $omo.solvers.plugins.solvers.cplex\_persistent.CPLEXPersistent$          |
| active_component_data() (py-                                                                                  | <i>method</i> ), 312                                                     |
| omo.environ.ConcreteModel method), 231                                                                        | add_constraint() (py-                                                    |
| <pre>active_components() (pyomo.environ.AbstractModel</pre>                                                   | $omo.solvers.plugins.solvers.gurobi\_persistent.GurobiPersistent$        |
| <i>method</i> ), 239                                                                                          | method), 319                                                             |
| <pre>active_components() (pyomo.environ.ConcreteModel</pre>                                                   | add_constraint() (py-                                                    |
| <i>method</i> ), 232                                                                                          | omo.solvers.plugins.solvers.xpress_persistent.XpressPersistent           |
| add() (pyomo.common.config.ConfigDict method), 201                                                            | method), 327                                                             |
| add() (pyomo.common.config.ConfigList method), 202                                                            | add_constraints() (py-                                                   |
| add() (pyomo.contrib.appsi.base.MIPSolverConfig                                                               | omo.contrib.appsi.base.PersistentSolver                                  |
| method), 342                                                                                                  | method), 338                                                             |
| add() (pyomo.contrib.appsi.base.SolverConfig method),                                                         | add_constraints() (py-                                                   |
|                                                                                                    | omo.contrib.appsi.solvers.cbc.Cbc method),                               |
| add() (pyomo.contrib.appsi.base.UpdateConfig method),                                                         | 362                                                                      |
| 344                                                                                                    | add_constraints() (py-                                                   |
| add() (pyomo.contrib.appsi.solvers.cbc.CbcConfig                                                              | omo.contrib.appsi.solvers.cplex.Cplex method),                           |
| method), 360                                                                                                  | 357<br>add_constraints() (py-                                            |
| add() (pyomo.contrib.appsi.solvers.cplex.CplexConfig<br>method) 356                                           | add_constraints() (py-<br>omo.contrib.appsi.solvers.gurobi.Gurobi        |
| <pre>method), 356 add() (pyomo.contrib.appsi.solvers.ipopt.IpoptConfig</pre>                                  | method), 346                                                             |
| method), 351                                                                                                  | add_constraints() (py-                                                   |
| add() (pyomo.core.expr.current.SumExpression                                                                  | omo.contrib.appsi.solvers.highs.Highs                                    |
| method), 300                                                                                                  | method), 364                                                             |
| add() (pyomo.environ.Var method), 274                                                                         | add_constraints() (py-                                                   |
| add() (pyomo.network.portPortData method), 137                                                                | omo.contrib.appsi.solvers.ipopt.Ipopt method),                           |
| add_block() (pyomo.contrib.appsi.base.PersistentSolver                                                        | 353                                                                      |
| method), 338                                                                                                  | add_options() (pyomo.dataportal.TableData.TableData                      |
|                                                                                                    |                                                                          |

| <i>method</i> ), 334                                                           | omo.contrib.appsi.solvers.ipopt.Ipopt_method),                                                                                                    |
|--------------------------------------------------------------------------------|----------------------------------------------------------------------------------------------------|
| add_params() (pyomo.contrib.appsi.base.PersistentSolv                          |                                                                                                    |
| <i>method</i> ), 338                                                           | add_variables() (py-                                                                                                    |
| add_params() (pyomo.contrib.appsi.solvers.cbc.Cbc                              | omo.contrib.doe.measurements.DesignVariables                                                                                                    |
| <pre>method), 362 add_params() (pyomo.contrib.appsi.solvers.cplex.Cplex</pre>  | <pre>method), 440 add_variables() (py-</pre>                                                                                                    |
| method), 357                                                                   | omo.contrib.doe.measurements.MeasurementVariables                                                                                                    |
| add_params() (pyomo.contrib.appsi.solvers.gurobi.Guro                          |                                                                                                    |
| method), 346                                                                   | addone() (pyomo.contrib.parmest.scenariocreator.ScenarioSet                                                                                                    |
| add_params() (pyomo.contrib.appsi.solvers.highs.Highs                          | <i>method</i> ), 528                                                                                                    |
| <i>method</i> ), 364                                                           | alias (pyomo.core.expr.symbol_map.SymbolMap                                                                                                    |
| add_params() (pyomo.contrib.appsi.solvers.ipopt.Ipopt                          | attribute), 282                                                                                                    |
| method), 353                                                                   | all_blocks() (pyomo.environ.AbstractModel method),                                                                                                    |
| add_sos_constraint() (py-                                                      | 239<br>LEXRestsIstekts() (pyomo.environ.ConcreteModel method),                                                                                                    |
| method), 312                                                                   | 232                                                                                                    |
|                                                                                | all_component_data() (py-                                                                                                    |
|                                                                                | urobiPersistom.environ.AbstractModel method), 239                                                                                                    |
| <i>method</i> ), 319                                                           | all_component_data() (py-                                                                                                    |
| add_sos_constraint() (py-                                                      | omo.environ.ConcreteModel method), 232                                                                                                    |
| omo.solvers.plugins.solvers.xpress_persistent.X                                |                                                                                                    |
| method), 327                                                                   | method), 239                                                                                                    |
| add_sos_constraints() (py-<br>omo.contrib.appsi.solvers.gurobi.Gurobi          | all_components() (pyomo.environ.ConcreteModel<br>method), 232                                                                                                    |
| method), 346                                                                   | all_sets (pyomo.contrib.pyros.uncertainty_sets.IntersectionSet                                                                                                    |
| add_sos_constraints() (py-                                                     | property), 601                                                                                                    |
| omo.contrib.appsi.solvers.highs.Highs                                          | AmplNLP (class in py-                                                                                                    |
| <i>method</i> ), 364                                                           | omo.contrib.pynumero.interfaces.ampl_nlp),                                                                                                    |
| <pre>add_tempfile() (pyomo.common.tempfiles.TempfileCom</pre>                  |                                                                                                    |
| method), 224                                                                   | append() (pyomo.common.config.ConfigList method),                                                                                                    |
| <pre>add_tempfile() (pyomo.common.tempfiles.TempfileMan<br/>method), 222</pre> | agerClass 202<br>append() (pyomo.core.kernel.list_container.ListContainer                                                                                                    |
| add_var() (pyomo.solvers.plugins.solvers.cplex_persiste                        |                                                                                                    |
| method), 312                                                                   | append_bootstrap() (py-                                                                                                    |
|                                                                                | ent.GurobiPorsisteontrib.parmest.scenariocreator.ScenarioSet                                                                                                    |
| <i>method</i> ), 319                                                           | <i>method</i> ), 528                                                                                                    |
|                                                                                | en <b>axplassPoksistano</b> mo.contrib.preprocessing.plugins.bounds_to_vars.Constru                                                                                                    |
| method), 328                                                                   | method), 504                                                                                                    |
| add_variables() (py-<br>omo.contrib.appsi.base.PersistentSolver                | apply_to() (pyomo.contrib.preprocessing.plugins.constraint_tightener.Tig                                                                                                    |
| method), 338                                                                   | <pre>method), 505 apply_to() (pyomo.contrib.preprocessing.plugins.deactivate_trivial_cons</pre>                                                                                                    |
| add_variables() (py-                                                           | method), 505                                                                                                    |
| omo.contrib.appsi.solvers.cbc.Cbc method),                                     | apply_to() (pyomo.contrib.preprocessing.plugins.detect_fixed_vars.Fixed                                                                                                    |
| 362                                                                            | method), 506                                                                                                    |
| add_variables() (py-                                                           | <pre>apply_to() (pyomo.contrib.preprocessing.plugins.equality_propagate.Fix</pre>                                                                                                    |
| omo.contrib.appsi.solvers.cplex.Cplex method),                                 | method), 506                                                                                                    |
| 357                                                                            | apply_to() (pyomo.contrib.preprocessing.plugins.equality_propagate.Var                                                                                                    |
| add_variables() (py-<br>omo.contrib.appsi.solvers.gurobi.Gurobi                | <pre>method), 507 apply_to() (pyomo.contrib.preprocessing.plugins.induced_linearity.Induced_linearity.Induced_linearity.</pre> |
| method), 346                                                                   | method), 504                                                                                                    |
| add_variables() (py-                                                           | apply_to() (pyomo.contrib.preprocessing.plugins.init_vars.InitMidpoint                                                                                                    |
| omo.contrib.appsi.solvers.highs.Highs                                          |                                                                                                    |
| method), 364                                                                   | <i>method</i> ), 507                                                                                                    |
|                                                                                | <pre>apply_to() (pyomo.contrib.preprocessing.plugins.init_vars.InitZero</pre>                                                                                                    |
| add_variables() (py-                                                           |                                                                                                    |

| <pre>apply_to() (pyomo.contrib.preprocessing.plugins.remove<br/>method), 508</pre>       | <u>e_aveai_ltabrhe.Retpyvorilexollerms</u> plugins.solvers.cplex_persistent.CPLEXPers<br>method), 312    |
|------------------------------------------------------------------------------------------|----------------------------------------------------------------------------------------------------|
|                                                                                          | analis Jáblah Boyoni Stridpers. plugins. solvers. GAMS. GAMSDirect                                       |
| method), 508                                                                             | method), 309                                                                                             |
|                                                                                          | gaugaibaWueidblesggue.golvers.plugins.solvers.GAMS.GAMSShell<br>method), 309                             |
|                                                                                          | uav_pidpdgat().ZeyoSumBloqusgaluagins.solvers.gurobi_direct.GurobiDirect<br>method), 316                 |
| Arc (class in pyomo.network), 139<br>arcs() (pyomo.network.portPortData method), 137     | <pre>available() (pyomo.solvers.plugins.solvers.gurobi_persistent.GurobiPer<br/>method), 319</pre>       |
| args (pyomo.core.expr.current.NumericExpression prop-<br>erty), 289                      | <pre>available() (pyomo.solvers.plugins.solvers.xpress_persistent.XpressPers<br/>method), 328</pre>      |
| args (pyomo.core.expr.current.SumExpression property), 300                               | AxisAlignedEllipsoidalSet (class in py-<br>omo.contrib.pyros.uncertainty_sets), 596                      |
| <pre>as_domain() (pyomo.core.kernel.conic.dual_exponential</pre>                         | В                                                                                                    |
| as_domain() (pyomo.core.kernel.conic.dual_power<br>class method), 402                    | BadLicense (pyomo.contrib.appsi.base.PersistentSolver.Availability attribute), 338                       |
| <pre>as_domain() (pyomo.core.kernel.conic.primal_exponentia<br/>class method), 400</pre> | <sup>a</sup> BadLicense ( <i>pyomo.contrib.appsi.base.Solver.Availability</i><br><i>attribute</i> ), 336 |
| <pre>as_domain() (pyomo.core.kernel.conic.primal_power</pre>                             | BadLicense (pyomo.contrib.appsi.solvers.cbc.Cbc.Availability attribute), 361                             |
| <pre>as_domain() (pyomo.core.kernel.conic.quadratic class</pre>                          | BadLicense (pyomo.contrib.appsi.solvers.cplex.Cplex.Availability attribute), 357                         |
| class method), 400                                                                       | BadLicense (pyomo.contrib.appsi.solvers.gurobi.Gurobi.Availability attribute), 346                       |
| AslNLP (class in pyomo.contrib.pynumero.interfaces.ampl_<br>554                          | BadLicense (pyomo.contrib.appsi.solvers.highs.Highs.Availability attribute), 364                         |
| attempt_import() (in module py-<br>omo.common.dependencies), 209                         | BadLicense (pyomo.contrib.appsi.solvers.ipopt.Ipopt.Availability attribute), 353                         |
| available() (pyomo.common.fileutils.PathData<br>method), 218                             | BadVersion (pyomo.contrib.appsi.base.PersistentSolver.Availability attribute), 338                       |
| available() (pyomo.contrib.appsi.base.PersistentSolver<br>method), 338                   | BadVersion (pyomo.contrib.appsi.base.Solver.Availability attribute), 336                                 |
| available() (pyomo.contrib.appsi.base.Solver<br>method), 336                             | BadVersion (pyomo.contrib.appsi.solvers.cbc.Cbc.Availability attribute), 361                             |
| available() (pyomo.contrib.appsi.solvers.cbc.Cbc<br>method), 362                         | BadVersion (pyomo.contrib.appsi.solvers.cplex.Cplex.Availability attribute), 357                         |
| available() (pyomo.contrib.appsi.solvers.cplex.Cplex<br>method), 357                     | BadVersion (pyomo.contrib.appsi.solvers.gurobi.Gurobi.Availability attribute), 346                       |
| <pre>available() (pyomo.contrib.appsi.solvers.gurobi.Gurobi<br/>method), 346</pre>       | BadVersion (pyomo.contrib.appsi.solvers.highs.Highs.Availability<br>attribute), 364                      |
| available() (pyomo.contrib.appsi.solvers.highs.Highs<br>method), 365                     | BadVersion (pyomo.contrib.appsi.solvers.ipopt.Ipopt.Availability attribute), 353                         |
| available() (pyomo.contrib.appsi.solvers.ipopt.Ipopt<br>method), 353                     | best_feasible_objective (py-<br>omo.contrib.appsi.base.Results attribute),                               |
| available() (pyomo.contrib.gdpopt.GDPopt.GDPoptSolv<br>method) 456                       | per 335                                                                                                  |
| <pre>method), 456 available() (pyomo.contrib.mindtpy.MindtPy.MindtPySo</pre>             | best_objective_bound (py-                                                                                |
| method), 492                                                                             | 335                                                                                                    |
| available() (pyomo.contrib.multistart.multi.MultiStart<br>method), 502                   | beta (pyomo.contrib.pyros.uncertainty_sets.FactorModelSet<br>property), 593                              |
| available() (pyomo.dataportal.TableData.TableData<br>method), 334                        | block ( <i>class in pyomo.core.kernel.block</i> ), 376                                                   |
|                                                                                          | Block (class in pyomo.environ), 245                                                                      |

| block_d     |                                                                                       | oy- o          | canonical_fo             |                                   |                         |             | (ру-                         |
|-------------|---------------------------------------------------------------------------------------|----------------|--------------------------|-----------------------------------|-------------------------|-------------|------------------------------|
|             | omo.environ.AbstractModel method), 239                                                |                |                          | core.kernel.co                    | onstraint.lined         | ar_constra  | lint                         |
| block_d     |                                                                                       | oy-            |                          | od), 381                          |                         |             |                              |
|             | omo.environ.ConcreteModel method), 232                                                | (              | CardinalityS             |                                   | class .                 | in          | py-                          |
|             | ict (class in pyomo.core.kernel.block), 377                                           |                |                          | contrib.pyros.                    |                         |             |                              |
|             | ist (class in pyomo.core.kernel.block), 377                                           |                | Cbc ( <i>class in py</i> |                                   |                         |             |                              |
| block_s     | izes() (pyomo.contrib.pynumero.sparse.bloc<br>method), 545                            | ck_ve <b>t</b> |                          | dity<br>contrib.appsi             | (class<br>solvers.cbc), | in<br>361   | ру-                          |
| block_t     | riangularize() (in module p<br>omo.contrib.incidence_analysis.triangularize           |                | cbc_options              |                                   | ontrib.appsi.           |             | c.Cbc                        |
|             | 483                                                                                   | (              | CbcConfig (cl            | lass in pyom                      | o.contrib.app           | psi.solvers | . <i>cbc</i> ),              |
| block_t     | riangularize() (p                                                                     | oy-            | 360                      |                                   |                         |             |                              |
|             | omo.contrib.incidence_analysis.interface.Inci<br>method), 477                         | idena          |                          | yomo.contrib.<br>od), 346         | .appsi.solvers          | s.gurobi.G  | lurobi                       |
| block_t     | uple (class in pyomo.core.kernel.block), 377                                          | c              | cbCut()( <i>pyom</i>     | o.solvers.plug                    | gins.solvers.g          | urobi_per   | sistent.GurobiPersisten      |
| BlockVe     | ctor (class in p                                                                      | oy-            | metho                    | od), 320                          |                         | -           |                              |
|             | <i>omo.contrib.pynumero.sparse.block_vector</i> ), 544                                |                |                          | yomo.contrib<br>od), 346          | .appsi.solvers          | s.gurobi.G  | lurobi                       |
| body (py    | omo.core.kernel.constraint.constraint property 380                                    | y), o          | cbGetNodeRel             |                                   | ontrib.appsi.s          | olvers.gur  | obi.Gurobi                   |
| body        | (pyomo.core.kernel.constraint.linear_constrait<br>property), 381                      | int o          |                          | () (pyomo.so<br>od), 320          | lvers.plugins           | .solvers.gı | ırobi_persistent.Gurobi      |
| Bool()(     | (in module pyomo.common.config), 204                                                  | Ċ              | cbGetSolutio             |                                   |                         |             | ( <i>py</i> -                |
|             | yomo.core.kernel.piecewise_library.transform.<br>property), 392                       | s.Trai         |                          | wi <b>nelihapp</b> Fu<br>od), 346 | <b>notien</b> s.gurob   | oi.Gurobi   |                              |
| bound (p    | yomo.core.kernel.piecewise_library.transform.                                         | s nd           |                          |                                   | rFunctionND             | )           | ( <i>py</i> -                |
| Y.          | property), 397                                                                        | _              |                          |                                   |                         |             | tent.GurobiPersistent        |
| bounds      | (pyomo.contrib.pyros.uncertainty_sets.BoxS                                            | Set            |                          | od), 320                          | 0                       | -           |                              |
|             | property), 588                                                                        |                | cbLazy() (p              | yomo.contrib                      | .appsi.solvers          | s.gurobi.G  | lurobi                       |
| BoxSet      | (class in pyomo.contrib.pyros.uncertainty_sets                                        | s),            | metho                    | od), 347                          |                         | -           |                              |
|             | 588                                                                                   | C              | cbLazy()(pyor            | mo.solvers.pli                    | ugins.solvers.          | gurobi_pe   | ersistent.GurobiPersiste     |
| breakpo     | ints (pyomo.core.kernel.piecewise_library.tra                                         | ansfo          | rms.Piec <b>eweish</b> b | a <b>h</b> e&Runctio              | n                       |             |                              |
|             | property), 391                                                                        | C              | cbSetSolutio             | n()                               |                         |             | ( <i>py</i> -                |
| breakpo     | ints (pyomo.core.kernel.piecewise_library.tra                                         | ansfo          | rms.Transø <b>one</b> ne | edRivibemppsL                     | isodaarFsugnatidd       | ni.Gurobi   |                              |
|             | property), 392                                                                        |                |                          | od), 347                          |                         |             |                              |
| bshape (    | pyomo.contrib.pynumero.sparse.block_vector.                                           | Block          |                          |                                   |                         |             | ( <i>py</i> -                |
|             | property), 546                                                                        |                |                          | contrib.appsi.                    | solvers.guroł           | oi.Gurobi   |                              |
| budget_     | -                                                                                     | oy-            |                          | od), 347                          |                         |             |                              |
|             | omo.contrib.pyros.uncertainty_sets.BudgetSet<br>property), 591                        | et o           |                          | .contrib.pyro.<br>rty), 596       | s.uncertainty           | _sets.Axis. | AlignedEllipsoidalSet        |
| budget_     | <pre>rhs_vec (pyomo.contrib.pyros.uncertainty_se property), 591</pre>                 | ets.Bu         |                          | .contrib.pyro.<br>rty), 598       | s.uncertainty           | _sets.Ellip | osoidalSet                   |
| BudgetS     |                                                                                       | oy- o          | characterize             |                                   | ) (in                   | module      | py-                          |
| -           | omo.contrib.pyros.uncertainty_sets), 590<br>t (pyomo.core.expr.symbol_map.SymbolMap c |                |                          | core.kernel.pi                    |                         | ary.util),  |                              |
| ~) ~~ j ~ c | tribute), 282                                                                         |                | check_convex             | ity condit                        | ions()                  |             | (ру-                         |
| bySymbo     | 1 (pyomo.core.expr.symbol_map.SymbolMap c<br>tribute), 282                            |                | omo.c                    | core.kernel.co                    |                         | onential    | 47)<br>(47)                  |
|             |                                                                                       | (              | check_convex             |                                   | ions()                  |             | (ру-                         |
| С           |                                                                                       |                |                          | core.kernel.co                    |                         | ver mer     | ( <i>p</i> )( <i>thod</i> ), |
|             | tion_order() (p                                                                       | <b>.</b>       | 402                      |                                   | por                     |             |                              |
| carcuid     | omo.network.SequentialDecomposition (p                                                | oy-            | check_convex             | ity_condit                        | ions()                  |             | (ру-                         |
|             | method), 145                                                                          |                | omo.c                    | core.kernel.co                    |                         | xponentia   |                              |

| omo.core.kernel.conic.primal_power method),                             |                                                                                                    |
|-------------------------------------------------------------------------|----------------------------------------------------------------------------------------------------|
| 401<br>check_convexity_conditions() (py-                                | <pre>method), 387 clear_except() (pyomo.common.timing.HierarchicalTimer</pre>                                                                                                    |
| omo.core.kernel.conic.quadratic method),                                | method), 231                                                                                                    |
| 399                                                                     | <pre>clear_suffix_value() (py-</pre>                                                                                                    |
| check_convexity_conditions() (py-                                       | omo.environ.AbstractModel method), 240                                                                                                    |
| omo.core.kernel.conic.rotated_quadratic<br>method), 400                 | clear_suffix_value() (pyomo.environ.Block<br>method), 245                                                                                                    |
| check_for_new_or_removed_constraints (py-                               | clear_suffix_value() (py-                                                                                                    |
| omo.contrib.appsi.base.UpdateConfig at-<br>tribute), 343                | <pre>omo.environ.ConcreteModel method), 233 clear_suffix_value() (pyomo.environ.Constraint</pre>                                                                                                    |
| check_for_new_or_removed_params (py-                                    | method), 250                                                                                                    |
| omo.contrib.appsi.base.UpdateConfig at-                                 | clear_suffix_value() (py-                                                                                                    |
| tribute), 343                                                           | omo.environ.ExternalFunction method),                                                                                                    |
| check_for_new_or_removed_vars (py-                                      | 254                                                                                                    |
| omo.contrib.appsi.base.UpdateConfig at-<br>tribute), 343                | method), 257                                                                                                    |
| check_values() ( <i>pyomo.environ.Set method</i> ), 271                 | clear_suffix_value() (pyomo.environ.Param                                                                                                    |
| child() (pyomo.core.kernel.base.ICategorizedObjectCon<br>method), 403   | tainer method), 261<br>clear_suffix_value() (pyomo.environ.RangeSet                                                                                                    |
| child() (pyomo.core.kernel.dict_container.DictContainer                 |                                                                                                    |
| <i>method</i> ), 411                                                    | clear_suffix_value() (pyomo.environ.Set method),                                                                                                    |
| child() (pyomo.core.kernel.list_container.ListContainer<br>method), 409 | 271<br>clear_suffix_value() (pyomo.environ.Var method),                                                                                                    |
| <pre>child() (pyomo.core.kernel.tuple_container.TupleContain</pre>      |                                                                                                    |
| method), 406                                                            | <pre>clear_tempfiles() (py-</pre>                                                                                                    |
| child_ctypes() (pyomo.core.kernel.block.block<br>method), 376           | omo.common.tempfiles.TempfileManagerClass method), 222                                                                                                    |
|                                                                         | a <b>ale<u>edHe</u>verbyer(3</b> ousConta(peromo.core.kernel.suffix.suffix                                                                                                    |
| <i>method</i> ), 404                                                    | method), 387                                                                                                    |
| <pre>children() (pyomo.core.kernel.base.ICategorizedObject</pre>        | Cohanie() (pyomo.core.kernel.base.ICategorizedObject                                                                                                    |
| <i>method</i> ), 403                                                    | method), 402                                                                                                    |
|                                                                         |                                                                                                    |
| children() (pyomo.core.kernel.block.block method),<br>376               | method), 402<br>clone() (pyomo.core.kernel.dict_container.DictContainer                                                                                                    |
| <pre>children() (pyomo.core.kernel.block.block method),</pre>           | <pre>method), 402 clone() (pyomo.core.kernel.dict_container.DictContainer method), 412 indrone() (pyomo.core.kernel.list_container.ListContainer method), 409</pre>                                                                                                    |
| <pre>children() (pyomo.core.kernel.block.block method),</pre>           | method), 402<br>clone() (pyomo.core.kernel.dict_container.DictContainer<br>method), 412<br>inchone() (pyomo.core.kernel.list_container.ListContainer<br>method), 409<br>noclone() (pyomo.core.kernel.tuple_container.TupleContainer<br>method), 407                                                                                                    |
| <pre>children() (pyomo.core.kernel.block.block method),</pre>           | <pre>method), 402 clone() (pyomo.core.kernel.dict_container.DictContainer     method), 412 incdrone() (pyomo.core.kernel.list_container.ListContainer     method), 409 neclone() (pyomo.core.kernel.tuple_container.TupleContainer     method), 407 ntalname() (pyomo.environ.AbstractModel method), 240</pre>                                                                                                    |
| <pre>children() (pyomo.core.kernel.block.block method),</pre>           | <pre>method), 402<br/>clone() (pyomo.core.kernel.dict_container.DictContainer<br/>method), 412<br/>indrone() (pyomo.core.kernel.list_container.ListContainer<br/>method), 409<br/>noclone() (pyomo.core.kernel.tuple_container.TupleContainer<br/>method), 407<br/>ntalrane() (pyomo.environ.AbstractModel method), 240<br/>clone() (pyomo.environ.ConcreteModel method), 233</pre>                                                                                                    |
| <pre>children() (pyomo.core.kernel.block.block method),</pre>           | <pre>method), 402 clone() (pyomo.core.kernel.dict_container.DictContainer     method), 412 incdrone() (pyomo.core.kernel.list_container.ListContainer     method), 409 neclone() (pyomo.core.kernel.tuple_container.TupleContainer     method), 407 ntalname() (pyomo.environ.AbstractModel method), 240 clone() (pyomo.environ.ConcreteModel method), 233 clone_counter (class in pyomo.core.expr.current), 282</pre>                                                                                                    |
| <pre>children() (pyomo.core.kernel.block.block method),</pre>           | <pre>method), 402<br/>clone() (pyomo.core.kernel.dict_container.DictContainer<br/>method), 412<br/>indrone() (pyomo.core.kernel.list_container.ListContainer<br/>method), 409<br/>norlone() (pyomo.core.kernel.tuple_container.TupleContainer<br/>method), 407<br/>ntalnane() (pyomo.environ.AbstractModel method), 240<br/>clone() (pyomo.environ.ConcreteModel method), 233<br/>· clone_counter (class in pyomo.core.expr.current), 282<br/>clone_expression() (in module py-<br/>omo.core.expr.current), 279</pre>                                                                                                    |
| <pre>children() (pyomo.core.kernel.block.block method),</pre>           | <pre>method), 402<br/>clone() (pyomo.core.kernel.dict_container.DictContainer<br/>method), 412<br/>incdrone() (pyomo.core.kernel.list_container.ListContainer<br/>method), 409<br/>noclone() (pyomo.core.kernel.tuple_container.TupleContainer<br/>method), 409<br/>noclone() (pyomo.environ.AbstractModel method), 240<br/>clone() (pyomo.environ.ConcreteModel method), 233<br/>clone_counter (class in pyomo.core.expr.current), 282<br/>clone_expression() (in module py-<br/>omo.core.expr.current), 279<br/>close() (pyomo.dataportal.TableData.TableData</pre>                                                                                                    |
| <pre>children() (pyomo.core.kernel.block.block method),</pre>           | <pre>method), 402<br/>clone() (pyomo.core.kernel.dict_container.DictContainer<br/>method), 412<br/>indone() (pyomo.core.kernel.list_container.ListContainer<br/>method), 409<br/>noclone() (pyomo.core.kernel.tuple_container.TupleContainer<br/>method), 407<br/>ntalnane() (pyomo.environ.AbstractModel method), 240<br/>clone() (pyomo.environ.ConcreteModel method), 233<br/>c clone_counter (class in pyomo.core.expr.current), 282<br/>clone_expression() (in module py-<br/>omo.core.expr.current), 279<br/>close() (pyomo.dataportal.TableData.TableData<br/>method), 334</pre>                                                                                                    |
| <pre>children() (pyomo.core.kernel.block.block method),</pre>           | <pre>method), 402<br/>clone() (pyomo.core.kernel.dict_container.DictContainer<br/>method), 412<br/>incdrone() (pyomo.core.kernel.list_container.ListContainer<br/>method), 409<br/>noclone() (pyomo.core.kernel.tuple_container.TupleContainer<br/>method), 409<br/>noclone() (pyomo.environ.AbstractModel method), 240<br/>clone() (pyomo.environ.ConcreteModel method), 233<br/>clone_counter (class in pyomo.core.expr.current), 282<br/>clone_expression() (in module py-<br/>omo.core.expr.current), 279<br/>close() (pyomo.dataportal.TableData.TableData</pre>                                                                                                    |
| <pre>children() (pyomo.core.kernel.block.block method),</pre>           | <pre>method), 402<br/>clone() (pyomo.core.kernel.dict_container.DictContainer<br/>method), 412<br/>indrone() (pyomo.core.kernel.list_container.ListContainer<br/>method), 409<br/>method), 409<br/>method), 409<br/>method), 407<br/>method), 407<br/>method), 407<br/>method), 407<br/>clone() (pyomo.environ.AbstractModel method), 240<br/>clone() (pyomo.environ.ConcreteModel method), 233<br/>c clone_counter (class in pyomo.core.expr.current), 282<br/>clone_expression() (in module py-<br/>omo.core.expr.current), 279<br/>close() (pyomo.dataportal.TableData.TableData<br/>method), 334<br/>close() (pyomo.solvers.plugins.solvers.gurobi_direct.GurobiDirect<br/>method), 316<br/>close() (pyomo.solvers.plugins.solvers.gurobi_persistent.GurobiPersistent</pre>                                                                                                    |
| <pre>children() (pyomo.core.kernel.block.block method),</pre>           | <pre>method), 402<br/>clone() (pyomo.core.kernel.dict_container.DictContainer<br/>method), 412<br/>indrone() (pyomo.core.kernel.list_container.ListContainer<br/>method), 409<br/>noclone() (pyomo.core.kernel.tuple_container.TupleContainer<br/>method), 407<br/>ntalnane() (pyomo.environ.AbstractModel method), 240<br/>clone() (pyomo.environ.ConcreteModel method), 233<br/>· clone_counter (class in pyomo.core.expr.current), 282<br/>clone_expression() (in module py-<br/>omo.core.expr.current), 279<br/>close() (pyomo.dataportal.TableData.TableData<br/>method), 334<br/>close() (pyomo.solvers.plugins.solvers.gurobi_direct.GurobiDirect<br/>method), 316<br/>close() (pyomo.solvers.plugins.solvers.gurobi_persistent.GurobiPersistent<br/>method), 320</pre>                                                                                                    |
| <pre>children() (pyomo.core.kernel.block.block method),</pre>           | <pre>method), 402<br/>clone() (pyomo.core.kernel.dict_container.DictContainer<br/>method), 412<br/>indrone() (pyomo.core.kernel.list_container.ListContainer<br/>method), 409<br/>norlone() (pyomo.core.kernel.tuple_container.TupleContainer<br/>method), 407<br/>ntalrane() (pyomo.environ.AbstractModel method), 240<br/>clone() (pyomo.environ.ConcreteModel method), 233<br/>· clone_counter (class in pyomo.core.expr.current), 282<br/>clone_expression() (in module py-<br/>omo.core.expr.current), 279<br/>close() (pyomo.dataportal.TableData.TableData<br/>method), 334<br/>close() (pyomo.solvers.plugins.solvers.gurobi_direct.GurobiDirect<br/>method), 316<br/>close() (pyomo.solvers.plugins.solvers.gurobi_persistent.GurobiPersistent<br/>method), 320<br/>close_global() (pyomo.solvers.plugins.solvers.gurobi_direct.GurobiDirect.GurobiDir</pre> |
| <pre>children() (pyomo.core.kernel.block.block method),</pre>           | <pre>method), 402<br/>clone() (pyomo.core.kernel.dict_container.DictContainer<br/>method), 412<br/>indrone() (pyomo.core.kernel.list_container.ListContainer<br/>method), 409<br/>norlone() (pyomo.core.kernel.tuple_container.TupleContainer<br/>method), 407<br/>ntalrane() (pyomo.environ.AbstractModel method), 240<br/>clone() (pyomo.environ.ConcreteModel method), 233<br/>· clone_counter (class in pyomo.core.expr.current), 282<br/>clone_expression() (in module py-<br/>omo.core.expr.current), 279<br/>close() (pyomo.dataportal.TableData.TableData<br/>method), 334<br/>close() (pyomo.solvers.plugins.solvers.gurobi_direct.GurobiDirect<br/>method), 316<br/>close() (pyomo.solvers.plugins.solvers.gurobi_persistent.GurobiPersistent<br/>method), 320<br/>close_global() (pyomo.solvers.plugins.solvers.gurobi_direct.GurobiDirect<br/>method), 317</pre>                                                                                                    |
| <pre>children() (pyomo.core.kernel.block.block method),</pre>           | <pre>method), 402<br/>clone() (pyomo.core.kernel.dict_container.DictContainer<br/>method), 412<br/>indrone() (pyomo.core.kernel.list_container.ListContainer<br/>method), 409<br/>norlone() (pyomo.core.kernel.tuple_container.TupleContainer<br/>method), 407<br/>ntalrane() (pyomo.environ.AbstractModel method), 240<br/>clone() (pyomo.environ.ConcreteModel method), 233<br/>· clone_counter (class in pyomo.core.expr.current), 282<br/>clone_expression() (in module py-<br/>omo.core.expr.current), 279<br/>close() (pyomo.dataportal.TableData.TableData<br/>method), 334<br/>close() (pyomo.solvers.plugins.solvers.gurobi_direct.GurobiDirect<br/>method), 316<br/>close() (pyomo.solvers.plugins.solvers.gurobi_persistent.GurobiPersistent<br/>method), 320<br/>close_global() (pyomo.solvers.plugins.solvers.gurobi_direct.GurobiDirect.GurobiDir</pre> |

| cname() (pyomo.environ.AbstractModel method), 240                                                                                                    | method), 403                                                                                                    |
|----------------------------------------------------------------------------------------------------|----------------------------------------------------------------------------------------------------|
| cname() (pyomo.environ.Block method), 246                                                                                                    | <pre>components() (pyomo.core.kernel.dict_container.DictContainer</pre>                                                                                                    |
| cname() (pyomo.environ.ConcreteModel method), 233                                                                                                    | method), 412                                                                                                    |
| cname() (pyomo.environ.Constraint method), 250                                                                                                    | components() (pyomo.core.kernel.heterogeneous_container.IHeterogeneou                                                                                                    |
| cname() (pyomo.environ.ExternalFunction method), 254                                                                                                    | method), 404                                                                                                    |
| <pre>cname() (pyomo.environ.Objective method), 257</pre>                                                                                                    | components() (pyomo.core.kernel.homogeneous_container.IHomogeneous                                                                                                    |
| <pre>cname() (pyomo.environ.Param method), 261</pre>                                                                                                    | <i>method</i> ), 404                                                                                                    |
| <pre>cname() (pyomo.environ.RangeSet method), 266</pre>                                                                                                    | <pre>components() (pyomo.core.kernel.list_container.ListContainer</pre>                                                                                                    |
| <pre>cname() (pyomo.environ.Set method), 271</pre>                                                                                                    | <i>method</i> ), 409                                                                                                    |
| <pre>cname() (pyomo.environ.Var method), 275</pre>                                                                                                    | <pre>components() (pyomo.core.kernel.tuple_container.TupleContainer</pre>                                                                                                    |
| coefficients_mat (py-                                                                                                    | <i>method</i> ), 407                                                                                                    |
| omo.contrib.pyros.uncertainty_sets.BudgetSet                                                                                                    | <pre>compute_FIM() (pyomo.contrib.doe.doe.DesignOfExperiments</pre>                                                                                                    |
| property), 591                                                                                                    | <i>method</i> ), 437                                                                                                    |
| coefficients_mat (py-                                                                                                    | compute_statistics() (py-                                                                                                    |
| omo.contrib.pyros.uncertainty_sets.PolyhedralSe                                                                                                    | t omo.environ.AbstractModel method), 241                                                                                                    |
| property), 595                                                                                                    | compute_statistics() (py-                                                                                                    |
| col_block_map (pyomo.contrib.incidence_analysis.interfa                                                                                                    |                                                                                                    |
| property), 478                                                                                                    | con_index_map (pyomo.contrib.incidence_analysis.interface.IncidenceGra                                                                                                    |
| collect_ctypes() (py-                                                                                                    | property), 478                                                                                                    |
| omo.core.kernel.heterogeneous_container.IHeter                                                                                                    |                                                                                                    |
| <i>method</i> ), 404                                                                                                    | confidence_region_test() (py-                                                                                                    |
| <pre>collect_ctypes() (pyomo.environ.AbstractModel</pre>                                                                                                    | omo.contrib.parmest.parmest.Estimator                                                                                                    |
| <i>method</i> ), 240                                                                                                    | method), 524                                                                                                    |
|                                                                                                    | config(pyomo.contrib.appsi.base.PersistentSolver prop-                                                                                                    |
| method), 233                                                                                                    | erty), 338                                                                                                    |
| Collocation_Discretization_Transformation                                                                                                    | config (pyomo.contrib.appsi.base.Solver property), 337                                                                                                    |
| (class in pyomo.dae.plugins.colloc), 114                                                                                                    | config (pyomo.contrib.appsi.solvers.cbc.Cbc property),                                                                                                    |
| ColPartition (class in py-                                                                                                    | 362                                                                                                    |
|                                                                                                    |                                                                                                    |
|                                                                                                    |                                                                                                    |
| omo.contrib.incidence_analysis.dulmage_mende                                                                                                    | lsodmfig (pyomo.contrib.appsi.solvers.cplex.Cplex prop-                                                                                                    |
| omo.contrib.incidence_analysis.dulmage_mender<br>485                                                                                                    | lsodmfjig (pyomo.contrib.appsi.solvers.cplex.Cplex prop-<br>erty), 358                                                                                                    |
| omo.contrib.incidence_analysis.dulmage_mender<br>485<br>CommunityMap (class in py-                                                                                                    | lsoomfjig (pyomo.contrib.appsi.solvers.cplex.Cplex prop-<br>erty), 358<br>config (pyomo.contrib.appsi.solvers.gurobi.Gurobi                                                                                                    |
| omo.contrib.incidence_analysis.dulmage_mender<br>485<br>CommunityMap (class in py-<br>omo.contrib.community_detection.detection),                                                                                                    | <pre>lsoomfig (pyomo.contrib.appsi.solvers.cplex.Cplex prop-<br/>erty), 358<br/>config (pyomo.contrib.appsi.solvers.gurobi.Gurobi<br/>property), 347</pre>                                                                                                    |
| omo.contrib.incidence_analysis.dulmage_mender<br>485<br>CommunityMap (class in py-<br>omo.contrib.community_detection.detection),<br>431                                                                                                    | <pre>lsoomfig (pyomo.contrib.appsi.solvers.cplex.Cplex prop-<br/>erty), 358<br/>config (pyomo.contrib.appsi.solvers.gurobi.Gurobi<br/>property), 347<br/>config (pyomo.contrib.appsi.solvers.highs.Highs prop-</pre>                                                                                                    |
| omo.contrib.incidence_analysis.dulmage_mender<br>485<br>CommunityMap (class in py-<br>omo.contrib.community_detection.detection),<br>431<br>component() (pyomo.environ.AbstractModel method),                                                                                                    | <pre>lsoomfig (pyomo.contrib.appsi.solvers.cplex.Cplex prop-<br/>erty), 358<br/>config (pyomo.contrib.appsi.solvers.gurobi.Gurobi<br/>property), 347<br/>config (pyomo.contrib.appsi.solvers.highs.Highs prop-<br/>erty), 365</pre>                                                                                                    |
| omo.contrib.incidence_analysis.dulmage_mender<br>485<br>CommunityMap (class in py-<br>omo.contrib.community_detection.detection),<br>431<br>component() (pyomo.environ.AbstractModel method),<br>240                                                                                                    | <pre>lsodmfig (pyomo.contrib.appsi.solvers.cplex.Cplex prop-<br/>erty), 358<br/>config (pyomo.contrib.appsi.solvers.gurobi.Gurobi<br/>property), 347<br/>config (pyomo.contrib.appsi.solvers.highs.Highs prop-<br/>erty), 365<br/>config (pyomo.contrib.appsi.solvers.ipopt.Ipopt prop-</pre>                                                                                                    |
| omo.contrib.incidence_analysis.dulmage_mender<br>485<br>CommunityMap (class in py-<br>omo.contrib.community_detection.detection),<br>431<br>component() (pyomo.environ.AbstractModel method),<br>240<br>component() (pyomo.environ.ConcreteModel method),                                                                                                    | <pre>lsounfig (pyomo.contrib.appsi.solvers.cplex.Cplex prop-<br/>erty), 358<br/>config (pyomo.contrib.appsi.solvers.gurobi.Gurobi<br/>property), 347<br/>config (pyomo.contrib.appsi.solvers.highs.Highs prop-<br/>erty), 365<br/>config (pyomo.contrib.appsi.solvers.ipopt.Ipopt prop-<br/>erty), 353</pre>                                                                                                    |
| omo.contrib.incidence_analysis.dulmage_mender<br>485<br>CommunityMap (class in py-<br>omo.contrib.community_detection.detection),<br>431<br>component() (pyomo.environ.AbstractModel method),<br>240<br>component() (pyomo.environ.ConcreteModel method),<br>233                                                                                                    | <ul> <li>lsoomfig (pyomo.contrib.appsi.solvers.cplex.Cplex property), 358</li> <li>config (pyomo.contrib.appsi.solvers.gurobi.Gurobi property), 347</li> <li>config (pyomo.contrib.appsi.solvers.highs.Highs property), 365</li> <li>config (pyomo.contrib.appsi.solvers.ipopt.Ipopt property), 353</li> <li>ConfigBase (class in pyomo.common.config), 200</li> </ul>                                                                                                    |
| omo.contrib.incidence_analysis.dulmage_mender<br>485<br>CommunityMap (class in py-<br>omo.contrib.community_detection.detection),<br>431<br>component() (pyomo.environ.AbstractModel method),<br>240<br>component() (pyomo.environ.ConcreteModel method),<br>233<br>component_data_iterindex() (py-                                                                                                    | <pre>lsoomfig (pyomo.contrib.appsi.solvers.cplex.Cplex prop-<br/>erty), 358<br/>config (pyomo.contrib.appsi.solvers.gurobi.Gurobi<br/>property), 347<br/>config (pyomo.contrib.appsi.solvers.highs.Highs prop-<br/>erty), 365<br/>config (pyomo.contrib.appsi.solvers.ipopt.Ipopt prop-<br/>erty), 353<br/>ConfigBase (class in pyomo.common.config), 200<br/>ConfigBase.NoArgument (class in py-</pre>                                                                                                    |
| omo.contrib.incidence_analysis.dulmage_mende<br>485<br>CommunityMap (class in py-<br>omo.contrib.community_detection.detection),<br>431<br>component() (pyomo.environ.AbstractModel method),<br>240<br>component() (pyomo.environ.ConcreteModel method),<br>233<br>component_data_iterindex() (py-<br>omo.environ.AbstractModel method), 240                                                                                                    | <ul> <li>lsoomfjig (pyomo.contrib.appsi.solvers.cplex.Cplex property), 358</li> <li>config (pyomo.contrib.appsi.solvers.gurobi.Gurobi property), 347</li> <li>config (pyomo.contrib.appsi.solvers.highs.Highs property), 365</li> <li>config (pyomo.contrib.appsi.solvers.ipopt.Ipopt property), 353</li> <li>ConfigBase (class in pyomo.common.config), 200</li> <li>ConfigBase.NoArgument (class in py-omo.common.config), 200</li> </ul>                                                                                                    |
| omo.contrib.incidence_analysis.dulmage_mender<br>485<br>CommunityMap (class in py-<br>omo.contrib.community_detection.detection),<br>431<br>component() (pyomo.environ.AbstractModel method),<br>240<br>component() (pyomo.environ.ConcreteModel method),<br>233<br>component_data_iterindex() (py-<br>omo.environ.AbstractModel method), 240<br>component_data_iterindex() (py-                                                                                                    | <ul> <li>lsoinfig (pyomo.contrib.appsi.solvers.cplex.Cplex property), 358</li> <li>config (pyomo.contrib.appsi.solvers.gurobi.Gurobi property), 347</li> <li>config (pyomo.contrib.appsi.solvers.highs.Highs property), 365</li> <li>config (pyomo.contrib.appsi.solvers.ipopt.Ipopt property), 353</li> <li>ConfigBase (class in pyomo.common.config), 200</li> <li>ConfigBase.NoArgument (class in pyomo.common.config), 201</li> <li>ConfigDict (class in pyomo.common.config), 201</li> </ul>                                                                                                    |
| omo.contrib.incidence_analysis.dulmage_mender<br>485<br>CommunityMap (class in py-<br>omo.contrib.community_detection.detection),<br>431<br>component() (pyomo.environ.AbstractModel method),<br>240<br>component() (pyomo.environ.ConcreteModel method),<br>233<br>component_data_iterindex() (py-<br>omo.environ.AbstractModel method), 240<br>component_data_iterindex() (py-<br>omo.environ.ConcreteModel method), 240                                                                                                    | <ul> <li>lsodnfjg (pyomo.contrib.appsi.solvers.cplex.Cplex property), 358</li> <li>config (pyomo.contrib.appsi.solvers.gurobi.Gurobi property), 347</li> <li>config (pyomo.contrib.appsi.solvers.highs.Highs property), 365</li> <li>config (pyomo.contrib.appsi.solvers.ipopt.Ipopt property), 353</li> <li>ConfigBase (class in pyomo.common.config), 200</li> <li>ConfigBase.NoArgument (class in pyomo.common.config), 201</li> <li>ConfigDict (class in pyomo.common.config), 202</li> </ul>                                                                                                    |
| <pre>omo.contrib.incidence_analysis.dulmage_mendel 485 CommunityMap (class in py- omo.contrib.community_detection.detection), 431 component() (pyomo.environ.AbstractModel method), 240 component() (pyomo.environ.ConcreteModel method), 233 component_data_iterindex() (py- omo.environ.AbstractModel method), 240 component_data_iterindex() (py- omo.environ.ConcreteModel method), 240 component_data_iterindex() (py- omo.environ.ConcreteModel method), 233 component_data_iterindex() (py- omo.environ.ConcreteModel method), 233 component_data_iterindex() (py- omo.environ.ConcreteModel method), 233 component_data_objects() (py- </pre>                                                                                                    | <ul> <li>lsoomfjg (pyomo.contrib.appsi.solvers.cplex.Cplex property), 358</li> <li>config (pyomo.contrib.appsi.solvers.gurobi.Gurobi property), 347</li> <li>config (pyomo.contrib.appsi.solvers.highs.Highs property), 365</li> <li>config (pyomo.contrib.appsi.solvers.ipopt.Ipopt property), 353</li> <li>ConfigBase (class in pyomo.common.config), 200</li> <li>ConfigBase.NoArgument (class in pyomo.common.config), 201</li> <li>ConfigDict (class in pyomo.common.config), 202</li> <li>ConfigValue (class in pyomo.common.config), 203</li> </ul>                                                                                                    |
| <pre>omo.contrib.incidence_analysis.dulmage_mender<br/>485<br/>CommunityMap (class in py-<br/>omo.contrib.community_detection.detection),<br/>431<br/>component() (pyomo.environ.AbstractModel method),<br/>240<br/>component() (pyomo.environ.ConcreteModel method),<br/>233<br/>component_data_iterindex() (py-<br/>omo.environ.AbstractModel method), 240<br/>component_data_iterindex() (py-<br/>omo.environ.ConcreteModel method), 233<br/>component_data_iterindex() (py-<br/>omo.environ.ConcreteModel method), 233<br/>component_data_objects() (py-<br/>omo.environ.AbstractModel method), 240</pre>                                                                                                    | <ul> <li>lsoomfjg (pyomo.contrib.appsi.solvers.cplex.Cplex property), 358</li> <li>config (pyomo.contrib.appsi.solvers.gurobi.Gurobi property), 347</li> <li>config (pyomo.contrib.appsi.solvers.highs.Highs property), 365</li> <li>config (pyomo.contrib.appsi.solvers.ipopt.Ipopt property), 353</li> <li>ConfigBase (class in pyomo.common.config), 200</li> <li>ConfigBase.NoArgument (class in pyomo.common.config), 201</li> <li>ConfigDict (class in pyomo.common.config), 202</li> <li>ConfigList (class in pyomo.common.config), 203</li> <li>connect() (pyomo.dataportal.DataPortal.DataPortal</li> </ul>                                                                                                    |
| <pre>omo.contrib.incidence_analysis.dulmage_mender<br/>485<br/>CommunityMap (class in py-<br/>omo.contrib.community_detection.detection),<br/>431<br/>component() (pyomo.environ.AbstractModel method),<br/>240<br/>component() (pyomo.environ.ConcreteModel method),<br/>233<br/>component_data_iterindex() (py-<br/>omo.environ.AbstractModel method), 240<br/>component_data_iterindex() (py-<br/>omo.environ.ConcreteModel method), 233<br/>component_data_iterindex() (py-<br/>omo.environ.ConcreteModel method), 233<br/>component_data_objects() (py-<br/>omo.environ.AbstractModel method), 240<br/>component_data_objects() (py-<br/>omo.environ.AbstractModel method), 240</pre>                                                                                                    | <ul> <li>lsoomfig (pyomo.contrib.appsi.solvers.cplex.Cplex property), 358</li> <li>config (pyomo.contrib.appsi.solvers.gurobi.Gurobi property), 347</li> <li>config (pyomo.contrib.appsi.solvers.highs.Highs property), 365</li> <li>config (pyomo.contrib.appsi.solvers.ipopt.Ipopt property), 353</li> <li>ConfigBase (class in pyomo.common.config), 200</li> <li>ConfigBase.NoArgument (class in pyomo.common.config), 201</li> <li>ConfigDict (class in pyomo.common.config), 202</li> <li>ConfigList (class in pyomo.common.config), 203</li> <li>connect() (pyomo.dataportal.DataPortal.DataPortal method), 332</li> </ul>                                                                                                    |
| <pre>omo.contrib.incidence_analysis.dulmage_mender<br/>485<br/>CommunityMap (class in py-<br/>omo.contrib.community_detection.detection),<br/>431<br/>component() (pyomo.environ.AbstractModel method),<br/>240<br/>component() (pyomo.environ.ConcreteModel method),<br/>233<br/>component_data_iterindex() (py-<br/>omo.environ.AbstractModel method), 240<br/>component_data_iterindex() (py-<br/>omo.environ.ConcreteModel method), 233<br/>component_data_objects() (py-<br/>omo.environ.AbstractModel method), 240<br/>component_data_objects() (py-<br/>omo.environ.AbstractModel method), 240<br/>component_data_objects() (py-<br/>omo.environ.ConcreteModel method), 233</pre>                                                                                                    | <ul> <li>lsoinfig (pyomo.contrib.appsi.solvers.cplex.Cplex property), 358</li> <li>config (pyomo.contrib.appsi.solvers.gurobi.Gurobi property), 347</li> <li>config (pyomo.contrib.appsi.solvers.highs.Highs property), 365</li> <li>config (pyomo.contrib.appsi.solvers.ipopt.Ipopt property), 353</li> <li>ConfigBase (class in pyomo.common.config), 200</li> <li>ConfigBase.NoArgument (class in pyomo.common.config), 201</li> <li>ConfigDict (class in pyomo.common.config), 201</li> <li>ConfigList (class in pyomo.common.config), 202</li> <li>ConfigValue (class in pyomo.common.config), 203</li> <li>connect() (pyomo.dataportal.DataPortal.DataPortal method), 332</li> <li>constraint (class in pyomo.core.kernel.constraint), 379</li> </ul>                                                                                                    |
| <pre>omo.contrib.incidence_analysis.dulmage_mender<br/>485<br/>CommunityMap (class in py-<br/>omo.contrib.community_detection.detection),<br/>431<br/>component() (pyomo.environ.AbstractModel method),<br/>240<br/>component() (pyomo.environ.ConcreteModel method),<br/>233<br/>component_data_iterindex() (py-<br/>omo.environ.AbstractModel method), 240<br/>component_data_iterindex() (py-<br/>omo.environ.ConcreteModel method), 233<br/>component_data_iterindex() (py-<br/>omo.environ.ConcreteModel method), 233<br/>component_data_objects() (py-<br/>omo.environ.AbstractModel method), 240<br/>component_data_objects() (py-<br/>omo.environ.AbstractModel method), 240<br/>component_data_objects() (py-<br/>omo.environ.ConcreteModel method), 240<br/>component_data_objects() (py-<br/>omo.environ.ConcreteModel method), 240</pre>                                                                                                    | <ul> <li>Isodmfjig (pyomo.contrib.appsi.solvers.cplex.Cplex property), 358</li> <li>config (pyomo.contrib.appsi.solvers.gurobi.Gurobi property), 347</li> <li>config (pyomo.contrib.appsi.solvers.highs.Highs property), 365</li> <li>config (pyomo.contrib.appsi.solvers.ipopt.Ipopt property), 353</li> <li>ConfigBase (class in pyomo.common.config), 200</li> <li>ConfigBase.NoArgument (class in pyomo.common.config), 201</li> <li>ConfigDict (class in pyomo.common.config), 202</li> <li>ConfigList (class in pyomo.common.config), 202</li> <li>ConfigValue (class in pyomo.common.config), 203</li> <li>connect() (pyomo.dataportal.DataPortal.DataPortal method), 332</li> <li>constraint (class in pyomo.core.kernel.constraint), 379</li> <li>Constraint (class in pyomo.environ), 249</li> </ul>                                                                                                    |
| <pre>omo.contrib.incidence_analysis.dulmage_mender<br/>485<br/>CommunityMap (class in py-<br/>omo.contrib.community_detection.detection),<br/>431<br/>component() (pyomo.environ.AbstractModel method),<br/>240<br/>component() (pyomo.environ.ConcreteModel method),<br/>233<br/>component_data_iterindex() (py-<br/>omo.environ.AbstractModel method), 240<br/>component_data_iterindex() (py-<br/>omo.environ.ConcreteModel method), 233<br/>component_data_iterindex() (py-<br/>omo.environ.ConcreteModel method), 233<br/>component_data_objects() (py-<br/>omo.environ.AbstractModel method), 240<br/>component_data_objects() (py-<br/>omo.environ.ConcreteModel method), 240<br/>component_data_objects() (py-<br/>omo.environ.ConcreteModel method), 233<br/>component_data_objects() (py-<br/>omo.environ.ConcreteModel method), 233</pre>                                                                                                    | <pre>lsodmfig (pyomo.contrib.appsi.solvers.cplex.Cplex prop-<br/>erty), 358<br/>config (pyomo.contrib.appsi.solvers.gurobi.Gurobi<br/>property), 347<br/>config (pyomo.contrib.appsi.solvers.highs.Highs prop-<br/>erty), 365<br/>config (pyomo.contrib.appsi.solvers.ipopt.Ipopt prop-<br/>erty), 353<br/>ConfigBase (class in pyomo.common.config), 200<br/>ConfigBase.NoArgument (class in py-<br/>omo.common.config), 200<br/>ConfigDict (class in pyomo.common.config), 201<br/>ConfigList (class in pyomo.common.config), 202<br/>ConfigValue (class in pyomo.common.config), 203<br/>connect() (pyomo.dataportal.DataPortal.DataPortal<br/>method), 332<br/>constraint (class in pyomo.environ), 249<br/>constraint_dict (class in py-<br/>omo.environ), 249</pre>                                                                                                    |
| <pre>omo.contrib.incidence_analysis.dulmage_mender<br/>485<br/>CommunityMap (class in py-<br/>omo.contrib.community_detection.detection),<br/>431<br/>component() (pyomo.environ.AbstractModel method),<br/>240<br/>component() (pyomo.environ.ConcreteModel method),<br/>233<br/>component_data_iterindex() (py-<br/>omo.environ.AbstractModel method), 240<br/>component_data_iterindex() (py-<br/>omo.environ.ConcreteModel method), 233<br/>component_data_objects() (py-<br/>omo.environ.AbstractModel method), 233<br/>component_data_objects() (py-<br/>omo.environ.AbstractModel method), 240<br/>component_data_objects() (py-<br/>omo.environ.ConcreteModel method), 233<br/>component_data_objects() (py-<br/>omo.environ.ConcreteModel method), 233<br/>component_map() (pyomo.environ.AbstractModel<br/>method), 240<br/>component_map() (pyomo.environ.ConcreteModel</pre>                                                                                        | <pre>lsoomfig (pyomo.contrib.appsi.solvers.cplex.Cplex prop-<br/>erty), 358<br/>config (pyomo.contrib.appsi.solvers.gurobi.Gurobi<br/>property), 347<br/>config (pyomo.contrib.appsi.solvers.highs.Highs prop-<br/>erty), 365<br/>config (pyomo.contrib.appsi.solvers.ipopt.Ipopt prop-<br/>erty), 353<br/>ConfigBase (class in pyomo.common.config), 200<br/>ConfigBase.NoArgument (class in py-<br/>omo.common.config), 200<br/>ConfigDict (class in pyomo.common.config), 201<br/>ConfigList (class in pyomo.common.config), 202<br/>ConfigValue (class in pyomo.common.config), 203<br/>connect() (pyomo.dataportal.DataPortal.DataPortal<br/>method), 332<br/>constraint (class in pyomo.environ), 249<br/>constraint (class in pyomo.environ), 249<br/>constraint_dict (class in py-<br/>omo.core.kernel.constraint), 381</pre>                                                                                                    |
| <pre>omo.contrib.incidence_analysis.dulmage_mender<br/>485<br/>CommunityMap (class in py-<br/>omo.contrib.community_detection.detection),<br/>431<br/>component() (pyomo.environ.AbstractModel method),<br/>240<br/>component() (pyomo.environ.ConcreteModel method),<br/>233<br/>component_data_iterindex() (py-<br/>omo.environ.AbstractModel method), 240<br/>component_data_iterindex() (py-<br/>omo.environ.ConcreteModel method), 233<br/>component_data_iterindex() (py-<br/>omo.environ.ConcreteModel method), 233<br/>component_data_objects() (py-<br/>omo.environ.AbstractModel method), 240<br/>component_data_objects() (py-<br/>omo.environ.ConcreteModel method), 240<br/>component_data_objects() (py-<br/>omo.environ.ConcreteModel method), 233<br/>component_data_objects() (py-<br/>omo.environ.ConcreteModel method), 233</pre>                                                                                                    | <pre>lsodmfig (pyomo.contrib.appsi.solvers.cplex.Cplex prop-<br/>erty), 358<br/>config (pyomo.contrib.appsi.solvers.gurobi.Gurobi<br/>property), 347<br/>config (pyomo.contrib.appsi.solvers.highs.Highs prop-<br/>erty), 365<br/>config (pyomo.contrib.appsi.solvers.ipopt.Ipopt prop-<br/>erty), 353<br/>ConfigBase (class in pyomo.common.config), 200<br/>ConfigBase.NoArgument (class in py-<br/>omo.common.config), 200<br/>ConfigDict (class in pyomo.common.config), 201<br/>ConfigList (class in pyomo.common.config), 202<br/>ConfigValue (class in pyomo.common.config), 203<br/>connect() (pyomo.dataportal.DataPortal.DataPortal<br/>method), 332<br/>constraint (class in pyomo.environ), 249<br/>constraint_dict (class in py-<br/>omo.environ), 249</pre>                                                                                                    |
| <pre>omo.contrib.incidence_analysis.dulmage_mender<br/>485<br/>CommunityMap (class in py-<br/>omo.contrib.community_detection.detection),<br/>431<br/>component() (pyomo.environ.AbstractModel method),<br/>240<br/>component() (pyomo.environ.ConcreteModel method),<br/>233<br/>component_data_iterindex() (py-<br/>omo.environ.AbstractModel method), 240<br/>component_data_iterindex() (py-<br/>omo.environ.ConcreteModel method), 233<br/>component_data_objects() (py-<br/>omo.environ.AbstractModel method), 233<br/>component_data_objects() (py-<br/>omo.environ.AbstractModel method), 240<br/>component_data_objects() (py-<br/>omo.environ.ConcreteModel method), 233<br/>component_data_objects() (py-<br/>omo.environ.ConcreteModel method), 233<br/>component_map() (pyomo.environ.AbstractModel<br/>method), 240<br/>component_map() (pyomo.environ.ConcreteModel</pre>                                                                                        | <pre>lsoomfig (pyomo.contrib.appsi.solvers.cplex.Cplex prop-<br/>erty), 358<br/>config (pyomo.contrib.appsi.solvers.gurobi.Gurobi<br/>property), 347<br/>config (pyomo.contrib.appsi.solvers.highs.Highs prop-<br/>erty), 365<br/>config (pyomo.contrib.appsi.solvers.ipopt.Ipopt prop-<br/>erty), 353<br/>ConfigBase (class in pyomo.common.config), 200<br/>ConfigBase.NoArgument (class in py-<br/>omo.common.config), 200<br/>ConfigDict (class in pyomo.common.config), 201<br/>ConfigList (class in pyomo.common.config), 202<br/>ConfigValue (class in pyomo.common.config), 203<br/>connect() (pyomo.dataportal.DataPortal.DataPortal<br/>method), 332<br/>constraint (class in pyomo.environ), 249<br/>constraint (class in pyomo.environ), 249<br/>constraint_dict (class in py-<br/>omo.core.kernel.constraint), 381</pre>                                                                                                    |
| <pre>omo.contrib.incidence_analysis.dulmage_mender<br/>485<br/>CommunityMap (class in py-<br/>omo.contrib.community_detection.detection),<br/>431<br/>component() (pyomo.environ.AbstractModel method),<br/>240<br/>component() (pyomo.environ.ConcreteModel method),<br/>233<br/>component_data_iterindex() (py-<br/>omo.environ.AbstractModel method), 240<br/>component_data_iterindex() (py-<br/>omo.environ.ConcreteModel method), 233<br/>component_data_objects() (py-<br/>omo.environ.AbstractModel method), 240<br/>component_data_objects() (py-<br/>omo.environ.ConcreteModel method), 240<br/>component_data_objects() (py-<br/>omo.environ.ConcreteModel method), 233<br/>component_data_objects() (py-<br/>omo.environ.ConcreteModel method), 233<br/>component_map() (pyomo.environ.AbstractModel<br/>method), 240<br/>component_map() (pyomo.environ.ConcreteModel<br/>method), 233</pre>                                                                       | <pre>lsodmf,ig (pyomo.contrib.appsi.solvers.cplex.Cplex prop-<br/>erty), 358<br/>config (pyomo.contrib.appsi.solvers.gurobi.Gurobi<br/>property), 347<br/>config (pyomo.contrib.appsi.solvers.highs.Highs prop-<br/>erty), 365<br/>config (pyomo.contrib.appsi.solvers.ipopt.Ipopt prop-<br/>erty), 353<br/>ConfigBase (class in pyomo.common.config), 200<br/>ConfigBase (class in pyomo.common.config), 200<br/>ConfigDict (class in pyomo.common.config), 201<br/>ConfigList (class in pyomo.common.config), 202<br/>ConfigValue (class in pyomo.common.config), 202<br/>ConfigValue (class in pyomo.common.config), 203<br/>connect() (pyomo.dataportal.DataPortal.DataPortal<br/>method), 332<br/>constraint (class in pyomo.core.kernel.constraint), 379<br/>Constraint (class in pyomo.environ), 249<br/>constraint_dict (class in py-<br/>omo.core.kernel.constraint), 381<br/>constraint_idx() (py-</pre>                                                                                                    |
| <pre>omo.contrib.incidence_analysis.dulmage_mender<br/>485<br/>CommunityMap (class in py-<br/>omo.contrib.community_detection.detection),<br/>431<br/>component() (pyomo.environ.AbstractModel method),<br/>240<br/>component() (pyomo.environ.ConcreteModel method),<br/>233<br/>component_data_iterindex() (py-<br/>omo.environ.AbstractModel method), 240<br/>component_data_iterindex() (py-<br/>omo.environ.ConcreteModel method), 233<br/>component_data_objects() (py-<br/>omo.environ.AbstractModel method), 233<br/>component_data_objects() (py-<br/>omo.environ.ConcreteModel method), 240<br/>component_data_objects() (py-<br/>omo.environ.ConcreteModel method), 233<br/>component_map() (pyomo.environ.AbstractModel<br/>method), 240<br/>component_map() (pyomo.environ.ConcreteModel<br/>method), 233<br/>component_objects() (pyomo.environ.AbstractModel<br/>method), 241</pre>                                                                              | <pre>lscomf,ig (pyomo.contrib.appsi.solvers.cplex.Cplex prop-<br/>erty), 358<br/>config (pyomo.contrib.appsi.solvers.gurobi.Gurobi<br/>property), 347<br/>config (pyomo.contrib.appsi.solvers.highs.Highs prop-<br/>erty), 365<br/>config (pyomo.contrib.appsi.solvers.ipopt.Ipopt prop-<br/>erty), 353<br/>ConfigBase (class in pyomo.common.config), 200<br/>ConfigBase (class in pyomo.common.config), 200<br/>ConfigDict (class in pyomo.common.config), 201<br/>ConfigList (class in pyomo.common.config), 202<br/>ConfigValue (class in pyomo.common.config), 202<br/>ConfigValue (class in pyomo.common.config), 203<br/>connect() (pyomo.dataportal.DataPortal.DataPortal<br/>method), 332<br/>constraint (class in pyomo.environ), 249<br/>constraint (class in pyomo.environ), 249<br/>constraint_dict (class in py-<br/>omo.constraint), 381<br/>constraint_dict (class in pyomo.interfaces.ampl_nlp.AmplNLP</pre>                                                                                           |
| <pre>omo.contrib.incidence_analysis.dulmage_mender<br/>485<br/>CommunityMap (class in py-<br/>omo.contrib.community_detection.detection),<br/>431<br/>component() (pyomo.environ.AbstractModel method),<br/>240<br/>component() (pyomo.environ.ConcreteModel method),<br/>233<br/>component_data_iterindex() (py-<br/>omo.environ.AbstractModel method), 240<br/>component_data_iterindex() (py-<br/>omo.environ.ConcreteModel method), 233<br/>component_data_objects() (py-<br/>omo.environ.AbstractModel method), 233<br/>component_data_objects() (py-<br/>omo.environ.ConcreteModel method), 240<br/>component_data_objects() (py-<br/>omo.environ.ConcreteModel method), 233<br/>component_data_objects() (py-<br/>omo.environ.ConcreteModel method), 233<br/>component_map() (pyomo.environ.AbstractModel<br/>method), 240<br/>component_map() (pyomo.environ.AbstractModel<br/>method), 233<br/>component_objects() (pyomo.environ.AbstractModel<br/>method), 241</pre> | <pre>lsodmf,ig (pyomo.contrib.appsi.solvers.cplex.Cplex prop-<br/>erty), 358<br/>config (pyomo.contrib.appsi.solvers.gurobi.Gurobi<br/>property), 347<br/>config (pyomo.contrib.appsi.solvers.highs.Highs prop-<br/>erty), 365<br/>config (pyomo.contrib.appsi.solvers.ipopt.Ipopt prop-<br/>erty), 353<br/>ConfigBase (class in pyomo.common.config), 200<br/>ConfigBase.NoArgument (class in py-<br/>omo.common.config), 200<br/>ConfigDict (class in pyomo.common.config), 201<br/>ConfigList (class in pyomo.common.config), 202<br/>ConfigValue (class in pyomo.common.config), 203<br/>connect() (pyomo.dataportal.DataPortal.DataPortal<br/>method), 332<br/>constraint (class in pyomo.core.kernel.constraint), 379<br/>Constraint (class in pyomo.environ), 249<br/>constraint (class in pyomo.environ), 249<br/>constraint_dict (class in pyomo.environ), 381<br/>constraint_dict (class in pyomo.interfaces.ampl_nlp.AmplNLP<br/>method), 558</pre>                                                          |
| <pre>omo.contrib.incidence_analysis.dulmage_mended 485 CommunityMap (class in py- omo.contrib.community_detection.detection), 431 component() (pyomo.environ.AbstractModel method), 240 component_() (pyomo.environ.ConcreteModel method), 233 component_data_iterindex() (py- omo.environ.AbstractModel method), 240 component_data_iterindex() (py- omo.environ.ConcreteModel method), 240 component_data_objects() (py- omo.environ.AbstractModel method), 240 component_data_objects() (py- omo.environ.ConcreteModel method), 240 component_data_objects() (py- omo.environ.ConcreteModel method), 233 component_data_objects() (py- omo.environ.AbstractModel method), 240 component_data_objects() (py- omo.environ.AbstractModel method), 233 component_map() (pyomo.environ.AbstractModel method), 233 component_map() (pyomo.environ.AbstractModel method), 241 component_objects() (pyomo.environ.ConcreteModel</pre>                                                | <pre>lsodmfig (pyomo.contrib.appsi.solvers.cplex.Cplex prop-<br/>erty), 358<br/>config (pyomo.contrib.appsi.solvers.gurobi.Gurobi<br/>property), 347<br/>config (pyomo.contrib.appsi.solvers.highs.Highs prop-<br/>erty), 365<br/>config (pyomo.contrib.appsi.solvers.ipopt.Ipopt prop-<br/>erty), 353<br/>ConfigBase (class in pyomo.common.config), 200<br/>ConfigBase.NoArgument (class in py-<br/>omo.common.config), 200<br/>ConfigDict (class in pyomo.common.config), 201<br/>ConfigList (class in pyomo.common.config), 202<br/>ConfigValue (class in pyomo.common.config), 203<br/>connect() (pyomo.dataportal.DataPortal.DataPortal<br/>method), 332<br/>constraint (class in pyomo.core.kernel.constraint), 379<br/>Constraint (class in pyomo.environ), 249<br/>constraint_dict (class in pyomo.environ), 249<br/>constraint_dict (class in pyomo.environ), 381<br/>constraint_idx() (py-<br/>omo.core.kernel.constraint), 381<br/>constraint_list (class in py-<br/>omo.core.kernel.constraint), 381</pre> |

|                                                                                                    | ano interfaces annol n                                                                                                    | In Ameri                                                                                         | $h W h \mathbf{B}_{c+n-1} \mathbf{n}_{+c} \mathbf{u}_{h}(\mathbf{r})$                                                                                                    |
|----------------------------------------------------------------------------------------------------|----------------------------------------------------------------------------------------------------|--------------------------------------------------------------------------------------------------|----------------------------------------------------------------------------------------------------|
| method), 558                                                                                                    | ero.merjaces.ampl_n                                                                                                    | ıp.Ampl                                                                                          | plNtDAstraints_ub() (py-<br>omo.contrib.pynumero.interfaces.nlp.NLP                                                                                                    |
| constraint_names()                                                                                                    |                                                                                                    | ( <i>py</i> -                                                                                    |                                                                                                    |
|                                                                                                    | aro interfaces amply                                                                                                    |                                                                                                  |                                                                                                    |
| method), 554                                                                                                    | tero.interjaces.ampi_n                                                                                                    | ip.Asin                                                                                          | <pre>VL@onstraints_ub() (py-<br/>omo.contrib.pynumero.interfaces.nlp_projections.ProjectedNLP</pre>                                                                                                    |
| constraint_names()                                                                                                    |                                                                                                    | ( <i>py</i> -                                                                                    | method), 570                                                                                                    |
|                                                                                                    | ara intarfacas nln Ext                                                                                                    |                                                                                                  |                                                                                                    |
| method), 549                                                                                                    | lero.inierjaces.nip.Exa                                                                                                    | enaeam                                                                                           | <pre>VLPonstraints_ub() (py-<br/>omo.contrib.pynumero.interfaces.pyomo_nlp.PyomoGreyBoxNLP</pre>                                                                                                    |
|                                                                                                    |                                                                                                    | (                                                                                                |                                                                                                    |
| <pre>constraint_names()</pre>                                                                                                    | nero.interfaces.nlp.NL                                                                                                    | (ру-<br>р                                                                                        | method), 575<br>constraints_ub() (py-                                                                                                    |
| method), 546                                                                                                    | lero.inierjaces.nip.ivLi                                                                                                    |                                                                                                  | constraints_ub() (py-<br>omo.contrib.pynumero.interfaces.pyomo_nlp.PyomoNLP                                                                                                    |
| constraint_names()                                                                                                    |                                                                                                    | (                                                                                                | method), 564                                                                                                    |
|                                                                                                    | ara interfaces nln nr                                                                                                    | (py-                                                                                             |                                                                                                    |
|                                                                                                    | tero.interjaces.nip_pro                                                                                                    | Jections                                                                                         | ns. <b>Ponjschali With</b> OVarBoundTransform (class in py-                                                                                                    |
| method), 570                                                                                                    |                                                                                                    | (                                                                                                | omo.contrib.preprocessing.plugins.bounds_to_vars),                                                                                                    |
| <pre>constraint_names()</pre>                                                                                                    |                                                                                                    | (py-                                                                                             | 504                                                                                                    |
|                                                                                                    | tero.interjaces.pyomo_                                                                                                    | _nip.Pyc                                                                                         | pono6sayMact(), Rpyomo.dae.ContinuousSet method), 104                                                                                                    |
| method), 574                                                                                                    |                                                                                                    | (                                                                                                | construct() (pyomo.environ.AbstractModel method),                                                                                                    |
| <pre>constraint_names()</pre>                                                                                                    |                                                                                                    | (py-                                                                                             | 241                                                                                                    |
| 1.                                                                                                    | tero.interjaces.pyomo_                                                                                                    | _пір.Рус                                                                                         | pomoNsPruct() (pyomo.environ.Block method), 246                                                                                                    |
| method), 564                                                                                                    | (-1                                                                                                    |                                                                                                  | <pre>construct() (pyomo.environ.ConcreteModel method),</pre>                                                                                                    |
| -                                                                                                    | (class in                                                                                                    | ру-                                                                                              | 234                                                                                                    |
| omo.core.kernel.co                                                                                                    |                                                                                                    |                                                                                                  | construct() (pyomo.environ.Constraint method), 250                                                                                                    |
|                                                                                                    | b.incidence_analysis.i                                                                                                    | nierjace                                                                                         | e. <b>bonistmarCt</b> (a)phInterfac(a)yomo.environ.ExternalFunction                                                                                                    |
| property), 478                                                                                                    |                                                                                                    | (                                                                                                | method), 254                                                                                                    |
| constraints_lb()                                                                                                    | · · · · · · · · · · · · · · · · · · ·                                                                                           |                                                                                                  | construct() (pyomo.environ.Objective method), 257                                                                                                    |
|                                                                                                    | tero.interjaces.ampi_n                                                                                                    | ip.Ampi                                                                                          | pl/theastruct() (pyomo.environ.Param method), 261                                                                                                    |
| method), 558                                                                                                    |                                                                                                    | (                                                                                                | construct() (pyomo.environ.RangeSet method), 267                                                                                                    |
| constraints_lb()                                                                                                    | · · · · · · · · · · · · · · · · · · ·                                                                                           |                                                                                                  | construct() (pyomo.environ.Set method), 271                                                                                                    |
|                                                                                                    | tero.interjaces.ampi_n                                                                                                    | ip.Asin                                                                                          | VL&Onstruct() (pyomo.environ.Var method), 275                                                                                                    |
| method), 554                                                                                                    |                                                                                                    | (                                                                                                | contains_component() (py-                                                                                                    |
| constraints_lb()                                                                                                    |                                                                                                    | ( <i>py</i> -                                                                                    |                                                                                                    |
| omo.contrib.pynum                                                                                                    | iero.interfaces.nip.Exte                                                                                                    | enaean                                                                                           |                                                                                                    |
| (1,1)                                                                                                    |                                                                                                    |                                                                                                  | VLPontains_component() (py-                                                                                                    |
| method), 549                                                                                                    |                                                                                                    |                                                                                                  | omo.environ.ConcreteModel method), 234                                                                                                    |
| <pre>constraints_lb()</pre>                                                                                                    |                                                                                                    | ( <i>py</i> -                                                                                    | <pre>omo.environ.ConcreteModel method), 234 content_filters (pyomo.common.config.ConfigDict</pre>                                                                                                    |
| <pre>constraints_lb()</pre>                                                                                                    | nero.interfaces.nlp.NLi                                                                                                    | ( <i>py</i> -                                                                                    | <pre>omo.environ.ConcreteModel method), 234 content_filters (pyomo.common.config.ConfigDict     attribute), 201</pre>                                                                                                    |
| constraints_lb()<br>omo.contrib.pynum<br>method), 546                                                                                                    | tero.interfaces.nlp.NLI                                                                                                    | (ру-<br>р                                                                                        | <pre>omo.environ.ConcreteModel method), 234 content_filters (pyomo.common.config.ConfigDict</pre>                                                                                                    |
| <pre>constraints_lb()</pre>                                                                                                    |                                                                                                    | р (ру-<br>р (ру-                                                                                 | <pre>omo.environ.ConcreteModel method), 234 content_filters (pyomo.common.config.ConfigDict     attribute), 201 content_filters (py-     omo.contrib.appsi.base.MIPSolverConfig</pre>                                                                                                    |
| <pre>constraints_lb()</pre>                                                                                                    |                                                                                                    | р (ру-<br>р (ру-                                                                                 | omo.environ.ConcreteModel method), 234<br>content_filters (pyomo.common.config.ConfigDict<br>attribute), 201<br>content_filters (py-<br>omo.contrib.appsi.base.MIPSolverConfig<br>ns.ProjectedNttRbute), 342                                                                                                    |
| <pre>constraints_lb()     omo.contrib.pynum     method), 546 constraints_lb()     omo.contrib.pynum     method), 570</pre>                                                                                                    |                                                                                                    | (py-<br>p<br>(py-<br>ojections                                                                   | omo.environ.ConcreteModel method), 234<br>content_filters (pyomo.common.config.ConfigDict<br>attribute), 201<br>content_filters (py-<br>omo.contrib.appsi.base.MIPSolverConfig<br>ns.ProjectedNttflbute), 342<br>content_filters (py-                                                                                                    |
| <pre>constraints_lb()</pre>                                                                                                    | nero.interfaces.nlp_pro                                                                                                    | (py-<br>p<br>(py-<br>ojections<br>(py-                                                           | omo.environ.ConcreteModel method), 234<br>content_filters (pyomo.common.config.ConfigDict<br>attribute), 201<br>content_filters (py-<br>omo.contrib.appsi.base.MIPSolverConfig<br>ns.ProjectedNttRbute), 342<br>content_filters (py-<br>omo.contrib.appsi.base.SolverConfig attribute),                                                                                                    |
| <pre>constraints_lb()     omo.contrib.pynum     method), 546 constraints_lb()     omo.contrib.pynum     method), 570 constraints_lb()     omo.contrib.pynum</pre>                                                                                                    |                                                                                                    | (py-<br>p<br>(py-<br>ojections<br>(py-                                                           | omo.environ.ConcreteModel method), 234<br>content_filters (pyomo.common.config.ConfigDict<br>attribute), 201<br>content_filters (py-<br>omo.contrib.appsi.base.MIPSolverConfig<br>ns.ProjectedNtLflbute), 342<br>content_filters (py-<br>omo.contrib.appsi.base.SolverConfig attribute),<br>pomoGreyBoxNLP                                                                                                    |
| <pre>constraints_lb()     omo.contrib.pynum     method), 546 constraints_lb()     omo.contrib.pynum     method), 570 constraints_lb()     omo.contrib.pynum     method), 574</pre>                                                                                                    | nero.interfaces.nlp_pro                                                                                                    | (py-<br>p<br>(py-<br>ojection:<br>(py-<br>_nlp.Pyc                                               | omo.environ.ConcreteModel method), 234<br>content_filters (pyomo.common.config.ConfigDict<br>attribute), 201<br>content_filters (py-<br>omo.contrib.appsi.base.MIPSolverConfig<br>ns.ProjectedNttflbute), 342<br>content_filters (py-<br>omo.contrib.appsi.base.SolverConfig attribute),<br>comoGreyBo3NLP<br>content_filters (py-                                                                                                    |
| <pre>constraints_lb()     omo.contrib.pynum     method), 546 constraints_lb()     omo.contrib.pynum     method), 570 constraints_lb()     omo.contrib.pynum     method), 574 constraints_lb()</pre>                                                                                                    | nero.interfaces.nlp_pro<br>nero.interfaces.pyomo_                                                                               | (py-<br>p<br>(py-<br>ojections<br>(py-<br>nlp.Pyc<br>(py-                                        | omo.environ.ConcreteModel method), 234<br>content_filters (pyomo.common.config.ConfigDict<br>attribute), 201<br>content_filters (py-<br>omo.contrib.appsi.base.MIPSolverConfig<br>ns.ProjectedNttflbute), 342<br>content_filters (py-<br>omo.contrib.appsi.base.SolverConfig attribute),<br>pomoGreyBo%NLP<br>content_filters (py-<br>omo.contrib.appsi.base.UpdateConfig at-                                                                                                    |
| <pre>constraints_lb()     omo.contrib.pynum     method), 546 constraints_lb()     omo.contrib.pynum     method), 570 constraints_lb()     omo.contrib.pynum     method), 574 constraints_lb()     omo.contrib.pynum</pre>                                                                                                    | nero.interfaces.nlp_pro<br>nero.interfaces.pyomo_                                                                               | (py-<br>p<br>(py-<br>ojections<br>(py-<br>nlp.Pyc<br>(py-                                        | omo.environ.ConcreteModel method), 234<br>content_filters (pyomo.common.config.ConfigDict<br>attribute), 201<br>content_filters (py-<br>omo.contrib.appsi.base.MIPSolverConfig<br>ns.ProjectedNttRbute), 342<br>content_filters (py-<br>omo.contrib.appsi.base.SolverConfig attribute),<br>pomoGreyBoxNLP<br>content_filters (py-<br>omo.contrib.appsi.base.UpdateConfig at-<br>pomoNLP tribute), 344                                                                                                    |
| <pre>constraints_lb()     omo.contrib.pynum     method), 546 constraints_lb()     omo.contrib.pynum     method), 570 constraints_lb()     omo.contrib.pynum     method), 574 constraints_lb()     omo.contrib.pynum     method), 564</pre>                                                                                                    | nero.interfaces.nlp_pro<br>nero.interfaces.pyomo_                                                                               | (py-<br>p)<br>(py-<br>njection:<br>(py-<br>nlp.Pyc<br>(py-<br>nlp.Pyc                            | omo.environ.ConcreteModel method), 234<br>content_filters (pyomo.common.config.ConfigDict<br>attribute), 201<br>content_filters (py-<br>omo.contrib.appsi.base.MIPSolverConfig<br>ns.ProjectedNttRbute), 342<br>content_filters (py-<br>omo.contrib.appsi.base.SolverConfig attribute),<br>pomoGreyBo%NLP<br>content_filters (py-<br>omo.contrib.appsi.base.UpdateConfig at-<br>pomoNLP tribute), 344<br>content_filters (py-                                                                                                    |
| <pre>constraints_lb()     omo.contrib.pynum     method), 546 constraints_lb()     omo.contrib.pynum     method), 570 constraints_lb()     omo.contrib.pynum     method), 574 constraints_lb()     omo.contrib.pynum     method), 564 constraints_ub()</pre>                                                                                                | nero.interfaces.nlp_pro<br>nero.interfaces.pyomo_<br>nero.interfaces.pyomo_                                                     | (py-<br>(py-<br>vjection:<br>(py-<br>nlp.Pyc<br>(py-<br>nlp.Pyc<br>(py-                          | omo.environ.ConcreteModel method), 234<br>content_filters (pyomo.common.config.ConfigDict<br>attribute), 201<br>content_filters (py-<br>omo.contrib.appsi.base.MIPSolverConfig<br>ns.ProjectedNttRbute), 342<br>content_filters (py-<br>omo.contrib.appsi.base.SolverConfig attribute),<br>pomoGreyBoxNLP<br>content_filters (py-<br>omo.contrib.appsi.base.UpdateConfig at-<br>pomoNLP tribute), 344<br>content_filters (py-<br>omo.contrib.appsi.solvers.cbc.CbcConfig                                                                                                    |
| <pre>constraints_lb()     omo.contrib.pynum     method), 546 constraints_lb()     omo.contrib.pynum     method), 570 constraints_lb()     omo.contrib.pynum     method), 574 constraints_lb()     omo.contrib.pynum     method), 564 constraints_ub()     omo.contrib.pynum </pre>                                                                         | nero.interfaces.nlp_pro<br>nero.interfaces.pyomo_                                                                               | (py-<br>(py-<br>vjection:<br>(py-<br>nlp.Pyc<br>(py-<br>nlp.Pyc<br>(py-                          | omo.environ.ConcreteModel method), 234<br>content_filters (pyomo.common.config.ConfigDict<br>attribute), 201<br>content_filters (py-<br>omo.contrib.appsi.base.MIPSolverConfig<br>ns.ProjectedNttflbute), 342<br>content_filters (py-<br>omo.contrib.appsi.base.SolverConfig attribute),<br>pomoGreyBoxNLP<br>content_filters (py-<br>omo.contrib.appsi.base.UpdateConfig at-<br>pomoNLP tribute), 344<br>content_filters (py-<br>omo.contrib.appsi.solvers.cbc.CbcConfig<br>bNLP attribute), 360                                                                                                    |
| <pre>constraints_lb()     omo.contrib.pynum     method), 546 constraints_lb()     omo.contrib.pynum     method), 570 constraints_lb()     omo.contrib.pynum     method), 574 constraints_lb()     omo.contrib.pynum     method), 564 constraints_ub()     omo.contrib.pynum     method), 558</pre>                                                         | nero.interfaces.nlp_pro<br>nero.interfaces.pyomo_<br>nero.interfaces.pyomo_                                                     | (py-<br>p)<br>(py-<br>njections<br>(py-<br>nlp.Pyc<br>(py-<br>nlp.Pyc<br>(py-<br>lp.Ampi         | omo.environ.ConcreteModel method), 234<br>content_filters (pyomo.common.config.ConfigDict<br>attribute), 201<br>content_filters (py-<br>omo.contrib.appsi.base.MIPSolverConfig<br>ns.ProjectedNttRibute), 342<br>content_filters (py-<br>omo.contrib.appsi.base.SolverConfig attribute),<br>comoGreyBoMLP<br>content_filters (py-<br>omo.contrib.appsi.base.UpdateConfig at-<br>comoNLP tribute), 344<br>content_filters (py-<br>omo.contrib.appsi.solvers.cbc.CbcConfig<br>blNLP attribute), 360<br>content_filters (py-                                                                                                    |
| <pre>constraints_lb()     omo.contrib.pynum     method), 546 constraints_lb()     omo.contrib.pynum     method), 570 constraints_lb()     omo.contrib.pynum     method), 574 constraints_lb()     omo.contrib.pynum     method), 564 constraints_ub()     omo.contrib.pynum     method), 558 constraints_ub()</pre>                                        | nero.interfaces.nlp_pro<br>nero.interfaces.pyomo_<br>nero.interfaces.pyomo_<br>nero.interfaces.ampl_n                           | (py-<br>p<br>(py-<br>njection:<br>(py-<br>nlp.Pyc<br>(py-<br>nlp.Ampl<br>(py-<br>(py-            | omo.environ.ConcreteModel method), 234<br>content_filters (pyomo.common.config.ConfigDict<br>attribute), 201<br>content_filters (py-<br>omo.contrib.appsi.base.MIPSolverConfig<br>ns.ProjectedNttflbute), 342<br>content_filters (py-<br>omo.contrib.appsi.base.SolverConfig attribute),<br>comoGreyBoMLP<br>content_filters (py-<br>omo.contrib.appsi.base.UpdateConfig at-<br>comoNLP tribute), 344<br>content_filters (py-<br>omo.contrib.appsi.solvers.cbc.CbcConfig<br>plNLP attribute), 360<br>content_filters (py-<br>omo.contrib.appsi.solvers.cplex.CplexConfig                                                                                              |
| <pre>constraints_lb()</pre>                                                                                                    | nero.interfaces.nlp_pro<br>nero.interfaces.pyomo_<br>nero.interfaces.pyomo_                                                     | (py-<br>p<br>(py-<br>njection:<br>(py-<br>nlp.Pyc<br>(py-<br>nlp.Ampl<br>(py-<br>(py-            | omo.environ.ConcreteModel method), 234<br>content_filters (pyomo.common.config.ConfigDict<br>attribute), 201<br>content_filters (py-<br>omo.contrib.appsi.base.MIPSolverConfig<br>ns.ProjectedNttRbute), 342<br>content_filters (py-<br>omo.contrib.appsi.base.SolverConfig attribute),<br>pomoGreyBoXNLP<br>content_filters (py-<br>omo.contrib.appsi.base.UpdateConfig at-<br>pomoNLP tribute), 344<br>content_filters (py-<br>omo.contrib.appsi.solvers.cbc.CbcConfig<br>pUNLP attribute), 360<br>content_filters (py-<br>omo.contrib.appsi.solvers.cplex.CplexConfig<br>NLP attribute), 356                                                                       |
| <pre>constraints_lb()     omo.contrib.pynum     method), 546 constraints_lb()     omo.contrib.pynum     method), 570 constraints_lb()     omo.contrib.pynum     method), 574 constraints_lb()     omo.contrib.pynum     method), 564 constraints_ub()     omo.contrib.pynum     method), 558 constraints_ub()     omo.contrib.pynum     method), 558</pre> | nero.interfaces.nlp_pro<br>nero.interfaces.pyomo_<br>nero.interfaces.pyomo_<br>nero.interfaces.ampl_n                           | (py-<br>p)<br>(py-<br>njection:<br>(py-<br>nlp.Pyc<br>(py-<br>lp.Ampi<br>(py-<br>lp.AslN         | omo.environ.ConcreteModel method), 234<br>content_filters (pyomo.common.config.ConfigDict<br>attribute), 201<br>content_filters (py-<br>omo.contrib.appsi.base.MIPSolverConfig<br>ns.ProjectedNttRbute), 342<br>content_filters (py-<br>omo.contrib.appsi.base.SolverConfig attribute),<br>pomoGreyBo%NLP<br>content_filters (py-<br>omo.contrib.appsi.base.UpdateConfig at-<br>pomoNLP tribute), 344<br>content_filters (py-<br>omo.contrib.appsi.solvers.cbc.CbcConfig<br>plNLP attribute), 360<br>content_filters (py-<br>omo.contrib.appsi.solvers.cplex.CplexConfig<br>NLP attribute), 356<br>content_filters (py-                                               |
| <pre>constraints_lb()</pre>                                                                                                    | nero.interfaces.nlp_pro<br>nero.interfaces.pyomo_<br>nero.interfaces.pyomo_<br>nero.interfaces.ampl_n<br>nero.interfaces.ampl_n | (py-<br>p)<br>(py-<br>njection:<br>(py-<br>nlp.Pyc<br>(py-<br>lp.Ampi<br>(py-<br>lp.AslN<br>(py- | omo.environ.ConcreteModel method), 234<br>content_filters (pyomo.common.config.ConfigDict<br>attribute), 201<br>content_filters (py-<br>omo.contrib.appsi.base.MIPSolverConfig<br>ns.ProjectedNttRbute), 342<br>content_filters (py-<br>omo.contrib.appsi.base.SolverConfig attribute),<br>pomoGreyBo%NLP<br>content_filters (py-<br>omo.contrib.appsi.base.UpdateConfig at-<br>pomoNLP tribute), 344<br>content_filters (py-<br>omo.contrib.appsi.solvers.cbc.CbcConfig<br>bNLP attribute), 360<br>content_filters (py-<br>omo.contrib.appsi.solvers.cplex.CplexConfig<br>NLP attribute), 356<br>content_filters (py-<br>omo.contrib.appsi.solvers.ipopt.IpoptConfig |
| <pre>constraints_lb()</pre>                                                                                                    | nero.interfaces.nlp_pro<br>nero.interfaces.pyomo_<br>nero.interfaces.pyomo_<br>nero.interfaces.ampl_n                           | (py-<br>p)<br>(py-<br>njection:<br>(py-<br>nlp.Pyc<br>(py-<br>lp.Ampi<br>(py-<br>lp.AslN<br>(py- | omo.environ.ConcreteModel method), 234<br>content_filters (pyomo.common.config.ConfigDict<br>attribute), 201<br>content_filters (py-<br>omo.contrib.appsi.base.MIPSolverConfig<br>ns.ProjectedNttRbute), 342<br>content_filters (py-<br>omo.contrib.appsi.base.SolverConfig attribute),<br>pomoGreyBo%NLP<br>content_filters (py-<br>omo.contrib.appsi.base.UpdateConfig at-<br>pomoNLP tribute), 344<br>content_filters (py-<br>omo.contrib.appsi.solvers.cbc.CbcConfig<br>bNLP attribute), 360<br>content_filters (py-<br>omo.contrib.appsi.solvers.cplex.CplexConfig<br>NLP attribute), 356<br>content_filters (py-<br>omo.contrib.appsi.solvers.ipopt.IpoptConfig |

| <i>method</i> ), 222                                                                    | omo.contrib.pynumero.interfaces.ampl_nlp.AslNLP                                               |
|-----------------------------------------------------------------------------------------|-----------------------------------------------------------------------------------------------|
| ContinuousSet (class in pyomo.dae), 104                                                 | <i>method</i> ), 554                                                                          |
| convert() (pyomo.core.base.units_container.PyomoUnitsCareaine.<br>method), 158          | rnew_vector() (py-<br>omo.contrib.pynumero.interfaces.nlp.ExtendedNLP                         |
| convert_temp_C_to_K() (py-                                                              | method), 549                                                                                  |
| omo.core.base.units_container.PyomoUnitsContaimereate                                   |                                                                                               |
| method), 158                                                                            | omo.contrib.pynumero.interfaces.nlp.NLP                                                       |
| convert_temp_F_to_R() (py-                                                              | method), 546                                                                                  |
| omo.core.base.units_container.PyomoUnitsContaimereate                                   |                                                                                               |
| method), 158                                                                            | omo.contrib.pynumero.interfaces.nlp_projections.ProjectedNLP                                  |
| convert_temp_K_to_C() (py-                                                              | method), 570                                                                                  |
| omo.core.base.units_container.PyomoUnitsContaimereate                                   |                                                                                               |
| method), 158                                                                            | omo.contrib.pynumero.interfaces.pyomo_nlp.PyomoGreyBoxNLP                                     |
| convert_temp_R_to_F() (py-                                                              | method), 575                                                                                  |
| omo.core.base.units_container.PyomoUnitsContaimereate                                   |                                                                                               |
| method), 158                                                                            | omo.contrib.pynumero.interfaces.pyomo_nlp.PyomoNLP                                            |
| convert_value() (py-                                                                    | method), 564                                                                                  |
| omo.core.base.units_container.PyomoUnitsContaimereate                                   |                                                                                               |
| method), 158                                                                            | omo.core.expr.current.AbsExpression method),                                                  |
| copy_structure() (py-                                                                   | 306                                                                                           |
| omo.contrib.pynumero.sparse.block_vector.BlockVerearte                                  |                                                                                               |
|                                                                                         |                                                                                               |
| method), 546                                                                            | omo.core.expr.current.ExternalFunctionExpression                                              |
| copyfrom() (pyomo.contrib.pynumero.sparse.block_vector.BlockVe                          |                                                                                               |
|                                                                                         | _node_with_local_data() (py-                                                                  |
| copyto() (pyomo.contrib.pynumero.sparse.block_vector.BlockVecto                         |                                                                                               |
| method), 545                                                                            | method), 297                                                                                  |
| count (pyomo.core.expr.current.clone_counter prop- create                               |                                                                                               |
| erty), 283                                                                              | omo.core.expr.current.UnaryFunctionExpression                                                 |
| count() (pyomo.core.kernel.list_container.ListContainer                                 | method), 305                                                                                  |
|                                                                                         | _potentially_variable_object() (py-                                                           |
| <pre>count() (pyomo.core.kernel.tuple_container.TupleContainer<br/>method), 407</pre>   | omo.core.expr.current.NumericExpression method), 289                                          |
|                                                                                         | _tempdir() (py-                                                                               |
| Cplex.Availability (class in py-                                                        | omo.common.tempfiles.TempfileContext                                                          |
| omo.contrib.appsi.solvers.cplex), 357                                                   | <i>method</i> ), 224                                                                          |
| cplex_options (pyomo.contrib.appsi.solvers.cplex.Cplex create                           | _tempdir() (py-                                                                               |
| property), 358                                                                          | omo.common.tempfiles.TempfileManagerClass                                                     |
| CplexConfig (class in py-                                                               | <i>method</i> ), 222                                                                          |
|                                                                                         | _tempfile() (py-                                                                              |
| CPLEXPersistent (class in py-                                                           | omo.common.tempfiles.TempfileContext                                                          |
| omo.solvers.plugins.solvers.cplex_persistent),                                          | method), 224                                                                                  |
|                                                                                         | _tempfile() (py-                                                                              |
| CplexResults (class in py-                                                              | omo.common.tempfiles.TempfileManagerClass                                                     |
| omo.contrib.appsi.solvers.cplex), 357                                                   | <i>method</i> ), 222                                                                          |
| <pre>create_graph() (pyomo.network.SequentialDecompositionreate_<br/>method), 145</pre> |                                                                                               |
|                                                                                         | <pre>_using() (pyomo.contrib.preprocessing.plugins.constraint_tighten<br/>method), 505</pre>  |
|                                                                                         | <pre>_using() (pyomo.contrib.preprocessing.plugins.deactivate_trivial_<br/>method), 505</pre> |
|                                                                                         | _using() (pyomo.contrib.preprocessing.plugins.detect_fixed_vars                               |
| omo.contrib.pynumero.interfaces.ampl_nlp.AmplNLP                                        | method), 506                                                                                  |
|                                                                                         | _using() (pyomo.contrib.preprocessing.plugins.equality_propagat                               |
| create_new_vector() (py-                                                                | method), 506                                                                                  |
|                                                                                         |                                                                                               |

| <pre>create_using() (pyomo.contrib.preprocessing.plugins.eq<br/>method), 507</pre> | y <b>dæläv<u>yt</u>ipværæge</b> te(Vyø <b>BrouendRrop</b> ægløstractModel method),<br>242. |
|------------------------------------------------------------------------------------|--------------------------------------------------------------------------------------------|
| create_using() (pyomo.contrib.preprocessing.plugins.in                             | (lezd thingt in Minhong Langerite Block method) 246                                        |
| method), 505                                                                       | deactivate() (pyomo.environ.ConcreteModel method),                                         |
| create_using() (pyomo.contrib.preprocessing.plugins.in                             |                                                                                            |
| method), 507                                                                       | deactivate() (pyomo.environ.Constraint method), 250                                        |
|                                                                                    |                                                                                            |
| create_using() (pyomo.contrib.preprocessing.plugins.in                             |                                                                                            |
| method), 507                                                                       | declare() (pyomo.common.config.ConfigDict method),                                         |
| create_using() (pyomo.contrib.preprocessing.plugins.re                             |                                                                                            |
| method), 508                                                                       | declare() (pyomo.contrib.appsi.base.MIPSolverConfig                                        |
| create_using() (pyomo.contrib.preprocessing.plugins.st                             |                                                                                            |
| method), 508                                                                       | declare() (pyomo.contrib.appsi.base.SolverConfig                                           |
| create_using() (pyomo.contrib.preprocessing.plugins.vc                             |                                                                                            |
| <i>method</i> ), 503                                                               | declare() (pyomo.contrib.appsi.base.UpdateConfig                                           |
| <pre>create_using() (pyomo.contrib.preprocessing.plugins.ze</pre>                  |                                                                                            |
| method), 508                                                                       | declare() (pyomo.contrib.appsi.solvers.cbc.CbcConfig                                       |
| ctype (pyomo.core.kernel.base.ICategorizedObject                                   | method), 360                                                                               |
| property), 402                                                                     | declare() (pyomo.contrib.appsi.solvers.cplex.CplexConfig                                   |
| ctype (pyomo.core.kernel.dict_container.DictContainer                              | method), 356                                                                               |
| property), 412                                                                     | declare() (pyomo.contrib.appsi.solvers.ipopt.IpoptConfig                                   |
| ctype (pyomo.core.kernel.list_container.ListContainer                              | <i>method</i> ), 351                                                                       |
| property), 409                                                                     | declare_as_argument() (py-                                                                 |
| ctype (pyomo.core.kernel.tuple_container.TupleContainer                            | omo.common.config.ConfigBase method),                                                      |
| property), 407                                                                     | 200                                                                                        |
| ctype (pyomo.environ.AbstractModel property), 242                                  | declare_as_argument() (py-                                                                 |
| ctype (pyomo.environ.Block property), 246                                          | omo.contrib.appsi.base.MIPSolverConfig                                                     |
| ctype (pyomo.environ.ConcreteModel property), 235                                  | method), 342                                                                               |
| ctype (pyomo.environ.Constraint property), 250                                     | declare_as_argument() (py-                                                                 |
| ctype (pyomo.environ.ExternalFunction property), 254                               | omo.contrib.appsi.base.SolverConfig method),                                               |
| ctype (pyomo.environ.Objective property), 258                                      | 341                                                                                        |
| ctype (pyomo.environ.Param property), 261                                          | declare_as_argument() (py-                                                                 |
| ctype (pyomo.environ.RangeSet property), 267                                       | omo.contrib.appsi.base.UpdateConfig method),                                               |
| ctype (pyomo.environ.Set property), 271                                            | 344                                                                                        |
| ctype (pyomo.environ.Var property), 275                                            | declare_as_argument() (py-                                                                 |
|                                                                                    | omo.contrib.appsi.solvers.cbc.CbcConfig                                                    |
| D                                                                                  | method), 360                                                                               |
| data() (pyomo.dataportal.DataPortal.DataPortal                                     | declare_as_argument() (py-                                                                 |
| method), 333                                                                       | omo.contrib.appsi.solvers.cplex.CplexConfig                                                |
| DataPortal (class in pyomo.dataportal.DataPortal),                                 | <i>method</i> ), 356                                                                       |
| 332                                                                                | declare_as_argument() (py-                                                                 |
| datatype (pyomo.core.kernel.suffix.ISuffix property),                              | omo.contrib.appsi.solvers.ipopt.IpoptConfig                                                |
| 386                                                                                | <i>method</i> ), 352                                                                       |
| datatype (pyomo.core.kernel.suffix.suffix property), 387                           | <pre>declare_deferred_modules_as_importable() (in</pre>                                    |
| deactivate() (pyomo.core.kernel.base.ICategorizedObje                              |                                                                                            |
| method), 402                                                                       | declare_from() (pyomo.common.config.ConfigDict                                             |
| <pre>deactivate() (pyomo.core.kernel.base.ICategorizedObje</pre>                   |                                                                                            |
| method), 403                                                                       | declare_from() (pyomo.contrib.appsi.base.MIPSolverConfig                                   |
| deactivate() (pyomo.core.kernel.dict_container.DictCon                             |                                                                                            |
| method), 412                                                                       | declare_from() (pyomo.contrib.appsi.base.SolverConfig                                      |
| deactivate() (pyomo.core.kernel.list_container.ListCont                            |                                                                                            |
| method), 409                                                                       | declare_from() (pyomo.contrib.appsi.base.UpdateConfig                                      |
| deactivate() (pyomo.core.kernel.tuple_container.TupleC                             |                                                                                            |
| method), 407                                                                       | declare_from() (pyomo.contrib.appsi.solvers.cbc.CbcConfig                                  |

declare\_from() (pyomo.contrib.appsi.solvers.cbc.CbcConfig method), 360

| declare_from() (pyomo.contrib.appsi.solvers.cplex.CplexContrib.appsi.solvers.cplexContrib.appsi.solvers.cplexContrib.appsi.solver                                                                                             |                                                                           |
|----------------------------------------------------------------------------------------------------|---------------------------------------------------------------------------|
| <i>method</i> ), 356                                                                                                    | dim (pyomo.contrib.pyros.uncertainty_sets.EllipsoidalSet                  |
| <pre>declare_from() (pyomo.contrib.appsi.solvers.ipopt.IpoptC</pre>                                                                                                    | Config property), 598                                                     |
| <i>method</i> ), 352 d                                                                                                    | dim (pyomo.contrib.pyros.uncertainty_sets.FactorModelSet                  |
| decompose_term() (in module py-                                                                                                    | property), 593                                                            |
|                                                                                                    | dim (pyomo.contrib.pyros.uncertainty_sets.IntersectionSet                 |
| default() (pyomo.environ.Param method), 262                                                                                                    | property), 601                                                            |
|                                                                                                    | dim (pyomo.contrib.pyros.uncertainty_sets.PolyhedralSet<br>property), 595 |
| · ·                                                                                                    | dim (pyomo.contrib.pyros.uncertainty_sets.UncertaintySet                  |
| omo.core.expr.symbol_map.SymbolMap                                                                                                    | property), 599                                                            |
|                                                                                                    | <pre>dim() (pyomo.environ.AbstractModel method), 242</pre>                |
|                                                                                                    | dim() (pyomo.environ.Block method), 246                                   |
|                                                                                                    | dim() (pyomo.environ.ConcreteModel method), 235                           |
| · · ·                                                                                                    | dim() (pyomo.environ.Constraint method), 250                              |
| DeferredImportModule (class in py-d                                                                                                    | dim() (pyomo.environ.Objective method), 258                               |
|                                                                                                    | dim() (pyomo.environ.Param method), 262                                   |
| del_component() (pyomo.environ.AbstractModel d                                                                                                    | dim() (pyomo.environ.Set method), 271                                     |
| <i>method</i> ), 242 d                                                                                                    | dim() (pyomo.environ.Var method), 275                                     |
| del_component() (pyomo.environ.ConcreteModel d                                                                                                    | directed (pyomo.network.arcArcData attribute), 140                        |
| <i>method</i> ), 235                                                                                                    | direction (pyomo.core.kernel.suffix.ISuffix property),                    |
| <pre>deprecated() (in module pyomo.common.deprecation),</pre>                                                                                                    | 386                                                                       |
| 212 d                                                                                                    | direction (pyomo.core.kernel.suffix.suffix property),                     |
| deprecation_warning() (in module py-                                                                                                    | 387                                                                       |
|                                                                                                    | DirectLinearSolverInterface (class in py-                                 |
| DerivativeVar (class in pyomo.dae), 107                                                                                                    | omo.contrib.pynumero.linalg.base), 578                                    |
|                                                                                                    | disable() (pyomo.common.fileutils.PathData method),                       |
| omo.contrib.doe.doe), 437                                                                                                    | 217                                                                       |
|                                                                                                    | disconnect() (pyomo.dataportal.DataPortal.DataPortal                      |
| omo.contrib.doe.measurements), 440                                                                                                    | method), 333                                                              |
|                                                                                                    | DiscreteScenarioSet ( <i>class in py-</i>                                 |
| 139                                                                                                    | omo.contrib.pyros.uncertainty_sets), 600                                  |
|                                                                                                    | display() (pyomo.common.config.ConfigBase method),                        |
| detect_communities() (in module py-                                                                                                    | 200                                                                       |
|                                                                                                    | display() (pyomo.contrib.appsi.base.MIPSolverConfig                       |
| 432                                                                                                    | <i>method</i> ), 342                                                      |
| -                                                                                                    | display() (pyomo.contrib.appsi.base.SolverConfig                          |
| omo.core.expr.current.ExpressionReplacementVisit                                                                                                    |                                                                           |
|                                                                                                    | display() (pyomo.contrib.appsi.base.UpdateConfig                          |
| dfs_postorder_stack() (py-                                                                                                    | method), 344                                                              |
| omo.core.expr.current.ExpressionValueVisitor                                                                                                    | display() (pyomo.contrib.appsi.solvers.cbc.CbcConfig                      |
| <i>method</i> ), 307                                                                                                    | <i>method</i> ), 360                                                      |
| DictContainer (class in py-d                                                                                                    | display() (pyomo.contrib.appsi.solvers.cplex.CplexConfig                  |
| omo.core.kernel.dict_container), 410                                                                                                    | <i>method</i> ), 356                                                      |
| differentiate() (in module pyomo.core.expr), 280                                                                                                    | <pre>display() (pyomo.contrib.appsi.solvers.ipopt.IpoptConfig</pre>       |
| ${\tt dim} (pyomo.contrib.pyros.uncertainty\_sets.AxisAlignedEllipsilon) = {\tt dim} (pyomo.contrib.pyros.uncertainty\_sets.AxisAlignedEllipsilon) = {\tt dim} (pyomo.contrib.pyros.uncertainty\_sets.AxisAlignedEllipsilon) = {\tt dim} (pyomo.contrib.pyros.uncertainty\_sets.AxisAlignedEllipsilon) = {\tt dim} (pyomo.contrib.pyros.uncertainty\_sets.AxisAlignedEllipsilon) = {\tt dim} (pyomo.contrib.pyros.uncertainty\_sets.AxisAlignedEllipsilon) = {\tt dim} (pyomo.contrib.pyros.uncertainty\_sets.AxisAlignedEllipsilon) = {\tt dim} (pyomo.contrib.pyros.uncertainty\_sets.AxisAlignedEllipsilon) = {\tt dim} (pyomo.contrib.pyros.uncertainty\_sets.AxisAlignedEllipsilon) = {\tt dim} (pyomo.contrib.pyros.uncertainty\_sets.AxisAlignedEllipsilon) = {\tt dim} (pyomo.contrib.pyros.uncertainty\_sets.AxisAlignedEllipsilon) = {\tt dim} (pyomo.contrib.pyros.uncertainty\_sets.AxisAlignedEllipsilon) = {\tt dim} (pyomo.contrib.pyros.uncertainty\_sets.AxisAlignedEllipsilon) = {\tt dim} (pyomo.contrib.pyros.uncertainty\_sets.AxisAlignedEllipsilon) = {\tt dim} (pyomo.contrib.pyros.uncertaint) = {\tt dim} (pyomo.contrib.pyros.uncertaint) = {\tt dim} (pyomo.con$ | soidalSet method), 352                                                    |
| property), 596 d                                                                                                    | display() (pyomo.environ.AbstractModel method), 242                       |
| dim (pyomo.contrib.pyros.uncertainty_sets.BoxSet prop-d                                                                                                    | display() (pyomo.environ.Block method), 246                               |
|                                                                                                    | display() (pyomo.environ.ConcreteModel method), 235                       |
|                                                                                                    | display() (pyomo.environ.Constraint method), 250                          |
|                                                                                                    | display() (pyomo.environ.Objective method), 258                           |
| dim (pyomo.contrib.pyros.uncertainty_sets.CardinalitySet []                                                                                                    |                                                                           |
| property), 589                                                                                                    | omo.core.expr.current), 295                                               |
| dim (pyomo.contrib.pyros.uncertainty_sets.DiscreteScenario                                                                                                    |                                                                           |

|          | omo.contrib.pynumero.linalg.base.Direct                | LinearS       | alandi.ne <u>r</u>                                                                                                    |                                             | trib.appsi.bas  | e.SolverCo    | onfig                 |
|----------|--------------------------------------------------------|---------------|----------------------------------------------------------------------------------------------------|---------------------------------------------|-----------------|---------------|-----------------------|
|          | method), 578                                           | ,             |                                                                                                    | <i>method</i> ), 341                        |                 | <b>TT T T</b> |                       |
| do_back_ |                                                        |               |                                                                                                    | name()(pyomo.com                            | trib.appsi.bas  | e.UpdateC     | Config                |
|          | omo.contrib.pynumero.linalg.ma27_inter                 | tace.MA       |                                                                                                    | <i>method</i> ), 344                        |                 |               |                       |
|          | method), 579                                           |               | domain_                                                                                                    | name()(pyomo.com                            | trib.appsi.solv | vers.cbc.C    | bcConfig              |
| do_back_ |                                                        | (ру-          |                                                                                                    | <i>method</i> ), 360                        |                 |               |                       |
|          | omo.contrib.pynumero.linalg.ma57_inter                 | face.MA       | . Domain_                                                                                                    |                                             | trib.appsi.solv | vers.cplex.   | CplexConfig           |
|          | <i>method</i> ), 579                                   |               |                                                                                                    | method), 356                                |                 |               |                       |
| do_back_ | _solve()<br>omo.contrib.pynumero.linalg.mumps_inte     |               |                                                                                                    | name() (pyomo.com<br>traditional) southed I |                 | vers.ipopt.   | IpoptConfig           |
|          | method), 580                                           | ijuce.m       | domain_                                                                                                    |                                             | core.kernel.va  | riable vari   | ahla                  |
| do_back_ |                                                        | ( <i>py</i> - | uomain_                                                                                                    | property), 378                              | .ore.kernei.vu  | adre.vari     | ubic                  |
|          | omo.contrib.pynumero.linalg.scipy_interf               |               | db <del>l</del> nro                                                                                                    |                                             | omo core util)  | 270           |                       |
|          |                                                        | ace.scip      |                                                                                                    |                                             |                 |               | uio)                  |
|          | method), 581                                           | 1             | uua1_ex                                                                                                    | ponential ( <i>class</i> a                  | in pyomo.core   | .kernei.co    | nic),                 |
|          | <pre>ric_factorization()</pre>                         | ( <i>py</i> - | <b>1 1 .</b>                                                                                                    | 401                                         | 1 1             | • ) 401       |                       |
|          | omo.contrib.pynumero.linalg.base.Direct                | LinearS       |                                                                                                    |                                             |                 |               |                       |
|          | method), 578                                           | ,             | dulmage                                                                                                    | _mendelsohn()                               |                 | odule         | py-                   |
|          | <pre>ric_factorization()</pre>                         | ( <i>py</i> - |                                                                                                    | omo.contrib.incide                          | nce_analysis.a  | dulmage_n     | nendelsohn),          |
|          | omo.contrib.pynumero.linalg.ma27_interj                | face.MA       |                                                                                                    | 485                                         |                 |               |                       |
|          | <i>method</i> ), 579                                   |               | dulmage                                                                                                    | _mendelsohn()                               |                 |               | ( <i>py</i> -         |
|          | <pre>ric_factorization()</pre>                         | (ру-          |                                                                                                    |                                             | nce_analysis.i  | nterface.I    | ncidenceGraphInterfac |
|          | omo.contrib.pynumero.linalg.ma57_inter                 | face.MA       | 57                                                                                                    | <i>method</i> ), 478                        |                 |               |                       |
|          | method), 579                                           |               | Dynamic                                                                                                    | ImplicitDomain                              | (class          | in            | ру-                   |
|          | <pre>ric_factorization()</pre>                         | ( <i>py</i> - |                                                                                                    | omo.common.confi                            |                 |               |                       |
|          | omo.contrib.pynumero.linalg.mumps_inte<br>method), 580 | rface.M       | lumpsCent<br>E                                                                                                    | tralizedAssembledL                          | inearSolver     |               |                       |
|          | <pre>ric_factorization()</pre>                         | ( <i>py</i> - | ef_nona                                                                                                    | nts() (in                                   | modu            | 10            | 201                   |
|          | omo.contrib.pynumero.linalg.scipy_interf               |               | vLU                                                                                                    |                                             |                 |               | ру-                   |
|          | method), 581                                           | ucc.seif      |                                                                                                    | omo.contrib.parme                           |                 | -             |                       |
|          | plic_factorization()                                   | ( <i>py</i> - | Ellipso                                                                                                    |                                             |                 | in            | ру-                   |
|          | omo.contrib.pynumero.linalg.base.Direct                | Ψy<br>LinoarS | olverInter                                                                                                    | omo.contrib.pyros.                          | uncertainty_se  | ets), 597     | ,                     |
|          | method), 578                                           | Linears       | eq_cons                                                                                                    |                                             |                 |               | (py-                  |
|          | plic_factorization()                                   | (m)           |                                                                                                    | omo.contrib.pynun                           | iero.interfaces | .ampl_nlp     | .AmplNLP              |
|          |                                                        | (py-          | 27                                                                                                    | method), 559                                |                 |               | ,                     |
|          | omo.contrib.pynumero.linalg.ma27_interj                | ace.MA        | eq_cons                                                                                                    |                                             |                 |               | ( <i>py</i> -         |
|          | method), 579                                           | (             |                                                                                                    | omo.contrib.pynun                           | iero.interfaces | .ampl_nlp     | .AmplNLP              |
| ao_symbo | olic_factorization()                                   | ( <i>py</i> - | - 7                                                                                                    | method), 559                                |                 |               |                       |
|          | omo.contrib.pynumero.linalg.ma57_interj                | face.MA       | equalit                                                                                                    | y (pyomo.core.kerne                         | el.matrix_cons  | straint.mat   | rix_constraint        |
|          | methoa), 579                                           |               |                                                                                                    | property), 382                              |                 |               |                       |
|          | <pre>plic_factorization()</pre>                        | ( <i>py</i> - | Equalit                                                                                                    | y() (pyomo.network                          | k.Port static m | ethod), 13    | 6                     |
|          | omo.contrib.pynumero.linalg.mumps_inte                 | rface.M       | lwqaaqte                                                                                                    | tr <u>alizedAssemble</u> da                 | ineg Solver     |               | ( <i>py</i> -         |
|          | <i>method</i> ), 581                                   |               |                                                                                                    | omo.contrib.pynun                           | nero.interfaces | .external_    | grey_box.ExternalGre  |
|          | lic_factorization()                                    | ( <i>py</i> - |                                                                                                    | method), 573                                |                 |               |                       |
|          | omo.contrib.pynumero.linalg.scipy_interf               | ace.Scip      | <b>∑eq</b> ₩alit                                                                                                    | y_constraint_na                             | mes()           |               | ( <i>py</i> -         |
|          | <i>method</i> ), 581                                   |               | -                                                                                                    | omo.contrib.pynun                           |                 | .pyomo n      |                       |
| document | _kwargs_from_configdict() (in m                        | odule         |                                                                                                    | method), 564                                | 0               | 1. –          |                       |
|          | pyomo.common.config), 203                              |               | Equalit                                                                                                    | yExpression                                 | (class          | in            | py-                   |
| domain ( | pyomo.core.kernel.variable.variable prop               | perty),       |                                                                                                    | omo.core.expr.curi                          | ,               |               | r)                    |
|          | 378                                                    |               | error (                                                                                                    | byomo.contrib.apps                          |                 | ntionCond     | ition                 |
| domain_r | name() (pyomo.common.config.Confi                      | gBase         | CIIOI (                                                                                                    | attribute), 335                             | i.buse.rermini  | moncona       | iii0h                 |
|          | method), 200                                           | -             | error(n                                                                                                    | yomo.contrib.pynun                          | nero linala ha  | o I incara    | olverStatus           |
| domain_r |                                                        | igDict        | $\psi$                                                                                                    | attribute), 578                             | www.unuig.du    | .Lineurs      | orversians            |
|          | method), 201                                           | 0.22          | Fetimo+                                                                                                    | or (class in pyon                           | a contrib nor   | mastnarr      | ast                   |
|          | ame() (pyomo.contrib.appsi.base.MIPSo                  | lverCon       | ing in the second construction of the second construction of the second con | 524                                         | w.commv.pari    | mesi.parm     | esi),                 |
|          | method), 342                                           |               | . 0                                                                                                    | 524                                         |                 |               |                       |

| evaluate() (pyomo.environ.ExternalFunction me 254                                                                                                    | thod), evalua                                                                                                    | <pre>te_grad_objective()</pre>                                                                                                    | ( <i>py</i> -                                                                                                    |
|----------------------------------------------------------------------------------------------------|----------------------------------------------------------------------------------------------------|----------------------------------------------------------------------------------------------------|----------------------------------------------------------------------------------------------------|
| <pre>evaluate_constraints()</pre>                                                                                                    | (ру-                                                                                                    | method), 547                                                                                                    |                                                                                                    |
| omo.contrib.pynumero.interfaces.ampl_n                                                                                                    |                                                                                                    | <pre>te_grad_objective()</pre>                                                                                                    | ( <i>py</i> -                                                                                                    |
| method), 559                                                                                                    | * *                                                                                                    | omo.contrib.pynumero.interfaces.nlp_pro                                                                                                    |                                                                                                    |
| <pre>evaluate_constraints()</pre>                                                                                                    | (ру-                                                                                                    | <i>method</i> ), 570                                                                                                    | ~ ~                                                                                                    |
| omo.contrib.pynumero.interfaces.ampl_n                                                                                                    |                                                                                                    |                                                                                                    | ( <i>py</i> -                                                                                                    |
| method), 554                                                                                                    | 1                                                                                                    | omo.contrib.pynumero.interfaces.pyomo_                                                                                                    | 4.5                                                                                                    |
| evaluate_constraints()                                                                                                    | (ру-                                                                                                    | <i>method</i> ), 575                                                                                                    | 1 v -                                                                                                    |
| omo.contrib.pynumero.interfaces.nlp.Exte                                                                                                    |                                                                                                    |                                                                                                    | ( <i>py</i> -                                                                                                    |
| method), 549                                                                                                    |                                                                                                    | omo.contrib.pynumero.interfaces.pyomo_                                                                                                    | nlp.PyomoNLP                                                                                                    |
| evaluate_constraints()                                                                                                    | (ру-                                                                                                    | <i>method</i> ), 564                                                                                                    |                                                                                                    |
| omo.contrib.pynumero.interfaces.nlp.NLH                                                                                                    |                                                                                                    | te_hessian_lag()                                                                                                    | ( <i>py</i> -                                                                                                    |
| method), 547                                                                                                    |                                                                                                    | omo.contrib.pynumero.interfaces.ampl_ni                                                                                                    | 4.5                                                                                                    |
| evaluate_constraints()                                                                                                    | (ру-                                                                                                    | <i>method</i> ), 559                                                                                                    |                                                                                                    |
| omo.contrib.pynumero.interfaces.nlp_pro                                                                                                    |                                                                                                    |                                                                                                    | ( <i>py</i> -                                                                                                    |
| <i>method</i> ), 570                                                                                                    | , .                                                                                                    | omo.contrib.pynumero.interfaces.ampl_ni                                                                                                    |                                                                                                    |
| evaluate_constraints()                                                                                                    | (ру-                                                                                                    | <i>method</i> ), 554                                                                                                    | 1                                                                                                    |
| omo.contrib.pynumero.interfaces.pyomo_                                                                                                    |                                                                                                    |                                                                                                    | ( <i>py</i> -                                                                                                    |
| method), 575                                                                                                    | ¥ *                                                                                                    | omo.contrib.pynumero.interfaces.nlp.Exte                                                                                                    | 4 P                                                                                                    |
| evaluate_constraints()                                                                                                    | (ру-                                                                                                    | method), 550                                                                                                    |                                                                                                    |
| omo.contrib.pynumero.interfaces.pyomo_                                                                                                    | 4 P                                                                                                    |                                                                                                    | ( <i>py</i> -                                                                                                    |
| <i>method</i> ), 564                                                                                                    | ¥ - 2                                                                                                    | omo.contrib.pynumero.interfaces.nlp.NLF                                                                                                    |                                                                                                    |
| <pre>evaluate_eq_constraints()</pre>                                                                                                    | (ру-                                                                                                    | method), 547                                                                                                    |                                                                                                    |
| omo.contrib.pynumero.interfaces.ampl_n                                                                                                    | 4 P                                                                                                    |                                                                                                    | ( <i>py</i> -                                                                                                    |
| method), 559                                                                                                    |                                                                                                    | omo.contrib.pynumero.interfaces.nlp_pro                                                                                                    | <i>4.7</i>                                                                                                    |
| evaluate_eq_constraints()                                                                                                    | (ру-                                                                                                    | <i>method</i> ), 570                                                                                                    | ,                                                                                                    |
|                                                                                                    | 4 P                                                                                                    |                                                                                                    |                                                                                                    |
| omo.contrib.pynumero.interfaces.ampl_n                                                                                                    | lp.AslNL <b>e</b> valua                                                                                                    | te_hessian_lag()                                                                                                    | ( <i>py</i> -                                                                                                    |
| omo.contrib.pynumero.interfaces.ampl_n.<br>method), 554                                                                                                    | <i>lp.AslNL</i> <b>e</b> valua                                                                                                    | <pre>te_hessian_lag()     omo.contrib.pynumero.interfaces.pyomo_</pre>                                                                                                    | 4.5                                                                                                    |
|                                                                                                    | lp.AslNL <b>&amp;</b> valua <sup>.</sup><br>(py-                                                                                                    |                                                                                                    | 4.5                                                                                                    |
| method), 554                                                                                                    | ( <i>py</i> -                                                                                                    | omo.contrib.pynumero.interfaces.pyomo_<br>method), 575                                                                                                    | 4.5                                                                                                    |
| <pre>method), 554 evaluate_eq_constraints()</pre>                                                                                                    | ( <i>py</i> -                                                                                                    | omo.contrib.pynumero.interfaces.pyomo_<br>method), 575                                                                                                    | nlp.PyomoGreyBoxNLP<br>(py-                                                                                                    |
| <pre>method), 554 evaluate_eq_constraints() omo.contrib.pynumero.interfaces.nlp.Exter</pre>                                                                                                    | ( <i>py</i> -                                                                                                    | <pre>omo.contrib.pynumero.interfaces.pyomo_<br/>method), 575<br/>te_hessian_lag()</pre>                                                                                                    | nlp.PyomoGreyBoxNLP<br>(py-                                                                                                    |
| <pre>method), 554 evaluate_eq_constraints()     omo.contrib.pynumero.interfaces.nlp.Exte     method), 549 evaluate_eq_constraints()</pre>                                                                                                    | (py-<br>endedNL <b>@</b> valua<br>(py-                                                                                                    | omo.contrib.pynumero.interfaces.pyomo_<br>method), 575<br>te_hessian_lag()<br>omo.contrib.pynumero.interfaces.pyomo_<br>method), 565                                                                                                    | nlp.PyomoGreyBoxNLP<br>(py-                                                                                                    |
| <pre>method), 554 evaluate_eq_constraints()     omo.contrib.pynumero.interfaces.nlp.Exte     method), 549</pre>                                                                                                    | (py-<br>endedNL <b>@</b> valua<br>(py-                                                                                                    | omo.contrib.pynumero.interfaces.pyomo_<br>method), 575<br>te_hessian_lag()<br>omo.contrib.pynumero.interfaces.pyomo_<br>method), 565                                                                                                    | nlp.PyomoGreyBoxNLP<br>(py-<br>nlp.PyomoNLP<br>(py-                                                                                                    |
| <pre>method), 554 evaluate_eq_constraints()     omo.contrib.pynumero.interfaces.nlp.Exte     method), 549 evaluate_eq_constraints()     omo.contrib.pynumero.interfaces.pyomo_</pre>                                                                                                    | (py-<br>endedNL <b>@</b> valua<br>(py-                                                                                                    | <pre>omo.contrib.pynumero.interfaces.pyomo_<br/>method), 575<br/>te_hessian_lag()<br/>omo.contrib.pynumero.interfaces.pyomo_<br/>method), 565<br/>fter/ihEq_constraints()</pre>                                                                                                    | nlp.PyomoGreyBoxNLP<br>(py-<br>nlp.PyomoNLP<br>(py-                                                                                                    |
| <pre>method), 554 evaluate_eq_constraints()     omo.contrib.pynumero.interfaces.nlp.Exte     method), 549 evaluate_eq_constraints()     omo.contrib.pynumero.interfaces.pyomo_     method), 575</pre>                                                                                                    | (py-<br>endedNL <b>P</b> valua<br>(py-<br>nlp.Pyon <b>ev6huyl</b><br>(py-                                                                                                    | <pre>omo.contrib.pynumero.interfaces.pyomo_<br/>method), 575<br/>te_hessian_lag()<br/>omo.contrib.pynumero.interfaces.pyomo_<br/>method), 565<br/>flex/MhEq_constraints()<br/>omo.contrib.pynumero.interfaces.ampl_nii<br/>method), 560</pre>                                                                                                    | nlp.PyomoGreyBoxNLP<br>(py-<br>nlp.PyomoNLP<br>(py-<br>lp.AmplNLP                                                                                                    |
| <pre>method), 554 evaluate_eq_constraints()     omo.contrib.pynumero.interfaces.nlp.Exte     method), 549 evaluate_eq_constraints()     omo.contrib.pynumero.interfaces.pyomo_     method), 575 evaluate_eq_constraints()</pre>                                                                                                    | (py-<br>endedNL <b>P</b> valua<br>(py-<br>nlp.Pyon <b>ev6huyl</b><br>(py-                                                                                                    | <pre>omo.contrib.pynumero.interfaces.pyomo_<br/>method), 575<br/>te_hessian_lag()<br/>omo.contrib.pynumero.interfaces.pyomo_<br/>method), 565<br/>flex/MhEq_constraints()<br/>omo.contrib.pynumero.interfaces.ampl_nii<br/>method), 560</pre>                                                                                                    | nlp.PyomoGreyBoxNLP<br>(py-<br>nlp.PyomoNLP<br>(py-<br>lp.AmplNLP<br>(py-                                                                                                    |
| <pre>method), 554 evaluate_eq_constraints()     omo.contrib.pynumero.interfaces.nlp.Exte     method), 549 evaluate_eq_constraints()     omo.contrib.pynumero.interfaces.pyomo_     method), 575 evaluate_eq_constraints()     omo.contrib.pynumero.interfaces.pyomo_</pre>                                                                                                    | (py-<br>endedNL <b>P</b> valua<br>(py-<br>nlp.Pyon <b>ev6huyl</b><br>(py-                                                                                                    | <pre>omo.contrib.pynumero.interfaces.pyomo_<br/>method), 575<br/>te_hessian_lag()<br/>omo.contrib.pynumero.interfaces.pyomo_<br/>method), 565<br/>fee_NhEq_constraints()<br/>omo.contrib.pynumero.interfaces.ampl_nu<br/>method), 560<br/>te_ineq_constraints()</pre>                                                                                                    | nlp.PyomoGreyBoxNLP<br>(py-<br>nlp.PyomoNLP<br>(py-<br>lp.AmplNLP<br>(py-                                                                                                    |
| <pre>method), 554 evaluate_eq_constraints()     omo.contrib.pynumero.interfaces.nlp.Exter     method), 549 evaluate_eq_constraints()     omo.contrib.pynumero.interfaces.pyomo_     method), 575 evaluate_eq_constraints()     omo.contrib.pynumero.interfaces.pyomo_     method), 564</pre>                                                                                                    | (py-<br>endedNL <b>₽</b> valua<br>(py-<br>nlp.Pyor <b>ex&amp;lugh</b><br>(py-<br>nlp.Pyor <b>ex&amp;L&amp;</b> a<br>(py-                                                                                                    | <pre>omo.contrib.pynumero.interfaces.pyomo_<br/>method), 575<br/>te_hessian_lag()<br/>omo.contrib.pynumero.interfaces.pyomo_<br/>method), 565<br/>fex/MEq_constraints()<br/>omo.contrib.pynumero.interfaces.ampl_ni<br/>method), 560<br/>te_ineq_constraints()<br/>omo.contrib.pynumero.interfaces.ampl_ni<br/>method), 555</pre>                                                                                                    | nlp.PyomoGreyBoxNLP<br>(py-<br>nlp.PyomoNLP<br>(py-<br>lp.AmplNLP<br>(py-                                                                                                    |
| <pre>method), 554 evaluate_eq_constraints()     omo.contrib.pynumero.interfaces.nlp.Exter     method), 549 evaluate_eq_constraints()     omo.contrib.pynumero.interfaces.pyomo_     method), 575 evaluate_eq_constraints()     omo.contrib.pynumero.interfaces.pyomo_     method), 564 evaluate_equality_constraints()</pre>                                                                                                    | (py-<br>endedNL <b>₽</b> valua<br>(py-<br>nlp.Pyor <b>ex&amp;lugh</b><br>(py-<br>nlp.Pyor <b>ex&amp;L&amp;</b> a<br>(py-                                                                                                    | <pre>omo.contrib.pynumero.interfaces.pyomo_<br/>method), 575<br/>te_hessian_lag()<br/>omo.contrib.pynumero.interfaces.pyomo_<br/>method), 565<br/>fex/MEq_constraints()<br/>omo.contrib.pynumero.interfaces.ampl_ni<br/>method), 560<br/>te_ineq_constraints()<br/>omo.contrib.pynumero.interfaces.ampl_ni<br/>method), 555</pre>                                                                                                    | nlp.PyomoGreyBoxNLP<br>(py-<br>nlp.PyomoNLP<br>(py-<br>lp.AmplNLP<br>(py-<br>lp.AslNLP<br>(py-                                                                                            |
| <pre>method), 554 evaluate_eq_constraints()     omo.contrib.pynumero.interfaces.nlp.Exter     method), 549 evaluate_eq_constraints()     omo.contrib.pynumero.interfaces.pyomo_     method), 575 evaluate_eq_constraints()     omo.contrib.pynumero.interfaces.pyomo_     method), 564 evaluate_equality_constraints()     omo.contrib.pynumero.interfaces.external.pynumero.interfaces.external.pynumero.interfaces.pynumero.interfaces.external.pynumero.interfaces.pynumero.interfaces.pynumero.pynumero.pynumer</pre> | (py-<br>endedNL <b>₽</b> valua<br>(py-<br>nlp.Pyor <b>ex&amp;lugh</b><br>(py-<br>nlp.Pyor <b>ex&amp;L&amp;</b> a<br>(py-                                                                                                    | <pre>omo.contrib.pynumero.interfaces.pyomo_<br/>method), 575<br/>te_hessian_lag()<br/>omo.contrib.pynumero.interfaces.pyomo_<br/>method), 565<br/>flex/MbEq_constraints()<br/>omo.contrib.pynumero.interfaces.ampl_nii<br/>method), 560<br/>te_ineq_constraints()<br/>omo.contrib.pynumero.interfaces.ampl_nii<br/>method), 555<br/>twelGoneyBooModurlaints()</pre>                                                                                                    | nlp.PyomoGreyBoxNLP<br>(py-<br>nlp.PyomoNLP<br>(py-<br>lp.AmplNLP<br>(py-<br>lp.AslNLP<br>(py-                                                                                            |
| <pre>method), 554 evaluate_eq_constraints()     omo.contrib.pynumero.interfaces.nlp.Exter     method), 549 evaluate_eq_constraints()     omo.contrib.pynumero.interfaces.pyomo_     method), 575 evaluate_eq_constraints()     omo.contrib.pynumero.interfaces.pyomo_     method), 564 evaluate_equality_constraints()     omo.contrib.pynumero.interfaces.externation     method), 573</pre>                                                                                                    | (py-<br>endedNL <b>P</b> valua<br>(py-<br>nlp.Pyon <b>evGluyd</b><br>(py-<br>nlp.Pyon <b>evAlu</b> a<br>(py-<br>l_grey_b <b>ev.Elwa</b><br>py-                                                                               | <pre>omo.contrib.pynumero.interfaces.pyomo_<br/>method), 575<br/>te_hessian_lag()<br/>omo.contrib.pynumero.interfaces.pyomo_<br/>method), 565<br/>ftex/MhEq_constraints()<br/>omo.contrib.pynumero.interfaces.ampl_nimethod), 560<br/>te_ineq_constraints()<br/>omo.contrib.pynumero.interfaces.ampl_nimethod), 555<br/>twilGnecg.contertaints()<br/>omo.contrib.pynumero.interfaces.ampl_nimethod), 555</pre>                                                                                                    | nlp.PyomoGreyBoxNLP<br>(py-<br>nlp.PyomoNLP<br>(py-<br>lp.AmplNLP<br>(py-<br>lp.AslNLP<br>(py-                                                                                            |
| <pre>method), 554 evaluate_eq_constraints()     omo.contrib.pynumero.interfaces.nlp.Externethod), 549 evaluate_eq_constraints()     omo.contrib.pynumero.interfaces.pyomo_     method), 575 evaluate_eq_constraints()     omo.contrib.pynumero.interfaces.pyomo_     method), 564 evaluate_equality_constraints()     omo.contrib.pynumero.interfaces.externation     method), 573 evaluate_expression() (in module) </pre>                                                                                                    | (py-<br>endedNL <b>P</b> valua<br>(py-<br>nlp.Pyon <b>evGluyd</b><br>(py-<br>nlp.PyonevAluta<br>(py-<br>l_grey_b <b>ev.Eluua</b><br>py-<br>evalua                                                                            | <pre>omo.contrib.pynumero.interfaces.pyomo_<br/>method), 575<br/>te_hessian_lag()<br/>omo.contrib.pynumero.interfaces.pyomo_<br/>method), 565<br/>fee_NhEq_constraints()<br/>omo.contrib.pynumero.interfaces.ampl_nu<br/>method), 560<br/>te_ineq_constraints()<br/>omo.contrib.pynumero.interfaces.ampl_nu<br/>method), 555<br/>teelGineyBeoMsteraints()<br/>omo.contrib.pynumero.interfaces.nlp.Exter<br/>method), 550</pre>                                                                                                    | nlp.PyomoGreyBoxNLP<br>(py-<br>nlp.PyomoNLP<br>(py-<br>lp.AmplNLP<br>(py-<br>lp.AslNLP<br>(py-<br>mdedNLP<br>(py-                                                                         |
| <pre>method), 554 evaluate_eq_constraints()     omo.contrib.pynumero.interfaces.nlp.Externethod), 549 evaluate_eq_constraints()     omo.contrib.pynumero.interfaces.pyomo_     method), 575 evaluate_eq_constraints()     omo.contrib.pynumero.interfaces.pyomo_     method), 564 evaluate_equality_constraints()     omo.contrib.pynumero.interfaces.externation     method), 573 evaluate_expression() (in module     omo.core.expr.current), 280</pre>                                                                                                    | (py-<br>endedNL <b>P</b> valua<br>(py-<br>nlp.Pyon <b>evGluyd</b><br>(py-<br>nlp.PyonevAluta<br>(py-<br>l_grey_b <b>ev.Eluua</b><br>py-<br>evalua                                                                            | <pre>omo.contrib.pynumero.interfaces.pyomo_<br/>method), 575<br/>te_hessian_lag()<br/>omo.contrib.pynumero.interfaces.pyomo_<br/>method), 565<br/>flex/MPeq_constraints()<br/>omo.contrib.pynumero.interfaces.ampl_nimethod), 560<br/>te_ineq_constraints()<br/>omo.contrib.pynumero.interfaces.ampl_nimethod), 555<br/>twilGinexBooMetHaints()<br/>omo.contrib.pynumero.interfaces.nlp.Exter<br/>method), 550<br/>te_ineq_constraints()</pre>                                                                                                    | nlp.PyomoGreyBoxNLP<br>(py-<br>nlp.PyomoNLP<br>(py-<br>lp.AmplNLP<br>(py-<br>lp.AslNLP<br>(py-<br>mdedNLP<br>(py-                                                                         |
| <pre>method), 554 evaluate_eq_constraints()     omo.contrib.pynumero.interfaces.nlp.Externethod), 549 evaluate_eq_constraints()     omo.contrib.pynumero.interfaces.pyomo_     method), 575 evaluate_eq_constraints()     omo.contrib.pynumero.interfaces.pyomo_     method), 564 evaluate_equality_constraints()     omo.contrib.pynumero.interfaces.externation     method), 573 evaluate_expression() (in module     omo.core.expr.current), 280 evaluate_fgh() (pyomo.environ.ExternalFunction </pre>                                                                                                    | (py-<br>endedNL <b>₽</b> valua<br>(py-<br>nlp.Pyor <b>æv&amp;lugd</b><br>(py-<br>nlp.Pyor <b>æv&amp;lug</b><br>(py-<br>l_grey_b <b>ev.£lwæ</b><br>py-<br>evalua<br>nction                                                    | <pre>omo.contrib.pynumero.interfaces.pyomo_<br/>method), 575<br/>te_hessian_lag()<br/>omo.contrib.pynumero.interfaces.pyomo_<br/>method), 565<br/>frex/hPq_constraints()<br/>omo.contrib.pynumero.interfaces.ampl_nimethod), 560<br/>te_ineq_constraints()<br/>omo.contrib.pynumero.interfaces.ampl_nimethod), 555<br/>truelGneyBooMostraints()<br/>omo.contrib.pynumero.interfaces.nlp.Exter<br/>method), 550<br/>te_ineq_constraints()<br/>omo.contrib.pynumero.interfaces.nlp.Exter<br/>method), 550<br/>te_ineq_constraints()<br/>omo.contrib.pynumero.interfaces.pyomo_</pre>                                                                                                    | nlp.PyomoGreyBoxNLP<br>(py-<br>nlp.PyomoNLP<br>(py-<br>lp.AmplNLP<br>(py-<br>lp.AslNLP<br>(py-<br>mdedNLP<br>(py-                                                                         |
| <pre>method), 554 evaluate_eq_constraints()     omo.contrib.pynumero.interfaces.nlp.Externethod), 549 evaluate_eq_constraints()     omo.contrib.pynumero.interfaces.pyomo_     method), 575 evaluate_eq_constraints()     omo.contrib.pynumero.interfaces.pyomo_     method), 564 evaluate_equality_constraints()     omo.contrib.pynumero.interfaces.externation     method), 573 evaluate_expression() (in module     omo.core.expr.current), 280 evaluate_fgh() (pyomo.environ.ExternalFut     method), 254</pre>                                                                                                    | (py-<br>endedNL <b>E</b> valua<br>(py-<br>nlp.Pyon <b>evGluyd</b><br>(py-<br>nlp.Pyonev <b>Alut</b> a<br>(py-<br>l_grey_b <b>ev.Elut</b> a<br>py-<br>evalua<br>nction<br>(py- evalua                                         | <pre>omo.contrib.pynumero.interfaces.pyomo_<br/>method), 575<br/>te_hessian_lag()<br/>omo.contrib.pynumero.interfaces.pyomo_<br/>method), 565<br/>fex/MEq_constraints()<br/>omo.contrib.pynumero.interfaces.ampl_ni<br/>method), 560<br/>te_ineq_constraints()<br/>omo.contrib.pynumero.interfaces.ampl_ni<br/>method), 555<br/>tex/GneyBcoMostraints()<br/>omo.contrib.pynumero.interfaces.nlp.Exter<br/>method), 550<br/>te_ineq_constraints()<br/>omo.contrib.pynumero.interfaces.nlp.Exter<br/>method), 550<br/>te_ineq_constraints()<br/>omo.contrib.pynumero.interfaces.pyomo_<br/>method), 565</pre>                                                                                                    | nlp.PyomoGreyBoxNLP<br>(py-<br>nlp.PyomoNLP<br>(py-<br>lp.AmplNLP<br>(py-<br>lp.AslNLP<br>(py-<br>mdedNLP<br>(py-<br>nlp.PyomoNLP<br>(py-                                                 |
| <pre>method), 554 evaluate_eq_constraints()     omo.contrib.pynumero.interfaces.nlp.Externethod), 549 evaluate_eq_constraints()     omo.contrib.pynumero.interfaces.pyomo_     method), 575 evaluate_eq_constraints()     omo.contrib.pynumero.interfaces.pyomo_     method), 564 evaluate_equality_constraints()     omo.contrib.pynumero.interfaces.externation     method), 573 evaluate_expression() (in module     omo.core.expr.current), 280 evaluate_fgh() (pyomo.environ.ExternalFut     method), 254 evaluate_grad_objective()</pre>                                                                                                    | (py-<br>endedNL <b>E</b> valua<br>(py-<br>nlp.Pyon <b>evGluyd</b><br>(py-<br>nlp.Pyonev <b>Alut</b> a<br>(py-<br>l_grey_b <b>ev.Elut</b> a<br>py-<br>evalua<br>nction<br>(py- evalua                                         | <pre>omo.contrib.pynumero.interfaces.pyomo_<br/>method), 575<br/>te_hessian_lag()<br/>omo.contrib.pynumero.interfaces.pyomo_<br/>method), 565<br/>flex/MhEq_constraints()<br/>omo.contrib.pynumero.interfaces.ampl_nimethod), 560<br/>te_ineq_constraints()<br/>omo.contrib.pynumero.interfaces.ampl_nimethod), 555<br/>twelGneyBcoMstPaints()<br/>omo.contrib.pynumero.interfaces.nlp.Exter<br/>method), 550<br/>te_ineq_constraints()<br/>omo.contrib.pynumero.interfaces.nlp.Exter<br/>method), 550<br/>te_ineq_constraints()<br/>omo.contrib.pynumero.interfaces.pyomo_<br/>method), 565<br/>te_jacobian()</pre>                                                                                                    | nlp.PyomoGreyBoxNLP<br>(py-<br>nlp.PyomoNLP<br>(py-<br>lp.AmplNLP<br>(py-<br>lp.AslNLP<br>(py-<br>mdedNLP<br>(py-<br>nlp.PyomoNLP<br>(py-                                                 |
| <pre>method), 554 evaluate_eq_constraints()     omo.contrib.pynumero.interfaces.nlp.Externethod), 549 evaluate_eq_constraints()     omo.contrib.pynumero.interfaces.pyomo_     method), 575 evaluate_eq_constraints()     omo.contrib.pynumero.interfaces.pyomo_     method), 564 evaluate_equality_constraints()     omo.contrib.pynumero.interfaces.externation     method), 573 evaluate_expression() (in module     omo.core.expr.current), 280 evaluate_fgh() (pyomo.environ.ExternalFunction     method), 254 evaluate_grad_objective()     omo.contrib.pynumero.interfaces.ampl_n.</pre>                                                                                                    | (py-<br>endedNL <b>P</b> valua<br>(py-<br>nlp.Pyon <b>evGhuyd</b><br>(py-<br>nlp.Pyon <b>evAlu</b> a<br>(py-<br>l_grey_b <b>ex.Eluua</b><br><i>py-</i><br>evalua<br>nction<br>(py- evalua<br>lp.AmplNLP                      | <pre>omo.contrib.pynumero.interfaces.pyomo_<br/>method), 575<br/>te_hessian_lag()<br/>omo.contrib.pynumero.interfaces.pyomo_<br/>method), 565<br/>flex/MhEq_constraints()<br/>omo.contrib.pynumero.interfaces.ampl_nii<br/>method), 560<br/>te_ineq_constraints()<br/>omo.contrib.pynumero.interfaces.ampl_nii<br/>method), 555<br/>teulGneyBooMostPaints()<br/>omo.contrib.pynumero.interfaces.nlp.Exter<br/>method), 550<br/>te_ineq_constraints()<br/>omo.contrib.pynumero.interfaces.pyomo_<br/>method), 565<br/>te_jacobian()<br/>omo.contrib.pynumero.interfaces.ampl_nii</pre>                                                                                                    | nlp.PyomoGreyBoxNLP<br>(py-<br>nlp.PyomoNLP<br>(py-<br>lp.AmplNLP<br>(py-<br>lp.AslNLP<br>(py-<br>mdedNLP<br>(py-<br>nlp.PyomoNLP<br>(py-                                                 |
| <pre>method), 554 evaluate_eq_constraints()     omo.contrib.pynumero.interfaces.nlp.Externethod), 549 evaluate_eq_constraints()     omo.contrib.pynumero.interfaces.pyomo_     method), 575 evaluate_eq_constraints()     omo.contrib.pynumero.interfaces.pyomo_     method), 564 evaluate_equality_constraints()     omo.contrib.pynumero.interfaces.externat.     method), 573 evaluate_expression() (in module     omo.core.expr.current), 280 evaluate_fgh() (pyomo.environ.ExternalFut     method), 254 evaluate_grad_objective()     omo.contrib.pynumero.interfaces.ampl_nt     method), 559</pre>                                                                                                    | (py-<br>endedNL <b>E</b> valua<br>(py-<br>nlp.Pyon <b>ev&amp;lugh</b><br>(py-<br>nlp.Pyonev&Lka<br>(py-<br>l_grey_b <b>ex.Elwa</b><br>py-<br>evalua<br>nction<br>(py- evalua<br>(py- evalua                                  | <pre>omo.contrib.pynumero.interfaces.pyomo_<br/>method), 575<br/>te_hessian_lag()<br/>omo.contrib.pynumero.interfaces.pyomo_<br/>method), 565<br/>ftex/MhEq_constraints()<br/>omo.contrib.pynumero.interfaces.ampl_nii<br/>method), 560<br/>te_ineq_constraints()<br/>omo.contrib.pynumero.interfaces.ampl_nii<br/>method), 555<br/>twilGinegBooMostraints()<br/>omo.contrib.pynumero.interfaces.nlp.Exter<br/>method), 550<br/>te_ineq_constraints()<br/>omo.contrib.pynumero.interfaces.nlp.Exter<br/>method), 550<br/>te_ineq_constraints()<br/>omo.contrib.pynumero.interfaces.pyomo_<br/>method), 565<br/>te_jacobian()<br/>omo.contrib.pynumero.interfaces.ampl_nii<br/>method), 560</pre>                                                                                      | nlp.PyomoGreyBoxNLP<br>(py-<br>nlp.PyomoNLP<br>(py-<br>lp.AmplNLP<br>(py-<br>lp.AslNLP<br>(py-<br>nlp.PyomoNLP<br>(py-<br>lp.AmplNLP<br>(py-<br>lp.AmplNLP<br>(py-                        |
| <pre>method), 554 evaluate_eq_constraints()     omo.contrib.pynumero.interfaces.nlp.Externethod), 549 evaluate_eq_constraints()     omo.contrib.pynumero.interfaces.pyomo_     method), 575 evaluate_eq_constraints()     omo.contrib.pynumero.interfaces.pyomo_     method), 564 evaluate_equality_constraints()     omo.contrib.pynumero.interfaces.externat.     method), 573 evaluate_expression() (in module     omo.core.expr.current), 280 evaluate_fgh() (pyomo.environ.ExternalFut     method), 254 evaluate_grad_objective()     omo.contrib.pynumero.interfaces.ampl_numethod), 559 evaluate_grad_objective()</pre>                                                                                                    | (py-<br>endedNL <b>E</b> valua<br>(py-<br>nlp.Pyon <b>ev&amp;lugh</b><br>(py-<br>nlp.Pyonev&Lka<br>(py-<br>l_grey_b <b>ex.Elwa</b><br>py-<br>evalua<br>nction<br>(py- evalua<br>(py- evalua                                  | <pre>omo.contrib.pynumero.interfaces.pyomo_<br/>method), 575<br/>te_hessian_lag()<br/>omo.contrib.pynumero.interfaces.pyomo_<br/>method), 565<br/>fex/Mh@q_constraints()<br/>omo.contrib.pynumero.interfaces.ampl_nit<br/>method), 560<br/>te_ineq_constraints()<br/>omo.contrib.pynumero.interfaces.ampl_nit<br/>method), 555<br/>twilGnecg@coMostraints()<br/>omo.contrib.pynumero.interfaces.nlp.Exter<br/>method), 550<br/>te_ineq_constraints()<br/>omo.contrib.pynumero.interfaces.pyomo_<br/>method), 565<br/>te_jacobian()<br/>omo.contrib.pynumero.interfaces.ampl_nit<br/>method), 560<br/>te_jacobian()</pre>                                                                                                    | nlp.PyomoGreyBoxNLP<br>(py-<br>nlp.PyomoNLP<br>(py-<br>lp.AmplNLP<br>(py-<br>lp.AslNLP<br>(py-<br>nlp.PyomoNLP<br>(py-<br>lp.AmplNLP<br>(py-<br>lp.AmplNLP<br>(py-                        |
| <pre>method), 554 evaluate_eq_constraints()     omo.contrib.pynumero.interfaces.nlp.Externethod), 549 evaluate_eq_constraints()     omo.contrib.pynumero.interfaces.pyomo_     method), 575 evaluate_eq_constraints()     omo.contrib.pynumero.interfaces.pyomo_     method), 564 evaluate_equality_constraints()     omo.contrib.pynumero.interfaces.externat.     method), 573 evaluate_expression() (in module     omo.core.expr.current), 280 evaluate_fgh() (pyomo.environ.ExternalFut     method), 254 evaluate_grad_objective()     omo.contrib.pynumero.interfaces.ampl_n.     method), 559 evaluate_grad_objective()     omo.contrib.pynumero.interfaces.ampl_n.</pre>                                                                                                    | (py-<br>endedNL <b>₽</b> valua<br>(py-<br>nlp.Pyon <b>avGluga</b><br>(py-<br>nlp.Pyon <b>avAlut</b> a<br>(py-<br>l_grey_b <b>ex.£lwa</b><br>py-<br>evalua<br>nction<br>(py- evalua<br>lp.AmplNLP<br>(py- evalua<br>lp.AslNLP | <pre>omo.contrib.pynumero.interfaces.pyomo_<br/>method), 575<br/>te_hessian_lag()<br/>omo.contrib.pynumero.interfaces.pyomo_<br/>method), 565<br/>fex/MEq_constraints()<br/>omo.contrib.pynumero.interfaces.ampl_ni<br/>method), 560<br/>te_ineq_constraints()<br/>omo.contrib.pynumero.interfaces.ampl_ni<br/>method), 555<br/>tealGneg&amp;coMostraints()<br/>omo.contrib.pynumero.interfaces.nlp.Exter<br/>method), 550<br/>te_ineq_constraints()<br/>omo.contrib.pynumero.interfaces.nlp.Exter<br/>method), 550<br/>te_jacobian()<br/>omo.contrib.pynumero.interfaces.ampl_ni<br/>method), 560<br/>te_jacobian()<br/>omo.contrib.pynumero.interfaces.ampl_ni<br/>method), 560<br/>te_jacobian()<br/>omo.contrib.pynumero.interfaces.ampl_ni</pre>                                 | nlp.PyomoGreyBoxNLP<br>(py-<br>nlp.PyomoNLP<br>(py-<br>lp.AmplNLP<br>(py-<br>lp.AslNLP<br>(py-<br>nlp.PyomoNLP<br>(py-<br>lp.AmplNLP<br>(py-<br>lp.AmplNLP<br>(py-<br>lp.AslNLP           |
| <pre>method), 554 evaluate_eq_constraints()     omo.contrib.pynumero.interfaces.nlp.Externethod), 549 evaluate_eq_constraints()     omo.contrib.pynumero.interfaces.pyomo_     method), 575 evaluate_eq_constraints()     omo.contrib.pynumero.interfaces.pyomo_     method), 564 evaluate_equality_constraints()     omo.contrib.pynumero.interfaces.externate     method), 573 evaluate_expression() (in module     omo.core.expr.current), 280 evaluate_fgh() (pyomo.environ.ExternalFut     method), 254 evaluate_grad_objective()     omo.contrib.pynumero.interfaces.ampl_na     method), 559 evaluate_grad_objective()     omo.contrib.pynumero.interfaces.ampl_na     method), 554 evaluate_grad_objective()</pre>                                                                                                    | (py-<br>endedNL <b>E</b> valua<br>(py-<br>nlp.Pyon <b>evGluyd</b><br>(py-<br>nlp.Pyon <b>evGluyd</b><br>(py-<br>l_grey_b <b>ev.Eluua</b><br>py-<br>evalua<br>(py-<br>evalua<br>lp.AmplNLP<br>(py- evalua<br>(py- evalua      | <pre>omo.contrib.pynumero.interfaces.pyomo_<br/>method), 575<br/>te_hessian_lag()<br/>omo.contrib.pynumero.interfaces.pyomo_<br/>method), 565<br/>flex/MhEq_constraints()<br/>omo.contrib.pynumero.interfaces.ampl_ni<br/>method), 560<br/>te_ineq_constraints()<br/>omo.contrib.pynumero.interfaces.ampl_ni<br/>method), 555<br/>twelGineyBcoMostelaints()<br/>omo.contrib.pynumero.interfaces.nlp.Exter<br/>method), 550<br/>te_ineq_constraints()<br/>omo.contrib.pynumero.interfaces.pyomo_<br/>method), 565<br/>te_jacobian()<br/>omo.contrib.pynumero.interfaces.ampl_ni<br/>method), 560<br/>te_jacobian()<br/>omo.contrib.pynumero.interfaces.ampl_ni<br/>method), 555<br/>te_jacobian()<br/>omo.contrib.pynumero.interfaces.ampl_ni<br/>method), 555<br/>te_jacobian()</pre> | nlp.PyomoGreyBoxNLP<br>(py-<br>nlp.PyomoNLP<br>(py-<br>lp.AmplNLP<br>(py-<br>lp.AslNLP<br>(py-<br>nlp.PyomoNLP<br>(py-<br>lp.AmplNLP<br>(py-<br>lp.AslNLP<br>(py-<br>(py-<br>(py-<br>(py- |
| <pre>method), 554 evaluate_eq_constraints()     omo.contrib.pynumero.interfaces.nlp.Externethod), 549 evaluate_eq_constraints()     omo.contrib.pynumero.interfaces.pyomo_     method), 575 evaluate_eq_constraints()     omo.contrib.pynumero.interfaces.pyomo_     method), 564 evaluate_equality_constraints()     omo.contrib.pynumero.interfaces.externate     method), 573 evaluate_expression() (in module     omo.core.expr.current), 280 evaluate_fgh() (pyomo.environ.ExternalFut     method), 254 evaluate_grad_objective()     omo.contrib.pynumero.interfaces.ampl_namethod), 559 evaluate_grad_objective()     omo.contrib.pynumero.interfaces.ampl_namethod), 554</pre>                                                                                                    | (py-<br>endedNL <b>E</b> valua<br>(py-<br>nlp.Pyon <b>evGluyd</b><br>(py-<br>nlp.Pyon <b>evGluyd</b><br>(py-<br>l_grey_b <b>ev.Eluua</b><br>py-<br>evalua<br>(py-<br>evalua<br>lp.AmplNLP<br>(py- evalua<br>(py- evalua      | <pre>omo.contrib.pynumero.interfaces.pyomo_<br/>method), 575<br/>te_hessian_lag()<br/>omo.contrib.pynumero.interfaces.pyomo_<br/>method), 565<br/>fex/MEq_constraints()<br/>omo.contrib.pynumero.interfaces.ampl_ni<br/>method), 560<br/>te_ineq_constraints()<br/>omo.contrib.pynumero.interfaces.ampl_ni<br/>method), 555<br/>teulGneyBcoMostraints()<br/>omo.contrib.pynumero.interfaces.nlp.Exter<br/>method), 550<br/>te_ineq_constraints()<br/>omo.contrib.pynumero.interfaces.pyomo_<br/>method), 565<br/>te_jacobian()<br/>omo.contrib.pynumero.interfaces.ampl_ni<br/>method), 560<br/>te_jacobian()<br/>omo.contrib.pynumero.interfaces.ampl_ni<br/>method), 560<br/>te_jacobian()<br/>omo.contrib.pynumero.interfaces.ampl_ni<br/>method), 555</pre>                       | nlp.PyomoGreyBoxNLP<br>(py-<br>nlp.PyomoNLP<br>(py-<br>lp.AmplNLP<br>(py-<br>lp.AslNLP<br>(py-<br>nlp.PyomoNLP<br>(py-<br>lp.AmplNLP<br>(py-<br>lp.AslNLP<br>(py-<br>(py-<br>(py-<br>(py- |

|                                                           | ,             |                                                                                    | ,                     |
|-----------------------------------------------------------|---------------|------------------------------------------------------------------------------------|-----------------------|
|                                                           | (ру-          | evaluate_objective()                                                               | (py-                  |
| omo.contrib.pynumero.interfaces.nlp.NLP                   |               | omo.contrib.pynumero.interfaces.nlp_pro                                            | jections.ProjectedNLP |
| method), 547                                              | (             | method), 571                                                                       | 1                     |
| -                                                         | ~ •           | evaluate_objective()                                                               | (py-                  |
|                                                           | ections       | s.Projected NuB.contrib.pynumero.interfaces.pyomo_                                 | nlp.PyomoGreyBoxNLP   |
| method), 571                                              | ,             | method), 575                                                                       | ,                     |
| -                                                         | ~ •           | evaluate_objective()                                                               | (py-                  |
|                                                           | lp.Pyo        | moGreyBoaMbRontrib.pynumero.interfaces.pyomo_                                      | nlp.PyomoNLP          |
| method), 575                                              | ,             | method), 565                                                                       | ,                     |
|                                                           |               | evaluate_outputs()                                                                 | (py-                  |
|                                                           | lp.Pyo        | moNLP omo.contrib.pynumero.interfaces.externa                                      | _grey_box.ExternalGre |
| method), 565                                              | (             | method), 573                                                                       |                       |
|                                                           |               | executable (pyomo.common.fileutils.Executabl                                       | eData                 |
| omo.contrib.pynumero.interfaces.ampl_nlp                  | .Ampl         |                                                                                    |                       |
| method), 560                                              | ,             | executable() (pyomo.solvers.plugins.solvers.GAN                                    | AS.GAMSShell          |
|                                                           | ( <i>py</i> - | method), 309                                                                       | 210                   |
|                                                           | .AslN         | LExecutableData (class in pyomo.common.fileutils                                   |                       |
| method), 555                                              | (             | expanded_block (pyomo.network.arcArcData                                           | at-                   |
|                                                           | ( <i>py</i> - | tribute), 140                                                                      |                       |
|                                                           | aeani         | Lexport_enabled (pyomo.core.kernel.suffix.suffix                                   | prop-                 |
| method), 550                                              | (             | <i>erty</i> ), 387                                                                 |                       |
|                                                           |               | export_suffix_generator() (in module                                               | ру-                   |
| omo.contrib.pynumero.interfaces.pyomo_nl                  | ір.Руд        |                                                                                    | ( )                   |
| <i>method</i> ), 565                                      | ,             | expr (pyomo.core.kernel.constraint.constraint prop                                 | perty),               |
| <pre>evaluate_jacobian_equality_constraints()</pre>       |               | 380                                                                                |                       |
| method), 573                                              |               | b <b>expix</b> te( <b>pylGne.yBoelManhell</b> .expression.expression<br>erty), 384 |                       |
|                                                           |               | expr (pyomo.core.kernel.objective.objective prop                                   | perty),               |
| omo.contrib.pynumero.interfaces.ampl_nlp                  | .Ampl         |                                                                                    |                       |
| method), 560                                              |               | <pre>Expr_ifExpression(class in pyomo.core.expr.cum</pre>                          | rrent),               |
|                                                           | (ру-          | 302                                                                                |                       |
| omo.contrib.pynumero.interfaces.ampl_nlp.<br>method), 555 | .AslN         | Lexpression (class in pyomo.core.kernel.expres<br>384                              | rsion),               |
| <pre>evaluate_jacobian_ineq()</pre>                       | ( <i>py</i> - | expression_dict (class in                                                          | py-                   |
| omo.contrib.pynumero.interfaces.nlp.Exten                 | dedN          | LP omo.core.kernel.expression), 385                                                |                       |
| <i>method</i> ), 550                                      |               | expression_list (class in                                                          | py-                   |
| evaluate_jacobian_ineq()                                  | (ру-          | omo.core.kernel.expression), 385                                                   |                       |
| omo.contrib.pynumero.interfaces.pyomo_nl                  | lp.Pyo        | meantession_to_string() (in module                                                 | ру-                   |
| <i>method</i> ), 565                                      |               | omo.core.expr.current), 279                                                        |                       |
|                                                           |               | expression_tuple (class in                                                         | ру-                   |
|                                                           | grey_         | box.Extern <b>aliGo</b> eya <b>BexMink</b> ellexpression), 384                     |                       |
| <i>method</i> ), 573                                      |               | <pre>ExpressionReplacementVisitor (class in</pre>                                  | py-                   |
|                                                           | (ру-          | omo.core.expr.current), 308                                                        |                       |
| omo.contrib.pynumero.interfaces.ampl_nlp                  | .Ampl         |                                                                                    | ру-                   |
| <i>method</i> ), 560                                      |               | omo.core.expr.current), 307                                                        |                       |
|                                                           |               | <pre>extend() (pyomo.core.kernel.list_container.ListCo</pre>                       | ntainer               |
| omo.contrib.pynumero.interfaces.ampl_nlp                  | .AslN         |                                                                                    |                       |
| <i>method</i> ), 555                                      |               | ExtendedNLP (class in                                                              | ру-                   |
|                                                           | (ру-          | omo.contrib.pynumero.interfaces.nlp), 54                                           |                       |
|                                                           | dedN          | LExtensive() (pyomo.network.Port static method),                                   | 136                   |
| method), 551                                              |               | ExternalFunction (class in pyomo.environ), 253                                     |                       |
|                                                           | (ру-          | ExternalFunctionExpression (class in                                               | ру-                   |
| omo.contrib.pynumero.interfaces.nlp.NLP                   |               |                                                                                    |                       |
| <i>method</i> ), 547                                      |               | omo.core.expr.current), 291<br>ExternalGreyBoxModel (class in                      | py-                   |

omo.contrib.pynumero.interfaces.external\_grey\_bfixed (pyomo.core.kernel.variable.variable property), 573 378 pyextract\_bipartite\_subgraph() (in module py- FixedVarDetector (class omo.contrib.incidence\_analysis.interface), omo.contrib.preprocessing.plugins.detect\_fixed\_vars), 481 506 extract\_submatrix\_hessian\_lag() (*py*- FixedVarPropagator (class pyin omo.contrib.pynumero.interfaces.pyomo nlp.PyomoNLP omo.contrib.preprocessing.plugins.equality propagate), method), 565 506 extract\_submatrix\_jacobian() (py- flag\_as\_stale() (pyomo.environ.Var method), 275 omo.contrib.pynumero.interfaces.pyomo\_nlp.Pyonfd&LPen() (pyomo.common.timing.HierarchicalTimer method), 566 method), 230 extract\_subvector\_constraints() (py- flatten\_components\_along\_sets() (in module pyomo.contrib.pynumero.interfaces.pyomo\_nlp.PyomoNLP omo.dae.flatten), 161 method), 566 flatten\_dae\_components() module (in pyextract\_subvector\_grad\_objective() (pyomo.dae.flatten), 162 omo.contrib.pynumero.interfaces.pyomo\_nlp.PyomfoNppPomo.core.kernel.parameter.functional\_value property), 383 method), 566 free() (pyomo.network.port. PortData method), 138 extract\_values() (pvomo.environ.Param method), FullLicense (pyomo.contrib.appsi.base.PersistentSolver.Availability 262 extract\_values() (pyomo.environ.Var method), 275 attribute), 338 extract\_values\_sparse() (pyomo.environ.Param FullLicense (pyomo.contrib.appsi.base.Solver.Availability *method*), 262 attribute), 336 FullLicense (pyomo.contrib.appsi.solvers.cbc.Cbc.Availability F attribute), 361 FullLicense (pyomo.contrib.appsi.solvers.cplex.Cplex.Availability FactorModelSet (class pyin attribute), 357 omo.contrib.pyros.uncertainty sets), 592 finalize() (pyomo.core.expr.current.ExpressionValueVisiFortllLicense(pyomo.contrib.appsi.solvers.gurobi.Gurobi.Availability) and a standard standard stattribute), 346 *method*), 307finalize() (pyomo.core.expr.current.SimpleExpressionVisible License(pyomo.contrib.appsi.solvers.highs.Highs.Availability) and the second secondattribute), 364 method), 306 (py- FullLicense (pyomo.contrib.appsi.solvers.ipopt.Ipopt.Availability finalize\_block\_construction() omo.contrib.pynumero.interfaces.external\_grey\_box.External@ibyBdxModel functional\_value (class in pymethod), 573 omo.core.kernel.parameter), 383 find\_component() (pyomo.environ.AbstractModel *method*), 242 G find\_component() (pyomo.environ.ConcreteModel method), 235 gamma (pyomo.contrib.pyros.uncertainty\_sets.CardinalitySet property), 590 find\_dir() (in module pyomo.common.fileutils), 216 find\_executable() (in module GAMSDirect (class pyin pyomo.common.fileutils), 217 omo.solvers.plugins.solvers.GAMS), 309 find\_file() (in module pyomo.common.fileutils), 215 GAMSShell (class pyin find\_library() (in module pyomo.common.fileutils), omo.solvers.plugins.solvers.GAMS), 309 216 GDP\_GLOA\_Solver (*class in pyomo.contrib.gdpopt.gloa*), find\_nearest\_index() (pyomo.dae.ContinuousSet 460 method), 104 GDP LBB Solver py-(class in find\_path() (in module pyomo.common.fileutils), 214 omo.contrib.gdpopt.branch\_and\_bound), FisherResults (class in pyomo.contrib.doe.result), 441 466 (in fit\_kde\_dist() module GDP\_LOA\_Solver (class in pyomo.contrib.gdpopt.loa), pyomo.contrib.parmest.graphics), 529 457 fit\_mvn\_dist() module (in GDP\_RIC\_Solver (*class in pyomo.contrib.gdpopt.ric*), pyomo.contrib.parmest.graphics), 529 463fit\_rect\_dist() (in module GDPoptSolver (*class in pyomo.contrib.gdpopt.GDPopt*), pyomo.contrib.parmest.graphics), 529 456 fix() (pyomo.network.port.\_PortData method), 138

| <pre>generate_delaunay() (in module py-<br/>omo.core.kernel.piecewise_library.util),</pre> | <pre>method), 360 generate_yaml_template() (py-</pre>                        |
|--------------------------------------------------------------------------------------------|------------------------------------------------------------------------------|
| 398                                                                                        | omo.contrib.appsi.solvers.cplex.CplexConfig                                  |
| generate_documentation() (py-                                                              | method), 356                                                                 |
|                                                                                            | generate_yaml_template() (py-                                                |
| 200                                                                                        | omo.contrib.appsi.solvers.ipopt.IpoptConfig                                  |
| generate_documentation() (py-                                                              | method), 352                                                                 |
| omo.contrib.appsi.base.MIPSolverConfig                                                     | get() (pyomo.common.config.ConfigDict method), 201                           |
| method), 342                                                                               | get() (pyomo.common.config.ConfigList method), 202                           |
| generate_documentation() (py-                                                              | get() (pyomo.contrib.appsi.base.MIPSolverConfig                              |
| omo.contrib.appsi.base.SolverConfig method),                                               | method), 342                                                                 |
| 341                                                                                        | get() (pyomo.contrib.appsi.base.SolverConfig method),                        |
| <pre>generate_documentation() (py-</pre>                                                   | 341                                                                          |
| -                                                                                          | get() (pyomo.contrib.appsi.base.UpdateConfig method),                        |
| 344                                                                                        | 344                                                                          |
| <pre>generate_documentation() (py-</pre>                                                   | get() (pyomo.contrib.appsi.solvers.cbc.CbcConfig                             |
| omo.contrib.appsi.solvers.cbc.CbcConfig                                                    | <i>method</i> ), 360                                                         |
| <i>method</i> ), 360                                                                       | get() (pyomo.contrib.appsi.solvers.cplex.CplexConfig                         |
| generate_documentation() (py-                                                              | <i>method</i> ), 356                                                         |
| omo.contrib.appsi.solvers.cplex.CplexConfig                                                | get() (pyomo.contrib.appsi.solvers.ipopt.IpoptConfig                         |
| <i>method</i> ), 356                                                                       | <i>method</i> ), 352                                                         |
| generate_documentation() (py-                                                              | get() (pyomo.core.kernel.dict_container.DictContainer                        |
| omo.contrib.appsi.solvers.ipopt.IpoptConfig                                                | <i>method</i> ), 412                                                         |
| <i>method</i> ), 352                                                                       | get_adjacent_to() (py-                                                       |
| <pre>generate_gray_code() (in module py-</pre>                                             | $omo.contrib.incidence\_analysis.interface.IncidenceGraphInterface$          |
| omo.core.kernel.piecewise_library.util),                                                   | method), 479                                                                 |
| 398                                                                                        | get_arg_units() (py-                                                         |
| generate_import_warning() (py-                                                             | omo.core.expr.current.ExternalFunctionExpression                             |
| omo.common.dependencies.ModuleUnavailable                                                  |                                                                              |
| <i>method</i> ), 208                                                                       | get_arg_units() (pyomo.environ.ExternalFunction                              |
| <pre>generate_model_graph() (in module py-</pre>                                           | <i>method</i> ), 255                                                         |
|                                                                                            | rapet,_bipartite_incidence_graph() (in module py-                            |
| 433                                                                                        | omo.contrib.incidence_analysis.interface), 482                               |
| <pre>generate_strongly_connected_components()</pre>                                        | get_block() (pyomo.contrib.pynumero.sparse.block_vector.BlockVector          |
| (in module py-                                                                             | <i>method</i> ), 545                                                         |
| omo.contrib.incidence_analysis.scc_solver),                                                | <pre>get_block_size() (py-</pre>                                             |
| 486                                                                                        | omo.contrib.pynumero.sparse.block_vector.BlockVector                         |
| generate_structured_model() (py-                                                           | <i>method</i> ), 545                                                         |
| omo.contrib.community_detection.detection.Com                                              |                                                                              |
| <i>method</i> ), 431                                                                       | omo.contrib.incidence_analysis.triangularize),                               |
| generate_yaml_template() (py-                                                              | 484                                                                          |
| omo.common.config.ConfigBase method), 200                                                  | 105                                                                          |
| <pre>generate_yaml_template() (py-</pre>                                                   | <pre>get_cntl() (pyomo.contrib.pynumero.linalg.ma27_interface.MA27</pre>     |
| omo.contrib.appsi.base.MIPSolverConfig                                                     | method), 579                                                                 |
| method), 342                                                                               | <pre>get_cntl() (pyomo.contrib.pynumero.linalg.ma57_interface.MA57</pre>     |
| <pre>generate_yaml_template() (py-</pre>                                                   | method), 579                                                                 |
| omo.contrib.appsi.base.SolverConfig method),                                               |                                                                              |
| 341                                                                                        | <i>method</i> ), 581                                                         |
| generate_yaml_template() (py-                                                              | get_connected_components() (py-                                              |
| omo.contrib.appsi.base.UpdateConfig method), 344                                           | omo.contrib.incidence_analysis.interface.IncidenceGraphInterfacemethod), 480 |
| <pre>generate_yaml_template() (py-</pre>                                                   | <pre>get_constraint_indices() (py-</pre>                                     |
| omo.contrib.appsi.solvers.cbc.CbcConfig                                                    | omo.contrib.pynumero.interfaces.pyomo_nlp.PyomoNLP                           |

| <i>method</i> ), 566                                                                               | <pre>get_duals() (pyomo.contrib.pynumero.interfaces.ampl_nlp.AslNLP</pre>                        |
|----------------------------------------------------------------------------------------------------|--------------------------------------------------------------------------------------------------|
| get_constraints_scaling() (py-                                                                     |                                                                                                  |
|                                                                                                    | bl/glat_duals() (pyomo.contrib.pynumero.interfaces.nlp.ExtendedNLP method), 551                  |
|                                                                                                    | <pre>get_duals() (pyomo.contrib.pynumero.interfaces.nlp.NLP</pre>                                |
| omo.contrib.pynumero.interfaces.ampl_nlp.Asll                                                      |                                                                                                  |
| method), 555                                                                                       | get_duals() (pyomo.contrib.pynumero.interfaces.nlp_projections.Project                           |
| get_constraints_scaling() (py-                                                                     | method), 571<br>WL <b>g</b> et_duals() (pyomo.contrib.pynumero.interfaces.pyomo_nlp.PyomoGrey.   |
| method), 551                                                                                       | method), 576                                                                                     |
|                                                                                                    | get_duals() (pyomo.contrib.pynumero.interfaces.pyomo_nlp.PyomoNLP                                |
| omo.contrib.pynumero.interfaces.nlp.NLP                                                            | <i>method</i> ), 566                                                                             |
| method), 547                                                                                       | <pre>get_duals_eq() (pyomo.contrib.pynumero.interfaces.ampl_nlp.AmplNLP</pre>                    |
| <pre>get_constraints_scaling() (py-</pre>                                                          |                                                                                                  |
| omo.contrib.pynumero.interfaces.nlp_projection<br>method), 571                                     | ns. <b>BenjedtualWLLeq()</b> (pyomo.contrib.pynumero.interfaces.ampl_nlp.AslNLP<br>method), 556  |
|                                                                                                    | get_duals_eq() (pyomo.contrib.pynumero.interfaces.nlp.ExtendedNLP                                |
| omo.contrib.pynumero.interfaces.pyomo_nlp.Py                                                       |                                                                                                  |
| <i>method</i> ), 576                                                                               | get_duals_eq() (pyomo.contrib.pynumero.interfaces.pyomo_nlp.PyomoC                               |
| <pre>get_constraints_scaling() (py-</pre>                                                          |                                                                                                  |
|                                                                                                    | <pre>womgeNLduals_eq() (pyomo.contrib.pynumero.interfaces.pyomo_nlp.PyomoN</pre>                 |
| method), 566                                                                                       | method), 566                                                                                     |
| <pre>get_continuousset() (pyomo.dae.Integral method),</pre>                                        | get_duals_ineq() (py-<br>omo.contrib.pynumero.interfaces.ampl_nlp.AmplNLP                        |
| get_continuousset_list() (py-                                                                      | method), 561                                                                                     |
| omo.dae.DerivativeVar method), 107                                                                 | get_duals_ineq() (py-                                                                            |
| get_datatype() (pyomo.core.kernel.suffix.suffix                                                    | -                                                                                                |
| <i>method</i> ), 387                                                                               | <i>method</i> ), 556                                                                             |
| <pre>get_derivative_expression() (py-</pre>                                                        |                                                                                                  |
| omo.dae.DerivativeVar method), 107                                                                 | omo.contrib.pynumero.interfaces.nlp.ExtendedNLP                                                  |
| <pre>get_diagonal_blocks() (in module py-<br/>omo.contrib.incidence_analysis.triangularize),</pre> | <pre>method), 551 get_duals_ineq() (py-</pre>                                                    |
| 484                                                                                                | omo.contrib.pynumero.interfaces.pyomo_nlp.PyomoNLP                                               |
| <pre>get_diagonal_blocks() (py-</pre>                                                              | <i>method</i> ), 566                                                                             |
| omo.contrib.incidence_analysis.interface.Incide                                                    |                                                                                                  |
| <i>method</i> ), 480                                                                               | omo.contrib.pynumero.interfaces.ampl_nlp.AmplNLP                                                 |
| get_direction() (pyomo.core.kernel.suffix.suffix                                                   |                                                                                                  |
| method), 387<br>get_discretization_info() (py-                                                     | <pre>get_eq_constraints_scaling() (py-<br/>omo.contrib.pynumero.interfaces.ampl_nlp.AslNLP</pre> |
| <pre>get_discretization_info() (py-<br/>omo.dae.ContinuousSet method), 105</pre>                   | method), 556                                                                                     |
| get_duals() (pyomo.contrib.appsi.base.PersistentSolver                                             |                                                                                                  |
| method), 338                                                                                       | omo.contrib.pynumero.interfaces.nlp.ExtendedNLP                                                  |
| get_duals() (pyomo.contrib.appsi.solvers.cbc.Cbc                                                   | <i>method</i> ), 551                                                                             |
| method), 362                                                                                       | <pre>get_eq_constraints_scaling() (py-</pre>                                                     |
| <pre>get_duals() (pyomo.contrib.appsi.solvers.cplex.Cplex</pre>                                    |                                                                                                  |
| get_duals() (pyomo.contrib.appsi.solvers.gurobi.Gurob                                              | <pre>method), 566 i get_equality_constraint_indices() (py-</pre>                                 |
| method), 347                                                                                       | omo.contrib.pynumero.interfaces.pyomo_nlp.PyomoNLP                                               |
| get_duals() (pyomo.contrib.appsi.solvers.highs.Highs                                               | <i>method</i> ), 567                                                                             |
| <i>method</i> ), 365                                                                               | <pre>get_equality_constraint_scaling_factors()</pre>                                             |
| <pre>get_duals() (pyomo.contrib.appsi.solvers.ipopt.Ipopt</pre>                                    | (pyomo.contrib.pynumero.interfaces.external_grey_box.External(<br>method), 574                   |
| <pre>get_duals() (pyomo.contrib.pynumero.interfaces.ampl_</pre>                                    |                                                                                                  |
| <i>method</i> ), 560                                                                               | <i>method</i> ), 105                                                                             |

| <pre>get_gurobi_param_info()</pre>                                                                                                    | (nv-                                                                                                    |                                                                                                    | <i>method</i> ), 347                                                                                                    |                                                                                                    |
|----------------------------------------------------------------------------------------------------|----------------------------------------------------------------------------------------------------|----------------------------------------------------------------------------------------------------|----------------------------------------------------------------------------------------------------|----------------------------------------------------------------------------------------------------|
| omo.contrib.appsi.solvers.gurobi.Gurobi                                                                                                    | (ру-                                                                                                    | aet mod                                                                                                    | el_attr()                                                                                                    | ( <i>py</i> -                                                                                                    |
| method), 347                                                                                                    |                                                                                                    | gec_mou                                                                                                    | omo.solvers.plugins.solvers.gurobi_persist                                                                                                    |                                                                                                    |
| <pre>get_gurobi_param_info()</pre>                                                                                                    | ( <i>py</i> -                                                                                                    |                                                                                                    | method), 321                                                                                                    | eni.Gurobii ersisieni                                                                                                    |
| omo.solvers.plugins.solvers.gurobi_persis                                                                                                    |                                                                                                    | ur <b>nh</b> tPannin                                                                                                    |                                                                                                    | ( <i>py</i> -                                                                                                    |
| method), 321                                                                                                    | ieni.o                                                                                                    | n gen <u>u</u> ndin                                                                                                    | omo.common.timing.HierarchicalTimer                                                                                                    | (P)                                                                                                    |
| <pre>get_icntl() (pyomo.contrib.pynumero.linalg.ma2</pre>                                                                                                    | 27 inte                                                                                                    | rface_MA2                                                                                                    |                                                                                                    |                                                                                                    |
| method), 579                                                                                                    | .,                                                                                                    |                                                                                                    | <pre>eric_incidence_matrix() (in module</pre>                                                                                                    | e nv-                                                                                                    |
| <pre>get_icntl() (pyomo.contrib.pynumero.linalg.ma5</pre>                                                                                                    | 57 inte                                                                                                    | -                                                                                                    |                                                                                                    |                                                                                                    |
| method), 579                                                                                                    | .,                                                                                                    |                                                                                                    | _factor()                                                                                                    | ( <i>py</i> -                                                                                                    |
| <pre>get_icntl() (pyomo.contrib.pynumero.linalg.mun</pre>                                                                                                    | nns in                                                                                                    |                                                                                                    |                                                                                                    |                                                                                                    |
| method), 581                                                                                                    |                                                                                                    |                                                                                                    | <i>method</i> ), 561                                                                                                    | , a mp a (21                                                                                                    |
| <pre>get_incident_variables() (in module</pre>                                                                                                    | nv-                                                                                                    | aet obi                                                                                                    | _factor()                                                                                                    | ( <i>py</i> -                                                                                                    |
| omo.contrib.incidence_analysis.incidence                                                                                                    |                                                                                                    | 900_000                                                                                                    | omo.contrib.pynumero.interfaces.ampl_nl                                                                                                    |                                                                                                    |
| 476                                                                                                    | .),                                                                                                    |                                                                                                    | method), 556                                                                                                    |                                                                                                    |
| <pre>get_independent_submatrices() (in module</pre>                                                                                                    | o nv-                                                                                                    | aet ohi                                                                                                    |                                                                                                    | ( <i>py</i> -                                                                                                    |
| omo.contrib.incidence_analysis.connected                                                                                                    |                                                                                                    | gec_obj                                                                                                    | omo.contrib.pynumero.interfaces.nlp.Exter                                                                                                    |                                                                                                    |
| 483                                                                                                    | <i>x</i> ),                                                                                                    |                                                                                                    | method), 551                                                                                                    | lucu (El                                                                                                    |
| <pre>get_ineq_constraints_scaling()</pre>                                                                                                    | (pv-                                                                                                    | aet obi                                                                                                    | _factor()                                                                                                    | ( <i>py</i> -                                                                                                    |
| omo.contrib.pynumero.interfaces.ampl_n                                                                                                    |                                                                                                    |                                                                                                    | omo.contrib.pynumero.interfaces.nlp.NLP                                                                                                    | ч, У                                                                                                    |
| method), 561                                                                                                    | <i>pp</i>                                                                                                    |                                                                                                    | method), 547                                                                                                    |                                                                                                    |
| <pre>get_ineq_constraints_scaling()</pre>                                                                                                    | (pv-                                                                                                    | aet obi                                                                                                    | _factor()                                                                                                    | ( <i>py</i> -                                                                                                    |
| omo.contrib.pynumero.interfaces.ampl_n                                                                                                    |                                                                                                    |                                                                                                    | omo.contrib.pynumero.interfaces.nlp_proj                                                                                                    |                                                                                                    |
| method), 556                                                                                                    | <i>p</i>                                                                                                    | 21                                                                                                    | method), 571                                                                                                    | centonisii rojeetetai (Ei                                                                                                    |
| <pre>get_ineq_constraints_scaling()</pre>                                                                                                    | (nv-                                                                                                    | aet ohi                                                                                                    | _factor()                                                                                                    | ( <i>py</i> -                                                                                                    |
| omo.contrib.pynumero.interfaces.nlp.Exte                                                                                                    |                                                                                                    |                                                                                                    | omo.contrib.pynumero.interfaces.pyomo_r                                                                                                    |                                                                                                    |
| method), 551                                                                                                    | nucui                                                                                                    |                                                                                                    | method), 576                                                                                                    | up.1 yomoGreyBoxivEi                                                                                                    |
|                                                                                                    |                                                                                                    |                                                                                                    |                                                                                                    |                                                                                                    |
| <pre>get_ineq_constraints_scaling()</pre>                                                                                                    |                                                                                                    |                                                                                                    | _factor()                                                                                                    | ( <i>py</i> -                                                                                                    |
| omo.contrib.pynumero.interfaces.pyomo_                                                                                                    |                                                                                                    |                                                                                                    | _factor()<br>omo.contrib.pynumero.interfaces.pyomo_r                                                                                                    | 4.2                                                                                                    |
| omo.contrib.pynumero.interfaces.pyomo_<br>method), 567                                                                                                    | nlp.Py                                                                                                    | omoNLP                                                                                                    | _factor()<br>omo.contrib.pynumero.interfaces.pyomo_r<br>method), 567                                                                                                    | llp.PyomoNLP                                                                                                    |
| <pre>omo.contrib.pynumero.interfaces.pyomo_<br/>method), 567<br/>get_inequality_constraint_indices()</pre>                                                                                                    | nlp.Py<br>(py-                                                                                                   | omoNLP<br>get_obj                                                                                                    | _factor()<br>omo.contrib.pynumero.interfaces.pyomo_r<br>method), 567<br>_scaling()                                                                                                    | lp.PyomoNLP<br>(py-                                                                                                    |
| <pre>omo.contrib.pynumero.interfaces.pyomo_<br/>method), 567<br/>get_inequality_constraint_indices()<br/>omo.contrib.pynumero.interfaces.pyomo_</pre>                                                                                                    | nlp.Py<br>(py-                                                                                                   | omoNLP<br>get_obj                                                                                                    | _factor()<br>omo.contrib.pynumero.interfaces.pyomo_r<br>method), 567<br>_scaling()<br>omo.contrib.pynumero.interfaces.ampl_nlp                                                                                                    | lp.PyomoNLP<br>(py-                                                                                                    |
| <pre>omo.contrib.pynumero.interfaces.pyomo_<br/>method), 567<br/>get_inequality_constraint_indices()<br/>omo.contrib.pynumero.interfaces.pyomo_<br/>method), 567</pre>                                                                                                    | nlp.Py<br>(py-<br>nlp.Py                                                                                         | omoNLP<br>get_obj<br>omoNLP                                                                                                    | _factor()<br>omo.contrib.pynumero.interfaces.pyomo_r<br>method), 567<br>_scaling()<br>omo.contrib.pynumero.interfaces.ampl_nlp<br>method), 561                                                                                                    | lp.PyomoNLP<br>(py-<br>p.AmplNLP                                                                                                    |
| <pre>omo.contrib.pynumero.interfaces.pyomo_<br/>method), 567<br/>get_inequality_constraint_indices()<br/>omo.contrib.pynumero.interfaces.pyomo_<br/>method), 567<br/>get_info() (pyomo.contrib.pynumero.linalg.ma27)</pre>                                                                                                    | nlp.Py<br>(py-<br>nlp.Py                                                                                         | omoNLP<br>get_obj<br>omoNLP                                                                                                    | _factor()<br>omo.contrib.pynumero.interfaces.pyomo_r<br>method), 567<br>_scaling()<br>omo.contrib.pynumero.interfaces.ampl_nlp<br>method), 561<br>_scaling()                                                                                                    | (py-<br>p.AmplNLP<br>(py-                                                                                                    |
| <pre>omo.contrib.pynumero.interfaces.pyomo_<br/>method), 567<br/>get_inequality_constraint_indices()<br/>omo.contrib.pynumero.interfaces.pyomo_<br/>method), 567<br/>get_info() (pyomo.contrib.pynumero.linalg.ma27<br/>method), 579</pre>                                                                                                    | nlp.Py<br>(py-<br>nlp.Py<br>7_inter                                                                              | omoNLP<br>get_obj<br>omoNLP<br>fa <b>ge1<u>/</u>4B</b> 7                                                                                          | _factor()<br>omo.contrib.pynumero.interfaces.pyomo_r<br>method), 567<br>_scaling()<br>omo.contrib.pynumero.interfaces.ampl_nlp<br>method), 561<br>_scaling()<br>omo.contrib.pynumero.interfaces.ampl_nlp                                                                                                    | (py-<br>p.AmplNLP<br>(py-                                                                                                    |
| <pre>omo.contrib.pynumero.interfaces.pyomo_<br/>method), 567<br/>get_inequality_constraint_indices()<br/>omo.contrib.pynumero.interfaces.pyomo_<br/>method), 567<br/>get_info() (pyomo.contrib.pynumero.linalg.ma27<br/>method), 579<br/>get_info() (pyomo.contrib.pynumero.linalg.ma57</pre>                                                                                                    | nlp.Py<br>(py-<br>nlp.Py<br>7_inter                                                                              | omoNLP<br>get_obj<br>omoNLP<br>fa <b>geil_6bj</b><br>face.MA57                                                                                    | _factor()<br>omo.contrib.pynumero.interfaces.pyomo_r<br>method), 567<br>_scaling()<br>omo.contrib.pynumero.interfaces.ampl_nlp<br>method), 561<br>_scaling()<br>omo.contrib.pynumero.interfaces.ampl_nlp<br>method), 556                                                                                                    | (py-<br>p.AmplNLP<br>(py-<br>(py-<br>p.AslNLP                                                                                                    |
| <pre>omo.contrib.pynumero.interfaces.pyomo_<br/>method), 567<br/>get_inequality_constraint_indices()<br/>omo.contrib.pynumero.interfaces.pyomo_<br/>method), 567<br/>get_info() (pyomo.contrib.pynumero.linalg.ma27<br/>method), 579<br/>get_info() (pyomo.contrib.pynumero.linalg.ma57<br/>method), 579</pre>                                                                                                    | nlp.Py<br>(py-<br>nlp.Py<br>7_inter<br>7_inter                                                                   | omoNLP<br>get_obj<br>omoNLP<br>fa <b>ge1(6B</b> 7<br>face.MA57<br>get_obj                                                                         | _factor()<br>omo.contrib.pynumero.interfaces.pyomo_r<br>method), 567<br>_scaling()<br>omo.contrib.pynumero.interfaces.ampl_nlp<br>method), 561<br>_scaling()<br>omo.contrib.pynumero.interfaces.ampl_nlp<br>method), 556<br>_scaling()                                                                                                    | (py-<br>p.AmplNLP<br>(py-<br>p.AslNLP<br>(py-<br>p.AslNLP                                                                                                    |
| <pre>omo.contrib.pynumero.interfaces.pyomo_<br/>method), 567<br/>get_inequality_constraint_indices()<br/>omo.contrib.pynumero.interfaces.pyomo_<br/>method), 567<br/>get_info() (pyomo.contrib.pynumero.linalg.ma27<br/>method), 579<br/>get_info() (pyomo.contrib.pynumero.linalg.ma57<br/>method), 579<br/>get_info() (pyomo.contrib.pynumero.linalg.mum_</pre>                                                                                                    | nlp.Py<br>(py-<br>nlp.Py<br>7_inter<br>7_inter                                                                   | omoNLP<br>get_obj<br>omoNLP<br>fa <b>ge1(6B</b> 7<br>face.MA57<br>get_obj                                                                         | _factor()<br>omo.contrib.pynumero.interfaces.pyomo_r<br>method), 567<br>_scaling()<br>omo.contrib.pynumero.interfaces.ampl_nlp<br>method), 561<br>_scaling()<br>omo.contrib.pynumero.interfaces.ampl_nlp<br>method), 556<br>_scaling()<br>ppsGenetralijbdAyssemtelodhieefac&slwep.Exter                                                                                                    | (py-<br>p.AmplNLP<br>(py-<br>p.AslNLP<br>(py-<br>p.AslNLP                                                                                                    |
| <pre>omo.contrib.pynumero.interfaces.pyomo_<br/>method), 567<br/>get_inequality_constraint_indices()<br/>omo.contrib.pynumero.interfaces.pyomo_<br/>method), 567<br/>get_info() (pyomo.contrib.pynumero.linalg.ma27<br/>method), 579<br/>get_info() (pyomo.contrib.pynumero.linalg.ma57<br/>method), 579<br/>get_info() (pyomo.contrib.pynumero.linalg.mumj<br/>method), 581</pre>                                                                                                    | nlp.Py<br>(py-<br>nlp.Py<br>7_inter<br>7_inter<br>ps_inte                                                        | omoNLP<br>get_obj<br>omoNLP<br>fa <b>ge1(_0b</b> ]<br>face.MA57<br>get_obj<br>erface.Mum                                                          | _factor()<br>omo.contrib.pynumero.interfaces.pyomo_r<br>method), 567<br>_scaling()<br>omo.contrib.pynumero.interfaces.ampl_nlp<br>method), 561<br>_scaling()<br>omo.contrib.pynumero.interfaces.ampl_nlp<br>method), 556<br>_scaling()<br>pystementiibdfyssemmentedhierfacessolwep.Exten<br>method), 551                                                                                                    | (py-<br>p.AmplNLP<br>(py-<br>p.AslNLP<br>(py-<br>(py-<br>ndedNLP                                                                                             |
| <pre>omo.contrib.pynumero.interfaces.pyomo_<br/>method), 567<br/>get_inequality_constraint_indices()<br/>omo.contrib.pynumero.interfaces.pyomo_<br/>method), 567<br/>get_info() (pyomo.contrib.pynumero.linalg.ma27<br/>method), 579<br/>get_info() (pyomo.contrib.pynumero.linalg.ma57<br/>method), 579<br/>get_info() (pyomo.contrib.pynumero.linalg.mum<br/>method), 581<br/>get_infog() (pyomo.contrib.pynumero.linalg.mum</pre>                                                                                                    | nlp.Py<br>(py-<br>nlp.Py<br>7_inter<br>7_inter<br>ps_inte                                                        | omoNLP<br>get_obj<br>omoNLP<br>fa <b>ge1(_0b</b> ]<br>face.MA57<br>get_obj<br>erface.Mum                                                          | _factor()<br>omo.contrib.pynumero.interfaces.pyomo_r<br>method), 567<br>_scaling()<br>omo.contrib.pynumero.interfaces.ampl_nlp<br>method), 561<br>_scaling()<br>omo.contrib.pynumero.interfaces.ampl_nlp<br>method), 556<br>_scaling()<br>pynGentraliibdAssembledLineafac&sln&p.Extern<br>method), 551<br>mpsGkintg[izedAssembledLinearSolver                                                                                                    | (py-<br>p.AmplNLP<br>(py-<br>p.AslNLP<br>(py-<br>p.AslNLP                                                                                                    |
| <pre>omo.contrib.pynumero.interfaces.pyomo_<br/>method), 567<br/>get_inequality_constraint_indices()<br/>omo.contrib.pynumero.interfaces.pyomo_<br/>method), 567<br/>get_info() (pyomo.contrib.pynumero.linalg.ma27<br/>method), 579<br/>get_info() (pyomo.contrib.pynumero.linalg.ma57<br/>method), 579<br/>get_info() (pyomo.contrib.pynumero.linalg.mum<br/>method), 581</pre>                                                                                                    | nlp.Py<br>(py-<br>nlp.Py<br>7_inter<br>7_inter<br>ps_inte<br>nps_in                                              | omoNLP<br>get_obj<br>omoNLP<br>fa <b>ge1(_0b</b> ]<br>face.MA57<br>get_obj<br>erface.Mum                                                          | _factor()<br>omo.contrib.pynumero.interfaces.pyomo_r<br>method), 567<br>_scaling()<br>omo.contrib.pynumero.interfaces.ampl_nlp<br>method), 561<br>_scaling()<br>omo.contrib.pynumero.interfaces.ampl_nlp<br>method), 556<br>_scaling()<br>ps@exontribdy?ssembledhiesfac&olwep.Exter<br>method), 551<br>mps@king@edAssembledLinearSolver<br>omo.contrib.pynumero.interfaces.nlp.NLP                                                                                                    | (py-<br>p.AmplNLP<br>(py-<br>p.AslNLP<br>(py-<br>(py-<br>ndedNLP                                                                                             |
| <pre>omo.contrib.pynumero.interfaces.pyomo_<br/>method), 567<br/>get_inequality_constraint_indices()<br/>omo.contrib.pynumero.interfaces.pyomo_<br/>method), 567<br/>get_info() (pyomo.contrib.pynumero.linalg.ma27<br/>method), 579<br/>get_info() (pyomo.contrib.pynumero.linalg.ma57<br/>method), 579<br/>get_info() (pyomo.contrib.pynumero.linalg.mum_<br/>method), 581<br/>get_infog() (pyomo.contrib.pynumero.linalg.mum_<br/>method), 581<br/>get_linear_constraint_attr()</pre>                                                                                                    | nlp.Py<br>(py-<br>nlp.Py<br>7_inter<br>7_inter<br>ps_inte                                                        | omoNLP<br>get_obj<br>omoNLP<br>fa <b>ge1(_6B</b> ]<br>face.MA57<br>get_obj<br>erface.Mum<br>te <b>gfete.db</b>                                    | _factor()<br>omo.contrib.pynumero.interfaces.pyomo_r<br>method), 567<br>_scaling()<br>omo.contrib.pynumero.interfaces.ampl_nlp<br>method), 561<br>_scaling()<br>omo.contrib.pynumero.interfaces.ampl_nlp<br>method), 556<br>_scaling()<br>procentraliibdAssembledLineafacesolulp.Extent<br>method), 551<br>mpsGling()etAssembledLinearSolver<br>omo.contrib.pynumero.interfaces.nlp.NLP<br>method), 548                                                                                                    | (py-<br>p.AmplNLP<br>(py-<br>p.AslNLP<br>(py-<br>(py-<br>ndedNLP<br>(py-                                                                                     |
| <pre>omo.contrib.pynumero.interfaces.pyomo_<br/>method), 567<br/>get_inequality_constraint_indices()<br/>omo.contrib.pynumero.interfaces.pyomo_<br/>method), 567<br/>get_info() (pyomo.contrib.pynumero.linalg.ma27<br/>method), 579<br/>get_info() (pyomo.contrib.pynumero.linalg.ma57<br/>method), 579<br/>get_info() (pyomo.contrib.pynumero.linalg.mum_<br/>method), 581<br/>get_infog() (pyomo.contrib.pynumero.linalg.mum_<br/>method), 581<br/>get_linear_constraint_attr()<br/>omo.contrib.appsi.solvers.gurobi.Gurobi</pre>                                                                                                    | nlp.Py<br>(py-<br>nlp.Py<br>7_inter<br>7_inter<br>ps_inte<br>nps_in                                              | omoNLP<br>get_obj<br>omoNLP<br>fa <b>ge1(_6B</b> ]<br>face.MA57<br>get_obj<br>erface.Mum<br>te <b>gfete.db</b>                                    | _factor()<br>omo.contrib.pynumero.interfaces.pyomo_r<br>method), 567<br>_scaling()<br>omo.contrib.pynumero.interfaces.ampl_nlp<br>method), 561<br>_scaling()<br>omo.contrib.pynumero.interfaces.ampl_nlp<br>method), 556<br>_scaling()<br>pynGentraliibdAssembledLineafac&slutp.Exten<br>method), 551<br>mpsGkintg[izedAssembledLinearSolver<br>omo.contrib.pynumero.interfaces.nlp.NLP<br>method), 548<br>_scaling()                                                                                                    | (py-<br>p.AmplNLP<br>(py-<br>p.AslNLP<br>(py-<br>ndedNLP<br>(py-<br>(py-                                                                                     |
| <pre>omo.contrib.pynumero.interfaces.pyomo_<br/>method), 567<br/>get_inequality_constraint_indices()<br/>omo.contrib.pynumero.interfaces.pyomo_<br/>method), 567<br/>get_info() (pyomo.contrib.pynumero.linalg.ma27<br/>method), 579<br/>get_info() (pyomo.contrib.pynumero.linalg.ma57<br/>method), 579<br/>get_info() (pyomo.contrib.pynumero.linalg.mum<br/>method), 581<br/>get_infog() (pyomo.contrib.pynumero.linalg.mum<br/>method), 581<br/>get_linear_constraint_attr()<br/>omo.contrib.appsi.solvers.gurobi.Gurobi<br/>method), 347</pre>                                                                                                    | nlp.Py<br>(py-<br>nlp.Py<br>7_inter<br>7_inter<br>ps_inter<br>nps_in<br>(py-                                     | omoNLP<br>get_obj<br>omoNLP<br>fa <b>ge1(_6B</b> ]<br>face.MA57<br>get_obj<br>erface.Mum<br>te <b>gfete.db</b>                                    | _factor()<br>omo.contrib.pynumero.interfaces.pyomo_r<br>method), 567<br>_scaling()<br>omo.contrib.pynumero.interfaces.ampl_nlp<br>method), 561<br>_scaling()<br>omo.contrib.pynumero.interfaces.ampl_nlp<br>method), 556<br>_scaling()<br>pps@actoraliibdyssemtelodhieefacesolwep.Exten<br>method), 551<br>mps@king[i]edAssembledLinearSolver<br>omo.contrib.pynumero.interfaces.nlp.NLP<br>method), 548<br>_scaling()<br>omo.contrib.pynumero.interfaces.nlp_proj                                                                                                    | (py-<br>p.AmplNLP<br>(py-<br>p.AslNLP<br>(py-<br>ndedNLP<br>(py-<br>(py-                                                                                     |
| <pre>omo.contrib.pynumero.interfaces.pyomo_<br/>method), 567<br/>get_inequality_constraint_indices()<br/>omo.contrib.pynumero.interfaces.pyomo_<br/>method), 567<br/>get_info() (pyomo.contrib.pynumero.linalg.ma27<br/>method), 579<br/>get_info() (pyomo.contrib.pynumero.linalg.ma57<br/>method), 579<br/>get_info() (pyomo.contrib.pynumero.linalg.mum<br/>method), 581<br/>get_infog() (pyomo.contrib.pynumero.linalg.mum<br/>method), 581<br/>get_linear_constraint_attr()<br/>omo.contrib.appsi.solvers.gurobi.Gurobi<br/>method), 347<br/>get_linear_constraint_attr()</pre>                                                                                                    | nlp.Py<br>(py-<br>nlp.Py<br>7_inter<br>7_inter<br>ps_inter<br>nps_in<br>(py-<br>(py-                             | omoNLP<br>get_obj<br>omoNLP<br>fage11.487<br>face.MA57<br>get_obj<br>erface.Mum<br>tegfere.dbg<br>get_obj                                         | _factor()<br>omo.contrib.pynumero.interfaces.pyomo_r<br>method), 567<br>_scaling()<br>omo.contrib.pynumero.interfaces.ampl_nlp<br>method), 561<br>_scaling()<br>omo.contrib.pynumero.interfaces.ampl_nlp<br>method), 556<br>_scaling()<br>ppsGenctralijbdAysnembelodhieefaceSolnep.Exten<br>method), 551<br>mpsGking[j]edAssembledLinearSolver<br>omo.contrib.pynumero.interfaces.nlp.NLP<br>method), 548<br>_scaling()<br>omo.contrib.pynumero.interfaces.nlp_proj<br>method), 571                                                                                                    | (py-<br>p.AmpINLP<br>(py-<br>p.AsINLP<br>(py-<br>ndedNLP<br>(py-<br>(py-<br>(py-<br>ections.ProjectedNLP                                                     |
| <pre>omo.contrib.pynumero.interfaces.pyomo_<br/>method), 567<br/>get_inequality_constraint_indices()<br/>omo.contrib.pynumero.interfaces.pyomo_<br/>method), 567<br/>get_info() (pyomo.contrib.pynumero.linalg.ma27<br/>method), 579<br/>get_info() (pyomo.contrib.pynumero.linalg.ma57<br/>method), 579<br/>get_info() (pyomo.contrib.pynumero.linalg.mum<br/>method), 581<br/>get_infog() (pyomo.contrib.pynumero.linalg.mum<br/>method), 581<br/>get_linear_constraint_attr()<br/>omo.contrib.appsi.solvers.gurobi.Gurobi<br/>method), 347<br/>get_linear_constraint_attr()<br/>omo.solvers.plugins.solvers.gurobi_persis</pre>                                                                                                    | nlp.Py<br>(py-<br>nlp.Py<br>7_inter<br>7_inter<br>ps_inter<br>nps_in<br>(py-<br>(py-                             | omoNLP<br>get_obj<br>omoNLP<br>fage11.487<br>face.MA57<br>get_obj<br>erface.Mum<br>tegfere.dbg<br>get_obj                                         | _factor()<br>omo.contrib.pynumero.interfaces.pyomo_r<br>method), 567<br>_scaling()<br>omo.contrib.pynumero.interfaces.ampl_nlp<br>method), 561<br>_scaling()<br>omo.contrib.pynumero.interfaces.ampl_nlp<br>method), 556<br>_scaling()<br>pys@exontrib@pyssembeledLinearSolver<br>method), 551<br>mps@king(i)eedAssembledLinearSolver<br>omo.contrib.pynumero.interfaces.nlp.NLP<br>method), 548<br>_scaling()<br>omo.contrib.pynumero.interfaces.nlp_proj<br>method), 571<br>testaling()                                                                                                    | (py-<br>p.AmplNLP<br>(py-<br>p.AslNLP<br>(py-<br>ndedNLP<br>(py-<br>(py-<br>ections.ProjectedNLP<br>(py-                                                     |
| <pre>omo.contrib.pynumero.interfaces.pyomo_<br/>method), 567<br/>get_inequality_constraint_indices()<br/>omo.contrib.pynumero.interfaces.pyomo_<br/>method), 567<br/>get_info() (pyomo.contrib.pynumero.linalg.ma27<br/>method), 579<br/>get_info() (pyomo.contrib.pynumero.linalg.ma57<br/>method), 579<br/>get_info() (pyomo.contrib.pynumero.linalg.mum<br/>method), 581<br/>get_infog() (pyomo.contrib.pynumero.linalg.mum<br/>method), 581<br/>get_linear_constraint_attr()<br/>omo.contrib.appsi.solvers.gurobi.Gurobi<br/>method), 347<br/>get_linear_constraint_attr()<br/>omo.solvers.plugins.solvers.gurobi_persis<br/>method), 321</pre>                                                                                                    | nlp.Py<br>(py-<br>nlp.Py<br>7_inter<br>7_inter<br>ps_inter<br>ps_inter<br>(py-<br>(py-<br>ctent.G                | omoNLP<br>get_obj<br>omoNLP<br>fage11.487<br>face.MA57<br>get_obj<br>erface.Mum<br>tegfere.dbg<br>get_obj                                         | _factor()<br>omo.contrib.pynumero.interfaces.pyomo_r<br>method), 567<br>_scaling()<br>omo.contrib.pynumero.interfaces.ampl_nlp<br>method), 561<br>_scaling()<br>omo.contrib.pynumero.interfaces.ampl_nlp<br>method), 556<br>_scaling()<br>pys@wtoraliibdy?ssemblodhiesfac&olulp.Exter<br>method), 551<br>mps@kinglitedAssembledLinearSolver<br>omo.contrib.pynumero.interfaces.nlp.NLP<br>method), 548<br>_scaling()<br>omo.contrib.pynumero.interfaces.nlp_proj<br>method), 571<br>testaling()<br>omo.contrib.pynumero.interfaces.pyomo_r                                                                                                    | (py-<br>p.AmplNLP<br>(py-<br>p.AslNLP<br>(py-<br>ndedNLP<br>(py-<br>(py-<br>ections.ProjectedNLP<br>(py-                                                     |
| <pre>omo.contrib.pynumero.interfaces.pyomo_<br/>method), 567<br/>get_inequality_constraint_indices()<br/>omo.contrib.pynumero.interfaces.pyomo_<br/>method), 567<br/>get_info() (pyomo.contrib.pynumero.linalg.ma27<br/>method), 579<br/>get_info() (pyomo.contrib.pynumero.linalg.mum_<br/>method), 579<br/>get_infog() (pyomo.contrib.pynumero.linalg.mum_<br/>method), 581<br/>get_infog() (pyomo.contrib.pynumero.linalg.mum_<br/>method), 581<br/>get_linear_constraint_attr()<br/>omo.contrib.appsi.solvers.gurobi.Gurobi<br/>method), 347<br/>get_linear_constraint_attr()<br/>omo.solvers.plugins.solvers.gurobi_persis<br/>method), 321<br/>get_lower_element_boundary()</pre>                                                                                                    | nlp.Py<br>(py-<br>nlp.Py<br>7_inter<br>7_inter<br>ps_inter<br>nps_in<br>(py-<br>(py-                             | omoNLP<br>get_obj<br>omoNLP<br>fa <b>ge11_6b</b> ]<br>face.MA57<br>get_obj<br>erface.Mum<br>te <b>gfet</b> e. <b>db</b> ]<br>get_obj              | _factor()<br>omo.contrib.pynumero.interfaces.pyomo_r<br>method), 567<br>_scaling()<br>omo.contrib.pynumero.interfaces.ampl_nlp<br>method), 561<br>_scaling()<br>omo.contrib.pynumero.interfaces.ampl_nlp<br>method), 556<br>_scaling()<br>pys&interfaces.ampl_nlp<br>method), 551<br>mps&interfaces.nlp.NLP<br>method), 551<br>method), 548<br>_scaling()<br>omo.contrib.pynumero.interfaces.nlp_proj<br>method), 571<br>testaling()<br>omo.contrib.pynumero.interfaces.nlp_proj<br>method), 571                                                                                                    | (py-<br>p.AmplNLP<br>(py-<br>p.AslNLP<br>(py-<br>ndedNLP<br>(py-<br>(py-<br>ections.ProjectedNLP<br>(py-<br>nlp.PyomoGreyBoxNLP                              |
| <pre>omo.contrib.pynumero.interfaces.pyomo_<br/>method), 567<br/>get_inequality_constraint_indices()<br/>omo.contrib.pynumero.interfaces.pyomo_<br/>method), 567<br/>get_info() (pyomo.contrib.pynumero.linalg.ma27<br/>method), 579<br/>get_info() (pyomo.contrib.pynumero.linalg.ma57<br/>method), 579<br/>get_info() (pyomo.contrib.pynumero.linalg.mum<br/>method), 581<br/>get_infog() (pyomo.contrib.pynumero.linalg.mum<br/>method), 581<br/>get_linear_constraint_attr()<br/>omo.contrib.appsi.solvers.gurobi.Gurobi<br/>method), 347<br/>get_linear_constraint_attr()<br/>omo.solvers.plugins.solvers.gurobi_persis<br/>method), 321<br/>get_lower_element_boundary()<br/>omo.dae.ContinuousSet method), 105</pre>                                                                                       | nlp.Py<br>(py-<br>nlp.Py<br>7_inter<br>7_inter<br>ps_inter<br>nps_in<br>(py-<br>(py-<br>(py-<br>(py-<br>(py-     | omoNLP<br>get_obj<br>omoNLP<br>fa <b>ge11_6b</b> ]<br>face.MA57<br>get_obj<br>erface.Mum<br>te <b>gfet</b> e. <b>db</b> ]<br>get_obj              | _factor()<br>omo.contrib.pynumero.interfaces.pyomo_r<br>method), 567<br>_scaling()<br>omo.contrib.pynumero.interfaces.ampl_nlp<br>method), 561<br>_scaling()<br>omo.contrib.pynumero.interfaces.ampl_nlp<br>method), 556<br>_scaling()<br>pysGentraliibd/ysnemblodhieefac&slubp.Exten<br>method), 551<br>mpsGkintg[i]edAssembledLinearSolver<br>omo.contrib.pynumero.interfaces.nlp.NLP<br>method), 548<br>_scaling()<br>omo.contrib.pynumero.interfaces.nlp_proj<br>method), 571<br>testaling()<br>omo.contrib.pynumero.interfaces.pyomo_r<br>method), 576<br>_scaling()                                                                                                    | Ip.PyomoNLP<br>(py-<br>p.AmpINLP<br>(py-<br>p.AsINLP<br>(py-<br>dedNLP<br>(py-<br>ections.ProjectedNLP<br>(py-<br>Ip.PyomoGreyBoxNLP<br>(py-                 |
| <pre>omo.contrib.pynumero.interfaces.pyomo_<br/>method), 567<br/>get_inequality_constraint_indices()<br/>omo.contrib.pynumero.interfaces.pyomo_<br/>method), 567<br/>get_info() (pyomo.contrib.pynumero.linalg.ma27<br/>method), 579<br/>get_info() (pyomo.contrib.pynumero.linalg.ma57<br/>method), 579<br/>get_info() (pyomo.contrib.pynumero.linalg.mum<br/>method), 581<br/>get_infog() (pyomo.contrib.pynumero.linalg.mum<br/>method), 581<br/>get_linear_constraint_attr()<br/>omo.contrib.appsi.solvers.gurobi.Gurobi<br/>method), 347<br/>get_linear_constraint_attr()<br/>omo.solvers.plugins.solvers.gurobi_persis<br/>method), 321<br/>get_lower_element_boundary()<br/>omo.dae.ContinuousSet method), 105<br/>get_matrix_coord()</pre>                                                                | nlp.Py<br>(py-<br>nlp.Py<br>7_inter<br>7_inter<br>ps_inter<br>ps_inter<br>(py-<br>(py-<br>(py-<br>(py-<br>(py-   | omoNLP<br>get_obj<br>omoNLP<br>faget_ABJ<br>face.MA57<br>get_obj<br>erface.Mum<br>teget_obj<br>urget_obj<br>urgetPobij<br>get_obj                 | _factor()<br>omo.contrib.pynumero.interfaces.pyomo_r<br>method), 567<br>_scaling()<br>omo.contrib.pynumero.interfaces.ampl_nlp<br>method), 561<br>_scaling()<br>omo.contrib.pynumero.interfaces.ampl_nlp<br>method), 556<br>_scaling()<br>pys&autraliibd/yssemblodhieefac&slnkp.Exten<br>method), 551<br>mps&king(i)edAssembledLinearSolver<br>omo.contrib.pynumero.interfaces.nlp_NLP<br>method), 548<br>_scaling()<br>omo.contrib.pynumero.interfaces.nlp_proj<br>method), 571<br>testaling()<br>omo.contrib.pynumero.interfaces.pyomo_r<br>method), 576<br>_scaling()<br>omo.contrib.pynumero.interfaces.pyomo_r                                                                                                    | Ip.PyomoNLP<br>(py-<br>p.AmpINLP<br>(py-<br>p.AsINLP<br>(py-<br>dedNLP<br>(py-<br>ections.ProjectedNLP<br>(py-<br>Ip.PyomoGreyBoxNLP<br>(py-                 |
| <pre>omo.contrib.pynumero.interfaces.pyomo_<br/>method), 567<br/>get_inequality_constraint_indices()<br/>omo.contrib.pynumero.interfaces.pyomo_<br/>method), 567<br/>get_info() (pyomo.contrib.pynumero.linalg.ma27<br/>method), 579<br/>get_info() (pyomo.contrib.pynumero.linalg.ma57<br/>method), 579<br/>get_info() (pyomo.contrib.pynumero.linalg.mum<br/>method), 581<br/>get_linear_constraint_attr()<br/>omo.contrib.appsi.solvers.gurobi.Gurobi<br/>method), 347<br/>get_linear_constraint_attr()<br/>omo.solvers.plugins.solvers.gurobi_persis<br/>method), 321<br/>get_lower_element_boundary()<br/>omo.dae.ContinuousSet method), 105<br/>get_matrix_coord()<br/>omo.contrib.incidence_analysis.interface.</pre>                                                                                      | nlp.Py<br>(py-<br>nlp.Py<br>7_inter<br>7_inter<br>ps_inter<br>ps_inter<br>(py-<br>(py-<br>(py-<br>(py-<br>(py-   | omoNLP<br>get_obj<br>omoNLP<br>fage11.487<br>face.MA57<br>get_obj<br>erface.Mum<br>tegfete.døg<br>get_obj<br>urgetPeobig<br>get_obj<br>nceGraphIn | _factor()<br>omo.contrib.pynumero.interfaces.pyomo_r<br>method), 567<br>_scaling()<br>omo.contrib.pynumero.interfaces.ampl_nlp<br>method), 561<br>_scaling()<br>omo.contrib.pynumero.interfaces.ampl_nlp<br>method), 556<br>_scaling()<br>ppsGencoralijbdAyssembeladhieefaceSolwep.Exten<br>method), 551<br>mpsGkinglitedAssembledLinearSolver<br>omo.contrib.pynumero.interfaces.nlp.NLP<br>method), 548<br>_scaling()<br>omo.contrib.pynumero.interfaces.nlp_proj<br>method), 571<br>testaling()<br>omo.contrib.pynumero.interfaces.pyomo_r<br>method), 576<br>_scaling()<br>omo.contrib.pynumero.interfaces.pyomo_r<br>method), 576                                                                                                    | lp.PyomoNLP<br>(py-<br>p.AmpINLP<br>(py-<br>p.AsINLP<br>(py-<br>ndedNLP<br>(py-<br>ections.ProjectedNLP<br>(py-<br>lp.PyomoGreyBoxNLP<br>(py-<br>lp.PyomoNLP |
| <pre>omo.contrib.pynumero.interfaces.pyomo_<br/>method), 567<br/>get_inequality_constraint_indices()<br/>omo.contrib.pynumero.interfaces.pyomo_<br/>method), 567<br/>get_info() (pyomo.contrib.pynumero.linalg.ma27<br/>method), 579<br/>get_info() (pyomo.contrib.pynumero.linalg.ma57<br/>method), 579<br/>get_info() (pyomo.contrib.pynumero.linalg.mum<br/>method), 581<br/>get_infog() (pyomo.contrib.pynumero.linalg.mum<br/>method), 581<br/>get_linear_constraint_attr()<br/>omo.contrib.appsi.solvers.gurobi.Gurobi<br/>method), 347<br/>get_linear_constraint_attr()<br/>omo.solvers.plugins.solvers.gurobi_persis<br/>method), 321<br/>get_lower_element_boundary()<br/>omo.dae.ContinuousSet method), 105<br/>get_matrix_coord()<br/>omo.contrib.incidence_analysis.interface.<br/>method), 480</pre> | nlp.Py<br>(py-<br>nlp.Py<br>7_inter<br>7_inter<br>ps_inter<br>ps_inter<br>(py-<br>(py-<br>(py-<br>(py-<br>Incide | omoNLP<br>get_obj<br>omoNLP<br>fage11.487<br>face.MA57<br>get_obj<br>erface.Mum<br>tegfete.døg<br>get_obj<br>urgetPeobig<br>get_obj<br>nceGraphIn | _factor()<br>omo.contrib.pynumero.interfaces.pyomo_r<br>method), 567<br>_scaling()<br>omo.contrib.pynumero.interfaces.ampl_nlp<br>method), 561<br>_scaling()<br>omo.contrib.pynumero.interfaces.ampl_nlp<br>method), 556<br>_scaling()<br>pps@www.libdpyssemwelodhieefaceSoshep.Exten<br>method), 551<br>mps@kinglitedAssembledLinearSolver<br>omo.contrib.pynumero.interfaces.nlp.NLP<br>method), 548<br>_scaling()<br>omo.contrib.pynumero.interfaces.nlp_proj<br>method), 571<br>testaling()<br>omo.contrib.pynumero.interfaces.pyomo_r<br>method), 576<br>_scaling()<br>omo.contrib.pynumero.interfaces.pyomo_r<br>method), 576<br>_scaling()<br>omo.contrib.pynumero.interfaces.pyomo_r<br>method), 576<br>_scaling()<br>omo.contrib.pynumero.interfaces.pyomo_r<br>method), 567<br>put_constraint_scaling_factors() | Ip.PyomoNLP<br>(py-<br>p.AmpINLP<br>(py-<br>p.AsINLP<br>(py-<br>ndedNLP<br>(py-<br>(py-<br>lp.PyomoGreyBoxNLP<br>(py-<br>lp.PyomoNLP<br>(py-<br>(py-         |
| <pre>omo.contrib.pynumero.interfaces.pyomo_<br/>method), 567<br/>get_inequality_constraint_indices()<br/>omo.contrib.pynumero.interfaces.pyomo_<br/>method), 567<br/>get_info() (pyomo.contrib.pynumero.linalg.ma27<br/>method), 579<br/>get_info() (pyomo.contrib.pynumero.linalg.ma57<br/>method), 579<br/>get_info() (pyomo.contrib.pynumero.linalg.mum<br/>method), 581<br/>get_infog() (pyomo.contrib.pynumero.linalg.mum<br/>method), 581<br/>get_linear_constraint_attr()<br/>omo.contrib.appsi.solvers.gurobi.Gurobi<br/>method), 347<br/>get_linear_constraint_attr()<br/>omo.solvers.plugins.solvers.gurobi_persis<br/>method), 321<br/>get_lower_element_boundary()<br/>omo.dae.ContinuousSet method), 105<br/>get_matrix_coord()<br/>omo.contrib.incidence_analysis.interface.</pre>                  | nlp.Py<br>(py-<br>nlp.Py<br>7_inter<br>7_inter<br>ps_inter<br>ps_inter<br>(py-<br>(py-<br>(py-<br>(py-<br>(py-   | omoNLP<br>get_obj<br>omoNLP<br>fage11.487<br>face.MA57<br>get_obj<br>erface.Mum<br>tegfete.døg<br>get_obj<br>urgetPeobig<br>get_obj<br>nceGraphIn | _factor()<br>omo.contrib.pynumero.interfaces.pyomo_r<br>method), 567<br>_scaling()<br>omo.contrib.pynumero.interfaces.ampl_nlp<br>method), 561<br>_scaling()<br>omo.contrib.pynumero.interfaces.ampl_nlp<br>method), 556<br>_scaling()<br>ppsGencoralijbdAyssembeladhieefaceSolwep.Exten<br>method), 551<br>mpsGkinglitedAssembledLinearSolver<br>omo.contrib.pynumero.interfaces.nlp.NLP<br>method), 548<br>_scaling()<br>omo.contrib.pynumero.interfaces.nlp_proj<br>method), 571<br>testaling()<br>omo.contrib.pynumero.interfaces.pyomo_r<br>method), 576<br>_scaling()<br>omo.contrib.pynumero.interfaces.pyomo_r<br>method), 576                                                                                                    | Ip.PyomoNLP<br>(py-<br>p.AmpINLP<br>(py-<br>p.AsINLP<br>(py-<br>ndedNLP<br>(py-<br>(py-<br>lp.PyomoGreyBoxNLP<br>(py-<br>lp.PyomoNLP<br>(py-<br>(py-         |

| get_path() (pyomo.common.fileutils.PathData                                                                                                    |                                                                                                    | <i>method</i> ), 576                                                                                                    |                                                                                             |
|----------------------------------------------------------------------------------------------------|----------------------------------------------------------------------------------------------------|----------------------------------------------------------------------------------------------------|---------------------------------------------------------------------------------------------|
| <i>method</i> ), 217                                                                                                    |                                                                                                    | <pre>mo_constraints()</pre>                                                                                                    | ( <i>py</i> -                                                                               |
| <pre>get_primal_indices() (py-</pre>                                                                                                    |                                                                                                    | omo.contrib.pynumero.interfaces.pyomo_1                                                                                                    | nlp.PyomoNLP                                                                                |
| omo.contrib.pynumero.interfaces.pyomo_nlp.Pyo                                                                                                    | omoNLP                                                                                                    | <i>method</i> ), 567                                                                                                    |                                                                                             |
| <i>method</i> ), 567                                                                                                    | get_pyo                                                                                                    | <pre>mo_equality_constraints()</pre>                                                                                                    | (ру-                                                                                        |
| <pre>get_primals() (pyomo.contrib.appsi.base.PersistentSolv</pre>                                                                                                    |                                                                                                    | omo.contrib.pynumero.interfaces.pyomo_n<br>method), 567                                                                                                    | ılp.PyomoNLP                                                                                |
| <pre>get_primals() (pyomo.contrib.appsi.solvers.cbc.Cbc</pre>                                                                                                    | get_pyo                                                                                                    | <pre>mo_inequality_constraints()</pre>                                                                                                    | (ру-                                                                                        |
| method), 362                                                                                                    |                                                                                                    | omo.contrib.pynumero.interfaces.pyomo_n                                                                                                    | nlp.PyomoNLP                                                                                |
| <pre>get_primals() (pyomo.contrib.appsi.solvers.cplex.Cplex</pre>                                                                                                    |                                                                                                    | method), 567                                                                                                    |                                                                                             |
| method), 358                                                                                                    |                                                                                                    | <pre>mo_objective()</pre>                                                                                                    | (ру-                                                                                        |
| <pre>get_primals() (pyomo.contrib.appsi.solvers.gurobi.Gura<br/>method), 347</pre>                                                                                                    |                                                                                                    | omo.contrib.pynumero.interfaces.pyomo_n<br>method), 576                                                                                                    | nlp.PyomoGreyBoxNLP                                                                         |
| <pre>get_primals() (pyomo.contrib.appsi.solvers.highs.Highs</pre>                                                                                                    | s get_pyo                                                                                                    |                                                                                                    | (ру-                                                                                        |
| <pre>method), 365 get_primals() (pyomo.contrib.appsi.solvers.ipopt.Ipopt</pre>                                                                                                    |                                                                                                    | omo.contrib.pynumero.interfaces.pyomo_n<br>method), 568                                                                                                    | nlp.PyomoNLP                                                                                |
| <i>method</i> ), 354                                                                                                    |                                                                                                    | <pre>mo_variables()</pre>                                                                                                    | (ру-                                                                                        |
| <pre>get_primals() (pyomo.contrib.pynumero.interfaces.amp</pre>                                                                                                    | ol_nlp.Amp                                                                                                    | lNihB.contrib.pynumero.interfaces.pyomo_n<br>method), 576                                                                                                    | ılp.PyomoGreyBoxNLP                                                                         |
| <pre>get_primals() (pyomo.contrib.pynumero.interfaces.amp</pre>                                                                                                    | l_gnelpt_Apsylod                                                                                                    |                                                                                                    | (ру-                                                                                        |
| method), 556                                                                                                    |                                                                                                    | omo.contrib.pynumero.interfaces.pyomo_n                                                                                                    | ılp.PyomoNLP                                                                                |
| <pre>get_primals() (pyomo.contrib.pynumero.interfaces.nlp</pre>                                                                                                    |                                                                                                    |                                                                                                    |                                                                                             |
| method), 551                                                                                                    |                                                                                                    | dratic_constraint_attr()                                                                                                    | (ру-                                                                                        |
| <pre>get_primals() (pyomo.contrib.pynumero.interfaces.nlp<br/>method), 548</pre>                                                                                                    |                                                                                                    | omo.contrib.appsi.solvers.gurobi.Gurobi<br>method), 348                                                                                                    |                                                                                             |
| <pre>get_primals() (pyomo.contrib.pynumero.interfaces.nlp_<br/>method), 571</pre>                                                                                                    | pgøje <u>c</u> tiva                                                                                                    | <b>slPapjec1edMSR</b> raint_attr()<br>omo.solvers.plugins.solvers.gurobi_persiss                                                                                                    | (py-<br>tent.GurobiPersistent                                                               |
| get_primals() (pyomo.contrib.pynumero.interfaces.pyon                                                                                                    | no_nlp.Pyc                                                                                                    | omolivel)BoxNLP                                                                                                    |                                                                                             |
| <i>method</i> ), 576                                                                                                    | get_red                                                                                                    | uced_costs()                                                                                                    | (                                                                                           |
|                                                                                                    | -                                                                                                    |                                                                                                    | (ру-                                                                                        |
| <pre>get_primals() (pyomo.contrib.pynumero.interfaces.pyon</pre>                                                                                                    | no_nlp.Pyc                                                                                                    | pmnMLBntrib.appsi.base.PersistentSolver                                                                                                    | ( <i>py</i> -                                                                               |
| <i>method</i> ), 567                                                                                                    |                                                                                                    | omnd/L&ntrib.appsi.base.PersistentSolver<br>method), 339                                                                                                    |                                                                                             |
| <pre>method), 567 get_primals_scaling() (py-</pre>                                                                                                    | get_red                                                                                                    | pmnNLBntrib.appsi.base.PersistentSolver<br>method), 339<br>uced_costs()                                                                                                    | ( <i>py</i> -                                                                               |
| <pre>method), 567 get_primals_scaling() (py- omo.contrib.pynumero.interfaces.ampl_nlp.Amp method), 561</pre>                                                                                                    | get_red<br>INLP                                                                                                    | omnNLBntrib.appsi.base.PersistentSolver<br>method), 339<br>uced_costs()<br>omo.contrib.appsi.solvers.cbc.Cbc met<br>362                                                                                                    |                                                                                             |
| <pre>method), 567 get_primals_scaling() (py- omo.contrib.pynumero.interfaces.ampl_nlp.Amp method), 561 get_primals_scaling() (py-</pre>                                                                                                    | get_red<br><i>INLP</i><br>get_red                                                                                                    | omnNLEntrib.appsi.base.PersistentSolver<br>method), 339<br>uced_costs()<br>omo.contrib.appsi.solvers.cbc.Cbc met<br>362<br>uced_costs()                                                                                                    | (py-<br>hod),<br>(py-                                                                       |
| <pre>method), 567 get_primals_scaling() (py- omo.contrib.pynumero.interfaces.ampl_nlp.Amp method), 561 get_primals_scaling() (py- omo.contrib.pynumero.interfaces.ampl_nlp.AslN method), 556</pre>                                                                                                    | get_red<br>INLP<br>get_red<br>ULP                                                                                                    | omnNLBntrib.appsi.base.PersistentSolver<br>method), 339<br>uced_costs()<br>omo.contrib.appsi.solvers.cbc.Cbc met<br>362<br>uced_costs()<br>omo.contrib.appsi.solvers.cplex.Cplex met<br>358                                                                                                    | (py-<br>hod),<br>(py-                                                                       |
| <pre>method), 567 get_primals_scaling() (py- omo.contrib.pynumero.interfaces.ampl_nlp.Amp method), 561 get_primals_scaling() (py- omo.contrib.pynumero.interfaces.ampl_nlp.AslN method), 556 get_primals_scaling() (py-</pre>                                                                                                    | get_red<br>INLP<br>get_red<br>ILP<br>get_red                                                                                         | <pre>pmmNLEntrib.appsi.base.PersistentSolver<br/>method), 339<br/>uced_costs()<br/>omo.contrib.appsi.solvers.cbc.Cbc met<br/>362<br/>uced_costs()<br/>omo.contrib.appsi.solvers.cplex.Cplex met<br/>358<br/>uced_costs()</pre>                                                                                                    | (py-<br>hod),<br>(py-                                                                       |
| <pre>method), 567 get_primals_scaling() (py- omo.contrib.pynumero.interfaces.ampl_nlp.Amp method), 561 get_primals_scaling() (py- omo.contrib.pynumero.interfaces.ampl_nlp.AslN method), 556 get_primals_scaling() (py- omo.contrib.pynumero.interfaces.nlp.ExtendedN</pre>                                                                                                    | get_red<br>INLP<br>get_red<br>ILP<br>get_red                                                                                         | <pre>pmmNLEntrib.appsi.base.PersistentSolver<br/>method), 339<br/>uced_costs()<br/>omo.contrib.appsi.solvers.cbc.Cbc met<br/>362<br/>uced_costs()<br/>omo.contrib.appsi.solvers.cplex.Cplex met<br/>358<br/>uced_costs()<br/>omo.contrib.appsi.solvers.gurobi.Gurobi</pre>                                                                                                    | (py-<br>hod),<br>(py-<br>hod),                                                              |
| <pre>method), 567 get_primals_scaling() (py- omo.contrib.pynumero.interfaces.ampl_nlp.Amp method), 561 get_primals_scaling() (py- omo.contrib.pynumero.interfaces.ampl_nlp.AslN method), 556 get_primals_scaling() (py- omo.contrib.pynumero.interfaces.nlp.ExtendedN method), 552</pre>                                                                                                    | get_red<br>INLP<br>get_red<br>ULP<br>get_red<br>ULP                                                                                  | <pre>pmmNLEntrib.appsi.base.PersistentSolver<br/>method), 339<br/>uced_costs()<br/>omo.contrib.appsi.solvers.cbc.Cbc met<br/>362<br/>uced_costs()<br/>omo.contrib.appsi.solvers.cplex.Cplex met<br/>358<br/>uced_costs()<br/>omo.contrib.appsi.solvers.gurobi.Gurobi<br/>method), 348</pre>                                                                                                    | (py-<br>hod),<br>(py-<br>hod),<br>(py-                                                      |
| <pre>method), 567 get_primals_scaling() (py- omo.contrib.pynumero.interfaces.ampl_nlp.Amp method), 561 get_primals_scaling() (py- omo.contrib.pynumero.interfaces.ampl_nlp.AslN method), 556 get_primals_scaling() (py- omo.contrib.pynumero.interfaces.nlp.ExtendedN method), 552 get_primals_scaling() (py- omo.contrib.pynumero.interfaces.nlp.NLP</pre>                                                                                                    | get_red<br>INLP<br>get_red<br>ULP<br>get_red<br>ULP                                                                                  | <pre>pmnNLEntrib.appsi.base.PersistentSolver<br/>method), 339<br/>uced_costs()<br/>omo.contrib.appsi.solvers.cbc.Cbc met<br/>362<br/>uced_costs()<br/>omo.contrib.appsi.solvers.cplex.Cplex met<br/>358<br/>uced_costs()<br/>omo.contrib.appsi.solvers.gurobi.Gurobi<br/>method), 348<br/>uced_costs()<br/>omo.contrib.appsi.solvers.highs.Highs</pre>                                                                                                    | (py-<br>hod),<br>(py-<br>hod),                                                              |
| <pre>method), 567 get_primals_scaling() (py- omo.contrib.pynumero.interfaces.ampl_nlp.Amp method), 561 get_primals_scaling() (py- omo.contrib.pynumero.interfaces.ampl_nlp.AslN method), 556 get_primals_scaling() (py- omo.contrib.pynumero.interfaces.nlp.ExtendedN method), 552 get_primals_scaling() (py- omo.contrib.pynumero.interfaces.nlp.NLP method), 548</pre>                                                                                                    | get_red<br>INLP<br>get_red<br>ULP<br>get_red<br>ULP<br>get_red                                                                       | <pre>pmnNLEntrib.appsi.base.PersistentSolver<br/>method), 339<br/>uced_costs()<br/>omo.contrib.appsi.solvers.cbc.Cbc met<br/>362<br/>uced_costs()<br/>omo.contrib.appsi.solvers.cplex.Cplex met<br/>358<br/>uced_costs()<br/>omo.contrib.appsi.solvers.gurobi.Gurobi<br/>method), 348<br/>uced_costs()<br/>omo.contrib.appsi.solvers.highs.Highs<br/>method), 365</pre>                                                                                                    | (py-<br>hod),<br>(py-<br>hod),<br>(py-                                                      |
| <pre>method), 567 get_primals_scaling() (py- omo.contrib.pynumero.interfaces.ampl_nlp.Amp method), 561 get_primals_scaling() (py- omo.contrib.pynumero.interfaces.ampl_nlp.AslN method), 556 get_primals_scaling() (py- omo.contrib.pynumero.interfaces.nlp.ExtendedN method), 552 get_primals_scaling() (py- omo.contrib.pynumero.interfaces.nlp.NLP method), 548 get_primals_scaling() (py- omo.contrib.pynumero.interfaces.nlp_projection</pre>                                                                                                    | get_red<br>INLP<br>get_red<br>ULP<br>get_red<br>LP<br>get_red<br>get_red                                                             | <pre>pmnNLEntrib.appsi.base.PersistentSolver<br/>method), 339<br/>uced_costs()<br/>omo.contrib.appsi.solvers.cbc.Cbc met<br/>362<br/>uced_costs()<br/>omo.contrib.appsi.solvers.cplex.Cplex met<br/>358<br/>uced_costs()<br/>omo.contrib.appsi.solvers.gurobi.Gurobi<br/>method), 348<br/>uced_costs()<br/>omo.contrib.appsi.solvers.highs.Highs<br/>method), 365<br/>uced_costs()</pre>                                                                                                    | (py-<br>hod),<br>(py-<br>hod),<br>(py-<br>(py-                                              |
| <pre>method), 567 get_primals_scaling() (py- omo.contrib.pynumero.interfaces.ampl_nlp.Amp method), 561 get_primals_scaling() (py- omo.contrib.pynumero.interfaces.ampl_nlp.AslN method), 556 get_primals_scaling() (py- omo.contrib.pynumero.interfaces.nlp.ExtendedN method), 552 get_primals_scaling() (py- omo.contrib.pynumero.interfaces.nlp.NLP method), 548 get_primals_scaling() (py- omo.contrib.pynumero.interfaces.nlp_projection method), 571</pre>                                                                                                    | get_red<br>INLP<br>get_red<br>ILP<br>get_red<br>LP<br>get_red<br>get_red<br>s.Projected                                              | <pre>pmmNLEmtrib.appsi.base.PersistentSolver<br/>method), 339<br/>uced_costs()<br/>omo.contrib.appsi.solvers.cbc.Cbc met<br/>362<br/>uced_costs()<br/>omo.contrib.appsi.solvers.cplex.Cplex met<br/>358<br/>uced_costs()<br/>omo.contrib.appsi.solvers.gurobi.Gurobi<br/>method), 348<br/>uced_costs()<br/>omo.contrib.appsi.solvers.highs.Highs<br/>method), 365<br/>uced_costs()<br/>NMMB.contrib.appsi.solvers.ipopt.Ipopt met</pre>                                                                                                    | (py-<br>hod),<br>(py-<br>hod),<br>(py-<br>(py-<br>(py-<br>hod),                             |
| <pre>method), 567 get_primals_scaling() (py- omo.contrib.pynumero.interfaces.ampl_nlp.Amp method), 561 get_primals_scaling() (py- omo.contrib.pynumero.interfaces.ampl_nlp.AslN method), 556 get_primals_scaling() (py- omo.contrib.pynumero.interfaces.nlp.ExtendedN method), 552 get_primals_scaling() (py- omo.contrib.pynumero.interfaces.nlp.NLP method), 548 get_primals_scaling() (py- omo.contrib.pynumero.interfaces.nlp_projection method), 571 get_primals_scaling() (py- omo.contrib.pynumero.interfaces.pyomo_nlp.Pyd </pre>                                                                                                    | <pre>get_red<br/>INLP<br/>get_red<br/>ULP<br/>get_red<br/>ULP<br/>get_red<br/>get_red<br/>get_rel</pre>                              | <pre>pmmNLEmtrib.appsi.base.PersistentSolver<br/>method), 339<br/>uced_costs()<br/>omo.contrib.appsi.solvers.cbc.Cbc met<br/>362<br/>uced_costs()<br/>omo.contrib.appsi.solvers.cplex.Cplex met<br/>358<br/>uced_costs()<br/>omo.contrib.appsi.solvers.gurobi.Gurobi<br/>method), 348<br/>uced_costs()<br/>omo.contrib.appsi.solvers.highs.Highs<br/>method), 365<br/>uced_costs()<br/>lNImB.contrib.appsi.solvers.ipopt.Ipopt met<br/>354<br/>ative_percent_time()<br/>omNibRcommon.timing.HierarchicalTimer</pre>                                                                              | (py-<br>hod),<br>(py-<br>hod),<br>(py-<br>(py-                                              |
| <pre>method), 567 get_primals_scaling() (py- omo.contrib.pynumero.interfaces.ampl_nlp.Amp method), 561 get_primals_scaling() (py- omo.contrib.pynumero.interfaces.ampl_nlp.AslN method), 556 get_primals_scaling() (py- omo.contrib.pynumero.interfaces.nlp.ExtendedN method), 552 get_primals_scaling() (py- omo.contrib.pynumero.interfaces.nlp.NLP method), 548 get_primals_scaling() (py- omo.contrib.pynumero.interfaces.nlp_projection method), 571 get_primals_scaling() (py- omo.contrib.pynumero.interfaces.nlp_projection method), 571 get_primals_scaling() (py- omo.contrib.pynumero.interfaces.pyomo_nlp.Pyo method), 576</pre>                                                                                                    | <pre>get_red<br/>INLP<br/>get_red<br/>ULP<br/>get_red<br/>get_red<br/>s.Projected<br/>get_rel<br/>omoGreyBe</pre>                    | <pre>pmnNLEntrib.appsi.base.PersistentSolver<br/>method), 339<br/>uced_costs()<br/>omo.contrib.appsi.solvers.cbc.Cbc met<br/>362<br/>uced_costs()<br/>omo.contrib.appsi.solvers.cplex.Cplex met<br/>358<br/>uced_costs()<br/>omo.contrib.appsi.solvers.gurobi.Gurobi<br/>method), 348<br/>uced_costs()<br/>omo.contrib.appsi.solvers.highs.Highs<br/>method), 365<br/>uced_costs()<br/>NMLB.contrib.appsi.solvers.ipopt.Ipopt met<br/>354<br/>ative_percent_time()<br/>omNLBR:ommon.timing.HierarchicalTimer<br/>method), 230</pre>                                                              | (py-<br>hod),<br>(py-<br>hod),<br>(py-<br>(py-<br>(py-<br>hod),<br>(py-                     |
| <pre>method), 567 get_primals_scaling() (py- omo.contrib.pynumero.interfaces.ampl_nlp.Amp method), 561 get_primals_scaling() (py- omo.contrib.pynumero.interfaces.ampl_nlp.AslN method), 556 get_primals_scaling() (py- omo.contrib.pynumero.interfaces.nlp.ExtendedN method), 552 get_primals_scaling() (py- omo.contrib.pynumero.interfaces.nlp.NLP method), 548 get_primals_scaling() (py- omo.contrib.pynumero.interfaces.nlp_projection method), 571 get_primals_scaling() (py- omo.contrib.pynumero.interfaces.pyomo_nlp.Pyo method), 576 get_primals_scaling() (py- omo.contrib.pynumero.interfaces.pyomo_nlp.Pyo method), 576 get_primals_scaling() (py- omo.contrib.pynumero.interfac</pre> | <pre>get_red<br/>INLP<br/>get_red<br/>UP<br/>get_red<br/>get_red<br/>s.Projected<br/>get_rel<br/>omoGreyBo<br/>get_rin</pre>         | <pre>pmmNLEmtrib.appsi.base.PersistentSolver<br/>method), 339<br/>uced_costs()<br/>omo.contrib.appsi.solvers.cbc.Cbc met<br/>362<br/>uced_costs()<br/>omo.contrib.appsi.solvers.cplex.Cplex met<br/>358<br/>uced_costs()<br/>omo.contrib.appsi.solvers.gurobi.Gurobi<br/>method), 348<br/>uced_costs()<br/>omo.contrib.appsi.solvers.highs.Highs<br/>method), 365<br/>uced_costs()<br/>NMLB.contrib.appsi.solvers.ipopt.Ipopt met<br/>354<br/>ative_percent_time()<br/>omNLRcommon.timing.HierarchicalTimer<br/>method), 230<br/>fo() (pyomo.contrib.pynumero.linalg.ma5</pre>                   | (py-<br>hod),<br>(py-<br>hod),<br>(py-<br>(py-<br>(py-<br>hod),<br>(py-                     |
| <pre>method), 567 get_primals_scaling() (py- omo.contrib.pynumero.interfaces.ampl_nlp.Amp method), 561 get_primals_scaling() (py- omo.contrib.pynumero.interfaces.ampl_nlp.AslN method), 556 get_primals_scaling() (py- omo.contrib.pynumero.interfaces.nlp.ExtendedN method), 552 get_primals_scaling() (py- omo.contrib.pynumero.interfaces.nlp.NLP method), 548 get_primals_scaling() (py- omo.contrib.pynumero.interfaces.nlp_projection method), 571 get_primals_scaling() (py- omo.contrib.pynumero.interfaces.nlp_projection method), 571 get_primals_scaling() (py- omo.contrib.pynumero.interfaces.pyomo_nlp.Pyo method), 576</pre>                                                                                                    | get_red<br>INLP<br>get_red<br>ILP<br>get_red<br>LP<br>get_red<br>get_red<br>s.Projected<br>get_rel<br>omoGreyBa<br>get_rin<br>omoNLP | <pre>pmnNLEmtrib.appsi.base.PersistentSolver<br/>method), 339<br/>uced_costs()<br/>omo.contrib.appsi.solvers.cbc.Cbc met<br/>362<br/>uced_costs()<br/>omo.contrib.appsi.solvers.cplex.Cplex met<br/>358<br/>uced_costs()<br/>omo.contrib.appsi.solvers.gurobi.Gurobi<br/>method), 348<br/>uced_costs()<br/>omo.contrib.appsi.solvers.highs.Highs<br/>method), 365<br/>uced_costs()<br/>NMLB.contrib.appsi.solvers.ipopt.Ipopt met<br/>354<br/>ative_percent_time()<br/>omMLBRcommon.timing.HierarchicalTimer<br/>method), 230<br/>fo() (pyomo.contrib.pynumero.linalg.ma5<br/>method), 579</pre> | (py-<br>hod),<br>(py-<br>hod),<br>(py-<br>(py-<br>(py-<br>hod),<br>(py-<br>7_interface.MA57 |
| <pre>method), 567 get_primals_scaling() (py- omo.contrib.pynumero.interfaces.ampl_nlp.Amp method), 561 get_primals_scaling() (py- omo.contrib.pynumero.interfaces.ampl_nlp.AslN method), 556 get_primals_scaling() (py- omo.contrib.pynumero.interfaces.nlp.ExtendedN method), 552 get_primals_scaling() (py- omo.contrib.pynumero.interfaces.nlp.NLP method), 548 get_primals_scaling() (py- omo.contrib.pynumero.interfaces.nlp_projection method), 571 get_primals_scaling() (py- omo.contrib.pynumero.interfaces.pyomo_nlp.Pyo method), 576 get_primals_scaling() (py- omo.contrib.pynumero.interfaces.pyomo_nlp.Pyo method), 576 get_primals_scaling() (py- omo.contrib.pynumero.interfaces.pyomo_nlp.Pyo method), 576 get_primals_scaling() (py- omo.contrib.pynumero.interfaces.pyomo_nlp.Pyo method), 576 get_primals_scaling() (py- omo.contrib.pynumero.interfaces.pyomo_nlp.Pyo method), 576 get_primals_scaling() (py- omo.contrib.pynumero.interfaces.pyomo_nlp.Pyo method), 576 get_primals_scaling() (py- omo.contrib.pynumero.interfaces.pyomo_nlp.Pyo method), 576 get_primals_scaling() (py- omo.contrib.pynumero.interfaces.pyomo_nlp.Pyo method), 576 get_primals_scaling() (py- omo.contrib.pynumero.interfaces.pyomo_nlp.Pyo method), 576 get_primals_scaling() (py- omo.contrib.pynumero.interfaces.pyomo_nlp.Pyo method), 576 get_primals_scaling() (py- omo.contrib.pynumero.interfaces.pyomo_nlp.Pyo method), 576 get_primals_scaling() (py- omo.contrib.pynumero.interfaces.pyomo_nlp.Pyo omo.contrib.pynumero.interfaces.pyomo_nlp.Pyo omo.contrib.pynumero.interfaces.pyomo_nlp.Pyo omo.contrib.pynumero.interfaces.pyomo_nlp.Pyo omo.contrib.pynumero.interfaces.pyomo_nlp.Pyo omo.contrib.pynumero.interfaces.pyomo_nlp.Pyo omo.contrib.pynumero.interfaces.pyomo_nlp.Pyo omo.contrib.pynumero.interfaces.pyomo_nlp.Pyo omo.contrib.pynumero.interfaces.pyomo_nlp.Pyo omo.contrib.pynumero.interfaces.pyomo_nlp.Pyo omo.contrib.pynumero.interfaces.pyomo_nlp.Pyo omo.contrib.pynumero.interfaces.pyomo_nlp.Pyo omo.contrib.pynumero.interfaces.pyomo_nlp.Pyo omo.contrib.pynumero.interfaces.p</pre> | get_red<br>INLP<br>get_red<br>ILP<br>get_red<br>LP<br>get_red<br>get_red<br>s.Projected<br>get_rel<br>omoGreyBa<br>get_rin<br>omoNLP | <pre>pmmNLEmtrib.appsi.base.PersistentSolver<br/>method), 339<br/>uced_costs()<br/>omo.contrib.appsi.solvers.cbc.Cbc met<br/>362<br/>uced_costs()<br/>omo.contrib.appsi.solvers.cplex.Cplex met<br/>358<br/>uced_costs()<br/>omo.contrib.appsi.solvers.gurobi.Gurobi<br/>method), 348<br/>uced_costs()<br/>omo.contrib.appsi.solvers.highs.Highs<br/>method), 365<br/>uced_costs()<br/>NMLB.contrib.appsi.solvers.ipopt.Ipopt met<br/>354<br/>ative_percent_time()<br/>omNLRcommon.timing.HierarchicalTimer<br/>method), 230<br/>fo() (pyomo.contrib.pynumero.linalg.ma5</pre>                   | (py-<br>hod),<br>(py-<br>hod),<br>(py-<br>(py-<br>(py-<br>hod),<br>(py-<br>7_interface.MA57 |

| method) 581                                                                       | ant units() (nyomo core base units container PyomoUnitsContainer                                     |
|-----------------------------------------------------------------------------------|----------------------------------------------------------------------------------------------------|
| <pre>method), 581 get_scc_of_projection() (in module py-</pre>                    | <pre>get_units() (pyomo.core.base.units_container.PyomoUnitsContainer<br/>method), 158</pre>         |
| omo.contrib.incidence_analysis.triangularize),<br>484                             | <pre>get_units() (pyomo.core.expr.current.ExternalFunctionExpression<br/>method), 293</pre>          |
| <pre>get_slacks() (pyomo.contrib.appsi.base.PersistentSolve</pre>                 |                                                                                                    |
| <pre>get_slacks() (pyomo.contrib.appsi.solvers.cbc.Cbc<br/>method), 363</pre>     | <pre>get_units() (pyomo.environ.Param method), 262 get_units() (pyomo.environ.Var method), 275</pre> |
| <pre>get_slacks() (pyomo.contrib.appsi.solvers.cplex.Cplex<br/>method), 359</pre> |                                                                                                    |
| get_slacks() (pyomo.contrib.appsi.solvers.gurobi.Gurou<br>method), 348            |                                                                                                    |
| <pre>get_slacks() (pyomo.contrib.appsi.solvers.highs.Highs</pre>                  | method), 348<br>get_var_attr() (pyomo.solvers.plugins.solvers.gurobi_persistent.Gurobi.              |
| <pre>get_slacks() (pyomo.contrib.appsi.solvers.ipopt.Ipopt<br/>method), 354</pre> | method), 322<br>get_variable_order() (pyomo.dae.Simulator                                            |
| get_sos_attr() (pyomo.contrib.appsi.solvers.gurobi.Gu                             |                                                                                                    |
| <i>method</i> ), 348                                                              | <pre>get_xpress_attribute() (py-</pre>                                                               |
| method), 322                                                                      | persistent.GumbiRdveissqntugins.solvers.xpress_persistent.XpressPersistent<br>method), 328           |
| <pre>get_split_fraction() (py-</pre>                                              | get_xpress_control() (py-                                                                            |
| omo.network.portPortData method), 138                                             | omo.solvers.plugins.solvers.xpress_persistent.XpressPersistent method), 328                          |
| <pre>get_state_var() (pyomo.dae.DerivativeVar method), 107</pre>                  | GetItemExpression (class in pyomo.core.expr.current),                                                |
| <pre>get_structural_incidence_matrix() (in module</pre>                           | 300                                                                                                  |
| pyomo.contrib.incidence_analysis.interface),<br>482                               | <pre>getname() (pyomo.core.expr.current.DivisionExpression</pre>                                     |
| <pre>get_suffix_value() (pyomo.environ.AbstractModel</pre>                        | <pre>getname() (pyomo.core.expr.current.Expr_ifExpression</pre>                                      |
| <pre>get_suffix_value() (pyomo.environ.Block method),</pre>                       | <pre>getname() (pyomo.core.expr.current.ExternalFunctionExpression</pre>                             |
| method), 235                                                                      | <pre>getname() (pyomo.core.expr.current.GetItemExpression</pre>                                      |
| method), 250                                                                      | <pre>getname() (pyomo.core.expr.current.NegationExpression</pre>                                     |
| <pre>get_suffix_value() (py-</pre>                                                | getname() (pyomo.core.expr.current.ProductExpression                                                 |
| omo.environ.ExternalFunction method),<br>255                                      | method), 294<br>getname() (pyomo.core.expr.current.SumExpression                                     |
| get_suffix_value() (pyomo.environ.Objective                                       | method), 300                                                                                         |
| method), 258                                                                      | getname() (pyomo.core.expr.current.UnaryFunctionExpression                                           |
| <pre>get_suffix_value() (pyomo.environ.Param method),</pre>                       | method), 305                                                                                         |
| 262                                                                               | getname() (pyomo.core.expr.numvalue.NumericValue                                                     |
| <pre>get_suffix_value() (pyomo.environ.RangeSet</pre>                             | <pre>method), 287 getname() (pyomo.core.kernel.base.ICategorizedObject</pre>                         |
| <pre>get_suffix_value() (pyomo.environ.Set method), 271</pre>                     | method), 403                                                                                         |
| get_suffix_value() (pyomo.environ.Var method), 275                                | getname() (pyomo.core.kernel.dict_container.DictContainer                                            |
| <pre>get_timers() (pyomo.common.timing.HierarchicalTimer<br/>method), 230</pre>   | <pre>getname() (pyomo.core.kernel.list_container.ListContainer</pre>                                 |
| <pre>get_total_percent_time() (py-<br/>omo.common.timing.HierarchicalTimer</pre>  | <pre>method), 409 getname() (pyomo.core.kernel.tuple_container.TupleContainer</pre>                  |
| method), 230                                                                      | method), 407                                                                                         |
| get_total_time() (py-                                                             | getname() (pyomo.environ.AbstractModel method), 242                                                  |
| omo.common.timing.HierarchicalTimer                                               | getname() (pyomo.environ.Block method), 246                                                          |
| <i>method</i> ), 230                                                              | <pre>getname() (pyomo.environ.ConcreteModel method), 235</pre>                                       |

## Pyomo Documentation, Release 6.6.1

| <pre>getname() (pyomo.environ.Constraint method), 250 getname() (pyomo.environ.ExternalFunction method),</pre> | <pre>has_instance() (pyomo.solvers.plugins.solvers.cplex_persistent.CPLEXF<br/>method), 312</pre>   |
|----------------------------------------------------------------------------------------------------|----------------------------------------------------------------------------------------------------|
| 255<br>getname() (pyomo.environ.Objective method), 258                                                         | <pre>has_instance() (pyomo.solvers.plugins.solvers.gurobi_persistent.Gurobi.<br/>method), 322</pre> |
| getname() (pyomo.environ.Param method), 262                                                                    | <pre>has_instance() (pyomo.solvers.plugins.solvers.xpress_persistent.XpressF</pre>                  |
| getname() (pyomo.environ.RangeSet method), 267                                                                 | method), 329                                                                                        |
| getname() (pyomo.environ.Set method), 271                                                                      | has_none (pyomo.contrib.pynumero.sparse.block_vector.BlockVector                                    |
| getname() (pyomo.environ.Var method), 275                                                                      | property), 546                                                                                      |
| gettempdir() (pyomo.common.tempfiles.TempfileContex.                                                           |                                                                                                    |
|                                                                                                    |                                                                                                    |
| method), 223                                                                                                   | omo.core.kernel.heterogeneous_container),                                                           |
| gettempdirb() (pyomo.common.tempfiles.TempfileConte                                                            |                                                                                                    |
| <i>method</i> ), 223                                                                                           | HierarchicalTimer (class in pyomo.common.timing),                                                   |
| gettempprefix() (py-                                                                                           | 226                                                                                                 |
| omo.common.temp files.Temp file Context                                                                        | Highs (class in pyomo.contrib.appsi.solvers.highs), 364                                             |
| <i>method</i> ), 223                                                                                           | Highs.Availability (class in py-                                                                    |
| gettempprefixb() (py-                                                                                          | omo.contrib.appsi.solvers.highs), 364                                                               |
| omo.common.tempfiles.TempfileContext                                                                           | highs_options (pyomo.contrib.appsi.solvers.highs.Highs                                              |
| method), 223                                                                                                   | property), 366                                                                                      |
| GridSearchResult ( <i>class in pyomo.contrib.doe.result</i> ),                                                 | HighsResults (class in py-                                                                          |
| 441                                                                                                    | omo.contrib.appsi.solvers.highs), 364                                                               |
|                                                                                                    | 0110.com/10.uppsi.solvers.nigns), 504                                                               |
|                                                                                                    |                                                                                                    |
| omo.contrib.parmest.parmest), 527                                                                              |                                                                                                    |
| grouped_boxplot() (in module py-                                                                               | ICategorizedObject (class in py-                                                                    |
| omo.contrib.parmest.graphics), 529                                                                             | omo.core.kernel.base), 402                                                                          |
| grouped_violinplot() (in module py-                                                                            | ICategorizedObjectContainer (class in py-                                                           |
| omo.contrib.parmest.graphics), 529                                                                             | omo.core.kernel.base), 403                                                                          |
| Gurobi (class in pyomo.contrib.appsi.solvers.gurobi),                                                          | id_index_map() (pyomo.environ.AbstractModel                                                         |
| 345                                                                                                    | method), 242                                                                                        |
| Gurobi.Availability (class in py-                                                                              | <pre>id_index_map() (pyomo.environ.Block method), 246</pre>                                         |
| omo.contrib.appsi.solvers.gurobi), 345                                                                         | id_index_map() (pyomo.environ.ConcreteModel                                                         |
| gurobi_options (pyomo.contrib.appsi.solvers.gurobi.Gu                                                          | robi method), 235                                                                                   |
| property), 348                                                                                                 | id_index_map() (pyomo.environ.Constraint method),                                                   |
| GurobiDirect (class in py-                                                                                     | 250                                                                                                 |
| omo.solvers.plugins.solvers.gurobi_direct),                                                                    |                                                                                                    |
| 315                                                                                                    | id_index_map() (pyomo.environ.Objective method),                                                    |
| Construction (1)                                                                                               | 258                                                                                                 |
|                                                                                                    | <pre>id_index_map() (pyomo.environ.Param method), 262</pre>                                         |
| omo.solvers.plugins.solvers.gurobi_persistent),                                                                | <pre>id_index_map() (pyomo.environ.Set method), 272</pre>                                           |
| 318                                                                                                    | <pre>id_index_map() (pyomo.environ.Var method), 275</pre>                                           |
| GurobiResults (class in py-                                                                                    | <pre>identify_components() (in module py-</pre>                                                     |
| omo.contrib.appsi.solvers.gurobi), 345                                                                         | omo.core.expr.current), 280                                                                         |
| 11                                                                                                    | identify_variables (py-                                                                             |
| Н                                                                                                    | omo.contrib.incidence_analysis.config.IncidenceMethod                                               |
| half_lengths (pyomo.contrib.pyros.uncertainty_sets.Axi                                                         |                                                                                                    |
| property), 596                                                                                                 | <pre>identify_variables() (in module py-</pre>                                                      |
| has_capability() (py-                                                                                          | omo.core.expr.current), 280                                                                         |
| omo.solvers.plugins.solvers.cplex_persistent.CPL                                                               |                                                                                                    |
| method), 312                                                                                                   | omo.core.kernel.heterogeneous_container),                                                           |
|                                                                                                    | 404                                                                                                 |
| has_capability() (py-                                                                                          |                                                                                                    |
| omo.solvers.plugins.solvers.gurobi_persistent.Gu                                                               |                                                                                                    |
| method), 322                                                                                                   | omo.core.kernel.homogeneous_container),                                                             |
| has_capability() (py-                                                                                          | 404                                                                                                 |
| omo.solvers.plugins.solvers.xpress_persistent.Xp                                                               |                                                                                                    |
| method), 328                                                                                                   | omo.common.config.ConfigBase method),                                                               |
|                                                                                                    | 200                                                                                                 |
|                                                                                                    |                                                                                                    |

| <pre>import_argparse() (py-</pre>                                | <pre>index_set() (pyomo.environ.AbstractModel method),</pre>               |
|------------------------------------------------------------------|----------------------------------------------------------------------------|
| omo.contrib.appsi.base.MIPSolverConfig                           | 242                                                                        |
| <i>method</i> ), 342                                             | <pre>index_set() (pyomo.environ.Block method), 246</pre>                   |
| <pre>import_argparse() (py-</pre>                                | <pre>index_set() (pyomo.environ.ConcreteModel method),</pre>               |
| omo.contrib.appsi.base.SolverConfig method),                     | 235                                                                        |
| 341                                                              | <pre>index_set() (pyomo.environ.Constraint method), 250</pre>              |
| <pre>import_argparse() (py-</pre>                                | <pre>index_set() (pyomo.environ.Objective method), 258</pre>               |
| omo.contrib.appsi.base.UpdateConfig method),                     | <pre>index_set() (pyomo.environ.Param method), 262</pre>                   |
| 344                                                              | <pre>index_set() (pyomo.environ.Set method), 272</pre>                     |
| <pre>import_argparse() (py-</pre>                                | <pre>index_set() (pyomo.environ.Var method), 275</pre>                     |
| omo.contrib.appsi.solvers.cbc.CbcConfig                          | indexes_to_arcs() (py-                                                     |
| <i>method</i> ), 360                                             | omo.network.SequentialDecomposition                                        |
| <pre>import_argparse() (py-</pre>                                | <i>method</i> ), 145                                                       |
| omo.contrib.appsi.solvers.cplex.CplexConfig                      | InducedLinearity (class in py-                                             |
| <i>method</i> ), 356                                             | omo.contrib.preprocessing.plugins.induced_linearity),                      |
| <pre>import_argparse() (py-</pre>                                | 504                                                                        |
| omo.contrib.appsi.solvers.ipopt.IpoptConfig                      | InEnum (class in pyomo.common.config), 205                                 |
| <i>method</i> ), 352                                             | <pre>ineq_constraint_idx() (py-</pre>                                      |
| <pre>import_enabled (pyomo.core.kernel.suffix.suffix prop-</pre> | omo.contrib.pynumero.interfaces.ampl_nlp.AmplNLP                           |
| <i>erty</i> ), 388                                               | <i>method</i> ), 561                                                       |
| <pre>import_file() (in module pyomo.common.fileutils),</pre>     | <pre>ineq_constraint_names() (py-</pre>                                    |
| 217                                                              | omo.contrib.pynumero.interfaces.ampl_nlp.AmplNLP                           |
| <pre>import_suffix_generator() (in module py-</pre>              | <i>method</i> ), 561                                                       |
| omo.core.kernel.suffix), 386                                     | <pre>ineq_lb() (pyomo.contrib.pynumero.interfaces.ampl_nlp.AmplNLP</pre>   |
| In (class in pyomo.common.config), 205                           | <i>method</i> ), 561                                                       |
| <pre>in_testing_environment() (in module py-</pre>               | <pre>ineq_lb() (pyomo.contrib.pynumero.interfaces.ampl_nlp.AslNLP</pre>    |
| omo.common.deprecation), 211                                     | <i>method</i> ), 556                                                       |
| incidence_matrix (py-                                            | <pre>ineq_lb() (pyomo.contrib.pynumero.interfaces.nlp.ExtendedNLP</pre>    |
| omo.contrib.incidence_analysis.interface.Incider                 | nceGraphIn <b>taefhod</b> ), 552                                           |
| property), 480                                                   | <pre>ineq_lb() (pyomo.contrib.pynumero.interfaces.pyomo_nlp.PyomoNLP</pre> |
| IncidenceConfig (in module py-                                   | <i>method</i> ), 568                                                       |
| omo.contrib.incidence_analysis.config), 477                      | <pre>ineq_ub() (pyomo.contrib.pynumero.interfaces.ampl_nlp.AmplNLP</pre>   |
| IncidenceGraphInterface (class in py-                            | <i>method</i> ), 561                                                       |
| omo.contrib.incidence_analysis.interface),                       | <pre>ineq_ub() (pyomo.contrib.pynumero.interfaces.ampl_nlp.AslNLP</pre>    |
| 477                                                              | <i>method</i> ), 556                                                       |
| IncidenceMethod (class in py-                                    | <pre>ineq_ub() (pyomo.contrib.pynumero.interfaces.nlp.ExtendedNLP</pre>    |
| omo.contrib.incidence_analysis.config), 477                      | <i>method</i> ), 552                                                       |
| InconsistentUnitsError (class in py-                             | <pre>ineq_ub() (pyomo.contrib.pynumero.interfaces.pyomo_nlp.PyomoNLP</pre> |
| omo.core.base.units_container), 159                              | method), 568                                                               |
| increase_memory_allocation() (py-                                | <pre>inequality_constraint_names() (py-</pre>                              |
| omo.contrib.pynumero.linalg.ma27_interface.Ma                    | A27 omo.contrib.pynumero.interfaces.pyomo_nlp.PyomoNLP                     |
| <i>method</i> ), 579                                             | method), 568                                                               |

method), 556 **ub()** (*pyomo.contrib.pynumero.interfaces.nlp.ExtendedNLP* method), 552 ub() (pyomo.contrib.pynumero.interfaces.pyomo\_nlp.PyomoNLP method), 568 ility\_constraint\_names() (pyomo.contrib.pynumero.interfaces.pyomo nlp.PyomoNLP method), 568 (*py*- InequalityExpression increase\_memory\_allocation() (class in pyomo.contrib.pynumero.linalg.ma57\_interface.MA57 omo.core.expr.current), 296 infeasible (pyomo.contrib.appsi.base.TerminationCondition method), 579 increase\_memory\_allocation() attribute), 335 (pyomo.contrib.pynumero.linalg.mumps\_interface.Minfe@sibub@suldbourddedLinearSolver (*py*omo.contrib.appsi.base.TerminationCondition method), 581index() (pyomo.core.kernel.list\_container.ListContainer attribute), 335 method), 410 init\_duals() (pyomo.contrib.pynumero.interfaces.ampl\_nlp.AmplNLP method), 562 index() (pyomo.core.kernel.tuple\_container.TupleContainer init\_duals() (pyomo.contrib.pynumero.interfaces.ampl\_nlp.AslNLP method), 407 index() (pyomo.environ.AbstractModel method), 242 method), 556 init\_duals() (pyomo.contrib.pynumero.interfaces.nlp.ExtendedNLP

index() (pyomo.environ.ConcreteModel method), 235

| method) 552                                                                                                    |                                                                                                    | 200                                                                                                    |                                                                                                    |
|----------------------------------------------------------------------------------------------------|----------------------------------------------------------------------------------------------------|----------------------------------------------------------------------------------------------------|----------------------------------------------------------------------------------------------------|
| method), 552<br>init_duals() (pyomo.contrib.pynumero.interf                                                                                                    | aces.nlp.NLPnitial                                                                                                    |                                                                                                    | ( <i>py</i> -                                                                                                    |
| method), 548                                                                                                    |                                                                                                    | omo.contrib.appsi.base.MIPSolve                                                                                                    |                                                                                                    |
| <pre>init_duals() (pyomo.contrib.pynumero.interf</pre>                                                                                                    | aces.nlp_projections                                                                                                    |                                                                                                    |                                                                                                    |
| <i>method</i> ), 571                                                                                                    | initial                                                                                                    | lize_argparse()                                                                                                    | ( <i>py</i> -                                                                                                    |
| <pre>init_duals() (pyomo.contrib.pynumero.interf</pre>                                                                                                    | aces.pyomo_nlp.Pyo                                                                                                    | m <b>ertioraxBioril&amp;IdP</b> psi.base.SolverCo<br>341                                                                                                    | nfig method),                                                                                                    |
| <pre>init_duals() (pyomo.contrib.pynumero.interf</pre>                                                                                                    | aces.pyomo <u>i</u> mlptRyd                                                                                                    |                                                                                                    | ( <i>py</i> -                                                                                                    |
| <i>method</i> ), 568                                                                                                    |                                                                                                    | omo.contrib.appsi.base.UpdateC                                                                                                    | onfig method),                                                                                                    |
| <pre>init_duals_eq()</pre>                                                                                                    | (ру-                                                                                                    | 344                                                                                                    |                                                                                                    |
| omo.contrib.pynumero.interfaces.amp                                                                                                    | l_nlp.AmplNibhPtial                                                                                                    |                                                                                                    | (ру-                                                                                                    |
| method), 562                                                                                                    | (                                                                                                    | omo.contrib.appsi.solvers.cbc.Cb                                                                                                    | cConfig                                                                                                    |
| <pre>init_duals_eq()</pre>                                                                                                    | (py-                                                                                                    | method), 360                                                                                                    | (                                                                                                    |
| omo.contrib.pynumero.interfaces.amp<br>method), 557                                                                                                    | l_htp.AsuvL <b>e</b> ni tiai                                                                                                    | omo.contrib.appsi.solvers.cplex.                                                                                                    | (py-<br>SplerConfig                                                                                                    |
| <pre>init_duals_eq()</pre>                                                                                                    | (py-                                                                                                    | method), 356                                                                                                    | piexConjig                                                                                                    |
| omo.contrib.pynumero.interfaces.nlp.1                                                                                                    |                                                                                                    |                                                                                                    | ( <i>py</i> -                                                                                                    |
| method), 552                                                                                                    | <i></i>                                                                                                    | omo.contrib.appsi.solvers.ipopt.I                                                                                                    |                                                                                                    |
| init_duals_eq()                                                                                                    | ( <i>py</i> -                                                                                                    | method), 352                                                                                                    | <i>Sept.</i> 2 - 5 - 5                                                                                                    |
| omo.contrib.pynumero.interfaces.pyor                                                                                                    |                                                                                                    |                                                                                                    | ator method),                                                                                                    |
| <i>method</i> ), 576                                                                                                    |                                                                                                    | 117                                                                                                    |                                                                                                    |
| <pre>init_duals_eq()</pre>                                                                                                    | (py- InitMid                                                                                                    |                                                                                                    | 1 2                                                                                                    |
| omo.contrib.pynumero.interfaces.pyor                                                                                                    | no_nlp.PyomoNLP                                                                                                    |                                                                                                    | ns.init_vars),                                                                                                    |
| method), 568                                                                                                    |                                                                                                    | 507                                                                                                    |                                                                                                    |
| <pre>init_duals_ineq()</pre>                                                                                                    | (py- InitZer                                                                                                    |                                                                                                    | ру-                                                                                                    |
| omo.contrib.pynumero.interfaces.amp<br>method), 562                                                                                                    |                                                                                                    | omo.contrib.preprocessing.plugir<br>507                                                                                                    |                                                                                                    |
| <pre>init_duals_ineq()</pre>                                                                                                    |                                                                                                    | pyomo.core.kernel.piecewise_librar                                                                                                    | y.transforms.TransformedPiecev                                                                                                    |
| omo.contrib.pynumero.interfaces.amp                                                                                                    |                                                                                                    |                                                                                                    |                                                                                                    |
|                                                                                                    |                                                                                                    | property), 392                                                                                                    |                                                                                                    |
| <i>method</i> ), 557                                                                                                    | input(p                                                                                                    | oyomo.core.kernel.piecewise_libra                                                                                                    | ry.transforms_nd.TransformedPi                                                                                                    |
| <pre>method), 557 init_duals_ineq()</pre>                                                                                                    | input(p<br>(py-                                                                                                    | oyomo.core.kernel.piecewise_libran<br>property), 397                                                                                                    |                                                                                                    |
| <pre>method), 557 init_duals_ineq() omo.contrib.pynumero.interfaces.nlp.1</pre>                                                                                                    | input(p<br>(py-                                                                                                    | pyomo.core.kernel.piecewise_librat<br>property), 397<br>names() (pyomo.contrib.pynumero                                                                                                    |                                                                                                    |
| <pre>method), 557 init_duals_ineq() omo.contrib.pynumero.interfaces.nlp.1 method), 552</pre>                                                                                                    | input(p<br>(py-<br>ExtendedNL <b>P</b> nput_n                                                                                                    | pyomo.core.kernel.piecewise_librat<br>property), 397<br>names() (pyomo.contrib.pynumero<br>method), 574                                                                                                    | .interfaces.external_grey_box.Ez                                                                                                    |
| <pre>method), 557 init_duals_ineq()</pre>                                                                                                    | input(p<br>(py-<br>ExtendedNLPnput_n<br>(py- insert(                                                                                                    | <pre>pyomo.core.kernel.piecewise_librat<br/>property), 397<br/>names() (pyomo.contrib.pynumero<br/>method), 574<br/>() (pyomo.core.kernel.list_contained)</pre>                                                                                                    | .interfaces.external_grey_box.Ez                                                                                                    |
| <pre>method), 557 init_duals_ineq() omo.contrib.pynumero.interfaces.nlp.1 method), 552</pre>                                                                                                    | input(p<br>(py-<br>ExtendedNLPnput_n<br>(py- insert(<br>no_nlp.PyomoNLP                                                                                                    | <pre>pyomo.core.kernel.piecewise_librat<br/>property), 397<br/>names() (pyomo.contrib.pynumero<br/>method), 574<br/>() (pyomo.core.kernel.list_contained)</pre>                                                                                                    | .interfaces.external_grey_box.E:<br>er.ListContainer                                                                                                    |
| <pre>method), 557 init_duals_ineq()     omo.contrib.pynumero.interfaces.nlp.1     method), 552 init_duals_ineq()     omo.contrib.pynumero.interfaces.pyon     method), 568</pre>                                                                                                    | input(p<br>(py-<br>ExtendedNLPnput_n<br>(py- insert(<br>no_nlp.PyomoNLP<br>Integer                                                                                                    | <pre>byomo.core.kernel.piecewise_libration property), 397 hames() (pyomo.contrib.pynumero method), 574 () (pyomo.core.kernel.list_containe method), 410 c() (in module pyomo.common.com</pre>                                                                                                    | .interfaces.external_grey_box.E:<br>er.ListContainer                                                                                                    |
| <pre>method), 557 init_duals_ineq()     omo.contrib.pynumero.interfaces.nlp.1     method), 552 init_duals_ineq()     omo.contrib.pynumero.interfaces.pyon</pre>                                                                                                    | input(p<br>(py-<br>ExtendedNLPnput_n<br>(py- insert(<br>no_nlp.PyomoNLP<br>Integer<br>erfaces.ampl_ndpgba                                                                                                    | <pre>byomo.core.kernel.piecewise_libration property), 397 hames() (pyomo.contrib.pynumero method), 574 () (pyomo.core.kernel.list_containe method), 410 c() (in module pyomo.common.com</pre>                                                                                                    | .interfaces.external_grey_box.Ez<br>er.ListContainer<br>nfig), 204                                                                                                    |
| <pre>method), 557 init_duals_ineq()     omo.contrib.pynumero.interfaces.nlp.i     method), 552 init_duals_ineq()     omo.contrib.pynumero.interfaces.pyon     method), 568 init_primals() (pyomo.contrib.pynumero.interfaces.pynumero.interfaces.pynum</pre> | input(p<br>(py-<br>ExtendedNLPnput_n<br>(py- insert(<br>no_nlp.PyomoNLP<br>Integer<br>erfaces.ampIntpgba<br>interru<br>erfaces.ampl_nlp.Asl                                                                                                    | <ul> <li>byomo.core.kernel.piecewise_libration property), 397</li> <li>bames() (pyomo.contrib.pynumeromethod), 574</li> <li>c) (pyomo.core.kernel.list_contained method), 410</li> <li>c() (in module pyomo.common.complexites in pyomo.dae), 110</li> <li>batter d (pyomo.contrib.appsi.base.Tailnittribute), 335</li> </ul>                                                                                                    | .interfaces.external_grey_box.Ez<br>er.ListContainer<br>nfig), 204                                                                                                    |
| <pre>method), 557 init_duals_ineq()     omo.contrib.pynumero.interfaces.nlp.i     method), 552 init_duals_ineq()     omo.contrib.pynumero.interfaces.pyon     method), 568 init_primals() (pyomo.contrib.pynumero.inte     method), 562 init_primals() (pyomo.contrib.pynumero.inte     method), 557</pre>                                                                                                    | input(p<br>(py-<br>ExtendedNLPnput_n<br>(py- insert(<br>no_nlp.PyomoNLP<br>Integer<br>erfaces.ampl_ntpgba<br>interru<br>erfaces.ampl_nlp.Asl<br>Interse                                                                                                    | <pre>pyomo.core.kernel.piecewise_libration property), 397 names() (pyomo.contrib.pynumeroon method), 574 () (pyomo.core.kernel.list_contained method), 410 () (in module pyomo.common.com particulars in pyomo.dae), 110 apted (pyomo.contrib.appsi.base.TailNittPribute), 335 actionSet (class</pre>                                                                                                    | interfaces.external_grey_box.E:<br>er.ListContainer<br>afig), 204<br>ferminationCondition<br>in py-                                                                                                    |
| <pre>method), 557 init_duals_ineq()     omo.contrib.pynumero.interfaces.nlp.i     method), 552 init_duals_ineq()     omo.contrib.pynumero.interfaces.pyon     method), 568 init_primals() (pyomo.contrib.pynumero.inte     method), 562 init_primals() (pyomo.contrib.pynumero.inte     method), 557 init_primals() (pyomo.contrib.pynumero.inte     method), 557 init_primals() (pyomo.contrib.pynumero.inte</pre>   | input(p<br>(py-<br>ExtendedNLPnput_n<br>(py- insert(<br>no_nlp.PyomoNLP<br>Integer<br>erfaces.ampl_nlpgba<br>interru<br>erfaces.ampl_nlp.Asl<br>Interse<br>erfaces.nlp.Extended                                                                                                    | <pre>pyomo.core.kernel.piecewise_librat<br/>property), 397<br/>names() (pyomo.contrib.pynumero<br/>method), 574<br/>() (pyomo.core.kernel.list_containe<br/>method), 410<br/>c() (in module pyomo.common.com<br/>apl(VLARs in pyomo.dae), 110<br/>apted (pyomo.contrib.appsi.base.T<br/>INLAR in pyomo.dae), 110<br/>apted (pyomo.contrib.appsi.base.T<br/>INLAR in pyomo.dae), 110<br/>apted (pyomo.contrib.appsi.base.T<br/>INLAR in pyomo.dae), 110<br/>apted (pyomo.contrib.appsi.base.T<br/>INLAR in pyomo.dae), 110<br/>apted (pyomo.contrib.appsi.base.T<br/>INLAR in pyomo.dae), 110<br/>apted (pyomo.contrib.appsi.base.T<br/>INLAR in pyomo.dae), 110<br/>apted (pyomo.contrib.pyros.uncertainty_second<br/>INLAR in pyomo.dae), 110</pre>                                                                                                    | interfaces.external_grey_box.E:<br>er.ListContainer<br>ofig), 204<br>ferminationCondition<br>in py-<br>ets), 601                                                                                                    |
| <pre>method), 557 init_duals_ineq()     omo.contrib.pynumero.interfaces.nlp.i     method), 552 init_duals_ineq()     omo.contrib.pynumero.interfaces.pyon     method), 568 init_primals() (pyomo.contrib.pynumero.inte     method), 562 init_primals() (pyomo.contrib.pynumero.inte     method), 557 init_primals() (pyomo.contrib.pynumero.inte     method), 552</pre>                                                                                                    | input (p<br>(py-<br>ExtendedNLPnput_n<br>(py- insert(<br>no_nlp.PyomoNLP<br>Integer<br>erfaces.ampl_ntegon<br>interru<br>erfaces.ampl_nlp.Asl<br>Interse<br>erfaces.nlp.Extended<br>Ipopt (c                                                                                                    | <pre>pyomo.core.kernel.piecewise_libration<br/>property), 397<br/>mames() (pyomo.contrib.pynumero<br/>method), 574<br/>() (pyomo.core.kernel.list_contained<br/>method), 410<br/>c() (in module pyomo.common.com<br/>apl(VLASs in pyomo.dae), 110<br/>apted (pyomo.contrib.appsi.base.T<br/>NALAPribute), 335<br/>ectionSet (class<br/>NALAPrio.contrib.pyros.uncertainty_sec<br/>class in pyomo.contrib.appsi.solver</pre>                                                                                                    | interfaces.external_grey_box.Exer.ListContainer<br>(fig), 204<br>ferminationCondition<br>in py-<br>(ts), 601<br>(s.ipopt), 353                                                                                                |
| <pre>method), 557 init_duals_ineq()     omo.contrib.pynumero.interfaces.nlp.i     method), 552 init_duals_ineq()     omo.contrib.pynumero.interfaces.pyon     method), 568 init_primals() (pyomo.contrib.pynumero.inte     method), 562 init_primals() (pyomo.contrib.pynumero.inte     method), 557 init_primals() (pyomo.contrib.pynumero.inte     method), 552 init_primals() (pyomo.contrib.pynumero.inte     method), 552 init_primals() (pyomo.contrib.pynumero.inte</pre>   | input (p<br>(py-<br>ExtendedNLPnput_n<br>(py- insert(<br>no_nlp.PyomoNLP<br>Integer<br>erfaces.ampl_ntegon<br>interru<br>erfaces.ampl_nlp.Asl<br>Interse<br>erfaces.nlp.Extended<br>Ipopt (c                                                                                                    | byomo.core.kernel.piecewise_libration<br>property), 397<br>mames() (pyomo.contrib.pynumero<br>method), 574<br>() (pyomo.core.kernel.list_contained<br>method), 410<br>c() (in module pyomo.common.com<br>method), 410<br>c() (in module pyomo.common.com<br>method), 410<br>c() (in module pyomo.common.com<br>method), 410<br>c() (in module pyomo.common.com<br>method), 410<br>c() (in module pyomo.common.com<br>method), 410<br>c() (in module pyomo.common.com<br>method), 410<br>c() (in module pyomo.common.com<br>method), 410<br>c() (in module pyomo.common.com<br>method), 410<br>c() (in module pyomo.common.com<br>method), 574<br>(in module pyomo.common.com<br>method), 574<br>(in module pyomo.common.com<br>method), 574<br>() (pyomo.contrib.appsi.base.T<br>method), 410<br>c() (in module pyomo.contrib.appsi.solver<br>method), 410<br>c() (in module pyomo.contrib.appsi.solver<br>metho | interfaces.external_grey_box.E:<br>er.ListContainer<br>ofig), 204<br>ferminationCondition<br>in py-<br>ots), 601<br>s.ipopt), 353<br>in py-                                                                                   |
| <pre>method), 557 init_duals_ineq()     omo.contrib.pynumero.interfaces.nlp.i     method), 552 init_duals_ineq()     omo.contrib.pynumero.interfaces.pyon     method), 568 init_primals() (pyomo.contrib.pynumero.inte     method), 562 init_primals() (pyomo.contrib.pynumero.inte     method), 557 init_primals() (pyomo.contrib.pynumero.inte     method), 552 init_primals() (pyomo.contrib.pynumero.inte     method), 552 init_primals() (pyomo.contrib.pynumero.inte     method), 552 init_primals() (pyomo.contrib.pynumero.inte     method), 552 init_primals() (pyomo.contrib.pynumero.inte     method), 548</pre>                                                                                                    | input (p<br>(py-<br>ExtendedNLPnput_n<br>(py- insert(<br>no_nlp.PyomoNLP<br>Integer<br>erfaces.ampl_ntlpgma<br>interru<br>erfaces.ampl_nlp.Asl<br>Interse<br>erfaces.nlp.Extended<br>Ipopt (c<br>erfaces.nlp.NpBpt.A                                                                                       | byomo.core.kernel.piecewise_librat<br>property), 397<br>names() (pyomo.contrib.pynumero<br>method), 574<br>() (pyomo.core.kernel.list_contained<br>method), 410<br>c() (in module pyomo.common.com<br>apl(MLdss in pyomo.dae), 110<br>apted (pyomo.contrib.appsi.base.T<br>lNttfribute), 335<br>ectionSet (class<br>lNttfribute), 335<br>ectionSet (class<br>lNttfribute), solvers.uncertainty_sec<br>class in pyomo.contrib.appsi.solver<br>availability (class<br>omo.contrib.appsi.solvers.ipopt),                                                                                                    | interfaces.external_grey_box.Exer.ListContainer<br>offg), 204<br>derminationCondition<br>in py-<br>offs), 601<br>s.ipopt), 353<br>in py-<br>353                                                                               |
| <pre>method), 557 init_duals_ineq()     omo.contrib.pynumero.interfaces.nlp.i     method), 552 init_duals_ineq()     omo.contrib.pynumero.interfaces.pyon     method), 568 init_primals() (pyomo.contrib.pynumero.inte     method), 562 init_primals() (pyomo.contrib.pynumero.inte     method), 557 init_primals() (pyomo.contrib.pynumero.inte     method), 552 init_primals() (pyomo.contrib.pynumero.inte     method), 552 init_primals() (pyomo.contrib.pynumero.inte     method), 548 init_primals() (pyomo.contrib.pynumero.inte     method), 548 init_primals() (pyomo.contrib.pynumero.inte</pre>   | input (p<br>(py-<br>ExtendedNLPnput_n<br>(py- insert(<br>no_nlp.PyomoNLP<br>Integer<br>erfaces.ampl_ntlpgma<br>interru<br>erfaces.ampl_nlp.Asl<br>Interse<br>erfaces.nlp.Extended<br>Ipopt (c<br>erfaces.nlp.NpBpt.A                                                                                       | byomo.core.kernel.piecewise_libration<br>property), 397<br>mames() (pyomo.contrib.pynumero<br>method), 574<br>() (pyomo.core.kernel.list_contained<br>method), 410<br>c() (in module pyomo.common.com<br>pl(VLASs in pyomo.dae), 110<br>apted (pyomo.contrib.appsi.base.T<br>lNLTPribute), 335<br>ectionSet (class<br>lNLTPribute), 335<br>ectionSet (class<br>lNLTPribute), 335<br>ectionSet (class<br>lNLTPribute), 335<br>ectionSet (class<br>lNLTPribute), 335<br>ectionSet (class<br>lNLTPribute), 335<br>ectionSet (class<br>lNLTPribute), 335<br>ectionSet (class<br>lNLTPribute), class<br>omo.contrib.appsi.solvers.ipopt),<br>ppt.Tonje(pydNLPContrib.appsi.solvers.ipopt),                                                                                                    | interfaces.external_grey_box.Es<br>er.ListContainer<br>(fig), 204<br>ferminationCondition<br>in py-<br>(ts), 601<br>s.ipopt), 353<br>in py-<br>353                                                                            |
| <pre>method), 557 init_duals_ineq()     omo.contrib.pynumero.interfaces.nlp.i     method), 552 init_duals_ineq()     omo.contrib.pynumero.interfaces.pyon     method), 568 init_primals() (pyomo.contrib.pynumero.inte     method), 562 init_primals() (pyomo.contrib.pynumero.inte     method), 557 init_primals() (pyomo.contrib.pynumero.inte     method), 552 init_primals() (pyomo.contrib.pynumero.inte     method), 548 init_primals() (pyomo.contrib.pynumero.inte     method), 548 init_primals() (pyomo.contrib.pynumero.inte     method), 548 init_primals() (pyomo.contrib.pynumero.inte     method), 571</pre>                                                                                                    | input (p<br>(py-<br>ExtendedNLPnput_m<br>(py- insert(<br>no_nlp.PyomoNLP<br>Integer<br>erfaces.ampl_ntpgba<br>interru<br>erfaces.ampl_nlp.Asl<br>Interse<br>erfaces.nlp.Extended<br>Ipopt (c<br>erfaces.nlp.Npbpt.Asl<br>erfaces.nlp_ppojectio                                                             | byomo.core.kernel.piecewise_libration<br>property), 397<br>names() (pyomo.contrib.pynumero<br>method), 574<br>() (pyomo.core.kernel.list_contained<br>method), 410<br>() (in module pyomo.common.cor<br>apl(ALASs in pyomo.dae), 110<br>apted (pyomo.contrib.appsi.base.T<br>INIAFibute), 335<br>ectionSet (class<br>INIAFibute), 335<br>ectionSet (class<br>INIAFO.contrib.pyros.uncertainty_sec<br>class in pyomo.contrib.appsi.solver<br>availability (class<br>omo.contrib.appsi.solvers.ipopt),<br>pst.Fonje(psdMioRcontrib.appsi.solv<br>property), 354                                                                                                    | interfaces.external_grey_box.E:<br>er.ListContainer<br>ofig), 204<br>ferminationCondition<br>in py-<br>tts), 601<br>s.ipopt), 353<br>in py-<br>353<br>ers.ipopt.Ipopt                                                         |
| <pre>method), 557 init_duals_ineq()     omo.contrib.pynumero.interfaces.nlp.i     method), 552 init_duals_ineq()     omo.contrib.pynumero.interfaces.pyon     method), 568 init_primals() (pyomo.contrib.pynumero.inte     method), 562 init_primals() (pyomo.contrib.pynumero.inte     method), 557 init_primals() (pyomo.contrib.pynumero.inte     method), 552 init_primals() (pyomo.contrib.pynumero.inte     method), 548 init_primals() (pyomo.contrib.pynumero.inte     method), 571 init_primals() (pyomo.contrib.pynumero.inte     method), 571 init_primals() (pyomo.contrib.pynumero.inte</pre>   | input (p<br>(py-<br>ExtendedNLPnput_m<br>(py- insert(<br>no_nlp.PyomoNLP<br>Integer<br>erfaces.ampl_ntpgba<br>interru<br>erfaces.ampl_nlp.Asl<br>Interse<br>erfaces.nlp.Extended<br>Ipopt (c<br>erfaces.nlp.Npbpt.Asl<br>erfaces.nlp_ppojectio                                                             | byomo.core.kernel.piecewise_libration<br>property), 397<br>names() (pyomo.contrib.pynumero<br>method), 574<br>() (pyomo.core.kernel.list_contained<br>method), 410<br>() (in module pyomo.common.cor<br>apl(KLASs in pyomo.dae), 110<br>apted (pyomo.contrib.appsi.base.T<br>INLAPibute), 335<br>ectionSet (class<br>INLAPibute), 335<br>ectionSet (class<br>INLAPibute), 335<br>ectionSet (class<br>INLAPibute), 335<br>ectionSet (class<br>INLAPibute), 335<br>ectionSet (class<br>INLAPibute), 335<br>ectionSet (class<br>INLAPibute), 335<br>ectionSet (class<br>INLAPibute), 355<br>ectass in pyomo.contrib.appsi.solver<br>Availability (class<br>omo.contrib.appsi.solvers.ipopt),<br>pst.Ponje(psdNIoRcontrib.appsi.solv<br>property), 354<br>BydringGreyBoxNLAPass in                                                                                                    | interfaces.external_grey_box.E:<br>er.ListContainer<br>afig), 204<br>ferminationCondition<br>in py-<br>tts), 601<br>s.ipopt), 353<br>in py-<br>353<br>ers.ipopt.Ipopt<br>py-                                                  |
| <pre>method), 557 init_duals_ineq()     omo.contrib.pynumero.interfaces.nlp.i     method), 552 init_duals_ineq()     omo.contrib.pynumero.interfaces.pyon     method), 568 init_primals() (pyomo.contrib.pynumero.inte     method), 562 init_primals() (pyomo.contrib.pynumero.inte     method), 557 init_primals() (pyomo.contrib.pynumero.inte     method), 552 init_primals() (pyomo.contrib.pynumero.inte     method), 548 init_primals() (pyomo.contrib.pynumero.inte     method), 571 init_primals() (pyomo.contrib.pynumero.inte     method), 571 init_primals() (pyomo.contrib.pynumero.inte     method), 571 init_primals() (pyomo.contrib.pynumero.inte     method), 571 init_primals() (pyomo.contrib.pynumero.inte     method), 571 init_primals() (pyomo.contrib.pynumero.inte     method), 571 init_primals() (pyomo.contrib.pynumero.inte     method), 571 init_primals() (pyomo.contrib.pynumero.inte     method), 576</pre>                                                                                                    | input (p<br>(py-<br>ExtendedNLPnput_n<br>(py- insert(<br>no_nlp.PyomoNLP<br>Integer<br>erfaces.ampl_ntegon<br>interru<br>erfaces.ampl_nlp.Asl<br>Interse<br>erfaces.nlp.Extended<br>Ipopt (c<br>erfaces.nlp_ippojettio<br>erfaces.nlp_ippojettio                                                           | byomo.core.kernel.piecewise_librat<br>property), 397<br>names() (pyomo.contrib.pynumero<br>method), 574<br>() (pyomo.core.kernel.list_contained<br>method), 410<br>() (in module pyomo.common.com<br>apl(NLARs in pyomo.dae), 110<br>apted (pyomo.contrib.appsi.base.T<br>NLAR in pyomo.contrib.appsi.base.T<br>NLAR in pyomo.contrib.appsi.solver<br>class in pyomo.contrib.appsi.solver<br>actionSet (class<br>NLAR in pyomo.contrib.appsi.solver<br>actionSet (class<br>NLAR in pyomo.contrib.appsi.solver<br>actionSet (class<br>NLAR in pyomo.contrib.appsi.solver<br>actionSet (class<br>in pyomo.contrib.appsi.solvers.ipopt),<br>px.Ponje(pydNLAR in pyote), 354<br>BydringGreyBoxNLAR in omo.contrib.appsi.solvers.ipopt),                                                                                                    | interfaces.external_grey_box.E:<br>er.ListContainer<br>tfig), 204<br>ferminationCondition<br>in py-<br>ts), 601<br>s.ipopt), 353<br>in py-<br>353<br>ers.ipopt.Ipopt<br>py-<br>351                                            |
| <pre>method), 557 init_duals_ineq()     omo.contrib.pynumero.interfaces.nlp.i     method), 552 init_duals_ineq()     omo.contrib.pynumero.interfaces.pyon     method), 568 init_primals() (pyomo.contrib.pynumero.inte     method), 562 init_primals() (pyomo.contrib.pynumero.inte     method), 557 init_primals() (pyomo.contrib.pynumero.inte     method), 552 init_primals() (pyomo.contrib.pynumero.inte     method), 548 init_primals() (pyomo.contrib.pynumero.inte     method), 571 init_primals() (pyomo.contrib.pynumero.inte     method), 571 init_primals() (pyomo.contrib.pynumero.inte     method), 576 init_primals() (pyomo.contrib.pynumero.inte     method), 576 init_primals() (pyomo.contrib.pynumero.inte</pre>   | input (p<br>(py-<br>ExtendedNLPnput_n<br>(py- insert(<br>no_nlp.PyomoNLP<br>Integer<br>erfaces.ampl_ntegon<br>interru<br>erfaces.ampl_nlp.Asl<br>Interse<br>erfaces.nlp.Extended<br>Ipopt (c<br>erfaces.nlp_ippojettio<br>erfaces.nlp_ippojettio                                                           | byomo.core.kernel.piecewise_libration<br>property), 397<br>mames() (pyomo.contrib.pynumero<br>method), 574<br>() (pyomo.core.kernel.list_contained<br>method), 410<br>() (in module pyomo.common.com<br>apl(MLASs in pyomo.dae), 110<br>apted (pyomo.contrib.appsi.base.T<br>MLATFibute), 335<br>ectionSet (class<br>MLATFibute), 335<br>ectionSet (class<br>MLATFibute), 335<br>ectionSet (class<br>MLATFibute), 335<br>ectionSet (class<br>MLATFibute), 335<br>ectionSet (class<br>MLATFibute), 335<br>ectionSet (class<br>MLATFibute), 354<br>pythigeGreyBoxNLATass in<br>omo.contrib.appsi.solvers.ipopt),<br>pytfingGreyBoxNLATass in<br>omo.contrib.appsi.solvers.ipopt),<br>pytfingMLATgument (class                                                                                                    | interfaces.external_grey_box.E:<br>er.ListContainer<br>ofig), 204<br>ferminationCondition<br>in py-<br>ots), 601<br>s.ipopt), 353<br>in py-<br>353<br>ers.ipopt.Ipopt<br>py-<br>351<br>in py-                                 |
| <pre>method), 557 init_duals_ineq()     omo.contrib.pynumero.interfaces.nlp.i     method), 552 init_duals_ineq()     omo.contrib.pynumero.interfaces.pyon     method), 568 init_primals() (pyomo.contrib.pynumero.inte     method), 562 init_primals() (pyomo.contrib.pynumero.inte     method), 557 init_primals() (pyomo.contrib.pynumero.inte     method), 552 init_primals() (pyomo.contrib.pynumero.inte     method), 548 init_primals() (pyomo.contrib.pynumero.inte     method), 571 init_primals() (pyomo.contrib.pynumero.inte     method), 571 init_primals() (pyomo.contrib.pynumero.inte     method), 571 init_primals() (pyomo.contrib.pynumero.inte     method), 571 init_primals() (pyomo.contrib.pynumero.inte     method), 571 init_primals() (pyomo.contrib.pynumero.inte     method), 571 init_primals() (pyomo.contrib.pynumero.inte     method), 571 init_primals() (pyomo.contrib.pynumero.inte     method), 576</pre>                                                                                                    | input (p<br>(py-<br>ExtendedNLPnput_m<br>(py- insert(<br>no_nlp.PyomoNLP<br>Integer<br>erfaces.ampl_ntpgba<br>interru<br>erfaces.ampl_nlp.Asl<br>Interse<br>erfaces.nlp.Extended<br>Ipopt (c<br>erfaces.nlp.Npbpt.Asl<br>erfaces.nlp_ippojectio<br>erfaces.pyonip_oplpCB                                   | byomo.core.kernel.piecewise_libration<br>property), 397<br>mames() (pyomo.contrib.pynumero<br>method), 574<br>() (pyomo.core.kernel.list_contained<br>method), 410<br>c() (in module pyomo.common.com<br>method), 410<br>c() (in module pyomo.common.com<br>method), 410<br>c() (in module pyomo.common.com<br>method), 410<br>c() (in module pyomo.common.com<br>method), 410<br>c() (in module pyomo.common.com<br>method), 410<br>c() (in module pyomo.common.com<br>method), 410<br>c() (in module pyomo.common.com<br>method), 410<br>c() (in module pyomo.common.com<br>method), 410<br>c() (in module pyomo.common.com<br>method), 410<br>c() (in module pyomo.common.com<br>method), 410<br>c() (in module pyomo.common.com<br>method), 410<br>c() (in module pyomo.common.com<br>mo.contrib.appsi.solvers.ipopt),<br>methods in pyomo.contrib.appsi.solvers.ipopt),<br>methods in pyomo.contrib.appsi.solvers.ipopt),<br>methods in pyomo.contrib.appsi.solvers.ipopt),                                                                                                    | interfaces.external_grey_box.E:<br>er.ListContainer<br>tfig), 204<br>ferminationCondition<br>in py-<br>ts), 601<br>s.ipopt), 353<br>in py-<br>353<br>ers.ipopt.Ipopt<br>py-<br>351<br>in py-<br>351                           |
| <pre>method), 557 init_duals_ineq()     omo.contrib.pynumero.interfaces.nlp.i     method), 552 init_duals_ineq()     omo.contrib.pynumero.interfaces.pyon     method), 568 init_primals() (pyomo.contrib.pynumero.inte     method), 562 init_primals() (pyomo.contrib.pynumero.inte     method), 557 init_primals() (pyomo.contrib.pynumero.inte     method), 552 init_primals() (pyomo.contrib.pynumero.inte     method), 548 init_primals() (pyomo.contrib.pynumero.inte     method), 571 init_primals() (pyomo.contrib.pynumero.inte     method), 571 init_primals() (pyomo.contrib.pynumero.inte     method), 576 init_primals() (pyomo.contrib.pynumero.inte     method), 576 init_primals() (pyomo.contrib.pynumero.inte     method), 576 init_primals() (pyomo.contrib.pynumero.inte     method), 576 init_primals() (pyomo.contrib.pynumero.inte     method), 576 init_primals() (pyomo.contrib.pynumero.inte     method), 576 init_primals() (pyomo.contrib.pynumero.inte     method), 576 init_primals() (pyomo.contrib.pynumero.inte     method), 576 init_primals() (pyomo.contrib.pynumero.inte     method), 576 init_primals() (pyomo.contrib.pynumero.inte     method), 576 init_primals() (pyomo.contrib.pynumero.inte     method), 576 init_primals() (pyomo.contrib.pynumero.inte     method), 576 init_primals() (pyomo.contrib.pynumero.inte     method), 576 init_primals() (pyomo.contrib.pynumero.inte     method), 576 init_primals() (pyomo.contrib.pynumero.inte     method), 568</pre>                                                                                                    | input (p<br>(py-<br>ExtendedNLPnput_m<br>(py- insert(<br>no_nlp.PyomoNLP<br>Integer<br>erfaces.ampl_ntpgba<br>interru<br>erfaces.ampl_nlp.Asl<br>Interse<br>erfaces.nlp.Extended<br>Ipopt (c<br>erfaces.nlp.Npbpt.Asl<br>erfaces.nlp_ippojectio<br>erfaces.pyonip_oplpCB                                   | byomo.core.kernel.piecewise_libration<br>property), 397<br>mames() (pyomo.contrib.pynumero<br>method), 574<br>() (pyomo.core.kernel.list_contained<br>method), 410<br>c() (in module pyomo.common.com<br>method), 410<br>c() (in module pyomo.common.com<br>method), 410<br>c() (in module pyomo.common.com<br>method), 410<br>c() (in module pyomo.common.com<br>method), 410<br>c() (in module pyomo.common.com<br>method), 410<br>c() (in module pyomo.common.com<br>method), 410<br>c() (in module pyomo.common.com<br>method), 410<br>c() (in module pyomo.common.com<br>method), 410<br>c() (in module pyomo.common.com<br>method), 410<br>c() (in module pyomo.common.com<br>method), 410<br>c() (in module pyomo.common.com<br>method), 410<br>c() (in module pyomo.common.com<br>mo.contrib.appsi.solvers.ipopt),<br>methods in pyomo.contrib.appsi.solvers.ipopt),<br>methods in pyomo.contrib.appsi.solvers.ipopt),<br>methods in pyomo.contrib.appsi.solvers.ipopt),                                                                                                    | interfaces.external_grey_box.E:<br>er.ListContainer<br>tfig), 204<br>ferminationCondition<br>in py-<br>ts), 601<br>s.ipopt), 353<br>in py-<br>353<br>ers.ipopt.Ipopt<br>py-<br>351<br>in py-<br>351                           |
| <pre>method), 557 init_duals_ineq()     omo.contrib.pynumero.interfaces.nlp.i     method), 552 init_duals_ineq()     omo.contrib.pynumero.interfaces.pyon     method), 568 init_primals() (pyomo.contrib.pynumero.inte     method), 562 init_primals() (pyomo.contrib.pynumero.inte     method), 557 init_primals() (pyomo.contrib.pynumero.inte     method), 552 init_primals() (pyomo.contrib.pynumero.inte     method), 548 init_primals() (pyomo.contrib.pynumero.inte     method), 571 init_primals() (pyomo.contrib.pynumero.inte     method), 571 init_primals() (pyomo.contrib.pynumero.inte     method), 576 init_primals() (pyomo.contrib.pynumero.inte     method), 576 init_primals() (pyomo.contrib.pynumero.inte     method), 576 init_primals() (pyomo.contrib.pynumero.inte     method), 568 initialize() (pyomo.contrib.pynumero.inte     method), 568 initialize() (pyomo.contrib.pynumero.inte     method), 334 initialize_argparse()</pre>                                                                                                    | input (p<br>(py-<br>ExtendedNLPnput_m<br>(py- insert(<br>no_nlp.PyomoNLP<br>Integer<br>erfaces.ampl_ndpgba<br>interru<br>erfaces.ampl_nlp.Asl<br>Interse<br>erfaces.nlp.Extended<br>Ipopt (c<br>erfaces.nlp.NpBpt.As<br>erfaces.nlp_ippojettio<br>erfaces.pyonipoppCB<br>cableData is_bina<br>(py- is_bloc | byomo.core.kernel.piecewise_libration<br>property), 397<br>names() (pyomo.contrib.pynumero<br>method), 574<br>() (pyomo.core.kernel.list_contained<br>method), 410<br>() (in module pyomo.common.core<br>aptivides in pyomo.dae), 110<br>apted (pyomo.contrib.appsi.base.T<br>Nuturbibute), 335<br>ectionSet (class<br>Nuturbibute), 335<br>ectionSet (class<br>Nuturbibute), 335<br>ectionSet (class<br>Nuturbibute), 335<br>ectionSet (class<br>Nuturbibute), 335<br>ectionSet (class<br>Nuturbibute), 335<br>ectionSet (class<br>Nuturbibute), 335<br>ectionSet (class<br>omo.contrib.appsi.solvers.ipopt),<br>put.Ponje(pydNioRcontrib.appsi.solver<br>availability (class<br>omo.contrib.appsi.solvers.ipopt),<br>pydringGreyBoxNLHass in<br>omo.contrib.appsi.solvers.ipopt),<br>pydringMMdArgument (class<br>omo.contrib.appsi.solvers.ipopt),<br>ary() (pyomo.network.portPorth<br>138<br>ck_defined()                                                                                                    | interfaces.external_grey_box.E:<br>er.ListContainer<br>ofig), 204<br>ferminationCondition<br>in py-<br>tts), 601<br>s.ipopt), 353<br>in py-<br>353<br>ers.ipopt.Ipopt<br>py-<br>351<br>in py-<br>351<br>Data method),<br>(py- |
| <pre>method), 557 init_duals_ineq()     omo.contrib.pynumero.interfaces.nlp.i     method), 552 init_duals_ineq()     omo.contrib.pynumero.interfaces.pyon     method), 568 init_primals() (pyomo.contrib.pynumero.inte     method), 562 init_primals() (pyomo.contrib.pynumero.inte     method), 557 init_primals() (pyomo.contrib.pynumero.inte     method), 552 init_primals() (pyomo.contrib.pynumero.inte     method), 548 init_primals() (pyomo.contrib.pynumero.inte     method), 571 init_primals() (pyomo.contrib.pynumero.inte     method), 571 init_primals() (pyomo.contrib.pynumero.inte     method), 576 init_primals() (pyomo.contrib.pynumero.inte     method), 576 init_primals() (pyomo.contrib.pynumero.inte     method), 576 init_primals() (pyomo.contrib.pynumero.inte     method), 568 initialize() (pyomo.contrib.pynumero.inte     method), 568 initialize() (pyomo.contrib.pynumero.inte     method), 334 initialize_argparse()</pre>                                                                                                    | input (p<br>(py-<br>ExtendedNLPnput_m<br>(py- insert(<br>no_nlp.PyomoNLP<br>Integer<br>erfaces.ampl_nt/pgba<br>interru<br>erfaces.ampl_nlp.Asl<br>Interse<br>erfaces.nlp.Extended<br>Ipopt (c<br>erfaces.nlp_ippojectio<br>erfaces.nlp_ippojectio<br>erfaces.pyonipophCl<br>EableData is_bina              | byomo.core.kernel.piecewise_libration<br>property), 397<br>mames() (pyomo.contrib.pynumero<br>method), 574<br>() (pyomo.core.kernel.list_contained<br>method), 410<br>() (in module pyomo.common.core<br>method), 410<br>() (in module pyomo.common.core<br>method), 410<br>() (in module pyomo.common.core<br>method), 410<br>() (in module pyomo.common.core<br>method), 410<br>() (in module pyomo.common.core<br>method), 410<br>() (in module pyomo.common.core<br>method), 410<br>() (in module pyomo.common.core<br>method), 410<br>() (in module pyomo.common.core<br>method), 410<br>() (in module pyomo.common.core<br>method), 410<br>() (in module pyomo.common.core<br>method), 410<br>() (in module pyomo.contrib.appsi.base.T<br>() (in module pyomo.contrib.appsi.solvers.ipopt),<br>py.finigGreyBoxNLHass in<br>omo.contrib.appsi.solvers.ipopt),<br>pyfinigMidArgument (class<br>omo.contrib.appsi.solvers.ipopt),<br>ary() (pyomo.network.portPorth<br>138                                                                                                    | interfaces.external_grey_box.E:<br>er.ListContainer<br>ofig), 204<br>ferminationCondition<br>in py-<br>tts), 601<br>s.ipopt), 353<br>in py-<br>353<br>ers.ipopt.Ipopt<br>py-<br>351<br>in py-<br>351<br>Data method),<br>(py- |

| <i>method</i> ), 545                                                                                         | <pre>is_expression_type() (pyomo.environ.Constraint</pre>                                                    |
|----------------------------------------------------------------------------------------------------|----------------------------------------------------------------------------------------------------|
| <pre>is_component_type() (pyomo.environ.AbstractModel</pre>                                                  | method), 250                                                                                                 |
| <i>method</i> ), 242                                                                                         | is_expression_type() (py-                                                                                    |
| <pre>is_component_type() (pyomo.environ.Block method),</pre>                                                 | omo.environ.ExternalFunction method),<br>255                                                                 |
| <pre>is_component_type() (pyomo.environ.ConcreteModel</pre>                                                  | <pre>is_expression_type() (pyomo.environ.Objective</pre>                                                     |
| <pre>is_component_type() (pyomo.environ.Constraint<br/>method), 250</pre>                                    | <pre>is_expression_type() (pyomo.environ.Param<br/>method), 262</pre>                                        |
| <pre>is_component_type() (py-<br/>omo.environ.ExternalFunction method),</pre>                                | <pre>is_expression_type() (pyomo.environ.RangeSet</pre>                                                      |
| 255                                                                                                    | <pre>is_expression_type() (pyomo.environ.Set method),</pre>                                                  |
| <pre>is_component_type() (pyomo.environ.Objective</pre>                                                      | 272<br>is_expression_type() (pyomo.environ.Var method),                                                      |
| <pre>is_component_type() (pyomo.environ.Param</pre>                                                          | 276<br>is_extensive() (pyomo.network.port_PortData                                                           |
| <pre>is_component_type() (pyomo.environ.RangeSet</pre>                                                       | method), 138                                                                                                 |
| <pre>method), 267 is_component_type() (pyomo.environ.Set method),</pre>                                      | <pre>is_fixed() (pyomo.core.expr.numvalue.NumericValue</pre>                                                 |
| 272<br>is_component_type() (pyomo.environ.Var method),                                                       | <pre>is_fixed() (pyomo.network.portPortData method), 138</pre>                                               |
| 275                                                                                                    | <pre>is_fully_discretized() (pyomo.dae.DerivativeVar</pre>                                                   |
| is_constant() (in module py-                                                                                 | <i>method</i> ), 107                                                                                         |
| omo.core.kernel.piecewise_library.util),<br>398                                                              | <pre>is_indexed() (pyomo.core.expr.numvalue.NumericValue</pre>                                               |
| <pre>is_constant() (pyomo.core.expr.numvalue.NumericValu<br/>method), 287</pre>                              | <pre>teis_indexed() (pyomo.environ.AbstractModel method),</pre>                                              |
| <pre>is_constructed() (pyomo.environ.AbstractModel</pre>                                                     | <pre>is_indexed() (pyomo.environ.Block method), 246 is_indexed() (pyomo.environ.ConcreteModel method),</pre> |
| <pre>is_constructed() (pyomo.environ.Block method), 246</pre>                                                | 235                                                                                                    |
| <pre>is_constructed() (pyomo.environ.ConcreteModel</pre>                                                     | <pre>is_indexed() (pyomo.environ.Constraint method), 250</pre>                                               |
| method), 235                                                                                                 | is_indexed() (pyomo.environ.ExternalFunction                                                                 |
| is_constructed() (pyomo.environ.Constraint<br>method), 250                                                   | <pre>method), 255 is_indexed() (pyomo.environ.Objective method), 258</pre>                                   |
| is_constructed() (pyomo.environ.ExternalFunction                                                             | is_indexed() (pyomo.environ.objective method), 258                                                           |
| method), 255                                                                                                 | is_indexed() (pyomo.environ.RangeSet method), 267                                                            |
| <pre>is_constructed() (pyomo.environ.Objective method),</pre>                                                | <pre>is_indexed() (pyomo.environ.Set method), 272</pre>                                                      |
| 258                                                                                                    | <pre>is_indexed() (pyomo.environ.Var method), 276</pre>                                                      |
| is_constructed() (pyomo.environ.Param method),<br>262                                                        | <pre>is_integer() (pyomo.network.portPortData</pre>                                                          |
| is_constructed() (pyomo.environ.RangeSet method),                                                            | is_logical_type() (pyomo.environ.AbstractModel                                                               |
| 267                                                                                                    | method), 242                                                                                                 |
| <pre>is_constructed() (pyomo.environ.Set method), 272 is_constructed() (pyomo.environ.Var method), 275</pre> | <pre>is_logical_type() (pyomo.environ.Block method),</pre>                                                   |
| is_continuous() (pyomo.network.portPortData<br>method), 138                                                  | <pre>is_logical_type() (pyomo.environ.ConcreteModel</pre>                                                    |
| is_equality() (pyomo.network.portPortData<br>method), 138                                                    | is_logical_type() (pyomo.environ.Constraint<br>method), 251                                                  |
| is_expression_type() (py-<br>omo.environ.AbstractModel method), 242                                          | is_logical_type() (pyomo.environ.ExternalFunction<br>method), 255                                            |
| is_expression_type() (pyomo.environ.Block                                                                    | is_logical_type() (pyomo.environ.Objective                                                                   |
| method), 246                                                                                                 | <i>method</i> ), 258                                                                                         |
| <pre>is_expression_type() (py-</pre>                                                                         | <pre>is_logical_type() (pyomo.environ.Param method),</pre>                                                   |
| omo.environ.ConcreteModel method), 235                                                                       | 263                                                                                                    |

is\_logical\_type() (pyomo.environ.RangeSet method), 267 is\_logical\_type() (pyomo.environ.Set method), 272 is\_logical\_type() (pyomo.environ.Var method), 276 is\_named\_expression\_type() (pyomo.environ.AbstractModel method), 243 is\_named\_expression\_type() (pyomo.environ.Block *method*), 246is\_named\_expression\_type() (pyomo.environ.ConcreteModel method), 236 is\_named\_expression\_type() (*py*omo.environ.Constraint method), 251 is\_named\_expression\_type() (pvomo.environ.ExternalFunction method), 255 is\_named\_expression\_type() (pyomo.environ.Objective method), 258 is\_named\_expression\_type() (pyomo.environ.Param method), 263 is\_named\_expression\_type() (pyomo.environ.RangeSet method), 267 is\_named\_expression\_type() (pyomo.environ.Set *method*), 272 is\_named\_expression\_type() (pyomo.environ.Var method), 276 is\_nondecreasing() (in module pyomo.core.kernel.piecewise\_library.util), 398 is\_nonincreasing() (in module pyomo.core.kernel.piecewise\_library.util), 398 is\_numeric\_type() (*py*omo.core.expr.numvalue.NumericValue *method*), 288 is\_numeric\_type() (pyomo.environ.AbstractModel method), 243 is\_numeric\_type() (pyomo.environ.Block method), 247 is\_numeric\_type() (pyomo.environ.ConcreteModel *method*), 236 is\_numeric\_type() (pyomo.environ.Constraint method), 251 is\_numeric\_type() (pyomo.environ.ExternalFunction method), 255 is\_numeric\_type() (pyomo.environ.Objective method), 258 is\_numeric\_type() (pyomo.environ.Param method), 263 is\_numeric\_type() (pyomo.environ.RangeSet method), 267 is\_numeric\_type() (pyomo.environ.Set method), 272 is\_numeric\_type() (pyomo.environ.Var method), 276 is\_parameter\_type() (pyomo.environ.AbstractModel method), 243

| <pre>is_parameter_type() (pyomo.environ.Block method)</pre>                                           |
|----------------------------------------------------------------------------------------------------|
| <pre>is_parameter_type() (pyomo.environ.ConcreteMode<br/>method), 236</pre>                           |
| is_parameter_type() (pyomo.environ.Constrain.<br>method), 251                                         |
| <pre>is_parameter_type() (py-</pre>                                                                   |
| omo.environ.ExternalFunction method)<br>255                                                           |
| <pre>is_parameter_type() (pyomo.environ.Objective<br/>method), 258</pre>                              |
| <pre>is_parameter_type() (pyomo.environ.Param<br/>method), 263</pre>                                  |
| <pre>is_parameter_type() (pyomo.environ.RangeSet<br/>method), 267</pre>                               |
| <pre>is_parameter_type() (pyomo.environ.Set method) 272</pre>                                         |
| <pre>is_parameter_type() (pyomo.environ.Var method) 276</pre>                                         |
| <pre>is_persistent() (py-<br/>omo.contrib.appsi.base.PersistentSolver<br/>method), 339</pre>          |
| <pre>is_persistent() (pyomo.contrib.appsi.base.Solver</pre>                                           |
| is_persistent() (py                                                                                   |
| omo.contrib.appsi.solvers.cbc.Cbc method)<br>363                                                      |
| <pre>is_persistent() (py-<br/>omo.contrib.appsi.solvers.cplex.Cplex method) 359</pre>                 |
| is_persistent() (py<br>omo.contrib.appsi.solvers.gurobi.Gurobi                                        |
| method), 348<br>is_persistent() (py-<br>omo.contrib.appsi.solvers.highs.Highs<br>method), 366         |
| is_persistent() (py-<br>omo.contrib.appsi.solvers.ipopt.Ipopt method)<br>354                          |
| <pre>is_positive_power_of_two() (in module py-<br/>omo.core.kernel.piecewise_library.util), 398</pre> |
| <pre>is_potentially_variable() (py<br/>omo.core.expr.numvalue.NumericValue<br/>method), 288</pre>     |
| <pre>is_potentially_variable() (py-<br/>omo.network.portPortData method), 138</pre>                   |
| is_reference() (pyomo.environ.AbstractMode<br>method), 243                                            |
| <pre>is_reference() (pyomo.environ.Block method), 247</pre>                                           |
| is_reference() (pyomo.environ.ConcreteMode<br>method), 236                                            |
| <pre>is_reference() (pyomo.environ.Constraint method) 251</pre>                                       |
| <pre>is_reference() (pyomo.environ.ExternalFunction</pre>                                             |

| <pre>items() (pyomo.environ.Param method), 263</pre>                                                     |
|----------------------------------------------------------------------------------------------------|
| items() (pyomo.environ.Set method), 272                                                                  |
| items() (pyomo.environ.Var method), 276                                                                  |
| iter_vars() (pyomo.network.portPortData method),<br>138                                                  |
| iteritems() (pyomo.common.config.ConfigDict                                                              |
| method), 201                                                                                             |
| iteritems() (pyomo.contrib.appsi.base.MIPSolverConfig                                                    |
| method), 342                                                                                             |
| <pre>iteritems() (pyomo.contrib.appsi.base.SolverConfig</pre>                                            |
| <pre>iteritems() (pyomo.contrib.appsi.base.UpdateConfig</pre>                                            |
| <pre>iteritems() (pyomo.contrib.appsi.solvers.cbc.CbcConfig</pre>                                        |
| <pre>iteritems() (pyomo.contrib.appsi.solvers.cplex.CplexCo<br/>method), 356</pre>                       |
| <pre>iteritems() (pyomo.contrib.appsi.solvers.ipopt.IpoptCon<br/>method), 352</pre>                      |
| <pre>iteritems() (pyomo.environ.AbstractModel method),</pre>                                             |
| <pre>iteritems() (pyomo.environ.Block method), 247</pre>                                                 |
| <pre>iteritems() (pyomo.environ.ConcreteModel method),</pre>                                             |
| <pre>iteritems() (pyomo.environ.Constraint method), 251</pre>                                            |
| <pre>iteritems() (pyomo.environ.Objective method), 259</pre>                                             |
| iteritems() (pyomo.environ.Param method), 263                                                            |
| iteritems() (pyomo.environ.Set method), 272                                                              |
| <pre>iteritems() (pyomo.environ.Var method), 276 iterkeys() (pyomo.common.config.ConfigDict</pre>        |
| iterkeys() (pyomo.common.config.ConfigDict<br>method), 201                                               |
| iterkeys() (pyomo.contrib.appsi.base.MIPSolverConfig                                                     |
| method), 342                                                                                             |
| <pre>iterkeys() (pyomo.contrib.appsi.base.SolverConfig<br/>method), 341</pre>                            |
| <pre>iterkeys() (pyomo.contrib.appsi.base.UpdateConfig</pre>                                             |
| method), 344                                                                                             |
| <pre>iterkeys() (pyomo.contrib.appsi.solvers.cbc.CbcConfig</pre>                                         |
| <pre>iterkeys() (pyomo.contrib.appsi.solvers.cplex.CplexCon<br/>method), 356</pre>                       |
| <pre>iterkeys() (pyomo.contrib.appsi.solvers.ipopt.IpoptConf<br/>method), 352</pre>                      |
| <pre>iterkeys() (pyomo.environ.AbstractModel method),</pre>                                              |
| <pre>iterkeys() (pyomo.environ.Block method), 247 iterkeys() (pyomo.environ.ConcreteModel method),</pre> |
| 236<br>iterkeys() (pyomo.environ.Constraint method), 251                                                 |
| iterkeys() (pyomo.environ.Objective method), 259                                                         |
| iterkeys() (pyomo.environ.Param method), 263                                                             |
| <pre>iterkeys() (pyomo.environ.Set method), 272</pre>                                                    |
| <pre>iterkeys() (pyomo.environ.Var method), 276</pre>                                                    |
| itervalues() (pyomo.common.config.ConfigDict                                                             |
|                                                                                                    |

rib.appsi.base.MIPSolverConfig ontrib.appsi.base.SolverConfig ntrib.appsi.base.UpdateConfig rib.appsi.solvers.cbc.CbcConfig rib.appsi.solvers.cplex.CplexConfig rib.appsi.solvers.ipopt.IpoptConfig viron.AbstractModel method), ron.Block method), 247 iron.ConcreteModel method), ron. Constraint method), 251 ron.Objective method), 259 ron.Param method), 263 ron.Set method), 272 ron.Var method), 276 mo.common.config.ConfigDict ib.appsi.base.MIPSolverConfig ontrib.appsi.base.SolverConfig ntrib.appsi.base.UpdateConfig ib.appsi.solvers.cbc.CbcConfig ib.appsi.solvers.cplex.CplexConfig ib.appsi.solvers.ipopt.IpoptConfig iron.AbstractModel method), on.Block method), 247 ron.ConcreteModel method),

| <i>method</i> ), 201                                                                | <pre>leaveNout_bootstrap_test()</pre>                                               | ( <i>py</i> -          |
|-------------------------------------------------------------------------------------|-------------------------------------------------------------------------------------|------------------------|
| <pre>itervalues() (pyomo.contrib.appsi.base.MIPSolverConf<br/>method), 343</pre>    | ig omo.contrib.parmest.parmest.Estimator method), 525                               |                        |
| <pre>itervalues() (pyomo.contrib.appsi.base.SolverConfig</pre>                      | level (pyomo.core.kernel.sos.sos property), 385                                     |                        |
| method), 341                                                                        | license_is_valid()                                                                  | ( <i>py</i> -          |
| itervalues() (pyomo.contrib.appsi.base.UpdateConfig<br>method), 344                 | omo.solvers.plugins.solvers.cplex_persister<br>method), 312                         |                        |
| itervalues() (pyomo.contrib.appsi.solvers.cbc.CbcConfi                              |                                                                                     | ( <i>py</i> -          |
| <i>method</i> ), 361                                                                | omo.solvers.plugins.solvers.gurobi_persist                                          |                        |
| itervalues() (pyomo.contrib.appsi.solvers.cplex.CplexC                              |                                                                                     | (                      |
| method), 356                                                                        | <pre>license_is_valid()</pre>                                                       | (py-                   |
| <pre>itervalues() (pyomo.contrib.appsi.solvers.ipopt.IpoptCo<br/>method), 352</pre> | <i>method</i> ), 329                                                                | -                      |
| <pre>itervalues() (pyomo.environ.AbstractModel method),</pre>                       | licensingProblems                                                                   | (ру-                   |
| 243                                                                                 | omo.contrib.appsi.base.TerminationCondi                                             | tion                   |
| <pre>itervalues() (pyomo.environ.Block method), 247</pre>                           | attribute), 335                                                                     |                        |
| <pre>itervalues() (pyomo.environ.ConcreteModel method),</pre>                       | likelihood_ratio_test()                                                             | (ру-                   |
| 236                                                                                 | omo.contrib.parmest.parmest.Estimator                                               |                        |
| <pre>itervalues() (pyomo.environ.Constraint method), 251</pre>                      | <i>method</i> ), 525                                                                |                        |
| <pre>itervalues() (pyomo.environ.Objective method), 259</pre>                       | LimitedLicense (pyomo.contrib.appsi.base.Persist                                    | entSolver.Availability |
| <pre>itervalues() (pyomo.environ.Param method), 263</pre>                           | attribute), 338                                                                     |                        |
| <pre>itervalues() (pyomo.environ.Set method), 273</pre>                             | LimitedLicense (pyomo.contrib.appsi.base.Solver.                                    | Availability           |
| <pre>itervalues() (pyomo.environ.Var method), 276</pre>                             | attribute), 336                                                                     |                        |
|                                                                                     | LimitedLicense (pyomo.contrib.appsi.solvers.cbc.                                    | Cbc.Availability       |
| K                                                                                   | attribute), 361                                                                     |                        |
| keys() (pyomo.common.config.ConfigDict method), 202                                 | LimitedLicense (pyomo.contrib.appsi.solvers.cple<br>attribute), 357                 | x.Cplex.Availability   |
| keys() (pyomo.contrib.appsi.base.MIPSolverConfig<br>method), 343                    | LimitedLicense (pyomo.contrib.appsi.solvers.gurd<br>attribute), 346                 | bi.Gurobi.Availability |
| keys() (pyomo.contrib.appsi.base.SolverConfig                                       | LimitedLicense (pyomo.contrib.appsi.solvers.high                                    | us Highs Availability  |
| <i>method</i> ), 341                                                                | attribute), 364                                                                     | s.mgns.Avanabniny      |
| keys() (pyomo.contrib.appsi.base.UpdateConfig                                       |                                                                                     | t In ant Augilability  |
| <i>method</i> ), 345                                                                | LimitedLicense (pyomo.contrib.appsi.solvers.ipop                                    | n.1popi.Availability   |
| keys() (pyomo.contrib.appsi.solvers.cbc.CbcConfig                                   | attribute), 353<br>linear_constraint (class in                                      |                        |
| <i>method</i> ), 361                                                                | <b>`</b>                                                                            | ру-                    |
| keys() (pyomo.contrib.appsi.solvers.cplex.CplexConfig<br>method), 356               | omo.core.kernel.constraint), 380<br>linear_expression(class in pyomo.core.expr.curr | cent),                 |
| keys() (pyomo.contrib.appsi.solvers.ipopt.IpoptConfig                               | 282                                                                                 |                        |
| <i>method</i> ), 352                                                                | LinearSolverInterface (class in                                                     | py-                    |
| keys() (pyomo.core.kernel.dict_container.DictContainer                              | omo.contrib.pynumero.linalg.base), 578                                              |                        |
| <i>method</i> ), 412                                                                | LinearSolverResults (class in                                                       | ру-                    |
| keys() (pyomo.dataportal.DataPortal.DataPortal                                      | omo.contrib.pynumero.linalg.base), 578                                              |                        |
| <i>method</i> ), 333                                                                | LinearSolverStatus (class in                                                        | ру-                    |
| keys() (pyomo.environ.AbstractModel method), 243                                    | omo.contrib.pynumero.linalg.base), 578                                              |                        |
| keys() (pyomo.environ.Block method), 247                                            | ListContainer (class in                                                             | ру-                    |
| keys() (pyomo.environ.ConcreteModel method), 236                                    | omo.core.kernel.list_container), 408                                                |                        |
| keys() (pyomo.environ.Constraint method), 251                                       | ListOf (class in pyomo.common.config), 206                                          |                        |
| keys() (pyomo.environ.Objective method), 259                                        | load() (pyomo.dataportal.DataPortal.DataP                                           | Portal                 |
| keys() (pyomo.environ.Param method), 263                                            | <i>method</i> ), 333                                                                |                        |
| keys() (pyomo.environ.Set method), 273                                              | <pre>load() (pyomo.environ.AbstractModel method), 244</pre>                         | 4                      |
| keys() (pyomo.environ.Var method), 276                                              | <pre>load() (pyomo.environ.ConcreteModel method), 23</pre>                          | 57                     |
| - **                                                                                | <pre>load_definitions_from_file()</pre>                                             | ( <i>py</i> -          |
| L                                                                                   | omo.core.base.units_container.PyomoUnit                                             | sContainer             |
| 1b (pyomo.core.kernel.matrix_constraint.matrix_constraint                           | <i>method</i> ), 159                                                                |                        |
| property), 382                                                                      | load_definitions_from_strings()                                                     | (ру-                   |

| omo.core.base.units_container.PyomoUnitsConta<br>method), 159                         | allead_vars() (pyomo.solvers.plugins.solvers.xpress_persistent.XpressPersi<br>method), 329    |
|---------------------------------------------------------------------------------------|-----------------------------------------------------------------------------------------------|
|                                                                                       | slear aPhanle (psionent core.kernel.base.ICategorizedObject                                   |
| method), 312                                                                          | property), 403                                                                                |
|                                                                                       | sil <b>tras GmaheR</b> gysistantore.kernel.dict_container.DictContainer                       |
| method), 323                                                                          | property), 412                                                                                |
| <pre>load_duals() (pyomo.solvers.plugins.solvers.xpress_pers</pre>                    | illoanXpresseepsistentcore.kernel.list_container.ListContainer                                |
| method), 329                                                                          | property), 410                                                                                |
| <pre>load_rc() (pyomo.solvers.plugins.solvers.cplex_persisten<br/>method), 313</pre>  | t. <b>CorlaEXRemes(pno</b> mo.core.kernel.tuple_container.TupleContainer<br>property), 407    |
| <pre>load_rc() (pyomo.solvers.plugins.solvers.gurobi_persiste</pre>                   | n <b>l.Garbbilans</b> is (environ. Abstract Model property),<br>244                           |
| <pre>load_rc() (pyomo.solvers.plugins.solvers.xpress_persister</pre>                  |                                                                                               |
| <i>method</i> ), 329                                                                  | <pre>local_name (pyomo.environ.ConcreteModel property),</pre>                                 |
| <pre>load_slacks() (pyomo.solvers.plugins.solvers.cplex_pers</pre>                    |                                                                                               |
| <i>method</i> ), 313                                                                  | local_name (pyomo.environ.Constraint property), 252                                           |
| <pre>load_slacks() (pyomo.solvers.plugins.solvers.gurobi_pe</pre>                     |                                                                                               |
| method), 323                                                                          | erty), 255                                                                                    |
| <pre>load_slacks() (pyomo.solvers.plugins.solvers.xpress_per<br/>method), 329</pre>   | local_name (pyomo.environ.Param property), 259                                                |
| load_solution(pyomo.contrib.appsi.base.MIPSolverCor                                   |                                                                                               |
| attribute), 343                                                                       | local_name (pyomo.environ.Set property), 207                                                  |
| load_solution(pyomo.contrib.appsi.base.SolverConfig                                   |                                                                                               |
| attribute), 340                                                                       | local_suffix_generator() (in module py-                                                       |
| load_solution(pyomo.contrib.appsi.solvers.cbc.CbcCon                                  | -                                                                                             |
| attribute), 361                                                                       | log2floor() (in module py-                                                                    |
| <pre>load_solution(pyomo.contrib.appsi.solvers.cplex.Cplex<br/>attribute), 356</pre>  |                                                                                               |
| <pre>load_solution(pyomo.contrib.appsi.solvers.ipopt.IpoptC<br/>attribute), 352</pre> | Cdogg_filename() (pyomo.contrib.appsi.solvers.cbc.Cbc<br>method), 363                         |
|                                                                                       | <pre>log_filename() (pyomo.contrib.appsi.solvers.cplex.Cplex<br/>method), 359</pre>           |
|                                                                                       | log_import_warning() (py-                                                                     |
|                                                                                       | moGreyBoahhBRommon.dependencies.ModuleUnavailable<br>method), 208                             |
|                                                                                       | lower (pyomo.core.kernel.variable.variable property),                                         |
| omo.contrib.pynumero.interfaces.pyomo_nlp.Pyo                                         |                                                                                               |
|                                                                                       | <pre>lp_filename() (pyomo.contrib.appsi.solvers.cbc.Cbc<br/>method), 363</pre>                |
| <i>method</i> ), 339                                                                  | lp_filename() (pyomo.contrib.appsi.solvers.cplex.Cplex                                        |
| load_vars() (pyomo.contrib.appsi.solvers.cbc.Cbc                                      | method), 359                                                                                  |
| method), 363                                                                          | lslack (pyomo.core.kernel.matrix_constraint.matrix_constraint                                 |
| <pre>load_vars() (pyomo.contrib.appsi.solvers.cplex.Cplex<br/>method), 359</pre>      | property), 382                                                                                |
| load_vars() (pyomo.contrib.appsi.solvers.gurobi.Gurobi                                | Μ                                                                                             |
| method), 349                                                                          | MA27 (class in pyomo.contrib.pynumero.linalg.ma27_interface),                                 |
| <pre>load_vars() (pyomo.contrib.appsi.solvers.highs.Highs</pre>                       | 579                                                                                           |
| <i>method</i> ), 366                                                                  | MA57 (class in pyomo.contrib.pynumero.linalg.ma57_interface),                                 |
| load_vars() (pyomo.contrib.appsi.solvers.ipopt.Ipopt                                  | 579                                                                                           |
| <i>method</i> ), 355                                                                  | <pre>map_nodes_to_block_triangular_indices() (py-</pre>                                       |
| <i>method</i> ), 313                                                                  | tent.CPLEXPressistent ib.incidence_analysis.interface.IncidenceGraphInterface<br>method), 480 |
| <pre>load_vars() (pyomo.solvers.plugins.solvers.gurobi_persi.</pre>                   | strat-fix_kinstistant (class in py-                                                           |
| <i>method</i> ), 323                                                                  | omo.core.kernel.matrix_constraint), 381                                                       |

| <pre>max_iter (pyomo.contrib.pynumero.linalg.base.LinearSo</pre>                                       | <i>lverStappy</i> como.contrib.incidence_analysis.connected, 483               |
|----------------------------------------------------------------------------------------------------|--------------------------------------------------------------------------------|
| <pre>maximum_matching() (in module py-<br/>omo.contrib.incidence_analysis.matching),</pre>             | <pre>pyomo.contrib.incidence_analysis.dulmage_mendelsohn,</pre>                |
| 483                                                                                                    | pyomo.contrib.incidence_analysis.incidence,                                    |
| maximum_matching() (py-                                                                                | 476                                                                            |
|                                                                                                    | <i>nceGrappidmaterfacmatrib.</i> incidence_analysis.interface,<br>477          |
|                                                                                                    | Conditionyomo.contrib.incidence_analysis.matching, 483                         |
|                                                                                                    | <i>ndition</i> pyomo.contrib.incidence_analysis.scc_solver, 486                |
| MeasurementVariables (class in py-<br>omo.contrib.doe.measurements), 440                               | <pre>pyomo.contrib.incidence_analysis.triangularize,</pre>                     |
| MindtPySolver (class in py-                                                                            | <pre>pyomo.contrib.parmest.graphics, 529</pre>                                 |
| omo.contrib.mindtpy.MindtPy), 492                                                                      | <pre>pyomo.contrib.parmest.parmest, 524</pre>                                  |
| minStepLength (pyomo.contrib.appsi.base.TerminationC                                                   |                                                                                |
| attribute), 335                                                                                        | 527                                                                            |
| <pre>mip_gap(pyomo.contrib.appsi.base.MIPSolverConfig at-</pre>                                        | <pre>pyomo.contrib.pynumero, 541</pre>                                         |
| tribute), 342                                                                                          | <pre>pyomo.contrib.pynumero.interfaces, 546</pre>                              |
| <pre>mip_gap (pyomo.contrib.appsi.solvers.cplex.CplexConfig</pre>                                      | <pre>pyomo.contrib.pynumero.linalg, 578</pre>                                  |
| attribute), 356                                                                                        | <pre>pyomo.contrib.pynumero.sparse, 541</pre>                                  |
| MIPSolverConfig (class in pyomo.contrib.appsi.base),                                                   | <pre>pyomo.core.base.units_container, 156</pre>                                |
| 342                                                                                                    | <pre>pyomo.core.kernel.base,402</pre>                                          |
| mkdtemp() (pyomo.common.tempfiles.TempfileContext                                                      | <pre>pyomo.core.kernel.heterogeneous_container,</pre>                          |
| method), 223                                                                                           | 404                                                                            |
| <pre>mkstemp() (pyomo.common.tempfiles.TempfileContext</pre>                                           | <pre>pyomo.core.kernel.homogeneous_container,</pre>                            |
| <pre>model() (pyomo.environ.AbstractModel method), 244 model() (pyomo.environ.Block method), 248</pre> | <pre>pyomo.core.kernel.piecewise_library.util,</pre>                           |
| <pre>model() (pyomo.environ.ConcreteModel method), 237</pre>                                           | <pre>pyomo.core.kernel.suffix, 386</pre>                                       |
| <pre>model() (pyomo.environ.Constraint method), 252</pre>                                              | Module (class in pyomo.common.config), 206                                     |
| <pre>model() (pyomo.environ.ExternalFunction method), 255</pre>                                        | ModuleUnavailable (class in py-                                                |
| <pre>model() (pyomo.environ.Objective method), 259</pre>                                               | omo.common.dependencies), 208                                                  |
| <pre>model() (pyomo.environ.Param method), 264 model() (pyomo.environ.RangeSet method), 267</pre>      | <pre>mro() (pyomo.common.dependencies.DeferredImportModule</pre>               |
| <pre>model() (pyomo.environ.Set method), 273 model() (pyomo.environ.Var method), 277</pre>             | <pre>mro() (pyomo.common.dependencies.ModuleUnavailable<br/>method), 208</pre> |
| module                                                                                                 | MultiStart (class in pyomo.contrib.multistart.multi),                          |
| pyomo.common.dependencies, 208                                                                         | 501                                                                            |
| pyomo.common.deprecation, 211                                                                          | MumpsCentralizedAssembledLinearSolver                                          |
| pyomo.common.fileutils, 214                                                                            | (class in py-                                                                  |
| pyomo.common.formatting, 220                                                                           | omo.contrib.pynumero.linalg.mumps_interface),                                  |
| <pre>pyomo.common.tempfiles, 221</pre>                                                                 | 580                                                                            |
| <pre>pyomo.common.timing, 224</pre>                                                                    | N I                                                                            |
| <pre>pyomo.contrib.appsi, 334</pre>                                                                    | N                                                                              |
| <pre>pyomo.contrib.appsi.solvers, 345</pre>                                                            | n_constraints() (py-                                                           |
| <pre>pyomo.contrib.community_detection.communi</pre>                                                   | ity_graph,omo.contrib.pynumero.interfaces.ampl_nlp.AmplNLP<br>method), 562     |
| <pre>pyomo.contrib.community_detection.detecti</pre>                                                   |                                                                                |
| 431                                                                                                    | omo.contrib.pynumero.interfaces.ampl_nlp.AslNLP                                |
| <pre>pyomo.contrib.iis.iis,469</pre>                                                                   | method), 557                                                                   |
| <pre>pyomo.contrib.incidence_analysis.config,</pre>                                                    | n_constraints() (py-                                                           |
| 477                                                                                                    | omo.contrib.pynumero.interfaces.nlp.Extended NLP                               |

| method), 552                                            |               | n primals()             | (pyomo.contrib.pynumero.interfaces.ampl_nlp.AslNLP                   |
|---------------------------------------------------------|---------------|-------------------------|----------------------------------------------------------------------|
| n_constraints()                                         | ( <i>py</i> - |                         | od), 557                                                             |
| omo.contrib.pynumero.interfaces.nlp.NLP                 |               |                         | (pyomo.contrib.pynumero.interfaces.nlp.ExtendedNLP                   |
| method), 548                                            |               | meth                    | <i>od</i> ), 552                                                     |
| n_constraints()                                         |               |                         | (pyomo.contrib.pynumero.interfaces.nlp.NLP                           |
| omo.contrib.pynumero.interfaces.nlp_proj                | iection.      |                         |                                                                      |
| <i>method</i> ), 571                                    |               |                         | (pyomo.contrib.pynumero.interfaces.nlp_projections.Project           |
| n_constraints()                                         | (ру-          |                         | od), 572                                                             |
| <i>method</i> ), 576                                    |               | meth                    | Rpyomo.contrib.pynumero.interfaces.pyomo_nlp.PyomoGrey.<br>od), 577  |
| n_constraints()                                         |               | -                       | $(pyomo.contrib.pynumero.interfaces.pyomo\_nlp.PyomoNLP$             |
| omo.contrib.pynumero.interfaces.pyomo_1                 | nlp.Pyc       |                         |                                                                      |
| method), 568                                            | _             |                         | core.kernel.base.ICategorizedObject prop-                            |
| n_edges (pyomo.contrib.incidence_analysis.interfac      | ce.Inci       |                         |                                                                      |
| property), 481                                          | ,             |                         | p.core.kernel.dict_container.DictContainer                           |
| n_eq_constraints()                                      | ( <i>py</i> - |                         | erty), 412                                                           |
| omo.contrib.pynumero.interfaces.ampl_nl                 | p.Amp         |                         | no.core.kernel.list_container.ListContainer                          |
| method), 562                                            | (             |                         | erty), 410                                                           |
| n_eq_constraints()                                      |               |                         | ore.kernel.tuple_container.TupleContainer                            |
| omo.contrib.pynumero.interfaces.ampl_nl                 | p.Asin        |                         | erty), 407                                                           |
| method), 557                                            | (             |                         | environ.AbstractModel property), 244                                 |
| <pre>n_eq_constraints()</pre>                           |               |                         | environ.Block property), 248                                         |
| method), 552                                            | nueun         |                         | environ.Concretembaler property), 257                                |
| n_eq_constraints()                                      | (m)           |                         | environ. External Function property), 252                            |
| omo.contrib.pynumero.interfaces.pyomo_1                 |               |                         |                                                                      |
| method), 576                                            | up.1 ye       |                         | environ.Param property), 264                                         |
| n_eq_constraints()                                      | ( <i>n</i> v- |                         | environ.RangeSet property), 268                                      |
| omo.contrib.pynumero.interfaces.pyomo_1                 |               |                         |                                                                      |
| method), 568                                            | I J           |                         | environ.Var property), 277                                           |
| <pre>n_equality_constraints()</pre>                     | (py-          |                         | o.common.config.ConfigBase method), 200                              |
|                                                         |               | man Fex () rnal Gp      | eyBnaMandatib.appsi.base.MIPSolverConfig<br>od), 343                 |
| n_ineq_constraints()                                    | (py-          | name()                  | (pyomo.contrib.appsi.base.SolverConfig                               |
| omo.contrib.pynumero.interfaces.ampl_nl                 |               |                         | <i>od</i> ), 341                                                     |
| method), 562                                            |               | name()                  | (pyomo.contrib.appsi.base.UpdateConfig                               |
| n_ineq_constraints()                                    | ( <i>py</i> - | meth                    | <i>od</i> ), 345                                                     |
| omo.contrib.pynumero.interfaces.ampl_nl<br>method), 557 | p.AslN        | -                       | <i>oyomo.contrib.appsi.solvers.cbc.CbcConfig</i><br><i>od</i> ), 361 |
| n_ineq_constraints()                                    | ( <i>py</i> - | name() (pyor            | no.contrib.appsi.solvers.cplex.CplexConfig                           |
| omo.contrib.pynumero.interfaces.nlp.Exte                | ndedN         | P meth                  | od), 356                                                             |
| <i>method</i> ), 552                                    |               | name() (pyo             | mo.contrib.appsi.solvers.ipopt.IpoptConfig                           |
| n_ineq_constraints()                                    | ( <i>py</i> - | meth                    | <i>od</i> ), 352                                                     |
| omo.contrib.pynumero.interfaces.pyomo_1                 | nlp.Pyc       | maliespacesk(           | g (pyomo.dataportal.DataPortal.DataPortal                            |
| <i>method</i> ), 577                                    |               |                         | od), 333                                                             |
| n_ineq_constraints()                                    |               |                         | yomo.core.expr.current.EqualityExpression                            |
| omo.contrib.pynumero.interfaces.pyomo_1<br>method), 568 | nlp.Pyc       |                         | od), 298<br>pyomo.core.expr.current.Expr_ifExpression                |
| n_inputs() (pyomo.contrib.pynumero.interfaces.ex        | xternal       |                         |                                                                      |
| <i>method</i> ), 574                                    |               |                         | no.core.expr.current.ExternalFunctionExpression                      |
| n_outputs() (pyomo.contrib.pynumero.interfaces.         | externa       |                         |                                                                      |
| method), 574                                            |               |                         | yomo.core.expr.current.GetItemExpression                             |
| n_primals() (pyomo.contrib.pynumero.interfaces.         | ampl_r        |                         |                                                                      |
| method), 562                                            |               | <pre>nargs() (pyd</pre> | mo.core.expr.current.InequalityExpression                            |

| method), 297                                                                            | omo.contrib.pynumero.interfaces.nlp.ExtendedNLP                                                 |
|-----------------------------------------------------------------------------------------|-------------------------------------------------------------------------------------------------|
| nargs() (pyomo.core.expr.current.NegationExpression                                     | method), 552                                                                                    |
| method), 291                                                                            | nnz_hessian_lag() (py-                                                                          |
| <pre>nargs() (pyomo.core.expr.current.NumericExpression<br/>method), 289</pre>          | omo.contrib.pynumero.interfaces.nlp.NLP<br>method), 548                                         |
| nargs() (pyomo.core.expr.current.SumExpression                                          |                                                                                                 |
| method), 300                                                                            | omo.contrib.pynumero.interfaces.nlp_projections.ProjectedNLP                                    |
| nargs() (pyomo.core.expr.current.UnaryFunctionExpress                                   |                                                                                                 |
| method), 305                                                                            | nnz_hessian_lag() (py-                                                                          |
| <pre>native_numeric_types (in module py-</pre>                                          | omo.contrib.pynumero.interfaces.pyomo_nlp.PyomoGreyBoxNLP                                       |
| omo.core.expr.numvalue), 283                                                            | method), 577                                                                                    |
| <pre>native_types (in module pyomo.core.expr.numvalue),</pre>                           | nnz_hessian_lag() (py-                                                                          |
| 283                                                                                     | omo.contrib.pynumero.interfaces.pyomo_nlp.PyomoNLP                                              |
| nblocks (pyomo.contrib.pynumero.sparse.block_vector.B                                   |                                                                                                 |
| property), 546                                                                          | <pre>nnz_jacobian() (pyomo.contrib.pynumero.interfaces.ampl_nlp.AmplNLP</pre>                   |
| NeedsCompiledExtension (py-                                                             | <i>method</i> ), 562                                                                            |
|                                                                                         | ilingnz_jacobian() (pyomo.contrib.pynumero.interfaces.ampl_nlp.AslNLP                           |
| attribute), 338                                                                         | method), 557                                                                                    |
|                                                                                         | nnz_jacobian() (pyomo.contrib.pynumero.interfaces.nlp.ExtendedNLP                               |
| omo.contrib.appsi.base.Solver.Availability                                              | method), 552                                                                                    |
| attribute), 336                                                                         | nnz_jacobian() (pyomo.contrib.pynumero.interfaces.nlp.NLP                                       |
| NeedsCompiledExtension (py-                                                             | <pre>method), 548 nnz_jacobian() (pyomo.contrib.pynumero.interfaces.nlp_projections.Pro</pre>   |
| attribute), 361                                                                         | method), 572                                                                                    |
|                                                                                         | nnz_jacobian() (pyomo.contrib.pynumero.interfaces.pyomo_nlp.PyomoC                              |
| omo.contrib.appsi.solvers.cplex.Cplex.Availabili                                        |                                                                                                 |
| attribute), 357                                                                         | nnz_jacobian() (pyomo.contrib.pynumero.interfaces.pyomo_nlp.PyomoN                              |
| NeedsCompiledExtension (py-                                                             | method), 568                                                                                    |
| omo.contrib.appsi.solvers.gurobi.Gurobi.Availa                                          | bilinyz_jacobian_eq() (py-                                                                      |
| attribute), 346                                                                         | omo.contrib.pynumero.interfaces.ampl_nlp.AmplNLP                                                |
| NeedsCompiledExtension (py-                                                             | <i>method</i> ), 562                                                                            |
| omo.contrib.appsi.solvers.highs.Highs.Availabil                                         |                                                                                                 |
| attribute), 364                                                                         | omo.contrib.pynumero.interfaces.ampl_nlp.AslNLP                                                 |
| NeedsCompiledExtension (py-                                                             | method), 557                                                                                    |
| omo.contrib.appsi.solvers.ipopt.Ipopt.Availabili                                        |                                                                                                 |
| attribute), 353                                                                         | omo.contrib.pynumero.interfaces.nlp.ExtendedNLP                                                 |
| NegationExpression (class in py-                                                        | method), 552                                                                                    |
| <pre>omo.core.expr.current), 290 NegativeFloat() (in module pyomo.common.config),</pre> | <pre>nnz_jacobian_eq() (py-<br/>omo.contrib.pynumero.interfaces.pyomo_nlp.PyomoGreyBoxNLP</pre> |
| 205                                                                                     | method), 577                                                                                    |
| NegativeInt() (in module pyomo.common.config), 204                                      |                                                                                                 |
|                                                                                         | gerClass omo.contrib.pynumero.interfaces.pyomo_nlp.PyomoNLP                                     |
| method), 222                                                                            | method), 568                                                                                    |
| <pre>nl_filename() (pyomo.contrib.appsi.solvers.ipopt.Ipopt</pre>                       |                                                                                                 |
| method), 355                                                                            | omo.contrib.pynumero.interfaces.ampl_nlp.AmplNLP                                                |
| NLP (class in pyomo.contrib.pynumero.interfaces.nlp),                                   | <i>method</i> ), 562                                                                            |
| 546                                                                                     | nnz_jacobian_ineq() (py-                                                                        |
| nnz_hessian_lag() (py-                                                                  | omo.contrib.pynumero.interfaces.ampl_nlp.AslNLP                                                 |
| omo.contrib.pynumero.interfaces.ampl_nlp.Amp                                            |                                                                                                 |
| method), 562                                                                            | nnz_jacobian_ineq() (py-                                                                        |
| nnz_hessian_lag() (py-                                                                  | omo.contrib.pynumero.interfaces.nlp.ExtendedNLP                                                 |
| omo.contrib.pynumero.interfaces.ampl_nlp.AslN                                           |                                                                                                 |
| method), 557<br>nnz_hessian_lag() (py-                                                  | <pre>nnz_jacobian_ineq() (py-<br/>omo.contrib.pynumero.interfaces.pyomo_nlp.PyomoNLP</pre>      |
| $102_1033101_100()$ ( <i>p</i> )-                                                       | ono.commo.pynumero.merjuces.pyomo_mp.r yomonth                                                  |

| method), 568                                                                   | optimal (pyomo.contrib.appsi.base.TerminationCondition                                    |
|--------------------------------------------------------------------------------|-------------------------------------------------------------------------------------------|
| nonlinear_expression (class in py-                                             | attribute), 335                                                                           |
| omo.core.expr.current), 282                                                    | options_filename() (py-                                                                   |
| NonNegativeFloat() (in module py-                                              | omo.contrib.appsi.solvers.ipopt.Ipopt_method),                                            |
| omo.common.config), 205                                                        | 355                                                                                       |
| NonNegativeInt() (in module pyomo.common.config), 204                          | <pre>origin (pyomo.contrib.pyros.uncertainty_sets.BudgetSet</pre>                         |
| NonPositiveFloat() (in module py-<br>omo.common.config), 205                   | <pre>origin(pyomo.contrib.pyros.uncertainty_sets.CardinalitySet</pre>                     |
| NonPositiveInt() (in module pyomo.common.config),<br>205                       | <pre>origin(pyomo.contrib.pyros.uncertainty_sets.FactorModelSet</pre>                     |
| <pre>nonpyomo_leaf_types (in module py-<br/>omo.core.expr.numvalue), 283</pre> | output (pyomo.core.kernel.piecewise_library.transforms.TransformedPiece<br>property), 392 |
| not_enough_memory (py-                                                         | output (pyomo.core.kernel.piecewise_library.transforms_nd.TransformedF                    |
| omo.contrib.pynumero.linalg.base.LinearSolver                                  |                                                                                           |
| attribute), 578                                                                | <pre>output_names() (pyomo.contrib.pynumero.interfaces.external_grey_box.l</pre>          |
| NotFound (pyomo.contrib.appsi.base.PersistentSolver.Ava                        | ilability method), 574                                                                    |
| attribute), 338                                                                | overconstrained (py-                                                                      |
| NotFound (pyomo.contrib.appsi.base.Solver.Availability attribute), 336         | omo.contrib.incidence_analysis.dulmage_mendelsohn.ColPartitic attribute), 485             |
| NotFound (pyomo.contrib.appsi.solvers.cbc.Cbc.Availabil                        |                                                                                           |
| attribute), 361                                                                | omo.contrib.incidence_analysis.dulmage_mendelsohn.RowPartiti                              |
| NotFound (pyomo.contrib.appsi.solvers.cplex.Cplex.Availe                       | ability attribute), 485                                                                   |
| attribute), 357                                                                |                                                                                           |
| NotFound (pyomo.contrib.appsi.solvers.gurobi.Gurobi.Ava<br>attribute), 346     |                                                                                           |
| NotFound (pyomo.contrib.appsi.solvers.highs.Highs.Avail                        | pairwise_plot() (in module py-                                                            |
| attribute), 364                                                                | ability omo.contrib.parmest.graphics), 529<br>Param (class in pyomo.environ), 260         |
| NotFound (pyomo.contrib.appsi.solvers.ipopt.Ipopt.Availa                       | bibitizam NoValue (class in pyomo environ) 261                                            |
| attribute), 353                                                                | parameter (class in pyomo.core.kernel.parameter), 383                                     |
| number_of_factors (py-                                                         | parameter_bounds (py-                                                                     |
| omo.contrib.pyros.uncertainty_sets.FactorMode                                  |                                                                                           |
| property), 593                                                                 | property), 596                                                                            |
| NumericExpression (class in pyomo.core.expr.current),                          | parameter_bounds (py-                                                                     |
| 288                                                                            | omo.contrib.pyros.uncertainty_sets.BoxSet                                                 |
| NumericValue (class in pyomo.core.expr.numvalue), 284                          | property), 588                                                                            |
| 0                                                                              | parameter_bounds (py-                                                                     |
| -                                                                              | omo.contrib.pyros.uncertainty_sets.BudgetSet                                              |
| objective (class in pyomo.core.kernel.objective), 384                          | property), 592                                                                            |
| Objective (class in pyomo.environ), 256                                        | parameter_bounds (py-                                                                     |
| objective_at_theta() (py-                                                      | omo.contrib.pyros.uncertainty_sets.CardinalitySet                                         |
| omo.contrib.parmest.parmest.Estimator                                          | property), 590<br>parameter_bounds (py-                                                   |
| <pre>method), 525 objective_dict (class in pyomo.core.kernel.objective),</pre> | parameter_bounds (py-<br>omo.contrib.pyros.uncertainty_sets.DiscreteScenarioSet           |
| 384                                                                            | property), 600                                                                            |
| <pre>objective_list (class in pyomo.core.kernel.objective),</pre>              | parameter_bounds (py-                                                                     |
| 384                                                                            | omo.contrib.pyros.uncertainty_sets.EllipsoidalSet                                         |
| objective_tuple (class in py-                                                  | property), 598                                                                            |
| omo.core.kernel.objective), 384                                                | parameter_bounds (py-                                                                     |
| objectiveLimit (pyomo.contrib.appsi.base.Termination<br>attribute), 335        | Condition omo.contrib.pyros.uncertainty_sets.FactorModelSet<br>property), 594             |
| open() (pyomo.dataportal.TableData.TableData                                   |                                                                                           |
| method), 334                                                                   | omo.contrib.pyros.uncertainty_sets.IntersectionSet                                        |
|                                                                                | property), 601                                                                            |

| ······································                                   |                                                                                                    |
|--------------------------------------------------------------------------|----------------------------------------------------------------------------------------------------|
|                                                                          | parent_component() (pyomo.environ.Var method), 277                                                                                                    |
| omo.contrib.pyros.uncertainty_sets.PolyhedralS                           |                                                                                                    |
| property), 595                                                           | omo.contrib.parmest.scenariocreator), 527                                                                                                    |
|                                                                          | Path (class in pyomo.common.config), 206                                                                                                    |
|                                                                          | Sepath() (pyomo.common.fileutils.PathData method), 217                                                                                                    |
| property), 599                                                           | PathData (class in pyomo.common.fileutils), 217                                                                                                    |
|                                                                          | PathList (class in pyomo.common.config), 207                                                                                                    |
| omo.core.kernel.parameter), 383                                          | PathManager (class in pyomo.common.fileutils), 218                                                                                                    |
|                                                                          | PersistentSolver (class in pyomo.contrib.appsi.base),                                                                                                    |
| omo.core.kernel.parameter), 383                                          | 337                                                                                                    |
|                                                                          | PersistentSolver.Availability (class in py-                                                                                                    |
| omo.core.kernel.parameter), 383                                          | omo.contrib.appsi.base), 337                                                                                                    |
| parent (pyomo.core.kernel.base.ICategorizedObject                        |                                                                                                    |
| property), 403                                                           | omo.core.kernel.piecewise_library.transforms),                                                                                                    |
| <pre>parent (pyomo.core.kernel.dict_container.DictContainer</pre>        | 389                                                                                                    |
| property), 412                                                           | piecewise_cc (class in py-                                                                                                    |
| <pre>parent (pyomo.core.kernel.list_container.ListContainer</pre>        | omo.core.kernel.piecewise_library.transforms),                                                                                                    |
| property), 410                                                           | 393                                                                                                    |
| <pre>parent (pyomo.core.kernel.tuple_container.TupleContain</pre>        | erpiecewise_convex (class in py-                                                                                                    |
| property), 407                                                           | omo.core.kernel.piecewise_library.transforms),                                                                                                    |
| <pre>parent_block() (pyomo.environ.AbstractModel</pre>                   | 393                                                                                                    |
| <i>method</i> ), 244                                                     | piecewise_dcc (class in py-                                                                                                    |
| <pre>parent_block() (pyomo.environ.Block method), 248</pre>              | omo.core.kernel.piecewise_library.transforms),                                                                                                    |
| <pre>parent_block() (pyomo.environ.ConcreteModel</pre>                   | 393                                                                                                    |
| <i>method</i> ), 237                                                     | piecewise_dlog (class in py-                                                                                                    |
| <pre>parent_block() (pyomo.environ.Constraint method),</pre>             | omo.core.kernel.piecewise_library.transforms),                                                                                                    |
| 252                                                                      | 394                                                                                                    |
|                                                                          |                                                                                                    |
| <pre>parent_block() (pyomo.environ.ExternalFunction</pre>                | piecewise_inc (class in py-                                                                                                    |
| parent_block() (pyomo.environ.ExternalFunction<br>method), 256           | piecewise_inc (class in py-<br>omo.core.kernel.piecewise_library.transforms),                                                                                                    |
|                                                                          |                                                                                                    |
| method), 256                                                             | omo.core.kernel.piecewise_library.transforms),                                                                                                    |
| <pre>method), 256 parent_block() (pyomo.environ.Objective method),</pre> | omo.core.kernel.piecewise_library.transforms), 394                                                                                                    |
| <pre>method), 256 parent_block() (pyomo.environ.Objective method),</pre> | omo.core.kernel.piecewise_library.transforms),<br>394<br>piecewise_log (class in py-                                                                                                    |
| method), 256<br>parent_block() (pyomo.environ.Objective method),<br>260  | omo.core.kernel.piecewise_library.transforms),<br>394<br>piecewise_log (class in py-<br>omo.core.kernel.piecewise_library.transforms),<br>394                                                                                                    |
| <pre>method), 256 parent_block() (pyomo.environ.Objective method),</pre> | omo.core.kernel.piecewise_library.transforms),<br>394<br>piecewise_log (class in py-<br>omo.core.kernel.piecewise_library.transforms),<br>394<br>piecewise_mc (class in py-                                                                                                    |
| <pre>method), 256 parent_block() (pyomo.environ.Objective method),</pre> | omo.core.kernel.piecewise_library.transforms),<br>394<br>piecewise_log (class in py-<br>omo.core.kernel.piecewise_library.transforms),<br>394                                                                                                    |
| <pre>method), 256 parent_block() (pyomo.environ.Objective method),</pre> | omo.core.kernel.piecewise_library.transforms),<br>394<br>piecewise_log (class in py-<br>omo.core.kernel.piecewise_library.transforms),<br>394<br>piecewise_mc (class in py-<br>omo.core.kernel.piecewise_library.transforms),<br>394                                                                                                    |
| <pre>method), 256 parent_block() (pyomo.environ.Objective method),</pre> | omo.core.kernel.piecewise_library.transforms),<br>394<br>piecewise_log (class in py-<br>omo.core.kernel.piecewise_library.transforms),<br>394<br>piecewise_mc (class in py-<br>omo.core.kernel.piecewise_library.transforms),<br>394<br>piecewise_nd() (in module py-                                                                                                    |
| <pre>method), 256 parent_block() (pyomo.environ.Objective method),</pre> | omo.core.kernel.piecewise_library.transforms),<br>394<br>piecewise_log (class in py-<br>omo.core.kernel.piecewise_library.transforms),<br>394<br>piecewise_mc (class in py-<br>omo.core.kernel.piecewise_library.transforms),<br>394                                                                                                    |
| <pre>method), 256 parent_block() (pyomo.environ.Objective method),</pre> | omo.core.kernel.piecewise_library.transforms),<br>394<br>piecewise_log (class in py-<br>omo.core.kernel.piecewise_library.transforms),<br>394<br>piecewise_mc (class in py-<br>omo.core.kernel.piecewise_library.transforms),<br>394<br>piecewise_nd() (in module py-<br>omo.core.kernel.piecewise_library.transforms_nd),<br>395                                                                                                    |
| <pre>method), 256 parent_block() (pyomo.environ.Objective method),</pre> | omo.core.kernel.piecewise_library.transforms),<br>394<br>piecewise_log (class in py-<br>omo.core.kernel.piecewise_library.transforms),<br>394<br>piecewise_mc (class in py-<br>omo.core.kernel.piecewise_library.transforms),<br>394<br>piecewise_nd() (in module py-<br>omo.core.kernel.piecewise_library.transforms_nd),<br>395<br>piecewise_nd_cc (class in py-                                                                                                    |
| <pre>method), 256 parent_block() (pyomo.environ.Objective method),</pre> | omo.core.kernel.piecewise_library.transforms),<br>394<br>piecewise_log (class in py-<br>omo.core.kernel.piecewise_library.transforms),<br>394<br>piecewise_mc (class in py-<br>omo.core.kernel.piecewise_library.transforms),<br>394<br>piecewise_nd() (in module py-<br>omo.core.kernel.piecewise_library.transforms_nd),<br>395                                                                                                    |
| <pre>method), 256 parent_block() (pyomo.environ.Objective method),</pre> | omo.core.kernel.piecewise_library.transforms),<br>394<br>piecewise_log (class in py-<br>omo.core.kernel.piecewise_library.transforms),<br>394<br>piecewise_mc (class in py-<br>omo.core.kernel.piecewise_library.transforms),<br>394<br>piecewise_nd() (in module py-<br>omo.core.kernel.piecewise_library.transforms_nd),<br>395<br>piecewise_nd_cc (class in py-<br>omo.core.kernel.piecewise_library.transforms_nd),<br>397                                                                                                    |
| <pre>method), 256 parent_block() (pyomo.environ.Objective method),</pre> | omo.core.kernel.piecewise_library.transforms),<br>394<br>piecewise_log (class in py-<br>omo.core.kernel.piecewise_library.transforms),<br>394<br>piecewise_mc (class in py-<br>omo.core.kernel.piecewise_library.transforms),<br>394<br>piecewise_nd() (in module py-<br>omo.core.kernel.piecewise_library.transforms_nd),<br>395<br>piecewise_nd_cc (class in py-<br>omo.core.kernel.piecewise_library.transforms_nd),<br>397<br>piecewise_sos2 (class in py-                                                                                                    |
| <pre>method), 256 parent_block() (pyomo.environ.Objective method),</pre> | omo.core.kernel.piecewise_library.transforms),<br>394<br>piecewise_log (class in py-<br>omo.core.kernel.piecewise_library.transforms),<br>394<br>piecewise_mc (class in py-<br>omo.core.kernel.piecewise_library.transforms),<br>394<br>piecewise_nd() (in module py-<br>omo.core.kernel.piecewise_library.transforms_nd),<br>395<br>piecewise_nd_cc (class in py-<br>omo.core.kernel.piecewise_library.transforms_nd),<br>397<br>piecewise_sos2 (class in py-<br>omo.core.kernel.piecewise_library.transforms),                                                                                                    |
| <pre>method), 256 parent_block() (pyomo.environ.Objective method),</pre> | omo.core.kernel.piecewise_library.transforms),<br>394<br>piecewise_log (class in py-<br>omo.core.kernel.piecewise_library.transforms),<br>394<br>piecewise_mc (class in py-<br>omo.core.kernel.piecewise_library.transforms),<br>394<br>piecewise_nd() (in module py-<br>omo.core.kernel.piecewise_library.transforms_nd),<br>395<br>piecewise_nd_cc (class in py-<br>omo.core.kernel.piecewise_library.transforms_nd),<br>397<br>piecewise_sos2 (class in py-<br>omo.core.kernel.piecewise_library.transforms),<br>393                                                                                                    |
| <pre>method), 256 parent_block() (pyomo.environ.Objective method),</pre> | omo.core.kernel.piecewise_library.transforms),<br>394<br>piecewise_log (class in py-<br>omo.core.kernel.piecewise_library.transforms),<br>394<br>piecewise_mc (class in py-<br>omo.core.kernel.piecewise_library.transforms),<br>394<br>piecewise_nd() (in module py-<br>omo.core.kernel.piecewise_library.transforms_nd),<br>395<br>piecewise_nd_cc (class in py-<br>omo.core.kernel.piecewise_library.transforms_nd),<br>397<br>piecewise_sos2 (class in py-<br>omo.core.kernel.piecewise_library.transforms),<br>393<br>PiecewiseLinearFunction (class in py-                                                                                                    |
| <pre>method), 256 parent_block() (pyomo.environ.Objective method),</pre> | omo.core.kernel.piecewise_library.transforms),<br>394<br>piecewise_log (class in py-<br>omo.core.kernel.piecewise_library.transforms),<br>394<br>piecewise_mc (class in py-<br>omo.core.kernel.piecewise_library.transforms),<br>394<br>piecewise_nd() (in module py-<br>omo.core.kernel.piecewise_library.transforms_nd),<br>395<br>piecewise_nd_cc (class in py-<br>omo.core.kernel.piecewise_library.transforms_nd),<br>397<br>piecewise_sos2 (class in py-<br>omo.core.kernel.piecewise_library.transforms),<br>393<br>PiecewiseLinearFunction (class in py-<br>omo.core.kernel.piecewise_library.transforms),                                                                                                    |
| <pre>method), 256 parent_block() (pyomo.environ.Objective method),</pre> | omo.core.kernel.piecewise_library.transforms),<br>394<br>piecewise_log (class in py-<br>omo.core.kernel.piecewise_library.transforms),<br>394<br>piecewise_mc (class in py-<br>omo.core.kernel.piecewise_library.transforms),<br>394<br>piecewise_nd() (in module py-<br>omo.core.kernel.piecewise_library.transforms_nd),<br>395<br>piecewise_nd_cc (class in py-<br>omo.core.kernel.piecewise_library.transforms_nd),<br>397<br>piecewise_sos2 (class in py-<br>omo.core.kernel.piecewise_library.transforms),<br>393<br>PiecewiseLinearFunction (class in py-<br>omo.core.kernel.piecewise_library.transforms),<br>393                                                                                                    |
| <pre>method), 256 parent_block() (pyomo.environ.Objective method),</pre> | omo.core.kernel.piecewise_library.transforms),<br>394<br>piecewise_log (class in py-<br>omo.core.kernel.piecewise_library.transforms),<br>394<br>piecewise_mc (class in py-<br>omo.core.kernel.piecewise_library.transforms),<br>394<br>piecewise_nd() (in module py-<br>omo.core.kernel.piecewise_library.transforms_nd),<br>395<br>piecewise_nd_cc (class in py-<br>omo.core.kernel.piecewise_library.transforms_nd),<br>397<br>piecewise_sos2 (class in py-<br>omo.core.kernel.piecewise_library.transforms),<br>393<br>PiecewiseLinearFunction (class in py-<br>omo.core.kernel.piecewise_library.transforms),<br>390<br>PiecewiseLinearFunctionND (class in py-                                                                                                    |
| <pre>method), 256 parent_block() (pyomo.environ.Objective method),</pre> | omo.core.kernel.piecewise_library.transforms),<br>394<br>piecewise_log (class in py-<br>omo.core.kernel.piecewise_library.transforms),<br>394<br>piecewise_mc (class in py-<br>omo.core.kernel.piecewise_library.transforms),<br>394<br>piecewise_nd() (in module py-<br>omo.core.kernel.piecewise_library.transforms_nd),<br>395<br>piecewise_nd_cc (class in py-<br>omo.core.kernel.piecewise_library.transforms_nd),<br>397<br>piecewise_sos2 (class in py-<br>omo.core.kernel.piecewise_library.transforms),<br>393<br>PiecewiseLinearFunction (class in py-<br>omo.core.kernel.piecewise_library.transforms),<br>390<br>PiecewiseLinearFunctionND (class in py-<br>omo.core.kernel.piecewise_library.transforms),<br>390                                                                                                    |
| <pre>method), 256 parent_block() (pyomo.environ.Objective method),</pre> | omo.core.kernel.piecewise_library.transforms),<br>394<br>piecewise_log (class in py-<br>omo.core.kernel.piecewise_library.transforms),<br>394<br>piecewise_mc (class in py-<br>omo.core.kernel.piecewise_library.transforms),<br>394<br>piecewise_nd() (in module py-<br>omo.core.kernel.piecewise_library.transforms_nd),<br>395<br>piecewise_nd_cc (class in py-<br>omo.core.kernel.piecewise_library.transforms_nd),<br>397<br>piecewise_sos2 (class in py-<br>omo.core.kernel.piecewise_library.transforms),<br>393<br>PiecewiseLinearFunction (class in py-<br>omo.core.kernel.piecewise_library.transforms),<br>390<br>PiecewiseLinearFunctionND (class in py-<br>omo.core.kernel.piecewise_library.transforms),<br>390                                                                                                    |
| <pre>method), 256 parent_block() (pyomo.environ.Objective method),</pre> | omo.core.kernel.piecewise_library.transforms),<br>394<br>piecewise_log (class in py-<br>omo.core.kernel.piecewise_library.transforms),<br>394<br>piecewise_mc (class in py-<br>omo.core.kernel.piecewise_library.transforms),<br>394<br>piecewise_nd() (in module py-<br>omo.core.kernel.piecewise_library.transforms_nd),<br>395<br>piecewise_nd_cc (class in py-<br>omo.core.kernel.piecewise_library.transforms_nd),<br>397<br>piecewise_sos2 (class in py-<br>omo.core.kernel.piecewise_library.transforms),<br>393<br>PiecewiseLinearFunction (class in py-<br>omo.core.kernel.piecewise_library.transforms),<br>390<br>PiecewiseLinearFunctionND (class in py-<br>omo.core.kernel.piecewise_library.transforms),<br>390<br>PiecewiseLinearFunctionND (class in py-<br>omo.core.kernel.piecewise_library.transforms),<br>390<br>PiecewiseLinearFunctionND (class in py-<br>omo.core.kernel.piecewise_library.transforms),<br>390<br>PiecewiseLinearFunctionND (class in py-<br>omo.core.kernel.piecewise_library.transforms),<br>390 |
| <pre>method), 256 parent_block() (pyomo.environ.Objective method),</pre> | omo.core.kernel.piecewise_library.transforms),<br>394<br>piecewise_log (class in py-<br>omo.core.kernel.piecewise_library.transforms),<br>394<br>piecewise_mc (class in py-<br>omo.core.kernel.piecewise_library.transforms),<br>394<br>piecewise_nd() (in module py-<br>omo.core.kernel.piecewise_library.transforms_nd),<br>395<br>piecewise_nd_cc (class in py-<br>omo.core.kernel.piecewise_library.transforms_nd),<br>397<br>piecewise_sos2 (class in py-<br>omo.core.kernel.piecewise_library.transforms),<br>393<br>PiecewiseLinearFunction (class in py-<br>omo.core.kernel.piecewise_library.transforms),<br>390<br>PiecewiseLinearFunctionND (class in py-<br>omo.core.kernel.piecewise_library.transforms),<br>390                                                                                                    |

| <pre>point_in_set() (pyomo.contrib.pyros.uncertainty_sets.A</pre>                 |                                                                                                    |
|-----------------------------------------------------------------------------------|----------------------------------------------------------------------------------------------------|
| method), 597                                                                      | <pre>pprint() (pyomo.environ.Param method), 264</pre>                                                                             |
| <pre>point_in_set() (pyomo.contrib.pyros.uncertainty_sets.B</pre>                 |                                                                                                    |
| method), 588                                                                      | <pre>pprint() (pyomo.environ.Set method), 273</pre>                                                                               |
| <pre>point_in_set() (pyomo.contrib.pyros.uncertainty_sets.B</pre>                 |                                                                                                    |
| method), 592                                                                      | PRECEDENCE (pyomo.core.expr.current.DivisionExpression                                                                            |
| <pre>point_in_set() (pyomo.contrib.pyros.uncertainty_sets.C</pre>                 | •                                                                                                    |
| method), 590                                                                      | PRECEDENCE (pyomo.core.expr.current.EqualityExpression                                                                            |
| <pre>point_in_set() (pyomo.contrib.pyros.uncertainty_sets.L</pre>                 |                                                                                                    |
| <pre>method), 600 point_in_set() (pyomo.contrib.pyros.uncertainty_sets.E</pre>    | PRECEDENCE (pyomo.core.expr.current.Expr_ifExpression                                                                             |
| method), 598                                                                      | PRECEDENCE (pyomo.core.expr.current.ExternalFunctionExpression                                                                    |
| <pre>point_in_set() (pyomo.contrib.pyros.uncertainty_sets.F</pre>                 |                                                                                                    |
| method), 594                                                                      | PRECEDENCE (pyomo.core.expr.current.GetItemExpression                                                                             |
| <pre>point_in_set() (pyomo.contrib.pyros.uncertainty_sets.In</pre>                |                                                                                                    |
| method), 601                                                                      | PRECEDENCE (pyomo.core.expr.current.InequalityExpression                                                                          |
| <pre>point_in_set() (pyomo.contrib.pyros.uncertainty_sets.F</pre>                 |                                                                                                    |
| method), 595                                                                      | PRECEDENCE (pyomo.core.expr.current.NegationExpression                                                                            |
| <pre>point_in_set() (pyomo.contrib.pyros.uncertainty_sets.U</pre>                 |                                                                                                    |
| method), 599                                                                      | PRECEDENCE (pyomo.core.expr.current.NumericExpression                                                                             |
| PolyhedralSet (class in py-                                                       | attribute), 288                                                                                                    |
| omo.contrib.pyros.uncertainty_sets), 594                                          | PRECEDENCE (pyomo.core.expr.current.ProductExpression                                                                             |
| polynomial_degree() (py-                                                          | attribute), 293                                                                                                    |
| omo.core.expr.current.NumericExpression                                           | PRECEDENCE (pyomo.core.expr.current.SumExpression                                                                                 |
| <i>method</i> ), 290                                                              | attribute), 299                                                                                                    |
| polynomial_degree() (py-                                                          | PRECEDENCE (pyomo.core.expr.current.UnaryFunctionExpression                                                                       |
| omo.core.expr.numvalue.NumericValue                                               | attribute), 304                                                                                                    |
| <i>method</i> ), 288                                                              | <pre>preprocess() (pyomo.environ.AbstractModel method),</pre>                                                                     |
| <pre>polynomial_degree() (pyomo.network.portPortData</pre>                        | 244                                                                                                    |
| <i>method</i> ), 138                                                              | <pre>preprocess() (pyomo.environ.ConcreteModel method),</pre>                                                                     |
| pop() (pyomo.common.tempfiles.TempfileManagerClass                                | 237                                                                                                    |
| method), 222                                                                      | primal_exponential (class in py-                                                                                                  |
| pop() (pyomo.core.kernel.dict_container.DictContainer                             | omo.core.kernel.conic), 400                                                                                                    |
| method), 412                                                                      | primal_idx() (pyomo.contrib.pynumero.interfaces.ampl_nlp.AmplNLP                                                                  |
| <pre>pop() (pyomo.core.kernel.list_container.ListContainer<br/>method), 410</pre> | method), 562                                                                                                    |
|                                                                                   | <pre>primal_power (class in pyomo.core.kernel.conic), 400 aprimals_lb() (pyomo.contrib.pynumero.interfaces.ampl_nlp.AmplNLP</pre> |
| method), 413                                                                      | method), 562                                                                                                    |
| Port (class in pyomo.network), 136                                                | primals_lb() (pyomo.contrib.pynumero.interfaces.ampl_nlp.AslNLP                                                                   |
| ports (pyomo.network.arcArcData attribute), 139                                   | method), 557                                                                                                    |
|                                                                                   | primals_lb() (pyomo.contrib.pynumero.interfaces.nlp.ExtendedNLP                                                                   |
| omo.contrib.pyros.uncertainty_sets.CardinalitySet                                 |                                                                                                    |
| property), 590                                                                    | <pre>primals_lb() (pyomo.contrib.pynumero.interfaces.nlp.NLP</pre>                                                                |
| PositiveFloat() (in module pyomo.common.config),                                  | method), 548                                                                                                    |
| 205                                                                               | primals_lb() (pyomo.contrib.pynumero.interfaces.nlp_projections.Proje                                                             |
| <pre>PositiveInt() (in module pyomo.common.config), 204</pre>                     | method), 572                                                                                                    |
| <pre>pprint() (pyomo.contrib.pynumero.sparse.block_vector.B</pre>                 | lpckivalse_lb() (pyomo.contrib.pynumero.interfaces.pyomo_nlp.PyomoGr                                                              |
| method), 546                                                                      | <i>method</i> ), 577                                                                                                    |
| <pre>pprint() (pyomo.environ.AbstractModel method), 244</pre>                     | <pre>primals_lb() (pyomo.contrib.pynumero.interfaces.pyomo_nlp.PyomoNL</pre>                                                      |
| <pre>pprint() (pyomo.environ.Block method), 248</pre>                             | <i>method</i> ), 569                                                                                                    |
| <pre>pprint() (pyomo.environ.ConcreteModel method), 237</pre>                     | primals_names() (py-                                                                                                    |
| <pre>pprint() (pyomo.environ.Constraint method), 252</pre>                        | omo.contrib.pynumero.interfaces.ampl_nlp.AmplNLP                                                                                  |
| <pre>pprint() (pyomo.environ.ExternalFunction method),</pre>                      | method), 562                                                                                                    |
| 256                                                                               | primals_names() (py-                                                                                                    |

omo.contrib.pynumero.interfaces.ampl\_nlp.AslNLP property), 594 method), 557 push() (pyomo.common.tempfiles.TempfileManagerClass method), 222 primals\_names() (pyomo.contrib.pynumero.interfaces.nlp.ExtendedNLpyomo.common.dependencies method), 553 module, 208 primals\_names() pyomo.common.deprecation (pyomo.contrib.pynumero.interfaces.nlp.NLP module.211 pyomo.common.fileutils method), 548 primals\_names() (pymodule.214 omo.contrib.pynumero.interfaces.nlp\_projections.pyojeotabhhuon.formatting method), 572 module, 220 primals\_names() (*py*- pyomo.common.tempfiles omo.contrib.pynumero.interfaces.pyomo\_nlp.PyomoGrmoBuxNeLP21 method), 577 pyomo.common.timing primals\_names() (pymodule, 224 omo.contrib.pynumero.interfaces.pyomo\_nlp.PyonpyMidd.contrib.appsi module, 334 method), 569 primals\_ub() (pyomo.contrib.pynumero.interfaces.ampl\_ndyomopkohterib.appsi.solvers module, 345 method), 562 primals\_ub() (pyomo.contrib.pynumero.interfaces.ampl npychadNtchtrib.community\_detection.community\_graph method), 557 module, 433 primals\_ub() (pyomo.contrib.pynumero.interfaces.nlp.ExpydmdNLBntrib.community\_detection.detection method), 553 module, 431 primals\_ub() (pyomo.contrib.pynumero.interfaces.nlp.NLpyomo.contrib.iis.iis method), 548 module, 469 primals\_ub() (pyomo.contrib.pynumero.interfaces.nlp\_projections.onsiged.mk.Pdence\_analysis.config method), 572 module, 477 primals\_ub() (pyomo.contrib.pynumero.interfaces.pyomopylonByconnGribBindLBence\_analysis.connected *method*), 577 module, 483 primals\_ub() (pyomo.contrib.pynumero.interfaces.pyomopytomBycoonNtrib.incidence\_analysis.dulmage\_mendelsohn method), 569 module, 485 (py- pyomo.contrib.incidence\_analysis.incidence problem\_format() omo.solvers.plugins.solvers.cplex\_persistent.CPLEXPemoistake, 476 pyomo.contrib.incidence\_analysis.interface method), 313 problem\_format() (pvmodule, 477 omo.solvers.plugins.solvers.gurobi\_persistent.Gurpyithtorsistentrib.incidence\_analysis.matching method), 323 module. 483 problem\_format() (py- pyomo.contrib.incidence\_analysis.scc\_solver omo.solvers.plugins.solvers.xpress\_persistent.XpressPemoistake, 486 method), 329 pyomo.contrib.incidence\_analysis.triangularize ProblemWriter\_gams module, 483 (class in pypyomo.contrib.parmest.graphics omo.repn.plugins.gams writer), 310 (pyomo.dataportal.TableData.TableData module, 529 process() method), 334 pyomo.contrib.parmest.parmest prod() (in module pyomo.core.util), 278 module, 524 ProductExpression(class in pyomo.core.expr.current), pyomo.contrib.parmest.scenariocreator 293 module, 527 ProjectedNLP *py*- pyomo.contrib.pynumero (class in omo.contrib.pynumero.interfaces.nlp\_projections), module, 541 570 pyomo.contrib.pynumero.interfaces propagate\_solution() module, 546 (*py*omo.core.plugins.transform.scaling.ScaleModel pyomo.contrib.pynumero.linalg method), 100 module. 578 psi\_mat(pyomo.contrib.pyros.uncertainty sets.FactorModplemo.contrib.pynumero.sparse

module, 541 reduce\_collocation\_points() (pypyomo.core.base.units\_container omo.dae.plugins.colloc.Collocation\_Discretization\_Transformation module, 156 method), 114 pyomo.core.kernel.base Reference() (in module pyomo.environ), 268 module, 402 register\_executable() (in module pypyomo.core.kernel.heterogeneous\_container omo.common.fileutils), 219 module. 404 registered\_executable() (in module pypyomo.core.kernel.homogeneous\_container omo.common.fileutils), 219 module, 404 rehash() (pyomo.common.fileutils.PathData method), pyomo.core.kernel.piecewise\_library.util 218 module, 397 rehash() (pyomo.common.fileutils.PathManager pyomo.core.kernel.suffix method), 219 module, 386 relax\_integrality (pypyomo\_model() (pyomo.contrib.pynumero.interfaces.pyomo\_nlp.Pyomn6iceyBribMppsi.base.MIPSolverConfig attribute), 342 *method*), 577 pyomo\_model() (pyomo.contrib.pynumero.interfaces.pyommedlaxPinnedHaPlity (pyomo.contrib.appsi.solvers.cplex.CplexConfig method), 569 PyomoGreyBoxNLP (class attribute), 356 in pyomo.contrib.pynumero.interfaces.pyomo\_nlp), (pyomo.common.tempfiles.TempfileContext release() 574 method), 224 PyomoNLP (class in release\_license() (pypyomo.contrib.pynumero.interfaces.pyomo\_nlp), omo.contrib.appsi.solvers.gurobi.Gurobi 564 method), 349 PyomoUnitsContainer relocated\_module() module (class in (in pypyomo.core.base.units container), 157 omo.common.deprecation), 212 PyROS (class in pyomo.contrib.pyros), 584 relocated\_module\_attribute() (in module pyomo.common.deprecation), 213 Q remove() (pyomo.core.kernel.list\_container.ListContainer method), 410 quadratic (class in pyomo.core.kernel.conic), 399 remove() (pyomo.network.port.\_PortData method), 138 quicksum() (in module pyomo.core.util), 278 remove\_block() (pyomo.contrib.appsi.base.PersistentSolver R method), 339 remove\_block() (pyomo.contrib.appsi.solvers.cbc.Cbc RangeSet (class in pyomo.environ), 265 method), 363 read() (pyomo.dataportal.TableData.TableData remove\_block() (pyomo.contrib.appsi.solvers.cplex.Cplex method), 334 method), 359 reclassify\_component\_type() (pyremove\_block() (pyomo.contrib.appsi.solvers.gurobi.Gurobi omo.environ.AbstractModel method), 244 method), 349 reclassify\_component\_type() (pyremove\_block() (pyomo.contrib.appsi.solvers.highs.Highs omo.environ.ConcreteModel method), 237 method), 366 (pyomo.environ.AbstractModel reconstruct() remove\_block() (pyomo.contrib.appsi.solvers.ipopt.Ipopt method), 244 method), 355 reconstruct() (pyomo.environ.Block method), 248 remove\_block() (pyomo.solvers.plugins.solvers.cplex\_persistent.CPLEXF (pyomo.environ.ConcreteModel reconstruct() method), 313 method), 237 remove\_block() (pyomo.solvers.plugins.solvers.gurobi\_persistent.Gurobi reconstruct() (pyomo.environ.Constraint method), method), 323 252 remove\_block() (pyomo.solvers.plugins.solvers.xpress\_persistent.XpressF (pyomo.environ.ExternalFunction reconstruct() method), 329 method), 256 remove\_constraint() (pyreconstruct() (pyomo.environ.Objective method), 260 omo.solvers.plugins.solvers.cplex\_persistent.CPLEXPersistent reconstruct() (pyomo.environ.Param method), 264 method), 313 reconstruct() (pyomo.environ.RangeSet method), 268 remove\_constraint() (pyreconstruct() (pyomo.environ.Set method), 273 omo.solvers.plugins.solvers.gurobi\_persistent.GurobiPersistent

method), 323

reconstruct() (pyomo.environ.Var method), 277

| remove_constraint()                                                                                                    | ( <i>py</i> -                           | omo.contrib.appsi.solvers.highs.Highs                                                                                         |
|----------------------------------------------------------------------------------------------------|-----------------------------------------|----------------------------------------------------------------------------------------------------|
| omo.solvers.plugins.solvers.xpress_persist                                                                                              | ent.Xp                                  |                                                                                                    |
| method), 329                                                                                                    |                                         | <b>remove_var()</b> (pyomo.solvers.plugins.solvers.cplex_persistent.CPLEXPer                                                  |
| <pre>remove_constraints()</pre>                                                                                                    | ( <i>py</i> -                           | <i>method</i> ), 313                                                                                                    |
| omo.contrib.appsi.base.PersistentSolver method), 339                                                                                    |                                         | <pre>remove_var() (pyomo.solvers.plugins.solvers.gurobi_persistent.GurobiPer<br/>method), 323</pre>                           |
| <pre>remove_constraints()</pre>                                                                                                    | ( <i>py</i> -                           | <pre>remove_var() (pyomo.solvers.plugins.solvers.xpress_persistent.XpressPer</pre>                                            |
| omo.contrib.appsi.solvers.cbc.Cbc met                                                                                                   | hod),                                   | <i>method</i> ), 330                                                                                                    |
| 363                                                                                                    |                                         | remove_variables() (py-                                                                                                    |
| remove_constraints()                                                                                                    | ( <i>py</i> -                           | omo.contrib.appsi.base.PersistentSolver                                                                                       |
| omo.contrib.appsi.solvers.cplex.Cplex met                                                                                               | hod),                                   | <i>method</i> ), 339                                                                                                    |
| 359                                                                                                    |                                         | remove_variables() (py-                                                                                                    |
| remove_constraints()                                                                                                    | (ру-                                    | omo.contrib.appsi.solvers.cbc.Cbc method),                                                                                    |
| omo.contrib.appsi.solvers.gurobi.Gurobi                                                                                                 |                                         | 363                                                                                                    |
| method), 349                                                                                                    |                                         | remove_variables() (py-                                                                                                    |
| remove_constraints()                                                                                                    | (ру-                                    | omo.contrib.appsi.solvers.cplex.Cplex method),                                                                                |
| omo.contrib.appsi.solvers.highs.Highs                                                                                                   |                                         | 359                                                                                                    |
| method), 366                                                                                                    | ,                                       | remove_variables() (py-                                                                                                    |
| <pre>remove_constraints()</pre>                                                                                                    | ( <i>py</i> -                           | omo.contrib.appsi.solvers.gurobi.Gurobi                                                                                       |
| omo.contrib.appsi.solvers.ipopt.Ipopt met                                                                                               | hod),                                   | <i>method</i> ), 349                                                                                                    |
| 355                                                                                                    |                                         | remove_variables() (py-                                                                                                    |
| remove_nodes() (pyomo.contrib.incidence_analysi                                                                                         | is.inter                                |                                                                                                    |
| method), 481                                                                                                    | ,                                       | method), 366                                                                                                    |
| remove_params()                                                                                                    | (ру-                                    | remove_variables() (py-                                                                                                    |
| omo.contrib.appsi.base.PersistentSolver                                                                                                 |                                         | omo.contrib.appsi.solvers.ipopt.Ipopt method),                                                                                |
| method), 339                                                                                                    | (                                       | 355                                                                                                    |
| remove_params()                                                                                                    | (py-                                    | RemoveZeroTerms (class in py-                                                                                                 |
| omo.contrib.appsi.solvers.cbc.Cbc met.<br>363                                                                                           | hod),                                   | omo.contrib.preprocessing.plugins.remove_zero_terms), 508                                                                     |
| remove_params()                                                                                                    | (py-                                    | RenamedClass (class in pyomo.common.deprecation),                                                                             |
| omo.contrib.appsi.solvers.cplex.Cplex met                                                                                               | . ·                                     | 213                                                                                                    |
| 359                                                                                                    | ,,,,,,,,,,,,,,,,,,,,,,,,,,,,,,,,,,,,,,, | report_solver_status() (py-                                                                                                   |
| <pre>remove_params()</pre>                                                                                                    | ( <i>py</i> -                           | omo.contrib.pynumero.interfaces.ampl_nlp.AmplNLP                                                                              |
| omo.contrib.appsi.solvers.gurobi.Gurobi                                                                                                 | 47                                      | <i>method</i> ), 563                                                                                                    |
| method), 349                                                                                                    |                                         | report_solver_status() (py-                                                                                                   |
| remove_params()                                                                                                    | ( <i>py</i> -                           | omo.contrib.pynumero.interfaces.ampl_nlp.AslNLP                                                                               |
| omo.contrib.appsi.solvers.highs.Highs                                                                                                   |                                         | method), 557                                                                                                    |
| method), 366                                                                                                    |                                         | report_solver_status() (py-                                                                                                   |
| <pre>remove_params()</pre>                                                                                                    | ( <i>py</i> -                           | omo.contrib.pynumero.interfaces.nlp.ExtendedNLP                                                                               |
| omo.contrib.appsi.solvers.ipopt.Ipopt met                                                                                               | hod),                                   | <i>method</i> ), 553                                                                                                    |
| 355                                                                                                    |                                         | report_solver_status() (py-                                                                                                   |
| <pre>remove_sos_constraint()</pre>                                                                                                    | ( <i>py</i> -                           | omo.contrib.pynumero.interfaces.nlp.NLP                                                                                       |
| omo.solvers.plugins.solvers.cplex_persiste                                                                                              | nt.CP1                                  | LEXPersistemmethod), 548                                                                                                    |
| <i>method</i> ), 313                                                                                                    |                                         | report_solver_status() (py-                                                                                                   |
| <pre>remove_sos_constraint()</pre>                                                                                                    | ( <i>py</i> -                           | $omo.contrib.pynumero.interfaces.nlp\_projections.ProjectedNLP$                                                               |
| omo.solvers.plugins.solvers.gurobi_persist                                                                                              | tent.Gı                                 | urobiPersist <b>ent</b> thod), 572                                                                                            |
| <i>method</i> ), 323                                                                                                    |                                         | report_solver_status() (py-                                                                                                   |
| <pre>remove_sos_constraint()</pre>                                                                                                    |                                         | omo.contrib.pynumero.interfaces.pyomo_nlp.PyomoGreyBoxNLF                                                                     |
|                                                                                                    | ( <i>py</i> -                           |                                                                                                    |
| omo.solvers.plugins.solvers.xpress_persist                                                                                              |                                         | ressPersistemethod), 577                                                                                                    |
| omo.solvers.plugins.solvers.xpress_persist<br>method), 329                                                                              |                                         | ressPersistemethod), 577<br>report_solver_status() (py-                                                                       |
| <pre>omo.solvers.plugins.solvers.xpress_persist<br/>method), 329 remove_sos_constraints()</pre>                                         |                                         | ressPersistemethod), 577<br>report_solver_status() (py-<br>omo.contrib.pynumero.interfaces.pyomo_nlp.PyomoNLP                 |
| <pre>omo.solvers.plugins.solvers.xpress_persist<br/>method), 329 remove_sos_constraints() omo.contrib.appsi.solvers.gurobi.Gurobi</pre> | ent.Xp                                  | ressPersistemethod), 577<br>report_solver_status() (py-<br>omo.contrib.pynumero.interfaces.pyomo_nlp.PyomoNLP<br>method), 569 |
| <pre>omo.solvers.plugins.solvers.xpress_persist<br/>method), 329 remove_sos_constraints()</pre>                                         | ent.Xp                                  | ressPersistemethod), 577<br>report_solver_status() (py-<br>omo.contrib.pynumero.interfaces.pyomo_nlp.PyomoNLP                 |

| <pre>report_timing(pyomo.contrib.appsi.base.SolverConfig</pre>                        | omo.solvers.plugins.solvers.xpress_persistent.XpressPersistent<br>method), 330                              |
|---------------------------------------------------------------------------------------|----------------------------------------------------------------------------------------------------|
| <pre>report_timing(pyomo.contrib.appsi.solvers.cbc.CbcCon<br/>attribute), 361</pre>   | nfigeverse() (pyomo.core.kernel.list_container.ListContainer<br>method), 410                                |
| <pre>report_timing(pyomo.contrib.appsi.solvers.cplex.Cplex<br/>attribute), 357</pre>  | Compet() (pyomo.contrib.preprocessing.plugins.deactivate_trivial_constru-<br>method), 505                   |
| report_timing (pyomo.contrib.appsi.solvers.ipopt.Ipopt0<br>attribute), 352            | Carefigert() (pyomo.contrib.preprocessing.plugins.detect_fixed_vars.FixedVa<br>method), 506                 |
| <pre>report_timing() (in module pyomo.common.timing),</pre>                           | <pre>revert() (pyomo.contrib.preprocessing.plugins.equality_propagate.Fixed<br/>method), 506</pre>          |
| <pre>reset() (pyomo.common.config.ConfigBase method), 200</pre>                       | <pre>revert() (pyomo.contrib.preprocessing.plugins.equality_propagate.VarBe<br/>method), 507</pre>          |
| <pre>reset() (pyomo.common.config.ConfigDict method), 202</pre>                       | <pre>revert() (pyomo.contrib.preprocessing.plugins.strip_bounds.VariableBou<br/>method), 508</pre>          |
| <pre>reset() (pyomo.common.config.ConfigList method), 202</pre>                       | <b>rhs</b> ( <i>pyomo.core.kernel.matrix_constraint.matrix_constraint</i>                                   |
| <b>reset()</b> (pyomo.common.timing.HierarchicalTimer                                 | property), 382                                                                                              |
| <i>method</i> ), 230                                                                  | <pre>rhs_vec(pyomo.contrib.pyros.uncertainty_sets.BudgetSet</pre>                                           |
| reset() (pyomo.contrib.appsi.base.MIPSolverConfig                                     | property), 592                                                                                              |
| method), 343                                                                          | <pre>rhs_vec(pyomo.contrib.pyros.uncertainty_sets.PolyhedralSet</pre>                                       |
| reset() (pyomo.contrib.appsi.base.SolverConfig                                        | property), 596                                                                                              |
| <i>method</i> ), 341                                                                  | <pre>root_block() (pyomo.environ.AbstractModel method),</pre>                                               |
| reset() (pyomo.contrib.appsi.base.UpdateConfig                                        | 244                                                                                                    |
| <i>method</i> ), 345                                                                  | root_block() (pyomo.environ.Block method), 248                                                              |
| <pre>reset() (pyomo.contrib.appsi.solvers.cbc.CbcConfig</pre>                         | <pre>root_block() (pyomo.environ.ConcreteModel method), 237</pre>                                           |
| <pre>reset() (pyomo.contrib.appsi.solvers.cplex.CplexConfig</pre>                     | <pre>root_block() (pyomo.environ.Constraint method), 252 root_block() (pyomo.environ.ExternalFunction</pre> |
| reset() (pyomo.contrib.appsi.solvers.gurobi.Gurobi                                    | <i>method</i> ), 256                                                                                        |
| method), 349                                                                          | root_block() (pyomo.environ.Objective method), 260                                                          |
| reset() (pyomo.contrib.appsi.solvers.ipopt.IpoptConfig                                | root_block() (pyomo.environ.Param method), 264                                                              |
| method), 352                                                                          | root_block() (pyomo.environ.RangeSet method), 268                                                           |
| <pre>reset() (pyomo.solvers.plugins.solvers.cplex_persistent.C<br/>method), 313</pre> | <pre>root_block() (pyomo.environ.Var method), 277</pre>                                                     |
| <i>method</i> ), 323                                                                  | . Guothiled signadratic (class in pyomo.core.kernel.conic),<br>399                                          |
| method), 330                                                                          | XposssBhoaldemap (pyomo.contrib.incidence_analysis.interface.IncidenceGr<br>property), 481                  |
|                                                                                       | RowPartition (class in py-                                                                                  |
| omo.contrib.doe.result.FisherResults method),                                         | omo.contrib.incidence_analysis.dulmage_mendelsohn),                                                         |
| 441                                                                                   | 485                                                                                                    |
| Results (class in pyomo.contrib.appsi.base), 335                                      | rule_for() (pyomo.network.portPortData method),                                                             |
| results (pyomo.solvers.plugins.solvers.cplex_persistent.C                             |                                                                                                    |
| attribute), 313                                                                       | run() (pyomo.network.SequentialDecomposition                                                                |
| results (pyomo.solvers.plugins.solvers.gurobi_persistent.<br>attribute), 324          | run_grid_search() (py-                                                                                      |
| results (pyomo.solvers.plugins.solvers.xpress_persistent.                             |                                                                                                    |
| attribute), 330                                                                       | <i>method</i> ), 438                                                                                        |
| results_format() (py-                                                                 | C.n.                                                                                                    |
| omo.solvers.plugins.solvers.cplex_persistent.CPl                                      |                                                                                                    |
| method), 313                                                                          | $\verb+scale(pyomo.contrib.pyros.uncertainty\_sets.EllipsoidalSet)$                                         |
| results_format() (py-                                                                 | property), 599                                                                                              |
| omo.solvers.plugins.solvers.gurobi_persistent.Gu                                      |                                                                                                    |
| method), 324                                                                          | omo.core.plugins.transform.scaling), 99                                                                     |
| results_format() (py-                                                                 |                                                                                                    |

| ScenarioCreator ( <i>class in py- method</i> ), 314                                                                                            |
|----------------------------------------------------------------------------------------------------|
| omo.contrib.parmest.scenariocreator), 527 set_callback() (pyomo.solvers.plugins.solvers.gurobi_persistent.Guro                                 |
| ScenarioGenerator (class in py- method), 324                                                                                                   |
| omo.contrib.doe.scenario), 441 set_callback() (pyomo.solvers.plugins.solvers.xpress_persistent.Xpres                                           |
| ScenarioNumber() (py- method), 330                                                                                                    |
| omo.contrib.parmest.scenariocreator.ScenarioSetset_changed() (pyomo.dae.ContinuousSet method),<br>method), 528 105                             |
| scenarios (pyomo.contrib.pyros.uncertainty_sets.Discrete Scenarios) (pyomo.contrib.pynumero.linalg.ma27_interface.MA27                         |
| property), 600 method), 579                                                                                                    |
| ScenarioSet(classinpy-set_cntl() (pyomo.contrib.pynumero.linalg.ma57_interface.MA57omo.contrib.parmest.scenariocreator), 528method), 579       |
| ScenariosFromBootstrap() (py- set_cntl() (pyomo.contrib.pynumero.linalg.mumps_interface.MumpsC                                                 |
| omo.contrib.parmest.scenariocreator.ScenarioCreator method), 581                                                                               |
| method), 528 set_datatype() (pyomo.core.kernel.suffix.suffix                                                                                   |
| ScenariosFromExperiments() (py- method), 388                                                                                                   |
| omo.contrib.parmest.scenariocreator.ScenarioCressetr_default() (pyomo.environ.Param method), 264                                               |
| method), 528 set_default_value() (py-                                                                                                    |
| ScensIterator() (py- omo.common.config.ConfigBase method),                                                                                     |
| omo.contrib.parmest.scenariocreator.ScenarioSet 201                                                                                            |
| method), 528 set_default_value() (py-                                                                                                    |
| ScipyIterative (class in py- omo.contrib.appsi.base.MIPSolverConfig                                                                            |
| omo.contrib.pynumero.linalg.scipy_interface), method), 343                                                                                     |
| 581 set_default_value() (py-                                                                                                    |
| ScipyLU (class in py- omo.contrib.appsi.base.SolverConfig method),                                                                             |
| omo.contrib.pynumero.linalg.scipy_interface), 341                                                                                              |
| 581 set_default_value() (py-                                                                                                    |
| <pre>select_tear_heuristic() (py- omo.contrib.appsi.base.UpdateConfig method),</pre>                                                           |
| omo.network.SequentialDecomposition 345                                                                                                    |
| <pre>method), 145 set_default_value() (py-</pre>                                                                                               |
| select_tear_mip() (py- omo.contrib.appsi.solvers.cbc.CbcConfig                                                                                 |
| omo.network.SequentialDecomposition method), 361                                                                                               |
| <pre>method), 146 set_default_value() (py-</pre>                                                                                               |
| select_tear_mip_model() (py- omo.contrib.appsi.solvers.cplex.CplexConfig                                                                       |
| omo.network.SequentialDecomposition method), 357                                                                                               |
| method), 146 set_default_value() (py-                                                                                                    |
| sense (pyomo.core.kernel.objective.objective property), omo.contrib.appsi.solvers.ipopt.IpoptConfig                                            |
| 384 <i>method</i> ), 352                                                                                                    |
| <pre>sensitivity_calculation() (in module py- set_derivative_expression() (py-</pre>                                                           |
| omo.contrib.sensitivity_toolbox.sens), 612 omo.dae.DerivativeVar method), 107                                                                  |
| <pre>sequential_files() (py- set_direction() (pyomo.core.kernel.suffix.suffix</pre>                                                            |
| omo.common.tempfiles.TempfileManagerClass method), 388                                                                                         |
| method), 222 set_domain() (pyomo.common.config.ConfigBase                                                                                      |
| SequentialDecomposition (class in pyomo.network), method), 201                                                                                 |
| 143 set_domain() (pyomo.contrib.appsi.base.MIPSolverConfig                                                                                     |
| Set (class in pyomo.environ), 270 method), 343                                                                                                 |
| <pre>set_all_values() (pyomo.core.kernel.suffix.suffix set_domain() (pyomo.contrib.appsi.base.SolverConfig<br/>method), 388 method), 341</pre> |
| set_block() (pyomo.contrib.pynumero.sparse.block_vectos.block_vectos.block() (pyomo.contrib.appsi.base.UpdateConfig                            |
| method), 545 method), 345                                                                                                    |
| set_blocks() (pyomo.contrib.pynumero.sparse.block_vectsetBlockietin(r) (pyomo.contrib.appsi.solvers.cbc.CbcConfig                              |
| method), 546 method), 361                                                                                                    |
| <pre>set_callback() (pyomo.contrib.appsi.solvers.gurobi.Gurder_domain() (pyomo.contrib.appsi.solvers.cplex.CplexConfig<br/>method), 349</pre>  |
| set_callback() (pyomo.solvers.plugins.solvers.cplex_persistendor BiEX Pepsion not contrib.appsi.solvers.ipopt.IpoptConfig                      |
|                                                                                                    |

| <i>method</i> ), 352                                                    |                                          | <i>method</i> ), 581                                 |                             |
|-------------------------------------------------------------------------|------------------------------------------|------------------------------------------------------|-----------------------------|
| <pre>set_duals() (pyomo.contrib.pynumero.interfaces.d</pre>             | umpl_nlpeAtmpthy                         | W2_values()                                          | ( <i>py</i> -               |
| <i>method</i> ), 563                                                    |                                          | omo.contrib.pynumero.interfaces.exter                | nal_grey_box.ExternalGre    |
| <pre>set_duals() (pyomo.contrib.pynumero.interfaces.d</pre>             | ampl_nlp.AslNLF                          | Pmethod), 574                                        |                             |
| <i>method</i> ), 557                                                    | set_ins                                  | <pre>tance() (pyomo.contrib.appsi.base.Pe</pre>      | rsistentSolver              |
| <pre>set_duals() (pyomo.contrib.pynumero.interfaces.n</pre>             | nlp.ExtendedNLP                          | <i>method</i> ), 339                                 |                             |
| <i>method</i> ), 553                                                    | set_ins                                  | tance() (pyomo.contrib.appsi.solvers                 | c.cbc.Cbc                   |
| <pre>set_duals() (pyomo.contrib.pynumero.interfaces.n</pre>             | ılp.NLP                                  | <i>method</i> ), 363                                 |                             |
| <i>method</i> ), 548                                                    | set_ins                                  | tance() (pyomo.contrib.appsi.solvers.                | cplex.Cplex                 |
| <pre>set_duals() (pyomo.contrib.pynumero.interfaces.n</pre>             |                                          |                                                      |                             |
| <i>method</i> ), 572                                                    |                                          | <pre>tance() (pyomo.contrib.appsi.solvers.</pre>     | gurobi.Gurobi               |
| <pre>set_duals() (pyomo.contrib.pynumero.interfaces.p</pre>             |                                          | · ·                                                  |                             |
| <i>method</i> ), 577                                                    |                                          | tance() (pyomo.contrib.appsi.solvers.                | highs.Highs                 |
| <pre>set_duals() (pyomo.contrib.pynumero.interfaces.p</pre>             |                                          |                                                      |                             |
| method), 569                                                            |                                          | tance() (pyomo.contrib.appsi.solvers.                | ipopt.Ipopt                 |
| <pre>set_duals_eq() (pyomo.contrib.pynumero.interfac</pre>              |                                          |                                                      |                             |
| method), 563                                                            |                                          | <pre>tance() (pyomo.solvers.plugins.solver</pre>     | s.cplex_persistent.CPLEXF   |
| <pre>set_duals_eq() (pyomo.contrib.pynumero.interfac</pre>              |                                          |                                                      |                             |
| method), 557                                                            |                                          | tance() (pyomo.solvers.plugins.solver                | s.gurobi_persistent.Gurobi. |
| <pre>set_duals_eq() (pyomo.contrib.pynumero.interfac</pre>              |                                          |                                                      |                             |
| method), 553                                                            |                                          | tance() (pyomo.solvers.plugins.solver                | s.xpress_persistent.XpressF |
| <pre>set_duals_eq() (pyomo.contrib.pynumero.interfac</pre>              |                                          |                                                      | ,                           |
| method), 577                                                            |                                          | ear_constraint_attr()                                | ( <i>py</i> -               |
| <pre>set_duals_eq() (pyomo.contrib.pynumero.interface method) 560</pre> | ces.pyomo_nip.P <sub>2</sub>             |                                                      | 001                         |
| <pre>method), 569 set_duals_ineq()</pre>                                | (mu cot lin                              | <pre>method), 350 ear_constraint_attr()</pre>        | (                           |
| omo.contrib.pynumero.interfaces.ampl_nl                                 |                                          | omo.solvers.plugins.solvers.gurobi_pe                | (py-                        |
| method), 563                                                            | -                                        | method), 325                                         | rsisiem. Ourobii ersisiem   |
| <pre>set_duals_ineq()</pre>                                             | (py- set_obj                             |                                                      | ( <i>py</i> -               |
| omo.contrib.pynumero.interfaces.ampl_nl                                 |                                          | omo.contrib.pynumero.interfaces.ampl                 | 4.2                         |
| method), 558                                                            |                                          | method), 563                                         |                             |
| <pre>set_duals_ineq()</pre>                                             | (py- set_obj                             |                                                      | ( <i>py</i> -               |
| omo.contrib.pynumero.interfaces.nlp.Exter                               |                                          | omo.contrib.pynumero.interfaces.ampl                 |                             |
| method), 553                                                            |                                          | method), 558                                         |                             |
| <pre>set_duals_ineq()</pre>                                             | (py- set_obj                             |                                                      | ( <i>py</i> -               |
| omo.contrib.pynumero.interfaces.pyomo_r                                 |                                          |                                                      |                             |
| method), 569                                                            | T J                                      | method), 553                                         |                             |
| <pre>set_equality_constraint_multipliers()</pre>                        | (pv- set_obj                             |                                                      | (ру-                        |
| omo.contrib.pynumero.interfaces.external                                |                                          |                                                      |                             |
| method), 574                                                            | ~ ·-                                     | method), 549                                         |                             |
| <pre>set_guesses_for()</pre>                                            | (py- set_obj                             | _factor()                                            | ( <i>py</i> -               |
| omo.network.SequentialDecomposition                                     |                                          | omo.contrib.pynumero.interfaces.nlp_                 | projections.ProjectedNLP    |
| <i>method</i> ), 146                                                    |                                          | method), 572                                         |                             |
| <pre>set_gurobi_param()</pre>                                           | (py- set_obj                             | _factor()                                            | ( <i>py</i> -               |
| omo.contrib.appsi.solvers.gurobi.Gurobi                                 |                                          | omo.contrib.pynumero.interfaces.pyon                 | 10_nlp.PyomoGreyBoxNLP      |
| <i>method</i> ), 350                                                    |                                          | <i>method</i> ), 577                                 |                             |
| <pre>set_gurobi_param()</pre>                                           | (py- set_obj                             | _factor()                                            | ( <i>py</i> -               |
| omo.solvers.plugins.solvers.gurobi_persist                              | ent.GurobiPersis                         | t <b>om</b> o.contrib.pynumero.interfaces.pyon       | 10_nlp.PyomoNLP             |
| <i>method</i> ), 325                                                    |                                          | method), 569                                         |                             |
| <pre>set_icntl() (pyomo.contrib.pynumero.linalg.ma2</pre>               | 7_interf <b>se</b> a. <b><u>M</u>dd3</b> |                                                      | (ру-                        |
| method), 579                                                            |                                          | omo.contrib.appsi.base.PersistentSolve               | er                          |
| <pre>set_icntl() (pyomo.contrib.pynumero.linalg.ma5</pre>               |                                          |                                                      |                             |
| method), 580                                                            | -                                        | ective()                                             | ( <i>py</i> -               |
| <pre>set_icntl() (pyomo.contrib.pynumero.linalg.mum</pre>               | ps_interface.Mu                          | n <b>qns6.comtniilz.ad/pssiesnblerkLibeaCbo</b> lver | method),                    |

| 363                                                                              | <pre>set_results_format() (py-</pre>                                                                    |
|----------------------------------------------------------------------------------|----------------------------------------------------------------------------------------------------|
| <pre>set_objective() (py-</pre>                                                  | omo.solvers.plugins.solvers.xpress_persistent.XpressPersistent                                          |
| omo.contrib.appsi.solvers.cplex.Cplex method),                                   | method), 330                                                                                            |
| 359                                                                              | <pre>set_split_fraction() (py-</pre>                                                                    |
| <pre>set_objective() (py-</pre>                                                  | omo.network.portPortData method), 138                                                                   |
| omo.contrib.appsi.solvers.gurobi.Gurobi                                          | <pre>set_suffix_value() (pyomo.environ.AbstractModel</pre>                                              |
| <i>method</i> ), 350                                                             | <i>method</i> ), 244                                                                                    |
| <pre>set_objective() (py-</pre>                                                  | <pre>set_suffix_value() (pyomo.environ.Block method),</pre>                                             |
| omo.contrib.appsi.solvers.highs.Highs                                            | 248                                                                                                    |
| <i>method</i> ), 366                                                             | <pre>set_suffix_value() (pyomo.environ.ConcreteModel</pre>                                              |
| <pre>set_objective() (py-</pre>                                                  | <i>method</i> ), 237                                                                                    |
| omo.contrib.appsi.solvers.ipopt.Ipopt method),                                   | <pre>set_suffix_value() (pyomo.environ.Constraint</pre>                                                 |
| 355                                                                              | <i>method</i> ), 252                                                                                    |
|                                                                                  | <pre>set_suffix_value() (py-</pre>                                                                      |
| omo.solvers.plugins.solvers.cplex_persistent.CP.<br>method), 314                 | LEXPersistemation.environ.ExternalFunction method),<br>256                                              |
|                                                                                  | <pre>set_suffix_value() (pyomo.environ.Objective</pre>                                                  |
| omo.solvers.plugins.solvers.gurobi_persistent.G                                  |                                                                                                    |
| method), 325                                                                     | <pre>set_suffix_value() (pyomo.environ.Param method),</pre>                                             |
| <pre>set_objective() (py-</pre>                                                  | 264                                                                                                    |
| omo.solvers.plugins.solvers.xpress_persistent.Xp                                 | resellesuifikix_value() (pyomo.environ.RangeSet                                                         |
| <i>method</i> ), 330                                                             | <i>method</i> ), 268                                                                                    |
| <pre>set_output_constraint_multipliers() (py-</pre>                              | <pre>set_suffix_value() (pyomo.environ.Set method), 273</pre>                                           |
| omo.contrib.pynumero.interfaces.external_grey_                                   | b <b>eeExserfifil@rvyBaceModpl</b> yomo.environ.Var method), 277                                        |
| <i>method</i> ), 574                                                             | <pre>set_tear_set() (pyomo.network.SequentialDecomposition</pre>                                        |
| <pre>set_primals() (pyomo.contrib.pynumero.interfaces.amp<br/>method), 563</pre> | <pre>l_nlp.AmplMefhod), 146 set_value() (pyomo.common.config.ConfigDict</pre>                           |
| <pre>set_primals() (pyomo.contrib.pynumero.interfaces.amp</pre>                  | 11 10 10                                                                                                |
| method), 558                                                                     | set_value() (pyomo.common.config.ConfigList                                                             |
| <pre>set_primals() (pyomo.contrib.pynumero.interfaces.nlp.</pre>                 |                                                                                                    |
| method), 553                                                                     | set_value() (pyomo.common.config.ConfigValue                                                            |
| <pre>set_primals() (pyomo.contrib.pynumero.interfaces.nlp.</pre>                 |                                                                                                    |
| method), 549                                                                     | <pre>set_value() (pyomo.contrib.appsi.base.MIPSolverConfig</pre>                                        |
| <pre>set_primals() (pyomo.contrib.pynumero.interfaces.nlp_</pre>                 |                                                                                                    |
| method), 572                                                                     | <pre>set_value() (pyomo.contrib.appsi.base.SolverConfig</pre>                                           |
| <pre>set_primals() (pyomo.contrib.pynumero.interfaces.pyo</pre>                  | no_nlp.Pyo <b>mofivel</b> )B&ANLP                                                                       |
| <i>method</i> ), 577                                                             | <pre>set_value() (pyomo.contrib.appsi.base.UpdateConfig</pre>                                           |
| <pre>set_primals() (pyomo.contrib.pynumero.interfaces.pyo</pre>                  | no_nlp.Pyo <b>motXibd</b> ), 345                                                                        |
| method), 569                                                                     | <pre>set_value() (pyomo.contrib.appsi.solvers.cbc.CbcConfig</pre>                                       |
| <pre>set_problem_format() (py-</pre>                                             | <i>method</i> ), 361                                                                                    |
| omo.solvers.plugins.solvers.cplex_persistent.CP.<br>method), 314                 | LESCRensistanet() (pyomo.contrib.appsi.solvers.cplex.CplexConfig<br>method), 357                        |
|                                                                                  | <pre>set_value() (pyomo.contrib.appsi.solvers.ipopt.lpoptConfig</pre>                                   |
| omo.solvers.plugins.solvers.gurobi_persistent.G                                  | urobiPersistemethod), 352                                                                               |
| <i>method</i> ), 325                                                             | <pre>set_value() (pyomo.environ.AbstractModel method),</pre>                                            |
| <pre>set_problem_format() (py-</pre>                                             | 244                                                                                                    |
|                                                                                  | resserenses/tener() (pyomo.environ.Block method), 248                                                   |
| method), 330                                                                     | <pre>set_value() (pyomo.environ.ConcreteModel method),</pre>                                            |
| <pre>set_results_format() (py-</pre>                                             | 237                                                                                                    |
|                                                                                  | LESE Rensalture() (pyomo.environ.Constraint method), 252                                                |
| method), 314                                                                     | set_value() (pyomo.environ.Objective method), 260                                                       |
|                                                                                  | set_value() (pyomo.environ.Param method), 264                                                           |
| method), 326                                                                     | <pre>ursetPersisten() (pyomo.environ.Set method), 274 set_value() (pyomo.environ.Var method), 277</pre> |
| таныц), 540                                                                      | Sec_varae() (pyomo.environ.var memoa), 211                                                              |

| <ul> <li>set_vara_sttr() (pyomo.com/io.appsi.base.bivers.gurobi.Gurobi<br/>method), 350</li> <li>solve() (pyomo.com/ib.gdpopt.GDPopt.GDPoptSolver</li> <li>set_vara_sttr() (pyomo.com/ib.gdpopt.gostsetm:Gurobiblity8dfien<br/>method), 350</li> <li>solve() (pyomo.com/ib.gdpopt.gloa.GDP_GLOA_Solver</li> <li>set_vgress_control()</li> <li>(pyomo.com/ib.gdpopt.gloa.GDP_LOA_Solver</li> <li>method), 351</li> <li>solve() (pyomo.com/ib.gdpopt.gloa.GDP_LOA_Solver</li> <li>method), 351</li> <li>set_set_set_set_set_set_set_set_set_set_</li></ul>                                                                                                    | <pre>set_value() (pyomo.network.arcArcData method), 140</pre>                                                                                                    | solve() (pyomo.contrib.appsi.solvers.ipopt.Ipopt<br>method), 355                               |
|----------------------------------------------------------------------------------------------------|----------------------------------------------------------------------------------------------------|------------------------------------------------------------------------------------------------|
| method), 350 solvers, plugins, solvers, gurble, persistent, <b>Curredit Weak</b><br><b>set_xpress_control</b> () (pyoma.control.config.Config.Diet solve() (pyoma.contrib.gdpopt.gloa.GDP_GLOA_Solver<br>method), 331 method), 450 method), 450 method), 450 method), 451 solvers, plugins, solvers, supers, persistent, <b>Xpress/Weak</b><br><b>setefault</b> () (pyoma.control.config.Config.Diet solve() (pyoma.contrib.gdpopt.loa.GDP_ILOA_Solver<br>method), 331 method), 451 method), 457 method), 453 solve() (pyoma.contrib.phymetro.linalg.base.LinearSolverInterface<br>method), 343 method), 452 method), 453 solverConfig solve() (pyoma.contrib.phymetro.linalg.base.LinearSolverInterface<br>method), 343 method), 578 method), 578 method), 578 method), 579 method), 571 method), 571 method), 571 method), 573 method), 573 method), 574 method), 573 method), 573 method), 573 method), 574 method), 573 method), 574 method), 574 method), 574 method), 574 method), 574 method), 574 method), 574 method), 574 method), 574 method), 574 method), 575 method), 574 method), 575 method), 574 method), 574 method), 574 method), 575 method), 574 method), 575 method), 574 method), 574 method), 575 method), 574 method), 575 method), 574 method), 575 method), 574 method), 574 method), 574 method), 575 method), 574 method), 575 method), 574 method), 575 method), 574 method), 575 method), 574 method), 575 method), 574 method), 575 method), 574 method), 575 method), 574 method), 575 method), 574 method), 575 method), 575 method), 575 method), 575 method), 575 method), 574 method), 575 met                                                                                                    |                                                                                                    | <pre>solve() (pyomo.contrib.gdpopt.branch_and_bound.GDP_LBB_Solver</pre>                       |
| set_var_attr() (ryomo.solvers.plugins.solvers.gurobi_persistentGrandhiRebis@eth<br>method), 326<br>set_xpress_control() (py method), 460<br>omo.solvers.plugins.solvers.press_persistentXpressZveg&entryomo.contrib.gdpopt.loa.GDP_GLOA_Solver<br>method), 451<br>setdefault() (py omo.common.config.ConfigDict s0VeC) (py omo.contrib.gdpopt.ric.GDP_RIC_Solver<br>method), 453<br>setdefault() (py omo.contrib.appsi.base.MIPSolverConfigs01VeC) (py omo.contrib.gdpopt.ric.GDP_RIC_Solver<br>method), 463<br>setdefault() (py omo.contrib.appsi.base.SolverConfigs01VeC) (py omo.contrib.py numero.linalg.base.DirectI inearSolverInterface<br>method), 343<br>setdefault() (py omo.contrib.appsi.base.UpdateConfig<br>solveC) (py omo.contrib.py numero.linalg.base.LinearSolverInterface<br>method), 513<br>setdefault() (py omo.contrib.appsi.base.VecConfigs01VeC) (py omo.contrib.py numero.linalg.base.LinearSolverInterface<br>method), 513<br>setdefault() (py omo.contrib.appsi.base.VecConfigs01VeC) (py omo.contrib.py numero.linalg.base.LinearSolverInterface<br>method), 513<br>setdefault() (py omo.contrib.appsi.solvers.cplex.CplexConfigVeC) (py omo.contrib.py numero.linalg.ma27_interface.MA27<br>method), 531<br>setdefault() (py omo.contrib.appsi.solvers.ip opt.IpoptConfigVeC) (py omo.contrib.py numero.linalg.ma57_interface.MA57<br>method), 531<br>setdefault() (py ono.contrib.appsi.solvers.ipopt.IpoptConfigVeC) (py omo.contrib.py numero.linalg.ma57_interface.ScipyLlerative<br>method), 581<br>setdefault() (py omo.contrib.py numero.linalg.scipy_interface.ScipyLlerative<br>method), 581<br>setdefault() (py omo.contrib.py numero.linalg.scipy_interface.ScipyLlerative<br>method), 581<br>singlezpressionVisitor (class in py solveC) (py omo.contrib.py numero.linalg.scipy_interface.ScipyLlerative<br>method), 581<br>singlezpressionVisitor (class in py solveC) (py omo.contrib.py numero.linalg.scipy_interface.ScipyLlerative<br>method), 581<br>singlezpressionVisitor (class in py solveC) (py omo.contrib.py numero.linalg.scipy_interface.ScipyLlerative<br>method), 581<br>singlezpressionVisitor (class in py solveC) (py omo.contrib.py numero.linalg.scipy_interface.Sci                                                                                                 |                                                                                                    |                                                                                                |
| method), 326<br>set_xpress_control_0 (py:<br>method), 450<br>method), 451<br>method), 451<br>method), 457<br>method), 457<br>method), 453<br>setdefault() (py:mon.commin.con/ig.ConfigDict's olve() (py:mon.comtrib.gdpopt.loa.GDP_LOA_Solver<br>method), 453<br>method), 453<br>method), 453<br>setdefault() (py:mon.comtrib.appsi.base.MIPSolverConfig olve() (py:mon.comtrib.indpy.MindtPy.MindtPy.Solver<br>method), 453<br>setdefault() (py:mon.comtrib.appsi.base.MIPSolverConfig olve() (py:mon.comtrib.indpy.MindtPy.MindtPy.Solver<br>method), 453<br>setdefault() (py:mon.comtrib.appsi.base.SolverConfig olve() (py:mon.comtrib.py:mumero.linalg.base.DirectLinearSolverInterface<br>method), 578<br>setdefault() (py:mon.comtrib.appsi.base.UpdateConfig olve() (py:mon.comtrib.py:mumero.linalg.base.LinearSolverInterface<br>method), 578<br>setdefault() (py:mon.comtrib.appsi.solvers.cplex.CplexConfigoVe() (py:mon.comtrib.py:mumero.linalg.ma27_interface.MA27<br>method), 557<br>setdefault() (py:mon.comtrib.appsi.solvers.cplex.CplexConfigoVe() (py:mon.comtrib.py:mumero.linalg.ma27_interface.MA57<br>method), 557<br>setdefault() (py:mon.comtrib.py:solvers.ip:opt.IpoptConfigVe() (py:mon.comtrib.py:mumero.linalg.ma57_interface.MM57<br>method), 551<br>setdefault() (py:mon.comtrib.py:solvers.ip:opt.IpoptConfigVe() (py:mon.comtrib.py:mumero.linalg.ma57_interface.MumpsCentral<br>method), 551<br>setdefault() (py:mon.comtrib.py:solvers.ip:opt.IpoptConfigVe() (py:mon.comtrib.py:mumero.linalg.scipy_interface.ScipyLU<br>method), 581<br>simpleExpressionVisitor (class in py- solve() (py:mon.comtrib.py:mumero.linalg.scipy_interface.ScipyLU<br>property), 599<br>method), 581<br>solve() (py:mon.comtrib.py:solvers.cplex.presstent.CPLEXPersistent<br>singulator (class in py:mode), 117<br>solve() (py:mon.comtrib.py:mumero.linalg.scipy_interface.ScipyLU<br>property), 382<br>solve() (py:mon.comtrib.py:solvers.ipopt.lpopt<br>method), 314<br>solve() (py:mon.comtrib.py:solvers.py:solvers.py:ROS method), 584<br>om.comtrib.py:solvers.cplc.Cbc method), 309<br>om.comtrib.py:solvers.cplc.Cbc method), 309<br>solve() (py:mon.comtrib.py:solvers.cplcx.cplc:s                                                                                                    |                                                                                                    |                                                                                                |
| set_spress_control) (ppm.common_config.ConfigDict_solve() (ppm.contrib.gdpopt.los.GDP_LOA_Solver<br>method), 453<br>method), 453<br>setdefault() (ppm.common_config.ConfigDict_solve() (ppm.contrib.gdpopt.los.GDP_RIC_Solver<br>method), 463<br>setdefault() (ppm.comtrib.appsi.base.MIPSolverConfig_solve() (ppm.contrib.gdpopt.ric.GDP_RIC_Solver<br>method), 463<br>setdefault() (ppm.contrib.appsi.base.MIPSolverConfig_solve() (ppm.contrib.pynumero.linalg.base.DirectLinearSolverInterface<br>method), 578<br>setdefault() (ppm.contrib.appsi.base.UpdateConfig_solve() (ppm.contrib.pynumero.linalg.base.LinearSolverInterface<br>method), 578<br>setdefault() (ppm.contrib.appsi.base.UpdateConfig_solve() (ppm.contrib.pynumero.linalg.base.LinearSolverInterface<br>method), 578<br>setdefault() (ppm.contrib.appsi.boxers.cbc.CbcConfigsOlve() (ppm.contrib.pynumero.linalg.ma27_interface.MA27<br>method), 551<br>setdefault() (ppm.contrib.appsi.solvers.cplex.CplexConfigsOlve() (ppm.contrib.pynumero.linalg.ma27_interface.MA27<br>method), 551<br>setdefault() (ppm.contrib.appsi.solvers.ipopt.IpoptConfigVe() (ppm.contrib.pynumero.linalg.ma27_interface.MA57<br>method), 550<br>setdefault() (ppm.contrib.appsi.solvers.ipopt.IpoptConfigVe() (ppm.contrib.pynumero.linalg.scipy_interface.Ma57<br>method), 581<br>setdefault() (ppm.contrib.appsi.solvers.ipopt.IpoptConfigVe() (ppm.contrib.pynumero.linalg.scipy_interface.ScipyLU<br>method), 581<br>setdefault() (ppm.contrib.pyns.uncertainty_sets.EllipsolMet% (ppm.contrib.pyns.PyROS method), 584<br>solve() (ppm.contrib.pyns.uncertainty_sets.EllipsolMet% (ppm.contrib.pyns.pyROS method), 584<br>simplexpressionVisitor (class in ppm.dethod), 117<br>method), 515<br>simplexpressionVisitor (class in ppm.dethod), 514<br>solve() (ppm.contrib.pyns.solvers.plugins.solvers.plugins.solvers.putpi.sforditectG                                                                                                    |                                                                                                    |                                                                                                |
| <ul> <li>method), 331</li> <li>settefault() (pyomo.common.config.ConfigDict solve() (pyomo.contrib.gdpopt.ric.GDP_RIC_Solver method), 343</li> <li>settefault() (pyomo.contrib.appsi.base.MIPSolverConfig_solve() (pyomo.contrib.pynlmdtPy.MindtPy.Solver method), 343</li> <li>settefault() (pyomo.contrib.appsi.base.SolverConfig_solve() (pyomo.contrib.pynlmero.linalg.base.DirectLinearSolverInterface method), 343</li> <li>settefault() (pyomo.contrib.appsi.base.UpdateConfig_solve() (pyomo.contrib.pynlmero.linalg.base.LinearSolverInterface method), 578</li> <li>settefault() (pyomo.contrib.appsi.solvers.cbc.CbeConfigsOlve() (pyomo.contrib.pynlmero.linalg.base.LinearSolverInterface method), 579</li> <li>settefault() (pyomo.contrib.appsi.solvers.cplex.CplexCagGleve() (pyomo.contrib.pynlmero.linalg.ma57_interface.MA57 method), 561</li> <li>settefault() (pyomo.contrib.appsi.solvers.ipopt.JpoptConfigl.ve() (pyomo.contrib.pynlmero.linalg.ma57_interface.MA57 method), 533</li> <li>settefault() (pyomo.contrib.appsi.solvers.ipopt.JpoptConfigl.ve() (pyomo.contrib.pynlmero.linalg.scipy_interface.ScipyLiv method), 581</li> <li>settefault() (pyomo.contrib.pyros.uncertainty_sets.EllipsoliteK(py (pyomo.contrib.pynlmero.linalg.scipy_interface.ScipyLiv method), 581</li> <li>shape_mattrix (pyomo.contrib.pyros.uncertainty_sets.EllipsoliteK(py (pyomo.contrib.pyros.PyROS method), 584</li> <li>solve() (pyomo.contrib.pyros.PyROS method), 584</li> <li>solve() (pyomo.contrib.pyros.PyROS method), 584</li> <li>solve() (pyomo.contrib.pyros.PyROS method), 584</li> <li>solve() (pyomo.contrib.pyros.PyROS method), 584</li> <li>solve() (pyomo.contrib.pyros.PyROS method), 584</li> <li>solve() (pyomo.contrib.pyros.pyROS method), 584</li> <li>solve() (pyomo.contrib.pyros.pyROS method), 584</li> <li>solve() (pyomo.contrib.pyros.pyROS method), 584</li> <li>solve() (pyomo.contrib.pyros.pyROS method), 584</li> <li>solve() (pyomo.contrib.pyros.pyROS method), 584</li> <li>solve</li></ul>                                                                                                    |                                                                                                    |                                                                                                |
| setdefault() (pyomo.common.config.ConfigDict solve() (pyomo.comtrib.gdpopt.ric.GDP_RIC_Solver<br>method), 202 method), 463<br>method), 463<br>setdefault() (pyomo.contrib.appsi.base.SolverConfig solve() (pyomo.contrib.pynumero.linalg.base.DirectLinearSolverInterface<br>method), 343<br>setdefault() (pyomo.contrib.appsi.base.SolverConfig solve() (pyomo.contrib.pynumero.linalg.base.DirectLinearSolverInterface<br>method), 345<br>setdefault() (pyomo.contrib.appsi.base.UpdateConfig solve() (pyomo.contrib.pynumero.linalg.base.LinearSolverInterface<br>method), 575<br>setdefault() (pyomo.contrib.appsi.solvers.cplc.CheConfigSolve() (pyomo.contrib.pynumero.linalg.ma27_interface.MA27<br>method), 567<br>setdefault() (pyomo.contrib.appsi.solvers.cplc.CheConfigSolve() (pyomo.contrib.pynumero.linalg.ma27_interface.MA57<br>method), 557<br>setdefault() (pyomo.contrib.appsi.solvers.ipopt.IpoptConfigNve() (pyomo.contrib.pynumero.linalg.ma27_interface.MunpsCentral<br>method), 351<br>setdefault() (pyomo.contrib.pyros.uncertainty_sets.Ellipsolve() (pyomo.contrib.pynumero.linalg.scipy_interface.ScipyIterative<br>method), 581<br>setdefault() (pyomo.contrib.pyros.uncertainty_sets.Ellipsolve() (pyomo.contrib.pynumero.linalg.scipy_interface.ScipyIterative<br>method), 581<br>simpleExpressionVisitor (class in py-solve() (pyomo.contrib.pyros.PKOS method), 584<br>singulate() (pyomo.contrib.pyros.uncertainty_sets.Ellipsolve() (pyomo.contrib.pyros.PKOS method), 584<br>singulate() (pyomo.contrib.pyros.uncertainty_sets.Ellipsolve() (pyomo.contrib.pyros.PKOS method), 584<br>solve() (pyomo.contrib.pyros.purero.linalg.scipy_interface.ScipyLtersistent<br>singulate() (pyomo.contrib.pyros.uncertaint.matric_constraint method), 314<br>attribute), 578<br>solve() (pyomo.contrib.pyros.getscip).fopt<br>method), 315<br>solve() (pyomo.contrib.pyros.getscip).fopt<br>method), 325<br>solve() (pyomo.contrib.pyros.getscip).fopt<br>method), 326<br>solve() (pyomo.contrib.appsi.solvers.ippl.pyt.fopt<br>method), 327<br>solve() (pyomo.contrib.appsi.solvers.ippl.fopt<br>method), 326<br>solve() (pyomo.contrib.appsi.solvers.ippl.fopt<br>method), 337<br>solve() (pyomo.contrib.appsi.s                                                                                        | omo.solvers.plugins.solvers.xpress_persistent.Xpr                                                                                                    | resoPres(gten(pyomo.contrib.gdpopt.loa.GDP_LOA_Solver                                          |
| method), 202 method), 433 setdefault () (pyomo.contrib.appsi.base.MIPSolverConfigeOlve () (pyomo.contrib.mindtpy.MindtPy.MindtPySolver method), 343 setdefault () (pyomo.contrib.appsi.base.SolverConfig solve () (pyomo.contrib.pyon.contrib.appsi.base.SolverConfig solve () (pyomo.contrib.appsi.base.SolverConfig solve () (pyomo.contrib.appsi.base.VpdateConfig setdefault () (pyomo.contrib.appsi.solvers.cbc.CbcConfigsolve () (pyomo.contrib.pynumero.linalg.base.LinearSolverInterface method), 343 setdefault () (pyomo.contrib.appsi.solvers.cbc.CbcConfigsolve () (pyomo.contrib.pynumero.linalg.ma27_interface.MA27 method), 345 setdefault () (pyomo.contrib.appsi.solvers.cplex.CplexComfigeO () (pyomo.contrib.pynumero.linalg.ma37_interface.MA57 method), 351 setdefault () (pyomo.contrib.appsi.solvers.ippI.poptComfile VC () (pyomo.contrib.pynumero.linalg.scipy_interface.ScipyIetrative method), 352 setdefault () (pyomo.contrib.appsi.solvers.ippI.poptComfile VC () (pyomo.contrib.pynumero.linalg.scipy_interface.ScipyIetrative method), 351 setdefault () (pyomo.contrib.pyros.uncertainty_sets.EllipsolMe&GV (pyomo.contrib.pynumero.linalg.scipy_interface.ScipyIetrative method), 581 simpleExpressionVisitor (class in py- solve () (pyomo.contrib.pyros.PyROS method), 584 solve () (pyomo.contrib.pyros.py.corrent), 590 solve () (pyomo.contrib.pyros.PyROS method), 584 simulater (class in py- solve () (pyomo.contrib.pyros.PyROS method), 584 solve () (pyomo.contrib.pyros.phagins.solvers.cplex_persistent.CPLEXPersistent simulater (class in pyomo.ded), 117 solve () (pyomo.contrib.pyros.phagins.solvers.cplex_persistent.CPLEXPersistent singular (pyomo.contrib.pyros.contraint.matrix_constraint method), 325 solve () (pyomo.acotres.phagins.solvers.cplex_persistent.CPLEXPersistent singular (pyomo.contrib.appsi.solvers.cplex.forstitute method), 326 omo.contrib.appsi.solvers.cbc.Cbc method), 337 solve () (pyomo.solvers.plugins.solvers.gavobi_direct GurobiDirect 363 solve () (pyomo.contrib.appsi.solvers.cplex.Cplex solve () (pyomo.contrib.pypsi.solvers.pl                                                                                                    |                                                                                                    |                                                                                                |
| method), 343 method, 942 setdefault() (pyomo.contrib.appsi.base.SolverConfig solve() (pyomo.contrib.pynumero.linalg.base.DirectLinearSolverInterface method), 343 setdefault() (pyomo.contrib.appsi.base.UpdateConfig solve() (pyomo.contrib.pynumero.linalg.base.LinearSolverInterface method), 345 setdefault() (pyomo.contrib.appsi.solvers.cbc.CbcConfigsolve() (pyomo.contrib.pynumero.linalg.ma27_interface.MA27 method), 351 setdefault() (pyomo.contrib.appsi.solvers.cplex.CplexComplexe() (pyomo.contrib.pynumero.linalg.ma57_interface.MA57 method), 351 setdefault() (pyomo.contrib.appsi.solvers.ippot.PoptComplexe() (pyomo.contrib.pynumero.linalg.maps_interface.MumpsCentral method), 352 setdefault() (pyomo.contrib.appsi.solvers.ippot.PoptComplexe() (pyomo.contrib.pynumero.linalg.scipy_interface.ScipyLterative method), 353 setdefault() (pyomo.contrib.pyros.uncertainty_sets.EllipsolMetSG) (pyomo.contrib.pynumero.linalg.scipy_interface.ScipyLtu method), 381 shape_matrix(pyomo.contrib.pyros.uncertainty_sets.EllipsolMetSG) (pyomo.contrib.pynumero.linalg.scipy_interface.ScipyLtu method), 381 simpleExpressionVisitor (class in py- solve() (pyomo.solvers.plugins.solvers.cplex_persistent.CPLEXPersistent Singulat(pyomo.dee.Sinutator method), 117 solve() (pyomo.solvers.plugins.solvers.GAMS.GAMSDirect singular(pyomo.contrib.pynumero.linalg.scipy_interface.ScipyLtu method), 335 solve() (pyomo.solvers.plugins.solvers.GAMS.GAMSDirect slack (pyomo.contrib.pynumero.linalg.scipy_interface.Gambiners solve() (pyomo.solvers.plugins.solvers.GAMS.GAMSDirect solve() (pyomo.solvers.plugins.solvers.GAMS.GAMSDirect solve() (pyomo.solvers.plugins.solvers.GAMS.GAMSDirect solve() (pyomo.solvers.plugins.solvers.gambi_driect.GurobiDirect solve() (pyomo.solvers.plugins.solvers.garobi_driect.GurobiDirect solve() (pyomo.contrib.appsi.solvers.cbc.Cbc method), 331 solve() (pyomo.contrib.appsi.solvers.cbc.Cbc method), 331 solve() (pyomo.contrib.appsi.solvers.cplus(), 336 solve() (pyomo.contrib.appsi.base.pres.stentSolver solve() (pyomo.contrib.appsi.base.pres.pl                                                                                                    |                                                                                                    |                                                                                                |
| setdefault() (pyomo.contrib.appsi.base.VoreConfig<br>method), 341<br>setdefault() (pyomo.contrib.appsi.base.UpdateConfig<br>setdefault() (pyomo.contrib.appsi.base.UpdateConfig<br>setdefault() (pyomo.contrib.appsi.solvers.cplex.CplexConfigsolve() (pyomo.contrib.pynumero.linalg.ma27_interface.MA27<br>method), 351<br>setdefault() (pyomo.contrib.appsi.solvers.cplex.CplexConfigsolve() (pyomo.contrib.pynumero.linalg.ma27_interface.MA57<br>method), 352<br>setdefault() (pyomo.contrib.appsi.solvers.cplex.CplexConfigVe() (pyomo.contrib.pynumero.linalg.ma57_interface.MA57<br>method), 352<br>setdefault() (pyomo.contrib.appsi.solvers.ippt.IpoptConfigVe() (pyomo.contrib.pynumero.linalg.scipy_interface.ScipyIterative<br>method), 352<br>setdefault() (pyomo.contrib.appsi.solvers.ippt.IpoptConfigVe() (pyomo.contrib.pynumero.linalg.scipy_interface.ScipyIterative<br>method), 351<br>setdefault() (pyomo.contrib.pyros.uncertainty_sets.EllipsolVe() (pyomo.contrib.pyros.PyROS method), 581<br>SimpleExpressionVisitor (clas in py-<br>ono.corre.exp.current), 306<br>solve() (pyomo.contrib.pyros.PyROS method), 584<br>solve() (pyomo.contrib.pyros.PyROS method), 584<br>solve() (pyomo.contrib.pyros.PyROS method), 584<br>solve() (pyomo.contrib.pyros.PyROS method), 584<br>solve() (pyomo.contrib.pyros.PyROS method), 584<br>solve() (pyomo.contrib.pyros.PyROS method), 584<br>solve() (pyomo.contrib.pyros.PyROS method), 584<br>solve() (pyomo.contrib.pyros.plugins.solvers.cplex_persistent.CPLEXPersistent<br>solve() (pyomo.solvers.plugins.solvers.cplex_persistent.CPLEXPersistent<br>solve() (pyomo.solvers.plugins.solvers.garobi_direct.GurobiDirect<br>method), 317<br>solve() (pyomo.contrib.appsi.solvers.ippt.Ipopt<br>method), 331<br>solve() (pyomo.contrib.appsi.solvers.cplc.Cbc method), 331<br>solve() (pyomo.contrib.appsi.solvers.cplc.Cbc method), 331<br>solve() (pyomo.contrib.appsi.solvers.cplc.Cbc method), 331<br>solve() (pyomo.contrib.appsi.solvers.cplc.Cbc method), 331<br>solve() (pyomo.contrib.appsi.solvers.cplc.Cbc method), 335<br>solve() (pyomo.contrib.appsi.solvers.cplc.Cbc method), 336<br>solve() (pyomo.contrib.appsi.solvers.cplc.Cbc method), 337<br>solve                                                                                        | <pre>setdefault() (pyomo.contrib.appsi.base.MIPSolverConfigure Configure Con</pre> | fgolve() (pyomo.contrib.mindtpy.MindtPy.MindtPySolver                                          |
| method), 341       method), 578         setdefault () (pyomo.contrib.appsi.solvers.cbc.CbcConfigs0ve() (pyomo.contrib.pynumero.linalg.base.LinearSolverInterface<br>method), 34       method), 578         setdefault () (pyomo.contrib.appsi.solvers.cbc.CbcConfigs0ve() (pyomo.contrib.pynumero.linalg.ma27_interface.MA27<br>method), 357       method), 581         setdefault () (pyomo.contrib.appsi.solvers.cplex.CplexComfige() (pyomo.contrib.pynumero.linalg.mumps_interface.MumpsCentral<br>method), 352       method), 581         setdefault () (pyomo.contrib.appsi.solvers.ipopt.IpoptComfigVe() (pyomo.contrib.pynumero.linalg.scipy_interface.Scipylterative<br>method), 352       method), 581         setdefault () (pyomo.contrib.pyros.uncertainty_sets.EllipsolVe() (pyomo.contrib.pynumero.linalg.scipy_interface.ScipyLU<br>method), 581       method), 581         shape_matrix (pyomo.contrib.pyros.uncertainty_sets.EllipsolVe() (pyomo.contrib.pynumero.linalg.scipy_interface.ScipyLU<br>method), 584       solve() (pyomo.contrib.pynos.PyROS method), 584         simpleExpressionVisitor (class in py-<br>solve() (pyomo.contrib.pynumero.linalg.solvers.plugins.solvers.plugins.solvers.cplex_persistent.CPLEXPersistent<br>singular (pyomo.contrib.pynumero.linalg.base.LinearSolverStatus method), 314       solve() (pyomo.solvers.plugins.solvers.GAMS.GAMSDirect         singular (pyomo.contrib.appsi.solvers.ipopt.Ipopt       method), 326       solve() (pyomo.solvers.plugins.solvers.GAMS.GAMSDirect         singular (pyomo.contrib.appsi.solvers.ipopt.Ipopt       method), 326       solve() (pyomo.solvers.plugins.solvers.gAMS.GAMSDirect         solve() (pyomo.contrib.appsi.solvers                                                                                                    |                                                                                                    | <i>method</i> ), 492                                                                           |
| method), 545     method), 578       setdefault () (pyomo.contrib.appsi.solvers.cbc.CbcConfigsOlve () (pyomo.contrib.pynumero.linalg.ma27_interface.MA27<br>method), 351       setdefault () (pyomo.contrib.appsi.solvers.cplex.CplexConfigve () (pyomo.contrib.pynumero.linalg.ma57_interface.MA57<br>method), 353       setdefault () (pyomo.contrib.appsi.solvers.ipopt.IpoptConfidve () (pyomo.contrib.pynumero.linalg.maps_interface.MumpsCentral<br>method), 535       setdefault () (pyomo.contrib.appsi.solvers.ipopt.IpoptConfidve () (pyomo.contrib.pynumero.linalg.scipy_interface.ScipyIterative<br>method), 531       setdefault () (pyomo.contrib.pynomeco.intrib.pynumero.linalg.scipy_interface.ScipyIterative<br>method), 581       sigular (pyomo.contrib.pynomeco.intrib.pynomeco.intrib.pynumero.linalg.scipy_interface.ScipyLU<br>property), 599       sinulater () (pyomo.dae.Sinulator method), 117       sinulater () (pyomo.dae.Sinulator method), 117       solve () (pyomo.solvers.plugins.solvers.GAMS.GAMSDirect       singular (pyomo.contrib.pynumero.linalg.base.LinearSolverStatus       solve () (pyomo.solvers.plugins.solvers.GAMS.GAMSDriect       solve () (pyomo.solvers.plugins.solvers.GAMS.GAMSShell       solve () (pyomo.solvers.plugins.solvers.garobi_detect.GurobiDirect       solve () (pyomo.solvers.plugins.solvers.garobi_detect.GurobiDirect       solve () (pyomo.solvers.plugins.solvers.garobi_detect.GurobiDirect       solve () (pyomo.solvers.plugins.solvers.plugins.solvers.plugins.solvers.plugins.solvers.plugins.solvers.plugins.solvers.plugins.solvers.plugins.solvers.plugins.solvers.plugins.solvers.plugins.solvers.plugintert.GurobiDirect       solve () (p                                                                                                    |                                                                                                    |                                                                                                |
| method), 361     method), 579       setdefault() (pyomo.contrib.appsi.solvers.cplex.CplexCompRveC) (pyomo.contrib.pynumero.linalg.ma57_interface.MA57<br>method), 530       setdefault() (pyomo.contrib.appsi.solvers.ipopt.lpoptCompRveC) (pyomo.contrib.pynumero.linalg.maps_interface.MumpsCentral<br>method), 531       setdefault() (pyomo.contrib.appsi.solvers.ipopt.lpoptCompRveC) (pyomo.contrib.pynumero.linalg.scipy_interface.ScipyIterative<br>method), 413       shape_matrix(pyomo.contrib.pyros.uncertainty_sets.EllipsoiMveC) (pyomo.contrib.pynumero.linalg.scipy_interface.ScipyLU<br>method), 581       SimpleExpressionVisitor (class in py-<br>solveC) (pyomo.contrib.trustRegion.TRF.TrustRegionSolver<br>simulate (pyomo.contrib.pynumero.linalg.base.LinearSolverSatus method), 314       simulator (class in pyomo.dae), 117     solveC) (pyomo.contrib.trustRegion.Solvers.plugins.solvers.cplex_persistent.CPLEXPersistent<br>singular (pyomo.contrib.pynumero.linalg.base.LinearSolverSatus method), 314       solveC) (pyomo.solvers.plugins.solvers.GAMS.GAMSDirect<br>slack (pyomo.contrib.appsi.solvers.ipopt.lpopt<br>method), 355     solveC) (pyomo.solvers.plugins.solvers.ganobi.gins.solvers.ganobi.                                                                                                    |                                                                                                    |                                                                                                |
| setdefault() (pyomo.contrib.appsi.solvers.cplex.Cplex.Complyve() (pyomo.contrib.pynumero.linalg.ma57_interface.MA57<br>method), 357<br>setdefault() (pyomo.contrib.appsi.solvers.ipopt.IpoptComplyve() (pyomo.contrib.pynumero.linalg.mumps_interface.MumpsCentral<br>method), 352<br>setdefault() (pyomo.core.kernel.alict_container.DictComsblave() (pyomo.contrib.pynumero.linalg.scipy_interface.ScipyIterative<br>method), 413<br>shape_matrix (pyomo.contrib.pyros.uncertainty_sets.EllipSolitA623 (pyomo.contrib.pynumero.linalg.scipy_interface.ScipyIterative<br>method), 581<br>shape_matrix (pyomo.contrib.pyros.uncertainty_sets.EllipSolitA623 (pyomo.contrib.pynumero.linalg.scipy_interface.ScipyIterative<br>method), 581<br>simulate() (pyomo.contrib.trustregion.TRF.TrustRegionSolver<br>simulate() (pyomo.dec.Simulator method), 117<br>solve() (pyomo.contrib.trustregion.TRF.TrustRegionSolver<br>simulate() (pyomo.contrib.pynumero.linalg.base.LinearSolverStatus method), 314<br>attribute), 578<br>solve() (pyomo.convers.plugins.solvers.GAMS.GAMSDirect<br>solack(pyomo.corkermel.matrix_constraint.matrix_constraint method), 309<br>property), 382<br>solve() (pyomo.solvers.plugins.solvers.GAMS.GAMSShell<br>solve() (pyomo.solvers.plugins.solvers.gurobi_direct.GurobiDirect<br>sol_filename() (pyomo.contrib.appsi.solvers.cbc.Cbc method), 326<br>omo.contrib.appsi.solvers.cbc.Cbc method), 337<br>solve() (pyomo.solvers.plugins.solvers.gurobi_direct.GurobiDirect<br>solve() (pyomo.contrib.appsi.solvers.cbc.Cbc method), 337<br>solve() (pyomo.contrib.appsi.solvers.cbc.Cbc method), 336<br>solve() (pyomo.contrib.appsi.solvers.cbc.Cbc method), 336<br>solve() (pyomo.contrib.appsi.solvers.cbc.Cbc method), 337<br>solve() (pyomo.contrib.appsi.solvers.cbc.Cbc method), 336<br>solve() (pyomo.contrib.appsi.solvers.cbc.Cbc method), 336<br>solve() (pyomo.contrib.appsi.solvers.cbc.Cbc method), 336<br>solve() (pyomo.contrib.appsi.solvers.cbc.Cbc method), 336<br>solve() (pyomo.contrib.appsi.solvers.cbc.Cbc method), 336<br>solve() (pyomo.contrib.appsi.solvers.cbc.Cbc method), 336<br>solve() (pyomo.contrib.appsi.solvers.cbc.Cbc method), 336<br>solve() (pyomo.contrib.a                                                                                                 |                                                                                                    |                                                                                                |
| <ul> <li>setdefault() (pyomo.contrib.appsi.solvers.ipopt.IpoptConfig.VeC) (pyomo.contrib.pynumero.linalg.mumps_interface.MumpsCentral method), 351</li> <li>setdefault() (pyomo.core.kernel.dict_container.DictConfig.VeC) (pyomo.contrib.pynumero.linalg.scipy_interface.ScipyIterative method), 581</li> <li>shape_matrix(pyomo.contrib.pyros.uncertainty_sets.EllipsolWeCY (pyomo.contrib.pynumero.linalg.scipy_interface.ScipyLU property), 599</li> <li>simpleExpressionVisitor (class in py solveC) (pyomo.contrib.pynumero.linalg.scipy_interface.ScipyLU property), 599</li> <li>simulate() (pyomo.dae.Simulator method), 117</li> <li>solveC) (pyomo.contrib.trustregion.TRF.TrustRegionSolver solveC) (pyomo.solvers.plugins.solvers.cplex_persistent.CPLEXPersistent singular (pyomo.contrib.appsi.solvers.input.log)</li> <li>solveC) (pyomo.solvers.plugins.solvers.cplex_persistent.CPLEXPersistent method), 309</li> <li>property), 382</li> <li>solveC) (pyomo.solvers.plugins.solvers.GAMS.GAMSShell method), 317</li> <li>solveC) (pyomo.contrib.appsi.solvers.input.loppt method), 317</li> <li>solveC) (pyomo.contrib.appsi.solvers.cbc.Cbc method), 317</li> <li>solveC) (pyomo.contrib.appsi.solvers.cbc.Cbc method), 331</li> <li>solveC) (pyomo.contrib.appsi.solvers.cbc.Cbc method), 331</li> <li>solveC) (pyomo.contrib.appsi.solvers.cplex.cplex.solvers.plugins.solvers.plugins.solvers.spress.persistent.SpressPersistent method), 331</li> <li>solve() (pyomo.contr</li></ul>                                                                                                    |                                                                                                    |                                                                                                |
| <pre>setdefault() (pyomo.core.kernel.dict_container.DictContsdive() (pyomo.contrib.pynumero.linalg.scipy_interface.ScipyLterative<br/>method), 413<br/>shape_matrix (pyomo.contrib.pyros.uncertainty_sets.Ellipsoithed(2) (pyomo.contrib.pynumero.linalg.scipy_interface.ScipyLU<br/>property), 599<br/>method), 581<br/>SimpleExpressionVisitor (class in py-<br/>solve() (pyomo.contrib.pyros.PyROS method), 584<br/>solve() (pyomo.contrib.pyros.PyROS method), 584<br/>solve() (pyomo.contrib.pyros.PyROS method), 584<br/>solve() (pyomo.contrib.pyros.PyROS method), 584<br/>solve() (pyomo.contrib.pyros.PyROS method), 584<br/>solve() (pyomo.contrib.pyros.PyROS method), 584<br/>solve() (pyomo.contrib.pyros.PyROS method), 584<br/>solve() (pyomo.contrib.pyros.PyROS method), 584<br/>solve() (pyomo.contrib.pyros.PyROS method), 584<br/>solve() (pyomo.contrib.pyros.PyROS method), 584<br/>solve() (pyomo.contrib.pyros.PyROS method), 584<br/>solve() (pyomo.contrib.pyros.PyROS method), 584<br/>solve() (pyomo.contrib.pyros.PyROS method), 584<br/>solve() (pyomo.contrib.pyros.PyROS method), 584<br/>solve() (pyomo.contrib.pyros.PyROS method), 514<br/>solve() (pyomo.contrib.appsi.solvers.input method), 309<br/>property), 382<br/>solve() (pyomo.solvers.plugins.solvers.codMS.GAMSDirect<br/>sol_filename() (pyomo.contrib.appsi.solvers.ipopt.Dipot<br/>method), 317<br/>solve() (pyomo.contrib.appsi.solvers.ipopt.Dipot<br/>method), 325<br/>solve() (pyomo.contrib.appsi.solvers.cbc.Cbc method),<br/>363<br/>solve() (pyomo.contrib.appsi.solvers.cplex.Cplex<br/>method), 339<br/>solve() (pyomo.contrib.appsi.solvers.cplex.Cplex<br/>method), 339<br/>solve() (pyomo.contrib.appsi.solvers.cplex.Cplex<br/>method), 339<br/>solve() (pyomo.contrib.appsi.solvers.cplex.Cplex<br/>method), 339<br/>solve() (pyomo.contrib.appsi.solvers.cplex.Cplex<br/>method), 359<br/>solve() (pyomo.contrib.appsi.solvers.cplex.Cplex<br/>method), 359<br/>solve() (pyomo.contrib.appsi.solvers.cplex.Cplex<br/>method), 351<br/>solve() (pyomo.contrib.appsi.solvers.gurobi.Gurobi<br/>solve() (pyomo.contrib.appsi.solvers.gurobi.Gurobi<br/>solve() (pyomo.contrib.appsi.solvers.gurobi.Gurobi<br/>solve() (pyomo.contrib.appsi.solvers.gurobi.Gurobi<br/>solve() (pyomo.contrib.appsi.solvers.guro</pre> | <pre>setdefault() (pyomo.contrib.appsi.solvers.ipopt.IpoptCo</pre>                                                                                                    | prs/glve() (pyomo.contrib.pynumero.linalg.mumps_interface.MumpsCentral                         |
| shape_matrix (pyomo.contrib.pyros.uncertainty_sets.Ellipsed/MeG2 (pyomo.contrib.pynumero.linalg.scipy_interface.ScipyLU         property), 599       method), 581         SimpleExpressionVisitor       (class in py-solve) (pyomo.contrib.pyros.PyROS method), 584         solve() (pyomo.contrib.pyros.PyROS method), 584         simulate() (pyomo.dae.Simulator method), 117       solve() (pyomo.contrib.trustregion.TRF.TrustRegionSolver         singular (pyomo.contrib.pynumero.linalg.base.LinearSolverStatus method), 314       attribute), 578         slack (pyomo.core.kernel.matrix_constraint.matrix_constraint       method), 309         property), 382       solve() (pyomo.solvers.plugins.solvers.GAMS.GAMSShell         slice_component_along_sets() (in module py-<br>omo.dae.flatten), 161       solve() (pyomo.solvers.plugins.solvers.gurobi_direct.GurobiDirect         sol_filename()       (py-<br>omo.contrib.appsi.solvers.cbc.Cbc       method), 326         solve() (pyomo.contrib.appsi.solvers.cbc.Cbc       method), 331         solve() (pyomo.contrib.appsi.solvers.cbc.Cbc       method), 331         solve() (pyomo.contrib.appsi.solvers.cbc.Cbc       solve() (pyomo.contrib.appsi.solvers.cplex.cplex.cple                                                                                                    | <pre>setdefault() (pyomo.core.kernel.dict_container.DictCor</pre>                                                                                                    | ntsoilare() (pyomo.contrib.pynumero.linalg.scipy_interface.ScipyIterative                      |
| SimpleExpressionVisitor(classinpy-solve()(pyomo.contrib.pyros.PyROS method), 584simulate()(pyomo.dae.Simulator method), 117solve()(pyomo.contrib.trustregion.TRF.TrustRegionSolversimulator (class in pyomo.dae.Simulator method), 117solve()(pyomo.contrib.pynumero.linalg.base.LinearSolverStatussolve()singular (pyomo.contrib.pynumero.linalg.base.LinearSolverStatusmethod), 314solve()(pyomo.contrib.trustregion.Solvers.cplex_persistent.CPLEXPersistentslack (pyomo.contrib.pynumero.linalg.base.LinearSolverStatusmethod), 309solve()(pyomo.solvers.plugins.solvers.cGAMS.GAMSDirectslack (pyomo.core.kernel.matrix_constraint.matrix_constraintmethod), 309solve()(pyomo.solvers.plugins.solvers.GAMS.GAMSShellslice_component_along_sets()(in module py-<br>method), 355solve()(pyomo.solvers.plugins.solvers.gurobi_direct.GurobiDirectsol_filename()(py-<br>method), 355solve()(pyomo.solvers.plugins.solvers.plugins.solvers.gurobi_persistent.GurobiPersistentsolve()(pyomo.contrib.appsi.solvers.cbc.Cbcmethod), 321solve() (pyomo.solvers.plugins.solvers.plugins.solvers.plugins.solvers.plugins.solvers.plugins.solvers.plugins.solvers.plugins.solvers.plugins.solvers.plugins.solvers.plugins.solvers.plugins.solvers.plugins.solvers.plugins.solvers.plugins.solvers.plugins.solvers.plussolve()(pyomo.contrib.appsi.base.PersistentSolversolve()(pyomo.contrib.appsi.base.PersistentSolversolve()(pyomo.contrib.appsi.solvers.cplex.Cplexsolve_strongly_connected_components()(in<br>method), 331solve()(pyomo.contrib.appsi.solvers.gurob                                                                                                    | <pre>shape_matrix(pyomo.contrib.pyros.uncertainty_sets.Ellip</pre>                                                                                                    | p <b>soilhaeX</b> @t (pyomo.contrib.pynumero.linalg.scipy_interface.ScipyLU                    |
| omo.core.expr.current), 306solve() (pyomo.contrib.trustregion.TRF.TrustRegionSolversimulate() (pyomo.dae.Simulator method), 117solve() (pyomo.contrib.rustregion.TRF.TrustRegionSolversimulator (class in pyomo.dae), 117solve() (pyomo.solvers.plugins.solvers.cplex_persistent.CPLEXPersistentsingular (pyomo.contrib.pynumero.linalg.base.LinearSolverStatusmethod), 314attribute), 578solve() (pyomo.solvers.plugins.solvers.GAMS.GAMSDirectslack (pyomo.core.kernel.matrix_constraint.matrix_constraintmethod), 309property), 382solve() (pyomo.solvers.plugins.solvers.GAMS.GAMSShellslice_component_along_sets() (in module py-<br>omo.dae.flatten), 161solve() (pyomo.solvers.plugins.solvers.gurobi_direct.GurobiDirectsol_filename() (pyomo.contrib.appsi.solvers.cbc.Cbcmethod), 317solve() (pyomo.contrib.appsi.solvers.cbc.Cbcmethod), 326solve() (pyomo.contrib.appsi.base.PersistentSolver<br>method), 339solve() (pyomo.contrib.appsi.solvers.cbc.Cbcsolve() (pyomo.contrib.appsi.solvers.cbc.Cbc(in<br>method), 331solve() (pyomo.contrib.appsi.solvers.cplex.Cplex<br>method), 339solve() (in<br>module py-<br>omo.contrib.appsi.solvers.cplex.Cplex<br>method), 336solve() (pyomo.contrib.appsi.solvers.cplex.Cplex<br>method), 359solver (class in pyomo.contrib.appsi.base), 336solve() (pyomo.contrib.appsi.solvers.gurobi.Gurobi<br>method), 351Solvers.plugiclass in pyomo.contrib.appsi.base), 340<br>sos(class in pyomo.core.kernel.sos), 385solve() (pyomo.contrib.appsi.solvers.highs.HighsSolver() (in module pyomo.core.kernel.sos), 385                                                                                                    |                                                                                                    |                                                                                                |
| simulate() (pyomo.dae.Simulator method), 117<br>Simulator (class in pyomo.dae), 117<br>solve() (pyomo.solvers.plugins.solvers.cplex_persistent.CPLEXPersistent<br>singular (pyomo.contrib.pynumero.linalg.base.LinearSolverStatus method), 314<br>attribute), 578<br>solve() (pyomo.solvers.plugins.solvers.GAMS.GAMSDirect<br>slack (pyomo.core.kernel.matrix_constraint.matrix_constraint<br>property), 382<br>solve() (pyomo.solvers.plugins.solvers.GAMS.GAMSShell<br>slice_component_along_sets() (in module py-<br>method), 329<br>solve() (pyomo.solvers.plugins.solvers.gurobi_direct.GurobiDirect<br>sol_filename() (py-<br>method), 355<br>solve() (pyomo.contrib.appsi.solvers.cbc.Cbc method),<br>363<br>solve() (pyomo.contrib.appsi.base.PersistentSolver<br>method), 339<br>solve() (pyomo.contrib.appsi.solvers.cplex.cplex<br>method), 339<br>solve() (pyomo.contrib.appsi.solvers.cplex.cplex<br>method), 339<br>solve() (pyomo.contrib.appsi.solvers.cplex.cplex<br>method), 359<br>solve() (pyomo.contrib.appsi.solvers.cplex.cplex<br>method), 359<br>solve() (pyomo.contrib.appsi.solvers.cplex.cplex<br>method), 351<br>solve() (pyomo.contrib.appsi.solvers.gurobi_direct.GurobiDirect<br>method), 351<br>solve() (pyomo.contrib.appsi.solvers.cplex.cplex<br>method), 351<br>solve() (pyomo.contrib.appsi.solvers.cplex.cplex<br>solve() (pyomo.contrib.appsi.solvers.cplex.cplex<br>method), 351<br>solve() (pyomo.contrib.appsi.solvers.gurobi_solvers.gurobi_solvers.gurobi_solvers.gurobi_solvers.gurobi_solvers.gurobi_solvers.cplex.cplex<br>solve() (pyomo.contrib.appsi.solvers.cplex.cplex<br>method), 351<br>solve() (pyomo.contrib.appsi.solvers.gurobi_solvers.gurobi_solvers.gurobi                                                                                                    |                                                                                                    |                                                                                                |
| Simulator (class in pyomo.dae), 117solve() (pyomo.solvers.plugins.solvers.cplex_persistent.CPLEXPersistentsingular (pyomo.contrib.pynumero.linalg.base.LinearSolverStatusmethod), 314attribute), 578solve() (pyomo.solvers.plugins.solvers.GAMS.GAMSDirectslack (pyomo.core.kernel.matrix_constraintmethod), 309property), 382solve() (pyomo.solvers.plugins.solvers.GAMS.GAMSShellslice_component_along_sets() (in module py-<br>omo.dae,flatten), 161solve() (pyomo.solvers.plugins.solvers.gurobi_direct.GurobiDirectsol_filename() (pyomo.contrib.appsi.solvers.ipopt.Ipopt<br>method), 355method), 317solve() (pyomo.contrib.appsi.solvers.cbc.Cbc<br>method), 326solve() (pyomo.solvers.plugins.solvers.gurobi_persistent.GurobiPersistent<br>method), 326solve() (pyomo.contrib.appsi.base.PersistentSolver<br>method), 339solve() (pyomo.solvers.plugins.solvers.plugins.solvers.cplex_persistent.XpressPersistent<br>method), 331solve() (pyomo.contrib.appsi.base.Solver method), 337omo.contrib.incidence_analysis.scc_solver),<br>486solve() (pyomo.contrib.appsi.solvers.cplex.Cplex<br>method), 359solver (class in pyomo.contrib.appsi.base), 336solve() (pyomo.contrib.appsi.solvers.gurobi.Gurobi<br>method), 351sos (class in pyomo.cort.ib.appsi.base), 340solve() (pyomo.contrib.appsi.solvers.gurobi.Gurobi<br>method), 351sos (class in pyomo.cort.ib.appsi.base), 340                                                                                                    | · · · · ·                                                                                                    |                                                                                                |
| attribute), 578solve() (pyomo.solvers.plugins.solvers.GAMS.GAMSDirectslack (pyomo.core.kernel.matrix_constraint_matrix_constraintmethod), 309property), 382solve() (pyomo.solvers.plugins.solvers.GAMS.GAMSShellslice_component_along_sets() (in module py-<br>omo.dae.flatten), 161solve() (pyomo.solvers.plugins.solvers.gurobi_direct.GurobiDirectsol_filename() (pyomo.contrib.appsi.solvers.ipopt.Ipoptmethod), 317method), 355solve() (pyomo.solvers.plugins.solvers.gurobi_persistent.GurobiPersistentsol_filename()(py-<br>method), 326omo.contrib.appsi.solvers.cbc.Cbcmethod), 326solve() (pyomo.contrib.appsi.solvers.cbc.Cbcmethod), 321solve() (pyomo.contrib.appsi.base.PersistentSolver<br>method), 339solve_strongly_connected_components()<br>(in module py-<br>omo.contrib.appsi.solvers.cplex.Cplexsolve() (pyomo.contrib.appsi.solvers.cplex.Cplex<br>method), 359Solver (class in pyomo.contrib.appsi.base), 336solve() (pyomo.contrib.appsi.solvers.gurobi.Gurobi<br>method), 351SolverConfig (class in pyomo.contrib.appsi.base), 340<br>sos (class in pyomo.core.kernel.sos), 385                                                                                                    |                                                                                                    | <pre>solve() (pyomo.solvers.plugins.solvers.cplex_persistent.CPLEXPersistent</pre>             |
| <pre>slack (pyomo.core.kernel.matrix_constraint method), 309 property), 382 solve() (pyomo.solvers.plugins.solvers.gurobi_direct.GurobiDirect sol_filename() (pyomo.contrib.appsi.solvers.ipopt.Ipopt omo.contrib.appsi.solvers.cbc.Cbc method), 317 solve() (pyomo.contrib.appsi.base.PersistentSolver method), 339 solve() (pyomo.contrib.appsi.solvers.cbc.Cbc method), 337 solve() (pyomo.contrib.appsi.solvers.cbc.Cbc method), 337 solve() (pyomo.contrib.appsi.solvers.cbc.Cbc method), 337 solve() (pyomo.contrib.appsi.solvers.cbc.Cbc method), 337 solve() (pyomo.contrib.appsi.solvers.cbc.Cbc method), 337 solve() (pyomo.contrib.appsi.solvers.cbc.Cbc method), 337 solve() (pyomo.contrib.appsi.solvers.cbc.Cbc method), 337 solve() (pyomo.contrib.appsi.solvers.cplex.Cplex method), 359 solve() (pyomo.contrib.appsi.solvers.gurobi.Gurobi method), 351 solve() (pyomo.contrib.appsi.solvers.gurobi.Gurobi method), 351 solve() (pyomo.contrib.appsi.solvers.highs.Highs solve() (pyomo.contrib.appsi.solvers.highs.Highs solve() (pyomo</pre>                                                                                                    | <pre>singular(pyomo.contrib.pynumero.linalg.base.LinearSol</pre>                                                                                                    |                                                                                                |
| property), 382solve() (pyomo.solvers.plugins.solvers.GAMS.GAMSShellslice_component_along_sets() (in module py-<br>omo.dae.flatten), 161solve() (pyomo.solvers.plugins.solvers.gurobi_direct.GurobiDirectsol_filename() (pyomo.contrib.appsi.solvers.ipopt.Ipopt<br>method), 355solve() (pyomo.solvers.plugins.solvers.gurobi_persistent.GurobiPersistentsoln_filename() (pyomo.contrib.appsi.solvers.cbc.Cbc<br>method), 355solve() (pyomo.solvers.plugins.solvers.gurobi_persistent.GurobiPersistentsolve() (pyomo.contrib.appsi.solvers.cbc.Cbc<br>method), 339solve() (pyomo.solvers.plugins.solvers.plugins.solvers.plugins.solvers.plugins.solvers.plugins.solvers.plugins.solvers.plugins.solvers.plugins.solvers.plugins.solvers.plugins.solvers.gurobi_persistent.GurobiPersistentsolve() (pyomo.contrib.appsi.solvers.cbc.Cbc<br>method), 339solve() (pyomo.contrib.appsi.solvers.cbc.Cbc<br>method), 331solve() (pyomo.contrib.appsi.solvers.cbc.Cbc<br>method), 359solve(class in pyomo.contrib.appsi.base), 336solve() (pyomo.contrib.appsi.solvers.cplex.Cplex<br>method), 351SolverConfig (class in pyomo.contrib.appsi.base), 340solve() (pyomo.contrib.appsi.solvers.highs.Highssos1() (in module pyomo.core.kernel.sos), 385                                                                                                    |                                                                                                    |                                                                                                |
| <pre>slice_component_along_sets() (in module py-<br/>omo.dae.flatten), 161<br/>sol_filename() (pyomo.contrib.appsi.solvers.ipopt.Ipopt<br/>method), 355<br/>solve() (pyomo.contrib.appsi.solvers.cbc.Cbc method),<br/>363<br/>solve() (pyomo.contrib.appsi.base.PersistentSolver<br/>method), 339<br/>solve() (pyomo.contrib.appsi.base.Solver method), 337<br/>solve() (pyomo.contrib.appsi.solvers.cbc.Cbc method),<br/>363<br/>solve() (pyomo.contrib.appsi.base.PersistentSolver<br/>method), 339<br/>solve() (pyomo.contrib.appsi.base.Solver method), 337<br/>solve() (pyomo.contrib.appsi.solvers.cplex.Cplex<br/>method), 359<br/>solve() (pyomo.contrib.appsi.solvers.cplex.Cplex<br/>method), 359<br/>solve() (pyomo.contrib.appsi.solvers.gurobi.Gurobi<br/>method), 351</pre>                                                                                                    |                                                                                                    |                                                                                                |
| omo.dae,flatten), 161solve() (pyomo.solvers.plugins.solvers.gurobi_direct.GurobiDirectsol_filename() (pyomo.contrib.appsi.solvers.ipopt.Ipoptmethod), 317soln_filename() (pyomo.contrib.appsi.solvers.cbc.Cbcsolve() (pyomo.solvers.plugins.solvers.gurobi_persistent.GurobiPersistentsolve() (pyomo.contrib.appsi.solvers.cbc.Cbcmethod), 326solve() (pyomo.contrib.appsi.base.PersistentSolver<br>method), 339solve() (pyomo.contrib.appsi.base.PersistentSolver<br>method), 331solve() (pyomo.contrib.appsi.base.Solver method), 337<br>solve() (pyomo.contrib.appsi.solvers.cbc.Cbc method),<br>363solve_strongly_connected_components()<br>(in module py-<br>omo.contrib.incidence_analysis.scc_solver),<br>486solve() (pyomo.contrib.appsi.solvers.cplex.Cplex<br>method), 359solver (class in pyomo.contrib.appsi.base), 336solve() (pyomo.contrib.appsi.solvers.gurobi.Gurobi<br>method), 351solverConfig (class in pyomo.contrib.appsi.base), 340<br>sos (class in pyomo.core.kernel.sos), 385solve() (pyomo.contrib.appsi.solvers.highs.Highssosl() (in module pyomo.core.kernel.sos), 385                                                                                                    |                                                                                                    |                                                                                                |
| sol_filename() (pyomo.contrib.appsi.solvers.ipopt.Ipopt<br>method), 355method), 317soln_filename()(py-<br>omo.contrib.appsi.solvers.cbc.Cbc<br>method), 326solve() (pyomo.solvers.plugins.solvers.gurobi_persistent.GurobiPersistent<br>method), 326solve()(pyomo.contrib.appsi.base.Cbc<br>method), 339solve() (pyomo.solvers.plugins.solvers.press_persistent.XpressPersistent<br>method), 331solve()(pyomo.contrib.appsi.base.PersistentSolver<br>method), 339solve_strongly_connected_components()<br>(in module py-<br>omo.contrib.appsi.solvers.cbc.Cbc method),<br>363solve()(pyomo.contrib.appsi.solvers.cbc.Cbc method),<br>363solve(class in pyomo.contrib.appsi.base), 336solve()(pyomo.contrib.appsi.solvers.cplex.Cplex<br>method), 351solverConfig (class in pyomo.contrib.appsi.base), 340<br>sos (class in pyomo.core.kernel.sos), 385solve()(pyomo.contrib.appsi.solvers.highs.Highssos1() (in module pyomo.core.kernel.sos), 385                                                                                                    |                                                                                                    |                                                                                                |
| method), 355solve() (pyomo.solvers.plugins.solvers.gurobi_persistent.GurobiPersistentsoln_filename()(py-omo.contrib.appsi.solvers.cbc.Cbcmethod), 326solve()(pyomo.contrib.appsi.base.PersistentSolvermethod), 339solve() (pyomo.contrib.appsi.base.Solver method), 337solve()(pyomo.contrib.appsi.base.Solver method), 337solve()(pyomo.contrib.appsi.solvers.cbc.Cbc method), 337solve()(pyomo.contrib.appsi.solvers.cbc.Cbc method), 337solve()(pyomo.contrib.appsi.solvers.cplex.Cplexmethod), 359solver (class in pyomo.contrib.appsi.base), 336solve()(pyomo.contrib.appsi.solvers.gurobi.Gurobimethod), 351solverConfig (class in pyomo.contrib.appsi.base), 385solve()(pyomo.contrib.appsi.solvers.highs.Highssolve()(pyomo.contrib.appsi.solvers.highs.Highs                                                                                                    | •                                                                                                    |                                                                                                |
| soln_filename()(py-<br>method), 326omo.contrib.appsi.solvers.cbc.Cbcmethod), 326solve()(pyomo.contrib.appsi.base.PersistentSolver<br>method), 339solve() (pyomo.contrib.appsi.base.Solver method), 337solve()(pyomo.contrib.appsi.base.Solver method), 337solve() (pyomo.contrib.appsi.base.Solver method), 337solve()(pyomo.contrib.appsi.base.Solver method), 337solve() (pyomo.contrib.appsi.base.Solver method), 337solve()(pyomo.contrib.appsi.solvers.cbc.Cbc method),<br>363solve()(in<br>modulesolve()(pyomo.contrib.appsi.solvers.cplex.Cplex<br>method), 359solver (class in pyomo.contrib.appsi.base), 336solve()(pyomo.contrib.appsi.solvers.gurobi.Gurobi<br>method), 351SolverConfig (class in pyomo.contrib.appsi.base), 340<br>sos (class in pyomo.core.kernel.sos), 385solve()(pyomo.contrib.appsi.solvers.highs.Highssos1() (in module pyomo.core.kernel.sos), 385                                                                                                    |                                                                                                    |                                                                                                |
| omo.contrib.appsi.solvers.cbc.Cbcmethod),363solve() (pyomo.solvers.plugins.solvers.xpress_persistent.XpressPersistent363(pyomo.contrib.appsi.base.PersistentSolver<br>method),solve() (pyomo.contrib.appsi.base.Solver method),337<br>solve() (pyomo.contrib.appsi.solvers.cbc.Cbc method),<br>363solve(strongly_connected_components()<br>(in module py-<br>omo.contrib.incidence_analysis.scc_solver),<br>486solve() (pyomo.contrib.appsi.solvers.cbc.Cbc method),<br>363363Solver (class in pyomo.contrib.appsi.base),<br>336solve() (pyomo.contrib.appsi.solvers.cplex.Cplex<br>method),<br>359Solver.Availability (class in pyomo.contrib.appsi.base),<br>336SolverConfig (class in pyomo.contrib.appsi.base),<br>336solve() (pyomo.contrib.appsi.solvers.gurobi.Gurobi<br>method),<br>351SolverSolverSolvers.highs.HighsSolve() (in module pyomo.core.kernel.sos),<br>385                                                                                                    |                                                                                                    |                                                                                                |
| solve()(pyomo.contrib.appsi.base.PersistentSolver<br>method), 339solve_strongly_connected_components()solve()(pyomo.contrib.appsi.base.Solver method), 337solve_strongly_connected_components()solve()(pyomo.contrib.appsi.base.Solver method), 337omo.contrib.incidence_analysis.scc_solver),solve()(pyomo.contrib.appsi.solvers.cbc.Cbc method),<br>363363Solver (class in pyomo.contrib.appsi.base), 336solve()(pyomo.contrib.appsi.solvers.cplex.Cplex<br>method), 359Solver.Availability<br>omo.contrib.appsi.base), 336SolverConfig (class in pyomo.contrib.appsi.base), 336solve()(pyomo.contrib.appsi.solvers.gurobi.Gurobi<br>method), 351SolverConfig (class in pyomo.contrib.appsi.base), 340<br>sos (class in pyomo.core.kernel.sos), 385solve()(pyomo.contrib.appsi.solvers.highs.Highssos1() (in module pyomo.core.kernel.sos), 385                                                                                                    | omo.contrib.appsi.solvers.cbc.Cbc method),                                                                                                    | <pre>solve() (pyomo.solvers.plugins.solvers.xpress_persistent.XpressPersistent</pre>           |
| method), 339(inmodulepy-solve() (pyomo.contrib.appsi.base.Solver method), 337omo.contrib.incidence_analysis.scc_solver),486solve() (pyomo.contrib.appsi.solvers.cbc.Cbc method),486solve() (pyomo.contrib.appsi.solvers.cplex.CplexSolver (class in pyomo.contrib.appsi.base), 336solve() (pyomo.contrib.appsi.solvers.cplex.CplexSolver .Availability(class in pyomo.contrib.appsi.base), 336solve() (pyomo.contrib.appsi.solvers.gurobi.GurobiSolverConfig (class in pyomo.contrib.appsi.base), 336solve() (pyomo.contrib.appsi.solvers.gurobi.Gurobisos (class in pyomo.contrib.appsi.base), 336solve() (pyomo.contrib.appsi.solvers.highs.Highssos1() (in module pyomo.core.kernel.sos), 385                                                                                                    |                                                                                                    |                                                                                                |
| solve() (pyomo.contrib.appsi.base.Solver method), 337omo.contrib.incidence_analysis.scc_solver),solve() (pyomo.contrib.appsi.solvers.cbc.Cbc method),<br>363486solve() (pyomo.contrib.appsi.solvers.cplex.Cplex<br>method), 359Solver (class in pyomo.contrib.appsi.base),<br>solve() (pyomo.contrib.appsi.solvers.gurobi.Gurobi<br>method),<br>351SolverConfig (class in pyomo.contrib.appsi.base),<br>solve() (pyomo.contrib.appsi.solvers.highs.Highssolve() (pyomo.contrib.appsi.solvers.highs.HighsSolverConfig (class in pyomo.core.kernel.sos),<br>sos1() (in module pyomo.core.kernel.sos),<br>385                                                                                                    |                                                                                                    |                                                                                                |
| 363Solver (class in pyomo.contrib.appsi.base), 336solve()(pyomo.contrib.appsi.solvers.cplex.Cplex<br>method), 359Solver (class in pyomo.contrib.appsi.base), 336solve()(pyomo.contrib.appsi.solvers.gurobi.Gurobi<br>method), 351SolverConfig (class in pyomo.contrib.appsi.base), 340solve()(pyomo.contrib.appsi.solvers.highs.Highssos (class in pyomo.core.kernel.sos), 385solve()(pyomo.contrib.appsi.solvers.highs.Highssos1() (in module pyomo.core.kernel.sos), 385                                                                                                    | <pre>solve() (pyomo.contrib.appsi.base.Solver method), 337</pre>                                                                                                    |                                                                                                |
| solve()(pyomo.contrib.appsi.solvers.cplex.Cplex<br>method), 359Solver.Availability<br>omo.contrib.appsi.base), 336in<br>py-<br>omo.contrib.appsi.base), 336solve()(pyomo.contrib.appsi.solvers.gurobi.Gurobi<br>method), 351SolverConfig (class in pyomo.contrib.appsi.base), 340<br>sos (class in pyomo.core.kernel.sos), 385solve()(pyomo.contrib.appsi.solvers.highs.Highssos1() (in module pyomo.core.kernel.sos), 385                                                                                                    |                                                                                                    |                                                                                                |
| method), 359omo.contrib.appsi.base), 336solve()(pyomo.contrib.appsi.solvers.gurobi.Gurobi<br>method), 351SolverConfig (class in pyomo.contrib.appsi.base), 340<br>sos (class in pyomo.core.kernel.sos), 385solve()(pyomo.contrib.appsi.solvers.highs.Highssos1() (in module pyomo.core.kernel.sos), 385                                                                                                    |                                                                                                    |                                                                                                |
| method), 351sos (class in pyomo.core.kernel.sos), 385solve()(pyomo.contrib.appsi.solvers.highs.Highssos1() (in module pyomo.core.kernel.sos), 385                                                                                                    |                                                                                                    |                                                                                                |
| solve() (pyomo.contrib.appsi.solvers.highs.Highs sos1() (in module pyomo.core.kernel.sos), 385                                                                                                    |                                                                                                    |                                                                                                |
|                                                                                                    |                                                                                                    |                                                                                                |
| methoa), 500 SOS2() (in moaule pyomo.core.kernel.sos), 585                                                                                                    | solve() (pyomo.contrib.appsi.solvers.highs.Highs<br>method), 366                                                                                                    | sos1() (in module pyomo.core.kernel.sos), 385<br>sos2() (in module pyomo.core.kernel.sos), 385 |

| and dist (alass in many some harmal sos) 296                                                             | 220                                                                        |
|----------------------------------------------------------------------------------------------------|----------------------------------------------------------------------------|
| <pre>sos_dict (class in pyomo.core.kernel.sos), 386 sos_list (class in pyomo.core.kernel.sos), 386</pre> | strict (pyomo.core.expr.current.InequalityExpression                       |
| sos_tuple (class in pyomo.core.kernel.sos), 385                                                          | property), 297                                                             |
| source (pyomo.network.arcArcData attribute), 139                                                         | successful (pyomo.contrib.pynumero.linalg.base.LinearSolverStatus          |
| sources() (pyomo.network.portPortData method),                                                           | attribute), 578                                                            |
| 138                                                                                                    | suffix (class in pyomo.core.kernel.suffix), 387                            |
| <pre>sparse(pyomo.core.kernel.matrix_constraint.matrix_cons</pre>                                        |                                                                            |
| property), 382                                                                                           | <pre>suffix_generator() (in module py-</pre>                               |
| <pre>sparse_items() (pyomo.environ.Param method), 264</pre>                                              | omo.core.kernel.suffix), 388                                               |
| <pre>sparse_iteritems() (pyomo.environ.Param method),</pre>                                              | <pre>sum_product() (in module pyomo.core.util), 278</pre>                  |
| 264                                                                                                    | SumExpression (class in pyomo.core.expr.current), 299                      |
| <pre>sparse_iterkeys() (pyomo.environ.Param method),</pre>                                               | <pre>summation (in module pyomo.core.util), 279</pre>                      |
| 264                                                                                                    | <pre>symbol_map (pyomo.contrib.appsi.base.PersistentSolver</pre>           |
| <pre>sparse_itervalues() (pyomo.environ.Param</pre>                                                      | property), 340                                                             |
| <i>method</i> ), 264                                                                                     | symbol_map (pyomo.contrib.appsi.base.Solver prop-                          |
| <pre>sparse_keys() (pyomo.environ.Param method), 265</pre>                                               | <i>erty</i> ), 337                                                         |
| <pre>sparse_values() (pyomo.environ.Param method), 265</pre>                                             | symbol_map (pyomo.contrib.appsi.solvers.cbc.Cbc prop-                      |
| square (pyomo.contrib.incidence_analysis.dulmage_mend                                                    |                                                                            |
| attribute), 485                                                                                          | symbol_map (pyomo.contrib.appsi.solvers.cplex.Cplex                        |
| square (pyomo.contrib.incidence_analysis.dulmage_mend                                                    |                                                                            |
| attribute), 485                                                                                          | symbol_map (pyomo.contrib.appsi.solvers.gurobi.Gurobi                      |
| stale (pyomo.core.kernel.variable.variable property),<br>378                                             | property), 351<br>symbol_map (pyomo.contrib.appsi.solvers.highs.Highs      |
| standard_repn (pyomo.contrib.incidence_analysis.config                                                   |                                                                            |
| attribute), 477                                                                                          | symbol_map (pyomo.contrib.appsi.solvers.ipopt.lpopt                        |
| start() (pyomo.common.timing.HierarchicalTimer                                                           | property), 355                                                             |
| method), 229                                                                                             | symbol_map (pyomo.contrib.pynumero.interfaces.pyomo_nlp.PyomoNLP           |
| <pre>stochastic_program() (py-</pre>                                                                     | property), 569                                                             |
| omo.contrib.doe.doe.DesignOfExperiments                                                                  | symbolic_solver_labels (py-                                                |
| <i>method</i> ), 439                                                                                     | omo.contrib.appsi.base.MIPSolverConfig                                     |
| stop() (pyomo.common.timing.HierarchicalTimer                                                            | attribute), 343                                                            |
| <i>method</i> ), 229                                                                                     | symbolic_solver_labels (py-                                                |
| <pre>storage_key(pyomo.core.kernel.base.ICategorizedObjec</pre>                                          |                                                                            |
| property), 403                                                                                           | 340                                                                        |
| <pre>storage_key(pyomo.core.kernel.dict_container.DictCont</pre>                                         |                                                                            |
| property), 413                                                                                           | omo.contrib.appsi.solvers.cbc.CbcConfig                                    |
| <pre>storage_key(pyomo.core.kernel.list_container.ListConta</pre>                                        |                                                                            |
| property), 410                                                                                           | symbolic_solver_labels (py-                                                |
| <pre>storage_key (pyomo.core.kernel.tuple_container.TupleCo<br/>property), 407</pre>                     | ontainer omo.contrib.appsi.solvers.cplex.CplexConfig<br>attribute), 357    |
| store() (pyomo.dataportal.DataPortal.DataPortal                                                          |                                                                            |
| method), 333                                                                                             | symbolic_solver_labels (py-<br>omo.contrib.appsi.solvers.ipopt.IpoptConfig |
| store_values() (pyomo.environ.Param method), 265                                                         | attribute), 353                                                            |
| stream_solver(pyomo.contrib.appsi.base.MIPSolverCon                                                      |                                                                            |
| attribute), 343                                                                                          | <b>5.5</b>                                                                 |
| <pre>stream_solver(pyomo.contrib.appsi.base.SolverConfig</pre>                                           | Т                                                                          |
| attribute), 340                                                                                          | TableData (class in pyomo.dataportal.TableData), 334                       |
| <pre>stream_solver(pyomo.contrib.appsi.solvers.cbc.CbcCon</pre>                                          | fusicidad (cluss in pyono.dataporta fusicidada), 554                       |
| attribute), 361                                                                                          | omo.common.formatting), 220                                                |
| <pre>stream_solver(pyomo.contrib.appsi.solvers.cplex.Cplex</pre>                                         | Ceeds_set_arcs() (py-                                                      |
| attribute), 357                                                                                          | omo.network.SequentialDecomposition                                        |
| <pre>stream_solver(pyomo.contrib.appsi.solvers.ipopt.IpoptC</pre>                                        | Config method), 147                                                        |
| attribute), 352                                                                                          | <pre>TempfileContext (class in pyomo.common.tempfiles),</pre>              |
| StreamIndenter (class in pyomo.common.formatting),                                                       | 222                                                                        |
|                                                                                                    |                                                                            |

| Tempfi   | leManagerClass                | (class                                         | in        | py-                  |
|----------|-------------------------------|------------------------------------------------|-----------|----------------------|
|          | omo.common.temp               | files), 221                                    |           |                      |
| termin   | ation_condition               |                                                |           | ( <i>py</i> -        |
|          | omo.contrib.appsi.            | base.Results                                   | atti      | ribute), '           |
|          | 335                           |                                                |           |                      |
| Termin   | ationCondition                | (class                                         | in        | py-                  |
|          | omo.contrib.appsi.            | base), 335                                     |           |                      |
| terms    | (pyomo.core.kernel            | .constraint.lin                                | ear con   | istraint             |
|          | property), 381                |                                                |           |                      |
| theta_   | est() (pyomo.contri           | b.parmest.par                                  | mest.Es   | timator              |
|          | method), 526                  | 1 1                                            |           |                      |
| theta    | est_bootstrap()               |                                                |           | ( <i>py</i> -        |
|          | omo.contrib.parme             | est.parmest.Es                                 | timator   | ¥.,                  |
|          | method), 526                  | ~~~ <i>P</i> ~~~~~~~~~~~~~~~~~~~~~~~~~~~~~~~~~ |           |                      |
| theta    | <pre>est_leaveNout()</pre>    |                                                |           | ( <i>py</i> -        |
| ciic cu_ | omo.contrib.parme             | est narmest Fs                                 | timator   | ΨJ                   |
|          | method), 527                  | .si.purmesi.Ls                                 | imaior    |                      |
| this f   | ile() (in module py           | omo common                                     | filoutile | 214                  |
|          | ile_dir() (in module py       | •                                              | , ,       |                      |
| uns_r    | 214                           | uie pyomo.com                                  | nmon.ju   | <i>euiiis)</i> ,     |
| +ic()    | in module pyomo.com           | mmon timina)                                   | 226       |                      |
|          | pyomo.common.timii            |                                                |           | d) 225 ·             |
| -        | •                             | •                                              |           |                      |
|          | Timer ( <i>class in pyon</i>  |                                                |           |                      |
| lighte   | nConstraintFromV              |                                                |           | py-                  |
|          | omo.contrib.prepro            | pcessing.plugi                                 | ns.consi  | raint_tigh           |
|          | 505                           | ., .,                                          |           | с. с.                |
| time_I   | imit(pyomo.contrib            | appsi.base.M                                   | IPSolve   | rConfig              |
|          | attribute), 343               |                                                |           |                      |
| time_L   | imit (pyomo.contrib           | o.appsi.base.So                                | olverCo   | nfig at-             |
|          | tribute), 340                 |                                                |           | ~ ~                  |
| time_L   | <pre>imit(pyomo.contrib</pre> | .appsi.solvers.                                | cbc.Cbc   | Config               |
|          | attribute), 361               |                                                |           |                      |
| time_l   | <pre>imit(pyomo.contrib</pre> | .appsi.solvers.                                | cplex.C   | plexConfi            |
|          | attribute), 357               |                                                |           | -                    |
| time_l   | <pre>imit(pyomo.contrib</pre> | .appsi.solvers.                                | ipopt.Ip  | optConfig            |
|          | attribute), 353               |                                                |           | •                    |
| to_den   |                               | yomo.environ.                                  | Abstrac   | tModel               |
|          | <i>method</i> ), 244          |                                                |           |                      |
| to_den   | se_data() (pyomo.             |                                                |           |                      |
| to_den   | se_data() (py                 | omo.environ.                                   | Concrete  | eModel ·             |
|          | <i>method</i> ), 237          |                                                |           |                      |
| to_den   | <pre>se_data() (pyomo.</pre>  | environ.Const                                  | raint m   | ethod), <sup>·</sup> |
|          | 252                           |                                                |           |                      |
| to_den   | se_data() (pyomo              | .environ.Obje                                  | ctive m   | ethod), <sup>-</sup> |
|          | 260                           |                                                |           |                      |
| to_den   | se_data() (pyomo.             | environ.Param                                  | n method  | l), 265              |
| to_den   | se_data() (pyomo.             | environ.Set me                                 | ethod), 2 | 274 ·                |
| to_den   | se_data() (pyomo.             | environ.Var m                                  | ethod),   | 277 ·                |
|          | ing() (pyomo.core.e           |                                                |           |                      |
|          | method), 288                  | 4                                              |           |                      |
| toc()(   | in module pyomo.com           | nmon.timing).                                  | 226       |                      |
|          | pyomo.common.timir            |                                                |           | d), 225              |
|          | ) (in module pyomo.           |                                                |           |                      |
|          | er_attributes_fr              |                                                | - 077 -   | (py-                 |
|          | _                             |                                                |           |                      |

| _        | omo.environ.Ab                               |                 | ethod), 24        |                    |          |
|----------|----------------------------------------------|-----------------|-------------------|--------------------|----------|
| transfe  | er_attributes_                               |                 |                   | (ру-               |          |
|          | omo.environ.Co                               |                 |                   |                    |          |
| Transfo  | ormedPiecewise                               |                 |                   |                    |          |
|          | omo.core.kernel                              | l.piecewise_lik | prary.trans       | forms),            |          |
|          | 391                                          |                 |                   |                    |          |
| Transfo  | ormedPiecewise                               |                 | tionND            |                    |          |
|          | (class                                       | in              |                   | ру-                |          |
|          | omo.core.kernel<br>396                       | l.piecewise_lik | prary.trans       | forms_nd),         |          |
| tree_or  | <pre>cder() (pyomo.ne<br/>method), 147</pre> | etwork.Sequen   | tialDecom         | position           |          |
| triangu  |                                              | core.kernel.pie | ecewise lil       | brary.transforms_  | nd.Piec  |
| 0        | property), 396                               | 1               | _                 |                    |          |
| triangu  |                                              | core.kernel.pie | ecewise_lil       | brary.transforms_  | nd.Tran  |
| -        | property), 397                               |                 |                   | –                  |          |
| Trivial  | ConstraintDea                                | ctivator        | (class in         | n py-              |          |
|          |                                              |                 | igins.deac        | tivate_trivial_con | straints |
|          | 505                                          |                 | 0                 |                    |          |
| TrustRe  | gionSolver                                   | (class          | in                | ру-                |          |
|          | omo.contrib.tru                              | stregion.TRF)   | , 614             |                    |          |
| TupleCo  | ontainer                                     | (class          | in                | ру-                |          |
|          | omo.core.kernel                              | l.tuple_contair | <i>ier</i> ), 405 |                    |          |
| type(py  | omo.contrib.pyro                             | s.uncertainty_  | _sets.AxisA       | lignedEllipsoidal  | Set      |
| htener), | property), 597                               |                 |                   |                    |          |
| type(py  | omo.contrib.pyro<br>erty), 589               | s.uncertainty_  | _sets.BoxSe       | et prop-           |          |
| type     | (pyomo.contrib.p                             | vros.uncertain  | tv sets.Bu        | dgetSet            |          |
|          | property), 592                               | ,<br>,          |                   | 0                  |          |
| type(py  | omo.contrib.pyro                             | s.uncertainty_  | sets.Cardi        | inalitySet         |          |
|          | property), 590                               | v –             |                   | r.                 |          |
| type(py  | omo.contrib.pyro                             | s.uncertainty_  | _sets.Discr       | eteScenarioSet     |          |
| fig      | property), 600                               |                 |                   |                    |          |
| type(py  | omo.contrib.pyro                             | s.uncertainty_  | sets.Ellips       | oidalSet           |          |
| g        | property), 599                               |                 | _                 |                    |          |
| type(py  | omo.contrib.pyro                             | s.uncertainty_  | sets.Facto        | rModelSet          |          |
|          | property), 594                               |                 |                   |                    |          |
| type(py  | omo.contrib.pyro                             | s.uncertainty_  | sets.Inters       | ectionSet          |          |
|          | property), 602                               |                 |                   |                    |          |
| type(py  | omo.contrib.pyro                             | s.uncertainty_  | _sets.Polyh       | edralSet           |          |
|          | property), 596                               |                 |                   |                    |          |
| type()   | (pyomo.environ.A                             | bstractModel    | method), 2        | 245                |          |
|          | (pyomo.environ.B                             |                 |                   |                    |          |
|          | (pyomo.environ.C                             |                 |                   | 238                |          |
|          | (pyomo.environ.C                             |                 |                   |                    |          |
|          | (pyomo.environ.E                             |                 |                   | ), 256             |          |
|          | (pyomo.environ.C                             |                 |                   |                    |          |
|          | (pyomo.environ.F                             |                 |                   |                    |          |
|          | (pyomo.environ.R                             |                 |                   |                    |          |
|          | (pyomo.environ.S                             |                 |                   |                    |          |
| type()   | (pyomo.environ.V                             | ar method), 2'  | 11                |                    |          |
|          |                                              |                 |                   |                    |          |

## U

(*py-* ub (*pyomo.core.kernel.matrix\_constraint.matrix\_constraint*)

| <i>property</i> ), 382 133                                                                                                    |
|----------------------------------------------------------------------------------------------------|
| UnaryFunctionExpression (class in py- update_config(pyomo.contrib.appsi.base.PersistentSolver                                                                                                    |
| omo.core.expr.current), 304 property), 340                                                                                                    |
| unbounded (pyomo.contrib.appsi.base.TerminationConditiompdate_config (pyomo.contrib.appsi.solvers.cbc.Cbc attribute), 335 property), 364                                                                                                    |
| UncertaintySet (class in py- update_config(pyomo.contrib.appsi.solvers.cplex.Cplex<br>omo.contrib.pyros.uncertainty_sets), 599 property), 360                                                                                                    |
| underconstrained (py- update_config(pyomo.contrib.appsi.solvers.gurobi.Gurobi                                                                                                    |
| omo.contrib.incidence_analysis.dulmage_mendelsohn.ColPaprtifiorty), 351                                                                                                    |
| attribute), 485 update_config(pyomo.contrib.appsi.solvers.highs.Highs                                                                                                    |
| underconstrained (py- property), 366                                                                                                    |
| omo.contrib.incidence_analysis.dulmage_mendel <b>saphdaRey_Portfrig</b> r(pyomo.contrib.appsi.solvers.ipopt.Ipopt<br>attribute), 485 property), 355                                                                                                    |
| unfix() (pyomo.network.portPortData method), 139 update_constraints (py-                                                                                                    |
| UnitsError (class in pyomo.core.base.units_container),       omo.contrib.appsi.base.UpdateConfig       at-                                                                                                    |
| 159 <i>tribute</i> ), 343                                                                                                    |
| unknown (pyomo.contrib.appsi.base.TerminationCondition update_named_expressions (py-                                                                                                    |
| attribute), 335 omo.contrib.appsi.base.UpdateConfig at-<br>unmatched (pyomo.contrib.incidence_analysis.dulmage_mendelsohn.feililitentifich                                                                                                    |
| attribute), 485 update_params (pyomo.contrib.appsi.base.UpdateConfig                                                                                                    |
| unmatched (pyomo.contrib.incidence_analysis.dulmage_mendelsohn.RomiPatet);ti344                                                                                                    |
| attribute), 485 update_params() (py-                                                                                                    |
| unregister_executable() (in module py- omo.contrib.appsi.base.PersistentSolver                                                                                                    |
| omo.common.fileutils), 219 method), 340                                                                                                    |
| unused_user_values() (py- update_params() (py-                                                                                                    |
| omo.common.config.ConfigBase method), omo.contrib.appsi.solvers.cbc.Cbc method),<br>201 364                                                                                                    |
| unused_user_values() (py- update_params() (py-                                                                                                    |
| omo.contrib.appsi.base.MIPSolverConfig<br>method), 343omo.contrib.appsi.solvers.cplex.Cplex method),<br>360                                                                                                    |
| unused_user_values() (py-update_params() (py-                                                                                                    |
| omo.contrib.appsi.base.SolverConfigmethod),omo.contrib.appsi.solvers.gurobi.Gurobi341method), 351                                                                                                    |
| unused_user_values() (py- update_params() (py-                                                                                                    |
| omo.contrib.appsi.base.UpdateConfig method),omo.contrib.appsi.solvers.highs.Highs345method), 366                                                                                                    |
| unused_user_values() (py- update_params() (py-                                                                                                    |
| omo.contrib.appsi.solvers.cbc.CbcConfig<br>method), 361omo.contrib.appsi.solvers.ipopt.Ipopt<br>355                                                                                                    |
| unused_user_values() (py-<br>omo.contrib.appsi.solvers.cplex.CplexConfig method), 315                                                                                                    |
| method), 357 update_var() (pyomo.solvers.plugins.solvers.gurobi_persistent.Gurobi                                                                                                    |
| $(m_{1}, m_{2}, m_{2}, m_{3})$                                                                                                    |
| unused_user_values() (py-<br>omo.contrib.appsi.solvers.ipopt.IpoptConfig<br>method) 353 (py-<br>method) 353 (py-<br>method) 331                                                                                                    |
| omo.contrib.appsi.solvers.ipopt.IpoptConfig<br>method), 353<br>update_var() (pyomo.solvers.plugins.solvers.xpress_persistent.XpressF<br>method), 331                                                                                                    |
| omo.contrib.appsi.solvers.ipopt.IpoptConfig<br>method), 353update_var() (pyomo.solvers.plugins.solvers.xpress_persistent.XpressF<br>method), 331update()(pyomo.contrib.appsi.solvers.gurobi.Gurobi<br>method), 351update_var() (pyomo.solvers.plugins.solvers.xpress_persistent.XpressF<br>method), 331                                                                                                    |
| omo.contrib.appsi.solvers.ipopt.IpoptConfig<br>method), 353update_var() (pyomo.solvers.plugins.solvers.xpress_persistent.XpressF<br>method), 331update()(pyomo.contrib.appsi.solvers.gurobi.Gurobi<br>method), 351update_variables()<br>omo.contrib.appsi.base.PersistentSolver<br>method), 340                                                                                                    |
| omo.contrib.appsi.solvers.ipopt.IpoptConfig<br>method), 353update_var() (pyomo.solvers.plugins.solvers.xpress_persistent.XpressF<br>method), 331update()(pyomo.contrib.appsi.solvers.gurobi.Gurobi<br>method), 351update_variables()<br>omo.contrib.appsi.base.PersistentSolverupdate()(pyomo.contrib.appsi.solvers.highs.Highs<br>method), 366(py-<br>omo.contrib.appsi.base.PersistentSolver                                                                                                    |
| omo.contrib.appsi.solvers.ipopt.IpoptConfig<br>method), 353update_var() (pyomo.solvers.plugins.solvers.xpress_persistent.XpressF<br>method), 331update()(pyomo.contrib.appsi.solvers.gurobi.Gurobi<br>method), 351update_variables()(py-<br>omo.contrib.appsi.base.PersistentSolverupdate()(pyomo.contrib.appsi.solvers.highs.Highs<br>method), 366method), 340(py-<br>update() (pyomo.core.kernel.dict_container.DictContainer<br>method), 364                                                                                                    |
| omo.contrib.appsi.solvers.ipopt.IpoptConfig<br>method), 353update_var() (pyomo.solvers.plugins.solvers.xpress_persistent.XpressF<br>method), 331update()(pyomo.contrib.appsi.solvers.gurobi.Gurobi<br>method), 351update_variables()(py-<br>omo.contrib.appsi.base.PersistentSolverupdate()(pyomo.contrib.appsi.solvers.highs.Highs<br>method), 366update_variables()(py-<br>omo.contrib.appsi.solvers.cbc.Cbc<br>method), 340update()(pyomo.core.kernel.dict_container.DictContainer<br>method), 364omo.contrib.appsi.solvers.cbc.Cbc<br>method), 364update_boolean_vars_from_binary()update_variables()(py- |
| omo.contrib.appsi.solvers.ipopt.IpoptConfig<br>method), 353update_var() (pyomo.solvers.plugins.solvers.xpress_persistent.XpressF<br>method), 331update()(pyomo.contrib.appsi.solvers.gurobi.Gurobi<br>method), 351update_variables()(py-<br>omo.contrib.appsi.base.PersistentSolverupdate()(pyomo.contrib.appsi.solvers.highs.Highs<br>method), 366method), 340(py-<br>update() (pyomo.core.kernel.dict_container.DictContainer<br>method), 364                                                                                                    |

| update_variables() (<br>omo.contrib.appsi.solvers.gurobi.Gurobi                                                                                                    | (ру-   | <pre>valid_model_component() (pyomo.environ.Var<br/>method), 278</pre>                                     |
|----------------------------------------------------------------------------------------------------|--------|----------------------------------------------------------------------------------------------------|
| <i>method</i> ), 351                                                                                                    |        | valid_problem_types() (py-                                                                                 |
| update_variables() ()                                                                                                    | (py-   | omo.environ.AbstractModel method), 245                                                                     |
| omo.contrib.appsi.solvers.highs.Highs                                                                                                    |        | valid_problem_types() (py-                                                                                 |
| <i>method</i> ), 367                                                                                                    |        | omo.environ.ConcreteModel method), 238                                                                     |
| update_variables() ()                                                                                                    | (py-   | <pre>validate() (pyomo.core.kernel.piecewise_library.transforms.piecewise_c</pre>                          |
| omo.contrib.appsi.solvers.ipopt.Ipopt_metho                                                                                                    | od),   | <i>method</i> ), 393                                                                                       |
| 355                                                                                                    |        | <pre>validate() (pyomo.core.kernel.piecewise_library.transforms.piecewise_c</pre>                          |
| update_variables() ()                                                                                                    | (py-   | <i>method</i> ), 393                                                                                       |
| omo.contrib.preprocessing.plugins.var_agg<br>method), 503                                                                                                    | regato | o <b>xXhiiddde()</b> gy <b>egama</b> .core.kernel.piecewise_library.transforms.piecewise_d<br>method), 393 |
| update_vars (pyomo.contrib.appsi.base.UpdateCon<br>attribute), 344                                                                                                    |        | <pre>validate() (pyomo.core.kernel.piecewise_library.transforms.piecewise_d<br/>method), 394</pre>         |
| UpdateConfig (class in pyomo.contrib.appsi.base), 3                                                                                                    |        | <pre>validate() (pyomo.core.kernel.piecewise_library.transforms.piecewise_in</pre>                         |
| upper (pyomo.core.kernel.variable.variable proper                                                                                                    | rty),  | <i>method</i> ), 394                                                                                       |
| 378                                                                                                    |        | <pre>validate() (pyomo.core.kernel.piecewise_library.transforms.piecewise_le</pre>                         |
| <pre>user_values() (pyomo.common.config.ConfigB</pre>                                                                                                    | lase   | <i>method</i> ), 394                                                                                       |
| <i>method</i> ), 201                                                                                                    |        | <pre>validate() (pyomo.core.kernel.piecewise_library.transforms.piecewise_n</pre>                          |
| <pre>user_values() (pyomo.contrib.appsi.base.MIPSolve</pre>                                                                                                    | •      |                                                                                                    |
| <i>method</i> ), 343                                                                                                    |        | <pre>validate() (pyomo.core.kernel.piecewise_library.transforms.piecewise_s</pre>                          |
| <pre>user_values() (pyomo.contrib.appsi.base.SolverContrib.appsi.base.SolverContrib.appsi.base.S</pre> |        | <i>method</i> ), 393                                                                                       |
| <i>method</i> ), 342                                                                                                    |        | <pre>validate() (pyomo.core.kernel.piecewise_library.transforms.PiecewiseLi</pre>                          |
| <pre>user_values() (pyomo.contrib.appsi.base.UpdateCol </pre>                                                                                                    |        |                                                                                                    |
| <i>method</i> ), 345                                                                                                    |        | <pre>validate() (pyomo.core.kernel.piecewise_library.transforms.Transformed</pre>                          |
| <pre>user_values() (pyomo.contrib.appsi.solvers.cbc.Cb</pre>                                                                                                    |        |                                                                                                    |
| <i>method</i> ), 361                                                                                                    |        | value (pyomo.core.kernel.parameter.parameter prop-                                                         |
| <pre>user_values() (pyomo.contrib.appsi.solvers.cplex.C</pre>                                                                                                    |        |                                                                                                    |
| <i>method</i> ), 357                                                                                                    |        | value (pyomo.core.kernel.variable.variable property),                                                      |
| <pre>user_values() (pyomo.contrib.appsi.solvers.ipopt.Ip</pre>                                                                                                    |        |                                                                                                    |
| <i>method</i> ), 353                                                                                                    |        | <pre>value() (pyomo.common.config.ConfigDict method),</pre>                                                |
| uslack (pyomo.core.kernel.matrix_constraint.matrix_                                                                                                    |        |                                                                                                    |
| property), 382                                                                                                    |        | <pre>value() (pyomo.common.config.ConfigList method), 202</pre>                                            |
| 17                                                                                                    |        | <pre>value() (pyomo.common.config.ConfigValue method),</pre>                                               |
| V                                                                                                    |        | 203                                                                                                    |
| <pre>valid_model_component() ()</pre>                                                                                                    | (py-   | <pre>value() (pyomo.contrib.appsi.base.MIPSolverConfig</pre>                                               |
| omo.environ.AbstractModel method), 245                                                                                                    |        | <i>method</i> ), 343                                                                                       |
| <pre>valid_model_component() (pyomo.environ.Bl</pre>                                                                                                    | lock   | value() (pyomo.contrib.appsi.base.SolverConfig                                                             |
| <i>method</i> ), 248                                                                                                    |        | <i>method</i> ), 342                                                                                       |
| <pre>valid_model_component() ()</pre>                                                                                                    | (py-   | value() (pyomo.contrib.appsi.base.UpdateConfig                                                             |
| omo.environ.ConcreteModel method), 238                                                                                                    |        | <i>method</i> ), 345                                                                                       |
| <pre>valid_model_component() ()</pre>                                                                                                    | (py-   | value() (pyomo.contrib.appsi.solvers.cbc.CbcConfig                                                         |
| omo.environ.Constraint method), 252                                                                                                    |        | <i>method</i> ), 361                                                                                       |
|                                                                                                    | (py-   | <pre>value() (pyomo.contrib.appsi.solvers.cplex.CplexConfig</pre>                                          |
| omo.environ.ExternalFunction metho                                                                                                    | od),   | method), 357                                                                                               |
| 256                                                                                                    |        | <pre>value() (pyomo.contrib.appsi.solvers.ipopt.IpoptConfig</pre>                                          |
| <pre>valid_model_component() (pyomo.environ.Objec</pre>                                                                                                    | tive   | <i>method</i> ), 353                                                                                       |
| <i>method</i> ), 260                                                                                                    |        | values (pyomo.core.kernel.piecewise_library.transforms.PiecewiseLinearl                                    |

- method), 268
  valid\_model\_component() (pyomo.environ.Set
   method), 274
- property), 393 values (pyomo.core.kernel.piecewise\_library.transforms\_nd.PiecewiseLine property), 396

values (pyomo.core.kernel.piecewise\_library.transforms.TransformedPiecewise\_library.transforms.TransformedPiecewise\_library.transforms.TransformedPiecewise\_library.transforms.TransformedPiecewise\_library.transforms.TransformedPiecewise\_library.transforms.TransformedPiecewise\_library.transforms.TransformedPiecewise\_library.transforms.TransformedPiecewise\_library.transforms.TransformedPiecewise\_library.transforms.TransformedPiecewise\_library.transformedPiecewise\_library.transfo

property), 391

values (pyomo.core.kernel.piecewise\_library.transforms\_nd.TransformedF

| N 207                                                                                                    |                                                                                                    |
|----------------------------------------------------------------------------------------------------|----------------------------------------------------------------------------------------------------|
| property), 397                                                                                                    | VariableBoundStripper (class in py-                                                                     |
| <pre>values() (pyomo.common.config.ConfigDict method), 202</pre>                                                    | omo.contrib.preprocessing.plugins.strip_bounds), 508                                                    |
| <pre>values() (pyomo.contrib.appsi.base.MIPSolverConfig<br/>method), 343</pre>                                      | <pre>variables (pyomo.contrib.incidence_analysis.interface.IncidenceGraphIn</pre>                       |
| values() (pyomo.contrib.appsi.base.SolverConfig<br>method), 342                                                     | variables (pyomo.core.kernel.sos.sos property), 385<br>vars (pyomo.network.portPortData attribute), 137 |
| values() (pyomo.contrib.appsi.base.UpdateConfig                                                                     | version() (pyomo.contrib.appsi.base.PersistentSolver                                                    |
| method), 345                                                                                                    | <i>method</i> ), 340                                                                                    |
| values() (pyomo.contrib.appsi.solvers.cbc.CbcConfig<br>method), 361                                                 | version() (pyomo.contrib.appsi.base.Solver method),<br>337                                              |
| <pre>values() (pyomo.contrib.appsi.solvers.cplex.CplexConfig<br/>method), 357</pre>                                 | version() (pyomo.contrib.appsi.solvers.cbc.Cbc<br>method), 364                                          |
| <pre>values() (pyomo.contrib.appsi.solvers.ipopt.IpoptConfig</pre>                                                  | <pre>version() (pyomo.contrib.appsi.solvers.cplex.Cplex<br/>method), 360</pre>                          |
| <pre>values() (pyomo.core.kernel.dict_container.DictContaine<br/>method), 413</pre>                                 |                                                                                                    |
| values() (pyomo.dataportal.DataPortal.DataPortal<br>method), 334                                                    |                                                                                                    |
| values() (pyomo.environ.AbstractModel method), 245<br>values() (pyomo.environ.Block method), 248                    | version() (pyomo.contrib.appsi.solvers.ipopt.Ipopt<br>method), 355                                      |
| <pre>values() (pyomo.environ.ConcreteModel method), 238</pre>                                                       | version() (pyomo.contrib.gdpopt.GDPopt.GDPoptSolver                                                     |
| <pre>values() (pyomo.environ.Constraint method), 252 values() (pyomo.environ.Objective method), 260</pre>           | method), 457<br>version() (pyomo.contrib.mindtpy.MindtPy.MindtPySolver                                  |
| values() (pyomo.environ.Param method), 265                                                                          | method), 496                                                                                            |
| values() (pyomo.environ.Set method), 274                                                                            | <pre>version() (pyomo.solvers.plugins.solvers.cplex_persistent.CPLEXPersiste</pre>                      |
| values() (pyomo.environ.Var method), 278                                                                            | method), 315                                                                                            |
| Var (class in pyomo.environ), 274                                                                                   | <pre>version() (pyomo.solvers.plugins.solvers.gurobi_direct.GurobiDirect</pre>                          |
| <pre>var_index_map(pyomo.contrib.incidence_analysis.interfet)</pre>                                                 |                                                                                                    |
| property), 481                                                                                                    | version() (pyomo.solvers.plugins.solvers.gurobi_persistent.GurobiPersist                                |
| VarBoundPropagator (class in py-                                                                                    | method), 326                                                                                            |
| 507                                                                                                    | pagentes); on () (pyomo.solvers.plugins.solvers.xpress_persistent.XpressPersiste<br>method), 331        |
| <pre>variable (class in pyomo.core.kernel.variable), 377 variable_dict (class in pyomo.core.kernel.variable),</pre> | <pre>visit() (pyomo.core.expr.current.ExpressionValueVisitor<br/>method), 308</pre>                     |
| 378                                                                                                    | <pre>visit() (pyomo.core.expr.current.SimpleExpressionVisitor</pre>                                     |
| <pre>variable_idx() (pyomo.contrib.pynumero.interfaces.am<br/>method), 563</pre>                                    |                                                                                                    |
| variable_list (class in pyomo.core.kernel.variable),                                                                | visiting_potential_leaf() (py-<br>omo.core.expr.current.ExpressionValueVisitor                          |
| 378                                                                                                    | method), 308                                                                                            |
| <pre>variable_names() (py-</pre>                                                                                    | visualize_model_graph() (py-                                                                            |
| omo.contrib.pynumero.interfaces.ampl_nlp.Ampl<br>method), 563                                                       |                                                                                                    |
| variable_names() (py-                                                                                               | memory, 191                                                                                             |
| omo.contrib.pynumero.interfaces.pyomo_nlp.Pyo<br>method), 577                                                       |                                                                                                    |
| variable_names() (py-                                                                                               | <pre>warm_start_capable() (py-<br/>omo.solvers.plugins.solvers.cplex_persistent.CPLEXPersistent</pre>   |
| omo.contrib.pynumero.interfaces.pyomo_nlp.Pyo<br>method), 569                                                       | omoNLP method), 315                                                                                     |
| <pre>variable_tuple (class in pyomo.core.kernel.variable),</pre>                                                    | <pre>warm_start_capable() (py- omo.solvers.plugins.solvers.gurobi_persistent.GurobiPersistent</pre>     |
| 378<br>Veriable Aggregator (alage in m                                                                              | method), 326                                                                                            |
| VariableAggregator (class in py-                                                                                    | warm_start_capable() (py-                                                                               |
| omo.contrib.preprocessing.plugins.var_aggregat<br>503                                                               | or), omo.solvers.plugins.solvers.xpress_persistent.XpressPersistent<br>method), 331                     |
|                                                                                                    |                                                                                                    |

| warning (pyomo.contrib.pynumero.linalg.base.LinearSolverStatus                       |
|--------------------------------------------------------------------------------------|
| attribute), 578                                                                      |
| weights (pyomo.core.kernel.sos.sos property), 385                                    |
| <pre>wrap_reStructuredText() (in module py-</pre>                                    |
| omo.common.formatting), 221                                                          |
| <pre>write() (pyomo.contrib.appsi.solvers.gurobi.Gurobi</pre>                        |
| <i>method</i> ), 351                                                                 |
| <pre>write() (pyomo.core.kernel.block.block method), 376</pre>                       |
| <pre>write() (pyomo.dataportal.TableData.TableData</pre>                             |
| method), 334                                                                         |
| <pre>write() (pyomo.environ.AbstractModel method), 245</pre>                         |
| <pre>write() (pyomo.environ.ConcreteModel method), 238</pre>                         |
| <pre>write() (pyomo.solvers.plugins.solvers.cplex_persistent.CPLEXPersistent</pre>   |
| method), 315                                                                         |
| <pre>write() (pyomo.solvers.plugins.solvers.gurobi_persistent.GurobiPersistent</pre> |
| method), 326                                                                         |
| <pre>write() (pyomo.solvers.plugins.solvers.xpress_persistent.XpressPersistent</pre> |
| <i>method</i> ), 331                                                                 |
| <pre>write_csv() (pyomo.contrib.parmest.scenariocreator.ScenarioSet</pre>            |
| method), 528                                                                         |
| <pre>write_iis() (in module pyomo.contrib.iis), 469</pre>                            |
| writer (pyomo.contrib.appsi.solvers.cbc.Cbc property),                               |
| 364                                                                                  |
| writer (pyomo.contrib.appsi.solvers.cplex.Cplex prop-                                |
| <i>erty</i> ), 360                                                                   |
| writer (pyomo.contrib.appsi.solvers.ipopt.Ipopt prop-                                |
| <i>erty</i> ), 355                                                                   |
| V                                                                                    |

## Х

| x (pyomo.core.kernel.matri            | ix_constraint | t.matrix_cc | onstraint      |            |
|---------------------------------------|---------------|-------------|----------------|------------|
| property), 382                        |               |             |                |            |
| <pre>xbfs() (pyomo.core.expr.d)</pre> | current.Simp  | leExpressi  | onVisitor      |            |
| <i>method</i> ), 306                  |               |             |                |            |
| <pre>xbfs_yield_leaves()</pre>        |               |             | (ру-           |            |
| omo.core.expr.cu                      | rrent.Simple  | Expression  | nVisitor       |            |
| <i>method</i> ), 307                  |               |             |                |            |
| XpressException                       |               |             | (ру-           |            |
| omo.solvers.plug                      | ins.solvers.x | press_pers  | istent.Xpressl | Persistent |
| attribute), 327                       |               |             |                |            |
| XpressPersistent                      | (class        | in          | py-            |            |
| omo.solvers.plug                      | ins.solvers.x | press_pers  | istent),       |            |
| 327                                   |               |             |                |            |
|                                       |               |             |                |            |

## Ζ

ZeroSumPropagator (class in pyomo.contrib.preprocessing.plugins.zero\_sum\_propagator), 508